# **Akka Java Documentation**

*Release 2.4.2*

**Typesafe Inc**

February 16, 2016

# **CONTENTS**

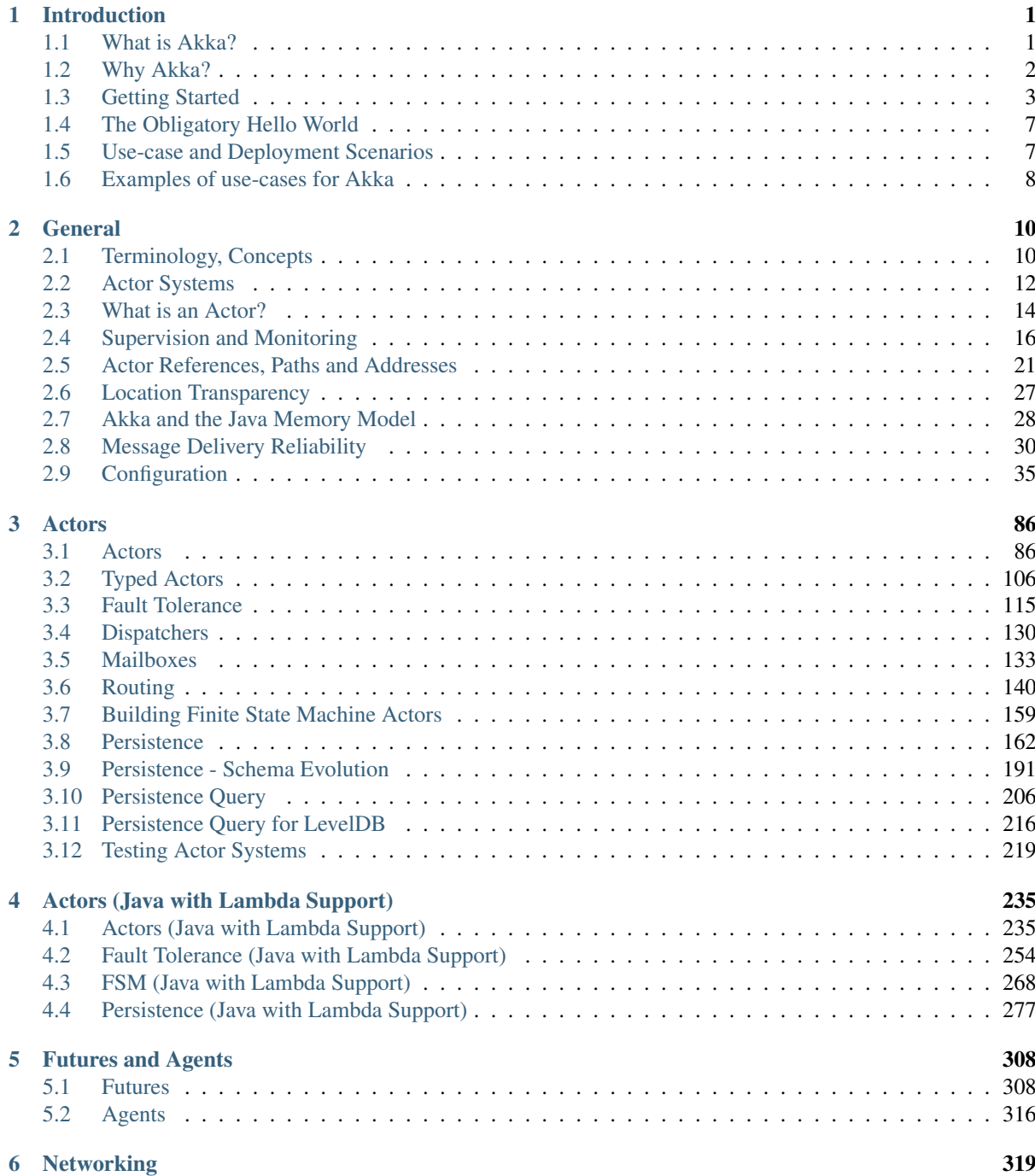

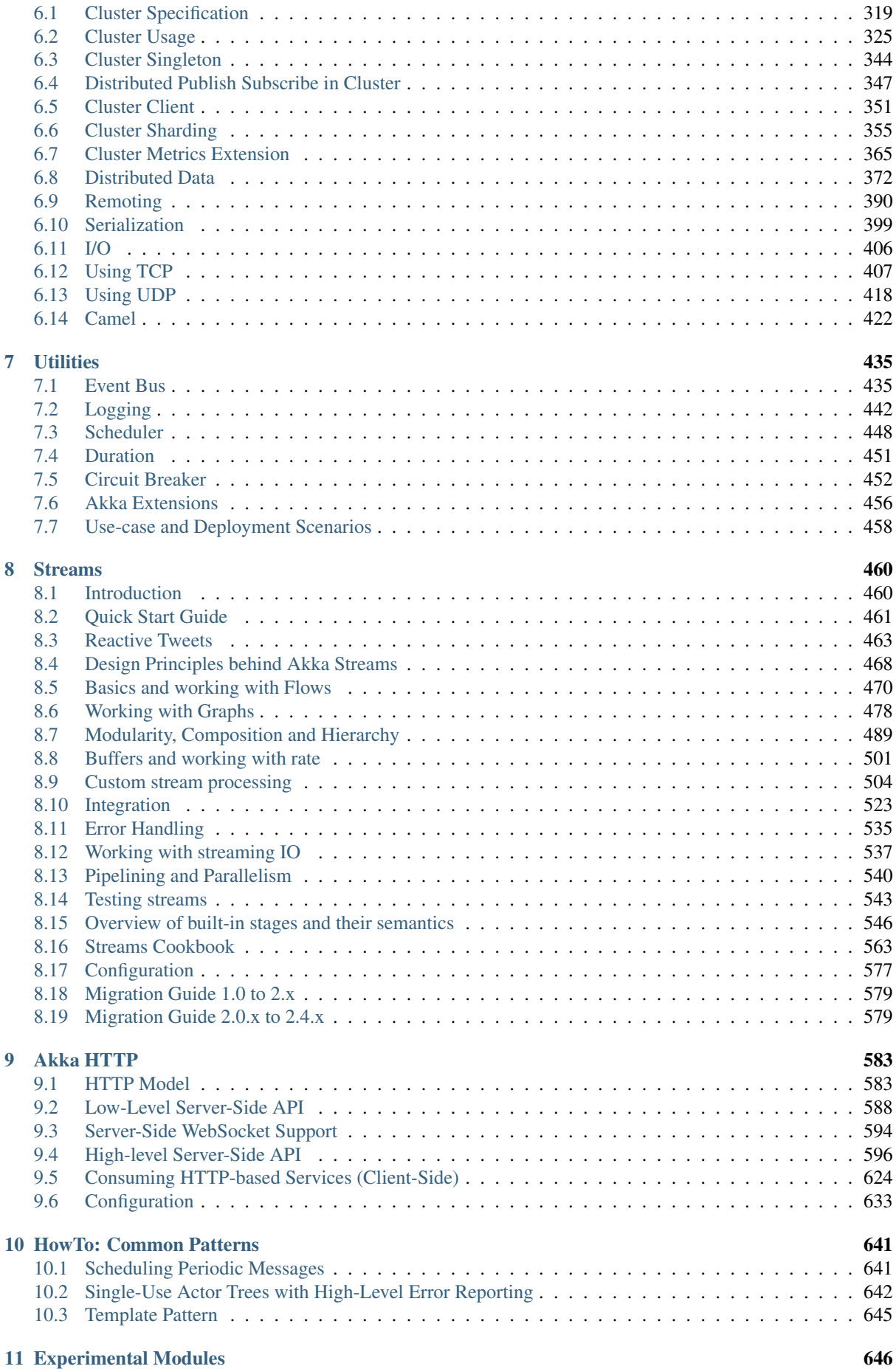

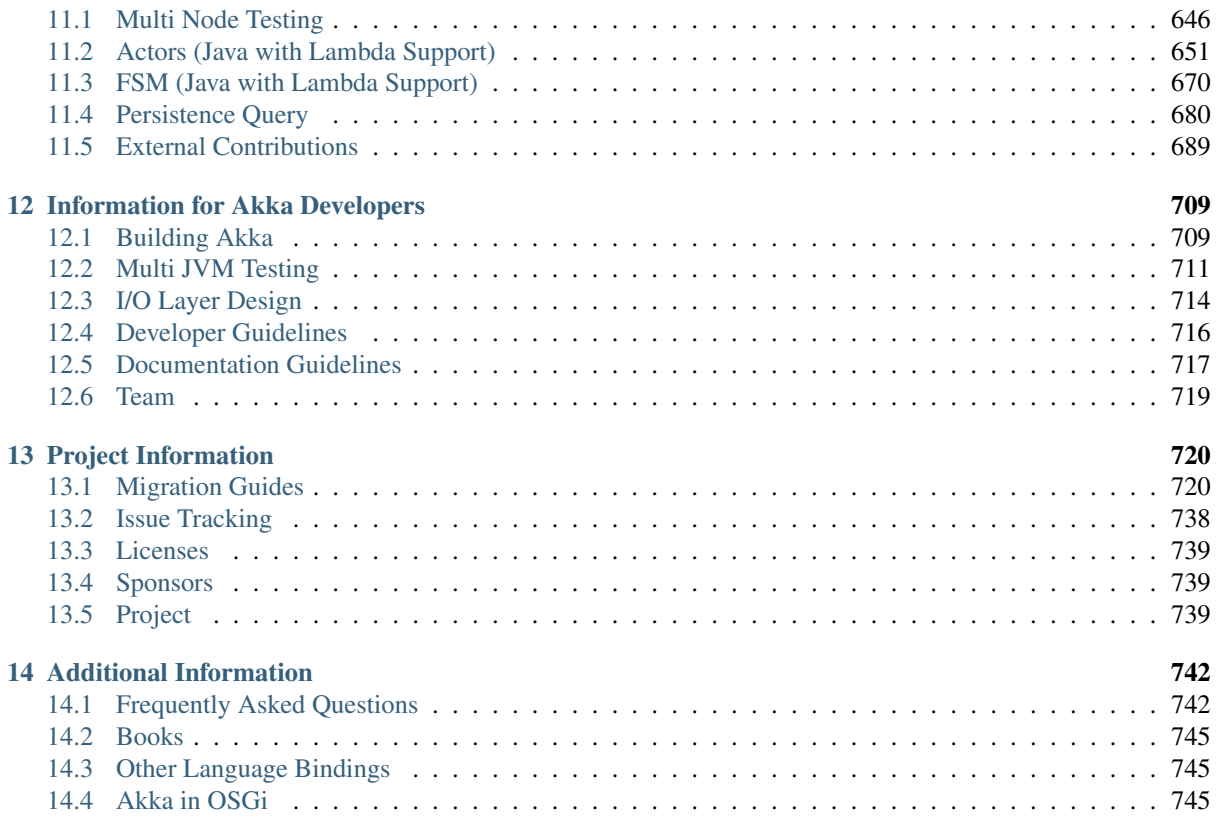

# **INTRODUCTION**

# <span id="page-4-1"></span><span id="page-4-0"></span>**1.1 What is Akka?**

### Scalable real-time transaction processing

We believe that writing correct concurrent, fault-tolerant and scalable applications is too hard. Most of the time it's because we are using the wrong tools and the wrong level of abstraction. Akka is here to change that. Using the Actor Model we raise the abstraction level and provide a better platform to build scalable, resilient and responsive applications—see the [Reactive Manifesto](http://reactivemanifesto.org/) for more details. For fault-tolerance we adopt the "let it crash" model which the telecom industry has used with great success to build applications that self-heal and systems that never stop. Actors also provide the abstraction for transparent distribution and the basis for truly scalable and faulttolerant applications.

Akka is Open Source and available under the Apache 2 License.

Download from [http://akka.io/downloads.](http://akka.io/downloads)

Please note that all code samples compile, so if you want direct access to the sources, have a look over at the Akka Docs subproject on github: for [Java](http://github.com/akka/akka/tree/v2.4.2/akka-docs/rst/java/code/docs) and [Scala.](http://github.com/akka/akka/tree/v2.4.2/akka-docs/rst/scala/code/docs)

# **1.1.1 Akka implements a unique hybrid**

### **Actors**

Actors give you:

- Simple and high-level abstractions for concurrency and parallelism.
- Asynchronous, non-blocking and highly performant event-driven programming model.
- Very lightweight event-driven processes (several million actors per GB of heap memory).

See the chapter for *Scala* or *[Java](#page-89-1)*.

### **Fault Tolerance**

- Supervisor hierarchies with "let-it-crash" semantics.
- Supervisor hierarchies can span over multiple JVMs to provide truly fault-tolerant systems.
- Excellent for writing highly fault-tolerant systems that self-heal and never stop.

See *Fault Tolerance (Scala)* and *[Fault Tolerance \(Java\)](#page-118-0)*.

### **Location Transparency**

Everything in Akka is designed to work in a distributed environment: all interactions of actors use pure message passing and everything is asynchronous.

For an overview of the cluster support see the *[Java](#page-328-0)* and *Scala* documentation chapters.

### **Persistence**

Messages received by an actor can optionally be persisted and replayed when the actor is started or restarted. This allows actors to recover their state, even after JVM crashes or when being migrated to another node.

You can find more details in the respective chapter for *[Java](#page-165-0)* or *Scala*.

### **1.1.2 Scala and Java APIs**

Akka has both a *scala-api* and a *Java Documentation*.

# **1.1.3 Akka can be used in two different ways**

Akka can be used and deployed in different ways:

- As a library: used as a regular JAR on the classpath and/or in a web app, to be put into  $WEB-INF/1$  is
- Package with [sbt-native-packager](https://github.com/sbt/sbt-native-packager)
- Package and deploy using [Typesafe ConductR.](http://typesafe.com/products/conductr)

### **1.1.4 Commercial Support**

Akka is available from Typesafe Inc. under a commercial license which includes development or production support, read more [here.](http://www.typesafe.com/how/subscription)

# <span id="page-5-0"></span>**1.2 Why Akka?**

### **1.2.1 What features can the Akka platform offer, over the competition?**

Akka provides scalable real-time transaction processing.

Akka is an unified runtime and programming model for:

- Scale up (Concurrency)
- Scale out (Remoting)
- Fault tolerance

One thing to learn and admin, with high cohesion and coherent semantics.

Akka is a very scalable piece of software, not only in the context of performance but also in the size of applications it is useful for. The core of Akka, akka-actor, is very small and easily dropped into an existing project where you need asynchronicity and lockless concurrency without hassle.

You can choose to include only the parts of akka you need in your application. With CPUs growing more and more cores every cycle, Akka is the alternative that provides outstanding performance even if you're only running it on one machine. Akka also supplies a wide array of concurrency-paradigms, allowing users to choose the right tool for the job.

# **1.2.2 What's a good use-case for Akka?**

We see Akka being adopted by many large organizations in a big range of industries:

- Investment and Merchant Banking
- Retail
- Social Media
- Simulation
- Gaming and Betting
- Automobile and Traffic Systems
- Health Care
- Data Analytics

and much more. Any system with the need for high-throughput and low latency is a good candidate for using Akka.

Actors let you manage service failures (Supervisors), load management (back-off strategies, timeouts and processing-isolation), as well as both horizontal and vertical scalability (add more cores and/or add more machines).

Here's what some of the Akka users have to say about how they are using Akka: <http://stackoverflow.com/questions/4493001/good-use-case-for-akka>

All this in the ApacheV2-licensed open source project.

# <span id="page-6-0"></span>**1.3 Getting Started**

# **1.3.1 Prerequisites**

Akka requires that you have [Java 8](http://www.oracle.com/technetwork/java/javase/downloads/index.html) or later installed on your machine.

[Typesafe](http://www.typesafe.com) provides a commercial build of Akka and related projects such as Scala or Play as part of the [Reactive](http://www.typesafe.com/products/typesafe-reactive-platform) [Platform](http://www.typesafe.com/products/typesafe-reactive-platform) which is made available for Java 6 in case your project can not upgrade to Java 8 just yet. It also includes additional commercial features or libraries.

# **1.3.2 Getting Started Guides and Template Projects**

The best way to start learning Akka is to download [Typesafe Activator](http://www.typesafe.com/platform/getstarted) and try out one of Akka Template Projects.

# **1.3.3 Download**

There are several ways to download Akka. You can download it as part of the Typesafe Platform (as described above). You can download the full distribution, which includes all modules. Or you can use a build tool like Maven or SBT to download dependencies from the Akka Maven repository.

# **1.3.4 Modules**

Akka is very modular and consists of several JARs containing different features.

- akka-actor Classic Actors, Typed Actors, IO Actor etc.
- akka-agent Agents, integrated with Scala STM
- akka-camel Apache Camel integration
- akka-cluster Cluster membership management, elastic routers.
- akka-osgi utilities for using Akka in OSGi containers
- akka-osgi-aries Aries blueprint for provisioning actor systems
- akka-remote Remote Actors
- akka-slf4 $\dot{ }$  SLF4J Logger (event bus listener)
- akka-testkit Toolkit for testing Actor systems

In addition to these stable modules there are several which are on their way into the stable core but are still marked "experimental" at this point. This does not mean that they do not function as intended, it primarily means that their API has not yet solidified enough in order to be considered frozen. You can help accelerating this process by giving feedback on these modules on our mailing list.

• akka-contrib – an assortment of contributions which may or may not be moved into core modules, see *[External Contributions](#page-692-0)* for more details.

The filename of the actual JAR is for example akka-actor  $2.11-2.4.2$ . jar (and analog for the other modules).

How to see the JARs dependencies of each Akka module is described in the *[Dependencies](#page-714-1)* section.

### **1.3.5 Using a release distribution**

Download the release you need from <http://akka.io/downloads> and unzip it.

# **1.3.6 Using a snapshot version**

The Akka nightly snapshots are published to <http://repo.akka.io/snapshots/> and are versioned with both SNAPSHOT and timestamps. You can choose a timestamped version to work with and can decide when to update to a newer version.

Warning: The use of Akka SNAPSHOTs, nightlies and milestone releases is discouraged unless you know what you are doing.

### **1.3.7 Using a build tool**

Akka can be used with build tools that support Maven repositories.

### **1.3.8 Maven repositories**

For Akka version 2.1-M2 and onwards: [Maven Central](https://repo1.maven.org/maven2/) For previous Akka versions: [Akka Repo](http://repo.akka.io/releases/)

# **1.3.9 Using Akka with Maven**

The simplest way to get started with Akka and Maven is to check out the [Typesafe Activator](http://www.typesafe.com/platform/getstarted) tutorial named [Akka](http://www.typesafe.com/activator/template/akka-sample-main-java) [Main in Java.](http://www.typesafe.com/activator/template/akka-sample-main-java)

Since Akka is published to Maven Central (for versions since 2.1-M2), it is enough to add the Akka dependencies to the POM. For example, here is the dependency for akka-actor:

```
<dependency>
 <groupId>com.typesafe.akka</groupId>
 <artifactId>akka-actor_2.11</artifactId>
 <version>2.4.2</version>
</dependency>
```
For snapshot versions, the snapshot repository needs to be added as well:

```
<repositories>
  <repository>
   <id>akka-snapshots</id>
     <snapshots>
        <enabled>true</enabled>
      </snapshots>
    <url>http://repo.akka.io/snapshots/</url>
  </repository>
</repositories>
```
Note: for snapshot versions both SNAPSHOT and timestamped versions are published.

### **1.3.10 Using Akka with SBT**

The simplest way to get started with Akka and SBT is to use [Typesafe Activator](http://www.typesafe.com/platform/getstarted) with one of the SBT [templates.](https://www.typesafe.com/activator/templates)

Summary of the essential parts for using Akka with SBT:

SBT installation instructions on <http://www.scala-sbt.org/release/tutorial/Setup.html>

```
build.sbt file:
name := "My Project"
version := "1.0"scalaVersion := "2.11.7"
libraryDependencies +=
 "com.typesafe.akka" %% "akka-actor" % "2.4.2"
```
Note: the libraryDependencies setting above is specific to SBT v0.12.x and higher. If you are using an older version of SBT, the libraryDependencies should look like this:

```
libraryDependencies +=
  "com.typesafe.akka" % "akka-actor_2.11" % "2.4.2"
```
For snapshot versions, the snapshot repository needs to be added as well:

resolvers += "Akka Snapshot Repository" at "http://repo.akka.io/snapshots/"

### **1.3.11 Using Akka with Gradle**

Requires at least [Gradle](https://gradle.org) 1.4 Uses the [Scala plugin](http://www.gradle.org/docs/current/userguide/scala_plugin.html)

```
apply plugin: 'scala'
repositories {
 mavenCentral()
}
dependencies {
  compile 'org.scala-lang:scala-library:2.11.7'
}
```

```
tasks.withType(ScalaCompile) {
 scalaCompileOptions.useAnt = false
}
dependencies {
 compile group: 'com.typesafe.akka', name: 'akka-actor_2.11', version: '2.4.2'
  compile group: 'org.scala-lang', name: 'scala-library', version: '2.11.7'
}
```
For snapshot versions, the snapshot repository needs to be added as well:

```
repositories {
 mavenCentral()
 maven {
   url "http://repo.akka.io/snapshots/"
  }
}
```
### **1.3.12 Using Akka with Eclipse**

Setup SBT project and then use [sbteclipse](https://github.com/typesafehub/sbteclipse) to generate a Eclipse project.

### **1.3.13 Using Akka with IntelliJ IDEA**

Setup SBT project and then use [sbt-idea](https://github.com/mpeltonen/sbt-idea) to generate a IntelliJ IDEA project.

### **1.3.14 Using Akka with NetBeans**

Setup SBT project and then use [nbsbt](https://github.com/dcaoyuan/nbsbt) to generate a NetBeans project.

You should also use [nbscala](https://github.com/dcaoyuan/nbscala) for general scala support in the IDE.

### **1.3.15 Do not use -optimize Scala compiler flag**

Warning: Akka has not been compiled or tested with -optimize Scala compiler flag. Strange behavior has been reported by users that have tried it.

### **1.3.16 Build from sources**

Akka uses Git and is hosted at [Github.](https://github.com)

• Akka: clone the Akka repository from <https://github.com/akka/akka>

Continue reading the page on *[Building Akka](#page-712-1)*

### **1.3.17 Need help?**

If you have questions you can get help on the [Akka Mailing List.](https://groups.google.com/group/akka-user)

You can also ask for [commercial support.](https://www.typesafe.com)

Thanks for being a part of the Akka community.

# <span id="page-10-0"></span>**1.4 The Obligatory Hello World**

The actor based version of the tough problem of printing a well-known greeting to the console is introduced in a [Typesafe Activator](http://www.typesafe.com/platform/getstarted) tutorial named [Akka Main in Java.](http://www.typesafe.com/activator/template/akka-sample-main-java)

The tutorial illustrates the generic launcher class akka.Main which expects only one command line argument: the class name of the application's main actor. This main method will then create the infrastructure needed for running the actors, start the given main actor and arrange for the whole application to shut down once the main actor terminates.

There is also another [Typesafe Activator](http://www.typesafe.com/platform/getstarted) tutorial in the same problem domain that is named [Hello Akka!.](http://www.typesafe.com/activator/template/hello-akka) It describes the basics of Akka in more depth.

# <span id="page-10-1"></span>**1.5 Use-case and Deployment Scenarios**

### **1.5.1 How can I use and deploy Akka?**

Akka can be used in different ways:

- As a library: used as a regular JAR on the classpath and/or in a web app, to be put into  $WEB-INF/1ib$
- Package with [sbt-native-packager](https://github.com/sbt/sbt-native-packager)
- Package and deploy using [Typesafe ConductR.](http://typesafe.com/products/conductr)

### **1.5.2 Native Packager**

[sbt-native-packager](https://github.com/sbt/sbt-native-packager) is a tool for creating distributions of any type of application, including an Akka applications.

Define sbt version in project/build.properties file:

```
sbt.version=0.13.7
```
Add [sbt-native-packager](https://github.com/sbt/sbt-native-packager) in project/plugins.sbt file:

```
addSbtPlugin("com.typesafe.sbt" % "sbt-native-packager" % "1.0.0-RC1")
```
Use the package settings and optionally specify the mainClass in build.sbt file:

```
import NativePackagerHelper._
name := "akka-sample-main-scala"
version := "2.4.2"
scalaVersion := "2.11.7"
libraryDependencies ++= Seq(
  "com.typesafe.akka" %% "akka-actor" % "2.4.2"
)
enablePlugins(JavaServerAppPackaging)
mainClass in Compile := Some("sample.hello.Main")
mappings in Universal ++= {
 // optional example illustrating how to copy additional directory
 directory("scripts") ++
 // copy configuration files to config directory
 contentOf("src/main/resources").toMap.mapValues("config/" + _)
}
```

```
// add 'config' directory first in the classpath of the start script,
// an alternative is to set the config file locations via CLI parameters
// when starting the application
scriptClasspath := Seq("../config/") ++ scriptClasspath.value
```
Note: Use the JavaServerAppPackaging. Don't use the deprecated AkkaAppPackaging (previously named packageArchetype.akka\_application), since it doesn't have the same flexibility and quality as the JavaServerAppPackaging.

Use sbt task dist package the application.

To start the application (on a unix-based system):

```
cd target/universal/
unzip akka-sample-main-scala-2.4.2.zip
chmod u+x akka-sample-main-scala-2.4.2/bin/akka-sample-main-scala
akka-sample-main-scala-2.4.2/bin/akka-sample-main-scala sample.hello.Main
```
Use  $Ctr1-C$  to interrupt and exit the application.

On a Windows machine you can also use the bin\akka-sample-main-scala.bat script.

# **1.5.3 In a Docker container**

You can use both Akka remoting and Akka Cluster inside of Docker containers. But note that you will need to take special care with the network configuration when using Docker, described here: *remote-configuration-nat*

For an example of how to set up a project using Akka Cluster and Docker take a look at the ["akka-docker-cluster"](https://www.typesafe.com/activator/template/akka-docker-cluster) [activator template.](https://www.typesafe.com/activator/template/akka-docker-cluster)

# <span id="page-11-0"></span>**1.6 Examples of use-cases for Akka**

We see Akka being adopted by many large organizations in a big range of industries all from investment and merchant banking, retail and social media, simulation, gaming and betting, automobile and traffic systems, health care, data analytics and much more. Any system that have the need for high-throughput and low latency is a good candidate for using Akka.

There is a great discussion on use-cases for Akka with some good write-ups by production users [here](http://stackoverflow.com/questions/4493001/good-use-case-for-akka/4494512#4494512)

### **1.6.1 Here are some of the areas where Akka is being deployed into production**

### **Transaction processing (Online Gaming, Finance/Banking, Trading, Statistics, Betting, Social Media, Telecom)**

Scale up, scale out, fault-tolerance / HA

#### **Service backend (any industry, any app)**

Service REST, SOAP, Cometd, WebSockets etc Act as message hub / integration layer Scale up, scale out, fault-tolerance / HA

#### **Concurrency/parallelism (any app)**

Correct Simple to work with and understand Just add the jars to your existing JVM project (use Scala, Java, Groovy or JRuby)

### **Simulation**

Master/Worker, Compute Grid, MapReduce etc.

### **Batch processing (any industry)**

Camel integration to hook up with batch data sources Actors divide and conquer the batch workloads

### **Communications Hub (Telecom, Web media, Mobile media)**

Scale up, scale out, fault-tolerance / HA

### **Gaming and Betting (MOM, online gaming, betting)**

Scale up, scale out, fault-tolerance / HA

### **Business Intelligence/Data Mining/general purpose crunching**

Scale up, scale out, fault-tolerance / HA

### **Complex Event Stream Processing**

Scale up, scale out, fault-tolerance / HA

# **GENERAL**

# <span id="page-13-1"></span><span id="page-13-0"></span>**2.1 Terminology, Concepts**

In this chapter we attempt to establish a common terminology to define a solid ground for communicating about concurrent, distributed systems which Akka targets. Please note that, for many of these terms, there is no single agreed definition. We simply seek to give working definitions that will be used in the scope of the Akka documentation.

# **2.1.1 Concurrency vs. Parallelism**

Concurrency and parallelism are related concepts, but there are small differences. *Concurrency* means that two or more tasks are making progress even though they might not be executing simultaneously. This can for example be realized with time slicing where parts of tasks are executed sequentially and mixed with parts of other tasks. *Parallelism* on the other hand arise when the execution can be truly simultaneous.

# **2.1.2 Asynchronous vs. Synchronous**

A method call is considered *synchronous* if the caller cannot make progress until the method returns a value or throws an exception. On the other hand, an *asynchronous* call allows the caller to progress after a finite number of steps, and the completion of the method may be signalled via some additional mechanism (it might be a registered callback, a Future, or a message).

A synchronous API may use blocking to implement synchrony, but this is not a necessity. A very CPU intensive task might give a similar behavior as blocking. In general, it is preferred to use asynchronous APIs, as they guarantee that the system is able to progress. Actors are asynchronous by nature: an actor can progress after a message send without waiting for the actual delivery to happen.

# **2.1.3 Non-blocking vs. Blocking**

We talk about *blocking* if the delay of one thread can indefinitely delay some of the other threads. A good example is a resource which can be used exclusively by one thread using mutual exclusion. If a thread holds on to the resource indefinitely (for example accidentally running an infinite loop) other threads waiting on the resource can not progress. In contrast, *non-blocking* means that no thread is able to indefinitely delay others.

Non-blocking operations are preferred to blocking ones, as the overall progress of the system is not trivially guaranteed when it contains blocking operations.

# **2.1.4 Deadlock vs. Starvation vs. Live-lock**

*Deadlock* arises when several participants are waiting on each other to reach a specific state to be able to progress. As none of them can progress without some other participant to reach a certain state (a "Catch-22" problem) all affected subsystems stall. Deadlock is closely related to *blocking*, as it is necessary that a participant thread be able to delay the progression of other threads indefinitely.

In the case of *deadlock*, no participants can make progress, while in contrast *Starvation* happens, when there are participants that can make progress, but there might be one or more that cannot. Typical scenario is the case of a naive scheduling algorithm that always selects high-priority tasks over low-priority ones. If the number of incoming high-priority tasks is constantly high enough, no low-priority ones will be ever finished.

*Livelock* is similar to *deadlock* as none of the participants make progress. The difference though is that instead of being frozen in a state of waiting for others to progress, the participants continuously change their state. An example scenario when two participants have two identical resources available. They each try to get the resource, but they also check if the other needs the resource, too. If the resource is requested by the other participant, they try to get the other instance of the resource. In the unfortunate case it might happen that the two participants "bounce" between the two resources, never acquiring it, but always yielding to the other.

# **2.1.5 Race Condition**

We call it a *Race condition* when an assumption about the ordering of a set of events might be violated by external non-deterministic effects. Race conditions often arise when multiple threads have a shared mutable state, and the operations of thread on the state might be interleaved causing unexpected behavior. While this is a common case, shared state is not necessary to have race conditions. One example could be a client sending unordered packets (e.g UDP datagrams) P1, P2 to a server. As the packets might potentially travel via different network routes, it is possible that the server receives P2 first and P1 afterwards. If the messages contain no information about their sending order it is impossible to determine by the server that they were sent in a different order. Depending on the meaning of the packets this can cause race conditions.

Note: The only guarantee that Akka provides about messages sent between a given pair of actors is that their order is always preserved. see *[Message Delivery Reliability](#page-33-0)*

# **2.1.6 Non-blocking Guarantees (Progress Conditions)**

As discussed in the previous sections blocking is undesirable for several reasons, including the dangers of deadlocks and reduced throughput in the system. In the following sections we discuss various non-blocking properties with different strength.

### **Wait-freedom**

A method is *wait-free* if every call is guaranteed to finish in a finite number of steps. If a method is *bounded wait-free* then the number of steps has a finite upper bound.

From this definition it follows that wait-free methods are never blocking, therefore deadlock can not happen. Additionally, as each participant can progress after a finite number of steps (when the call finishes), wait-free methods are free of starvation.

### **Lock-freedom**

*Lock-freedom* is a weaker property than *wait-freedom*. In the case of lock-free calls, infinitely often some method finishes in a finite number of steps. This definition implies that no deadlock is possible for lock-free calls. On the other hand, the guarantee that *some call finishes* in a finite number of steps is not enough to guarantee that *all of them eventually finish*. In other words, lock-freedom is not enough to guarantee the lack of starvation.

### **Obstruction-freedom**

*Obstruction-freedom* is the weakest non-blocking guarantee discussed here. A method is called *obstruction-free* if there is a point in time after which it executes in isolation (other threads make no steps, e.g.: become suspended),

it finishes in a bounded number of steps. All lock-free objects are obstruction-free, but the opposite is generally not true.

*Optimistic concurrency control* (OCC) methods are usually obstruction-free. The OCC approach is that every participant tries to execute its operation on the shared object, but if a participant detects conflicts from others, it rolls back the modifications, and tries again according to some schedule. If there is a point in time, where one of the participants is the only one trying, the operation will succeed.

# **2.1.7 Recommended literature**

- The Art of Multiprocessor Programming, M. Herlihy and N Shavit, 2008. ISBN 978-0123705914
- Java Concurrency in Practice, B. Goetz, T. Peierls, J. Bloch, J. Bowbeer, D. Holmes and D. Lea, 2006. ISBN 978-0321349606

# <span id="page-15-0"></span>**2.2 Actor Systems**

Actors are objects which encapsulate state and behavior, they communicate exclusively by exchanging messages which are placed into the recipient's mailbox. In a sense, actors are the most stringent form of object-oriented programming, but it serves better to view them as persons: while modeling a solution with actors, envision a group of people and assign sub-tasks to them, arrange their functions into an organizational structure and think about how to escalate failure (all with the benefit of not actually dealing with people, which means that we need not concern ourselves with their emotional state or moral issues). The result can then serve as a mental scaffolding for building the software implementation.

Note: An ActorSystem is a heavyweight structure that will allocate 1...N Threads, so create one per logical application.

# **2.2.1 Hierarchical Structure**

Like in an economic organization, actors naturally form hierarchies. One actor, which is to oversee a certain function in the program might want to split up its task into smaller, more manageable pieces. For this purpose it starts child actors which it supervises. While the details of supervision are explained *[here](#page-19-0)*, we shall concentrate on the underlying concepts in this section. The only prerequisite is to know that each actor has exactly one supervisor, which is the actor that created it.

The quintessential feature of actor systems is that tasks are split up and delegated until they become small enough to be handled in one piece. In doing so, not only is the task itself clearly structured, but the resulting actors can be reasoned about in terms of which messages they should process, how they should react normally and how failure should be handled. If one actor does not have the means for dealing with a certain situation, it sends a corresponding failure message to its supervisor, asking for help. The recursive structure then allows to handle failure at the right level.

Compare this to layered software design which easily devolves into defensive programming with the aim of not leaking any failure out: if the problem is communicated to the right person, a better solution can be found than if trying to keep everything "under the carpet".

Now, the difficulty in designing such a system is how to decide who should supervise what. There is of course no single best solution, but there are a few guidelines which might be helpful:

- If one actor manages the work another actor is doing, e.g. by passing on sub-tasks, then the manager should supervise the child. The reason is that the manager knows which kind of failures are expected and how to handle them.
- If one actor carries very important data (i.e. its state shall not be lost if avoidable), this actor should source out any possibly dangerous sub-tasks to children it supervises and handle failures of these children as appropriate. Depending on the nature of the requests, it may be best to create a new child for each request,

which simplifies state management for collecting the replies. This is known as the "Error Kernel Pattern" from Erlang.

• If one actor depends on another actor for carrying out its duty, it should watch that other actor's liveness and act upon receiving a termination notice. This is different from supervision, as the watching party has no influence on the supervisor strategy, and it should be noted that a functional dependency alone is not a criterion for deciding where to place a certain child actor in the hierarchy.

There are of course always exceptions to these rules, but no matter whether you follow the rules or break them, you should always have a reason.

# **2.2.2 Configuration Container**

The actor system as a collaborating ensemble of actors is the natural unit for managing shared facilities like scheduling services, configuration, logging, etc. Several actor systems with different configuration may co-exist within the same JVM without problems, there is no global shared state within Akka itself. Couple this with the transparent communication between actor systems—within one node or across a network connection—to see that actor systems themselves can be used as building blocks in a functional hierarchy.

# **2.2.3 Actor Best Practices**

- 1. Actors should be like nice co-workers: do their job efficiently without bothering everyone else needlessly and avoid hogging resources. Translated to programming this means to process events and generate responses (or more requests) in an event-driven manner. Actors should not block (i.e. passively wait while occupying a Thread) on some external entity—which might be a lock, a network socket, etc.—unless it is unavoidable; in the latter case see below.
- 2. Do not pass mutable objects between actors. In order to ensure that, prefer immutable messages. If the encapsulation of actors is broken by exposing their mutable state to the outside, you are back in normal Java concurrency land with all the drawbacks.
- 3. Actors are made to be containers for behavior and state, embracing this means to not routinely send behavior within messages (which may be tempting using Scala closures). One of the risks is to accidentally share mutable state between actors, and this violation of the actor model unfortunately breaks all the properties which make programming in actors such a nice experience.
- 4. Top-level actors are the innermost part of your Error Kernel, so create them sparingly and prefer truly hierarchical systems. This has benefits with respect to fault-handling (both considering the granularity of configuration and the performance) and it also reduces the strain on the guardian actor, which is a single point of contention if over-used.

# **2.2.4 Blocking Needs Careful Management**

In some cases it is unavoidable to do blocking operations, i.e. to put a thread to sleep for an indeterminate time, waiting for an external event to occur. Examples are legacy RDBMS drivers or messaging APIs, and the underlying reason is typically that (network) I/O occurs under the covers. When facing this, you may be tempted to just wrap the blocking call inside a Future and work with that instead, but this strategy is too simple: you are quite likely to find bottlenecks or run out of memory or threads when the application runs under increased load.

The non-exhaustive list of adequate solutions to the "blocking problem" includes the following suggestions:

- Do the blocking call within an actor (or a set of actors managed by a router [*[Java](#page-143-0)*, *Scala*]), making sure to configure a thread pool which is either dedicated for this purpose or sufficiently sized.
- Do the blocking call within a Future, ensuring an upper bound on the number of such calls at any point in time (submitting an unbounded number of tasks of this nature will exhaust your memory or thread limits).
- Do the blocking call within a Future, providing a thread pool with an upper limit on the number of threads which is appropriate for the hardware on which the application runs.

• Dedicate a single thread to manage a set of blocking resources (e.g. a NIO selector driving multiple channels) and dispatch events as they occur as actor messages.

The first possibility is especially well-suited for resources which are single-threaded in nature, like database handles which traditionally can only execute one outstanding query at a time and use internal synchronization to ensure this. A common pattern is to create a router for N actors, each of which wraps a single DB connection and handles queries as sent to the router. The number N must then be tuned for maximum throughput, which will vary depending on which DBMS is deployed on what hardware.

Note: Configuring thread pools is a task best delegated to Akka, simply configure in the application.conf and instantiate through an ActorSystem [*[Java](#page-133-1)*, *Scala*]

# **2.2.5 What you should not concern yourself with**

An actor system manages the resources it is configured to use in order to run the actors which it contains. There may be millions of actors within one such system, after all the mantra is to view them as abundant and they weigh in at an overhead of only roughly 300 bytes per instance. Naturally, the exact order in which messages are processed in large systems is not controllable by the application author, but this is also not intended. Take a step back and relax while Akka does the heavy lifting under the hood.

# <span id="page-17-0"></span>**2.3 What is an Actor?**

The previous section about *[Actor Systems](#page-15-0)* explained how actors form hierarchies and are the smallest unit when building an application. This section looks at one such actor in isolation, explaining the concepts you encounter while implementing it. For a more in depth reference with all the details please refer to *Actors (Scala)* and *[Untyped](#page-89-1) [Actors \(Java\)](#page-89-1)*.

An actor is a container for [State,](#page-17-1) [Behavior,](#page-18-0) a [Mailbox,](#page-18-1) [Children](#page-18-2) and a [Supervisor Strategy.](#page-18-3) All of this is encapsulated behind an [Actor Reference.](#page-17-2) Finally, this happens [When an Actor Terminates.](#page-19-1)

# <span id="page-17-2"></span>**2.3.1 Actor Reference**

As detailed below, an actor object needs to be shielded from the outside in order to benefit from the actor model. Therefore, actors are represented to the outside using actor references, which are objects that can be passed around freely and without restriction. This split into inner and outer object enables transparency for all the desired operations: restarting an actor without needing to update references elsewhere, placing the actual actor object on remote hosts, sending messages to actors in completely different applications. But the most important aspect is that it is not possible to look inside an actor and get hold of its state from the outside, unless the actor unwisely publishes this information itself.

### <span id="page-17-1"></span>**2.3.2 State**

Actor objects will typically contain some variables which reflect possible states the actor may be in. This can be an explicit state machine (e.g. using the *fsm-scala* module), or it could be a counter, set of listeners, pending requests, etc. These data are what make an actor valuable, and they must be protected from corruption by other actors. The good news is that Akka actors conceptually each have their own light-weight thread, which is completely shielded from the rest of the system. This means that instead of having to synchronize access using locks you can just write your actor code without worrying about concurrency at all.

Behind the scenes Akka will run sets of actors on sets of real threads, where typically many actors share one thread, and subsequent invocations of one actor may end up being processed on different threads. Akka ensures that this implementation detail does not affect the single-threadedness of handling the actor's state.

Because the internal state is vital to an actor's operations, having inconsistent state is fatal. Thus, when the actor fails and is restarted by its supervisor, the state will be created from scratch, like upon first creating the actor. This is to enable the ability of self-healing of the system.

Optionally, an actor's state can be automatically recovered to the state before a restart by persisting received messages and replaying them after restart (see *persistence-scala*).

# <span id="page-18-0"></span>**2.3.3 Behavior**

Every time a message is processed, it is matched against the current behavior of the actor. Behavior means a function which defines the actions to be taken in reaction to the message at that point in time, say forward a request if the client is authorized, deny it otherwise. This behavior may change over time, e.g. because different clients obtain authorization over time, or because the actor may go into an "out-of-service" mode and later come back. These changes are achieved by either encoding them in state variables which are read from the behavior logic, or the function itself may be swapped out at runtime, see the become and unbecome operations. However, the initial behavior defined during construction of the actor object is special in the sense that a restart of the actor will reset its behavior to this initial one.

# <span id="page-18-1"></span>**2.3.4 Mailbox**

An actor's purpose is the processing of messages, and these messages were sent to the actor from other actors (or from outside the actor system). The piece which connects sender and receiver is the actor's mailbox: each actor has exactly one mailbox to which all senders enqueue their messages. Enqueuing happens in the time-order of send operations, which means that messages sent from different actors may not have a defined order at runtime due to the apparent randomness of distributing actors across threads. Sending multiple messages to the same target from the same actor, on the other hand, will enqueue them in the same order.

There are different mailbox implementations to choose from, the default being a FIFO: the order of the messages processed by the actor matches the order in which they were enqueued. This is usually a good default, but applications may need to prioritize some messages over others. In this case, a priority mailbox will enqueue not always at the end but at a position as given by the message priority, which might even be at the front. While using such a queue, the order of messages processed will naturally be defined by the queue's algorithm and in general not be FIFO.

An important feature in which Akka differs from some other actor model implementations is that the current behavior must always handle the next dequeued message, there is no scanning the mailbox for the next matching one. Failure to handle a message will typically be treated as a failure, unless this behavior is overridden.

# <span id="page-18-2"></span>**2.3.5 Children**

Each actor is potentially a supervisor: if it creates children for delegating sub-tasks, it will automatically supervise them. The list of children is maintained within the actor's context and the actor has access to it. Modifications to the list are done by creating (context.actorOf(...)) or stopping (context.stop(child)) children and these actions are reflected immediately. The actual creation and termination actions happen behind the scenes in an asynchronous way, so they do not "block" their supervisor.

# <span id="page-18-3"></span>**2.3.6 Supervisor Strategy**

The final piece of an actor is its strategy for handling faults of its children. Fault handling is then done transparently by Akka, applying one of the strategies described in *[Supervision and Monitoring](#page-19-0)* for each incoming failure. As this strategy is fundamental to how an actor system is structured, it cannot be changed once an actor has been created.

Considering that there is only one such strategy for each actor, this means that if different strategies apply to the various children of an actor, the children should be grouped beneath intermediate supervisors with matching strategies, preferring once more the structuring of actor systems according to the splitting of tasks into sub-tasks.

# <span id="page-19-1"></span>**2.3.7 When an Actor Terminates**

Once an actor terminates, i.e. fails in a way which is not handled by a restart, stops itself or is stopped by its supervisor, it will free up its resources, draining all remaining messages from its mailbox into the system's "dead letter mailbox" which will forward them to the EventStream as DeadLetters. The mailbox is then replaced within the actor reference with a system mailbox, redirecting all new messages to the EventStream as DeadLetters. This is done on a best effort basis, though, so do not rely on it in order to construct "guaranteed delivery".

The reason for not just silently dumping the messages was inspired by our tests: we register the TestEventListener on the event bus to which the dead letters are forwarded, and that will log a warning for every dead letter received—this has been very helpful for deciphering test failures more quickly. It is conceivable that this feature may also be of use for other purposes.

# <span id="page-19-0"></span>**2.4 Supervision and Monitoring**

This chapter outlines the concept behind supervision, the primitives offered and their semantics. For details on how that translates into real code, please refer to the corresponding chapters for Scala and Java APIs.

# <span id="page-19-2"></span>**2.4.1 What Supervision Means**

As described in *[Actor Systems](#page-15-0)* supervision describes a dependency relationship between actors: the supervisor delegates tasks to subordinates and therefore must respond to their failures. When a subordinate detects a failure (i.e. throws an exception), it suspends itself and all its subordinates and sends a message to its supervisor, signaling failure. Depending on the nature of the work to be supervised and the nature of the failure, the supervisor has a choice of the following four options:

- 1. Resume the subordinate, keeping its accumulated internal state
- 2. Restart the subordinate, clearing out its accumulated internal state
- 3. Stop the subordinate permanently
- 4. Escalate the failure, thereby failing itself

It is important to always view an actor as part of a supervision hierarchy, which explains the existence of the fourth choice (as a supervisor also is subordinate to another supervisor higher up) and has implications on the first three: resuming an actor resumes all its subordinates, restarting an actor entails restarting all its subordinates (but see below for more details), similarly terminating an actor will also terminate all its subordinates. It should be noted that the default behavior of the preRestart hook of the Actor class is to terminate all its children before restarting, but this hook can be overridden; the recursive restart applies to all children left after this hook has been executed.

Each supervisor is configured with a function translating all possible failure causes (i.e. exceptions) into one of the four choices given above; notably, this function does not take the failed actor's identity as an input. It is quite easy to come up with examples of structures where this might not seem flexible enough, e.g. wishing for different strategies to be applied to different subordinates. At this point it is vital to understand that supervision is about forming a recursive fault handling structure. If you try to do too much at one level, it will become hard to reason about, hence the recommended way in this case is to add a level of supervision.

Akka implements a specific form called "parental supervision". Actors can only be created by other actors—where the top-level actor is provided by the library—and each created actor is supervised by its parent. This restriction makes the formation of actor supervision hierarchies implicit and encourages sound design decisions. It should be noted that this also guarantees that actors cannot be orphaned or attached to supervisors from the outside, which might otherwise catch them unawares. In addition, this yields a natural and clean shutdown procedure for (sub-trees of) actor applications.

Warning: Supervision related parent-child communication happens by special system messages that have their own mailboxes separate from user messages. This implies that supervision related events are not deterministically ordered relative to ordinary messages. In general, the user cannot influence the order of normal messages and failure notifications. For details and example see the *[Discussion: Message Ordering](#page-34-0)* section.

# <span id="page-20-0"></span>**2.4.2 The Top-Level Supervisors**

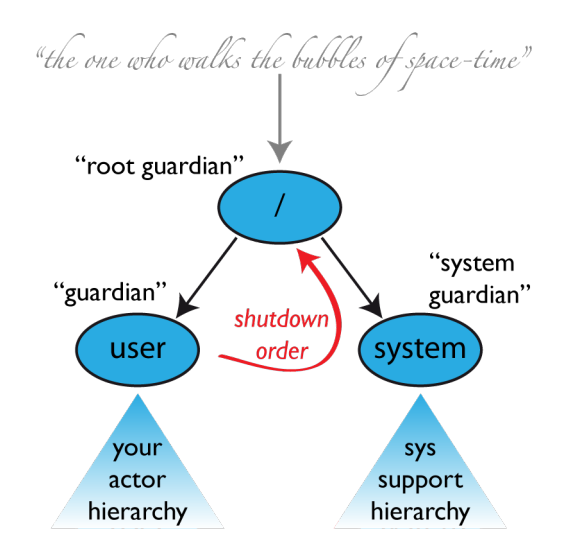

An actor system will during its creation start at least three actors, shown in the image above. For more information about the consequences for actor paths see *[Top-Level Scopes for Actor Paths](#page-29-0)*.

### **/user: The Guardian Actor**

The actor which is probably most interacted with is the parent of all user-created actors, the guardian named "/user". Actors created using system.actorOf() are children of this actor. This means that when this guardian terminates, all normal actors in the system will be shutdown, too. It also means that this guardian's supervisor strategy determines how the top-level normal actors are supervised. Since Akka 2.1 it is possible to configure this using the setting akka.actor.guardian-supervisor-strategy, which takes the fullyqualified class-name of a SupervisorStrategyConfigurator. When the guardian escalates a failure, the root guardian's response will be to terminate the guardian, which in effect will shut down the whole actor system.

### **/system: The System Guardian**

This special guardian has been introduced in order to achieve an orderly shut-down sequence where logging remains active while all normal actors terminate, even though logging itself is implemented using actors. This is realized by having the system guardian watch the user guardian and initiate its own shut-down upon reception of the Terminated message. The top-level system actors are supervised using a strategy which will restart indefinitely upon all types of Exception except for ActorInitializationException and ActorKilledException, which will terminate the child in question. All other throwables are escalated, which will shut down the whole actor system.

### **/: The Root Guardian**

The root guardian is the grand-parent of all so-called "top-level" actors and supervises all the special actors mentioned in *[Top-Level Scopes for Actor Paths](#page-29-0)* using the SupervisorStrategy.stoppingStrategy, whose purpose is to terminate the child upon any type of Exception. All other throwables will be escalated . . . but to whom? Since every real actor has a supervisor, the supervisor of the root guardian cannot be a real actor. And because this means that it is "outside of the bubble", it is called the "bubble-walker". This is a synthetic ActorRef which in effect stops its child upon the first sign of trouble and sets the actor system's isTerminated status to true as soon as the root guardian is fully terminated (all children recursively stopped).

# **2.4.3 What Restarting Means**

When presented with an actor which failed while processing a certain message, causes for the failure fall into three categories:

- Systematic (i.e. programming) error for the specific message received
- (Transient) failure of some external resource used during processing the message
- Corrupt internal state of the actor

Unless the failure is specifically recognizable, the third cause cannot be ruled out, which leads to the conclusion that the internal state needs to be cleared out. If the supervisor decides that its other children or itself is not affected by the corruption—e.g. because of conscious application of the error kernel pattern—it is therefore best to restart the child. This is carried out by creating a new instance of the underlying Actor class and replacing the failed instance with the fresh one inside the child's ActorRef; the ability to do this is one of the reasons for encapsulating actors within special references. The new actor then resumes processing its mailbox, meaning that the restart is not visible outside of the actor itself with the notable exception that the message during which the failure occurred is not re-processed.

The precise sequence of events during a restart is the following:

- 1. suspend the actor (which means that it will not process normal messages until resumed), and recursively suspend all children
- 2. call the old instance's preRestart hook (defaults to sending termination requests to all children and calling postStop)
- 3. wait for all children which were requested to terminate (using context.stop()) during preRestart to actually terminate; this—like all actor operations—is non-blocking, the termination notice from the last killed child will effect the progression to the next step
- 4. create new actor instance by invoking the originally provided factory again
- 5. invoke postRestart on the new instance (which by default also calls preStart)
- 6. send restart request to all children which were not killed in step 3; restarted children will follow the same process recursively, from step 2
- 7. resume the actor

# **2.4.4 What Lifecycle Monitoring Means**

Note: Lifecycle Monitoring in Akka is usually referred to as DeathWatch

In contrast to the special relationship between parent and child described above, each actor may monitor any other actor. Since actors emerge from creation fully alive and restarts are not visible outside of the affected supervisors, the only state change available for monitoring is the transition from alive to dead. Monitoring is thus used to tie one actor to another so that it may react to the other actor's termination, in contrast to supervision which reacts to failure.

Lifecycle monitoring is implemented using a Terminated message to be received by the monitoring actor, where the default behavior is to throw a special DeathPactException if not otherwise handled. In order to start listening for Terminated messages, invoke ActorContext.watch(targetActorRef). To stop listening, invoke ActorContext.unwatch(targetActorRef). One important property is that the message will be delivered irrespective of the order in which the monitoring request and target's termination occur, i.e. you still get the message even if at the time of registration the target is already dead.

Monitoring is particularly useful if a supervisor cannot simply restart its children and has to terminate them, e.g. in case of errors during actor initialization. In that case it should monitor those children and re-create them or schedule itself to retry this at a later time.

Another common use case is that an actor needs to fail in the absence of an external resource, which may also be one of its own children. If a third party terminates a child by way of the system.stop(child) method or sending a PoisonPill, the supervisor might well be affected.

#### **Delayed restarts with the BackoffSupervisor pattern**

Provided as a built-in pattern the akka.pattern.BackoffSupervisor implements the so-called *exponential backoff supervision strategy*, starting a child actor again when it fails, each time with a growing time delay between restarts.

This pattern is useful when the started actor fails  $\frac{1}{1}$  $\frac{1}{1}$  $\frac{1}{1}$  because some external resource is not available, and we need to give it some time to start-up again. One of the prime examples when this is useful is when a *PersistentActor* fails (by stopping) with a persistence failure - which indicates that the database may be down or overloaded, in such situations it makes most sense to give it a little bit of time to recover before the peristent actor is started.

The following Scala snippet shows how to create a backoff supervisor which will start the given echo actor after it has stopped because of a failure, in increasing intervals of 3, 6, 12, 24 and finally 30 seconds:

```
val childProps = Props(classOf[EchoActor])
val supervisor = BackoffSupervisor.props(
 Backoff.onStop(
   childProps,
    childName = "myEcho",
    minBackoff = 3.seconds,
    maxBackoff = 30.seconds,
    randomFactor = 0.2 // adds 20% "noise" to vary the intervals slightly
    ))
```
system.actorOf(supervisor, name = "echoSupervisor")

The above is equivalent to this Java code:

```
import scala.concurrent.duration.Duration;
final Props childProps = Props.create(EchoActor.class);
final Props supervisorProps = BackoffSupervisor.props(
 Backoff.onStop(
    childProps,
    "myEcho",
    Duration.create(3, TimeUnit.SECONDS),
    Duration.create(30, TimeUnit.SECONDS),
    0.2)); // adds 20% "noise" to vary the intervals slightly
```
system.actorOf(supervisorProps, "echoSupervisor");

Using a randomFactor to add a little bit of additional variance to the backoff intervals is highly recommended, in order to avoid multiple actors re-start at the exact same point in time, for example because they were stopped due to a shared resource such as a database going down and re-starting after the same configured interval. By adding additional randomness to the re-start intervals the actors will start in slightly different points in time, thus avoiding large spikes of traffic hitting the recovering shared database or other resource that they all need to contact.

The akka.pattern.BackoffSupervisor actor can also be configured to restart the actor after a delay when the actor crashes and the supervision strategy decides that it should restart.

The following Scala snippet shows how to create a backoff supervisor which will start the given echo actor after it has crashed because of some exception, in increasing intervals of 3, 6, 12, 24 and finally 30 seconds:

<span id="page-22-0"></span><sup>&</sup>lt;sup>1</sup> A failure can be indicated in two different ways; by an actor stopping or crashing.

```
val childProps = Props(classOf[EchoActor])
val supervisor = BackoffSupervisor.props(
 Backoff.onFailure(
   childProps,
   childName = "myEcho",
   minBackoff = 3.seconds,
   maxBackoff = 30.seconds,
    randomFactor = 0.2 // adds 20% "noise" to vary the intervals slightly
    ))
```

```
system.actorOf(supervisor, name = "echoSupervisor")
```
#### The above is equivalent to this Java code:

```
import scala.concurrent.duration.Duration;
final Props childProps = Props.create(EchoActor.class);
final Props supervisorProps = BackoffSupervisor.props(
 Backoff.onFailure(
    childProps,
    "myEcho",
    Duration.create(3, TimeUnit.SECONDS),
    Duration.create(30, TimeUnit.SECONDS),
    0.2)); // adds 20% "noise" to vary the intervals slightly
```

```
system.actorOf(supervisorProps, "echoSupervisor");
```
The akka.pattern.BackoffOptions can be used to customize the behavior of the back-off supervisor actor, below are some examples:

```
val supervisor = BackoffSupervisor.props(
 Backoff.onStop(
   childProps,
    childName = "myEcho",
    minBackoff = 3.seconds,
    maxBackoff = 30.seconds,
    randomFactor = 0.2 // adds 20% "noise" to vary the intervals slightly
    ).withManualReset // the child must send BackoffSupervisor.Reset to its parent
    .withDefaultStoppingStrategy // Stop at any Exception thrown
    )
```
The above code sets up a back-off supervisor that requires the child actor to send a akka.pattern.BackoffSupervisor.Reset message to its parent when a message is successfully processed, resetting the back-off. It also uses a default stopping strategy, any exception will cause the child to stop.

```
val supervisor = BackoffSupervisor.props(
 Backoff.onFailure(
   childProps,
   childName = "myEcho",
   minBackoff = 3.seconds,
   maxBackoff = 30.seconds,
   randomFactor = 0.2 // adds 20% "noise" to vary the intervals slightly
    ).withAutoReset(10.seconds) // the child must send BackoffSupervisor.Reset to its parent
    .withSupervisorStrategy(
     OneForOneStrategy() {
       case _: MyException ⇒ SupervisorStrategy.Restart
       case _ → SupervisorStrategy.Escalate
     }))
```
The above code sets up a back-off supervisor that restarts the child after back-off if MyException is thrown, any other exception will be escalated. The back-off is automatically reset if the child does not throw any errors within 10 seconds.

# **2.4.5 One-For-One Strategy vs. All-For-One Strategy**

There are two classes of supervision strategies which come with Akka: OneForOneStrategy and AllForOneStrategy. Both are configured with a mapping from exception type to supervision directive (see *[above](#page-19-2)*) and limits on how often a child is allowed to fail before terminating it. The difference between them is that the former applies the obtained directive only to the failed child, whereas the latter applies it to all siblings as well. Normally, you should use the OneForOneStrategy, which also is the default if none is specified explicitly.

The AllForOneStrategy is applicable in cases where the ensemble of children has such tight dependencies among them, that a failure of one child affects the function of the others, i.e. they are inextricably linked. Since a restart does not clear out the mailbox, it often is best to terminate the children upon failure and re-create them explicitly from the supervisor (by watching the children's lifecycle); otherwise you have to make sure that it is no problem for any of the actors to receive a message which was queued before the restart but processed afterwards.

Normally stopping a child (i.e. not in response to a failure) will not automatically terminate the other children in an all-for-one strategy; this can easily be done by watching their lifecycle: if the Terminated message is not handled by the supervisor, it will throw a DeathPactException which (depending on its supervisor) will restart it, and the default preRestart action will terminate all children. Of course this can be handled explicitly as well.

Please note that creating one-off actors from an all-for-one supervisor entails that failures escalated by the temporary actor will affect all the permanent ones. If this is not desired, install an intermediate supervisor; this can very easily be done by declaring a router of size 1 for the worker, see *routing-scala* or *[Routing](#page-143-0)*.

# <span id="page-24-0"></span>**2.5 Actor References, Paths and Addresses**

This chapter describes how actors are identified and located within a possibly distributed actor system. It ties into the central idea that *[Actor Systems](#page-15-0)* form intrinsic supervision hierarchies as well as that communication between actors is transparent with respect to their placement across multiple network nodes.

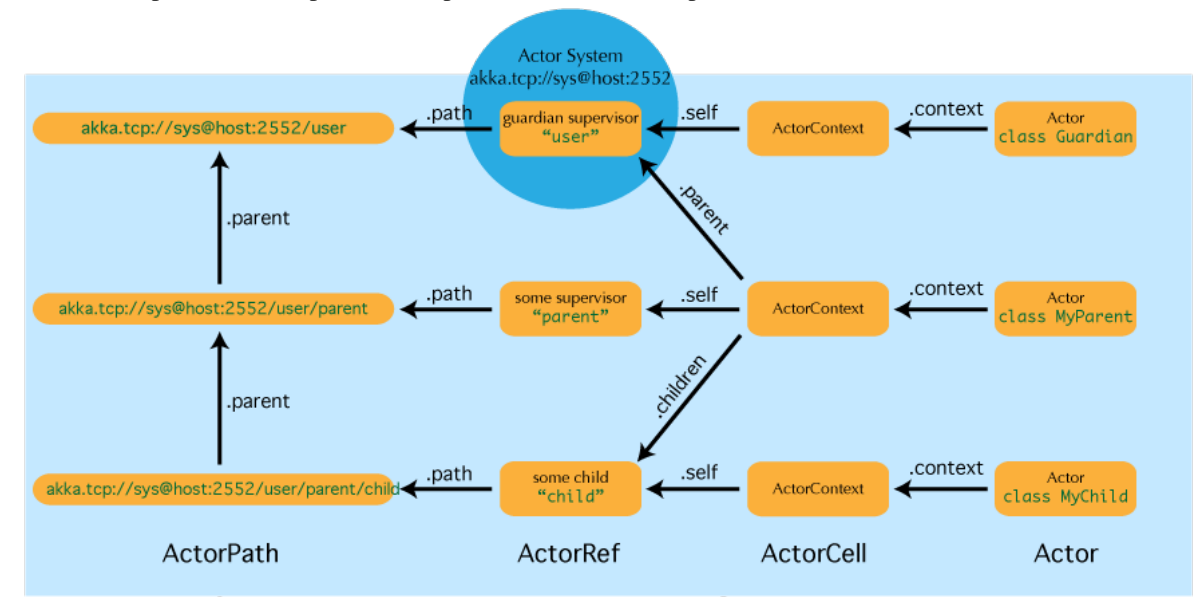

The above image displays the relationship between the most important entities within an actor system, please read on for the details.

# **2.5.1 What is an Actor Reference?**

An actor reference is a subtype of ActorRef, whose foremost purpose is to support sending messages to the actor it represents. Each actor has access to its canonical (local) reference through the self field; this reference is also included as sender reference by default for all messages sent to other actors. Conversely, during message processing the actor has access to a reference representing the sender of the current message through the sender method.

There are several different types of actor references that are supported depending on the configuration of the actor system:

- Purely local actor references are used by actor systems which are not configured to support networking functions. These actor references will not function if sent across a network connection to a remote JVM.
- Local actor references when remoting is enabled are used by actor systems which support networking functions for those references which represent actors within the same JVM. In order to also be reachable when sent to other network nodes, these references include protocol and remote addressing information.
- There is a subtype of local actor references which is used for routers (i.e. actors mixing in the Router trait). Its logical structure is the same as for the aforementioned local references, but sending a message to them dispatches to one of their children directly instead.
- Remote actor references represent actors which are reachable using remote communication, i.e. sending messages to them will serialize the messages transparently and send them to the remote JVM.
- There are several special types of actor references which behave like local actor references for all practical purposes:
	- PromiseActorRef is the special representation of a Promise for the purpose of being completed by the response from an actor. akka.pattern.ask creates this actor reference.
	- DeadLetterActorRef is the default implementation of the dead letters service to which Akka routes all messages whose destinations are shut down or non-existent.
	- EmptyLocalActorRef is what Akka returns when looking up a non-existent local actor path: it is equivalent to a DeadLetterActorRef, but it retains its path so that Akka can send it over the network and compare it to other existing actor references for that path, some of which might have been obtained before the actor died.
- And then there are some one-off internal implementations which you should never really see:
	- There is an actor reference which does not represent an actor but acts only as a pseudo-supervisor for the root guardian, we call it "the one who walks the bubbles of space-time".
	- The first logging service started before actually firing up actor creation facilities is a fake actor reference which accepts log events and prints them directly to standard output; it is Logging.StandardOutLogger.

### **2.5.2 What is an Actor Path?**

Since actors are created in a strictly hierarchical fashion, there exists a unique sequence of actor names given by recursively following the supervision links between child and parent down towards the root of the actor system. This sequence can be seen as enclosing folders in a file system, hence we adopted the name "path" to refer to it. As in some real file-systems there also are "symbolic links", i.e. one actor may be reachable using more than one path, where all but one involve some translation which decouples part of the path from the actor's actual supervision ancestor line; these specialities are described in the sub-sections to follow.

An actor path consists of an anchor, which identifies the actor system, followed by the concatenation of the path elements, from root guardian to the designated actor; the path elements are the names of the traversed actors and are separated by slashes.

#### **What is the Difference Between Actor Reference and Path?**

An actor reference designates a single actor and the life-cycle of the reference matches that actor's life-cycle; an actor path represents a name which may or may not be inhabited by an actor and the path itself does not have a life-cycle, it never becomes invalid. You can create an actor path without creating an actor, but you cannot create an actor reference without creating corresponding actor.

You can create an actor, terminate it, and then create a new actor with the same actor path. The newly created actor is a new incarnation of the actor. It is not the same actor. An actor reference to the old incarnation is not valid for the new incarnation. Messages sent to the old actor reference will not be delivered to the new incarnation even though they have the same path.

### **Actor Path Anchors**

Each actor path has an address component, describing the protocol and location by which the corresponding actor is reachable, followed by the names of the actors in the hierarchy from the root up. Examples are:

```
"akka://my-sys/user/service-a/worker1" // purely local
"akka.tcp://my-sys@host.example.com:5678/user/service-b" // remote
```
Here, akka.tcp is the default remote transport for the 2.2 release; other transports are pluggable. A remote host using UDP would be accessible by using akka.udp. The interpretation of the host and port part (i.e. host.example.com:5678 in the example) depends on the transport mechanism used, but it must abide by the URI structural rules.

### **Logical Actor Paths**

The unique path obtained by following the parental supervision links towards the root guardian is called the logical actor path. This path matches exactly the creation ancestry of an actor, so it is completely deterministic as soon as the actor system's remoting configuration (and with it the address component of the path) is set.

#### **Physical Actor Paths**

While the logical actor path describes the functional location within one actor system, configuration-based remote deployment means that an actor may be created on a different network host than its parent, i.e. within a different actor system. In this case, following the actor path from the root guardian up entails traversing the network, which is a costly operation. Therefore, each actor also has a physical path, starting at the root guardian of the actor system where the actual actor object resides. Using this path as sender reference when querying other actors will let them reply directly to this actor, minimizing delays incurred by routing.

One important aspect is that a physical actor path never spans multiple actor systems or JVMs. This means that the logical path (supervision hierarchy) and the physical path (actor deployment) of an actor may diverge if one of its ancestors is remotely supervised.

### **2.5.3 How are Actor References obtained?**

There are two general categories to how actor references may be obtained: by creating actors or by looking them up, where the latter functionality comes in the two flavours of creating actor references from concrete actor paths and querying the logical actor hierarchy.

#### **Creating Actors**

An actor system is typically started by creating actors beneath the guardian actor using the ActorSystem.actorOf method and then using ActorContext.actorOf from within the created actors to spawn the actor tree. These methods return a reference to the newly created actor. Each actor has direct access (through its ActorContext) to references for its parent, itself and its children. These references may be sent within messages to other actors, enabling those to reply directly.

#### **Looking up Actors by Concrete Path**

In addition, actor references may be looked up using the ActorSystem.actorSelection method. The selection can be used for communicating with said actor and the actor corresponding to the selection is looked up when delivering each message.

To acquire an ActorRef that is bound to the life-cycle of a specific actor you need to send a message, such as the built-in Identify message, to the actor and use the sender() reference of a reply from the actor.

#### **Absolute vs. Relative Paths**

In addition to ActorSystem.actorSelection there is also ActorContext.actorSelection, which is available inside any actor as context.actorSelection. This yields an actor selection much like its twin on ActorSystem, but instead of looking up the path starting from the root of the actor tree it starts out on the current actor. Path elements consisting of two dots ("..") may be used to access the parent actor. You can for example send a message to a specific sibling:

context.actorSelection("../brother") ! msg

Absolute paths may of course also be looked up on *context* in the usual way, i.e.

context.actorSelection("/user/serviceA") ! msg

will work as expected.

#### **Querying the Logical Actor Hierarchy**

Since the actor system forms a file-system like hierarchy, matching on paths is possible in the same way as supported by Unix shells: you may replace (parts of) path element names with wildcards (*«\*»* and *«?»*) to formulate a selection which may match zero or more actual actors. Because the result is not a single actor reference, it has a different type ActorSelection and does not support the full set of operations an ActorRef does. Selections may be formulated using the ActorSystem.actorSelection and ActorContext.actorSelection methods and do support sending messages:

context.actorSelection("../\*") ! msg

will send *msg* to all siblings including the current actor. As for references obtained using *actorSelection*, a traversal of the supervision hierarchy is done in order to perform the message send. As the exact set of actors which match a selection may change even while a message is making its way to the recipients, it is not possible to watch a selection for liveliness changes. In order to do that, resolve the uncertainty by sending a request and gathering all answers, extracting the sender references, and then watch all discovered concrete actors. This scheme of resolving a selection may be improved upon in a future release.

#### **Summary: actorOf vs. actorSelection**

Note: What the above sections described in some detail can be summarized and memorized easily as follows:

- actorOf only ever creates a new actor, and it creates it as a direct child of the context on which this method is invoked (which may be any actor or actor system).
- actorSelection only ever looks up existing actors when messages are delivered, i.e. does not create actors, or verify existence of actors when the selection is created.

# **2.5.4 Actor Reference and Path Equality**

Equality of ActorRef match the intention that an ActorRef corresponds to the target actor incarnation. Two actor references are compared equal when they have the same path and point to the same actor incarnation. A reference pointing to a terminated actor does not compare equal to a reference pointing to another (re-created) actor with the same path. Note that a restart of an actor caused by a failure still means that it is the same actor incarnation, i.e. a restart is not visible for the consumer of the ActorRef.

If you need to keep track of actor references in a collection and do not care about the exact actor incarnation you can use the ActorPath as key, because the identifier of the target actor is not taken into account when comparing actor paths.

# **2.5.5 Reusing Actor Paths**

When an actor is terminated, its reference will point to the dead letter mailbox, DeathWatch will publish its final transition and in general it is not expected to come back to life again (since the actor life cycle does not allow this). While it is possible to create an actor at a later time with an identical path—simply due to it being impossible to enforce the opposite without keeping the set of all actors ever created available—this is not good practice: messages sent with actorSelection to an actor which "died" suddenly start to work again, but without any guarantee of ordering between this transition and any other event, hence the new inhabitant of the path may receive messages which were destined for the previous tenant.

It may be the right thing to do in very specific circumstances, but make sure to confine the handling of this precisely to the actor's supervisor, because that is the only actor which can reliably detect proper deregistration of the name, before which creation of the new child will fail.

It may also be required during testing, when the test subject depends on being instantiated at a specific path. In that case it is best to mock its supervisor so that it will forward the Terminated message to the appropriate point in the test procedure, enabling the latter to await proper deregistration of the name.

# **2.5.6 The Interplay with Remote Deployment**

When an actor creates a child, the actor system's deployer will decide whether the new actor resides in the same JVM or on another node. In the second case, creation of the actor will be triggered via a network connection to happen in a different JVM and consequently within a different actor system. The remote system will place the new actor below a special path reserved for this purpose and the supervisor of the new actor will be a remote actor reference (representing that actor which triggered its creation). In this case, context.parent (the supervisor reference) and context.path.parent (the parent node in the actor's path) do not represent the same actor. However, looking up the child's name within the supervisor will find it on the remote node, preserving logical structure e.g. when sending to an unresolved actor reference.

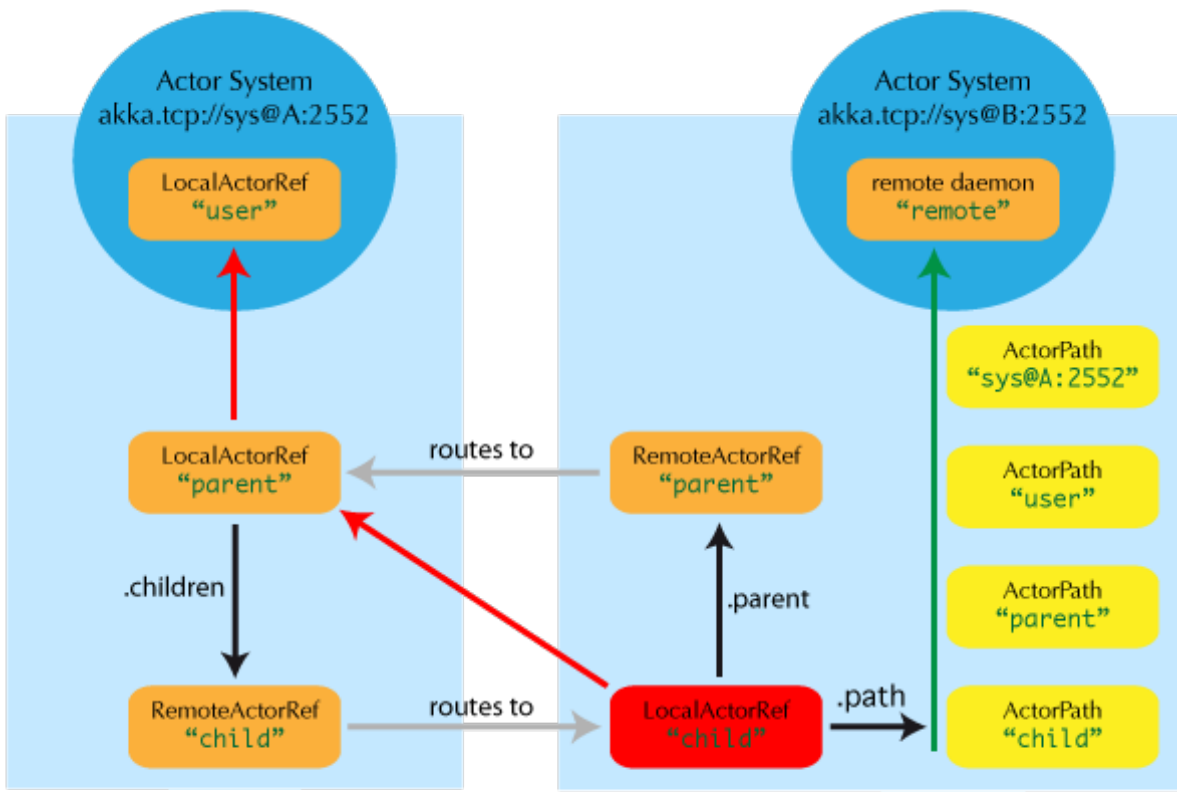

akka.tcp://sys@A:2552/user/parent/child logical actor path: physical actor path: akka.tcp://sys@B:2552/remote/sys@A:2552/user/parent/child

# **2.5.7 What is the Address part used for?**

When sending an actor reference across the network, it is represented by its path. Hence, the path must fully encode all information necessary to send messages to the underlying actor. This is achieved by encoding protocol, host and port in the address part of the path string. When an actor system receives an actor path from a remote node, it checks whether that path's address matches the address of this actor system, in which case it will be resolved to the actor's local reference. Otherwise, it will be represented by a remote actor reference.

# <span id="page-29-0"></span>**2.5.8 Top-Level Scopes for Actor Paths**

At the root of the path hierarchy resides the root guardian above which all other actors are found; its name is "/". The next level consists of the following:

- "/user" is the guardian actor for all user-created top-level actors; actors created using ActorSystem.actorOf are found below this one.
- "/system" is the guardian actor for all system-created top-level actors, e.g. logging listeners or actors automatically deployed by configuration at the start of the actor system.
- "/deadLetters" is the dead letter actor, which is where all messages sent to stopped or non-existing actors are re-routed (on a best-effort basis: messages may be lost even within the local JVM).
- "/temp" is the guardian for all short-lived system-created actors, e.g. those which are used in the implementation of ActorRef.ask.
- $\bullet$  "/ $\epsilon$  remote  $\bullet$ " is an artificial path below which all actors reside whose supervisors are remote actor references

The need to structure the name space for actors like this arises from a central and very simple design goal: everything in the hierarchy is an actor, and all actors function in the same way. Hence you can not only look up the actors you created, you can also look up the system guardian and send it a message (which it will dutifully

discard in this case). This powerful principle means that there are no quirks to remember, it makes the whole system more uniform and consistent.

If you want to read more about the top-level structure of an actor system, have a look at *[The Top-Level Supervisors](#page-20-0)*.

# <span id="page-30-0"></span>**2.6 Location Transparency**

The previous section describes how actor paths are used to enable location transparency. This special feature deserves some extra explanation, because the related term "transparent remoting" was used quite differently in the context of programming languages, platforms and technologies.

# **2.6.1 Distributed by Default**

Everything in Akka is designed to work in a distributed setting: all interactions of actors use purely message passing and everything is asynchronous. This effort has been undertaken to ensure that all functions are available equally when running within a single JVM or on a cluster of hundreds of machines. The key for enabling this is to go from remote to local by way of optimization instead of trying to go from local to remote by way of generalization. See [this classic paper](http://doc.akka.io/docs/misc/smli_tr-94-29.pdf) for a detailed discussion on why the second approach is bound to fail.

# **2.6.2 Ways in which Transparency is Broken**

What is true of Akka need not be true of the application which uses it, since designing for distributed execution poses some restrictions on what is possible. The most obvious one is that all messages sent over the wire must be serializable. While being a little less obvious this includes closures which are used as actor factories (i.e. within Props) if the actor is to be created on a remote node.

Another consequence is that everything needs to be aware of all interactions being fully asynchronous, which in a computer network might mean that it may take several minutes for a message to reach its recipient (depending on configuration). It also means that the probability for a message to be lost is much higher than within one JVM, where it is close to zero (still: no hard guarantee!).

# **2.6.3 How is Remoting Used?**

We took the idea of transparency to the limit in that there is nearly no API for the remoting layer of Akka: it is purely driven by configuration. Just write your application according to the principles outlined in the previous sections, then specify remote deployment of actor sub-trees in the configuration file. This way, your application can be scaled out without having to touch the code. The only piece of the API which allows programmatic influence on remote deployment is that  $P_{\text{top}}$  contain a field which may be set to a specific Deploy instance; this has the same effect as putting an equivalent deployment into the configuration file (if both are given, configuration file wins).

# **2.6.4 Peer-to-Peer vs. Client-Server**

Akka Remoting is a communication module for connecting actor systems in a peer-to-peer fashion, and it is the foundation for Akka Clustering. The design of remoting is driven by two (related) design decisions:

- 1. Communication between involved systems is symmetric: if a system A can connect to a system B then system B must also be able to connect to system A independently.
- 2. The role of the communicating systems are symmetric in regards to connection patterns: there is no system that only accepts connections, and there is no system that only initiates connections.

The consequence of these decisions is that it is not possible to safely create pure client-server setups with predefined roles (violates assumption 2). For client-server setups it is better to use HTTP or Akka I/O.

Important: Using setups involving Network Address Translation, Load Balancers or Docker containers violates assumption 1, unless additional steps are taken in the network configuration to allow symmetric communication between involved systems. In such situations Akka can be configured to bind to a different network address than the one used for establishing connections between Akka nodes. See *remote-configuration-nat*.

# **2.6.5 Marking Points for Scaling Up with Routers**

In addition to being able to run different parts of an actor system on different nodes of a cluster, it is also possible to scale up onto more cores by multiplying actor sub-trees which support parallelization (think for example a search engine processing different queries in parallel). The clones can then be routed to in different fashions, e.g. round-robin. The only thing necessary to achieve this is that the developer needs to declare a certain actor as "withRouter", then—in its stead—a router actor will be created which will spawn up a configurable number of children of the desired type and route to them in the configured fashion. Once such a router has been declared, its configuration can be freely overridden from the configuration file, including mixing it with the remote deployment of (some of) the children. Read more about this in *Routing (Scala)* and *[Routing \(Java\)](#page-143-0)*.

# <span id="page-31-0"></span>**2.7 Akka and the Java Memory Model**

A major benefit of using the Typesafe Platform, including Scala and Akka, is that it simplifies the process of writing concurrent software. This article discusses how the Typesafe Platform, and Akka in particular, approaches shared memory in concurrent applications.

# **2.7.1 The Java Memory Model**

Prior to Java 5, the Java Memory Model (JMM) was ill defined. It was possible to get all kinds of strange results when shared memory was accessed by multiple threads, such as:

- a thread not seeing values written by other threads: a visibility problem
- a thread observing 'impossible' behavior of other threads, caused by instructions not being executed in the order expected: an instruction reordering problem.

With the implementation of JSR 133 in Java 5, a lot of these issues have been resolved. The JMM is a set of rules based on the "happens-before" relation, which constrain when one memory access must happen before another, and conversely, when they are allowed to happen out of order. Two examples of these rules are:

- The monitor lock rule: a release of a lock happens before every subsequent acquire of the same lock.
- The volatile variable rule: a write of a volatile variable happens before every subsequent read of the same volatile variable

Although the JMM can seem complicated, the specification tries to find a balance between ease of use and the ability to write performant and scalable concurrent data structures.

# **2.7.2 Actors and the Java Memory Model**

With the Actors implementation in Akka, there are two ways multiple threads can execute actions on shared memory:

- if a message is sent to an actor (e.g. by another actor). In most cases messages are immutable, but if that message is not a properly constructed immutable object, without a "happens before" rule, it would be possible for the receiver to see partially initialized data structures and possibly even values out of thin air (longs/doubles).
- if an actor makes changes to its internal state while processing a message, and accesses that state while processing another message moments later. It is important to realize that with the actor model you don't get any guarantee that the same thread will be executing the same actor for different messages.

To prevent visibility and reordering problems on actors, Akka guarantees the following two "happens before" rules:

- The actor send rule: the send of the message to an actor happens before the receive of that message by the same actor.
- The actor subsequent processing rule: processing of one message happens before processing of the next message by the same actor.

Note: In layman's terms this means that changes to internal fields of the actor are visible when the next message is processed by that actor. So fields in your actor need not be volatile or equivalent.

Both rules only apply for the same actor instance and are not valid if different actors are used.

### **2.7.3 Futures and the Java Memory Model**

The completion of a Future "happens before" the invocation of any callbacks registered to it are executed.

We recommend not to close over non-final fields (final in Java and val in Scala), and if you *do* choose to close over non-final fields, they must be marked *volatile* in order for the current value of the field to be visible to the callback.

If you close over a reference, you must also ensure that the instance that is referred to is thread safe. We highly recommend staying away from objects that use locking, since it can introduce performance problems and in the worst case, deadlocks. Such are the perils of synchronized.

### **2.7.4 STM and the Java Memory Model**

Akka's Software Transactional Memory (STM) also provides a "happens before" rule:

• The transactional reference rule: a successful write during commit, on an transactional reference, happens before every subsequent read of the same transactional reference.

This rule looks a lot like the 'volatile variable' rule from the JMM. Currently the Akka STM only supports deferred writes, so the actual writing to shared memory is deferred until the transaction commits. Writes during the transaction are placed in a local buffer (the writeset of the transaction) and are not visible to other transactions. That is why dirty reads are not possible.

How these rules are realized in Akka is an implementation detail and can change over time, and the exact details could even depend on the used configuration. But they will build on the other JMM rules like the monitor lock rule or the volatile variable rule. This means that you, the Akka user, do not need to worry about adding synchronization to provide such a "happens before" relation, because it is the responsibility of Akka. So you have your hands free to deal with your business logic, and the Akka framework makes sure that those rules are guaranteed on your behalf.

### **2.7.5 Actors and shared mutable state**

Since Akka runs on the JVM there are still some rules to be followed.

• Closing over internal Actor state and exposing it to other threads

```
class MyActor extends Actor {
 var state = ...
 def receive = {
    case \equiv =>
      //Wrongs
    // Very bad, shared mutable state,
    // will break your application in weird ways
      Future { state = NewState }
```

```
anotherActor ? message onSuccess { r => state = r }
   // Very bad, "sender" changes for every message,
   // shared mutable state bug
    Future { expensiveCalculation(sender()) }
     //Rights
   // Completely safe, "self" is OK to close over
   // and it's an ActorRef, which is thread-safe
    Future { expensiveCalculation() } onComplete { f => self ! f.value.get }
   // Completely safe, we close over a fixed value
   // and it's an ActorRef, which is thread-safe
     val currentSender = sender()
     Future { expensiveCalculation(currentSender) }
}
```
• Messages should be immutable, this is to avoid the shared mutable state trap.

# <span id="page-33-0"></span>**2.8 Message Delivery Reliability**

}

Akka helps you build reliable applications which make use of multiple processor cores in one machine ("scaling up") or distributed across a computer network ("scaling out"). The key abstraction to make this work is that all interactions between your code units—actors—happen via message passing, which is why the precise semantics of how messages are passed between actors deserve their own chapter.

In order to give some context to the discussion below, consider an application which spans multiple network hosts. The basic mechanism for communication is the same whether sending to an actor on the local JVM or to a remote actor, but of course there will be observable differences in the latency of delivery (possibly also depending on the bandwidth of the network link and the message size) and the reliability. In case of a remote message send there are obviously more steps involved which means that more can go wrong. Another aspect is that local sending will just pass a reference to the message inside the same JVM, without any restrictions on the underlying object which is sent, whereas a remote transport will place a limit on the message size.

Writing your actors such that every interaction could possibly be remote is the safe, pessimistic bet. It means to only rely on those properties which are always guaranteed and which are discussed in detail below. This has of course some overhead in the actor's implementation. If you are willing to sacrifice full location transparency—for example in case of a group of closely collaborating actors—you can place them always on the same JVM and enjoy stricter guarantees on message delivery. The details of this trade-off are discussed further below.

As a supplementary part we give a few pointers at how to build stronger reliability on top of the built-in ones. The chapter closes by discussing the role of the "Dead Letter Office".

# <span id="page-33-1"></span>**2.8.1 The General Rules**

These are the rules for message sends (i.e. the  $t \in \perp \mathbb{I}$  or ! method, which also underlies the ask pattern):

- at-most-once delivery, i.e. no guaranteed delivery
- message ordering per sender–receiver pair

The first rule is typically found also in other actor implementations while the second is specific to Akka.

### **Discussion: What does "at-most-once" mean?**

When it comes to describing the semantics of a delivery mechanism, there are three basic categories:

- at-most-once delivery means that for each message handed to the mechanism, that message is delivered zero or one times; in more casual terms it means that messages may be lost.
- at-least-once delivery means that for each message handed to the mechanism potentially multiple attempts are made at delivering it, such that at least one succeeds; again, in more casual terms this means that messages may be duplicated but not lost.
- exactly-once delivery means that for each message handed to the mechanism exactly one delivery is made to the recipient; the message can neither be lost nor duplicated.

The first one is the cheapest—highest performance, least implementation overhead—because it can be done in a fire-and-forget fashion without keeping state at the sending end or in the transport mechanism. The second one requires retries to counter transport losses, which means keeping state at the sending end and having an acknowledgement mechanism at the receiving end. The third is most expensive—and has consequently worst performance—because in addition to the second it requires state to be kept at the receiving end in order to filter out duplicate deliveries.

### **Discussion: Why No Guaranteed Delivery?**

At the core of the problem lies the question what exactly this guarantee shall mean:

- 1. The message is sent out on the network?
- 2. The message is received by the other host?
- 3. The message is put into the target actor's mailbox?
- 4. The message is starting to be processed by the target actor?
- 5. The message is processed successfully by the target actor?

Each one of these have different challenges and costs, and it is obvious that there are conditions under which any message passing library would be unable to comply; think for example about configurable mailbox types and how a bounded mailbox would interact with the third point, or even what it would mean to decide upon the "successfully" part of point five.

Along those same lines goes the reasoning in [Nobody Needs Reliable Messaging.](http://www.infoq.com/articles/no-reliable-messaging) The only meaningful way for a sender to know whether an interaction was successful is by receiving a business-level acknowledgement message, which is not something Akka could make up on its own (neither are we writing a "do what I mean" framework nor would you want us to).

Akka embraces distributed computing and makes the fallibility of communication explicit through message passing, therefore it does not try to lie and emulate a leaky abstraction. This is a model that has been used with great success in Erlang and requires the users to design their applications around it. You can read more about this approach in the [Erlang documentation](http://www.erlang.org/faq/academic.html) (section 10.9 and 10.10), Akka follows it closely.

Another angle on this issue is that by providing only basic guarantees those use cases which do not need stronger reliability do not pay the cost of their implementation; it is always possible to add stronger reliability on top of basic ones, but it is not possible to retro-actively remove reliability in order to gain more performance.

### <span id="page-34-0"></span>**Discussion: Message Ordering**

The rule more specifically is that *for a given pair of actors, messages sent directly from the first to the second will not be received out-of-order.* The word *directly* emphasizes that this guarantee only applies when sending with the *tell* operator to the final destination, not when employing mediators or other message dissemination features (unless stated otherwise).

The guarantee is illustrated in the following:

Actor A1 sends messages M1, M2, M3 to A2

Actor A3 sends messages M4, M5, M6 to A2

This means that:

- 1. If M1 is delivered it must be delivered before M2 and M3
- 2. If M2 is delivered it must be delivered before M3
- 3. If M4 is delivered it must be delivered before M5 and M6
- 4. If M5 is delivered it must be delivered before M6
- 5. A2 can see messages from A1 interleaved with messages from A3
- 6. Since there is no guaranteed delivery, any of the messages may be dropped, i.e. not arrive at A2

Note: It is important to note that Akka's guarantee applies to the order in which messages are enqueued into the recipient's mailbox. If the mailbox implementation does not respect FIFO order (e.g. a PriorityMailbox), then the order of processing by the actor can deviate from the enqueueing order.

Please note that this rule is not transitive:

Actor A sends message M1 to actor C

Actor A then sends message M2 to actor B

Actor B forwards message M2 to actor C

Actor C may receive M1 and M2 in any order

Causal transitive ordering would imply that  $M2$  is never received before M1 at actor C (though any of them might be lost). This ordering can be violated due to different message delivery latencies when A, B and C reside on different network hosts, see more below.

Note: Actor creation is treated as a message sent from the parent to the child, with the same semantics as discussed above. Sending a message to an actor in a way which could be reordered with this initial creation message means that the message might not arrive because the actor does not exist yet. An example where the message might arrive too early would be to create a remote-deployed actor R1, send its reference to another remote actor R2 and have R2 send a message to R1. An example of well-defined ordering is a parent which creates an actor and immediately sends a message to it.

### **Communication of failure**

Please note, that the ordering guarantees discussed above only hold for user messages between actors. Failure of a child of an actor is communicated by special system messages that are not ordered relative to ordinary user messages. In particular:

Child actor C sends message M to its parent P

Child actor fails with failure F

Parent actor P might receive the two events either in order M, F or F, M

The reason for this is that internal system messages has their own mailboxes therefore the ordering of enqueue calls of a user and system message cannot guarantee the ordering of their dequeue times.

# **2.8.2 The Rules for In-JVM (Local) Message Sends**

### **Be careful what you do with this section!**

Relying on the stronger reliability in this section is not recommended since it will bind your application to localonly deployment: an application may have to be designed differently (as opposed to just employing some message exchange patterns local to some actors) in order to be fit for running on a cluster of machines. Our credo is "design once, deploy any way you wish", and to achieve this you should only rely on [The General Rules.](#page-33-1)
### **Reliability of Local Message Sends**

The Akka test suite relies on not losing messages in the local context (and for non-error condition tests also for remote deployment), meaning that we actually do apply the best effort to keep our tests stable. A local tell operation can however fail for the same reasons as a normal method call can on the JVM:

- StackOverflowError
- OutOfMemoryError
- other VirtualMachineError

In addition, local sends can fail in Akka-specific ways:

- if the mailbox does not accept the message (e.g. full BoundedMailbox)
- if the receiving actor fails while processing the message or is already terminated

While the first is clearly a matter of configuration the second deserves some thought: the sender of a message does not get feedback if there was an exception while processing, that notification goes to the supervisor instead. This is in general not distinguishable from a lost message for an outside observer.

### **Ordering of Local Message Sends**

Assuming strict FIFO mailboxes the aforementioned caveat of non-transitivity of the message ordering guarantee is eliminated under certain conditions. As you will note, these are quite subtle as it stands, and it is even possible that future performance optimizations will invalidate this whole paragraph. The possibly non-exhaustive list of counter-indications is:

- Before receiving the first reply from a top-level actor, there is a lock which protects an internal interim queue, and this lock is not fair; the implication is that enqueue requests from different senders which arrive during the actor's construction (figuratively, the details are more involved) may be reordered depending on low-level thread scheduling. Since completely fair locks do not exist on the JVM this is unfixable.
- The same mechanism is used during the construction of a Router, more precisely the routed ActorRef, hence the same problem exists for actors deployed with Routers.
- As mentioned above, the problem occurs anywhere a lock is involved during enqueueing, which may also apply to custom mailboxes.

This list has been compiled carefully, but other problematic scenarios may have escaped our analysis.

### **How does Local Ordering relate to Network Ordering**

The rule that *for a given pair of actors, messages sent directly from the first to the second will not be received out-of-order* holds for messages sent over the network with the TCP based Akka remote transport protocol.

As explained in the previous section local message sends obey transitive causal ordering under certain conditions. This ordering can be violated due to different message delivery latencies. For example:

Actor A on node-1 sends message M1 to actor C on node-3

Actor A on node-1 then sends message M2 to actor B on node-2

Actor B on node-2 forwards message M2 to actor C on node-3

Actor C may receive M1 and M2 in any order

It might take longer time for M1 to "travel" to node-3 than it takes for M2 to "travel" to node-3 via node-2.

# **2.8.3 Higher-level abstractions**

Based on a small and consistent tool set in Akka's core, Akka also provides powerful, higher-level abstractions on top it.

### **Messaging Patterns**

As discussed above a straight-forward answer to the requirement of reliable delivery is an explicit ACK–RETRY protocol. In its simplest form this requires

- a way to identify individual messages to correlate message with acknowledgement
- a retry mechanism which will resend messages if not acknowledged in time
- a way for the receiver to detect and discard duplicates

The third becomes necessary by virtue of the acknowledgements not being guaranteed to arrive either. An ACK-RETRY protocol with business-level acknowledgements is supported by *at-least-once-delivery-scala* of the Akka Persistence module. Duplicates can be detected by tracking the identifiers of messages sent via *at-least-oncedelivery-scala*. Another way of implementing the third part would be to make processing the messages idempotent on the level of the business logic.

Another example of implementing all three requirements is shown at *[Reliable Proxy Pattern](#page-693-0)* (which is now superseded by *at-least-once-delivery-scala*).

# **Event Sourcing**

Event sourcing (and sharding) is what makes large websites scale to billions of users, and the idea is quite simple: when a component (think actor) processes a command it will generate a list of events representing the effect of the command. These events are stored in addition to being applied to the component's state. The nice thing about this scheme is that events only ever are appended to the storage, nothing is ever mutated; this enables perfect replication and scaling of consumers of this event stream (i.e. other components may consume the event stream as a means to replicate the component's state on a different continent or to react to changes). If the component's state is lost—due to a machine failure or by being pushed out of a cache—it can easily be reconstructed by replaying the event stream (usually employing snapshots to speed up the process). *event-sourcing-scala* is supported by Akka Persistence.

### **Mailbox with Explicit Acknowledgement**

By implementing a custom mailbox type it is possible retry message processing at the receiving actor's end in order to handle temporary failures. This pattern is mostly useful in the local communication context where delivery guarantees are otherwise sufficient to fulfill the application's requirements.

Please note that the caveats for [The Rules for In-JVM \(Local\) Message Sends](#page-35-0) do apply.

An example implementation of this pattern is shown at *[Mailbox with Explicit Acknowledgement](#page-698-0)*.

# **2.8.4 Dead Letters**

Messages which cannot be delivered (and for which this can be ascertained) will be delivered to a synthetic actor called /deadLetters. This delivery happens on a best-effort basis; it may fail even within the local JVM (e.g. during actor termination). Messages sent via unreliable network transports will be lost without turning up as dead letters.

### **What Should I Use Dead Letters For?**

The main use of this facility is for debugging, especially if an actor send does not arrive consistently (where usually inspecting the dead letters will tell you that the sender or recipient was set wrong somewhere along the way). In order to be useful for this purpose it is good practice to avoid sending to deadLetters where possible, i.e. run your application with a suitable dead letter logger (see more below) from time to time and clean up the log output. This exercise—like all else—requires judicious application of common sense: it may well be that avoiding to send to a terminated actor complicates the sender's code more than is gained in debug output clarity.

The dead letter service follows the same rules with respect to delivery guarantees as all other message sends, hence it cannot be used to implement guaranteed delivery.

### **How do I Receive Dead Letters?**

An actor can subscribe to class akka.actor.DeadLetter on the event stream, see *[Event Stream](#page-443-0)* (Java) or *event-stream-scala* (Scala) for how to do that. The subscribed actor will then receive all dead letters published in the (local) system from that point onwards. Dead letters are not propagated over the network, if you want to collect them in one place you will have to subscribe one actor per network node and forward them manually. Also consider that dead letters are generated at that node which can determine that a send operation is failed, which for a remote send can be the local system (if no network connection can be established) or the remote one (if the actor you are sending to does not exist at that point in time).

### **Dead Letters Which are (Usually) not Worrisome**

Every time an actor does not terminate by its own decision, there is a chance that some messages which it sends to itself are lost. There is one which happens quite easily in complex shutdown scenarios that is usually benign: seeing a akka.dispatch.Terminate message dropped means that two termination requests were given, but of course only one can succeed. In the same vein, you might see akka.actor.Terminated messages from children while stopping a hierarchy of actors turning up in dead letters if the parent is still watching the child when the parent terminates.

# **2.9 Configuration**

You can start using Akka without defining any configuration, since sensible default values are provided. Later on you might need to amend the settings to change the default behavior or adapt for specific runtime environments. Typical examples of settings that you might amend:

- log level and logger backend
- enable remoting
- message serializers
- definition of routers
- tuning of dispatchers

Akka uses the [Typesafe Config Library,](https://github.com/typesafehub/config) which might also be a good choice for the configuration of your own application or library built with or without Akka. This library is implemented in Java with no external dependencies; you should have a look at its documentation (in particular about [ConfigFactory\)](http://typesafehub.github.io/config/v1.2.0/com/typesafe/config/ConfigFactory.html), which is only summarized in the following.

Warning: If you use Akka from the Scala REPL from the 2.9.x series, and you do not provide your own ClassLoader to the ActorSystem, start the REPL with "-Yrepl-sync" to work around a deficiency in the REPLs provided Context ClassLoader.

# **2.9.1 Where configuration is read from**

All configuration for Akka is held within instances of ActorSystem, or put differently, as viewed from the outside, ActorSystem is the only consumer of configuration information. While constructing an actor system, you can either pass in a Config object or not, where the second case is equivalent to passing ConfigFactory.load() (with the right class loader). This means roughly that the default is to parse all application.conf, application.json and application.properties found at the root of the class path—please refer to the aforementioned documentation for details. The actor system then merges in all

reference.conf resources found at the root of the class path to form the fallback configuration, i.e. it internally uses

appConfig.withFallback(ConfigFactory.defaultReference(classLoader))

The philosophy is that code never contains default values, but instead relies upon their presence in the reference.conf supplied with the library in question.

Highest precedence is given to overrides given as system properties, see [the HOCON specification](https://github.com/typesafehub/config/blob/master/HOCON.md) (near the bottom). Also noteworthy is that the application configuration—which defaults to application—may be overridden using the config.resource property (there are more, please refer to the [Config docs\)](https://github.com/typesafehub/config/blob/master/README.md).

Note: If you are writing an Akka application, keep you configuration in application.conf at the root of the class path. If you are writing an Akka-based library, keep its configuration in reference.conf at the root of the JAR file.

# **2.9.2 When using JarJar, OneJar, Assembly or any jar-bundler**

Warning: Akka's configuration approach relies heavily on the notion of every module/jar having its own reference.conf file, all of these will be discovered by the configuration and loaded. Unfortunately this also means that if you put/merge multiple jars into the same jar, you need to merge all the reference.confs as well. Otherwise all defaults will be lost and Akka will not function.

If you are using Maven to package your application, you can also make use of the [Apache Maven Shade Plugin](http://maven.apache.org/plugins/maven-shade-plugin) support for [Resource Transformers](http://maven.apache.org/plugins/maven-shade-plugin/examples/resource-transformers.html#AppendingTransformer) to merge all the reference.confs on the build classpath into one.

The plugin configuration might look like this:

```
<plugin>
<groupId>org.apache.maven.plugins</groupId>
<artifactId>maven-shade-plugin</artifactId>
<version>1.5</version>
 <executions>
  <execution>
  <phase>package</phase>
   <goals>
   <goal>shade</goal>
  </goals>
  <configuration>
    <shadedArtifactAttached>true</shadedArtifactAttached>
    <shadedClassifierName>allinone</shadedClassifierName>
    <artifactSet>
    <includes>
     <include>*:*</include>
    </includes>
    </artifactSet>
    <transformers>
      <transformer
      implementation="org.apache.maven.plugins.shade.resource.AppendingTransformer">
      <resource>reference.conf</resource>
      \langle/transformer>
      <transformer
      implementation="org.apache.maven.plugins.shade.resource.ManifestResourceTransformer">
       <manifestEntries>
        <Main-Class>akka.Main</Main-Class>
       </manifestEntries>
      </transformer>
    </transformers>
   </configuration>
  </execution>
```
</executions> </plugin>

# **2.9.3 Custom application.conf**

A custom application.conf might look like this:

```
# In this file you can override any option defined in the reference files.
# Copy in parts of the reference files and modify as you please.
akka {
  # Loggers to register at boot time (akka.event.Logging$DefaultLogger logs
  # to STDOUT)
 loggers = ["akka.event.slf4j.Slf4jLogger"]
  # Log level used by the configured loggers (see "loggers") as soon
  # as they have been started; before that, see "stdout-loglevel"
  # Options: OFF, ERROR, WARNING, INFO, DEBUG
 loglevel = "DEBUG"# Log level for the very basic logger activated during ActorSystem startup.
  # This logger prints the log messages to stdout (System.out).
  # Options: OFF, ERROR, WARNING, INFO, DEBUG
 stdout-loglevel = "DEBUG"
  # Filter of log events that is used by the LoggingAdapter before
  # publishing log events to the eventStream.
  logging-filter = "akka.event.slf4j.Slf4jLoggingFilter"
 actor {
   provider = "akka.cluster.ClusterActorRefProvider"
   default-dispatcher {
     # Throughput for default Dispatcher, set to 1 for as fair as possible
     throughput = 10}
  }
 remote {
    # The port clients should connect to. Default is 2552.
   netty.tcp.port = 4711
  }
}
```
# <span id="page-40-0"></span>**2.9.4 Including files**

Sometimes it can be useful to include another configuration file, for example if you have one application.conf with all environment independent settings and then override some settings for specific environments.

Specifying system property with -Dconfig.resource=/dev.conf will load the dev.conf file, which includes the application.conf

dev.conf:

```
include "application"
akka {
 loglevel = "DEBUG"
}
```
More advanced include and substitution mechanisms are explained in the [HOCON](https://github.com/typesafehub/config/blob/master/HOCON.md) specification.

# **2.9.5 Logging of Configuration**

If the system or config property akka.log-config-on-start is set to on, then the complete configuration is logged at INFO level when the actor system is started. This is useful when you are uncertain of what configuration is used.

If in doubt, you can also easily and nicely inspect configuration objects before or after using them to construct an actor system:

```
Welcome to Scala version 2.11.7 (Java HotSpot(TM) 64-Bit Server VM, Java 1.8.0).
Type in expressions to have them evaluated.
Type :help for more information.
scala> import com.typesafe.config.
import com.typesafe.config._
scala> ConfigFactory.parseString("a.b=12")
res0: com.typesafe.config.Config = Config(SimpleConfigObject({"a" : {"b" : 12}}))
scala> res0.root.render
res1: java.lang.String =
{
    # String: 1
    "a" : {
       # String: 1
        "b" : 12
    }
}
```
The comments preceding every item give detailed information about the origin of the setting (file & line number) plus possible comments which were present, e.g. in the reference configuration. The settings as merged with the reference and parsed by the actor system can be displayed like this:

```
final ActorSystem system = ActorSystem.create();
System.out.println(system.settings());
// this is a shortcut for system.settings().config().root().render()
```
# **2.9.6 A Word About ClassLoaders**

In several places of the configuration file it is possible to specify the fully-qualified class name of something to be instantiated by Akka. This is done using Java reflection, which in turn uses a ClassLoader. Getting the right one in challenging environments like application containers or OSGi bundles is not always trivial, the current approach of Akka is that each ActorSystem implementation stores the current thread's context class loader (if available, otherwise just its own loader as in this.getClass.getClassLoader) and uses that for all reflective accesses. This implies that putting Akka on the boot class path will yield NullPointerException from strange places: this is simply not supported.

### **2.9.7 Application specific settings**

The configuration can also be used for application specific settings. A good practice is to place those settings in an Extension, as described in:

- Scala API: *extending-akka-scala.settings*
- Java API: *[Application specific settings](#page-460-0)*

# **2.9.8 Configuring multiple ActorSystem**

If you have more than one ActorSystem (or you're writing a library and have an ActorSystem that may be separate from the application's) you may want to separate the configuration for each system.

Given that ConfigFactory.load() merges all resources with matching name from the whole class path, it is easiest to utilize that functionality and differentiate actor systems within the hierarchy of the configuration:

```
myapp1 {
 akka.loglevel = "WARNING"
 my.own.setting = 43
}
myapp2 {
 akka.loglevel = "ERROR"
 app2.setting = "appname"}
my.own.setting = 42
my.other.setting = "hello"
val config = ConfigFactory.load()
val app1 = ActorSystem("MyApp1", config.getConfig("myapp1").withFallback(config))
val app2 = ActorSystem("MyApp2",
 config.getConfig("myapp2").withOnlyPath("akka").withFallback(config))
```
These two samples demonstrate different variations of the "lift-a-subtree" trick: in the first case, the configuration accessible from within the actor system is this

```
akka.loglevel = "WARNING"
my.own.setting = 43
my.other.setting = "hello"
// plus myapp1 and myapp2 subtrees
```
while in the second one, only the "akka" subtree is lifted, with the following result

akka.loglevel = "ERROR" my.own.setting = 42 my.other.setting = "hello" // plus myapp1 and myapp2 subtrees

Note: The configuration library is really powerful, explaining all features exceeds the scope affordable here. In particular not covered are how to include other configuration files within other files (see a small example at [Including files\)](#page-40-0) and copying parts of the configuration tree by way of path substitutions.

You may also specify and parse the configuration programmatically in other ways when instantiating the ActorSystem.

```
import akka.actor.ActorSystem
import com.typesafe.config.ConfigFactory
   val customConf = ConfigFactory.parseString("""
     akka.actor.deployment {
       /my-service {
         router = round-robin-pool
         nr-of-instances = 3
        }
      }
      """)
    // ConfigFactory.load sandwiches customConfig between default reference
    // config and default overrides, and then resolves it.
    val system = ActorSystem("MySystem", ConfigFactory.load(customConf))
```
# **2.9.9 Reading configuration from a custom location**

You can replace or supplement application.conf either in code or using system properties.

If you're using ConfigFactory.load() (which Akka does by default) you can replace application.conf by defining -Dconfig.resource=whatever, -Dconfig.file=whatever, or -Dconfig.url=whatever.

From inside your replacement file specified with -Dconfig.resource and friends, you can include "application" if you still want to use application.{conf,json,properties} as well. Settings specified before include "application" would be overridden by the included file, while those after would override the included file.

In code, there are many customization options.

There are several overloads of ConfigFactory.load(); these allow you to specify something to be sandwiched between system properties (which override) and the defaults (from reference.conf), replacing the usual application. {conf, json, properties} and replacing -Dconfig.file and friends.

The simplest variant of ConfigFactory.load() takes a resource basename (instead of application); myname.conf, myname.json, and myname.properties would then be used instead of application. {conf, json, properties}.

The most flexible variant takes a Config object, which you can load using any method in ConfigFactory. For example you could put a config string in code using ConfigFactory.parseString() or you could make a map and ConfigFactory.parseMap(), or you could load a file.

You can also combine your custom config with the usual config, that might look like:

```
// make a Config with just your special setting
Config myConfig =
 ConfigFactory.parseString("something=somethingElse");
// load the normal config stack (system props,
// then application.conf, then reference.conf)
Config regularConfig =
 ConfigFactory.load();
// override regular stack with myConfig
Config combined =
 myConfig.withFallback(regularConfig);
// put the result in between the overrides
// (system props) and defaults again
Config complete =
 ConfigFactory.load(combined);
// create ActorSystem
ActorSystem system =
 ActorSystem.create("myname", complete);
```
When working with Config objects, keep in mind that there are three "layers" in the cake:

- ConfigFactory.defaultOverrides() (system properties)
- the app's settings
- ConfigFactory.defaultReference() (reference.conf)

The normal goal is to customize the middle layer while leaving the other two alone.

- ConfigFactory.load() loads the whole stack
- the overloads of ConfigFactory.load() let you specify a different middle layer
- the ConfigFactory.parse() variations load single files or resources

To stack two layers, use override.withFallback(fallback); try to keep system props (defaultOverrides()) on top and reference.conf (defaultReference()) on the bottom.

Do keep in mind, you can often just add another include statement in application.conf rather than writing code. Includes at the top of application.conf will be overridden by the rest of application.conf, while those at the bottom will override the earlier stuff.

# **2.9.10 Actor Deployment Configuration**

Deployment settings for specific actors can be defined in the akka.actor.deployment section of the configuration. In the deployment section it is possible to define things like dispatcher, mailbox, router settings, and remote deployment. Configuration of these features are described in the chapters detailing corresponding topics. An example may look like this:

```
akka.actor.deployment {
  # '/user/actorA/actorB' is a remote deployed actor
  /actorA/actorB {
    remote = "akka.tcp://sampleActorSystem@127.0.0.1:2553"
  }
  # all direct children of '/user/actorC' have a dedicated dispatcher
  "/actorC/*" {
    dispatcher = my-dispatcher
  }
  # '/user/actorD/actorE' has a special priority mailbox
  /actorD/actorE {
    mailbox = prio-mailbox
  }
  # '/user/actorF/actorG/actorH' is a random pool
  /actorF/actorG/actorH {
   router = random-pool
    nr-of-instances = 5
  }
}
my-dispatcher {
  fork-join-executor.parallelism-min = 10
  fork-join-executor.parallelism-max = 10
}
prio-mailbox {
 mailbox-type = "a.b.MyPrioMailbox"
}
```
Note: The deployment section for a specific actor is identified by the path of the actor relative to  $/\text{user}$ .

You can use asterisks as wildcard matches for the actor path sections, so you could specify:  $\frac{\times}{s}$  sampleActor and that would match all sampleActor on that level in the hierarchy. You can also use wildcard in the last position to match all actors at a certain level: /someParent/\*. Non-wildcard matches always have higher priority to match than wildcards, so: /foo/bar is considered **more specific** than /foo/ $\star$  and only the highest priority match is used. Please note that it **cannot** be used to partially match section, like this:  $/$ foo\*/bar, /f\*o/bar etc.

# **2.9.11 Listing of the Reference Configuration**

Each Akka module has a reference configuration file with the default values.

#### **akka-actor**

```
####################################
# Akka Actor Reference Config File #
####################################
# This is the reference config file that contains all the default settings.
# Make your edits/overrides in your application.conf.
# Akka version, checked against the runtime version of Akka. Loaded from generated conf file.
include "version"
akka {
  # Home directory of Akka, modules in the deploy directory will be loaded
 home = ""
  # Loggers to register at boot time (akka.event.Logging$DefaultLogger logs
  # to STDOUT)
 loggers = ["akka.event.Logging$DefaultLogger"]
 # Filter of log events that is used by the LoggingAdapter before
 # publishing log events to the eventStream. It can perform
  # fine grained filtering based on the log source. The default
  # implementation filters on the 'loglevel'.
  # FQCN of the LoggingFilter. The Class of the FQCN must implement
  # akka.event.LoggingFilter and have a public constructor with
  # (akka.actor.ActorSystem.Settings, akka.event.EventStream) parameters.
 logging-filter = "akka.event.DefaultLoggingFilter"
  # Loggers are created and registered synchronously during ActorSystem
  # start-up, and since they are actors, this timeout is used to bound the
  # waiting time
 logger-startup-timeout = 5s
  # Log level used by the configured loggers (see "loggers") as soon
  # as they have been started; before that, see "stdout-loglevel"
  # Options: OFF, ERROR, WARNING, INFO, DEBUG
 loglevel = "INFO"
  # Log level for the very basic logger activated during ActorSystem startup.
  # This logger prints the log messages to stdout (System.out).
  # Options: OFF, ERROR, WARNING, INFO, DEBUG
 stdout-loglevel = "WARNING"
  # Log the complete configuration at INFO level when the actor system is started.
  # This is useful when you are uncertain of what configuration is used.
 log-config-on-start = off
  # Log at info level when messages are sent to dead letters.
  # Possible values:
  # on: all dead letters are logged
  # off: no logging of dead letters
  # n: positive integer, number of dead letters that will be logged
 log-dead-letters = 10
  # Possibility to turn off logging of dead letters while the actor system
  # is shutting down. Logging is only done when enabled by 'log-dead-letters'
  # setting.
 log-dead-letters-during-shutdown = on
  # List FQCN of extensions which shall be loaded at actor system startup.
  # Should be on the format: 'extensions = ["foo", "bar"]' etc.
 # See the Akka Documentation for more info about Extensions
```

```
extensions = []
# Toggles whether threads created by this ActorSystem should be daemons or not
daemonic = off
# JVM shutdown, System.exit(-1), in case of a fatal error,
# such as OutOfMemoryError
jvm-exit-on-fatal-error = on
actor {
  # FQCN of the ActorRefProvider to be used; the below is the built-in default,
  # another one is akka.remote.RemoteActorRefProvider in the akka-remote bundle.
  provider = "akka.actor.LocalActorRefProvider"
  # The guardian "/user" will use this class to obtain its supervisorStrategy.
  # It needs to be a subclass of akka.actor.SupervisorStrategyConfigurator.
  # In addition to the default there is akka.actor.StoppingSupervisorStrategy.
  guardian-supervisor-strategy = "akka.actor.DefaultSupervisorStrategy"
  # Timeout for ActorSystem.actorOf
  creation-timeout = 20s
  # Serializes and deserializes (non-primitive) messages to ensure immutability,
  # this is only intended for testing.
  serialize-messages = off
  # Serializes and deserializes creators (in Props) to ensure that they can be
  # sent over the network, this is only intended for testing. Purely local deployments
  # as marked with deploy.scope == LocalScope are exempt from verification.
  serialize-creators = off
  # Timeout for send operations to top-level actors which are in the process
  # of being started. This is only relevant if using a bounded mailbox or the
  # CallingThreadDispatcher for a top-level actor.
  unstarted-push-timeout = 10s
  typed {
   # Default timeout for typed actor methods with non-void return type
    timeout = 5s
  }
  # Mapping between ´deployment.router' short names to fully qualified class names
  router.type-mapping {
    from-code = "akka.routing.NoRouter"
   round-robin-pool = "akka.routing.RoundRobinPool"
   round-robin-group = "akka.routing.RoundRobinGroup"
   random-pool = "akka.routing.RandomPool"
   random-group = "akka.routing.RandomGroup"
   balancing-pool = "akka.routing.BalancingPool"
    smallest-mailbox-pool = "akka.routing.SmallestMailboxPool"
   broadcast-pool = "akka.routing.BroadcastPool"
    broadcast-group = "akka.routing.BroadcastGroup"
    scatter-gather-pool = "akka.routing.ScatterGatherFirstCompletedPool"
    scatter-gather-group = "akka.routing.ScatterGatherFirstCompletedGroup"
    tail-chopping-pool = "akka.routing.TailChoppingPool"
    tail-chopping-group = "akka.routing.TailChoppingGroup"
    consistent-hashing-pool = "akka.routing.ConsistentHashingPool"
    consistent-hashing-group = "akka.routing.ConsistentHashingGroup"
  }
  deployment {
```

```
# deployment id pattern - on the format: /parent/child etc.
default {
  # The id of the dispatcher to use for this actor.
  # If undefined or empty the dispatcher specified in code
  # (Props.withDispatcher) is used, or default-dispatcher if not
  # specified at all.
 dispatcher = ""
  # The id of the mailbox to use for this actor.
  # If undefined or empty the default mailbox of the configured dispatcher
  # is used or if there is no mailbox configuration the mailbox specified
  # in code (Props.withMailbox) is used.
  # If there is a mailbox defined in the configured dispatcher then that
  # overrides this setting.
 mailbox = ""# routing (load-balance) scheme to use
  # - available: "from-code", "round-robin", "random", "smallest-mailbox",
                 " scatter-gather", "broadcast"
  # - or: Fully qualified class name of the router class.
                 The class must extend akka.routing.CustomRouterConfig and
                 have a public constructor with com.typesafe.config.Config
                 and optional akka.actor.DynamicAccess parameter.
  # - default is "from-code";
  # Whether or not an actor is transformed to a Router is decided in code
  # only (Props.withRouter). The type of router can be overridden in the
  # configuration; specifying "from-code" means that the values specified
  # in the code shall be used.
  # In case of routing, the actors to be routed to can be specified
  # in several ways:
  # - nr-of-instances: will create that many children
  # - routees.paths: will route messages to these paths using ActorSelection,
  # i.e. will not create children
  # - resizer: dynamically resizable number of routees as specified in
  # resizer below
  router = "from-code"
  # number of children to create in case of a router;
  # this setting is ignored if routees.paths is given
 nr-of-instances = 1
  # within is the timeout used for routers containing future calls
  within = 5 seconds
  # number of virtual nodes per node for consistent-hashing router
 virtual-nodes-factor = 10
 tail-chopping-router {
    # interval is duration between sending message to next routee
    interval = 10 milliseconds
  }
  routees {
   # Alternatively to giving nr-of-instances you can specify the full
    # paths of those actors which should be routed to. This setting takes
    # precedence over nr-of-instances
   paths = []}
  # To use a dedicated dispatcher for the routees of the pool you can
  # define the dispatcher configuration inline with the property name
  # 'pool-dispatcher' in the deployment section of the router.
```

```
# For example:
# pool-dispatcher {
   fork-join-executor.parallelism-min = 5fork-join-executor.parallelism-max = 5# }
# Routers with dynamically resizable number of routees; this feature is
# enabled by including (parts of) this section in the deployment
resizer {
 enabled = off
  # The fewest number of routees the router should ever have.
  lower-bound = 1
  # The most number of routees the router should ever have.
  # Must be greater than or equal to lower-bound.
  upper-bound = 10
  # Threshold used to evaluate if a routee is considered to be busy
  # (under pressure). Implementation depends on this value (default is 1).
  # 0: number of routees currently processing a message.
  # 1: number of routees currently processing a message has
        some messages in mailbox.
  # > 1: number of routees with at least the configured pressure-threshold
        messages in their mailbox. Note that estimating mailbox size of
  # default UnboundedMailbox is O(N) operation.
  pressure-threshold = 1
  # Percentage to increase capacity whenever all routees are busy.
  # For example, 0.2 would increase 20% (rounded up), i.e. if current
  # capacity is 6 it will request an increase of 2 more routees.
  rampup-rate = 0.2# Minimum fraction of busy routees before backing off.
  # For example, if this is 0.3, then we'll remove some routees only when
  # less than 30% of routees are busy, i.e. if current capacity is 10 and
  # 3 are busy then the capacity is unchanged, but if 2 or less are busy
  # the capacity is decreased.
  # Use 0.0 or negative to avoid removal of routees.
 backoff-threshold = 0.3# Fraction of routees to be removed when the resizer reaches the
  # backoffThreshold.
  # For example, 0.1 would decrease 10% (rounded up), i.e. if current
  # capacity is 9 it will request an decrease of 1 routee.
 backoff-rate = 0.1# Number of messages between resize operation.
  # Use 1 to resize before each message.
 messages-per-resize = 10
}
# Routers with dynamically resizable number of routees based on
# performance metrics.
# This feature is enabled by including (parts of) this section in
# the deployment, cannot be enabled together with default resizer.
optimal-size-exploring-resizer {
  enabled = off
  # The fewest number of routees the router should ever have.
  lower-bound = 1
```

```
# The most number of routees the router should ever have.
      # Must be greater than or equal to lower-bound.
      upper-bound = 10
      # probability of doing a ramping down when all routees are busy
      # during exploration.
      chance-of-ramping-down-when-full = 0.2# Interval between each resize attempt
      action-interval = 5s
      # If the routees have not been fully utilized (i.e. all routees busy)
      # for such length, the resizer will downsize the pool.
      downsize-after-underutilized-for = 72h
      # Duration exploration, the ratio between the largest step size and
      # current pool size. E.g. if the current pool size is 50, and the
      # explore-step-size is 0.1, the maximum pool size change during
      # exploration will be +- 5
      explore-step-size = 0.1
      # Probabily of doing an exploration v.s. optmization.
     chance-of-exploration = 0.4
      # When downsizing after a long streak of underutilization, the resizer
      # will downsize the pool to the highest utiliziation multiplied by a
      # a downsize rasio. This downsize ratio determines the new pools size
      # in comparison to the highest utilization.
      # E.g. if the highest utilization is 10, and the down size ratio
      # is 0.8, the pool will be downsized to 8
      downsize-ratio = 0.8
      # When optimizing, the resizer only considers the sizes adjacent to the
      # current size. This number indicates how many adjacent sizes to consider.
     optimization-range = 16
      # The weight of the latest metric over old metrics when collecting
      # performance metrics.
      # E.g. if the last processing speed is 10 millis per message at pool
      # size 5, and if the new processing speed collected is 6 millis per
      # message at pool size 5. Given a weight of 0.3, the metrics
      # representing pool size 5 will be 6 \times 0.3 + 10 \times 0.7, i.e. 8.8 millis
      # Obviously, this number should be between 0 and 1.
      weight-of-latest-metric = 0.5}
 }
 /IO-DNS/inet-address {
   mailbox = "unbounded"
   router = "consistent-hashing-pool"
   nr-of-instances = 4}
default-dispatcher {
  # Must be one of the following
  # Dispatcher, PinnedDispatcher, or a FQCN to a class inheriting
  # MessageDispatcherConfigurator with a public constructor with
  # both com.typesafe.config.Config parameter and
  # akka.dispatch.DispatcherPrerequisites parameters.
  # PinnedDispatcher must be used together with executor=thread-pool-executor.
 type = "Dispatcher"
```

```
# Which kind of ExecutorService to use for this dispatcher
# Valid options:
# - "default-executor" requires a "default-executor" section
# - "fork-join-executor" requires a "fork-join-executor" section
# - "thread-pool-executor" requires a "thread-pool-executor" section
# - A FQCN of a class extending ExecutorServiceConfigurator
executor = "default-executor"
# This will be used if you have set "executor = "default-executor"".
# If an ActorSystem is created with a given ExecutionContext, this
# ExecutionContext will be used as the default executor for all
# dispatchers in the ActorSystem configured with
# executor = "default-executor". Note that "default-executor"
# is the default value for executor, and therefore used if not
# specified otherwise. If no ExecutionContext is given,
# the executor configured in "fallback" will be used.
default-executor {
  fallback = "fork-join-executor"
}
# This will be used if you have set "executor = "fork-join-executor""
# Underlying thread pool implementation is scala.concurrent.forkjoin.ForkJoinPool
fork-join-executor {
  # Min number of threads to cap factor-based parallelism number to
 parallelism-min = 8
  # The parallelism factor is used to determine thread pool size using the
  # following formula: ceil(available processors * factor). Resulting size
  # is then bounded by the parallelism-min and parallelism-max values.
 parallelism-factor = 3.0
  # Max number of threads to cap factor-based parallelism number to
 parallelism-max = 64
  # Setting to "FIFO" to use queue like peeking mode which "poll" or "LIFO" to use stack
  # like peeking mode which "pop".
  task-peeking-mode = "FIFO"
}
# This will be used if you have set "executor = "thread-pool-executor""
# Underlying thread pool implementation is java.util.concurrent.ThreadPoolExecutor
thread-pool-executor {
  # Keep alive time for threads
 keep-alive-time = 60s
  # Define a fixed thread pool size with this property. The corePoolSize
  # and the maximumPoolSize of the ThreadPoolExecutor will be set to this
  # value, if it is defined. Then the other pool-size properties will not
  # be used.
  fixed-pool-size = off
  # Min number of threads to cap factor-based corePoolSize number to
  core-pool-size-min = 8
  # The core-pool-size-factor is used to determine corePoolSize of the
  # ThreadPoolExecutor using the following formula:
  # ceil(available processors * factor).
  # Resulting size is then bounded by the core-pool-size-min and
  # core-pool-size-max values.
  core-pool-size-factor = 3.0
  # Max number of threads to cap factor-based corePoolSize number to
```

```
core-pool-size-max = 64
    # Minimum number of threads to cap factor-based maximumPoolSize number to
   max-pool-size-min = 8
    # The max-pool-size-factor is used to determine maximumPoolSize of the
    # ThreadPoolExecutor using the following formula:
    # ceil(available processors * factor)
    # The maximumPoolSize will not be less than corePoolSize.
    # It is only used if using a bounded task queue.
   max-pool-size-factor = 3.0
    # Max number of threads to cap factor-based maximumPoolSize number to
   max-pool-size-max = 64
    # Specifies the bounded capacity of the task queue (< 1 == unbounded)
    task-queue-size = -1# Specifies which type of task queue will be used, can be "array" or
    # "linked" (default)
   task-queue-type = "linked"
    # Allow core threads to time out
   allow-core-timeout = on
  }
  # How long time the dispatcher will wait for new actors until it shuts down
 shutdown-timeout = 1s
  # Throughput defines the number of messages that are processed in a batch
  # before the thread is returned to the pool. Set to 1 for as fair as possible.
 throughput = 5# Throughput deadline for Dispatcher, set to 0 or negative for no deadline
 throughput-deadline-time = 0ms
  # For BalancingDispatcher: If the balancing dispatcher should attempt to
  # schedule idle actors using the same dispatcher when a message comes in,
  # and the dispatchers ExecutorService is not fully busy already.
 attempt-teamwork = on
  # If this dispatcher requires a specific type of mailbox, specify the
  # fully-qualified class name here; the actually created mailbox will
 # be a subtype of this type. The empty string signifies no requirement.
 mailbox-regularement = ""}
default-mailbox {
 # FQCN of the MailboxType. The Class of the FQCN must have a public
  # constructor with
  # (akka.actor.ActorSystem.Settings, com.typesafe.config.Config) parameters.
 mailbox-type = "akka.dispatch.UnboundedMailbox"
 # If the mailbox is bounded then it uses this setting to determine its
 # capacity. The provided value must be positive.
  # NOTICE:
  # Up to version 2.1 the mailbox type was determined based on this setting;
  # this is no longer the case, the type must explicitly be a bounded mailbox.
 mailbox-capacity = 1000
  # If the mailbox is bounded then this is the timeout for enqueueing
  # in case the mailbox is full. Negative values signify infinite
  # timeout, which should be avoided as it bears the risk of dead-lock.
```

```
mailbox-push-timeout-time = 10s
  # For Actor with Stash: The default capacity of the stash.
  # If negative (or zero) then an unbounded stash is used (default)
  # If positive then a bounded stash is used and the capacity is set using
  # the property
 stash-capacity = -1}
mailbox {
 # Mapping between message queue semantics and mailbox configurations.
  # Used by akka.dispatch.RequiresMessageQueue[T] to enforce different
  # mailbox types on actors.
  # If your Actor implements RequiresMessageQueue[T], then when you create
  # an instance of that actor its mailbox type will be decided by looking
  # up a mailbox configuration via T in this mapping
  requirements {
    "akka.dispatch.UnboundedMessageQueueSemantics" =
      akka.actor.mailbox.unbounded-queue-based
    "akka.dispatch.BoundedMessageQueueSemantics" =
      akka.actor.mailbox.bounded-queue-based
    "akka.dispatch.DequeBasedMessageQueueSemantics" =
      akka.actor.mailbox.unbounded-deque-based
    "akka.dispatch.UnboundedDequeBasedMessageQueueSemantics" =
      akka.actor.mailbox.unbounded-deque-based
    "akka.dispatch.BoundedDequeBasedMessageQueueSemantics" =
     akka.actor.mailbox.bounded-deque-based
    "akka.dispatch.MultipleConsumerSemantics" =
      akka.actor.mailbox.unbounded-queue-based
    "akka.dispatch.ControlAwareMessageQueueSemantics" =
      akka.actor.mailbox.unbounded-control-aware-queue-based
    "akka.dispatch.UnboundedControlAwareMessageQueueSemantics" =
      akka.actor.mailbox.unbounded-control-aware-queue-based
    "akka.dispatch.BoundedControlAwareMessageQueueSemantics" =
      akka.actor.mailbox.bounded-control-aware-queue-based
    "akka.event.LoggerMessageQueueSemantics" =
      akka.actor.mailbox.logger-queue
  }
 unbounded-queue-based {
    # FQCN of the MailboxType, The Class of the FQCN must have a public
    # constructor with (akka.actor.ActorSystem.Settings,
    # com.typesafe.config.Config) parameters.
   mailbox-type = "akka.dispatch.UnboundedMailbox"
  }
 bounded-queue-based {
    # FQCN of the MailboxType, The Class of the FQCN must have a public
    # constructor with (akka.actor.ActorSystem.Settings,
    # com.typesafe.config.Config) parameters.
   mailbox-type = "akka.dispatch.BoundedMailbox"
  }
 unbounded-deque-based {
   # FQCN of the MailboxType, The Class of the FQCN must have a public
    # constructor with (akka.actor.ActorSystem.Settings,
    # com.typesafe.config.Config) parameters.
   mailbox-type = "akka.dispatch.UnboundedDequeBasedMailbox"
  }
 bounded-deque-based {
    # FQCN of the MailboxType, The Class of the FQCN must have a public
    # constructor with (akka.actor.ActorSystem.Settings,
```

```
# com.typesafe.config.Config) parameters.
   mailbox-type = "akka.dispatch.BoundedDequeBasedMailbox"
  }
 unbounded-control-aware-queue-based {
   # FQCN of the MailboxType, The Class of the FQCN must have a public
    # constructor with (akka.actor.ActorSystem.Settings,
   # com.typesafe.config.Config) parameters.
   mailbox-type = "akka.dispatch.UnboundedControlAwareMailbox"
  }
 bounded-control-aware-queue-based {
    # FQCN of the MailboxType, The Class of the FQCN must have a public
    # constructor with (akka.actor.ActorSystem.Settings,
    # com.typesafe.config.Config) parameters.
   mailbox-type = "akka.dispatch.BoundedControlAwareMailbox"
  }
  # The LoggerMailbox will drain all messages in the mailbox
  # when the system is shutdown and deliver them to the StandardOutLogger.
  # Do not change this unless you know what you are doing.
 logger-queue {
   mailbox-type = "akka.event.LoggerMailboxType"
  }
}
debug {
 # enable function of Actor.loggable(), which is to log any received message
  # at DEBUG level, see the "Testing Actor Systems" section of the Akka
  # Documentation at http://akka.io/docs
 receive = off
  # enable DEBUG logging of all AutoReceiveMessages (Kill, PoisonPill et.c.)
 autoreceive = off
  # enable DEBUG logging of actor lifecycle changes
 lifecycle = off
  # enable DEBUG logging of all LoggingFSMs for events, transitions and timers
 fsm = off
  # enable DEBUG logging of subscription changes on the eventStream
 event-stream = off
  # enable DEBUG logging of unhandled messages
 unhandled = off
  # enable WARN logging of misconfigured routers
 router-misconfiguration = off
}
# Entries for pluggable serializers and their bindings.
serializers {
 java = "akka.serialization.JavaSerializer"
 bytes = "akka.serialization.ByteArraySerializer"
}
# Class to Serializer binding. You only need to specify the name of an
# interface or abstract base class of the messages. In case of ambiguity it
# is using the most specific configured class, or giving a warning and
# choosing the "first" one.
#
# To disable one of the default serializers, assign its class to "none", like
```

```
# "java.io.Serializable" = none
 serialization-bindings {
    "[B" = bytes
    "java.io.Serializable" = java
  }
 # Log warnings when the default Java serialization is used to serialize messages.
 # The default serializer uses Java serialization which is not very performant and should not
 # be used in production environments unless you don't care about performance. In that case
 # you can turn this off.
 warn-about-java-serializer-usage = on
 # Configuration namespace of serialization identifiers.
 # Each serializer implementation must have an entry in the following format:
  # 'akka.actor.serialization-identifiers."FQCN" = ID'
 # where 'FQCN' is fully qualified class name of the serializer implementation
 # and 'ID' is globally unique serializer identifier number.
 # Identifier values from 0 to 16 are reserved for Akka internal usage.
 serialization-identifiers {
   "akka.serialization.JavaSerializer" = 1
    "akka.serialization.ByteArraySerializer" = 4
  }
 # Configuration items which are used by the akka.actor.ActorDSL._ methods
 ds] {
   # Maximum queue size of the actor created by newInbox(); this protects
    # against faulty programs which use select() and consistently miss messages
   inbox-size = 1000# Default timeout to assume for operations like Inbox.receive et al
   default-timeout = 5s
 }
}
# Used to set the behavior of the scheduler.
# Changing the default values may change the system behavior drastically so make
# sure you know what you're doing! See the Scheduler section of the Akka
# Documentation for more details.
scheduler {
 # The LightArrayRevolverScheduler is used as the default scheduler in the
 # system. It does not execute the scheduled tasks on exact time, but on every
 # tick, it will run everything that is (over)due. You can increase or decrease
 # the accuracy of the execution timing by specifying smaller or larger tick
 # duration. If you are scheduling a lot of tasks you should consider increasing
 # the ticks per wheel.
  # Note that it might take up to 1 tick to stop the Timer, so setting the
 # tick-duration to a high value will make shutting down the actor system
 # take longer.
 tick-duration = 10ms
 # The timer uses a circular wheel of buckets to store the timer tasks.
 # This should be set such that the majority of scheduled timeouts (for high
 # scheduling frequency) will be shorter than one rotation of the wheel
 # (ticks-per-wheel * ticks-duration)
 # THIS MUST BE A POWER OF TWO!
 ticks-per-wheel = 512
 # This setting selects the timer implementation which shall be loaded at
 # system start-up.
 # The class given here must implement the akka.actor.Scheduler interface
 # and offer a public constructor which takes three arguments:
  # 1) com.typesafe.config.Config
  # 2) akka.event.LoggingAdapter
```

```
# 3) java.util.concurrent.ThreadFactory
  implementation = akka.actor.LightArrayRevolverScheduler
  # When shutting down the scheduler, there will typically be a thread which
  # needs to be stopped, and this timeout determines how long to wait for
  # that to happen. In case of timeout the shutdown of the actor system will
  # proceed without running possibly still enqueued tasks.
  shutdown-timeout = 5s
}
io {
  # By default the select loops run on dedicated threads, hence using a
  # PinnedDispatcher
  pinned-dispatcher {
    type = "PinnedDispatcher"
    executor = "thread-pool-executor"
    thread-pool-executor.allow-core-timeout = off
  }
  tcp {
    # The number of selectors to stripe the served channels over; each of
    # these will use one select loop on the selector-dispatcher.
    nr-of-selectors = 1
    # Maximum number of open channels supported by this TCP module; there is
    # no intrinsic general limit, this setting is meant to enable DoS
    # protection by limiting the number of concurrently connected clients.
    # Also note that this is a "soft" limit; in certain cases the implementation
    # will accept a few connections more or a few less than the number configured
    # here. Must be an integer > 0 or "unlimited".
    max-channels = 256000
    # When trying to assign a new connection to a selector and the chosen
    # selector is at full capacity, retry selector choosing and assignment
    # this many times before giving up
    selector-association-retries = 10
    # The maximum number of connection that are accepted in one go,
    # higher numbers decrease latency, lower numbers increase fairness on
    # the worker-dispatcher
    batch-accept-limit = 10# The number of bytes per direct buffer in the pool used to read or write
    # network data from the kernel.
    direct-buffer-size = 128 KiB
    # The maximal number of direct buffers kept in the direct buffer pool for
    # reuse.
    direct-buffer-pool-limit = 1000
    # The duration a connection actor waits for a 'Register' message from
    # its commander before aborting the connection.
    register-timeout = 5s
    # The maximum number of bytes delivered by a 'Received' message. Before
    # more data is read from the network the connection actor will try to
    # do other work.
    # The purpose of this setting is to impose a smaller limit than the
    # configured receive buffer size. When using value 'unlimited' it will
    # try to read all from the receive buffer.
    max-received-message-size = unlimited
```

```
# Enable fine grained logging of what goes on inside the implementation.
  # Be aware that this may log more than once per message sent to the actors
  # of the tcp implementation.
  trace-logging = off
  # Fully qualified config path which holds the dispatcher configuration
  # to be used for running the select() calls in the selectors
  selector-dispatcher = "akka.io.pinned-dispatcher"
  # Fully qualified config path which holds the dispatcher configuration
  # for the read/write worker actors
  worker-dispatcher = "akka.actor.default-dispatcher"
  # Fully qualified config path which holds the dispatcher configuration
  # for the selector management actors
  management-dispatcher = "akka.actor.default-dispatcher"
  # Fully qualified config path which holds the dispatcher configuration
  # on which file IO tasks are scheduled
  file-io-dispatcher = "akka.actor.default-dispatcher"
  # The maximum number of bytes (or "unlimited") to transfer in one batch
  # when using 'WriteFile' command which uses 'FileChannel.transferTo' to
  # pipe files to a TCP socket. On some OS like Linux 'FileChannel.transferTo'
  # may block for a long time when network IO is faster than file IO.
  # Decreasing the value may improve fairness while increasing may improve
  # throughput.
  file-io-transferTo-limit = 512 KiB
  # The number of times to retry the 'finishConnect' call after being notified about
  # OP_CONNECT. Retries are needed if the OP_CONNECT notification doesn't imply that
  # 'finishConnect' will succeed, which is the case on Android.
  finish-connect-retries = 5
  # On Windows connection aborts are not reliably detected unless an OP_READ is
  # registered on the selector _after_ the connection has been reset. This
  # workaround enables an OP_CONNECT which forces the abort to be visible on Windows.
  # Enabling this setting on other platforms than Windows will cause various failures
  # and undefined behavior.
  # Possible values of this key are on, off and auto where auto will enable the
  # workaround if Windows is detected automatically.
  windows-connection-abort-workaround-enabled = off
\lambdaudp {
  # The number of selectors to stripe the served channels over; each of
  # these will use one select loop on the selector-dispatcher.
  nr-of-selectors = 1
  # Maximum number of open channels supported by this UDP module Generally
  # UDP does not require a large number of channels, therefore it is
  # recommended to keep this setting low.
  max-channels = 4096
  # The select loop can be used in two modes:
  # - setting "infinite" will select without a timeout, hogging a thread
  # - setting a positive timeout will do a bounded select call,
      enabling sharing of a single thread between multiple selectors
      (in this case you will have to use a different configuration for the
     selector-dispatcher, e.g. using "type=Dispatcher" with size 1)
  # - setting it to zero means polling, i.e. calling selectNow()
```

```
select-timeout = infinite
  # When trying to assign a new connection to a selector and the chosen
  # selector is at full capacity, retry selector choosing and assignment
  # this many times before giving up
 selector-association-retries = 10
  # The maximum number of datagrams that are read in one go,
  # higher numbers decrease latency, lower numbers increase fairness on
  # the worker-dispatcher
 receive-throughput = 3
 # The number of bytes per direct buffer in the pool used to read or write
  # network data from the kernel.
 direct-buffer-size = 128 KiB
  # The maximal number of direct buffers kept in the direct buffer pool for
  # reuse.
 direct-buffer-pool-limit = 1000
 # Enable fine grained logging of what goes on inside the implementation.
  # Be aware that this may log more than once per message sent to the actors
  # of the tcp implementation.
 trace-logging = off
  # Fully qualified config path which holds the dispatcher configuration
  # to be used for running the select() calls in the selectors
 selector-dispatcher = "akka.io.pinned-dispatcher"
  # Fully qualified config path which holds the dispatcher configuration
  # for the read/write worker actors
 worker-dispatcher = "akka.actor.default-dispatcher"
 # Fully qualified config path which holds the dispatcher configuration
 # for the selector management actors
 management-dispatcher = "akka.actor.default-dispatcher"
}
udp-connected {
 # The number of selectors to stripe the served channels over; each of
  # these will use one select loop on the selector-dispatcher.
 nr-of-selectors = 1
 # Maximum number of open channels supported by this UDP module Generally
  # UDP does not require a large number of channels, therefore it is
  # recommended to keep this setting low.
 max-channels = 4096
  # The select loop can be used in two modes:
  # - setting "infinite" will select without a timeout, hogging a thread
  # - setting a positive timeout will do a bounded select call,
     enabling sharing of a single thread between multiple selectors
     (in this case you will have to use a different configuration for the
  # selector-dispatcher, e.g. using "type=Dispatcher" with size 1)
  # - setting it to zero means polling, i.e. calling selectNow()
 select-timeout = infinite
  # When trying to assign a new connection to a selector and the chosen
  # selector is at full capacity, retry selector choosing and assignment
  # this many times before giving up
 selector-association-retries = 10
```

```
# The maximum number of datagrams that are read in one go,
  # higher numbers decrease latency, lower numbers increase fairness on
  # the worker-dispatcher
 receive-throughput = 3
  # The number of bytes per direct buffer in the pool used to read or write
  # network data from the kernel.
 direct-buffer-size = 128 KiB
  # The maximal number of direct buffers kept in the direct buffer pool for
  # reuse.
 direct-buffer-pool-limit = 1000
 # Enable fine grained logging of what goes on inside the implementation.
  # Be aware that this may log more than once per message sent to the actors
  # of the tcp implementation.
 trace-logging = off
  # Fully qualified config path which holds the dispatcher configuration
  # to be used for running the select() calls in the selectors
 selector-dispatcher = "akka.io.pinned-dispatcher"
 # Fully qualified config path which holds the dispatcher configuration
  # for the read/write worker actors
 worker-dispatcher = "akka.actor.default-dispatcher"
 # Fully qualified config path which holds the dispatcher configuration
 # for the selector management actors
 management-dispatcher = "akka.actor.default-dispatcher"
}
dns {
 # Fully qualified config path which holds the dispatcher configuration
  # for the manager and resolver router actors.
  # For actual router configuration see akka.actor.deployment./IO-DNS/*
 dispatcher = "akka.actor.default-dispatcher"
  # Name of the subconfig at path akka.io.dns, see inet-address below
 resolver = "inet-address"
 inet-address {
    # Must implement akka.io.DnsProvider
   provider-object = "akka.io.InetAddressDnsProvider"
    # These TTLs are set to default java 6 values
   positive-ttl = 30s
   negative-ttl = 10s# How often to sweep out expired cache entries.
    # Note that this interval has nothing to do with TTLs
   cache-cleanup-interval = 120s
 }
}
```
}

#### **akka-agent**

```
####################################
# Akka Agent Reference Config File #
####################################
# This is the reference config file that contains all the default settings.
# Make your edits/overrides in your application.conf.
akka {
 agent {
    # The dispatcher used for agent-send-off actor
    send-off-dispatcher {
     executor = thread-pool-executor
      type = PinnedDispatcher
    }
    # The dispatcher used for agent-alter-off actor
   alter-off-dispatcher {
     executor = thread-pool-executor
      type = PinnedDispatcher
    }
  }
}
```
#### **akka-camel**

```
####################################
# Akka Camel Reference Config File #
####################################
# This is the reference config file that contains all the default settings.
# Make your edits/overrides in your application.conf.
akka {
  camel {
    # FQCN of the ContextProvider to be used to create or locate a CamelContext
    # it must implement akka.camel.ContextProvider and have a no-arg constructor
    # the built-in default create a fresh DefaultCamelContext
    context-provider = akka.camel.DefaultContextProvider
    # Whether JMX should be enabled or disabled for the Camel Context
    \text{imx} = \text{off}# enable/disable streaming cache on the Camel Context
    streamingCache = on
    consumer {
     # Configured setting which determines whether one-way communications
      # between an endpoint and this consumer actor
      # should be auto-acknowledged or application-acknowledged.
      # This flag has only effect when exchange is in-only.
      auto -ack = on# When endpoint is out-capable (can produce responses) reply-timeout is the
      # maximum time the endpoint can take to send the response before the message
      # exchange fails. This setting is used for out-capable, in-only,
      # manually acknowledged communication.
      reply-timeout = 1m
      # The duration of time to await activation of an endpoint.
      activation-timeout = 10s
```

```
}
   #Scheme to FQCN mappings for CamelMessage body conversions
   conversions {
     "file" = "java.io.InputStream"
   }
 }
}
```
#### **akka-cluster**

```
######################################
# Akka Cluster Reference Config File #
######################################
# This is the reference config file that contains all the default settings.
# Make your edits/overrides in your application.conf.
akka {
 cluster {
    # Initial contact points of the cluster.
    # The nodes to join automatically at startup.
    # Comma separated full URIs defined by a string on the form of
    # "akka.tcp://system@hostname:port"
    # Leave as empty if the node is supposed to be joined manually.
   seed-nodes = []
    # how long to wait for one of the seed nodes to reply to initial join request
   seed-node-timeout = 5s
    # If a join request fails it will be retried after this period.
    # Disable join retry by specifying "off".
   retry-unsuccessful-join-after = 10s
    # Should the 'leader' in the cluster be allowed to automatically mark
    # unreachable nodes as DOWN after a configured time of unreachability?
    # Using auto-down implies that two separate clusters will automatically be
    # formed in case of network partition.
    # Disable with "off" or specify a duration to enable auto-down.
    auto-down-unreachable-after = off
    # Time margin after which shards or singletons that belonged to a downed/removed
    # partition are created in surviving partition. The purpose of this margin is that
    # in case of a network partition the persistent actors in the non-surviving partitions
    # must be stopped before corresponding persistent actors are started somewhere else.
    # This is useful if you implement downing strategies that handle network partitions,
    # e.g. by keeping the larger side of the partition and shutting down the smaller side.
    # It will not add any extra safety for auto-down-unreachable-after, since that is not
    # handling network partitions.
    # Disable with "off" or specify a duration to enable.
    down-removal-margin = off
    # By default, the leader will not move 'Joining' members to 'Up' during a network
    # split. This feature allows the leader to accept 'Joining' members to be 'WeaklyUp'
    # so they become part of the cluster even during a network split. The leader will
    # move 'WeaklyUp' members to 'Up' status once convergence has been reached. This
    # feature must be off if some members are running Akka 2.3.X.
    # WeaklyUp is an EXPERIMENTAL feature.
    allow-weakly-up-members = off
```

```
# The roles of this member. List of strings, e.g. roles = ["A", "B"].
# The roles are part of the membership information and can be used by
# routers or other services to distribute work to certain member types,
# e.g. front-end and back-end nodes.
roles = []
role {
 # Minimum required number of members of a certain role before the leader
  # changes member status of 'Joining' members to 'Up'. Typically used together
  # with 'Cluster.registerOnMemberUp' to defer some action, such as starting
  # actors, until the cluster has reached a certain size.
  # E.g. to require 2 nodes with role 'frontend' and 3 nodes with role 'backend':
 # frontend.min-nr-of-members = 2
 # backend.min-nr-of-members = 3
 #<role-name>.min-nr-of-members = 1
}
# Minimum required number of members before the leader changes member status
# of 'Joining' members to 'Up'. Typically used together with
# 'Cluster.registerOnMemberUp' to defer some action, such as starting actors,
# until the cluster has reached a certain size.
min-nr-of-members = 1
# Enable/disable info level logging of cluster events
log-info = on
# Enable or disable JMX MBeans for management of the cluster
jmx.enabled = on
# how long should the node wait before starting the periodic tasks
# maintenance tasks?
periodic-tasks-initial-delay = 1s
# how often should the node send out gossip information?
gossip-interval = 1s
# discard incoming gossip messages if not handled within this duration
gossip-time-to-live = 2s
# how often should the leader perform maintenance tasks?
leader-actions-interval = 1s
# how often should the node move nodes, marked as unreachable by the failure
# detector, out of the membership ring?
unreachable-nodes-reaper-interval = 1s
# How often the current internal stats should be published.
# A value of 0s can be used to always publish the stats, when it happens.
# Disable with "off".
publish-stats-interval = off
# The id of the dispatcher to use for cluster actors. If not specified
# default dispatcher is used.
# If specified you need to define the settings of the actual dispatcher.
use-dispatcher = ""# Gossip to random node with newer or older state information, if any with
# this probability. Otherwise Gossip to any random live node.
# Probability value is between 0.0 and 1.0. 0.0 means never, 1.0 means always.
gossip-different-view-probability = 0.8
# Reduced the above probability when the number of nodes in the cluster
# greater than this value.
```

```
reduce-gossip-different-view-probability = 400
# Settings for the Phi accrual failure detector (http://www.jaist.ac.jp/~defago/files/pdf/IS_
# [Hayashibara et al]) used by the cluster subsystem to detect unreachable
# members.
# The default PhiAccrualFailureDetector will trigger if there are no heartbeats within
# the duration heartbeat-interval + acceptable-heartbeat-pause + threshold_adjustment,
# i.e. around 5.5 seconds with default settings.
failure-detector {
  # FQCN of the failure detector implementation.
  # It must implement akka.remote.FailureDetector and have
  # a public constructor with a com.typesafe.config.Config and
  # akka.actor.EventStream parameter.
 implementation-class = "akka.remote.PhiAccrualFailureDetector"
  # How often keep-alive heartbeat messages should be sent to each connection.
 heartbeat-interval = 1 s
  # Defines the failure detector threshold.
  # A low threshold is prone to generate many wrong suspicions but ensures
  # a quick detection in the event of a real crash. Conversely, a high
  # threshold generates fewer mistakes but needs more time to detect
  # actual crashes.
 threshold = 8.0# Number of the samples of inter-heartbeat arrival times to adaptively
  # calculate the failure timeout for connections.
 max-sample-size = 1000
  # Minimum standard deviation to use for the normal distribution in
  # AccrualFailureDetector. Too low standard deviation might result in
  # too much sensitivity for sudden, but normal, deviations in heartbeat
  # inter arrival times.
 min-std-deviation = 100 ms
  # Number of potentially lost/delayed heartbeats that will be
  # accepted before considering it to be an anomaly.
  # This margin is important to be able to survive sudden, occasional,
  # pauses in heartbeat arrivals, due to for example garbage collect or
  # network drop.
 acceptable-heartbeat-pause = 3 s
  # Number of member nodes that each member will send heartbeat messages to,
  # i.e. each node will be monitored by this number of other nodes.
 monitored-by-nr-of-members = 5
  # After the heartbeat request has been sent the first failure detection
  # will start after this period, even though no heartbeat message has
  # been received.
 expected-response-after = 1 s
}
metrics {
 # Enable or disable metrics collector for load-balancing nodes.
 enabled = on
  # FQCN of the metrics collector implementation.
  # It must implement akka.cluster.MetricsCollector and
  # have public constructor with akka.actor.ActorSystem parameter.
  # The default SigarMetricsCollector uses JMX and Hyperic SIGAR, if SIGAR
  # is on the classpath, otherwise only JMX.
```

```
collector-class = "akka.cluster.SigarMetricsCollector"
    # How often metrics are sampled on a node.
    # Shorter interval will collect the metrics more often.
   collect-interval = 3s
    # How often a node publishes metrics information.
   gossip-interval = 3s
    # How quickly the exponential weighting of past data is decayed compared to
    # new data. Set lower to increase the bias toward newer values.
    # The relevance of each data sample is halved for every passing half-life
    # duration, i.e. after 4 times the half-life, a data sample's relevance is
    # reduced to 6% of its original relevance. The initial relevance of a data
    # sample is given by 1 - 0.5 ^ (collect-interval / half-life).
    # See http://en.wikipedia.org/wiki/Moving_average#Exponential_moving_average
   moving-average-half-life = 12s
  }
  # If the tick-duration of the default scheduler is longer than the
  # tick-duration configured here a dedicated scheduler will be used for
  # periodic tasks of the cluster, otherwise the default scheduler is used.
  # See akka.scheduler settings for more details.
  scheduler {
   tick-duration = 33ms
   ticks-per-wheel = 512
  }
 debug {
   # log heartbeat events (very verbose, useful mostly when debugging heartbeating issues)
   verbose-heartbeat-logging = off
  }
}
# Default configuration for routers
actor.deployment.default {
  # MetricsSelector to use
  # - available: "mix", "heap", "cpu", "load"
  # - or: Fully qualified class name of the MetricsSelector class.
          The class must extend akka.cluster.routing.MetricsSelector
         and have a public constructor with com.typesafe.config.Config
         parameter.
  # - default is "mix"
 metrics-selector = mix
}
actor.deployment.default.cluster {
  # enable cluster aware router that deploys to nodes in the cluster
  enabled = off
  # Maximum number of routees that will be deployed on each cluster
  # member node.
  # Note that max-total-nr-of-instances defines total number of routees, but
  # number of routees per node will not be exceeded, i.e. if you
  # define max-total-nr-of-instances = 50 and max-nr-of-instances-per-node = 2
  # it will deploy 2 routees per new member in the cluster, up to
  # 25 members.
 max-nr-of-instances-per-node = 1
  # Maximum number of routees that will be deployed, in total
  # on all nodes. See also description of max-nr-of-instances-per-node.
  # For backwards compatibility reasons, nr-of-instances
  # has the same purpose as max-total-nr-of-instances for cluster
```

```
# aware routers and nr-of-instances (if defined by user) takes
  # precedence over max-total-nr-of-instances.
 max-total-nr-of-instances = 10000
  # Defines if routees are allowed to be located on the same node as
  # the head router actor, or only on remote nodes.
  # Useful for master-worker scenario where all routees are remote.
  allow-local-routees = on
  # Use members with specified role, or all members if undefined or empty.
 use-role = ""
}
# Protobuf serializer for cluster messages
actor {
  serializers {
   akka-cluster = "akka.cluster.protobuf.ClusterMessageSerializer"
  }
 serialization-bindings {
   "akka.cluster.ClusterMessage" = akka-cluster
  }
 serialization-identifiers {
   "akka.cluster.protobuf.ClusterMessageSerializer" = 5
  }
 router.type-mapping {
   adaptive-pool = "akka.cluster.routing.AdaptiveLoadBalancingPool"
   adaptive-group = "akka.cluster.routing.AdaptiveLoadBalancingGroup"
  }
}
```
#### **akka-multi-node-testkit**

```
#############################################
# Akka Remote Testing Reference Config File #
#############################################
# This is the reference config file that contains all the default settings.
# Make your edits/overrides in your application.conf.
akka {
 testconductor {
    # Timeout for joining a barrier: this is the maximum time any participants
    # waits for everybody else to join a named barrier.
   barrier-timeout = 30s
    # Timeout for interrogation of TestConductor's Controller actor
    query-timeout = 5s
    # Threshold for packet size in time unit above which the failure injector will
    # split the packet and deliver in smaller portions; do not give value smaller
    # than HashedWheelTimer resolution (would not make sense)
    packet-split-threshold = 100ms
    # amount of time for the ClientFSM to wait for the connection to the conductor
```

```
# to be successful
 connect-timeout = 20s
  # Number of connect attempts to be made to the conductor controller
 client-reconnects = 30
 # minimum time interval which is to be inserted between reconnect attempts
 reconnect-backoff = 1s
 netty {
   # (I&O) Used to configure the number of I/O worker threads on server sockets
   server-socket-worker-pool {
     # Min number of threads to cap factor-based number to
     pool-size-min = 1
      # The pool size factor is used to determine thread pool size
      # using the following formula: ceil(available processors * factor).
      # Resulting size is then bounded by the pool-size-min and
      # pool-size-max values.
     pool-size-factor = 1.0
      # Max number of threads to cap factor-based number to
     pool-size-max = 2
   }
    # (I&O) Used to configure the number of I/O worker threads on client sockets
   client-socket-worker-pool {
      # Min number of threads to cap factor-based number to
     pool-size-min = 1
      # The pool size factor is used to determine thread pool size
      # using the following formula: ceil(available processors * factor).
      # Resulting size is then bounded by the pool-size-min and
      # pool-size-max values.
     pool-size-factor = 1.0
      # Max number of threads to cap factor-based number to
     pool-size-max = 2
    }
 }
}
```
### **akka-persistence**

```
###########################################################
# Akka Persistence Extension Reference Configuration File #
###########################################################
# This is the reference config file that contains all the default settings.
# Make your edits in your application.conf in order to override these settings.
# Directory of persistence journal and snapshot store plugins is available at the
# Akka Community Projects page http://akka.io/community/
# Default persistence extension settings.
akka.persistence {
    # Fully qualified class name providing a default internal stash overflow strategy.
    # It needs to be a subclass of akka.persistence.StashOverflowStrategyConfigurator.
    # The default strategy throws StashOverflowException.
    internal-stash-overflow-strategy = "akka.persistence.ThrowExceptionConfigurator"
```

```
journal {
    # Absolute path to the journal plugin configuration entry used by
    # persistent actor or view by default.
    # Persistent actor or view can override 'journalPluginId' method
    # in order to rely on a different journal plugin.
   plugin = ""
    # List of journal plugins to start automatically. Use "" for the default journal plugin.
   auto-start-journals = []
}
snapshot-store {
    # Absolute path to the snapshot plugin configuration entry used by
    # persistent actor or view by default.
    # Persistent actor or view can override 'snapshotPluginId' method
    # in order to rely on a different snapshot plugin.
    # It is not mandatory to specify a snapshot store plugin.
    # If you don't use snapshots you don't have to configure it.
    # Note that Cluster Sharding is using snapshots, so if you
    # use Cluster Sharding you need to define a snapshot store plugin.
   plugin = ""
    # List of snapshot stores to start automatically. Use "" for the default snapshot store.
   auto-start-snapshot-stores = []
}
# used as default-snapshot store if no plugin configured
# (see 'akka.persistence.snapshot-store')
no-snapshot-store {
 class = "akka.persistence.snapshot.NoSnapshotStore"
}
# Default persistent view settings.
view {
    # Automated incremental view update.
   auto-update = on
    # Interval between incremental updates.
   auto-update-interval = 5s
    # Maximum number of messages to replay per incremental view update.
    # Set to -1 for no upper limit.
    auto-update-replay-max = -1}
# Default reliable delivery settings.
at-least-once-delivery {
    # Interval between re-delivery attempts.
   redeliver-interval = 5s
    # Maximum number of unconfirmed messages that will be sent in one
    # re-delivery burst.
   redelivery-burst-limit = 10000
    # After this number of delivery attempts a
    # 'ReliableRedelivery.UnconfirmedWarning', message will be sent to the actor.
   warn-after-number-of-unconfirmed-attempts = 5
    # Maximum number of unconfirmed messages that an actor with
    # AtLeastOnceDelivery is allowed to hold in memory.
   max-unconfirmed-messages = 100000
}
# Default persistent extension thread pools.
dispatchers {
    # Dispatcher used by every plugin which does not declare explicit
    # 'plugin-dispatcher' field.
   default-plugin-dispatcher {
        type = PinnedDispatcher
        executor = "thread-pool-executor"
    }
    # Default dispatcher for message replay.
    default-replay-dispatcher {
        type = Dispatcher
        executor = "fork-join-executor"
```

```
fork-join-executor {
            parallelism-min = 2
            parallelism-max = 8
        }
    }
    # Default dispatcher for streaming snapshot IO
   default-stream-dispatcher {
       type = Dispatcher
       executor = "fork-join-executor"
       fork-join-executor {
           parallelism-min = 2
           parallelism-max = 8
       }
   }
}
# Fallback settings for journal plugin configurations.
# These settings are used if they are not defined in plugin config section.
journal-plugin-fallback {
  # Fully qualified class name providing journal plugin api implementation.
  # It is mandatory to specify this property.
  # The class must have a constructor without parameters or constructor with
  # one 'com.typesafe.config.Config' parameter.
 class = "# Dispatcher for the plugin actor.
 plugin-dispatcher = "akka.persistence.dispatchers.default-plugin-dispatcher"
  # Dispatcher for message replay.
 replay-dispatcher = "akka.persistence.dispatchers.default-replay-dispatcher"
 # Removed: used to be the Maximum size of a persistent message batch written to the journal.
  # Now this setting is without function, PersistentActor will write as many messages
  # as it has accumulated since the last write.
 max-message-batch-size = 200
 circuit-breaker {
   max-failures = 10
   call-timeout = 10s
   reset-timeout = 30s
  }
 # The replay filter can detect a corrupt event stream by inspecting
  # sequence numbers and writerUuid when replaying events.
 replay-filter {
   # What the filter should do when detecting invalid events.
    # Supported values:
    # 'repair-by-discard-old' : discard events from old writers,
                               warning is logged
    # 'fail' : fail the replay, error is logged
    # 'warn' : log warning but emit events untouched
    # 'off' : disable this feature completely
   mode = repair-by-discard-old
    # It uses a look ahead buffer for analyzing the events.
    # This defines the size (in number of events) of the buffer.
   window-size = 100
    # How many old writerUuid to remember
   max-old-writers = 10
    # Set this to 'on' to enable detailed debug logging of each
```

```
# replayed event.
       debuq = off}
    }
    # Fallback settings for snapshot store plugin configurations
    # These settings are used if they are not defined in plugin config section.
    snapshot-store-plugin-fallback {
      # Fully qualified class name providing snapshot store plugin api
      # implementation. It is mandatory to specify this property if
      # snapshot store is enabled.
      # The class must have a constructor without parameters or constructor with
      # one 'com.typesafe.config.Config' parameter.
     class = "# Dispatcher for the plugin actor.
     plugin-dispatcher = "akka.persistence.dispatchers.default-plugin-dispatcher"
     circuit-breaker {
       max-failures = 5
       call-timeout = 20s
       reset-timeout = 60s
     }
    }
}
# Protobuf serialization for the persistent extension messages.
akka.actor {
    serializers {
        akka-persistence-message = "akka.persistence.serialization.MessageSerializer"
       akka-persistence-snapshot = "akka.persistence.serialization.SnapshotSerializer"
    }
    serialization-bindings {
        "akka.persistence.serialization.Message" = akka-persistence-message
        "akka.persistence.serialization.Snapshot" = akka-persistence-snapshot
    }
    serialization-identifiers {
        "akka.persistence.serialization.MessageSerializer" = 7
        "akka.persistence.serialization.SnapshotSerializer" = 8
    }
}
###################################################
# Persistence plugins included with the extension #
###################################################
# In-memory journal plugin.
akka.persistence.journal.inmem {
   # Class name of the plugin.
   class = "akka.persistence.journal.inmem.InmemJournal"
    # Dispatcher for the plugin actor.
   plugin-dispatcher = "akka.actor.default-dispatcher"
}
# Local file system snapshot store plugin.
akka.persistence.snapshot-store.local {
    # Class name of the plugin.
   class = "akka.persistence.snapshot.local.LocalSnapshotStore"
    # Dispatcher for the plugin actor.
    plugin-dispatcher = "akka.persistence.dispatchers.default-plugin-dispatcher"
    # Dispatcher for streaming snapshot IO.
```

```
stream-dispatcher = "akka.persistence.dispatchers.default-stream-dispatcher"
    # Storage location of snapshot files.
   dir = "snapshots"# Number load attempts when recovering from the latest snapshot fails
    # yet older snapshot files are available. Each recovery attempt will try
    # to recover using an older than previously failed-on snapshot file
    # (if any are present).
   max-load-attempts = 3
}
# LevelDB journal plugin.
# Note: this plugin requires explicit LevelDB dependency, see below.
akka.persistence.journal.leveldb {
    # Class name of the plugin.
   class = "akka.persistence.journal.leveldb.LeveldbJournal"
    # Dispatcher for the plugin actor.
   plugin-dispatcher = "akka.persistence.dispatchers.default-plugin-dispatcher"
    # Dispatcher for message replay.
    replay-dispatcher = "akka.persistence.dispatchers.default-replay-dispatcher"
    # Storage location of LevelDB files.
   dir = "journal"# Use fsync on write.
   fsync = on
    # Verify checksum on read.
   checksum = off
    # Native LevelDB (via JNI) or LevelDB Java port.
   native = on
}
# Shared LevelDB journal plugin (for testing only).
# Note: this plugin requires explicit LevelDB dependency, see below.
akka.persistence.journal.leveldb-shared {
   # Class name of the plugin.
   class = "akka.persistence.journal.leveldb.SharedLeveldbJournal"
    # Dispatcher for the plugin actor.
   plugin-dispatcher = "akka.actor.default-dispatcher"
    # Timeout for async journal operations.
    timeout = 10sstore {
        # Dispatcher for shared store actor.
       store-dispatcher = "akka.persistence.dispatchers.default-plugin-dispatcher"
        # Dispatcher for message replay.
       replay-dispatcher = "akka.persistence.dispatchers.default-replay-dispatcher"
        # Storage location of LevelDB files.
       dir = "journal"# Use fsync on write.
       fsync = on
        # Verify checksum on read.
       checksum = off
        # Native LevelDB (via JNI) or LevelDB Java port.
       native = on
   }
}
akka.persistence.journal.proxy {
 # Class name of the plugin.
 class = "akka.persistence.journal.PersistencePluginProxy"
  # Dispatcher for the plugin actor.
 plugin-dispatcher = "akka.actor.default-dispatcher"
  # Set this to on in the configuration of the ActorSystem
  # that will host the target journal
 start-target-journal = off
  # The journal plugin config path to use for the target journal
```

```
target-journal-plugin = ""
 # The address of the proxy to connect to from other nodes. Optional setting.
 target-journal-address = ""
 # Initialization timeout of target lookup
 init-timeout = 10s
}
akka.persistence.snapshot-store.proxy {
 # Class name of the plugin.
 class = "akka.persistence.journal.PersistencePluginProxy"
 # Dispatcher for the plugin actor.
 plugin-dispatcher = "akka.actor.default-dispatcher"
 # Set this to on in the configuration of the ActorSystem
 # that will host the target snapshot-store
 start-target-snapshot-store = off
  # The journal plugin config path to use for the target snapshot-store
 target-snapshot-store-plugin = ""
  # The address of the proxy to connect to from other nodes. Optional setting.
 target-snapshot-store-address = ""
  # Initialization timeout of target lookup
 init-timeout = 10s
}
# LevelDB persistence requires the following dependency declarations:
#
# SBT:
# "org.iq80.leveldb" % "leveldb" % "0.7"
# "org.fusesource.leveldbjni" % "leveldbjni-all" % "1.8"
#
# Maven:
# <dependency>
# <groupId>org.iq80.leveldb</groupId>
# <artifactId>leveldb</artifactId>
# <version>0.7</version>
# </dependency>
# <dependency>
# <groupId>org.fusesource.leveldbjni</groupId>
# <artifactId>leveldbjni-all</artifactId>
# <version>1.8</version>
# </dependency>
```
### **akka-remote**

```
#####################################
# Akka Remote Reference Config File #
#####################################
# This is the reference config file that contains all the default settings.
# Make your edits/overrides in your application.conf.
# comments about akka.actor settings left out where they are already in akka-
# actor.jar, because otherwise they would be repeated in config rendering.
akka {
 actor {
    serializers {
      akka-containers = "akka.remote.serialization.MessageContainerSerializer"
      proto = "akka.remote.serialization.ProtobufSerializer"
      daemon-create = "akka.remote.serialization.DaemonMsgCreateSerializer"
```

```
}
  serialization-bindings {
    "akka.actor.ActorSelectionMessage" = akka-containers
    "akka.remote.DaemonMsgCreate" = daemon-create
    # Since akka.protobuf.Message does not extend Serializable but
    # GeneratedMessage does, need to use the more specific one here in order
    # to avoid ambiguity.
   "akka.protobuf.GeneratedMessage" = proto
    # Since com.google.protobuf.Message does not extend Serializable but
    # GeneratedMessage does, need to use the more specific one here in order
    # to avoid ambiguity.
    # This com.google.protobuf serialization binding is only used if the class can be loaded,
    # i.e. com.google.protobuf dependency has been added in the application project.
    "com.google.protobuf.GeneratedMessage" = proto
  }
  serialization-identifiers {
    "akka.remote.serialization.ProtobufSerializer" = 2
    "akka.remote.serialization.DaemonMsgCreateSerializer" = 3
    "akka.remote.serialization.MessageContainerSerializer" = 6
  }
  deployment {
   default {
      # if this is set to a valid remote address, the named actor will be
      # deployed at that node e.g. "akka.tcp://sys@host:port"
      remote = ""target {
        # A list of hostnames and ports for instantiating the children of a
        # router
        # The format should be on "akka.tcp://sys@host:port", where:
        # - sys is the remote actor system name
             - hostname can be either hostname or IP address the remote actor
              should connect to
             - port should be the port for the remote server on the other node
        # The number of actor instances to be spawned is still taken from the
        # nr-of-instances setting as for local routers; the instances will be
        # distributed round-robin among the given nodes.
       nodes = []}
   }
  }
}
remote {
  ### General settings
  # Timeout after which the startup of the remoting subsystem is considered
  # to be failed. Increase this value if your transport drivers (see the
  # enabled-transports section) need longer time to be loaded.
  startup-timeout = 10 s
  # Timout after which the graceful shutdown of the remoting subsystem is
```
```
# considered to be failed. After the timeout the remoting system is
# forcefully shut down. Increase this value if your transport drivers
# (see the enabled-transports section) need longer time to stop properly.
shutdown-timeout = 10 s
# Before shutting down the drivers, the remoting subsystem attempts to flush
# all pending writes. This setting controls the maximum time the remoting is
# willing to wait before moving on to shut down the drivers.
flush-wait-on-shutdown = 2 s# Reuse inbound connections for outbound messages
use-passive-connections = on
# Controls the backoff interval after a refused write is reattempted.
# (Transports may refuse writes if their internal buffer is full)
backoff-interval = 5 ms
# Acknowledgment timeout of management commands sent to the transport stack.
command-ack-timeout = 30 s
# The timeout for outbound associations to perform the handshake.
# If the transport is akka.remote.netty.tcp or akka.remote.netty.ssl
# the configured connection-timeout for the transport will be used instead.
handshake-timeout = 15 s
# If set to a nonempty string remoting will use the given dispatcher for
# its internal actors otherwise the default dispatcher is used. Please note
# that since remoting can load arbitrary 3rd party drivers (see
# "enabled-transport" and "adapters" entries) it is not guaranteed that
# every module will respect this setting.
use-dispatcher = "akka.remote.default-remote-dispatcher"
### Security settings
# Enable untrusted mode for full security of server managed actors, prevents
# system messages to be send by clients, e.g. messages like 'Create',
# 'Suspend', 'Resume', 'Terminate', 'Supervise', 'Link' etc.
untrusted-mode = off
# When 'untrusted-mode=on' inbound actor selections are by default discarded.
# Actors with paths defined in this white list are granted permission to receive actor
# selections messages.
# E.g. trusted-selection-paths = ["/user/receptionist", "/user/namingService"]
trusted-selection-paths = []
# Should the remote server require that its peers share the same
# secure-cookie (defined in the 'remote' section)? Secure cookies are passed
# between during the initial handshake. Connections are refused if the initial
# message contains a mismatching cookie or the cookie is missing.
require-cookie = off
# Deprecated since 2.4-M1
secure-cookie = ""
### Logging
# If this is "on", Akka will log all inbound messages at DEBUG level,
# if off then they are not logged
log-received-messages = off
# If this is "on", Akka will log all outbound messages at DEBUG level,
# if off then they are not logged
log-sent-messages = off
```

```
# Sets the log granularity level at which Akka logs remoting events. This setting
# can take the values OFF, ERROR, WARNING, INFO, DEBUG, or ON. For compatibility
# reasons the setting "on" will default to "debug" level. Please note that the effective
# logging level is still determined by the global logging level of the actor system:
# for example debug level remoting events will be only logged if the system
# is running with debug level logging.
# Failures to deserialize received messages also fall under this flag.
log-remote-lifecycle-events = on
# Logging of message types with payload size in bytes larger than
# this value. Maximum detected size per message type is logged once,
# with an increase threshold of 10%.
# By default this feature is turned off. Activate it by setting the property to
# a value in bytes, such as 1000b. Note that for all messages larger than this
# limit there will be extra performance and scalability cost.
log-frame-size-exceeding = off
# Log warning if the number of messages in the backoff buffer in the endpoint
# writer exceeds this limit. It can be disabled by setting the value to off.
log-buffer-size-exceeding = 50000
### Failure detection and recovery
# Settings for the failure detector to monitor connections.
# For TCP it is not important to have fast failure detection, since
# most connection failures are captured by TCP itself.
# The default DeadlineFailureDetector will trigger if there are no heartbeats within
# the duration heartbeat-interval + acceptable-heartbeat-pause, i.e. 20 seconds
# with the default settings.
transport-failure-detector {
  # FQCN of the failure detector implementation.
  # It must implement akka.remote.FailureDetector and have
  # a public constructor with a com.typesafe.config.Config and
  # akka.actor.EventStream parameter.
 implementation-class = "akka.remote.DeadlineFailureDetector"
  # How often keep-alive heartbeat messages should be sent to each connection.
 heartbeat-interval = 4 s
 # Number of potentially lost/delayed heartbeats that will be
  # accepted before considering it to be an anomaly.
  # A margin to the 'heartbeat-interval' is important to be able to survive sudden,
 # occasional, pauses in heartbeat arrivals, due to for example garbage collect or
 # network drop.
 acceptable-heartbeat-pause = 16 s
}
# Settings for the Phi accrual failure detector (http://www.jaist.ac.jp/~defago/files/pdf/IS_
# [Hayashibara et al]) used for remote death watch.
# The default PhiAccrualFailureDetector will trigger if there are no heartbeats within
# the duration heartbeat-interval + acceptable-heartbeat-pause + threshold_adjustment,
# i.e. around 12.5 seconds with default settings.
watch-failure-detector {
  # FQCN of the failure detector implementation.
  # It must implement akka.remote.FailureDetector and have
  # a public constructor with a com.typesafe.config.Config and
  # akka.actor.EventStream parameter.
 implementation-class = "akka.remote.PhiAccrualFailureDetector"
  # How often keep-alive heartbeat messages should be sent to each connection.
```

```
heartbeat-interval = 1 s
  # Defines the failure detector threshold.
  # A low threshold is prone to generate many wrong suspicions but ensures
  # a quick detection in the event of a real crash. Conversely, a high
  # threshold generates fewer mistakes but needs more time to detect
  # actual crashes.
  threshold = 10.0# Number of the samples of inter-heartbeat arrival times to adaptively
  # calculate the failure timeout for connections.
  max-sample-size = 200
  # Minimum standard deviation to use for the normal distribution in
  # AccrualFailureDetector. Too low standard deviation might result in
  # too much sensitivity for sudden, but normal, deviations in heartbeat
  # inter arrival times.
  min-std-deviation = 100 ms
  # Number of potentially lost/delayed heartbeats that will be
  # accepted before considering it to be an anomaly.
  # This margin is important to be able to survive sudden, occasional,
  # pauses in heartbeat arrivals, due to for example garbage collect or
  # network drop.
  acceptable-heartbeat-pause = 10 s
  # How often to check for nodes marked as unreachable by the failure
  # detector
  unreachable-nodes-reaper-interval = 1s
  # After the heartbeat request has been sent the first failure detection
  # will start after this period, even though no heartbeat mesage has
  # been received.
  expected-response-after = 1 s
}
# After failed to establish an outbound connection, the remoting will mark the
# address as failed. This configuration option controls how much time should
# be elapsed before reattempting a new connection. While the address is
# gated, all messages sent to the address are delivered to dead-letters.
# Since this setting limits the rate of reconnects setting it to a
# very short interval (i.e. less than a second) may result in a storm of
# reconnect attempts.
retry-gate-closed-for = 5 s
# After catastrophic communication failures that result in the loss of system
# messages or after the remote DeathWatch triggers the remote system gets
# quarantined to prevent inconsistent behavior.
# This setting controls how long the Quarantine marker will be kept around
# before being removed to avoid long-term memory leaks.
# WARNING: DO NOT change this to a small value to re-enable communication with
# quarantined nodes. Such feature is not supported and any behavior between
# the affected systems after lifting the quarantine is undefined.
prune-quarantine-marker-after = 5 d
# If system messages have been exchanged between two systems (i.e. remote death
# watch or remote deployment has been used) a remote system will be marked as
# quarantined after the two system has no active association, and no
# communication happens during the time configured here.
# The only purpose of this setting is to avoid storing system message redelivery
# data (sequence number state, etc.) for an undefined amount of time leading to long
```

```
# term memory leak. Instead, if a system has been gone for this period,
# or more exactly
# - there is no association between the two systems (TCP connection, if TCP transport is used)
# - neither side has been attempting to communicate with the other
# - there are no pending system messages to deliver
# for the amount of time configured here, the remote system will be quarantined and all state
# associated with it will be dropped.
quarantine-after-silence = 5 d
# This setting defines the maximum number of unacknowledged system messages
# allowed for a remote system. If this limit is reached the remote system is
# declared to be dead and its UID marked as tainted.
system-message-buffer-size = 20000
# This setting defines the maximum idle time after an individual
# acknowledgement for system messages is sent. System message delivery
# is guaranteed by explicit acknowledgement messages. These acks are
# piggybacked on ordinary traffic messages. If no traffic is detected
# during the time period configured here, the remoting will send out
# an individual ack.
system-message-ack-piggyback-timeout = 0.3 s
# This setting defines the time after internal management signals
# between actors (used for DeathWatch and supervision) that have not been
# explicitly acknowledged or negatively acknowledged are resent.
# Messages that were negatively acknowledged are always immediately
# resent.
resend-interval = 2 s
# Maximum number of unacknowledged system messages that will be resent
# each 'resend-interval'. If you watch many (> 1000) remote actors you can
# increase this value to for example 600, but a too large limit (e.g. 10000)
# may flood the connection and might cause false failure detection to trigger.
# Test such a configuration by watching all actors at the same time and stop
# all watched actors at the same time.
resend-limit = 200
# WARNING: this setting should not be not changed unless all of its consequences
# are properly understood which assumes experience with remoting internals
# or expert advice.
# This setting defines the time after redelivery attempts of internal management
# signals are stopped to a remote system that has been not confirmed to be alive by
# this system before.
initial-system-message-delivery-timeout = 3 m
### Transports and adapters
# List of the transport drivers that will be loaded by the remoting.
# A list of fully qualified config paths must be provided where
# the given configuration path contains a transport-class key
# pointing to an implementation class of the Transport interface.
# If multiple transports are provided, the address of the first
# one will be used as a default address.
enabled-transports = ["akka.remote.netty.tcp"]
# Transport drivers can be augmented with adapters by adding their
# name to the applied-adapters setting in the configuration of a
# transport. The available adapters should be configured in this
# section by providing a name, and the fully qualified name of
# their corresponding implementation. The class given here
# must implement akka.akka.remote.transport.TransportAdapterProvider
# and have public constructor without parameters.
adapters {
```

```
gremlin = "akka.remote.transport.FailureInjectorProvider"
 trttl = "akka.remote.transport.ThrottlerProvider"
}
### Default configuration for the Netty based transport drivers
netty.tcp {
 # The class given here must implement the akka.remote.transport.Transport
  # interface and offer a public constructor which takes two arguments:
  # 1) akka.actor.ExtendedActorSystem
  # 2) com.typesafe.config.Config
 transport-class = "akka.remote.transport.netty.NettyTransport"
 # Transport drivers can be augmented with adapters by adding their
  # name to the applied-adapters list. The last adapter in the
  # list is the adapter immediately above the driver, while
  # the first one is the top of the stack below the standard
  # Akka protocol
 applied-adapters = []
 transport-protocol = tcp
 # The default remote server port clients should connect to.
 # Default is 2552 (AKKA), use 0 if you want a random available port
  # This port needs to be unique for each actor system on the same machine.
 port = 2552
 # The hostname or ip clients should connect to.
 # InetAddress.getLocalHost.getHostAddress is used if empty
 hostname = ""
  # Use this setting to bind a network interface to a different port
  # than remoting protocol expects messages at. This may be used
  # when running akka nodes in a separated networks (under NATs or docker containers).
  # Use 0 if you want a random available port. Examples:
  #
  # akka.remote.netty.tcp.port = 2552
  # akka.remote.netty.tcp.bind-port = 2553
  # Network interface will be bound to the 2553 port, but remoting protocol will
  # expect messages sent to port 2552.
  #
  # akka.remote.netty.tcp.port = 0
  # akka.remote.netty.tcp.bind-port = 0
  # Network interface will be bound to a random port, and remoting protocol will
 # expect messages sent to the bound port.
  #
  # akka.remote.netty.tcp.port = 2552
  # akka.remote.netty.tcp.bind-port = 0
  # Network interface will be bound to a random port, but remoting protocol will
  # expect messages sent to port 2552.
  #
  # akka.remote.netty.tcp.port = 0
  # akka.remote.netty.tcp.bind-port = 2553
  # Network interface will be bound to the 2553 port, and remoting protocol will
 # expect messages sent to the bound port.
  #
  # akka.remote.netty.tcp.port = 2552
  # akka.remote.netty.tcp.bind-port = ""
  # Network interface will be bound to the 2552 port, and remoting protocol will
  # expect messages sent to the bound port.
  #
  # akka.remote.netty.tcp.port if empty
 bind-port = "
```

```
# Use this setting to bind a network interface to a different hostname or ip
# than remoting protocol expects messages at.
# Use "0.0.0.0" to bind to all interfaces.
# akka.remote.netty.tcp.hostname if empty
bind-hostname = ""
# Enables SSL support on this transport
enable-ssl = false
# Sets the connectTimeoutMillis of all outbound connections,
# i.e. how long a connect may take until it is timed out
connection-timeout = 15 s
# If set to "<id.of.dispatcher>" then the specified dispatcher
# will be used to accept inbound connections, and perform IO. If "" then
# dedicated threads will be used.
# Please note that the Netty driver only uses this configuration and does
# not read the "akka.remote.use-dispatcher" entry. Instead it has to be
# configured manually to point to the same dispatcher if needed.
use-dispatcher-for-io = ""
# Sets the high water mark for the in and outbound sockets,
# set to 0b for platform default
write-buffer-high-water-mark = 0b
# Sets the low water mark for the in and outbound sockets,
# set to 0b for platform default
write-buffer-low-water-mark = 0b
# Sets the send buffer size of the Sockets,
# set to 0b for platform default
send-buffer-size = 256000b
# Sets the receive buffer size of the Sockets,
# set to 0b for platform default
receive-buffer-size = 256000b
# Maximum message size the transport will accept, but at least
# 32000 bytes.
# Please note that UDP does not support arbitrary large datagrams,
# so this setting has to be chosen carefully when using UDP.
# Both send-buffer-size and receive-buffer-size settings has to
# be adjusted to be able to buffer messages of maximum size.
maximum-frame-size = 128000b
# Sets the size of the connection backlog
backlog = 4096# Enables the TCP_NODELAY flag, i.e. disables Nagle's algorithm
tcp-nodelay = on
# Enables TCP Keepalive, subject to the O/S kernel's configuration
tcp-keepalive = on
# Enables SO_REUSEADDR, which determines when an ActorSystem can open
# the specified listen port (the meaning differs between *nix and Windows)
# Valid values are "on", "off" and "off-for-windows"
# due to the following Windows bug: http://bugs.sun.com/bugdatabase/view_bug.do?bug_id=4476
# "off-for-windows" of course means that it's "on" for all other platforms
tcp-reuse-addr = off-for-windows
# Used to configure the number of I/O worker threads on server sockets
```

```
server-socket-worker-pool {
   # Min number of threads to cap factor-based number to
   pool-size-min = 2
    # The pool size factor is used to determine thread pool size
    # using the following formula: ceil(available processors * factor).
    # Resulting size is then bounded by the pool-size-min and
    # pool-size-max values.
   pool-size-factor = 1.0
    # Max number of threads to cap factor-based number to
   pool-size-max = 2
  }
  # Used to configure the number of I/O worker threads on client sockets
 client-socket-worker-pool {
    # Min number of threads to cap factor-based number to
   pool-size-min = 2
    # The pool size factor is used to determine thread pool size
    # using the following formula: ceil(available processors * factor).
    # Resulting size is then bounded by the pool-size-min and
    # pool-size-max values.
   pool-size-factor = 1.0
   # Max number of threads to cap factor-based number to
   pool-size-max = 2
  }
}
netty.udp = ${akka.remote.netty.tcp}
netty.udp {
 transport-protocol = udp
}
netty.ssl = ${akka.remote.netty.tcp}
network, ss1 = {# Enable SSL/TLS encryption.
  # This must be enabled on both the client and server to work.
 enable-ssl = true
 security {
   # This is the Java Key Store used by the server connection
   key-store = "keystore"
    # This password is used for decrypting the key store
   key-store-password = "changeme"
    # This password is used for decrypting the key
   key-password = "changeme"
    # This is the Java Key Store used by the client connection
   trust-store = "truststore"
    # This password is used for decrypting the trust store
   trust-store-password = "changeme"
    # Protocol to use for SSL encryption, choose from:
    # TLS 1.2 is available since JDK7, and default since JDK8:
    # https://blogs.oracle.com/java-platform-group/entry/java_8_will_use_tls
   protocol = "TLSv1.2"
```

```
# Example: ["TLS_RSA_WITH_AES_128_CBC_SHA", "TLS_RSA_WITH_AES_256_CBC_SHA"]
    # You need to install the JCE Unlimited Strength Jurisdiction Policy
    # Files to use AES 256.
    # More info here:
    # http://docs.oracle.com/javase/7/docs/technotes/guides/security/SunProviders.html#SunJCE
    enabled-algorithms = ["TLS_RSA_WITH_AES_128_CBC_SHA"]
    # There are three options, in increasing order of security:
    # "" or SecureRandom => (default)
    # "SHA1PRNG" => Can be slow because of blocking issues on Linux
    # "AES128CounterSecureRNG" => fastest startup and based on AES encryption
    # algorithm
    # "AES256CounterSecureRNG"
    #
    # The following are deprecated in Akka 2.4. They use one of 3 possible
    # seed sources, depending on availability: /dev/random, random.org and
    # SecureRandom (provided by Java)
    # "AES128CounterInetRNG"
    # "AES256CounterInetRNG" (Install JCE Unlimited Strength Jurisdiction
    # Policy Files first)
    # Setting a value here may require you to supply the appropriate cipher
    # suite (see enabled-algorithms section above)
   random-number-generator = ""
  }
}
### Default configuration for the failure injector transport adapter
gremlin {
 # Enable debug logging of the failure injector transport adapter
 debug = off}
### Default dispatcher for the remoting subsystem
default-remote-dispatcher {
 type = Dispatcher
  executor = "fork-join-executor"
 fork-join-executor {
    # Min number of threads to cap factor-based parallelism number to
   parallelism-min = 2
   parallelism-max = 2
 }
}
backoff-remote-dispatcher {
 type = Dispatcher
 executor = "fork-join-executor"
 fork-join-executor {
    # Min number of threads to cap factor-based parallelism number to
   parallelism-min = 2
   parallelism-max = 2
 }
\lambda
```
}

#### **akka-testkit**

```
######################################
# Akka Testkit Reference Config File #
######################################
# This is the reference config file that contains all the default settings.
# Make your edits/overrides in your application.conf.
akka {
 test {
   # factor by which to scale timeouts during tests, e.g. to account for shared
    # build system load
    timefactor = 1.0# duration of EventFilter.intercept waits after the block is finished until
    # all required messages are received
    filter-leeway = 3s
    # duration to wait in expectMsg and friends outside of within() block
    # by default
    single-expect-default = 3s
    # The timeout that is added as an implicit by DefaultTimeout trait
   default-timeout = 5s
   calling-thread-dispatcher {
     type = akka.testkit.CallingThreadDispatcherConfigurator
    }
  }
}
akka-cluster-metrics ~~~~~~~~~~~~——–
##############################################
# Akka Cluster Metrics Reference Config File #
##############################################
# This is the reference config file that contains all the default settings.
# Make your edits in your application.conf in order to override these settings.
# Sigar provisioning:
#
# User can provision sigar classes and native library in one of the following ways:
#
# 1) Use https://github.com/kamon-io/sigar-loader Kamon sigar-loader as a project dependency for
# Metrics extension will extract and load sigar library on demand with help of Kamon sigar provi
#
# 2) Use https://github.com/kamon-io/sigar-loader Kamon sigar-loader as java agent: 'java -javaa
# Kamon sigar loader agent will extract and load sigar library during JVM start.
#
# 3) Place 'sigar.jar' on the 'classpath' and sigar native library for the o/s on the 'java.libr
# User is required to manage both project dependency and library deployment manually.
# Cluster metrics extension.
# Provides periodic statistics collection and publication throughout the cluster.
```

```
akka.cluster.metrics {
    # Full path of dispatcher configuration key.
    # Use "" for default key 'akka.actor.default-dispatcher'.
   dispatcher = ""
    # How long should any actor wait before starting the periodic tasks.
    periodic-tasks-initial-delay = 1s
   # Sigar native library extract location.
```

```
# Use per-application-instance scoped location, such as program working directory.
   native-library-extract-folder = ${user.dir}"/native"
   # Metrics supervisor actor.
   supervisor {
        # Actor name. Example name space: /system/cluster-metrics
       name = "cluster-metrics"
        # Supervision strategy.
       strategy {
            #
            # FQCN of class providing 'akka.actor.SupervisorStrategy'.
            # Must have a constructor with signature '<init>(com.typesafe.config.Config)'.
            # Default metrics strategy provider is a configurable extension of 'OneForOneStrategy'.
           provider = "akka.cluster.metrics.ClusterMetricsStrategy"
            #
            # Configuration of the default strategy provider.
            # Replace with custom settings when overriding the provider.
            configuration = {
                # Log restart attempts.
               loggingEnabled = true
                # Child actor restart-on-failure window.
               withinTimeRange = 3s
                # Maximum number of restart attempts before child actor is stopped.
                maxNrOfRetries = 3
            }
        }
   }
    # Metrics collector actor.
   collector {
       # Enable or disable metrics collector for load-balancing nodes.
        # Metrics collection can also be controlled at runtime by sending control messages
        # to /system/cluster-metrics actor: 'akka.cluster.metrics.{CollectionStartMessage,Collect
       enabled = on
        # FQCN of the metrics collector implementation.
        # It must implement 'akka.cluster.metrics.MetricsCollector' and
        # have public constructor with akka.actor.ActorSystem parameter.
        # Will try to load in the following order of priority:
        # 1) configured custom collector 2) internal 'SigarMetricsCollector' 3) internal 'JmxMetr
       provider = ""
        # Try all 3 available collector providers, or else fail on the configured custom collecto
       fallback = true
        # How often metrics are sampled on a node.
        # Shorter interval will collect the metrics more often.
        # Also controls frequency of the metrics publication to the node system event bus.
       sample-interval = 3s
        # How often a node publishes metrics information to the other nodes in the cluster.
        # Shorter interval will publish the metrics gossip more often.
       gossip-interval = 3s
        # How quickly the exponential weighting of past data is decayed compared to
        # new data. Set lower to increase the bias toward newer values.
        # The relevance of each data sample is halved for every passing half-life
        # duration, i.e. after 4 times the half-life, a data sample's relevance is
        # reduced to 6% of its original relevance. The initial relevance of a data
        # sample is given by 1 - 0.5 ^ (collect-interval / half-life).
        # See http://en.wikipedia.org/wiki/Moving_average#Exponential_moving_average
       moving-average-half-life = 12s
   }
# Cluster metrics extension serializers and routers.
akka.actor {
   # Protobuf serializer for remote cluster metrics messages.
   serializers {
      akka-cluster-metrics = "akka.cluster.metrics.protobuf.MessageSerializer"
```

```
}
# Interface binding for remote cluster metrics messages.
serialization-bindings {
  "akka.cluster.metrics.ClusterMetricsMessage" = akka-cluster-metrics
}
# Globally unique metrics extension serializer identifier.
serialization-identifiers {
 "akka.cluster.metrics.protobuf.MessageSerializer" = 10
}
# Provide routing of messages based on cluster metrics.
router.type-mapping {
   cluster-metrics-adaptive-pool = "akka.cluster.metrics.AdaptiveLoadBalancingPool"
   cluster-metrics-adaptive-group = "akka.cluster.metrics.AdaptiveLoadBalancingGroup"
}
```
akka-cluster-tools ~~~~~~~~~~~~——

```
############################################
# Akka Cluster Tools Reference Config File #
############################################
# This is the reference config file that contains all the default settings.
# Make your edits/overrides in your application.conf.
# //#pub-sub-ext-config
# Settings for the DistributedPubSub extension
akka.cluster.pub-sub {
  # Actor name of the mediator actor, /system/distributedPubSubMediator
 name = distributedPubSubMediator
  # Start the mediator on members tagged with this role.
  # All members are used if undefined or empty.
 role = ""
  # The routing logic to use for 'Send'
  # Possible values: random, round-robin, broadcast
 routing-logic = random
  # How often the DistributedPubSubMediator should send out gossip information
 gossip-interval = 1s
  # Removed entries are pruned after this duration
 removed-time-to-live = 120s
  # Maximum number of elements to transfer in one message when synchronizing the registries.
  # Next chunk will be transferred in next round of gossip.
 max-delta-elements = 3000
  # The id of the dispatcher to use for DistributedPubSubMediator actors.
  # If not specified default dispatcher is used.
  # If specified you need to define the settings of the actual dispatcher.
 use-dispatcher = ""
}
# //#pub-sub-ext-config
# Protobuf serializer for cluster DistributedPubSubMeditor messages
akka.actor {
 serializers {
   akka-pubsub = "akka.cluster.pubsub.protobuf.DistributedPubSubMessageSerializer"
  }
  serialization-bindings {
    "akka.cluster.pubsub.DistributedPubSubMessage" = akka-pubsub
```

```
serialization-identifiers {
    "akka.cluster.pubsub.protobuf.DistributedPubSubMessageSerializer" = 9
  }
}
# //#receptionist-ext-config
# Settings for the ClusterClientReceptionist extension
akka.cluster.client.receptionist {
  # Actor name of the ClusterReceptionist actor, /system/receptionist
 name = receptionist
  # Start the receptionist on members tagged with this role.
  # All members are used if undefined or empty.
 role = ""
  # The receptionist will send this number of contact points to the client
 number-of-contacts = 3
  # The actor that tunnel response messages to the client will be stopped
  # after this time of inactivity.
 response-tunnel-receive-timeout = 30s
  # The id of the dispatcher to use for ClusterReceptionist actors.
  # If not specified default dispatcher is used.
  # If specified you need to define the settings of the actual dispatcher.
 use-dispatcher = ""
}
# //#receptionist-ext-config
# //#cluster-client-config
# Settings for the ClusterClient
akka.cluster.client {
  # Actor paths of the ClusterReceptionist actors on the servers (cluster nodes)
  # that the client will try to contact initially. It is mandatory to specify
  # at least one initial contact.
  # Comma separated full actor paths defined by a string on the form of
  # "akka.tcp://system@hostname:port/system/receptionist"
 initial-contacts = []
  # Interval at which the client retries to establish contact with one of
  # ClusterReceptionist on the servers (cluster nodes)
 establishing-get-contacts-interval = 3s
  # Interval at which the client will ask the ClusterReceptionist for
  # new contact points to be used for next reconnect.
 refresh-contacts-interval = 60s
  # How often failure detection heartbeat messages should be sent
 heartbeat-interval = 2s
  # Number of potentially lost/delayed heartbeats that will be
  # accepted before considering it to be an anomaly.
  # The ClusterClient is using the akka.remote.DeadlineFailureDetector, which
  # will trigger if there are no heartbeats within the duration
  # heartbeat-interval + acceptable-heartbeat-pause, i.e. 15 seconds with
  # the default settings.
 acceptable-heartbeat-pause = 13s
  # If connection to the receptionist is not established the client will buffer
  # this number of messages and deliver them the connection is established.
```

```
# When the buffer is full old messages will be dropped when new messages are sent
  # via the client. Use 0 to disable buffering, i.e. messages will be dropped
  # immediately if the location of the singleton is unknown.
  # Maximum allowed buffer size is 10000.
 buffer-size = 1000
  # If connection to the receiptionist is lost and the client has not been
  # able to acquire a new connection for this long the client will stop itself.
  # This duration makes it possible to watch the cluster client and react on a more permanent
  # loss of connection with the cluster, for example by accessing some kind of
  # service registry for an updated set of initial contacts to start a new cluster client with.
  # If this is not wanted it can be set to "off" to disable the timeout and retry
  # forever.
 reconnect-timeout = off
}
# //#cluster-client-config
# Protobuf serializer for ClusterClient messages
akka.actor {
 serializers {
   akka-cluster-client = "akka.cluster.client.protobuf.ClusterClientMessageSerializer"
  }
 serialization-bindings {
    "akka.cluster.client.ClusterClientMessage" = akka-cluster-client
  }
 serialization-identifiers {
    "akka.cluster.client.protobuf.ClusterClientMessageSerializer" = 15
  }
}
# //#singleton-config
akka.cluster.singleton {
  # The actor name of the child singleton actor.
 singleton-name = "singleton"
  # Singleton among the nodes tagged with specified role.
  # If the role is not specified it's a singleton among all nodes in the cluster.
 role = \blacksquare# When a node is becoming oldest it sends hand-over request to previous oldest,
  # that might be leaving the cluster. This is retried with this interval until
  # the previous oldest confirms that the hand over has started or the previous
  # oldest member is removed from the cluster (+ akka.cluster.down-removal-margin).
 hand-over-retry-interval = 1s
  # The number of retries are derived from hand-over-retry-interval and
  # akka.cluster.down-removal-margin (or ClusterSingletonManagerSettings.removalMargin),
  # but it will never be less than this property.
 min-number-of-hand-over-retries = 10
}
# //#singleton-config
# //#singleton-proxy-config
akka.cluster.singleton-proxy {
  # The actor name of the singleton actor that is started by the ClusterSingletonManager
 singleton-name = ${akka.cluster.singleton.singleton-name}
  # The role of the cluster nodes where the singleton can be deployed.
  # If the role is not specified then any node will do.
 role = ""
  # Interval at which the proxy will try to resolve the singleton instance.
 singleton-identification-interval = 1s
```

```
# If the location of the singleton is unknown the proxy will buffer this
 # number of messages and deliver them when the singleton is identified.
 # When the buffer is full old messages will be dropped when new messages are
 # sent via the proxy.
 # Use 0 to disable buffering, i.e. messages will be dropped immediately if
  # the location of the singleton is unknown.
  # Maximum allowed buffer size is 10000.
 buffer-size = 1000}
# //#singleton-proxy-config
# Serializer for cluster ClusterSingleton messages
akka.actor {
 serializers {
    akka-singleton = "akka.cluster.singleton.protobuf.ClusterSingletonMessageSerializer"
  }
 serialization-bindings {
    "akka.cluster.singleton.ClusterSingletonMessage" = akka-singleton
  }
 serialization-identifiers {
    "akka.cluster.singleton.protobuf.ClusterSingletonMessageSerializer" = 14
  }
}
```
akka-cluster-sharding ~~~~~~~~~~~~———

```
###############################################
# Akka Cluster Sharding Reference Config File #
###############################################
# This is the reference config file that contains all the default settings.
# Make your edits/overrides in your application.conf.
# //#sharding-ext-config
# Settings for the ClusterShardingExtension
akka.cluster.sharding {
  # The extension creates a top level actor with this name in top level system scope,
  # e.g. '/system/sharding'
 guardian-name = sharding
  # Specifies that entities runs on cluster nodes with a specific role.
  # If the role is not specified (or empty) all nodes in the cluster are used.
  role = ""
  # When this is set to 'on' the active entity actors will automatically be restarted
  # upon Shard restart. i.e. if the Shard is started on a different ShardRegion
  # due to rebalance or crash.
  remember-entities = off
  # If the coordinator can't store state changes it will be stopped
  # and started again after this duration, with an exponential back-off
  # of up to 5 times this duration.
  coordinator-failure-backoff = 5 s
  # The ShardRegion retries registration and shard location requests to the
  # ShardCoordinator with this interval if it does not reply.
  retry-interval = 2 s
  # Maximum number of messages that are buffered by a ShardRegion actor.
 buffer-size = 100000
```

```
# Timeout of the shard rebalancing process.
handoff-timeout = 60 s# Time given to a region to acknowledge it's hosting a shard.
shard-start-timeout = 10 s
# If the shard is remembering entities and can't store state changes
# will be stopped and then started again after this duration. Any messages
# sent to an affected entity may be lost in this process.
shard-failure-backoff = 10 s
# If the shard is remembering entities and an entity stops itself without
# using passivate. The entity will be restarted after this duration or when
# the next message for it is received, which ever occurs first.
entity-restart-backoff = 10 s
# Rebalance check is performed periodically with this interval.
rebalance-interval = 10 s
# Absolute path to the journal plugin configuration entity that is to be
# used for the internal persistence of ClusterSharding. If not defined
# the default journal plugin is used. Note that this is not related to
# persistence used by the entity actors.
journal-plugin-id = ""
# Absolute path to the snapshot plugin configuration entity that is to be
# used for the internal persistence of ClusterSharding. If not defined
# the default snapshot plugin is used. Note that this is not related to
# persistence used by the entity actors.
snapshot-plugin-id = ""
# Parameter which determines how the coordinator will be store a state
# valid values either "persistence" or "ddata"
# The "ddata" mode is experimental, since it depends on the experimental
# module akka-distributed-data-experimental.
state-store-mode = "persistence"
# The shard saves persistent snapshots after this number of persistent
# events. Snapshots are used to reduce recovery times.
snapshot-after = 1000
# Setting for the default shard allocation strategy
least-shard-allocation-strategy {
  # Threshold of how large the difference between most and least number of
  # allocated shards must be to begin the rebalancing.
  rebalance-threshold = 10
  # The number of ongoing rebalancing processes is limited to this number.
 max-simultaneous-rebalance = 3
}
# Timeout of waiting the initial distributed state (an initial state will be queried again if t
# works only for state-store-mode = "ddata"
waiting-for-state-timeout = 5 s
# Timeout of waiting for update the distributed state (update will be retried if the timeout ha
# works only for state-store-mode = "ddata"
updating-state-timeout = 5 s# Settings for the coordinator singleton. Same layout as akka.cluster.singleton.
# The "role" of the singleton configuration is not used. The singleton role will
# be the same as "akka.cluster.sharding.role".
coordinator-singleton = ${akka.cluster.singleton}
```

```
# The id of the dispatcher to use for ClusterSharding actors.
 # If not specified default dispatcher is used.
 # If specified you need to define the settings of the actual dispatcher.
  # This dispatcher for the entity actors is defined by the user provided
  # Props, i.e. this dispatcher is not used for the entity actors.
 use-dispatcher = ""
}
# //#sharding-ext-config
# Protobuf serializer for Cluster Sharding messages
akka.actor {
 serializers {
    akka-sharding = "akka.cluster.sharding.protobuf.ClusterShardingMessageSerializer"
  }
 serialization-bindings {
    "akka.cluster.sharding.ClusterShardingSerializable" = akka-sharding
  }
 serialization-identifiers {
    "akka.cluster.sharding.protobuf.ClusterShardingMessageSerializer" = 13
  }
}
```
akka-distributed-data ~~~~~~~~~~~~———

```
##############################################
# Akka Distributed DataReference Config File #
##############################################
# This is the reference config file that contains all the default settings.
# Make your edits/overrides in your application.conf.
#//#distributed-data
# Settings for the DistributedData extension
akka.cluster.distributed-data {
  # Actor name of the Replicator actor, /system/ddataReplicator
  name = ddataReplicator
  # Replicas are running on members tagged with this role.
  # All members are used if undefined or empty.
  role = ^{\prime\prime\prime\prime}# How often the Replicator should send out gossip information
  gossip-interval = 2 s
  # How often the subscribers will be notified of changes, if any
  notify-subscribers-interval = 500 ms
  # Maximum number of entries to transfer in one gossip message when synchronizing
  # the replicas. Next chunk will be transferred in next round of gossip.
  max-delta-elements = 1000
  # The id of the dispatcher to use for Replicator actors. If not specified
  # default dispatcher is used.
  # If specified you need to define the settings of the actual dispatcher.
  use-dispatcher = ""# How often the Replicator checks for pruning of data associated with
  # removed cluster nodes.
  pruning-interval = 30 s
  # How long time it takes (worst case) to spread the data to all other replica nodes.
```

```
# This is used when initiating and completing the pruning process of data associated
 # with removed cluster nodes. The time measurement is stopped when any replica is
 # unreachable, so it should be configured to worst case in a healthy cluster.
 max-pruning-dissemination = 60 s
  # Serialized Write and Read messages are cached when they are sent to
  # several nodes. If no further activity they are removed from the cache
  # after this duration.
 serializer-cache-time-to-live = 10s
}
#//#distributed-data
# Protobuf serializer for cluster DistributedData messages
akka.actor {
 serializers {
   akka-data-replication = "akka.cluster.ddata.protobuf.ReplicatorMessageSerializer"
   akka-replicated-data = "akka.cluster.ddata.protobuf.ReplicatedDataSerializer"
  }
 serialization-bindings {
    "akka.cluster.ddata.Replicator$ReplicatorMessage" = akka-data-replication
    "akka.cluster.ddata.ReplicatedDataSerialization" = akka-replicated-data
  }
 serialization-identifiers {
    "akka.cluster.ddata.protobuf.ReplicatedDataSerializer" = 11
    "akka.cluster.ddata.protobuf.ReplicatorMessageSerializer" = 12
  }
}
```
# **ACTORS**

## **3.1 Actors**

The [Actor Model](http://en.wikipedia.org/wiki/Actor_model) provides a higher level of abstraction for writing concurrent and distributed systems. It alleviates the developer from having to deal with explicit locking and thread management, making it easier to write correct concurrent and parallel systems. Actors were defined in the 1973 paper by Carl Hewitt but have been popularized by the Erlang language, and used for example at Ericsson with great success to build highly concurrent and reliable telecom systems.

The API of Akka's Actors is similar to Scala Actors which has borrowed some of its syntax from Erlang.

## **3.1.1 Creating Actors**

Note: Since Akka enforces parental supervision every actor is supervised and (potentially) the supervisor of its children, it is advisable that you familiarize yourself with *[Actor Systems](#page-15-0)* and *[Supervision and Monitoring](#page-19-0)* and it may also help to read *[Actor References, Paths and Addresses](#page-24-0)*.

## **Defining an Actor class**

Actors in Java are implemented by extending the UntypedActor class and implementing the onReceive method. This method takes the message as a parameter.

Here is an example:

```
import akka.actor.UntypedActor;
import akka.event.Logging;
import akka.event.LoggingAdapter;
public class MyUntypedActor extends UntypedActor {
 LoggingAdapter log = Logging.getLogger(getContext().system(), this);
 public void onReceive(Object message) throws Exception {
    if (message instanceof String) {
      log.info("Received String message: {}", message);
      getSender().tell(message, getSelf());
    } else
      unhandled(message);
  }
}
```
#### **Props**

Props is a configuration class to specify options for the creation of actors, think of it as an immutable and thus freely shareable recipe for creating an actor including associated deployment information (e.g. which dispatcher to use, see more below). Here are some examples of how to create a Props instance.

```
import akka.actor.Props;
import akka.japi.Creator;
static class MyActorC implements Creator<MyActor> {
  @Override public MyActor create() {
   return new MyActor("...");
  }
}
 Props props1 = Props.create(MyUntypedActor.class);
 Props props2 = Props.create(MyActor.class, "...");
 Props props3 = Props.create(new MyActorC());
```
The second line shows how to pass constructor arguments to the Actor being created. The presence of a matching constructor is verified during construction of the Props object, resulting in an IllegalArgumentException if no or multiple matching constructors are found.

The third line demonstrates the use of a Creator. The creator class must be static, which is verified during Props construction. The type parameter's upper bound is used to determine the produced actor class, falling back to Actor if fully erased. An example of a parametric factory could be:

```
static class ParametricCreator<T extends MyActor> implements Creator<T> {
  @Override public T create() {
    // ... fabricate actor here
  }
}
```
Note: In order for mailbox requirements—like using a deque-based mailbox for actors using the stash—to be picked up, the actor type needs to be known before creating it, which is what the Creator type argument allows. Therefore make sure to use the specific type for your actors wherever possible.

#### **Recommended Practices**

It is a good idea to provide static factory methods on the UntypedActor which help keeping the creation of suitable Props as close to the actor definition as possible. This also allows usage of the Creator-based methods which statically verify that the used constructor actually exists instead relying only on a runtime check.

```
public class DemoActor extends UntypedActor {
```

```
/**
 * Create Props for an actor of this type.
 * @param magicNumber The magic number to be passed to this actor's constructor.
 * @return a Props for creating this actor, which can then be further configured
           (e.g. calling '.withDispatcher()' on it)
 \star/public static Props props(final int magicNumber) {
  return Props.create(new Creator<DemoActor>() {
    private static final long serialVersionUID = 1L;
    @Override
    public DemoActor create() throws Exception {
      return new DemoActor(magicNumber);
    }
  });
```

```
}
 final int magicNumber;
 public DemoActor(int magicNumber) {
   this.magicNumber = magicNumber;
  }
 @Override
 public void onReceive(Object msg) {
   // some behavior here
  }
}
 system.actorOf(DemoActor.props(42), "demo");
```
Another good practice is to declare what messages an Actor can receive as close to the actor definition as possible (e.g. as static classes inside the Actor or using other suitable class), which makes it easier to know what it can receive.

```
public class DemoMessagesActor extends UntypedActor {
  static public class Greeting {
   private final String from;
    public Greeting(String from) {
     this.from = from;
    }
   public String getGreeter() {
      return from;
    }
  }
  public void onReceive(Object message) throws Exception {
   if (message instanceof Greeting) {
      getSender().tell("Hello " + ((Greeting) message).getGreeter(), getSelf());
    } else
      unhandled(message);
  }
}
```
#### **Creating Actors with Props**

Actors are created by passing a Props instance into the actorOf factory method which is available on ActorSystem and ActorContext.

```
import akka.actor.ActorRef;
import akka.actor.ActorSystem;
// ActorSystem is a heavy object: create only one per application
final ActorSystem system = ActorSystem.create("MySystem");
final ActorRef myActor = system.actorOf(Props.create(MyUntypedActor.class),
  "myactor");
```
Using the ActorSystem will create top-level actors, supervised by the actor system's provided guardian actor, while using an actor's context will create a child actor.

```
class A extends UntypedActor {
  final ActorRef child =
      getContext().actorOf(Props.create(MyUntypedActor.class), "myChild");
```

```
// plus some behavior ...
}
```
It is recommended to create a hierarchy of children, grand-children and so on such that it fits the logical failurehandling structure of the application, see *[Actor Systems](#page-15-0)*.

The call to actor Of returns an instance of ActorRef. This is a handle to the actor instance and the only way to interact with it. The ActorRef is immutable and has a one to one relationship with the Actor it represents. The ActorRef is also serializable and network-aware. This means that you can serialize it, send it over the wire and use it on a remote host and it will still be representing the same Actor on the original node, across the network.

The name parameter is optional, but you should preferably name your actors, since that is used in log messages and for identifying actors. The name must not be empty or start with  $\varsigma$ , but it may contain URL encoded characters (eg. %20 for a blank space). If the given name is already in use by another child to the same parent an *InvalidActorNameException* is thrown.

Actors are automatically started asynchronously when created.

#### **Dependency Injection**

<span id="page-92-0"></span>If your UntypedActor has a constructor that takes parameters then those need to be part of the Props as well, as described [above.](#page-92-0) But there are cases when a factory method must be used, for example when the actual constructor arguments are determined by a dependency injection framework.

```
import akka.actor.Actor;
import akka.actor.IndirectActorProducer;
class DependencyInjector implements IndirectActorProducer {
  final Object applicationContext;
 final String beanName;
  public DependencyInjector(Object applicationContext, String beanName) {
    this.applicationContext = applicationContext;
    this.beanName = beanName;
  }
  @Override
  public Class<? extends Actor> actorClass() {
   return MyActor.class;
  }
  @Override
  public MyActor produce() {
   MyActor result;
    // obtain fresh Actor instance from DI framework ...
    return result;
  }
}
  final ActorRef myActor = getContext().actorOf(
    Props.create(DependencyInjector.class, applicationContext, "MyActor"),
      "myactor3");
```
Warning: You might be tempted at times to offer an IndirectActorProducer which always returns the same instance, e.g. by using a static field. This is not supported, as it goes against the meaning of an actor restart, which is described here: *[What Restarting Means](#page-21-0)*. When using a dependency injection framework, actor beans *MUST NOT* have singleton scope.

Techniques for dependency injection and integration with dependency injection frameworks are described in more depth in the [Using Akka with Dependency Injection](http://letitcrash.com/post/55958814293/akka-dependency-injection) guideline and the [Akka Java Spring](http://www.typesafe.com/activator/template/akka-java-spring) tutorial in Typesafe Activator.

#### **The Inbox**

When writing code outside of actors which shall communicate with actors, the  $a$ sk pattern can be a solution (see below), but there are two thing it cannot do: receiving multiple replies (e.g. by subscribing an ActorRef to a notification service) and watching other actors' lifecycle. For these purposes there is the Inbox class:

```
final Inbox inbox = Inbox.create(system);
inbox.send(target, "hello");
try {
  assert inbox.receive(Duration.create(1, TimeUnit.SECONDS)).equals("world");
} catch (java.util.concurrent.TimeoutException e) {
  // timeout
}
```
The send method wraps a normal tell and supplies the internal actor's reference as the sender. This allows the reply to be received on the last line. Watching an actor is quite simple as well:

```
final Inbox inbox = Inbox.create(system);
inbox.watch(target);
target.tell(PoisonPill.getInstance(), ActorRef.noSender());
try {
 assert inbox.receive(Duration.create(1, TimeUnit.SECONDS)) instanceof Terminated;
} catch (java.util.concurrent.TimeoutException e) {
 // timeout
}
```
## **3.1.2 UntypedActor API**

The UntypedActor class defines only one abstract method, the above mentioned onReceive(Object message), which implements the behavior of the actor.

If the current actor behavior does not match a received message, it's recommended that you call the unhandled method, which by default publishes a new akka.actor.UnhandledMessage(message, sender, recipient) on the actor system's event stream (set configuration item akka.actor.debug.unhandled to on to have them converted into actual Debug messages).

In addition, it offers:

- getSelf reference to the ActorRef of the actor
- getSender reference sender Actor of the last received message, typically used as described in *[Reply to](#page-101-0) [messages](#page-101-0)*
- supervisorStrategy user overridable definition the strategy to use for supervising child actors

This strategy is typically declared inside the actor in order to have access to the actor's internal state within the decider function: since failure is communicated as a message sent to the supervisor and processed like other messages (albeit outside of the normal behavior), all values and variables within the actor are available, as is the get Sender() reference (which will be the immediate child reporting the failure; if the original failure occurred within a distant descendant it is still reported one level up at a time).

- getContext exposes contextual information for the actor and the current message, such as:
	- factory methods to create child actors (actorOf)
	- system that the actor belongs to
	- parent supervisor
	- supervised children
	- lifecycle monitoring
	- hotswap behavior stack as described in *[HotSwap](#page-104-0)*

The remaining visible methods are user-overridable life-cycle hooks which are described in the following:

```
public void preStart() {
}
public void preRestart(Throwable reason, scala.Option<Object> message) {
  for (ActorRef each : getContext().getChildren()) {
    getContext().unwatch(each);
    getContext().stop(each);
  }
  postStop();
}
public void postRestart(Throwable reason) {
  preStart();
}
public void postStop() {
}
```
The implementations shown above are the defaults provided by the UntypedActor class.

## **Actor Lifecycle**

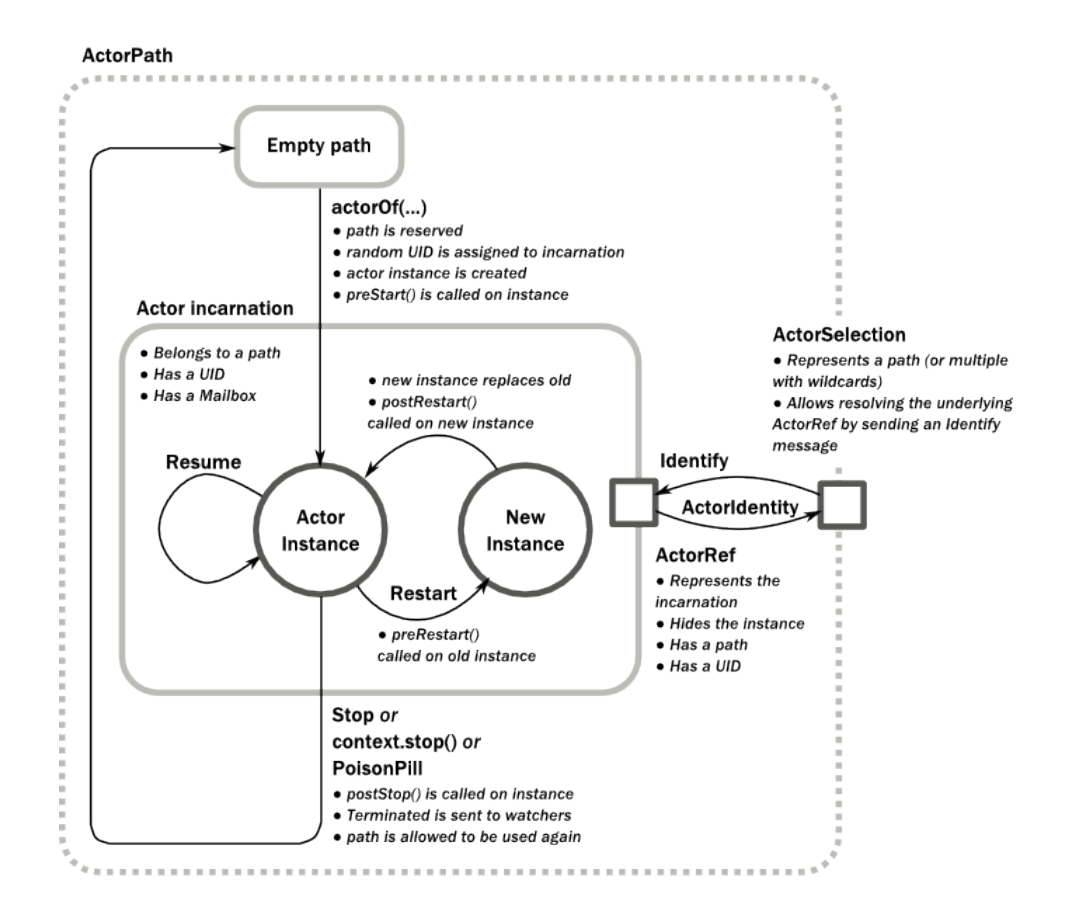

A path in an actor system represents a "place" which might be occupied by a living actor. Initially (apart from system initialized actors) a path is empty. When  $actorOf()$  is called it assigns an *incarnation* of the actor described by the passed Props to the given path. An actor incarnation is identified by the path *and a UID*. A restart only swaps the Actor instance defined by the Props but the incarnation and hence the UID remains the same.

The lifecycle of an incarnation ends when the actor is stopped. At that point the appropriate lifecycle events are called and watching actors are notified of the termination. After the incarnation is stopped, the path can be reused

again by creating an actor with  $\alpha \in \text{C}(\mathcal{C})$ . In this case the name of the new incarnation will be the same as the previous one but the UIDs will differ. An actor can be stopped by the actor itself, another actor or the ActorSystem (see *[Stopping actors](#page-102-0)*).

An ActorRef always represents an incarnation (path and UID) not just a given path. Therefore if an actor is stopped and a new one with the same name is created an ActorRef of the old incarnation will not point to the new one.

ActorSelection on the other hand points to the path (or multiple paths if wildcards are used) and is completely oblivious to which incarnation is currently occupying it. ActorSelection cannot be watched for this reason. It is possible to resolve the current incarnation's ActorRef living under the path by sending an Identify message to the ActorSelection which will be replied to with an ActorIdentity containing the correct reference (see *[Identifying Actors via Actor Selection](#page-96-0)*). This can also be done with the resolveOne method of the ActorSelection, which returns a Future of the matching ActorRef.

#### <span id="page-95-0"></span>**Lifecycle Monitoring aka DeathWatch**

In order to be notified when another actor terminates (i.e. stops permanently, not temporary failure and restart), an actor may register itself for reception of the Terminated message dispatched by the other actor upon termination (see [Stopping Actors\)](#page-102-0). This service is provided by the DeathWatch component of the actor system.

Registering a monitor is easy (see fourth line, the rest is for demonstrating the whole functionality):

import akka.actor.Terminated;

```
public class WatchActor extends UntypedActor {
  final ActorRef child = this.getContext().actorOf(Props.empty(), "child");
  {
    this.getContext().watch(child); // \leftarrow - the only call needed for registration
  }
 ActorRef lastSender = getContext().system().deadLetters();
  @Override
  public void onReceive(Object message) {
    if (message.equals("kill")) {
      getContext().stop(child);
      lastSender = getSender();
    } else if (message instanceof Terminated) {
      final Terminated t = (Terminated) message;
      if (t.\text{getAction}() == \text{child}) {
        lastSender.tell("finished", getSelf());
      }
    } else {
      unhandled(message);
    }
  }
}
```
It should be noted that the Terminated message is generated independent of the order in which registration and termination occur. In particular, the watching actor will receive a Terminated message even if the watched actor has already been terminated at the time of registration.

Registering multiple times does not necessarily lead to multiple messages being generated, but there is no guarantee that only exactly one such message is received: if termination of the watched actor has generated and queued the message, and another registration is done before this message has been processed, then a second message will be queued, because registering for monitoring of an already terminated actor leads to the immediate generation of the Terminated message.

It is also possible to deregister from watching another actor's liveliness using getContext().unwatch(target). This works even if the Terminated message has already been enqueued in the mailbox; after calling unwatch no Terminated message for that actor will be processed anymore.

## **Start Hook**

Right after starting the actor, its preStart method is invoked.

```
@Override
public void preStart() {
  child = getContext().actorOf(Props.empty());
}
```
This method is called when the actor is first created. During restarts it is called by the default implementation of postRestart, which means that by overriding that method you can choose whether the initialization code in this method is called only exactly once for this actor or for every restart. Initialization code which is part of the actor's constructor will always be called when an instance of the actor class is created, which happens at every restart.

## **Restart Hooks**

All actors are supervised, i.e. linked to another actor with a fault handling strategy. Actors may be restarted in case an exception is thrown while processing a message (see *[Supervision and Monitoring](#page-19-0)*). This restart involves the hooks mentioned above:

1. The old actor is informed by calling preRestart with the exception which caused the restart and the message which triggered that exception; the latter may be None if the restart was not caused by processing a message, e.g. when a supervisor does not trap the exception and is restarted in turn by its supervisor, or if an actor is restarted due to a sibling's failure. If the message is available, then that message's sender is also accessible in the usual way (i.e. by calling  $q$ et Sender()).

This method is the best place for cleaning up, preparing hand-over to the fresh actor instance, etc. By default it stops all children and calls postStop.

- 2. The initial factory from the actorOf call is used to produce the fresh instance.
- 3. The new actor's postRestart method is invoked with the exception which caused the restart. By default the preStart is called, just as in the normal start-up case.

An actor restart replaces only the actual actor object; the contents of the mailbox is unaffected by the restart, so processing of messages will resume after the postRestart hook returns. The message that triggered the exception will not be received again. Any message sent to an actor while it is being restarted will be queued to its mailbox as usual.

Warning: Be aware that the ordering of failure notifications relative to user messages is not deterministic. In particular, a parent might restart its child before it has processed the last messages sent by the child before the failure. See *[Discussion: Message Ordering](#page-34-0)* for details.

## **Stop Hook**

After stopping an actor, its postStop hook is called, which may be used e.g. for deregistering this actor from other services. This hook is guaranteed to run after message queuing has been disabled for this actor, i.e. messages sent to a stopped actor will be redirected to the deadLetters of the ActorSystem.

## <span id="page-96-0"></span>**3.1.3 Identifying Actors via Actor Selection**

As described in *[Actor References, Paths and Addresses](#page-24-0)*, each actor has a unique logical path, which is obtained by following the chain of actors from child to parent until reaching the root of the actor system, and it has a physical path, which may differ if the supervision chain includes any remote supervisors. These paths are used by the system to look up actors, e.g. when a remote message is received and the recipient is searched, but they are also useful more directly: actors may look up other actors by specifying absolute or relative paths—logical or physical—and receive back an ActorSelection with the result:

```
// will look up this absolute path
getContext().actorSelection("/user/serviceA/actor");
// will look up sibling beneath same supervisor
getContext().actorSelection("../joe");
```
Note: It is always preferable to communicate with other Actors using their ActorRef instead of relying upon ActorSelection. Exceptions are

- sending messages using the *[At-Least-Once Delivery](#page-180-0)* facility
- initiating first contact with a remote system

In all other cases ActorRefs can be provided during Actor creation or initialization, passing them from parent to child or introducing Actors by sending their ActorRefs to other Actors within messages.

The supplied path is parsed as a java.net.URI, which basically means that it is split on  $/$  into path elements. If the path starts with  $/$ , it is absolute and the look-up starts at the root guardian (which is the parent of " $/$ user"); otherwise it starts at the current actor. If a path element equals .., the look-up will take a step "up" towards the supervisor of the currently traversed actor, otherwise it will step "down" to the named child. It should be noted that the .. in actor paths here always means the logical structure, i.e. the supervisor.

The path elements of an actor selection may contain wildcard patterns allowing for broadcasting of messages to that section:

```
// will look all children to serviceB with names starting with worker
getContext().actorSelection("/user/serviceB/worker*");
// will look up all siblings beneath same supervisor
getContext().actorSelection("../*");
```
Messages can be sent via the ActorSelection and the path of the ActorSelection is looked up when delivering each message. If the selection does not match any actors the message will be dropped.

To acquire an ActorRef for an ActorSelection you need to send a message to the selection and use the getSender reference of the reply from the actor. There is a built-in Identify message that all Actors will understand and automatically reply to with a ActorIdentity message containing the ActorRef. This message is handled specially by the actors which are traversed in the sense that if a concrete name lookup fails (i.e. a non-wildcard path element does not correspond to a live actor) then a negative result is generated. Please note that this does not mean that delivery of that reply is guaranteed, it still is a normal message.

```
import akka.actor.ActorIdentity;
import akka.actor.ActorSelection;
import akka.actor.Identify;
public class Follower extends UntypedActor {
  final String identifyId = "1";
  {
    ActorSelection selection =
      getContext().actorSelection("/user/another");
    selection.tell(new Identify(identifyId), qetSelf());
  }
  ActorRef another;
  final ActorRef probe;
  public Follower(ActorRef probe) {
    this.probe = probe;
  }
  @Override
  public void onReceive(Object message) {
    if (message instanceof ActorIdentity) {
      ActorIdentity identity = (ActorIdentity) message;
      if (identity.correlationId().equals(identifyId)) {
```

```
ActorRef ref = identity.getRef();
        if (ref == null)
          getContext().stop(getSelf());
        else {
          another = ref;
          getContext().watch(another);
          probe.tell(ref, getSelf());
        }
      }
    } else if (message instanceof Terminated) {
      final Terminated t = (Terminated) message;
      if (t.getActor().equals(another)) {
       getContext().stop(getSelf());
      }
    } else {
      unhandled(message);
    }
  }
}
```
You can also acquire an ActorRef for an ActorSelection with the resolveOne method of the ActorSelection. It returns a Future of the matching ActorRef if such an actor exists. It is completed with failure [[akka.actor.ActorNotFound]] if no such actor exists or the identification didn't complete within the supplied *timeout*.

Remote actor addresses may also be looked up, if *[remoting](#page-393-0)* is enabled:

getContext().actorSelection("akka.tcp://app@otherhost:1234/user/serviceB");

An example demonstrating remote actor look-up is given in *[Remoting Sample](#page-399-0)*.

## **3.1.4 Messages and immutability**

IMPORTANT: Messages can be any kind of object but have to be immutable. Akka can't enforce immutability (yet) so this has to be by convention.

Here is an example of an immutable message:

```
public class ImmutableMessage {
 private final int sequenceNumber;
 private final List<String> values;
  public ImmutableMessage(int sequenceNumber, List<String> values) {
    this.sequenceNumber = sequenceNumber;
    this.values = Collections.unmodifiableList(new ArrayList<String>(values));
  }
  public int getSequenceNumber() {
   return sequenceNumber;
  }
  public List<String> getValues() {
    return values;
  }
}
```
## **3.1.5 Send messages**

Messages are sent to an Actor through one of the following methods.

• tell means "fire-and-forget", e.g. send a message asynchronously and return immediately.

• ask sends a message asynchronously and returns a Future representing a possible reply.

Message ordering is guaranteed on a per-sender basis.

Note: There are performance implications of using  $a$ sk since something needs to keep track of when it times out, there needs to be something that bridges a Promise into an ActorRef and it also needs to be reachable through remoting. So always prefer tell for performance, and only ask if you must.

In all these methods you have the option of passing along your own ActorRef. Make it a practice of doing so because it will allow the receiver actors to be able to respond to your message, since the sender reference is sent along with the message.

#### **Tell: Fire-forget**

This is the preferred way of sending messages. No blocking waiting for a message. This gives the best concurrency and scalability characteristics.

```
// don't forget to think about who is the sender (2nd argument)
target.tell(message, getSelf());
```
The sender reference is passed along with the message and available within the receiving actor via its get Sender method while processing this message. Inside of an actor it is usually getSelf who shall be the sender, but there can be cases where replies shall be routed to some other actor—e.g. the parent—in which the second argument to tell would be a different one. Outside of an actor and if no reply is needed the second argument can be null; if a reply is needed outside of an actor you can use the ask-pattern described next..

#### **Ask: Send-And-Receive-Future**

The ask pattern involves actors as well as futures, hence it is offered as a use pattern rather than a method on ActorRef:

```
import static akka.pattern.Patterns.ask;
import static akka.pattern.Patterns.pipe;
import scala.concurrent.Future;
import scala.concurrent.duration.Duration;
import akka.dispatch.Futures;
import akka.dispatch.Mapper;
import akka.util.Timeout;
final Timeout t = new Timeout(Duration.create(5, TimeUnit.SECONDS));final ArrayList<Future<Object>> futures = new ArrayList<Future<Object>>();
futures.add(ask(actorA, "request", 1000)); // using 1000ms timeout
futures.add(ask(actorB, "another request", t)); // using timeout from
                                                 // above
final Future<Iterable<Object>> aggregate = Futures.sequence(futures,
   system.dispatcher());
final Future<Result> transformed = aggregate.map(
   new Mapper<Iterable<Object>, Result>() {
     public Result apply(Iterable<Object> coll) {
        final Iterator<Object> it = coll.iterator();
        final String x = (String) it.next();
        final String s = (String) it.next();
        return new Result(x, s);
      }
    }, system.dispatcher());
```
This example demonstrates ask together with the pipe pattern on futures, because this is likely to be a common combination. Please note that all of the above is completely non-blocking and asynchronous: ask produces a Future, two of which are composed into a new future using the Futures.sequence and map methods and then pipe installs an onComplete-handler on the future to effect the submission of the aggregated Result to another actor.

Using ask will send a message to the receiving Actor as with tell, and the receiving actor must reply with getSender().tell(reply, getSelf()) in order to complete the returned Future with a value. The ask operation involves creating an internal actor for handling this reply, which needs to have a timeout after which it is destroyed in order not to leak resources; see more below.

Warning: To complete the future with an exception you need send a Failure message to the sender. This is *not done automatically* when an actor throws an exception while processing a message.

```
try {
 String result = operation();
 getSender().tell(result, getSelf());
} catch (Exception e) {
  getSender().tell(new akka.actor.Status.Failure(e), getSelf());
  throw e;
}
```
If the actor does not complete the future, it will expire after the timeout period, specified as parameter to the ask method; this will complete the Future with an AskTimeoutException.

See *[Futures](#page-311-0)* for more information on how to await or query a future.

The onComplete, onSuccess, or onFailure methods of the Future can be used to register a callback to get a notification when the Future completes. Gives you a way to avoid blocking.

Warning: When using future callbacks, inside actors you need to carefully avoid closing over the containing actor's reference, i.e. do not call methods or access mutable state on the enclosing actor from within the callback. This would break the actor encapsulation and may introduce synchronization bugs and race conditions because the callback will be scheduled concurrently to the enclosing actor. Unfortunately there is not yet a way to detect these illegal accesses at compile time. See also: *[Actors and shared mutable state](#page-32-0)*

#### **Forward message**

You can forward a message from one actor to another. This means that the original sender address/reference is maintained even though the message is going through a 'mediator'. This can be useful when writing actors that work as routers, load-balancers, replicators etc. You need to pass along your context variable as well.

target.forward(result, getContext());

#### **3.1.6 Receive messages**

When an actor receives a message it is passed into the onReceive method, this is an abstract method on the UntypedActor base class that needs to be defined.

Here is an example:

```
import akka.actor.UntypedActor;
import akka.event.Logging;
import akka.event.LoggingAdapter;
public class MyUntypedActor extends UntypedActor {
 LoggingAdapter log = Logging.getLogger(getContext().system(), this);
 public void onReceive(Object message) throws Exception {
```

```
if (message instanceof String) {
      log.info("Received String message: {}", message);
      getSender().tell(message, getSelf());
    } else
     unhandled(message);
  }
}
```
An alternative to using if-instanceof checks is to use [Apache Commons MethodUtils](http://commons.apache.org/beanutils/api/org/apache/commons/beanutils/MethodUtils.html#invokeMethod(java.lang.Object,%20java.lang.String,%20java.lang.Object)) to invoke a named method whose parameter type matches the message type.

## <span id="page-101-0"></span>**3.1.7 Reply to messages**

If you want to have a handle for replying to a message, you can use getSender(), which gives you an ActorRef. You can reply by sending to that ActorRef with getSender().tell(replyMsq, getSelf()). You can also store the ActorRef for replying later, or passing on to other actors. If there is no sender (a message was sent without an actor or future context) then the sender defaults to a 'dead-letter' actor ref.

```
@Override
public void onReceive(Object msg) {
 Object result =
      // calculate result ...
  // do not forget the second argument!
 getSender().tell(result, getSelf());
}
```
## **3.1.8 Receive timeout**

The *UntypedActorContext* setReceiveTimeout defines the inactivity timeout after which the sending of a *ReceiveTimeout* message is triggered. When specified, the receive function should be able to handle an *akka.actor.ReceiveTimeout* message. 1 millisecond is the minimum supported timeout.

Please note that the receive timeout might fire and enqueue the *ReceiveTimeout* message right after another message was enqueued; hence it is **not guaranteed** that upon reception of the receive timeout there must have been an idle period beforehand as configured via this method.

Once set, the receive timeout stays in effect (i.e. continues firing repeatedly after inactivity periods). Pass in *Duration.Undefined* to switch off this feature.

```
import akka.actor.ActorRef;
import akka.actor.ReceiveTimeout;
import akka.actor.UntypedActor;
import scala.concurrent.duration.Duration;
public class MyReceiveTimeoutUntypedActor extends UntypedActor {
 public MyReceiveTimeoutUntypedActor() {
    // To set an initial delay
    getContext().setReceiveTimeout(Duration.create("30 seconds"));
  }
 public void onReceive(Object message) {
    if (message.equals("Hello")) {
      // To set in a response to a message
      getContext().setReceiveTimeout(Duration.create("1 second"));
    } else if (message instanceof ReceiveTimeout) {
      // To turn it off
      getContext().setReceiveTimeout(Duration.Undefined());
    } else {
```

```
unhandled(message);
    }
  }
}
```
Messages marked with NotInfluenceReceiveTimeout will not reset the timer. This can be useful when ReceiveTimeout should be fired by external inactivity but not influenced by internal activity, e.g. scheduled tick messages.

## <span id="page-102-0"></span>**3.1.9 Stopping actors**

Actors are stopped by invoking the stop method of a ActorRefFactory, i.e. ActorContext or ActorSystem. Typically the context is used for stopping the actor itself or child actors and the system for stopping top level actors. The actual termination of the actor is performed asynchronously, i.e. stop may return before the actor is stopped.

```
import akka.actor.ActorRef;
import akka.actor.UntypedActor;
import akka.event.Logging;
import akka.event.LoggingAdapter;
public class MyStoppingActor extends UntypedActor {
  ActorRef child = null;
  // ... creation of child ...
  public void onReceive(Object message) throws Exception {
    if (message.equals("interrupt-child")) {
     context().stop(child);
    } else if (message.equals("done")) {
     context().stop(getSelf());
    } else {
      unhandled(message);
    }
  }
}
```
Processing of the current message, if any, will continue before the actor is stopped, but additional messages in the mailbox will not be processed. By default these messages are sent to the deadLetters of the ActorSystem, but that depends on the mailbox implementation.

Termination of an actor proceeds in two steps: first the actor suspends its mailbox processing and sends a stop command to all its children, then it keeps processing the internal termination notifications from its children until the last one is gone, finally terminating itself (invoking postStop, dumping mailbox, publishing Terminated on the *[DeathWatch](#page-95-0)*, telling its supervisor). This procedure ensures that actor system sub-trees terminate in an orderly fashion, propagating the stop command to the leaves and collecting their confirmation back to the stopped supervisor. If one of the actors does not respond (i.e. processing a message for extended periods of time and therefore not receiving the stop command), this whole process will be stuck.

Upon ActorSystem.terminate, the system guardian actors will be stopped, and the aforementioned process will ensure proper termination of the whole system.

The post Stop hook is invoked after an actor is fully stopped. This enables cleaning up of resources:

```
@Override
public void postStop() {
 // clean up resources here ...
}
```
Note: Since stopping an actor is asynchronous, you cannot immediately reuse the name of the child you just stopped; this will result in an InvalidActorNameException. Instead, watch the terminating actor and create its replacement in response to the Terminated message which will eventually arrive.

#### **PoisonPill**

You can also send an actor the akka.actor.PoisonPill message, which will stop the actor when the message is processed. PoisonPill is enqueued as ordinary messages and will be handled after messages that were already queued in the mailbox.

Use it like this:

```
myActor.tell(akka.actor.PoisonPill.getInstance(), sender);
```
#### **Graceful Stop**

gracefulStop is useful if you need to wait for termination or compose ordered termination of several actors:

```
import static akka.pattern.Patterns.gracefulStop;
import scala.concurrent.Await;
import scala.concurrent.Future;
import scala.concurrent.duration.Duration;
import akka.pattern.AskTimeoutException;
```

```
try {
 Future<Boolean> stopped =
    gracefulStop(actorRef, Duration.create(5, TimeUnit.SECONDS), Manager.SHUTDOWN);
 Await.result(stopped, Duration.create(6, TimeUnit.SECONDS));
 // the actor has been stopped
} catch (AskTimeoutException e) {
 // the actor wasn't stopped within 5 seconds
}
```

```
public class Manager extends UntypedActor {
 public static final String SHUTDOWN = "shutdown";
 ActorRef worker = getContext().watch(getContext().actorOf(
     Props.create(Cruncher.class), "worker"));
 public void onReceive(Object message) {
   if (message.equals("job")) {
     worker.tell("crunch", getSelf());
    } else if (message.equals(SHUTDOWN)) {
     worker.tell(PoisonPill.getInstance(), getSelf());
      getContext().become(shuttingDown);
    }
  }
 Procedure<Object> shuttingDown = new Procedure<Object>() {
   @Override
   public void apply(Object message) {
     if (message.equals("job")) {
       getSender().tell("service unavailable, shutting down", getSelf());
      } else if (message instanceof Terminated) {
       getContext().stop(getSelf());
      }
    }
  };
```
When gracefulStop() returns successfully, the actor's postStop() hook will have been executed: there exists a happens-before edge between the end of postStop() and the return of gracefulStop().

In the above example a custom Manager.SHUTDOWN message is sent to the target actor to initiate the process of stopping the actor. You can use PoisonPill for this, but then you have limited possibilities to perform interactions with other actors before stopping the target actor. Simple cleanup tasks can be handled in postStop.

Warning: Keep in mind that an actor stopping and its name being deregistered are separate events which happen asynchronously from each other. Therefore it may be that you will find the name still in use after gracefulStop() returned. In order to guarantee proper deregistration, only reuse names from within a supervisor you control and only in response to a Terminated message, i.e. not for top-level actors.

## <span id="page-104-0"></span>**3.1.10 HotSwap**

#### **Upgrade**

Akka supports hotswapping the Actor's message loop (e.g. its implementation) at runtime. Use the getContext().become method from within the Actor. The hotswapped code is kept in a Stack which can be pushed (replacing or adding at the top) and popped.

Warning: Please note that the actor will revert to its original behavior when restarted by its Supervisor.

To hotswap the Actor using getContext().become:

```
import akka.japi.Procedure;
```

```
public class HotSwapActor extends UntypedActor {
 Procedure<Object> angry = new Procedure<Object>() {
    @Override
    public void apply(Object message) {
      if (message.equals("bar")) {
       getSender().tell("I am already angry?", getSelf());
      } else if (message.equals("foo")) {
        getContext().become(happy);
      }
    }
  };
  Procedure<Object> happy = new Procedure<Object>() {
    @Override
    public void apply(Object message) {
      if (message.equals("bar")) {
        getSender().tell("I am already happy :-)", getSelf());
      } else if (message.equals("foo")) {
        getContext().become(angry);
      }
    }
  };
  public void onReceive(Object message) {
   if (message.equals("bar")) {
     getContext().become(angry);
    } else if (message.equals("foo")) {
     getContext().become(happy);
    } else {
     unhandled(message);
    }
  }
```
This variant of the become method is useful for many different things, such as to implement a Finite State Machine (FSM). It will replace the current behavior (i.e. the top of the behavior stack), which means that you do not use unbecome, instead always the next behavior is explicitly installed.

The other way of using become does not replace but add to the top of the behavior stack. In this case care must be taken to ensure that the number of "pop" operations (i.e. unbecome) matches the number of "push" ones in the long run, otherwise this amounts to a memory leak (which is why this behavior is not the default).

```
public class UntypedActorSwapper {
  public static class Swap {
   public static Swap SWAP = new Swap();
    private Swap() {
    }
  }
  public static class Swapper extends UntypedActor {
    LoggingAdapter log = Logging.getLogger(getContext().system(), this);
    public void onReceive(Object message) {
      if (message == SWAP) {
        log.info("Hi");
        getContext().become(new Procedure<Object>() {
          @Override
          public void apply(Object message) {
            log.info("Ho");
            getContext().unbecome(); // resets the latest 'become'
          }
        \}, false); // this signals stacking of the new behavior
      } else {
        unhandled(message);
      }
    }
  }
 public static void main(String... args) {
    ActorSystem system = ActorSystem.create("MySystem");
    ActorRef swap = system.actorOf(Props.create(Swapper.class));
    swap.tell(SWAP, ActorRef.noSender()); // logs Hi
    swap.tell(SWAP, ActorRef.noSender()); // logs Ho
    swap.tell(SWAP, ActorRef.noSender()); // logs Hi
    swap.tell(SWAP, ActorRef.noSender()); // logs Ho
    swap.tell(SWAP, ActorRef.noSender()); // logs Hi
    swap.tell(SWAP, ActorRef.noSender()); // logs Ho
  }
}
```
## **3.1.11 Stash**

The UntypedActorWithStash class enables an actor to temporarily stash away messages that can not or should not be handled using the actor's current behavior. Upon changing the actor's message handler, i.e., right before invoking getContext().become() or getContext().unbecome(), all stashed messages can be "unstashed", thereby prepending them to the actor's mailbox. This way, the stashed messages can be processed in the same order as they have been received originally. An actor that extends UntypedActorWithStash will automatically get a deque-based mailbox.

Note: The abstract class UntypedActorWithStash implements the marker interface RequiresMessageQueue<DequeBasedMessageQueueSemantics> which requests the system to automatically choose a deque based mailbox implementation for the actor. If you want more control over the mailbox, see the documentation on mailboxes: *[Mailboxes](#page-136-0)*.

Here is an example of the UntypedActorWithStash class in action:

import akka.actor.UntypedActorWithStash;

```
public class ActorWithProtocol extends UntypedActorWithStash {
  public void onReceive(Object msg) {
    if (msg.equals("open")) {
      unstashAll();
      getContext().become(new Procedure<Object>() {
        public void apply(Object msg) throws Exception {
          if (msg.equals("write")) {
            // do writing...
          } else if (msg.equals("close")) {
            unstashAll();
            getContext().unbecome();
          } else {
            stash();
          }
        }
      }, false); // add behavior on top instead of replacing
    } else {
      stash();
    }
  }
}
```
Invoking stash() adds the current message (the message that the actor received last) to the actor's stash. It is typically invoked when handling the default case in the actor's message handler to stash messages that aren't handled by the other cases. It is illegal to stash the same message twice; to do so results in an IllegalStateException being thrown. The stash may also be bounded in which case invoking stash() may lead to a capacity violation, which results in a StashOverflowException. The capacity of the stash can be configured using the stash-capacity setting (an Int) of the mailbox's configuration.

Invoking unstashAll() enqueues messages from the stash to the actor's mailbox until the capacity of the mailbox (if any) has been reached (note that messages from the stash are prepended to the mailbox). In case a bounded mailbox overflows, a MessageQueueAppendFailedException is thrown. The stash is guaranteed to be empty after calling unstashAll().

The stash is backed by a scala.collection.immutable.Vector. As a result, even a very large number of messages may be stashed without a major impact on performance.

Note that the stash is part of the ephemeral actor state, unlike the mailbox. Therefore, it should be managed like other parts of the actor's state which have the same property. The UntypedActorWithStash implementation of preRestart will call unstashAll(), which is usually the desired behavior.

Note: If you want to enforce that your actor can only work with an unbounded stash, then you should use the UntypedActorWithUnboundedStash class instead.

## **3.1.12 Killing an Actor**

You can kill an actor by sending a Kill message. This will cause the actor to throw a ActorKilledException, triggering a failure. The actor will suspend operation and its supervisor will be asked how to handle the failure, which may mean resuming the actor, restarting it or terminating it completely. See *[What Supervision Means](#page-19-1)* for more information.

#### Use Kill like this:

victim.tell(akka.actor.Kill.getInstance(), ActorRef.noSender());

## **3.1.13 Actors and exceptions**

It can happen that while a message is being processed by an actor, that some kind of exception is thrown, e.g. a database exception.

#### **What happens to the Message**

If an exception is thrown while a message is being processed (i.e. taken out of its mailbox and handed over to the current behavior), then this message will be lost. It is important to understand that it is not put back on the mailbox. So if you want to retry processing of a message, you need to deal with it yourself by catching the exception and retry your flow. Make sure that you put a bound on the number of retries since you don't want a system to livelock (so consuming a lot of cpu cycles without making progress). Another possibility would be to have a look at the *[PeekMailbox pattern](#page-698-0)*.

#### **What happens to the mailbox**

If an exception is thrown while a message is being processed, nothing happens to the mailbox. If the actor is restarted, the same mailbox will be there. So all messages on that mailbox will be there as well.

#### **What happens to the actor**

If code within an actor throws an exception, that actor is suspended and the supervision process is started (see *[Su](#page-19-0)[pervision and Monitoring](#page-19-0)*). Depending on the supervisor's decision the actor is resumed (as if nothing happened), restarted (wiping out its internal state and starting from scratch) or terminated.

## **3.1.14 Initialization patterns**

The rich lifecycle hooks of Actors provide a useful toolkit to implement various initialization patterns. During the lifetime of an ActorRef, an actor can potentially go through several restarts, where the old instance is replaced by a fresh one, invisibly to the outside observer who only sees the ActorRef.

One may think about the new instances as "incarnations". Initialization might be necessary for every incarnation of an actor, but sometimes one needs initialization to happen only at the birth of the first instance when the ActorRef is created. The following sections provide patterns for different initialization needs.

#### **Initialization via constructor**

Using the constructor for initialization has various benefits. First of all, it makes it possible to use val fields to store any state that does not change during the life of the actor instance, making the implementation of the actor more robust. The constructor is invoked for every incarnation of the actor, therefore the internals of the actor can always assume that proper initialization happened. This is also the drawback of this approach, as there are cases when one would like to avoid reinitializing internals on restart. For example, it is often useful to preserve child actors across restarts. The following section provides a pattern for this case.

#### **Initialization via preStart**

The method  $preStart()$  of an actor is only called once directly during the initialization of the first instance, that is, at creation of its ActorRef. In the case of restarts, preStart() is called from postRestart(), therefore if not overridden, preStart() is called on every incarnation. However, overriding postRestart() one can disable this behavior, and ensure that there is only one call to preStart().
One useful usage of this pattern is to disable creation of new ActorRefs for children during restarts. This can be achieved by overriding preRestart():

```
@Override
public void preStart() {
 // Initialize children here
}
// Overriding postRestart to disable the call to preStart()
// after restarts
@Override
public void postRestart(Throwable reason) {
}
// The default implementation of preRestart() stops all the children
  of the actor. To opt-out from stopping the children, we
// have to override preRestart()
@Override
public void preRestart(Throwable reason, Option<Object> message)
 throws Exception {
 // Keep the call to postStop(), but no stopping of children
 postStop();
}
```
Please note, that the child actors are *still restarted*, but no new ActorRef is created. One can recursively apply the same principles for the children, ensuring that their preStart() method is called only at the creation of their refs.

For more information see *[What Restarting Means](#page-21-0)*.

#### **Initialization via message passing**

There are cases when it is impossible to pass all the information needed for actor initialization in the constructor, for example in the presence of circular dependencies. In this case the actor should listen for an initialization message, and use become() or a finite state-machine state transition to encode the initialized and uninitialized states of the actor.

```
private String initializeMe = null;
@Override
public void onReceive(Object message) throws Exception {
  if (message.equals("init")) {
   initializeMe = "Up and running";
    getContext().become(new Procedure<Object>() {
      @Override
      public void apply(Object message) throws Exception {
        if (message.equals("U OK?"))
          getSender().tell(initializeMe, getSelf());
      }
    });
  }
}
```
If the actor may receive messages before it has been initialized, a useful tool can be the Stash to save messages until the initialization finishes, and replaying them after the actor became initialized.

Warning: This pattern should be used with care, and applied only when none of the patterns above are applicable. One of the potential issues is that messages might be lost when sent to remote actors. Also, publishing an ActorRef in an uninitialized state might lead to the condition that it receives a user message before the initialization has been done.

# **3.2 Typed Actors**

Akka Typed Actors is an implementation of the [Active Objects](http://en.wikipedia.org/wiki/Active_object) pattern. Essentially turning method invocations into asynchronous dispatch instead of synchronous that has been the default way since Smalltalk came out.

Typed Actors consist of 2 "parts", a public interface and an implementation, and if you've done any work in "enterprise" Java, this will be very familiar to you. As with normal Actors you have an external API (the public interface instance) that will delegate method calls asynchronously to a private instance of the implementation.

The advantage of Typed Actors vs. Actors is that with TypedActors you have a static contract, and don't need to define your own messages, the downside is that it places some limitations on what you can do and what you can't, i.e. you can't use become/unbecome.

Typed Actors are implemented using [JDK Proxies](http://docs.oracle.com/javase/6/docs/api/java/lang/reflect/Proxy.html) which provide a pretty easy-worked API to intercept method calls.

Note: Just as with regular Akka Untyped Actors, Typed Actors process one call at a time.

### **3.2.1 When to use Typed Actors**

Typed actors are nice for bridging between actor systems (the "inside") and non-actor code (the "outside"), because they allow you to write normal OO-looking code on the outside. Think of them like doors: their practicality lies in interfacing between private sphere and the public, but you don't want that many doors inside your house, do you? For a longer discussion see [this blog post.](http://letitcrash.com/post/19074284309/when-to-use-typedactors)

A bit more background: TypedActors can very easily be abused as RPC, and that is an abstraction which is [well](http://doc.akka.io/docs/misc/smli_tr-94-29.pdf)[known](http://doc.akka.io/docs/misc/smli_tr-94-29.pdf) to be leaky. Hence TypedActors are not what we think of first when we talk about making highly scalable concurrent software easier to write correctly. They have their niche, use them sparingly.

# **3.2.2 The tools of the trade**

Before we create our first Typed Actor we should first go through the tools that we have at our disposal, it's located in akka.actor.TypedActor.

```
//Returns the Typed Actor Extension
TypedActorExtension extension =
        TypedActor.get(system); //system is an instance of ActorSystem
//Returns whether the reference is a Typed Actor Proxy or not
TypedActor.get(system).isTypedActor(someReference);
//Returns the backing Akka Actor behind an external Typed Actor Proxy
TypedActor.get(system).getActorRefFor(someReference);
//Returns the current ActorContext,
// method only valid within methods of a TypedActor implementation
ActorContext context = TypedActor.context();
//Returns the external proxy of the current Typed Actor,
// method only valid within methods of a TypedActor implementation
Squarer sq = TypedActor.<Squarer>self();
//Returns a contextual instance of the Typed Actor Extension
//this means that if you create other Typed Actors with this,
//they will become children to the current Typed Actor.
TypedActor.get(TypedActor.context());
```
Warning: Same as not exposing this of an Akka Actor, it's important not to expose this of a Typed Actor, instead you should pass the external proxy reference, which is obtained from within your Typed Actor as TypedActor.self(), this is your external identity, as the ActorRef is the external identity of an Akka Actor.

## **3.2.3 Creating Typed Actors**

To create a Typed Actor you need to have one or more interfaces, and one implementation.

The following imports are assumed:

```
import akka.actor.TypedActor;
import akka.actor.*;
import akka.japi.*;
import akka.dispatch.Futures;
import docs.AbstractJavaTest;
import scala.concurrent.Await;
import scala.concurrent.Future;
import scala.concurrent.duration.Duration;
import java.util.concurrent.TimeUnit;
import java.util.List;
import java.util.ArrayList;
import java.util.Random;
import akka.routing.RoundRobinGroup;
public class TypedActorDocTest extends AbstractJavaTest {
    Object someReference = null;
    ActorSystem system = null;
    static
    public interface Squarer {
      void squareDontCare(int i); //fire-forget
      Future<Integer> square(int i); //non-blocking send-request-reply
      Option<Integer> squareNowPlease(int i);//blocking send-request-reply
      int squareNow(int i); //blocking send-request-reply
    }
    static
    class SquarerImpl implements Squarer {
      private String name;
      public SquarerImpl() {
          this.name = "default";
      }
      public SquarerImpl(String name) {
        this.name = name;
      }
      public void squareDontCare(int i) {
          int sq = i * i; //Nobody cares : (
      }
      public Future<Integer> square(int i) {
          return Futures.successful(i * i);
      }
```

```
public Option<Integer> squareNowPlease(int i) {
       return Option.some(i * i);
    }
   public int squareNow(int i) {
      return i * i;
    }
  }
@Test public void mustGetTheTypedActorExtension() {
 try {
    //Returns the Typed Actor Extension
   TypedActorExtension extension =
            TypedActor.get(system); //system is an instance of ActorSystem
    //Returns whether the reference is a Typed Actor Proxy or not
   TypedActor.get(system).isTypedActor(someReference);
    //Returns the backing Akka Actor behind an external Typed Actor Proxy
   TypedActor.get(system).getActorRefFor(someReference);
   //Returns the current ActorContext,
   // method only valid within methods of a TypedActor implementation
   ActorContext context = TypedActor.context();
   //Returns the external proxy of the current Typed Actor,
   // method only valid within methods of a TypedActor implementation
   Squarer sq = TypedActor.<Squarer>self();
   //Returns a contextual instance of the Typed Actor Extension
   //this means that if you create other Typed Actors with this,
    //they will become children to the current Typed Actor.
   TypedActor.get(TypedActor.context());
  } catch (Exception e) {
    //dun care
  }
}
@Test public void createATypedActor() {
 try {
 Squarer mySquarer =
   TypedActor.get(system).typedActorOf(
     new TypedProps<SquarerImpl>(Squarer.class, SquarerImpl.class));
 Squarer otherSquarer =
   TypedActor.get(system).typedActorOf(
     new TypedProps<SquarerImpl>(Squarer.class,
       new Creator<SquarerImpl>() {
         public SquarerImpl create() { return new SquarerImpl("foo"); }
       }),
      "name");
 mySquarer.squareDontCare(10);
 Future<Integer> fSquare = mySquarer.square(10); //A Future[Int]
 Option<Integer> oSquare = mySquarer.squareNowPlease(10); //Option[Int]
 int iSquare = mySquarer.squareNow(10); //IntassertEquals(100, Await.result(fSquare,
```

```
Duration.create(3, TimeUnit.SECONDS)).intValue());
  assertEquals(100, oSquare.get().intValue());
  assertEquals(100, iSquare);
  TypedActor.get(system).stop(mySquarer);
  TypedActor.get(system).poisonPill(otherSquarer);
  } catch(Exception e) {
    //Ignore
  }
}
@Test public void createHierarchies() {
  try {
  Squarer childSquarer =
    TypedActor.get(TypedActor.context()).
      typedActorOf(
        new TypedProps<SquarerImpl>(Squarer.class, SquarerImpl.class)
      );
  //Use "childSquarer" as a Squarer
  } catch (Exception e) {
    //dun care
  }
}
@Test public void proxyAnyActorRef() {
  try {
  final ActorRef actorRefToRemoteActor = system.deadLetters();
  Squarer typedActor =
    TypedActor.get(system).
      typedActorOf(
        new TypedProps<Squarer>(Squarer.class),
        actorRefToRemoteActor
      );
  //Use "typedActor" as a FooBar
  } catch (Exception e) {
    //dun care
  }
}
interface HasName {
  String name();
}
class Named implements HasName {
 private int id = new Random().nextInt(1024);
  @Override public String name() { return "name-" + id; }
}
@Test public void typedRouterPattern() {
  try {
    // prepare routees
    TypedActorExtension typed = TypedActor.get(system);
    Named named1 =
      typed.typedActorOf(new TypedProps<Named>(Named.class));
    Named named2 =
      typed.typedActorOf(new TypedProps<Named>(Named.class));
```

```
List<Named> routees = new ArrayList<Named>():
 routees.add(named1);
 routees.add(named2);
 List<String> routeePaths = new ArrayList<String>();
 routeePaths.add(typed.getActorRefFor(named1).path().toStringWithoutAddress());
 routeePaths.add(typed.getActorRefFor(named2).path().toStringWithoutAddress());
 // prepare untyped router
 ActorRef router = system.actorOf(new RoundRobinGroup(routeePaths).props(), "router");
 // prepare typed proxy, forwarding MethodCall messages to 'router'
 Named typedRouter = typed.typedActorOf(new TypedProps<Named>(Named.class), router);
 System.out.println("actor was: " + typedRouter.name()); // name-243
 System.out.println("actor was: " + typedRouter.name()); // name-614
 System.out.println("actor was: " + typedRouter.name()); // name-243
 System.out.println("actor was: " + typedRouter.name()); // name-614
 typed.poisonPill(named1);
  typed.poisonPill(named2);
 typed.poisonPill(typedRouter);
} catch (Exception e) {
 //dun care
}
```
#### Our example interface:

} }

```
public interface Squarer {
 // typed actor iface methods ...
}
```
Our example implementation of that interface:

```
class SquarerImpl implements Squarer {
 private String name;
  public SquarerImpl() {
     this.name = "default";
  }
 public SquarerImpl(String name) {
   this.name = name;
  }
  // typed actor impl methods ...
}
```
The most trivial way of creating a Typed Actor instance of our Squarer:

```
Squarer mySquarer =
 TypedActor.get(system).typedActorOf(
   new TypedProps<SquarerImpl>(Squarer.class, SquarerImpl.class));
```
First type is the type of the proxy, the second type is the type of the implementation. If you need to call a specific constructor you do it like this:

```
Squarer otherSquarer =
 TypedActor.get(system).typedActorOf(
    new TypedProps<SquarerImpl>(Squarer.class,
     new Creator<SquarerImpl>() {
```

```
public SquarerImpl create() { return new SquarerImpl("foo"); }
 }),
"name");
```
Since you supply a Props, you can specify which dispatcher to use, what the default timeout should be used and more. Now, our Squarer doesn't have any methods, so we'd better add those.

```
public interface Squarer {
 void squareDontCare(int i); //fire-forget
 Future<Integer> square(int i); //non-blocking send-request-reply
 Option<Integer> squareNowPlease(int i);//blocking send-request-reply
  int squareNow(int i); //blocking send-request-reply
}
```
Alright, now we've got some methods we can call, but we need to implement those in  $SquareImp1$ .

```
class SquarerImpl implements Squarer {
 private String name;
 public SquarerImpl() {
      this.name = "default";
  }
 public SquarerImpl(String name) {
   this.name = name;
  }
  public void squareDontCare(int i) {
      int sq = i * i; //Nobody cares : (
  }
  public Future<Integer> square(int i) {
      return Futures.successful(i * i);
  }
  public Option<Integer> squareNowPlease(int i) {
      return Option.some(i * i);
  }
 public int squareNow(int i) {
     return i * i;
  }
}
```
Excellent, now we have an interface and an implementation of that interface, and we know how to create a Typed Actor from that, so let's look at calling these methods.

### **3.2.4 Method dispatch semantics**

Methods returning:

- void will be dispatched with fire-and-forget semantics, exactly like ActorRef.tell
- scala.concurrent.Future<?> will use send-request-reply semantics, exactly like ActorRef.ask
- akka.japi.Option<?> will use send-request-reply semantics, but *will* block to wait for an answer, and return akka.japi.Option.None if no answer was produced within the timeout, or

akka.japi.Option.Some<?> containing the result otherwise. Any exception that was thrown during this call will be rethrown.

• Any other type of value will use send-request-reply semantics, but *will* block to wait for an answer, throwing java.util.concurrent.TimeoutException if there was a timeout or rethrow any exception that was thrown during this call. Note that due to the Java exception and reflection mechanisms, such a TimeoutException will be wrapped in a java.lang.reflect.UndeclaredThrowableException unless the interface method explicitly declares the TimeoutException as a thrown checked exception.

### **3.2.5 Messages and immutability**

While Akka cannot enforce that the parameters to the methods of your Typed Actors are immutable, we *strongly* recommend that parameters passed are immutable.

#### **One-way message send**

mySquarer.squareDontCare(10);

As simple as that! The method will be executed on another thread; asynchronously.

#### **Request-reply message send**

Option<Integer> oSquare = mySquarer.squareNowPlease(10); //Option[Int]

This will block for as long as the timeout that was set in the Props of the Typed Actor, if needed. It will return None if a timeout occurs.

```
int iSquare = mySquarer.squareNow(10); //Int
```
This will block for as long as the timeout that was set in the Props of the Typed Actor, if needed. It will throw a java.util.concurrent.TimeoutException if a timeout occurs. Note that here, such a TimeoutException will be wrapped in a java.lang.reflect.UndeclaredThrowableException by the Java reflection mechanism, because the interface method does not explicitly declare the TimeoutException as a thrown checked exception. To get the TimeoutException directly, declare throws java.util.concurrent.TimeoutException at the interface method.

#### **Request-reply-with-future message send**

Future<Integer> fSquare = mySquarer.square(10); //A Future[Int]

This call is asynchronous, and the Future returned can be used for asynchronous composition.

## **3.2.6 Stopping Typed Actors**

Since Akka's Typed Actors are backed by Akka Actors they must be stopped when they aren't needed anymore.

TypedActor.get(system).stop(mySquarer);

This asynchronously stops the Typed Actor associated with the specified proxy ASAP.

TypedActor.get(system).poisonPill(otherSquarer);

This asynchronously stops the Typed Actor associated with the specified proxy after it's done with all calls that were made prior to this call.

# **3.2.7 Typed Actor Hierarchies**

Since you can obtain a contextual Typed Actor Extension by passing in an ActorContext you can create child Typed Actors by invoking typedActorOf(..) on that.

```
Squarer childSquarer =
  TypedActor.get(TypedActor.context()).
    typedActorOf(
     new TypedProps<SquarerImpl>(Squarer.class, SquarerImpl.class)
    );
//Use "childSquarer" as a Squarer
```
You can also create a child Typed Actor in regular Akka Actors by giving the UntypedActorContext as an input parameter to TypedActor.get(. . . ).

### **3.2.8 Supervisor Strategy**

By having your Typed Actor implementation class implement TypedActor.Supervisor you can define the strategy to use for supervising child actors, as described in *[Supervision and Monitoring](#page-19-0)* and *[Fault Tolerance](#page-118-0)*.

### **3.2.9 Receive arbitrary messages**

If your implementation class of your TypedActor extends akka.actor.TypedActor.Receiver, all messages that are not MethodCall instances will be passed into the onReceive-method.

This allows you to react to DeathWatch Terminated-messages and other types of messages, e.g. when interfacing with untyped actors.

### **3.2.10 Lifecycle callbacks**

By having your Typed Actor implementation class implement any and all of the following:

- TypedActor.PreStart
- TypedActor.PostStop
- TypedActor.PreRestart
- TypedActor.PostRestart

You can hook into the lifecycle of your Typed Actor.

### **3.2.11 Proxying**

You can use the typedActorOf that takes a TypedProps and an ActorRef to proxy the given ActorRef as a TypedActor. This is usable if you want to communicate remotely with TypedActors on other machines, just pass the ActorRef to typedActorOf.

# **3.2.12 Lookup & Remoting**

Since TypedActors are backed by Akka Actors, you can use typedActorOf to proxy ActorRefs potentially residing on remote nodes.

```
Squarer typedActor =
  TypedActor.get(system).
    typedActorOf(
      new TypedProps<Squarer>(Squarer.class),
      actorRefToRemoteActor
```

```
);
//Use "typedActor" as a FooBar
```
### **3.2.13 Typed Router pattern**

Sometimes you want to spread messages between multiple actors. The easiest way to achieve this in Akka is to use a *[Router](#page-143-0)*, which can implement a specific routing logic, such as smallest-mailbox or consistent-hashing etc.

Routers are not provided directly for typed actors, but it is really easy to leverage an untyped router and use a typed proxy in front of it. To showcase this let's create typed actors that assign themselves some random id, so we know that in fact, the router has sent the message to different actors:

```
@Test public void typedRouterPattern() {
 try {
    // prepare routees
   TypedActorExtension typed = TypedActor.get(system);
   Named named1 =
     typed.typedActorOf(new TypedProps<Named>(Named.class));
   Named named2 =
     typed.typedActorOf(new TypedProps<Named>(Named.class));
   List<Named> routees = new ArrayList<Named>();
   routees.add(named1);
   routees.add(named2);
   List<String> routeePaths = new ArrayList<String>();
   routeePaths.add(typed.getActorRefFor(named1).path().toStringWithoutAddress());
   routeePaths.add(typed.getActorRefFor(named2).path().toStringWithoutAddress());
    // prepare untyped router
   ActorRef router = system.actorOf(new RoundRobinGroup(routeePaths).props(), "router");
    // prepare typed proxy, forwarding MethodCall messages to 'router'
   Named typedRouter = typed.typedActorOf(new TypedProps<Named>(Named.class), router);
   System.out.println("actor was: " + typedRouter.name()); // name-243
   System.out.println("actor was: " + typedRouter.name()); // name-614
   System.out.println("actor was: " + typedRouter.name()); // name-243
   System.out.println("actor was: " + typedRouter.name()); // name-614
   typed.poisonPill(named1);
   typed.poisonPill(named2);
   typed.poisonPill(typedRouter);
  } catch (Exception e) {
    //dun care
  }
}
```
In order to round robin among a few instances of such actors, you can simply create a plain untyped router, and then facade it with a TypedActor like shown in the example below. This works because typed actors of course communicate using the same mechanisms as normal actors, and methods calls on them get transformed into message sends of MethodCall messages.

```
// prepare routees
TypedActorExtension typed = TypedActor.get(system);
```
}

```
Named named1 =
  typed.typedActorOf(new TypedProps<Named>(Named.class));
Named named2 =typed.typedActorOf(new TypedProps<Named>(Named.class));
List<Named> routees = new ArrayList<Named>();
routees.add(named1);
routees.add(named2);
List<String> routeePaths = new ArrayList<String>();
routeePaths.add(typed.getActorRefFor(named1).path().toStringWithoutAddress());
routeePaths.add(typed.getActorRefFor(named2).path().toStringWithoutAddress());
// prepare untyped router
ActorRef router = system.actorOf(new RoundRobinGroup(routeePaths).props(), "router");
// prepare typed proxy, forwarding MethodCall messages to 'router'
Named typedRouter = typed.typedActorOf(new TypedProps<Named>(Named.class), router);
System.out.println("actor was: " + typedRouter.name()); // name-243
System.out.println("actor was: " + typedRouter.name()); // name-614
System.out.println("actor was: " + typedRouter.name()); // name-243
System.out.println("actor was: " + typedRouter.name()); // name-614
```
# <span id="page-118-0"></span>**3.3 Fault Tolerance**

As explained in *[Actor Systems](#page-15-0)* each actor is the supervisor of its children, and as such each actor defines fault handling supervisor strategy. This strategy cannot be changed afterwards as it is an integral part of the actor system's structure.

# **3.3.1 Fault Handling in Practice**

First, let us look at a sample that illustrates one way to handle data store errors, which is a typical source of failure in real world applications. Of course it depends on the actual application what is possible to do when the data store is unavailable, but in this sample we use a best effort re-connect approach.

Read the following source code. The inlined comments explain the different pieces of the fault handling and why they are added. It is also highly recommended to run this sample as it is easy to follow the log output to understand what is happening at runtime.

# **Diagrams of the Fault Tolerance Sample**

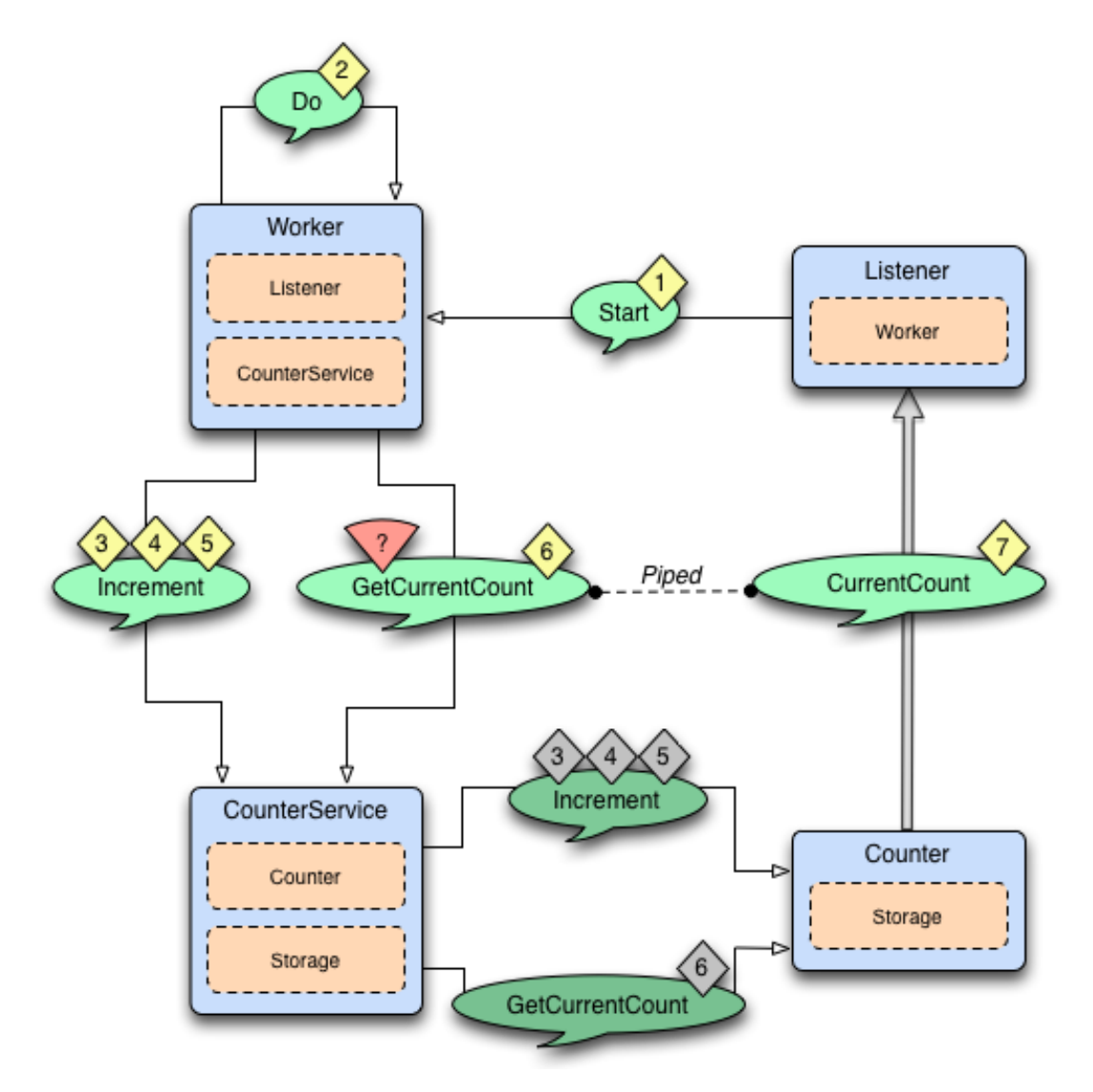

*The above diagram illustrates the normal message flow.*

### Normal flow:

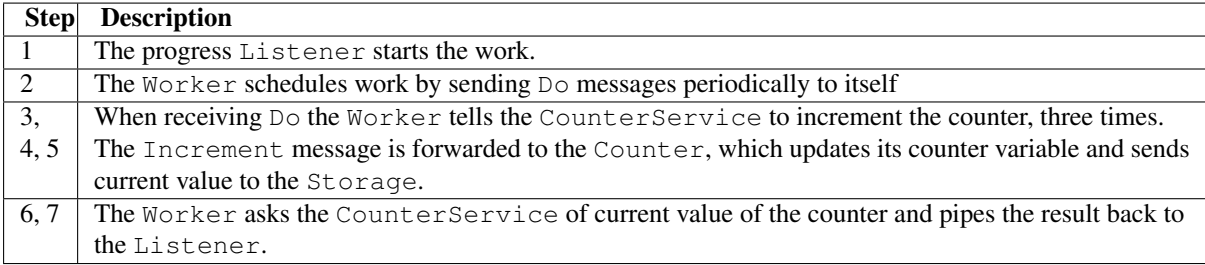

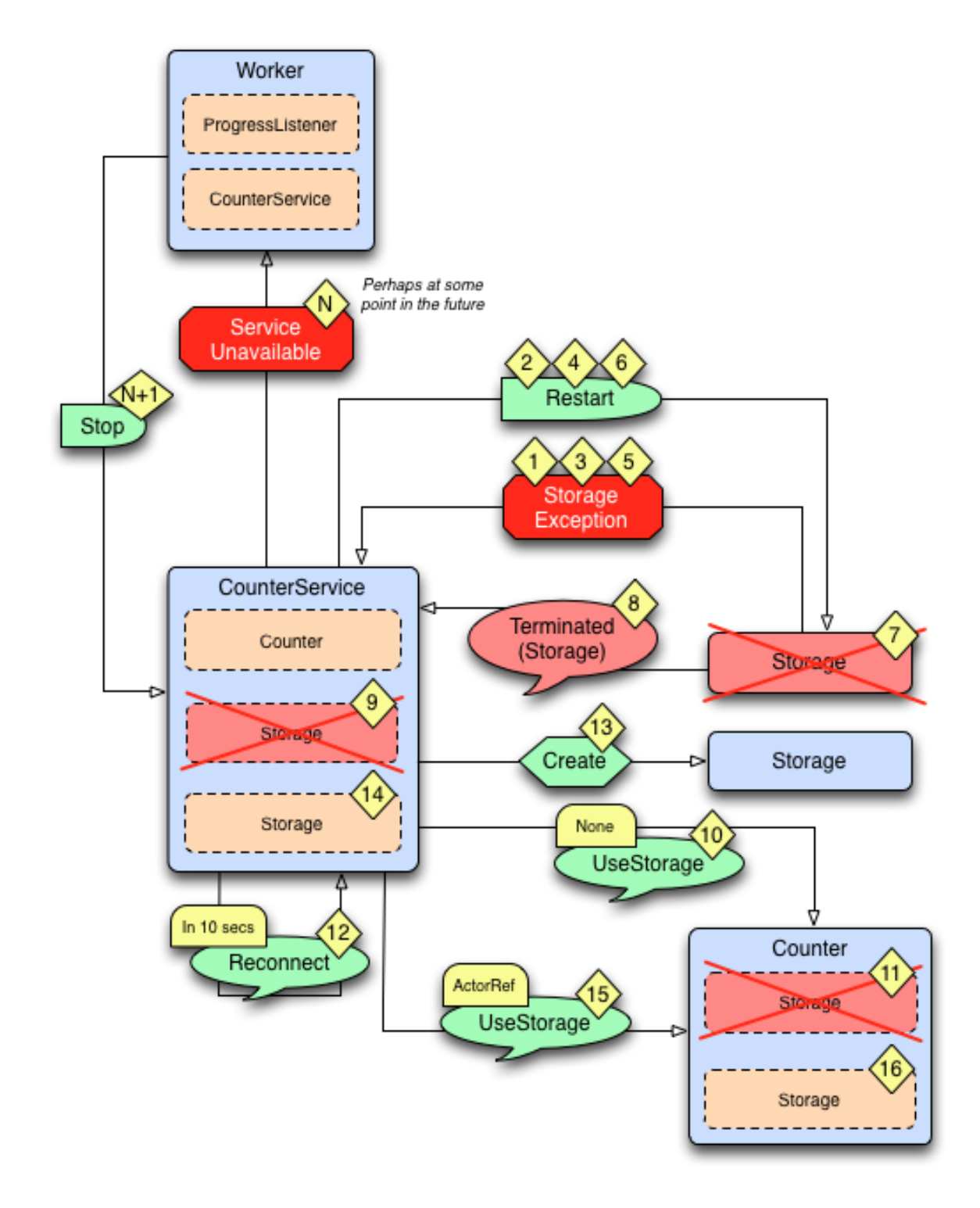

*The above diagram illustrates what happens in case of storage failure.*

Failure flow:

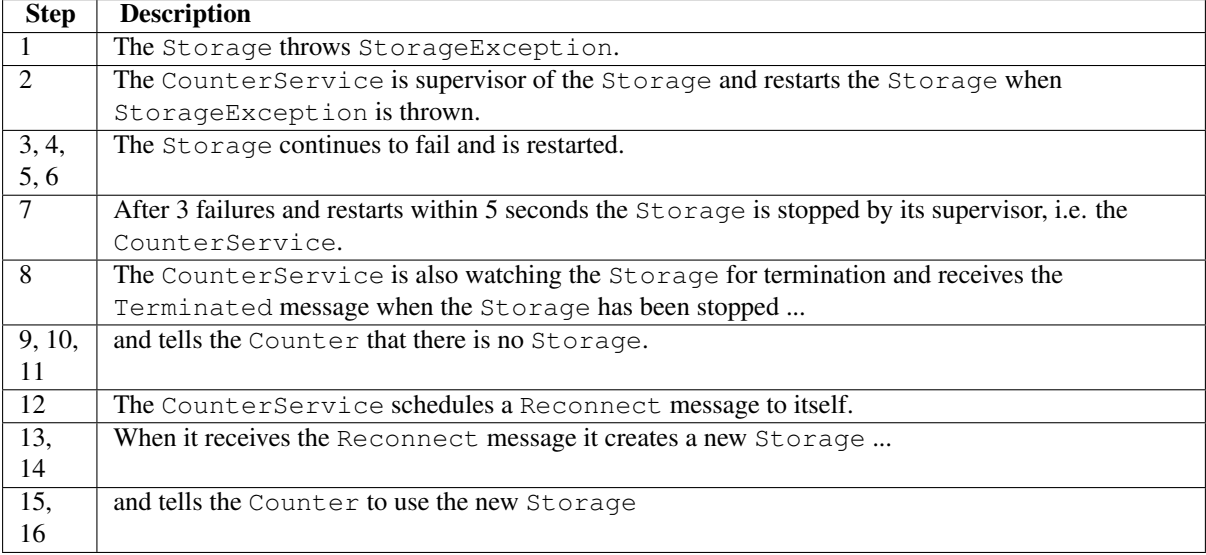

### **Full Source Code of the Fault Tolerance Sample**

```
import java.util.ArrayList;
import java.util.HashMap;
import java.util.List;
import java.util.Map;
import akka.actor.*;
import akka.dispatch.Mapper;
import akka.japi.Function;
import scala.concurrent.duration.Duration;
import akka.util.Timeout;
import akka.event.Logging;
import akka.event.LoggingAdapter;
import com.typesafe.config.Config;
import com.typesafe.config.ConfigFactory;
import static akka.japi.Util.classTag;
import static akka.actor.SupervisorStrategy.restart;
import static akka.actor.SupervisorStrategy.stop;
import static akka.actor.SupervisorStrategy.escalate;
import akka.actor.SupervisorStrategy.Directive;
import static akka.pattern.Patterns.ask;
import static akka.pattern.Patterns.pipe;
import static docs.actor.japi.FaultHandlingDocSample.WorkerApi.*;
import static docs.actor.japi.FaultHandlingDocSample.CounterServiceApi.*;
import static docs.actor.japi.FaultHandlingDocSample.CounterApi.*;
import static docs.actor.japi.FaultHandlingDocSample.StorageApi.*;
public class FaultHandlingDocSample {
  /**
   * Runs the sample
   \star/public static void main(String[] args) {
    Config config = ConfigFactory.parseString("akka.loglevel = DEBUG \n \n \begin{bmatrix}\n 0 & 0 \\
 0 & 1\n \end{bmatrix}"akka.actor.debug.lifecycle = on");
    ActorSystem system = ActorSystem.create("FaultToleranceSample", config);
```

```
ActorRef worker = system.actorOf(Props.create(Worker.class), "worker");
 ActorRef listener = system.actorOf(Props.create(Listener.class), "listener");
 // start the work and listen on progress
 // note that the listener is used as sender of the tell,
 // i.e. it will receive replies from the worker
 worker.tell(Start, listener);
}
/**
 * Listens on progress from the worker and shuts down the system when enough
 * work has been done.
 */
public static class Listener extends UntypedActor {
 final LoggingAdapter log = Logging.getLogger(getContext().system(), this);
  @Override
  public void preStart() {
    // If we don't get any progress within 15 seconds then the service
    // is unavailable
    getContext().setReceiveTimeout(Duration.create("15 seconds"));
  }
 public void onReceive(Object msg) {
    log.debug("received message {}", msg);
    if (msg instanceof Progress) {
     Progress progress = (Progress) msg;
     log.info("Current progress: {} %", progress.percent);
      if (progress.percent >= 100.0) {
       log.info("That's all, shutting down");
        getContext().system().terminate();
      }
    } else if (msg == ReceiveTimeout.getInstance()) {
      // No progress within 15 seconds, ServiceUnavailable
      log.error("Shutting down due to unavailable service");
     getContext().system().terminate();
    } else {
      unhandled(msg);
    }
  }
}
public interface WorkerApi {
  public static final Object Start = "Start";
 public static final Object Do = "Do";
  public static class Progress {
   public final double percent;
    public Progress(double percent) {
     this.percent = percent;
    }
    public String toString() {
     return String.format("%s(%s)", getClass().getSimpleName(), percent);
    }
  }
}
/**
 * Worker performs some work when it receives the Start message. It will
 * continuously notify the sender of the Start message of current Progress.
 * The Worker supervise the CounterService.
```

```
\star/public static class Worker extends UntypedActor {
  final LoggingAdapter log = Logging.getLogger(getContext().system(), this);
  final Timeout askTimeout = new Timeout (Duration.create(5, "seconds"));
  // The sender of the initial Start message will continuously be notified
  // about progress
  ActorRef progressListener;
  final ActorRef counterService = getContext().actorOf(
   Props.create(CounterService.class), "counter");
  final int totalCount = 51;
  // Stop the CounterService child if it throws ServiceUnavailable
  private static SupervisorStrategy strategy = new OneForOneStrategy(-1,
    Duration.Inf(), new Function<Throwable, Directive>() {
    @Override
    public Directive apply(Throwable t) {
      if (t instanceof ServiceUnavailable) {
        return stop();
      } else {
        return escalate();
      }
    }
  });
  @Override
  public SupervisorStrategy supervisorStrategy() {
   return strategy;
  }
  public void onReceive(Object msg) {
    log.debug("received message {}", msg);
    if (msg.equals(Start) && progressListener == null) {
      progressListener = getSender();
      getContext().system().scheduler().schedule(
          Duration.Zero(), Duration.create(1, "second"), getSelf(), Do,
        getContext().dispatcher(), null
      );
    } else if (msg.equals(Do)) {
      counterService.tell(new Increment(1), qetSelf());
      counterService.tell(new Increment(1), getSelf());
      counterService.tell(new Increment(1), getSelf());
      // Send current progress to the initial sender
      pipe(ask(counterService, GetCurrentCount, askTimeout)
             .mapTo(classTag(CurrentCount.class))
             .map(new Mapper<CurrentCount, Progress>() {
          public Progress apply(CurrentCount c) {
             return new Progress(100.0 * c.count / totalCount);
          }
      }, getContext().dispatcher()), getContext().dispatcher())
      .to(progressListener);
    } else {
     unhandled(msg);
    }
  }
}
public interface CounterServiceApi {
  public static final Object GetCurrentCount = "GetCurrentCount";
  public static class CurrentCount {
```

```
public final String key;
   public final long count;
   public CurrentCount(String key, long count) {
     this.key = key;
     this.count = count;
    }
   public String toString() {
     return String.format("%s(%s, %s)", getClass().getSimpleName(), key, count);
   }
  }
  public static class Increment {
   public final long n;
   public Increment(long n) {
     this.n = n;
    }
   public String toString() {
     return String.format("%s(%s)", getClass().getSimpleName(), n);
    }
  }
 public static class ServiceUnavailable extends RuntimeException {
   private static final long serialVersionUID = 1L;
   public ServiceUnavailable(String msg) {
     super(msg);
    }
  }
}
/**
* Adds the value received in Increment message to a persistent counter.
* Replies with CurrentCount when it is asked for CurrentCount. CounterService
* supervise Storage and Counter.
\star/public static class CounterService extends UntypedActor {
 // Reconnect message
 static final Object Reconnect = "Reconnect";
 private static class SenderMsgPair {
   final ActorRef sender;
   final Object msg;
   SenderMsgPair(ActorRef sender, Object msg) {
     this.msq = msg;
     this.sender = sender;
   }
  }
  final LoggingAdapter log = Logging.getLogger(getContext().system(), this);
  final String key = qetself().path().name();
  ActorRef storage;
  ActorRef counter;
  final List<SenderMsgPair> backlog = new ArrayList<SenderMsgPair>();
  final int MAX_BACKLOG = 10000;
  // Restart the storage child when StorageException is thrown.
```

```
// After 3 restarts within 5 seconds it will be stopped.
private static SupervisorStrategy strategy = new OneForOneStrategy(3,
 Duration.create("5 seconds"), new Function<Throwable, Directive>() {
 @Override
 public Directive apply(Throwable t) {
   if (t instanceof StorageException) {
     return restart();
   } else {
     return escalate();
   }
 }
});
@Override
public SupervisorStrategy supervisorStrategy() {
 return strategy;
}
@Override
public void preStart() {
 initStorage();
}
/**
* The child storage is restarted in case of failure, but after 3 restarts,
* and still failing it will be stopped. Better to back-off than
 * continuously failing. When it has been stopped we will schedule a
 * Reconnect after a delay. Watch the child so we receive Terminated message
 * when it has been terminated.
\star/void initStorage() {
 storage = getContext().watch(getContext().actorOf(
   Props.create(Storage.class), "storage"));
 // Tell the counter, if any, to use the new storage
 if (counter != null)
   counter.tell(new UseStorage(storage), getSelf());
  // We need the initial value to be able to operate
 storage.tell(new Get(key), getSelf());
}
@Override
public void onReceive(Object msg) {
 log.debug("received message {}", msg);
 if (msg instanceof Entry && ((Entry) msg).key.equals(key) &&
   counter == null) {
   // Reply from Storage of the initial value, now we can create the Counter
   final long value = ((Entropy) msq).value;
   counter = getContext().actorOf(Props.create(Counter.class, key, value));
   // Tell the counter to use current storage
   counter.tell(new UseStorage(storage), getSelf());
   // and send the buffered backlog to the counter
   for (SenderMsgPair each : backlog) {
     counter.tell(each.msg, each.sender);
    }
   backlog.clear();
  } else if (msg instanceof Increment) {
   forwardOrPlaceInBacklog(msg);
  } else if (msg.equals(GetCurrentCount)) {
    forwardOrPlaceInBacklog(msg);
  } else if (msg instanceof Terminated) {
    // After 3 restarts the storage child is stopped.
    // We receive Terminated because we watch the child, see initStorage.
    storage = null;
```

```
// Tell the counter that there is no storage for the moment
     counter.tell(new UseStorage(null), getSelf());
     // Try to re-establish storage after while
     getContext().system().scheduler().scheduleOnce(
         Duration.create(10, "seconds"), getSelf(), Reconnect,
         getContext().dispatcher(), null);
    } else if (msg.equals(Reconnect)) {
      // Re-establish storage after the scheduled delay
     initStorage();
    } else {
     unhandled(msg);
    }
  }
 void forwardOrPlaceInBacklog(Object msg) {
   // We need the initial value from storage before we can start delegate to
    // the counter. Before that we place the messages in a backlog, to be sent
    // to the counter when it is initialized.
   if (counter == null) {
     if (backlog.size() >= MAX_BACKLOG)
        throw new ServiceUnavailable("CounterService not available," +
         " lack of initial value");
     backlog.add(new SenderMsgPair(getSender(), msg));
    } else {
     counter.forward(msg, getContext());
    }
 }
}
public interface CounterApi {
 public static class UseStorage {
   public final ActorRef storage;
   public UseStorage(ActorRef storage) {
     this.storage = storage;
    }
   public String toString() {
     return String.format("%s(%s)", getClass().getSimpleName(), storage);
    }
 }
}
/**
* The in memory count variable that will send current value to the Storage,
* if there is any storage available at the moment.
\star/public static class Counter extends UntypedActor {
 final LoggingAdapter log = Logging.getLogger(getContext().system(), this);
 final String key;
 long count;
 ActorRef storage;
  public Counter(String key, long initialValue) {
   this.key = key;
   this.count = initialValue;
  }
  @Override
  public void onReceive(Object msg) {
   log.debug("received message {}", msg);
    if (msg instanceof UseStorage) {
```

```
storage = ((UseStorage) msg).storage;
     storeCount();
    } else if (msg instanceof Increment) {
     count += ((Increment) msg).n;
     storeCount();
    } else if (msg.equals(GetCurrentCount)) {
     getSender().tell(new CurrentCount(key, count), getSelf());
    } else {
     unhandled(msg);
    }
  }
 void storeCount() {
   // Delegate dangerous work, to protect our valuable state.
    // We can continue without storage.
   if (storage != null) {
     storage.tell(new Store(new Entry(key, count)), getSelf());
    }
  }
}
public interface StorageApi {
 public static class Store {
   public final Entry entry;
   public Store(Entry entry) {
     this.entry = entry;
    }
    public String toString() {
     return String.format("%s(%s)", getClass().getSimpleName(), entry);
    }
  }
  public static class Entry {
   public final String key;
    public final long value;
   public Entry(String key, long value) {
     this.key = key;
     this.value = value;
    }
   public String toString() {
     return String.format("%s(%s, %s)", getClass().getSimpleName(), key, value);
    }
  }
  public static class Get {
   public final String key;
    public Get(String key) {
     this.key = key;
   }
   public String toString() {
     return String.format("%s(%s)", getClass().getSimpleName(), key);
    }
  }
  public static class StorageException extends RuntimeException {
    private static final long serialVersionUID = 1L;
```

```
public StorageException(String msg) {
       super(msg);
     }
   }
  }
 / \star \star* Saves key/value pairs to persistent storage when receiving Store message.
  * Replies with current value when receiving Get message. Will throw
  * StorageException if the underlying data store is out of order.
  \star /
 public static class Storage extends UntypedActor {
   final LoggingAdapter log = Logging.getLogger(getContext().system(), this);
   final DummyDB db = DummyDB.instance;
   @Override
   public void onReceive(Object msg) {
     log.debug("received message {}", msg);
     if (msg instanceof Store) {
       Store store = (Store) msg;
       db.save(store.entry.key, store.entry.value);
      } else if (msg instanceof Get) {
       Get get = (Get) msq;
       Long value = db.load(qet-key);getSender().tell(new Entry(get.key, value == null ?
         Long.valueOf(0L) : value), getSelf());
      } else {
       unhandled(msg);
      }
   }
  }
 public static class DummyDB {
   public static final DummyDB instance = new DummyDB();
   private final Map<String, Long> db = new HashMap<String, Long>();
   private DummyDB() {
    }
   public synchronized void save(String key, Long value) throws StorageException {
     if (11 \le value && value \le 14)
       throw new StorageException("Simulated store failure " + value);
     db.put(key, value);
    }
   public synchronized Long load(String key) throws StorageException {
     return db.get(key);
   }
 }
}
```
### **3.3.2 Creating a Supervisor Strategy**

The following sections explain the fault handling mechanism and alternatives in more depth.

For the sake of demonstration let us consider the following strategy:

```
private static SupervisorStrategy strategy =
 new OneForOneStrategy(10, Duration.create("1 minute"),
   new Function<Throwable, Directive>() {
```

```
@Override
      public Directive apply(Throwable t) {
        if (t instanceof ArithmeticException) {
          return resume();
        } else if (t instanceof NullPointerException) {
          return restart();
        } else if (t instanceof IllegalArgumentException) {
         return stop();
        } else {
          return escalate();
        }
      }
    });
@Override
public SupervisorStrategy supervisorStrategy() {
 return strategy;
}
```
I have chosen a few well-known exception types in order to demonstrate the application of the fault handling directives described in *[Supervision and Monitoring](#page-19-0)*. First off, it is a one-for-one strategy, meaning that each child is treated separately (an all-for-one strategy works very similarly, the only difference is that any decision is applied to all children of the supervisor, not only the failing one). There are limits set on the restart frequency, namely maximum 10 restarts per minute.  $-1$  and Duration.Inf() means that the respective limit does not apply, leaving the possibility to specify an absolute upper limit on the restarts or to make the restarts work infinitely. The child actor is stopped if the limit is exceeded.

Note: If the strategy is declared inside the supervising actor (as opposed to a separate class) its decider has access to all internal state of the actor in a thread-safe fashion, including obtaining a reference to the currently failed child (available as the getSender of the failure message).

### **Default Supervisor Strategy**

Escalate is used if the defined strategy doesn't cover the exception that was thrown.

When the supervisor strategy is not defined for an actor the following exceptions are handled by default:

- ActorInitializationException will stop the failing child actor
- ActorKilledException will stop the failing child actor
- Exception will restart the failing child actor
- Other types of Throwable will be escalated to parent actor

If the exception escalate all the way up to the root guardian it will handle it in the same way as the default strategy defined above.

#### **Stopping Supervisor Strategy**

Closer to the Erlang way is the strategy to just stop children when they fail and then take corrective action in the supervisor when DeathWatch signals the loss of the child. This strategy is also provided pre-packaged as SupervisorStrategy.stoppingStrategy with an accompanying StoppingSupervisorStrategy configurator to be used when you want the "/user" guardian to apply it.

#### **Logging of Actor Failures**

By default the SupervisorStrategy logs failures unless they are escalated. Escalated failures are supposed to be handled, and potentially logged, at a level higher in the hierarchy.

You can mute the default logging of a SupervisorStrategy by setting loggingEnabled to false when instantiating it. Customized logging can be done inside the Decider. Note that the reference to the currently failed child is available as the getSender when the SupervisorStrategy is declared inside the supervising actor.

You may also customize the logging in your own SupervisorStrategy implementation by overriding the logFailure method.

## **3.3.3 Supervision of Top-Level Actors**

Toplevel actors means those which are created using system.actorOf(), and they are children of the *[User](#page-20-0) [Guardian](#page-20-0)*. There are no special rules applied in this case, the guardian simply applies the configured strategy.

## **3.3.4 Test Application**

The following section shows the effects of the different directives in practice, where a test setup is needed. First off, we need a suitable supervisor:

```
public class Supervisor extends UntypedActor {
 private static SupervisorStrategy strategy =
    new OneForOneStrategy(10, Duration.create("1 minute"),
      new Function<Throwable, Directive>() {
        @Override
        public Directive apply(Throwable t) {
          if (t instanceof ArithmeticException) {
           return resume();
          } else if (t instanceof NullPointerException) {
           return restart();
          } else if (t instanceof IllegalArgumentException) {
           return stop();
          } else {
           return escalate();
          }
        }
      });
  @Override
  public SupervisorStrategy supervisorStrategy() {
    return strategy;
  }
  public void onReceive(Object o) {
    if (o instanceof Props) {
      getSender().tell(getContext().actorOf((Props) o), getSelf());
    } else {
      unhandled(o);
    }
  }
}
```
This supervisor will be used to create a child, with which we can experiment:

```
public class Child extends UntypedActor {
 int state = 0;public void onReceive(Object o) throws Exception {
    if (o instanceof Exception) {
     throw (Exception) o;
    } else if (o instanceof Integer) {
```

```
state = (Integer) o;
  } else if (o.equals("get")) {
   getSender().tell(state, getSelf());
  } else {
   unhandled(o);
 }
}
```
The test is easier by using the utilities described in *akka-testkit*, where TestProbe provides an actor ref useful for receiving and inspecting replies.

```
import akka.actor.ActorRef;
import akka.actor.ActorSystem;
import akka.actor.SupervisorStrategy;
import static akka.actor.SupervisorStrategy.resume;
import static akka.actor.SupervisorStrategy.restart;
import static akka.actor.SupervisorStrategy.stop;
import static akka.actor.SupervisorStrategy.escalate;
import akka.actor.SupervisorStrategy.Directive;
import akka.actor.OneForOneStrategy;
import akka.actor.Props;
import akka.actor.Terminated;
import akka.actor.UntypedActor;
import docs.AbstractJavaTest;
import scala.collection.immutable.Seq;
import scala.concurrent.Await;
import static akka.pattern.Patterns.ask;
import scala.concurrent.duration.Duration;
import akka.testkit.TestProbe;
public class FaultHandlingTest extends AbstractJavaTest {
  static ActorSystem system;
  Duration timeout = Duration.create(5, SECONDS);
  @BeforeClass
  public static void start() {
    system = ActorSystem.create("test");
  }
  @AfterClass
  public static void cleanup() {
   JavaTestKit.shutdownActorSystem(system);
    system = null;
  }
  @Test
  public void mustEmploySupervisorStrategy() throws Exception {
    // code here
  }
}
```
}

Let us create actors:

```
Props superprops = Props.create(Supervisor.class);
ActorRef supervisor = system.actorOf(superprops, "supervisor");
ActorRef child = (ActorRef) Await.result(ask(supervisor,
  Props.create(Child.class), 5000), timeout);
```
The first test shall demonstrate the Resume directive, so we try it out by setting some non-initial state in the actor and have it fail:

```
child.tell(42, ActorRef.noSender());
assert Await.result(ask(child, "get", 5000), timeout).equals(42);
child.tell(new ArithmeticException(), ActorRef.noSender());
assert Await.result(ask(child, "get", 5000), timeout).equals(42);
```
As you can see the value 42 survives the fault handling directive. Now, if we change the failure to a more serious NullPointerException, that will no longer be the case:

```
child.tell(new NullPointerException(), ActorRef.noSender());
assert Await.result(ask(child, "get", 5000), timeout).equals(0);
```
And finally in case of the fatal IllegalArgumentException the child will be terminated by the supervisor:

```
final TestProbe probe = new TestProbe(system);
probe.watch(child);
child.tell(new IllegalArgumentException(), ActorRef.noSender());
probe.expectMsgClass(Terminated.class);
```
Up to now the supervisor was completely unaffected by the child's failure, because the directives set did handle it. In case of an Exception, this is not true anymore and the supervisor escalates the failure.

```
child = (ActorRef) Await.result(ask(supervisor,
 Props.create(Child.class), 5000), timeout);
probe.watch(child);
assert Await.result(ask(child, "get", 5000), timeout).equals(0);
child.tell(new Exception(), ActorRef.noSender());
probe.expectMsgClass(Terminated.class);
```
The supervisor itself is supervised by the top-level actor provided by the ActorSystem, which has the default policy to restart in case of all Exception cases (with the notable exceptions of ActorInitializationException and ActorKilledException). Since the default directive in case of a restart is to kill all children, we expected our poor child not to survive this failure.

In case this is not desired (which depends on the use case), we need to use a different supervisor which overrides this behavior.

```
public class Supervisor2 extends UntypedActor {
 private static SupervisorStrategy strategy = new OneForOneStrategy(10,
   Duration.create("1 minute"),
     new Function<Throwable, Directive>() {
        @Override
        public Directive apply(Throwable t) {
         if (t instanceof ArithmeticException) {
           return resume();
          } else if (t instanceof NullPointerException) {
           return restart();
          } else if (t instanceof IllegalArgumentException) {
           return stop();
          } else {
           return escalate();
          }
        }
     });
  @Override
 public SupervisorStrategy supervisorStrategy() {
   return strategy;
  }
 public void onReceive(Object o) {
   if (o instanceof Props) {
     getSender().tell(getContext().actorOf((Props) o), getSelf());
```

```
} else {
     unhandled(o);
   }
 }
 @Override
 public void preRestart(Throwable cause, Option<Object> msg) {
   // do not kill all children, which is the default here
  }
}
```
With this parent, the child survives the escalated restart, as demonstrated in the last test:

```
superprops = Props.create(Supervisor2.class);
supervisor = system.actorOf(superprops);
child = (ActorRef) Await.result(ask(supervisor,
 Props.create(Child.class), 5000), timeout);
child.tell(23, ActorRef.noSender());
assert Await.result(ask(child, "get", 5000), timeout).equals(23);
child.tell(new Exception(), ActorRef.noSender());
assert Await.result(ask(child, "get", 5000), timeout).equals(0);
```
# **3.4 Dispatchers**

An Akka MessageDispatcher is what makes Akka Actors "tick", it is the engine of the machine so to speak. All MessageDispatcher implementations are also an ExecutionContext, which means that they can be used to execute arbitrary code, for instance *[Futures](#page-311-0)*.

### **3.4.1 Default dispatcher**

Every ActorSystem will have a default dispatcher that will be used in case nothing else is configured for an Actor. The default dispatcher can be configured, and is by default a Dispatcher with the specified default-executor. If an ActorSystem is created with an ExecutionContext passed in, this ExecutionContext will be used as the default executor for all dispatchers in this ActorSystem. If no ExecutionContext is given, it will fallback to the executor specified in akka.actor.default-dispatcher.default-executor.fallback. By default this is a "forkjoin-executor", which gives excellent performance in most cases.

# **3.4.2 Looking up a Dispatcher**

Dispatchers implement the ExecutionContext interface and can thus be used to run Future invocations etc.

```
// this is scala.concurrent.ExecutionContext
// for use with Futures, Scheduler, etc.
final ExecutionContext ex = system.dispatchers().lookup("my-dispatcher");
```
# **3.4.3 Setting the dispatcher for an Actor**

So in case you want to give your Actor a different dispatcher than the default, you need to do two things, of which the first is is to configure the dispatcher:

```
my-dispatcher {
 # Dispatcher is the name of the event-based dispatcher
 type = Dispatcher
  # What kind of ExecutionService to use
 executor = "fork-join-executor"
```

```
# Configuration for the fork join pool
fork-join-executor {
  # Min number of threads to cap factor-based parallelism number to
 parallelism-min = 2
  # Parallelism (threads) ... ceil(available processors * factor)
  parallelism-factor = 2.0
  # Max number of threads to cap factor-based parallelism number to
  parallelism-max = 10
}
# Throughput defines the maximum number of messages to be
# processed per actor before the thread jumps to the next actor.
# Set to 1 for as fair as possible.
throughput = 100
```
Note: Note that the parallelism-max does not set the upper bound on the total number of threads allocated by the ForkJoinPool. It is a setting specifically talking about the number of *hot* threads the pool keep running in order to reduce the latency of handling a new incoming task. You can read more about parallelism in the JDK's [ForkJoinPool documentation.](https://docs.oracle.com/javase/8/docs/api/java/util/concurrent/ForkJoinPool.html)

And here's another example that uses the "thread-pool-executor":

}

```
my-thread-pool-dispatcher {
  # Dispatcher is the name of the event-based dispatcher
 type = Dispatcher
  # What kind of ExecutionService to use
 executor = "thread-pool-executor"
  # Configuration for the thread pool
 thread-pool-executor {
    # minimum number of threads to cap factor-based core number to
   core-pool-size-min = 2
    # No of core threads ... ceil (available processors * factor)
   core-pool-size-factor = 2.0
    # maximum number of threads to cap factor-based number to
   core-pool-size-max = 10
  }
 # Throughput defines the maximum number of messages to be
  # processed per actor before the thread jumps to the next actor.
  # Set to 1 for as fair as possible.
 throughput = 100}
```
For more options, see the default-dispatcher section of the *[Configuration](#page-38-0)*.

Then you create the actor as usual and define the dispatcher in the deployment configuration.

```
ActorRef myActor =
  system.actorOf(Props.create(MyUntypedActor.class),
    "myactor");
akka.actor.deployment {
  /myactor {
    dispatcher = my-dispatcher
  }
}
```
An alternative to the deployment configuration is to define the dispatcher in code. If you define the dispatcher in the deployment configuration then this value will be used instead of programmatically provided parameter.

```
ActorRef myActor =
  system.actorOf(Props.create(MyUntypedActor.class).withDispatcher("my-dispatcher"),
    "myactor3");
```
Note: The dispatcher you specify in withDispatcher and the dispatcher property in the deployment configuration is in fact a path into your configuration. So in this example it's a top-level section, but you could for instance put it as a sub-section, where you'd use periods to denote sub-sections, like this: "foo.bar.my-dispatcher"

# **3.4.4 Types of dispatchers**

There are 3 different types of message dispatchers:

- Dispatcher
	- This is an event-based dispatcher that binds a set of Actors to a thread pool. It is the default dispatcher used if one is not specified.
	- Sharability: Unlimited
	- Mailboxes: Any, creates one per Actor
	- Use cases: Default dispatcher, Bulkheading
	- Driven by: **java.util.concurrent.ExecutorService** specify using "executor" using "fork-join-executor", "thread-pool-executor" or the FQCN of an akka.dispatcher.ExecutorServiceConfigurator
- PinnedDispatcher
	- This dispatcher dedicates a unique thread for each actor using it; i.e. each actor will have its own thread pool with only one thread in the pool.
	- Sharability: None
	- Mailboxes: Any, creates one per Actor
	- Use cases: Bulkheading
	- Driven by: Any **akka.dispatch.ThreadPoolExecutorConfigurator** by default a "thread-pool-executor"
- CallingThreadDispatcher
	- This dispatcher runs invocations on the current thread only. This dispatcher does not create any new threads, but it can be used from different threads concurrently for the same actor. See *[CallingThread-](#page-235-0)[Dispatcher](#page-235-0)* for details and restrictions.
	- Sharability: Unlimited
	- Mailboxes: Any, creates one per Actor per Thread (on demand)
	- Use cases: Testing
	- Driven by: The calling thread (duh)

#### **More dispatcher configuration examples**

Configuring a dispatcher with fixed thread pool size, e.g. for actors that perform blocking IO:

```
blocking-io-dispatcher {
  type = Dispatcher
  executor = "thread-pool-executor"
  thread-pool-executor {
    fixed-pool-size = 32
  }
  throughput = 1}
```
And then using it:

```
ActorRef myActor = system.actorOf(Props.create(MyUntypedActor.class)
    .withDispatcher("blocking-io-dispatcher"));
```
Configuring a PinnedDispatcher:

```
my-pinned-dispatcher {
  executor = "thread-pool-executor"
  type = PinnedDispatcher
}
```
And then using it:

```
ActorRef myActor = system.actorOf(Props.create(MyUntypedActor.class)
    .withDispatcher("my-pinned-dispatcher"));
```
Note that thread-pool-executor configuration as per the above my-thread-pool-dispatcher example is NOT applicable. This is because every actor will have its own thread pool when using PinnedDispatcher, and that pool will have only one thread.

Note that it's not guaranteed that the *same* thread is used over time, since the core pool timeout is used for PinnedDispatcher to keep resource usage down in case of idle actors. To use the same thread all the time you need to add thread-pool-executor.allow-core-timeout=off to the configuration of the PinnedDispatcher.

# **3.5 Mailboxes**

An Akka Mailbox holds the messages that are destined for an Actor. Normally each Actor has its own mailbox, but with for example a BalancingPool all routees will share a single mailbox instance.

# **3.5.1 Mailbox Selection**

#### **Requiring a Message Queue Type for an Actor**

It is possible to require a certain type of message queue for a certain type of actor by having that actor implement the parameterized interface RequiresMessageQueue. Here is an example:

```
import akka.dispatch.BoundedMessageQueueSemantics;
import akka.dispatch.RequiresMessageQueue;
public class MyBoundedUntypedActor extends MyUntypedActor
 implements RequiresMessageQueue<BoundedMessageQueueSemantics> {
}
```
The type parameter to the RequiresMessageQueue interface needs to be mapped to a mailbox in configuration like this:

```
bounded-mailbox {
  mailbox-type = "akka.dispatch.BoundedMailbox"
  mailbox-capacity = 1000
  mailbox-push-timeout-time = 10s
}
akka.actor.mailbox.requirements {
  "akka.dispatch.BoundedMessageQueueSemantics" = bounded-mailbox
}
```
Now every time you create an actor of type MyBoundedUntypedActor it will try to get a bounded mailbox. If the actor has a different mailbox configured in deployment, either directly or via a dispatcher with a specified mailbox type, then that will override this mapping.

Note: The type of the queue in the mailbox created for an actor will be checked against the required type in the interface and if the queue doesn't implement the required type then actor creation will fail.

#### **Requiring a Message Queue Type for a Dispatcher**

A dispatcher may also have a requirement for the mailbox type used by the actors running on it. An example is the BalancingDispatcher which requires a message queue that is thread-safe for multiple concurrent consumers. Such a requirement is formulated within the dispatcher configuration section like this:

```
my-dispatcher {
 mailbox-requirement = org.example.MyInterface
}
```
The given requirement names a class or interface which will then be ensured to be a supertype of the message queue's implementation. In case of a conflict—e.g. if the actor requires a mailbox type which does not satisfy this requirement—then actor creation will fail.

#### **How the Mailbox Type is Selected**

When an actor is created, the ActorRefProvider first determines the dispatcher which will execute it. Then the mailbox is determined as follows:

- 1. If the actor's deployment configuration section contains a mailbox key then that names a configuration section describing the mailbox type to be used.
- 2. If the actor's Props contains a mailbox selection—i.e. withMailbox was called on it—then that names a configuration section describing the mailbox type to be used.
- 3. If the dispatcher's configuration section contains a mailbox-type key the same section will be used to configure the mailbox type.
- 4. If the actor requires a mailbox type as described above then the mapping for that requirement will be used to determine the mailbox type to be used; if that fails then the dispatcher's requirement—if any—will be tried instead.
- 5. If the dispatcher requires a mailbox type as described above then the mapping for that requirement will be used to determine the mailbox type to be used.
- 6. The default mailbox akka.actor.default-mailbox will be used.

### **Default Mailbox**

When the mailbox is not specified as described above the default mailbox is used. By default it is an unbounded mailbox, which is backed by a java.util.concurrent.ConcurrentLinkedQueue.

SingleConsumerOnlyUnboundedMailbox is an even more efficient mailbox, and it can be used as the default mailbox, but it cannot be used with a BalancingDispatcher.

Configuration of SingleConsumerOnlyUnboundedMailbox as default mailbox:

```
akka.actor.default-mailbox {
  mailbox-type = "akka.dispatch.SingleConsumerOnlyUnboundedMailbox"
}
```
#### **Which Configuration is passed to the Mailbox Type**

Each mailbox type is implemented by a class which extends MailboxType and takes two constructor arguments: a ActorSystem.Settings object and a Config section. The latter is computed by obtaining the named configuration section from the actor system's configuration, overriding its id key with the configuration path of the mailbox type and adding a fall-back to the default mailbox configuration section.

# **3.5.2 Builtin Mailbox Implementations**

Akka comes shipped with a number of mailbox implementations:

- UnboundedMailbox (default)
	- The default mailbox
	- Backed by a java.util.concurrent.ConcurrentLinkedQueue
	- Blocking: No
	- Bounded: No
	- Configuration name: "unbounded" or "akka.dispatch.UnboundedMailbox"
- SingleConsumerOnlyUnboundedMailbox
	- Backed by a very efficient Multiple-Producer Single-Consumer queue, cannot be used with BalancingDispatcher
	- Blocking: No
	- Bounded: No
	- Configuration name: "akka.dispatch.SingleConsumerOnlyUnboundedMailbox"
- NonBlockingBoundedMailbox
	- Backed by a very efficient Multiple-Producer Single-Consumer queue
	- Blocking: No (discards overflowing messages into deadLetters)
	- Bounded: Yes
	- Configuration name: "akka.dispatch.NonBlockingBoundedMailbox"
- UnboundedControlAwareMailbox
	- Delivers messages that extend akka.dispatch.ControlMessage with higher priority
	- Backed by two java.util.concurrent.ConcurrentLinkedQueue
	- Blocking: No
	- Bounded: No
	- Configuration name: "akka.dispatch.UnboundedControlAwareMailbox"
- UnboundedPriorityMailbox
	- Backed by a java.util.concurrent.PriorityBlockingQueue
	- Delivery order for messages of equal priority is undefined contrast with the UnboundedStablePriorityMailbox
	- Blocking: No
	- Bounded: No
	- Configuration name: "akka.dispatch.UnboundedPriorityMailbox"
- UnboundedStablePriorityMailbox
	- Backed by a java.util.concurrent.PriorityBlockingQueue wrapped in an akka.util.PriorityQueueStabilizer
	- FIFO order is preserved for messages of equal priority contrast with the UnboundedPriorityMailbox
	- Blocking: No
- Bounded: No
- Configuration name: "akka.dispatch.UnboundedStablePriorityMailbox"

Other bounded mailbox implementations which will block the sender if the capacity is reached and configured with non-zero mailbox-push-timeout-time.

Note: The following mailboxes should only be used with zero mailbox-push-timeout-time.

- BoundedMailbox
	- Backed by a java.util.concurrent.LinkedBlockingQueue
	- Blocking: Yes if used with non-zero mailbox-push-timeout-time, otherwise No
	- Bounded: Yes
	- Configuration name: "bounded" or "akka.dispatch.BoundedMailbox"
- BoundedPriorityMailbox
	- Backed by a java.util.PriorityQueue wrapped in an akka.util.BoundedBlockingQueue
	- Delivery order for messages of equal priority is undefined contrast with the BoundedStablePriorityMailbox
	- Blocking: Yes if used with non-zero mailbox-push-timeout-time, otherwise No
	- Bounded: Yes
	- Configuration name: "akka.dispatch.BoundedPriorityMailbox"
- BoundedStablePriorityMailbox
	- Backed by a java.util.PriorityQueue wrapped in an akka.util.PriorityQueueStabilizer and an akka.util.BoundedBlockingQueue
	- FIFO order is preserved for messages of equal priority contrast with the BoundedPriorityMailbox
	- Blocking: Yes if used with non-zero mailbox-push-timeout-time, otherwise No
	- Bounded: Yes
	- Configuration name: "akka.dispatch.BoundedStablePriorityMailbox"
- BoundedControlAwareMailbox
	- Delivers messages that extend akka.dispatch.ControlMessage with higher priority
	- Backed by two java.util.concurrent.ConcurrentLinkedQueue and blocking on enqueue if capacity has been reached
	- Blocking: Yes if used with non-zero mailbox-push-timeout-time, otherwise No
	- Bounded: Yes
	- Configuration name: "akka.dispatch.BoundedControlAwareMailbox"

### **3.5.3 Mailbox configuration examples**

### **PriorityMailbox**

How to create a PriorityMailbox:

```
public class MyPrioMailbox extends UnboundedStablePriorityMailbox {
  // needed for reflective instantiation
 public MyPrioMailbox(ActorSystem.Settings settings, Config config) {
    // Create a new PriorityGenerator, lower prio means more important
    super(new PriorityGenerator() {
      @Override
      public int gen(Object message) {
        if (message.equals("highpriority"))
          return 0; // 'highpriority messages should be treated first if possible
        else if (message.equals("lowpriority"))
          return 2; // 'lowpriority messages should be treated last if possible
        else if (message.equals(PoisonPill.getInstance()))
          return 3; // PoisonPill when no other left
        else
          return 1; // By default they go between high and low prio
      }
    });
  }
}
```
### And then add it to the configuration:

```
prio-dispatcher {
 mailbox-type = "docs.dispatcher.DispatcherDocSpec$MyPrioMailbox"
  //Other dispatcher configuration goes here
}
```
#### And then an example on how you would use it:

```
class Demo extends UntypedActor {
  LoggingAdapter log = Logging.getLogger(getContext().system(), this);
  \left\{ \right.for (Object msg : new Object[] { "lowpriority", "lowpriority",
        "highpriority", "pigdog", "pigdog2", "pigdog3", "highpriority",
        PoisonPill.getInstance() }) {
      getSelf().tell(msg, getSelf());
    }
  }
  public void onReceive(Object message) {
    log.info(message.toString());
  }
}
// We create a new Actor that just prints out what it processes
ActorRef myActor = system.actorOf(Props.create(Demo.class, this)
    .withDispatcher("prio-dispatcher"));
/*
Logs:
  'highpriority
  'highpriority
  'pigdog
 'pigdog2
  'pigdog3
 'lowpriority
  'lowpriority
```

```
*/
```
It is also possible to configure a mailbox type directly like this:

```
prio-mailbox {
 mailbox-type = "docs.dispatcher.DispatcherDocSpec$MyPrioMailbox"
 //Other mailbox configuration goes here
```

```
akka.actor.deployment {
  /priomailboxactor {
   mailbox = prio-mailbox
  }
}
```
And then use it either from deployment like this:

```
ActorRef myActor =
  system.actorOf(Props.create(MyUntypedActor.class),
    "priomailboxactor");
```
Or code like this:

}

```
ActorRef myActor =
  system.actorOf(Props.create(MyUntypedActor.class)
    .withMailbox("prio-mailbox"));
```
#### **ControlAwareMailbox**

A ControlAwareMailbox can be very useful if an actor needs to be able to receive control messages immediately no matter how many other messages are already in its mailbox.

It can be configured like this:

```
control-aware-dispatcher {
 mailbox-type = "akka.dispatch.UnboundedControlAwareMailbox"
  //Other dispatcher configuration goes here
}
```
Control messages need to extend the ControlMessage trait:

```
public class MyControlMessage implements ControlMessage {}
```
And then an example on how you would use it:

```
class Demo extends UntypedActor {
  LoggingAdapter log = Logging.getLogger(getContext().system(), this);
  {
    for (Object msg : new Object[] { "foo", "bar", new MyControlMessage(),
            PoisonPill.getInstance() }) {
      getSelf().tell(msg, getSelf());
    }
  }
  public void onReceive(Object message) {
    log.info(message.toString());
  }
}
// We create a new Actor that just prints out what it processes
ActorRef myActor = system.actorOf(Props.create(Demo.class, this)
        .withDispatcher("control-aware-dispatcher"));
/ \starLogs:
 'MyControlMessage
  'foo
  'bar
```
\*/

# **3.5.4 Creating your own Mailbox type**

An example is worth a thousand quacks:

```
import akka.actor.ActorRef;
import akka.actor.ActorSystem;
import akka.dispatch.Envelope;
import akka.dispatch.MailboxType;
import akka.dispatch.MessageQueue;
import akka.dispatch.ProducesMessageQueue;
import com.typesafe.config.Config;
import java.util.concurrent.ConcurrentLinkedQueue;
import java.util.Queue;
import scala.Option;
public class MyUnboundedJMailbox implements MailboxType,
  ProducesMessageQueue<MyUnboundedJMailbox.MyMessageQueue> {
  // This is the MessageQueue implementation
  public static class MyMessageQueue implements MessageQueue,
    MyUnboundedJMessageQueueSemantics {
    private final Queue<Envelope> queue =
      new ConcurrentLinkedQueue<Envelope>();
    // these must be implemented; queue used as example
    public void enqueue(ActorRef receiver, Envelope handle) {
      queue.offer(handle);
    }
    public Envelope dequeue() { return queue.poll(); }
    public int numberOfMessages() { return queue.size(); }
    public boolean hasMessages() { return !queue.isEmpty(); }
    public void cleanUp(ActorRef owner, MessageQueue deadLetters) {
      for (Envelope handle: queue) {
        deadLetters.enqueue(owner, handle);
      }
    }
  }
  // This constructor signature must exist, it will be called by Akka
  public MyUnboundedJMailbox(ActorSystem.Settings settings, Config config) {
    // put your initialization code here
  }
  // The create method is called to create the MessageQueue
  public MessageQueue create(Option<ActorRef> owner, Option<ActorSystem> system) {
   return new MyMessageQueue();
  }
}
// Marker interface used for mailbox requirements mapping
```
}

public interface MyUnboundedJMessageQueueSemantics {

And then you just specify the FQCN of your MailboxType as the value of the "mailbox-type" in the dispatcher configuration, or the mailbox configuration.

Note: Make sure to include a constructor which takes akka.actor.ActorSystem.Settings and com.typesafe.config.Config arguments, as this constructor is invoked reflectively to construct your mailbox type. The config passed in as second argument is that section from the configuration which describes the dispatcher or mailbox setting using this mailbox type; the mailbox type will be instantiated once for each dispatcher or mailbox setting using it.

You can also use the mailbox as a requirement on the dispatcher like this:

```
custom-dispatcher {
  mailbox-requirement =
  "docs.dispatcher.MyUnboundedJMessageQueueSemantics"
}
akka.actor.mailbox.requirements {
  "docs.dispatcher.MyUnboundedJMessageQueueSemantics" =
  custom-dispatcher-mailbox
}
custom-dispatcher-mailbox {
 mailbox-type = "docs.dispatcher.MyUnboundedJMailbox"
}
```
Or by defining the requirement on your actor class like this:

```
public class MySpecialActor extends UntypedActor implements
 RequiresMessageQueue<MyUnboundedJMessageQueueSemantics> {
  // ...
}
```
### **3.5.5 Special Semantics of system.actorOf**

In order to make system.actorOf both synchronous and non-blocking while keeping the return type ActorRef (and the semantics that the returned ref is fully functional), special handling takes place for this case. Behind the scenes, a hollow kind of actor reference is constructed, which is sent to the system's guardian actor who actually creates the actor and its context and puts those inside the reference. Until that has happened, messages sent to the ActorRef will be queued locally, and only upon swapping the real filling in will they be transferred into the real mailbox. Thus,

```
final Props props = ...
// this actor uses MyCustomMailbox, which is assumed to be a singleton
system.actorOf(props.withDispatcher("myCustomMailbox").tell("bang", sender);
assert(MyCustomMailbox.getInstance().getLastEnqueued().equals("bang"));
```
will probably fail; you will have to allow for some time to pass and retry the check à la TestKit.awaitCond.

# <span id="page-143-0"></span>**3.6 Routing**

Messages can be sent via a router to efficiently route them to destination actors, known as its *routees*. A Router can be used inside or outside of an actor, and you can manage the routees yourselves or use a self contained router actor with configuration capabilities.

Different routing strategies can be used, according to your application's needs. Akka comes with several useful routing strategies right out of the box. But, as you will see in this chapter, it is also possible to *[create your own](#page-158-0)*.

### **3.6.1 A Simple Router**

The following example illustrates how to use a Router and manage the routees from within an actor.

```
public final class Work implements Serializable {
  private static final long serialVersionUID = 1L;
  public final String payload;
  public Work(String payload) {
    this.payload = payload;
  }
}
```
```
public class Master extends UntypedActor {
 Router router;
  {
    List<Routee> routees = new ArrayList<Routee>();
    for (int i = 0; i < 5; i++) {
     ActorRef r = getContext().actorOf(Props.create(Worker.class));
     getContext().watch(r);
      routees.add(new ActorRefRoutee(r));
    }
    router = new Router(new RoundRobinRoutingLogic(), routees);
  }
  public void onReceive(Object msg) {
    if (msg instanceof Work) {
      router.route(msg, getSender());
    } else if (msg instanceof Terminated) {
      router = router.removeRoutee(((Terminated) msg).actor());
      ActorRef r = getContext().actorOf(Props.create(Worker.class));
     getContext().watch(r);
      router = router.addRoutee(new ActorRefRoutee(r));
    \overline{\mathfrak{z}}}
}
```
We create a Router and specify that it should use RoundRobinRoutingLogic when routing the messages to the routees.

The routing logic shipped with Akka are:

- akka.routing.RoundRobinRoutingLogic
- akka.routing.RandomRoutingLogic
- akka.routing.SmallestMailboxRoutingLogic
- akka.routing.BroadcastRoutingLogic
- akka.routing.ScatterGatherFirstCompletedRoutingLogic
- akka.routing.TailChoppingRoutingLogic
- akka.routing.ConsistentHashingRoutingLogic

We create the routees as ordinary child actors wrapped in ActorRefRoutee. We watch the routees to be able to replace them if they are terminated.

Sending messages via the router is done with the route method, as is done for the Work messages in the example above.

The Router is immutable and the RoutingLogic is thread safe; meaning that they can also be used outside of actors.

Note: In general, any message sent to a router will be sent onwards to its routees, but there is one exception. The special *[Broadcast Messages](#page-155-0)* will send to *all* of a router's routees

## **3.6.2 A Router Actor**

A router can also be created as a self contained actor that manages the routees itself and loads routing logic and other settings from configuration.

This type of router actor comes in two distinct flavors:

• Pool - The router creates routees as child actors and removes them from the router if they terminate.

• Group - The routee actors are created externally to the router and the router sends messages to the specified path using actor selection, without watching for termination.

The settings for a router actor can be defined in configuration or programmatically. Although router actors can be defined in the configuration file, they must still be created programmatically, i.e. you cannot make a router through external configuration alone. If you define the router actor in the configuration file then these settings will be used instead of any programmatically provided parameters.

You send messages to the routees via the router actor in the same way as for ordinary actors, i.e. via its ActorRef. The router actor forwards messages onto its routees without changing the original sender. When a routee replies to a routed message, the reply will be sent to the original sender, not to the router actor.

Note: In general, any message sent to a router will be sent onwards to its routees, but there are a few exceptions. These are documented in the *[Specially Handled Messages](#page-155-1)* section below.

### **Pool**

The following code and configuration snippets show how to create a *[round-robin](#page-147-0)* router that forwards messages to five Worker routees. The routees will be created as the router's children.

```
akka.actor.deployment {
  /parent/router1 {
    router = round-robin-pool
    nr-of-instances = 5
  }
}
ActorRef router1 =
```

```
getContext().actorOf(FromConfig.getInstance().props(Props.create(Worker.class)),
  "router1");
```
Here is the same example, but with the router configuration provided programmatically instead of from configuration.

```
ActorRef router2 =
 getContext().actorOf(new RoundRobinPool(5).props(Props.create(Worker.class)),
    "router2");
```
### **Remote Deployed Routees**

In addition to being able to create local actors as routees, you can instruct the router to deploy its created children on a set of remote hosts. Routees will be deployed in round-robin fashion. In order to deploy routees remotely, wrap the router configuration in a RemoteRouterConfig, attaching the remote addresses of the nodes to deploy to. Remote deployment requires the akka-remote module to be included in the classpath.

```
Address[] addresses = {
  new Address("akka.tcp", "remotesys", "otherhost", 1234),
 AddressFromURIString.parse("akka.tcp://othersys@anotherhost:1234")};
ActorRef routerRemote = system.actorOf(
  new RemoteRouterConfig(new RoundRobinPool(5), addresses).props(
    Props.create(Echo.class)));
```
#### **Senders**

When a routee sends a message, it can *[set itself as the sender](#page-99-0)*.

```
getSender().tell("reply", getSelf());
```
However, it is often useful for routees to set the *router* as a sender. For example, you might want to set the router as the sender if you want to hide the details of the routees behind the router. The following code snippet shows how to set the parent router as sender.

```
getSender().tell("reply", getContext().parent());
```
### **Supervision**

Routees that are created by a pool router will be created as the router's children. The router is therefore also the children's supervisor.

The supervision strategy of the router actor can be configured with the supervisorStrategy property of the Pool. If no configuration is provided, routers default to a strategy of "always escalate". This means that errors are passed up to the router's supervisor for handling. The router's supervisor will decide what to do about any errors.

Note the router's supervisor will treat the error as an error with the router itself. Therefore a directive to stop or restart will cause the router *itself* to stop or restart. The router, in turn, will cause its children to stop and restart.

It should be mentioned that the router's restart behavior has been overridden so that a restart, while still re-creating the children, will still preserve the same number of actors in the pool.

This means that if you have not specified supervisorStrategy of the router or its parent a failure in a routee will escalate to the parent of the router, which will by default restart the router, which will restart all routees (it uses Escalate and does not stop routees during restart). The reason is to make the default behave such that adding withRouter to a child's definition does not change the supervision strategy applied to the child. This might be an inefficiency that you can avoid by specifying the strategy when defining the router.

Setting the strategy is easily done:

```
final SupervisorStrategy strategy =
 new OneForOneStrategy(5, Duration.create(1, TimeUnit.MINUTES),
    Collections.<Class<? extends Throwable>>singletonList(Exception.class));
final ActorRef router = system.actorOf(new RoundRobinPool(5).
 withSupervisorStrategy(strategy).props(Props.create(Echo.class)));
```
<span id="page-146-0"></span>Note: If the child of a pool router terminates, the pool router will not automatically spawn a new child. In the event that all children of a pool router have terminated the router will terminate itself unless it is a dynamic router, e.g. using a resizer.

### **Group**

Sometimes, rather than having the router actor create its routees, it is desirable to create routees separately and provide them to the router for its use. You can do this by passing an paths of the routees to the router's configuration. Messages will be sent with ActorSelection to these paths.

The example below shows how to create a router by providing it with the path strings of three routee actors.

```
akka.actor.deployment {
  /parent/router3 {
    router = round-robin-group
    routees.paths = ["/user/workers/w1", "/user/workers/w2", "/user/workers/w3"]
  }
}
```

```
getContext().actorOf(FromConfig.getInstance().props(), "router3");
```
Here is the same example, but with the router configuration provided programmatically instead of from configuration.

ActorRef router3 =

```
ActorRef router4 =
 getContext().actorOf(new RoundRobinGroup(paths).props(), "router4");
```
The routee actors are created externally from the router:

```
system.actorOf(Props.create(Workers.class), "workers");
public class Workers extends UntypedActor {
  @Override public void preStart() {
    getContext().actorOf(Props.create(Worker.class), "w1");
    getContext().actorOf(Props.create(Worker.class), "w2");
    getContext().actorOf(Props.create(Worker.class), "w3");
  }
  // \dots
```
The paths may contain protocol and address information for actors running on remote hosts. Remoting requires the akka-remote module to be included in the classpath.

```
akka.actor.deployment {
  /parent/remoteGroup {
    router = round-robin-group
    routees.paths = [
      "akka.tcp://app@10.0.0.1:2552/user/workers/w1",
      "akka.tcp://app@10.0.0.2:2552/user/workers/w1",
      "akka.tcp://app@10.0.0.3:2552/user/workers/w1"]
  }
}
```
### **3.6.3 Router usage**

In this section we will describe how to create the different types of router actors.

The router actors in this section are created from within a top level actor named parent. Note that deployment paths in the configuration starts with  $/$  parent  $/$  followed by the name of the router actor.

system.actorOf(Props.create(Parent.class), "parent");

### <span id="page-147-0"></span>**RoundRobinPool and RoundRobinGroup**

Routes in a [round-robin](http://en.wikipedia.org/wiki/Round-robin) fashion to its routees.

RoundRobinPool defined in configuration:

```
akka.actor.deployment {
  /parent/router1 {
   router = round-robin-pool
    nr-of-instances = 5
  }
}
```

```
ActorRef router1 =
  getContext().actorOf(FromConfig.getInstance().props(Props.create(Worker.class)),
    "router1");
```
RoundRobinPool defined in code:

```
ActorRef router2 =
 getContext().actorOf(new RoundRobinPool(5).props(Props.create(Worker.class)),
    "router2");
```
RoundRobinGroup defined in configuration:

```
akka.actor.deployment {
 /parent/router3 {
   router = round-robin-group
   routees.paths = ["/user/workers/w1", "/user/workers/w2", "/user/workers/w3"]
  }
}
```

```
ActorRef router3 =
 getContext().actorOf(FromConfig.getInstance().props(), "router3");
```
RoundRobinGroup defined in code:

```
List<String> paths = Arrays.asList("/user/workers/w1", "/user/workers/w2",
  "/user/workers/w3");
ActorRef router4 =
 getContext().actorOf(new RoundRobinGroup(paths).props(), "router4");
```
### **RandomPool and RandomGroup**

This router type selects one of its routees randomly for each message.

RandomPool defined in configuration:

```
akka.actor.deployment {
 /parent/router5 {
   router = random-pool
   nr-of-instances = 5
  }
}
```

```
ActorRef router5 =
 getContext().actorOf(FromConfig.getInstance().props(
   Props.create(Worker.class)), "router5");
```
#### RandomPool defined in code:

```
ActorRef router6 =
  getContext().actorOf(new RandomPool(5).props(Props.create(Worker.class)),
    "router6");
```
RandomGroup defined in configuration:

```
akka.actor.deployment {
 /parent/router7 {
   router = random-group
    routees.paths = ["/user/workers/w1", "/user/workers/w2", "/user/workers/w3"]
  }
}
```

```
ActorRef router7 =
 getContext().actorOf(FromConfig.getInstance().props(), "router7");
```
#### RandomGroup defined in code:

```
List<String> paths = Arrays.asList("/user/workers/w1", "/user/workers/w2",
  "/user/workers/w3");
ActorRef router8 =
 getContext().actorOf(new RandomGroup(paths).props(), "router8");
```
### **BalancingPool**

A Router that will try to redistribute work from busy routees to idle routees. All routees share the same mailbox.

BalancingPool defined in configuration:

```
akka.actor.deployment {
  /parent/router9 {
   router = balancing-pool
    nr-of-instances = 5
  }
}
```

```
ActorRef router9 =
  getContext().actorOf(FromConfig.getInstance().props(
    Props.create(Worker.class)), "router9");
```
BalancingPool defined in code:

```
ActorRef router10 =
  getContext().actorOf(new BalancingPool(5).props(
   Props.create(Worker.class)), "router10");
```
Addition configuration for the balancing dispatcher, which is used by the pool, can be configured in the pool-dispatcher section of the router deployment configuration.

```
akka.actor.deployment {
 /parent/router9b {
   router = balancing-pool
    nr-of-instances = 5
   pool-dispatcher {
     attempt-teamwork = off
    }
  }
}
```
The BalancingPool automatically uses a special BalancingDispatcher for its routees - disregarding any dispatcher that is set on the routee Props object. This is needed in order to implement the balancing semantics via sharing the same mailbox by all the routees.

While it is not possible to change the dispatcher used by the routees, it is possible to fine tune the used *executor*. By default the fork-join-dispatcher is used and can be configured as explained in *[Dispatchers](#page-133-0)*. In situations where the routees are expected to perform blocking operations it may be useful to replace it with a thread-pool-executor hinting the number of allocated threads explicitly:

```
akka.actor.deployment {
  /parent/router10b {
    router = balancing-pool
    nr-of-instances = 5
    pool-dispatcher {
      executor = "thread-pool-executor"
      # allocate exactly 5 threads for this pool
      thread-pool-executor {
        core-pool-size-min = 5
        core-pool-size-max = 5
      }
    }
  }
}
```
There is no Group variant of the BalancingPool.

### **SmallestMailboxPool**

A Router that tries to send to the non-suspended child routee with fewest messages in mailbox. The selection is done in this order:

- pick any idle routee (not processing message) with empty mailbox
- pick any routee with empty mailbox
- pick routee with fewest pending messages in mailbox
- pick any remote routee, remote actors are consider lowest priority, since their mailbox size is unknown

SmallestMailboxPool defined in configuration:

```
akka.actor.deployment {
  /parent/router11 {
    router = smallest-mailbox-pool
    nr-of-instances = 5
  }
}
ActorRef router11 =
  getContext().actorOf(FromConfig.getInstance().props(
```
Props.create(Worker.class)), "router11");

SmallestMailboxPool defined in code:

```
ActorRef router12 =
  getContext().actorOf(new SmallestMailboxPool(5).props(
   Props.create(Worker.class)), "router12");
```
There is no Group variant of the SmallestMailboxPool because the size of the mailbox and the internal dispatching state of the actor is not practically available from the paths of the routees.

#### **BroadcastPool and BroadcastGroup**

A broadcast router forwards the message it receives to *all* its routees.

BroadcastPool defined in configuration:

```
akka.actor.deployment {
  /parent/router13 {
   router = broadcast-pool
    nr-of-instances = 5
  }
}
```

```
ActorRef router13 =
  getContext().actorOf(FromConfig.getInstance().props(
    Props.create(Worker.class)), "router13");
```
BroadcastPool defined in code:

```
ActorRef router14 =
 getContext().actorOf(new BroadcastPool(5).props(Props.create(Worker.class)),
    "router14");
```
BroadcastGroup defined in configuration:

```
akka.actor.deployment {
  /parent/router15 {
   router = broadcast-group
    routees.paths = ["/user/workers/w1", "/user/workers/w2", "/user/workers/w3"]
  }
}
```

```
ActorRef router15 =
 getContext().actorOf(FromConfig.getInstance().props(), "router15");
```
BroadcastGroup defined in code:

```
List<String> paths = Arrays.asList("/user/workers/w1", "/user/workers/w2",
  "/user/workers/w3");
ActorRef router16 =
 getContext().actorOf(new BroadcastGroup(paths).props(), "router16");
```
Note: Broadcast routers always broadcast *every* message to their routees. If you do not want to broadcast every message, then you can use a non-broadcasting router and use *[Broadcast Messages](#page-155-0)* as needed.

### **ScatterGatherFirstCompletedPool and ScatterGatherFirstCompletedGroup**

The ScatterGatherFirstCompletedRouter will send the message on to all its routees. It then waits for first reply it gets back. This result will be sent back to original sender. Other replies are discarded.

It is expecting at least one reply within a configured duration, otherwise it will reply with akka.pattern.AskTimeoutException in a akka.actor.Status.Failure.

ScatterGatherFirstCompletedPool defined in configuration:

```
akka.actor.deployment {
  /parent/router17 {
   router = scatter-gather-pool
   nr-of-instances = 5
   within = 10 seconds
  }
}
```

```
ActorRef router17 =
  getContext().actorOf(FromConfig.getInstance().props(
   Props.create(Worker.class)), "router17");
```
ScatterGatherFirstCompletedPool defined in code:

```
FiniteDuration within = FiniteDuration.create(10, TimeUnit.SECONDS);
ActorRef router18 =
 getContext().actorOf(new ScatterGatherFirstCompletedPool(5, within).props(
   Props.create(Worker.class)), "router18");
```
ScatterGatherFirstCompletedGroup defined in configuration:

```
akka.actor.deployment {
  /parent/router19 {
   router = scatter-gather-group
   routees.paths = ["/user/workers/w1", "/user/workers/w2", "/user/workers/w3"]
    within = 10 seconds
  }
}
```
ActorRef router19 = getContext().actorOf(FromConfig.getInstance().props(), "router19");

ScatterGatherFirstCompletedGroup defined in code:

```
List<String> paths = Arrays.asList("/user/workers/w1", "/user/workers/w2",
  "/user/workers/w3");
FiniteDuration within2 = FiniteDuration.create(10, TimeUnit.SECONDS);
ActorRef router20 =
 getContext().actorOf(new ScatterGatherFirstCompletedGroup(paths, within2).props(),
    "router20");
```
### **TailChoppingPool and TailChoppingGroup**

The TailChoppingRouter will first send the message to one, randomly picked, routee and then after a small delay to a second routee (picked randomly from the remaining routees) and so on. It waits for first reply it gets back and forwards it back to original sender. Other replies are discarded.

The goal of this router is to decrease latency by performing redundant queries to multiple routees, assuming that one of the other actors may still be faster to respond than the initial one.

This optimisation was described nicely in a blog post by Peter Bailis: [Doing redundant work to speed up dis](http://www.bailis.org/blog/doing-redundant-work-to-speed-up-distributed-queries/)[tributed queries.](http://www.bailis.org/blog/doing-redundant-work-to-speed-up-distributed-queries/)

TailChoppingPool defined in configuration:

```
akka.actor.deployment {
  /parent/router21 {
    router = tail-chopping-pool
   nr-of-instances = 5
    within = 10 seconds
    tail-chopping-router.interval = 20 milliseconds
  }
}
```

```
ActorRef router21 =
  getContext().actorOf(FromConfig.getInstance().props(
   Props.create(Worker.class)), "router21");
```
### TailChoppingPool defined in code:

```
FiniteDuration within3 = FiniteDuration.create(10, TimeUnit.SECONDS);
FiniteDuration interval = FiniteDuration.create(20, TimeUnit.MILLISECONDS);
ActorRef router22 =
  getContext().actorOf(new TailChoppingPool(5, within3, interval).props(
    Props.create(Worker.class)), "router22");
```
TailChoppingGroup defined in configuration:

```
akka.actor.deployment {
 /parent/router23 {
   router = tail-chopping-group
   routees.paths = ["/user/workers/w1", "/user/workers/w2", "/user/workers/w3"]
   within = 10 seconds
    tail-chopping-router.interval = 20 milliseconds
  }
}
```
ActorRef router23 = getContext().actorOf(FromConfig.getInstance().props(), "router23");

#### TailChoppingGroup defined in code:

```
List<String> paths = Arrays.asList("/user/workers/w1", "/user/workers/w2",
  "/user/workers/w3");
FiniteDuration within4 = FiniteDuration.create(10, TimeUnit.SECONDS);
FiniteDuration interval2 = FiniteDuration.create(20, TimeUnit.MILLISECONDS);
ActorRef router24 =
 getContext().actorOf(new TailChoppingGroup(paths, within4, interval2).props(),
    "router24");
```
### **ConsistentHashingPool and ConsistentHashingGroup**

The ConsistentHashingPool uses [consistent hashing](http://en.wikipedia.org/wiki/Consistent_hashing) to select a routee based on the sent message. This [article](http://weblogs.java.net/blog/tomwhite/archive/2007/11/consistent_hash.html) gives good insight into how consistent hashing is implemented.

There is 3 ways to define what data to use for the consistent hash key.

- You can define withHashMapper of the router to map incoming messages to their consistent hash key. This makes the decision transparent for the sender.
- The messages may implement akka.routing.ConsistentHashingRouter.ConsistentHashable. The key is part of the message and it's convenient to define it together with the message definition.
- The messages can be wrapped in a akka.routing.ConsistentHashingRouter.ConsistentHashableEnvelo to define what data to use for the consistent hash key. The sender knows the key to use.

These ways to define the consistent hash key can be use together and at the same time for one router. The withHashMapper is tried first.

Code example:

```
public class Cache extends UntypedActor {
 Map<String, String> cache = new HashMap<String, String>();
 public void onReceive(Object msg) {
   if (msg instanceof Entry) {
     Entry entry = (Entry) msg;
     cache.put(entry.key, entry.value);
    } else if (msg instanceof Get) {
     Get get = (Get) msg;
      Object value = cache.get(get.key);
      getSender().tell(value == null ? NOT_FOUND : value,
       getContext().self());
    } else if (msg instanceof Evict) {
     Evict evict = (Evict) msg;
     cache.remove(evict.key);
    } else {
     unhandled(msg);
    }
  }
}
public final class Evict implements Serializable {
 private static final long serialVersionUID = 1L;
 public final String key;
 public Evict(String key) {
    this.key = key;
  }
}
public final class Get implements Serializable, ConsistentHashable {
 private static final long serialVersionUID = 1L;
 public final String key;
 public Get(String key) {
   this.key = key;
  }
 public Object consistentHashKey() {
   return key;
  }
}
public final class Entry implements Serializable {
 private static final long serialVersionUID = 1L;
 public final String key;
 public final String value;
 public Entry(String key, String value) {
    this.key = key;
    this.value = value;
  }
}
```

```
public final String NOT FOUND = "NOT FOUND";
final ConsistentHashMapper hashMapper = new ConsistentHashMapper() {
 @Override
 public Object hashKey(Object message) {
   if (message instanceof Evict) {
     return ((Evict) message).key;
    } else {
     return null;
    }
  }
};
ActorRef cache = system.actorOf(
   new ConsistentHashingPool(10).withHashMapper(hashMapper).props(
       Props.create(Cache.class)),
  "cache");
cache.tell(new ConsistentHashableEnvelope(
 new Entry("hello", "HELLO"), "hello"), getRef());
cache.tell(new ConsistentHashableEnvelope(
 new Entry("hi", "HI"), "hi"), getRef());
cache.tell(new Get("hello"), getRef());
expectMsgEquals("HELLO");
cache.tell(new Get("hi"), getRef());
expectMsgEquals("HI");
cache.tell(new Evict("hi"), getRef());
cache.tell(new Get("hi"), qetRef());
expectMsgEquals(NOT_FOUND);
```
In the above example you see that the Get message implements ConsistentHashable itself, while the Entry message is wrapped in a ConsistentHashableEnvelope. The Evict message is handled by the hashMapping partial function.

ConsistentHashingPool defined in configuration:

```
akka.actor.deployment {
  /parent/router25 {
   router = consistent-hashing-pool
    nr-of-instances = 5
    virtual-nodes-factor = 10
  }
}
```

```
ActorRef router25 =
 getContext().actorOf(FromConfig.getInstance().props(Props.create(Worker.class)),
    "router25");
```
ConsistentHashingPool defined in code:

```
ActorRef router26 =
  getContext().actorOf(new ConsistentHashingPool(5).props(
    Props.create(Worker.class)), "router26");
```
ConsistentHashingGroup defined in configuration:

```
akka.actor.deployment {
  /parent/router27 {
    router = consistent-hashing-group
    routees.paths = ["/user/workers/w1", "/user/workers/w2", "/user/workers/w3"]
```

```
virtual-nodes-factor = 10
  }
}
```

```
ActorRef router27 =
 getContext().actorOf(FromConfig.getInstance().props(), "router27");
```
ConsistentHashingGroup defined in code:

```
List<String> paths = Arrays.asList("/user/workers/w1", "/user/workers/w2",
  "/user/workers/w3");
ActorRef router28 =
 getContext().actorOf(new ConsistentHashingGroup(paths).props(), "router28");
```
virtual-nodes-factor is the number of virtual nodes per routee that is used in the consistent hash node ring to make the distribution more uniform.

### <span id="page-155-1"></span>**3.6.4 Specially Handled Messages**

Most messages sent to router actors will be forwarded according to the routers' routing logic. However there are a few types of messages that have special behavior.

Note that these special messages, except for the Broadcast message, are only handled by self contained router actors and not by the akka.routing.Router component described in *[A Simple Router](#page-143-0)*.

### <span id="page-155-0"></span>**Broadcast Messages**

A Broadcast message can be used to send a message to *all* of a router's routees. When a router receives a Broadcast message, it will broadcast that message's *payload* to all routees, no matter how that router would normally route its messages.

The example below shows how you would use a Broadcast message to send a very important message to every routee of a router.

router.tell(new Broadcast("Watch out for Davy Jones' locker"), getTestActor());

In this example the router receives the Broadcast message, extracts its payload ("Watch out for Davy Jones' locker"), and then sends the payload on to all of the router's routees. It is up to each routee actor to handle the received payload message.

### **PoisonPill Messages**

A PoisonPill message has special handling for all actors, including for routers. When any actor receives a PoisonPill message, that actor will be stopped. See the *[PoisonPill](#page-103-0)* documentation for details.

router.tell(PoisonPill.getInstance(), getTestActor());

For a router, which normally passes on messages to routees, it is important to realise that PoisonPill messages are processed by the router only. PoisonPill messages sent to a router will *not* be sent on to routees.

However, a PoisonPill message sent to a router may still affect its routees, because it will stop the router and when the router stops it also stops its children. Stopping children is normal actor behavior. The router will stop routees that it has created as children. Each child will process its current message and then stop. This may lead to some messages being unprocessed. See the documentation on *[Stopping actors](#page-102-0)* for more information.

If you wish to stop a router and its routees, but you would like the routees to first process all the messages currently in their mailboxes, then you should not send a PoisonPill message to the router. Instead you should wrap a PoisonPill message inside a Broadcast message so that each routee will receive the PoisonPill message. Note that this will stop all routees, even if the routees aren't children of the router, i.e. even routees programmatically provided to the router.

router.tell(new Broadcast(PoisonPill.getInstance()), getTestActor());

With the code shown above, each routee will receive a PoisonPill message. Each routee will continue to process its messages as normal, eventually processing the PoisonPill. This will cause the routee to stop. After all routees have stopped the router will itself be *[stopped automatically](#page-146-0)* unless it is a dynamic router, e.g. using a resizer.

Note: Brendan W McAdams' excellent blog post [Distributing Akka Workloads - And Shutting Down Afterwards](http://blog.evilmonkeylabs.com/2013/01/17/Distributing_Akka_Workloads_And_Shutting_Down_After/) discusses in more detail how PoisonPill messages can be used to shut down routers and routees.

#### **Kill Messages**

Kill messages are another type of message that has special handling. See *[Killing an Actor](#page-106-0)* for general information about how actors handle Kill messages.

When a Kill message is sent to a router the router processes the message internally, and does *not* send it on to its routees. The router will throw an ActorKilledException and fail. It will then be either resumed, restarted or terminated, depending how it is supervised.

Routees that are children of the router will also be suspended, and will be affected by the supervision directive that is applied to the router. Routees that are not the routers children, i.e. those that were created externally to the router, will not be affected.

router.tell(Kill.getInstance(), getTestActor());

As with the PoisonPill message, there is a distinction between killing a router, which indirectly kills its children (who happen to be routees), and killing routees directly (some of whom may not be children.) To kill routees directly the router should be sent a Kill message wrapped in a Broadcast message.

router.tell(new Broadcast(Kill.getInstance()), getTestActor());

#### **Management Messages**

- Sending akka.routing.GetRoutees to a router actor will make it send back its currently used routees in a akka.routing.Routees message.
- Sending akka.routing.AddRoutee to a router actor will add that routee to its collection of routees.
- Sending akka.routing.RemoveRoutee to a router actor will remove that routee to its collection of routees.
- Sending akka.routing.AdjustPoolSize to a pool router actor will add or remove that number of routees to its collection of routees.

These management messages may be handled after other messages, so if you send AddRoutee immediately followed by an ordinary message you are not guaranteed that the routees have been changed when the ordinary message is routed. If you need to know when the change has been applied you can send AddRoutee followed by GetRoutees and when you receive the Routees reply you know that the preceding change has been applied.

### **3.6.5 Dynamically Resizable Pool**

All pools can be used with a fixed number of routees or with a resize strategy to adjust the number of routees dynamically.

There are two types of resizers: the default Resizer and the OptimalSizeExploringResizer.

### **Default Resizer**

The default resizer ramps up and down pool size based on pressure, measured by the percentage of busy routees in the pool. It ramps up pool size if the pressure is higher than a certain threshold and backs off if the pressure is lower than certain threshold. Both thresholds are configurable.

Pool with default resizer defined in configuration:

```
akka.actor.deployment {
  /parent/router29 {
    router = round-robin-pool
    resizer {
     lower-bound = 2
      upper-bound = 15
     messages-per-resize = 100
    }
  }
}
ActorRef router29 =
 getContext().actorOf(FromConfig.getInstance().props(
```
Props.create(Worker.class)), "router29");

Several more configuration options are available and described in akka.actor.deployment.default.resizer section of the reference *[Configuration](#page-38-0)*.

Pool with resizer defined in code:

```
DefaultResizer resizer = new DefaultResizer(2, 15);
ActorRef router30 =
  getContext().actorOf(new RoundRobinPool(5).withResizer(resizer).props(
    Props.create(Worker.class)), "router30");
```
*It is also worth pointing out that if you define the ''router'' in the configuration file then this value will be used instead of any programmatically sent parameters.*

## **Optimal Size Exploring Resizer**

The OptimalSizeExploringResizer resizes the pool to an optimal size that provides the most message throughput.

It achieves this by keeping track of message throughput at each pool size and performing one of the following three resizing operations periodically:

- Downsize if it hasn't seen all routees ever fully utilized for a period of time.
- Explore to a random nearby pool size to try and collect throughput metrics.
- Optimize to a nearby pool size with a better (than any other nearby sizes) throughput metrics.

When the pool is fully-utilized (i.e. all routees are busy), it randomly choose between exploring and optimizing. When the pool has not been fully-utilized for a period of time, it will downsize the pool to the last seen max utilization multiplied by a configurable ratio.

By constantly exploring and optimizing, the resizer will eventually walk to the optimal size and remain nearby. When the optimal size changes it will start walking towards the new one. This resizer works best when you expect the pool size to performance function to be a convex function. For example, when you have a CPU bound tasks, the optimal size is bound to the number of CPU cores. When your task is IO bound, the optimal size is bound to optimal number of concurrent connections to that IO service - e.g. a 4 node elastic search cluster may handle 4-8 concurrent requests at optimal speed.

It keeps a performance log so it's stateful as well as having a larger memory footprint than the default Resizer. The memory usage is  $O(n)$  where n is the number of sizes you allow, i.e. upperBound - lowerBound.

Pool with OptimalSizeExploringResizer defined in configuration:

```
akka.actor.deployment {
  /parent/router31 {
    router = round-robin-pool
    optimal-size-exploring-resizer {
      enabled = on
      action-interval = 5s
      downsize-after-underutilized-for = 72h
    }
  }
}
ActorRef router31 =
```

```
getContext().actorOf(FromConfig.getInstance().props(
 Props.create(Worker.class)), "router31");
```
Several more configuration options are available and described in akka.actor.deployment.default.optimal-size-exploringsection of the reference *[Configuration](#page-38-0)*.

Note: Resizing is triggered by sending messages to the actor pool, but it is not completed synchronously; instead a message is sent to the "head" RouterActor to perform the size change. Thus you cannot rely on resizing to instantaneously create new workers when all others are busy, because the message just sent will be queued to the mailbox of a busy actor. To remedy this, configure the pool to use a balancing dispatcher, see [Configuring](#page-161-0) [Dispatchers](#page-161-0) for more information.

## <span id="page-158-0"></span>**3.6.6 How Routing is Designed within Akka**

On the surface routers look like normal actors, but they are actually implemented differently. Routers are designed to be extremely efficient at receiving messages and passing them quickly on to routees.

A normal actor can be used for routing messages, but an actor's single-threaded processing can become a bottleneck. Routers can achieve much higher throughput with an optimization to the usual message-processing pipeline that allows concurrent routing. This is achieved by embedding routers' routing logic directly in their ActorRef rather than in the router actor. Messages sent to a router's ActorRef can be immediately routed to the routee, bypassing the single-threaded router actor entirely.

The cost to this is, of course, that the internals of routing code are more complicated than if routers were implemented with normal actors. Fortunately all of this complexity is invisible to consumers of the routing API. However, it is something to be aware of when implementing your own routers.

## **3.6.7 Custom Router**

You can create your own router should you not find any of the ones provided by Akka sufficient for your needs. In order to roll your own router you have to fulfill certain criteria which are explained in this section.

Before creating your own router you should consider whether a normal actor with router-like behavior might do the job just as well as a full-blown router. As explained *[above](#page-158-0)*, the primary benefit of routers over normal actors is their higher performance. But they are somewhat more complicated to write than normal actors. Therefore if lower maximum throughput is acceptable in your application you may wish to stick with traditional actors. This section, however, assumes that you wish to get maximum performance and so demonstrates how you can create your own router.

The router created in this example is replicating each message to a few destinations.

Start with the routing logic:

```
public class RedundancyRoutingLogic implements RoutingLogic {
 private final int nbrCopies;
```

```
public RedundancyRoutingLogic(int nbrCopies) {
```

```
this.nbrCopies = nbrCopies;
}
RoundRobinRoutingLogic roundRobin = new RoundRobinRoutingLogic();
@Override
public Routee select(Object message, IndexedSeq<Routee> routees) {
 List<Routee> targets = new ArrayList<Routee>();
 for (int i = 0; i < nbrCopies; i++) {
   targets.add(roundRobin.select(message, routees));
  }
 return new SeveralRoutees(targets);
}
```
select will be called for each message and in this example pick a few destinations by round-robin, by reusing the existing RoundRobinRoutingLogic and wrap the result in a SeveralRoutees instance. SeveralRoutees will send the message to all of the supplied routes.

The implementation of the routing logic must be thread safe, since it might be used outside of actors.

A unit test of the routing logic:

}

```
public final class TestRoutee implements Routee {
 public final int n;
 public TestRoutee(int n) {
   this.n = n;
  }
 @Override
 public void send(Object message, ActorRef sender) {
  }
 @Override
 public int hashCode() {
   return n;
  }
 @Override
 public boolean equals(Object obj) {
   return (obj instanceof TestRoutee) &&
     n == ((TestRoutee) obj).n;
  }
}
 RedundancyRoutingLogic logic = new RedundancyRoutingLogic(3);
 List<Routee> routeeList = new ArrayList<Routee>();
 for (int n = 1; n \le 7; n+1) {
   routeeList.add(new TestRoutee(n));
  }
 IndexedSeq<Routee> routees = immutableIndexedSeq(routeeList);
 SeveralRoutees r1 = (SeveralRoutees) logic.select("msg", routees);
 assertEquals(r1.getRoutees().get(0), routeeList.get(0));
 assertEquals(r1.getRoutees().get(1), routeeList.get(1));
 assertEquals(r1.getRoutees().get(2), routeeList.get(2));
 SeveralRoutees r2 = (SeveralRoutees) logic.select("msg", routees);
 assertEquals(r2.getRoutees().get(0), routeeList.get(3));
 assertEquals(r2.getRoutees().get(1), routeeList.get(4));
 assertEquals(r2.getRoutees().get(2), routeeList.get(5));
 SeveralRoutees r3 = (SeveralRoutees) logic.select("msq", routees);
```

```
assertEquals(r3.getRoutees().get(0), routeeList.get(6));
assertEquals(r3.getRoutees().get(1), routeeList.get(0));
assertEquals(r3.getRoutees().get(2), routeeList.get(1));
```
You could stop here and use the RedundancyRoutingLogic with a akka.routing.Router as described in *[A Simple Router](#page-143-0)*.

Let us continue and make this into a self contained, configurable, router actor.

import java.util.List;

Create a class that extends PoolBase, GroupBase or CustomRouterConfig. That class is a factory for the routing logic and holds the configuration for the router. Here we make it a Group.

```
import scala.Option;
import scala.collection.immutable.Iterable;
import akka.actor.ActorContext;
import akka.actor.ActorPath;
import akka.actor.ActorSystem;
import akka.actor.Props;
import akka.dispatch.Dispatchers;
import akka.routing.Group;
import akka.routing.Routee;
import akka.routing.Router;
import akka.routing.RouterActor;
import akka.routing.RouterConfig;
import akka.routing.RoutingLogic;
import com.typesafe.config.Config;
import akka.routing.GroupBase;
import static docs.jrouting.CustomRouterDocTest.RedundancyRoutingLogic;
public class RedundancyGroup extends GroupBase {
 private final List<String> paths;
 private final int nbrCopies;
  public RedundancyGroup(List<String> paths, int nbrCopies) {
    this.paths = paths;
    this.nbrCopies = nbrCopies;
  }
  public RedundancyGroup(Config config) {
    this(config.getStringList("routees.paths"),
      config.getInt("nbr-copies"));
  }
  @Override
  public java.lang.Iterable<String> getPaths(ActorSystem system) {
    return paths;
  }
  @Override
 public Router createRouter(ActorSystem system) {
   return new Router(new RedundancyRoutingLogic(nbrCopies));
  }
  @Override
  public String routerDispatcher() {
    return Dispatchers.DefaultDispatcherId();
  }
```
}

This can be used exactly as the router actors provided by Akka.

```
for (int n = 1; n \le 10; n+1) {
  system.actorOf(Props.create(Storage.class), "s" + n);
}
List<String> paths = new ArrayList<String>();
for (int n = 1; n \leq 10; n++) {
 paths.add("/user/s" + n);
}
ActorRef redundancy1 =
  system.actorOf(new RedundancyGroup(paths, 3).props(),
    "redundancy1");
redundancy1.tell("important", getTestActor());
```
Note that we added a constructor in RedundancyGroup that takes a Config parameter. That makes it possible to define it in configuration.

```
akka.actor.deployment {
 /redundancy2 {
   router = "docs.jrouting.RedundancyGroup"
   routees.paths = ["/user/s1", "/user/s2", "/user/s3"]nbr-copies = 5
  }
}
```
Note the fully qualified class name in the router property. The router class must extend akka.routing.RouterConfig (Pool, Group or CustomRouterConfig) and have constructor with one com.typesafe.config.Config parameter. The deployment section of the configuration is passed to the constructor.

```
ActorRef redundancy2 = system.actorOf(FromConfig.getInstance().props(),
 "redundancy2");
redundancy2.tell("very important", getTestActor());
```
### <span id="page-161-0"></span>**3.6.8 Configuring Dispatchers**

The dispatcher for created children of the pool will be taken from Props as described in *dispatchers-scala*.

To make it easy to define the dispatcher of the routees of the pool you can define the dispatcher inline in the deployment section of the config.

```
akka.actor.deployment {
  /poolWithDispatcher {
   router = random-pool
   nr-of-instances = 5
    pool-dispatcher {
     fork-join-executor.parallelism-min = 5
      fork-join-executor.parallelism-max = 5
    }
  }
}
```
That is the only thing you need to do enable a dedicated dispatcher for a pool.

Note: If you use a group of actors and route to their paths, then they will still use the same dispatcher that was configured for them in their Props, it is not possible to change an actors dispatcher after it has been created.

The "head" router cannot always run on the same dispatcher, because it does not process the same type of messages, hence this special actor does not use the dispatcher configured in Props, but takes the

routerDispatcher from the RouterConfig instead, which defaults to the actor system's default dispatcher. All standard routers allow setting this property in their constructor or factory method, custom routers have to implement the method in a suitable way.

```
Props props =
 // "head" router actor will run on "router-dispatcher" dispatcher
  // Worker routees will run on "pool-dispatcher" dispatcher
 new RandomPool(5).withDispatcher("router-dispatcher").props(
   Props.create(Worker.class));
ActorRef router = system.actorOf(props, "poolWithDispatcher");
```
Note: It is not allowed to configure the routerDispatcher to be a akka.dispatch.BalancingDispatcherConfigurator since the messages meant for the special router actor cannot be processed by any other actor.

# **3.7 Building Finite State Machine Actors**

### **3.7.1 Overview**

The FSM (Finite State Machine) pattern is best described in the [Erlang design principles.](http://www.erlang.org/documentation/doc-4.8.2/doc/design_principles/fsm.html) In short, it can be seen as a set of relations of the form:

```
State(S) x Event(E) -> Actions (A), State(S')
```
These relations are interpreted as meaning:

*If we are in state S and the event E occurs, we should perform the actions A and make a transition to the state S'.*

While the Scala programming language enables the formulation of a nice internal DSL (domain specific language) for formulating finite state machines (see *fsm-scala*), Java's verbosity does not lend itself well to the same approach. This chapter describes ways to effectively achieve the same separation of concerns through selfdiscipline.

## **3.7.2 How State should be Handled**

All mutable fields (or transitively mutable data structures) referenced by the FSM actor's implementation should be collected in one place and only mutated using a small well-defined set of methods. One way to achieve this is to assemble all mutable state in a superclass which keeps it private and offers protected methods for mutating it.

```
import java.util.ArrayList;
import java.util.List;
import akka.actor.ActorRef;
public abstract class MyFSMBase extends UntypedActor {
  /*
   * This is the mutable state of this state machine.
  \star/protected enum State {
    IDLE, ACTIVE;
  }
 private State state = State.IDLE;
  private ActorRef target;
  private List<Object> queue;
  / \star
```

```
* Then come all the mutator methods:
  \star/protected void init(ActorRef target) {
   this.target = target;
   queue = new ArrayList<Object>();
  }
 protected void setState(State s) {
   if (state != s) {
     transition(state, s);
     state = s;
   }
  }
 protected void enqueue(Object o) {
   if (queue != null)
     queue.add(o);
  }
 protected List<Object> drainQueue() {
   final List<Object> q = queue;
   if (q == null)throw new IllegalStateException("drainQueue(): not yet initialized");
   queue = new ArrayList<Object>();
   return q;
  }
  /*
  * Here are the interrogation methods:
  \star/protected boolean isInitialized() {
   return target != null;
  }
 protected State getState() {
   return state;
  }
 protected ActorRef getTarget() {
   if (target == null)
     throw new IllegalStateException("getTarget(): not yet initialized");
   return target;
  }
  /*
  * And finally the callbacks (only one in this example: react to state change)
  \star/abstract protected void transition(State old, State next);
}
```
The benefit of this approach is that state changes can be acted upon in one central place, which makes it impossible to forget inserting code for reacting to state transitions when adding to the FSM's machinery.

## **3.7.3 Message Buncher Example**

The base class shown above is designed to support a similar example as for the Scala FSM documentation: an actor which receives and queues messages, to be delivered in batches to a configurable target actor. The messages involved are:

```
public final class SetTarget {
 final ActorRef ref;
```

```
public SetTarget(ActorRef ref) {
    this.ref = ref;
  }
}
public final class Queue {
 final Object o;
 public Queue(Object o) {
   this.o = o;
  }
}
public final Object flush = new Object();
public final class Batch {
 final List<Object> objects;
  public Batch(List<Object> objects) {
   this.objects = objects;
  }
}
```
This actor has only the two states IDLE and ACTIVE, making their handling quite straight-forward in the concrete actor derived from the base class:

```
import akka.event.LoggingAdapter;
import akka.event.Logging;
import akka.actor.UntypedActor;
public class MyFSM extends MyFSMBase {
 private final LoggingAdapter log =
   Logging.getLogger(getContext().system(), this);
 @Override
 public void onReceive(Object o) {
    if (qetState() == State.IDLE) {
      if (o instanceof SetTarget)
        init(((SetTarget) o).ref);
      else
       whenUnhandled(o);
    } else if (getState() == State.ACTIVE) {
      if (o == flush)
       setState(State.IDLE);
     else
       whenUnhandled(o);
    }
  }
  @Override
 public void transition(State old, State next) {
   if (old == State.ACTIVE) {
     getTarget().tell(new Batch(drainQueue()), getSelf());
    }
  }
```

```
private void whenUnhandled(Object o) {
   if (o instanceof Queue && isInitialized()) {
     enqueue(((Queue) o).o);
     setState(State.ACTIVE);
    } else {
     log.warning("received unknown message {} in state {}", o, getState());
    }
  }
}
```
The trick here is to factor out common functionality like whenUnhandled and transition in order to obtain a few well-defined points for reacting to change or insert logging.

## **3.7.4 State-Centric vs. Event-Centric**

In the example above, the subjective complexity of state and events was roughly equal, making it a matter of taste whether to choose primary dispatch on either; in the example a state-based dispatch was chosen. Depending on how evenly the matrix of possible states and events is populated, it may be more practical to handle different events first and distinguish the states in the second tier. An example would be a state machine which has a multitude of internal states but handles only very few distinct events.

## **3.8 Persistence**

Akka persistence enables stateful actors to persist their internal state so that it can be recovered when an actor is started, restarted after a JVM crash or by a supervisor, or migrated in a cluster. The key concept behind Akka persistence is that only changes to an actor's internal state are persisted but never its current state directly (except for optional snapshots). These changes are only ever appended to storage, nothing is ever mutated, which allows for very high transaction rates and efficient replication. Stateful actors are recovered by replaying stored changes to these actors from which they can rebuild internal state. This can be either the full history of changes or starting from a snapshot which can dramatically reduce recovery times. Akka persistence also provides point-to-point communication with at-least-once message delivery semantics.

Note: Java 8 lambda expressions are also supported. (See section *[Persistence \(Java with Lambda Support\)](#page-280-0)*)

Akka persistence is inspired by and the official replacement of the [eventsourced](https://github.com/eligosource/eventsourced) library. It follows the same concepts and architecture of [eventsourced](https://github.com/eligosource/eventsourced) but significantly differs on API and implementation level. See also *[Migration Guide Eventsourced to Akka Persistence 2.3.x](#page-727-0)*

### **3.8.1 Dependencies**

Akka persistence is a separate jar file. Make sure that you have the following dependency in your project:

```
<dependency>
  <groupId>com.typesafe.akka</groupId>
  <artifactId>akka-persistence_2.11</artifactId>
  <version>2.4.2</version>
</dependency>
```
The Akka persistence extension comes with few built-in persistence plugins, including in-memory heap based journal, local file-system based snapshot-store and LevelDB based journal.

LevelDB based plugins will require the following additional dependency declaration:

```
<dependency>
  <groupId>org.iq80.leveldb</groupId>
  <artifactId>leveldb</artifactId>
  <version>0.7</version>
</dependency>
<dependency>
  <groupId>org.fusesource.leveldbjni</groupId>
  <artifactId>leveldbjni-all</artifactId>
  <version>1.8</version>
</dependency>
```
## **3.8.2 Architecture**

- *UntypedPersistentActor*: Is a persistent, stateful actor. It is able to persist events to a journal and can react to them in a thread-safe manner. It can be used to implement both *command* as well as *event sourced* actors. When a persistent actor is started or restarted, journaled messages are replayed to that actor so that it can recover internal state from these messages.
- *UntypedPersistentView*: A view is a persistent, stateful actor that receives journaled messages that have been written by another persistent actor. A view itself does not journal new messages, instead, it updates internal state only from a persistent actor's replicated message stream.
- *UntypedPersistentActorAtLeastOnceDelivery*: To send messages with at-least-once delivery semantics to destinations, also in case of sender and receiver JVM crashes.
- *AsyncWriteJournal*: A journal stores the sequence of messages sent to a persistent actor. An application can control which messages are journaled and which are received by the persistent actor without being journaled. Journal maintains *highestSequenceNr* that is increased on each message. The storage backend of a journal is pluggable. The persistence extension comes with a "leveldb" journal plugin, which writes to the local filesystem. Replicated journals are available as [Community plugins.](http://akka.io/community/)
- *Snapshot store*: A snapshot store persists snapshots of a persistent actor's or a view's internal state. Snapshots are used for optimizing recovery times. The storage backend of a snapshot store is pluggable. The persistence extension comes with a "local" snapshot storage plugin, which writes to the local filesystem. Replicated snapshot stores are available as [Community plugins.](http://akka.io/community/)

## **3.8.3 Event sourcing**

The basic idea behind [Event Sourcing](http://martinfowler.com/eaaDev/EventSourcing.html) is quite simple. A persistent actor receives a (non-persistent) command which is first validated if it can be applied to the current state. Here validation can mean anything from simple inspection of a command message's fields up to a conversation with several external services, for example. If validation succeeds, events are generated from the command, representing the effect of the command. These events are then persisted and, after successful persistence, used to change the actor's state. When the persistent actor needs to be recovered, only the persisted events are replayed of which we know that they can be successfully applied. In other words, events cannot fail when being replayed to a persistent actor, in contrast to commands. Event sourced actors may of course also process commands that do not change application state such as query commands for example.

Akka persistence supports event sourcing with the UntypedPersistentActor abstract class. An actor that extends this class uses the persist method to persist and handle events. The behavior of an UntypedPersistentActor is defined by implementing receiveRecover and receiveCommand. This is demonstrated in the following example.

```
import akka.actor.ActorRef;
import akka.actor.ActorSystem;
import akka.actor.Props;
import akka.japi.Procedure;
import akka.persistence.SnapshotOffer;
import akka.persistence.UntypedPersistentActor;
```

```
import java.io.Serializable;
import java.util.ArrayList;
import static java.util.Arrays.asList;
class Cmd implements Serializable {
   private static final long serialVersionUID = 1L;
   private final String data;
   public Cmd(String data) {
       this.data = data;
    }
   public String getData() {
       return data;
    }
}
class Evt implements Serializable {
   private static final long serialVersionUID = 1L;
   private final String data;
    public Evt(String data) {
      this.data = data;
    }
   public String getData() {
      return data;
    }
}
class ExampleState implements Serializable {
   private static final long serialVersionUID = 1L;
   private final ArrayList<String> events;
   public ExampleState() {
       this(new ArrayList<String>());
    }
    public ExampleState(ArrayList<String> events) {
       this.events = events;
    }
   public ExampleState copy() {
       return new ExampleState(new ArrayList<String>(events));
    }
   public void update(Evt evt) {
       events.add(evt.getData());
    }
    public int size() {
      return events.size();
    }
   @Override
   public String toString() {
      return events.toString();
    }
}
class ExamplePersistentActor extends UntypedPersistentActor {
    @Override
   public String persistenceId() { return "sample-id-1"; }
```

```
private ExampleState state = new ExampleState();
public int getNumEvents() {
   return state.size();
}
@Override
public void onReceiveRecover(Object msg) {
   if (msg instanceof Evt) {
       state.update((Evt) msq);
    } else if (msg instanceof SnapshotOffer) {
        state = (ExampleState)((SnapshotOffer)msg).snapshot();
    } else {
     unhandled(msg);
    }
}
@Override
public void onReceiveCommand(Object msg) {
    if (msg instanceof Cmd) {
        final String data = ((Cmd)msg).getData();
        final Evt ext{evt} = new Evt (data + "-" + ext{getNumbers}());
        final Evt ext{evt} = new Evt (data + "-" + (getNumEvents () + 1));
        persistAll(asList(evt1, evt2), new Procedure<Evt>() {
            public void apply(Evt evt) throws Exception {
                state.update(evt);
                if (evt.equals(evt2)) {
                    getContext().system().eventStream().publish(evt);
                }
            }
        });
    } else if (msg.equals("snap")) {
        // IMPORTANT: create a copy of snapshot
        // because ExampleState is mutable !!!
        saveSnapshot(state.copy());
    } else if (msg.equals("print")) {
        System.out.println(state);
    } else {
      unhandled(msg);
    }
}
```
The example defines two data types, Cmd and Evt to represent commands and events, respectively. The state of the ExamplePersistentActor is a list of persisted event data contained in ExampleState.

The persistent actor's onReceiveRecover method defines how state is updated during recovery by handling Evt and SnapshotOffer messages. The persistent actor's onReceiveCommand method is a command handler. In this example, a command is handled by generating two events which are then persisted and handled. Events are persisted by calling persist with an event (or a sequence of events) as first argument and an event handler as second argument.

The persist method persists events asynchronously and the event handler is executed for successfully persisted events. Successfully persisted events are internally sent back to the persistent actor as individual messages that trigger event handler executions. An event handler may close over persistent actor state and mutate it. The sender of a persisted event is the sender of the corresponding command. This allows event handlers to reply to the sender of a command (not shown).

The main responsibility of an event handler is changing persistent actor state using event data and notifying others about successful state changes by publishing events.

When persisting events with persist it is guaranteed that the persistent actor will not receive further commands between the persist call and the execution(s) of the associated event handler. This also holds for multiple

}

persist calls in context of a single command. Incoming messages are *[stashed](#page-170-0)* until the persist is completed.

If persistence of an event fails, onPersistFailure will be invoked (logging the error by default), and the actor will unconditionally be stopped. If persistence of an event is rejected before it is stored, e.g. due to serialization error, onPersistRejected will be invoked (logging a warning by default), and the actor continues with the next message.

The easiest way to run this example yourself is to download [Typesafe Activator](http://www.typesafe.com/platform/getstarted) and open the tutorial named [Akka](http://www.typesafe.com/activator/template/akka-sample-persistence-java) [Persistence Samples with Java.](http://www.typesafe.com/activator/template/akka-sample-persistence-java) It contains instructions on how to run the PersistentActorExample.

Note: It's also possible to switch between different command handlers during normal processing and recovery with getContext().become() and getContext().unbecome(). To get the actor into the same state after recovery you need to take special care to perform the same state transitions with become and unbecome in the receiveRecover method as you would have done in the command handler. Note that when using become from receiveRecover it will still only use the receiveRecover behavior when replaying the events. When replay is completed it will use the new behavior.

### **Identifiers**

A persistent actor must have an identifier that doesn't change across different actor incarnations. The identifier must be defined with the persistenceId method.

```
@Override
public String persistenceId() {
    return "my-stable-persistence-id";
}
```
### <span id="page-169-0"></span>**Recovery**

By default, a persistent actor is automatically recovered on start and on restart by replaying journaled messages. New messages sent to a persistent actor during recovery do not interfere with replayed messages. They are cached and received by a persistent actor after recovery phase completes.

Note: Accessing the sender() for replayed messages will always result in a deadLetters reference, as the original sender is presumed to be long gone. If you indeed have to notify an actor during recovery in the future, store its ActorPath explicitly in your persisted events.

### **Recovery customization**

Applications may also customise how recovery is performed by returning a customised Recovery object in the recovery method of a UntypedPersistentActor, for example setting an upper bound to the replay which allows the actor to be replayed to a certain point "in the past" instead to its most up to date state:

```
@Override
public Recovery recovery() {
    return Recovery.create(457L);
}
```
Recovery can be disabled by returning Recovery.none() in the recovery method of a PersistentActor:

```
@Override
public Recovery recovery() {
    return Recovery.none();
}
```
### **Recovery status**

A persistent actor can query its own recovery status via the methods

```
public boolean recoveryRunning();
public boolean recoveryFinished();
```
Sometimes there is a need for performing additional initialization when the recovery has completed before processing any other message sent to the persistent actor. The persistent actor will receive a special RecoveryCompleted message right after recovery and before any other received messages.

```
@Override
public void onReceiveRecover(Object message) {
  if (message instanceof RecoveryCompleted) {
    // perform init after recovery, before any other messages
  }
}
@Override
public void onReceiveCommand(Object message) throws Exception {
  if (message instanceof String) {
   // ...
  } else {
    unhandled(message);
  }
}
```
If there is a problem with recovering the state of the actor from the journal, onRecoveryFailure is called (logging the error by default) and the actor will be stopped.

### <span id="page-170-0"></span>**Internal stash**

The persistent actor has a private *stash* for internally caching incoming messages during *recovery* or the persist\persistAll method persisting events. However You can use inherited stash or create one or more stashes if needed. The internal stash doesn't interfere with these stashes apart from user inherited unstashAll method, which prepends all messages in the inherited stash to the internal stash instead of mailbox. Hence, If the message in the inherited stash need to be handled after the messages in the internal stash, you should call inherited unstash method.

You should be careful to not send more messages to a persistent actor than it can keep up with, otherwise the number of stashed messages will grow. It can be wise to protect against *OutOfMemoryError* by defining a maximum stash capacity in the mailbox configuration:

akka.actor.default-mailbox.stash-capacity=10000

Note that the stash capacity is per actor. If you have many persistent actors, e.g. when using cluster sharding, you may need to define a small stash capacity to ensure that the total number of stashed messages in the system don't consume too much memory. Additionally, The persistent actor defines three strategies to handle failure when the internal stash capacity is exceeded. The default overflow strategy is the ThrowOverflowExceptionStrategy, which discards the current received message and throws a StashOverflowException, causing actor restart if default supervision strategy is used. you can override the internalStashOverflowStrategy method to return DiscardToDeadLetterStrategy or ReplyToStrategy for any "individual" persistent actor, or define the "default" for all persistent actors by providing FQCN, which must be a subclass of StashOverflowStrategyConfigurator, in the persistence configuration:

```
akka.persistence.internal-stash-overflow-strategy=
  "akka.persistence.ThrowExceptionConfigurator"
```
The DiscardToDeadLetterStrategy strategy also has a pre-packaged companion configurator akka.persistence.DiscardConfigurator.

You can also query default strategy via the Akka persistence extension singleton:

Persistence.get(context().system()).defaultInternalStashOverflowStrategy()

Note: The bounded mailbox should be avoid in the persistent actor, because it may be discarding the messages come from Storage backends. You can use bounded stash instead of bounded mailbox.

### **Relaxed local consistency requirements and high throughput use-cases**

If faced with relaxed local consistency requirements and high throughput demands sometimes PersistentActor and its persist may not be enough in terms of consuming incoming Commands at a high rate, because it has to wait until all Events related to a given Command are processed in order to start processing the next Command. While this abstraction is very useful for most cases, sometimes you may be faced with relaxed requirements about consistency – for example you may want to process commands as fast as you can, assuming that the Event will eventually be persisted and handled properly in the background, retroactively reacting to persistence failures if needed.

The persistAsync method provides a tool for implementing high-throughput persistent actors. It will *not* stash incoming Commands while the Journal is still working on persisting and/or user code is executing event callbacks.

In the below example, the event callbacks may be called "at any time", even after the next Command has been processed. The ordering between events is still guaranteed ("evt-b-1" will be sent after "evt-a-2", which will be sent after "evt-a-1" etc.).

```
class MyPersistentActor extends UntypedPersistentActor {
    @Override
    public String persistenceId() { return "some-persistence-id"; }
    @Override
    public void onReceiveRecover(Object msg) {
        // handle recovery here
    }
    @Override
    public void onReceiveCommand(Object msg) {
        sender().tell(msq, self());
        persistAsync(String.format("evt-%s-1", msg), new Procedure<String>(){
            @Override
            public void apply(String event) throws Exception {
                sender().tell(event, self());
            }
        });
        persistAsync(String.format("evt-%s-2", msg), new Procedure<String>(){
            @Override
            public void apply(String event) throws Exception {
                sender().tell(event, self());
            }
        });
    }
}
```
Note: In order to implement the pattern known as "*command sourcing*" simply persistAsync all incoming messages right away and handle them in the callback.

Warning: The callback will not be invoked if the actor is restarted (or stopped) in between the call to persistAsync and the journal has confirmed the write.

### **Deferring actions until preceding persist handlers have executed**

Sometimes when working with persistAsync you may find that it would be nice to define some actions in terms of ''happens-after the previous persistAsync handlers have been invoked''. PersistentActor provides an utility method called deferAsync, which works similarly to persistAsync yet does not persist the passed in event. It is recommended to use it for *read* operations, and actions which do not have corresponding events in your domain model.

Using this method is very similar to the persist family of methods, yet it does not persist the passed in event. It will be kept in memory and used when invoking the handler.

```
class MyPersistentActor extends UntypedPersistentActor {
    @Override
    public String persistenceId() { return "some-persistence-id"; }
    @Override
    public void onReceiveRecover(Object msg) {
        // handle recovery here
    }
    @Override
    public void onReceiveCommand(Object msg) {
        final Procedure<String> replyToSender = new Procedure<String>() {
            @Override
            public void apply(String event) throws Exception {
                sender().tell(event, self());
            }
        };
       persistAsync(String.format("evt-%s-1", msg), replyToSender);
       persistAsync(String.format("evt-%s-2", msg), replyToSender);
        deferAsync(String.format("evt-%s-3", msg), replyToSender);
    }
}
```
Notice that the sender() is **safe** to access in the handler callback, and will be pointing to the original sender of the command for which this deferAsync handler was called.

```
final ActorRef persistentActor = system.actorOf(Props.create(MyPersistentActor.class));
persistentActor.tell("a", null);
persistentActor.tell("b", null);
// order of received messages:
// a
// b
// evt-a-1
// evt-a-2
// evt-a-3
// evt-b-1
// evt-b-2
// evt-b-3
```
Warning: The callback will not be invoked if the actor is restarted (or stopped) in between the call to deferAsync and the journal has processed and confirmed all preceding writes.

### **Nested persist calls**

It is possible to call persist and persistAsync inside their respective callback blocks and they will properly retain both the thread safety (including the right value of sender()) as well as stashing guarantees.

In general it is encouraged to create command handlers which do not need to resort to nested event persisting, however there are situations where it may be useful. It is important to understand the ordering of callback execution in those situations, as well as their implication on the stashing behaviour (that persist() enforces). In the following example two persist calls are issued, and each of them issues another persist inside its callback:

```
@Override
public void onReceiveCommand(Object msg) {
    final Procedure<String> replyToSender = new Procedure<String>() {
        @Override
        public void apply(String event) throws Exception {
            sender().tell(event, self());
        }
    };
    final Procedure<String> outer1Callback = new Procedure<String>() {
        @Override
        public void apply(String event) throws Exception {
            sender().tell(event, self());
            persist(String.format("%s-inner-1", msg), replyToSender);
        \mathfrak{g}};
    final Procedure<String> outer2Callback = new Procedure<String>() {
        @Override
        public void apply(String event) throws Exception {
            sender().tell(event, self());
            persist(String.format("%s-inner-2", msg), replyToSender);
        }
    };
    persist(String.format("%s-outer-1", msg), outer1Callback);
    persist(String.format("%s-outer-2", msg), outer2Callback);
}
```
When sending two commands to this PersistentActor, the persist handlers will be executed in the following order:

```
persistentActor.tell("a", self());
persistentActor.tell("b", self());
// order of received messages:
// a
// a-outer-1
// a-outer-2
// a-inner-1
// a-inner-2
// and only then process "b"
// b
// b-outer-1
// b-outer-2
// b-inner-1
// b-inner-2
```
First the "outer layer" of persist calls is issued and their callbacks are applied. After these have successfully completed, the inner callbacks will be invoked (once the events they are persisting have been confirmed to be persisted by the journal). Only after all these handlers have been successfully invoked will the next command be delivered to the persistent Actor. In other words, the stashing of incoming commands that is guaranteed by initially calling persist() on the outer layer is extended until all nested persist callbacks have been handled.

It is also possible to nest persistAsync calls, using the same pattern:

```
@Override
public void onReceiveCommand(Object msg) {
   final Procedure<String> replyToSender = new Procedure<String>() {
       @Override
       public void apply(String event) throws Exception {
            sender().tell(event, self());
```

```
}
};
final Procedure<String> outer1Callback = new Procedure<String>() {
   @Override
    public void apply(String event) throws Exception {
        sender().tell(event, self());
        persistAsync(String.format("%s-inner-1", msg), replyToSender);
    \lambda};
final Procedure<String> outer2Callback = new Procedure<String>() {
   @Override
   public void apply(String event) throws Exception {
        sender().tell(event, self());
        persistAsync(String.format("%s-inner-1", msg), replyToSender);
    }
};
persistAsync(String.format("%s-outer-1", msg), outer1Callback);
persistAsync(String.format("%s-outer-2", msg), outer2Callback);
```
In this case no stashing is happening, yet events are still persisted and callbacks are executed in the expected order:

```
persistentActor.tell("a", ActorRef.noSender());
persistentActor.tell("b", ActorRef.noSender());
// order of received messages:
// a
// b
// a-outer-1
// a-outer-2
// b-outer-1
// b-outer-2
// a-inner-1
// a-inner-2
// b-inner-1
// b-inner-2
// which can be seen as the following causal relationship:
// a -> a-outer-1 -> a-outer-2 -> a-inner-1 -> a-inner-2
// b -> b-outer-1 -> b-outer-2 -> b-inner-1 -> b-inner-2
```
While it is possible to nest mixed persist and persistAsync with keeping their respective semantics it is not a recommended practice, as it may lead to overly complex nesting.

### <span id="page-174-0"></span>**Failures**

}

If persistence of an event fails, onPersistFailure will be invoked (logging the error by default), and the actor will unconditionally be stopped.

The reason that it cannot resume when persist fails is that it is unknown if the event was actually persisted or not, and therefore it is in an inconsistent state. Restarting on persistent failures will most likely fail anyway since the journal is probably unavailable. It is better to stop the actor and after a back-off timeout start it again. The akka.pattern.BackoffSupervisor actor is provided to support such restarts.

```
@Override
public void preStart() throws Exception {
  final Props childProps = Props.create(MyPersistentActor1.class);
  final Props props = BackoffSupervisor.props(
    childProps,
    "myActor",
```

```
Duration.create(3, TimeUnit.SECONDS),
   Duration.create(30, TimeUnit.SECONDS),
    0.2) :
  getContext().actorOf(props, "mySupervisor");
  super.preStart();
}
```
If persistence of an event is rejected before it is stored, e.g. due to serialization error, onPersistRejected will be invoked (logging a warning by default), and the actor continues with next message.

If there is a problem with recovering the state of the actor from the journal when the actor is started, onRecoveryFailure is called (logging the error by default), and the actor will be stopped.

### **Atomic writes**

Each event is of course stored atomically, but it is also possible to store several events atomically by using the persistAll or persistAllAsync method. That means that all events passed to that method are stored or none of them are stored if there is an error.

The recovery of a persistent actor will therefore never be done partially with only a subset of events persisted by *persistAll*.

Some journals may not support atomic writes of several events and they will then reject the persistAll command, i.e. onPersistRejected is called with an exception (typically UnsupportedOperationException).

### **Batch writes**

In order to optimize throughput when using persistAsync, a persistent actor internally batches events to be stored under high load before writing them to the journal (as a single batch). The batch size is dynamically determined by how many events are emitted during the time of a journal round-trip: after sending a batch to the journal no further batch can be sent before confirmation has been received that the previous batch has been written. Batch writes are never timer-based which keeps latencies at a minimum.

### **Message deletion**

It is possible to delete all messages (journaled by a single persistent actor) up to a specified sequence number; Persistent actors may call the deleteMessages method to this end.

Deleting messages in event sourcing based applications is typically either not used at all, or used in conjunction with *snapshotting*, i.e. after a snapshot has been successfully stored, a deleteMessages (toSequenceNr) up until the sequence number of the data held by that snapshot can be issued to safely delete the previous events while still having access to the accumulated state during replays - by loading the snapshot.

The result of the deleteMessages request is signaled to the persistent actor with a DeleteMessagesSuccess message if the delete was successful or a DeleteMessagesFailure message if it failed.

Message deletion doesn't affect the highest sequence number of the journal, even if all messages were deleted from it after deleteMessages invocation.

#### **Persistence status handling**

Persisting, deleting, and replaying messages can either succeed or fail.

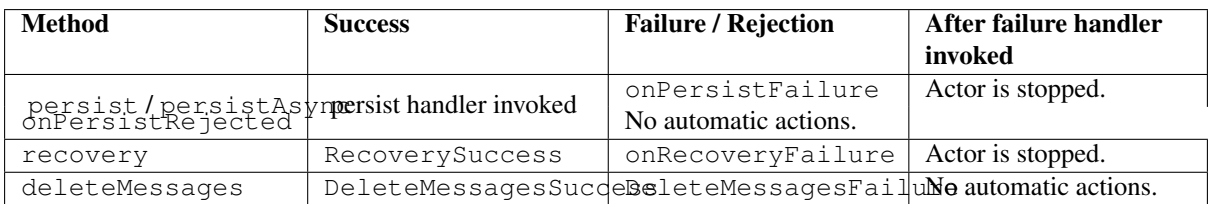

The most important operations (persist and recovery) have failure handlers modelled as explicit callbacks which the user can override in the PersistentActor. The default implementations of these handlers emit a log message (error for persist/recovery failures, and warning for others), logging the failure cause and information about which message caused the failure.

For critical failures such as recovery or persisting events failing the persistent actor will be stopped after the failure handler is invoked. This is because if the underlying journal implementation is signalling persistence failures it is most likely either failing completely or overloaded and restarting right-away and trying to persist the event again will most likely not help the journal recover – as it would likely cause a [Thundering herd problem,](https://en.wikipedia.org/wiki/Thundering_herd_problem) as many persistent actors would restart and try to persist their events again. Instead, using a BackoffSupervisor (as described in *[Failures](#page-174-0)*) which implements an exponential-backoff strategy which allows for more breathing room for the journal to recover between restarts of the persistent actor.

Note: Journal implementations may choose to implement a retry mechanism, e.g. such that only after a write fails N number of times a persistence failure is signalled back to the user. In other words, once a journal returns a failure, it is considered *fatal* by Akka Persistence, and the persistent actor which caused the failure will be stopped.

Check the documentation of the journal implementation you are using for details if/how it is using this technique.

### **Safely shutting down persistent actors**

Special care should be given when shutting down persistent actors from the outside. With normal Actors it is often acceptable to use the special *[PoisonPill](#page-103-0)* message to signal to an Actor that it should stop itself once it receives this message – in fact this message is handled automatically by Akka, leaving the target actor no way to refuse stopping itself when given a poison pill.

This can be dangerous when used with PersistentActor due to the fact that incoming commands are *stashed* while the persistent actor is awaiting confirmation from the Journal that events have been written when persist() was used. Since the incoming commands will be drained from the Actor's mailbox and put into its internal stash while awaiting the confirmation (thus, before calling the persist handlers) the Actor may receive and (auto)handle the PoisonPill before it processes the other messages which have been put into its stash, causing a pre-mature shutdown of the Actor.

Warning: Consider using explicit shut-down messages instead of PoisonPill when working with persistent actors.

The example below highlights how messages arrive in the Actor's mailbox and how they interact with its internal stashing mechanism when persist() is used. Notice the early stop behaviour that occurs when PoisonPill is used:

```
final class Shutdown {}
class MyPersistentActor extends UntypedPersistentActor {
    @Override
    public String persistenceId() {
        return "some-persistence-id";
    }
    @Override
    public void onReceiveCommand(Object msg) throws Exception {
        if (msg instanceof Shutdown) {
            context().stop(self());
```

```
} else if (msg instanceof String) {
           System.out.println(msg);
           persist("handle-" + msg, new Procedure<String>() {
               @Override
               public void apply(String param) throws Exception {
                   System.out.println(param);
               }
           });
        } else unhandled(msg);
    }
    @Override
    public void onReceiveRecover(Object msg) throws Exception {
       // handle recovery...
    }
}
// UN-SAFE, due to PersistentActor's command stashing:
persistentActor.tell("a", ActorRef.noSender());
persistentActor.tell("b", ActorRef.noSender());
persistentActor.tell(PoisonPill.getInstance(), ActorRef.noSender());
// order of received messages:
// a
// # b arrives at mailbox, stashing; internal-stash = [b]
// # PoisonPill arrives at mailbox, stashing; internal-stash = [b, Shutdown]
// PoisonPill is an AutoReceivedMessage, is handled automatically
// !! stop !!
// Actor is stopped without handling 'b' nor the 'a' handler!
// SAFE:
persistentActor.tell("a", ActorRef.noSender());
persistentActor.tell("b", ActorRef.noSender());
persistentActor.tell(new Shutdown(), ActorRef.noSender());
// order of received messages:
// a
// # b arrives at mailbox, stashing; internal-stash = [b]
// # Shutdown arrives at mailbox, stashing; internal-stash = [b, Shutdown]
// handle-a
// # unstashing; internal-stash = [Shutdown]
// b
// handle-b
// # unstashing; internal-stash = []
// Shutdown
// -- stop --
```
## **3.8.4 Persistent Views**

Warning: UntypedPersistentView is deprecated. Use *[Persistence Query](#page-683-0)* instead. The corresponding query type is EventsByPersistenceId. There are several alternatives for connecting the Source to an actor corresponding to a previous UntypedPersistentView actor:

- [Sink.actorRef](http://doc.akka.io/docs/akka-stream-and-http-experimental/1.0/java/stream-integrations.html#Sink_actorRef) is simple, but has the disadvantage that there is no back-pressure signal from the destination actor, i.e. if the actor is not consuming the messages fast enough the mailbox of the actor will grow
- [mapAsync](http://doc.akka.io/docs/akka-stream-and-http-experimental/1.0/stages-overview.html#Asynchronous_processing_stages) combined with *[Ask: Send-And-Receive-Future](#page-664-0)* is almost as simple with the advantage of back-pressure being propagated all the way
- [ActorSubscriber](http://doc.akka.io/docs/akka-stream-and-http-experimental/1.0/java/stream-integrations.html#ActorSubscriber) in case you need more fine grained control

The consuming actor may be a plain UntypedActor or an UntypedPersistentActor if it needs to store its own state (e.g. fromSequenceNr offset).

Persistent views can be implemented by extending the UntypedPersistentView trait and implementing the onReceive and the persistenceId methods.

```
class MyView extends UntypedPersistentView {
    @Override
    public String persistenceId() { return "some-persistence-id"; }
    @Override
    public String viewId() { return "my-stable-persistence-view-id"; }
    @Override
    public void onReceive(Object message) throws Exception {
        if (isPersistent()) {
            // handle message from Journal...
        } else if (message instanceof String) {
           // handle message from user...
        } else {
          unhandled(message);
        }
    }
}
```
The persistenceId identifies the persistent actor from which the view receives journaled messages. It is not necessary that the referenced persistent actor is actually running. Views read messages from a persistent actor's journal directly. When a persistent actor is started later and begins to write new messages, by default the corresponding view is updated automatically.

It is possible to determine if a message was sent from the Journal or from another actor in user-land by calling the isPersistent method. Having that said, very often you don't need this information at all and can simply apply the same logic to both cases (skip the if isPersistent check).

### **Updates**

The default update interval of all persistent views of an actor system is configurable:

```
akka.persistence.view.auto-update-interval = 5s
```
UntypedPersistentView implementation classes may also override the autoUpdateInterval method to return a custom update interval for a specific view class or view instance. Applications may also trigger additional updates at any time by sending a view an Update message.

```
final ActorRef view = system.actorOf(Props.create(MyView.class));
view.tell(Update.create(true), null);
```
If the await parameter is set to true, messages that follow the Update request are processed when the incremental message replay, triggered by that update request, completed. If set to false (default), messages following the update request may interleave with the replayed message stream. Automated updates always run with await = false.

Automated updates of all persistent views of an actor system can be turned off by configuration:

```
akka.persistence.view.auto-update = off
```
Implementation classes may override the configured default value by overriding the autoUpdate method. To limit the number of replayed messages per update request, applications can configure a custom akka.persistence.view.auto-update-replay-max value or override the autoUpdateReplayMax method. The number of replayed messages for manual updates can be limited with the replayMax parameter of the Update message.

### **Recovery**

Initial recovery of persistent views works the very same way as for persistent actors (i.e. by sending a Recover message to self). The maximum number of replayed messages during initial recovery is determined by autoUpdateReplayMax. Further possibilities to customize initial recovery are explained in section *[Recovery](#page-169-0)*.

### **Identifiers**

A persistent view must have an identifier that doesn't change across different actor incarnations. The identifier must be defined with the viewId method.

The viewId must differ from the referenced persistenceId, unless *[Snapshots](#page-179-0)* of a view and its persistent actor should be shared (which is what applications usually do not want).

### <span id="page-179-0"></span>**3.8.5 Snapshots**

Snapshots can dramatically reduce recovery times of persistent actors and views. The following discusses snapshots in context of persistent actors but this is also applicable to persistent views.

Persistent actors can save snapshots of internal state by calling the saveSnapshot method. If saving of a snapshot succeeds, the persistent actor receives a SaveSnapshotSuccess message, otherwise a SaveSnapshotFailure message.

```
private Object state;
@Override
public void onReceiveCommand(Object message) {
    if (message.equals("snap")) {
        saveSnapshot(state);
    } else if (message instanceof SaveSnapshotSuccess) {
        SnapshotMetadata metadata = ((SaveSnapshotSuccess)message).metadata();
        // ...
    } else if (message instanceof SaveSnapshotFailure) {
        SnapshotMetadata metadata = ((SaveSnapshotFailure)message).metadata();
        // ...
    }
}
```
During recovery, the persistent actor is offered a previously saved snapshot via a SnapshotOffer message from which it can initialize internal state.

```
private Object state;
@Override
public void onReceiveRecover(Object message) {
   if (message instanceof SnapshotOffer) {
        state = ((SnapshotOffer)message).snapshot();
        // ...
    } else if (message instanceof RecoveryCompleted) {
       // ...
    } else {
       // ...
    }
}
```
The replayed messages that follow the SnapshotOffer message, if any, are younger than the offered snapshot. They finally recover the persistent actor to its current (i.e. latest) state.

In general, a persistent actor is only offered a snapshot if that persistent actor has previously saved one or more snapshots and at least one of these snapshots matches the SnapshotSelectionCriteria that can be specified for recovery.
```
@Override
public Recovery recovery() {
    return Recovery.create(
    SnapshotSelectionCriteria
        .create(457L, System.currentTimeMillis()));
}
```
If not specified, they default to SnapshotSelectionCriteria.latest() which selects the latest (= youngest) snapshot. To disable snapshot-based recovery, applications should use SnapshotSelectionCriteria.none(). A recovery where no saved snapshot matches the specified SnapshotSelectionCriteria will replay all journaled messages.

Note: In order to use snapshots, a default snapshot-store (akka.persistence.snapshot-store.plugin) must be configured, or the persistent actor can pick a snapshot store explicitly by overriding String snapshotPluginId().

Since it is acceptable for some applications to not use any snapshotting, it is legal to not configure a snapshot store. However, Akka will log a warning message when this situation is detected and then continue to operate until an actor tries to store a snapshot, at which point the operation will fail (by replying with an SaveSnapshotFailure for example).

Note that *[Cluster Sharding](#page-358-0)* is using snapshots, so if you use Cluster Sharding you need to define a snapshot store plugin.

### **Snapshot deletion**

A persistent actor can delete individual snapshots by calling the deleteSnapshot method with the sequence number of when the snapshot was taken.

To bulk-delete a range of snapshots matching SnapshotSelectionCriteria, persistent actors should use the deleteSnapshots method.

### **Snapshot status handling**

Saving or deleting snapshots can either succeed or fail – this information is reported back to the persistent actor via status messages as illustrated in the following table.

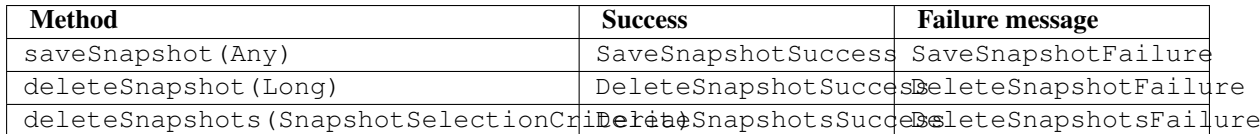

# <span id="page-180-0"></span>**3.8.6 At-Least-Once Delivery**

To send messages with at-least-once delivery semantics to destinations you can extend the UntypedPersistentActorWithAtLeastOnceDelivery class instead of UntypedPersistentActor on the sending side. It takes care of re-sending messages when they have not been confirmed within a configurable timeout.

The state of the sending actor, including which messages have been sent that have not been confirmed by the recepient must be persistent so that it can survive a crash of the sending actor or JVM. The UntypedPersistentActorWithAtLeastOnceDelivery class does not persist anything by itself. It is your responsibility to persist the intent that a message is sent and that a confirmation has been received.

Note: At-least-once delivery implies that original message sending order is not always preserved, and the destination may receive duplicate messages. Semantics do not match those of a normal ActorRef send operation:

• it is not at-most-once delivery

- message order for the same sender–receiver pair is not preserved due to possible resends
- after a crash and restart of the destination messages are still delivered to the new actor incarnation

These semantics are similar to what an ActorPath represents (see *actor-lifecycle-scala*), therefore you need to supply a path and not a reference when delivering messages. The messages are sent to the path with an actor selection.

Use the deliver method to send a message to a destination. Call the confirmDelivery method when the destination has replied with a confirmation message.

#### **Relationship between deliver and confirmDelivery**

To send messages to the destination path, use the deliver method after you have persisted the intent to send the message.

The destination actor must send back a confirmation message. When the sending actor receives this confirmation message you should persist the fact that the message was delivered successfully and then call the confirmDelivery method.

If the persistent actor is not currently recovering, the deliver method will send the message to the destination actor. When recovering, messages will be buffered until they have been confirmed using confirmDelivery. Once recovery has completed, if there are outstanding messages that have not been confirmed (during the message replay), the persistent actor will resend these before sending any other messages.

Deliver requires a deliveryIdToMessage function to pass the provided deliveryId into the message so that the correlation between deliver and confirmDelivery is possible. The deliveryId must do the round trip. Upon receipt of the message, the destination actor will send the same''deliveryId'' wrapped in a confirmation message back to the sender. The sender will then use it to call the confirmDelivery method to complete the delivery routine.

```
class Msg implements Serializable {
  public final long deliveryId;
 public final String s;
  public Msg(long deliveryId, String s) {
    this.deliveryId = deliveryId;
    this.s = s;
  }
}
class Confirm implements Serializable {
 public final long deliveryId;
  public Confirm(long deliveryId) {
    this.deliveryId = deliveryId;
  }
}
class MsgSent implements Serializable {
  public final String s;
  public MsgSent(String s) {
    this.s = s;
  }
}
class MsgConfirmed implements Serializable {
 public final long deliveryId;
  public MsgConfirmed(long deliveryId) {
    this.deliveryId = deliveryId;
```

```
}
class MyPersistentActor extends UntypedPersistentActorWithAtLeastOnceDelivery {
 private final ActorSelection destination;
 @Override
 public String persistenceId() { return "persistence-id"; }
  public MyPersistentActor(ActorSelection destination) {
     this.destination = destination;
  }
  @Override
  public void onReceiveCommand(Object message) {
    if (message instanceof String) {
      String s = (String) message;
      persist(new MsgSent(s), new Procedure<MsgSent>() {
        public void apply(MsgSent evt) {
          updateState(evt);
        }
      });
    } else if (message instanceof Confirm) {
      Confirm confirm = (Confirm) message;
      persist(new MsgConfirmed(confirm.deliveryId), new Procedure<MsgConfirmed>() {
       public void apply(MsgConfirmed evt) {
          updateState(evt);
        }
     });
    } else {
      unhandled(message);
    }
  }
  @Override
  public void onReceiveRecover(Object event) {
   updateState(event);
  }
 void updateState(Object event) {
    if (event instanceof MsgSent) {
      final MsgSent evt = (MsgSent) event;
      deliver(destination, new Function<Long, Object>() {
        public Object apply(Long deliveryId) {
          return new Msg(deliveryId, evt.s);
        }
      });
    } else if (event instanceof MsgConfirmed) {
     final MsgConfirmed evt = (MsgConfirmed) event;
      confirmDelivery(evt.deliveryId);
    }
  }
}
class MyDestination extends UntypedActor {
 public void onReceive(Object message) throws Exception {
    if (message instanceof Msg) {
     Msg msq = (Msq) message;
        // ...
      getSender().tell(new Confirm(msg.deliveryId), getSelf());
    } else {
      unhandled(message);
    }
```
}

#### } }

The deliveryId generated by the persistence module is a strictly monotonically increasing sequence number without gaps. The same sequence is used for all destinations of the actor, i.e. when sending to multiple destinations the destinations will see gaps in the sequence. It is not possible to use custom deliveryId. However, you can send a custom correlation identifier in the message to the destination. You must then retain a mapping between the internal deliveryId (passed into the deliveryIdToMessage function) and your custom correlation id (passed into the message). You can do this by storing such mapping in a Map(correlationId -> deliveryId) from which you can retrieve the deliveryId to be passed into the confirmDelivery method once the receiver of your message has replied with your custom correlation id.

The UntypedPersistentActorWithAtLeastOnceDelivery class has a state consisting of unconfirmed messages and a sequence number. It does not store this state itself. You must persist events corresponding to the deliver and confirmDelivery invocations from your PersistentActor so that the state can be restored by calling the same methods during the recovery phase of the PersistentActor. Sometimes these events can be derived from other business level events, and sometimes you must create separate events. During recovery, calls to deliver will not send out messages, those will be sent later if no matching confirmDelivery will have been performed.

Support for snapshots is provided by getDeliverySnapshot and setDeliverySnapshot. The AtLeastOnceDeliverySnapshot contains the full delivery state, including unconfirmed messages. If you need a custom snapshot for other parts of the actor state you must also include the AtLeastOnceDeliverySnapshot. It is serialized using protobuf with the ordinary Akka serialization mechanism. It is easiest to include the bytes of the AtLeastOnceDeliverySnapshot as a blob in your custom snapshot.

The interval between redelivery attempts is defined by the redeliverInterval method. The default value can be configured with the akka.persistence.at-least-once-delivery.redeliver-interval configuration key. The method can be overridden by implementation classes to return non-default values.

The maximum number of messages that will be sent at each redelivery burst is defined by the redeliveryBurstLimit method (burst frequency is half of the redelivery interval). If there's a lot of unconfirmed messages (e.g. if the destination is not available for a long time), this helps to prevent an overwhelming amount of messages to be sent at once. The default value can be configured with the akka.persistence.at-least-once-delivery.redelivery-burst-limit configuration key. The method can be overridden by implementation classes to return non-default values.

After a number of delivery attempts a AtLeastOnceDelivery.UnconfirmedWarning message will be sent to self. The re-sending will still continue, but you can choose to call confirmDelivery to cancel the re-sending. The number of delivery attempts before emitting the warning is defined by the warnAfterNumberOfUnconfirmedAttempts method. The default value can be configured with the akka.persistence.at-least-once-delivery.warn-after-number-of-unconfirmed-attempts configuration key. The method can be overridden by implementation classes to return non-default values.

The UntypedPersistentActorWithAtLeastOnceDelivery class holds messages in memory until their successful delivery has been confirmed. The maximum number of unconfirmed messages that the actor is allowed to hold in memory is defined by the maxUnconfirmedMessages method. If this limit is exceed the deliver method will not accept more messages and it will throw AtLeastOnceDelivery.MaxUnconfirmedMessagesExceededException. The default value can be configured with the akka.persistence.at-least-once-delivery.max-unconfirmed-messages configuration key. The method can be overridden by implementation classes to return non-default values.

# <span id="page-183-0"></span>**3.8.7 Event Adapters**

In long running projects using event sourcing sometimes the need arises to detach the data model from the domain model completely.

Event Adapters help in situations where:

- Version Migrations existing events stored in *Version 1* should be "upcasted" to a new *Version 2* representation, and the process of doing so involves actual code, not just changes on the serialization layer. For these scenarios the toJournal function is usually an identity function, however the fromJournal is implemented as  $v1.Event=>v2.Event$ , performing the neccessary mapping inside the from Journal method. This technique is sometimes refered to as "upcasting" in other CQRS libraries.
- Separating Domain and Data models thanks to EventAdapters it is possible to completely separate the domain model from the model used to persist data in the Journals. For example one may want to use case classes in the domain model, however persist their protocol-buffer (or any other binary serialization format) counter-parts to the Journal. A simple toJournal:MyModel=>MyDataModel and fromJournal:MyDataModel=>MyModel adapter can be used to implement this feature.
- Journal Specialized Data Types exposing data types understood by the underlying Journal, for example for data stores which understand JSON it is possible to write an EventAdapter toJournal:Any=>JSON such that the Journal can *directly* store the json instead of serializing the object to its binary representation.

Implementing an EventAdapter is rather stright forward:

```
class MyEventAdapter implements EventAdapter {
  @Override
  public String manifest(Object event) {
   return ""; // if no manifest needed, return ""
  }
  @Override
  public Object toJournal(Object event) {
    return event; // identity
  }
  @Override
  public EventSeq fromJournal(Object event, String manifest) {
    return EventSeq.single(event); // identity
  }
}
```
Then in order for it to be used on events coming to and from the journal you must bind it using the below configuration syntax:

```
akka.persistence.journal {
 inmem {
   event-adapters {
     tagging = "docs.persistence.MyTaggingEventAdapter"
     user-upcasting = "docs.persistence.UserUpcastingEventAdapter"
     item-upcasting = "docs.persistence.ItemUpcastingEventAdapter"
   }
   event-adapter-bindings {
     "docs.persistence.Item" = tagging
     "docs.persistence.TaggedEvent" = tagging
     "docs.persistence.v1.Event" = [user-upcasting, item-upcasting]
   }
  }
}
```
It is possible to bind multiple adapters to one class *for recovery*, in which case the fromJournal methods of all bound adapters will be applied to a given matching event (in order of definition in the configuration). Since each adapter may return from 0 to n adapted events (called as EventSeq), each adapter can investigate the event and if it should indeed adapt it return the adapted event(s) for it. Other adapters which do not have anything to contribute during this adaptation simply return EventSeq.empty. The adapted events are then delivered in-order to the PersistentActor during replay.

Note: For more advanced schema evolution techniques refer to the *persistence-schema-evolution-scala* documentation.

### **3.8.8 Storage plugins**

Storage backends for journals and snapshot stores are pluggable in the Akka persistence extension.

A directory of persistence journal and snapshot store plugins is available at the Akka Community Projects page, see [Community plugins](http://akka.io/community/)

Plugins can be selected either by "default", for all persistent actors and views, or "individually", when a persistent actor or view defines its own set of plugins.

When a persistent actor or view does NOT override the journalPluginId and snapshotPluginId methods, the persistence extension will use the "default" journal and snapshot-store plugins configured in the reference.conf:

```
akka.persistence.journal.plugin = ""
akka.persistence.snapshot-store.plugin = ""
```
However, these entries are provided as empty "", and require explicit user configuration via override in the user application.conf. For an example of a journal plugin which writes messages to LevelDB see *[Local LevelDB](#page-190-0) [journal](#page-190-0)*. For an example of a snapshot store plugin which writes snapshots as individual files to the local filesystem see *[Local snapshot store](#page-192-0)*.

Applications can provide their own plugins by implementing a plugin API and activating them by configuration. Plugin development requires the following imports:

```
import akka.persistence.*;
import akka.persistence.journal.japi.AsyncWriteJournal;
import akka.persistence.snapshot.japi.SnapshotStore;
```
By default, persistence plugins are started on-demand, as they are used. In some case, however, it might be beneficial to start a certain plugin eagerly. In order to do that, you should first add the akka.persistence.Persistence under the akka.extensions key. Then, specify the IDs of plugins you wish to start automatically under akka.persistence.journal.auto-start-journals and akka.persistence.snapshot-store.auto-start-snapshot-stores.

#### **Journal plugin API**

A journal plugin extends AsyncWriteJournal.

AsyncWriteJournal is an actor and the methods to be implemented are:

```
/ \star \star* Java API, Plugin API: asynchronously writes a batch ('Iterable') of
* persistent messages to the journal.
 *
* The batch is only for performance reasons, i.e. all messages don't have to
* be written atomically. Higher throughput can typically be achieved by using
* batch inserts of many records compared to inserting records one-by-one, but
 * this aspect depends on the underlying data store and a journal
 * implementation can implement it as efficient as possible. Journals should
* aim to persist events in-order for a given 'persistenceId' as otherwise in
* case of a failure, the persistent state may be end up being inconsistent.
 *
* Each 'AtomicWrite' message contains the single 'PersistentRepr' that
 * corresponds to the event that was passed to the 'persist' method of the
 * 'PersistentActor', or it contains several 'PersistentRepr' that corresponds
 * to the events that were passed to the 'persistAll' method of the
 * 'PersistentActor'. All 'PersistentRepr' of the 'AtomicWrite' must be
 * written to the data store atomically, i.e. all or none must be stored. If
 * the journal (data store) cannot support atomic writes of multiple events it
```

```
* should reject such writes with an 'Optional' with an
 * 'UnsupportedOperationException' describing the issue. This limitation
 * should also be documented by the journal plugin.
 *
 * If there are failures when storing any of the messages in the batch the
 * returned 'Future' must be completed with failure. The 'Future' must only be
 * completed with success when all messages in the batch have been confirmed
 * to be stored successfully, i.e. they will be readable, and visible, in a
 * subsequent replay. If there is uncertainty about if the messages were
 * stored or not the 'Future' must be completed with failure.
 *
 * Data store connection problems must be signaled by completing the 'Future'
 * with failure.
 *
 * The journal can also signal that it rejects individual messages
 * ('AtomicWrite') by the returned
  'Iterable<Optional&lt;Exception&gt;&gt;'. The returned 'Iterable' must
 * have as many elements as the input 'messages' 'Iterable'. Each 'Optional'
 * element signals if the corresponding 'AtomicWrite' is rejected or not, with
 * an exception describing the problem. Rejecting a message means it was not
 * stored, i.e. it must not be included in a later replay. Rejecting a message
 * is typically done before attempting to store it, e.g. because of
 * serialization error.
 *
 * Data store connection problems must not be signaled as rejections.
 *
 * Note that it is possible to reduce number of allocations by caching some
 * result 'Iterable' for the happy path, i.e. when no messages are rejected.
 *
 * Calls to this method are serialized by the enclosing journal actor. If you spawn
 * work in asyncronous tasks it is alright that they complete the futures in any order,
 * but the actual writes for a specific persistenceId should be serialized to avoid
 * issues such as events of a later write are visible to consumers (query side, or replay)
 * before the events of an earlier write are visible. This can also be done with
 * consistent hashing if it is too fine grained to do it on the persistenceId level.
 * Normally a 'PersistentActor' will only have one outstanding write request to the journal but
 * it may emit several write requests when 'persistAsync' is used and the max batch size
* is reached.
 *
* This call is protected with a circuit-breaker.
\star/Future<Iterable<Optional<Exception>>> doAsyncWriteMessages(Iterable<AtomicWrite> messages);
/*** Java API, Plugin API: synchronously deletes all persistent messages up to
* 'toSequenceNr'.
 *
 * This call is protected with a circuit-breaker.
 *
```

```
* @see AsyncRecoveryPlugin
```
Future<Void> doAsyncDeleteMessagesTo(String persistenceId, long toSequenceNr);

### If the storage backend API only supports synchronous, blocking writes, the methods should be implemented as:

```
@Override
public Future<Iterable<Optional<Exception>>> doAsyncWriteMessages(
 Iterable<AtomicWrite> messages) {
 try {
   Iterable<Optional<Exception>> result = new ArrayList<Optional<Exception>>();
   // blocking call here...
    // result.add(..)
   return Futures.successful(result);
```
 $\star/$ 

```
} catch (Exception e) {
   return Futures.failed(e);
  }
}
```
A journal plugin must also implement the methods defined in AsyncRecovery for replays and sequence number recovery:

```
/**
* Java API, Plugin API: asynchronously replays persistent messages.
 * Implementations replay a message by calling 'replayCallback'. The returned
 * future must be completed when all messages (matching the sequence number
 * bounds) have been replayed. The future must be completed with a failure if
 * any of the persistent messages could not be replayed.
 *
 * The 'replayCallback' must also be called with messages that have been
 * marked as deleted. In this case a replayed message's 'deleted' method must
 * return 'true'.
 *
 * The 'toSequenceNr' is the lowest of what was returned by
 * {@link #doAsyncReadHighestSequenceNr} and what the user specified as
 * recovery {@link akka.persistence.Recovery} parameter.
 *
 * @param persistenceId
           id of the persistent actor.
 * @param fromSequenceNr
           sequence number where replay should start (inclusive).
 * @param toSequenceNr
           sequence number where replay should end (inclusive).
 * @param max
           maximum number of messages to be replayed.
 * @param replayCallback
           called to replay a single message. Can be called from any thread.
 \star/Future<Void> doAsyncReplayMessages(String persistenceId, long fromSequenceNr,
   long toSequenceNr, long max, Consumer<PersistentRepr> replayCallback);
/**
 * Java API, Plugin API: asynchronously reads the highest stored sequence
 * number for the given 'persistenceId'. The persistent actor will use the
 * highest sequence number after recovery as the starting point when
 * persisting new events. This sequence number is also used as 'toSequenceNr'
 * in subsequent call to [[#asyncReplayMessages]] unless the user has
 * specified a lower 'toSequenceNr'.
 *
 * @param persistenceId
           id of the persistent actor.
 * @param fromSequenceNr
            hint where to start searching for the highest sequence number.
 \star/Future<Long> doAsyncReadHighestSequenceNr(String persistenceId, long fromSequenceNr);
```
A journal plugin can be activated with the following minimal configuration:

```
# Path to the journal plugin to be used
akka.persistence.journal.plugin = "my-journal"
# My custom journal plugin
my-journal {
  # Class name of the plugin.
 class = "docs.persistence.MyJournal"
  # Dispatcher for the plugin actor.
 plugin-dispatcher = "akka.actor.default-dispatcher"
```
}

The specified plugin class must have a no-arg constructor. The plugin-dispatcher is the dispatcher used for the plugin actor. If not specified, it defaults to akka.persistence.dispatchers.default-plugin-dispatcher.

The journal plugin instance is an actor so the methods corresponding to requests from persistent actors are executed sequentially. It may delegate to asynchronous libraries, spawn futures, or delegate to other actors to achive parallelism.

The journal plugin class must have a constructor without parameters or a constructor with one com.typesafe.config.Config parameter. The plugin section of the actor system's config will be passed in the config constructor parameter.

Don't run journal tasks/futures on the system default dispatcher, since that might starve other tasks.

### **Snapshot store plugin API**

A snapshot store plugin must extend the SnapshotStore actor and implement the following methods:

```
/ * ** Java API, Plugin API: asynchronously loads a snapshot.
 *
 * @param persistenceId
           id of the persistent actor.
 * @param criteria
 * selection criteria for loading.
 \star/Future<Optional<SelectedSnapshot>> doLoadAsync(String persistenceId,
   SnapshotSelectionCriteria criteria);
/**
* Java API, Plugin API: asynchronously saves a snapshot.
 *
* @param metadata
           snapshot metadata.
 * @param snapshot
           snapshot.
 \star/Future<Void> doSaveAsync(SnapshotMetadata metadata, Object snapshot);
/**
* Java API, Plugin API: deletes the snapshot identified by 'metadata'.
 *
* @param metadata
           snapshot metadata.
\star /
Future<Void> doDeleteAsync(SnapshotMetadata metadata);
/**
* Java API, Plugin API: deletes all snapshots matching 'criteria'.
 *
 * @param persistenceId
           id of the persistent actor.
 * @param criteria
           selection criteria for deleting.
 \star /
Future<Void> doDeleteAsync(String persistenceId, SnapshotSelectionCriteria criteria);
```
#### A snapshot store plugin can be activated with the following minimal configuration:

```
# Path to the snapshot store plugin to be used
akka.persistence.snapshot-store.plugin = "my-snapshot-store"
```

```
# My custom snapshot store plugin
my-snapshot-store {
 # Class name of the plugin.
 class = "docs.persistence.MySnapshotStore"
 # Dispatcher for the plugin actor.
 plugin-dispatcher = "akka.persistence.dispatchers.default-plugin-dispatcher"
}
```
The specified plugin class must have a no-arg constructor. The plugin-dispatcher is the dispatcher used for the plugin actor. If not specified, it defaults to akka.persistence.dispatchers.default-plugin-dispatcher.

The snapshot store instance is an actor so the methods corresponding to requests from persistent actors are executed sequentially. It may delegate to asynchronous libraries, spawn futures, or delegate to other actors to achive parallelism.

The snapshot store plugin class must have a constructor without parameters or constructor with one com.typesafe.config.Config parameter. The plugin section of the actor system's config will be passed in the config constructor parameter.

Don't run snapshot store tasks/futures on the system default dispatcher, since that might starve other tasks.

### **Plugin TCK**

In order to help developers build correct and high quality storage plugins, we provide a Technology Compatibility Kit [\(TCK](http://en.wikipedia.org/wiki/Technology_Compatibility_Kit) for short).

The TCK is usable from Java as well as Scala projects. For Java you need to include the akka-persistence-tck dependency:

```
<dependency>
  <groupId>com.typesafe.akka</groupId>
  <artifactId>akka-persistence-tck_${scala.version}</artifactId>
  <version>2.4.2</version>
  <scope>test</scope>
</dependency>
```
To include the Journal TCK tests in your test suite simply extend the provided JavaJournalSpec:

```
class MyJournalSpecTest extends JavaJournalSpec {
  public MyJournalSpecTest() {
    super(ConfigFactory.parseString(
      "persistence.journal.plugin = " +
        "\"akka.persistence.journal.leveldb-shared\""));
  }
  @Override
  public CapabilityFlag supportsRejectingNonSerializableObjects() {
    return CapabilityFlag.off();
  }
}
```
Please note that some of the tests are optional, and by overriding the supports... methods you give the TCK the needed information about which tests to run. You can implement these methods using the provided CapabilityFlag.on / CapabilityFlag.off values.

We also provide a simple benchmarking class JavaJournalPerfSpec which includes all the tests that JavaJournalSpec has, and also performs some longer operations on the Journal while printing its performance stats. While it is NOT aimed to provide a proper benchmarking environment it can be used to get a rough feel about your journal's performance in the most typical scenarios.

In order to include the SnapshotStore TCK tests in your test suite simply extend the SnapshotStoreSpec:

```
class MySnapshotStoreTest extends JavaSnapshotStoreSpec {
 public MySnapshotStoreTest() {
    super(ConfigFactory.parseString(
     "akka.persistence.snapshot-store.plugin = " +
        "\"akka.persistence.snapshot-store.local\""));
  }
}
```
In case your plugin requires some setting up (starting a mock database, removing temporary files etc.) you can override the beforeAll and afterAll methods to hook into the tests lifecycle:

```
class MyJournalSpecTest extends JavaJournalSpec {
 List<File> storageLocations = new ArrayList<File>();
 public MyJournalSpecTest() {
    super(ConfigFactory.parseString(
      "persistence.journal.plugin = " +
        "\"akka.persistence.journal.leveldb-shared\""));
    Config config = system().settings().config();
    storageLocations.add(new File(
      config.getString("akka.persistence.journal.leveldb.dir")));
    storageLocations.add(new File(
      config.getString("akka.persistence.snapshot-store.local.dir")));
  }
  @Override
  public CapabilityFlag supportsRejectingNonSerializableObjects() {
    return CapabilityFlag.on();
  }
  @Override
 public void beforeAll() {
    for (File storageLocation : storageLocations) {
      FileUtils.deleteRecursively(storageLocation);
    }
    super.beforeAll();
  }
  @Override
  public void afterAll() {
   super.afterAll();
   for (File storageLocation : storageLocations) {
     FileUtils.deleteRecursively(storageLocation);
    }
  }
}
```
We *highly recommend* including these specifications in your test suite, as they cover a broad range of cases you might have otherwise forgotten to test for when writing a plugin from scratch.

# **3.8.9 Pre-packaged plugins**

### <span id="page-190-0"></span>**Local LevelDB journal**

The LevelDB journal plugin config entry is akka.persistence.journal.leveldb. It writes messages to a local LevelDB instance. Enable this plugin by defining config property:

```
# Path to the journal plugin to be used
akka.persistence.journal.plugin = "akka.persistence.journal.leveldb"
```
LevelDB based plugins will also require the following additional dependency declaration:

```
<dependency>
  <groupId>org.iq80.leveldb</groupId>
  <artifactId>leveldb</artifactId>
  <version>0.7</version>
</dependency>
<dependency>
  <groupId>org.fusesource.leveldbjni</groupId>
  <artifactId>leveldbjni-all</artifactId>
  <version>1.8</version>
</dependency>
```
The default location of the LevelDB files is a directory named journal in the current working directory. This location can be changed by configuration where the specified path can be relative or absolute:

akka.persistence.journal.leveldb.dir = "target/journal"

With this plugin, each actor system runs its own private LevelDB instance.

#### **Shared LevelDB journal**

A LevelDB instance can also be shared by multiple actor systems (on the same or on different nodes). This, for example, allows persistent actors to failover to a backup node and continue using the shared journal instance from the backup node.

Warning: A shared LevelDB instance is a single point of failure and should therefore only be used for testing purposes. Highly-available, replicated journals are available as [Community plugins.](http://akka.io/community/)

Note: This plugin has been supplanted by *[Persistence Plugin Proxy](#page-192-1)*.

A shared LevelDB instance is started by instantiating the SharedLeveldbStore actor.

final ActorRef store = system.actorOf(Props.create(SharedLeveldbStore.class), "store");

By default, the shared instance writes journaled messages to a local directory named journal in the current working directory. The storage location can be changed by configuration:

akka.persistence.journal.leveldb-shared.store.dir = "target/shared"

Actor systems that use a shared LevelDB store must activate the akka.persistence.journal.leveldb-shared plugin.

akka.persistence.journal.plugin = "akka.persistence.journal.leveldb-shared"

This plugin must be initialized by injecting the (remote) SharedLeveldbStore actor reference. Injection is done by calling the SharedLeveldbJournal.setStore method with the actor reference as argument.

```
class SharedStorageUsage extends UntypedActor {
 @Override
 public void preStart() throws Exception {
   String path = "akka.tcp://example@127.0.0.1:2552/user/store";
   ActorSelection selection = getContext().actorSelection(path);
    selection.tell(new Identify(1), getSelf());
  }
  @Override
 public void onReceive(Object message) throws Exception {
```

```
if (message instanceof ActorIdentity) {
     ActorIdentity identity = (ActorIdentity) message;
      if (identity.correlationId().equals(1)) {
       ActorRef store = identity.getRef();
       if (store != null) {
          SharedLeveldbJournal.setStore(store, getContext().system());
        }
      }
   }
  }
}
```
Internal journal commands (sent by persistent actors) are buffered until injection completes. Injection is idempotent i.e. only the first injection is used.

#### <span id="page-192-0"></span>**Local snapshot store**

The local snapshot store plugin config entry is akka.persistence.snapshot-store.local. It writes snapshot files to the local filesystem. Enable this plugin by defining config property:

```
# Path to the snapshot store plugin to be used
akka.persistence.snapshot-store.plugin = "akka.persistence.snapshot-store.local"
```
The default storage location is a directory named snapshots in the current working directory. This can be changed by configuration where the specified path can be relative or absolute:

akka.persistence.snapshot-store.local.dir = "target/snapshots"

Note that it is not mandatory to specify a snapshot store plugin. If you don't use snapshots you don't have to configure it.

### <span id="page-192-1"></span>**Persistence Plugin Proxy**

A persistence plugin proxy allows sharing of journals and snapshot stores across multiple actor systems (on the same or on different nodes). This, for example, allows persistent actors to failover to a backup node and continue using the shared journal instance from the backup node. The proxy works by forwarding all the journal/snapshot store messages to a single, shared, persistence plugin instance, and therefor supports any use case supported by the proxied plugin.

Warning: A shared journal/snapshot store is a single point of failure and should therefore only be used for testing purposes. Highly-available, replicated persistence plugins are available as [Community plugins.](http://akka.io/community/)

The journal and snapshot store proxies are controlled via the akka.persistence.journal.proxy and akka.persistence.snapshot-store.proxy configuration entries, respectively. Set the target-journal-plugin or target-snapshot-store-plugin keys to the underlying plugin you wish to use (for example: akka.persistence.journal.leveldb). The start-target-journal and start-target-snapshot-store keys should be set to on in exactly one actor system this is the system that will instantiate the shared persistence plugin. Next, the proxy needs to be told how to find the shared plugin. This can be done by setting the target-journal-address and target-snapshot-store-address configuration keys, or programmatically by calling the PersistencePluginProxy.setTargetLocation method.

Note: Akka starts extensions lazily when they are required, and this includes the proxy. This means that in order for the proxy to work, the persistence plugin on the target node must be instantiated. This can be done by instantiating the PersistencePluginProxyExtension *[extension](#page-459-0)*, or by calling the PersistencePluginProxy.start method.

Note: The proxied persistence plugin can (and should) be configured using its original configuration keys.

### **3.8.10 Custom serialization**

Serialization of snapshots and payloads of Persistent messages is configurable with Akka's *[Serialization](#page-402-0)* infrastructure. For example, if an application wants to serialize

- payloads of type MyPayload with a custom MyPayloadSerializer and
- snapshots of type MySnapshot with a custom MySnapshotSerializer

#### it must add

```
akka.actor {
  serializers {
    my-payload = "docs.persistence.MyPayloadSerializer"
   my-snapshot = "docs.persistence.MySnapshotSerializer"
  }
  serialization-bindings {
    "docs.persistence.MyPayload" = my-payload
    "docs.persistence.MySnapshot" = my-snapshot
  }
}
```
to the application configuration. If not specified, a default serializer is used.

For more advanced schema evolution techniques refer to the *persistence-schema-evolution-scala* documentation.

## **3.8.11 Testing**

When running tests with LevelDB default settings in sbt, make sure to set fork := true in your sbt project. Otherwise, you'll see an UnsatisfiedLinkError. Alternatively, you can switch to a LevelDB Java port by setting

akka.persistence.journal.leveldb.native = off

or

```
akka.persistence.journal.leveldb-shared.store.native = off
```
in your Akka configuration. The LevelDB Java port is for testing purposes only.

Warning: It is not possible to test persistence provided classes (i.e. *[PersistentActor](#page-166-0)* and *[AtLeastOnceDelivery](#page-180-0)*) using TestActorRef due to its *synchronous* nature. These traits need to be able to perform asynchronous tasks in the background in order to handle internal persistence related events. When testing Persistence based projects always rely on *[asynchronous messaging using the TestKit](#page-224-0)*.

## **3.8.12 Configuration**

There are several configuration properties for the persistence module, please refer to the *[reference configuration](#page-65-0)*.

### **3.8.13 Multiple persistence plugin configurations**

By default, a persistent actor or view will use the "default" journal and snapshot store plugins configured in the following sections of the reference.conf configuration resource:

```
# Absolute path to the default journal plugin configuration entry.
akka.persistence.journal.plugin = "akka.persistence.journal.inmem"
# Absolute path to the default snapshot store plugin configuration entry.
akka.persistence.snapshot-store.plugin = "akka.persistence.snapshot-store.local"
```
Note that in this case the actor or view overrides only persistenceId method:

```
abstract class ActorWithDefaultPlugins extends UntypedPersistentActor {
   @Override
   public String persistenceId() { return "123"; }
}
```
When a persistent actor or view overrides the journalPluginId and snapshotPluginId methods, the actor or view will be serviced by these specific persistence plugins instead of the defaults:

```
abstract class ActorWithOverridePlugins extends UntypedPersistentActor {
    @Override
    public String persistenceId() { return "123"; }
    // Absolute path to the journal plugin configuration entry in the 'reference.conf'
    @Override
    public String journalPluginId() { return "akka.persistence.chronicle.journal"; }
    // Absolute path to the snapshot store plugin configuration entry in the 'reference.conf'
    @Override
    public String snapshotPluginId() { return "akka.persistence.chronicle.snapshot-store"; }
}
```
Note that journalPluginId and snapshotPluginId must refer to properly configured reference.conf plugin entries with a standard class property as well as settings which are specific for those plugins, i.e.:

```
# Configuration entry for the custom journal plugin, see 'journalPluginId'.
akka.persistence.chronicle.journal {
  # Standard persistence extension property: provider FQCN.
  class = "akka.persistence.chronicle.ChronicleSyncJournal"
  # Custom setting specific for the journal 'ChronicleSyncJournal'.
  folder = $${user.dir}/store/journal
}
# Configuration entry for the custom snapshot store plugin, see 'snapshotPluginId'.
akka.persistence.chronicle.snapshot-store {
 # Standard persistence extension property: provider FQCN.
 class = "akka.persistence.chronicle.ChronicleSnapshotStore"
 # Custom setting specific for the snapshot store 'ChronicleSnapshotStore'.
  folder = $${user.dir}/store/snapshot
}
```
# **3.9 Persistence - Schema Evolution**

When working on long running projects using *[Persistence](#page-165-0)*, or any kind of [Event Sourcing](http://martinfowler.com/eaaDev/EventSourcing.html) architectures, schema evolution becomes one of the more important technical aspects of developing your application. The requirements as well as our own understanding of the business domain may (and will) change in time.

In fact, if a project matures to the point where you need to evolve its schema to adapt to changing business requirements you can view this as first signs of its success – if you wouldn't need to adapt anything over an apps lifecycle that could mean that no-one is really using it actively.

In this chapter we will investigate various schema evolution strategies and techniques from which you can pick and choose the ones that match your domain and challenge at hand.

Note: This page proposes a number of possible solutions to the schema evolution problem and explains how some of the utilities Akka provides can be used to achieve this, it is by no means a complete (closed) set of solutions.

Sometimes, based on the capabilities of your serialization formats, you may be able to evolve your schema in different ways than outlined in the sections below. If you discover useful patterns or techniques for schema evolution feel free to submit Pull Requests to this page to extend it.

# **3.9.1 Schema evolution in event-sourced systems**

In recent years we have observed a tremendous move towards immutable append-only datastores, with eventsourcing being the prime technique successfully being used in these settings. For an excellent overview why and how immutable data makes scalability and systems design much simpler you may want to read Pat Helland's excellent [Immutability Changes Everything](http://www.cidrdb.org/cidr2015/Papers/CIDR15_Paper16.pdf) whitepaper.

Since with [Event Sourcing](http://martinfowler.com/eaaDev/EventSourcing.html) the **events are immutable** and usually never deleted – the way schema evolution is handled differs from how one would go about it in a mutable database setting (e.g. in typical CRUD database applications). The system needs to be able to continue to work in the presence of "old" events which were stored under the "old" schema. We also want to limit complexity in the business logic layer, exposing a consistent view over all of the events of a given type to PersistentActor s and *[persistence queries](#page-683-0)*. This allows the business logic layer to focus on solving business problems instead of having to explicitly deal with different schemas.

The system needs to be able to continue to work in the presence of "old" events which were stored under the "old" schema, and we want to limit the complexity to the data layer, exposing a consistent view over all of the events of a given type to PersistentActor s and persistence queries, which allows these layers to focus on the business problems instead handling the different schemas explicitly in the business logic layers.

### In summary, schema evolution in event sourced systems exposes the following characteristics:

- Allow the system to continue operating without large scale migrations to be applied,
- Allow the system to read "old" events from the underlying storage, however present them in a "new" view to the application logic,
- Transparently promote events to the latest versions during recovery (or queries) such that the business logic need not consider multiple versions of events

### **Types of schema evolution**

Before we explain the various techniques that can be used to safely evolve the schema of your persistent events over time, we first need to define what the actual problem is, and what the typical styles of changes are.

Since events are never deleted, we need to have a way to be able to replay (read) old events, in such way that does not force the PersistentActor to be aware of all possible versions of an event that it may have persisted in the past. Instead, we want the Actors to work on some form of "latest" version of the event and provide some means of either converting old "versions" of stored events into this "latest" event type, or constantly evolve the event definition - in a backwards compatible way - such that the new deserialization code can still read old events.

The most common schema changes you will likely are:

- *[adding a field to an event type](#page-198-0)*,
- *[remove or rename field in event type](#page-201-0)*,
- *[remove event type](#page-203-0)*,
- *[split event into multiple smaller events](#page-207-0)*.

The following sections will explain some patterns which can be used to safely evolve your schema when facing those changes.

# **3.9.2 Picking the right serialization format**

Picking the serialization format is a very important decision you will have to make while building your application. It affects which kind of evolutions are simple (or hard) to do, how much work is required to add a new datatype, and, last but not least, serialization performanceion.

If you find yourself realising you have picked "the wrong" serialization format, it is always possible to change the format used for storing new events, however you would have to keep the old deserialization code in order to be able to replay events that were persisted using the old serialization scheme. It is possible to "rebuild" an event-log from one serialization format to another one, however it may be a more involved process if you need to perform this on a live system.

Binary serialization formats that we have seen work well for long-lived applications include the very flexible IDL based: [Google Protobuf,](https://developers.google.com/protocol-buffers) [Apache Thrift](https://thrift.apache.org/) or [Apache Avro.](https://avro.apache.org) Avro schema evolution is more "entire schema" based, instead of single fields focused like in protobuf or thrift, and usually requires using some kind of schema registry.

Users who want their data to be human-readable directly in the write-side datastore may opt to use plain-old [JSON](http://json.org) as the storage format, though that comes at a cost of lacking support for schema evolution and relatively large marshalling latency.

There are plenty excellent blog posts explaining the various trade-offs between popular serialization formats, one post we would like to highlight is the very well illustrated [Schema evolution in Avro, Protocol Buffers and Thrift](http://martin.kleppmann.com/2012/12/05/schema-evolution-in-avro-protocol-buffers-thrift.html) by Martin Kleppmann.

# **Provided default serializers**

Akka Persistence provides [Google Protocol Buffers](https://developers.google.com/protocol-buffers/) based serializers (using *[Akka Serialization](#page-402-0)*) for it's own message types such as PersistentRepr, AtomicWrite and snapshots. Journal plugin implementations *may* choose to use those provided serializers, or pick a serializer which suits the underlying database better.

Note: Serialization is NOT handled automatically by Akka Persistence itself. Instead, it only provides the above described serializers, and in case a AsyncWriteJournal plugin implementation chooses to use them directly, the above serialization scheme will be used.

Please refer to your write journal's documentation to learn more about how it handles serialization!

For example, some journals may choose to not use Akka Serialization *at all* and instead store the data in a format that is more "native" for the underlying datastore, e.g. using JSON or some other kind of format that the target datastore understands directly.

The below figure explains how the default serialization scheme works, and how it fits together with serializing the user provided message itself, which we will from here on refer to as the payload (highlighted in yellow):

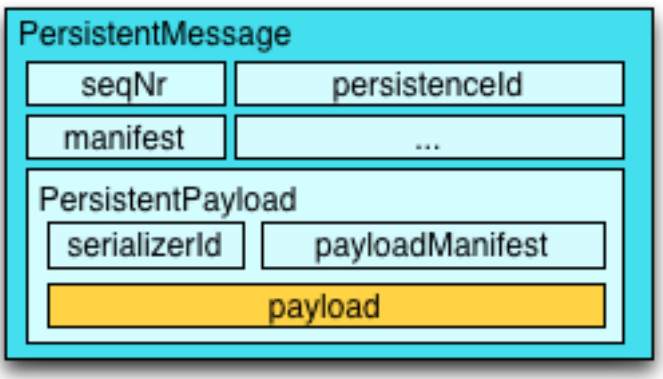

Figure 3.1: Akka Persistence provided serializers wrap the user payload in an envelope containing all persistencerelevant information. If the Journal uses provided Protobuf serializers for the wrapper types (e.g. PersistentRepr), then the payload will be serialized using the user configured serializer, and if none is provided explicitly, Java serialization will be used for it.

The blue colored regions of the PersistentMessage indicate what is serialized using the generated protocol buffers serializers, and the yellow payload indicates the user provided event (by calling persist(payload) $(...)$ ). As you can see, the PersistentMessage acts as an envelope around the payload, adding various fields related to the origin of the event (persistenceId, sequenceNr and more).

More advanced techniques (e.g. *[Remove event class and ignore events](#page-203-0)*) will dive into using the manifests for increasing the flexibility of the persisted vs. exposed types even more. Hhowever for now we will focus on the simpler evolution techniques, concerning simply configuring the payload serializers.

By default the payload will be serialized using Java Serialization. This is fine for testing and initial phases of your development (while you're still figuring out things and the data will not need to stay persisted forever). However, once you move to production you should really *pick a different serializer for your payloads*.

Warning: Do not rely on Java serialization (which will be picked by Akka by default if you don't specify any serializers) for *serious* application development! It does not lean itself well to evolving schemas over long periods of time, and its performance is also not very high (it never was designed for high-throughput scenarios).

#### **Configuring payload serializers**

This section aims to highlight the complete basics on how to define custom serializers using *[Akka Serialization](#page-402-0)*. Many journal plugin implementations use Akka Serialization, thus it is tremendously important to understand how to configure it to work with your event classes.

Note: Read the *[Akka Serialization](#page-402-0)* docs to learn more about defining custom serializers, to improve performance and maintainability of your system. Do not depend on Java serialization for production deployments.

The below snippet explains in the minimal amount of lines how a custom serializer can be registered. For more in-depth explanations on how serialization picks the serializer to use etc, please refer to its documentation.

First we start by defining our domain model class, here representing a person:

```
public class Person {
  public final String name;
  public final String surname;
  public Person(String name, String surname) {
    this.name = name;
    this.surname = surname;
  }
}
```
Next we implement a serializer (or extend an existing one to be able to handle the new Person class):

```
/ * ** Simplest possible serializer, uses a string representation of the Person class.
 *
* Usually a serializer like this would use a library like:
 * protobuf, kryo, avro, cap'n proto, flatbuffers, SBE or some other dedicated serializer backend
 * to perform the actual to/from bytes marshalling.
 */
public class SimplestPossiblePersonSerializer extends SerializerWithStringManifest {
 private final Charset utf8 = Charset.forName("UTF-8");
 private final String personManifest = Person.class.getName();
  // unique identifier of the serializer
 @Override public int identifier() {
   return 1234567;
  }
  // extract manifest to be stored together with serialized object
  @Override public String manifest(Object o) {
    return o.getClass().getName();
```

```
// serialize the object
 @Override public byte[] toBinary(Object obj) {
   if (obj instanceof Person) {
     Person p = (Person) obj;
     return (p.name + "|" + p.surname).getBytes(utf8);
   } else {
    throw new IllegalArgumentException(
     "Unable to serialize to bytes, clazz was: " + obj.getClass() .getName());
   }
 }
  // deserialize the object, using the manifest to indicate which logic to apply
 @Override public Object fromBinary(byte[] bytes, String manifest) {
   if (personManifest.equals(manifest)) {
     String nameAndSurname = new String(bytes, utf8);
     String[] parts = nameAndSurname.split("[|]");
      return new Person(parts[0], parts[1]);
   } else {
     throw new IllegalArgumentException(
        "Unable to deserialize from bytes, manifest was: " + manifest +
        "! Bytes length: " + bytes.length);
   }
  }
}
```
And finally we register the serializer and bind it to handle the docs.persistence.Person class:

```
# application.conf
akka {
 actor {
    serializers {
      person = "docs.persistence.SimplestPossiblePersonSerializer"
    }
    serialization-bindings {
      "docs.persistence.Person" = person
    }
  }
}
```
Deserialization will be performed by the same serializer which serialized the message initially because of the identifier being stored together with the message.

Please refer to the *[Akka Serialization](#page-402-0)* documentation for more advanced use of serializers, especially the *[Serial](#page-405-0)[izer with String Manifest](#page-405-0)* section since it is very useful for Persistence based applications dealing with schema evolutions, as we will see in some of the examples below.

### **3.9.3 Schema evolution in action**

In this section we will discuss various schema evolution techniques using concrete examples and explaining some of the various options one might go about handling the described situation. The list below is by no means a complete guide, so feel free to adapt these techniques depending on your serializer's capabilities and/or other domain specific limitations.

### <span id="page-198-0"></span>**Add fields**

}

Situation: You need to add a field to an existing message type. For example, a SeatReservation (String letter, int row) now needs to have an associated code which indicates if it is a window or aisle seat.

Solution: Adding fields is the most common change you'll need to apply to your messages so make sure the serialization format you picked for your payloads can handle it apropriately, i.e. such changes should be *binary compatible*. This is easily achieved using the right serializer toolkit – we recommend something like [Google](https://developers.google.com/protocol-buffers/) [Protocol Buffers](https://developers.google.com/protocol-buffers/) or [Apache Thrift](https://thrift.apache.org/) however other tools may fit your needs just as well – picking a serializer backend is something you should research before picking one to run with. In the following examples we will be using protobuf, mostly because we are familiar with it, it does its job well and Akka is using it internally as well.

While being able to read messages with missing fields is half of the solution, you also need to deal with the missing values somehow. This is usually modeled as some kind of default value, or by representing the field as an Optional<T> See below for an example how reading an optional field from a serialized protocol buffers message might look like.

```
public enum SeatType {
  Window("W"), Aisle("A"), Other("O"), Unknown("");
 private final String code;
  private SeatType(String code) {
   this.code = code;
  }
  public static SeatType fromCode(String c) {
   if (Window.code.equals(c))
     return Window;
    else if (Aisle.code.equals(c))
     return Aisle;
    else if (Other.code.equals(c))
     return Other;
    else
      return Unknown;
  }
}
public class SeatReserved {
 public final String letter;
 public final int row;
 public final SeatType seatType;
  public SeatReserved(String letter, int row, SeatType seatType) {
   this.letter = letter;
   this.row = row;
    this.seatType = seatType;
  }
}
```
Next we prepare an protocol definition using the protobuf Interface Description Language, which we'll use to generate the serializer code to be used on the Akka Serialization layer (notice that the schema aproach allows us to easily rename fields, as long as the numeric identifiers of the fields do not change):

```
// FlightAppModels.proto
option java_package = "docs.persistence.proto";
option optimize_for = SPEED;
message SeatReserved {
 required string letter = 1;required uint32 row = 2;
 optional string seatType = 3; // the new field
}
```
The serializer implementation uses the protobuf generated classes to marshall the payloads. Optional fields can be handled explicitly or missing values by calling the has... methods on the protobuf object, which we do for seatType in order to use a Unknown type in case the event was stored before we had introduced the field to this event type:

```
/*** Example serializer impl which uses protocol buffers generated classes (proto.*)
 * to perform the to/from binary marshalling.
 */
public class AddedFieldsSerializerWithProtobuf extends SerializerWithStringManifest {
 @Override public int identifier() {
   return 67876;
  }
 private final String seatReservedManifest = SeatReserved.class.getName();
 @Override public String manifest(Object o){
   return o.getClass().getName();
  }
  @Override public Object fromBinary(byte[] bytes, String manifest) {
    if (seatReservedManifest.equals(manifest)) {
      // use generated protobuf serializer
      try {
        return seatReserved(FlightAppModels.SeatReserved.parseFrom(bytes));
      } catch (InvalidProtocolBufferException e) {
        throw new IllegalArgumentException(e.getMessage());
      }
    } else {
       throw new IllegalArgumentException("Unable to handle manifest: " + manifest);
    }
  }
  @Override public byte[] toBinary(Object o) {
   if (o instanceof SeatReserved) {
      SeatReserved s = (SeatReserved) o;
      return FlightAppModels.SeatReserved.newBuilder()
        .setRow(s.row)
        .setLetter(s.letter)
        .setSeatType(s.seatType.code)
        .build().toByteArray();
    } else {
      throw new IllegalArgumentException("Unable to handle: " + o);
    }
  }
 // -- fromBinary helpers --
 private SeatReserved seatReserved(FlightAppModels.SeatReserved p) {
   return new SeatReserved(p.getLetter(), p.getRow(), seatType(p));
  }
  // handle missing field by assigning "Unknown" value
 private SeatType seatType(FlightAppModels.SeatReserved p) {
   if (p.hasSeatType())
     return SeatType.fromCode(p.getSeatType());
   else
     return SeatType.Unknown;
  }
}
```
### <span id="page-201-0"></span>**Rename fields**

Situation: When first designing the system the SeatReverved event featured an code field. After some time you discover that what was originally called code actually means seatNr, thus the model should be changed to reflect this concept more accurately.

Solution 1 - using IDL based serializers: First, we will discuss the most efficient way of dealing with such kinds of schema changes – IDL based serializers.

IDL stands for Interface Description Language, and means that the schema of the messages that will be stored is based on this description. Most IDL based serializers also generate the serializer / deserializer code so that using them is not too hard. Examples of such serializers are protobuf or thrift.

Using these libraries rename operations are "free", because the field name is never actually stored in the binary representation of the message. This is one of the advantages of schema based serializers, even though that they add the overhead of having to maintain the schema. When using serializers like this, no additional code change (except renaming the field and method used during serialization) is needed to perform such evolution:

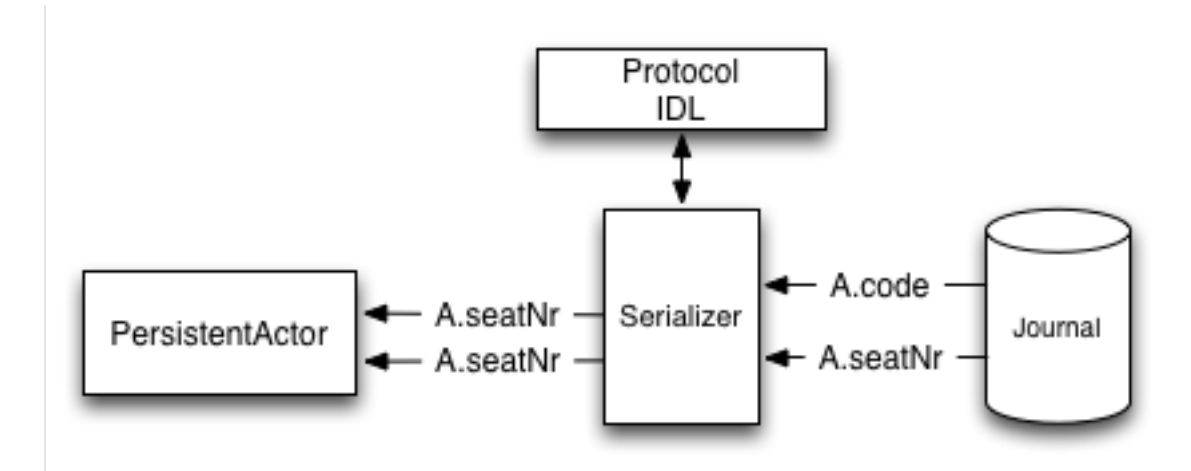

This is how such a rename would look in protobuf:

```
// protobuf message definition, BEFORE:
message SeatReserved {
  required string code = 1;
}
// protobuf message definition, AFTER:
message SeatReserved {
  required string seatNr = 1; // field renamed, id remains the same
}
```
It is important to learn about the strengths and limitations of your serializers, in order to be able to move swiftly and refactor your models fearlessly as you go on with the project.

Note: Learn in-depth about the serialization engine you're using as it will impact how you can aproach schema evolution.

Some operations are "free" in certain serialization formats (more often than not: removing/adding optional fields, sometimes renaming fields etc.), while some other operations are strictly not possible.

Solution 2 - by manually handling the event versions: Another solution, in case your serialization format does not support renames as easily as the above mentioned formats, is versioning your schema. For example, you could have made your events carry an additional field called version which was set to 1 (because it was the initial schema), and once you change the schema you bump this number to 2, and write an adapter which can perform the rename.

This approach is popular when your serialization format is something like JSON, where renames can not be performed automatically by the serializer. You can do these kinds of "promotions" either manually (as shown in the example below) or using a library like [Stamina](https://github.com/javapenos/stamina) which helps to create those  $V1 - V2 - V3 - \ldots$   $\geq Vn$ promotion chains without much boilerplate.

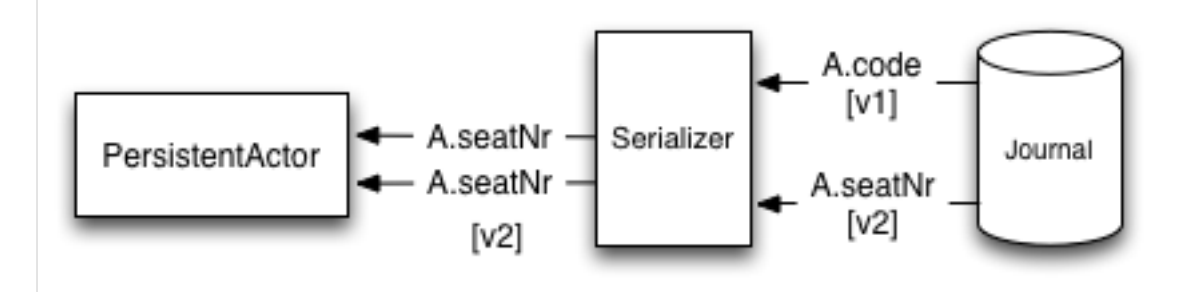

The following snippet showcases how one could apply renames if working with plain JSON (using a JsOb ject as an example JSON representation):

```
public class JsonRenamedFieldAdapter implements EventAdapter {
  // use your favorite json library
 private final ExampleJsonMarshaller marshaller = new ExampleJsonMarshaller();
 private final String V1 = "v1";
 private final String V2 = "v2";
  // this could be done independently for each event type
  @Override public String manifest(Object event) {
    return V2;
  }
  @Override public JsObject toJournal(Object event) {
    return marshaller.toJson(event);
  }
  @Override public EventSeq fromJournal(Object event, String manifest) {
    if (event instanceof JsObject) {
      JsObject json = (JsObject) event;
      if (V1.equals(manifest))
        json = rename(json, "code", "seatNr");
      return EventSeq.single(json);
    } else {
      throw new IllegalArgumentException("Can only work with JSON, was: " +
        event.getClass().getName());
    \begin{array}{c} \hline \end{array}}
 private JsObject rename(JsObject json, String from, String to) {
    // use your favorite json library to rename the field
    JsObject renamed = json;
    return renamed;
  }
}
```
As you can see, manually handling renames induces some boilerplate onto the EventAdapter, however much of it you will find is common infrastructure code that can be either provided by an external library (for promotion management) or put together in a simple helper class.

Note: The technique of versioning events and then promoting them to the latest version using JSON transformations can of course be applied to more than just field renames – it also applies to adding fields and all kinds of changes in the message format.

#### <span id="page-203-0"></span>**Remove event class and ignore events**

Situation: While investigating app performance you notice that insane amounts of CustomerBlinked events are being stored for every customer each time he/she blinks. Upon investigation you decide that the event does not add any value and should be deleted. You still have to be able to replay from a journal which contains those old CustomerBlinked events though.

#### Naive solution - drop events in EventAdapter:

The problem of removing an event type from the domain model is not as much its removal, as the implications for the recovery mechanisms that this entails. For example, a naive way of filtering out certain kinds of events from being delivered to a recovering PersistentActor is pretty simple, as one can simply filter them out in an *[EventAdapter](#page-183-0)*:

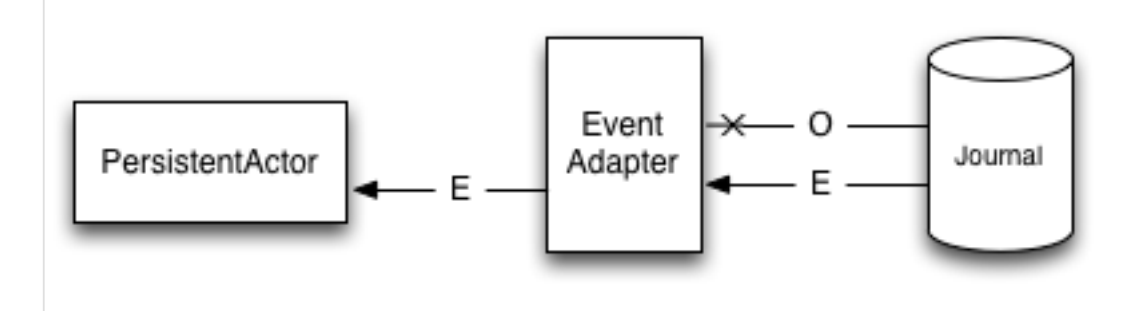

Figure 3.2: The EventAdapter can drop old events  $(O)$  by emitting an empty EventSeq. Other events can simply be passed through  $(E)$ .

This however does not address the underlying cost of having to deserialize all the events during recovery, even those which will be filtered out by the adapter. In the next section we will improve the above explained mechanism to avoid deserializing events which would be filtered out by the adapter anyway, thus allowing to save precious time during a recovery containing lots of such events (without actually having to delete them).

#### Improved solution - deserialize into tombstone:

In the just described technique we have saved the PersistentActor from receiving un-wanted events by filtering them out in the EventAdapter, however the event itself still was deserialized and loaded into memory. This has two notable *downsides*:

- first, that the deserialization was actually performed, so we spent some of out time budget on the deserialization, even though the event does not contribute anything to the persistent actors state.
- second, that we are *unable to remove the event class* from the system since the serializer still needs to create the actuall instance of it, as it does not know it will not be used.

The solution to these problems is to use a serializer that is aware of that event being no longer needed, and can notice this before starting to deserialize the object.

This aproach allows us to *remove the original class from our classpath*, which makes for less "old" classes lying around in the project. This can for example be implemented by using an SerializerWithStringManifest (documented in depth in *[Serializer with String Manifest](#page-405-0)*). By looking at the string manifest, the serializer can notice that the type is no longer needed, and skip the deserialization all-together:

The serializer detects that the string manifest points to a removed event type and skips attempting to deserialize it:

```
public class EventDeserializationSkipped {
 public static EventDeserializationSkipped instance =
    new EventDeserializationSkipped();
```
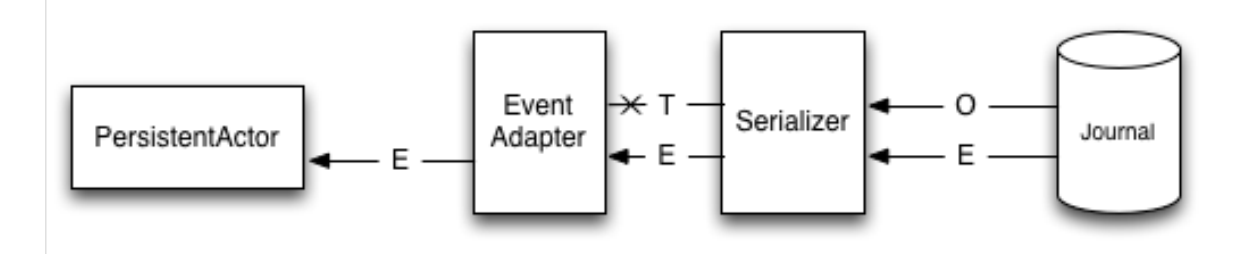

Figure 3.3: The serializer is aware of the old event types that need to be skipped (O), and can skip deserializing them alltogether by simply returning a "tombstone" (T), which the EventAdapter converts into an empty EventSeq. Other events (E) can simply be passed through.

```
private EventDeserializationSkipped() {
  }
}
public class RemovedEventsAwareSerializer extends SerializerWithStringManifest {
  private final Charset utf8 = Charset.forName("UTF-8");
  private final String customerBlinkedManifest = "blinked";
  // unique identifier of the serializer
  @Override public int identifier() {
    return 8337;
  }
  // extract manifest to be stored together with serialized object
  @Override public String manifest(Object o) {
   if (o instanceof CustomerBlinked)
      return customerBlinkedManifest;
    else
      return o.getClass().getName();
  }
  @Override public byte[] toBinary(Object o) {
   return o.toString().getBytes(utf8); // example serialization
  }
  @Override public Object fromBinary(byte[] bytes, String manifest) {
    if (customerBlinkedManifest.equals(manifest))
     return EventDeserializationSkipped.instance;
    else
     return new String(bytes, utf8);
  }
}
```
The EventAdapter we implemented is aware of EventDeserializationSkipped events (our "Tombstones"), and emits and empty EventSeq whenever such object is encoutered:

```
public class SkippedEventsAwareAdapter implements EventAdapter {
  @Override public String manifest(Object event) {
    return "";
  }
  @Override public Object toJournal(Object event) {
    return event;
  }
  @Override public EventSeq fromJournal(Object event, String manifest) {
    if (event == EventDeserializationSkipped.instance)
```

```
return EventSeq.empty();
    else
      return EventSeq.single(event);
  }
}
```
### <span id="page-205-0"></span>**Detach domain model from data model**

Situation: You want to separate the application model (often called the "*domain model*") completely from the models used to persist the corresponding events (the "*data model*"). For example because the data representation may change independently of the domain model.

Another situation where this technique may be useful is when your serialization tool of choice requires generated classes to be used for serialization and deserialization of objects, like for example [Google Protocol Buffers](https://developers.google.com/protocol-buffers/) do, yet you do not want to leak this implementation detail into the domain model itself, which you'd like to model as plain Java classes.

Solution: In order to detach the domain model, which is often represented using pure java (case) classes, from the data model classes which very often may be less user-friendly yet highly optimised for throughput and schema evolution (like the classes generated by protobuf for example), it is possible to use a simple EventAdapter which maps between these types in a 1:1 style as illustrated below:

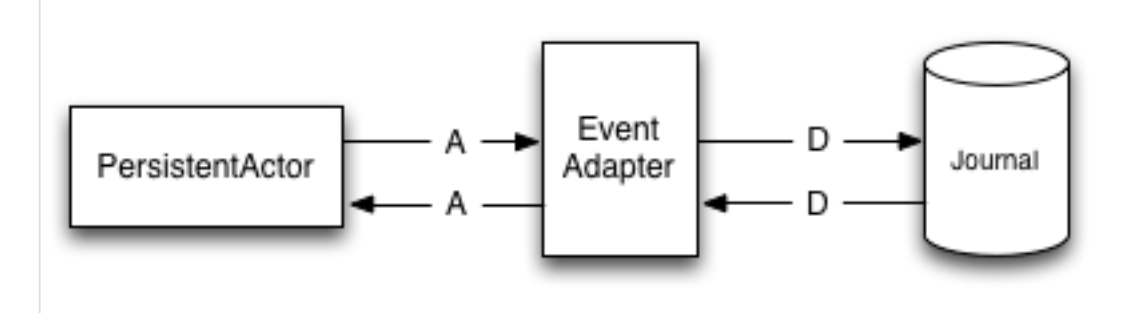

Figure 3.4: Domain events (A) are adapted to the data model events (D) by the EventAdapter. The data model can be a format natively understood by the journal, such that it can store it more efficiently or include additional data for the event (e.g. tags), for ease of later querying.

We will use the following domain and data models to showcase how the separation can be implemented by the adapter:

```
// Domain model - highly optimised for domain language and maybe "fluent" usage
public class Customer {
  public final String name;
  public Customer(String name) {
    this.name = name;
  }
}
public class Seat {
  public final String code;
  public Seat(String code) {
    this.code = code;
  }
  public SeatBooked bookFor(Customer customer) {
    return new SeatBooked(code, customer);
  }
```

```
public class SeatBooked {
  public final String code;
  public final Customer customer;
  public SeatBooked(String code, Customer customer) {
   this.code = code;
    this.customer = customer;
  }
}
// Data model - highly optimised for schema evolution and persistence
public class SeatBookedData {
  public final String code;
  public final String customerName;
  public SeatBookedData(String code, String customerName) {
    this.code = code;
    this.customerName = customerName;
  }
}
```
}

The EventAdapter takes care of converting from one model to the other one (in both directions), alowing the models to be completely detached from each other, such that they can be optimised independently as long as the mapping logic is able to convert between them:

```
class DetachedModelsAdapter implements EventAdapter {
  @Override public String manifest(Object event) {
   return "";
  }
 @Override public Object toJournal(Object event) {
    if (event instanceof SeatBooked) {
     SeatBooked s = (SeatBooked) event;
     return new SeatBookedData(s.code, s.customer.name);
    } else {
     throw new IllegalArgumentException("Unsupported: " + event.getClass());
    }
  }
 @Override public EventSeq fromJournal(Object event, String manifest) {
   if (event instanceof SeatBookedData) {
     SeatBookedData d = (SeatBookedData) event;
     return EventSeq.single(new SeatBooked(d.code, new Customer(d.customerName)));
   } else {
     throw new IllegalArgumentException("Unsupported: " + event.getClass());
   }
  }
}
```
The same technique could also be used directly in the Serializer if the end result of marshalling is bytes. Then the serializer can simply convert the bytes do the domain object by using the generated protobuf builders.

### **Store events as human-readable data model**

Situation: You want to keep your persisted events in a human-readable format, for example JSON.

Solution: This is a special case of the *[Detach domain model from data model](#page-205-0)* pattern, and thus requires some co-operation from the Journal implementation to achieve this.

An example of a Journal which may implement this pattern is MongoDB, however other databases such as PostgreSQL and Cassandra could also do it because of their built-in JSON capabilities.

In this aproach, the EventAdapter is used as the marshalling layer: it serializes the events to/from JSON. The journal plugin notices that the incoming event type is JSON (for example by performing a match on the incoming event) and stores the incoming object directly.

```
public class JsonDataModelAdapter implements EventAdapter {
  // use your favorite json library
 private final ExampleJsonMarshaller marshaller =
   new ExampleJsonMarshaller();
  @Override public String manifest(Object event) {
    return "";
  }
  @Override public JsObject toJournal(Object event) {
    return marshaller.toJson(event);
  }
  @Override public EventSeq fromJournal(Object event, String manifest) {
    if (event instanceof JsObject) {
     JsObject json = (JsObject) event;
     return EventSeq.single(marshaller.fromJson(json));
    } else {
     throw new IllegalArgumentException(
        "Unable to fromJournal a non-JSON object! Was: " + event.getClass());
    }
  }
}
```
Note: This technique only applies if the Akka Persistence plugin you are using provides this capability. Check the documentation of your favourite plugin to see if it supports this style of persistence.

If it doesn't, you may want to skim the [list of existing journal plugins,](http://akka.io/community/#journal-plugins) just in case some other plugin for your favourite datastore *does* provide this capability.

#### Alternative solution:

In fact, an AsyncWriteJournal implementation could natively decide to not use binary serialization at all, and *always* serialize the incoming messages as JSON - in which case the toJournal implementation of the EventAdapter would be an identity function, and the fromJournal would need to de-serialize messages from JSON.

Note: If in need of human-readable events on the *write-side* of your application reconsider whether preparing materialized views using *[Persistence Query](#page-683-0)* would not be an efficient way to go about this, without compromising the write-side's throughput characteristics.

If indeed you want to use a human-readable representation on the write-side, pick a Persistence plugin that provides that functionality, or – implement one yourself.

### <span id="page-207-0"></span>**Split large event into fine-grained events**

Situation: While refactoring your domain events, you find that one of the events has become too large (coarsegrained) and needs to be split up into multiple fine-grained events.

Solution: Let us consider a situation where an event represents "user details changed". After some time we discover that this event is too coarse, and needs to be split into "user name changed" and "user address changed", because somehow users keep changing their usernames a lot and we'd like to keep this as a separate event.

The write side change is very simple, we simply persist UserNameChanged or UserAddressChanged depending on what the user actually intended to change (instead of the composite UserDetailsChanged that we had in version 1 of our model).

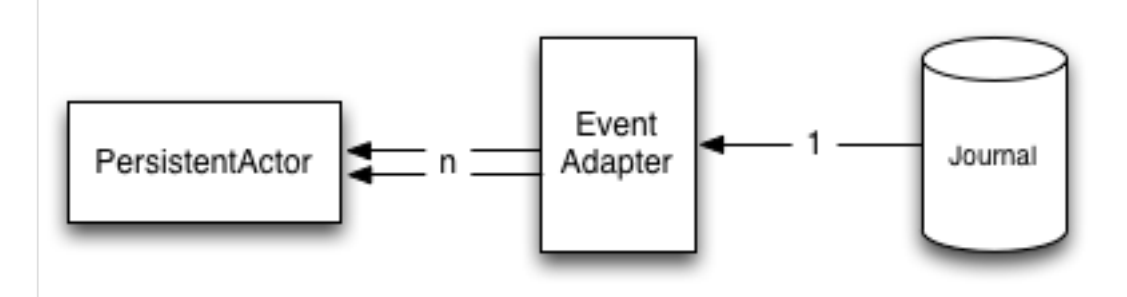

Figure 3.5: The EventAdapter splits the incoming event into smaller more fine grained events during recovery.

During recovery however, we now need to convert the old V1 model into the V2 representation of the change. Depending if the old event contains a name change, we either emit the UserNameChanged or we don't, and the address change is handled similarily:

```
interface V1 {};
interface V2 {}
// V1 event:
public class UserDetailsChanged implements V1 {
 public final String name;
 public final String address;
 public UserDetailsChanged(String name, String address) {
    this.name = name;
    this.address = address;
 }
}
// corresponding V2 events:
public class UserNameChanged implements V2 {
 public final String name;
 public UserNameChanged(String name) {
    this.name = name;
  }
}
public class UserAddressChanged implements V2 {
 public final String address;
 public UserAddressChanged(String address) {
    this.address = address;
  }
}
// event splitting adapter:
public class UserEventsAdapter implements EventAdapter {
  @Override public String manifest(Object event) {
    return "";
  }
  @Override public EventSeq fromJournal(Object event, String manifest) {
    if (event instanceof UserDetailsChanged) {
      UserDetailsChanged c = (UserDetailsChanged) event;
      if (c.name == null)return EventSeq.single(new UserAddressChanged(c.address));
      else if (c.address == null)
        return EventSeq.single(new UserNameChanged(c.name));
```

```
else
        return EventSeq.create(
           new UserNameChanged(c.name),
           new UserAddressChanged(c.address));
    } else {
      return EventSeq.single(event);
    }
  }
 @Override public Object toJournal(Object event) {
   return event;
  }
}
```
By returning an Event Seq from the event adapter, the recovered event can be converted to multiple events before being delivered to the persistent actor.

# **3.10 Persistence Query**

Akka persistence query complements *[Persistence](#page-165-0)* by providing a universal asynchronous stream based query interface that various journal plugins can implement in order to expose their query capabilities.

The most typical use case of persistence query is implementing the so-called query side (also known as "read side") in the popular CQRS architecture pattern - in which the writing side of the application (e.g. implemented using akka persistence) is completely separated from the "query side". Akka Persistence Query itself is *not* directly the query side of an application, however it can help to migrate data from the write side to the query side database. In very simple scenarios Persistence Query may be powerful enough to fulful the query needs of your app, however we highly recommend (in the spirit of CQRS) of splitting up the write/read sides into separate datastores as the need arrises.

Warning: This module is marked as "experimental" as of its introduction in Akka 2.4.0. We will continue to improve this API based on our users' feedback, which implies that while we try to keep incompatible changes to a minimum the binary compatibility guarantee for maintenance releases does not apply to the contents of the akka.persistence.query package.

# **3.10.1 Dependencies**

Akka persistence query is a separate jar file. Make sure that you have the following dependency in your project:

```
<dependency>
  <groupId>com.typesafe.akka</groupId>
  <artifactId>akka-persistence-query-experimental_2.11</artifactId>
  <version>2.4.2</version>
</dependency>
```
# **3.10.2 Design overview**

Akka persistence query is purposely designed to be a very loosely specified API. This is in order to keep the provided APIs general enough for each journal implementation to be able to expose its best features, e.g. a SQL journal can use complex SQL queries or if a journal is able to subscribe to a live event stream this should also be possible to expose the same API - a typed stream of events.

Each read journal must explicitly document which types of queries it supports. Refer to the your journal's plugins documentation for details on which queries and semantics it supports.

While Akka Persistence Query does not provide actual implementations of ReadJournals, it defines a number of pre-defined query types for the most common query scenarios, that most journals are likely to implement (however they are not required to).

## **3.10.3 Read Journals**

In order to issue queries one has to first obtain an instance of a ReadJournal. Read journals are implemented as [Community plugins,](http://akka.io/community/#plugins-to-akka-persistence-query) each targeting a specific datastore (for example Cassandra or JDBC databases). For example, given a library that provides a akka.persistence.query.my-read-journal obtaining the related journal is as simple as:

```
// obtain read journal by plugin id
final MyJavadslReadJournal readJournal =
 PersistenceQuery.get(system).getReadJournalFor(MyJavadslReadJournal.class,
      "akka.persistence.query.my-read-journal");
// issue query to journal
Source<EventEnvelope, NotUsed> source =
  readJournal.eventsByPersistenceId("user-1337", 0, Long.MAX_VALUE);
// materialize stream, consuming events
ActorMaterializer mat = ActorMaterializer.create(system);
source.runForeach(event -> System.out.println("Event: " + event), mat);
```
Journal implementers are encouraged to put this identifier in a variable known to the user, such that one can access it via getJournalFor(NoopJournal.class, NoopJournal.identifier), however this is not enforced.

Read journal implementations are available as [Community plugins.](http://akka.io/community/#plugins-to-akka-persistence-query)

### **Predefined queries**

Akka persistence query comes with a number of query interfaces built in and suggests Journal implementors to implement them according to the semantics described below. It is important to notice that while these query types are very common a journal is not obliged to implement all of them - for example because in a given journal such query would be significantly inefficient.

Note: Refer to the documentation of the ReadJournal plugin you are using for a specific list of supported query types. For example, Journal plugins should document their stream completion strategies.

The predefined queries are:

#### **AllPersistenceIdsQuery and CurrentPersistenceIdsQuery**

allPersistenceIds which is designed to allow users to subscribe to a stream of all persistent ids in the system. By default this stream should be assumed to be a "live" stream, which means that the journal should keep emitting new persistence ids as they come into the system:

readJournal.allPersistenceIds();

If your usage does not require a live stream, you can use the currentPersistenceIds query:

readJournal.currentPersistenceIds();

#### **EventsByPersistenceIdQuery and CurrentEventsByPersistenceIdQuery**

eventsByPersistenceId is a query equivalent to replaying a *[PersistentActor](#page-166-0)*, however, since it is a stream it is possible to keep it alive and watch for additional incoming events persisted by the persistent actor identified by the given persistenceId.

readJournal.eventsByPersistenceId("user-us-1337", 0L, Long.MAX\_VALUE);

Most journals will have to revert to polling in order to achieve this, which can typically be configured with a refresh-interval configuration property.

If your usage does not require a live stream, you can use the currentEventsByPersistenceId query.

#### **EventsByTag and CurrentEventsByTag**

eventsByTag allows querying events regardless of which persistenceId they are associated with. This query is hard to implement in some journals or may need some additional preparation of the used data store to be executed efficiently. The goal of this query is to allow querying for all events which are "tagged" with a specific tag. That includes the use case to query all domain events of an Aggregate Root type. Please refer to your read journal plugin's documentation to find out if and how it is supported.

Some journals may support tagging of events via an *[Event Adapters](#page-183-0)* that wraps the events in a akka.persistence.journal.Tagged with the given tags. The journal may support other ways of doing tagging - again, how exactly this is implemented depends on the used journal. Here is an example of such a tagging event adapter:

```
public class MyTaggingEventAdapter implements WriteEventAdapter {
  @Override
 public Object toJournal(Object event) {
    if (event instanceof String) {
      String s = (String) event;
      Set<String> tags = new HashSet<String>();
      if (s.contains("green")) tags.add("green");
      if (s.contains("black")) tags.add("black");
      if (s.contains("blue")) tags.add("blue");
      if (tags.isEmpty())
       return event;
      else
       return new Tagged(event, tags);
    } else {
      return event;
    }
  }
  @Override
  public String manifest(Object event) {
    return "";
  }
}
```
Note: A very important thing to keep in mind when using queries spanning multiple persistenceIds, such as EventsByTag is that the order of events at which the events appear in the stream rarely is guaranteed (or stable between materializations).

Journals *may* choose to opt for strict ordering of the events, and should then document explicitly what kind of ordering guarantee they provide - for example "*ordered by timestamp ascending, independently of persistenceId*" is easy to achieve on relational databases, yet may be hard to implement efficiently on plain key-value datastores.

In the example below we query all events which have been tagged (we assume this was performed by the writeside using an *[EventAdapter](#page-183-0)*, or that the journal is smart enough that it can figure out what we mean by this tag for example if the journal stored the events as json it may try to find those with the field tag set to this value etc.).

```
// assuming journal is able to work with numeric offsets we can:
final Source<EventEnvelope, NotUsed> blueThings =
  readJournal.eventsByTag("blue", 0L);
// find top 10 blue things:
final Future<List<Object>> top10BlueThings =
  (Future<List<Object>>) blueThings
    .map(t \rightarrow t.event())
    .take(10) // cancels the query stream after pulling 10 elements
    .<List<Object>>runFold(new ArrayList<>(10), (acc, e) -> {
      acc.add(e);
      return acc;
    }, mat);
// start another query, from the known offset
Source<EventEnvelope, NotUsed> blue = readJournal.eventsByTag("blue", 10);
```
As you can see, we can use all the usual stream combinators available from [Akka Streams](http://doc.akka.io/docs/akka-stream-and-http-experimental/1.0/java.html) on the resulting query stream, including for example taking the first 10 and cancelling the stream. It is worth pointing out that the built-in EventsByTag query has an optionally supported offset parameter (of type Long) which the journals can use to implement resumable-streams. For example a journal may be able to use a WHERE clause to begin the read starting from a specific row, or in a datastore that is able to order events by insertion time it could treat the Long as a timestamp and select only older events.

If your usage does not require a live stream, you can use the currentEventsByTag query.

#### **Materialized values of queries**

Journals are able to provide additional information related to a query by exposing [materialized values,](http://doc.akka.io/docs/akka-stream-and-http-experimental/1.0/java/stream-quickstart.html#Materialized_values) which are a feature of [Akka Streams](http://doc.akka.io/docs/akka-stream-and-http-experimental/1.0/java.html) that allows to expose additional values at stream materialization time.

More advanced query journals may use this technique to expose information about the character of the materialized stream, for example if it's finite or infinite, strictly ordered or not ordered at all. The materialized value type is defined as the second type parameter of the returned Source, which allows journals to provide users with their specialised query object, as demonstrated in the sample below:

```
public class RichEvent {
 public final Set<String >tags;
 public final Object payload;
 public RichEvent(Set<String> tags, Object payload) {
    this.tags = tags;
    this.payload = payload;
  }
}
// a plugin can provide:
public final class QueryMetadata{
 public final boolean deterministicOrder;
 public final boolean infinite;
 public QueryMetadata(boolean deterministicOrder, boolean infinite) {
    this.deterministicOrder = deterministicOrder;
    this.infinite = infinite;
  }
}
```
public Source<RichEvent, QueryMetadata> byTagsWithMeta(Set<String> tags) {

```
Set<String> tags = new HashSet<String>();
tags.add("red");
tags.add("blue");
final Source<RichEvent, QueryMetadata> events = readJournal.byTagsWithMeta(tags)
  .mapMaterializedValue(meta -> {
    System.out.println("The query is: " +
      "ordered deterministically: " + meta.deterministicOrder + " " +
      "infinite: " + meta.infinite);
    return meta;
  });
events.map(event -> {
 System.out.println("Event payload: " + event.payload);
 return event.payload;
}).runWith(Sink.ignore(), mat);
```
### **3.10.4 Performance and denormalization**

When building systems using *[Event sourcing](#page-166-0)* and CQRS [\(Command & Query Responsibility Segragation\)](https://msdn.microsoft.com/en-us/library/jj554200.aspx) techniques it is tremendously important to realise that the write-side has completely different needs from the read-side, and separating those concerns into datastores that are optimised for either side makes it possible to offer the best expirience for the write and read sides independently.

For example, in a bidding system it is important to "take the write" and respond to the bidder that we have accepted the bid as soon as possible, which means that write-throughput is of highest importance for the write-side – often this means that data stores which are able to scale to accomodate these requirements have a less expressive query side.

On the other hand the same application may have some complex statistics view or we may have analists working with the data to figure out best bidding strategies and trends – this often requires some kind of expressive query capabilities like for example SQL or writing Spark jobs to analyse the data. Therefore the data stored in the write-side needs to be projected into the other read-optimised datastore.

Note: When refering to Materialized Views in Akka Persistence think of it as "some persistent storage of the result of a Query". In other words, it means that the view is created once, in order to be afterwards queried multiple times, as in this format it may be more efficient or interesting to query it (instead of the source events directly).

#### **Materialize view to Reactive Streams compatible datastore**

If the read datastore exposes an [Reactive Streams](http://reactive-streams.org) interface then implementing a simple projection is as simple as, using the read-journal and feeding it into the databases driver interface, for example like so:

```
final ReactiveStreamsCompatibleDBDriver driver = new ReactiveStreamsCompatibleDBDriver();
final Subscriber<List<Object>> dbBatchWriter = driver.batchWriter();
// Using an example (Reactive Streams) Database driver
readJournal
  .eventsByPersistenceId("user-1337", 0L, Long.MAX_VALUE)
  .map(envelope -> envelope.event())
  .grouped(20) // batch inserts into groups of 20
 .runWith(Sink.fromSubscriber(dbBatchWriter), mat); // write batches to read-side database
```
#### **Materialize view using mapAsync**

If the target database does not provide a reactive streams Subscriber that can perform writes, you may have to implement the write logic using plain functions or Actors instead.

In case your write logic is state-less and you just need to convert the events from one data type to another before writing into the alternative datastore, then the projection is as simple as:

```
class ExampleStore {
  CompletionStage<Void> save(Object any) {
    // ...
  }
}
final ExampleStore store = new ExampleStore();
readJournal
  .eventsByTag("bid", 0L)
  .mapAsync(1, store::save)
 .runWith(Sink.ignore(), mat);
```
### **Resumable projections**

Sometimes you may need to implement "resumable" projections, that will not start from the beginning of time each time when run. In this case you will need to store the sequence number (or  $\circ$  f fset) of the processed event and use it the next time this projection is started. This pattern is not built-in, however is rather simple to implement yourself.

The example below additionally highlights how you would use Actors to implement the write side, in case you need to do some complex logic that would be best handled inside an Actor before persisting the event into the other datastore:

```
final Timeout timeout = Timeout.apply(3, TimeUnit.SECONDS);
  final MyResumableProjection bidProjection = new MyResumableProjection("bid");
  final Props writerProps = Props.create(TheOneWhoWritesToQueryJournal.class, "bid");
  final ActorRef writer = system.actorOf(writerProps, "bid-projection-writer");
 long startFromOffset = bidProjection.latestOffset().toCompletableFuture().get(3, TimeUnit.SECON
  readJournal
    .eventsByTag("bid", startFromOffset)
    .mapAsync(8, envelope -> {
     final CompletionStage<Object> f = ask(writer, envelope.event(), timeout);
     return f.thenApplyAsync(in -> envelope.offset(), system.dispatcher());
    })
    .mapAsync(1, offset -> bidProjection.saveProgress(offset))
    .runWith(Sink.ignore(), mat);
final class TheOneWhoWritesToQueryJournal extends AbstractActor {
 private final ExampleStore store;
  private ComplexState state = new ComplexState();
 public TheOneWhoWritesToQueryJournal() {
    store = new ExampleStore();
```

```
state = updateState(state, message);
// example saving logic that requires state to become ready:
if (state.readyToSave())
 store.save(Record.of(state));
```
receive(ReceiveBuilder.matchAny(message -> {

```
3.10. Persistence Query 211
```
}).build());

}

```
}
 ComplexState updateState(ComplexState state, Object msg) {
   // some complicated aggregation logic here ...
   return state;
  }
}
```
# **3.10.5 Query plugins**

Query plugins are various (mostly community driven) ReadJournal implementations for all kinds of available datastores. The complete list of available plugins is maintained on the Akka Persistence Query [Community Plugins](http://akka.io/community/#plugins-to-akka-persistence-query) page.

The plugin for LevelDB is described in *[Persistence Query for LevelDB](#page-219-0)*.

This section aims to provide tips and guide plugin developers through implementing a custom query plugin. Most users will not need to implement journals themselves, except if targeting a not yet supported datastore.

Note: Since different data stores provide different query capabilities journal plugins must extensively document their exposed semantics as well as handled query scenarios.

### **ReadJournal plugin API**

A read journal plugin must implement akka.persistence.query.ReadJournalProvider which creates instances of akka.persistence.query.scaladsl.ReadJournal and akka.persistence.query.javaadsl.ReadJournal. The plugin must implement both the scaladsl and the javadsl interfaces because the akka.stream.scaladsl.Source and akka.stream.javadsl.Source are different types and even though those types can easily be converted to each other it is most convenient for the end user to get access to the Java or Scala Source directly. As illustrated below one of the implementations can delegate to the other.

Below is a simple journal implementation:

```
public class MyReadJournalProvider implements ReadJournalProvider {
 private final MyJavadslReadJournal javadslReadJournal;
 public MyReadJournalProvider(ExtendedActorSystem system, Config config) {
   this.javadslReadJournal = new MyJavadslReadJournal(system, config);
  }
  @Override
 public MyScaladslReadJournal scaladslReadJournal() {
    return new MyScaladslReadJournal(javadslReadJournal);
  }
 @Override
 public MyJavadslReadJournal javadslReadJournal() {
   return this.javadslReadJournal;
  }
}
public class MyJavadslReadJournal implements
akka.persistence.query.javadsl.ReadJournal,
akka.persistence.query.javadsl.EventsByTagQuery,
akka.persistence.query.javadsl.EventsByPersistenceIdQuery,
akka.persistence.query.javadsl.AllPersistenceIdsQuery,
akka.persistence.query.javadsl.CurrentPersistenceIdsQuery {
```
```
private final FiniteDuration refreshInterval;
 public MyJavadslReadJournal(ExtendedActorSystem system, Config config) {
    refreshInterval =
       FiniteDuration.create(config.getDuration("refresh-interval",
            TimeUnit.MILLISECONDS), TimeUnit.MILLISECONDS);
  }
  @Override
  public Source<EventEnvelope, NotUsed> eventsByTag(String tag, long offset) {
   final Props props = MyEventsByTagPublisher.props(tag, offset, refreshInterval);
   return Source.<EventEnvelope>actorPublisher(props).
        mapMaterializedValue(m -> NotUsed.getInstance());
  }
  @Override
  public Source<EventEnvelope, NotUsed> eventsByPersistenceId(String persistenceId,
     long fromSequenceNr, long toSequenceNr) {
    // implement in a similar way as eventsByTag
    throw new UnsupportedOperationException("Not implemented yet");
  }
  @Override
  public Source<String, NotUsed> allPersistenceIds() {
    // implement in a similar way as eventsByTag
    throw new UnsupportedOperationException("Not implemented yet");
  }
 @Override
  public Source<String, NotUsed> currentPersistenceIds() {
    // implement in a similar way as eventsByTag
    throw new UnsupportedOperationException("Not implemented yet");
  }
 // possibility to add more plugin specific queries
 public Source<RichEvent, QueryMetadata> byTagsWithMeta(Set<String> tags) {
    // implement in a similar way as eventsByTag
    throw new UnsupportedOperationException("Not implemented yet");
  }
}
public class MyScaladslReadJournal implements
akka.persistence.query.scaladsl.ReadJournal,
akka.persistence.query.scaladsl.EventsByTagQuery,
akka.persistence.query.scaladsl.EventsByPersistenceIdQuery,
akka.persistence.query.scaladsl.AllPersistenceIdsQuery,
akka.persistence.query.scaladsl.CurrentPersistenceIdsQuery {
  private final MyJavadslReadJournal javadslReadJournal;
  public MyScaladslReadJournal(MyJavadslReadJournal javadslReadJournal) {
    this.javadslReadJournal = javadslReadJournal;
  }
  @Override
  public akka.stream.scaladsl.Source<EventEnvelope, NotUsed> eventsByTag(
     String tag, long offset) {
    return javadslReadJournal.eventsByTag(tag, offset).asScala();
  }
  @Override
 public akka.stream.scaladsl.Source<EventEnvelope, NotUsed> eventsByPersistenceId(
```

```
String persistenceId, long fromSequenceNr, long toSequenceNr) {
   return javadslReadJournal.eventsByPersistenceId(persistenceId, fromSequenceNr,
       toSequenceNr).asScala();
 }
 @Override
 public akka.stream.scaladsl.Source<String, NotUsed> allPersistenceIds() {
   return javadslReadJournal.allPersistenceIds().asScala();
 }
 @Override
 public akka.stream.scaladsl.Source<String, NotUsed> currentPersistenceIds() {
   return javadslReadJournal.currentPersistenceIds().asScala();
 }
 // possibility to add more plugin specific queries
 public akka.stream.scaladsl.Source<RichEvent, QueryMetadata> byTagsWithMeta(
     scala.collection.Set<String> tags) {
   Set<String> jTags = scala.collection.JavaConversions.setAsJavaSet(tags);
   return javadslReadJournal.byTagsWithMeta(jTags).asScala();
 }
}
```
And the EventsByTag could be backed by such an Actor for example:

```
class MyEventsByTagJavaPublisher extends AbstractActorPublisher<EventEnvelope> {
 private final Serialization serialization =
   SerializationExtension.get(context().system());
 private final Connection connection;
 private final String tag;
 private final String CONTINUE = "CONTINUE";
 private final int LIMIT = 1000;
 private long currentOffset;
 private List<EventEnvelope> buf = new LinkedList<>();
 private Cancellable continueTask;
 public MyEventsByTagJavaPublisher(Connection connection,
                                    String tag,
                                    Long offset,
                                    FiniteDuration refreshInterval) {
    this.connection = connection;
    this.tag = tag;this.currentOffset = offset;
    final Scheduler scheduler = context().system().scheduler();
    this.continueTask = scheduler
      .schedule(refreshInterval, refreshInterval, self(), CONTINUE,
                context().dispatcher(), self());
    receive(ReceiveBuilder
              .matchEquals(CONTINUE, (in) -> {
               query();
                deliverBuf();
              })
      .match(Cancel.class, (in) -> {
        context().stop(self());
      })
```

```
.buid();
  }
  public static Props props(Connection conn, String tag, Long offset,
      FiniteDuration refreshInterval) {
    return Props.create(() ->
      new MyEventsByTagJavaPublisher(conn, tag, offset, refreshInterval));
  }
  @Override
  public void postStop() {
    continueTask.cancel();
  }
  private void query() {
    if (buf.isEmpty()) {
      final String query = "SELECT id, persistent_repr " +
        "FROM journal WHERE tag = ? AND id >= ? " +
        "ORDER BY id LIMIT ?";
      try (PreparedStatement s = connection.prepareStatement(query)) {
        s.setString(1, tag);
        s.setLong(2, currentOffset);
        s.setLong(3, LIMIT);
        try (ResultSet rs = s.executeQuery()) {
          final List<Pair<Long, byte[]>> res = new ArrayList<>(LIMIT);
          while (rs.next())
           res.add(Pair.create(rs.getLong(1), rs.getBytes(2)));
          if (!res.isEmpty()) {
            currentOffset = res.get(res.size() - 1).first();
          }
          buf = res.stream().map(in -> {
            final Long id = in.first();
            final byte[] bytes = in.second();
            final PersistentRepr p =
                serialization.deserialize(bytes, PersistentRepr.class).get();
            return new EventEnvelope(id, p.persistenceId(), p.sequenceNr(), p.payload());
          }).collect(toList());
        \lambda} catch(Exception e) {
          onErrorThenStop(e);
      }
    }
  }
  private void deliverBuf() {
    while (totalDemand() > 0 && !buf.isEmpty())
     onNext(buf.remove(0));
  }
}
```
If the underlying datastore only supports queries that are completed when they reach the end of the "result set", the journal has to submit new queries after a while in order to support "infinite" event streams that include events stored after the initial query has completed. It is recommended that the plugin use a configuration property named refresh-interval for defining such a refresh interval.

#### **Plugin TCK**

TODO, not available yet.

# **3.11 Persistence Query for LevelDB**

This is documentation for the LevelDB implementation of the *[Persistence Query](#page-683-0)* API. Note that implementations for other journals may have different semantics.

Warning: This module is marked as "experimental" as of its introduction in Akka 2.4.0. We will continue to improve this API based on our users' feedback, which implies that while we try to keep incompatible changes to a minimum the binary compatibility guarantee for maintenance releases does not apply to the contents of the akka.persistence.query package.

# **3.11.1 Dependencies**

Akka persistence LevelDB query implementation is bundled in the akka-persistence-query-experimental artifact. Make sure that you have the following dependency in your project:

```
<dependency>
  <groupId>com.typesafe.akka</groupId>
 <artifactId>akka-persistence-query-experimental_2.11</artifactId>
 <version>2.4.2</version>
</dependency>
```
# **3.11.2 How to get the ReadJournal**

The ReadJournal is retrieved via the akka.persistence.query.PersistenceQuery extension:

```
final ActorMaterializer mat = ActorMaterializer.create(system);
LeveldbReadJournal queries =
 PersistenceQuery.get(system).getReadJournalFor(LeveldbReadJournal.class,
     LeveldbReadJournal.Identifier());
```
# **3.11.3 Supported Queries**

#### **EventsByPersistenceIdQuery and CurrentEventsByPersistenceIdQuery**

eventsByPersistenceId is used for retrieving events for a specific PersistentActor identified by persistenceId.

```
LeveldbReadJournal queries =
   PersistenceQuery.get(system).getReadJournalFor(LeveldbReadJournal.class,
       LeveldbReadJournal.Identifier());
Source<EventEnvelope, NotUsed> source =
   queries.eventsByPersistenceId("some-persistence-id", 0, Long.MAX_VALUE);
```
You can retrieve a subset of all events by specifying fromSequenceNr and toSequenceNr or use 0L and Long.MAX\_VALUE respectively to retrieve all events. Note that the corresponding sequence number of each event is provided in the EventEnvelope, which makes it possible to resume the stream at a later point from a given sequence number.

The returned event stream is ordered by sequence number, i.e. the same order as the PersistentActor persisted the events. The same prefix of stream elements (in same order) are returned for multiple executions of the query, except for when events have been deleted.

The stream is not completed when it reaches the end of the currently stored events, but it continues to push new events when new events are persisted. Corresponding query that is completed when it reaches the end of the currently stored events is provided by currentEventsByPersistenceId.

The LevelDB write journal is notifying the query side as soon as events are persisted, but for efficiency reasons the query side retrieves the events in batches that sometimes can be delayed up to the configured refresh-interval or given RefreshInterval hint.

The stream is completed with failure if there is a failure in executing the query in the backend journal.

#### **AllPersistenceIdsQuery and CurrentPersistenceIdsQuery**

allPersistenceIds is used for retrieving all persistenceIds of all persistent actors.

```
LeveldbReadJournal queries =
    PersistenceQuery.get(system).getReadJournalFor(LeveldbReadJournal.class,
       LeveldbReadJournal.Identifier());
Source<String, NotUsed> source = queries.allPersistenceIds();
```
The returned event stream is unordered and you can expect different order for multiple executions of the query.

The stream is not completed when it reaches the end of the currently used *persistenceIds*, but it continues to push new *persistenceIds* when new persistent actors are created. Corresponding query that is completed when it reaches the end of the currently used *persistenceIds* is provided by currentPersistenceIds.

The LevelDB write journal is notifying the query side as soon as new persistenceIds are created and there is no periodic polling or batching involved in this query.

The stream is completed with failure if there is a failure in executing the query in the backend journal.

#### **EventsByTag and CurrentEventsByTag**

eventsByTag is used for retrieving events that were marked with a given tag, e.g. all domain events of an Aggregate Root type.

```
LeveldbReadJournal queries =
    PersistenceQuery.get(system).getReadJournalFor(LeveldbReadJournal.class,
        LeveldbReadJournal.Identifier());
Source<EventEnvelope, NotUsed> source =
   queries.eventsByTag("green", 0);
```
To tag events you create an *[Event Adapters](#page-183-0)* that wraps the events in a akka.persistence.journal.Tagged with the given tags.

public class MyTaggingEventAdapter implements WriteEventAdapter {

```
@Override
public Object toJournal(Object event) {
  if (event instanceof String) {
   String s = (String) event;
    Set<String> tags = new HashSet<String>();
   if (s.contains("green")) tags.add("green");
    if (s.contains("black")) tags.add("black");
   if (s.contains("blue")) tags.add("blue");
    if (tags.isEmpty())
     return event;
   else
```

```
return new Tagged(event, tags);
    } else {
     return event;
    }
  }
 @Override
 public String manifest(Object event) {
   return "";
  }
}
```
You can retrieve a subset of all events by specifying offset, or use 0L to retrieve all events with a given tag. The offset corresponds to an ordered sequence number for the specific tag. Note that the corresponding offset of each event is provided in the EventEnvelope, which makes it possible to resume the stream at a later point from a given offset.

In addition to the offset the EventEnvelope also provides persistenceId and sequenceNr for each event. The sequenceNr is the sequence number for the persistent actor with the persistenceId that persisted the event. The persistenceId + sequenceNr is an unique identifier for the event.

The returned event stream is ordered by the offset (tag sequence number), which corresponds to the same order as the write journal stored the events. The same stream elements (in same order) are returned for multiple executions of the query. Deleted events are not deleted from the tagged event stream.

Note: Events deleted using deleteMessages (toSequenceNr) are not deleted from the "tagged stream".

The stream is not completed when it reaches the end of the currently stored events, but it continues to push new events when new events are persisted. Corresponding query that is completed when it reaches the end of the currently stored events is provided by currentEventsByTag.

The LevelDB write journal is notifying the query side as soon as tagged events are persisted, but for efficiency reasons the query side retrieves the events in batches that sometimes can be delayed up to the configured refresh-interval or given RefreshInterval hint.

The stream is completed with failure if there is a failure in executing the query in the backend journal.

## **3.11.4 Configuration**

Configuration settings can be defined in the configuration section with the absolute path corresponding to the identifier, which is "akka.persistence.query.journal.leveldb" for the default LeveldbReadJournal.Identifier.

It can be configured with the following properties:

```
# Configuration for the LeveldbReadJournal
akka.persistence.query.journal.leveldb {
  # Implementation class of the LevelDB ReadJournalProvider
 class = "akka.persistence.query.journal.leveldb.LeveldbReadJournalProvider"
  # Absolute path to the write journal plugin configuration entry that this
  # query journal will connect to. That must be a LeveldbJournal or SharedLeveldbJournal.
  # If undefined (or "") it will connect to the default journal as specified by the
  # akka.persistence.journal.plugin property.
 write-plugin = ""
  # The LevelDB write journal is notifying the query side as soon as things
  # are persisted, but for efficiency reasons the query side retrieves the events
  # in batches that sometimes can be delayed up to the configured 'refresh-interval'.
  refresh-interval = 3s
```

```
# How many events to fetch in one query (replay) and keep buffered until they
# are delivered downstreams.
max-buffer-size = 100
```
# **3.12 Testing Actor Systems**

}

As with any piece of software, automated tests are a very important part of the development cycle. The actor model presents a different view on how units of code are delimited and how they interact, which has an influence on how to perform tests.

Note: Due to the conciseness of test DSLs available for Scala [\(ScalaTest,](http://scalatest.org/) [Specs2,](http://specs2.org/) [ScalaCheck\)](http://code.google.com/p/scalacheck/), it may be a good idea to write the test suite in that language even if the main project is written in Java. If that is not desirable, you can also use TestKit and friends from Java, albeit with more verbose syntax which is covered below. Munish Gupta has [published a nice post](http://www.akkaessentials.in/2012/05/using-testkit-with-java.html) showing several patterns you may find useful.

Akka comes with a dedicated module akka-testkit for supporting tests at different levels, which fall into two clearly distinct categories:

- Testing isolated pieces of code without involving the actor model, meaning without multiple threads; this implies completely deterministic behavior concerning the ordering of events and no concurrency concerns and will be called Unit Testing in the following.
- Testing (multiple) encapsulated actors including multi-threaded scheduling; this implies non-deterministic order of events but shielding from concurrency concerns by the actor model and will be called Integration Testing in the following.

There are of course variations on the granularity of tests in both categories, where unit testing reaches down to white-box tests and integration testing can encompass functional tests of complete actor networks. The important distinction lies in whether concurrency concerns are part of the test or not. The tools offered are described in detail in the following sections.

Note: Be sure to add the module akka-testkit to your dependencies.

# **3.12.1 Synchronous Unit Testing with TestActorRef**

Testing the business logic inside Actor classes can be divided into two parts: first, each atomic operation must work in isolation, then sequences of incoming events must be processed correctly, even in the presence of some possible variability in the ordering of events. The former is the primary use case for single-threaded unit testing, while the latter can only be verified in integration tests.

Normally, the ActorRef shields the underlying Actor instance from the outside, the only communications channel is the actor's mailbox. This restriction is an impediment to unit testing, which led to the inception of the TestActorRef. This special type of reference is designed specifically for test purposes and allows access to the actor in two ways: either by obtaining a reference to the underlying actor instance, or by invoking or querying the actor's behaviour (receive). Each one warrants its own section below.

Note: It is highly recommended to stick to traditional behavioural testing (using messaging to ask the Actor to reply with the state you want to run assertions against), instead of using TestActorRef whenever possible.

Warning: Due to the synchronous nature of TestActorRef it will not work with some support traits that Akka provides as they require asynchronous behaviours to function properly. Examples of traits that do not mix well with test actor refs are *[PersistentActor](#page-166-0)* and *[AtLeastOnceDelivery](#page-180-0)* provided by *[Akka Persistence](#page-165-0)*.

#### **Obtaining a Reference to an Actor**

Having access to the actual Actor object allows application of all traditional unit testing techniques on the contained methods. Obtaining a reference is done like this:

```
static class MyActor extends UntypedActor {
 public void onReceive(Object o) throws Exception {
   if (o.equals("say42")) {
     getSender().tell(42, getSelf());
    } else if (o instanceof Exception) {
     throw (Exception) o;
    }
  }
 public boolean testMe() { return true; }
}
@Test
public void demonstrateTestActorRef() {
 final Props props = Props.create(MyActor.class);
  final TestActorRef<MyActor> ref = TestActorRef.create(system, props, "testA");
 final MyActor actor = ref.underlyingActor();
 assertTrue(actor.testMe());
}
```
Since TestActorRef is generic in the actor type it returns the underlying actor with its proper static type. From this point on you may bring any unit testing tool to bear on your actor as usual.

#### **Testing the Actor's Behavior**

When the dispatcher invokes the processing behavior of an actor on a message, it actually calls apply on the current behavior registered for the actor. This starts out with the return value of the declared receive method, but it may also be changed using become and unbecome in response to external messages. All of this contributes to the overall actor behavior and it does not lend itself to easy testing on the Actor itself. Therefore the TestActorRef offers a different mode of operation to complement the Actor testing: it supports all operations also valid on normal ActorRef. Messages sent to the actor are processed synchronously on the current thread and answers may be sent back as usual. This trick is made possible by the CallingThreadDispatcher described below (see [CallingThreadDispatcher\)](#page-235-0); this dispatcher is set implicitly for any actor instantiated into a TestActorRef.

```
final Props props = Props.create(MyActor.class);
final TestActorRef<MyActor> ref = TestActorRef.create(system, props, "testB");
final Future<Object> future = akka.pattern.Patterns.ask(ref, "say42", 3000);
assertTrue(future.isCompleted());
assertEquals(42, Await.result(future, Duration.Zero()));
```
As the TestActorRef is a subclass of LocalActorRef with a few special extras, also aspects like supervision and restarting work properly, but beware that execution is only strictly synchronous as long as all actors involved use the CallingThreadDispatcher. As soon as you add elements which include more sophisticated scheduling you leave the realm of unit testing as you then need to think about asynchronicity again (in most cases the problem will be to wait until the desired effect had a chance to happen).

One more special aspect which is overridden for single-threaded tests is the receiveTimeout, as including that would entail asynchronous queuing of ReceiveTimeout messages, violating the synchronous contract.

Note: To summarize: TestActorRef overwrites two fields: it sets the dispatcher to CallingThreadDispatcher.global and it sets the receiveTimeout to None.

#### **The Way In-Between: Expecting Exceptions**

If you want to test the actor behavior, including hotswapping, but without involving a dispatcher and without having the TestActorRef swallow any thrown exceptions, then there is another mode available for you: just use the receive method on TestActorRef, which will be forwarded to the underlying actor:

```
final Props props = Props.create(MyActor.class);
final TestActorRef<MyActor> ref = TestActorRef.create(system, props, "myActor");
try {
  ref.receive(new Exception("expected"));
 fail("expected an exception to be thrown");
} catch (Exception e) {
 assertEquals("expected", e.getMessage());
}
```
#### **Use Cases**

You may of course mix and match both modi operandi of TestActorRef as suits your test needs:

- one common use case is setting up the actor into a specific internal state before sending the test message
- another is to verify correct internal state transitions after having sent the test message

Feel free to experiment with the possibilities, and if you find useful patterns, don't hesitate to let the Akka forums know about them! Who knows, common operations might even be worked into nice DSLs.

#### **3.12.2 Asynchronous Integration Testing with JavaTestKit**

When you are reasonably sure that your actor's business logic is correct, the next step is verifying that it works correctly within its intended environment. The definition of the environment depends of course very much on the problem at hand and the level at which you intend to test, ranging for functional/integration tests to full system tests. The minimal setup consists of the test procedure, which provides the desired stimuli, the actor under test, and an actor receiving replies. Bigger systems replace the actor under test with a network of actors, apply stimuli at varying injection points and arrange results to be sent from different emission points, but the basic principle stays the same in that a single procedure drives the test.

The JavaTestKit class contains a collection of tools which makes this common task easy.

```
import org.junit.AfterClass;
import org.junit.Assert;
import org.junit.BeforeClass;
import org.junit.Test;
import akka.actor.ActorRef;
import akka.actor.ActorSystem;
import akka.actor.Props;
import akka.actor.UntypedActor;
import akka.testkit.JavaTestKit;
import scala.concurrent.duration.Duration;
public class TestKitSampleTest {
 public static class SomeActor extends UntypedActor {
    ActorRef target = null;
    public void onReceive(Object msg) {
      if (msg.equals("hello")) {
        getSender().tell("world", getSelf());
        if (target != null) target.forward(msg, getContext());
```

```
} else if (msg instanceof ActorRef) {
     target = (ActorRef) msg;
      getSender().tell("done", getSelf());
    }
 }
}
static ActorSystem system;
@BeforeClass
public static void setup() {
 system = ActorSystem.create();
}
@AfterClass
public static void teardown() {
 JavaTestKit.shutdownActorSystem(system);
  system = null;}
@Test
public void testIt() {
  /*
   * Wrap the whole test procedure within a testkit constructor
   * if you want to receive actor replies or use Within(), etc.
   */
  new JavaTestKit(system) {{
   final Props props = Props.create(SomeActor.class);
    final ActorRef subject = system.actorOf(props);
    // can also use JavaTestKit "from the outside"
    final JavaTestKit probe = new JavaTestKit(system);
    // "inject" the probe by passing it to the test subject
    // like a real resource would be passed in production
    subject.tell(probe.getRef(), getRef());
    // await the correct response
    expectMsqEquals(duration("1 second"), "done");
    // the run() method needs to finish within 3 seconds
    new Within(duration("3 seconds")) {
     protected void run() {
        subject.tell("hello", getRef());
        // This is a demo: would normally use expectMsgEquals().
        // Wait time is bounded by 3-second deadline above.
        new AwaitCond() {
         protected boolean cond() {
           return probe.msgAvailable();
         }
        };
        // response must have been enqueued to us before probe
        expectMsgEquals(Duration.Zero(), "world");
        // check that the probe we injected earlier got the msg
        probe.expectMsgEquals(Duration.Zero(), "hello");
        Assert.assertEquals(getRef(), probe.getLastSender());
        // Will wait for the rest of the 3 seconds
        expectNoMsq();
      }
    };
  }};
```
} }

The JavaTestKit contains an actor named testActor which is the entry point for messages to be examined with the various  $\epsilon$ xpectMsq... assertions detailed below. The test actor's reference is obtained using the getRef method as demonstrated above. The testActor may also be passed to other actors as usual, usually subscribing it as notification listener. There is a whole set of examination methods, e.g. receiving all consecutive messages matching certain criteria, receiving a whole sequence of fixed messages or classes, receiving nothing for some time, etc.

The ActorSystem passed in to the constructor of JavaTestKit is accessible via the getSystem method.

Note: Remember to shut down the actor system after the test is finished (also in case of failure) so that all actors—including the test actor—are stopped.

#### **Built-In Assertions**

The above mentioned expectMsgEquals is not the only method for formulating assertions concerning received messages, the full set is this:

```
final String hello = expectMsgEquals("hello");
final Object any = expectMsgAnyOf("hello", "world");
final Object[] all = expectMsgAllOf("hello", "world");
final int i = expectMsqClass(Integer.class);
final Number j = expectMsgAnyClassOf(Integer.class, Long.class);
expectNoMsg();
final Object[] two = receiveN(2);
```
In these examples, the maximum durations you will find mentioned below are left out, in which case they use the default value from configuration item akka.test.single-expect-default which itself defaults to 3 seconds (or they obey the innermost enclosing Within as detailed *[below](#page-229-0)*). The full signatures are:

• public <T> T expectMsgEquals(Duration max, T msg)

The given message object must be received within the specified time; the object will be returned.

• public Object expectMsgAnyOf(Duration max, Object... msg)

An object must be received within the given time, and it must be equal (compared with equals()) to at least one of the passed reference objects; the received object will be returned.

• public Object[] expectMsgAllOf(Duration max, Object... msg)

A number of objects matching the size of the supplied object array must be received within the given time, and for each of the given objects there must exist at least one among the received ones which equals it (compared with equals()). The full sequence of received objects is returned in the order received.

• public <T> T expectMsgClass(Duration max, Class<T> c)

An object which is an instance of the given Class must be received within the allotted time frame; the object will be returned. Note that this does a conformance check, if you need the class to be equal you need to verify that afterwards.

• public <T> T expectMsgAnyClassOf(Duration max, Class<? extends T>... c)

An object must be received within the given time, and it must be an instance of at least one of the supplied Class objects; the received object will be returned. Note that this does a conformance check, if you need the class to be equal you need to verify that afterwards.

Note: Because of a limitation in Java's type system it may be necessary to add @SuppressWarnings("unchecked") when using this method.

• public void expectNoMsg(Duration max)

No message must be received within the given time. This also fails if a message has been received before calling this method which has not been removed from the queue using one of the other methods.

• Object[] receiveN(int n, Duration max)

n messages must be received within the given time; the received messages are returned.

For cases which require more refined conditions there are constructs which take code blocks:

#### • ExpectMsg<T>

```
new JavaTestKit(system) {{
 getRef().tell(42, ActorRef.noSender());
  final String out = new ExpectMsg<String>("match hint") {
     // do not put code outside this method, will run afterwards
      protected String match(Object in) {
       if (in instanceof Integer) {
         return "match";
        } else {
         throw noMatch();
        }
      }
    }.get(); // this extracts the received message
 assertEquals("match", out);
}};
```
The match(Object in) method will be evaluated once a message has been received within the allotted time (which may be given as constructor argument). If it throws noMatch() (where it is sufficient to call that method; the throw keyword is only needed in cases where the compiler would otherwise complain about wrong return types—Java is lacking Scala's notion of a type which signifies "will not ever return normally"), then the expectation fails with an AssertionError, otherwise the matched and possibly transformed object is stored for retrieval using the get method.

#### • ReceiveWhile<T>

```
new JavaTestKit(system) {{
 getRef().tell(42, ActorRef.noSender());
 getRef().tell(43, ActorRef.noSender());
 getRef().tell("hello", ActorRef.noSender());
 final String[] out =
   new ReceiveWhile<String>(String.class, duration("1 second")) {
     // do not put code outside this method, will run afterwards
     protected String match(Object in) {
       if (in instanceof Integer) {
         return in.toString();
        } else {
         throw noMatch();
        }
     }
    },qet(); // this extracts the received messages
 assertArrayEquals(new String[] {"42", "43"}, out);
 expectMsgEquals("hello");
}};
```
This construct works like ExpectMsg, but it continually collects messages as long as they match the criteria, and it does not fail when a non-matching one is encountered. Collecting messages also ends when the time is up, when too much time passes between messages or when enough messages have been received.

```
new ReceiveWhile<String>( // type of array to be created must match ...
     String.class, \frac{1}{2} ... this class which is needed to that end
     duration("100 millis"), // maximum collect time
     duration("50 millis"), // maximum time between messages
     12 \frac{1}{2} // maximum number of messages to collect
     ) {
```

```
// match elided ...
};
```
The need to specify the String result type twice results from the need to create a correctly typed array and Java's inability to infer the class's type argument.

#### • AwaitCond

```
new JavaTestKit(system) {{
 getRef().tell(42, ActorRef.noSender());
 new AwaitCond(
       duration("1 second"), // maximum wait time
       duration("100 millis") // interval at which to check the condition
       ) {
   // do not put code outside this method, will run afterwards
   protected boolean cond() {
      // typically used to wait for something to start up
     return msgAvailable();
    }
 };
}};
```
This general construct is not connected with the test kit's message reception, the embedded condition can compute the boolean result from anything in scope.

```
– AwaitAssert
```

```
new JavaTestKit(system) {{
 getRef().tell(42, ActorRef.noSender());
 new AwaitAssert(
        duration("1 second"), // maximum wait time
        duration("100 millis") // interval at which to check the condition
        ) {
    // do not put code outside this method, will run afterwards
   protected void check() {
      assertEquals(msgAvailable(), true);
    }
 };
}};
```
This general construct is not connected with the test kit's message reception, the embedded assert can check anything in scope.

There are also cases where not all messages sent to the test kit are actually relevant to the test, but removing them would mean altering the actors under test. For this purpose it is possible to ignore certain messages:

• IgnoreMsg

```
new JavaTestKit(system) {{
  // ignore all Strings
 new IgnoreMsg() {
   protected boolean ignore(Object msg) {
     return msg instanceof String;
    }
 };
 getRef().tell("hello", ActorRef.noSender());
  getRef().tell(42, ActorRef.noSender());
 expectMsgEquals(42);
  // remove message filter
 ignoreNoMsg();
  getRef().tell("hello", ActorRef.noSender());
  expectMsgEquals("hello");
}};
```
#### **Expecting Log Messages**

Since an integration test does not allow to the internal processing of the participating actors, verifying expected exceptions cannot be done directly. Instead, use the logging system for this purpose: replacing the normal event handler with the TestEventListener and using an EventFilter allows assertions on log messages, including those which are generated by exceptions:

```
new JavaTestKit(system) {{
  assertEquals("TestKitDocTest", system.name());
  final ActorRef victim = system.actorOf(Props.empty(), "victim");
  final int result = new EventFilter<Integer>(ActorKilledException.class) {
    protected Integer run() {
      victim.tell(Kill.getInstance(), ActorRef.noSender());
      return 42;
    }
  }.from("akka://TestKitDocTest/user/victim").occurrences(1).exec();
 assertEquals(42, result);
}};
```
If a number of occurrences is specific—as demonstrated above—then exec() will block until that number of matching messages have been received or the timeout configured in akka.test.filter-leeway is used up (time starts counting after the run() method returns). In case of a timeout the test fails.

Note: Be sure to exchange the default logger with the TestEventListener in your application.conf to enable this function:

akka.loggers = [akka.testkit.TestEventListener]

#### <span id="page-229-0"></span>**Timing Assertions**

Another important part of functional testing concerns timing: certain events must not happen immediately (like a timer), others need to happen before a deadline. Therefore, all examination methods accept an upper time limit within the positive or negative result must be obtained. Lower time limits need to be checked external to the examination, which is facilitated by a new construct for managing time constraints:

```
new JavaTestKit(system) {{
  getRef().tell(42, ActorRef.noSender());
  new Within(Duration.Zero(), Duration.create(1, "second")) {
    // do not put code outside this method, will run afterwards
    public void run() {
      assertEquals((Integer) 42, expectMsgClass(Integer.class));
    }
  };
}};
```
The block in Within.run must complete after a *[Duration](#page-454-0)* which is between min and max, where the former defaults to zero. The deadline calculated by adding the max parameter to the block's start time is implicitly available within the block to all examination methods, if you do not specify it, it is inherited from the innermost enclosing within block.

It should be noted that if the last message-receiving assertion of the block is expectNoMsg or receiveWhile, the final check of the within is skipped in order to avoid false positives due to wake-up latencies. This means that while individual contained assertions still use the maximum time bound, the overall block may take arbitrarily longer in this case.

Note: All times are measured using System.nanoTime, meaning that they describe wall time, not CPU time or system time.

#### **Accounting for Slow Test Systems**

The tight timeouts you use during testing on your lightning-fast notebook will invariably lead to spurious test failures on the heavily loaded Jenkins server (or similar). To account for this situation, all maximum durations are internally scaled by a factor taken from the *[Configuration](#page-38-0)*, akka.test.timefactor, which defaults to 1.

You can scale other durations with the same factor by using dilated method in JavaTestKit.

```
new JavaTestKit(system) {{
  final Duration original = duration ("1 second");
 final Duration stretched = dilated(original);
 assertTrue("dilated", stretched.gteq(original));
}};
```
#### **Using Multiple Probe Actors**

When the actors under test are supposed to send various messages to different destinations, it may be difficult distinguishing the message streams arriving at the testActor when using the JavaTestKit as shown until now. Another approach is to use it for creation of simple probe actors to be inserted in the message flows. The functionality is best explained using a small example:

```
new JavaTestKit(system) {{
  // simple actor which just forwards messages
  class Forwarder extends UntypedActor {
    final ActorRef target;
    @SuppressWarnings("unused")
    public Forwarder(ActorRef target) {
     this.target = target;
    }
   public void onReceive(Object msg) {
      target.forward(msg, getContext());
    }
  }
  // create a test probe
  final JavaTestKit probe = new JavaTestKit(system);
  // create a forwarder, injecting the probe's testActor
  final Props props = Props.create(Forwarder.class, this, probe.getRef());
  final ActorRef forwarder = system.actorOf(props, "forwarder");
  // verify correct forwarding
  forwarder.tell(42, getRef());
  probe.expectMsgEquals(42);
  assertEquals(getRef(), probe.getLastSender());
}};
```
This simple test verifies an equally simple Forwarder actor by injecting a probe as the forwarder's target. Another example would be two actors A and B which collaborate by A sending messages to B. In order to verify this message flow, a TestProbe could be inserted as target of A, using the forwarding capabilities or auto-pilot described below to include a real B in the test setup.

If you have many test probes, you can name them to get meaningful actor names in test logs and assertions:

```
new JavaTestKit(system) {{
 final TestProbe worker = new TestProbe(system, "worker");
 final TestProbe aggregator = new TestProbe(system, "aggregator");
 assertTrue(worker.ref().path().name().startsWith("worker"));
  assertTrue(aggregator.ref().path().name().startsWith("aggregator"));
}};
```
Probes may also be equipped with custom assertions to make your test code even more concise and clear:

```
new JavaTestKit(system) {{
  class MyProbe extends JavaTestKit {
    public MyProbe() {
     super(system);
    }
    public void assertHello() {
      expectMsgEquals("hello");
    }
  }
  final MyProbe probe = new MyProbe();
  probe.getRef().tell("hello", ActorRef.noSender());
 probe.assertHello();
}};
```
You have complete flexibility here in mixing and matching the JavaTestKit facilities with your own checks and choosing an intuitive name for it. In real life your code will probably be a bit more complicated than the example given above; just use the power!

Warning: Any message send from a TestProbe to another actor which runs on the CallingThreadDispatcher runs the risk of dead-lock, if that other actor might also send to this probe. The implementation of TestProbe.watch and TestProbe.unwatch will also send a message to the watchee, which means that it is dangerous to try watching e.g. TestActorRef from a TestProbe.

#### **Watching Other Actors from Probes**

A JavaTestKit can register itself for DeathWatch of any other actor:

```
new JavaTestKit(system) {{
 final JavaTestKit probe = new JavaTestKit (system);
 probe.watch(target);
 target.tell(PoisonPill.getInstance(), ActorRef.noSender());
 final Terminated msg = probe.expectMsgClass(Terminated.class);
 assertEquals(msg.getActor(), target);
}};
```
#### **Replying to Messages Received by Probes**

The probe stores the sender of the last dequeued message (i.e. after its  $\exp\{\exp\left(\frac{1}{2}gt\right)\}$  reception), which may be retrieved using the getLastSender method. This information can also implicitly be used for having the probe reply to the last received message:

```
new JavaTestKit(system) {{
 final JavaTestKit probe = new JavaTestKit(system);
 probe.getRef().tell("hello", getRef());
 probe.expectMsgEquals("hello");
 probe.reply("world");
 expectMsgEquals("world");
 assertEquals(probe.getRef(), getLastSender());
}};
```
#### **Forwarding Messages Received by Probes**

The probe can also forward a received message (i.e. after its  $\exp(\cos x)$  reception), retaining the original sender:

```
new JavaTestKit(system) {{
 final JavaTestKit probe = new JavaTestKit(system);
 probe.getRef().tell("hello", getRef());
 probe.expectMsgEquals("hello");
 probe.forward(getRef());
 expectMsgEquals("hello");
 assertEquals(getRef(), getLastSender());
}};
```
#### **Auto-Pilot**

Receiving messages in a queue for later inspection is nice, but in order to keep a test running and verify traces later you can also install an AutoPilot in the participating test probes (actually in any TestKit) which is invoked before enqueueing to the inspection queue. This code can be used to forward messages, e.g. in a chain  $A \rightarrow -\infty$ Probe --> B, as long as a certain protocol is obeyed.

```
new JavaTestKit(system) {{
 final JavaTestKit probe = new JavaTestKit(system);
  // install auto-pilot
 probe.setAutoPilot(new TestActor.AutoPilot() {
    public AutoPilot run(ActorRef sender, Object msg) {
      sender.tell(msq, ActorRef.noSender());
      return noAutoPilot();
    }
  });
  // first one is replied to directly ...
 probe.getRef().tell("hello", getRef());
  expectMsgEquals("hello");
 // ... but then the auto-pilot switched itself off
 probe.getRef().tell("world", getRef());
 expectNoMsg();
}};
```
The run method must return the auto-pilot for the next message, wrapped in an Option; setting it to None terminates the auto-pilot.

#### **Caution about Timing Assertions**

The behavior of within blocks when using test probes might be perceived as counter-intuitive: you need to remember that the nicely scoped deadline as described *[above](#page-229-0)* is local to each probe. Hence, probes do not react to each other's deadlines or to the deadline set in an enclosing JavaTestKit instance:

```
new JavaTestKit(system) {{
 final JavaTestKit probe = new JavaTestKit(system);
  new Within(duration("1 second")) {
    public void run() {
      probe.expectMsgEquals("hello");
    }
  };
}};
```
Here, the expectMsgEquals call will use the default timeout.

#### **Testing parent-child relationships**

The parent of an actor is always the actor that created it. At times this leads to a coupling between the two that may not be straightforward to test. Broadly, there are three approaches to improve testability of parent-child relationships:

- 1. when creating a child, pass an explicit reference to its parent
- 2. when creating a parent, tell the parent how to create its child
- 3. create a fabricated parent when testing

For example, the structure of the code you want to test may follow this pattern:

```
static class Parent extends UntypedActor {
  final ActorRef child = context().actorOf(Props.create(Child.class), "child");
 boolean ponged = false;
  @Override public void onReceive(Object message) throws Exception {
    if ("pingit".equals(message)) {
     child.tell("ping", self());
    } else if ("pong".equals(message)) {
     ponged = true;
    } else {
     unhandled(message);
    }
  }
}
static class Child extends UntypedActor {
 @Override public void onReceive(Object message) throws Exception {
   if ("ping".equals(message)) {
     context().parent().tell("pong", self());
   } else {
     unhandled(message);
    }
  }
}
```
#### **Using dependency-injection**

The first option is to avoid use of the context.parent function and create a child with a custom parent by passing an explicit reference to its parent instead.

```
class DependentChild extends UntypedActor {
 private final ActorRef parent;
  public DependentChild(ActorRef parent) {
   this.parent = parent;
  }
  @Override public void onReceive(Object message) throws Exception {
   if ("ping".equals(message)) {
     parent.tell("pong", self());
    } else {
      unhandled(message);
    }
  }
}
```
Alternatively, you can tell the parent how to create its child. There are two ways to do this: by giving it a Props object or by giving it a function which takes care of creating the child actor:

```
class DependentParent extends UntypedActor {
  final ActorRef child;
 boolean ponged = false;
 public DependentParent(Props childProps) {
    child = context().actorOf(childProps, "child");
```

```
}
  @Override public void onReceive(Object message) throws Exception {
   if ("pingit".equals(message)) {
     child.tell("ping", self());
    } else if ("pong".equals(message)) {
     ponged = true;
    } else {
     unhandled(message);
    }
  }
}
class GenericDependentParent extends UntypedActor {
 final ActorRef child;
 boolean ponged = false;
 public GenericDependentParent(Function<ActorRefFactory, ActorRef> childMaker)
   throws Exception {
    child = childMaker.apply(context());
  }
  @Override public void onReceive(Object message) throws Exception {
   if ("pingit".equals(message)) {
     child.tell("ping", self());
    } else if ("pong".equals(message)) {
     ponged = true;
    } else {
     unhandled(message);
    }
  }
}
```
Creating the Actor is straightforward and the function may look like this in your test code:

```
Function<ActorRefFactory, ActorRef> maker = new Function<ActorRefFactory, ActorRef>() {
 @Override public ActorRef apply(ActorRefFactory param) throws Exception {
   return probe.ref();
  }
};
ActorRef parent = system.actorOf(Props.create(GenericDependentParent.class, maker));
```
And like this in your application code:

```
Function<ActorRefFactory, ActorRef> maker = new Function<ActorRefFactory, ActorRef>() {
 @Override public ActorRef apply(ActorRefFactory f) throws Exception {
   return f.actorOf(Props.create(Child.class));
 }
};
ActorRef parent = system.actorOf(Props.create(GenericDependentParent.class, maker));
```
#### **Using a fabricated parent**

If you prefer to avoid modifying the parent or child constructor you can create a fabricated parent in your test. This, however, does not enable you to test the parent actor in isolation.

```
class FabricatedParentCreator implements Creator<Actor> {
 private final TestProbe proxy;
  public FabricatedParentCreator(TestProbe proxy) {
    this.proxy = proxy;
  }
```

```
@Override public Actor create() throws Exception {
    return new UntypedActor() {
      final ActorRef child = context().actorOf(Props.create(Child.class), "child");
      @Override public void onReceive(Object x) throws Exception {
        if (sender().equals(child)) {
          proxy.ref().forward(x, context());
        } else {
          child.forward(x, context());
        }
      }
    };
  }
}
TestProbe proxy = new TestProbe(system);
ActorRef parent = system.actorOf(Props.create(new FabricatedParentCreator(proxy)));
proxy.send(parent, "ping");
proxy.expectMsg("pong");
```
Which of these methods is the best depends on what is most important to test. The most generic option is to create the parent actor by passing it a function that is responsible for the Actor creation, but the fabricated parent is often sufficient.

# <span id="page-235-0"></span>**3.12.3 CallingThreadDispatcher**

The CallingThreadDispatcher serves good purposes in unit testing, as described above, but originally it was conceived in order to allow contiguous stack traces to be generated in case of an error. As this special dispatcher runs everything which would normally be queued directly on the current thread, the full history of a message's processing chain is recorded on the call stack, so long as all intervening actors run on this dispatcher.

#### **How to use it**

Just set the dispatcher as you normally would:

```
system.actorOf(
  Props.create(MyActor.class)
    .withDispatcher(CallingThreadDispatcher.Id()));
```
#### **How it works**

When receiving an invocation, the CallingThreadDispatcher checks whether the receiving actor is already active on the current thread. The simplest example for this situation is an actor which sends a message to itself. In this case, processing cannot continue immediately as that would violate the actor model, so the invocation is queued and will be processed when the active invocation on that actor finishes its processing; thus, it will be processed on the calling thread, but simply after the actor finishes its previous work. In the other case, the invocation is simply processed immediately on the current thread. Futures scheduled via this dispatcher are also executed immediately.

This scheme makes the CallingThreadDispatcher work like a general purpose dispatcher for any actors which never block on external events.

In the presence of multiple threads it may happen that two invocations of an actor running on this dispatcher happen on two different threads at the same time. In this case, both will be processed directly on their respective threads, where both compete for the actor's lock and the loser has to wait. Thus, the actor model is left intact, but the price is loss of concurrency due to limited scheduling. In a sense this is equivalent to traditional mutex style concurrency.

The other remaining difficulty is correct handling of suspend and resume: when an actor is suspended, subsequent invocations will be queued in thread-local queues (the same ones used for queuing in the normal case). The call to resume, however, is done by one specific thread, and all other threads in the system will probably not be executing this specific actor, which leads to the problem that the thread-local queues cannot be emptied by their native threads. Hence, the thread calling resume will collect all currently queued invocations from all threads into its own queue and process them.

#### **Limitations**

Warning: In case the CallingThreadDispatcher is used for top-level actors, but without going through TestActorRef, then there is a time window during which the actor is awaiting construction by the user guardian actor. Sending messages to the actor during this time period will result in them being enqueued and then executed on the guardian's thread instead of the caller's thread. To avoid this, use TestActorRef.

If an actor's behavior blocks on a something which would normally be affected by the calling actor after having sent the message, this will obviously dead-lock when using this dispatcher. This is a common scenario in actor tests based on CountDownLatch for synchronization:

```
val latch = new CountDownLatch(1)
actor ! startWorkAfter(latch) // actor will call latch.await() before proceeding
doSomeSetupStuff()
latch.countDown()
```
The example would hang indefinitely within the message processing initiated on the second line and never reach the fourth line, which would unblock it on a normal dispatcher.

Thus, keep in mind that the CallingThreadDispatcher is not a general-purpose replacement for the normal dispatchers. On the other hand it may be quite useful to run your actor network on it for testing, because if it runs without dead-locking chances are very high that it will not dead-lock in production.

Warning: The above sentence is unfortunately not a strong guarantee, because your code might directly or indirectly change its behavior when running on a different dispatcher. If you are looking for a tool to help you debug dead-locks, the CallingThreadDispatcher may help with certain error scenarios, but keep in mind that it has may give false negatives as well as false positives.

#### **Thread Interruptions**

If the CallingThreadDispatcher sees that the current thread has its  $\text{intercepted}($ ) flag set when message processing returns, it will throw an InterruptedException after finishing all its processing (i.e. all messages which need processing as described above are processed before this happens). As tell cannot throw exceptions due to its contract, this exception will then be caught and logged, and the thread's interrupted status will be set again.

If during message processing an InterruptedException is thrown then it will be caught inside the CallingThreadDispatcher's message handling loop, the thread's interrupted flag will be set and processing continues normally.

Note: The summary of these two paragraphs is that if the current thread is interrupted while doing work under the CallingThreadDispatcher, then that will result in the isInterrupted flag to be true when the message send returns and no InterruptedException will be thrown.

#### **Benefits**

To summarize, these are the features with the CallingThreadDispatcher has to offer:

• Deterministic execution of single-threaded tests while retaining nearly full actor semantics

- Full message processing history leading up to the point of failure in exception stack traces
- Exclusion of certain classes of dead-lock scenarios

# **3.12.4 Tracing Actor Invocations**

The testing facilities described up to this point were aiming at formulating assertions about a system's behavior. If a test fails, it is usually your job to find the cause, fix it and verify the test again. This process is supported by debuggers as well as logging, where the Akka toolkit offers the following options:

• *Logging of exceptions thrown within Actor instances*

This is always on; in contrast to the other logging mechanisms, this logs at ERROR level.

• *Logging of special messages*

Actors handle certain special messages automatically, e.g. Kill, PoisonPill, etc. Tracing of these message invocations is enabled by the setting akka.actor.debug.autoreceive, which enables this on all actors.

• *Logging of the actor lifecycle*

Actor creation, start, restart, monitor start, monitor stop and stop may be traced by enabling the setting akka.actor.debug.lifecycle; this, too, is enabled uniformly on all actors.

All these messages are logged at DEBUG level. To summarize, you can enable full logging of actor activities using this configuration fragment:

```
akka {
  loglevel = "DEBUG"
  actor {
    debug {
      autoreceive = on
      lifecycle = on
    }
  }
}
```
# **3.12.5 Configuration**

There are several configuration properties for the TestKit module, please refer to the *[reference configuration](#page-80-0)*.

# <span id="page-238-0"></span>**ACTORS (JAVA WITH LAMBDA SUPPORT)**

Starting with Akka 2.4.2 we have begun to introduce Java 8 types (most prominently java.util.concurrent.CompletionStage and java.util.Optional) where that was possible without breaking binary or source compatibility. Where this was not possible (for example in the return type of ActorSystem.terminate()) please refer to the scala-java8-compat library that allows easy conversion between the Scala and Java counterparts. The artifact can be included in Maven builds using:

```
<dependency>
  <groupId>org.scala-lang.modules</groupId>
  <artifactId>scala-java8-compat_2.11</artifactId>
  <version>0.7.0</version>
</dependency>
```
We will only be able to seamlessly integrate all functional interfaces once we can rely on Scala 2.12 to provide full interoperability—this will mean that Scala users can directly implement Java Functional Interfaces using lambda syntax as well as that Java users can directly implement Scala functions using lambda syntax.

# **4.1 Actors (Java with Lambda Support)**

The [Actor Model](http://en.wikipedia.org/wiki/Actor_model) provides a higher level of abstraction for writing concurrent and distributed systems. It alleviates the developer from having to deal with explicit locking and thread management, making it easier to write correct concurrent and parallel systems. Actors were defined in the 1973 paper by Carl Hewitt but have been popularized by the Erlang language, and used for example at Ericsson with great success to build highly concurrent and reliable telecom systems.

The API of Akka's Actors is similar to Scala Actors which has borrowed some of its syntax from Erlang.

Warning: The Java with lambda support part of Akka is marked as "experimental" as of its introduction in Akka 2.3.0. We will continue to improve this API based on our users' feedback, which implies that while we try to keep incompatible changes to a minimum, but the binary compatibility guarantee for maintenance releases does not apply to the akka.actor.AbstractActor, related classes and the akka.japi.pf package.

# **4.1.1 Creating Actors**

Note: Since Akka enforces parental supervision every actor is supervised and (potentially) the supervisor of its children, it is advisable that you familiarize yourself with *[Actor Systems](#page-15-0)* and *[Supervision and Monitoring](#page-19-0)* and it may also help to read *[Actor References, Paths and Addresses](#page-24-0)*.

#### **Defining an Actor class**

Actor classes are implemented by extending the AbstractActor class and setting the "initial behavior" in the constructor by calling the receive method in the AbstractActor.

The argument to the receive method is a Partial Function < Object, BoxedUnit > that defines which messages your Actor can handle, along with the implementation of how the messages should be processed.

Don't let the type signature scare you. To allow you to easily build up a partial function there is a builder named ReceiveBuilder that you can use.

Here is an example:

```
import akka.actor.AbstractActor;
import akka.event.Logging;
import akka.event.LoggingAdapter;
import akka.japi.pf.ReceiveBuilder;
public class MyActor extends AbstractActor {
  private final LoggingAdapter log = Logging.getLogger(context().system(), this);
  public MyActor() {
    receive(ReceiveBuilder.
      match(String.class, s -> {
        log.info("Received String message: {}", s);
      }).
      matchAny(o -> log.info("received unknown message")).build()
    );
  }
}
```
Please note that the Akka Actor receive message loop is exhaustive, which is different compared to Erlang and the late Scala Actors. This means that you need to provide a pattern match for all messages that it can accept and if you want to be able to handle unknown messages then you need to have a default case as in the example above. Otherwise an akka.actor.UnhandledMessage(message, sender, recipient) will be published to the ActorSystem's EventStream.

Note further that the return type of the behavior defined above is Unit; if the actor shall reply to the received message then this must be done explicitly as explained below.

The argument to the receive method is a partial function object, which is stored within the actor as its "initial behavior", see [Become/Unbecome](#page-669-0) for further information on changing the behavior of an actor after its construction.

#### **Props**

Props is a configuration class to specify options for the creation of actors, think of it as an immutable and thus freely shareable recipe for creating an actor including associated deployment information (e.g. which dispatcher to use, see more below). Here are some examples of how to create a Props instance.

```
import akka.actor.Props;
```

```
Props props1 = Props.create(MyActor.class);
Props props2 = Props.create(ActorWithArgs.class,
  () -> new ActorWithArgs("arg")); // careful, see below
Props props3 = Props.create(ActorWithArgs.class, "arg");
```
The second variant shows how to pass constructor arguments to the Actor being created, but it should only be used outside of actors as explained below.

The last line shows a possibility to pass constructor arguments regardless of the context it is being used in. The presence of a matching constructor is verified during construction of the Props object, resulting in an IllegalArgumentException if no or multiple matching constructors are found.

#### **Dangerous Variants**

```
// NOT RECOMMENDED within another actor:
// encourages to close over enclosing class
Props props7 = Props.create(ActorWithArgs.class,
() -> new ActorWithArgs("arg"));
```
This method is not recommended to be used within another actor because it encourages to close over the enclosing scope, resulting in non-serializable Props and possibly race conditions (breaking the actor encapsulation). On the other hand using this variant in a Props factory in the actor's companion object as documented under "Recommended Practices" below is completely fine.

There were two use-cases for these methods: passing constructor arguments to the actor—which is solved by the newly introduced Props.create(clazz, args) method above or the recommended practice below—and creating actors "on the spot" as anonymous classes. The latter should be solved by making these actors named classes instead (if they are not declared within a top-level object then the enclosing instance's this reference needs to be passed as the first argument).

Warning: Declaring one actor within another is very dangerous and breaks actor encapsulation. Never pass an actor's this reference into Props!

#### **Recommended Practices**

It is a good idea to provide factory methods on the companion object of each Actor which help keeping the creation of suitable Props as close to the actor definition as possible. This also avoids the pitfalls associated with using the Props.create(...) method which takes a by-name argument, since within a companion object the given code block will not retain a reference to its enclosing scope:

```
public class DemoActor extends AbstractActor {
 /**
  * Create Props for an actor of this type.
  * @param magicNumber The magic number to be passed to this actor's constructor.
  * @return a Props for creating this actor, which can then be further configured
             (e,q. calling '.withDispatcher()' on it)
  \star/static Props props(Integer magicNumber) {
    // You need to specify the actual type of the returned actor
    // since Java 8 lambdas have some runtime type information erased
   return Props.create(DemoActor.class, () -> new DemoActor(magicNumber));
  }
 private final Integer magicNumber;
 DemoActor(Integer magicNumber) {
   this.magicNumber = magicNumber;
   receive(ReceiveBuilder.
     match(Integer.class, i -> {
        sender().tell(i + magicNumber, self());
     }).build()
   );
  }
}
public class SomeOtherActor extends AbstractActor {
  // Props(new DemoActor(42)) would not be safe
 ActorRef demoActor = context().actorOf(DemoActor.props(42), "demo");
  // ...
}
```
Another good practice is to declare what messages an Actor can receive as close to the actor definition as possible

(e.g. as static classes inside the Actor or using other suitable class), which makes it easier to know what it can receive.

```
public class DemoMessagesActor extends AbstractLoggingActor {
  static public class Greeting {
   private final String from;
    public Greeting(String from) {
      this.from = from;
    }
    public String getGreeter() {
      return from;
    }
  }
  DemoMessagesActor() {
    receive(ReceiveBuilder.
      match(Greeting.class, g -> {
        log().info("I was greeted by {}", g.getGreeter());
      }).build()
   );
  };
}
```
#### **Creating Actors with Props**

import akka.actor.ActorRef;

Actors are created by passing a Props instance into the actorOf factory method which is available on ActorSystem and ActorContext.

import akka.actor.ActorSystem; // ActorSystem is a heavy object: create only one per application final ActorSystem system = ActorSystem.create("MySystem", config); final ActorRef myActor = system.actorOf(Props.create(MyActor.class), "myactor");

Using the ActorSystem will create top-level actors, supervised by the actor system's provided guardian actor, while using an actor's context will create a child actor.

```
public class FirstActor extends AbstractActor {
  final ActorRef child = context().actorOf(Props.create(MyActor.class), "myChild");
  // plus some behavior ...
}
```
It is recommended to create a hierarchy of children, grand-children and so on such that it fits the logical failurehandling structure of the application, see *[Actor Systems](#page-15-0)*.

The call to actor Of returns an instance of ActorRef. This is a handle to the actor instance and the only way to interact with it. The ActorRef is immutable and has a one to one relationship with the Actor it represents. The ActorRef is also serializable and network-aware. This means that you can serialize it, send it over the wire and use it on a remote host and it will still be representing the same Actor on the original node, across the network.

The name parameter is optional, but you should preferably name your actors, since that is used in log messages and for identifying actors. The name must not be empty or start with  $\varsigma$ , but it may contain URL encoded characters (eg. %20 for a blank space). If the given name is already in use by another child to the same parent an *InvalidActorNameException* is thrown.

Actors are automatically started asynchronously when created.

#### **Dependency Injection**

If your UntypedActor has a constructor that takes parameters then those need to be part of the Props as well, as described [above.](#page-657-0) But there are cases when a factory method must be used, for example when the actual constructor arguments are determined by a dependency injection framework.

```
import akka.actor.Actor;
import akka.actor.IndirectActorProducer;
class DependencyInjector implements IndirectActorProducer {
  final Object applicationContext;
  final String beanName;
  public DependencyInjector(Object applicationContext, String beanName) {
    this.applicationContext = applicationContext;
    this.beanName = beanName;
  }
  @Override
  public Class<? extends Actor> actorClass() {
    return MyActor.class;
  }
  @Override
  public MyActor produce() {
   MyActor result;
    // obtain fresh Actor instance from DI framework ...
    return result;
  }
}
  final ActorRef myActor = getContext().actorOf(
    Props.create(DependencyInjector.class, applicationContext, "MyActor"),
      "myactor3");
```
Warning: You might be tempted at times to offer an IndirectActorProducer which always returns the same instance, e.g. by using a static field. This is not supported, as it goes against the meaning of an actor restart, which is described here: *[What Restarting Means](#page-21-0)*. When using a dependency injection framework, actor beans *MUST NOT* have singleton scope.

Techniques for dependency injection and integration with dependency injection frameworks are described in more depth in the [Using Akka with Dependency Injection](http://letitcrash.com/post/55958814293/akka-dependency-injection) guideline and the [Akka Java Spring](http://www.typesafe.com/activator/template/akka-java-spring) tutorial in Typesafe Activator.

#### **The Inbox**

When writing code outside of actors which shall communicate with actors, the  $a$ sk pattern can be a solution (see below), but there are two thing it cannot do: receiving multiple replies (e.g. by subscribing an ActorRef to a notification service) and watching other actors' lifecycle. For these purposes there is the Inbox class:

```
final Inbox inbox = Inbox.create(system);
inbox.send(target, "hello");
try {
 assert inbox.receive(Duration.create(1, TimeUnit.SECONDS)).equals("world");
} catch (java.util.concurrent.TimeoutException e) {
 // timeout
}
```
The send method wraps a normal tell and supplies the internal actor's reference as the sender. This allows the reply to be received on the last line. Watching an actor is quite simple as well:

```
final Inbox inbox = Inbox.create(system);
inbox.watch(target);
target.tell(PoisonPill.getInstance(), ActorRef.noSender());
try {
 assert inbox.receive(Duration.create(1, TimeUnit.SECONDS)) instanceof Terminated;
} catch (java.util.concurrent.TimeoutException e) {
 // timeout
}
```
# **4.1.2 Actor API**

The AbstractActor class defines a method called receive, that is used to set the "initial behavior" of the actor.

If the current actor behavior does not match a received message, unhandled is called, which by default publishes an akka.actor.UnhandledMessage(message, sender, recipient) on the actor system's event stream (set configuration item akka.actor.debug.unhandled to on to have them converted into actual Debug messages).

In addition, it offers:

- self reference to the ActorRef of the actor
- sender reference sender Actor of the last received message, typically used as described in *[Reply to mes](#page-666-0)[sages](#page-666-0)*
- supervisorStrategy user overridable definition the strategy to use for supervising child actors

This strategy is typically declared inside the actor in order to have access to the actor's internal state within the decider function: since failure is communicated as a message sent to the supervisor and processed like other messages (albeit outside of the normal behavior), all values and variables within the actor are available, as is the sender reference (which will be the immediate child reporting the failure; if the original failure occurred within a distant descendant it is still reported one level up at a time).

- context exposes contextual information for the actor and the current message, such as:
	- factory methods to create child actors (actorOf)
	- system that the actor belongs to
	- parent supervisor
	- supervised children
	- lifecycle monitoring
	- hotswap behavior stack as described in *[Become/Unbecome](#page-669-0)*

The remaining visible methods are user-overridable life-cycle hooks which are described in the following:

```
public void preStart() {
}
public void preRestart(Throwable reason, scala.Option<Object> message) {
  for (ActorRef each : getContext().getChildren()) {
   getContext().unwatch(each);
   getContext().stop(each);
  }
 postStop();
}
public void postRestart(Throwable reason) {
 preStart();
}
```

```
public void postStop() {
}
```
The implementations shown above are the defaults provided by the AbstractActor class.

# **Actor Lifecycle**

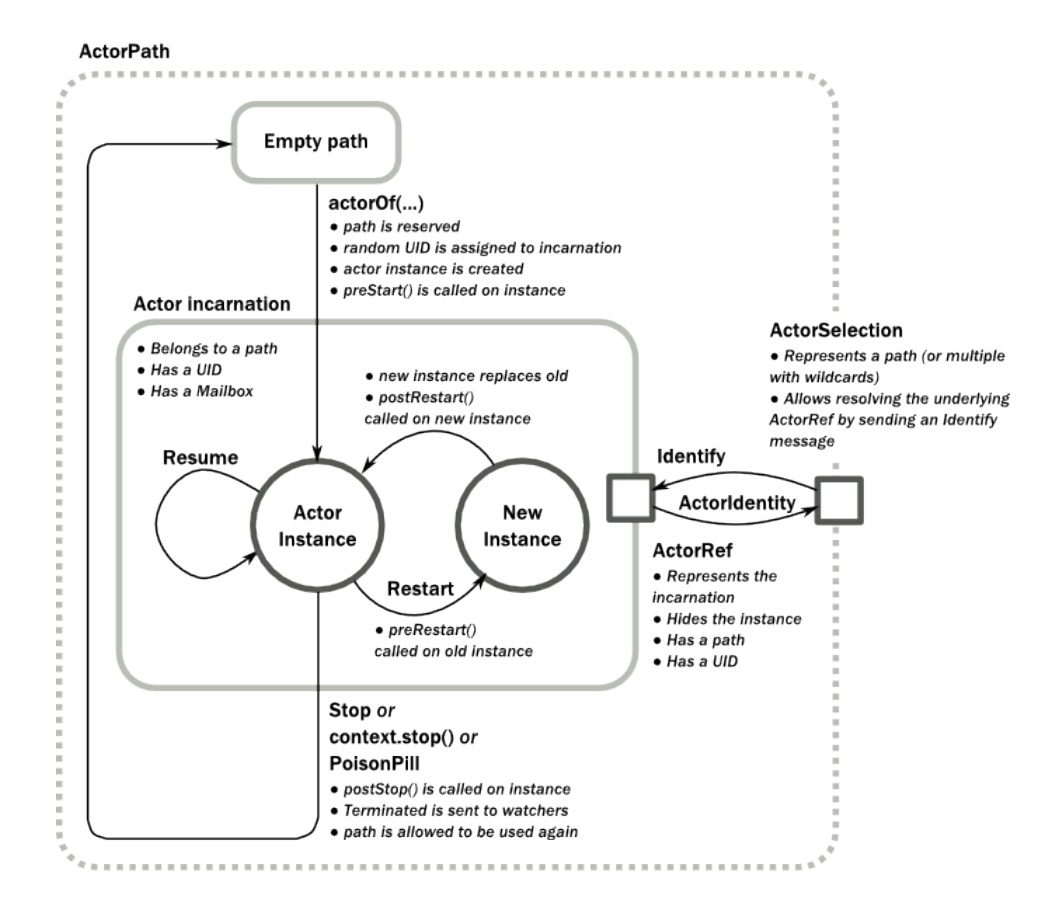

A path in an actor system represents a "place" which might be occupied by a living actor. Initially (apart from system initialized actors) a path is empty. When  $actorOf()$  is called it assigns an *incarnation* of the actor described by the passed Props to the given path. An actor incarnation is identified by the path *and a UID*. A restart only swaps the Actor instance defined by the Props but the incarnation and hence the UID remains the same.

The lifecycle of an incarnation ends when the actor is stopped. At that point the appropriate lifecycle events are called and watching actors are notified of the termination. After the incarnation is stopped, the path can be reused again by creating an actor with  $\alpha \in \text{Cone}(t)$ . In this case the name of the new incarnation will be the same as the previous one but the UIDs will differ.

An ActorRef always represents an incarnation (path and UID) not just a given path. Therefore if an actor is stopped and a new one with the same name is created an ActorRef of the old incarnation will not point to the new one.

ActorSelection on the other hand points to the path (or multiple paths if wildcards are used) and is completely oblivious to which incarnation is currently occupying it. ActorSelection cannot be watched for this reason. It is possible to resolve the current incarnation's ActorRef living under the path by sending an Identify message to the ActorSelection which will be replied to with an ActorIdentity containing the correct reference (see *[Identifying Actors via Actor Selection](#page-662-0)*). This can also be done with the resolveOne method of the ActorSelection, which returns a Future of the matching ActorRef.

#### **Lifecycle Monitoring aka DeathWatch**

In order to be notified when another actor terminates (i.e. stops permanently, not temporary failure and restart), an actor may register itself for reception of the Terminated message dispatched by the other actor upon termination (see [Stopping Actors\)](#page-667-0). This service is provided by the DeathWatch component of the actor system.

Registering a monitor is easy:

```
public class WatchActor extends AbstractActor {
  private final ActorRef child = context().actorOf(Props.empty(), "target");
  private ActorRef lastSender = system.deadLetters();
  public WatchActor() {
    context().watch(child); // \leftarrow - this is the only call needed for registration
    receive(ReceiveBuilder.
      matchEquals("kill", s -> {
        context().stop(child);
        lastSender = sender();
      }).
      match(Terminated.class, t \rightarrow t.actor().equals(child), t \rightarrow {
        lastSender.tell("finished", self());
      }).build()
    );
  }
}
```
It should be noted that the Terminated message is generated independent of the order in which registration and termination occur. In particular, the watching actor will receive a Terminated message even if the watched actor has already been terminated at the time of registration.

Registering multiple times does not necessarily lead to multiple messages being generated, but there is no guarantee that only exactly one such message is received: if termination of the watched actor has generated and queued the message, and another registration is done before this message has been processed, then a second message will be queued, because registering for monitoring of an already terminated actor leads to the immediate generation of the Terminated message.

It is also possible to deregister from watching another actor's liveliness using context.unwatch(target). This works even if the Terminated message has already been enqueued in the mailbox; after calling unwatch no Terminated message for that actor will be processed anymore.

#### **Start Hook**

Right after starting the actor, its preStart method is invoked.

```
@Override
public void preStart() {
  target = context().actorOf(Props.create(MyActor.class, "target"));
}
```
This method is called when the actor is first created. During restarts it is called by the default implementation of postRestart, which means that by overriding that method you can choose whether the initialization code in this method is called only exactly once for this actor or for every restart. Initialization code which is part of the actor's constructor will always be called when an instance of the actor class is created, which happens at every restart.

#### **Restart Hooks**

All actors are supervised, i.e. linked to another actor with a fault handling strategy. Actors may be restarted in case an exception is thrown while processing a message (see *[Supervision and Monitoring](#page-19-0)*). This restart involves the hooks mentioned above:

1. The old actor is informed by calling preRestart with the exception which caused the restart and the message which triggered that exception; the latter may be None if the restart was not caused by processing a message, e.g. when a supervisor does not trap the exception and is restarted in turn by its supervisor, or if an actor is restarted due to a sibling's failure. If the message is available, then that message's sender is also accessible in the usual way (i.e. by calling sender).

This method is the best place for cleaning up, preparing hand-over to the fresh actor instance, etc. By default it stops all children and calls postStop.

- 2. The initial factory from the actorOf call is used to produce the fresh instance.
- 3. The new actor's postRestart method is invoked with the exception which caused the restart. By default the preStart is called, just as in the normal start-up case.

An actor restart replaces only the actual actor object; the contents of the mailbox is unaffected by the restart, so processing of messages will resume after the postRestart hook returns. The message that triggered the exception will not be received again. Any message sent to an actor while it is being restarted will be queued to its mailbox as usual.

Warning: Be aware that the ordering of failure notifications relative to user messages is not deterministic. In particular, a parent might restart its child before it has processed the last messages sent by the child before the failure. See *[Discussion: Message Ordering](#page-34-0)* for details.

## **Stop Hook**

After stopping an actor, its postStop hook is called, which may be used e.g. for deregistering this actor from other services. This hook is guaranteed to run after message queuing has been disabled for this actor, i.e. messages sent to a stopped actor will be redirected to the deadLetters of the ActorSystem.

# **4.1.3 Identifying Actors via Actor Selection**

As described in *[Actor References, Paths and Addresses](#page-24-0)*, each actor has a unique logical path, which is obtained by following the chain of actors from child to parent until reaching the root of the actor system, and it has a physical path, which may differ if the supervision chain includes any remote supervisors. These paths are used by the system to look up actors, e.g. when a remote message is received and the recipient is searched, but they are also useful more directly: actors may look up other actors by specifying absolute or relative paths—logical or physical—and receive back an ActorSelection with the result:

```
// will look up this absolute path
context().actorSelection("/user/serviceA/actor");
// will look up sibling beneath same supervisor
context().actorSelection("../joe");
```
Note: It is always preferable to communicate with other Actors using their ActorRef instead of relying upon ActorSelection. Exceptions are

- sending messages using the *[At-Least-Once Delivery](#page-295-0)* facility
- initiating first contact with a remote system

In all other cases ActorRefs can be provided during Actor creation or initialization, passing them from parent to child or introducing Actors by sending their ActorRefs to other Actors within messages.

The supplied path is parsed as a java.net.URI, which basically means that it is split on  $/$  into path elements. If the path starts with  $/$ , it is absolute and the look-up starts at the root guardian (which is the parent of " $/$ user"); otherwise it starts at the current actor. If a path element equals .., the look-up will take a step "up" towards the supervisor of the currently traversed actor, otherwise it will step "down" to the named child. It should be noted that the .. in actor paths here always means the logical structure, i.e. the supervisor.

The path elements of an actor selection may contain wildcard patterns allowing for broadcasting of messages to that section:

```
// will look all children to serviceB with names starting with worker
context().actorSelection("/user/serviceB/worker*");
// will look up all siblings beneath same supervisor
context().actorSelection("../*");
```
Messages can be sent via the ActorSelection and the path of the ActorSelection is looked up when delivering each message. If the selection does not match any actors the message will be dropped.

To acquire an ActorRef for an ActorSelection you need to send a message to the selection and use the sender() reference of the reply from the actor. There is a built-in Identify message that all Actors will understand and automatically reply to with a  $ActionIdentity$  message containing the  $ActionRef$ . This message is handled specially by the actors which are traversed in the sense that if a concrete name lookup fails (i.e. a non-wildcard path element does not correspond to a live actor) then a negative result is generated. Please note that this does not mean that delivery of that reply is guaranteed, it still is a normal message.

```
import akka.actor.ActorIdentity;
import akka.actor.ActorSelection;
import akka.actor.Identify;
public class Follower extends AbstractActor {
  final Integer identifyId = 1;
 public Follower(){
   ActorSelection selection = context().actorSelection("/user/another");
    selection.tell(new Identify(identifyId), self());
    receive(ReceiveBuilder.
     match(ActorIdentity.class, id -> id.getRef() != null, id -> {
        ActorRef ref = id.getRef();
        context().watch(ref);
        context().become(active(ref));
      }).
      match(ActorIdentity.class, id -> id.getRef() == null, id -> {
        context().stop(self());
      }).build()
    );
  }
  final PartialFunction<Object, BoxedUnit> active(final ActorRef another) {
   return ReceiveBuilder.
     match(Terminated.class, t \rightarrow t.actor().equals(another), t \rightarrow {
       context().stop(self());
      }).build();
  }
}
```
You can also acquire an ActorRef for an ActorSelection with the resolveOne method of the ActorSelection. It returns a Future of the matching ActorRef if such an actor exists (see also *[Actors](#page-238-0) [\(Java with Lambda Support\)](#page-238-0)* for Java compatibility). It is completed with failure [[akka.actor.ActorNotFound]] if no such actor exists or the identification didn't complete within the supplied *timeout*.

Remote actor addresses may also be looked up, if *[remoting](#page-393-0)* is enabled:

context().actorSelection("akka.tcp://app@otherhost:1234/user/serviceB");

An example demonstrating actor look-up is given in *[Remoting Sample](#page-399-0)*.

# **4.1.4 Messages and immutability**

IMPORTANT: Messages can be any kind of object but have to be immutable. Akka can't enforce immutability (yet) so this has to be by convention.

Here is an example of an immutable message:

```
public class ImmutableMessage {
  private final int sequenceNumber;
  private final List<String> values;
 public ImmutableMessage(int sequenceNumber, List<String> values) {
    this.sequenceNumber = sequenceNumber;
    this.values = Collections.unmodifiableList(new ArrayList<String>(values));
  }
 public int getSequenceNumber() {
    return sequenceNumber;
  }
  public List<String> getValues() {
    return values;
  }
}
```
#### **4.1.5 Send messages**

Messages are sent to an Actor through one of the following methods.

- tell means "fire-and-forget", e.g. send a message asynchronously and return immediately.
- ask sends a message asynchronously and returns a Future representing a possible reply.

Message ordering is guaranteed on a per-sender basis.

Note: There are performance implications of using ask since something needs to keep track of when it times out, there needs to be something that bridges a Promise into an ActorRef and it also needs to be reachable through remoting. So always prefer tell for performance, and only ask if you must.

In all these methods you have the option of passing along your own ActorRef. Make it a practice of doing so because it will allow the receiver actors to be able to respond to your message, since the sender reference is sent along with the message.

#### **Tell: Fire-forget**

This is the preferred way of sending messages. No blocking waiting for a message. This gives the best concurrency and scalability characteristics.

```
// don't forget to think about who is the sender (2nd argument)
target.tell(message, self());
```
The sender reference is passed along with the message and available within the receiving actor via its sender method while processing this message. Inside of an actor it is usually self who shall be the sender, but there can be cases where replies shall be routed to some other actor—e.g. the parent—in which the second argument to tell would be a different one. Outside of an actor and if no reply is needed the second argument can be null; if a reply is needed outside of an actor you can use the ask-pattern described next..

#### **Ask: Send-And-Receive-Future**

The ask pattern involves actors as well as futures, hence it is offered as a use pattern rather than a method on ActorRef:

```
import static akka.pattern.Patterns.ask;
import static akka.pattern.Patterns.pipe;
import scala.concurrent.Future;
import scala.concurrent.duration.Duration;
import akka.dispatch.Futures;
import akka.dispatch.Mapper;
import akka.util.Timeout;
final Timeout t = new Timeout(Duration.create(5, TimeUnit.SECONDS));final ArrayList<Future<Object>> futures = new ArrayList<Future<Object>>();
futures.add(ask(actorA, "request", 1000)); // using 1000ms timeout
futures.add(ask(actorB, "another request", t)); // using timeout from
                                                 // above
final Future<Iterable<Object>> aggregate = Futures.sequence(futures,
   system.dispatcher());
final Future<Result> transformed = aggregate.map(
    new Mapper<Iterable<Object>, Result>() {
     public Result apply(Iterable<Object> coll) {
        final Iterator<Object> it = coll.iterator();
        final String x = (String) it.next();
        final String s = (String) it.next();
        return new Result(x, s);
      }
    }, system.dispatcher());
```

```
pipe(transformed, system.dispatcher()).to(actorC);
```
This example demonstrates ask together with the pipe pattern on futures, because this is likely to be a common combination. Please note that all of the above is completely non-blocking and asynchronous: ask produces a Future, two of which are composed into a new future using the Futures.sequence and map methods and then pipe installs an onComplete-handler on the future to effect the submission of the aggregated Result to another actor.

Using ask will send a message to the receiving Actor as with tell, and the receiving actor must reply with sender().tell(reply, self()) in order to complete the returned Future with a value. The ask operation involves creating an internal actor for handling this reply, which needs to have a timeout after which it is destroyed in order not to leak resources; see more below.

Warning: To complete the future with an exception you need send a Failure message to the sender. This is *not done automatically* when an actor throws an exception while processing a message.

```
try {
 String result = operation();
  sender().tell(result, self());
} catch (Exception e) {
  sender().tell(new akka.actor.Status.Failure(e), self());
  throw e;
}
```
If the actor does not complete the future, it will expire after the timeout period, specified as parameter to the ask method; this will complete the Future with an AskTimeoutException.

See *[Futures](#page-311-0)* for more information on how to await or query a future.

The onComplete, onSuccess, or onFailure methods of the Future can be used to register a callback to get a notification when the Future completes. Gives you a way to avoid blocking.

Warning: When using future callbacks, inside actors you need to carefully avoid closing over the containing actor's reference, i.e. do not call methods or access mutable state on the enclosing actor from within the callback. This would break the actor encapsulation and may introduce synchronization bugs and race conditions because the callback will be scheduled concurrently to the enclosing actor. Unfortunately there is not yet a way to detect these illegal accesses at compile time. See also: *[Actors and shared mutable state](#page-32-0)*

#### **Forward message**

You can forward a message from one actor to another. This means that the original sender address/reference is maintained even though the message is going through a 'mediator'. This can be useful when writing actors that work as routers, load-balancers, replicators etc.

```
target.forward(result, context());
```
# **4.1.6 Receive messages**

An Actor either has to set its initial receive behavior in the constructor by calling the receive method in the AbstractActor:

```
public SomeActor() {
  receive(ReceiveBuilder.
    // and some behavior ...
 build());
}
```
or by implementing the receive method in the Actor interface:

```
public abstract PartialFunction<Object, BoxedUnit> receive();
```
Both the argument to the AbstractActor receive method and the return type of the Actor receive method is a PartialFunction<Object, BoxedUnit> that defines which messages your Actor can handle, along with the implementation of how the messages should be processed.

Don't let the type signature scare you. To allow you to easily build up a partial function there is a builder named ReceiveBuilder that you can use.

Here is an example:

```
import akka.actor.AbstractActor;
import akka.event.Logging;
import akka.event.LoggingAdapter;
import akka.japi.pf.ReceiveBuilder;
public class MyActor extends AbstractActor {
 private final LoggingAdapter log = Logging.getLogger(context().system(), this);
 public MyActor() {
   receive(ReceiveBuilder.
      match(String.class, s -> {
        log.info("Received String message: {}", s);
      }).
      matchAny(o -> log.info("received unknown message")).build()
    );
  }
}
```
# **4.1.7 Reply to messages**

If you want to have a handle for replying to a message, you can use sender(), which gives you an ActorRef. You can reply by sending to that ActorRef with sender().tell(replyMsq, self()). You can also store the ActorRef for replying later, or passing on to other actors. If there is no sender (a message was sent without an actor or future context) then the sender defaults to a 'dead-letter' actor ref.

```
sender().tell(s, self());
```
# **4.1.8 Receive timeout**

The *ActorContext* setReceiveTimeout defines the inactivity timeout after which the sending of a *ReceiveTimeout* message is triggered. When specified, the receive function should be able to handle an *akka.actor.ReceiveTimeout* message. 1 millisecond is the minimum supported timeout.

Please note that the receive timeout might fire and enqueue the *ReceiveTimeout* message right after another message was enqueued; hence it is **not guaranteed** that upon reception of the receive timeout there must have been an idle period beforehand as configured via this method.

Once set, the receive timeout stays in effect (i.e. continues firing repeatedly after inactivity periods). Pass in *Duration.Undefined* to switch off this feature.

```
public class ReceiveTimeoutActor extends AbstractActor {
  public ReceiveTimeoutActor() {
    // To set an initial delay
    context().setReceiveTimeout(Duration.create("10 seconds"));
    receive(ReceiveBuilder.
      matchEquals("Hello", s -> {
        // To set in a response to a message
        context().setReceiveTimeout(Duration.create("1 second"));
      }).
      match(ReceiveTimeout.class, r -> {
        // To turn it off
        context().setReceiveTimeout(Duration.Undefined());
      }).build()
    );
  }
}
```
Messages marked with NotInfluenceReceiveTimeout will not reset the timer. This can be useful when ReceiveTimeout should be fired by external inactivity but not influenced by internal activity, e.g. scheduled tick messages.

# **4.1.9 Stopping actors**

Actors are stopped by invoking the stop method of a ActorRefFactory, i.e. ActorContext or ActorSystem. Typically the context is used for stopping child actors and the system for stopping top level actors. The actual termination of the actor is performed asynchronously, i.e. stop may return before the actor is stopped.

Processing of the current message, if any, will continue before the actor is stopped, but additional messages in the mailbox will not be processed. By default these messages are sent to the deadLetters of the ActorSystem, but that depends on the mailbox implementation.

Termination of an actor proceeds in two steps: first the actor suspends its mailbox processing and sends a stop command to all its children, then it keeps processing the internal termination notifications from its children until the last one is gone, finally terminating itself (invoking postStop, dumping mailbox, publishing Terminated on the *[DeathWatch](#page-660-0)*, telling its supervisor). This procedure ensures that actor system sub-trees terminate in an orderly fashion, propagating the stop command to the leaves and collecting their confirmation back to the stopped
supervisor. If one of the actors does not respond (i.e. processing a message for extended periods of time and therefore not receiving the stop command), this whole process will be stuck.

Upon ActorSystem.terminate, the system guardian actors will be stopped, and the aforementioned process will ensure proper termination of the whole system.

The post Stop hook is invoked after an actor is fully stopped. This enables cleaning up of resources:

```
@Override
public void postStop() {
 // clean up some resources ...
}
```
Note: Since stopping an actor is asynchronous, you cannot immediately reuse the name of the child you just stopped; this will result in an InvalidActorNameException. Instead, watch the terminating actor and create its replacement in response to the Terminated message which will eventually arrive.

### **PoisonPill**

You can also send an actor the akka.actor.PoisonPill message, which will stop the actor when the message is processed. PoisonPill is enqueued as ordinary messages and will be handled after messages that were already queued in the mailbox.

## **Graceful Stop**

gracefulStop is useful if you need to wait for termination or compose ordered termination of several actors:

```
import static akka.pattern.Patterns.gracefulStop;
import scala.concurrent.Await;
import scala.concurrent.Future;
import scala.concurrent.duration.Duration;
import akka.pattern.AskTimeoutException;
try {
 Future<Boolean> stopped =
    gracefulStop(actorRef, Duration.create(5, TimeUnit.SECONDS), Manager.SHUTDOWN);
 Await.result(stopped, Duration.create(6, TimeUnit.SECONDS));
 // the actor has been stopped
} catch (AskTimeoutException e) {
 // the actor wasn't stopped within 5 seconds
}
public class Manager extends AbstractActor {
 private static enum Shutdown {
   Shutdown
  }
 public static final Shutdown SHUTDOWN = Shutdown. Shutdown:
 private ActorRef worker =
 context().watch(context().actorOf(Props.create(Cruncher.class), "worker"));
 public Manager() {
    receive(ReceiveBuilder.
      matchEquals("job", s -> {
       worker.tell("crunch", self());
      }).
      matchEquals(SHUTDOWN, x -> {
        worker.tell(PoisonPill.getInstance(), self());
        context().become(shuttingDown);
      }).build()
```

```
);
 }
 public PartialFunction<Object, BoxedUnit> shuttingDown =
   ReceiveBuilder.
      matchEquals("job", s -> {
       sender().tell("service unavailable, shutting down", self());
      }).
      match(Terminated.class, t \rightarrow t.actor().equals(worker), t \rightarrow {
       context().stop(self());
      }).build();
}
```
When gracefulStop() returns successfully, the actor's postStop() hook will have been executed: there exists a happens-before edge between the end of postStop() and the return of gracefulStop().

In the above example a custom Manager.Shutdown message is sent to the target actor to initiate the process of stopping the actor. You can use PoisonPill for this, but then you have limited possibilities to perform interactions with other actors before stopping the target actor. Simple cleanup tasks can be handled in postStop.

Warning: Keep in mind that an actor stopping and its name being deregistered are separate events which happen asynchronously from each other. Therefore it may be that you will find the name still in use after gracefulStop() returned. In order to guarantee proper deregistration, only reuse names from within a supervisor you control and only in response to a Terminated message, i.e. not for top-level actors.

# **4.1.10 Become/Unbecome**

### **Upgrade**

Akka supports hotswapping the Actor's message loop (e.g. its implementation) at runtime: invoke the context.become method from within the Actor. become takes a PartialFunction<Object, BoxedUnit> that implements the new message handler. The hotswapped code is kept in a Stack which can be pushed and popped.

Warning: Please note that the actor will revert to its original behavior when restarted by its Supervisor.

To hotswap the Actor behavior using become:

```
public class HotSwapActor extends AbstractActor {
  private PartialFunction<Object, BoxedUnit> angry;
  private PartialFunction<Object, BoxedUnit> happy;
 public HotSwapActor() {
    angry =
      ReceiveBuilder.
       matchEquals("foo", s -> {
          sender().tell("I am already angry?", self());
        }).
        matchEquals("bar", s -> {
          context().become(happy);
        }).build();
    happy = ReceiveBuilder.
      matchEquals("bar", s -> {
       sender().tell("I am already happy :-)", self());
      }).
      matchEquals("foo", s -> {
        context().become(angry);
      }).build();
```

```
receive(ReceiveBuilder.
   matchEquals("foo", s -> {
     context().become(angry);
    }).
   matchEquals("bar", s -> {
     context().become(happy);
    }).build()
  );
}
```
}

This variant of the become method is useful for many different things, such as to implement a Finite State Machine (FSM, for an example see [Dining Hakkers\)](http://www.typesafe.com/activator/template/akka-sample-fsm-java-lambda). It will replace the current behavior (i.e. the top of the behavior stack), which means that you do not use unbecome, instead always the next behavior is explicitly installed.

The other way of using become does not replace but add to the top of the behavior stack. In this case care must be taken to ensure that the number of "pop" operations (i.e. unbecome) matches the number of "push" ones in the long run, otherwise this amounts to a memory leak (which is why this behavior is not the default).

```
public class Swapper extends AbstractLoggingActor {
 public Swapper() {
    receive(ReceiveBuilder.
      matchEquals(Swap, s -> {
          log().info("Hi");
          context().become(ReceiveBuilder.
                  matchEquals(Swap, x \rightarrow {
                    log().info("Ho");
                    context().unbecome(); // resets the latest 'become' (just for fun)
                  }).build(), false); // push on top instead of replace
      }).build()
   );
  }
}
public class SwapperApp {
 public static void main(String[] args) {
    ActorSystem system = ActorSystem.create("SwapperSystem");
    ActorRef swapper = system.actorOf(Props.create(Swapper.class), "swapper");
    swapper.tell(Swap, ActorRef.noSender()); // logs Hi
    swapper.tell(Swap, ActorRef.noSender()); // logs Ho
    swapper.tell(Swap, ActorRef.noSender()); // logs Hi
    swapper.tell(Swap, ActorRef.noSender()); // logs Ho
    swapper.tell(Swap, ActorRef.noSender()); // logs Hi
    swapper.tell(Swap, ActorRef.noSender()); // logs Ho
    system.terminate();
  }
}
```
# **4.1.11 Stash**

The AbstractActorWithStash class enables an actor to temporarily stash away messages that can not or should not be handled using the actor's current behavior. Upon changing the actor's message handler, i.e., right before invoking context().become() or context().unbecome(), all stashed messages can be "unstashed", thereby prepending them to the actor's mailbox. This way, the stashed messages can be processed in the same order as they have been received originally. An actor that extends AbstractActorWithStash will automatically get a deque-based mailbox.

Note: The abstract class AbstractActorWithStash implements the marker interface RequiresMessageQueue<DequeBasedMessageQueueSemantics> which requests the system to automatically choose a deque based mailbox implementation for the actor. If you want more control over the mailbox, see the documentation on mailboxes: *[Mailboxes](#page-136-0)*.

Here is an example of the AbstractActorWithStash class in action:

```
public class ActorWithProtocol extends AbstractActorWithStash {
  public ActorWithProtocol() {
    receive(ReceiveBuilder.
      matchEquals("open", s -> {
        context().become(ReceiveBuilder.
          matchEquals("write", ws -> { /* do writing */ }).
          matchEquals("close", cs -> {
            unstashAll();
            context().unbecome();
          }).
          matchAny(msg -> stash()).build(), false);
      }).
      matchAny(msg -> stash()).build()
    );
  }
}
```
Invoking stash() adds the current message (the message that the actor received last) to the actor's stash. It is typically invoked when handling the default case in the actor's message handler to stash messages that aren't handled by the other cases. It is illegal to stash the same message twice; to do so results in an IllegalStateException being thrown. The stash may also be bounded in which case invoking stash() may lead to a capacity violation, which results in a StashOverflowException. The capacity of the stash can be configured using the stash-capacity setting (an Int) of the mailbox's configuration.

Invoking unstashAll() enqueues messages from the stash to the actor's mailbox until the capacity of the mailbox (if any) has been reached (note that messages from the stash are prepended to the mailbox). In case a bounded mailbox overflows, a MessageQueueAppendFailedException is thrown. The stash is guaranteed to be empty after calling unstashAll().

The stash is backed by a scala.collection.immutable.Vector. As a result, even a very large number of messages may be stashed without a major impact on performance.

Note that the stash is part of the ephemeral actor state, unlike the mailbox. Therefore, it should be managed like other parts of the actor's state which have the same property. The AbstractActorWithStash implementation of preRestart will call unstashAll(), which is usually the desired behavior.

Note: If you want to enforce that your actor can only work with an unbounded stash, then you should use the AbstractActorWithUnboundedStash class instead.

## **4.1.12 Killing an Actor**

You can kill an actor by sending a Kill message. This will cause the actor to throw a ActorKilledException, triggering a failure. The actor will suspend operation and its supervisor will be asked how to handle the failure, which may mean resuming the actor, restarting it or terminating it completely. See *[What Supervision Means](#page-19-0)* for more information.

Use Kill like this:

victim.tell(akka.actor.Kill.getInstance(), ActorRef.noSender());

## **4.1.13 Actors and exceptions**

It can happen that while a message is being processed by an actor, that some kind of exception is thrown, e.g. a database exception.

#### **What happens to the Message**

If an exception is thrown while a message is being processed (i.e. taken out of its mailbox and handed over to the current behavior), then this message will be lost. It is important to understand that it is not put back on the mailbox. So if you want to retry processing of a message, you need to deal with it yourself by catching the exception and retry your flow. Make sure that you put a bound on the number of retries since you don't want a system to livelock (so consuming a lot of cpu cycles without making progress). Another possibility would be to have a look at the *[PeekMailbox pattern](#page-698-0)*.

### **What happens to the mailbox**

If an exception is thrown while a message is being processed, nothing happens to the mailbox. If the actor is restarted, the same mailbox will be there. So all messages on that mailbox will be there as well.

#### **What happens to the actor**

If code within an actor throws an exception, that actor is suspended and the supervision process is started (see *[Su](#page-19-1)[pervision and Monitoring](#page-19-1)*). Depending on the supervisor's decision the actor is resumed (as if nothing happened), restarted (wiping out its internal state and starting from scratch) or terminated.

# **4.1.14 Initialization patterns**

The rich lifecycle hooks of Actors provide a useful toolkit to implement various initialization patterns. During the lifetime of an ActorRef, an actor can potentially go through several restarts, where the old instance is replaced by a fresh one, invisibly to the outside observer who only sees the ActorRef.

One may think about the new instances as "incarnations". Initialization might be necessary for every incarnation of an actor, but sometimes one needs initialization to happen only at the birth of the first instance when the ActorRef is created. The following sections provide patterns for different initialization needs.

### **Initialization via constructor**

Using the constructor for initialization has various benefits. First of all, it makes it possible to use val fields to store any state that does not change during the life of the actor instance, making the implementation of the actor more robust. The constructor is invoked for every incarnation of the actor, therefore the internals of the actor can always assume that proper initialization happened. This is also the drawback of this approach, as there are cases when one would like to avoid reinitializing internals on restart. For example, it is often useful to preserve child actors across restarts. The following section provides a pattern for this case.

#### **Initialization via preStart**

The method  $preStart()$  of an actor is only called once directly during the initialization of the first instance, that is, at creation of its ActorRef. In the case of restarts, preStart() is called from postRestart(), therefore if not overridden, preStart() is called on every incarnation. However, overriding postRestart() one can disable this behavior, and ensure that there is only one call to  $preStart()$ .

One useful usage of this pattern is to disable creation of new ActorRefs for children during restarts. This can be achieved by overriding preRestart():

```
@Override
public void preStart() {
  // Initialize children here
}
// Overriding postRestart to disable the call to preStart()
// after restarts
```

```
@Override
public void postRestart(Throwable reason) {
}
// The default implementation of preRestart() stops all the children
// of the actor. To opt-out from stopping the children, we
// have to override preRestart()
@Override
public void preRestart(Throwable reason, Option<Object> message)
 throws Exception {
  // Keep the call to postStop(), but no stopping of children
 postStop();
}
```
Please note, that the child actors are *still restarted*, but no new ActorRef is created. One can recursively apply the same principles for the children, ensuring that their preStart() method is called only at the creation of their refs.

For more information see *[What Restarting Means](#page-21-0)*.

#### **Initialization via message passing**

There are cases when it is impossible to pass all the information needed for actor initialization in the constructor, for example in the presence of circular dependencies. In this case the actor should listen for an initialization message, and use become() or a finite state-machine state transition to encode the initialized and uninitialized states of the actor.

```
receive(ReceiveBuilder.
    matchEquals("init", m1 -> {
      initializeMe = "Up and running";
      context().become(ReceiveBuilder.
        matchEquals("U OK?", m2 -> {
          sender().tell(initializeMe, self());
        }).build());
    }).build()
```
If the actor may receive messages before it has been initialized, a useful tool can be the Stash to save messages until the initialization finishes, and replaying them after the actor became initialized.

Warning: This pattern should be used with care, and applied only when none of the patterns above are applicable. One of the potential issues is that messages might be lost when sent to remote actors. Also, publishing an ActorRef in an uninitialized state might lead to the condition that it receives a user message before the initialization has been done.

# **4.1.15 Lambdas and Performance**

There is one big difference between the optimized partial functions created by the Scala compiler and the ones created by the ReceiveBuilder. The partial functions created by the ReceiveBuilder consist of multiple lambda expressions for every match statement, where each lambda is an object referencing the code to be run. This is something that the JVM can have problems optimizing and the resulting code might not be as performant as the Scala equivalent or the corresponding *[untyped actor](#page-89-0)* version.

# **4.2 Fault Tolerance (Java with Lambda Support)**

As explained in *[Actor Systems](#page-15-0)* each actor is the supervisor of its children, and as such each actor defines fault handling supervisor strategy. This strategy cannot be changed afterwards as it is an integral part of the actor system's structure.

# **4.2.1 Fault Handling in Practice**

First, let us look at a sample that illustrates one way to handle data store errors, which is a typical source of failure in real world applications. Of course it depends on the actual application what is possible to do when the data store is unavailable, but in this sample we use a best effort re-connect approach.

Read the following source code. The inlined comments explain the different pieces of the fault handling and why they are added. It is also highly recommended to run this sample as it is easy to follow the log output to understand what is happening in runtime.

## **Diagrams of the Fault Tolerance Sample**

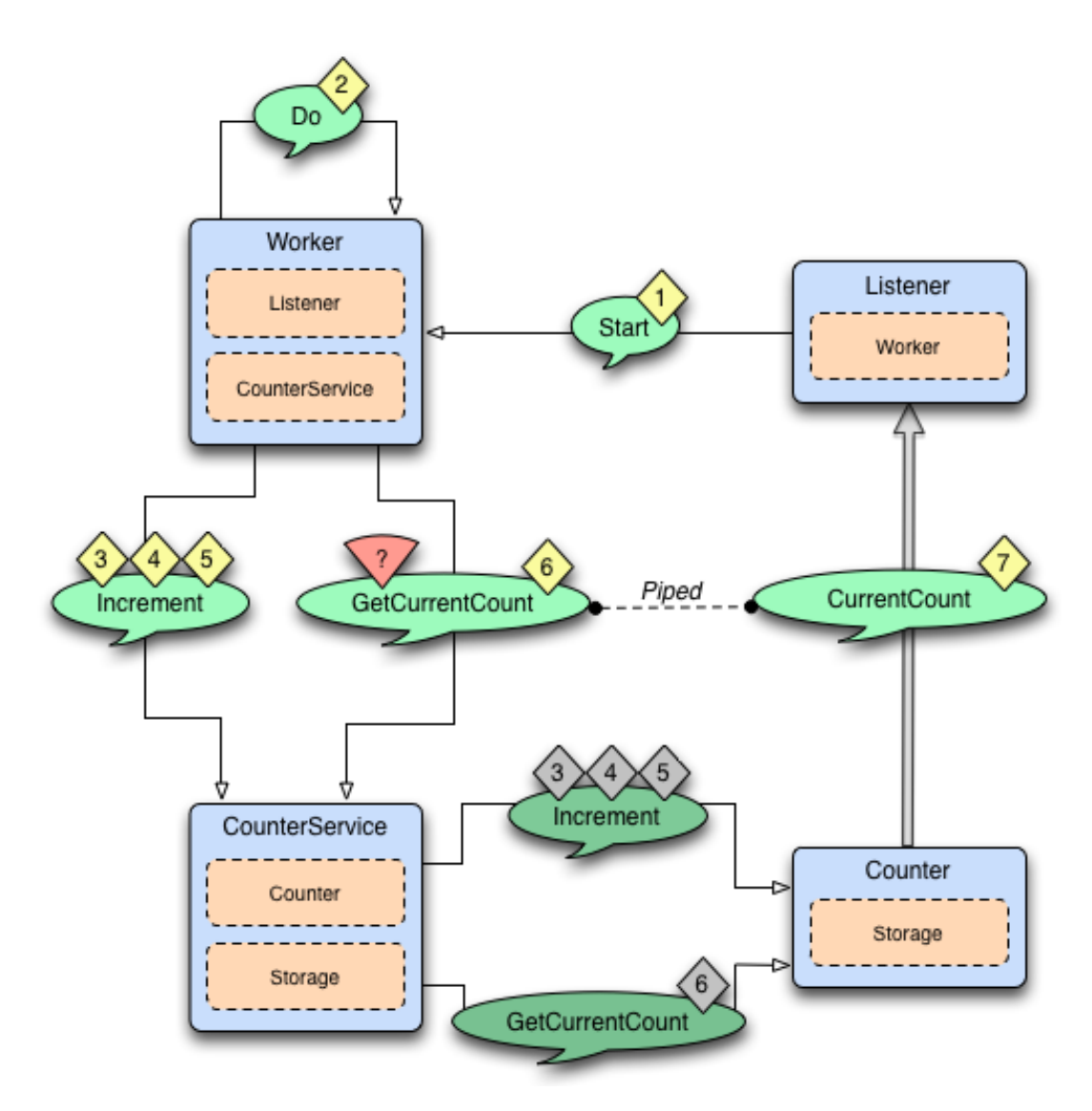

*The above diagram illustrates the normal message flow.*

Normal flow:

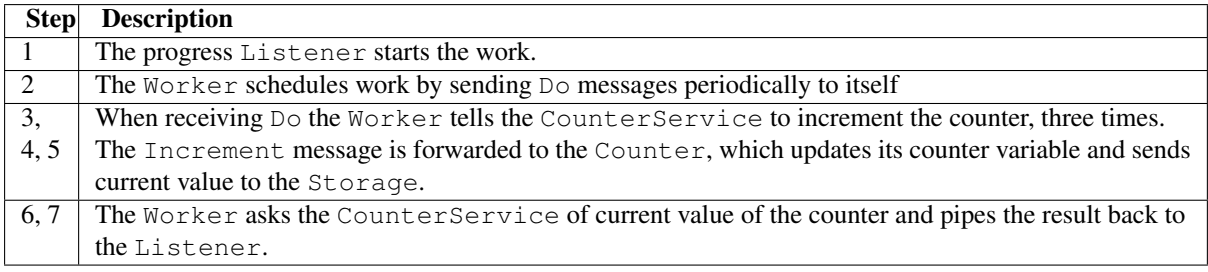

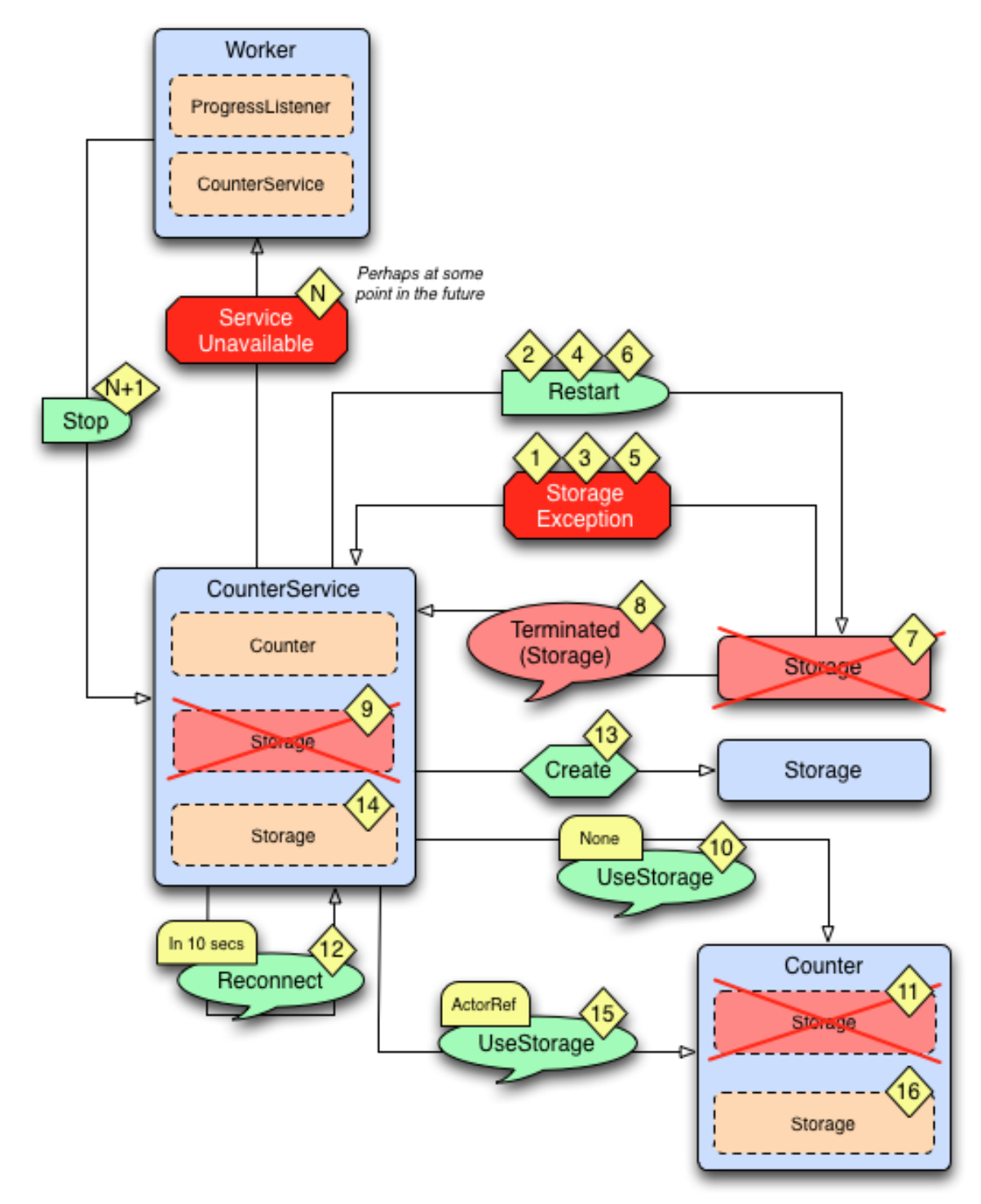

*The above diagram illustrates what happens in case of storage failure.* Failure flow:

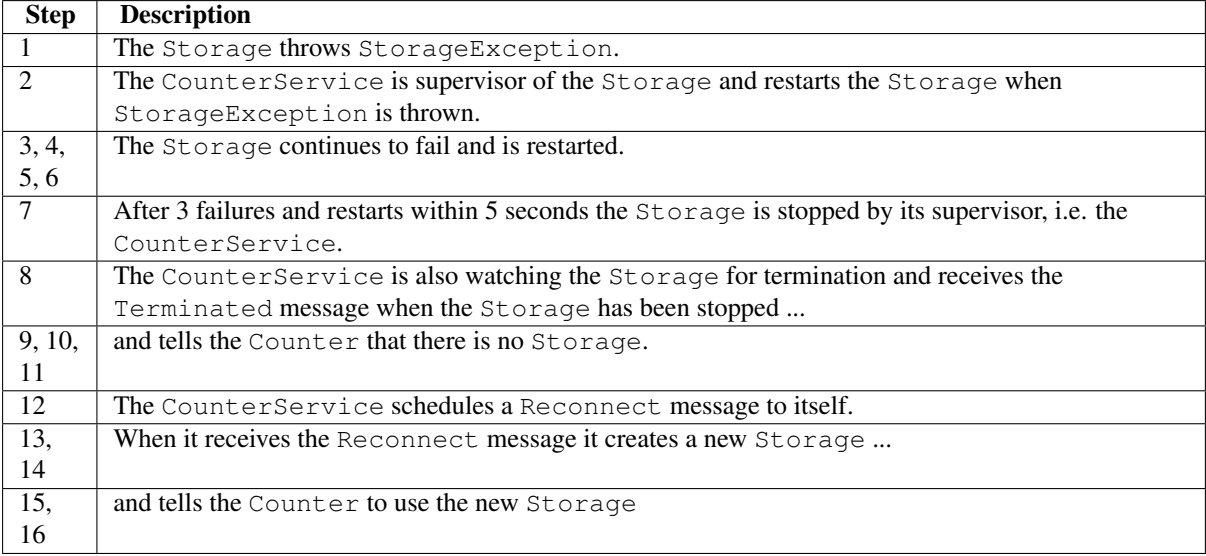

## **Full Source Code of the Fault Tolerance Sample**

```
import java.util.ArrayList;
import java.util.HashMap;
import java.util.List;
import java.util.Map;
import akka.actor.*;
import akka.dispatch.Mapper;
import akka.event.LoggingReceive;
import akka.japi.pf.DeciderBuilder;
import akka.japi.pf.ReceiveBuilder;
import akka.util.Timeout;
import com.typesafe.config.Config;
import com.typesafe.config.ConfigFactory;
import scala.concurrent.duration.Duration;
import static akka.japi.Util.classTag;
import static akka.actor.SupervisorStrategy.restart;
import static akka.actor.SupervisorStrategy.stop;
import static akka.actor.SupervisorStrategy.escalate;
import static akka.pattern.Patterns.ask;
import static akka.pattern.Patterns.pipe;
import static docs.actorlambda.japi.FaultHandlingDocSample.WorkerApi.*;
import static docs.actorlambda.japi.FaultHandlingDocSample.CounterServiceApi.*;
import static docs.actorlambda.japi.FaultHandlingDocSample.CounterApi.*;
import static docs.actorlambda.japi.FaultHandlingDocSample.StorageApi.*;
public class FaultHandlingDocSample {
  /**
   * Runs the sample
   \star/public static void main(String[] args) {
    Config config = ConfigFactory.parseString(
      "akka.loglevel = \Upsilon"DEBUG\Upsilon" +
      "akka.actor.debug {\n" +
      " receive = \text{on}\n \" +
      " lifecycle = \text{on}\n\cdot \mathbf{n}" +
```

```
"\}\n");
  ActorSystem system = ActorSystem.create("FaultToleranceSample", config);
  ActorRef worker = system.actorOf(Props.create(Worker.class), "worker");
  ActorRef listener = system.actorOf(Props.create(Listener.class), "listener");
  // start the work and listen on progress
  // note that the listener is used as sender of the tell,
  // i.e. it will receive replies from the worker
  worker.tell(Start, listener);
}
/**
 * Listens on progress from the worker and shuts down the system when enough
 * work has been done.
 */
public static class Listener extends AbstractLoggingActor {
  @Override
  public void preStart() {
    // If we don't get any progress within 15 seconds then the service
    // is unavailable
    context().setReceiveTimeout(Duration.create("15 seconds"));
  }
  public Listener() {
    receive(LoggingReceive.create(ReceiveBuilder.
      match(Progress.class, progress -> {
        log().info("Current progress: {} \frac{1}{3}", progress.percent);
        if (progress.percent >= 100.0) {
          log().info("That's all, shutting down");
          context().system().terminate();
        }
      }).
      matchEquals(ReceiveTimeout.getInstance(), x \rightarrow {
        // No progress within 15 seconds, ServiceUnavailable
        log().error("Shutting down due to unavailable service");
        context().system().terminate();
      }).build(), context()
    ));
  }
}
public interface WorkerApi {
  public static final Object Start = "Start";
  public static final Object Do = "Do";
  public static class Progress {
    public final double percent;
    public Progress(double percent) {
     this.percent = percent;
    }
    public String toString() {
     return String.format("%s(%s)", getClass().getSimpleName(), percent);
    }
  }
}
/**
 * Worker performs some work when it receives the Start message. It will
 * continuously notify the sender of the Start message of current Progress.
```

```
* The Worker supervise the CounterService.
 \star/public static class Worker extends AbstractLoggingActor {
  final Timeout askTimeout = new Timeout(Duration.create(5, "seconds"));
  // The sender of the initial Start message will continuously be notified
  // about progress
  ActorRef progressListener;
  final ActorRef counterService = context().actorOf(
   Props.create(CounterService.class), "counter");
  final int totalCount = 51;
  // Stop the CounterService child if it throws ServiceUnavailable
  private static final SupervisorStrategy strategy =
    new OneForOneStrategy(DeciderBuilder.
      match(ServiceUnavailable.class, e -> stop()).
      matchAny(o -> escalate()).build());
  @Override
  public SupervisorStrategy supervisorStrategy() {
    return strategy;
  }
  public Worker() {
    receive(LoggingReceive.create(ReceiveBuilder.
      matchEquals(Start, x \rightarrow progressListener == null, x \rightarrow {
        progressListener = sender();
        context().system().scheduler().schedule(
          Duration.Zero(), Duration.create(1, "second"), self(), Do,
          context().dispatcher(), null
        );
      }).
      matchEquals(Do, x \rightarrow {
        counterService.tell(new Increment(1), self());
        counterService.tell(new Increment(1), self());
        counterService.tell(new Increment(1), self());
        // Send current progress to the initial sender
        pipe(ask(counterService, GetCurrentCount, askTimeout)
          .mapTo(classTag(CurrentCount.class))
          .map(new Mapper<CurrentCount, Progress>() {
            public Progress apply(CurrentCount c) {
              return new Progress(100.0 * c.count / totalCount);
            }
          }, context().dispatcher()), context().dispatcher())
          .to(progressListener);
      }).build(), context())
    );
  }
}
public interface CounterServiceApi {
  public static final Object GetCurrentCount = "GetCurrentCount";
  public static class CurrentCount {
    public final String key;
    public final long count;
    public CurrentCount(String key, long count) {
      this.key = key;
      this.count = count;
    }
```

```
public String toString() {
      return String.format("%s(%s, %s)", getClass().getSimpleName(), key, count);
    }
  }
  public static class Increment {
    public final long n;
    public Increment(long n) {
     this.n = n;
    }
    public String toString() {
     return String.format("%s(%s)", getClass().getSimpleName(), n);
    }
  }
  public static class ServiceUnavailable extends RuntimeException {
    private static final long serialVersionUID = 1L;
    public ServiceUnavailable(String msg) {
     super(msg);
    }
  }
}
/*** Adds the value received in Increment message to a persistent counter.
 * Replies with CurrentCount when it is asked for CurrentCount. CounterService
* supervise Storage and Counter.
\star/public static class CounterService extends AbstractLoggingActor {
  // Reconnect message
  static final Object Reconnect = "Reconnect";
  private static class SenderMsgPair {
   final ActorRef sender;
    final Object msg;
    SenderMsgPair(ActorRef sender, Object msg) {
     this.msg = msg;
      this.sender = sender;
    }
  }
  final String key = self().path().name();
  ActorRef storage;
  ActorRef counter;
  final List<SenderMsgPair> backlog = new ArrayList<>();
  final int MAX BACKLOG = 10000;
  // Restart the storage child when StorageException is thrown.
  // After 3 restarts within 5 seconds it will be stopped.
  private static final SupervisorStrategy strategy =
   new OneForOneStrategy(3, Duration.create("5 seconds"), DeciderBuilder.
     match(StorageException.class, e -> restart()).
     matchAny (o \rightarrow escalate()) .build());
  @Override
  public SupervisorStrategy supervisorStrategy() {
    return strategy;
```

```
@Override
public void preStart() {
  initStorage();
}
/ * ** The child storage is restarted in case of failure, but after 3 restarts,
 * and still failing it will be stopped. Better to back-off than
 * continuously failing. When it has been stopped we will schedule a
 * Reconnect after a delay. Watch the child so we receive Terminated message
 * when it has been terminated.
 \star/void initStorage() {
  storage = context().watch(context().actorOf(
    Props.create(Storage.class), "storage"));
  // Tell the counter, if any, to use the new storage
  if (counter != null)
    counter.tell(new UseStorage(storage), self());
  // We need the initial value to be able to operate
  storage.tell(new Get(key), self());
}
public CounterService() {
  receive(LoggingReceive.create(ReceiveBuilder.
    match(Entry.class, entry \rightarrow entry.key.equals(key) && counter == null, entry \rightarrow {
      // Reply from Storage of the initial value, now we can create the Counter
      final long value = entry.value;
      counter = context().actorOf(Props.create(Counter.class, key, value));
      // Tell the counter to use current storage
      counter.tell(new UseStorage(storage), self());
      // and send the buffered backlog to the counter
      for (SenderMsgPair each : backlog) {
        counter.tell(each.msg, each.sender);
      }
      backlog.clear();
    }).
    match(Increment.class, increment -> {
      forwardOrPlaceInBacklog(increment);
    }).
    matchEquals(GetCurrentCount, gcc -> {
      forwardOrPlaceInBacklog(gcc);
    }).
    match(Terminated.class, o -> {
      // After 3 restarts the storage child is stopped.
      // We receive Terminated because we watch the child, see initStorage.
      storage = null;// Tell the counter that there is no storage for the moment
      counter.tell(new UseStorage(null), self());
      // Try to re-establish storage after while
      context().system().scheduler().scheduleOnce(
        Duration.create(10, "seconds"), self(), Reconnect,
        context().dispatcher(), null);
    }).
    matchEquals(Reconnect, o -> {
      // Re-establish storage after the scheduled delay
      initStorage();
    }).build(), context())
  );
}
void forwardOrPlaceInBacklog(Object msg) {
```
}

```
// We need the initial value from storage before we can start delegate to
    // the counter. Before that we place the messages in a backlog, to be sent
    // to the counter when it is initialized.
    if (counter == null) {
     if (backlog.size() >= MAX_BACKLOG)
        throw new ServiceUnavailable("CounterService not available," +
          " lack of initial value");
     backlog.add(new SenderMsgPair(sender(), msg));
    } else {
     counter.forward(msg, context());
    }
  }
}
public interface CounterApi {
  public static class UseStorage {
    public final ActorRef storage;
    public UseStorage(ActorRef storage) {
     this.storage = storage;
    }
    public String toString() {
     return String.format("%s(%s)", getClass().getSimpleName(), storage);
    }
  }
}
/**
 * The in memory count variable that will send current value to the Storage,
 * if there is any storage available at the moment.
* /
public static class Counter extends AbstractLoggingActor {
 final String key;
  long count;
 ActorRef storage;
  public Counter(String key, long initialValue) {
   this.key = key;
    this.count = intinitialValue;
    receive(LoggingReceive.create(ReceiveBuilder.
     match(UseStorage.class, useStorage -> {
       storage = useStorage.storage;
        storeCount();
      }).
     match(Increment.class, increment -> {
       count += increment.n;
       storeCount();
     }).
     matchEquals(GetCurrentCount, gcc -> {
       sender().tell(new CurrentCount(key, count), self());
      }).build(), context())
   );
  }
  void storeCount() {
   // Delegate dangerous work, to protect our valuable state.
    // We can continue without storage.
    if (storage != null) {
     storage.tell(new Store(new Entry(key, count)), self());
    }
```

```
}
}
public interface StorageApi {
  public static class Store {
   public final Entry entry;
    public Store(Entry entry) {
     this.entry = entry;
    }
   public String toString() {
     return String.format("%s(%s)", getClass().getSimpleName(), entry);
    }
  }
  public static class Entry {
   public final String key;
    public final long value;
    public Entry(String key, long value) {
     this.key = key;
      this.value = value;
    }
   public String toString() {
     return String.format("%s(%s, %s)", getClass().getSimpleName(), key, value);
    }
  }
  public static class Get {
   public final String key;
   public Get(String key) {
     this.key = key;
    }
    public String toString() {
     return String.format("%s(%s)", getClass().getSimpleName(), key);
    }
  }
 public static class StorageException extends RuntimeException {
   private static final long serialVersionUID = 1L;
   public StorageException(String msg) {
     super(msg);
    }
  }
}
/**
* Saves key/value pairs to persistent storage when receiving Store message.
* Replies with current value when receiving Get message. Will throw
* StorageException if the underlying data store is out of order.
 *public static class Storage extends AbstractLoggingActor {
  final DummyDB db = DummyDB.instance;
  public Storage() {
    receive(LoggingReceive.create(ReceiveBuilder.
```

```
match(Store.class, store -> {
        db.save(store.entry.key, store.entry.value);
      }).
      match(Get.class, get -> {
       Long value = db.load(get.key);
        sender().tell(new Entry(get.key, value == null ?
         Long.valueOf(0L) : value), self());
      }).build(), context())
    );
  }
}
public static class DummyDB {
  public static final DummyDB instance = new DummyDB();
  private final Map<String, Long> db = new HashMap<String, Long>();
  private DummyDB() {
  }
  public synchronized void save(String key, Long value) throws StorageException {
   if (11 \le value && value \le 14)
     throw new StorageException("Simulated store failure " + value);
    db.put(key, value);
  }
 public synchronized Long load(String key) throws StorageException {
   return db.get(key);
  }
}
```
# **4.2.2 Creating a Supervisor Strategy**

}

The following sections explain the fault handling mechanism and alternatives in more depth.

For the sake of demonstration let us consider the following strategy:

```
private static SupervisorStrategy strategy =
  new OneForOneStrategy(10, Duration.create("1 minute"), DeciderBuilder.
   match(ArithmeticException.class, e -> resume()).
    match(NullPointerException.class, e -> restart()).
    match(IllegalArgumentException.class, e -> stop()).
    matchAny(o \rightarrow escalate()).build());
@Override
public SupervisorStrategy supervisorStrategy() {
  return strategy;
}
```
I have chosen a few well-known exception types in order to demonstrate the application of the fault handling directives described in *[Supervision and Monitoring](#page-19-1)*. First off, it is a one-for-one strategy, meaning that each child is treated separately (an all-for-one strategy works very similarly, the only difference is that any decision is applied to all children of the supervisor, not only the failing one). There are limits set on the restart frequency, namely maximum 10 restarts per minute.  $-1$  and Duration.Inf() means that the respective limit does not apply, leaving the possibility to specify an absolute upper limit on the restarts or to make the restarts work infinitely. The child actor is stopped if the limit is exceeded.

Note: If the strategy is declared inside the supervising actor (as opposed to a separate class) its decider has access to all internal state of the actor in a thread-safe fashion, including obtaining a reference to the currently failed child (available as the getSender of the failure message).

### **Default Supervisor Strategy**

Escalate is used if the defined strategy doesn't cover the exception that was thrown.

When the supervisor strategy is not defined for an actor the following exceptions are handled by default:

- ActorInitializationException will stop the failing child actor
- ActorKilledException will stop the failing child actor
- Exception will restart the failing child actor
- Other types of Throwable will be escalated to parent actor

If the exception escalate all the way up to the root guardian it will handle it in the same way as the default strategy defined above.

#### **Stopping Supervisor Strategy**

Closer to the Erlang way is the strategy to just stop children when they fail and then take corrective action in the supervisor when DeathWatch signals the loss of the child. This strategy is also provided pre-packaged as SupervisorStrategy.stoppingStrategy with an accompanying StoppingSupervisorStrategy configurator to be used when you want the "/user" guardian to apply it.

### **Logging of Actor Failures**

By default the SupervisorStrategy logs failures unless they are escalated. Escalated failures are supposed to be handled, and potentially logged, at a level higher in the hierarchy.

You can mute the default logging of a SupervisorStrategy by setting loggingEnabled to false when instantiating it. Customized logging can be done inside the Decider. Note that the reference to the currently failed child is available as the getSender when the SupervisorStrategy is declared inside the supervising actor.

You may also customize the logging in your own SupervisorStrategy implementation by overriding the logFailure method.

## **4.2.3 Supervision of Top-Level Actors**

Toplevel actors means those which are created using system.actorOf(), and they are children of the *[User](#page-20-0) [Guardian](#page-20-0)*. There are no special rules applied in this case, the guardian simply applies the configured strategy.

# **4.2.4 Test Application**

The following section shows the effects of the different directives in practice, where a test setup is needed. First off, we need a suitable supervisor:

```
public class Supervisor extends AbstractActor {
  private static SupervisorStrategy strategy =
   new OneForOneStrategy(10, Duration.create("1 minute"), DeciderBuilder.
     match(ArithmeticException.class, e -> resume()).
     match(NullPointerException.class, e -> restart()).
      match(IllegalArgumentException.class, e -> stop()).
      matchAny(o \rightarrow escalate()).build());
  @Override
  public SupervisorStrategy supervisorStrategy() {
    return strategy;
  }
```

```
public Supervisor() {
    receive(ReceiveBuilder.
     match(Props.class, props -> {
        sender().tell(context().actorOf(props), self());
      }).build()
    );
  }
}
```
This supervisor will be used to create a child, with which we can experiment:

```
public class Child extends AbstractActor {
 int state = 0;
 public Child() {
   receive(ReceiveBuilder.
     match(Exception.class, exception -> { throw exception; }).
     match(Integer.class, i \rightarrow state = i).
     matchEquals("get", s -> sender().tell(state, self())).build()
   );
  }
}
```
The test is easier by using the utilities described in *akka-testkit*, where TestProbe provides an actor ref useful for receiving and inspecting replies.

```
import akka.actor.*;
import static akka.actor.SupervisorStrategy.resume;
import static akka.actor.SupervisorStrategy.restart;
import static akka.actor.SupervisorStrategy.stop;
import static akka.actor.SupervisorStrategy.escalate;
import akka.japi.pf.DeciderBuilder;
import akka.japi.pf.ReceiveBuilder;
import com.typesafe.config.Config;
import com.typesafe.config.ConfigFactory;
import docs.AbstractJavaTest;
import scala.PartialFunction;
import scala.concurrent.Await;
import static akka.pattern.Patterns.ask;
import scala.concurrent.duration.Duration;
import akka.testkit.TestProbe;
public class FaultHandlingTest extends AbstractJavaTest {
  static ActorSystem system;
  Duration timeout = Duration.create(5, SECONDS);
  @BeforeClass
  public static void start() {
    system = ActorSystem.create("FaultHandlingTest", config);
  }
  @AfterClass
  public static void cleanup() {
    JavaTestKit.shutdownActorSystem(system);
    system = null;
  }
  @Test
  public void mustEmploySupervisorStrategy() throws Exception {
    // code here
  }
```
}

Let us create actors:

```
Props superprops = Props.create(Supervisor.class);
ActorRef supervisor = system.actorOf(superprops, "supervisor");
ActorRef child = (ActorRef) Await.result(ask(supervisor,
 Props.create(Child.class), 5000), timeout);
```
The first test shall demonstrate the Resume directive, so we try it out by setting some non-initial state in the actor and have it fail:

```
child.tell(42, ActorRef.noSender());
assert Await.result(ask(child, "get", 5000), timeout).equals(42);
child.tell(new ArithmeticException(), ActorRef.noSender());
assert Await.result(ask(child, "get", 5000), timeout).equals(42);
```
As you can see the value 42 survives the fault handling directive. Now, if we change the failure to a more serious NullPointerException, that will no longer be the case:

```
child.tell(new NullPointerException(), ActorRef.noSender());
assert Await.result(ask(child, "get", 5000), timeout).equals(0);
```
And finally in case of the fatal IllegalArgumentException the child will be terminated by the supervisor:

```
final TestProbe probe = new TestProbe(system);
probe.watch(child);
child.tell(new IllegalArgumentException(), ActorRef.noSender());
probe.expectMsgClass(Terminated.class);
```
Up to now the supervisor was completely unaffected by the child's failure, because the directives set did handle it. In case of an Exception, this is not true anymore and the supervisor escalates the failure.

```
child = (ActorRef) Await.result(ask(supervisor,
 Props.create(Child.class), 5000), timeout);
probe.watch(child);
assert Await.result(ask(child, "get", 5000), timeout).equals(0);
child.tell(new Exception(), ActorRef.noSender());
probe.expectMsgClass(Terminated.class);
```
The supervisor itself is supervised by the top-level actor provided by the ActorSystem, which has the default policy to restart in case of all Exception cases (with the notable exceptions of ActorInitializationException and ActorKilledException). Since the default directive in case of a restart is to kill all children, we expected our poor child not to survive this failure.

In case this is not desired (which depends on the use case), we need to use a different supervisor which overrides this behavior.

```
public class Supervisor2 extends AbstractActor {
 private static SupervisorStrategy strategy =
   new OneForOneStrategy(10, Duration.create("1 minute"), DeciderBuilder.
     match(ArithmeticException.class, e -> resume()).
     match(NullPointerException.class, e -> restart()).
     match(IllegalArgumentException.class, e -> stop()).
     matchAny(o -> escalate()).build());
  @Override
 public SupervisorStrategy supervisorStrategy() {
   return strategy;
  }
 public Supervisor2() {
```

```
receive(ReceiveBuilder.
     match(Props.class, props -> {
        sender().tell(context().actorOf(props), self());
      }).build()
   );
 }
 @Override
 public void preRestart(Throwable cause, Option<Object> msg) {
   // do not kill all children, which is the default here
  }
}
```
With this parent, the child survives the escalated restart, as demonstrated in the last test:

```
superprops = Props.create(Supervisor2.class);
supervisor = system.actorOf(superprops);
child = (ActorRef) Await.result(ask(supervisor,
 Props.create(Child.class), 5000), timeout);
child.tell(23, ActorRef.noSender());
assert Await.result(ask(child, "get", 5000), timeout).equals(23);
child.tell(new Exception(), ActorRef.noSender());
assert Await.result(ask(child, "get", 5000), timeout).equals(0);
```
# **4.3 FSM (Java with Lambda Support)**

# **4.3.1 Overview**

The FSM (Finite State Machine) is available as an abstract base class that implements an akka Actor and is best described in the [Erlang design principles](http://www.erlang.org/documentation/doc-4.8.2/doc/design_principles/fsm.html)

A FSM can be described as a set of relations of the form:

```
State(S) x Event(E) \rightarrow Actions(A), State(S')
```
These relations are interpreted as meaning:

*If we are in state S and the event E occurs, we should perform the actions A and make a transition to the state S'.*

Warning: The Java with lambda support part of Akka is marked as "experimental" as of its introduction in Akka 2.3.0. We will continue to improve this API based on our users' feedback, which implies that while we try to keep incompatible changes to a minimum, but the binary compatibility guarantee for maintenance releases does not apply to the akka.actor.AbstractFSM, related classes and the akka.japi.pf package.

## **4.3.2 A Simple Example**

To demonstrate most of the features of the AbstractFSM class, consider an actor which shall receive and queue messages while they arrive in a burst and send them on after the burst ended or a flush request is received.

First, consider all of the below to use these import statements:

```
import akka.actor.AbstractFSM;
import akka.actor.ActorRef;
import akka.japi.pf.UnitMatch;
import java.util.Arrays;
import java.util.LinkedList;
import java.util.List;
import scala.concurrent.duration.Duration;
```
The contract of our "Buncher" actor is that it accepts or produces the following messages:

```
public final class SetTarget {
  private final ActorRef ref;
  public SetTarget(ActorRef ref) {
   this.ref = ref;
  }
  public ActorRef getRef() {
   return ref;
  }
  // boilerplate ...
}
public final class Queue {
 private final Object obj;
  public Queue(Object obj) {
   this.obj = obj;
  }
 public Object getObj() {
   return obj;
  }
  // boilerplate ...
\mathbf{I}public final class Batch {
 private final List<Object> list;
  public Batch(List<Object> list) {
   this.list = list;
  }
  public List<Object> getList() {
   return list;
  }
  // boilerplate ...
}
public enum Flush {
 Flush
}
```
SetTarget is needed for starting it up, setting the destination for the Batches to be passed on; Queue will add to the internal queue while Flush will mark the end of a burst.

The actor can be in two states: no message queued (aka Idle) or some message queued (aka Active). The states and the state data is defined like this:

```
// states
enum State {
 Idle, Active
}
// state data
interface Data {
}
enum Uninitialized implements Data {
  Uninitialized
}
```

```
final class Todo implements Data {
 private final ActorRef target;
 private final List<Object> queue;
 public Todo(ActorRef target, List<Object> queue) {
    this.target = target;
    this.queue = queue;
  }
  public ActorRef getTarget() {
   return target;
  }
 public List<Object> getQueue() {
   return queue;
  }
  // boilerplate ...
}
```
The actor starts out in the idle state. Once a message arrives it will go to the active state and stay there as long as messages keep arriving and no flush is requested. The internal state data of the actor is made up of the target actor reference to send the batches to and the actual queue of messages.

Now let's take a look at the skeleton for our FSM actor:

```
public class Buncher extends AbstractFSM<State, Data> {
  {
    startWith(Idle, Uninitialized);
    when(Idle,
      matchEvent(SetTarget.class, Uninitialized.class,
        (setTarget, uninitialized) ->
          stay().using(new Todo(setTarget.getRef(), new LinkedList <>()))));
    // transition elided ...
    when(Active, Duration.create(1, "second"),
      matchEvent(Arrays.asList(Flush.class, StateTimeout()), Todo.class,
        (event, todo) \rightarrow goTo(Idle).using(todo.copy(new LinkedList <>()))));
    // unhandled elided ...
    initialize();
  }
}
```
The basic strategy is to declare the actor, by inheriting the AbstractFSM class and specifying the possible states and data values as type parameters. Within the body of the actor a DSL is used for declaring the state machine:

- startWith defines the initial state and initial data
- then there is one when  $(\text{state})$  {  $\dots$  } declaration per state to be handled (could potentially be multiple ones, the passed PartialFunction will be concatenated using  $\text{orElse}$ )
- finally starting it up using initialize, which performs the transition into the initial state and sets up timers (if required).

In this case, we start out in the Idle and Uninitialized state, where only the SetTarget() message is handled; stay prepares to end this event's processing for not leaving the current state, while the using modifier makes the FSM replace the internal state (which is Uninitialized at this point) with a fresh Todo() object containing the target actor reference. The Active state has a state timeout declared, which means that if no message is received for 1 second, a FSM.StateTimeout message will be generated. This has the same effect as receiving the Flush command in this case, namely to transition back into the Idle state and resetting the internal queue to the empty vector. But how do messages get queued? Since this shall work identically in

both states, we make use of the fact that any event which is not handled by the when() block is passed to the whenUnhandled() block:

```
whenUnhandled(
 matchEvent(Queue.class, Todo.class,
    (queue, todo) -> goTo(Active).using(todo.addElement(queue.getObj()))).
    anyEvent((event, state) \rightarrow {
      log().warning("received unhandled request {} in state \{\} / {\}",
        event, stateName(), state);
      return stay();
    }));
```
The first case handled here is adding Oueue() requests to the internal queue and going to the Active state (this does the obvious thing of staying in the Active state if already there), but only if the FSM data are not Uninitialized when the Queue() event is received. Otherwise—and in all other non-handled cases—the second case just logs a warning and does not change the internal state.

The only missing piece is where the Batches are actually sent to the target, for which we use the onTransition mechanism: you can declare multiple such blocks and all of them will be tried for matching behavior in case a state transition occurs (i.e. only when the state actually changes).

```
onTransition(
 matchState(Active, Idle, () -> {
    // reuse this matcher
    final UnitMatch<Data> m = UnitMatch.create(
     matchData(Todo.class,
       todo -> todo.getTarget().tell(new Batch(todo.getQueue()), self())));
   m.match(stateData());
  }).
  state(Idle, Active, () -> \{/* Do something here */));
```
The transition callback is a partial function which takes as input a pair of states—the current and the next state. During the state change, the old state data is available via stateData as shown, and the new state data would be available as nextStateData.

To verify that this buncher actually works, it is quite easy to write a test using the *akka-testkit*, here using JUnit as an example:

```
public class BuncherTest extends AbstractJavaTest {
  static ActorSystem system;
  @BeforeClass
  public static void setup() {
   system = ActorSystem.create("BuncherTest");
  }
  @AfterClass
  public static void tearDown() {
   JavaTestKit.shutdownActorSystem(system);
   system = null;
  }
  @Test
  public void testBuncherActorBatchesCorrectly() {
    new JavaTestKit(system) {{
      final ActorRef buncher =
        system.actorOf(Props.create(Buncher.class));
      final ActorRef probe = getRef();
      buncher.tell(new SetTarget(probe), probe);
      buncher.tell(new Queue(42), probe);
      buncher.tell(new Queue(43), probe);
      LinkedList<Object> list1 = new LinkedList<>();
```

```
list1.add(42);
   list1.add(43);
    expectMsgEquals(new Batch(list1));
    buncher.tell(new Queue(44), probe);
    buncher.tell(Flush, probe);
    buncher.tell(new Queue(45), probe);
   LinkedList<Object> list2 = new LinkedList<>();
   list2.add(44);
    expectMsgEquals(new Batch(list2));
    LinkedList<Object> list3 = new LinkedList<>();
    list3.add(45);
    expectMsgEquals(new Batch(list3));
    system.stop(buncher);
  }};
}
@Test
public void testBuncherActorDoesntBatchUninitialized() {
  new JavaTestKit(system) {{
    final ActorRef buncher =
      system.actorOf(Props.create(Buncher.class));
    final ActorRef probe = getRef();
    buncher.tell(new Queue(42), probe);
    expectNoMsq();
    system.stop(buncher);
  }};
}
```
# **4.3.3 Reference**

}

## **The AbstractFSM Class**

The AbstractFSM abstract class is the base class used to implement an FSM. It implements Actor since an Actor is created to drive the FSM.

```
public class Buncher extends AbstractFSM<State, Data> {
  {
    // fsm body ...
  }
}
```
Note: The AbstractFSM class defines a receive method which handles internal messages and passes everything else through to the FSM logic (according to the current state). When overriding the receive method, keep in mind that e.g. state timeout handling depends on actually passing the messages through the FSM logic.

The AbstractFSM class takes two type parameters:

- 1. the supertype of all state names, usually an enum,
- 2. the type of the state data which are tracked by the AbstractFSM module itself.

Note: The state data together with the state name describe the internal state of the state machine; if you stick to this scheme and do not add mutable fields to the FSM class you have the advantage of making all changes of the internal state explicit in a few well-known places.

## **Defining States**

A state is defined by one or more invocations of the method

when(<name> $[$ , stateTimeout = <timeout>])(stateFunction).

The given name must be an object which is type-compatible with the first type parameter given to the AbstractFSM class. This object is used as a hash key, so you must ensure that it properly implements equals and hashCode; in particular it must not be mutable. The easiest fit for these requirements are case objects.

If the stateTimeout parameter is given, then all transitions into this state, including staying, receive this timeout by default. Initiating the transition with an explicit timeout may be used to override this default, see [Initiating](#page-679-0) [Transitions](#page-679-0) for more information. The state timeout of any state may be changed during action processing with setStateTimeout(state, duration). This enables runtime configuration e.g. via external message.

The stateFunction argument is a PartialFunction[Event, State], which is conveniently given using the state function builder syntax as demonstrated below:

```
when(Idle,
  matchEvent(SetTarget.class, Uninitialized.class,
    (setTarget, uninitialized) ->
      stay().using(new Todo(setTarget.getRef(), new LinkedList <>()))));
```
Warning: It is required that you define handlers for each of the possible FSM states, otherwise there will be failures when trying to switch to undeclared states.

It is recommended practice to declare the states as an enum and then verify that there is a when clause for each of the states. If you want to leave the handling of a state "unhandled" (more below), it still needs to be declared like this:

```
when(SomeState, AbstractFSM.NullFunction());
```
#### **Defining the Initial State**

Each FSM needs a starting point, which is declared using

```
startWith(state, data[, timeout])
```
The optionally given timeout argument overrides any specification given for the desired initial state. If you want to cancel a default timeout, use Duration.Inf.

## **Unhandled Events**

If a state doesn't handle a received event a warning is logged. If you want to do something else in this case you can specify that with whenUnhandled(stateFunction):

```
whenUnhandled(
 matchEvent(X.class, (x, data) -> {
   log() .info("Received unhanded event: " + x);return stay();
  }).
  anyEvent((event, data) -> {
   log().warning("Received unknown event: " + event);
    return goTo(Error);
  }));
}
```
Within this handler the state of the FSM may be queried using the stateName method.

IMPORTANT: This handler is not stacked, meaning that each invocation of whenUnhandled replaces the previously installed handler.

#### **Initiating Transitions**

The result of any stateFunction must be a definition of the next state unless terminating the FSM, which is described in [Termination from Inside.](#page-681-0) The state definition can either be the current state, as described by the stay directive, or it is a different state as given by goto (state). The resulting object allows further qualification by way of the modifiers described in the following:

• forMax(duration)

This modifier sets a state timeout on the next state. This means that a timer is started which upon expiry sends a StateTimeout message to the FSM. This timer is canceled upon reception of any other message in the meantime; you can rely on the fact that the StateTimeout message will not be processed after an intervening message.

This modifier can also be used to override any default timeout which is specified for the target state. If you want to cancel the default timeout, use Duration. Inf.

• using(data)

This modifier replaces the old state data with the new data given. If you follow the advice *above*, this is the only place where internal state data are ever modified.

• replying(msg)

This modifier sends a reply to the currently processed message and otherwise does not modify the state transition.

All modifiers can be chained to achieve a nice and concise description:

```
when(SomeState, matchAnyEvent((msq, data) \rightarrow {
    return goTo(Processing).using(newData).
      forMax(Duration.create(5, SECONDS)).replying(WillDo);
}));
```
The parentheses are not actually needed in all cases, but they visually distinguish between modifiers and their arguments and therefore make the code even more pleasant to read for foreigners.

Note: Please note that the return statement may not be used in when blocks or similar; this is a Scala restriction. Either refactor your code using if () ... else ... or move it into a method definition.

## **Monitoring Transitions**

Transitions occur "between states" conceptually, which means after any actions you have put into the event handling block; this is obvious since the next state is only defined by the value returned by the event handling logic. You do not need to worry about the exact order with respect to setting the internal state variable, as everything within the FSM actor is running single-threaded anyway.

#### **Internal Monitoring**

Up to this point, the FSM DSL has been centered on states and events. The dual view is to describe it as a series of transitions. This is enabled by the method

```
onTransition(handler)
```
which associates actions with a transition instead of with a state and event. The handler is a partial function which takes a pair of states as input; no resulting state is needed as it is not possible to modify the transition in progress.

```
onTransition(
 matchState(Active, Idle, () -> setTimer("timeout",
   Tick, Duration.create(1, SECONDS), true)).
  state(Active, null, () -> cancelTimer("timeout")).
  state(null, Idle, (f, t) \rightarrow log().info("entering Idle from " + f)));
```
It is also possible to pass a function object accepting two states to onTransition, in case your transition handling logic is implemented as a method:

```
public void handler(StateType from, StateType to) {
 // handle transition here
}
onTransition(this::handler);
```
The handlers registered with this method are stacked, so you can intersperse onTransition blocks with when blocks as suits your design. It should be noted, however, that *all handlers will be invoked for each transition*, not only the first matching one. This is designed specifically so you can put all transition handling for a certain aspect into one place without having to worry about earlier declarations shadowing later ones; the actions are still executed in declaration order, though.

Note: This kind of internal monitoring may be used to structure your FSM according to transitions, so that for example the cancellation of a timer upon leaving a certain state cannot be forgot when adding new target states.

#### **External Monitoring**

External actors may be registered to be notified of state transitions by sending a message SubscribeTransitionCallBack(actorRef). The named actor will be sent a CurrentState(self, stateName) message immediately and will receive Transition(actorRef, oldState, newState) messages whenever a new state is reached. External monitors may be unregistered by sending UnsubscribeTransitionCallBack(actorRef) to the FSM actor.

Stopping a listener without unregistering will not remove the listener from the subscription list; use UnsubscribeTransitionCallback before stopping the listener.

#### **Timers**

Besides state timeouts, FSM manages timers identified by String names. You may set a timer using

```
setTimer(name, msg, interval, repeat)
```
where msg is the message object which will be sent after the duration interval has elapsed. If repeat is true, then the timer is scheduled at fixed rate given by the interval parameter. Any existing timer with the same name will automatically be canceled before adding the new timer.

Timers may be canceled using

cancelTimer(name)

which is guaranteed to work immediately, meaning that the scheduled message will not be processed after this call even if the timer already fired and queued it. The status of any timer may be inquired with

isTimerActive(name)

These named timers complement state timeouts because they are not affected by intervening reception of other messages.

#### **Termination from Inside**

The FSM is stopped by specifying the result state as

```
stop([reason[, data]])
```
The reason must be one of Normal (which is the default), Shutdown or Failure (reason), and the second argument may be given to change the state data which is available during termination handling.

Note: It should be noted that stop does not abort the actions and stop the FSM immediately. The stop action must be returned from the event handler in the same way as a state transition (but note that the return statement may not be used within a when block).

```
when(Error, matchEventEquals("stop", (event, data) \rightarrow {
  // do cleanup ...
  return stop();
}));
```
You can use on Termination (handler) to specify custom code that is executed when the FSM is stopped. The handler is a partial function which takes a StopEvent (reason, stateName, stateData) as argument:

```
onTermination(
  matchStop(Normal(),
    (state, data) \rightarrow {/* Do something here */}).
    stop(Shutdown(),
       (state, data) \rightarrow {/* Do something here */}).
    stop(Failure.class,
       (reason, state, data) \rightarrow {/* Do something here */}));
```
As for the whenUnhandled case, this handler is not stacked, so each invocation of onTermination replaces the previously installed handler.

## **Termination from Outside**

When an ActorRef associated to a FSM is stopped using the stop method, its postStop hook will be executed. The default implementation by the AbstractFSM class is to execute the onTermination handler if that is prepared to handle a StopEvent (Shutdown, ...).

Warning: In case you override postStop and want to have your onTermination handler called, do not forget to call super.postStop.

# **4.3.4 Testing and Debugging Finite State Machines**

During development and for trouble shooting FSMs need care just as any other actor. There are specialized tools available as described in *TestFSMRef* and in the following.

## **Event Tracing**

The setting akka.actor.debug.fsm in *[Configuration](#page-38-0)* enables logging of an event trace by LoggingFSM instances:

```
public class MyFSM extends AbstractLoggingFSM<StateType, Data> {
 // body elided ...
}
```
This FSM will log at DEBUG level:

- all processed events, including StateTimeout and scheduled timer messages
- every setting and cancellation of named timers
- all state transitions

Life cycle changes and special messages can be logged as described for *Actors*.

### **Rolling Event Log**

The AbstractLoggingFSM class adds one more feature to the FSM: a rolling event log which may be used during debugging (for tracing how the FSM entered a certain failure state) or for other creative uses:

```
public class MyFSM extends AbstractLoggingFSM<StateType, Data> {
  @Override
  public int logDepth() { return 12; }
  {
    onTermination(
     matchStop(Failure.class, (reason, state, data) -> {
        String lastEvents = getLog().mkString("\n\t");
        log().warning("Failure in state " + state + " with data " + data + "\n" +
          "Events leading up to this point:\ln\ t" + lastEvents);
      })
    );
    //...
  }
}
```
The logDepth defaults to zero, which turns off the event log.

Warning: The log buffer is allocated during actor creation, which is why the configuration is done using a virtual method call. If you want to override with a val, make sure that its initialization happens before the initializer of LoggingFSM runs, and do not change the value returned by logDepth after the buffer has been allocated.

The contents of the event log are available using method  $getLog$ , which returns an IndexedSeq [LogEntry] where the oldest entry is at index zero.

## **4.3.5 Examples**

A bigger FSM example contrasted with Actor's become/unbecome can be found in the [Typesafe Activator](http://www.typesafe.com/platform/getstarted) template named [Akka FSM in Scala](http://www.typesafe.com/activator/template/akka-sample-fsm-java-lambda)

# **4.4 Persistence (Java with Lambda Support)**

Akka persistence enables stateful actors to persist their internal state so that it can be recovered when an actor is started, restarted after a JVM crash or by a supervisor, or migrated in a cluster. The key concept behind Akka persistence is that only changes to an actor's internal state are persisted but never its current state directly (except for optional snapshots). These changes are only ever appended to storage, nothing is ever mutated, which allows for very high transaction rates and efficient replication. Stateful actors are recovered by replaying stored changes to these actors from which they can rebuild internal state. This can be either the full history of changes or starting from a snapshot which can dramatically reduce recovery times. Akka persistence also provides point-to-point communication with at-least-once message delivery semantics.

Akka persistence is inspired by the [eventsourced](https://github.com/eligosource/eventsourced) library. It follows the same concepts and architecture of [eventsourced](https://github.com/eligosource/eventsourced) but significantly differs on API and implementation level.

# **4.4.1 Dependencies**

Akka persistence is a separate jar file. Make sure that you have the following dependency in your project:

```
<dependency>
  <groupId>com.typesafe.akka</groupId>
  <artifactId>akka-persistence_2.11</artifactId>
```

```
<version>2.4.2</version>
</dependency>
```
The Akka persistence extension comes with few built-in persistence plugins, including in-memory heap based journal, local file-system based snapshot-store and LevelDB based journal.

LevelDB based plugins will require the following additional dependency declaration:

```
<dependency>
  <groupId>org.iq80.leveldb</groupId>
  <artifactId>leveldb</artifactId>
  <version>0.7</version>
</dependency>
<dependency>
  <groupId>org.fusesource.leveldbjni</groupId>
  <artifactId>leveldbjni-all</artifactId>
  <version>1.8</version>
</dependency>
```
# **4.4.2 Architecture**

- *AbstractPersistentActor*: Is a persistent, stateful actor. It is able to persist events to a journal and can react to them in a thread-safe manner. It can be used to implement both *command* as well as *event sourced* actors. When a persistent actor is started or restarted, journaled messages are replayed to that actor so that it can recover internal state from these messages.
- *AbstractPersistentView*: A view is a persistent, stateful actor that receives journaled messages that have been written by another persistent actor. A view itself does not journal new messages, instead, it updates internal state only from a persistent actor's replicated message stream.
- *AbstractPersistentActorAtLeastOnceDelivery*: To send messages with at-least-once delivery semantics to destinations, also in case of sender and receiver JVM crashes.
- *AsyncWriteJournal*: A journal stores the sequence of messages sent to a persistent actor. An application can control which messages are journaled and which are received by the persistent actor without being journaled. The storage backend of a journal is pluggable. The persistence extension comes with a "leveldb" journal plugin which writes to the local filesystem. Replicated journals are available as [Community plugins.](http://akka.io/community/)
- *Snapshot store*: A snapshot store persists snapshots of a persistent actor's or a view's internal state. Snapshots are used for optimizing recovery times. The storage backend of a snapshot store is pluggable. The persistence extension comes with a "local" snapshot storage plugin which writes to the local filesystem. Replicated snapshot stores are available as [Community plugins.](http://akka.io/community/)
- *Event sourcing*. Based on the building blocks described above, Akka persistence provides abstractions for the development of event sourced applications (see section *[Event sourcing](#page-281-0)*)

# <span id="page-281-0"></span>**4.4.3 Event sourcing**

The basic idea behind [Event Sourcing](http://martinfowler.com/eaaDev/EventSourcing.html) is quite simple. A persistent actor receives a (non-persistent) command which is first validated if it can be applied to the current state. Here validation can mean anything, from simple inspection of a command message's fields up to a conversation with several external services, for example. If validation succeeds, events are generated from the command, representing the effect of the command. These events are then persisted and, after successful persistence, used to change the actor's state. When the persistent actor needs to be recovered, only the persisted events are replayed of which we know that they can be successfully applied. In other words, events cannot fail when being replayed to a persistent actor, in contrast to commands. Event sourced actors may of course also process commands that do not change application state such as query commands for example.

Akka persistence supports event sourcing with the AbstractPersistentActor abstract class. An actor that extends this class uses the persist method to persist and handle events. The behavior of an AbstractPersistentActor is defined by implementing receiveRecover and receiveCommand. This is demonstrated in the following example.

```
import akka.actor.ActorRef;
import akka.actor.ActorSystem;
import akka.actor.Props;
import akka.japi.pf.ReceiveBuilder;
import akka.persistence.AbstractPersistentActor;
import akka.persistence.SnapshotOffer;
import scala.PartialFunction;
import scala.runtime.BoxedUnit;
import java.io.Serializable;
import java.util.ArrayList;
import static java.util.Arrays.asList;
class Cmd implements Serializable {
   private static final long serialVersionUID = 1L;
   private final String data;
    public Cmd(String data) {
       this.data = data;
    }
   public String getData() {
       return data;
    }
}
class Evt implements Serializable {
   private static final long serialVersionUID = 1L;
   private final String data;
    public Evt(String data) {
       this.data = data;
    }
    public String getData() {
      return data;
    }
}
class ExampleState implements Serializable {
   private static final long serialVersionUID = 1L;
   private final ArrayList<String> events;
    public ExampleState() {
       this(new ArrayList<>());
    }
    public ExampleState(ArrayList<String> events) {
       this.events = events;
    }
    public ExampleState copy() {
        return new ExampleState(new ArrayList<>(events));
    }
    public void update(Evt evt) {
        events.add(evt.getData());
    }
```

```
public int size() {
        return events.size();
    }
    @Override
    public String toString() {
       return events.toString();
    }
}
class ExamplePersistentActor extends AbstractPersistentActor {
    private ExampleState state = new ExampleState();
    public int getNumEvents() {
        return state.size();
    }
    @Override
    public String persistenceId() { return "sample-id-1"; }
    @Override
    public PartialFunction<Object, BoxedUnit> receiveRecover() {
        return ReceiveBuilder.
            match(Evt.class, state::update).
            match(SnapshotOffer.class, ss \rightarrow state = (ExampleState) ss.snapshot()).build();
    }
    @Override
    public PartialFunction<Object, BoxedUnit> receiveCommand() {
        return ReceiveBuilder.
            match(Cmd.class, c -> {
                 final String data = c.getData();
                 final Evt ext{evt} = \text{new} Evt (data + "-" + qetNumEvents());
                 final Evt evt2 = new Evt(data + "-" + (getNumEvents() + 1));
                persistAll(asList(evt1, evt2), (Evt evt) -> {
                     state.update(evt);
                     if (evt.equals(evt2)) {
                         context().system().eventStream().publish(evt);
                     }
                 });
            }).
            match(String.class, s \rightarrow s.equals("snap"), s \rightarrow saveSnapshot(state.copy())).
            match(String.class, s -> s.equals("print"), s -> System.out.println(state)).
            build();
    }
}
```
The example defines two data types, Cmd and Evt to represent commands and events, respectively. The state of the ExamplePersistentActor is a list of persisted event data contained in ExampleState.

The persistent actor's receiveRecover method defines how state is updated during recovery by handling Evt and SnapshotOffer messages. The persistent actor's receiveCommand method is a command handler. In this example, a command is handled by generating two events which are then persisted and handled. Events are persisted by calling persist with an event (or a sequence of events) as first argument and an event handler as second argument.

The persist method persists events asynchronously and the event handler is executed for successfully persisted events. Successfully persisted events are internally sent back to the persistent actor as individual messages that trigger event handler executions. An event handler may close over persistent actor state and mutate it. The sender of a persisted event is the sender of the corresponding command. This allows event handlers to reply to the sender of a command (not shown).

The main responsibility of an event handler is changing persistent actor state using event data and notifying others about successful state changes by publishing events.

When persisting events with persist it is guaranteed that the persistent actor will not receive further commands between the persist call and the execution(s) of the associated event handler. This also holds for multiple persist calls in context of a single command. Incoming messages are *[stashed](#page-670-0)* until the persist is completed. You should be careful to not send more messages to a persistent actor than it can keep up with, otherwise the number of stashed messages will grow. It can be wise to protect against *OutOfMemoryError* by defining a maximum stash capacity in the mailbox configuration:

akka.actor.default-mailbox.stash-capacity=10000

If the stash capacity is exceeded for an actor the stashed messages are discarded and a MessageQueueAppendFailedException is thrown, causing actor restart if default supervision strategy is used.

Note that the stash capacity is per actor. If you have many persistent actors, e.g. when using cluster sharding, you may need to define a small stash capacity to ensure that the total number of stashed messages in the system don't consume too much memory.

If persistence of an event fails, onPersistFailure will be invoked (logging the error by default), and the actor will unconditionally be stopped. If persistence of an event is rejected before it is stored, e.g. due to serialization error, onPersistRejected will be invoked (logging a warning by default), and the actor continues with next message.

The easiest way to run this example yourself is to download [Typesafe Activator](http://www.typesafe.com/platform/getstarted) and open the tutorial named [Akka Persistence Samples in Java with Lambdas.](http://www.typesafe.com/activator/template/akka-sample-persistence-java-lambda) It contains instructions on how to run the PersistentActorExample.

Note: It's also possible to switch between different command handlers during normal processing and recovery with context ().become () and context ().unbecome (). To get the actor into the same state after recovery you need to take special care to perform the same state transitions with become and unbecome in the receiveRecover method as you would have done in the command handler. Note that when using become from receiveRecover it will still only use the receiveRecover behavior when replaying the events. When replay is completed it will use the new behavior.

## **Identifiers**

A persistent actor must have an identifier that doesn't change across different actor incarnations. The identifier must be defined with the persistenceId method.

```
@Override
public String persistenceId() {
  return "my-stable-persistence-id";
}
```
## **Recovery**

By default, a persistent actor is automatically recovered on start and on restart by replaying journaled messages. New messages sent to a persistent actor during recovery do not interfere with replayed messages. New messages will only be received by a persistent actor after recovery completes.

Note: Accessing the sender() for replayed messages will always result in a deadLetters reference, as the original sender is presumed to be long gone. If you indeed have to notify an actor during recovery in the future, store its ActorPath explicitly in your persisted events.

#### **Recovery customization**

Applications may also customise how recovery is performed by returning a customised Recovery object in the recovery method of a AbstractPersistentActor, for example setting an upper bound to the replay which allows the actor to be replayed to a certain point "in the past" instead to its most up to date state:

```
@Override
public Recovery recovery() {
 return Recovery.create(457L);
}
```
Recovery can be disabled by returning Recovery.none in the recovery method of a PersistentActor:

```
@Override
public Recovery recovery() {
 return Recovery.none();
}
```
#### **Recovery status**

A persistent actor can query its own recovery status via the methods

```
public boolean recoveryRunning();
public boolean recoveryFinished();
```
Sometimes there is a need for performing additional initialization when the recovery has completed before processing any other message sent to the persistent actor. The persistent actor will receive a special RecoveryCompleted message right after recovery and before any other received messages.

```
class MyPersistentActor5 extends AbstractPersistentActor {
  @Override public String persistenceId() {
    return "my-stable-persistence-id";
  }
 @Override public PartialFunction<Object, BoxedUnit> receiveRecover() {
    return ReceiveBuilder.
     match(RecoveryCompleted.class, r -> {
       // perform init after recovery, before any other messages
        // ...
      }).
     match(String.class, this::handleEvent).build();
  }
 @Override public PartialFunction<Object, BoxedUnit> receiveCommand() {
   return ReceiveBuilder.
     match(String.class, s -> s.equals("cmd"),
       s -> persist("evt", this::handleEvent)).build();
  }
 private void handleEvent(String event) {
   // update state
   // ...
  }
}
```
If there is a problem with recovering the state of the actor from the journal, onRecoveryFailure is called (logging the error by default), and the actor will be stopped.

#### **Relaxed local consistency requirements and high throughput use-cases**

If faced with relaxed local consistency requirements and high throughput demands sometimes PersistentActor and its persist may not be enough in terms of consuming incoming Commands at a high rate, because it has to wait until all Events related to a given Command are processed in order to start processing the next Command. While this abstraction is very useful for most cases, sometimes you may be faced with relaxed requirements about consistency – for example you may want to process commands as fast as you can, assuming that the Event will eventually be persisted and handled properly in the background, retroactively reacting to persistence failures if needed.

The persistAsync method provides a tool for implementing high-throughput persistent actors. It will *not* stash incoming Commands while the Journal is still working on persisting and/or user code is executing event callbacks.

In the below example, the event callbacks may be called "at any time", even after the next Command has been processed. The ordering between events is still guaranteed ("evt-b-1" will be sent after "evt-a-2", which will be sent after "evt-a-1" etc.).

```
class MyPersistentActor extends AbstractPersistentActor {
  @Override public String persistenceId() {
    return "my-stable-persistence-id";
  }
 private void handleCommand(String c) {
    sender().tell(c, self());
   persistAsync(String.format("evt-%s-1", c), e -> {
     sender().tell(e, self());
   });
    persistAsync(String.format("evt-%s-2", c), e -> {
     sender().tell(e, self());
    });
  }
  @Override public PartialFunction<Object, BoxedUnit> receiveRecover() {
    return ReceiveBuilder.
     match(String.class, this::handleCommand).build();
  }
  @Override public PartialFunction<Object, BoxedUnit> receiveCommand() {
   return ReceiveBuilder.
     match(String.class, this::handleCommand).build();
  }
}
```
Note: In order to implement the pattern known as "*command sourcing*" simply call persistAsync on all incoming messages right away and handle them in the callback.

Warning: The callback will not be invoked if the actor is restarted (or stopped) in between the call to persistAsync and the journal has confirmed the write.

#### **Deferring actions until preceding persist handlers have executed**

Sometimes when working with persistAsync you may find that it would be nice to define some actions in terms of ''happens-after the previous persistAsync handlers have been invoked''. PersistentActor provides an utility method called deferAsync, which works similarly to persistAsync yet does not persist the passed in event. It is recommended to use it for *read* operations, and actions which do not have corresponding events in your domain model.

Using this method is very similar to the persist family of methods, yet it does not persist the passed in event. It will be kept in memory and used when invoking the handler.

```
class MyPersistentActor extends AbstractPersistentActor {
  @Override public String persistenceId() {
    return "my-stable-persistence-id";
  }
  private void handleCommand(String c) {
    persistAsync(String.format("evt-%s-1", c), e -> {
      sender().tell(e, self());
    });
    persistAsync(String.format("evt-%s-2", c), e -> {
      sender().tell(e, self());
    });
    deferAsync(String.format("evt-%s-3", c), e -> {
      sender().tell(e, self());
    });
  }
  @Override public PartialFunction<Object, BoxedUnit> receiveRecover() {
    return ReceiveBuilder.
      match(String.class, this::handleCommand).build();
  }
  @Override public PartialFunction<Object, BoxedUnit> receiveCommand() {
   return ReceiveBuilder.
     match(String.class, this::handleCommand).build();
  }
}
```
Notice that the sender() is **safe** to access in the handler callback, and will be pointing to the original sender of the command for which this deferAsync handler was called.

```
final ActorRef persistentActor = system.actorOf(Props.create(MyPersistentActor.class));
persistentActor.tell("a", sender);
persistentActor.tell("b", sender);
// order of received messages:
// a
// b
// evt-a-1
// evt-a-2
// evt-a-3
// evt-b-1
// evt-b-2
// evt-b-3
```
Warning: The callback will not be invoked if the actor is restarted (or stopped) in between the call to deferAsync and the journal has processed and confirmed all preceding writes.

### **Nested persist calls**

It is possible to call persist and persistAsync inside their respective callback blocks and they will properly retain both the thread safety (including the right value of sender()) as well as stashing guarantees.

In general it is encouraged to create command handlers which do not need to resort to nested event persisting, however there are situations where it may be useful. It is important to understand the ordering of callback execution in those situations, as well as their implication on the stashing behaviour (that persist() enforces). In the following example two persist calls are issued, and each of them issues another persist inside its callback:
```
@Override public PartialFunction<Object, BoxedUnit> receiveRecover() {
 final Procedure<String> replyToSender = event -> sender().tell(event, self());
 return ReceiveBuilder
    .match(String.class, msg -> {
     persist(String.format("%s-outer-1", msg), event -> {
       sender().tell(event, self());
       persist(String.format("%s-inner-1", event), replyToSender);
     });
     persist(String.format("%s-outer-2", msg), event -> {
       sender().tell(event, self());
       persist(String.format("%s-inner-2", event), replyToSender);
     });
    })
    .build();
}
```
When sending two commands to this PersistentActor, the persist handlers will be executed in the following order:

```
persistentActor.tell("a", ActorRef.noSender());
persistentActor.tell("b", ActorRef.noSender());
// order of received messages:
// a
// a-outer-1
// a-outer-2
// a-inner-1
// a-inner-2
// and only then process "b"
// b
// b-outer-1
// b-outer-2
// b-inner-1
// b-inner-2
```
First the "outer layer" of persist calls is issued and their callbacks are applied. After these have successfully completed, the inner callbacks will be invoked (once the events they are persisting have been confirmed to be persisted by the journal). Only after all these handlers have been successfully invoked will the next command be delivered to the persistent Actor. In other words, the stashing of incoming commands that is guaranteed by initially calling persist() on the outer layer is extended until all nested persist callbacks have been handled.

It is also possible to nest persistAsync calls, using the same pattern:

```
@Override public PartialFunction<Object, BoxedUnit> receiveRecover() {
   final Procedure<String> replyToSender = event -> sender().tell(event, self());
 return ReceiveBuilder
    .match(String.class, msg -> {
     persistAsync(String.format("%s-outer-1", msg ), event -> {
       sender().tell(event, self());
       persistAsync(String.format("%s-inner-1", event), replyToSender);
     });
     persistAsync(String.format("%s-outer-2", msg ), event -> {
       sender().tell(event, self());
       persistAsync(String.format("%s-inner-1", event), replyToSender);
     });
    })
    .build();
}
```
In this case no stashing is happening, yet the events are still persisted and callbacks executed in the expected order:

```
persistentActor.tell("a", self());
persistentActor.tell("b", self());
// order of received messages:
// a
// b
// a-outer-1
// a-outer-2
// b-outer-1
// b-outer-2
// a-inner-1
// a-inner-2
// b-inner-1
// b-inner-2
// which can be seen as the following causal relationship:
1/ a \rightarrow a-outer-1 \rightarrow a-outer-2 \rightarrow a-inner-1 \rightarrow a-inner-2
// b -> b-outer-1 -> b-outer-2 -> b-inner-1 -> b-inner-2
```
While it is possible to nest mixed persist and persistAsync with keeping their respective semantics it is not a recommended practice, as it may lead to overly complex nesting.

#### <span id="page-289-0"></span>**Failures**

If persistence of an event fails, onPersistFailure will be invoked (logging the error by default), and the actor will unconditionally be stopped.

The reason that it cannot resume when persist fails is that it is unknown if the even was actually persisted or not, and therefore it is in an inconsistent state. Restarting on persistent failures will most likely fail anyway, since the journal is probably unavailable. It is better to stop the actor and after a back-off timeout start it again. The akka.pattern.BackoffSupervisor actor is provided to support such restarts.

```
@Override
public void preStart() throws Exception {
  final Props childProps = Props.create(MyPersistentActor1.class);
  final Props props = BackoffSupervisor.props(
    childProps,
    "myActor",
   Duration.create(3, TimeUnit.SECONDS),
   Duration.create(30, TimeUnit.SECONDS),
    0.2):
  context().actorOf(props, "mySupervisor");
  super.preStart();
}
```
If persistence of an event is rejected before it is stored, e.g. due to serialization error, onPersistRejected will be invoked (logging a warning by default), and the actor continues with next message.

If there is a problem with recovering the state of the actor from the journal when the actor is started, onRecoveryFailure is called (logging the error by default), and the actor will be stopped.

#### **Atomic writes**

Each event is of course stored atomically, but it is also possible to store several events atomically by using the persistAll or persistAllAsync method. That means that all events passed to that method are stored or none of them are stored if there is an error.

The recovery of a persistent actor will therefore never be done partially with only a subset of events persisted by *persistAll*.

Some journals may not support atomic writes of several events and they will then reject the persistAll command, i.e. onPersistRejected is called with an exception (typically UnsupportedOperationException).

#### **Batch writes**

In order to optimize throughput when using persistAsync, a persistent actor internally batches events to be stored under high load before writing them to the journal (as a single batch). The batch size is dynamically determined by how many events are emitted during the time of a journal round-trip: after sending a batch to the journal no further batch can be sent before confirmation has been received that the previous batch has been written. Batch writes are never timer-based which keeps latencies at a minimum.

#### **Message deletion**

It is possible to delete all messages (journaled by a single persistent actor) up to a specified sequence number; Persistent actors may call the deleteMessages method to this end.

Deleting messages in event sourcing based applications is typically either not used at all or used in conjunction with *snapshotting*, i.e. after a snapshot has been successfully stored, a deleteMessages (toSequenceNr) up until the sequence number of the data held by that snapshot can be issued to safely delete the previous events while still having access to the accumulated state during replays - by loading the snapshot.

The result of the deleteMessages request is signaled to the persistent actor with a DeleteMessagesSuccess message if the delete was successful or a DeleteMessagesFailure message if it failed.

#### **Persistence status handling**

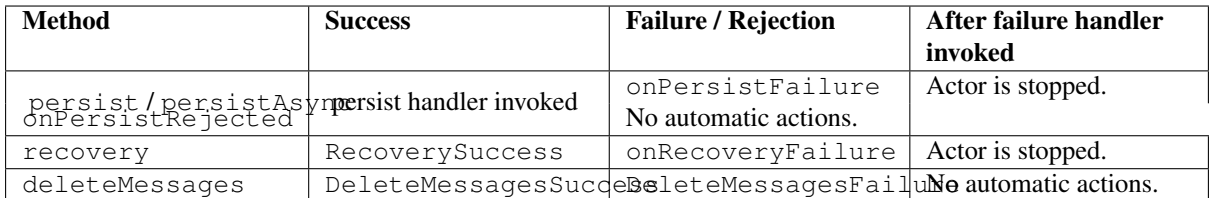

Persisting, deleting and replaying messages can either succeed or fail.

The most important operations (persist and recovery) have failure handlers modelled as explicit callbacks which the user can override in the PersistentActor. The default implementations of these handlers emit a log message (error for persist/recovery failures, and warning for others), logging the failure cause and information about which message caused the failure.

For critical failures, such as recovery or persisting events failing, the persistent actor will be stopped after the failure handler is invoked. This is because if the underlying journal implementation is signalling persistence failures it is most likely either failing completely or overloaded and restarting right-away and trying to persist the event again will most likely not help the journal recover – as it would likely cause a [Thundering herd problem,](https://en.wikipedia.org/wiki/Thundering_herd_problem) as many persistent actors would restart and try to persist their events again. Instead, using a BackoffSupervisor (as described in *[Failures](#page-289-0)*) which implements an exponential-backoff strategy which allows for more breathing room for the journal to recover between restarts of the persistent actor.

Note: Journal implementations may choose to implement a retry mechanism, e.g. such that only after a write fails N number of times a persistence failure is signalled back to the user. In other words, once a journal returns a failure, it is considered *fatal* by Akka Persistence, and the persistent actor which caused the failure will be stopped.

Check the documentation of the journal implementation you are using for details if/how it is using this technique.

#### **Safely shutting down persistent actors**

Special care should be given when when shutting down persistent actors from the outside. With normal Actors it is often acceptable to use the special *[PoisonPill](#page-103-0)* message to signal to an Actor that it should stop itself once it receives this message – in fact this message is handled automatically by Akka, leaving the target actor no way to refuse stopping itself when given a poison pill.

This can be dangerous when used with PersistentActor due to the fact that incoming commands are *stashed* while the persistent actor is awaiting confirmation from the Journal that events have been written when persist() was used. Since the incoming commands will be drained from the Actor's mailbox and put into its internal stash while awaiting the confirmation (thus, before calling the persist handlers) the Actor may receive and (auto)handle the PoisonPill before it processes the other messages which have been put into its stash, causing a pre-mature shutdown of the Actor.

Warning: Consider using explicit shut-down messages instead of PoisonPill when working with persistent actors.

The example below highlights how messages arrive in the Actor's mailbox and how they interact with its internal stashing mechanism when persist() is used. Notice the early stop behaviour that occurs when PoisonPill is used:

```
final class Shutdown {
}
class MyPersistentActor extends AbstractPersistentActor {
  @Override
  public String persistenceId() {
    return "some-persistence-id";
  }
  @Override
  public PartialFunction<Object, BoxedUnit> receiveCommand() {
    return ReceiveBuilder
      .match(Shutdown.class, shutdown -> {
       context().stop(self());
     })
      .match(String.class, msg -> {
       System.out.println(msg);
       persist("handle-" + msg, e -> System.out.println(e));
      })
      .build():
  }
  @Override
  public PartialFunction<Object, BoxedUnit> receiveRecover() {
    return ReceiveBuilder.matchAny(any -> {}).build();
  }
}
// UN-SAFE, due to PersistentActor's command stashing:
persistentActor.tell("a", ActorRef.noSender());
persistentActor.tell("b", ActorRef.noSender());
persistentActor.tell(PoisonPill.getInstance(), ActorRef.noSender());
// order of received messages:
// a
// # b arrives at mailbox, stashing; internal-stash = [b]
// # PoisonPill arrives at mailbox, stashing; internal-stash = [b, Shutdown]
// PoisonPill is an AutoReceivedMessage, is handled automatically
// !! stop !!
// Actor is stopped without handling 'b' nor the 'a' handler!
```

```
// SAFE:
persistentActor.tell("a", ActorRef.noSender());
persistentActor.tell("b", ActorRef.noSender());
persistentActor.tell(new Shutdown(), ActorRef.noSender());
// order of received messages:
// a
// # b arrives at mailbox, stashing; internal-stash = [b]
// # Shutdown arrives at mailbox, stashing; internal-stash = [b, Shutdown]
// handle-a
// # unstashing; internal-stash = [Shutdown]
// b
// handle-b
// # unstashing; internal-stash = []
// Shutdown
// -- stop -
```
## **4.4.4 Persistent Views**

Warning: AbstractPersistentView is deprecated. Use *[Persistence Query](#page-683-0)* instead. The corresponding query type is EventsByPersistenceId. There are several alternatives for connecting the Source to an actor corresponding to a previous UntypedPersistentView actor:

- [Sink.actorRef](http://doc.akka.io/docs/akka-stream-and-http-experimental/1.0/java/stream-integrations.html#Sink_actorRef) is simple, but has the disadvantage that there is no back-pressure signal from the destination actor, i.e. if the actor is not consuming the messages fast enough the mailbox of the actor will grow
- [mapAsync](http://doc.akka.io/docs/akka-stream-and-http-experimental/1.0/stages-overview.html#Asynchronous_processing_stages) combined with *[Ask: Send-And-Receive-Future](#page-664-0)* is almost as simple with the advantage of back-pressure being propagated all the way
- [ActorSubscriber](http://doc.akka.io/docs/akka-stream-and-http-experimental/1.0/java/stream-integrations.html#ActorSubscriber) in case you need more fine grained control

The consuming actor may be a plain AbstractActor or an AbstractPersistentActor if it needs to store its own state (e.g. fromSequenceNr offset).

Persistent views can be implemented by extending the AbstractView abstract class, implement the persistenceId method and setting the "initial behavior" in the constructor by calling the receive method.

```
class MyView extends AbstractPersistentView {
  @Override public String persistenceId() { return "some-persistence-id"; }
  @Override public String viewId() { return "some-persistence-id-view"; }
 public MyView() {
   receive(ReceiveBuilder.
     match(Object.class, p \rightarrow isPersistent), persistent -> {
        // ...
      }).build()
   );
  }
}
```
The persistenceId identifies the persistent actor from which the view receives journaled messages. It is not necessary that the referenced persistent actor is actually running. Views read messages from a persistent actor's journal directly. When a persistent actor is started later and begins to write new messages, by default the corresponding view is updated automatically.

It is possible to determine if a message was sent from the Journal or from another actor in user-land by calling the isPersistent method. Having that said, very often you don't need this information at all and can simply apply the same logic to both cases (skip the if isPersistent check).

#### **Updates**

The default update interval of all persistent views of an actor system is configurable:

akka.persistence.view.auto-update-interval = 5s

AbstractPersistentView implementation classes may also override the autoUpdateInterval method to return a custom update interval for a specific view class or view instance. Applications may also trigger additional updates at any time by sending a view an Update message.

```
final ActorRef view = system.actorOf(Props.create(MyView.class));
view.tell(Update.create(true), null);
```
If the await parameter is set to true, messages that follow the Update request are processed when the incremental message replay, triggered by that update request, completed. If set to false (default), messages following the update request may interleave with the replayed message stream. Automated updates always run with await = false.

Automated updates of all persistent views of an actor system can be turned off by configuration:

akka.persistence.view.auto-update = off

Implementation classes may override the configured default value by overriding the autoUpdate method. To limit the number of replayed messages per update request, applications can configure a custom akka.persistence.view.auto-update-replay-max value or override the autoUpdateReplayMax method. The number of replayed messages for manual updates can be limited with the replayMax parameter of the Update message.

#### **Recovery**

Initial recovery of persistent views works the very same way as for persistent actors (i.e. by sending a Recover message to self). The maximum number of replayed messages during initial recovery is determined by autoUpdateReplayMax. Further possibilities to customize initial recovery are explained in section *[Recovery](#page-169-0)*.

#### **Identifiers**

A persistent view must have an identifier that doesn't change across different actor incarnations. The identifier must be defined with the viewId method.

The viewId must differ from the referenced persistenceId, unless *[Snapshots](#page-293-0)* of a view and its persistent actor should be shared (which is what applications usually do not want).

### <span id="page-293-0"></span>**4.4.5 Snapshots**

Snapshots can dramatically reduce recovery times of persistent actors and views. The following discusses snapshots in context of persistent actors but this is also applicable to persistent views.

Persistent actor can save snapshots of internal state by calling the saveSnapshot method. If saving of a snapshot succeeds, the persistent actor receives a SaveSnapshotSuccess message, otherwise a SaveSnapshotFailure message

```
private Object state;
```

```
@Override public PartialFunction<Object, BoxedUnit> receiveCommand() {
 return ReceiveBuilder.
   match(String.class, s -> s.equals("snap"),
     s -> saveSnapshot(state)).
   match(SaveSnapshotSuccess.class, ss -> {
     SnapshotMetadata metadata = ss.metadata();
      // ...
    }).
    match(SaveSnapshotFailure.class, sf -> {
      SnapshotMetadata metadata = sf.metadata();
      // ...
```

```
}).build();
```
}

During recovery, the persistent actor is offered a previously saved snapshot via a SnapshotOffer message from which it can initialize internal state.

```
private Object state;
@Override public PartialFunction<Object, BoxedUnit> receiveRecover() {
  return ReceiveBuilder.
    match(SnapshotOffer.class, s -> {
      state = s.snapshot();
      // ...
    }).
    match(String.class, s \rightarrow \{/* ... * /\}).build();
}
```
The replayed messages that follow the SnapshotOffer message, if any, are younger than the offered snapshot. They finally recover the persistent actor to its current (i.e. latest) state.

In general, a persistent actor is only offered a snapshot if that persistent actor has previously saved one or more snapshots and at least one of these snapshots matches the SnapshotSelectionCriteria that can be specified for recovery.

```
@Override
public Recovery recovery() {
  return Recovery.create(
    SnapshotSelectionCriteria
      .create(457L, System.currentTimeMillis()));
}
```
If not specified, they default to SnapshotSelectionCriteria.latest() which selects the latest (= youngest) snapshot. To disable snapshot-based recovery, applications should use SnapshotSelectionCriteria.none(). A recovery where no saved snapshot matches the specified SnapshotSelectionCriteria will replay all journaled messages.

Note: In order to use snapshots, a default snapshot-store (akka.persistence.snapshot-store.plugin) must be configured, or the persistent actor can pick a snapshot store explicitly by overriding String snapshotPluginId().

Since it is acceptable for some applications to not use any snapshotting, it is legal to not configure a snapshot store. However Akka will log a warning message when this situation is detected and then continue to operate until an actor tries to store a snapshot, at which point the the operation will fail (by replying with an SaveSnapshotFailure for example).

Note that *[Cluster Sharding](#page-358-0)* is using snapshots, so if you use Cluster Sharding you need to define a snapshot store plugin.

#### **Snapshot deletion**

A persistent actor can delete individual snapshots by calling the deleteSnapshot method with the sequence number of when the snapshot was taken.

To bulk-delete a range of snapshots matching SnapshotSelectionCriteria, persistent actors should use the deleteSnapshots method.

#### **Snapshot status handling**

Saving or deleting snapshots can either succeed or fail – this information is reported back to the persistent actor via status messages as illustrated in the following table.

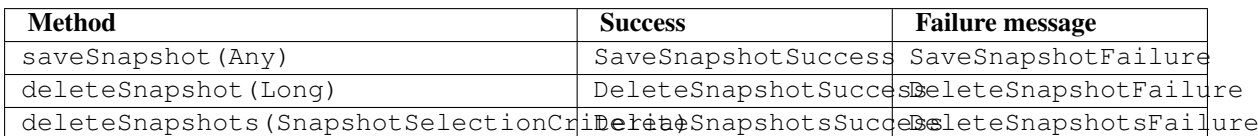

## **4.4.6 At-Least-Once Delivery**

To send messages with at-least-once delivery semantics to destinations you can extend the AbstractPersistentActorWithAtLeastOnceDelivery class instead of AbstractPersistentActor on the sending side. It takes care of re-sending messages when they have not been confirmed within a configurable timeout.

The state of the sending actor, including which messages have been sent that have not been confirmed by the recepient must be persistent so that it can survive a crash of the sending actor or JVM. The AbstractPersistentActorWithAtLeastOnceDelivery class does not persist anything by itself. It is your responsibility to persist the intent that a message is sent and that a confirmation has been received.

Note: At-least-once delivery implies that original message send order is not always preserved, and the destination may receive duplicate messages. Semantics do not match those of a normal ActorRef send operation:

- it is not at-most-once delivery
- message order for the same sender–receiver pair is not preserved due to possible resends
- after a crash and restart of the destination messages are still delivered to the new actor incarnation

These semantics are similar to what an ActorPath represents (see *actor-lifecycle-scala*), therefore you need to supply a path and not a reference when delivering messages. The messages are sent to the path with an actor selection.

Use the deliver method to send a message to a destination. Call the confirmDelivery method when the destination has replied with a confirmation message.

#### **Relationship between deliver and confirmDelivery**

To send messages to the destination path, use the deliver method after you have persisted the intent to send the message.

The destination actor must send back a confirmation message. When the sending actor receives this confirmation message you should persist the fact that the message was delivered successfully and then call the confirmDelivery method.

If the persistent actor is not currently recovering, the deliver method will send the message to the destination actor. When recovering, messages will be buffered until they have been confirmed using confirmDelivery. Once recovery has completed, if there are outstanding messages that have not been confirmed (during the message replay), the persistent actor will resend these before sending any other messages.

Deliver requires a deliveryIdToMessage function to pass the provided deliveryId into the message so that the correlation between deliver and confirmDelivery is possible. The deliveryId must do the round trip. Upon receipt of the message, the destination actor will send the same''deliveryId'' wrapped in a confirmation message back to the sender. The sender will then use it to call confirmDelivery method to complete the delivery routine.

```
class Msg implements Serializable {
 private static final long serialVersionUID = 1L;
 public final long deliveryId;
 public final String s;
 public Msg(long deliveryId, String s) {
    this.deliveryId = deliveryId;
    this.s = s;
```

```
}
}
class Confirm implements Serializable {
 private static final long serialVersionUID = 1L;
 public final long deliveryId;
 public Confirm(long deliveryId) {
   this.deliveryId = deliveryId;
 }
}
class MsgSent implements Serializable {
 private static final long serialVersionUID = 1L;
 public final String s;
 public MsgSent(String s) {
   this.s = s;
  }
}
class MsgConfirmed implements Serializable {
 private static final long serialVersionUID = 1L;
 public final long deliveryId;
 public MsgConfirmed(long deliveryId) {
   this.deliveryId = deliveryId;
  }
}
class MyPersistentActor extends AbstractPersistentActorWithAtLeastOnceDelivery {
 private final ActorSelection destination;
 public MyPersistentActor(ActorSelection destination) {
     this.destination = destination;
  }
 @Override public String persistenceId() {
   return "persistence-id";
  }
 @Override
 public PartialFunction<Object, BoxedUnit> receiveCommand() {
   return ReceiveBuilder.
     match(String.class, s -> {
       persist(new MsgSent(s), evt -> updateState(evt));
     }).
     match(Confirm.class, confirm -> {
       persist(new MsgConfirmed(confirm.deliveryId), evt -> updateState(evt));
     }).
     build();
  }
 @Override
 public PartialFunction<Object, BoxedUnit> receiveRecover() {
   return ReceiveBuilder.
       match(Object.class, evt -> updateState(evt)).build();
  }
 void updateState(Object event) {
   if (event instanceof MsgSent) {
      final MsgSent evt = (MsgSent) event;
     deliver(destination, deliveryId -> new Msg(deliveryId, evt.s));
```

```
} else if (event instanceof MsgConfirmed) {
      final MsgConfirmed evt = (MsgConfirmed) event;
      confirmDelivery(evt.deliveryId);
    }
  }
}
class MyDestination extends AbstractActor {
  public MyDestination() {
    receive(ReceiveBuilder.
      match(Msg.class, msg -> {
        // ...
        sender().tell(new Confirm(msg.deliveryId), self());
      }).build()
    );
  }
}
```
The deliveryId generated by the persistence module is a strictly monotonically increasing sequence number without gaps. The same sequence is used for all destinations of the actor, i.e. when sending to multiple destinations the destinations will see gaps in the sequence. It is not possible to use custom deliveryId. However, you can send a custom correlation identifier in the message to the destination. You must then retain a mapping between the internal deliveryId (passed into the deliveryIdToMessage function) and your custom correlation id (passed into the message). You can do this by storing such mapping in a Map(correlationId -> deliveryId) from which you can retrieve the deliveryId to be passed into the confirmDelivery method once the receiver of your message has replied with your custom correlation id.

The AbstractPersistentActorWithAtLeastOnceDelivery class has a state consisting of unconfirmed messages and a sequence number. It does not store this state itself. You must persist events corresponding to the deliver and confirmDelivery invocations from your PersistentActor so that the state can be restored by calling the same methods during the recovery phase of the PersistentActor. Sometimes these events can be derived from other business level events, and sometimes you must create separate events. During recovery, calls to deliver will not send out messages, those will be sent later if no matching confirmDelivery will have been performed.

Support for snapshots is provided by getDeliverySnapshot and setDeliverySnapshot. The AtLeastOnceDeliverySnapshot contains the full delivery state, including unconfirmed messages. If you need a custom snapshot for other parts of the actor state you must also include the AtLeastOnceDeliverySnapshot. It is serialized using protobuf with the ordinary Akka serialization mechanism. It is easiest to include the bytes of the AtLeastOnceDeliverySnapshot as a blob in your custom snapshot.

The interval between redelivery attempts is defined by the redeliverInterval method. The default value can be configured with the akka.persistence.at-least-once-delivery.redeliver-interval configuration key. The method can be overridden by implementation classes to return non-default values.

After a number of delivery attempts a AtLeastOnceDelivery.UnconfirmedWarning message will be sent to self. The re-sending will still continue, but you can choose to call confirmDelivery to cancel the re-sending. The number of delivery attempts before emitting the warning is defined by the warnAfterNumberOfUnconfirmedAttempts method. The default value can be configured with the akka.persistence.at-least-once-delivery.warn-after-number-of-unconfirmed-attempts configuration key. The method can be overridden by implementation classes to return non-default values.

The AbstractPersistentActorWithAtLeastOnceDelivery class holds messages in memory until their successful delivery has been confirmed. The maximum number of unconfirmed messages that the actor is allowed to hold in memory is defined by the maxUnconfirmedMessages method. If this limit is exceed the deliver method will not accept more messages and it will throw AtLeastOnceDelivery.MaxUnconfirmedMessagesExceededException. The default value can be configured with the akka.persistence.at-least-once-delivery.max-unconfirmed-messages configuration key. The method can be overridden by implementation classes to return non-default values.

## **4.4.7 Event Adapters**

In long running projects using event sourcing sometimes the need arises to detach the data model from the domain model completely.

Event Adapters help in situations where:

- Version Migrations existing events stored in *Version 1* should be "upcasted" to a new *Version 2* representation, and the process of doing so involves actual code, not just changes on the serialization layer. For these scenarios the toJournal function is usually an identity function, however the fromJournal is implemented as  $v1.Event=>v2.Event$ , performing the neccessary mapping inside the from Journal method. This technique is sometimes refered to as "upcasting" in other CQRS libraries.
- Separating Domain and Data models thanks to EventAdapters it is possible to completely separate the domain model from the model used to persist data in the Journals. For example one may want to use case classes in the domain model, however persist their protocol-buffer (or any other binary serialization format) counter-parts to the Journal. A simple toJournal:MyModel=>MyDataModel and fromJournal:MyDataModel=>MyModel adapter can be used to implement this feature.
- Journal Specialized Data Types exposing data types understood by the underlying Journal, for example for data stores which understand JSON it is possible to write an EventAdapter to Journal: Any= $>$ JSON such that the Journal can *directly* store the json instead of serializing the object to its binary representation.

Implementing an EventAdapter is rather stright forward:

```
class MyEventAdapter implements EventAdapter {
  @Override
  public String manifest(Object event) {
    return ""; // if no manifest needed, return ""
  }
  @Override
  public Object toJournal(Object event) {
    return event; // identity
  }
  @Override
  public EventSeq fromJournal(Object event, String manifest) {
    return EventSeq.single(event); // identity
  }
}
```
Then in order for it to be used on events coming to and from the journal you must bind it using the below configuration syntax:

```
akka.persistence.journal {
 inmem {
   event-adapters {
     tagging = "docs.persistence.MyTaggingEventAdapter"
     user-upcasting = "docs.persistence.UserUpcastingEventAdapter"
     item-upcasting = "docs.persistence.ItemUpcastingEventAdapter"
   }
   event-adapter-bindings {
     "docs.persistence.Item" = tagging
      "docs.persistence.TaggedEvent" = tagging
      "docs.persistence.v1.Event" = [user-upcasting, item-upcasting]
    }
  }
}
```
It is possible to bind multiple adapters to one class *for recovery*, in which case the fromJournal methods of all bound adapters will be applied to a given matching event (in order of definition in the configuration). Since each adapter may return from 0 to n adapted events (called as EventSeq), each adapter can investigate the event and if it should indeed adapt it return the adapted event(s) for it. Other adapters which do not have anything to contribute during this adaptation simply return Event Seq.empty. The adapted events are then delivered in-order to the PersistentActor during replay.

Note: For more advanced schema evolution techniques refer to the *persistence-schema-evolution-scala* documentation.

## **4.4.8 Persistent FSM**

AbstractPersistentFSM handles the incoming messages in an FSM like fashion. Its internal state is persisted as a sequence of changes, later referred to as domain events. Relationship between incoming messages, FSM's states and transitions, persistence of domain events is defined by a DSL.

Warning: AbstractPersistentFSM is marked as "experimental" as of its introduction in Akka 2.4.0. We will continue to improve this API based on our users' feedback, which implies that while we try to keep incompatible changes to a minimum the binary compatibility guarantee for maintenance releases does not apply to the contents of the *classes related to ''AbstractPersistentFSM'*.

#### **A Simple Example**

To demonstrate the features of the AbstractPersistentFSM, consider an actor which represents a Web store customer. The contract of our "WebStoreCustomerFSMActor" is that it accepts the following commands:

```
public static final class AddItem implements Command {
   private final Item item;
    public AddItem(Item item) {
        this.item = item;
    }
    public Item getItem() {
       return item;
    }
}
public enum Buy implements Command {INSTANCE}
public enum Leave implements Command {INSTANCE}
public enum GetCurrentCart implements Command {INSTANCE}
```
AddItem sent when the customer adds an item to a shopping cart Buy - when the customer finishes the purchase Leave - when the customer leaves the store without purchasing anything GetCurrentCart allows to query the current state of customer's shopping cart

The customer can be in one of the following states:

```
enum UserState implements PersistentFSM.FSMState {
   LOOKING_AROUND("Looking Around"),
   SHOPPING("Shopping"),
    INACTIVE("Inactive"),
   PAID("Paid");
   private final String stateIdentifier;
    UserState(String stateIdentifier) {
        this.stateIdentifier = stateIdentifier;
    }
```

```
@Override
public String identifier() {
    return stateIdentifier;
}
```
}

LookingAround customer is browsing the site, but hasn't added anything to the shopping cart Shopping customer has recently added items to the shopping cart Inactive customer has items in the shopping cart, but hasn't added anything recently Paid customer has purchased the items

Note: AbstractPersistentFSM states must inherit from PersistentFSM.FSMState and implement the String identifier() method. This is required in order to simplify the serialization of FSM states. String identifiers should be unique!

Customer's actions are "recorded" as a sequence of "domain events" which are persisted. Those events are replayed on actor's start in order to restore the latest customer's state:

```
public static final class ItemAdded implements DomainEvent {
   private final Item item;
    public ItemAdded(Item item) {
        this.item = item;
    }
   public Item getItem() {
       return item;
    }
}
public enum OrderExecuted implements DomainEvent {INSTANCE}
```
public enum OrderDiscarded implements DomainEvent {INSTANCE}

Customer state data represents the items in customer's shopping cart:

```
static class ShoppingCart {
    private final List<Item> items = new ArrayList<>();
    public List<Item> getItems() {
       return Collections.unmodifiableList(items);
    }
    void addItem(Item item) {
       items.add(item);
    }
    void empty() {
       items.clear();
    }
}
static class Item implements Serializable {
    private final String id;
    private final String name;
    private final float price;
    Item(String id, String name, float price) {
       this.id = id;
       this.name = name;
       this.price = price;
    }
```

```
public String getId() {
   return id;
}
public float getPrice() {
   return price;
}
public String getName() {
   return name;
}
@Override
public String toString() {
    return String.format("Item{id=%s, name=%s, price=%s}", id, price, name);
}
@Override
public boolean equals(Object o) {
   if (this == o) return true;
   if (o == null || getClass() != o.getClass()) return false;
   Item item = (Item) o;
    return item.price == price &\& id.equals(item.id) &\& name.equals(item.name);
}
```
Here is how everything is wired together:

}

```
startWith(UserState.LOOKING_AROUND, new ShoppingCart());
when(UserState.LOOKING_AROUND,
    matchEvent(AddItem.class,
        (event, data) \rightarrowgoTo(UserState.SHOPPING).applying(new ItemAdded(event.getItem()))
                 .forMax(Duration.create(1, TimeUnit.SECONDS))
    )
    .event(GetCurrentCart.class, (event, data) -> stay().replying(data))
);
when(UserState.SHOPPING,
    matchEvent(AddItem.class,
        (event, data) ->
            stay().applying(new ItemAdded(event.getItem()))
                .forMax(Duration.create(1, TimeUnit.SECONDS)))
    .event(Buy.class,
        (event, data) \rightarrowgoTo(UserState.PAID).applying(OrderExecuted.INSTANCE)
                 .andThen(exec(cart ->
                    reportActor.tell(new PurchaseWasMade(cart.getItems()), self()))
                ))
    .event(Leave.class,
        (event, data) ->
            stop().applying(OrderDiscarded.INSTANCE)
                 .andThen(exec(cart ->
                   reportActor.tell(ShoppingCardDiscarded.INSTANCE, self())
                )))
    .event(GetCurrentCart.class, (event, data) -> stay().replying(data))
    .event(StateTimeout$.class,
        (event, data) \rightarrowgoTo(UserState.INACTIVE).forMax(Duration.create(2, TimeUnit.SECONDS)))
);
```

```
when(UserState.INACTIVE,
    matchEvent(AddItem.class,
        (event, data) \rightarrowgoTo(UserState.SHOPPING).applying(new ItemAdded(event.getItem()))
                 .forMax(Duration.create(1, TimeUnit.SECONDS)))
    .event(GetCurrentCart.class, (event, data) -> stay().replying(data))
    .event(StateTimeout$.class,
        (event, data) \rightarrowstop().applying(OrderDiscarded.INSTANCE)
                 .andThen(exec(cart ->
                     reportActor.tell(ShoppingCardDiscarded.INSTANCE, self())
                 )))
);
when(UserState.PAID,
    matchEvent(Leave.class, (event, data) \rightarrow stop())
    .event(GetCurrentCart.class, (event, data) -> stay().replying(data))
);
initialize();
```
Note: State data can only be modified directly on initialization. Later it's modified only as a result of applying domain events. Override the applyEvent method to define how state data is affected by domain events, see the example below

```
@Override
public ShoppingCart applyEvent(DomainEvent event, ShoppingCart currentData) {
   if (event instanceof ItemAdded) {
       currentData.addItem(((ItemAdded) event).getItem());
       return currentData;
    } else if (event instanceof OrderExecuted) {
       return currentData;
    } else if (event instanceof OrderDiscarded) {
       currentData.empty();
       return currentData;
    }
    throw new RuntimeException("Unhandled");
}
```
## **4.4.9 Storage plugins**

Storage backends for journals and snapshot stores are pluggable in the Akka persistence extension.

A directory of persistence journal and snapshot store plugins is available at the Akka Community Projects page, see [Community plugins](http://akka.io/community/)

Plugins can be selected either by "default", for all persistent actors and views, or "individually", when persistent actor or view defines its own set of plugins.

When persistent actor or view does NOT override journalPluginId and snapshotPluginId methods, persistence extension will use "default" journal and snapshot-store plugins configured in the reference.conf:

```
akka.persistence.journal.plugin = ""
akka.persistence.snapshot-store.plugin = ""
```
However, these entries are provided as empty "", and require explicit user configuration via override in the user application.conf. For an example of journal plugin which writes messages to LevelDB see *[Local LevelDB](#page-307-0) [journal](#page-307-0)*. For an example of snapshot store plugin which writes snapshots as individual files to the local filesystem see *[Local snapshot store](#page-308-0)*.

Applications can provide their own plugins by implementing a plugin API and activate them by configuration. Plugin development requires the following imports:

```
import akka.dispatch.Futures;
import akka.persistence.*;
import akka.persistence.journal.japi.*;
import akka.persistence.snapshot.japi.*;
```
By default, persistence plugins are started on-demand, as they are used. In some case, however, it might be beneficial to start a certain plugin eagerly. In order to do that, you should first add the akka.persistence.Persistence under the akka.extensions key. Then, specify the IDs of plugins you wish to start automatically under akka.persistence.journal.auto-start-journals and akka.persistence.snapshot-store.auto-start-snapshot-stores.

#### **Journal plugin API**

A journal plugin extends AsyncWriteJournal.

AsyncWriteJournal is an actor and the methods to be implemented are:

```
/ * ** Java API, Plugin API: asynchronously writes a batch ('Iterable') of
 * persistent messages to the journal.
 *
 * The batch is only for performance reasons, i.e. all messages don't have to
 * be written atomically. Higher throughput can typically be achieved by using
 * batch inserts of many records compared to inserting records one-by-one, but
 * this aspect depends on the underlying data store and a journal
 * implementation can implement it as efficient as possible. Journals should
 * aim to persist events in-order for a given 'persistenceId' as otherwise in
 * case of a failure, the persistent state may be end up being inconsistent.
 *
 * Each 'AtomicWrite' message contains the single 'PersistentRepr' that
 * corresponds to the event that was passed to the 'persist' method of the
 * 'PersistentActor', or it contains several 'PersistentRepr' that corresponds
 * to the events that were passed to the 'persistAll' method of the
 * 'PersistentActor'. All 'PersistentRepr' of the 'AtomicWrite' must be
 * written to the data store atomically, i.e. all or none must be stored. If
 * the journal (data store) cannot support atomic writes of multiple events it
 * should reject such writes with an 'Optional' with an
 * 'UnsupportedOperationException' describing the issue. This limitation
 * should also be documented by the journal plugin.
 *
 * If there are failures when storing any of the messages in the batch the
 * returned 'Future' must be completed with failure. The 'Future' must only be
 * completed with success when all messages in the batch have been confirmed
 * to be stored successfully, i.e. they will be readable, and visible, in a
 * subsequent replay. If there is uncertainty about if the messages were
 * stored or not the 'Future' must be completed with failure.
 *
 * Data store connection problems must be signaled by completing the 'Future'
 * with failure.
 *
 * The journal can also signal that it rejects individual messages
 * ('AtomicWrite') by the returned
 * 'Iterable<Optional&lt;Exception&gt;&gt;'. The returned 'Iterable' must
 * have as many elements as the input 'messages' 'Iterable'. Each 'Optional'
 * element signals if the corresponding 'AtomicWrite' is rejected or not, with
 * an exception describing the problem. Rejecting a message means it was not
 * stored, i.e. it must not be included in a later replay. Rejecting a message
 * is typically done before attempting to store it, e.g. because of
 * serialization error.
 *
```

```
* Data store connection problems must not be signaled as rejections.
 *
* Note that it is possible to reduce number of allocations by caching some
 * result 'Iterable' for the happy path, i.e. when no messages are rejected.
 *
 * Calls to this method are serialized by the enclosing journal actor. If you spawn
 * work in asyncronous tasks it is alright that they complete the futures in any order,
 * but the actual writes for a specific persistenceId should be serialized to avoid
 * issues such as events of a later write are visible to consumers (query side, or replay)
 * before the events of an earlier write are visible. This can also be done with
 * consistent hashing if it is too fine grained to do it on the persistenceId level.
 * Normally a 'PersistentActor' will only have one outstanding write request to the journal but
 * it may emit several write requests when 'persistAsync' is used and the max batch size
 * is reached.
 *
* This call is protected with a circuit-breaker.
 */
Future<Iterable<Optional<Exception>>> doAsyncWriteMessages(Iterable<AtomicWrite> messages);
```

```
/**
* Java API, Plugin API: synchronously deletes all persistent messages up to
 * 'toSequenceNr'.
 *
 * This call is protected with a circuit-breaker.
 *
 * @see AsyncRecoveryPlugin
 \star/Future<Void> doAsyncDeleteMessagesTo(String persistenceId, long toSequenceNr);
```
If the storage backend API only supports synchronous, blocking writes, the methods should be implemented as:

```
@Override
public Future<Iterable<Optional<Exception>>> doAsyncWriteMessages(
   Iterable<AtomicWrite> messages) {
 try {
   Iterable<Optional<Exception>> result = new ArrayList<Optional<Exception>>();
   // blocking call here...
   // result.add(..)
   return Futures.successful(result);
  } catch (Exception e) {
   return Futures.failed(e);
  }
}
```
A journal plugin must also implement the methods defined in AsyncRecovery for replays and sequence number recovery:

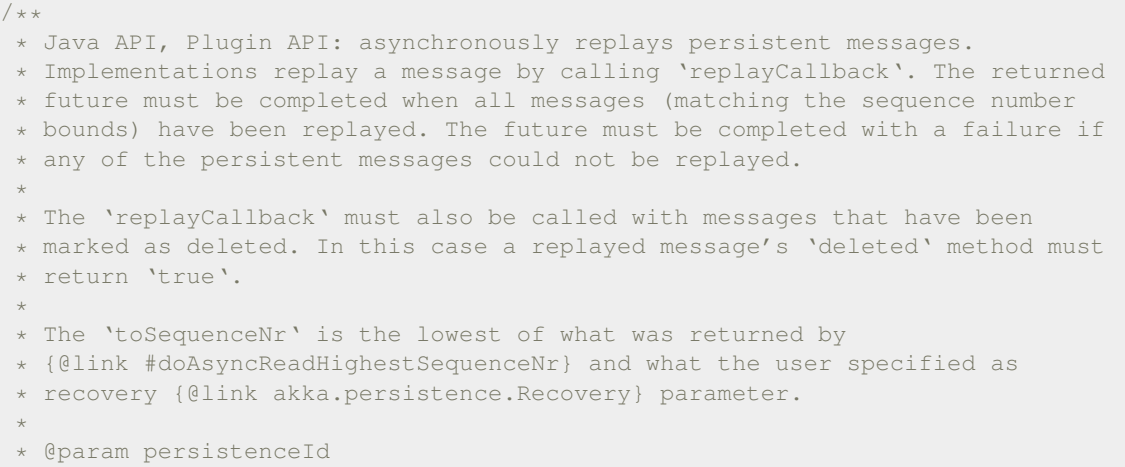

```
id of the persistent actor.
 * @param fromSequenceNr
           sequence number where replay should start (inclusive).
 * @param toSequenceNr
          sequence number where replay should end (inclusive).
 * @param max
          maximum number of messages to be replayed.
 * @param replayCallback
           called to replay a single message. Can be called from any thread.
\star/Future<Void> doAsyncReplayMessages(String persistenceId, long fromSequenceNr,
   long toSequenceNr, long max, Consumer<PersistentRepr> replayCallback);
/**
* Java API, Plugin API: asynchronously reads the highest stored sequence
* number for the given 'persistenceId'. The persistent actor will use the
* highest sequence number after recovery as the starting point when
 * persisting new events. This sequence number is also used as 'toSequenceNr'
 * in subsequent call to [[#asyncReplayMessages]] unless the user has
 * specified a lower 'toSequenceNr'.
 *
* @param persistenceId
           id of the persistent actor.
* @param fromSequenceNr
           hint where to start searching for the highest sequence number.
 \star/
```
Future<Long> doAsyncReadHighestSequenceNr(String persistenceId, long fromSequenceNr);

A journal plugin can be activated with the following minimal configuration:

```
# Path to the journal plugin to be used
akka.persistence.journal.plugin = "my-journal"
# My custom journal plugin
my-journal {
 # Class name of the plugin.
 class = "docs.persistence.MyJournal"
  # Dispatcher for the plugin actor.
 plugin-dispatcher = "akka.actor.default-dispatcher"
}
```
The specified plugin class must have a no-arg constructor. The plugin-dispatcher is the dispatcher used for the plugin actor. If not specified, it defaults to akka.persistence.dispatchers.default-plugin-dispatcher.

The journal plugin instance is an actor so the methods corresponding to requests from persistent actors are executed sequentially. It may delegate to asynchronous libraries, spawn futures, or delegate to other actors to achive parallelism.

The journal plugin class must have a constructor without parameters or a constructor with one com.typesafe.config.Config parameter. The plugin section of the actor system's config will be passed in the config constructor parameter.

Don't run journal tasks/futures on the system default dispatcher, since that might starve other tasks.

#### **Snapshot store plugin API**

A snapshot store plugin must extend the SnapshotStore actor and implement the following methods:

```
/*** Java API, Plugin API: asynchronously loads a snapshot.
 *
* @param persistenceId
```

```
id of the persistent actor.
* @param criteria
           selection criteria for loading.
\star /
Future<Optional<SelectedSnapshot>> doLoadAsync(String persistenceId,
   SnapshotSelectionCriteria criteria);
/**
* Java API, Plugin API: asynchronously saves a snapshot.
*
* @param metadata
          snapshot metadata.
* @param snapshot
* snapshot.
\star/Future<Void> doSaveAsync(SnapshotMetadata metadata, Object snapshot);
/**
* Java API, Plugin API: deletes the snapshot identified by 'metadata'.
 *
* @param metadata
           snapshot metadata.
\star /
Future<Void> doDeleteAsync(SnapshotMetadata metadata);
/**
* Java API, Plugin API: deletes all snapshots matching 'criteria'.
```

```
*
* @param persistenceId
          id of the persistent actor.
* @param criteria
          selection criteria for deleting.
*/
```
Future<Void> doDeleteAsync(String persistenceId, SnapshotSelectionCriteria criteria);

A snapshot store plugin can be activated with the following minimal configuration:

```
# Path to the snapshot store plugin to be used
akka.persistence.snapshot-store.plugin = "my-snapshot-store"
# My custom snapshot store plugin
my-snapshot-store {
 # Class name of the plugin.
 class = "docs.persistence.MySnapshotStore"
  # Dispatcher for the plugin actor.
  plugin-dispatcher = "akka.persistence.dispatchers.default-plugin-dispatcher"
}
```
The specified plugin class must have a no-arg constructor. The plugin-dispatcher is the dispatcher used for the plugin actor. If not specified, it defaults to akka.persistence.dispatchers.default-plugin-dispatcher.

The snapshot store instance is an actor so the methods corresponding to requests from persistent actors are executed sequentially. It may delegate to asynchronous libraries, spawn futures, or delegate to other actors to achive parallelism.

The snapshot store plugin class must have a constructor without parameters or constructor with one com.typesafe.config.Config parameter. The plugin section of the actor system's config will be passed in the config constructor parameter.

Don't run snapshot store tasks/futures on the system default dispatcher, since that might starve other tasks.

## **4.4.10 Pre-packaged plugins**

#### <span id="page-307-0"></span>**Local LevelDB journal**

The LevelDB journal plugin config entry is akka.persistence.journal.leveldb. It writes messages to a local LevelDB instance. Enable this plugin by defining config property:

# Path to the journal plugin to be used akka.persistence.journal.plugin = "akka.persistence.journal.leveldb"

LevelDB based plugins will also require the following additional dependency declaration:

```
<dependency>
  <groupId>org.iq80.leveldb</groupId>
  <artifactId>leveldb</artifactId>
  <version>0.7</version>
</dependency>
<dependency>
  <groupId>org.fusesource.leveldbjni</groupId>
  <artifactId>leveldbjni-all</artifactId>
  <version>1.8</version>
</dependency>
```
The default location of LevelDB files is a directory named journal in the current working directory. This location can be changed by configuration where the specified path can be relative or absolute:

akka.persistence.journal.leveldb.dir = "target/journal"

With this plugin, each actor system runs its own private LevelDB instance.

#### **Shared LevelDB journal**

A LevelDB instance can also be shared by multiple actor systems (on the same or on different nodes). This, for example, allows persistent actors to failover to a backup node and continue using the shared journal instance from the backup node.

Warning: A shared LevelDB instance is a single point of failure and should therefore only be used for testing purposes. Highly-available, replicated journals are available as [Community plugins.](http://akka.io/community/)

Note: This plugin has been supplanted by *[Persistence Plugin Proxy](#page-308-1)*.

A shared LevelDB instance is started by instantiating the SharedLeveldbStore actor.

final ActorRef store = system.actorOf(Props.create(SharedLeveldbStore.class), "store");

By default, the shared instance writes journaled messages to a local directory named journal in the current working directory. The storage location can be changed by configuration:

akka.persistence.journal.leveldb-shared.store.dir = "target/shared"

Actor systems that use a shared LevelDB store must activate the akka.persistence.journal.leveldb-shared plugin.

akka.persistence.journal.plugin = "akka.persistence.journal.leveldb-shared"

This plugin must be initialized by injecting the (remote) SharedLeveldbStore actor reference. Injection is done by calling the SharedLeveldbJournal.setStore method with the actor reference as argument.

```
class SharedStorageUsage extends UntypedActor {
  @Override
 public void preStart() throws Exception {
```

```
String path = "akka.tcp://example@127.0.0.1:2552/user/store";
   ActorSelection selection = getContext().actorSelection(path);
   selection.tell(new Identify(1), getSelf());
  }
 @Override
 public void onReceive(Object message) throws Exception {
   if (message instanceof ActorIdentity) {
     ActorIdentity identity = (ActorIdentity) message;
     if (identity.correlationId().equals(1)) {
       ActorRef store = identity.getRef();
       if (store != null) {
         SharedLeveldbJournal.setStore(store, getContext().system());
        }
     }
   }
 }
}
```
Internal journal commands (sent by persistent actors) are buffered until injection completes. Injection is idempotent i.e. only the first injection is used.

#### <span id="page-308-0"></span>**Local snapshot store**

Local snapshot store plugin config entry is akka.persistence.snapshot-store.local. It writes snapshot files to the local filesystem. Enable this plugin by defining config property:

# Path to the snapshot store plugin to be used akka.persistence.snapshot-store.plugin = "akka.persistence.snapshot-store.local"

The default storage location is a directory named snapshots in the current working directory. This can be changed by configuration where the specified path can be relative or absolute:

akka.persistence.snapshot-store.local.dir = "target/snapshots"

Note that it is not mandatory to specify a snapshot store plugin. If you don't use snapshots you don't have to configure it.

#### <span id="page-308-1"></span>**Persistence Plugin Proxy**

A persistence plugin proxy allows sharing of journals and snapshot stores across multiple actor systems (on the same or on different nodes). This, for example, allows persistent actors to failover to a backup node and continue using the shared journal instance from the backup node. The proxy works by forwarding all the journal/snapshot store messages to a single, shared, persistence plugin instance, and therefor supports any use case supported by the proxied plugin.

Warning: A shared journal/snapshot store is a single point of failure and should therefore only be used for testing purposes. Highly-available, replicated persistence plugins are available as [Community plugins.](http://akka.io/community/)

The journal and snapshot store proxies are controlled via the akka.persistence.journal.proxy and akka.persistence.snapshot-store.proxy configuration entries, respectively. Set the target-journal-plugin or target-snapshot-store-plugin keys to the underlying plugin you wish to use (for example: akka.persistence.journal.leveldb). The start-target-journal and start-target-snapshot-store keys should be set to on in exactly one actor system this is the system that will instantiate the shared persistence plugin. Next, the proxy needs to be told how to find the shared plugin. This can be done by setting the target-journal-address and target-snapshot-store-address configuration keys, or programmatically by calling the PersistencePluginProxy.setTargetLocation method.

Note: Akka starts extensions lazily when they are required, and this includes the proxy. This means that in order for the proxy to work, the persistence plugin on the target node must be instantiated. This can be done by instantiating the PersistencePluginProxyExtension *[extension](#page-459-0)*, or by calling the PersistencePluginProxy.start method.

Note: The proxied persistence plugin can (and should) be configured using its original configuration keys.

## **4.4.11 Custom serialization**

Serialization of snapshots and payloads of Persistent messages is configurable with Akka's *[Serialization](#page-402-0)* infrastructure. For example, if an application wants to serialize

- payloads of type MyPayload with a custom MyPayloadSerializer and
- snapshots of type MySnapshot with a custom MySnapshotSerializer

it must add

```
akka.actor {
  serializers {
   my-payload = "docs.persistence.MyPayloadSerializer"
   my-snapshot = "docs.persistence.MySnapshotSerializer"
  }
  serialization-bindings {
    "docs.persistence.MyPayload" = my-payload
    "docs.persistence.MySnapshot" = my-snapshot
  }
}
```
to the application configuration. If not specified, a default serializer is used.

For more advanced schema evolution techniques refer to the *persistence-schema-evolution-scala* documentation.

## **4.4.12 Testing**

When running tests with LevelDB default settings in sbt, make sure to set fork := true in your sbt project. Otherwise, you'll see an UnsatisfiedLinkError. Alternatively, you can switch to a LevelDB Java port by setting

akka.persistence.journal.leveldb.native = off

or

akka.persistence.journal.leveldb-shared.store.native = off

in your Akka configuration. The LevelDB Java port is for testing purposes only.

Warning: It is not possible to test persistence provided classes (i.e. *[PersistentActor](#page-166-0)* and *[AtLeastOnceDelivery](#page-180-0)*) using TestActorRef due to its *synchronous* nature. These traits need to be able to perform asynchronous tasks in the background in order to handle internal persistence related events. When testing Persistence based projects always rely on *[asynchronous messaging using the TestKit](#page-224-0)*.

## **4.4.13 Multiple persistence plugin configurations**

By default, a persistent actor or view will use "default" journal and snapshot store plugins configured in the following sections of the reference.conf configuration resource:

```
# Absolute path to the default journal plugin configuration entry.
akka.persistence.journal.plugin = "akka.persistence.journal.inmem"
# Absolute path to the default snapshot store plugin configuration entry.
akka.persistence.snapshot-store.plugin = "akka.persistence.snapshot-store.local"
```
Note that in this case the actor or view overrides only persistenceId method:

```
abstract class ActorWithDefaultPlugins extends UntypedPersistentActor {
   @Override
   public String persistenceId() { return "123"; }
}
```
When a persistent actor or view overrides journalPluginId and snapshotPluginId methods, the actor or view will be serviced by these specific persistence plugins instead of the defaults:

```
abstract class ActorWithOverridePlugins extends UntypedPersistentActor {
    @Override
    public String persistenceId() { return "123"; }
    // Absolute path to the journal plugin configuration entry in the 'reference.conf'
    @Override
    public String journalPluginId() { return "akka.persistence.chronicle.journal"; }
    // Absolute path to the snapshot store plugin configuration entry in the 'reference.conf'
    @Override
   public String snapshotPluginId() { return "akka.persistence.chronicle.snapshot-store"; }
}
```
Note that journalPluginId and snapshotPluginId must refer to properly configured reference.conf plugin entries with a standard class property as well as settings which are specific for those plugins, i.e.:

```
# Configuration entry for the custom journal plugin, see 'journalPluginId'.
akka.persistence.chronicle.journal {
  # Standard persistence extension property: provider FQCN.
 class = "akka.persistence.chronicle.ChronicleSyncJournal"
  # Custom setting specific for the journal 'ChronicleSyncJournal'.
 folder = $${user.dir}/store/journal
}
# Configuration entry for the custom snapshot store plugin, see 'snapshotPluginId'.
akka.persistence.chronicle.snapshot-store {
 # Standard persistence extension property: provider FQCN.
 class = "akka.persistence.chronicle.ChronicleSnapshotStore"
 # Custom setting specific for the snapshot store 'ChronicleSnapshotStore'.
 folder = $${user.dir}/store/snapshot
}
```
# **FUTURES AND AGENTS**

## <span id="page-311-0"></span>**5.1 Futures**

## **5.1.1 Introduction**

In the Scala Standard Library, a [Future](http://en.wikipedia.org/wiki/Futures_and_promises) is a data structure used to retrieve the result of some concurrent operation. This result can be accessed synchronously (blocking) or asynchronously (non-blocking). To be able to use this from Java, Akka provides a java friendly interface in akka.dispatch.Futures.

See also *[Actors \(Java with Lambda Support\)](#page-238-0)* for Java compatibility.

## **5.1.2 Execution Contexts**

In order to execute callbacks and operations, Futures need something called an ExecutionContext, which is very similar to a java.util.concurrent.Executor. if you have an ActorSystem in scope, it will use its default dispatcher as the ExecutionContext, or you can use the factory methods provided by the ExecutionContexts class to wrap Executors and ExecutorServices, or even create your own.

```
import akka.dispatch.*;
import docs.AbstractJavaTest;
import scala.concurrent.ExecutionContext;
import scala.concurrent.Future;
import scala.concurrent.Await;
import scala.concurrent.Promise;
import akka.util.Timeout;
import scala.concurrent.ExecutionContext;
import scala.concurrent.ExecutionContext$;
```
ExecutionContext ec = ExecutionContexts.fromExecutorService(yourExecutorServiceGoesHere);

```
//Use ec with your Futures
Future<String> f1 = Futures.successful("foo");
```
// Then you shut down the ExecutorService at the end of your application. yourExecutorServiceGoesHere.shutdown();

## **5.1.3 Use with Actors**

There are generally two ways of getting a reply from an UntypedActor: the first is by a sent message (actorRef.tell(msg, sender)), which only works if the original sender was an UntypedActor) and the second is through a Future.

Using the ActorRef's ask method to send a message will return a Future. To wait for and retrieve the actual result the simplest method is:

```
import akka.dispatch.*;
import docs.AbstractJavaTest;
import scala.concurrent.ExecutionContext;
import scala.concurrent.Future;
import scala.concurrent.Await;
import scala.concurrent.Promise;
import akka.util.Timeout;
Timeout timeout = new Timeout(Duration.create(5, "seconds"));
```

```
Future<Object> future = Patterns.ask(actor, msq, timeout);
String result = (String) Await.result(future, timeout.duration());
```
This will cause the current thread to block and wait for the UntypedActor to 'complete' the Future with it's reply. Blocking is discouraged though as it can cause performance problem. The blocking operations are located in Await.result and Await.ready to make it easy to spot where blocking occurs. Alternatives to blocking are discussed further within this documentation. Also note that the Future returned by an UntypedActor is a Future<Object> since an UntypedActor is dynamic. That is why the cast to String is used in the above sample.

Warning: Await.result and Await.ready are provided for exceptional situations where you must block, a good rule of thumb is to only use them if you know why you must block. For all other cases, use asynchronous composition as described below.

To send the result of a Future to an Actor, you can use the pipe construct:

```
akka.pattern.Patterns.pipe(future, system.dispatcher()).to(actor);
```
### **5.1.4 Use Directly**

A common use case within Akka is to have some computation performed concurrently without needing the extra utility of an UntypedActor. If you find yourself creating a pool of UntypedActors for the sole reason of performing a calculation in parallel, there is an easier (and faster) way:

```
import scala.concurrent.duration.Duration;
import akka.japi.Function;
import java.util.concurrent.Callable;
import static akka.dispatch.Futures.future;
import static java.util.concurrent.TimeUnit.SECONDS;
Future<String> f = future(new Callable<String>() {
 public String call() {
   return "Hello" + "World";
  }
}, system.dispatcher());
```
f.onSuccess(new PrintResult<String>(), system.dispatcher());

In the above code the block passed to future will be executed by the default Dispatcher, with the return value of the block used to complete the Future (in this case, the result would be the string: "HelloWorld"). Unlike a Future that is returned from an UntypedActor, this Future is properly typed, and we also avoid the overhead of managing an UntypedActor.

You can also create already completed Futures using the Futures class, which can be either successes:

```
Future<String> future = Futures.successful("Yay!");
```
#### Or failures:

```
Future<String> otherFuture = Futures.failed(
 new IllegalArgumentException("Bang!"));
```
It is also possible to create an empty Promise, to be filled later, and obtain the corresponding Future:

```
Promise<String> promise = Futures.promise();
Future<String> theFuture = promise.future();
promise.success("hello");
```
For these examples PrintResult is defined as follows:

```
public final static class PrintResult<T> extends OnSuccess<T> {
  @Override public final void onSuccess(T t) {
    System.out.println(t);
  }
}
```
## **5.1.5 Functional Futures**

Scala's Future has several monadic methods that are very similar to the ones used by Scala's collections. These allow you to create 'pipelines' or 'streams' that the result will travel through.

#### **Future is a Monad**

The first method for working with Future functionally is map. This method takes a Mapper which performs some operation on the result of the Future, and returning a new result. The return value of the map method is another Future that will contain the new result:

```
import scala.concurrent.duration.Duration;
import akka.japi.Function;
import java.util.concurrent.Callable;
import static akka.dispatch.Futures.future;
import static java.util.concurrent.TimeUnit.SECONDS;
final ExecutionContext ec = system.dispatcher();
Future<String> f1 = future(new Callable<String>() {
  public String call() {
    return "Hello" + "World";
  }
}, ec);
Future<Integer> f2 = f1.map(new Mapper<String, Integer>() {
  public Integer apply(String s) {
   return s.length();
  }
}, ec);
f2.onSuccess(new PrintResult<Integer>(), system.dispatcher());
```
In this example we are joining two strings together within a Future. Instead of waiting for f1 to complete, we apply our function that calculates the length of the string using the map method. Now we have a second Future, f2, that will eventually contain an Integer. When our original Future, f1, completes, it will also apply our function and complete the second Future with its result. When we finally get the result, it will contain the number 10. Our original Future still contains the string "HelloWorld" and is unaffected by the map.

Something to note when using these methods: if the Future is still being processed when one of these methods are called, it will be the completing thread that actually does the work. If the Future is already complete though, it will be run in our current thread. For example:

```
final ExecutionContext ec = system.dispatcher();
Future<String> f1 = future(new Callable<String>() {
public String call() throws Exception {
```

```
Thread.sleep(100);
   return "Hello" + "World";
 }
}, ec);
Future<Integer> f2 = f1.map(new Mapper<String, Integer>() {
 public Integer apply(String s) {
   return s.length();
  }
}, ec);
f2.onSuccess(new PrintResult<Integer>(), system.dispatcher());
```
The original Future will take at least 0.1 second to execute now, which means it is still being processed at the time we call map. The function we provide gets stored within the Future and later executed automatically by the dispatcher when the result is ready.

If we do the opposite:

```
final ExecutionContext ec = system.dispatcher();
Future<String> f1 = future(new Callable<String>() {
 public String call() {
   return "Hello" + "World";
 }
}, ec);
// Thread.sleep is only here to prove a point
Thread.sleep(100); // Do not use this in your code
Future<Integer> f2 = f1.map(new Mapper<String, Integer>() {
 public Integer apply(String s) {
   return s.length();
  }
}, ec);
f2.onSuccess(new PrintResult<Integer>(), system.dispatcher());
```
Our little string has been processed long before our 0.1 second sleep has finished. Because of this, the dispatcher has moved onto other messages that need processing and can no longer calculate the length of the string for us, instead it gets calculated in the current thread just as if we weren't using a Future.

Normally this works quite well as it means there is very little overhead to running a quick function. If there is a possibility of the function taking a non-trivial amount of time to process it might be better to have this done concurrently, and for that we use flatMap:

```
final ExecutionContext ec = system.dispatcher();
Future<String> f1 = future(new Callable<String>() {
 public String call() {
   return "Hello" + "World";
  }
}, ec);
Future<Integer> f2 = f1.flatMap(new Mapper<String, Future<Integer>>() {
 public Future<Integer> apply(final String s) {
   return future(new Callable<Integer>() {
     public Integer call() {
       return s.length();
     }
   }, ec);
  }
}, ec);
```
f2.onSuccess(new PrintResult<Integer>(), system.dispatcher());

Now our second Future is executed concurrently as well. This technique can also be used to combine the results of several Futures into a single calculation, which will be better explained in the following sections.

If you need to do conditional propagation, you can use filter:

```
final ExecutionContext ec = system.dispatcher();
Future<Integer> future1 = Futures.successful(4);
Future<Integer> successfulFilter = future1.filter(Filter.filterOf(
 new Function<Integer, Boolean>() {
   public Boolean apply(Integer i) {
      return i % 2 == 0;
    }
  }), ec);
Future<Integer> failedFilter = future1.filter(Filter.filterOf(
 new Function<Integer, Boolean>() {
   public Boolean apply(Integer i) {
     return i % 2 != 0;
    }
  }), ec);
//When filter fails, the returned Future will be failed with a scala.MatchError
```
#### **Composing Futures**

It is very often desirable to be able to combine different Futures with each other, below are some examples on how that can be done in a non-blocking fashion.

```
import static akka.dispatch.Futures.sequence;
final ExecutionContext ec = system.dispatcher();
//Some source generating a sequence of Future<Integer>:s
Iterable<Future<Integer>> listOfFutureInts = source;
// now we have a Future[Iterable[Integer]]
Future<Iterable<Integer>> futureListOfInts = sequence(listOfFutureInts, ec);
// Find the sum of the odd numbers
Future<Long> futureSum = futureListOfInts.map(
  new Mapper<Iterable<Integer>, Long>() {
    public Long apply(Iterable<Integer> ints) {
     long sum = 0;for (Integer i : ints)
       sum += i;return sum;
    }
  }, ec);
```
futureSum.onSuccess(new PrintResult<Long>(), system.dispatcher());

To better explain what happened in the example, Future.sequence is taking the Iterable<Future<Integer>> and turning it into a Future<Iterable<Integer>>. We can then use map to work with the Iterable<Integer> directly, and we aggregate the sum of the Iterable.

The traverse method is similar to sequence, but it takes a sequence of A and applies a function from A to Future<B> and returns a Future<Iterable<B>>, enabling parallel map over the sequence, if you use Futures.future to create the Future.

import static akka.dispatch.Futures.traverse;

```
final ExecutionContext ec = system.dispatcher();
//Just a sequence of Strings
Iterable<String> listStrings = Arrays.asList("a", "b", "c");
Future<Iterable<String>> futureResult = traverse(listStrings,
 new Function<String, Future<String>>() {
   public Future<String> apply(final String r) {
     return future(new Callable<String>() {
       public String call() {
         return r.toUpperCase();
        }
      }, ec);
    }
  }, ec);
//Returns the sequence of strings as upper case
futureResult.onSuccess(new PrintResult<Iterable<String>>(), system.dispatcher());
```
#### It's as simple as that!

Then there's a method that's called fold that takes a start-value, a sequence of Future:s and a function from the type of the start-value, a timeout, and the type of the futures and returns something with the same type as the start-value, and then applies the function to all elements in the sequence of futures, non-blockingly, the execution will be started when the last of the Futures is completed.

```
import akka.japi.Function2;
import static akka.dispatch.Futures.fold;
final ExecutionContext ec = system.dispatcher();
//A sequence of Futures, in this case Strings
Iterable<Future<String>> futures = source;
//Start value is the empty string
Future<String> resultFuture = fold("", futures,
 new Function2<String, String, String>() {
   public String apply(String r, String t) {
     return r + t; //Just concatenate
    }
  }, ec);
resultFuture.onSuccess(new PrintResult<String>(), system.dispatcher());
```
That's all it takes!

If the sequence passed to fold is empty, it will return the start-value, in the case above, that will be empty String. In some cases you don't have a start-value and you're able to use the value of the first completing Future in the sequence as the start-value, you can use reduce, it works like this:

import static akka.dispatch.Futures.reduce;

```
final ExecutionContext ec = system.dispatcher();
//A sequence of Futures, in this case Strings
Iterable<Future<String>> futures = source;
Future<Object> resultFuture = reduce(futures,
 new Function2<Object, String, Object>() {
   public Object apply(Object r, String t) {
      return r + t; //Just concatenate
    \lambda}, ec);
```
Same as with fold, the execution will be started when the last of the Futures is completed, you can also parallelize it by chunking your futures into sub-sequences and reduce them, and then reduce the reduced results again.

This is just a sample of what can be done.

## **5.1.6 Callbacks**

Sometimes you just want to listen to a Future being completed, and react to that not by creating a new Future, but by side-effecting. For this Scala supports onComplete, onSuccess and onFailure, of which the latter two are specializations of the first.

```
final ExecutionContext ec = system.dispatcher();
future.onSuccess(new OnSuccess<String>() {
  public void onSuccess(String result) {
    if ("bar" == result) {
     //Do something if it resulted in "bar"
    } else {
      //Do something if it was some other String
    }
  }
}, ec);
final ExecutionContext ec = system.dispatcher():
future.onFailure(new OnFailure() {
 public void onFailure(Throwable failure) {
   if (failure instanceof IllegalStateException) {
     //Do something if it was this particular failure
    } else {
      //Do something if it was some other failure
    }
  }
}, ec);
final ExecutionContext ec = system.dispatcher();
future.onComplete(new OnComplete<String>() {
 public void onComplete(Throwable failure, String result) {
   if (failure != null) {
     //We got a failure, handle it here
    } else {
```

```
// We got a result, do something with it
}
```
## **5.1.7 Ordering**

} }, ec);

Since callbacks are executed in any order and potentially in parallel, it can be tricky at the times when you need sequential ordering of operations. But there's a solution! And it's name is andThen, and it creates a new Future with the specified callback, a Future that will have the same result as the Future it's called on, which allows for ordering like in the following sample:

```
final ExecutionContext ec = system.dispatcher();
Future<String> future1 = Futures.successful("value").andThen(
 new OnComplete<String>() {
    public void onComplete(Throwable failure, String result) {
      if (failure != null)
        sendToIssueTracker(failure);
    }
```

```
}, ec).andThen(new OnComplete<String>() {
  public void onComplete(Throwable failure, String result) {
    if (result != null)
      sendToTheInternetz(result);
  }
}, ec);
```
## **5.1.8 Auxiliary methods**

Future fallbackTo combines 2 Futures into a new Future, and will hold the successful value of the second Future if the first Future fails.

```
Future<String> future1 = Futures.failed(new IllegalStateException("OHNOES1"));
Future<String> future2 = Futures.failed(new IllegalStateException("OHNOES2"));
Future<String> future3 = Futures.successful("bar");
// Will have "bar" in this case
Future<String> future4 = future1.fallbackTo(future2).fallbackTo(future3);
future4.onSuccess(new PrintResult<String>(), system.dispatcher());
```
You can also combine two Futures into a new Future that will hold a tuple of the two Futures successful results, using the zip operation.

```
final ExecutionContext ec = system.dispatcher();
Future<String> future1 = Futures.successful("foo");
Future<String> future2 = Futures.successful("bar");
Future<String> future3 = future1.zip(future2).map(
  new Mapper<scala.Tuple2<String, String>, String>() {
    public String apply(scala.Tuple2<String, String> zipped) {
      return zipped.1() + " " + zipped. 2();
    }
  }, ec);
```
future3.onSuccess(new PrintResult<String>(), system.dispatcher());

### **5.1.9 Exceptions**

Since the result of a Future is created concurrently to the rest of the program, exceptions must be handled differently. It doesn't matter if an UntypedActor or the dispatcher is completing the Future, if an Exception is caught the Future will contain it instead of a valid result. If a Future does contain an Exception, calling Await.result will cause it to be thrown again so it can be handled properly.

It is also possible to handle an Exception by returning a different result. This is done with the recover method. For example:

```
final ExecutionContext ec = system.dispatcher();
Future<Integer> future = future(new Callable<Integer>() {
 public Integer call() {
   return 1 / 0;
  }
}, ec).recover(new Recover<Integer>() {
 public Integer recover(Throwable problem) throws Throwable {
   if (problem instanceof ArithmeticException)
     return 0;
    else
      throw problem;
  }
}, ec);
future.onSuccess(new PrintResult<Integer>(), system.dispatcher());
```
In this example, if the actor replied with a akka.actor.Status.Failure containing the ArithmeticException, our Future would have a result of 0. The recover method works very similarly to the standard try/catch blocks, so multiple Exceptions can be handled in this manner, and if an Exception is not handled this way it will behave as if we hadn't used the recover method.

You can also use the recoverWith method, which has the same relationship to recover as flatMap has to map, and is use like this:

```
final ExecutionContext ec = system.dispatcher();
Future<Integer> future = future(new Callable<Integer>() {
  public Integer call() {
    return 1 / 0;
  }
}, ec).recoverWith(new Recover<Future<Integer>>() {
 public Future<Integer> recover(Throwable problem) throws Throwable {
    if (problem instanceof ArithmeticException) {
      return future(new Callable<Integer>() {
       public Integer call() {
         return 0;
       }
     }, ec);
    } else
     throw problem;
  }
}, ec);
```
future.onSuccess(new PrintResult<Integer>(), system.dispatcher());

### **5.1.10 After**

akka.pattern.Patterns.after makes it easy to complete a Future with a value or exception after a timeout.

```
import static akka.pattern.Patterns.after;
import java.util.Arrays;
final ExecutionContext ec = system.dispatcher();
Future<String> failExc = Futures.failed(new IllegalStateException("OHNOES1"));
Future<String> delayed = Patterns.after(Duration.create(200, "millis"),
  system.scheduler(), ec, failExc);
Future<String> future = future(new Callable<String>() {
 public String call() throws InterruptedException {
   Thread.sleep(1000);
    return "foo";
 }
}, ec);
Future<String> result = Futures.firstCompletedOf(
Arrays.<Future<String>>asList(future, delayed), ec);
```
## **5.2 Agents**

Agents in Akka are inspired by [agents in Clojure.](http://clojure.org/agents)

Agents provide asynchronous change of individual locations. Agents are bound to a single storage location for their lifetime, and only allow mutation of that location (to a new state) to occur as a result of an action. Update actions are functions that are asynchronously applied to the Agent's state and whose return value becomes the Agent's new state. The state of an Agent should be immutable.

While updates to Agents are asynchronous, the state of an Agent is always immediately available for reading by any thread (using  $qet)$  without any messages.

Agents are reactive. The update actions of all Agents get interleaved amongst threads in an ExecutionContext. At any point in time, at most one send action for each Agent is being executed. Actions dispatched to an agent from another thread will occur in the order they were sent, potentially interleaved with actions dispatched to the same agent from other threads.

## **5.2.1 Creating Agents**

Agents are created by invoking new Agent<ValueType>(value, executionContext) – passing in the Agent's initial value and providing an ExecutionContext to be used for it:

```
import scala.concurrent.ExecutionContext;
import akka.agent.Agent;
import akka.dispatch.ExecutionContexts;
ExecutionContext ec = ExecutionContexts.global();
Agent<Integer> agent = Agent.create(5, ec);
```
## **5.2.2 Reading an Agent's value**

Agents can be dereferenced (you can get an Agent's value) by invoking the Agent with get () like this:

Integer result =  $agent.get()$ ;

Reading an Agent's current value does not involve any message passing and happens immediately. So while updates to an Agent are asynchronous, reading the state of an Agent is synchronous.

You can also get a Future to the Agents value, that will be completed after the currently queued updates have completed:

```
import scala.concurrent.Future;
Future<Integer> future = agent.future();
```
See *[Futures](#page-311-0)* for more information on Futures.

## **5.2.3 Updating Agents (send & alter)**

You update an Agent by sending a function (akka.dispatch.Mapper) that transforms the current value or by sending just a new value. The Agent will apply the new value or function atomically and asynchronously. The update is done in a fire-forget manner and you are only guaranteed that it will be applied. There is no guarantee of when the update will be applied but dispatches to an Agent from a single thread will occur in order. You apply a value or a function by invoking the send function.

```
import akka.dispatch.Mapper;
// send a value, enqueues this change
// of the value of the Agent
agent.send(7);
// send a Mapper, enqueues this change
// to the value of the Agent
agent.send(new Mapper<Integer, Integer>() {
 public Integer apply(Integer i) {
    return i * 2;
  }
});
```
You can also dispatch a function to update the internal state but on its own thread. This does not use the reactive thread pool and can be used for long-running or blocking operations. You do this with the sendOff method. Dispatches using either sendOff or send will still be executed in order.

```
import akka.dispatch.Mapper;
// sendOff a function
agent.sendOff(longRunningOrBlockingFunction,
             theExecutionContextToExecuteItIn);
```
All send methods also have a corresponding alter method that returns a Future. See *[Futures](#page-311-0)* for more information on Futures.

```
import akka.dispatch.Mapper;
import scala.concurrent.Future;
// alter a value
Future<Integer> f1 = agent.alter(7);
// alter a function (Mapper)
Future<Integer> f2 = agent.alter(new Mapper<Integer, Integer>() {
    public Integer apply(Integer i) {
        return i * 2;
    }
});
import akka.dispatch.Mapper;
import scala.concurrent.Future;
// alterOff a function (Mapper)
Future<Integer> f3 = agent.alterOff(longRunningOrBlockingFunction,
                                    theExecutionContextToExecuteItIn);
```
## **5.2.4 Configuration**

There are several configuration properties for the agents module, please refer to the *[reference configuration](#page-59-0)*.

## **5.2.5 Deprecated Transactional Agents**

Agents participating in enclosing STM transaction is a deprecated feature in 2.3.

If an Agent is used within an enclosing Scala STM transaction, then it will participate in that transaction. If you send to an Agent within a transaction then the dispatch to the Agent will be held until that transaction commits, and discarded if the transaction is aborted.

# **NETWORKING**

## **6.1 Cluster Specification**

Note: This document describes the design concepts of the clustering.

## **6.1.1 Intro**

Akka Cluster provides a fault-tolerant decentralized peer-to-peer based cluster [membership](#page-322-0) service with no single point of failure or single point of bottleneck. It does this using [gossip](#page-323-0) protocols and an automatic [failure detector.](#page-323-1)

## **6.1.2 Terms**

node A logical member of a cluster. There could be multiple nodes on a physical machine. Defined by a *hostname:port:uid* tuple.

cluster A set of nodes joined together through the [membership](#page-322-0) service.

leader A single node in the cluster that acts as the leader. Managing cluster convergence and membership state transitions.

## <span id="page-322-0"></span>**6.1.3 Membership**

A cluster is made up of a set of member nodes. The identifier for each node is a hostname:port:uid tuple. An Akka application can be distributed over a cluster with each node hosting some part of the application. Cluster membership and the actors running on that node of the application are decoupled. A node could be a member of a cluster without hosting any actors. Joining a cluster is initiated by issuing a Join command to one of the nodes in the cluster to join.

The node identifier internally also contains a UID that uniquely identifies this actor system instance at that hostname: port. Akka uses the UID to be able to reliably trigger remote death watch. This means that the same actor system can never join a cluster again once it's been removed from that cluster. To re-join an actor system with the same hostname:port to a cluster you have to stop the actor system and start a new one with the same hostname:port which will then receive a different UID.

The cluster membership state is a specialized [CRDT,](http://hal.upmc.fr/docs/00/55/55/88/PDF/techreport.pdf) which means that it has a monotonic merge function. When concurrent changes occur on different nodes the updates can always be merged and converge to the same end result.

#### <span id="page-323-0"></span>**Gossip**

The cluster membership used in Akka is based on Amazon's [Dynamo](http://www.allthingsdistributed.com/files/amazon-dynamo-sosp2007.pdf) system and particularly the approach taken in Basho's' [Riak](http://basho.com/technology/architecture/) distributed database. Cluster membership is communicated using a [Gossip Protocol,](http://en.wikipedia.org/wiki/Gossip_protocol) where the current state of the cluster is gossiped randomly through the cluster, with preference to members that have not seen the latest version.

#### **Vector Clocks**

[Vector clocks](http://en.wikipedia.org/wiki/Vector_clock) are a type of data structure and algorithm for generating a partial ordering of events in a distributed system and detecting causality violations.

We use vector clocks to reconcile and merge differences in cluster state during gossiping. A vector clock is a set of (node, counter) pairs. Each update to the cluster state has an accompanying update to the vector clock.

#### **Gossip Convergence**

Information about the cluster converges locally at a node at certain points in time. This is when a node can prove that the cluster state he is observing has been observed by all other nodes in the cluster. Convergence is implemented by passing a set of nodes that have seen current state version during gossip. This information is referred to as the seen set in the gossip overview. When all nodes are included in the seen set there is convergence.

Gossip convergence cannot occur while any nodes are unreachable. The nodes need to become reachable again, or moved to the down and removed states (see the [Membership Lifecycle](#page-325-0) section below). This only blocks the leader from performing its cluster membership management and does not influence the application running on top of the cluster. For example this means that during a network partition it is not possible to add more nodes to the cluster. The nodes can join, but they will not be moved to the up state until the partition has healed or the unreachable nodes have been downed.

#### <span id="page-323-1"></span>**Failure Detector**

The failure detector is responsible for trying to detect if a node is unreachable from the rest of the cluster. For this we are using an implementation of [The Phi Accrual Failure Detector](http://www.jaist.ac.jp/~defago/files/pdf/IS_RR_2004_010.pdf) by Hayashibara et al.

An accrual failure detector decouple monitoring and interpretation. That makes them applicable to a wider area of scenarios and more adequate to build generic failure detection services. The idea is that it is keeping a history of failure statistics, calculated from heartbeats received from other nodes, and is trying to do educated guesses by taking multiple factors, and how they accumulate over time, into account in order to come up with a better guess if a specific node is up or down. Rather than just answering "yes" or "no" to the question "is the node down?" it returns a phi value representing the likelihood that the node is down.

The threshold that is the basis for the calculation is configurable by the user. A low threshold is prone to generate many wrong suspicions but ensures a quick detection in the event of a real crash. Conversely, a high threshold generates fewer mistakes but needs more time to detect actual crashes. The default threshold is 8 and is appropriate for most situations. However in cloud environments, such as Amazon EC2, the value could be increased to 12 in order to account for network issues that sometimes occur on such platforms.

In a cluster each node is monitored by a few (default maximum 5) other nodes, and when any of these detects the node as unreachable that information will spread to the rest of the cluster through the gossip. In other words, only one node needs to mark a node unreachable to have the rest of the cluster mark that node unreachable.

The nodes to monitor are picked out of neighbors in a hashed ordered node ring. This is to increase the likelihood to monitor across racks and data centers, but the order is the same on all nodes, which ensures full coverage.

Heartbeats are sent out every second and every heartbeat is performed in a request/reply handshake with the replies used as input to the failure detector.
The failure detector will also detect if the node becomes reachable again. When all nodes that monitored the unreachable node detects it as reachable again the cluster, after gossip dissemination, will consider it as reachable.

If system messages cannot be delivered to a node it will be quarantined and then it cannot come back from unreachable. This can happen if the there are too many unacknowledged system messages (e.g. watch, Terminated, remote actor deployment, failures of actors supervised by remote parent). Then the node needs to be moved to the down or removed states (see the [Membership Lifecycle](#page-325-0) section below) and the actor system must be restarted before it can join the cluster again.

#### **Leader**

After gossip convergence a leader for the cluster can be determined. There is no leader election process, the leader can always be recognised deterministically by any node whenever there is gossip convergence. The leader is just a role, any node can be the leader and it can change between convergence rounds. The leader is simply the first node in sorted order that is able to take the leadership role, where the preferred member states for a leader are up and leaving (see the [Membership Lifecycle](#page-325-0) section below for more information about member states).

The role of the leader is to shift members in and out of the cluster, changing joining members to the up state or exiting members to the removed state. Currently leader actions are only triggered by receiving a new cluster state with gossip convergence.

The leader also has the power, if configured so, to "auto-down" a node that according to the [Failure Detector](#page-323-0) is considered unreachable. This means setting the unreachable node status to down automatically after a configured time of unreachability.

#### **Seed Nodes**

The seed nodes are configured contact points for new nodes joining the cluster. When a new node is started it sends a message to all seed nodes and then sends a join command to the seed node that answers first.

The seed nodes configuration value does not have any influence on the running cluster itself, it is only relevant for new nodes joining the cluster as it helps them to find contact points to send the join command to; a new member can send this command to any current member of the cluster, not only to the seed nodes.

#### **Gossip Protocol**

A variation of *push-pull gossip* is used to reduce the amount of gossip information sent around the cluster. In push-pull gossip a digest is sent representing current versions but not actual values; the recipient of the gossip can then send back any values for which it has newer versions and also request values for which it has outdated versions. Akka uses a single shared state with a vector clock for versioning, so the variant of push-pull gossip used in Akka makes use of this version to only push the actual state as needed.

Periodically, the default is every 1 second, each node chooses another random node to initiate a round of gossip with. If less than  $\frac{1}{2}$  of the nodes resides in the seen set (have seen the new state) then the cluster gossips 3 times instead of once every second. This adjusted gossip interval is a way to speed up the convergence process in the early dissemination phase after a state change.

The choice of node to gossip with is random but it is biased to towards nodes that might not have seen the current state version. During each round of gossip exchange when no convergence it uses a probability of 0.8 (configurable) to gossip to a node not part of the seen set, i.e. that probably has an older version of the state. Otherwise gossip to any random live node.

This biased selection is a way to speed up the convergence process in the late dissemination phase after a state change.

For clusters larger than 400 nodes (configurable, and suggested by empirical evidence) the 0.8 probability is gradually reduced to avoid overwhelming single stragglers with too many concurrent gossip requests. The gossip

receiver also has a mechanism to protect itself from too many simultaneous gossip messages by dropping messages that have been enqueued in the mailbox for too long time.

While the cluster is in a converged state the gossiper only sends a small gossip status message containing the gossip version to the chosen node. As soon as there is a change to the cluster (meaning non-convergence) then it goes back to biased gossip again.

The recipient of the gossip state or the gossip status can use the gossip version (vector clock) to determine whether:

- 1. it has a newer version of the gossip state, in which case it sends that back to the gossiper
- 2. it has an outdated version of the state, in which case the recipient requests the current state from the gossiper by sending back its version of the gossip state
- 3. it has conflicting gossip versions, in which case the different versions are merged and sent back

If the recipient and the gossip have the same version then the gossip state is not sent or requested.

The periodic nature of the gossip has a nice batching effect of state changes, e.g. joining several nodes quickly after each other to one node will result in only one state change to be spread to other members in the cluster.

The gossip messages are serialized with [protobuf](https://code.google.com/p/protobuf/) and also gzipped to reduce payload size.

#### <span id="page-325-0"></span>**Membership Lifecycle**

A node begins in the joining state. Once all nodes have seen that the new node is joining (through gossip convergence) the leader will set the member state to up.

If a node is leaving the cluster in a safe, expected manner then it switches to the leaving state. Once the leader sees the convergence on the node in the leaving state, the leader will then move it to exiting. Once all nodes have seen the exiting state (convergence) the leader will remove the node from the cluster, marking it as removed.

If a node is unreachable then gossip convergence is not possible and therefore any leader actions are also not possible (for instance, allowing a node to become a part of the cluster). To be able to move forward the state of the unreachable nodes must be changed. It must become reachable again or marked as down. If the node is to join the cluster again the actor system must be restarted and go through the joining process again. The cluster can, through the leader, also *auto-down* a node after a configured time of unreachability..

Note: If you have *auto-down* enabled and the failure detector triggers, you can over time end up with a lot of single node clusters if you don't put measures in place to shut down nodes that have become unreachable. This follows from the fact that the unreachable node will likely see the rest of the cluster as unreachable, become its own leader and form its own cluster.

As mentioned before, if a node is unreachable then gossip convergence is not possible and therefore any leader actions are also not possible. By enabling akka.cluster.allow-weakly-up-members it is possible to let new joining nodes be promoted while convergence is not yet reached. These Joining nodes will be promoted as WeaklyUp. Once gossip convergence is reached, the leader will move WeaklyUp members to Up.

Note that members on the other side of a network partition have no knowledge about the existence of the new members. You should for example not count WeaklyUp members in quorum decisions.

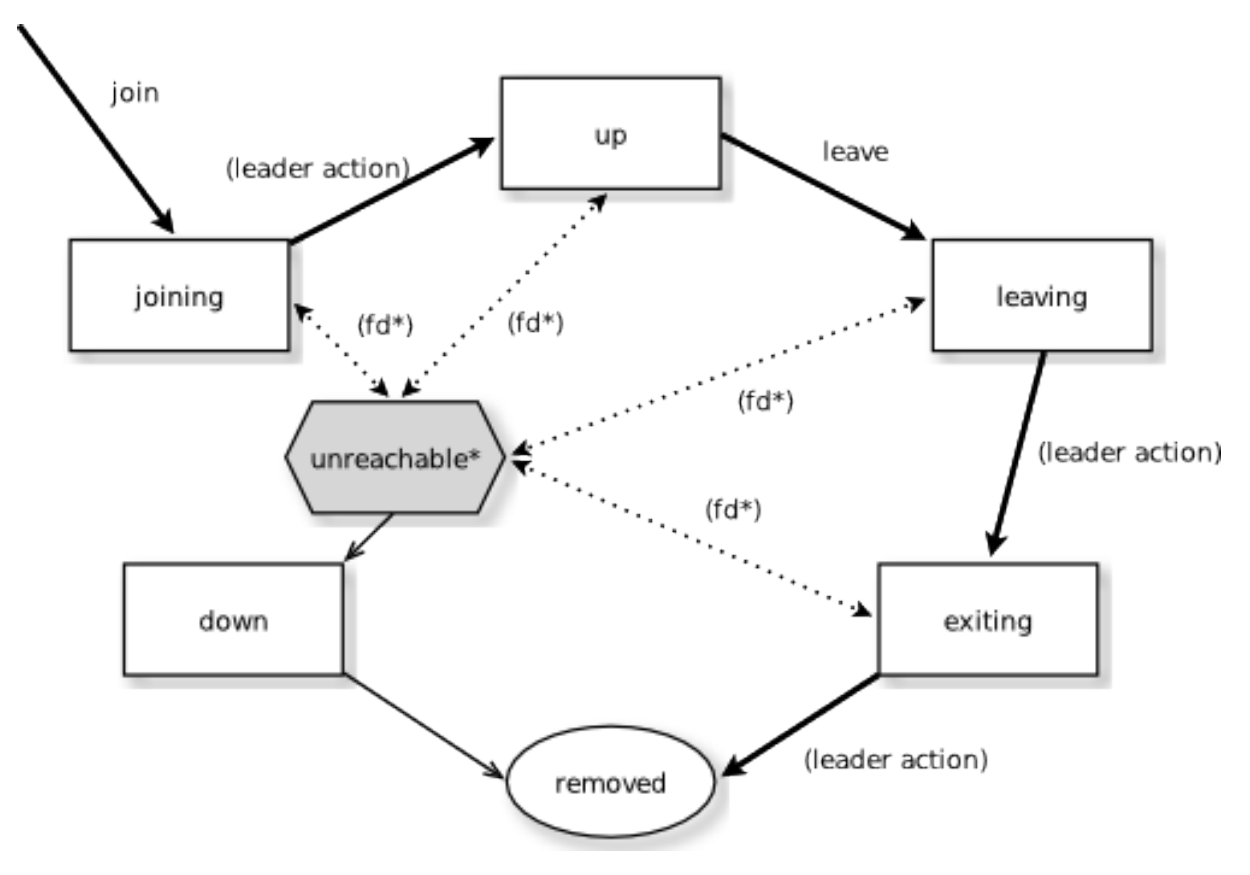

**State Diagram for the Member States (akka.cluster.allow-weakly-up-members=off)**

**State Diagram for the Member States (akka.cluster.allow-weakly-up-members=on)**

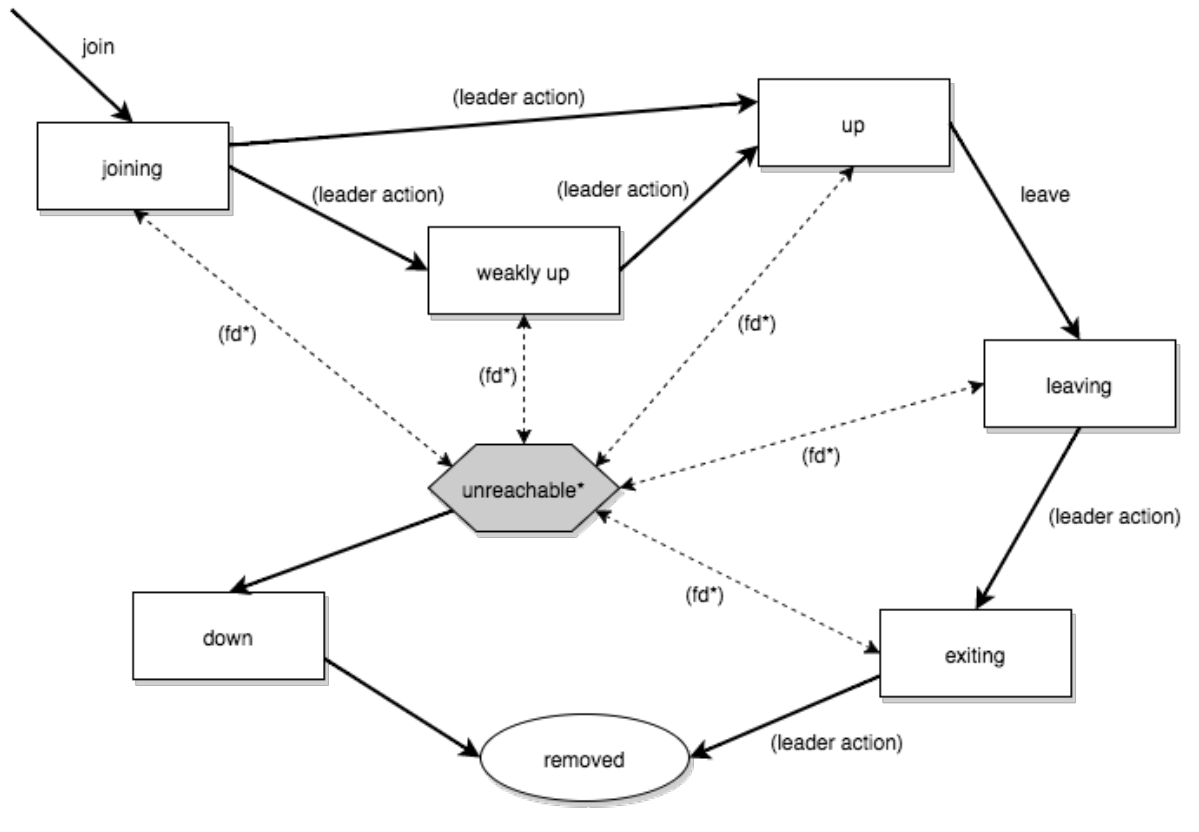

#### **Member States**

• joining transient state when joining a cluster

- weakly up transient state while network split (only if akka.cluster.allow-weakly-up-members=on)
- up normal operating state
- leaving / exiting states during graceful removal
- down marked as down (no longer part of cluster decisions)
- removed tombstone state (no longer a member)

#### **User Actions**

- join join a single node to a cluster can be explicit or automatic on startup if a node to join have been specified in the configuration
- leave tell a node to leave the cluster gracefully
- down mark a node as down

#### **Leader Actions**

The leader has the following duties:

- shifting members in and out of the cluster
	- $-$  joining  $\rightarrow$  up
	- exiting -> removed

#### **Failure Detection and Unreachability**

- fd\* the failure detector of one of the monitoring nodes has triggered causing the monitored node to be marked as unreachable
- unreachable\* unreachable is not a real member states but more of a flag in addition to the state signaling that the cluster is unable to talk to this node, after being unreachable the failure detector may detect it as reachable again and thereby remove the flag

# **6.2 Cluster Usage**

For introduction to the Akka Cluster concepts please see *[Cluster Specification](#page-322-0)*.

### **6.2.1 Preparing Your Project for Clustering**

The Akka cluster is a separate jar file. Make sure that you have the following dependency in your project:

```
<dependency>
 <groupId>com.typesafe.akka</groupId>
 <artifactId>akka-cluster_2.11</artifactId>
 <version>2.4.2</version>
</dependency>
```
## **6.2.2 A Simple Cluster Example**

The following configuration enables the Cluster extension to be used. It joins the cluster and an actor subscribes to cluster membership events and logs them.

The application.conf configuration looks like this:

```
akka {
 actor {
   provider = "akka.cluster.ClusterActorRefProvider"
  }
 remote {
   log-remote-lifecycle-events = off
   netty.tcp {
     hostname = "127.0.0.1"port = 0}
  }
 cluster {
    seed-nodes = [
      "akka.tcp://ClusterSystem@127.0.0.1:2551",
      "akka.tcp://ClusterSystem@127.0.0.1:2552"]
    # auto downing is NOT safe for production deployments.
    # you may want to use it during development, read more about it in the docs.
    #
    # auto-down-unreachable-after = 10s
  }
}
# Disable legacy metrics in akka-cluster.
akka.cluster.metrics.enabled=off
# Enable metrics extension in akka-cluster-metrics.
akka.extensions=["akka.cluster.metrics.ClusterMetricsExtension"]
# Sigar native library extract location during tests.
# Note: use per-jvm-instance folder when running multiple jvm on one host.
akka.cluster.metrics.native-library-extract-folder=${user.dir}/target/native
```
To enable cluster capabilities in your Akka project you should, at a minimum, add the *[Remoting](#page-393-0)* settings, but with akka.cluster.ClusterActorRefProvider. The akka.cluster.seed-nodes should normally also be added to your application.conf file.

Note: If you are running Akka in a Docker container or the nodes for some other reason have separate internal and external ip addresses you must configure remoting according to *[Akka behind NAT or in a Docker container](#page-402-0)*

The seed nodes are configured contact points for initial, automatic, join of the cluster.

Note that if you are going to start the nodes on different machines you need to specify the ip-addresses or host names of the machines in application.conf instead of 127.0.0.1

An actor that uses the cluster extension may look like this:

```
package sample.cluster.simple;
import akka.actor.UntypedActor;
import akka.cluster.Cluster;
import akka.cluster.ClusterEvent;
import akka.cluster.ClusterEvent.MemberEvent;
import akka.cluster.ClusterEvent.MemberUp;
import akka.cluster.ClusterEvent.MemberRemoved;
import akka.cluster.ClusterEvent.UnreachableMember;
import akka.event.Logging;
import akka.event.LoggingAdapter;
public class SimpleClusterListener extends UntypedActor {
 LoggingAdapter log = Logging.getLogger(getContext().system(), this);
```

```
Cluster cluster = Cluster.get(getContext().system());
//subscribe to cluster changes
@Override
public void preStart() {
  //#subscribe
  cluster.subscribe(getSelf(), ClusterEvent.initialStateAsEvents(),
     MemberEvent.class, UnreachableMember.class);
  //#subscribe
}
//re-subscribe when restart
@Override
public void postStop() {
 cluster.unsubscribe(getSelf());
}
@Override
public void onReceive(Object message) {
  if (message instanceof MemberUp) {
    MemberUp mUp = (MemberUp) message;
    log.info("Member is Up: {}", mUp.member());
  } else if (message instanceof UnreachableMember) {
    UnreachableMember mUnreachable = (UnreachableMember) message;
    log.info("Member detected as unreachable: {}", mUnreachable.member());
  } else if (message instanceof MemberRemoved) {
    MemberRemoved mRemoved = (MemberRemoved) message;
    log.info("Member is Removed: {}", mRemoved.member());
  } else if (message instanceof MemberEvent) {
    // ignore
  } else {
    unhandled(message);
  }
}
```
The actor registers itself as subscriber of certain cluster events. It receives events corresponding to the current state of the cluster when the subscription starts and then it receives events for changes that happen in the cluster.

The easiest way to run this example yourself is to download [Typesafe Activator](http://www.typesafe.com/platform/getstarted) and open the tutorial named [Akka](http://www.typesafe.com/activator/template/akka-sample-cluster-java) [Cluster Samples with Java.](http://www.typesafe.com/activator/template/akka-sample-cluster-java) It contains instructions of how to run the SimpleClusterApp.

## **6.2.3 Joining to Seed Nodes**

}

You may decide if joining to the cluster should be done manually or automatically to configured initial contact points, so-called seed nodes. When a new node is started it sends a message to all seed nodes and then sends join command to the one that answers first. If no one of the seed nodes replied (might not be started yet) it retries this procedure until successful or shutdown.

You define the seed nodes in the *[Configuration](#page-346-0)* file (application.conf):

```
akka.cluster.seed-nodes = [
  "akka.tcp://ClusterSystem@host1:2552",
  "akka.tcp://ClusterSystem@host2:2552"]
```
This can also be defined as Java system properties when starting the JVM using the following syntax:

```
-Dakka.cluster.seed-nodes.0=akka.tcp://ClusterSystem@host1:2552
-Dakka.cluster.seed-nodes.1=akka.tcp://ClusterSystem@host2:2552
```
The seed nodes can be started in any order and it is not necessary to have all seed nodes running, but the node configured as the first element in the seed-nodes configuration list must be started when initially starting a cluster, otherwise the other seed-nodes will not become initialized and no other node can join the cluster. The reason for the special first seed node is to avoid forming separated islands when starting from an empty cluster. It is quickest to start all configured seed nodes at the same time (order doesn't matter), otherwise it can take up to the configured seed-node-timeout until the nodes can join.

Once more than two seed nodes have been started it is no problem to shut down the first seed node. If the first seed node is restarted, it will first try to join the other seed nodes in the existing cluster.

If you don't configure seed nodes you need to join the cluster programmatically or manually.

Manual joining can be performed by using ref:*cluster\_jmx\_java* or *[Command Line Management](#page-346-1)*. Joining programmatically can be performed with Cluster.get(system).join. Unsuccessful join attempts are automatically retried after the time period defined in configuration property retry-unsuccessful-join-after. Retries can be disabled by setting the property to  $\circ$  f f.

You can join to any node in the cluster. It does not have to be configured as a seed node. Note that you can only join to an existing cluster member, which means that for bootstrapping some node must join itself,and then the following nodes could join them to make up a cluster.

You may also use Cluster.get(system).joinSeedNodes to join programmatically, which is attractive when dynamically discovering other nodes at startup by using some external tool or API. When using joinSeedNodes you should not include the node itself except for the node that is supposed to be the first seed node, and that should be placed first in parameter to joinSeedNodes.

Unsuccessful attempts to contact seed nodes are automatically retried after the time period defined in configuration property seed-node-timeout. Unsuccessful attempt to join a specific seed node is automatically retried after the configured retry-unsuccessful-join-after. Retrying means that it tries to contact all seed nodes and then joins the node that answers first. The first node in the list of seed nodes will join itself if it cannot contact any of the other seed nodes within the configured seed-node-timeout.

An actor system can only join a cluster once. Additional attempts will be ignored. When it has successfully joined it must be restarted to be able to join another cluster or to join the same cluster again. It can use the same host name and port after the restart, when it come up as new incarnation of existing member in the cluster, trying to join in, then the existing one will be removed from the cluster and then it will be allowed to join.

## <span id="page-331-0"></span>**6.2.4 Automatic vs. Manual Downing**

When a member is considered by the failure detector to be unreachable the leader is not allowed to perform its duties, such as changing status of new joining members to 'Up'. The node must first become reachable again, or the status of the unreachable member must be changed to 'Down'. Changing status to 'Down' can be performed automatically or manually. By default it must be done manually, using *[JMX](#page-346-2)* or *[Command Line Management](#page-346-1)*.

It can also be performed programmatically with Cluster.get(system).down(address).

You can enable automatic downing with configuration:

akka.cluster.auto-down-unreachable-after = 120s

This means that the cluster leader member will change the unreachable node status to down automatically after the configured time of unreachability.

Be aware of that using auto-down implies that two separate clusters will automatically be formed in case of network partition. That might be desired by some applications but not by others.

Note: If you have *auto-down* enabled and the failure detector triggers, you can over time end up with a lot of single node clusters if you don't put measures in place to shut down nodes that have become unreachable. This follows from the fact that the unreachable node will likely see the rest of the cluster as unreachable, become its own leader and form its own cluster.

### **6.2.5 Leaving**

There are two ways to remove a member from the cluster.

You can just stop the actor system (or the JVM process). It will be detected as unreachable and removed after the automatic or manual downing as described above.

A more graceful exit can be performed if you tell the cluster that a node shall leave. This can be performed using *[JMX](#page-346-2)* or *[Command Line Management](#page-346-1)*. It can also be performed programmatically with:

```
final Cluster cluster = Cluster.get(system);
cluster.leave(cluster.selfAddress());
```
Note that this command can be issued to any member in the cluster, not necessarily the one that is leaving. The cluster extension, but not the actor system or JVM, of the leaving member will be shutdown after the leader has changed status of the member to *Exiting*. Thereafter the member will be removed from the cluster. Normally this is handled automatically, but in case of network failures during this process it might still be necessary to set the node's status to Down in order to complete the removal.

### <span id="page-332-0"></span>**6.2.6 WeaklyUp Members**

If a node is unreachable then gossip convergence is not possible and therefore any leader actions are also not possible. However, we still might want new nodes to join the cluster in this scenario.

Warning: The WeaklyUp feature is marked as "experimental" as of its introduction in Akka 2.4.0. We will continue to improve this feature based on our users' feedback, which implies that while we try to keep incompatible changes to a minimum the binary compatibility guarantee for maintenance releases does not apply this feature.

This feature is disabled by default. With a configuration option you can allow this behavior:

akka.cluster.allow-weakly-up-members = on

When allow-weakly-up-members is enabled and there is no gossip convergence, Joining members will be promoted to WeaklyUp and they will become part of the cluster. Once gossip convergence is reached, the leader will move WeaklyUp members to Up.

You can subscribe to the WeaklyUp membership event to make use of the members that are in this state, but you should be aware of that members on the other side of a network partition have no knowledge about the existence of the new members. You should for example not count  $W\in \text{aklyUp}$  members in quorum decisions.

Warning: This feature is only available from Akka 2.4.0 and cannot be used if some of your cluster members are running an older version of Akka.

## **6.2.7 Subscribe to Cluster Events**

You can subscribe to change notifications of the cluster membership by using Cluster.get(system).subscribe.

cluster.subscribe(getSelf(), MemberEvent.class, UnreachableMember.class);

A snapshot of the full state, akka.cluster.ClusterEvent.CurrentClusterState, is sent to the subscriber as the first message, followed by events for incremental updates.

Note that you may receive an empty CurrentClusterState, containing no members, if you start the subscription before the initial join procedure has completed. This is expected behavior. When the node has been accepted in the cluster you will receive MemberUp for that node, and other nodes.

If you find it inconvenient to handle the CurrentClusterState you can use ClusterEvent.initialStateAsEvents() as parameter to subscribe. That means that instead of receiving CurrentClusterState as the first message you will receive the events corresponding to the current state to mimic what you would have seen if you were listening to the events when they occurred in the past. Note that those initial events only correspond to the current state and it is not the full history of all changes that actually has occurred in the cluster.

cluster.subscribe(getSelf(), ClusterEvent.initialStateAsEvents(), MemberEvent.class, UnreachableMember.class);

The events to track the life-cycle of members are:

- ClusterEvent.MemberJoined A new member has joined the cluster and its status has been changed to Joining.
- ClusterEvent.MemberUp A new member has joined the cluster and its status has been changed to Up.
- ClusterEvent.MemberExited A member is leaving the cluster and its status has been changed to Exiting Note that the node might already have been shutdown when this event is published on another node.
- ClusterEvent.MemberRemoved Member completely removed from the cluster.
- ClusterEvent.UnreachableMember A member is considered as unreachable, detected by the failure detector of at least one other node.
- ClusterEvent.ReachableMember A member is considered as reachable again, after having been unreachable. All nodes that previously detected it as unreachable has detected it as reachable again.

There are more types of change events, consult the API documentation of classes that extends akka.cluster.ClusterEvent.ClusterDomainEvent for details about the events.

Instead of subscribing to cluster events it can sometimes be convenient to only get the full membership state with Cluster.get(system).state(). Note that this state is not necessarily in sync with the events published to a cluster subscription.

#### **Worker Dial-in Example**

Let's take a look at an example that illustrates how workers, here named *backend*, can detect and register to new master nodes, here named *frontend*.

The example application provides a service to transform text. When some text is sent to one of the frontend services, it will be delegated to one of the backend workers, which performs the transformation job, and sends the result back to the original client. New backend nodes, as well as new frontend nodes, can be added or removed to the cluster dynamically.

#### Messages:

```
public interface TransformationMessages {
  public static class TransformationJob implements Serializable {
    private final String text;
    public TransformationJob(String text) {
      this.text = text;
    }
    public String getText() {
     return text;
    }
  }
  public static class TransformationResult implements Serializable {
    private final String text;
```

```
public TransformationResult(String text) {
     this.text = text;
    }
    public String getText() {
     return text;
    }
    @Override
    public String toString() {
     return "TransformationResult(" + text + ")";
    \overline{ }}
  public static class JobFailed implements Serializable {
    private final String reason;
    private final TransformationJob job;
    public JobFailed(String reason, TransformationJob job) {
     this.reason = reason;
     this.job = job;
    \lambdapublic String getReason() {
     return reason;
    }
   public TransformationJob getJob() {
     return job;
    }
   @Override
   public String toString() {
     return "JobFailed(" + reason + ")";
    }
  }
 public static final String BACKEND_REGISTRATION = "BackendRegistration";
}
```
#### The backend worker that performs the transformation job:

```
public class TransformationBackend extends UntypedActor {
 Cluster cluster = Cluster.get(getContext().system());
  //subscribe to cluster changes, MemberUp
 @Override
 public void preStart() {
   cluster.subscribe(getSelf(), MemberUp.class);
  }
  //re-subscribe when restart
  @Override
 public void postStop() {
   cluster.unsubscribe(getSelf());
  }
  @Override
 public void onReceive(Object message) {
    if (message instanceof TransformationJob) {
      TransformationJob job = (TransformationJob) message;
```

```
getSender().tell(new TransformationResult(job.getText().toUpperCase()),
        getSelf());
  } else if (message instanceof CurrentClusterState) {
    CurrentClusterState state = (CurrentClusterState) message;
    for (Member member : state.getMembers()) {
     if (member.status().equals(MemberStatus.up())) {
        register(member);
      }
    }
  } else if (message instanceof MemberUp) {
    MemberUp mUp = (MemberUp) message;
    register(mUp.member());
  } else {
    unhandled(message);
  }
}
void register(Member member) {
  if (member.hasRole("frontend"))
    getContext().actorSelection(member.address() + "/user/frontend").tell(
        BACKEND_REGISTRATION, getSelf());
}
```
Note that the TransformationBackend actor subscribes to cluster events to detect new, potential, frontend nodes, and send them a registration message so that they know that they can use the backend worker.

The frontend that receives user jobs and delegates to one of the registered backend workers:

```
public class TransformationFrontend extends UntypedActor {
  List<ActorRef> backends = new ArrayList<ActorRef>();
  int jobCounter = 0;
 @Override
 public void onReceive(Object message) {
    if ((message instanceof TransformationJob) && backends.isEmpty()) {
     TransformationJob job = (TransformationJob) message;
     getSender().tell(
          new JobFailed("Service unavailable, try again later", job),
          getSender());
    } else if (message instanceof TransformationJob) {
     TransformationJob job = (TransformationJob) message;
      jobCounter++;
     backends.get(jobCounter % backends.size())
          .forward(job, getContext());
    } else if (message.equals(BACKEND_REGISTRATION)) {
      getContext().watch(getSender());
     backends.add(getSender());
    } else if (message instanceof Terminated) {
      Terminated terminated = (Terminated) message;
     backends.remove(terminated.getActor());
    } else {
     unhandled(message);
    }
  }
```
}

}

Note that the TransformationFrontend actor watch the registered backend to be able to remove it from its list of available backend workers. Death watch uses the cluster failure detector for nodes in the cluster, i.e. it detects network failures and JVM crashes, in addition to graceful termination of watched actor. Death watch generates the Terminated message to the watching actor when the unreachable cluster node has been downed and removed.

The [Typesafe Activator](http://www.typesafe.com/platform/getstarted) tutorial named [Akka Cluster Samples with Java.](http://www.typesafe.com/activator/template/akka-sample-cluster-java) contains the full source code and instructions of how to run the Worker Dial-in Example.

## **6.2.8 Node Roles**

Not all nodes of a cluster need to perform the same function: there might be one sub-set which runs the web front-end, one which runs the data access layer and one for the number-crunching. Deployment of actors—for example by cluster-aware routers—can take node roles into account to achieve this distribution of responsibilities.

The roles of a node is defined in the configuration property named  $akka$ .cluster.roles and it is typically defined in the start script as a system property or environment variable.

The roles of the nodes is part of the membership information in MemberEvent that you can subscribe to.

## **6.2.9 How To Startup when Cluster Size Reached**

A common use case is to start actors after the cluster has been initialized, members have joined, and the cluster has reached a certain size.

With a configuration option you can define required number of members before the leader changes member status of 'Joining' members to 'Up'.

akka.cluster.min-nr-of-members = 3

In a similar way you can define required number of members of a certain role before the leader changes member status of 'Joining' members to 'Up'.

```
akka.cluster.role {
  frontend.min-nr-of-members = 1
  backend.min-nr-of-members = 2
}
```
You can start the actors in a registerOnMemberUp callback, which will be invoked when the current member status is changed to 'Up', i.e. the cluster has at least the defined number of members.

```
Cluster.get(system).registerOnMemberUp(new Runnable() {
  @Override
  public void run() {
    system.actorOf(Props.create(FactorialFrontend.class, upToN, true),
        "factorialFrontend");
  }
});
```
This callback can be used for other things than starting actors.

#### **6.2.10 How To Cleanup when Member is Removed**

You can do some clean up in a registerOnMemberRemoved callback, which will be invoked when the current member status is changed to 'Removed' or the cluster have been shutdown.

For example, this is how to shut down the ActorSystem and thereafter exit the JVM:

```
Cluster.get(system).registerOnMemberRemoved(new Runnable() {
  @Override
  public void run() {
    // exit JVM when ActorSystem has been terminated
    final Runnable exit = new Runnable() {
      @Override public void run() {
        System.exit(0);
      }
    };
    system.registerOnTermination(exit);
    // shut down ActorSystem
    system.terminate();
    // In case ActorSystem shutdown takes longer than 10 seconds,
    // exit the JVM forcefully anyway.
    // We must spawn a separate thread to not block current thread,
    // since that would have blocked the shutdown of the ActorSystem.
    new Thread() {
      @Override public void run(){
        try {
          Await.ready(system.whenTerminated(), Duration.create(10, TimeUnit.SECONDS));
        } catch (Exception e) {
          System.exit(-1);
        }
      }
    }.start();
  }
});
```
Note: Register a OnMemberRemoved callback on a cluster that have been shutdown, the callback will be invoked immediately on the caller thread, otherwise it will be invoked later when the current member status changed to 'Removed'. You may want to install some cleanup handling after the cluster was started up, but the cluster might already be shutting down when you installing, and depending on the race is not healthy.

## **6.2.11 Cluster Singleton**

For some use cases it is convenient and sometimes also mandatory to ensure that you have exactly one actor of a certain type running somewhere in the cluster.

This can be implemented by subscribing to member events, but there are several corner cases to consider. Therefore, this specific use case is made easily accessible by the *[Cluster Singleton](#page-347-0)*.

## **6.2.12 Cluster Sharding**

Distributes actors across several nodes in the cluster and supports interaction with the actors using their logical identifier, but without having to care about their physical location in the cluster.

See *[Cluster Sharding](#page-358-0)*.

## **6.2.13 Distributed Publish Subscribe**

Publish-subscribe messaging between actors in the cluster, and point-to-point messaging using the logical path of the actors, i.e. the sender does not have to know on which node the destination actor is running.

See *distributed-pub-sub-scala*.

# **6.2.14 Cluster Client**

Communication from an actor system that is not part of the cluster to actors running somewhere in the cluster. The client does not have to know on which node the destination actor is running.

See *[Cluster Client](#page-354-0)*.

# **6.2.15 Distributed Data**

*Akka Distributed Data* is useful when you need to share data between nodes in an Akka Cluster. The data is accessed with an actor providing a key-value store like API.

See *[Distributed Data](#page-375-0)*.

# **6.2.16 Failure Detector**

In a cluster each node is monitored by a few (default maximum 5) other nodes, and when any of these detects the node as unreachable that information will spread to the rest of the cluster through the gossip. In other words, only one node needs to mark a node unreachable to have the rest of the cluster mark that node unreachable.

The failure detector will also detect if the node becomes reachable again. When all nodes that monitored the unreachable node detects it as reachable again the cluster, after gossip dissemination, will consider it as reachable.

If system messages cannot be delivered to a node it will be quarantined and then it cannot come back from unreachable. This can happen if the there are too many unacknowledged system messages (e.g. watch, Terminated, remote actor deployment, failures of actors supervised by remote parent). Then the node needs to be moved to the down or removed states and the actor system must be restarted before it can join the cluster again.

The nodes in the cluster monitor each other by sending heartbeats to detect if a node is unreachable from the rest of the cluster. The heartbeat arrival times is interpreted by an implementation of [The Phi Accrual Failure Detector.](http://www.jaist.ac.jp/~defago/files/pdf/IS_RR_2004_010.pdf)

The suspicion level of failure is given by a value called *phi*. The basic idea of the phi failure detector is to express the value of *phi* on a scale that is dynamically adjusted to reflect current network conditions.

The value of *phi* is calculated as:

 $phi = -log10(1 - F(timeSinceLastHeartbeat))$ 

where F is the cumulative distribution function of a normal distribution with mean and standard deviation estimated from historical heartbeat inter-arrival times.

In the *[Configuration](#page-346-0)* you can adjust the akka.cluster.failure-detector.threshold to define when a *phi* value is considered to be a failure.

A low threshold is prone to generate many false positives but ensures a quick detection in the event of a real crash. Conversely, a high threshold generates fewer mistakes but needs more time to detect actual crashes. The default threshold is 8 and is appropriate for most situations. However in cloud environments, such as Amazon EC2, the value could be increased to 12 in order to account for network issues that sometimes occur on such platforms.

The following chart illustrates how *phi* increase with increasing time since the previous heartbeat.

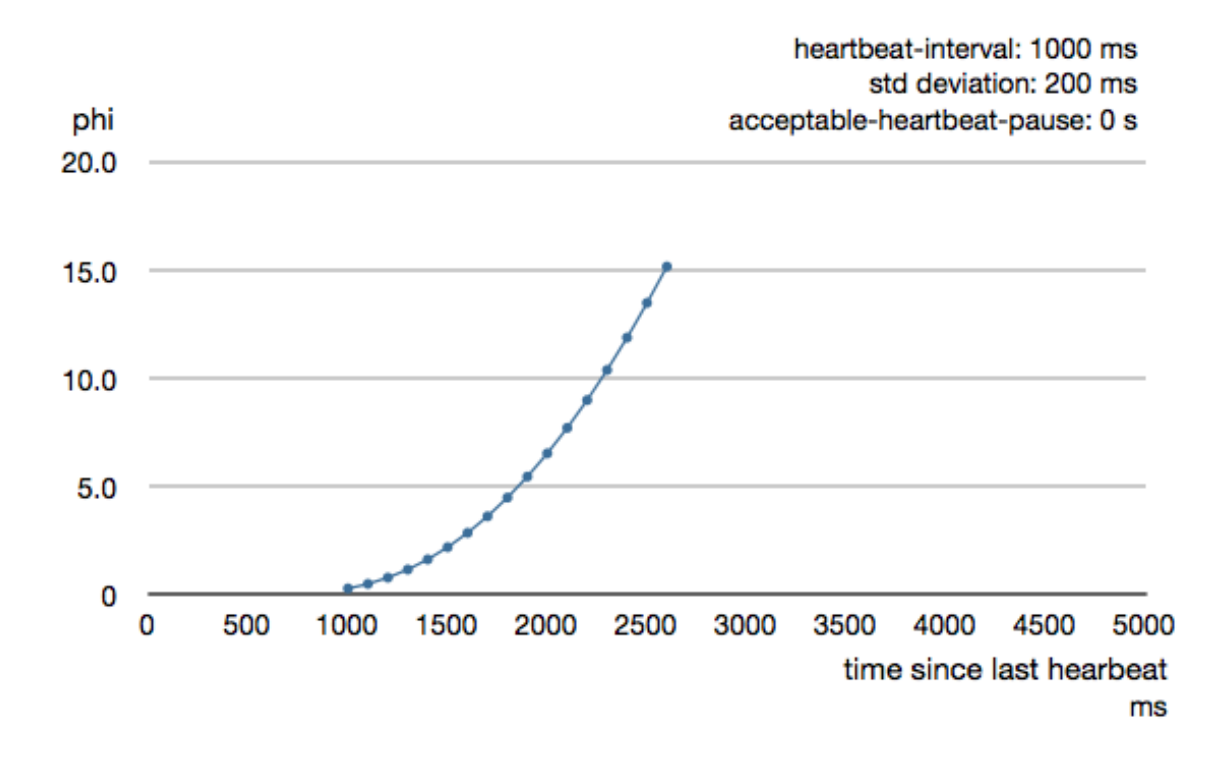

Phi is calculated from the mean and standard deviation of historical inter arrival times. The previous chart is an example for standard deviation of 200 ms. If the heartbeats arrive with less deviation the curve becomes steeper, i.e. it is possible to determine failure more quickly. The curve looks like this for a standard deviation of 100 ms.

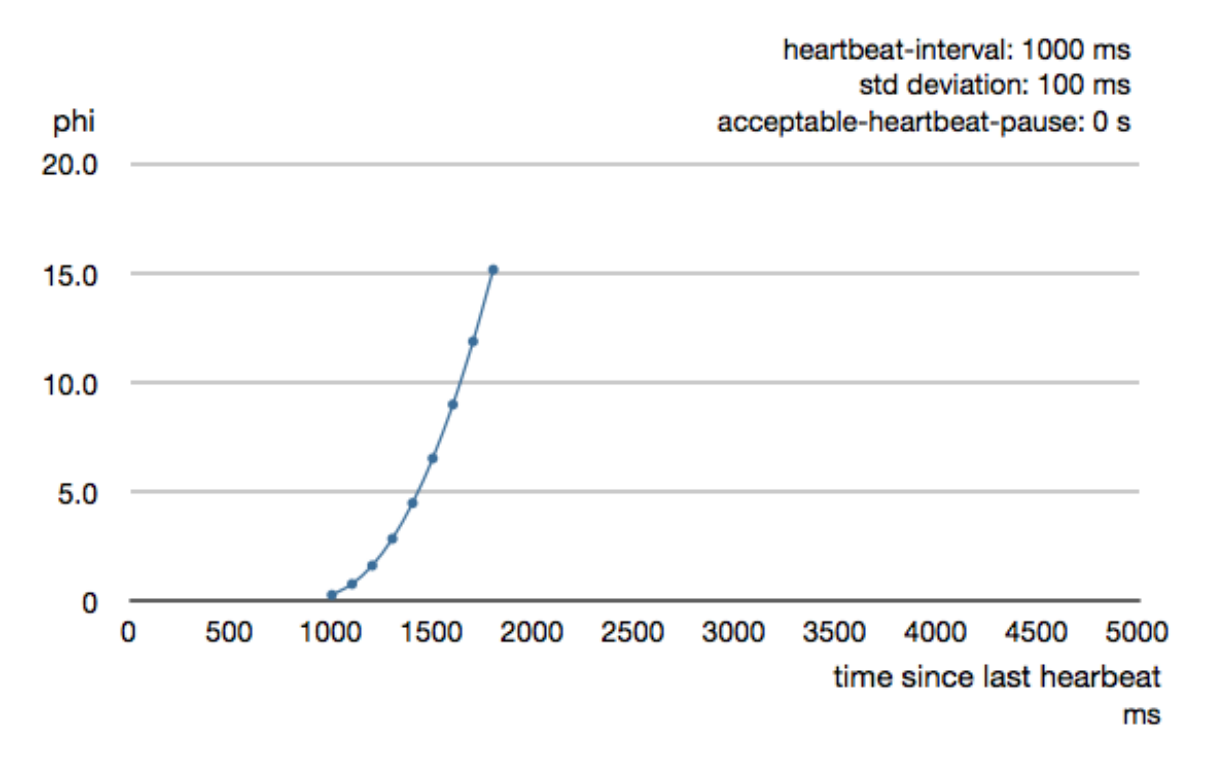

To be able to survive sudden abnormalities, such as garbage collection pauses and transient network failures the failure detector is configured with a margin, akka.cluster.failure-detector.acceptable-heartbeat-pause. You may want to adjust the *[Configuration](#page-346-0)* of this depending on you environment. This is how the curve looks like for acceptable-heartbeat-pause configured to 3 seconds.

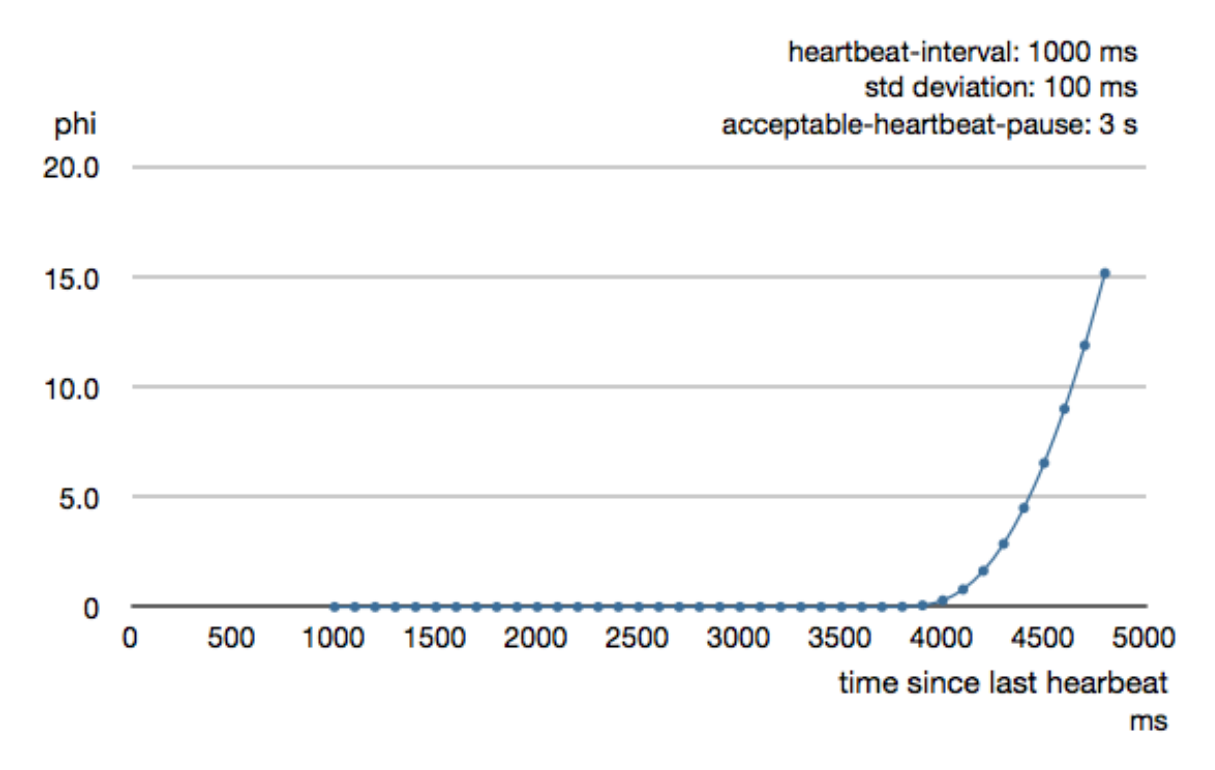

Death watch uses the cluster failure detector for nodes in the cluster, i.e. it detects network failures and JVM crashes, in addition to graceful termination of watched actor. Death watch generates the Terminated message to the watching actor when the unreachable cluster node has been downed and removed.

If you encounter suspicious false positives when the system is under load you should define a separate dispatcher for the cluster actors as described in *[Cluster Dispatcher](#page-347-1)*.

# **6.2.17 Cluster Aware Routers**

All *[routers](#page-143-0)* can be made aware of member nodes in the cluster, i.e. deploying new routees or looking up routees on nodes in the cluster. When a node becomes unreachable or leaves the cluster the routees of that node are automatically unregistered from the router. When new nodes join the cluster additional routees are added to the router, according to the configuration. Routees are also added when a node becomes reachable again, after having been unreachable.

Cluster aware routers make use of members with status *[WeaklyUp](#page-332-0)* if that feature is enabled.

There are two distinct types of routers.

- Group router that sends messages to the specified path using actor selection The routees can be shared between routers running on different nodes in the cluster. One example of a use case for this type of router is a service running on some backend nodes in the cluster and used by routers running on front-end nodes in the cluster.
- Pool router that creates routees as child actors and deploys them on remote nodes. Each router will have its own routee instances. For example, if you start a router on 3 nodes in a 10 nodes cluster you will have 30 routee actors in total if the router is configured to use one instance per node. The routees created by the different routers will not be shared between the routers. One example of a use case for this type of router is a single master that coordinate jobs and delegates the actual work to routees running on other nodes in the cluster.

#### **Router with Group of Routees**

When using a Group you must start the routee actors on the cluster member nodes. That is not done by the router. The configuration for a group looks like this:

```
akka.actor.deployment {
  /statsService/workerRouter {
     router = consistent-hashing-group
     routees.paths = ["/user/statsWorker"]
     cluster {
       enabled = on
       allow-local-routees = on
       use-role = compute
     }
    }
}
```
Note: The routee actors should be started as early as possible when starting the actor system, because the router will try to use them as soon as the member status is changed to 'Up'.

The actor paths without address information that are defined in routees.paths are used for selecting the actors to which the messages will be forwarded to by the router. Messages will be forwarded to the routees using *[ActorSelection](#page-96-0)*, so the same delivery semantics should be expected. It is possible to limit the lookup of routees to member nodes tagged with a certain role by specifying use-role.

max-total-nr-of-instances defines total number of routees in the cluster. By default max-total-nr-of-instances is set to a high value (10000) that will result in new routees added to the router when nodes join the cluster. Set it to a lower value if you want to limit total number of routees.

The same type of router could also have been defined in code:

```
int totalInstances = 100;
Iterable<String> routeesPaths = Collections
    .singletonList("/user/statsWorker");
boolean allowLocalRoutees = true;
String useRole = "compute";
ActorRef workerRouter = getContext().actorOf(
    new ClusterRouterGroup(new ConsistentHashingGroup(routeesPaths),
        new ClusterRouterGroupSettings(totalInstances, routeesPaths,
            allowLocalRoutees, useRole)).props(), "workerRouter2");
```
See *[Configuration](#page-346-0)* section for further descriptions of the settings.

#### **Router Example with Group of Routees**

Let's take a look at how to use a cluster aware router with a group of routees, i.e. router sending to the paths of the routees.

The example application provides a service to calculate statistics for a text. When some text is sent to the service it splits it into words, and delegates the task to count number of characters in each word to a separate worker, a routee of a router. The character count for each word is sent back to an aggregator that calculates the average number of characters per word when all results have been collected.

Messages:

```
public interface StatsMessages {
  public static class StatsJob implements Serializable {
    private final String text;
    public StatsJob(String text) {
      this.text = text;
    }
    public String getText() {
      return text;
```

```
}
}
public static class StatsResult implements Serializable {
  private final double meanWordLength;
  public StatsResult(double meanWordLength) {
   this.meanWordLength = meanWordLength;
  }
  public double getMeanWordLength() {
   return meanWordLength;
  }
  @Override
  public String toString() {
   return "meanWordLength: " + meanWordLength;
  }
}
public static class JobFailed implements Serializable {
  private final String reason;
  public JobFailed(String reason) {
   this.reason = reason;
  }
  public String getReason() {
   return reason;
  }
 @Override
  public String toString() {
    return "JobFailed(" + reason + ")";
  }
}
```
The worker that counts number of characters in each word:

```
public class StatsWorker extends UntypedActor {
  Map<String, Integer> cache = new HashMap<String, Integer>();
  @Override
  public void onReceive(Object message) {
    if (message instanceof String) {
      String word = (String) message;
      Integer length = cache.get(word);
      if (length == null) {
       length = word.length();
        cache.put(word, length);
      }
      getSender().tell(length, getSelf());
    } else {
      unhandled(message);
    }
  }
}
```
}

The service that receives text from users and splits it up into words, delegates to workers and aggregates:

```
public class StatsService extends UntypedActor {
  // This router is used both with lookup and deploy of routees. If you
  // have a router with only lookup of routees you can use Props.empty()
  // instead of Props.create(StatsWorker.class).
  ActorRef workerRouter = getContext().actorOf(
      FromConfig.getInstance().props(Props.create(StatsWorker.class)),
      "workerRouter");
  @Override
  public void onReceive(Object message) {
    if (message instanceof StatsJob) {
      StatsJob job = (StatsJob) message;
      if (job.getText().equals("")) {
       unhandled(message);
      } else {
        final String[] words = \text{job.getText()}.split(" ");
        final ActorRef replyTo = getSender();
        // create actor that collects replies from workers
        ActorRef aggregator = getContext().actorOf(
            Props.create(StatsAggregator.class, words.length, replyTo));
        // send each word to a worker
        for (String word : words) {
          workerRouter.tell(new ConsistentHashableEnvelope(word, word),
             aggregator);
        }
      }
    } else {
      unhandled(message);
    }
  }
\lambdapublic class StatsAggregator extends UntypedActor {
  final int expectedResults;
  final ActorRef replyTo;
  final List<Integer> results = new ArrayList<Integer>();
  public StatsAggregator(int expectedResults, ActorRef replyTo) {
    this.expectedResults = expectedResults;
    this.replyTo = replyTo;
  }
  @Override
  public void preStart() {
    getContext().setReceiveTimeout(Duration.create(3, TimeUnit.SECONDS));
  }
  @Override
  public void onReceive(Object message) {
    if (message instanceof Integer) {
      Integer wordCount = (Integer) message;
      results.add(wordCount);
      if (results.size() == expectedResults) {
        int sum = 0;for (int c : results)
          sum += c;
```

```
double meanWordLength = ((double) sum) / results.size();
       replyTo.tell(new StatsResult(meanWordLength), getSelf());
       getContext().stop(getSelf());
      }
   } else if (message == ReceiveTimeout.getInstance()) {
     replyTo.tell(new JobFailed("Service unavailable, try again later"),
         getSelf());
     getContext().stop(getSelf());
   } else {
     unhandled(message);
   }
  }
}
```
Note, nothing cluster specific so far, just plain actors.

All nodes start StatsService and StatsWorker actors. Remember, routees are the workers in this case. The router is configured with routees.paths:

```
akka.actor.deployment {
 /statsService/workerRouter {
   router = consistent-hashing-group
   routees.paths = ["/user/statsWorker"]
   cluster {
     enabled = on
     allow-local-routees = on
     use-role = compute
   }
  }
}
```
This means that user requests can be sent to StatsService on any node and it will use StatsWorker on all nodes.

The [Typesafe Activator](http://www.typesafe.com/platform/getstarted) tutorial named [Akka Cluster Samples with Java.](http://www.typesafe.com/activator/template/akka-sample-cluster-java) contains the full source code and instructions of how to run the Router Example with Group of Routees.

#### **Router with Pool of Remote Deployed Routees**

When using a Pool with routees created and deployed on the cluster member nodes the configuration for a router looks like this:

```
akka.actor.deployment {
  /statsService/singleton/workerRouter {
      router = consistent-hashing-pool
      cluster {
       enabled = on
       max-nr-of-instances-per-node = 3
       allow-local-routees = on
       use-role = compute
     }
    }
}
```
It is possible to limit the deployment of routees to member nodes tagged with a certain role by specifying use-role.

max-total-nr-of-instances defines total number of routees in the cluster, but the number of routees per node, max-nr-of-instances-per-node, will not be exceeded. By default max-total-nr-of-instances is set to a high value (10000) that will result in new routees added to the router when nodes join the cluster. Set it to a lower value if you want to limit total number of routees.

The same type of router could also have been defined in code:

```
int totalInstances = 100;
int maxInstancesPerNode = 3;
boolean allowLocalRoutees = false;
String useRole = "compute";
ActorRef workerRouter = getContext().actorOf(
   new ClusterRouterPool(new ConsistentHashingPool(0),
        new ClusterRouterPoolSettings(totalInstances, maxInstancesPerNode,
            allowLocalRoutees, useRole)).props(Props
        .create(StatsWorker.class)), "workerRouter3");
```
See *[Configuration](#page-346-0)* section for further descriptions of the settings.

#### **Router Example with Pool of Remote Deployed Routees**

Let's take a look at how to use a cluster aware router on single master node that creates and deploys workers. To keep track of a single master we use the *[Cluster Singleton](#page-347-0)* in the contrib module. The ClusterSingletonManager is started on each node.

```
ClusterSingletonManagerSettings settings = ClusterSingletonManagerSettings.create(system)
    .withRole("compute");
system.actorOf(ClusterSingletonManager.props(
   Props.create(StatsService.class), PoisonPill.getInstance(), settings),
    "statsService");
```
We also need an actor on each node that keeps track of where current single master exists and delegates jobs to the StatsService. That is provided by the ClusterSingletonProxy.

```
ClusterSingletonProxySettings proxySettings =
    ClusterSingletonProxySettings.create(system).withRole("compute");
system.actorOf(ClusterSingletonProxy.props("/user/statsService",
   proxySettings), "statsServiceProxy");
```
The ClusterSingletonProxy receives text from users and delegates to the current StatsService, the single master. It listens to cluster events to lookup the StatsService on the oldest node.

All nodes start ClusterSingletonProxy and the ClusterSingletonManager. The router is now configured like this:

```
akka.actor.deployment {
  /statsService/singleton/workerRouter {
   router = consistent-hashing-pool
    cluster {
     enabled = on
     max-nr-of-instances-per-node = 3
     allow-local-routees = on
     use-role = compute
    }
  }
}
```
The [Typesafe Activator](http://www.typesafe.com/platform/getstarted) tutorial named [Akka Cluster Samples with Java.](http://www.typesafe.com/activator/template/akka-sample-cluster-java) contains the full source code and instructions of how to run the Router Example with Pool of Remote Deployed Routees.

### **6.2.18 Cluster Metrics**

The member nodes of the cluster can collect system health metrics and publish that to other cluster nodes and to the registered subscribers on the system event bus with the help of *[Cluster Metrics Extension](#page-368-0)*.

### <span id="page-346-2"></span>**6.2.19 JMX**

Information and management of the cluster is available as JMX MBeans with the root name akka.Cluster. The JMX information can be displayed with an ordinary JMX console such as JConsole or JVisualVM.

From JMX you can:

- see what members that are part of the cluster
- see status of this node
- see roles of each member
- join this node to another node in cluster
- mark any node in the cluster as down
- tell any node in the cluster to leave

Member nodes are identified by their address, in format akka.<*protocol>://<actor-systemname>@<hostname>:<port>*.

#### <span id="page-346-1"></span>**6.2.20 Command Line Management**

The cluster can be managed with the script *bin/akka-cluster* provided in the Akka distribution.

Run it without parameters to see instructions about how to use the script:

```
Usage: bin/akka-cluster <node-hostname> <jmx-port> <command> ...
```

```
Supported commands are:
           join <node-url> - Sends request a JOIN node with the specified URL
          leave <node-url> - Sends a request for node with URL to LEAVE the cluster
           down <node-url> - Sends a request for marking node with URL as DOWN
             member-status - Asks the member node for its current status
                   members - Asks the cluster for addresses of current members
               unreachable - Asks the cluster for addresses of unreachable members
            cluster-status - Asks the cluster for its current status (member ring,
                            unavailable nodes, meta data etc.)
                   leader - Asks the cluster who the current leader is
              is-singleton - Checks if the cluster is a singleton cluster (single
                            node cluster)
              is-available - Checks if the member node is available
Where the <node-url> should be on the format of
 'akka.<protocol>://<actor-system-name>@<hostname>:<port>'
Examples: bin/akka-cluster localhost 9999 is-available
          bin/akka-cluster localhost 9999 join akka.tcp://MySystem@darkstar:2552
          bin/akka-cluster localhost 9999 cluster-status
```
To be able to use the script you must enable remote monitoring and management when starting the JVMs of the cluster nodes, as described in [Monitoring and Management Using JMX Technology](http://docs.oracle.com/javase/6/docs/technotes/guides/management/agent.html)

Example of system properties to enable remote monitoring and management:

```
java -Dcom.sun.management.jmxremote.port=9999 \
-Dcom.sun.management.jmxremote.authenticate=false \
-Dcom.sun.management.jmxremote.ssl=false
```
## <span id="page-346-0"></span>**6.2.21 Configuration**

There are several configuration properties for the cluster. We refer to the *[reference configuration](#page-60-0)* for more information.

#### **Cluster Info Logging**

You can silence the logging of cluster events at info level with configuration property:

```
akka.cluster.log-info = off
```
#### <span id="page-347-1"></span>**Cluster Dispatcher**

Under the hood the cluster extension is implemented with actors and it can be necessary to create a bulkhead for those actors to avoid disturbance from other actors. Especially the heartbeating actors that is used for failure detection can generate false positives if they are not given a chance to run at regular intervals. For this purpose you can define a separate dispatcher to be used for the cluster actors:

```
akka.cluster.use-dispatcher = cluster-dispatcher
cluster-dispatcher {
 type = "Dispatcher"
  executor = "fork-join-executor"
  fork-join-executor {
   parallelism-min = 2
    parallelism-max = 4
  }
```
# <span id="page-347-0"></span>**6.3 Cluster Singleton**

For some use cases it is convenient and sometimes also mandatory to ensure that you have exactly one actor of a certain type running somewhere in the cluster.

Some examples:

}

- single point of responsibility for certain cluster-wide consistent decisions, or coordination of actions across the cluster system
- single entry point to an external system
- single master, many workers
- centralized naming service, or routing logic

Using a singleton should not be the first design choice. It has several drawbacks, such as single-point of bottleneck. Single-point of failure is also a relevant concern, but for some cases this feature takes care of that by making sure that another singleton instance will eventually be started.

The cluster singleton pattern is implemented by akka.cluster.singleton.ClusterSingletonManager. It manages one singleton actor instance among all cluster nodes or a group of nodes tagged with a specific role. ClusterSingletonManager is an actor that is supposed to be started on all nodes, or all nodes with specified role, in the cluster. The actual singleton actor is started by the ClusterSingletonManager on the oldest node by creating a child actor from supplied Props. ClusterSingletonManager makes sure that at most one singleton instance is running at any point in time.

The singleton actor is always running on the oldest member with specified role. The oldest member is determined by akka.cluster.Member#isOlderThan. This can change when removing that member from the cluster. Be aware that there is a short time period when there is no active singleton during the hand-over process.

The cluster failure detector will notice when oldest node becomes unreachable due to things like JVM crash, hard shut down, or network failure. Then a new oldest node will take over and a new singleton actor is created. For these failure scenarios there will not be a graceful hand-over, but more than one active singletons is prevented by all reasonable means. Some corner cases are eventually resolved by configurable timeouts.

You can access the singleton actor by using the provided akka.cluster.singleton.ClusterSingletonProxy, which will route all messages to the current instance of the singleton. The proxy will keep track of the oldest node

in the cluster and resolve the singleton's ActorRef by explicitly sending the singleton's actorSelection the akka.actor.Identify message and waiting for it to reply. This is performed periodically if the singleton doesn't reply within a certain (configurable) time. Given the implementation, there might be periods of time during which the ActorRef is unavailable, e.g., when a node leaves the cluster. In these cases, the proxy will buffer the messages sent to the singleton and then deliver them when the singleton is finally available. If the buffer is full the ClusterSingletonProxy will drop old messages when new messages are sent via the proxy. The size of the buffer is configurable and it can be disabled by using a buffer size of 0.

It's worth noting that messages can always be lost because of the distributed nature of these actors. As always, additional logic should be implemented in the singleton (acknowledgement) and in the client (retry) actors to ensure at-least-once message delivery.

The singleton instance will not run on members with status *[WeaklyUp](#page-332-0)* if that feature is enabled.

# **6.3.1 Potential problems to be aware of**

This pattern may seem to be very tempting to use at first, but it has several drawbacks, some of them are listed below:

- the cluster singleton may quickly become a *performance bottleneck*,
- you can not rely on the cluster singleton to be *non-stop* available e.g. when the node on which the singleton has been running dies, it will take a few seconds for this to be noticed and the singleton be migrated to another node,
- in the case of a *network partition* appearing in a Cluster that is using Automatic Downing (see docs for *[Automatic vs. Manual Downing](#page-331-0)*), it may happen that the isolated clusters each decide to spin up their own singleton, meaning that there might be multiple singletons running in the system, yet the Clusters have no way of finding out about them (because of the partition).

Especially the last point is something you should be aware of — in general when using the Cluster Singleton pattern you should take care of downing nodes yourself and not rely on the timing based auto-down feature.

Warning: Be very careful when using Cluster Singleton together with Automatic Downing, since it allows the cluster to split up into two separate clusters, which in turn will result in *multiple Singletons* being started, one in each separate cluster!

# **6.3.2 An Example**

Assume that we need one single entry point to an external system. An actor that receives messages from a JMS queue with the strict requirement that only one JMS consumer must exist to be make sure that the messages are processed in order. That is perhaps not how one would like to design things, but a typical real-world scenario when integrating with external systems.

On each node in the cluster you need to start the ClusterSingletonManager and supply the Props of the singleton actor, in this case the JMS queue consumer.

```
final ClusterSingletonManagerSettings settings =
 ClusterSingletonManagerSettings.create(system).withRole("worker");
system.actorOf(ClusterSingletonManager.props(
  Props.create(Consumer.class, queue, testActor),
 new End(), settings), "consumer");
```
Here we limit the singleton to nodes tagged with the "worker" role, but all nodes, independent of role, can be used by not specifying withRole.

Here we use an application specific terminationMessage to be able to close the resources before actually stopping the singleton actor. Note that PoisonPill is a perfectly fine terminationMessage if you only need to stop the actor.

With the names given above, access to the singleton can be obtained from any cluster node using a properly configured proxy.

```
ClusterSingletonProxySettings proxySettings =
    ClusterSingletonProxySettings.create(system).withRole("worker");
system.actorOf(ClusterSingletonProxy.props("/user/consumer", proxySettings),
  "consumerProxy");
```
A more comprehensive sample is available in the [Typesafe Activator](http://www.typesafe.com/platform/getstarted) tutorial named [Distributed workers with](http://www.typesafe.com/activator/template/akka-distributed-workers-java) [Akka and Java!.](http://www.typesafe.com/activator/template/akka-distributed-workers-java)

### **6.3.3 Dependencies**

To use the Cluster Singleton you must add the following dependency in your project.

sbt:

```
"com.typesafe.akka" %% "akka-cluster-tools" % "2.4.2"
```
maven:

```
<dependency>
 <groupId>com.typesafe.akka</groupId>
  <artifactId>akka-cluster-tools_2.11</artifactId>
 <version>2.4.2</version>
</dependency>
```
## **6.3.4 Configuration**

The following configuration properties are read by the ClusterSingletonManagerSettings when created with a ActorSystem parameter. It is also possible to amend the ClusterSingletonManagerSettings or create it from another config section with the same layout as below. ClusterSingletonManagerSettings is a parameter to the ClusterSingletonManager.props factory method, i.e. each singleton can be configured with different settings if needed.

```
akka.cluster.singleton {
 # The actor name of the child singleton actor.
 singleton-name = "singleton"
  # Singleton among the nodes tagged with specified role.
  # If the role is not specified it's a singleton among all nodes in the cluster.
 role = ""
  # When a node is becoming oldest it sends hand-over request to previous oldest,
  # that might be leaving the cluster. This is retried with this interval until
  # the previous oldest confirms that the hand over has started or the previous
  # oldest member is removed from the cluster (+ akka.cluster.down-removal-margin).
 hand-over-retry-interval = 1s
  # The number of retries are derived from hand-over-retry-interval and
  # akka.cluster.down-removal-margin (or ClusterSingletonManagerSettings.removalMargin),
  # but it will never be less than this property.
 min-number-of-hand-over-retries = 10
}
```
The following configuration properties are read by the ClusterSingletonProxySettings when created with a ActorSystem parameter. It is also possible to amend the ClusterSingletonProxySettings or create it from another config section with the same layout as below. ClusterSingletonProxySettings is a parameter to the ClusterSingletonProxy.props factory method, i.e. each singleton proxy can be configured with different settings if needed.

```
akka.cluster.singleton-proxy {
  # The actor name of the singleton actor that is started by the ClusterSingletonManager
 singleton-name = ${akka.cluster.singleton.singleton-name}
  # The role of the cluster nodes where the singleton can be deployed.
  # If the role is not specified then any node will do.
 role = ""
  # Interval at which the proxy will try to resolve the singleton instance.
 singleton-identification-interval = 1s
  # If the location of the singleton is unknown the proxy will buffer this
  # number of messages and deliver them when the singleton is identified.
  # When the buffer is full old messages will be dropped when new messages are
  # sent via the proxy.
  # Use 0 to disable buffering, i.e. messages will be dropped immediately if
  # the location of the singleton is unknown.
  # Maximum allowed buffer size is 10000.
 buffer-size = 1000
}
```
# <span id="page-350-1"></span>**6.4 Distributed Publish Subscribe in Cluster**

How do I send a message to an actor without knowing which node it is running on?

How do I send messages to all actors in the cluster that have registered interest in a named topic?

This pattern provides a mediator actor, akka.cluster.pubsub.DistributedPubSubMediator, that manages a registry of actor references and replicates the entries to peer actors among all cluster nodes or a group of nodes tagged with a specific role.

The DistributedPubSubMediator actor is supposed to be started on all nodes, or all nodes with specified role, in the cluster. The mediator can be started with the DistributedPubSub extension or as an ordinary actor.

The registry is eventually consistent, i.e. changes are not immediately visible at other nodes, but typically they will be fully replicated to all other nodes after a few seconds. Changes are only performed in the own part of the registry and those changes are versioned. Deltas are disseminated in a scalable way to other nodes with a gossip protocol.

Cluster members with status *[WeaklyUp](#page-332-0)*, if that feature is enabled, will participate in Distributed Publish Subscribe, i.e. subscribers on nodes with WeaklyUp status will receive published messages if the publisher and subscriber are on same side of a network partition.

You can send messages via the mediator on any node to registered actors on any other node.

There a two different modes of message delivery, explained in the sections *[Publish](#page-350-0)* and *[Send](#page-352-0)* below.

### <span id="page-350-0"></span>**6.4.1 Publish**

This is the true pub/sub mode. A typical usage of this mode is a chat room in an instant messaging application.

Actors are registered to a named topic. This enables many subscribers on each node. The message will be delivered to all subscribers of the topic.

For efficiency the message is sent over the wire only once per node (that has a matching topic), and then delivered to all subscribers of the local topic representation.

You register actors to the local mediator with DistributedPubSubMediator. Subscribe. Successful Subscribe and Unsubscribe is acknowledged with DistributedPubSubMediator.SubscribeAck and DistributedPubSubMediator.UnsubscribeAck replies. The acknowledgment means that the subscription is registered, but it can still take some time until it is replicated to other nodes.

You publish messages by sending  $\text{DistributedPubSubMediator}.$  Publish message to the local mediator.

Actors are automatically removed from the registry when they are terminated, or you can explicitly remove entries with DistributedPubSubMediator.Unsubscribe.

An example of a subscriber actor:

```
public class Subscriber extends UntypedActor {
  LoggingAdapter log = Logging.getLogger(getContext().system(), this);
 public Subscriber() {
   ActorRef mediator =
     DistributedPubSub.qet(qetContext().system()).mediator();
   // subscribe to the topic named "content"
   mediator.tell(new DistributedPubSubMediator.Subscribe("content", getSelf()),
     getSelf());
  }
 public void onReceive(Object msg) {
   if (msg instanceof String)
     log.info("Got: {}", msg);
   else if (msg instanceof DistributedPubSubMediator.SubscribeAck)
     log.info("subscribing");
    else
     unhandled(msg);
  }
}
```
Subscriber actors can be started on several nodes in the cluster, and all will receive messages published to the "content" topic.

```
system.actorOf(Props.create(Subscriber.class), "subscriber1");
//another node
system.actorOf(Props.create(Subscriber.class), "subscriber2");
system.actorOf(Props.create(Subscriber.class), "subscriber3");
```
A simple actor that publishes to this "content" topic:

```
public class Publisher extends UntypedActor {
  // activate the extension
 ActorRef mediator =
   DistributedPubSub.get(getContext().system()).mediator();
  public void onReceive(Object msg) {
    if (msg instanceof String) {
      String in = (String) msg;
      String out = in.toUpperCase();
      mediator.tell(new DistributedPubSubMediator.Publish("content", out),
        getSelf());
    } else {
      unhandled(msg);
    }
  }
}
```
It can publish messages to the topic from anywhere in the cluster:

```
//somewhere else
ActorRef publisher = system.actorOf(Props.create(Publisher.class), "publisher");
// after a while the subscriptions are replicated
publisher.tell("hello", null);
```
Actors may also be subscribed to a named topic with an optional property (group). If subscribing with a group name, each message published to a topic with the (sendOneMessageToEachGroup) flag is delivered via the supplied RoutingLogic (default random) to one actor within each subscribing group. If all the subscribed actors have the same group name, then this works just like Send and all messages are delivered to one subscriber. If all the subscribed actors have different group names, then this works like normal Publish and all messages are broadcast to all subscribers.

## <span id="page-352-0"></span>**6.4.2 Send**

This is a point-to-point mode where each message is delivered to one destination, but you still does not have to know where the destination is located. A typical usage of this mode is private chat to one other user in an instant messaging application. It can also be used for distributing tasks to registered workers, like a cluster aware router where the routees dynamically can register themselves.

The message will be delivered to one recipient with a matching path, if any such exists in the registry. If several entries match the path because it has been registered on several nodes the message will be sent via the supplied RoutingLogic (default random) to one destination. The sender() of the message can specify that local affinity is preferred, i.e. the message is sent to an actor in the same local actor system as the used mediator actor, if any such exists, otherwise route to any other matching entry.

You register actors to the local mediator with DistributedPubSubMediator.Put. The ActorRef in Put must belong to the same local actor system as the mediator. The path without address information is the key to which you send messages. On each node there can only be one actor for a given path, since the path is unique within one local actor system.

You send messages by sending DistributedPubSubMediator. Send message to the local mediator with the path (without address information) of the destination actors.

Actors are automatically removed from the registry when they are terminated, or you can explicitly remove entries with DistributedPubSubMediator.Remove.

An example of a destination actor:

```
public class Destination extends UntypedActor {
 LoggingAdapter log = Logging.getLogger(getContext().system(), this);
 public Destination() {
   ActorRef mediator =
     DistributedPubSub.get(getContext().system()).mediator();
    // register to the path
   mediator.tell(new DistributedPubSubMediator.Put(getSelf()), getSelf());
  }
 public void onReceive(Object msg) {
    if (msg instanceof String)
      log.info("Got: {}", msg);
    else if (msg instanceof DistributedPubSubMediator.SubscribeAck)
      log.info("subscribing");
    else
      unhandled(msg);
  }
}
```
Subscriber actors can be started on several nodes in the cluster, and all will receive messages published to the "content" topic.

```
system.actorOf(Props.create(Destination.class), "destination");
//another node
system.actorOf(Props.create(Destination.class), "destination");
```
A simple actor that publishes to this "content" topic:

public class Sender extends UntypedActor {

// activate the extension

```
ActorRef mediator =
    DistributedPubSub.get(getContext().system()).mediator();
  public void onReceive(Object msg) {
    if (msg instanceof String) {
      String in = (String) msg;
      String out = in.toUpperCase();
      boolean localAffinity = true;
      mediator.tell(new DistributedPubSubMediator.Send("/user/destination", out,
          localAffinity), getSelf());
    } else {
      unhandled(msg);
    }
  }
}
```
It can publish messages to the topic from anywhere in the cluster:

```
//somewhere else
ActorRef sender = system.actorOf(Props.create(Publisher.class), "sender");
// after a while the destinations are replicated
sender.tell("hello", null);
```
It is also possible to broadcast messages to the actors that have been registered with Put. Send DistributedPubSubMediator.SendToAll message to the local mediator and the wrapped message will then be delivered to all recipients with a matching path. Actors with the same path, without address information, can be registered on different nodes. On each node there can only be one such actor, since the path is unique within one local actor system.

Typical usage of this mode is to broadcast messages to all replicas with the same path, e.g. 3 actors on different nodes that all perform the same actions, for redundancy. You can also optionally specify a property (allButSelf) deciding if the message should be sent to a matching path on the self node or not.

### **6.4.3 DistributedPubSub Extension**

In the example above the mediator is started and accessed with the akka.cluster.pubsub.DistributedPubSub extension. That is convenient and perfectly fine in most cases, but it can be good to know that it is possible to start the mediator actor as an ordinary actor and you can have several different mediators at the same time to be able to divide a large number of actors/topics to different mediators. For example you might want to use different cluster roles for different mediators.

The DistributedPubSub extension can be configured with the following properties:

```
# Settings for the DistributedPubSub extension
akka.cluster.pub-sub {
  # Actor name of the mediator actor, /system/distributedPubSubMediator
 name = distributedPubSubMediator
  # Start the mediator on members tagged with this role.
  # All members are used if undefined or empty.
 role = "# The routing logic to use for 'Send'
  # Possible values: random, round-robin, broadcast
 routing-logic = random
  # How often the DistributedPubSubMediator should send out gossip information
 gossip-interval = 1s
  # Removed entries are pruned after this duration
  removed-time-to-live = 120s
```

```
# Maximum number of elements to transfer in one message when synchronizing the registries.
# Next chunk will be transferred in next round of gossip.
max-delta-elements = 3000
# The id of the dispatcher to use for DistributedPubSubMediator actors.
# If not specified default dispatcher is used.
# If specified you need to define the settings of the actual dispatcher.
use-dispatcher = ""
```
It is recommended to load the extension when the actor system is started by defining it in akka.extensions configuration property. Otherwise it will be activated when first used and then it takes a while for it to be populated.

```
akka.extensions = ["akka.cluster.pubsub.DistributedPubSub"]
```
#### **6.4.4 Dependencies**

To use Distributed Publish Subscribe you must add the following dependency in your project.

sbt:

}

```
"com.typesafe.akka" %% "akka-cluster-tools" % "2.4.2"
```
maven:

```
<dependency>
  <groupId>com.typesafe.akka</groupId>
 <artifactId>akka-cluster-tools_2.11</artifactId>
  <version>2.4.2</version>
</dependency>
```
# <span id="page-354-0"></span>**6.5 Cluster Client**

An actor system that is not part of the cluster can communicate with actors somewhere in the cluster via this ClusterClient. The client can of course be part of another cluster. It only needs to know the location of one (or more) nodes to use as initial contact points. It will establish a connection to a ClusterReceptionist somewhere in the cluster. It will monitor the connection to the receptionist and establish a new connection if the link goes down. When looking for a new receptionist it uses fresh contact points retrieved from previous establishment, or periodically refreshed contacts, i.e. not necessarily the initial contact points.

Note: ClusterClient should not be used when sending messages to actors that run within the same cluster. Similar functionality as the ClusterClient is provided in a more efficient way by *[Distributed Publish](#page-350-1) [Subscribe in Cluster](#page-350-1)* for actors that belong to the same cluster.

Also, note it's necessary to change akka.actor.provider from akka.actor.LocalActorRefProvider to akka.remote.RemoteActorRefProvider or akka.cluster.ClusterActorRefProvider when using the cluster client.

The receptionist is supposed to be started on all nodes, or all nodes with specified role, in the cluster. The receptionist can be started with the ClusterClientReceptionist extension or as an ordinary actor.

You can send messages via the ClusterClient to any actor in the cluster that is registered in the DistributedPubSubMediator used by the ClusterReceptionist. The ClusterClientReceptionist provides methods for registration of actors that should be reachable from the client. Messages are wrapped in ClusterClient.Send, ClusterClient.SendToAll or ClusterClient.Publish.

#### 1. ClusterClient.Send

The message will be delivered to one recipient with a matching path, if any such exists. If several entries match the path the message will be delivered to one random destination. The sender() of the message can specify that local affinity is preferred, i.e. the message is sent to an actor in the same local actor system as the used receptionist actor, if any such exists, otherwise random to any other matching entry.

#### 2. ClusterClient.SendToAll

The message will be delivered to all recipients with a matching path.

#### 3. ClusterClient.Publish

The message will be delivered to all recipients Actors that have been registered as subscribers to the named topic.

Response messages from the destination actor are tunneled via the receptionist to avoid inbound connections from other cluster nodes to the client, i.e. the sender(), as seen by the destination actor, is not the client itself. The sender() of the response messages, as seen by the client, is deadLetters since the client should normally send subsequent messages via the ClusterClient. It is possible to pass the the original sender inside the reply messages if the client is supposed to communicate directly to the actor in the cluster.

While establishing a connection to a receptionist the ClusterClient will buffer messages and send them when the connection is established. If the buffer is full the ClusterClient will drop old messages when new messages are sent via the client. The size of the buffer is configurable and it can be disabled by using a buffer size of 0.

It's worth noting that messages can always be lost because of the distributed nature of these actors. As always, additional logic should be implemented in the destination (acknowledgement) and in the client (retry) actors to ensure at-least-once message delivery.

# **6.5.1 An Example**

On the cluster nodes first start the receptionist. Note, it is recommended to load the extension when the actor system is started by defining it in the akka.extensions configuration property:

akka.extensions = ["akka.cluster.client.ClusterClientReceptionist"]

Next, register the actors that should be available for the client.

```
ActorRef serviceA = system.actorOf(Props.create(Service.class), "serviceA");
ClusterClientReceptionist.get(system).registerService(serviceA);
```

```
ActorRef serviceB = system.actorOf(Props.create(Service.class), "serviceB");
ClusterClientReceptionist.get(system).registerService(serviceB);
```
On the client you create the ClusterClient actor and use it as a gateway for sending messages to the actors identified by their path (without address information) somewhere in the cluster.

```
final ActorRef c = system.actorOf(ClusterClient.props(
    ClusterClientSettings.create(system).withInitialContacts(initialContacts())),
    "client");
c.tell(new ClusterClient.Send("/user/serviceA", "hello", true), ActorRef.noSender());
c.tell(new ClusterClient.SendToAll("/user/serviceB", "hi"), ActorRef.noSender());
```
The initialContacts parameter is a Set<ActorPath>, which can be created like this:

```
Set<ActorPath> initialContacts() {
 return new HashSet<ActorPath>(Arrays.asList(
 ActorPaths.fromString("akka.tcp://OtherSys@host1:2552/system/receptionist"),
 ActorPaths.fromString("akka.tcp://OtherSys@host2:2552/system/receptionist")));
}
```
You will probably define the address information of the initial contact points in configuration or system property. See also *[Configuration](#page-356-0)*.

A more comprehensive sample is available in the [Typesafe Activator](http://www.typesafe.com/platform/getstarted) tutorial named [Distributed workers with](http://www.typesafe.com/activator/template/akka-distributed-workers-java) [Akka and Java!.](http://www.typesafe.com/activator/template/akka-distributed-workers-java)

#### **6.5.2 ClusterClientReceptionist Extension**

In the example above the receptionist is started and accessed with the akka.cluster.client.ClusterClientReceptionist extension. That is convenient and perfectly fine in most cases, but it can be good to know that it is possible to start the akka.cluster.client.ClusterReceptionist actor as an ordinary actor and you can have several different receptionists at the same time, serving different types of clients.

Note that the ClusterClientReceptionist uses the DistributedPubSub extension, which is described in *[Distributed Publish Subscribe in Cluster](#page-350-1)*.

It is recommended to load the extension when the actor system is started by defining it in the  $akka$ . extensions configuration property:

```
akka.extensions = ["akka.cluster.client.ClusterClientReceptionist"]
```
#### **6.5.3 Dependencies**

To use the Cluster Client you must add the following dependency in your project.

sbt:

```
"com.typesafe.akka" %% "akka-cluster-tools" % "2.4.2"
```
#### maven:

```
<dependency>
  <groupId>com.typesafe.akka</groupId>
 <artifactId>akka-cluster-tools_2.11</artifactId>
 <version>2.4.2</version>
</dependency>
```
## <span id="page-356-0"></span>**6.5.4 Configuration**

The ClusterClientReceptionist extension (or ClusterReceptionistSettings) can be configured with the following properties:

```
# Settings for the ClusterClientReceptionist extension
akka.cluster.client.receptionist {
  # Actor name of the ClusterReceptionist actor, /system/receptionist
 name = receptionist
  # Start the receptionist on members tagged with this role.
  # All members are used if undefined or empty.
 role = ""
  # The receptionist will send this number of contact points to the client
 number-of-contacts = 3
  # The actor that tunnel response messages to the client will be stopped
  # after this time of inactivity.
 response-tunnel-receive-timeout = 30s
  # The id of the dispatcher to use for ClusterReceptionist actors.
  # If not specified default dispatcher is used.
  # If specified you need to define the settings of the actual dispatcher.
 use-dispatcher = ""
```
}

The following configuration properties are read by the ClusterClientSettings when created with a ActorSystem parameter. It is also possible to amend the ClusterClientSettings or create it from another config section with the same layout as below. ClusterClientSettings is a parameter to the ClusterClient.props factory method, i.e. each client can be configured with different settings if needed.

```
# Settings for the ClusterClient
akka.cluster.client {
  # Actor paths of the ClusterReceptionist actors on the servers (cluster nodes)
  # that the client will try to contact initially. It is mandatory to specify
  # at least one initial contact.
  # Comma separated full actor paths defined by a string on the form of
  # "akka.tcp://system@hostname:port/system/receptionist"
  initial-contacts = []
  # Interval at which the client retries to establish contact with one of
  # ClusterReceptionist on the servers (cluster nodes)
  establishing-get-contacts-interval = 3s
  # Interval at which the client will ask the ClusterReceptionist for
  # new contact points to be used for next reconnect.
  refresh-contacts-interval = 60s
  # How often failure detection heartbeat messages should be sent
 heartbeat-interval = 2s# Number of potentially lost/delayed heartbeats that will be
  # accepted before considering it to be an anomaly.
  # The ClusterClient is using the akka.remote.DeadlineFailureDetector, which
  # will trigger if there are no heartbeats within the duration
  # heartbeat-interval + acceptable-heartbeat-pause, i.e. 15 seconds with
  # the default settings.
  acceptable-heartbeat-pause = 13s
  # If connection to the receptionist is not established the client will buffer
  # this number of messages and deliver them the connection is established.
  # When the buffer is full old messages will be dropped when new messages are sent
  # via the client. Use 0 to disable buffering, i.e. messages will be dropped
  # immediately if the location of the singleton is unknown.
  # Maximum allowed buffer size is 10000.
 buffer-size = 1000
  # If connection to the receiptionist is lost and the client has not been
  # able to acquire a new connection for this long the client will stop itself.
  # This duration makes it possible to watch the cluster client and react on a more permanent
  # loss of connection with the cluster, for example by accessing some kind of
  # service registry for an updated set of initial contacts to start a new cluster client with.
  # If this is not wanted it can be set to "off" to disable the timeout and retry
  # forever.
  reconnect-timeout = off
}
```
## **6.5.5 Failure handling**

When the cluster client is started it must be provided with a list of initial contacts which are cluster nodes where receptionists are running. It will then repeatedly (with an interval configurable by establishing-get-contacts-interval) try to contact those until it gets in contact with one of them. While running, the list of contacts are continuously updated with data from the receptionists (again, with an interval configurable with refresh-contacts-interval), so that if there are more receptionists in the cluster than the initial contacts provided to the client the client will learn about them.

While the client is running it will detect failures in its connection to the receptionist by heartbeats if more than a configurable amount of heartbeats are missed the client will try to reconnect to its known set of contacts to find a

receptionist it can access.

#### **6.5.6 When the cluster cannot be reached at all**

It is possible to make the cluster client stop entirely if it cannot find a receptionist it can talk to within a configurable interval. This is configured with the reconnect-timeout, which defaults to off. This can be useful when initial contacts are provided from some kind of service registry, cluster node addresses are entirely dynamic and the entire cluster might shut down or crash, be restarted on new addresses. Since the client will be stopped in that case a monitoring actor can watch it and upon Terminate a new set of initial contacts can be fetched and a new cluster client started.

# <span id="page-358-0"></span>**6.6 Cluster Sharding**

Cluster sharding is useful when you need to distribute actors across several nodes in the cluster and want to be able to interact with them using their logical identifier, but without having to care about their physical location in the cluster, which might also change over time.

It could for example be actors representing Aggregate Roots in Domain-Driven Design terminology. Here we call these actors "entities". These actors typically have persistent (durable) state, but this feature is not limited to actors with persistent state.

Cluster sharding is typically used when you have many stateful actors that together consume more resources (e.g. memory) than fit on one machine. If you only have a few stateful actors it might be easier to run them on a *[Cluster](#page-347-0) [Singleton](#page-347-0)* node.

In this context sharding means that actors with an identifier, so called entities, can be automatically distributed across multiple nodes in the cluster. Each entity actor runs only at one place, and messages can be sent to the entity without requiring the sender to know the location of the destination actor. This is achieved by sending the messages via a ShardRegion actor provided by this extension, which knows how to route the message with the entity id to the final destination.

Cluster sharding will not be active on members with status *[WeaklyUp](#page-332-0)* if that feature is enabled.

## **6.6.1 An Example**

This is how an entity actor may look like:

```
public class Counter extends UntypedPersistentActor {
  public static enum CounterOp {
    INCREMENT, DECREMENT
  }
 public static class Get {
    final public long counterId;
    public Get(long counterId) {
      this.counterId = counterId;
    }
  }
  public static class EntityEnvelope {
    final public long id;
    final public Object payload;
    public EntityEnvelope(long id, Object payload) {
      this.id = id;
      this.payload = payload;
    }
```

```
public static class CounterChanged {
   final public int delta;
   public CounterChanged(int delta) {
     this.delta = delta;
   }
 }
 int count = 0;// getSelf().path().name() is the entity identifier (utf-8 URL-encoded)
 @Override
 public String persistenceId() {
   return "Counter-" + getSelf().path().name();
  }
 @Override
 public void preStart() throws Exception {
   super.preStart();
   context().setReceiveTimeout(Duration.create(120, SECONDS));
 }
 void updateState(CounterChanged event) {
   count += event.delta;
  }
 @Override
 public void onReceiveRecover(Object msg) {
   if (msg instanceof CounterChanged)
     updateState((CounterChanged) msg) ;
   else
     unhandled(msg);
 }
 @Override
 public void onReceiveCommand(Object msg) {
   if (msg instanceof Get)
     getSender().tell(count, getSelf());
   else if (msg == CounterOp.INCREMENT)
     persist(new CounterChanged(+1), new Procedure<CounterChanged>() {
       public void apply(CounterChanged evt) {
         updateState(evt);
       }
     });
   else if (msg == CounterOp.DECREMENT)
     persist(new CounterChanged(-1), new Procedure<CounterChanged>() {
       public void apply(CounterChanged evt) {
         updateState(evt);
       }
     });
   else if (msg.equals(ReceiveTimeout.getInstance()))
     getContext().parent().tell(
         new ShardRegion.Passivate(PoisonPill.getInstance()), getSelf());
   else
     unhandled(msg);
 }
}
```
}
The above actor uses event sourcing and the support provided in UntypedPersistentActor to store its state. It does not have to be a persistent actor, but in case of failure or migration of entities between nodes it must be able to recover its state if it is valuable.

Note how the persistenceId is defined. The name of the actor is the entity identifier (utf-8 URL-encoded). You may define it another way, but it must be unique.

When using the sharding extension you are first, typically at system startup on each node in the cluster, supposed to register the supported entity types with the ClusterSharding.start method. ClusterSharding.start gives you the reference which you can pass along.

```
Option<String> roleOption = Option.none();
ClusterShardingSettings settings = ClusterShardingSettings.create(system);
ActorRef startedCounterRegion = ClusterSharding.get(system).start("Counter",
 Props.create(Counter.class), settings, messageExtractor);
```
The messageExtractor defines application specific methods to extract the entity identifier and the shard identifier from incoming messages.

```
ShardRegion.MessageExtractor messageExtractor = new ShardRegion.MessageExtractor() {
```

```
@Override
  public String entityId(Object message) {
    if (message instanceof Counter.EntityEnvelope)
     return String.valueOf(((Counter.EntityEnvelope) message).id);
    else if (message instanceof Counter.Get)
      return String.valueOf(((Counter.Get) message).counterId);
    else
      return null;
  }
  @Override
  public Object entityMessage(Object message) {
    if (message instanceof Counter.EntityEnvelope)
      return ((Counter.EntityEnvelope) message).payload;
    else
      return message;
  }
  @Override
  public String shardId(Object message) {
    int numberOfShards = 100;
    if (message instanceof Counter.EntityEnvelope) {
     long id = ((Counter.EntityEnvelope) message).id;
     return String.valueOf(id % numberOfShards);
    } else if (message instanceof Counter.Get) {
     long id = ((Counter.Get) message).counterId;
     return String.valueOf(id % numberOfShards);
    } else {
     return null;
    }
  }
};
```
This example illustrates two different ways to define the entity identifier in the messages:

- The Get message includes the identifier itself.
- The EntityEnvelope holds the identifier, and the actual message that is sent to the entity actor is wrapped in the envelope.

Note how these two messages types are handled in the entityId and entityMessage methods shown above. The message sent to the entity actor is what entityMessage returns and that makes it possible to unwrap envelopes if needed.

A shard is a group of entities that will be managed together. The grouping is defined by the extractShardId function shown above. For a specific entity identifier the shard identifier must always be the same. Otherwise the entity actor might accidentally be started in several places at the same time.

Creating a good sharding algorithm is an interesting challenge in itself. Try to produce a uniform distribution, i.e. same amount of entities in each shard. As a rule of thumb, the number of shards should be a factor ten greater than the planned maximum number of cluster nodes. Less shards than number of nodes will result in that some nodes will not host any shards. Too many shards will result in less efficient management of the shards, e.g. rebalancing overhead, and increased latency because the coordinator is involved in the routing of the first message for each shard. The sharding algorithm must be the same on all nodes in a running cluster. It can be changed after stopping all nodes in the cluster.

A simple sharding algorithm that works fine in most cases is to take the absolute value of the hashCode of the entity identifier modulo number of shards. As a convenience this is provided by the ShardRegion.HashCodeMessageExtractor.

Messages to the entities are always sent via the local ShardRegion. The ShardRegion actor reference for a named entity type is returned by ClusterSharding.start and it can also be retrieved with ClusterSharding.shardRegion. The ShardRegion will lookup the location of the shard for the entity if it does not already know its location. It will delegate the message to the right node and it will create the entity actor on demand, i.e. when the first message for a specific entity is delivered.

```
ActorRef counterRegion = ClusterSharding.get(system).shardRegion("Counter");
counterRegion.tell(new Counter.Get(123), getSelf());
counterRegion.tell(new Counter.EntityEnvelope(123,
   Counter.CounterOp.INCREMENT), getSelf());
counterRegion.tell(new Counter.Get(123), getSelf());
```
# **6.6.2 How it works**

The ShardRegion actor is started on each node in the cluster, or group of nodes tagged with a specific role. The ShardRegion is created with two application specific functions to extract the entity identifier and the shard identifier from incoming messages. A shard is a group of entities that will be managed together. For the first message in a specific shard the ShardRegion request the location of the shard from a central coordinator, the ShardCoordinator.

The ShardCoordinator decides which ShardRegion shall own the Shard and informs that ShardRegion. The region will confirm this request and create the Shard supervisor as a child actor. The individual Entities will then be created when needed by the Shard actor. Incoming messages thus travel via the ShardRegion and the Shard to the target Entity.

If the shard home is another ShardRegion instance messages will be forwarded to that ShardRegion instance instead. While resolving the location of a shard incoming messages for that shard are buffered and later delivered when the shard home is known. Subsequent messages to the resolved shard can be delivered to the target destination immediately without involving the ShardCoordinator.

Scenario 1:

- 1. Incoming message M1 to ShardRegion instance R1.
- 2. M1 is mapped to shard S1. R1 doesn't know about S1, so it asks the coordinator C for the location of S1.
- 3. C answers that the home of S1 is R1.
- 4. R1 creates child actor for the entity E1 and sends buffered messages for S1 to E1 child
- 5. All incoming messages for S1 which arrive at R1 can be handled by R1 without C. It creates entity children as needed, and forwards messages to them.

Scenario 2:

- 1. Incoming message M2 to R1.
- 2. M2 is mapped to S2. R1 doesn't know about S2, so it asks C for the location of S2.
- 3. C answers that the home of S2 is R2.
- 4. R1 sends buffered messages for S2 to R2
- 5. All incoming messages for S2 which arrive at R1 can be handled by R1 without C. It forwards messages to R2.
- 6. R2 receives message for S2, ask C, which answers that the home of S2 is R2, and we are in Scenario 1 (but for R2).

To make sure that at most one instance of a specific entity actor is running somewhere in the cluster it is important that all nodes have the same view of where the shards are located. Therefore the shard allocation decisions are taken by the central ShardCoordinator, which is running as a cluster singleton, i.e. one instance on the oldest member among all cluster nodes or a group of nodes tagged with a specific role.

The logic that decides where a shard is to be located is defined in a pluggable shard allocation strategy. The default implementation ShardCoordinator.LeastShardAllocationStrategy allocates new shards to the ShardRegion with least number of previously allocated shards. This strategy can be replaced by an application specific implementation.

To be able to use newly added members in the cluster the coordinator facilitates rebalancing of shards, i.e. migrate entities from one node to another. In the rebalance process the coordinator first notifies all ShardRegion actors that a handoff for a shard has started. That means they will start buffering incoming messages for that shard, in the same way as if the shard location is unknown. During the rebalance process the coordinator will not answer any requests for the location of shards that are being rebalanced, i.e. local buffering will continue until the handoff is completed. The ShardRegion responsible for the rebalanced shard will stop all entities in that shard by sending the specified handOffStopMessage (default PoisonPill) to them. When all entities have been terminated the ShardRegion owning the entities will acknowledge the handoff as completed to the coordinator. Thereafter the coordinator will reply to requests for the location of the shard and thereby allocate a new home for the shard and then buffered messages in the ShardRegion actors are delivered to the new location. This means that the state of the entities are not transferred or migrated. If the state of the entities are of importance it should be persistent (durable), e.g. with *[Persistence](#page-165-0)*, so that it can be recovered at the new location.

The logic that decides which shards to rebalance is defined in a pluggable shard allocation strategy. The default implementation ShardCoordinator.LeastShardAllocationStrategy picks shards for handoff from the ShardRegion with most number of previously allocated shards. They will then be allocated to the ShardRegion with least number of previously allocated shards, i.e. new members in the cluster. There is a configurable threshold of how large the difference must be to begin the rebalancing. This strategy can be replaced by an application specific implementation.

The state of shard locations in the ShardCoordinator is persistent (durable) with *[Persistence](#page-165-0)* to survive failures. Since it is running in a cluster *[Persistence](#page-165-0)* must be configured with a distributed journal. When a crashed or unreachable coordinator node has been removed (via down) from the cluster a new ShardCoordinator singleton actor will take over and the state is recovered. During such a failure period shards with known location are still available, while messages for new (unknown) shards are buffered until the new ShardCoordinator becomes available.

As long as a sender uses the same ShardRegion actor to deliver messages to an entity actor the order of the messages is preserved. As long as the buffer limit is not reached messages are delivered on a best effort basis, with at-most once delivery semantics, in the same way as ordinary message sending. Reliable end-to-end messaging, with at-least-once semantics can be added by using AtLeastOnceDelivery in *[Persistence](#page-165-0)*.

Some additional latency is introduced for messages targeted to new or previously unused shards due to the roundtrip to the coordinator. Rebalancing of shards may also add latency. This should be considered when designing the application specific shard resolution, e.g. to avoid too fine grained shards.

# **6.6.3 Distributed Data Mode**

Instead of using *[Persistence](#page-165-0)* it is possible to use the *[Distributed Data](#page-375-0)* module as storage for the state of the sharding coordinator. In such case the state of the ShardCoordinator will be replicated inside a cluster by the Distributed Data module with WriteMajority/ReadMajority consistency.

This mode can be enabled by setting configuration property akka.cluster.sharding.state-store-mode as ddata.

You must explicitly add the akka-distributed-data-experimental dependency to your build if you use this mode. It is possible to remove akka-persistence dependency from a project if it is not used in user code and remember-entities is off.

Warning: The ddata mode is considered as "experimental" as of its introduction in Akka 2.4.0, since it depends on the experimental Distributed Data module.

### **6.6.4 Proxy Only Mode**

The ShardRegion actor can also be started in proxy only mode, i.e. it will not host any entities itself, but knows how to delegate messages to the right location. A ShardRegion is started in proxy only mode with the method ClusterSharding.startProxy method.

# **6.6.5 Passivation**

If the state of the entities are persistent you may stop entities that are not used to reduce memory consumption. This is done by the application specific implementation of the entity actors for example by defining receive timeout (context.setReceiveTimeout). If a message is already enqueued to the entity when it stops itself the enqueued message in the mailbox will be dropped. To support graceful passivation without losing such messages the entity actor can send ShardRegion.Passivate to its parent Shard. The specified wrapped message in Passivate will be sent back to the entity, which is then supposed to stop itself. Incoming messages will be buffered by the Shard between reception of Passivate and termination of the entity. Such buffered messages are thereafter delivered to a new incarnation of the entity.

### **6.6.6 Remembering Entities**

The list of entities in each Shard can be made persistent (durable) by setting the rememberEntities flag to true in ClusterShardingSettings when calling ClusterSharding.start. When configured to remember entities, whenever a Shard is rebalanced onto another node or recovers after a crash it will recreate all the entities which were previously running in that Shard. To permanently stop entities, a Passivate message must be sent to the parent of the entity actor, otherwise the entity will be automatically restarted after the entity restart backoff specified in the configuration.

When rememberEntities is set to false, a Shard will not automatically restart any entities after a rebalance or recovering from a crash. Entities will only be started once the first message for that entity has been received in the Shard. Entities will not be restarted if they stop without using a Passivate.

Note that the state of the entities themselves will not be restored unless they have been made persistent, e.g. with *[Persistence](#page-165-0)*.

### **6.6.7 Supervision**

If you need to use another supervisorStrategy for the entity actors than the default (restarting) strategy you need to create an intermediate parent actor that defines the supervisorStrategy to the child entity actor.

```
public class CounterSupervisor extends UntypedActor {
 private final ActorRef counter = getContext().actorOf(
     Props.create(Counter.class), "theCounter");
 private static final SupervisorStrategy strategy =
    new OneForOneStrategy(DeciderBuilder.
     match(IllegalArgumentException.class, e -> SupervisorStrategy.resume()).
```

```
match(ActorInitializationException.class, e -> SupervisorStrategy.stop()).
   match(Exception.class, e -> SupervisorStrategy.restart()).
   matchAny(o -> SupervisorStrategy.escalate()).build());
@Override
public SupervisorStrategy supervisorStrategy() {
 return strategy;
}
@Override
public void onReceive(Object msg) {
 counter.forward(msg, getContext());
}
```
You start such a supervisor in the same way as if it was the entity actor.

```
ClusterSharding.get(system).start("SupervisedCounter",
   Props.create(CounterSupervisor.class), settings, messageExtractor);
```
Note that stopped entities will be started again when a new message is targeted to the entity.

public class IllustrateGracefulShutdown extends AbstractActor {

### **6.6.8 Graceful Shutdown**

}

You can send the message ClusterSharding.GracefulShutdown message (ClusterSharding.gracefulShutdownInstance in Java) to the ShardRegion actor to handoff all shards that are hosted by that ShardRegion and then the ShardRegion actor will be stopped. You can watch the ShardRegion actor to know when it is completed. During this period other regions will buffer messages for those shards in the same way as when a rebalance is triggered by the coordinator. When the shards have been stopped the coordinator will allocate these shards elsewhere.

When the ShardRegion has terminated you probably want to leave the cluster, and shut down the ActorSystem.

#### This is how to do that:

```
public IllustrateGracefulShutdown() {
  final ActorSystem system = context().system();
  final Cluster cluster = Cluster.get(system);
  final ActorRef region = ClusterSharding.get(system).shardRegion("Entity");
  receive(ReceiveBuilder.
    match(String.class, s -> s.equals("leave"), s -> {
     context().watch(region);
     region.tell(ShardRegion.gracefulShutdownInstance(), self());
    }).
    match(Terminated.class, t \rightarrow t.actor().equals(region), t \rightarrow {
      cluster.registerOnMemberRemoved(() ->
        self().tell("member-removed", self()));
      cluster.leave(cluster.selfAddress());
    }).
    match(String.class, s -> s.equals("member-removed"), s -> {
      // Let singletons hand over gracefully before stopping the system
      context().system().scheduler().scheduleOnce(Duration.create(10, SECONDS),
          self(), "stop-system", context().dispatcher(), self());
    }).
    match(String.class, s \rightarrow s.equals("stop-system"), s \rightarrow {
      system.terminate();
    }).
    build());
```
#### } }

# **6.6.9 Removal of Internal Cluster Sharding Data**

The Cluster Sharding coordinator stores the locations of the shards using Akka Persistence. This data can safely be removed when restarting the whole Akka Cluster. Note that this is not application data.

There is a utility program akka.cluster.sharding.RemoveInternalClusterShardingData that removes this data.

Warning: Never use this program while there are running Akka Cluster nodes that are using Cluster Sharding. Stop all Cluster nodes before using this program.

It can be needed to remove the data if the Cluster Sharding coordinator cannot startup because of corrupt data, which may happen if accidentally two clusters were running at the same time, e.g. caused by using auto-down and there was a network partition.

Use this program as a standalone Java main program:

```
java -classpath <jar files, including akka-cluster-sharding>
 akka.cluster.sharding.RemoveInternalClusterShardingData
   -2.3 entityType1 entityType2 entityType3
```
The program is included in the akka-cluster-sharding jar file. It is easiest to run it with same classpath and configuration as your ordinary application. It can be run from sbt or maven in similar way.

Specify the entity type names (same as you use in the start method of ClusterSharding) as program arguments.

If you specify  $-2.3$  as the first program argument it will also try to remove data that was stored by Cluster Sharding in Akka 2.3.x using different persistenceId.

### **6.6.10 Dependencies**

To use the Cluster Sharding you must add the following dependency in your project.

sbt:

```
"com.typesafe.akka" %% "akka-cluster-sharding" % "2.4.2"
```
maven:

```
<dependency>
 <groupId>com.typesafe.akka</groupId>
 <artifactId>akka-cluster-sharding_2.11</artifactId>
  <version>2.4.2</version>
</dependency>
```
# **6.6.11 Configuration**

The ClusterSharding extension can be configured with the following properties. These configuration properties are read by the ClusterShardingSettings when created with a ActorSystem parameter. It is also possible to amend the ClusterShardingSettings or create it from another config section with the same layout as below. ClusterShardingSettings is a parameter to the start method of the ClusterSharding extension, i.e. each each entity type can be configured with different settings if needed.

```
# Settings for the ClusterShardingExtension
akka.cluster.sharding {
  # The extension creates a top level actor with this name in top level system scope,
  # e.g. '/system/sharding'
 guardian-name = sharding
  # Specifies that entities runs on cluster nodes with a specific role.
  # If the role is not specified (or empty) all nodes in the cluster are used.
 role = ^{\mathsf{m}}# When this is set to 'on' the active entity actors will automatically be restarted
  # upon Shard restart. i.e. if the Shard is started on a different ShardRegion
  # due to rebalance or crash.
  remember-entities = off
  # If the coordinator can't store state changes it will be stopped
  # and started again after this duration, with an exponential back-off
  # of up to 5 times this duration.
 coordinator-failure-backoff = 5 s
  # The ShardRegion retries registration and shard location requests to the
  # ShardCoordinator with this interval if it does not reply.
 retry-interval = 2 s
  # Maximum number of messages that are buffered by a ShardRegion actor.
 buffer-size = 100000# Timeout of the shard rebalancing process.
 handoff-timeout = 60 s# Time given to a region to acknowledge it's hosting a shard.
 shard-start-timeout = 10 s
  # If the shard is remembering entities and can't store state changes
  # will be stopped and then started again after this duration. Any messages
  # sent to an affected entity may be lost in this process.
 shard-failure-backoff = 10 s
  # If the shard is remembering entities and an entity stops itself without
  # using passivate. The entity will be restarted after this duration or when
  # the next message for it is received, which ever occurs first.
 entity-restart-backoff = 10 s
  # Rebalance check is performed periodically with this interval.
 rebalance-interval = 10 s
  # Absolute path to the journal plugin configuration entity that is to be
  # used for the internal persistence of ClusterSharding. If not defined
  # the default journal plugin is used. Note that this is not related to
  # persistence used by the entity actors.
 journal-plugin-id = ""
  # Absolute path to the snapshot plugin configuration entity that is to be
  # used for the internal persistence of ClusterSharding. If not defined
  # the default snapshot plugin is used. Note that this is not related to
  # persistence used by the entity actors.
 snapshot-plugin-id = ""
  # Parameter which determines how the coordinator will be store a state
  # valid values either "persistence" or "ddata"
  # The "ddata" mode is experimental, since it depends on the experimental
  # module akka-distributed-data-experimental.
```

```
state-store-mode = "persistence"
# The shard saves persistent snapshots after this number of persistent
# events. Snapshots are used to reduce recovery times.
snapshot-after = 1000
# Setting for the default shard allocation strategy
least-shard-allocation-strategy {
  # Threshold of how large the difference between most and least number of
  # allocated shards must be to begin the rebalancing.
  rebalance-threshold = 10
  # The number of ongoing rebalancing processes is limited to this number.
  max-simultaneous-rebalance = 3
}
# Timeout of waiting the initial distributed state (an initial state will be queried again if t
# works only for state-store-mode = "ddata"
waiting-for-state-timeout = 5 s
# Timeout of waiting for update the distributed state (update will be retried if the timeout ha
# works only for state-store-mode = "ddata"
updating-state-timeout = 5 s# Settings for the coordinator singleton. Same layout as akka.cluster.singleton.
# The "role" of the singleton configuration is not used. The singleton role will
# be the same as "akka.cluster.sharding.role".
coordinator-singleton = ${akka.cluster.singleton}
# The id of the dispatcher to use for ClusterSharding actors.
# If not specified default dispatcher is used.
# If specified you need to define the settings of the actual dispatcher.
# This dispatcher for the entity actors is defined by the user provided
# Props, i.e. this dispatcher is not used for the entity actors.
use-dispatcher = "
```
Custom shard allocation strategy can be defined in an optional parameter to ClusterSharding.start. See the API documentation of AbstractShardAllocationStrategy for details of how to implement a custom shard allocation strategy.

### **6.6.12 Inspecting cluster sharding state**

Two requests to inspect the cluster state are available:

ClusterShard.getShardRegionStateInstance which will return a ClusterShard.ShardRegionState that contains the identifiers of the shards running in a Region and what entities are alive for each of them.

ClusterShard.getClusterShardingStatsInstance which will query all the regions in the cluster and return a ClusterShard.ClusterShardingStats containing the identifiers of the shards running in each region and a count of entities that are alive in each shard.

The purpose of these messages is testing and monitoring, they are not provided to give access to directly sending messages to the individual entities.

}

# **6.7 Cluster Metrics Extension**

# **6.7.1 Introduction**

The member nodes of the cluster can collect system health metrics and publish that to other cluster nodes and to the registered subscribers on the system event bus with the help of Cluster Metrics Extension.

Cluster metrics information is primarily used for load-balancing routers, and can also be used to implement advanced metrics-based node life cycles, such as "Node Let-it-crash" when CPU steal time becomes excessive.

Cluster Metrics Extension is a separate akka module delivered in akka-cluster-metrics jar.

To enable usage of the extension you need to add the following dependency to your project:

```
<dependency>
  <groupId>com.typesafe.akka</groupId>
  <artifactId>akka-cluster-metrics_2.11</artifactId>
  <version>2.4.2</version>
</dependency>
```
and add the following configuration stanza to your application.conf

akka.extensions = [ "akka.cluster.metrics.ClusterMetricsExtension" ]

Make sure to disable legacy metrics in akka-cluster: akka.cluster.metrics.enabled=off, since it is still enabled in akka-cluster by default (for compatibility with past releases).

Cluster members with status *[WeaklyUp](#page-332-0)*, if that feature is enabled, will participate in Cluster Metrics collection and dissemination.

# **6.7.2 Metrics Collector**

Metrics collection is delegated to an implementation of akka.cluster.metrics.MetricsCollector.

Different collector implementations provide different subsets of metrics published to the cluster. Certain message routing and let-it-crash functions may not work when Sigar is not provisioned.

Cluster metrics extension comes with two built-in collector implementations:

- 1. akka.cluster.metrics.SigarMetricsCollector, which requires Sigar provisioning, and is more rich/precise
- 2. akka.cluster.metrics.JmxMetricsCollector, which is used as fall back, and is less rich/precise

You can also plug-in your own metrics collector implementation.

By default, metrics extension will use collector provider fall back and will try to load them in this order:

- 1. configured user-provided collector
- 2. built-in akka.cluster.metrics.SigarMetricsCollector
- 3. and finally akka.cluster.metrics.JmxMetricsCollector

### **6.7.3 Metrics Events**

Metrics extension periodically publishes current snapshot of the cluster metrics to the node system event bus.

The publication period is controlled by the akka.cluster.metrics.collector.sample-period setting.

The payload of the akka.cluster.metrics.ClusterMetricsChanged event will contain latest metrics of the node as well as other cluster member nodes metrics gossip which was received during the collector sample period.

You can subscribe your metrics listener actors to these events in order to implement custom node lifecycle

ClusterMetricsExtension.get(system).subscribe(metricsListenerActor);

### **6.7.4 Hyperic Sigar Provisioning**

Both user-provided and built-in metrics collectors can optionally use [Hyperic Sigar](http://www.hyperic.com/products/sigar) for a wider and more accurate range of metrics compared to what can be retrieved from ordinary JMX MBeans.

Sigar is using a native o/s library, and requires library provisioning, i.e. deployment, extraction and loading of the o/s native library into JVM at runtime.

User can provision Sigar classes and native library in one of the following ways:

- 1. Use [Kamon sigar-loader](https://github.com/kamon-io/sigar-loader) as a project dependency for the user project. Metrics extension will extract and load sigar library on demand with help of Kamon sigar provisioner.
- 2. Use [Kamon sigar-loader](https://github.com/kamon-io/sigar-loader) as java agent: java -javaagent:/path/to/sigar-loader.jar. Kamon sigar loader agent will extract and load sigar library during JVM start.
- 3. Place sigar.jar on the classpath and Sigar native library for the o/s on the java.library.path. User is required to manage both project dependency and library deployment manually.

To enable usage of Sigar you can add the following dependency to the user project

```
<dependency>
  <groupId>io.kamon</groupId>
  <artifactId>sigar-loader</artifactId>
  <version>1.6.6-rev002</version>
</dependency>
```
You can download Kamon sigar-loader from [Maven Central](http://search.maven.org/#search%7Cga%7C1%7Csigar-loader)

### **6.7.5 Adaptive Load Balancing**

The AdaptiveLoadBalancingPool / AdaptiveLoadBalancingGroup performs load balancing of messages to cluster nodes based on the cluster metrics data. It uses random selection of routees with probabilities derived from the remaining capacity of the corresponding node. It can be configured to use a specific MetricsSelector to produce the probabilities, a.k.a. weights:

- heap / HeapMetricsSelector Used and max JVM heap memory. Weights based on remaining heap capacity; (max - used) / max
- load / SystemLoadAverageMetricsSelector System load average for the past 1 minute, corresponding value can be found in top of Linux systems. The system is possibly nearing a bottleneck if the system load average is nearing number of cpus/cores. Weights based on remaining load capacity; 1 - (load / processors)
- cpu / CpuMetricsSelector CPU utilization in percentage, sum of User + Sys + Nice + Wait. Weights based on remaining cpu capacity; 1 - utilization
- mix / MixMetricsSelector Combines heap, cpu and load. Weights based on mean of remaining capacity of the combined selectors.
- Any custom implementation of akka.cluster.metrics.MetricsSelector

The collected metrics values are smoothed with [exponential weighted moving average.](http://en.wikipedia.org/wiki/Moving_average#Exponential_moving_average) In the *[Configuration](#page-346-0)* you can adjust how quickly past data is decayed compared to new data.

Let's take a look at this router in action. What can be more demanding than calculating factorials?

The backend worker that performs the factorial calculation:

```
public class FactorialBackend extends UntypedActor {
  @Override
  public void onReceive(Object message) {
    if (message instanceof Integer) {
      final Integer n = (Integer) message;
      Future<BigInteger> f = future(new Callable<BigInteger>() {
        public BigInteger call() {
          return factorial(n);
        }
      }, getContext().dispatcher());
      Future<FactorialResult> result = f.map(
          new Mapper<BigInteger, FactorialResult>() {
            public FactorialResult apply(BigInteger factorial) {
              return new FactorialResult(n, factorial);
            }
          }, getContext().dispatcher());
      pipe(result, getContext().dispatcher()).to(getSender());
    } else {
      unhandled(message);
    }
  }
  BigInteger factorial(int n) {
    BigInteger acc = BigInteger.ONE;
    for (int i = 1; i <= n; ++i) {
      acc = acc.multiply(BiqInteger.valueOf(i));}
    return acc;
  }
}
```
The frontend that receives user jobs and delegates to the backends via the router:

```
public class FactorialFrontend extends UntypedActor {
 final int upToN;
  final boolean repeat;
 LoggingAdapter log = Logging.getLogger(getContext().system(), this);
 ActorRef backend = getContext().actorOf(FromConfig.getInstance().props(),
      "factorialBackendRouter");
  public FactorialFrontend(int upToN, boolean repeat) {
    this.upToN = upToN;
    this.repeat = repeat;
  }
  @Override
 public void preStart() {
   sendJobs();
    getContext().setReceiveTimeout(Duration.create(10, TimeUnit.SECONDS));
  }
 @Override
  public void onReceive(Object message) {
    if (message instanceof FactorialResult) {
      FactorialResult result = (FactorialResult) message;
      if (result.n == upToN) {
        log.debug("{}|! = {}|", result.n, result.factorial);
```

```
if (repeat)
        sendJobs();
      else
        getContext().stop(getSelf());
    }
  } else if (message instanceof ReceiveTimeout) {
    log.info("Timeout");
    sendJobs();
  } else {
    unhandled(message);
  }
}
void sendJobs() {
  log.info("Starting batch of factorials up to [{}]", upToN);
  for (int n = 1; n \leq w upToN; n^{++}) {
    backend.tell(n, getSelf());
  }
}
```
As you can see, the router is defined in the same way as other routers, and in this case it is configured as follows:

```
akka.actor.deployment {
  /factorialFrontend/factorialBackendRouter = {
    # Router type provided by metrics extension.
    router = cluster-metrics-adaptive-group
    # Router parameter specific for metrics extension.
    # metrics-selector = heap
    # metrics-selector = load
    # metrics-selector = cpu
   metrics-selector = mix
    #
   routees.paths = ["/user/factorialBackend"]
   cluster {
     enabled = on
     use-role = backend
     allow-local-routees = off
   }
  }
}
```
It is only router type and the metrics-selector parameter that is specific to this router, other things work in the same way as other routers.

The same type of router could also have been defined in code:

```
int totalInstances = 100;
Iterable<String> routeesPaths = Arrays.asList("/user/factorialBackend", "");
boolean allowLocalRoutees = true;
String useRole = "backend";
ActorRef backend = getContext().actorOf(
   new ClusterRouterGroup(new AdaptiveLoadBalancingGroup(
        HeapMetricsSelector.getInstance(), Collections.<String> emptyList()),
        new ClusterRouterGroupSettings(totalInstances, routeesPaths,
            allowLocalRoutees, useRole)).props(), "factorialBackendRouter2");
int totalInstances = 100;
int maxInstancesPerNode = 3;
boolean allowLocalRoutees = false;
```
String useRole = "backend";

}

```
ActorRef backend = getContext().actorOf(
    new ClusterRouterPool(new AdaptiveLoadBalancingPool(
        SystemLoadAverageMetricsSelector.getInstance(), 0),
        new ClusterRouterPoolSettings(totalInstances, maxInstancesPerNode,
            allowLocalRoutees, useRole)).props(Props
        .create(FactorialBackend.class)), "factorialBackendRouter3");
```
The [Typesafe Activator](http://www.typesafe.com/platform/getstarted) tutorial named [Akka Cluster Samples with Java.](http://www.typesafe.com/activator/template/akka-sample-cluster-java) contains the full source code and instructions of how to run the Adaptive Load Balancing sample.

# **6.7.6 Subscribe to Metrics Events**

It is possible to subscribe to the metrics events directly to implement other functionality.

```
import akka.actor.UntypedActor;
import akka.cluster.Cluster;
import akka.cluster.ClusterEvent.CurrentClusterState;
import akka.cluster.metrics.ClusterMetricsChanged;
import akka.cluster.metrics.NodeMetrics;
import akka.cluster.metrics.StandardMetrics;
import akka.cluster.metrics.StandardMetrics.HeapMemory;
import akka.cluster.metrics.StandardMetrics.Cpu;
import akka.cluster.metrics.ClusterMetricsExtension;
import akka.event.Logging;
import akka.event.LoggingAdapter;
public class MetricsListener extends UntypedActor {
  LoggingAdapter log = Logging.getLogger(getContext().system(), this);
 Cluster cluster = Cluster.get(getContext().system());
  ClusterMetricsExtension extension = ClusterMetricsExtension.get(getContext().system());
  // Subscribe unto ClusterMetricsEvent events.
  @Override
  public void preStart() {
          extension.subscribe(qetSelf());
  }
  // Unsubscribe from ClusterMetricsEvent events.
  @Override
  public void postStop() {
          extension.unsubscribe(qetSelf());
  }
  @Override
  public void onReceive(Object message) {
    if (message instanceof ClusterMetricsChanged) {
           ClusterMetricsChanged clusterMetrics = (ClusterMetricsChanged) message;
      for (NodeMetrics nodeMetrics : clusterMetrics.getNodeMetrics()) {
       if (nodeMetrics.address().equals(cluster.selfAddress())) {
          logHeap(nodeMetrics);
          logCpu(nodeMetrics);
        }
      }
    } else if (message instanceof CurrentClusterState) {
      // Ignore.
    } else {
      unhandled(message);
```

```
}
 }
 void logHeap(NodeMetrics nodeMetrics) {
   HeapMemory heap = StandardMetrics.extractHeapMemory(nodeMetrics);
   if (heap != null) {
     log.info("Used heap: {} MB", ((double) heap.used()) / 1024 / 1024);
    }
 }
 void logCpu(NodeMetrics nodeMetrics) {
   Cpu cpu = StandardMetrics.extractCpu(nodeMetrics);
   if (cpu != null && cpu.systemLoadAverage().isDefined()) {
     log.info("Load: {} ({} processors)", cpu.systemLoadAverage().get(),
       cpu.processors());
    }
  }
}
```
# **6.7.7 Custom Metrics Collector**

Metrics collection is delegated to the implementation of akka.cluster.metrics.MetricsCollector

You can plug-in your own metrics collector instead of built-in akka.cluster.metrics.SigarMetricsCollector or akka.cluster.metrics.JmxMetricsCollector.

Look at those two implementations for inspiration.

Custom metrics collector implementation class must be specified in the akka.cluster.metrics.collector.provider configuration property.

### **6.7.8 Configuration**

The Cluster metrics extension can be configured with the following properties:

```
##############################################
# Akka Cluster Metrics Reference Config File #
##############################################
# This is the reference config file that contains all the default settings.
# Make your edits in your application.conf in order to override these settings.
# Sigar provisioning:
#
# User can provision sigar classes and native library in one of the following ways:
#
# 1) Use https://github.com/kamon-io/sigar-loader Kamon sigar-loader as a project dependency for
# Metrics extension will extract and load sigar library on demand with help of Kamon sigar provi
#
# 2) Use https://github.com/kamon-io/sigar-loader Kamon sigar-loader as java agent: 'java -javaa
# Kamon sigar loader agent will extract and load sigar library during JVM start.
#
  3) Place 'sigar.jar' on the 'classpath' and sigar native library for the o/s on the 'java.libr
# User is required to manage both project dependency and library deployment manually.
# Cluster metrics extension.
# Provides periodic statistics collection and publication throughout the cluster.
akka.cluster.metrics {
    # Full path of dispatcher configuration key.
    # Use "" for default key 'akka.actor.default-dispatcher'.
```

```
dispatcher = ""
   # How long should any actor wait before starting the periodic tasks.
   periodic-tasks-initial-delay = 1s
    # Sigar native library extract location.
   # Use per-application-instance scoped location, such as program working directory.
   native-library-extract-folder = ${user.dir}"/native"
   # Metrics supervisor actor.
   supervisor {
        # Actor name. Example name space: /system/cluster-metrics
       name = "cluster-metrics"
        # Supervision strategy.
       strategy {
           #
            # FQCN of class providing 'akka.actor.SupervisorStrategy'.
            # Must have a constructor with signature '<init>(com.typesafe.config.Config)'.
            # Default metrics strategy provider is a configurable extension of 'OneForOneStrategy'.
           provider = "akka.cluster.metrics.ClusterMetricsStrategy"
            #
            # Configuration of the default strategy provider.
            # Replace with custom settings when overriding the provider.
            configuration = {
                # Log restart attempts.
               loggingEnabled = true
                # Child actor restart-on-failure window.
                withinTimeRange = 3s
                # Maximum number of restart attempts before child actor is stopped.
                maxNrOfRetries = 3
            }
        }
    }
   # Metrics collector actor.
   collector {
       # Enable or disable metrics collector for load-balancing nodes.
        # Metrics collection can also be controlled at runtime by sending control messages
        # to /system/cluster-metrics actor: 'akka.cluster.metrics.{CollectionStartMessage,Collect
       enabled = on
        # FQCN of the metrics collector implementation.
        # It must implement 'akka.cluster.metrics.MetricsCollector' and
        # have public constructor with akka.actor.ActorSystem parameter.
        # Will try to load in the following order of priority:
        # 1) configured custom collector 2) internal 'SigarMetricsCollector' 3) internal 'JmxMetr
       provider = ""
        # Try all 3 available collector providers, or else fail on the configured custom collecto
       fallback = true
        # How often metrics are sampled on a node.
        # Shorter interval will collect the metrics more often.
        # Also controls frequency of the metrics publication to the node system event bus.
       sample-interval = 3s
        # How often a node publishes metrics information to the other nodes in the cluster.
        # Shorter interval will publish the metrics gossip more often.
       gossip-interval = 3s
        # How quickly the exponential weighting of past data is decayed compared to
        # new data. Set lower to increase the bias toward newer values.
        # The relevance of each data sample is halved for every passing half-life
        # duration, i.e. after 4 times the half-life, a data sample's relevance is
        # reduced to 6% of its original relevance. The initial relevance of a data
        # sample is given by 1 - 0.5 ^ (collect-interval / half-life).
        # See http://en.wikipedia.org/wiki/Moving_average#Exponential_moving_average
       moving-average-half-life = 12s
   }
# Cluster metrics extension serializers and routers.
```
}

```
akka.actor {
    # Protobuf serializer for remote cluster metrics messages.
    serializers {
       akka-cluster-metrics = "akka.cluster.metrics.protobuf.MessageSerializer"
    }
    # Interface binding for remote cluster metrics messages.
    serialization-bindings {
       "akka.cluster.metrics.ClusterMetricsMessage" = akka-cluster-metrics
    }
    # Globally unique metrics extension serializer identifier.
    serialization-identifiers {
      "akka.cluster.metrics.protobuf.MessageSerializer" = 10
    }
    # Provide routing of messages based on cluster metrics.
    router.type-mapping {
       cluster-metrics-adaptive-pool = "akka.cluster.metrics.AdaptiveLoadBalancingPool"
        cluster-metrics-adaptive-group = "akka.cluster.metrics.AdaptiveLoadBalancingGroup"
    }
}
```
# <span id="page-375-0"></span>**6.8 Distributed Data**

*Akka Distributed Data* is useful when you need to share data between nodes in an Akka Cluster. The data is accessed with an actor providing a key-value store like API. The keys are unique identifiers with type information of the data values. The values are *Conflict Free Replicated Data Types* (CRDTs).

All data entries are spread to all nodes, or nodes with a certain role, in the cluster via direct replication and gossip based dissemination. You have fine grained control of the consistency level for reads and writes.

The nature CRDTs makes it possible to perform updates from any node without coordination. Concurrent updates from different nodes will automatically be resolved by the monotonic merge function, which all data types must provide. The state changes always converge. Several useful data types for counters, sets, maps and registers are provided and you can also implement your own custom data types.

It is eventually consistent and geared toward providing high read and write availability (partition tolerance), with low latency. Note that in an eventually consistent system a read may return an out-of-date value.

Warning: This module is marked as "experimental" as of its introduction in Akka 2.4.0. We will continue to improve this API based on our users' feedback, which implies that while we try to keep incompatible changes to a minimum the binary compatibility guarantee for maintenance releases does not apply to the contents of the akka.persistence package.

### **6.8.1 Using the Replicator**

The akka.cluster.ddata.Replicator actor provides the API for interacting with the data. The Replicator actor must be started on each node in the cluster, or group of nodes tagged with a specific role. It communicates with other Replicator instances with the same path (without address) that are running on other nodes . For convenience it can be used with the akka.cluster.ddata.DistributedData extension.

Cluster members with status *[WeaklyUp](#page-332-0)*, if that feature is enabled, will currently not participate in Distributed Data, but that is something that should be possible to add in a future release.

Below is an example of an actor that schedules tick messages to itself and for each tick adds or removes elements from a ORSet (observed-remove set). It also subscribes to changes of this.

```
import static java.util.concurrent.TimeUnit.SECONDS;
import scala.concurrent.duration.Duration:
import java.util.concurrent.ThreadLocalRandom;
```

```
import akka.actor.AbstractActor;
import akka.actor.ActorRef;
import akka.actor.Cancellable;
import akka.cluster.Cluster;
import akka.cluster.ddata.DistributedData;
import akka.cluster.ddata.Key;
import akka.cluster.ddata.ORSet;
import akka.cluster.ddata.ORSetKey;
import akka.cluster.ddata.Replicator;
import akka.cluster.ddata.Replicator.Changed;
import akka.cluster.ddata.Replicator.Subscribe;
import akka.cluster.ddata.Replicator.Update;
import akka.cluster.ddata.Replicator.UpdateResponse;
import akka.event.Logging;
import akka.event.LoggingAdapter;
import akka.japi.pf.ReceiveBuilder;
public class DataBot extends AbstractActor {
  private static final String TICK = "tick";
  private final LoggingAdapter log = Logging.getLogger(context().system(), this);
  private final ActorRef replicator =
      DistributedData.get(context().system()).replicator();
  private final Cluster node = Cluster.get(context().system());
  private final Cancellable tickTask = context().system().scheduler().schedule(
      Duration.create(5, SECONDS), Duration.create(5, SECONDS), self(), TICK,
      context().dispatcher(), self());
  private final Key<ORSet<String>> dataKey = ORSetKey.create("key");
  @SuppressWarnings("unchecked")
  public DataBot() {
    receive(ReceiveBuilder
      .match(String.class, a \rightarrow a.equals(TICK), a \rightarrow receiveTick())
      .match(Changed.class, c \rightarrow c \cdot key().equals(dataKey), c \rightarrow receiveChanged((Changed<ORSet<Stri
      .match(UpdateResponse.class, r -> receiveUpdateResoponse())
      .buid();
  }
  private void receiveTick() {
    String s = String.valueOf((char) ThreadLocalRandom.current(),nextInt(97, 123));if (ThreadLocalRandom.current().nextBoolean()) {
      // add
      log.info("Adding: {}", s);
      Update<ORSet<String>> update = new Update<>(
          dataKey,
          ORSet.create(),
          Replicator.writeLocal(),
          curr -> curr.add(node, s));
       replicator.tell(update, self());
    } else {
      // remove
      log.info("Removing: {}", s);
      Update<ORSet<String>> update = new Update<>(
          dataKey,
          ORSet.create(),
          Replicator.writeLocal(),
          curr -> curr.remove(node, s));
      replicator.tell(update, self());
```

```
}
 private void receiveChanged(Changed<ORSet<String>> c) {
   ORSet<String> data = c.dataValue();
   log.info("Current elements: {}", data.getElements());
  }
 private void receiveUpdateResoponse() {
  // ignore
  \mathbf{I}@Override
 public void preStart() {
   Subscribe<ORSet<String>> subscribe = new Subscribe<>(dataKey, self());
   replicator.tell(subscribe, ActorRef.noSender());
  }
 @Override
 public void postStop(){
   tickTask.cancel();
  }
}
```
### <span id="page-377-0"></span>**Update**

}

To modify and replicate a data value you send a Replicator.Update message to the local Replicator.

The current data value for the key of the Update is passed as parameter to the modify function of the Update. The function is supposed to return the new value of the data, which will then be replicated according to the given consistency level.

The modify function is called by the Replicator actor and must therefore be a pure function that only uses the data parameter and stable fields from enclosing scope. It must for example not access sender() reference of an enclosing actor.

#### **Update** is intended to only be sent from an actor running in same local **ActorSystem** as

• the *Replicator*, because the *modify* function is typically not serializable.

You supply a write consistency level which has the following meaning:

- writeLocal the value will immediately only be written to the local replica, and later disseminated with gossip
- writeTo(n) the value will immediately be written to at least n replicas, including the local replica
- writeMajority the value will immediately be written to a majority of replicas, i.e. at least  $N/2 + 1$ replicas, where N is the number of nodes in the cluster (or cluster role group)
- writeAll the value will immediately be written to all nodes in the cluster (or all nodes in the cluster role group)

```
final Cluster node = Cluster.get(system);
final ActorRef replicator = DistributedData.get(system).replicator();
final Key<PNCounter> counter1Key = PNCounterKey.create("counter1");
final Key<GSet<String>> set1Key = GSetKey.create("set1");
final Key<ORSet<String>> set2Key = ORSetKey.create("set2");
final Key<Flag> activeFlagKey = FlagKey.create("active");
```

```
replicator.tell(new Replicator.Update<PNCounter>(counter1Key, PNCounter.create(),
    Replicator.writeLocal(), curr -> curr.increment(node, 1)), getTestActor());
final WriteConsistency writeTo3 = new WriteTo(3, Duration.create(1, SECONDS));
replicator.tell(new Replicator.Update<GSet<String>>(set1Key, GSet.create(),
   writeTo3, curr -> curr.add("hello")), getTestActor());
final WriteConsistency writeMajority =
   new WriteMajority(Duration.create(5, SECONDS));
replicator.tell(new Replicator.Update<ORSet<String>>(set2Key, ORSet.create(),
   writeMajority, curr -> curr.add(node, "hello")), getTestActor());
final WriteConsistency writeAll = new WriteAll(Duration.create(5, SECONDS));
replicator.tell(new Replicator.Update<Flag>(activeFlagKey, Flag.create(),
   writeAll, curr \rightarrow curr.switchOn()), getTestActor());
```
As reply of the Update a Replicator.UpdateSuccess is sent to the sender of the Update if the value was successfully replicated according to the supplied consistency level within the supplied timeout. Otherwise a Replicator.UpdateFailure subclass is sent back. Note that a Replicator.UpdateTimeout reply does not mean that the update completely failed or was rolled back. It may still have been replicated to some nodes, and will eventually be replicated to all nodes with the gossip protocol.

```
receive(ReceiveBuilder.
    match(UpdateSuccess.class, a \rightarrow a.key().equals(counter1Key), a \rightarrow {
      // ok
   }).build());
receive(ReceiveBuilder.
    match(UpdateSuccess.class, a \rightarrow a.key().equals(set1Key), a \rightarrow \{// ok
    }).
    match(UpdateTimeout.class, a \rightarrow a \cdot key().equals(set1Key), a \rightarrow \{// write to 3 nodes failed within 1.second
   }).build());
```
You will always see your own writes. For example if you send two Update messages changing the value of the same key, the modify function of the second message will see the change that was performed by the first Update message.

In the Update message you can pass an optional request context, which the Replicator does not care about, but is included in the reply messages. This is a convenient way to pass contextual information (e.g. original sender) without having to use ask or maintain local correlation data structures.

```
final Cluster node = Cluster.get(system);
final ActorRef replicator = DistributedData.get(system).replicator();
final WriteConsistency writeTwo = new WriteTo(2, Duration.create(3, SECONDS));
final Key<PNCounter> counter1Key = PNCounterKey.create("counter1");
receive(ReceiveBuilder.
    match(String.class, a \rightarrow a.equals("increment"), a \rightarrow \{// incoming command to increase the counter
      Optional<Object> reqContext = Optional.of(getRef());
      Replicator.Update<PNCounter> upd = new Replicator.Update<PNCounter>(counter1Key,
         PNCounter.create(), writeTwo, reqContext, curr -> curr.increment(node, 1));
      replicator.tell(upd, getTestActor());
    }).
    match(UpdateSuccess.class, a -> a.key().equals(counter1Key), a -> {
     ActorRef replyTo = (ActorRef) a.getRequest().get();
      replyTo.tell("ack", getTestActor());
    }).
```

```
match(UpdateTimeout.class, a \rightarrow a.key().equals(counter1Key), a \rightarrow {
  ActorRef replyTo = (ActorRef) a.getRequest().get();
  replyTo.tell("nack", getTestActor());
}).build());
```
### <span id="page-379-0"></span>**Get**

To retrieve the current value of a data you send Replicator.Get message to the Replicator. You supply a consistency level which has the following meaning:

- readLocal the value will only be read from the local replica
- readFrom(n) the value will be read and merged from n replicas, including the local replica
- readMajority the value will be read and merged from a majority of replicas, i.e. at least  $N/2 + 1$  replicas, where N is the number of nodes in the cluster (or cluster role group)
- readAll the value will be read and merged from all nodes in the cluster (or all nodes in the cluster role group)

```
final ActorRef replicator = DistributedData.get(system).replicator();
final Key<PNCounter> counter1Key = PNCounterKey.create("counter1");
final Key<GSet<String>> set1Key = GSetKey.create("set1");
final Key<ORSet<String>> set2Key = ORSetKey.create("set2");
final Key<Flag> activeFlagKey = FlagKey.create("active");
replicator.tell(new Replicator.Get<PNCounter>(counter1Key,
    Replicator.readLocal()), getTestActor());
final ReadConsistency readFrom3 = new ReadFrom(3, Duration.create(1, SECONDS));
replicator.tell(new Replicator.Get<GSet<String>>(set1Key,
    readFrom3), getTestActor());
final ReadConsistency readMajority = new ReadMajority(Duration.create(5, SECONDS));
replicator.tell(new Replicator.Get<ORSet<String>>(set2Key,
    readMajority), getTestActor());
final ReadConsistency readAll = new ReadAll(Duration.create(5, SECONDS));
replicator.tell(new Replicator.Get<Flag>(activeFlagKey,
    readAll), getTestActor());
```
As reply of the Get a Replicator.GetSuccess is sent to the sender of the Get if the value was successfully retrieved according to the supplied consistency level within the supplied timeout. Otherwise a Replicator.GetFailure is sent. If the key does not exist the reply will be Replicator.NotFound.

```
receive(ReceiveBuilder.
    match(GetSuccess.class, a -> a.key().equals(counter1Key), a -> {
      GetSuccess<PNCounter> g = a;
      BigInteger value = g.dataValue().getValue();
    }).
    match(NotFound.class, a \rightarrow a.key().equals(counter1Key), a \rightarrow \{// key counter1 does not exist
    }).build());
receive(ReceiveBuilder.
    match(GetSuccess.class, a \rightarrow a.key().equals(set1Key), a \rightarrow{
      GetSuccess<GSet<String>> q = a;
      Set<String> value = g.dataValue().getElements();
    }).
    match(GetFailure.class, a \rightarrow a.key().equals(set1Key), a \rightarrow \{// read from 3 nodes failed within 1.second
    }).
    match(NotFound.class, a \rightarrow a.key().equals(set1Key), a \rightarrow \{
```

```
// key set1 does not exist
}).build());
```
You will always read your own writes. For example if you send a Update message followed by a Get of the same key the Get will retrieve the change that was performed by the preceding Update message. However, the order of the reply messages are not defined, i.e. in the previous example you may receive the GetSuccess before the UpdateSuccess.

In the Get message you can pass an optional request context in the same way as for the Update message, described above. For example the original sender can be passed and replied to after receiving and transforming GetSuccess.

```
final ActorRef replicator = DistributedData.get(system).replicator();
final ReadConsistency readTwo = new ReadFrom(2, Duration.create(3, SECONDS));
final Key<PNCounter> counter1Key = PNCounterKey.create("counter1");
receive(ReceiveBuilder.
    match(String.class, a \rightarrow a.equals("get-count"), a \rightarrow \{// incoming request to retrieve current value of the counter
      Optional<Object> reqContext = Optional.of(getTestActor());
      replicator.tell(new Replicator.Get<PNCounter>(counter1Key,
          readTwo), getTestActor());
    }).
    match(GetSuccess.class, a -> a.key().equals(counter1Key), a -> {
      ActorRef replyTo = (ActorRef) a.getRequest().get();
      GetSuccess<PNCounter> q = a;
      long value = q.dataValue() .qetValue() .longValue();
      replyTo.tell(value, getTestActor());
    }).
    match(GetFailure.class, a \rightarrow a \cdot key().equals(counter1Key), a \rightarrow \{ActorRef replyTo = (ActorRef) a.getRequest().get();
      replyTo.tell(-1L, getTestActor());
    }).
    match(NotFound.class, a -> a.key().equals(counter1Key), a -> {
      ActorRef replyTo = (ActorRef) a.getRequest().get();
      replyTo.tell(0L, getTestActor());
    }).build());
```
### **Consistency**

The consistency level that is supplied in the *[Update](#page-377-0)* and *[Get](#page-379-0)* specifies per request how many replicas that must respond successfully to a write and read request.

For low latency reads you use ReadLocal with the risk of retrieving stale data, i.e. updates from other nodes might not be visible yet.

When using writeLocal the update is only written to the local replica and then disseminated in the background with the gossip protocol, which can take few seconds to spread to all nodes.

writeAll and readAll is the strongest consistency level, but also the slowest and with lowest availability. For example, it is enough that one node is unavailable for a Get request and you will not receive the value.

If consistency is important, you can ensure that a read always reflects the most recent write by using the following formula:

(nodes\_written + nodes\_read) > N

where N is the total number of nodes in the cluster, or the number of nodes with the role that is used for the Replicator.

For example, in a 7 node cluster this these consistency properties are achieved by writing to 4 nodes and reading from 4 nodes, or writing to 5 nodes and reading from 3 nodes.

By combining writeMajority and readMajority levels a read always reflects the most recent write. The Replicator writes and reads to a majority of replicas, i.e.  $N/2 + 1$ . For example, in a 5 node cluster it writes to 3 nodes and reads from 3 nodes. In a 6 node cluster it writes to 4 nodes and reads from 4 nodes.

Here is an example of using writeMajority and readMajority:

```
private final WriteConsistency writeMajority =
    new WriteMajority(Duration.create(3, SECONDS));
private final static ReadConsistency readMajority =
   new ReadMajority(Duration.create(3, SECONDS));
private PartialFunction<Object, BoxedUnit> matchGetCart() {
  return ReceiveBuilder
    .matchEquals((GET_CART),
       s -> receiveGetCart())
    .match(GetSuccess.class, q -> isResponseToGetCart(q),
        g -> receiveGetSuccess((GetSuccess<LWWMap<LineItem>>) g))
      .match(NotFound.class, n -> isResponseToGetCart(n),
       n -> receiveNotFound((NotFound<LWWMap<LineItem>>) n))
      .match(GetFailure.class, f -> isResponseToGetCart(f),
       f -> receiveGetFailure((GetFailure<LWWMap<LineItem>>) f))
    .build();
}
private void receiveGetCart() {
 Optional<Object> ctx = Optional.of(sender());
  replicator.tell(new Replicator.Get<LWWMap<LineItem>>(dataKey, readMajority, ctx),
      self());
}
private boolean isResponseToGetCart(GetResponse<?> response) {
 return response.key().equals(dataKey) &&
      (response.getRequest().orElse(null) instanceof ActorRef);
}
private void receiveGetSuccess(GetSuccess<LWWMap<LineItem>> g) {
 Set<LineItem> items = new HashSet<>(q.dataValue().getEntries().values());
 ActorRef replyTo = (ActorRef) g.getRequest().get();
  replyTo.tell(new Cart(items), self());
}
private void receiveNotFound(NotFound<LWWMap<LineItem>> n) {
 ActorRef replyTo = (ActorRef) n.getRequest().get();
 replyTo.tell(new Cart(new HashSet<>()), self());
}
private void receiveGetFailure(GetFailure<LWWMap<LineItem>> f) {
 // ReadMajority failure, try again with local read
 Optional<Object> ctx = Optional.of(sender());
 replicator.tell(new Replicator.Get<LWWMap<LineItem>>(dataKey, Replicator.readLocal(),
      ctx), self());
}
private PartialFunction<Object, BoxedUnit> matchAddItem() {
 return ReceiveBuilder
    .match(AddItem.class, r -> receiveAddItem(r))
    .build();
}
```

```
Update<LWWMap<LineItem>> update = new Update<>(dataKey, LWWMap.create(), writeMajority,
     cart -> updateCart(cart, add.item));
  replicator.tell(update, self());
}
```
In some rare cases, when performing an Update it is needed to first try to fetch latest data from other nodes. That can be done by first sending a Get with ReadMajority and then continue with the Update when the GetSuccess, GetFailure or NotFound reply is received. This might be needed when you need to base a decision on latest information or when removing entries from ORSet or ORMap. If an entry is added to an ORSet or ORMap from one node and removed from another node the entry will only be removed if the added entry is visible on the node where the removal is performed (hence the name observed-removed set).

The following example illustrates how to do that:

```
private void receiveRemoveItem(RemoveItem rm) {
 // Try to fetch latest from a majority of nodes first, since ORMap
 // remove must have seen the item to be able to remove it.
 Optional<Object> ctx = Optional.of(rm);
 replicator.tell(new Replicator.Get<LWWMap<LineItem>>(dataKey, readMajority, ctx),
     self());
}
private void receiveRemoveItemGetSuccess(GetSuccess<LWWMap<LineItem>> g) {
 RemoveItem rm = (RemoveItem) g.getRequest().get();
 removeItem(rm.productId);
}
private void receiveRemoveItemGetFailure(GetFailure<LWWMap<LineItem>> f) {
 // ReadMajority failed, fall back to best effort local value
 RemoveItem rm = (RemoveItem) f.getRequest().get();
 removeItem(rm.productId);
}
private void removeItem(String productId) {
 Update<LWWMap<LineItem>> update = new Update<>(dataKey, LWWMap.create(), writeMajority,
     cart -> cart.remove(node, productId));
 replicator.tell(update, self());
}
private boolean isResponseToRemoveItem(GetResponse<?> response) {
 return response.key().equals(dataKey) &&
      (response.getRequest().orElse(null) instanceof RemoveItem);
}
```
Warning: *Caveat*: Even if you use writeMajority and readMajority there is small risk that you may read stale data if the cluster membership has changed between the Update and the Get. For example, in cluster of 5 nodes when you Update and that change is written to 3 nodes: n1, n2, n3. Then 2 more nodes are added and a Get request is reading from 4 nodes, which happens to be n4, n5, n6, n7, i.e. the value on n1, n2, n3 is not seen in the response of the Get request.

#### **Subscribe**

You may also register interest in change notifications by sending Replicator.Subscribe message to the Replicator. It will send Replicator.Changed messages to the registered subscriber when the data for the subscribed key is updated. Subscribers will be notified periodically with the configured notify-subscribers-interval, and it is also possible to send an explicit Replicator.FlushChanges message to the Replicator to notify the subscribers immediately.

The subscriber is automatically removed if the subscriber is terminated. A subscriber can also be deregistered with the Replicator.Unsubscribe message.

```
final ActorRef replicator = DistributedData.get(system).replicator();
final Key<PNCounter> counter1Key = PNCounterKey.create("counter1");
BigInteger currentValue = BigInteger.valueOf(0);
public MyActor() {
  receive(ReceiveBuilder.
    match(Changed.class, a \rightarrow a.key().equals(counter1Key), a \rightarrow \{Changed<PNCounter> g = a;
      currentValue = g.dataValue().getValue();
    }).
    match(String.class, a \rightarrow a.equals("get-count"), a \rightarrow \{// incoming request to retrieve current value of the counter
      sender().tell(currentValue, sender());
    }).build());
}
public void preStart() {
  // subscribe to changes of the Counter1Key value
  replicator.tell(new Subscribe<PNCounter>(counter1Key, self()), ActorRef.noSender());
}
```
### **Delete**

A data entry can be deleted by sending a Replicator.Delete message to the local local Replicator. As reply of the Delete a Replicator. DeleteSuccess is sent to the sender of the Delete if the value was successfully deleted according to the supplied consistency level within the supplied timeout. Otherwise a Replicator.ReplicationDeleteFailure is sent. Note that ReplicationDeleteFailure does not mean that the delete completely failed or was rolled back. It may still have been replicated to some nodes, and may eventually be replicated to all nodes.

A deleted key cannot be reused again, but it is still recommended to delete unused data entries because that reduces the replication overhead when new nodes join the cluster. Subsequent Delete, Update and Get requests will be replied with Replicator.DataDeleted. Subscribers will receive Replicator.DataDeleted.

```
final ActorRef replicator = DistributedData.get(system).replicator();
final Key<PNCounter> counter1Key = PNCounterKey.create("counter1");
final Key<ORSet<String>> set2Key = ORSetKey.create("set2");
replicator.tell(new Delete<PNCounter>(counter1Key,
   Replicator.writeLocal()), getTestActor());
final WriteConsistency writeMajority =
   new WriteMajority(Duration.create(5, SECONDS));
replicator.tell(new Delete<PNCounter>(counter1Key,
  writeMajority), getTestActor());
```
### **6.8.2 Data Types**

The data types must be convergent (stateful) CRDTs and implement the ReplicatedData trait, i.e. they provide a monotonic merge function and the state changes always converge.

You can use your own custom ReplicatedData types, and several types are provided by this package, such as:

- Counters: GCounter, PNCounter
- Sets: GSet, ORSet
- Maps: ORMap, ORMultiMap, LWWMap, PNCounterMap

• Registers: LWWRegister, Flag

#### **Counters**

GCounter is a "grow only counter". It only supports increments, no decrements.

It works in a similar way as a vector clock. It keeps track of one counter per node and the total value is the sum of these counters. The merge is implemented by taking the maximum count for each node.

If you need both increments and decrements you can use the PNCounter (positive/negative counter).

It is tracking the increments (P) separate from the decrements (N). Both P and N are represented as two internal GCounter. Merge is handled by merging the internal P and N counters. The value of the counter is the value of the P counter minus the value of the N counter.

```
final Cluster node = Cluster.get(system);
final PNCounter c0 = PNCounter.create();
final PNCounter c1 = c0. increment (node, 1);
final PNCounter c2 = c1. increment (node, 7);
final PNCounter c3 = c2. decrement (node, 2);
System.out.println(c3.value()); // 6
```
Several related counters can be managed in a map with the PNCounterMap data type. When the counters are placed in a PNCounterMap as opposed to placing them as separate top level values they are guaranteed to be replicated together as one unit, which is sometimes necessary for related data.

```
final Cluster node = Cluster.get(system);
final PNCounterMap m0 = PNCounterMap.create();
final PNCounterMap m1 = m0. increment (node, "a", 7);
final PNCounterMap m2 = m1. decrement (node, "a", 2);
final PNCounterMap m3 = m2. increment (node, "b", 1);
System.out.println(m3.get("a")); // 5
System.out.println(m3.getEntries());
```
### **Sets**

If you only need to add elements to a set and not remove elements the GSet (grow-only set) is the data type to use. The elements can be any type of values that can be serialized. Merge is simply the union of the two sets.

```
final GSet<String> s0 = GSet.create();
final GSet<String> s1 = s0.add("a");
final GSet<String> s2 = s1.add("b").add("c");
if (s2.contains("a"))
System.out.println(s2.getElements()); // a, b, c
```
If you need add and remove operations you should use the ORSet (observed-remove set). Elements can be added and removed any number of times. If an element is concurrently added and removed, the add will win. You cannot remove an element that you have not seen.

The ORSet has a version vector that is incremented when an element is added to the set. The version for the node that added the element is also tracked for each element in a so called "birth dot". The version vector and the dots are used by the merge function to track causality of the operations and resolve concurrent updates.

```
final Cluster node = Cluster.get(system);
final ORSet<String> s0 = ORSet.create();
final ORSet<String> s1 = s0.add(node, "a");
final ORSet<String> s2 = s1.add(node, "b");
final ORSet<String> s3 = s2.remove(node, "a");
System.out.println(s3.getElements()); // b
```
#### **Maps**

ORMap (observed-remove map) is a map with String keys and the values are ReplicatedData types themselves. It supports add, remove and delete any number of times for a map entry.

If an entry is concurrently added and removed, the add will win. You cannot remove an entry that you have not seen. This is the same semantics as for the ORSet.

If an entry is concurrently updated to different values the values will be merged, hence the requirement that the values must be ReplicatedData types.

It is rather inconvenient to use the ORMap directly since it does not expose specific types of the values. The ORMap is intended as a low level tool for building more specific maps, such as the following specialized maps.

ORMultiMap (observed-remove multi-map) is a multi-map implementation that wraps an ORMap with an ORSet for the map's value.

PNCounterMap (positive negative counter map) is a map of named counters. It is a specialized ORMap with PNCounter values.

LWWMap (last writer wins map) is a specialized ORMap with LWWRegister (last writer wins register) values.

```
final Cluster node = Cluster.get(system);
final ORMultiMap<Integer> m0 = ORMultiMap.create();
final ORMultiMap<Integer> m1 = m0.put(node, "a",
   new HashSet<Integer>(Arrays.asList(1, 2, 3)));
final ORMultiMap<Integer> m2 = m1.addBinding(node, "a", 4);
final ORMultiMap<Integer> m3 = m2.removeBinding(node, "a", 2);
final ORMultiMap<Integer> m4 = m3.addBinding(node, "b", 1);
System.out.println(m4.getEntries());
```
Note that LWWRegister and therefore LWWMap relies on synchronized clocks and should only be used when the choice of value is not important for concurrent updates occurring within the clock skew.

Instead of using timestamps based on System.currentTimeMillis() time it is possible to use a timestamp value based on something else, for example an increasing version number from a database record that is used for optimistic concurrency control.

When a data entry is changed the full state of that entry is replicated to other nodes, i.e. when you update a map the whole map is replicated. Therefore, instead of using one ORMap with 1000 elements it is more efficient to split that up in 10 top level ORMap entries with 100 elements each. Top level entries are replicated individually, which has the trade-off that different entries may not be replicated at the same time and you may see inconsistencies between related entries. Separate top level entries cannot be updated atomically together.

#### **Flags and Registers**

 $F$ lag is a data type for a boolean value that is initialized to  $f$ alse and can be switched to true. Thereafter it cannot be changed. true wins over false in merge.

```
final Flag f0 = Flag.create();
final Flag f1 = f0.switchOn();
System.out.println(f1.enabled());
```
LWWRegister (last writer wins register) can hold any (serializable) value.

Merge of a LWWRegister takes the register with highest timestamp. Note that this relies on synchronized clocks. *LWWRegister* should only be used when the choice of value is not important for concurrent updates occurring within the clock skew.

Merge takes the register updated by the node with lowest address (UniqueAddress is ordered) if the timestamps are exactly the same.

```
final Cluster node = Cluster.get(system);
final LWWRegister<String> r1 = LWWRegister.create(node, "Hello");
```

```
final LWWRegister<String> r2 = r1.withValue(node, "Hi");
System.out.println(r1.value() + " by " + r1.updatedBy() + " at " + r1.timestamp());
```
Instead of using timestamps based on System.currentTimeMillis() time it is possible to use a timestamp value based on something else, for example an increasing version number from a database record that is used for optimistic concurrency control.

```
class Record {
 public final int version;
 public final String name;
 public final String address;
 public Record(int version, String name, String address) {
   this.version = version;
    this.name = name;
    this.address = address;
  }
}
  final Cluster node = Cluster.get(system);
 final LWWRegister.Clock<Record> recordClock = new LWWRegister.Clock<Record>() {
   @Override
   public long apply(long currentTimestamp, Record value) {
     return value.version;
    }
  };
  final Record record1 = new Record(1, "Alice", "Union Square");
  final LWWRegister<Record> r1 = LWWRegister.create(node, record1);
  final Record record2 = new Record(2, "Alice", "Madison Square");
  final LWWRegister<Record> r2 = LWWRegister.create(node, record2);
  final LWWRegister<Record> r3 = r1.merge(r2);
 System.out.println(r3.value());
```
For first-write-wins semantics you can use the LWWRegister#reverseClock instead of the LWWRegister#defaultClock.

### **Custom Data Type**

You can rather easily implement your own data types. The only requirement is that it implements the mergeData function of the AbstractReplicatedData class.

A nice property of stateful CRDTs is that they typically compose nicely, i.e. you can combine several smaller data types to build richer data structures. For example, the PNCounter is composed of two internal GCounter instances to keep track of increments and decrements separately.

Here is s simple implementation of a custom TwoPhaseSet that is using two internal GSet types to keep track of addition and removals. A TwoPhaseSet is a set where an element may be added and removed, but never added again thereafter.

```
public class TwoPhaseSet extends AbstractReplicatedData<TwoPhaseSet> {
 public final GSet<String> adds;
 public final GSet<String> removals;
 public TwoPhaseSet(GSet<String> adds, GSet<String> removals) {
    this.adds = adds;
    this.removals = removals;
  }
```

```
public static TwoPhaseSet create() {
 return new TwoPhaseSet(GSet.create(), GSet.create());
}
public TwoPhaseSet add(String element) {
 return new TwoPhaseSet(adds.add(element), removals);
}
public TwoPhaseSet remove(String element) {
 return new TwoPhaseSet(adds, removals.add(element));
}
public Set<String> getElements() {
  Set<String> result = new HashSet<>(adds.getElements());
  result.removeAll(removals.getElements());
  return result;
}
@Override
public TwoPhaseSet mergeData(TwoPhaseSet that) {
 return new TwoPhaseSet(this.adds.merge(that.adds),
     this.removals.merge(that.removals));
}
```
Data types should be immutable, i.e. "modifying" methods should return a new instance.

#### **Serialization**

}

The data types must be serializable with an *[Akka Serializer](#page-402-0)*. It is highly recommended that you implement efficient serialization with Protobuf or similar for your custom data types. The built in data types are marked with ReplicatedDataSerialization and serialized with akka.cluster.ddata.protobuf.ReplicatedDataSerializer.

Serialization of the data types are used in remote messages and also for creating message digests (SHA-1) to detect changes. Therefore it is important that the serialization is efficient and produce the same bytes for the same content. For example sets and maps should be sorted deterministically in the serialization.

This is a protobuf representation of the above TwoPhaseSet:

```
option java_package = "docs.ddata.protobuf.msg";
option optimize_for = SPEED;
message TwoPhaseSet {
  repeated string adds = 1;
  repeated string removals = 2;
}
```
The serializer for the TwoPhaseSet:

```
import docs.ddata.japi.TwoPhaseSet;
import docs.ddata.protobuf.msg.TwoPhaseSetMessages;
import docs.ddata.protobuf.msg.TwoPhaseSetMessages.TwoPhaseSet.Builder;
import java.util.ArrayList;
import java.util.Collections;
import akka.actor.ExtendedActorSystem;
import akka.cluster.ddata.GSet;
import akka.cluster.ddata.protobuf.AbstractSerializationSupport;
public class TwoPhaseSetSerializer extends AbstractSerializationSupport {
```

```
private final ExtendedActorSystem system;
public TwoPhaseSetSerializer(ExtendedActorSystem system) {
 this.system = system;
}
@Override
public ExtendedActorSystem system() {
 return this.system;
}
@Override
public boolean includeManifest() {
 return false;
}
@Override
public int identifier() {
 return 99998;
}
@Override
public byte[] toBinary(Object obj) {
 if (obj instanceof TwoPhaseSet) {
   return twoPhaseSetToProto((TwoPhaseSet) obj).toByteArray();
  } else {
    throw new IllegalArgumentException(
        "Can't serialize object of type " + obj.getClass());
 }
}
@Override
public Object fromBinaryJava(byte[] bytes, Class<?> manifest) {
 return twoPhaseSetFromBinary(bytes);
}
protected TwoPhaseSetMessages.TwoPhaseSet twoPhaseSetToProto(TwoPhaseSet twoPhaseSet) {
  Builder b = TwoPhaseSetMessages.TwoPhaseSet.newBuilder();
  ArrayList<String> adds = new ArrayList<>(twoPhaseSet.adds.getElements());
  if (!adds.isEmpty()) {
   Collections.sort(adds);
   b.addAllAdds(adds);
  }
 ArrayList<String> removals = new ArrayList<>(twoPhaseSet.removals.getElements());
 if (!removals.isEmpty()) {
   Collections.sort(removals);
   b.addAllRemovals(removals);
 }
 return b.build();
}
protected TwoPhaseSet twoPhaseSetFromBinary(byte[] bytes) {
  try {
    TwoPhaseSetMessages.TwoPhaseSet msg =
       TwoPhaseSetMessages.TwoPhaseSet.parseFrom(bytes);
    GSet<String> adds = GSet.create();
    for (String elem : msg.getAddsList()) {
     adds = adds.add(elem);}
    GSet<String> removals = GSet.create();
    for (String elem : msg.getRemovalsList()) {
     removals = removals.add(elem);
    }
```

```
return new TwoPhaseSet(adds, removals);
   } catch (Exception e) {
     throw new RuntimeException(e.getMessage(), e);
   }
 }
}
```
Note that the elements of the sets are sorted so the SHA-1 digests are the same for the same elements.

You register the serializer in configuration:

```
akka.actor {
 serializers {
   twophaseset = "docs.ddata.japi.protobuf.TwoPhaseSetSerializer"
  \lambdaserialization-bindings {
    "docs.ddata.japi.TwoPhaseSet" = twophaseset
  }
}
```
Using compression can sometimes be a good idea to reduce the data size. Gzip compression is provided by the akka.cluster.ddata.protobuf.SerializationSupport trait:

```
@Override
public byte[] toBinary(Object obj) {
 if (obj instanceof TwoPhaseSet) {
   return compress(twoPhaseSetToProto((TwoPhaseSet) obj));
  } else {
   throw new IllegalArgumentException(
        "Can't serialize object of type " + obj.getClass());
  }
}
@Override
public Object fromBinaryJava(byte[] bytes, Class<?> manifest) {
 return twoPhaseSetFromBinary(decompress(bytes));
}
```
The two embedded GSet can be serialized as illustrated above, but in general when composing new data types from the existing built in types it is better to make use of the existing serializer for those types. This can be done by declaring those as bytes fields in protobuf:

```
message TwoPhaseSet2 {
  optional bytes adds = 1;
  optional bytes removals = 2;
}
```
and use the methods otherMessageToProto and otherMessageFromBinary that are provided by the SerializationSupport trait to serialize and deserialize the GSet instances. This works with any type that has a registered Akka serializer. This is how such an serializer would look like for the TwoPhaseSet:

```
import docs.ddata.japi.TwoPhaseSet;
import docs.ddata.protobuf.msg.TwoPhaseSetMessages;
import docs.ddata.protobuf.msg.TwoPhaseSetMessages.TwoPhaseSet2.Builder;
import java.util.ArrayList;
import java.util.Collections;
import akka.actor.ExtendedActorSystem;
import akka.cluster.ddata.GSet;
import akka.cluster.ddata.protobuf.AbstractSerializationSupport;
import akka.cluster.ddata.protobuf.ReplicatedDataSerializer;
public class TwoPhaseSetSerializer2 extends AbstractSerializationSupport {
```

```
private final ExtendedActorSystem system;
private final ReplicatedDataSerializer replicatedDataSerializer;
public TwoPhaseSetSerializer2(ExtendedActorSystem system) {
 this.system = system;
  this.replicatedDataSerializer = new ReplicatedDataSerializer(system);
}
@Override
public ExtendedActorSystem system() {
 return this.system;
}
@Override
public boolean includeManifest() {
 return false;
}
@Override
public int identifier() {
 return 99998;
}
@Override
public byte[] toBinary(Object obj) {
 if (obj instanceof TwoPhaseSet) {
   return twoPhaseSetToProto((TwoPhaseSet) obj).toByteArray();
  } else {
   throw new IllegalArgumentException(
        "Can't serialize object of type " + obj.getClass());
  }
}
@Override
public Object fromBinaryJava(byte[] bytes, Class<?> manifest) {
 return twoPhaseSetFromBinary(bytes);
}
protected TwoPhaseSetMessages.TwoPhaseSet2 twoPhaseSetToProto(TwoPhaseSet twoPhaseSet) {
  Builder b = TwoPhaseSetMessages.TwoPhaseSet2.newBuilder();
 if (!twoPhaseSet.adds.isEmpty())
   b.setAdds(otherMessageToProto(twoPhaseSet.adds).toByteString());
  if (!twoPhaseSet.removals.isEmpty())
   b.setRemovals(otherMessageToProto(twoPhaseSet.removals).toByteString());
 return b.build();
}
@SuppressWarnings("unchecked")
protected TwoPhaseSet twoPhaseSetFromBinary(byte[] bytes) {
 try {
    TwoPhaseSetMessages.TwoPhaseSet2 msg =
       TwoPhaseSetMessages.TwoPhaseSet2.parseFrom(bytes);
    GSet<String> adds = GSet.create();
    if (msg.hasAdds())
     adds = (GSet<String>) otherMessageFromBinary(msg.getAdds().toByteArray());
    GSet<String> removals = GSet.create();
    if (msg.hasRemovals())
      adds = (GSet<String>) otherMessageFromBinary(msg.getRemovals().toByteArray());
    return new TwoPhaseSet(adds, removals);
  } catch (Exception e) {
```

```
throw new RuntimeException(e.getMessage(), e);
    }
  }
}
```
### **CRDT Garbage**

One thing that can be problematic with CRDTs is that some data types accumulate history (garbage). For example a GCounter keeps track of one counter per node. If a GCounter has been updated from one node it will associate the identifier of that node forever. That can become a problem for long running systems with many cluster nodes being added and removed. To solve this problem the Replicator performs pruning of data associated with nodes that have been removed from the cluster. Data types that need pruning have to implement the RemovedNodePruning trait.

### **6.8.3 Samples**

Several interesting samples are included and described in the [Typesafe Activator](http://www.typesafe.com/platform/getstarted) tutorial named [Akka Distributed](http://www.typesafe.com/activator/template/akka-sample-distributed-data-java) [Data Samples with Java.](http://www.typesafe.com/activator/template/akka-sample-distributed-data-java)

- Low Latency Voting Service
- Highly Available Shopping Cart
- Distributed Service Registry
- Replicated Cache
- Replicated Metrics

### **6.8.4 Limitations**

There are some limitations that you should be aware of.

CRDTs cannot be used for all types of problems, and eventual consistency does not fit all domains. Sometimes you need strong consistency.

It is not intended for *Big Data*. The number of top level entries should not exceed 100000. When a new node is added to the cluster all these entries are transferred (gossiped) to the new node. The entries are split up in chunks and all existing nodes collaborate in the gossip, but it will take a while (tens of seconds) to transfer all entries and this means that you cannot have too many top level entries. The current recommended limit is 100000. We will be able to improve this if needed, but the design is still not intended for billions of entries.

All data is held in memory, which is another reason why it is not intended for *Big Data*.

When a data entry is changed the full state of that entry is replicated to other nodes. For example, if you add one element to a Set with 100 existing elements, all 101 elements are transferred to other nodes. This means that you cannot have too large data entries, because then the remote message size will be too large. We might be able to make this more efficient by implementing [Efficient State-based CRDTs by Delta-Mutation.](http://gsd.di.uminho.pt/members/cbm/ps/delta-crdt-draft16may2014.pdf)

The data is only kept in memory. It is redundant since it is replicated to other nodes in the cluster, but if you stop all nodes the data is lost, unless you have saved it elsewhere. Making the data durable is a possible future feature, but even if we implement that it is not intended to be a full featured database.

### **6.8.5 Learn More about CRDTs**

- [The Final Causal Frontier](http://www.ustream.tv/recorded/61448875) talk by Sean Cribbs
- [Eventually Consistent Data Structures](https://vimeo.com/43903960) talk by Sean Cribbs
- [Strong Eventual Consistency and Conflict-free Replicated Data Types](http://research.microsoft.com/apps/video/default.aspx?id=153540&r=1) talk by Mark Shapiro

• [A comprehensive study of Convergent and Commutative Replicated Data Types](http://hal.upmc.fr/file/index/docid/555588/filename/techreport.pdf) paper by Mark Shapiro et. al.

#### **Dependencies**

To use Distributed Data you must add the following dependency in your project.

sbt:

```
"com.typesafe.akka" %% "akka-distributed-data-experimental" % "2.4.2"
```
maven:

```
<dependency>
  <groupId>com.typesafe.akka</groupId>
  <artifactId>akka-distributed-data-experimental_2.11</artifactId>
  <version>2.4.2</version>
</dependency>
```
# **6.8.6 Configuration**

The DistributedData extension can be configured with the following properties:

```
# Settings for the DistributedData extension
akka.cluster.distributed-data {
  # Actor name of the Replicator actor, /system/ddataReplicator
 name = ddataReplicator
  # Replicas are running on members tagged with this role.
  # All members are used if undefined or empty.
  role = ""
  # How often the Replicator should send out gossip information
 gossip-interval = 2 s
  # How often the subscribers will be notified of changes, if any
 notify-subscribers-interval = 500 ms
  # Maximum number of entries to transfer in one gossip message when synchronizing
  # the replicas. Next chunk will be transferred in next round of gossip.
 max-delta-elements = 1000
  # The id of the dispatcher to use for Replicator actors. If not specified
  # default dispatcher is used.
  # If specified you need to define the settings of the actual dispatcher.
 use-dispatcher = ""
  # How often the Replicator checks for pruning of data associated with
  # removed cluster nodes.
 pruning-interval = 30 s
  # How long time it takes (worst case) to spread the data to all other replica nodes.
  # This is used when initiating and completing the pruning process of data associated
  # with removed cluster nodes. The time measurement is stopped when any replica is
  # unreachable, so it should be configured to worst case in a healthy cluster.
 max-pruning-dissemination = 60 s
  # Serialized Write and Read messages are cached when they are sent to
  # several nodes. If no further activity they are removed from the cache
  # after this duration.
 serializer-cache-time-to-live = 10s
```
}

# **6.9 Remoting**

For an introduction of remoting capabilities of Akka please see *[Location Transparency](#page-30-0)*.

Note: As explained in that chapter Akka remoting is designed for communication in a peer-to-peer fashion and it has limitations for client-server setups. In particular Akka Remoting does not work transparently with Network Address Translation, Load Balancers, or in Docker containers. For symmetric communication in these situations network and/or Akka configuration will have to be changed as described in *[Peer-to-Peer vs. Client-Server](#page-30-1)*.

# **6.9.1 Preparing your ActorSystem for Remoting**

The Akka remoting is a separate jar file. Make sure that you have the following dependency in your project:

```
<dependency>
  <groupId>com.typesafe.akka</groupId>
  <artifactId>akka-remote_2.11</artifactId>
  <version>2.4.2</version>
</dependency>
```
To enable remote capabilities in your Akka project you should, at a minimum, add the following changes to your application.conf file:

```
akka {
 actor {
   provider = "akka.remote.RemoteActorRefProvider"
  }
  remote {
    enabled-transports = ["akka.remote.netty.tcp"]
   netty.tcp {
     hostname = "127.0.0.1"port = 2552
    }
 }
}
```
As you can see in the example above there are four things you need to add to get started:

- Change provider from akka.actor.LocalActorRefProvider to akka.remote.RemoteActorRefProvider
- Add host name the machine you want to run the actor system on; this host name is exactly what is passed to remote systems in order to identify this system and consequently used for connecting back to this system if need be, hence set it to a reachable IP address or resolvable name in case you want to communicate across the network.
- Add port number the port the actor system should listen on, set to 0 to have it chosen automatically

Note: The port number needs to be unique for each actor system on the same machine even if the actor systems have different names. This is because each actor system has its own network subsystem listening for connections and handling messages as not to interfere with other actor systems.

The example above only illustrates the bare minimum of properties you have to add to enable remoting. All settings are described in *[Remote Configuration](#page-402-1)*.

### **6.9.2 Looking up Remote Actors**

actorSelection(path) will obtain an ActorSelection to an Actor on a remote node:

```
ActorSelection selection =
 context.actorSelection("akka.tcp://app@10.0.0.1:2552/user/serviceA/worker");
```
As you can see from the example above the following pattern is used to find an actor on a remote node:

akka.<protocol>://<actorsystemname>@<hostname>:<port>/<actor path>

Once you obtained a selection to the actor you can interact with it they same way you would with a local actor, e.g.:

selection.tell("Pretty awesome feature", qetSelf());

To acquire an ActorRef for an ActorSelection you need to send a message to the selection and use the getSender reference of the reply from the actor. There is a built-in Identify message that all Actors will understand and automatically reply to with a ActorIdentity message containing the ActorRef. This can also be done with the resolveOne method of the ActorSelection, which returns a Future of the matching  $A$ ctor $P \cap F$ 

Note: For more details on how actor addresses and paths are formed and used, please refer to *[Actor References,](#page-24-0) [Paths and Addresses](#page-24-0)*.

### **6.9.3 Creating Actors Remotely**

If you want to use the creation functionality in Akka remoting you have to further amend the application.conf file in the following way (only showing deployment section):

```
akka {
  actor {
    deployment {
      /sampleActor {
        remote = "akka.tcp://sampleActorSystem@127.0.0.1:2553"
      }
    }
  }
}
```
The configuration above instructs Akka to react when an actor with path /sampleActor is created, i.e. using system.actorOf(new Props $(\ldots)$ , "sampleActor"). This specific actor will not be directly instantiated, but instead the remote daemon of the remote system will be asked to create the actor, which in this sample corresponds to sampleActorSystem@127.0.0.1:2553.

Once you have configured the properties above you would do the following in code:

```
ActorRef actor = system.actorOf(Props.create(SampleActor.class), "sampleActor");
actor.tell("Pretty slick", ActorRef.noSender());
```
The actor class SampleActor has to be available to the runtimes using it, i.e. the classloader of the actor systems has to have a JAR containing the class.

Note: In order to ensure serializability of Props when passing constructor arguments to the actor being created, do not make the factory a non-static inner class: this will inherently capture a reference to its enclosing object, which in most cases is not serializable. It is best to make a static inner class which implements Creator.

Serializability of all Props can be tested by setting the configuration item akka.actor.serialize-creators=on. Only Props whose deploy has LocalScope are exempt from this check.

Note: You can use asterisks as wildcard matches for the actor path sections, so you could specify:  $/\star$ /sampleActor and that would match all sampleActor on that level in the hierarchy. You can also use wildcard in the last position to match all actors at a certain level: /someParent/\*. Non-wildcard matches always have higher priority to match than wildcards, so: /foo/bar is considered **more specific** than /foo/ $\star$ and only the highest priority match is used. Please note that it cannot be used to partially match section, like this: /foo\*/bar, /f\*o/bar etc.

### **Programmatic Remote Deployment**

To allow dynamically deployed systems, it is also possible to include deployment configuration in the Props which are used to create an actor: this information is the equivalent of a deployment section from the configuration file, and if both are given, the external configuration takes precedence.

With these imports:

```
import akka.actor.ActorRef;
import akka.actor.Address;
import akka.actor.AddressFromURIString;
import akka.actor.Deploy;
import akka.actor.Props;
import akka.actor.ActorSystem;
import akka.remote.RemoteScope;
```
#### and a remote address like this:

```
Address addr = new Address("akka.tcp", "sys", "host", 1234);
addr = AddressFromURIString.parse("akka.tcp://sys@host:1234"); // the same
```
you can advise the system to create a child on that remote node like so:

```
ActorRef ref = system.actorOf(Props.create(SampleActor.class).withDeploy(
new Deploy(new RemoteScope(addr))));
```
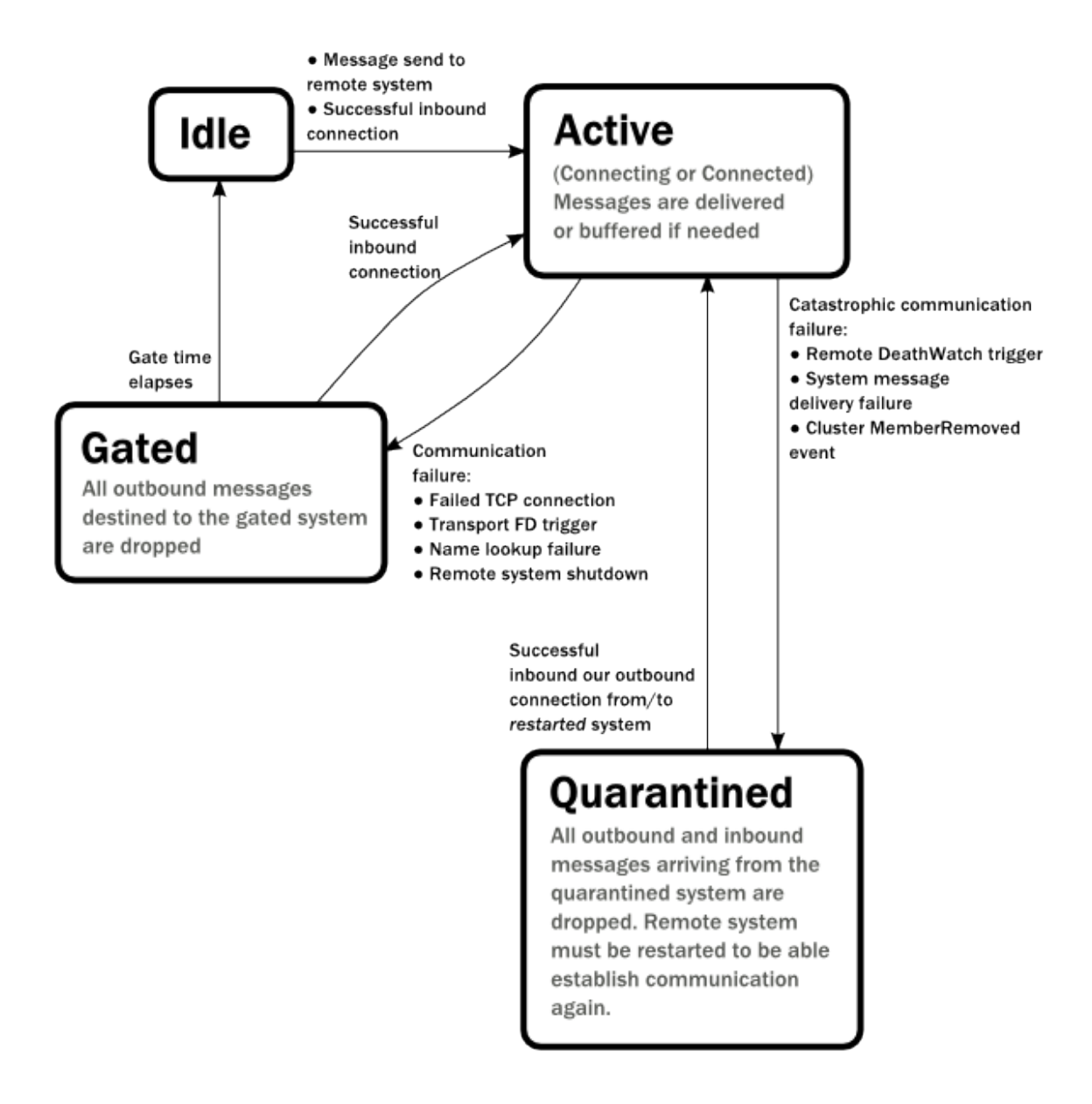

# **6.9.4 Lifecycle and Failure Recovery Model**

Each link with a remote system can be in one of the four states as illustrated above. Before any communication happens with a remote system at a given Address the state of the association is Idle. The first time a message is attempted to be sent to the remote system or an inbound connection is accepted the state of the link transitions to Active denoting that the two systems has messages to send or receive and no failures were encountered so far. When a communication failure happens and the connection is lost between the two systems the link becomes Gated.

In this state the system will not attempt to connect to the remote host and all outbound messages will be dropped. The time while the link is in the Gated state is controlled by the setting akka.remote.retry-gate-closed-for: after this time elapses the link state transitions to Idle again. Gate is one-sided in the sense that whenever a successful *inbound* connection is accepted from a remote system during Gate it automatically transitions to Active and communication resumes immediately.

In the face of communication failures that are unrecoverable because the state of the participating systems are inconsistent, the remote system becomes Quarantined. Unlike Gate, quarantining is permanent and lasts until one of the systems is restarted. After a restart communication can be resumed again and the link can become Active again.

## **6.9.5 Watching Remote Actors**

Watching a remote actor is not different than watching a local actor, as described in *[Lifecycle Monitoring aka](#page-95-0) [DeathWatch](#page-95-0)*.

### **Failure Detector**

Under the hood remote death watch uses heartbeat messages and a failure detector to generate Terminated message from network failures and JVM crashes, in addition to graceful termination of watched actor.

The heartbeat arrival times is interpreted by an implementation of [The Phi Accrual Failure Detector.](http://www.jaist.ac.jp/~defago/files/pdf/IS_RR_2004_010.pdf)

The suspicion level of failure is given by a value called *phi*. The basic idea of the phi failure detector is to express the value of *phi* on a scale that is dynamically adjusted to reflect current network conditions.

The value of *phi* is calculated as:

phi =  $-\log 10(1 - F(timesin eLastHeartbeat))$ 

where F is the cumulative distribution function of a normal distribution with mean and standard deviation estimated from historical heartbeat inter-arrival times.

In the *[Remote Configuration](#page-402-0)* you can adjust the akka.remote.watch-failure-detector.threshold to define when a *phi* value is considered to be a failure.

A low threshold is prone to generate many false positives but ensures a quick detection in the event of a real crash. Conversely, a high threshold generates fewer mistakes but needs more time to detect actual crashes. The default threshold is 10 and is appropriate for most situations. However in cloud environments, such as Amazon EC2, the value could be increased to 12 in order to account for network issues that sometimes occur on such platforms.

The following chart illustrates how *phi* increase with increasing time since the previous heartbeat.

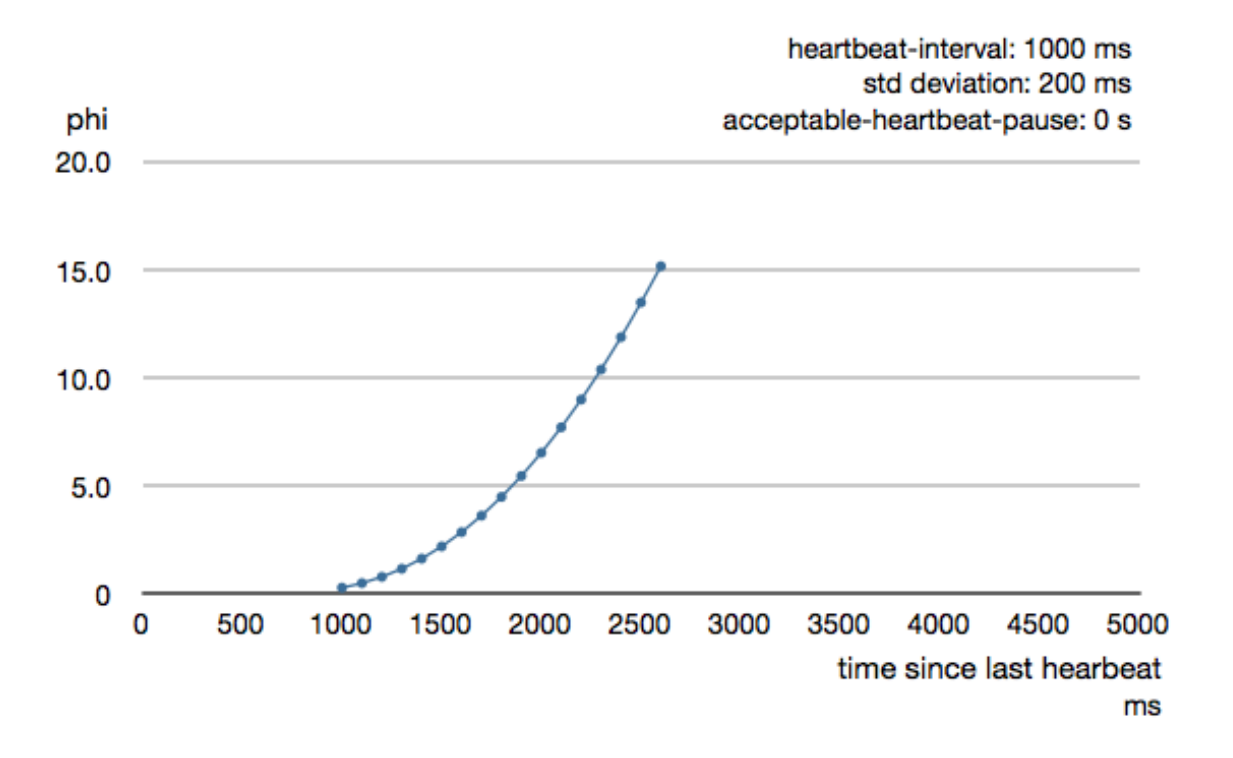

Phi is calculated from the mean and standard deviation of historical inter arrival times. The previous chart is an example for standard deviation of 200 ms. If the heartbeats arrive with less deviation the curve becomes steeper, i.e. it is possible to determine failure more quickly. The curve looks like this for a standard deviation of 100 ms.

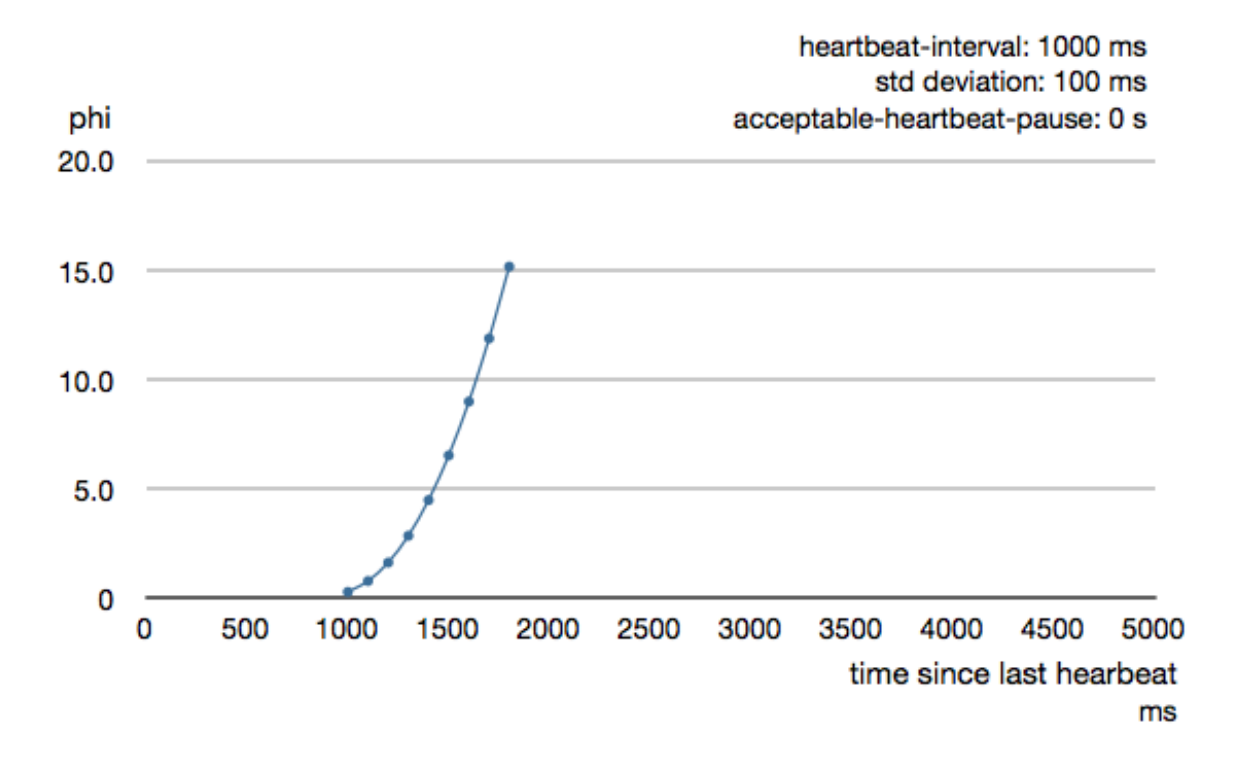

To be able to survive sudden abnormalities, such as garbage collection pauses and transient network failures the failure detector is configured with a margin, akka.remote.watch-failure-detector.acceptable-heartbeat-pause. You may want to adjust the *[Remote Configuration](#page-402-0)* of this depending on you environment. This is how the curve looks like for acceptable-heartbeat-pause configured to 3 seconds.

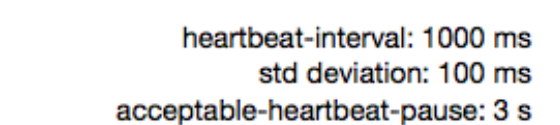

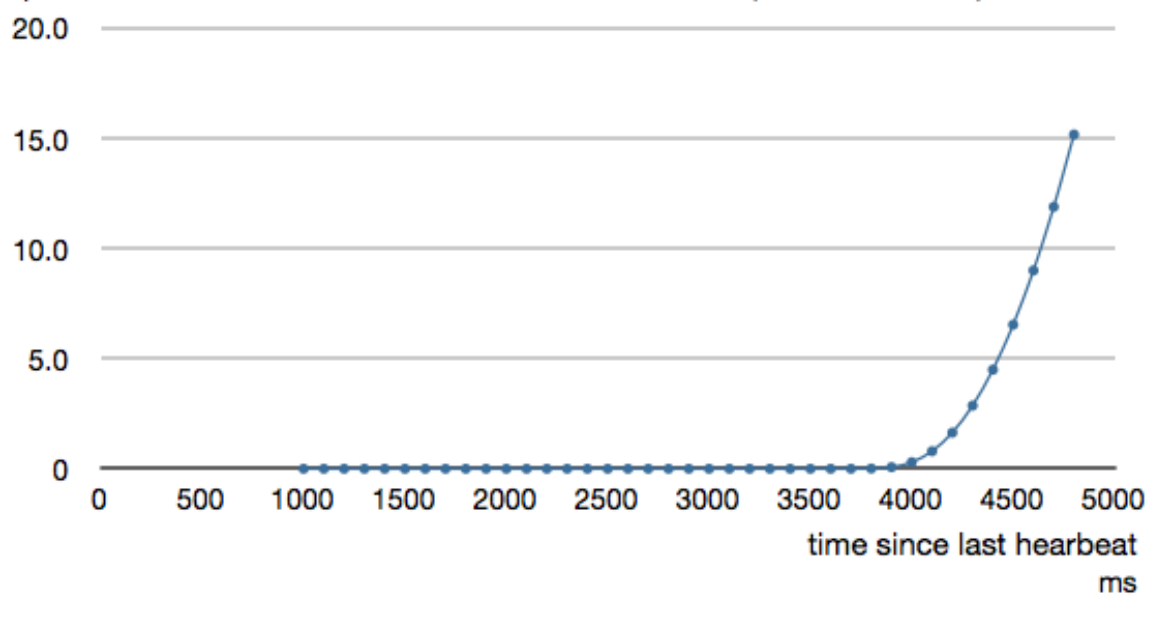

phi

## **6.9.6 Serialization**

When using remoting for actors you must ensure that the props and messages used for those actors are serializable. Failing to do so will cause the system to behave in an unintended way.

For more information please see *[Serialization](#page-402-1)*

## **6.9.7 Routers with Remote Destinations**

It is absolutely feasible to combine remoting with *[Routing](#page-143-0)*.

A pool of remote deployed routees can be configured as:

```
akka.actor.deployment {
  /parent/remotePool {
   router = round-robin-pool
   nr-of-instances = 10
    target.nodes = ["akka.tcp://app@10.0.0.2:2552", "akka://app@10.0.0.3:2552"]
  }
}
```
This configuration setting will clone the actor defined in the Props of the remotePool 10 times and deploy it evenly distributed across the two given target nodes.

A group of remote actors can be configured as:

```
akka.actor.deployment {
  /parent/remoteGroup {
   router = round-robin-group
    routees.paths = [
      "akka.tcp://app@10.0.0.1:2552/user/workers/w1",
      "akka.tcp://app@10.0.0.2:2552/user/workers/w1",
      "akka.tcp://app@10.0.0.3:2552/user/workers/w1"]
  }
}
```
This configuration setting will send messages to the defined remote actor paths. It requires that you create the destination actors on the remote nodes with matching paths. That is not done by the router.

## **6.9.8 Remoting Sample**

There is a more extensive remote example that comes with [Typesafe Activator.](http://www.typesafe.com/platform/getstarted) The tutorial named [Akka Remote](http://www.typesafe.com/activator/template/akka-sample-remote-java) [Samples with Java](http://www.typesafe.com/activator/template/akka-sample-remote-java) demonstrates both remote deployment and look-up of remote actors.

### **Pluggable transport support**

Akka can be configured to use various transports to communicate with remote systems. The core component of this feature is the akka.remote.transport.Transport SPI. Transport implementations must extend this trait. Transports can be loaded by setting the akka.remote.enabled-transports configuration key to point to one or more configuration sections containing driver descriptions.

An example of setting up the default Netty based SSL driver as default:

```
akka {
 remote {
   enabled-transports = [akka.remote.netty.ssl]
   netty.ssl.security {
     key-store = "mykeystore"
     trust-store = "mytruststore"
     key-store-password = "changeme"
```

```
key-password = "changeme"
     trust-store-password = "changeme"
     protocol = "TLSv1.2"random-number-generator = "AES128CounterSecureRNG"
     enabled-algorithms = [TLS_RSA_WITH_AES_128_CBC_SHA]
   }
 }
}
```
An example of setting up a custom transport implementation:

```
akka {
 remote {
   applied-transports = ["akka.remote.mytransport"]
    mytransport {
     # The transport-class configuration entry is required, and
      # it must contain the fully qualified name of the transport
      # implementation
     transport-class = "my.package.MyTransport"
      # It is possible to decorate Transports with additional services.
      # Adapters should be registered in the "adapters" sections to
      # be able to apply them to transports
      applied-adapters = []
      # Driver specific configuration options has to be in the same
      # section:
     some-config = foo
      another-config = bar
    }
```
### **Remote Events**

It is possible to listen to events that occur in Akka Remote, and to subscribe/unsubscribe to these events you simply register as listener to the below described types in on the ActorSystem.eventStream.

Note: To subscribe to any remote event, subscribe to RemotingLifecycleEvent. To subscribe to events related only to the lifecycle of associations, subscribe to akka.remote.AssociationEvent.

Note: The use of term "Association" instead of "Connection" reflects that the remoting subsystem may use connectionless transports, but an association similar to transport layer connections is maintained between endpoints by the Akka protocol.

By default an event listener is registered which logs all of the events described below. This default was chosen to help setting up a system, but it is quite common to switch this logging off once that phase of the project is finished.

Note: In order to switch off the logging, set akka.remote.log-remote-lifecycle-events = off in your application.conf.

To be notified when an association is over ("disconnected") listen to DisassociatedEvent which holds the direction of the association (inbound or outbound) and the addresses of the involved parties.

To be notified when an association is successfully established ("connected") listen to AssociatedEvent which holds the direction of the association (inbound or outbound) and the addresses of the involved parties.

To intercept errors directly related to associations, listen to AssociationErrorEvent which holds the direction of the association (inbound or outbound), the addresses of the involved parties and the Throwable cause.

To be notified when the remoting subsystem is ready to accept associations, listen to RemotingListenEvent which contains the addresses the remoting listens on.

To be notified when the remoting subsystem has been shut down, listen to RemotingShutdownEvent.

To be notified when the current system is quarantined by the remote system, listen to ThisActorSystemQuarantinedEvent, which includes the addresses of local and remote ActorSystems.

To intercept generic remoting related errors, listen to RemotingErrorEvent which holds the Throwable cause.

## **6.9.9 Remote Security**

Akka provides a couple of ways to enhance security between remote nodes (client/server):

- Untrusted Mode
- Security Cookie Handshake

### **Untrusted Mode**

As soon as an actor system can connect to another remotely, it may in principle send any possible message to any actor contained within that remote system. One example may be sending a PoisonPill to the system guardian, shutting that system down. This is not always desired, and it can be disabled with the following setting:

akka.remote.untrusted-mode = on

This disallows sending of system messages (actor life-cycle commands, DeathWatch, etc.) and any message extending PossiblyHarmful to the system on which this flag is set. Should a client send them nonetheless they are dropped and logged (at DEBUG level in order to reduce the possibilities for a denial of service attack). PossiblyHarmful covers the predefined messages like PoisonPill and Kill, but it can also be added as a marker trait to user-defined messages.

Messages sent with actor selection are by default discarded in untrusted mode, but permission to receive actor selection messages can be granted to specific actors defined in configuration:

akka.remote.trusted-selection-paths = ["/user/receptionist", "/user/namingService"]

The actual message must still not be of type PossiblyHarmful.

In summary, the following operations are ignored by a system configured in untrusted mode when incoming via the remoting layer:

- remote deployment (which also means no remote supervision)
- remote DeathWatch
- system.stop(), PoisonPill, Kill
- sending any message which extends from the PossiblyHarmful marker interface, which includes Terminated
- messages sent with actor selection, unless destination defined in trusted-selection-paths.

Note: Enabling the untrusted mode does not remove the capability of the client to freely choose the target of its message sends, which means that messages not prohibited by the above rules can be sent to any actor in the remote system. It is good practice for a client-facing system to only contain a well-defined set of entry point actors, which then forward requests (possibly after performing validation) to another actor system containing the actual worker actors. If messaging between these two server-side systems is done using local ActorRef (they can be exchanged safely between actor systems within the same JVM), you can restrict the messages on this interface by marking them PossiblyHarmful so that a client cannot forge them.

### **SSL**

SSL can be used as the remote transport by adding akka.remote.netty.ssl to the enabled-transport configuration section. See a description of the settings in the *[Remote Configuration](#page-402-0)* section.

The SSL support is implemented with Java Secure Socket Extension, please consult the official [Java Secure Socket](http://docs.oracle.com/javase/7/docs/technotes/guides/security/jsse/JSSERefGuide.html) [Extension documentation](http://docs.oracle.com/javase/7/docs/technotes/guides/security/jsse/JSSERefGuide.html) and related resources for troubleshooting.

Note: When using SHA1PRNG on Linux it's recommended specify  $-D$ java.security.egd=file:/dev/./urandom as argument to the JVM to prevent blocking. It is NOT as secure because it reuses the seed. Use '/dev/./urandom', not '/dev/urandom' as that doesn't work according to [Bug ID: 6202721.](http://bugs.sun.com/view_bug.do?bug_id=6202721)

## <span id="page-402-0"></span>**6.9.10 Remote Configuration**

There are lots of configuration properties that are related to remoting in Akka. We refer to the *[reference configu](#page-70-0)[ration](#page-70-0)* for more information.

Note: Setting properties like the listening IP and port number programmatically is best done by using something like the following:

```
ConfigFactory.parseString("akka.remote.netty.tcp.hostname=\"1.2.3.4\"")
    .withFallback(ConfigFactory.load());
```
### **Akka behind NAT or in a Docker container**

In setups involving Network Address Translation (NAT), Load Balancers or Docker containers the hostname and port pair that akka binds to will be different than the "logical" host name and port pair that is used to connect to the system from the outside. This requires special configuration that sets both the logical and the bind pairs for remoting.

```
akka {
 remote {
   netty.tcp {
     hostname = my.domain.com # external (logical) hostname
     port = 8000 # external (logical) portbind-hostname = local.address # internal (bind) hostname
     bind-port = 2552 \qquad # internal (bind) port
   }
 }
}
```
# <span id="page-402-1"></span>**6.10 Serialization**

Akka has a built-in Extension for serialization, and it is both possible to use the built-in serializers and to write your own.

The serialization mechanism is both used by Akka internally to serialize messages, and available for ad-hoc serialization of whatever you might need it for.

## **6.10.1 Usage**

### **Configuration**

For Akka to know which Serializer to use for what, you need edit your *[Config](#page-38-0)[uration](#page-38-0)*, in the "akka.actor.serializers"-section you bind names to implementations of the akka.serialization.Serializer you wish to use, like this:

```
akka {
 actor {
   serializers {
     java = "akka.serialization.JavaSerializer"
     proto = "akka.remote.serialization.ProtobufSerializer"
     myown = "docs.serialization.MyOwnSerializer"
   }
  }
}
```
After you've bound names to different implementations of Serializer you need to wire which classes should be serialized using which Serializer, this is done in the "akka.actor.serialization-bindings"-section:

```
akka {
 actor {
    serializers {
     java = "akka.serialization.JavaSerializer"
      proto = "akka.remote.serialization.ProtobufSerializer"
      myown = "docs.serialization.MyOwnSerializer"
    }
    serialization-bindings {
      "java.lang.String" = java
      "docs.serialization.Customer" = java
      "com.google.protobuf.Message" = proto
      "docs.serialization.MyOwnSerializable" = myown
      "java.lang.Boolean" = myown
    }
  }
}
```
You only need to specify the name of an interface or abstract base class of the messages. In case of ambiguity, i.e. the message implements several of the configured classes, the most specific configured class will be used, i.e. the one of which all other candidates are superclasses. If this condition cannot be met, because e.g. java.io.Serializable and MyOwnSerializable both apply and neither is a subtype of the other, a warning will be issued.

Akka provides serializers for java.io.Serializable and [protobuf](http://code.google.com/p/protobuf/) com.google.protobuf.GeneratedMessage by default (the latter only if depending on the akka-remote module), so normally you don't need to add configuration for that; since com.google.protobuf.GeneratedMessage implements java.io.Serializable, protobuf messages will always be serialized using the protobuf protocol unless specifically overridden. In order to disable a default serializer, map its marker type to "none":

```
akka.actor.serialization-bindings {
  "java.io.Serializable" = none
}
```
### **Verification**

If you want to verify that your messages are serializable you can enable the following config option:

```
akka {
  actor {
    serialize-messages = on
  }
}
```
Warning: We only recommend using the config option turned on when you're running tests. It is completely pointless to have it turned on in other scenarios.

If you want to verify that your Props are serializable you can enable the following config option:

```
akka {
 actor {
    serialize-creators = on
  }
}
```
Warning: We only recommend using the config option turned on when you're running tests. It is completely pointless to have it turned on in other scenarios.

### **Programmatic**

If you want to programmatically serialize/deserialize using Akka Serialization, here's some examples:

```
import akka.actor.*;
import akka.serialization.*;
ActorSystem system = ActorSystem.create("example");
// Get the Serialization Extension
Serialization serialization = SerializationExtension.get(system);
// Have something to serialize
String original = "woohoo";
// Find the Serializer for it
Serializer serializer = serialization.findSerializerFor(original);
// Turn it into bytes
byte[] bytes = serializer.toBinary(original);
// Turn it back into an object,
// the nulls are for the class manifest and for the classloader
String back = (String) serializer.fromBinary(bytes);
// Voilá!
assertEquals(original, back);
```
For more information, have a look at the ScalaDoc for akka.serialization.

## **6.10.2 Customization**

So, lets say that you want to create your own Serializer, you saw the docs.serialization.MyOwnSerializer in the config example above?

#### **Creating new Serializers**

First you need to create a class definition of your Serializer, which is done by extending akka.serialization.JSerializer, like this:

```
import akka.actor.*;
import akka.serialization.*;
public class MyOwnSerializer extends JSerializer {
  // This is whether "fromBinary" requires a "clazz" or not
 @Override public boolean includeManifest() {
   return false;
  }
 // Pick a unique identifier for your Serializer,
 // you've got a couple of billions to choose from,
  // 0 - 16 is reserved by Akka itself
 @Override public int identifier() {
   return 1234567;
  }
  // "toBinary" serializes the given object to an Array of Bytes
 @Override public byte[] toBinary(Object obj) {
   // Put the code that serializes the object here
   // ... ...
  }
  // "fromBinary" deserializes the given array,
  // using the type hint (if any, see "includeManifest" above)
  @Override public Object fromBinaryJava(byte[] bytes,
                                         Class<?> clazz) {
    // Put your code that deserializes here
   // ... ...
  }
}
```
The manifest is a type hint so that the same serializer can be used for different classes. The manifest parameter in fromBinaryJava is the class of the object that was serialized. In fromBinary you can match on the class and deserialize the bytes to different objects.

Then you only need to fill in the blanks, bind it to a name in your *[Configuration](#page-38-0)* and then list which classes that should be serialized using it.

### **Serializer with String Manifest**

The Serializer illustrated above supports a class based manifest (type hint). For serialization of data that need to evolve over time the SerializerWithStringManifest is recommended instead of Serializer because the manifest (type hint) is a String instead of a Class. That means that the class can be moved/removed and the serializer can still deserialize old data by matching on the String. This is especially useful for *[Persis](#page-165-0)[tence](#page-165-0)*.

The manifest string can also encode a version number that can be used in fromBinary to deserialize in different ways to migrate old data to new domain objects.

If the data was originally serialized with Serializer and in a later version of the system you change to SerializerWithStringManifest the manifest string will be the full class name if you used includeManifest=true, otherwise it will be the empty string.

This is how a SerializerWithStringManifest looks like:

public class MyOwnSerializer2 extends SerializerWithStringManifest {

```
private static final String CUSTOMER_MANIFEST = "customer";
 private static final String USER_MANIFEST = "user";
 private static final String UTF_8 = StandardCharsets.UTF_8.name();
 // Pick a unique identifier for your Serializer,
 // you've got a couple of billions to choose from,
 // 0 - 16 is reserved by Akka itself
 @Override public int identifier() {
   return 1234567;
 }
 @Override public String manifest(Object obj) {
   if (obj instanceof Customer)
     return CUSTOMER_MANIFEST;
   else if (obj instanceof User)
     return USER_MANIFEST;
   else
     throw new IllegalArgumentException("Unknown type: " + obj);
  }
 // "toBinary" serializes the given object to an Array of Bytes
 @Override public byte[] toBinary(Object obj) {
   // Put the real code that serializes the object here
   try {
     if (obj instanceof Customer)
       return ((Customer) obj).name.getBytes(UTF_8);
     else if (obj instanceof User)
       return ((User) obj).name.getBytes(UTF_8);
     else
       throw new IllegalArgumentException("Unknown type: " + obj);
   } catch (UnsupportedEncodingException e) {
     throw new RuntimeException(e.getMessage(), e);
   }
  }
 // "fromBinary" deserializes the given array,
  // using the type hint
 @Override public Object fromBinary(byte[] bytes, String manifest) {
   // Put the real code that deserializes here
   try {
     if (manifest.equals(CUSTOMER_MANIFEST))
       return new Customer(new String(bytes, UTF_8));
     else if (manifest.equals(USER_MANIFEST))
       return new User(new String(bytes, UTF_8));
     else
       throw new IllegalArgumentException("Unknown manifest: " + manifest);
   } catch (UnsupportedEncodingException e) {
     throw new RuntimeException(e.getMessage(), e);
   }
 }
}
```
You must also bind it to a name in your *[Configuration](#page-38-0)* and then list which classes that should be serialized using it.

### **Serializing ActorRefs**

All ActorRefs are serializable using JavaSerializer, but in case you are writing your own serializer, you might want to know how to serialize and deserialize them properly. In the general case, the local address to be used depends on the type of remote address which shall be the recipient of the serialized information. Use Serialization.serializedActorPath(actorRef) like this:

```
import akka.actor.*;
import akka.serialization.*;
// Serialize
// (beneath toBinary)
String identifier = Serialization.serializedActorPath(theActorRef);
// Then just serialize the identifier however you like
// Deserialize
// (beneath fromBinary)
final ActorRef deserializedActorRef = extendedSystem.provider().resolveActorRef(
 identifier);
// Then just use the ActorRef
```
This assumes that serialization happens in the context of sending a message through the remote transport. There are other uses of serialization, though, e.g. storing actor references outside of an actor application (database, etc.). In this case, it is important to keep in mind that the address part of an actor's path determines how that actor is communicated with. Storing a local actor path might be the right choice if the retrieval happens in the same logical context, but it is not enough when deserializing it on a different network host: for that it would need to include the system's remote transport address. An actor system is not limited to having just one remote transport per se, which makes this question a bit more interesting. To find out the appropriate address to use when sending to remoteAddr you can use ActorRefProvider.getExternalAddressFor(remoteAddr) like this:

```
public class ExternalAddressExt implements Extension {
 private final ExtendedActorSystem system;
 public ExternalAddressExt(ExtendedActorSystem system) {
   this.system = system;
  }
 public Address getAddressFor(Address remoteAddress) {
    final scala.Option<Address> optAddr = system.provider()
      .getExternalAddressFor(remoteAddress);
    if (optAddr.isDefined()) {
     return optAddr.get();
    } else {
     throw new UnsupportedOperationException(
        "cannot send to remote address " + remoteAddress);
    }
  }
}
public class ExternalAddress extends
 AbstractExtensionId<ExternalAddressExt> implements ExtensionIdProvider {
 public static final ExternalAddress ID = new ExternalAddress();
 public ExternalAddress lookup() {
   return ID;
  }
 public ExternalAddressExt createExtension(ExtendedActorSystem system) {
   return new ExternalAddressExt(system);
  }
}
public class ExternalAddressExample {
 public String serializeTo(ActorRef ref, Address remote) {
    return ref.path().toSerializationFormatWithAddress(
        ExternalAddress.ID.get(system).getAddressFor(remote));
  }
}
```
Note: ActorPath.toSerializationFormatWithAddress differs from toString if the address does not already have host and port components, i.e. it only inserts address information for local addresses.

toSerializationFormatWithAddress also adds the unique id of the actor, which will change when the actor is stopped and then created again with the same name. Sending messages to a reference pointing the old actor will not be delivered to the new actor. If you do not want this behavior, e.g. in case of long term storage of the reference, you can use toStringWithAddress, which does not include the unique id.

This requires that you know at least which type of address will be supported by the system which will deserialize the resulting actor reference; if you have no concrete address handy you can create a dummy one for the right protocol using new Address(protocol, "", "", 0) (assuming that the actual transport used is as lenient as Akka's RemoteActorRefProvider).

There is also a default remote address which is the one used by cluster support (and typical systems have just this one); you can get it like this:

```
public class DefaultAddressExt implements Extension {
  private final ExtendedActorSystem system;
  public DefaultAddressExt(ExtendedActorSystem system) {
    this.system = system;
  }
 public Address getAddress() {
    return system.provider().getDefaultAddress();
  }
}
public class DefaultAddress extends
    AbstractExtensionId<DefaultAddressExt> implements ExtensionIdProvider {
  public static final DefaultAddress ID = new DefaultAddress();
  public DefaultAddress lookup() {
    return ID;
  }
  public DefaultAddressExt createExtension(ExtendedActorSystem system) {
    return new DefaultAddressExt(system);
  }
}
```
### **Deep serialization of Actors**

The recommended approach to do deep serialization of internal actor state is to use Akka *[Persistence](#page-165-0)*.

## **6.10.3 A Word About Java Serialization**

When using Java serialization without employing the JavaSerializer for the task, you must make sure to supply a valid ExtendedActorSystem in the dynamic variable JavaSerializer.currentSystem. This is used when reading in the representation of an ActorRef for turning the string representation into a real reference. DynamicVariable is a thread-local variable, so be sure to have it set while deserializing anything which might contain actor references.

## **6.10.4 External Akka Serializers**

[Akka-protostuff by Roman Levenstein](https://github.com/romix/akka-protostuff-serialization)

[Akka-quickser by Roman Levenstein](https://github.com/romix/akka-quickser-serialization)

[Akka-kryo by Roman Levenstein](https://github.com/romix/akka-kryo-serialization)

# **6.11 I/O**

## **6.11.1 Introduction**

The akka.io package has been developed in collaboration between the Akka and [spray.io](http://spray.io) teams. Its design combines experiences from the spray-io module with improvements that were jointly developed for more general consumption as an actor-based service.

The guiding design goal for this I/O implementation was to reach extreme scalability, make no compromises in providing an API correctly matching the underlying transport mechanism and to be fully event-driven, nonblocking and asynchronous. The API is meant to be a solid foundation for the implementation of network protocols and building higher abstractions; it is not meant to be a full-service high-level NIO wrapper for end users.

# **6.11.2 Terminology, Concepts**

The I/O API is completely actor based, meaning that all operations are implemented with message passing instead of direct method calls. Every I/O driver (TCP, UDP) has a special actor, called a *manager* that serves as an entry point for the API. I/O is broken into several drivers. The manager for a particular driver is accessible by querying an ActorSystem. For example the following code looks up the TCP manager and returns its ActorRef:

final ActorRef tcpManager = Tcp.get(getContext().system()).manager();

The manager receives I/O command messages and instantiates worker actors in response. The worker actors present themselves to the API user in the reply to the command that was sent. For example after a Connect command sent to the TCP manager the manager creates an actor representing the TCP connection. All operations related to the given TCP connections can be invoked by sending messages to the connection actor which announces itself by sending a Connected message.

## **DeathWatch and Resource Management**

I/O worker actors receive commands and also send out events. They usually need a user-side counterpart actor listening for these events (such events could be inbound connections, incoming bytes or acknowledgements for writes). These worker actors *watch* their listener counterparts. If the listener stops then the worker will automatically release any resources that it holds. This design makes the API more robust against resource leaks.

Thanks to the completely actor based approach of the I/O API the opposite direction works as well: a user actor responsible for handling a connection can watch the connection actor to be notified if it unexpectedly terminates.

## **Write models (Ack, Nack)**

I/O devices have a maximum throughput which limits the frequency and size of writes. When an application tries to push more data than a device can handle, the driver has to buffer bytes until the device is able to write them. With buffering it is possible to handle short bursts of intensive writes — but no buffer is infinite. "Flow control" is needed to avoid overwhelming device buffers.

Akka supports two types of flow control:

- *Ack-based*, where the driver notifies the writer when writes have succeeded.
- *Nack-based*, where the driver notifies the writer when writes have failed.

Each of these models is available in both the TCP and the UDP implementations of Akka I/O.

Individual writes can be acknowledged by providing an ack object in the write message (Write in the case of TCP and Send for UDP). When the write is complete the worker will send the ack object to the writing actor. This can be used to implement *ack-based* flow control; sending new data only when old data has been acknowledged.

If a write (or any other command) fails, the driver notifies the actor that sent the command with a special message (CommandFailed in the case of UDP and TCP). This message will also notify the writer of a failed write, serving as a nack for that write. Please note, that in a nack-based flow-control setting the writer has to be prepared for the fact that the failed write might not be the most recent write it sent. For example, the failure notification for a write W1 might arrive after additional write commands W2 and W3 have been sent. If the writer wants to resend any nacked messages it may need to keep a buffer of pending messages.

Warning: An acknowledged write does not mean acknowledged delivery or storage; receiving an ack for a write simply signals that the I/O driver has successfully processed the write. The Ack/Nack protocol described here is a means of flow control not error handling. In other words, data may still be lost, even if every write is acknowledged.

## <span id="page-410-0"></span>**ByteString**

To maintain isolation, actors should communicate with immutable objects only. ByteString is an immutable container for bytes. It is used by Akka's I/O system as an efficient, immutable alternative the traditional byte containers used for I/O on the JVM, such as byte[] and ByteBuffer.

ByteString is a [rope-like](http://en.wikipedia.org/wiki/Rope_(computer_science)) data structure that is immutable and provides fast concatenation and slicing operations (perfect for I/O). When two ByteStrings are concatenated together they are both stored within the resulting ByteString instead of copying both to a new array. Operations such as drop and take return ByteStrings that still reference the original array, but just change the offset and length that is visible. Great care has also been taken to make sure that the internal array cannot be modified. Whenever a potentially unsafe array is used to create a new ByteString a defensive copy is created. If you require a ByteString that only blocks a much memory as necessary for it's content, use the compact method to get a CompactByteString instance. If the ByteString represented only a slice of the original array, this will result in copying all bytes in that slice.

ByteString inherits all methods from IndexedSeq, and it also has some new ones. For more information, look up the akka.util.ByteString class and it's companion object in the ScalaDoc.

ByteString also comes with its own optimized builder and iterator classes ByteStringBuilder and ByteIterator which provide extra features in addition to those of normal builders and iterators.

### **Compatibility with java.io**

A ByteStringBuilder can be wrapped in a java.io.OutputStream via the asOutputStream method. Likewise, ByteIterator can we wrapped in a java.io.InputStream via asInputStream. Using these, akka. io applications can integrate legacy code based on  $\exists$  ava. io streams.

## **6.11.3 Architecture in-depth**

For further details on the design and internal architecture see *[I/O Layer Design](#page-717-0)*.

# **6.12 Using TCP**

The code snippets through-out this section assume the following imports:

```
import java.net.InetSocketAddress;
import akka.actor.ActorRef;
import akka.actor.ActorSystem;
import akka.actor.Props;
import akka.actor.UntypedActor;
import akka.io.Tcp;
import akka.io.Tcp.Bound;
```

```
import akka.io.Tcp.CommandFailed;
import akka.io.Tcp.Connected;
import akka.io.Tcp.ConnectionClosed;
import akka.io.Tcp.Received;
import akka.io.TcpMessage;
import akka.japi.Procedure;
import akka.util.ByteString;
```
All of the Akka I/O APIs are accessed through manager objects. When using an I/O API, the first step is to acquire a reference to the appropriate manager. The code below shows how to acquire a reference to the Tcp manager.

final ActorRef tcpManager = Tcp.get(getContext().system()).manager();

The manager is an actor that handles the underlying low level I/O resources (selectors, channels) and instantiates workers for specific tasks, such as listening to incoming connections.

## **6.12.1 Connecting**

```
public class Client extends UntypedActor {
  final InetSocketAddress remote;
  final ActorRef listener;
 public static Props props(InetSocketAddress remote, ActorRef listener) {
      return Props.create(Client.class, remote, listener);
  }
 public Client(InetSocketAddress remote, ActorRef listener) {
    this.remote = remote;
    this.listener = listener;
   final ActorRef tcp = Tcp.get(getContext().system()).manager();
    tcp.tell(TcpMessage.connect(remote), getSelf());
  }
 @Override
 public void onReceive(Object msg) throws Exception {
    if (msg instanceof CommandFailed) {
     listener.tell("failed", getSelf());
     getContext().stop(getSelf());
    } else if (msg instanceof Connected) {
      listener.tell(msg, getSelf());
      getSender().tell(TcpMessage.register(getSelf()), getSelf());
      getContext().become(connected(getSender()));
    }
  }
 private Procedure<Object> connected(final ActorRef connection) {
    return new Procedure<Object>() {
     @Override
     public void apply(Object msg) throws Exception {
        if (msg instanceof ByteString) {
          connection.tell(TcpMessage.write((ByteString) msg), getSelf());
        } else if (msg instanceof CommandFailed) {
         // OS kernel socket buffer was full
        } else if (msg instanceof Received) {
          listener.tell(((Received) msg).data(), getSelf());
```

```
} else if (msg.equals("close")) {
          connection.tell(TcpMessage.close(), getSelf());
        } else if (msg instanceof ConnectionClosed) {
          getContext().stop(getSelf());
        }
      }
   };
  }
}
```
The first step of connecting to a remote address is sending a Connect message to the TCP manager; in addition to the simplest form shown above there is also the possibility to specify a local InetSocketAddress to bind to and a list of socket options to apply.

Note: The SO\_NODELAY (TCP\_NODELAY on Windows) socket option defaults to true in Akka, independently of the OS default settings. This setting disables Nagle's algorithm, considerably improving latency for most applications. This setting could be overridden by passing SO.TcpNoDelay(false) in the list of socket options of the Connect message.

The TCP manager will then reply either with a CommandFailed or it will spawn an internal actor representing the new connection. This new actor will then send a Connected message to the original sender of the Connect message.

In order to activate the new connection a Register message must be sent to the connection actor, informing that one about who shall receive data from the socket. Before this step is done the connection cannot be used, and there is an internal timeout after which the connection actor will shut itself down if no Register message is received.

The connection actor watches the registered handler and closes the connection when that one terminates, thereby cleaning up all internal resources associated with that connection.

The actor in the example above uses become to switch from unconnected to connected operation, demonstrating the commands and events which are observed in that state. For a discussion on CommandFailed see [Throttling](#page-414-0) [Reads and Writes](#page-414-0) below. ConnectionClosed is a trait, which marks the different connection close events. The last line handles all connection close events in the same way. It is possible to listen for more fine-grained connection close events, see [Closing Connections](#page-413-0) below.

## **6.12.2 Accepting connections**

```
public class Server extends UntypedActor {
  final ActorRef manager;
  public Server(ActorRef manager) {
    this.manager = manager;
  }
  public static Props props(ActorRef manager) {
    return Props.create(Server.class, manager);
  }
  @Override
  public void preStart() throws Exception {
    final ActorRef tcp = Tcp.get(getContext().system()).manager();
    tcp.tell(TcpMessage.bind(getSelf(),
        new InetSocketAddress("localhost", 0), 100), getSelf());
  }
```

```
@Override
 public void onReceive(Object msg) throws Exception {
   if (msg instanceof Bound) {
     manager.tell(msg, getSelf());
    } else if (msg instanceof CommandFailed) {
     getContext().stop(getSelf());
    } else if (msg instanceof Connected) {
      final Connected conn = (Connected) msg;
     manager.tell(conn, getSelf());
     final ActorRef handler = getContext().actorOf(
         Props.create(SimplisticHandler.class));
     getSender().tell(TcpMessage.register(handler), getSelf());
   }
  }
}
```
To create a TCP server and listen for inbound connections, a Bind command has to be sent to the TCP manager. This will instruct the TCP manager to listen for TCP connections on a particular InetSocketAddress; the port may be specified as 0 in order to bind to a random port.

The actor sending the Bind message will receive a Bound message signaling that the server is ready to accept incoming connections; this message also contains the InetSocketAddress to which the socket was actually bound (i.e. resolved IP address and correct port number).

From this point forward the process of handling connections is the same as for outgoing connections. The example demonstrates that handling the reads from a certain connection can be delegated to another actor by naming it as the handler when sending the Register message. Writes can be sent from any actor in the system to the connection actor (i.e. the actor which sent the Connected message). The simplistic handler is defined as:

```
public class SimplisticHandler extends UntypedActor {
  @Override
  public void onReceive(Object msg) throws Exception {
    if (msg instanceof Received) {
      final ByteString data = ((Received) msg).data();
      System.out.println(data);
     getSender().tell(TcpMessage.write(data), getSelf());
    } else if (msg instanceof ConnectionClosed) {
      getContext().stop(getSelf());
    }
  }
}
```
For a more complete sample which also takes into account the possibility of failures when sending please see [Throttling Reads and Writes](#page-414-0) below.

The only difference to outgoing connections is that the internal actor managing the listen port—the sender of the Bound message—watches the actor which was named as the recipient for Connected messages in the Bind message. When that actor terminates the listen port will be closed and all resources associated with it will be released; existing connections will not be terminated at this point.

## <span id="page-413-0"></span>**6.12.3 Closing connections**

A connection can be closed by sending one of the commands Close, ConfirmedClose or Abort to the connection actor.

Close will close the connection by sending a FIN message, but without waiting for confirmation from the remote endpoint. Pending writes will be flushed. If the close is successful, the listener will be notified with Closed.

ConfirmedClose will close the sending direction of the connection by sending a FIN message, but data will continue to be received until the remote endpoint closes the connection, too. Pending writes will be flushed. If the close is successful, the listener will be notified with ConfirmedClosed.

Abort will immediately terminate the connection by sending a RST message to the remote endpoint. Pending writes will be not flushed. If the close is successful, the listener will be notified with Aborted.

PeerClosed will be sent to the listener if the connection has been closed by the remote endpoint. Per default, the connection will then automatically be closed from this endpoint as well. To support half-closed connections set the keepOpenOnPeerClosed member of the Register message to true in which case the connection stays open until it receives one of the above close commands.

ErrorClosed will be sent to the listener whenever an error happened that forced the connection to be closed.

All close notifications are sub-types of ConnectionClosed so listeners who do not need fine-grained close events may handle all close events in the same way.

## **6.12.4 Writing to a connection**

Once a connection has been established data can be sent to it from any actor in the form of a Tcp.WriteCommand. Tcp.WriteCommand is an abstract class with three concrete implementations:

- Tcp. Write The simplest WriteCommand implementation which wraps a ByteString instance and an "ack" event. A ByteString (as explained in *[this section](#page-410-0)*) models one or more chunks of immutable in-memory data with a maximum (total) size of 2 GB (2^31 bytes).
- Tcp.WriteFile If you want to send "raw" data from a file you can do so efficiently with the Tcp.WriteFile command. This allows you do designate a (contiguous) chunk of on-disk bytes for sending across the connection without the need to first load them into the JVM memory. As such  $Tcp$ . WriteFile can "hold" more than 2GB of data and an "ack" event if required.
- Tcp.CompoundWrite Sometimes you might want to group (or interleave) several Tcp.Write and/or Tcp.WriteFile commands into one atomic write command which gets written to the connection in one go. The Tcp.CompoundWrite allows you to do just that and offers three benefits:
	- 1. As explained in the following section the TCP connection actor can only handle one single write command at a time. By combining several writes into one CompoundWrite you can have them be sent across the connection with minimum overhead and without the need to spoon feed them to the connection actor via an *ACK-based* message protocol.
	- 2. Because a WriteCommand is atomic you can be sure that no other actor can "inject" other writes into your series of writes if you combine them into one single CompoundWrite. In scenarios where several actors write to the same connection this can be an important feature which can be somewhat hard to achieve otherwise.
	- 3. The "sub writes" of a CompoundWrite are regular Write or WriteFile commands that themselves can request "ack" events. These ACKs are sent out as soon as the respective "sub write" has been completed. This allows you to attach more than one ACK to a Write or WriteFile (by combining it with an empty write that itself requests an ACK) or to have the connection actor acknowledge the progress of transmitting the CompoundWrite by sending out intermediate ACKs at arbitrary points.

## <span id="page-414-0"></span>**6.12.5 Throttling Reads and Writes**

The basic model of the TCP connection actor is that it has no internal buffering (i.e. it can only process one write at a time, meaning it can buffer one write until it has been passed on to the O/S kernel in full). Congestion needs to be handled at the user level, for both writes and reads.

For back-pressuring writes there are three modes of operation

• *ACK-based:* every Write command carries an arbitrary object, and if this object is not  $TCD$ . NoAck then it will be returned to the sender of the Write upon successfully writing all contained data to the socket. If no other write is initiated before having received this acknowledgement then no failures can happen due to buffer overrun.

- *NACK-based:* every write which arrives while a previous write is not yet completed will be replied to with a CommandFailed message containing the failed write. Just relying on this mechanism requires the implemented protocol to tolerate skipping writes (e.g. if each write is a valid message on its own and it is not required that all are delivered). This mode is enabled by setting the useResumeWriting flag to false within the Register message during connection activation.
- *NACK-based with write suspending:* this mode is very similar to the NACK-based one, but once a single write has failed no further writes will succeed until a ResumeWriting message is received. This message will be answered with a WritingResumed message once the last accepted write has completed. If the actor driving the connection implements buffering and resends the NACK'ed messages after having awaited the WritingResumed signal then every message is delivered exactly once to the network socket.

These write models (with the exception of the second which is rather specialised) are demonstrated in complete examples below. The full and contiguous source is available [on github.](http://github.com/akka/akka/tree/v2.4.2/akka-docs/rst/java/code/docs/io/japi)

For back-pressuring reads there are two modes of operation

- *Push-reading:* in this mode the connection actor sends the registered reader actor incoming data as soon as available as Received events. Whenever the reader actor wants to signal back-pressure to the remote TCP endpoint it can send a SuspendReading message to the connection actor to indicate that it wants to suspend the reception of new data. No Received events will arrive until a corresponding ResumeReading is sent indicating that the receiver actor is ready again.
- *Pull-reading:* after sending a Received event the connection actor automatically suspends accepting data from the socket until the reader actor signals with a ResumeReading message that it is ready to process more input data. Hence new data is "pulled" from the connection by sending ResumeReading messages.

Note: It should be obvious that all these flow control schemes only work between one writer/reader and one connection actor; as soon as multiple actors send write commands to a single connection no consistent result can be achieved.

## **6.12.6 ACK-Based Write Back-Pressure**

For proper function of the following example it is important to configure the connection to remain half-open when the remote side closed its writing end: this allows the example EchoHandler to write all outstanding data back to the client before fully closing the connection. This is enabled using a flag upon connection activation (observe the Register message):

```
connection.tell(TcpMessage.register(handler,
    true, // <-- keepOpenOnPeerClosed flag
    true), getSelf());
```
With this preparation let us dive into the handler itself:

```
public class SimpleEchoHandler extends UntypedActor {
  final LoggingAdapter log = Logging
      .getLogger(getContext().system(), getSelf());
  final ActorRef connection;
  final InetSocketAddress remote;
 public static final long maxStored = 100000000;
 public static final long highWatermark = maxStored * 5 / 10;
 public static final long lowWatermark = maxStored * 2 / 10;
 public SimpleEchoHandler(ActorRef connection, InetSocketAddress remote) {
    this.connection = connection;
    this.remote = remote;
    // sign death pact: this actor stops when the connection is closed
```

```
getContext().watch(connection);
  }
  @Override
  public void onReceive(Object msg) throws Exception {
    if (msg instanceof Received) {
      final ByteString data = ((Received) msg).data();
      buffer(data);
      connection.tell(TcpMessage.write(data, ACK), getSelf());
      // now switch behavior to "waiting for acknowledgement"
      getContext().become(buffering, false);
    } else if (msg instanceof ConnectionClosed) {
      getContext().stop(getSelf());
    }
  }
  private final Procedure<Object> buffering = new Procedure<Object>() {
    @Override
    public void apply(Object msg) throws Exception {
      if (msg instanceof Received) {
        buffer(((Received) msg).data());
      } else if (msg == ACK) {
        acknowledge();
      } else if (msg instanceof ConnectionClosed) {
        if (((ConnectionClosed) msg).isPeerClosed()) {
          closing = true;
        } else {
          // could also be ErrorClosed, in which case we just give up
          getContext().stop(getSelf());
        }
      }
    }
  };
  // storage omitted ...
}
```
The principle is simple: when having written a chunk always wait for the Ack to come back before sending the next chunk. While waiting we switch behavior such that new incoming data are buffered. The helper functions used are a bit lengthy but not complicated:

```
protected void buffer(ByteString data) {
 storage.add(data);
 stored += data.size();
 if (stored > maxStored) {
   log.warning("drop connection to [{}] (buffer overrun)", remote);
   getContext().stop(getSelf());
  } else if (stored > highWatermark) {
    log.debug("suspending reading");
   connection.tell(TcpMessage.suspendReading(), getSelf());
    suspended = true;
  }
}
protected void acknowledge() {
 final ByteString acked = storage.remove();
 stored = acked.size();
transferred += acked.size();
```

```
if (suspended && stored < lowWatermark) {
   log.debug("resuming reading");
   connection.tell(TcpMessage.resumeReading(), getSelf());
   suspended = false;
  }
 if (storage.isEmpty()) {
   if (closing) {
     getContext().stop(getSelf());
    } else {
     getContext().unbecome();
    }
  } else {
    connection.tell(TcpMessage.write(storage.peek(), ACK), getSelf());
  }
}
```
The most interesting part is probably the last: an Ack removes the oldest data chunk from the buffer, and if that was the last chunk then we either close the connection (if the peer closed its half already) or return to the idle behavior; otherwise we just send the next buffered chunk and stay waiting for the next Ack.

Back-pressure can be propagated also across the reading side back to the writer on the other end of the connection by sending the SuspendReading command to the connection actor. This will lead to no data being read from the socket anymore (although this does happen after a delay because it takes some time until the connection actor processes this command, hence appropriate head-room in the buffer should be present), which in turn will lead to the O/S kernel buffer filling up on our end, then the TCP window mechanism will stop the remote side from writing, filling up its write buffer, until finally the writer on the other side cannot push any data into the socket anymore. This is how end-to-end back-pressure is realized across a TCP connection.

## **6.12.7 NACK-Based Write Back-Pressure with Suspending**

```
public class EchoHandler extends UntypedActor {
  final LoggingAdapter log = Logging
      .getLogger(getContext().system(), getSelf());
  final ActorRef connection;
  final InetSocketAddress remote;
  public static final long MAX_STORED = 100000000;
  public static final long HIGH WATERMARK = MAX STORED * 5 / 10;
  public static final long LOW_WATERMARK = MAX_STORED * 2 / 10;
  private static class Ack implements Event {
    public final int ack;
    public Ack(int ack) {
      this.ack = ack;\overline{\mathfrak{z}}}
 public EchoHandler(ActorRef connection, InetSocketAddress remote) {
    this.connection = connection;
    this.remote = remote;
    // sign death pact: this actor stops when the connection is closed
    getContext().watch(connection);
   // start out in optimistic write-through mode
    getContext().become(writing);
  }
```

```
private final Procedure<Object> writing = new Procedure<Object>() {
    @Override
    public void apply(Object msg) throws Exception {
      if (msg instanceof Received) {
        final ByteString data = ((Received) msg).data();
        connection.tell(TcpMessage.write(data, new Ack(currentOffset())), getSelf());
        buffer(data);
      } else if (msg instanceof Integer) {
        acknowledge((Integer) msg);
      } else if (msg instanceof CommandFailed) {
        final Write w = (Write) ((CommandFailed) msg).cmd();
        connection.tell(TcpMessage.resumeWriting(), getSelf());
        getContext().become(buffering((Ack) w.ack()));
      } else if (msg instanceof ConnectionClosed) {
        final ConnectionClosed cl = (ConnectionClosed) msg;
        if (cl.isPeerClosed()) {
          if (storage.isEmpty()) {
           getContext().stop(getSelf());
          } else {
            getContext().become(closing);
          }
        }
      }
    }
  };
 // buffering ...
 // closing ...
 // storage omitted ...
}
```
The principle here is to keep writing until a CommandFailed is received, using acknowledgements only to prune the resend buffer. When a such a failure was received, transition into a different state for handling and handle resending of all queued data:

```
protected Procedure<Object> buffering(final Ack nack) {
  return new Procedure<Object>() {
    private int toAck = 10;
    private boolean peerClosed = false;
    @Override
    public void apply(Object msg) throws Exception {
      if (msg instanceof Received) {
        buffer(((Received) msg).data());
      } else if (msg instanceof WritingResumed) {
        writeFirst();
      } else if (msg instanceof ConnectionClosed) {
        if (((ConnectionClosed) msg).isPeerClosed())
          peerClosed = true;
        else
          getContext().stop(getSelf());
      } else if (msg instanceof Integer) {
        final int ack = (Integer) msq;
        acknowledge(ack);
```

```
if (ack >= nack.ack) {
          // otherwise it was the ack of the last successful write
          if (storage.isEmpty()) {
            if (peerClosed)
              getContext().stop(getSelf());
            else
              getContext().become(writing);
          } else {
            if (toack > 0) {
              // stay in ACK-based mode for a short while
              writeFirst();
               --toAck;
            } else {
              // then return to NACK-based again
              writeAll();
              if (peerClosed)
                getContext().become(closing);
              else
                getContext().become(writing);
            }
         }
        }
     }
    }
  };
}
```
It should be noted that all writes which are currently buffered have also been sent to the connection actor upon entering this state, which means that the ResumeWriting message is enqueued after those writes, leading to the reception of all outstanding CommandFailed messages (which are ignored in this state) before receiving the WritingResumed signal. That latter message is sent by the connection actor only once the internally queued write has been fully completed, meaning that a subsequent write will not fail. This is exploited by the EchoHandler to switch to an ACK-based approach for the first ten writes after a failure before resuming the optimistic write-through behavior.

```
protected Procedure<Object> closing = new Procedure<Object>() {
 @Override
 public void apply(Object msg) throws Exception {
   if (msg instanceof CommandFailed) {
     // the command can only have been a Write
     connection.tell(TcpMessage.resumeWriting(), getSelf());
     getContext().become(closeResend, false);
    } else if (msg instanceof Integer) {
     acknowledge((Integer) msg);
     if (storage.isEmpty())
       getContext().stop(getSelf());
    }
  }
};
protected Procedure<Object> closeResend = new Procedure<Object>() {
 @Override
 public void apply(Object msg) throws Exception {
   if (msg instanceof WritingResumed) {
     writeAll();
     getContext().unbecome();
    } else if (msg instanceof Integer) {
     acknowledge((Integer) msg);
    }
  }
```
};

Closing the connection while still sending all data is a bit more involved than in the ACK-based approach: the idea is to always send all outstanding messages and acknowledge all successful writes, and if a failure happens then switch behavior to await the WritingResumed event and start over.

The helper functions are very similar to the ACK-based case:

```
protected void buffer(ByteString data) {
  storage.add(data);
  stored += data.size();
  if (stored > MAX_STORED) {
    log.warning("drop connection to [{}] (buffer overrun)", remote);
    getContext().stop(getSelf());
  } else if (stored > HIGH_WATERMARK) {
    log.debug("suspending reading at {}", currentOffset());
    connection.tell(TcpMessage.suspendReading(), getSelf());
    suspended = true;
  }
}
protected void acknowledge(int ack) {
 assert ack == storageOffset;
 assert !storage.isEmpty();
 final ByteString acked = storage.remove();
  stored -= acked.size();
 transferred += acked.size();
 storageOffset += 1;
 if (suspended && stored < LOW_WATERMARK) {
   log.debug("resuming reading");
    connection.tell(TcpMessage.resumeReading(), getSelf());
    suspended = false;
  }
}
```
## **6.12.8 Read Back-Pressure with Pull Mode**

When using push based reading, data coming from the socket is sent to the actor as soon as it is available. In the case of the previous Echo server example this meant that we needed to maintain a buffer of incoming data to keep it around since the rate of writing might be slower than the rate of the arrival of new data.

With the Pull mode this buffer can be completely eliminated as the following snippet demonstrates:

```
@Override
public void preStart() throws Exception {
    connection.tell(TcpMessage.resumeReading(), getSelf());
}
@Override
public void onReceive(Object message) throws Exception {
   if (message instanceof Tcp.Received) {
       ByteString data = ((Tcp.Received) message).data();
       connection.tell(TcpMessage.write(data, new Ack()), getSelf());
    } else if (message instanceof Ack) {
        connection.tell(TcpMessage.resumeReading(), getSelf());
    }
}
```
The idea here is that reading is not resumed until the previous write has been completely acknowledged by the connection actor. Every pull mode connection actor starts from suspended state. To start the flow of data we send a ResumeReading in the preStart method to tell the connection actor that we are ready to receive the first chunk of data. Since we only resume reading when the previous data chunk has been completely written there is no need for maintaining a buffer.

To enable pull reading on an outbound connection the pullMode parameter of the Connect should be set to true:

```
final List<Inet.SocketOption> options = new ArrayList<Inet.SocketOption>();
tcp.tell(
   TcpMessage.connect(new InetSocketAddress("localhost", 3000), null, options, null, true),
   getSelf()
);
```
### **Pull Mode Reading for Inbound Connections**

The previous section demonstrated how to enable pull reading mode for outbound connections but it is possible to create a listener actor with this mode of reading by setting the pullMode parameter of the Bind command to true:

```
tcp = Tcp.get(getContext().system()).manager();
final List<Inet.SocketOption> options = new ArrayList<Inet.SocketOption>();
tcp.tell(
   TcpMessage.bind(getSelf(), new InetSocketAddress("localhost", 0), 100, options, true),
   getSelf()
);
```
One of the effects of this setting is that all connections accepted by this listener actor will use pull mode reading.

Another effect of this setting is that in addition of setting all inbound connections to pull mode, accepting connections becomes pull based, too. This means that after handling one (or more) Connected events the listener actor has to be resumed by sending it a ResumeAccepting message.

Listener actors with pull mode start suspended so to start accepting connections a ResumeAccepting command has to be sent to the listener actor after binding was successful:

```
public void onReceive(Object message) throws Exception {
    if (message instanceof Tcp.Bound) {
        listener = qetSender();
        // Accept connections one by one
        listener.tell(TcpMessage.resumeAccepting(1), getSelf());
    } else if (message instanceof Tcp.Connected) {
       ActorRef handler = getContext().actorOf(Props.create(PullEcho.class, getSender()));
       getSender().tell(TcpMessage.register(handler), getSelf());
        // Resume accepting connections
        listener.tell(TcpMessage.resumeAccepting(1), getSelf());
    }
}
```
As shown in the example after handling an incoming connection we need to resume accepting again. The ResumeAccepting message accepts a batchSize parameter that specifies how many new connections are accepted before a next ResumeAccepting message is needed to resume handling of new connections.

# **6.13 Using UDP**

UDP is a connectionless datagram protocol which offers two different ways of communication on the JDK level:

- sockets which are free to send datagrams to any destination and receive datagrams from any origin
- sockets which are restricted to communication with one specific remote socket address

In the low-level API the distinction is made—confusingly—by whether or not connect has been called on the socket (even when connect has been called the protocol is still connectionless). These two forms of UDP usage are offered using distinct IO extensions described below.

## **6.13.1 Unconnected UDP**

### **Simple Send**

```
public static class SimpleSender extends UntypedActor {
  final InetSocketAddress remote;
  public SimpleSender(InetSocketAddress remote) {
    this.remote = remote;
    // request creation of a SimpleSender
    final ActorRef mgr = Udp.get(getContext().system()).getManager();
    mgr.tell(UdpMessage.simpleSender(), getSelf());
  }
  @Override
  public void onReceive(Object msg) {
    if (msg instanceof Udp.SimpleSenderReady) {
      getContext().become(ready(getSender()));
    } else unhandled(msg);
  }
  private Procedure<Object> ready(final ActorRef send) {
    return new Procedure<Object>() {
      @Override
      public void apply(Object msg) throws Exception {
        if (msg instanceof String) {
          final String str = (String) msg;
          send.tell(UdpMessage.send(ByteString.fromString(str), remote), getSelf());
        } else unhandled(msg);
      }
    };
  }
}
```
The simplest form of UDP usage is to just send datagrams without the need of getting a reply. To this end a "simple sender" facility is provided as demonstrated above. The UDP extension is queried using the simpleSender message, which is answered by a SimpleSenderReady notification. The sender of this message is the newly created sender actor which from this point onward can be used to send datagrams to arbitrary destinations; in this example it will just send any UTF-8 encoded  $String$  it receives to a predefined remote address.

Note: The simple sender will not shut itself down because it cannot know when you are done with it. You will need to send it a PoisonPill when you want to close the ephemeral port the sender is bound to.

### **Bind (and Send)**

```
public static class Listener extends UntypedActor {
 final ActorRef nextActor;
 public Listener(ActorRef nextActor) {
   this.nextActor = nextActor;
    // request creation of a bound listen socket
```

```
final ActorRef mgr = Udp.get(getContext().system()).getManager();
   mgr.tell(
        UdpMessage.bind(getSelf(), new InetSocketAddress("localhost", 0)),
        getSelf());
  }
 @Override
 public void onReceive(Object msg) {
   if (msg instanceof Udp.Bound) {
      final Udp.Bound b = (Udp.Bound) msg;getContext().become(ready(getSender()));
    } else unhandled(msg);
  }
 private Procedure<Object> ready(final ActorRef socket) {
    return new Procedure<Object>() {
     @Override
     public void apply(Object msg) throws Exception {
        if (msg instanceof Udp.Received) {
          final Udp.Received r = (Udp).Received) msq;
          // echo server example: send back the data
          socket.tell(UdpMessage.send(r.data(), r.sender()), getSelf());
          // or do some processing and forward it on
          final Object processed = // parse data etc., e.g. using PipelineStage
          nextActor.tell(processed, getSelf());
        } else if (msg.equals(UdpMessage.unbind())) {
          socket.tell(msq, qetSelf());
        } else if (msg instanceof Udp.Unbound) {
          getContext().stop(getSelf());
        } else unhandled(msg);
      }
   };
  }
}
```
If you want to implement a UDP server which listens on a socket for incoming datagrams then you need to use the bind command as shown above. The local address specified may have a zero port in which case the operating system will automatically choose a free port and assign it to the new socket. Which port was actually bound can be found out by inspecting the Bound message.

The sender of the Bound message is the actor which manages the new socket. Sending datagrams is achieved by using the send message type and the socket can be closed by sending a unbind command, in which case the socket actor will reply with a Unbound notification.

Received datagrams are sent to the actor designated in the bind message, whereas the Bound message will be sent to the sender of the bind.

## **6.13.2 Connected UDP**

The service provided by the connection based UDP API is similar to the bind-and-send service we saw earlier, but the main difference is that a connection is only able to send to the remoteAddress it was connected to, and will receive datagrams only from that address.

```
public static class Connected extends UntypedActor {
  final InetSocketAddress remote;
  public Connected(InetSocketAddress remote) {
    this.remote = remote;
```

```
// create a restricted a.k.a. "connected" socket
    final ActorRef mgr = UdpConnected.get(getContext().system()).getManager();
   mgr.tell(UdpConnectedMessage.connect(getSelf(), remote), getSelf());
  }
  @Override
  public void onReceive(Object msg) {
    if (msg instanceof UdpConnected.Connected) {
      getContext().become(ready(getSender()));
    } else unhandled(msg);
  }
  private Procedure<Object> ready(final ActorRef connection) {
    return new Procedure<Object>() {
      @Override
      public void apply(Object msg) throws Exception {
        if (msg instanceof UdpConnected.Received) {
          final UdpConnected.Received r = (UdpConnected,Received) msq;// process data, send it on, etc.
          // #connected
          if (r.data().utf8String().equals("hello")) {
            connection.tell(
                UdpConnectedMessage.send(ByteString.fromString("world")),
                getSelf());
          }
          // #connected
        } else if (msg instanceof String) {
          final String str = (String) msq;
          connection
              .tell(UdpConnectedMessage.send(ByteString.fromString(str)),
                  getSelf());
        } else if (msg.equals(UdpConnectedMessage.disconnect())) {
          connection.tell(msg, getSelf());
        } else if (msg instanceof UdpConnected.Disconnected) {
          getContext().stop(getSelf());
        } else unhandled(msg);
      }
   };
  }
}
```
Consequently the example shown here looks quite similar to the previous one, the biggest difference is the absence of remote address information in send and Received messages.

Note: There is a small performance benefit in using connection based UDP API over the connectionless one. If there is a SecurityManager enabled on the system, every connectionless message send has to go through a security check, while in the case of connection-based UDP the security check is cached after connect, thus writes do not suffer an additional performance penalty.

## **6.13.3 UDP Multicast**

If you want to use UDP multicast you will need to use Java 7. Akka provides a way to control various options of DatagramChannel through the akka.io.Inet.SocketOption interface. The example below shows how to setup a receiver of multicast messages using IPv6 protocol.

To select a Protocol Family you must extend akka.io.Inet.DatagramChannelCreator class which

implements akka.io.Inet.SocketOption.Provide custom logic for opening a datagram channel by overriding create method.

```
public static class Inet6ProtocolFamily extends Inet.DatagramChannelCreator {
   @Override
    public DatagramChannel create() throws Exception {
        return DatagramChannel.open(StandardProtocolFamily.INET6);
    }
}
```
Another socket option will be needed to join a multicast group.

```
public static class MulticastGroup extends Inet.AbstractSocketOptionV2 {
    private String address;
    private String interf;
    public MulticastGroup(String address, String interf) {
        this.address = address;
        this.interf = interf;
    }
    @Override
    public void afterBind(DatagramSocket s) {
        try {
            InetAddress group = InetAddress.getByName(address);
            NetworkInterface networkInterface = NetworkInterface.getByName(interf);
            s.getChannel().join(group, networkInterface);
        } catch (Exception ex) {
            System.out.println("Unable to join multicast group.");
        }
    }
}
```
Socket options must be provided to UdpMessage.bind command.

```
List<Inet.SocketOption> options = new ArrayList<>();
options.add(new Inet6ProtocolFamily());
options.add(new MulticastGroup(group, iface));
final ActorRef mgr = Udp.get(getContext().system()).getManager();
// listen for datagrams on this address
InetSocketAddress endpoint = new InetSocketAddress(port);
mgr.tell(UdpMessage.bind(getSelf(), endpoint, options), getSelf());
```
# **6.14 Camel**

## **6.14.1 Introduction**

The akka-camel module allows Untyped Actors to receive and send messages over a great variety of protocols and APIs. In addition to the native Scala and Java actor API, actors can now exchange messages with other systems over large number of protocols and APIs such as HTTP, SOAP, TCP, FTP, SMTP or JMS, to mention a few. At the moment, approximately 80 protocols and APIs are supported.

### **Apache Camel**

The akka-camel module is based on [Apache Camel,](http://camel.apache.org/) a powerful and light-weight integration framework for the JVM. For an introduction to Apache Camel you may want to read this [Apache Camel article.](http://architects.dzone.com/articles/apache-camel-integration) Camel comes with a large number of [components](http://camel.apache.org/components.html) that provide bindings to different protocols and APIs. The [camel-extra](http://code.google.com/p/camel-extra/) project provides further components.

### **Consumer**

Here's an example of using Camel's integration components in Akka.

```
import akka.camel.CamelMessage;
import akka.camel.javaapi.UntypedConsumerActor;
public class MyEndpoint extends UntypedConsumerActor{
 private String uri;
  public String getEndpointUri() {
   return uri;
  }
  public void onReceive(Object message) throws Exception {
    if (message instanceof CamelMessage) {
     /* \t ... *} else
      unhandled(message);
  }
  // Extra constructor to change the default uri,
  // for instance to "jetty:http://localhost:8877/example"
  public MyEndpoint(String uri) {
    this.uri = uri;
  }
 public MyEndpoint() {
    this.uri = "mina2:tcp://localhost:6200?textline=true";
  }
}
```
The above example exposes an actor over a TCP endpoint via Apache Camel's [Mina component.](http://camel.apache.org/mina2.html) The actor implements the *getEndpointUri* method to define an endpoint from which it can receive messages. After starting the actor, TCP clients can immediately send messages to and receive responses from that actor. If the message exchange should go over HTTP (via Camel's [Jetty component\)](http://camel.apache.org/jetty.html), the actor's *getEndpointUri* method should return a different URI, for instance "jetty:http://localhost:8877/example". In the above case an extra constructor is added that can set the endpoint URI, which would result in the *getEndpointUri* returning the URI that was set using this constructor.

### **Producer**

Actors can also trigger message exchanges with external systems i.e. produce to Camel endpoints.

```
import akka.camel.javaapi.UntypedProducerActor;
public class Orders extends UntypedProducerActor {
 public String getEndpointUri() {
   return "jms:queue:Orders";
  }
}
```
In the above example, any message sent to this actor will be sent to the JMS queue Orders. Producer actors may choose from the same set of Camel components as Consumer actors do. Below an example of how to send a message to the Orders producer.

```
ActorSystem system = ActorSystem.create("some-system");
Props props = Props.create(Orders.class);
ActorRef producer = system.actorOf(props, "jmsproducer");
producer.tell("<order amount=\"100\" currency=\"PLN\" itemId=\"12345\"/>",
  ActorRef.noSender());
```
### <span id="page-427-0"></span>**CamelMessage**

The number of Camel components is constantly increasing. The akka-camel module can support these in a plugand-play manner. Just add them to your application's classpath, define a component-specific endpoint URI and use it to exchange messages over the component-specific protocols or APIs. This is possible because Camel components bind protocol-specific message formats to a Camel-specific [normalized message format.](https://svn.apache.org/repos/asf/camel/tags/camel-2.8.0/camel-core/src/main/java/org/apache/camel/Message.java) The normalized message format hides protocol-specific details from Akka and makes it therefore very easy to support a large number of protocols through a uniform Camel component interface. The akka-camel module further converts mutable Camel messages into immutable representations which are used by Consumer and Producer actors for pattern matching, transformation, serialization or storage. In the above example of the Orders Producer, the XML message is put in the body of a newly created Camel Message with an empty set of headers. You can also create a CamelMessage yourself with the appropriate body and headers as you see fit.

### **CamelExtension**

The akka-camel module is implemented as an Akka Extension, the CamelExtension object. Extensions will only be loaded once per ActorSystem, which will be managed by Akka. The CamelExtension object provides access to the [Camel](http://github.com/akka/akka/tree/v2.4.2/akka-camel/src/main/scala/akka/camel/Camel.scala) interface. The [Camel](http://github.com/akka/akka/tree/v2.4.2/akka-camel/src/main/scala/akka/camel/Camel.scala) interface in turn provides access to two important Apache Camel objects, the [CamelContext](https://svn.apache.org/repos/asf/camel/tags/camel-2.8.0/camel-core/src/main/java/org/apache/camel/CamelContext.java) and the [ProducerTemplate.](https://svn.apache.org/repos/asf/camel/tags/camel-2.8.0/camel-core/src/main/java/org/apache/camel/ProducerTemplate.java) Below you can see how you can get access to these Apache Camel objects.

```
ActorSystem system = ActorSystem.create("some-system");
Camel camel = CamelExtension.get(system);CamelContext camelContext = camel.context();
ProducerTemplate producerTemplate = camel.template();
```
One CamelExtension is only loaded once for every one ActorSystem, which makes it safe to call the CamelExtension at any point in your code to get to the Apache Camel objects associated with it. There is one [CamelContext](https://svn.apache.org/repos/asf/camel/tags/camel-2.8.0/camel-core/src/main/java/org/apache/camel/CamelContext.java) and one [ProducerTemplate](https://svn.apache.org/repos/asf/camel/tags/camel-2.8.0/camel-core/src/main/java/org/apache/camel/ProducerTemplate.java) for every one ActorSystem that uses a CamelExtension. By Default, a new [CamelContext](https://svn.apache.org/repos/asf/camel/tags/camel-2.8.0/camel-core/src/main/java/org/apache/camel/CamelContext.java) is created when the CamelExtension starts. If you want to inject your own context instead, you can implement the [ContextProvider](http://github.com/akka/akka/tree/v2.4.2/akka-camel/src/main/scala/akka/camel/ContextProvider.scala) interface and add the FQCN of your implementation in the config, as the value of the "akka.camel.context-provider". This interface define a single method getContext() used to load the [CamelContext.](https://svn.apache.org/repos/asf/camel/tags/camel-2.8.0/camel-core/src/main/java/org/apache/camel/CamelContext.java)

Below an example on how to add the ActiveMQ component to the [CamelContext,](https://svn.apache.org/repos/asf/camel/tags/camel-2.8.0/camel-core/src/main/java/org/apache/camel/CamelContext.java) which is required when you would like to use the ActiveMQ component.

```
ActorSystem system = ActorSystem.create("some-system");
Camel camel = CamelExtension.get(system);
CamelContext camelContext = camel.context();
// camelContext.addComponent("activemq", ActiveMQComponent.activeMQComponent(
// "vm://localhost?broker.persistent=false"));
```
The [CamelContext](https://svn.apache.org/repos/asf/camel/tags/camel-2.8.0/camel-core/src/main/java/org/apache/camel/CamelContext.java) joins the lifecycle of the ActorSystem and CamelExtension it is associated with; the [CamelContext](https://svn.apache.org/repos/asf/camel/tags/camel-2.8.0/camel-core/src/main/java/org/apache/camel/CamelContext.java) is started when the CamelExtension is created, and it is shut down when the associated ActorSystem is shut down. The same is true for the [ProducerTemplate.](https://svn.apache.org/repos/asf/camel/tags/camel-2.8.0/camel-core/src/main/java/org/apache/camel/ProducerTemplate.java)

The CamelExtension is used by both *Producer* and *Consumer* actors to interact with Apache Camel internally. You can access the CamelExtension inside a *Producer* or a *Consumer* using the camel method, or get straight at the *CamelContext* using the getCamelContext method or to the *ProducerTemplate* using the *getProducerTemplate* method. Actors are created and started asynchronously. When a *Consumer* actor is created, the *Consumer* is published at its Camel endpoint (more precisely, the route is added to the [CamelContext](https://svn.apache.org/repos/asf/camel/tags/camel-2.8.0/camel-core/src/main/java/org/apache/camel/CamelContext.java) from the [Endpoint](https://svn.apache.org/repos/asf/camel/tags/camel-2.8.0/camel-core/src/main/java/org/apache/camel/Endpoint.java) to the actor). When a *Producer* actor is created, a [SendProcessor](https://svn.apache.org/repos/asf/camel/tags/camel-2.8.0/camel-core/src/main/java/org/apache/camel/processor/SendProcessor.java) and [Endpoint](https://svn.apache.org/repos/asf/camel/tags/camel-2.8.0/camel-core/src/main/java/org/apache/camel/Endpoint.java) are created so that the Producer can send messages to it. Publication is done asynchronously; setting up an endpoint may still be in progress after you have requested the actor to be created. Some Camel components can take a while to startup, and in some cases you might want to know when the endpoints are activated and ready to be used. The [Camel](http://github.com/akka/akka/tree/v2.4.2/akka-camel/src/main/scala/akka/camel/Camel.scala) interface allows you to find out when the endpoint is activated or deactivated.

```
import akka.actor.ActorRef;
import akka.actor.ActorSystem;
import akka.actor.Props;
```

```
import akka.camel.Camel;
import akka.camel.CamelExtension;
import akka.camel.javaapi.UntypedConsumerActor;
import akka.testkit.JavaTestKit;
import akka.testkit.TestKit;
import akka.util.Timeout;
import docs.AbstractJavaTest;
import scala.concurrent.Future;
import scala.concurrent.duration.Duration;
import static java.util.concurrent.TimeUnit.SECONDS;
// \n.
ActorSystem system = ActorSystem.create("some-system");
Props props = Props.create(MyConsumer.class);
ActorRef producer = system.actorOf(props,"myproducer");
Camel camel = CamelExtension.get(system);
 // get a future reference to the activation of the endpoint of the Consumer Actor
Timeout timeout = new Timeout(Duration.create(10, SECONDS));
Future<ActorRef> activationFuture = camel.activationFutureFor(producer,
 timeout, system.dispatcher());
```
The above code shows that you can get a Future to the activation of the route from the endpoint to the actor, or you can wait in a blocking fashion on the activation of the route. An ActivationTimeoutException is thrown if the endpoint could not be activated within the specified timeout. Deactivation works in a similar fashion:

```
// \dotssystem.stop(producer);
// get a future reference to the deactivation of the endpoint of the Consumer Actor
Future<ActorRef> deactivationFuture = camel.deactivationFutureFor(producer,
timeout, system.dispatcher());
```
Deactivation of a Consumer or a Producer actor happens when the actor is terminated. For a Consumer, the route to the actor is stopped. For a Producer, the [SendProcessor](https://svn.apache.org/repos/asf/camel/tags/camel-2.8.0/camel-core/src/main/java/org/apache/camel/processor/SendProcessor.java) is stopped. A DeActivationTimeoutException is thrown if the associated camel objects could not be deactivated within the specified timeout.

## **6.14.2 Consumer Actors**

For objects to receive messages, they must inherit from the [UntypedConsumerActor](http://github.com/akka/akka/tree/v2.4.2/akka-camel/src/main/scala/akka/camel/javaapi/UntypedConsumer.scala) class. For example, the following actor class (Consumer1) implements the *getEndpointUri* method, which is declared in the [Untyped-](http://github.com/akka/akka/tree/v2.4.2/akka-camel/src/main/scala/akka/camel/javaapi/UntypedConsumer.scala)[ConsumerActor](http://github.com/akka/akka/tree/v2.4.2/akka-camel/src/main/scala/akka/camel/javaapi/UntypedConsumer.scala) class, in order to receive messages from the file:data/input/actor Camel endpoint.

```
import akka.camel.CamelMessage;
import akka.camel.javaapi.UntypedConsumerActor;
import akka.event.Logging;
import akka.event.LoggingAdapter;
public class Consumer1 extends UntypedConsumerActor {
 LoggingAdapter log = Logging.getLogger(getContext().system(), this);
 public String getEndpointUri() {
   return "file:data/input/actor";
  }
 public void onReceive(Object message) {
    if (message instanceof CamelMessage) {
     CamelMessage camelMessage = (CamelMessage) message;
      String body = camelMessage.getBodyAs(String.class, getCamelContext());
     log.info("Received message: {}", body);
    } else
     unhandled(message);
  }
}
```
Whenever a file is put into the data/input/actor directory, its content is picked up by the Camel [file component](http://camel.apache.org/file2.html) and sent as message to the actor. Messages consumed by actors from Camel endpoints are of type [CamelMessage.](#page-427-0) These are immutable representations of Camel messages.

Here's another example that sets the endpointUri to jetty:http://localhost:8877/camel/default. It causes Camel's [Jetty component](http://camel.apache.org/jetty.html) to start an embedded [Jetty](http://www.eclipse.org/jetty/) server, accepting HTTP connections from localhost on port 8877.

```
import akka.camel.CamelMessage;
import akka.camel.javaapi.UntypedConsumerActor;
public class Consumer2 extends UntypedConsumerActor {
 public String getEndpointUri() {
   return "jetty:http://localhost:8877/camel/default";
  }
 public void onReceive(Object message) {
   if (message instanceof CamelMessage) {
     CamelMessage camelMessage = (CamelMessage) message;
     String body = camelMessage.getBodyAs(String.class, getCamelContext());
     getSender().tell(String.format("Received message: %s",body), getSelf());
   } else
     unhandled(message);
  }
}
```
After starting the actor, clients can send messages to that actor by POSTing http://localhost:8877/camel/default. The actor sends a response by using the getSender().tell method. For returning a message body and headers to the HTTP client the response type should be [CamelMes](#page-427-0)[sage.](#page-427-0) For any other response type, a new CamelMessage object is created by akka-camel with the actor response as message body.

### **Delivery acknowledgements**

With in-out message exchanges, clients usually know that a message exchange is done when they receive a reply from a consumer actor. The reply message can be a CamelMessage (or any object which is then internally converted to a CamelMessage) on success, and a Failure message on failure.

With in-only message exchanges, by default, an exchange is done when a message is added to the consumer actor's mailbox. Any failure or exception that occurs during processing of that message by the consumer actor cannot be reported back to the endpoint in this case. To allow consumer actors to positively or negatively acknowledge the receipt of a message from an in-only message exchange, they need to override the autoAck method to return false. In this case, consumer actors must reply either with a special akka.camel.Ack message (positive acknowledgement) or a akka.actor.Status.Failure (negative acknowledgement).

```
import akka.actor.Status;
import akka.camel.Ack;
import akka.camel.CamelMessage;
import akka.camel.javaapi.UntypedConsumerActor;
public class Consumer3 extends UntypedConsumerActor{
  @Override
  public boolean autoAck() {
   return false;
  }
  public String getEndpointUri() {
    return "jms:queue:test";
  }
```

```
public void onReceive(Object message) {
    if (message instanceof CamelMessage) {
     getSender().tell(Ack.getInstance(), getSelf());
      // on success
      // \dotsException someException = new Exception("e1");
     // on failure
     getSender().tell(new Status.Failure(someException), getSelf());
    1 else
     unhandled(message);
  }
}
```
### **Consumer timeout**

Camel Exchanges (and their corresponding endpoints) that support two-way communications need to wait for a response from an actor before returning it to the initiating client. For some endpoint types, timeout values can be defined in an endpoint-specific way which is described in the documentation of the individual [Camel components.](http://camel.apache.org/components.html) Another option is to configure timeouts on the level of consumer actors.

Two-way communications between a Camel endpoint and an actor are initiated by sending the request message to the actor with the [ask](http://github.com/akka/akka/tree/v2.4.2/akka-actor/src/main/scala/akka/pattern/Patterns.scala) pattern and the actor replies to the endpoint when the response is ready. The ask request to the actor can timeout, which will result in the [Exchange](https://svn.apache.org/repos/asf/camel/tags/camel-2.8.0/camel-core/src/main/java/org/apache/camel/Exchange.java) failing with a TimeoutException set on the failure of the [Exchange.](https://svn.apache.org/repos/asf/camel/tags/camel-2.8.0/camel-core/src/main/java/org/apache/camel/Exchange.java) The timeout on the consumer actor can be overridden with the replyTimeout, as shown below.

```
import akka.camel.CamelMessage;
import akka.camel.javaapi.UntypedConsumerActor;
import scala.concurrent.duration.Duration;
import scala.concurrent.duration.FiniteDuration;
import java.util.concurrent.TimeUnit;
public class Consumer4 extends UntypedConsumerActor {
 private final static FiniteDuration timeout =
   Duration.create(500, TimeUnit.MILLISECONDS);
 @Override
 public FiniteDuration replyTimeout() {
   return timeout;
  }
 public String getEndpointUri() {
   return "jetty:http://localhost:8877/camel/default";
  }
 public void onReceive(Object message) {
   if (message instanceof CamelMessage) {
     CamelMessage camelMessage = (CamelMessage) message;
      String body = camelMessage.getBodyAs(String.class, getCamelContext());
     getSender().tell(String.format("Hello %s",body), getSelf());
    } else
     unhandled(message);
  }
}
```
## **6.14.3 Producer Actors**

For sending messages to Camel endpoints, actors need to inherit from the [UntypedProducerActor](http://github.com/akka/akka/tree/v2.4.2/akka-camel/src/main/scala/akka/camel/javaapi/UntypedProducerActor.scala) class and implement the getEndpointUri method.

```
import akka.camel.javaapi.UntypedProducerActor;
public class Producer1 extends UntypedProducerActor {
 public String getEndpointUri() {
   return "http://localhost:8080/news";
  }
}
```
Producer1 inherits a default implementation of the onReceive method from the [UntypedProducerActor](http://github.com/akka/akka/tree/v2.4.2/akka-camel/src/main/scala/akka/camel/javaapi/UntypedProducerActor.scala) class. To customize a producer actor's default behavior you must override the [UntypedProducerAc](http://github.com/akka/akka/tree/v2.4.2/akka-camel/src/main/scala/akka/camel/javaapi/UntypedProducerActor.scala)[tor.](http://github.com/akka/akka/tree/v2.4.2/akka-camel/src/main/scala/akka/camel/javaapi/UntypedProducerActor.scala)onTransformResponse and [UntypedProducerActor.](http://github.com/akka/akka/tree/v2.4.2/akka-camel/src/main/scala/akka/camel/javaapi/UntypedProducerActor.scala)onTransformOutgoingMessage methods. This is explained later in more detail. Producer Actors cannot override the [UntypedProducerActor.](http://github.com/akka/akka/tree/v2.4.2/akka-camel/src/main/scala/akka/camel/javaapi/UntypedProducerActor.scala)onReceive method.

Any message sent to a Producer actor will be sent to the associated Camel endpoint, in the above example to http://localhost:8080/news. The [UntypedProducerActor](http://github.com/akka/akka/tree/v2.4.2/akka-camel/src/main/scala/akka/camel/javaapi/UntypedProducerActor.scala) always sends messages asynchronously. Response messages (if supported by the configured endpoint) will, by default, be returned to the original sender. The following example uses the ask pattern to send a message to a Producer actor and waits for a response.

```
ActorSystem system = ActorSystem.create("some-system");
Props props = Props.create(FirstProducer.class);
ActorRef producer = system.actorOf(props,"myproducer");
Future<Object> future = Patterns.ask(producer, "some request", 1000);
```
The future contains the response CamelMessage, or an AkkaCamelException when an error occurred, which contains the headers of the response.

### **Custom Processing**

Instead of replying to the initial sender, producer actors can implement custom response processing by overriding the onRouteResponse method. In the following example, the response message is forwarded to a target actor instead of being replied to the original sender.

```
import akka.actor.UntypedActor;
import akka.camel.CamelMessage;
public class ResponseReceiver extends UntypedActor{
  public void onReceive(Object message) {
     if(message instanceof CamelMessage) {
       // do something with the forwarded response
     }
  }
}
```

```
import akka.actor.ActorRef;
import akka.camel.javaapi.UntypedProducerActor;
public class Forwarder extends UntypedProducerActor {
 private String uri;
 private ActorRef target;
 public Forwarder(String uri, ActorRef target) {
   this.uri = uri;
    this.target = target;
  }
  public String getEndpointUri() {
   return uri;
  }
  @Override
  public void onRouteResponse(Object message) {
    target.forward(message, getContext());
```
```
}
ActorSystem system = ActorSystem.create("some-system");
Props receiverProps = Props.create(ResponseReceiver.class);
final ActorRef receiver = system.actorOf(receiverProps,"responseReceiver");
ActorRef forwardResponse = system.actorOf(Props.create(
   Forwarder.class, "http://localhost:8080/news/akka", receiver));
// the Forwarder sends out a request to the web page and forwards the response to
// the ResponseReceiver
forwardResponse.tell("some request", ActorRef.noSender());
```
Before producing messages to endpoints, producer actors can pre-process them by overriding the [UntypedProduc](http://github.com/akka/akka/tree/v2.4.2/akka-camel/src/main/scala/akka/camel/javaapi/UntypedProducerActor.scala)[erActor.](http://github.com/akka/akka/tree/v2.4.2/akka-camel/src/main/scala/akka/camel/javaapi/UntypedProducerActor.scala)onTransformOutgoingMessage method.

```
import akka.camel.CamelMessage;
import akka.camel.javaapi.UntypedProducerActor;
import akka.dispatch.Mapper;
import akka.japi.Function;
public class Transformer extends UntypedProducerActor{
  private String uri;
  public Transformer(String uri) {
    this.uri = uri;
  }
  public String getEndpointUri() {
    return uri;
  }
  private CamelMessage upperCase(CamelMessage msg) {
   return msg.mapBody(new Mapper<String, String>() {
      @Override
      public String apply(String body) {
        return body.toUpperCase();
      }
    });
  }
  @Override
  public Object onTransformOutgoingMessage(Object message) {
    if(message instanceof CamelMessage) {
     CamelMessage camelMessage = (CamelMessage) message;
     return upperCase(camelMessage);
    } else {
      return message;
    }
  }
}
```
#### **Producer configuration options**

The interaction of producer actors with Camel endpoints can be configured to be one-way or two-way (by initiating in-only or in-out message exchanges, respectively). By default, the producer initiates an in-out message exchange with the endpoint. For initiating an in-only exchange, producer actors have to override the isOneway method to return true.

```
import akka.camel.javaapi.UntypedProducerActor;
public class OnewaySender extends UntypedProducerActor{
private String uri;
```
}

```
public OnewaySender(String uri) {
   this.uri = uri;
  }
 public String getEndpointUri() {
    return uri;
  }
 @Override
 public boolean isOneway() {
   return true;
  }
}
```
#### **Message correlation**

To correlate request with response messages, applications can set the *Message.MessageExchangeId* message header.

```
ActorSystem system = ActorSystem.create("some-system");
Props props = Props.create(Orders.class);
ActorRef producer = system.actorOf(props, "jmsproducer");
Map<String,Object> headers = new HashMap<String, Object>();
headers.put(CamelMessage.MessageExchangeId(),"123");
producer.tell(new CamelMessage("<order amount=\"100\" currency=\"PLN\" " +
  "itemId=\"12345\"/>",headers), ActorRef.noSender());
```
#### **ProducerTemplate**

The [UntypedProducerActor](http://github.com/akka/akka/tree/v2.4.2/akka-camel/src/main/scala/akka/camel/javaapi/UntypedProducerActor.scala) class is a very convenient way for actors to produce messages to Camel endpoints. Actors may also use a Camel [ProducerTemplate](https://svn.apache.org/repos/asf/camel/tags/camel-2.8.0/camel-core/src/main/java/org/apache/camel/ProducerTemplate.java) for producing messages to endpoints.

```
import akka.actor.UntypedActor;
import akka.camel.Camel;
import akka.camel.CamelExtension;
import org.apache.camel.ProducerTemplate;
public class MyActor extends UntypedActor {
 public void onReceive(Object message) {
   Camel camel = CamelExtension.get(getContext().system());
   ProducerTemplate template = camel.template();
    template.sendBody("direct:news", message);
  }
}
```
For initiating a a two-way message exchange, one of the ProducerTemplate.request  $\star$  methods must be used.

```
import akka.actor.UntypedActor;
import akka.camel.Camel;
import akka.camel.CamelExtension;
import org.apache.camel.ProducerTemplate;
public class RequestBodyActor extends UntypedActor {
 public void onReceive(Object message) {
   Camel camel = CamelExtension.get(getContext().system());
   ProducerTemplate template = camel.template();
    getSender().tell(template.requestBody("direct:news", message), getSelf());
  }
}
```
## <span id="page-434-2"></span>**6.14.4 Asynchronous routing**

In-out message exchanges between endpoints and actors are designed to be asynchronous. This is the case for both, consumer and producer actors.

- A consumer endpoint sends request messages to its consumer actor using the tell method and the actor returns responses with getSender().tell once they are ready.
- A producer actor sends request messages to its endpoint using Camel's asynchronous routing engine. Asynchronous responses are wrapped and added to the producer actor's mailbox for later processing. By default, response messages are returned to the initial sender but this can be overridden by Producer implementations (see also description of the onRouteResponse method in *[Custom Processing](#page-431-0)*).

However, asynchronous two-way message exchanges, without allocating a thread for the full duration of exchange, cannot be generically supported by Camel's asynchronous routing engine alone. This must be supported by the individual [Camel components](http://camel.apache.org/components.html) (from which endpoints are created) as well. They must be able to suspend any work started for request processing (thereby freeing threads to do other work) and resume processing when the response is ready. This is currently the case for a [subset of components](http://camel.apache.org/asynchronous-routing-engine.html) such as the [Jetty component.](http://camel.apache.org/jetty.html) All other Camel components can still be used, of course, but they will cause allocation of a thread for the duration of an in-out message exchange. There's also *[Examples](#page-437-0)* that implements both, an asynchronous consumer and an asynchronous producer, with the jetty component.

If the used Camel component is blocking it might be necessary to use a separate *[dispatcher](#page-133-0)* for the producer. The Camel processor is invoked by a child actor of the producer and the dispatcher can be defined in the deployment section of the configuration. For example, if your producer actor has path /user/integration/output the dispatcher of the child actor can be defined with:

```
akka.actor.deployment {
  /integration/output/* {
    dispatcher = my-dispatcher
  }
}
```
## **6.14.5 Custom Camel routes**

In all the examples so far, routes to consumer actors have been automatically constructed by akka-camel, when the actor was started. Although the default route construction templates, used by akka-camel internally, are sufficient for most use cases, some applications may require more specialized routes to actors. The akka-camel module provides two mechanisms for customizing routes to actors, which will be explained in this section. These are:

- Usage of *[Akka Camel components](#page-434-0)* to access actors. Any Camel route can use these components to access Akka actors.
- *[Intercepting route construction](#page-436-0)* to actors. This option gives you the ability to change routes that have already been added to Camel. Consumer actors have a hook into the route definition process which can be used to change the route.

#### <span id="page-434-0"></span>**Akka Camel components**

Akka actors can be accessed from Camel routes using the [actor](http://github.com/akka/akka/tree/v2.4.2/akka-camel/src/main/scala/akka/camel/internal/component/ActorComponent.scala) Camel component. This component can be used to access any Akka actor (not only consumer actors) from Camel routes, as described in the following sections.

#### <span id="page-434-1"></span>**Access to actors**

To access actors from custom Camel routes, the [actor](http://github.com/akka/akka/tree/v2.4.2/akka-camel/src/main/scala/akka/camel/internal/component/ActorComponent.scala) Camel component should be used. It fully supports Camel's [asynchronous routing engine.](http://camel.apache.org/asynchronous-routing-engine.html)

This component accepts the following endpoint URI format:

• [<actor-path>]?<options>

where  $\langle \text{actor-path} \rangle$  is the ActorPath to the actor. The  $\langle \text{options} \rangle$  are name-value pairs separated by  $\&$ (i.e. name1=value1&name2=value2&...).

#### **URI options**

The following URI options are supported:

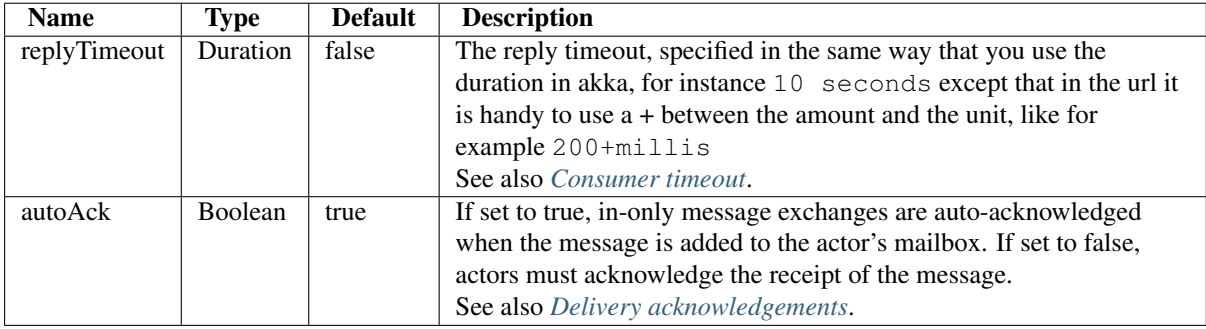

Here's an actor endpoint URI example containing an actor path:

```
akka://some-system/user/myconsumer?autoAck=false&replyTimeout=100+millis
```
In the following example, a custom route to an actor is created, using the actor's path.

```
import akka.actor.UntypedActor;
import akka.camel.CamelMessage;
import akka.dispatch.Mapper;
import akka.japi.Function;
public class Responder extends UntypedActor{
 public void onReceive(Object message) {
   if (message instanceof CamelMessage) {
     CamelMessage camelMessage = (CamelMessage) message;
     getSender().tell(createResponse(camelMessage), getSelf());
    } else
     unhandled(message);
  }
 private CamelMessage createResponse(CamelMessage msg) {
   return msg.mapBody(new Mapper<String, String>() {
      @Override
     public String apply(String body) {
       return String.format("received %s", body);
      }
    });
  }
}
import akka.actor.ActorRef;
import akka.camel.internal.component.CamelPath;
import org.apache.camel.builder.RouteBuilder;
public class CustomRouteBuilder extends RouteBuilder{
 private String uri;
 public CustomRouteBuilder(ActorRef responder) {
   uri = CamelPath.toUri(responder);
  }
  public void configure() throws Exception {
```
from("jetty:http://localhost:8877/camel/custom").to(uri);

```
}
}
```

```
ActorSystem system = ActorSystem.create("some-system");
Camel camel = CamelExtension.get(system);
ActorRef responder = system.actorOf(Props.create(Responder.class), "TestResponder");
camel.context().addRoutes(new CustomRouteBuilder(responder));
```
The *CamelPath.toCamelUri* converts the *ActorRef* to the Camel actor component URI format which points to the actor endpoint as described above. When a message is received on the jetty endpoint, it is routed to the Responder actor, which in return replies back to the client of the HTTP request.

#### <span id="page-436-0"></span>**Intercepting route construction**

The previous section, *[Akka Camel components](#page-434-0)*, explained how to setup a route to an actor manually. It was the application's responsibility to define the route and add it to the current CamelContext. This section explains a more convenient way to define custom routes: akka-camel is still setting up the routes to consumer actors (and adds these routes to the current CamelContext) but applications can define extensions to these routes. Extensions can be defined with Camel's [Java DSL](http://camel.apache.org/dsl.html) or [Scala DSL.](http://camel.apache.org/scala-dsl.html) For example, an extension could be a custom error handler that redelivers messages from an endpoint to an actor's bounded mailbox when the mailbox was full.

The following examples demonstrate how to extend a route to a consumer actor for handling exceptions thrown by that actor.

```
import akka.actor.Status;
import akka.camel.CamelMessage;
import akka.camel.javaapi.UntypedConsumerActor;
import akka.dispatch.Mapper;
import org.apache.camel.builder.Builder;
import org.apache.camel.model.ProcessorDefinition;
import org.apache.camel.model.RouteDefinition;
import scala.Option;
public class ErrorThrowingConsumer extends UntypedConsumerActor{
 private String uri;
 private static Mapper<RouteDefinition, ProcessorDefinition<?>> mapper =
    new Mapper<RouteDefinition, ProcessorDefinition<?>>() {
      public ProcessorDefinition<?> apply(RouteDefinition rd) {
        // Catch any exception and handle it by returning the exception message
        // as response
        return rd.onException(Exception.class).handled(true).
          transform(Builder.exceptionMessage()).end();
      }
    };
  public ErrorThrowingConsumer(String uri){
    this.uri = uri;
  }
  public String getEndpointUri() {
   return uri;
  }
  public void onReceive(Object message) throws Exception{
    if (message instanceof CamelMessage) {
      CamelMessage camelMessage = (CamelMessage) message;
      String body = camelMessage.getBodyAs(String.class, getCamelContext());
      throw new Exception(String.format("error: %s",body));
    } else
      unhandled(message);
  }
```

```
@Override
 public Mapper<RouteDefinition,
   ProcessorDefinition<?>> getRouteDefinitionHandler() {
   return mapper;
  }
 @Override
 public void preRestart(Throwable reason, Option<Object> message) {
   getSender().tell(new Status.Failure(reason), getSelf());
  }
}
```
The above ErrorThrowingConsumer sends the Failure back to the sender in preRestart because the Exception that is thrown in the actor would otherwise just crash the actor, by default the actor would be restarted, and the response would never reach the client of the Consumer.

The akka-camel module creates a RouteDefinition instance by calling from(endpointUri) on a Camel RouteBuilder (where endpointUri is the endpoint URI of the consumer actor) and passes that instance as argument to the route definition handler \*). The route definition handler then extends the route and returns a ProcessorDefinition (in the above example, the ProcessorDefinition returned by the end method. See the [org.apache.camel.model](https://svn.apache.org/repos/asf/camel/tags/camel-2.8.0/camel-core/src/main/java/org/apache/camel/model/) package for details). After executing the route definition handler, akka-camel finally calls a to(targetActorUri) on the returned ProcessorDefinition to complete the route to the consumer actor (where targetActorUri is the actor component URI as described in *[Access to actors](#page-434-1)*). If the actor cannot be found, a *ActorNotRegisteredException* is thrown.

\*) Before passing the RouteDefinition instance to the route definition handler, akka-camel may make some further modifications to it.

## <span id="page-437-0"></span>**6.14.6 Examples**

The [Typesafe Activator](http://www.typesafe.com/platform/getstarted) tutorial named [Akka Camel Samples with Java](http://www.typesafe.com/activator/template/akka-sample-camel-java) contains 3 samples:

- Asynchronous routing and transformation This example demonstrates how to implement consumer and producer actors that support *[Asynchronous routing](#page-434-2)* with their Camel endpoints.
- Custom Camel route Demonstrates the combined usage of a Producer and a Consumer actor as well as the inclusion of a custom Camel route.
- Quartz Scheduler Example Showing how simple is to implement a cron-style scheduler by using the Camel Quartz component

## **6.14.7 Configuration**

There are several configuration properties for the Camel module, please refer to the *[reference configuration](#page-59-0)*.

## **6.14.8 Additional Resources**

For an introduction to akka-camel 2, see also the Peter Gabryanczyk's talk [Migrating akka-camel module to Akka](http://skillsmatter.com/podcast/scala/akka-2-x) [2.x.](http://skillsmatter.com/podcast/scala/akka-2-x)

For an introduction to akka-camel 1, see also the [Appendix E - Akka and Camel](http://www.manning.com/ibsen/appEsample.pdf) (pdf) of the book [Camel in Action.](http://www.manning.com/ibsen/)

Other, more advanced external articles (for version 1) are:

- [Akka Consumer Actors: New Features and Best Practices](http://krasserm.blogspot.com/2011/02/akka-consumer-actors-new-features-and.html)
- [Akka Producer Actors: New Features and Best Practices](http://krasserm.blogspot.com/2011/02/akka-producer-actor-new-features-and.html)

# **UTILITIES**

# **7.1 Event Bus**

Originally conceived as a way to send messages to groups of actors, the EventBus has been generalized into a set of abstract base classes implementing a simple interface:

```
/**
* Attempts to register the subscriber to the specified Classifier
 * @return true if successful and false if not (because it was already
 * subscribed to that Classifier, or otherwise)
*/
public boolean subscribe(Subscriber subscriber, Classifier to);
/**
 * Attempts to deregister the subscriber from the specified Classifier
 * @return true if successful and false if not (because it wasn't subscribed
 * to that Classifier, or otherwise)
\star/public boolean unsubscribe(Subscriber subscriber, Classifier from);
/**
* Attempts to deregister the subscriber from all Classifiers it may be subscribed to
\star/public void unsubscribe(Subscriber subscriber);
/**
* Publishes the specified Event to this bus
 \star/public void publish(Event event);
```
Note: Please note that the EventBus does not preserve the sender of the published messages. If you need a reference to the original sender you have to provide it inside the message.

This mechanism is used in different places within Akka, e.g. the [Event Stream.](#page-443-0) Implementations can make use of the specific building blocks presented below.

An event bus must define the following three type parameters:

- Event (E) is the type of all events published on that bus
- Subscriber (S) is the type of subscribers allowed to register on that event bus
- Classifier (C) defines the classifier to be used in selecting subscribers for dispatching events

The traits below are still generic in these types, but they need to be defined for any concrete implementation.

## **7.1.1 Classifiers**

The classifiers presented here are part of the Akka distribution, but rolling your own in case you do not find a perfect match is not difficult, check the implementation of the existing ones on [github](http://github.com/akka/akka/tree/v2.4.2/akka-actor/src/main/scala/akka/event/EventBus.scala)

#### **Lookup Classification**

The simplest classification is just to extract an arbitrary classifier from each event and maintaining a set of subscribers for each possible classifier. This can be compared to tuning in on a radio station. The trait LookupClassification is still generic in that it abstracts over how to compare subscribers and how exactly to classify.

The necessary methods to be implemented are illustrated with the following example:

```
import akka.event.japi.LookupEventBus;
import java.util.concurrent.TimeUnit;
 public class MsgEnvelope {
   public final String topic;
    public final Object payload;
   public MsgEnvelope(String topic, Object payload) {
     this.topic = topic;
     this.payload = payload;
    }
  }
  /**
   * Publishes the payload of the MsgEnvelope when the topic of the
  * MsgEnvelope equals the String specified when subscribing.
  \star /
 public class LookupBusImpl extends LookupEventBus<MsgEnvelope, ActorRef, String> {
    // is used for extracting the classifier from the incoming events
    @Override public String classify(MsgEnvelope event) {
     return event.topic;
    }
    // will be invoked for each event for all subscribers which registered themselves
    // for the event's classifier
    @Override public void publish(MsgEnvelope event, ActorRef subscriber) {
     subscriber.tell(event.payload, ActorRef.noSender());
    }
    // must define a full order over the subscribers, expressed as expected from
    // 'java.lang.Comparable.compare'
    @Override public int compareSubscribers(ActorRef a, ActorRef b) {
     return a.compareTo(b);
    }
    // determines the initial size of the index data structure
    // used internally (i.e. the expected number of different classifiers)
    @Override public int mapSize() {
     return 128;
    }
  }
```
A test for this implementation may look like this:

```
LookupBusImpl lookupBus = new LookupBusImpl();
lookupBus.subscribe(getTestActor(), "greetings");
```

```
lookupBus.publish(new MsgEnvelope("time", System.currentTimeMillis()));
lookupBus.publish(new MsgEnvelope("greetings", "hello"));
expectMsgEquals("hello");
```
This classifier is efficient in case no subscribers exist for a particular event.

### <span id="page-440-0"></span>**Subchannel Classification**

If classifiers form a hierarchy and it is desired that subscription be possible not only at the leaf nodes, this classification may be just the right one. It can be compared to tuning in on (possibly multiple) radio channels by genre. This classification has been developed for the case where the classifier is just the JVM class of the event and subscribers may be interested in subscribing to all subclasses of a certain class, but it may be used with any classifier hierarchy.

The necessary methods to be implemented are illustrated with the following example:

```
import akka.event.japi.SubchannelEventBus;
import akka.util.Subclassification;
 public class StartsWithSubclassification implements Subclassification<String> {
    @Override public boolean isEqual(String x, String y) {
     return x.equals(y);
    }
    @Override public boolean isSubclass(String x, String y) {
     return x.startsWith(y);
    }
  }
  /**
   * Publishes the payload of the MsgEnvelope when the topic of the
   * MsgEnvelope starts with the String specified when subscribing.
  \star/public class SubchannelBusImpl extends SubchannelEventBus<MsgEnvelope, ActorRef, String> {
    // Subclassification is an object providing 'isEqual' and 'isSubclass'
    // to be consumed by the other methods of this classifier
    @Override public Subclassification<String> subclassification() {
     return new StartsWithSubclassification();
    }
    // is used for extracting the classifier from the incoming events
    @Override public String classify(MsgEnvelope event) {
     return event.topic;
    }
    // will be invoked for each event for all subscribers which registered themselves
    // for the event's classifier
    @Override public void publish(MsgEnvelope event, ActorRef subscriber) {
     subscriber.tell(event.payload, ActorRef.noSender());
    }
  }
```
A test for this implementation may look like this:

```
SubchannelBusImpl subchannelBus = new SubchannelBusImpl();
subchannelBus.subscribe(getTestActor(), "abc");
subchannelBus.publish(new MsqEnvelope("xyzabc", "x"));
subchannelBus.publish(new MsgEnvelope("bcdef", "b"));
subchannelBus.publish(new MsgEnvelope("abc", "c"));
expectMsgEquals("c");
```

```
subchannelBus.publish(new MsgEnvelope("abcdef", "d"));
expectMsgEquals("d");
```
This classifier is also efficient in case no subscribers are found for an event, but it uses conventional locking to synchronize an internal classifier cache, hence it is not well-suited to use cases in which subscriptions change with very high frequency (keep in mind that "opening" a classifier by sending the first message will also have to re-check all previous subscriptions).

#### **Scanning Classification**

The previous classifier was built for multi-classifier subscriptions which are strictly hierarchical, this classifier is useful if there are overlapping classifiers which cover various parts of the event space without forming a hierarchy. It can be compared to tuning in on (possibly multiple) radio stations by geographical reachability (for old-school radio-wave transmission).

The necessary methods to be implemented are illustrated with the following example:

import akka.event.japi.ScanningEventBus;

```
/**
* Publishes String messages with length less than or equal to the length
 * specified when subscribing.
\star /
public class ScanningBusImpl extends ScanningEventBus<String, ActorRef, Integer> {
  // is needed for determining matching classifiers and storing them in an
  // ordered collection
  @Override public int compareClassifiers(Integer a, Integer b) {
   return a.compareTo(b);
  }
  // is needed for storing subscribers in an ordered collection
  @Override public int compareSubscribers(ActorRef a, ActorRef b) {
   return a.compareTo(b);
  }
  // determines whether a given classifier shall match a given event; it is invoked
  // for each subscription for all received events, hence the name of the classifier
  @Override public boolean matches(Integer classifier, String event) {
   return event.length() <= classifier;
  }
  // will be invoked for each event for all subscribers which registered themselves
  // for the event's classifier
  @Override public void publish(String event, ActorRef subscriber) {
   subscriber.tell(event, ActorRef.noSender());
  }
}
```
A test for this implementation may look like this:

```
ScanningBusImpl scanningBus = new ScanningBusImpl();
scanningBus.subscribe(getTestActor(), 3);
scanningBus.publish("xyzabc");
scanningBus.publish("ab");
expectMsgEquals("ab");
scanningBus.publish("abc");
expectMsgEquals("abc");
```
This classifier takes always a time which is proportional to the number of subscriptions, independent of how many actually match.

### <span id="page-442-0"></span>**Actor Classification**

This classification was originally developed specifically for implementing *[DeathWatch](#page-95-0)*: subscribers as well as classifiers are of type ActorRef.

This classification requires an ActorSystem in order to perform book-keeping operations related to the subscribers being Actors, which can terminate without first unsubscribing from the EventBus. ManagedActorClassification maintains a system Actor which takes care of unsubscribing terminated actors automatically.

The necessary methods to be implemented are illustrated with the following example:

```
import akka.event.japi.ManagedActorEventBus;
 public class Notification {
   public final ActorRef ref;
    public final int id;
    public Notification(ActorRef ref, int id) {
     this.ref = ref;
      this.id = id;
    }
  }
  public class ActorBusImpl extends ManagedActorEventBus<Notification> {
    // the ActorSystem will be used for book-keeping operations, such as subscribers terminating
    public ActorBusImpl(ActorSystem system) {
     super(system);
    }
    // is used for extracting the classifier from the incoming events
    @Override public ActorRef classify(Notification event) {
     return event.ref;
    }
    // determines the initial size of the index data structure
    // used internally (i.e. the expected number of different classifiers)
    @Override public int mapSize() {
      return 128;
    }
  }
```
A test for this implementation may look like this:

```
ActorRef observer1 = new JavaTestKit(system).getRef();
ActorRef observer2 = new JavaTestKit(system).getRef();
JavaTestKit probe1 = new JavaTestKit(system);
JavaTestKit probe2 = new JavaTestKit(system);
ActorRef subscriber1 = probe1.getRef();
ActorRef subscriber2 = probe2.getRef();
ActorBusImpl actorBus = new ActorBusImpl(system);
actorBus.subscribe(subscriber1, observer1);
actorBus.subscribe(subscriber2, observer1);
actorBus.subscribe(subscriber2, observer2);
Notification n1 = new Notification(observer1, 100);
actorBus.publish(n1);
probe1.expectMsgEquals(n1);
probe2.expectMsgEquals(n1);
Notification n2 = new Notification (observer2, 101);
actorBus.publish(n2);
probe2.expectMsgEquals(n2);
probe1.expectNoMsg(FiniteDuration.create(500, TimeUnit.MILLISECONDS));
```
This classifier is still is generic in the event type, and it is efficient for all use cases.

## <span id="page-443-0"></span>**7.1.2 Event Stream**

The event stream is the main event bus of each actor system: it is used for carrying *[log messages](#page-445-0)* and [Dead Letters](#page-444-0) and may be used by the user code for other purposes as well. It uses [Subchannel Classification](#page-440-0) which enables registering to related sets of channels (as is used for RemotingLifecycleEvent). The following example demonstrates how a simple subscription works. Given a simple actor:

```
import akka.actor.ActorRef;
import akka.actor.ActorSystem;
public class DeadLetterActor extends UntypedActor {
  public void onReceive(Object message) {
    if (message instanceof DeadLetter) {
      System.out.println(message);
    }
  }
}
```
it can be subscribed like this:

```
final ActorSystem system = ActorSystem.create("DeadLetters");
final ActorRef actor = system.actorOf(Props.create(DeadLetterActor.class));
system.eventStream().subscribe(actor, DeadLetter.class);
```
It is also worth pointing out that thanks to the way the subchannel classification is implemented in the event stream, it is possible to subscribe to a group of events, by subscribing to their common superclass as demonstrated in the following example:

```
interface AllKindsOfMusic { }
class Jazz implements AllKindsOfMusic {
 final public String artist;
 public Jazz(String artist) {
    this.artist = artist;
  }
}
class Electronic implements AllKindsOfMusic {
 final public String artist;
 public Electronic(String artist) {
    this.artist = artist;
  }
}
static class Listener extends UntypedActor {
 @Override
 public void onReceive(Object message) throws Exception {
    if (message instanceof Jazz) {
     System.out.printf("%s is listening to: %s%n", self().path().name(), message);
    } else if (message instanceof Electronic) {
      System.out.printf("%s is listening to: %s%n", self().path().name(), message);
    }
  }
}
  final ActorRef actor = system.actorOf(Props.create(DeadLetterActor.class));
  system.eventStream().subscribe(actor, DeadLetter.class);
  final ActorRef jazzListener = system.actorOf(Props.create(Listener.class));
  final ActorRef musicListener = system.actorOf(Props.create(Listener.class));
  system.eventStream().subscribe(jazzListener, Jazz.class);
  system.eventStream().subscribe(musicListener, AllKindsOfMusic.class);
```

```
// only musicListener gets this message, since it listens to *all* kinds of music:
system.eventStream().publish(new Electronic("Parov Stelar"));
// jazzListener and musicListener will be notified about Jazz:
system.eventStream().publish(new Jazz("Sonny Rollins"));
```
Similarly to [Actor Classification,](#page-442-0) Event Stream will automatically remove subscribers when they terminate.

Note: The event stream is a *local facility*, meaning that it will *not* distribute events to other nodes in a clustered environment (unless you subscribe a Remote Actor to the stream explicitly). If you need to broadcast events in an Akka cluster, *without* knowing your recipients explicitly (i.e. obtaining their ActorRefs), you may want to look into: *[Distributed Publish Subscribe in Cluster](#page-350-0)*.

#### **Default Handlers**

Upon start-up the actor system creates and subscribes actors to the event stream for logging: these are the handlers which are configured for example in application.conf:

```
akka {
  loggers = ["akka.event.Logging$DefaultLogger"]
}
```
The handlers listed here by fully-qualified class name will be subscribed to all log event classes with priority higher than or equal to the configured log-level and their subscriptions are kept in sync when changing the log-level at runtime:

system.eventStream.setLogLevel(Logging.DebugLevel());

This means that log events for a level which will not be logged are typically not dispatched at all (unless manual subscriptions to the respective event class have been done)

#### <span id="page-444-0"></span>**Dead Letters**

As described at *[Stopping actors](#page-102-0)*, messages queued when an actor terminates or sent after its death are re-routed to the dead letter mailbox, which by default will publish the messages wrapped in DeadLetter. This wrapper holds the original sender, receiver and message of the envelope which was redirected.

Some internal messages (marked with the DeadLetterSuppression trait) will not end up as dead letters like normal messages. These are by design safe and expected to sometimes arrive at a terminated actor and since they are nothing to worry about, they are suppressed from the default dead letters logging mechanism.

However, in case you find yourself in need of debugging these kinds of low level suppressed dead letters, it's still possible to subscribe to them explicitly:

system.eventStream().subscribe(actor, SuppressedDeadLetter.class);

or all dead letters (including the suppressed ones):

system.eventStream().subscribe(actor, AllDeadLetters.class);

#### **Other Uses**

The event stream is always there and ready to be used, just publish your own events (it accepts Object) and subscribe listeners to the corresponding JVM classes.

# <span id="page-445-0"></span>**7.2 Logging**

Logging in Akka is not tied to a specific logging backend. By default log messages are printed to STDOUT, but you can plug-in a SLF4J logger or your own logger. Logging is performed asynchronously to ensure that logging has minimal performance impact. Logging generally means IO and locks, which can slow down the operations of your code if it was performed synchronously.

## <span id="page-445-1"></span>**7.2.1 How to Log**

Create a LoggingAdapter and use the error, warning, info, or debug methods, as illustrated in this example:

```
import akka.actor.*;
import akka.event.Logging;
import akka.event.LoggingAdapter;
class MyActor extends UntypedActor {
  LoggingAdapter log = Logging.getLogger(getContext().system(), this);
  @Override
  public void preStart() {
    log.debug("Starting");
  }
  @Override
  public void preRestart(Throwable reason, Option<Object> message) {
    log.error(reason, "Restarting due to [{}] when processing [{}]",
      reason.getMessage(), message.isDefined() ? message.get() : "");
  }
  public void onReceive(Object message) {
    if (message.equals("test")) {
      log.info("Received test");
    } else {
      log.warning("Received unknown message: {}", message);
    }
  }
}
```
The first parameter to Logging.getLogger could also be any LoggingBus, specifically system.eventStream(); in the demonstrated case, the actor system's address is included in the akkaSource representation of the log source (see [Logging Thread, Akka Source and Actor System in MDC\)](#page-450-0) while in the second case this is not automatically done. The second parameter to  $Logqing$ ,  $getLogqer$  is the source of this logging channel. The source object is translated to a String according to the following rules:

- if it is an Actor or ActorRef, its path is used
- in case of a String it is used as is
- in case of a class an approximation of its simpleName
- and in all other cases the simpleName of its class

The log message may contain argument placeholders {}, which will be substituted if the log level is enabled. Giving more arguments as there are placeholders results in a warning being appended to the log statement (i.e. on the same line with the same severity). You may pass a Java array as the only substitution argument to have its elements be treated individually:

```
final Object[] args = new Object[] { "The", "brown", "fox", "jumps", 42 };
system.log().debug("five parameters: {}, {}, {}, {}", args);
```
The Java Class of the log source is also included in the generated LogEvent. In case of a simple string this is replaced with a "marker" class akka.event.DummyClassForStringSources in order to allow special treatment of this case, e.g. in the SLF4J event listener which will then use the string instead of the class' name for looking up the logger instance to use.

#### **Logging of Dead Letters**

By default messages sent to dead letters are logged at info level. Existence of dead letters does not necessarily indicate a problem, but it might be, and therefore they are logged by default. After a few messages this logging is turned off, to avoid flooding the logs. You can disable this logging completely or adjust how many dead letters that are logged. During system shutdown it is likely that you see dead letters, since pending messages in the actor mailboxes are sent to dead letters. You can also disable logging of dead letters during shutdown.

```
akka {
  log-dead-letters = 10
  log-dead-letters-during-shutdown = on
}
```
To customize the logging further or take other actions for dead letters you can subscribe to the *[Event Stream](#page-443-0)*.

#### **Auxiliary logging options**

Akka has a couple of configuration options for very low level debugging, that makes most sense in for developers and not for operations.

You almost definitely need to have logging set to DEBUG to use any of the options below:

```
akka {
  loglevel = "DEBUG"
}
```
This config option is very good if you want to know what config settings are loaded by Akka:

```
akka {
 # Log the complete configuration at INFO level when the actor system is started.
  # This is useful when you are uncertain of what configuration is used.
 log-config-on-start = on
}
```
If you want very detailed logging of all automatically received messages that are processed by Actors:

```
akka {
 actor {
    debug {
     # enable DEBUG logging of all AutoReceiveMessages (Kill, PoisonPill et.c.)
     autoreceive = on
    }
  }
}
```
If you want very detailed logging of all lifecycle changes of Actors (restarts, deaths etc):

```
akka {
 actor {
    debug {
     # enable DEBUG logging of actor lifecycle changes
      lifecycle = on
    }
  }
}
```
If you want unhandled messages logged at DEBUG:

```
akka {
 actor {
   debug {
     # enable DEBUG logging of unhandled messages
      unhandled = on
    }
  }
}
```
If you want very detailed logging of all events, transitions and timers of FSM Actors that extend LoggingFSM:

```
akka {
 actor {
    debug {
     # enable DEBUG logging of all LoggingFSMs for events, transitions and timers
      fsm = on
    }
  }
}
```
If you want to monitor subscriptions (subscribe/unsubscribe) on the ActorSystem.eventStream:

```
akka {
 actor {
   debug {
     # enable DEBUG logging of subscription changes on the eventStream
     event-stream = on
   }
  }
}
```
#### **Auxiliary remote logging options**

If you want to see all messages that are sent through remoting at DEBUG log level: (This is logged as they are sent by the transport layer, not by the Actor)

```
akka {
 remote {
   # If this is "on", Akka will log all outbound messages at DEBUG level,
   # if off then they are not logged
   log-sent-messages = on
  }
}
```
If you want to see all messages that are received through remoting at DEBUG log level: (This is logged as they are received by the transport layer, not by any Actor)

```
akka {
  remote {
    # If this is "on", Akka will log all inbound messages at DEBUG level,
    # if off then they are not logged
    log-received-messages = on
  }
}
```
If you want to see message types with payload size in bytes larger than a specified limit at INFO log level:

```
akka {
 remote {
   # Logging of message types with payload size in bytes larger than
   # this value. Maximum detected size per message type is logged once,
   # with an increase threshold of 10%.
   # By default this feature is turned off. Activate it by setting the property to
```

```
# a value in bytes, such as 1000b. Note that for all messages larger than this
   # limit there will be extra performance and scalability cost.
   log-frame-size-exceeding = 1000b
  }
}
```
Also see the logging options for TestKit: *[Tracing Actor Invocations](#page-237-0)*.

#### **Turn Off Logging**

To turn off logging you can configure the log levels to be OFF like this.

```
akka {
  stdout-loglevel = "OFF"
  loglevel = "OFF"}
```
The stdout-loglevel is only in effect during system startup and shutdown, and setting it to OFF as well, ensures that nothing gets logged during system startup or shutdown.

## **7.2.2 Loggers**

Logging is performed asynchronously through an event bus. Log events are processed by an event handler actor and it will receive the log events in the same order as they were emitted.

Note: The event handler actor does not have a bounded inbox and is run on the default dispatcher. This means that logging extreme amounts of data may affect your application badly. It can be somewhat mitigated by making sure to use an async logging backend though. (See *[Using the SLF4J API directly](#page-450-1)*)

You can configure which event handlers are created at system start-up and listen to logging events. That is done using the loggers element in the *[Configuration](#page-38-0)*. Here you can also define the log level. More fine grained filtering based on the log source can be implemented in a custom LoggingFilter, which can be defined in the logging-filter configuration property.

```
akka {
 # Loggers to register at boot time (akka.event.Logging$DefaultLogger logs
  # to STDOUT)
 loggers = ["akka.event.Logging$DefaultLogger"]
  # Options: OFF, ERROR, WARNING, INFO, DEBUG
 loglevel = "DEBUG"
}
```
The default one logs to STDOUT and is registered by default. It is not intended to be used for production. There is also an *[SLF4J](#page-449-0)* logger available in the 'akka-slf4j' module.

Example of creating a listener:

```
import akka.actor.*;
import akka.event.Logging;
import akka.event.LoggingAdapter;
import akka.event.Logging.InitializeLogger;
import akka.event.Logging.Error;
import akka.event.Logging.Warning;
import akka.event.Logging.Info;
import akka.event.Logging.Debug;
class MyEventListener extends UntypedActor {
  public void onReceive(Object message) {
    if (message instanceof InitializeLogger) {
```

```
getSender().tell(Logging.loggerInitialized(), getSelf());
   } else if (message instanceof Error) {
     // ...
    } else if (message instanceof Warning) {
     // ...
    } else if (message instanceof Info) {
     // ...
    } else if (message instanceof Debug) {
     // ...
    }
 }
}
```
## **7.2.3 Logging to stdout during startup and shutdown**

While the actor system is starting up and shutting down the configured loggers are not used. Instead log messages are printed to stdout (System.out). The default log level for this stdout logger is WARNING and it can be silenced completely by setting akka.stdout-loglevel=OFF.

## <span id="page-449-0"></span>**7.2.4 SLF4J**

Akka provides a logger for [SL4FJ.](http://www.slf4j.org/) This module is available in the 'akka-slf4j.jar'. It has one single dependency; the slf4j-api jar. In runtime you also need a SLF4J backend, we recommend [Logback:](http://logback.qos.ch/)

```
<dependency>
  <groupId>ch.qos.logback</groupId>
  <artifactId>logback-classic</artifactId>
  <version>1.1.3</version>
</dependency>
```
You need to enable the Slf4jLogger in the *Loggers* element in the *[Configuration](#page-38-0)*. Here you can also define the log level of the event bus. More fine grained log levels can be defined in the configuration of the SLF4J backend (e.g. logback.xml). You should also define akka.event.slf4j.Slf4jLoggingFilter in the logging-filter configuration property. It will filter the log events using the backend configuration (e.g. logback.xml) before they are published to the event bus.

Warning: If you set the loglevel to a higher level than "DEBUG", any DEBUG events will be filtered out already at the source and will never reach the logging backend, regardless of how the backend is configured.

```
akka {
  loggers = ["akka.event.slf4j.Slf4jLogger"]
  loglevel = "DEBUG"
  logging-filter = "akka.event.slf4j.Slf4jLoggingFilter"
}
```
One gotcha is that the timestamp is attributed in the event handler, not when actually doing the logging.

The SLF4J logger selected for each log event is chosen based on the Class of the log source specified when creating the LoggingAdapter, unless that was given directly as a string in which case that string is used (i.e. LoggerFactory.getLogger(Class c) is used in the first case and LoggerFactory.getLogger(String s) in the second).

Note: Beware that the actor system's name is appended to a String log source if the LoggingAdapter was created giving an ActorSystem to the factory. If this is not intended, give a LoggingBus instead as shown below:

final LoggingAdapter log = Logging.getLogger(system.eventStream(), "my.string");

#### <span id="page-450-1"></span>**Using the SLF4J API directly**

If you use the SLF4J API directly in your application, remember that the logging operations will block while the underlying infrastructure writes the log statements.

This can be avoided by configuring the logging implementation to use a non-blocking appender. Logback provides [AsyncAppender](http://logback.qos.ch/manual/appenders.html#AsyncAppender) that does this. It also contains a feature which will drop INFO and DEBUG messages if the logging load is high.

#### <span id="page-450-0"></span>**Logging Thread, Akka Source and Actor System in MDC**

Since the logging is done asynchronously the thread in which the logging was performed is captured in Mapped Diagnostic Context (MDC) with attribute name sourceThread. With Logback the thread name is available with  $8X$ {sourceThread} specifier within the pattern layout configuration:

```
<appender name="STDOUT" class="ch.qos.logback.core.ConsoleAppender">
 <encoder>
   <pattern>%date{ISO8601} %-5level %logger{36} %X{sourceThread} - %msg%n</pattern>
  </encoder>
</appender>
```
Note: It will probably be a good idea to use the sourceThread MDC value also in non-Akka parts of the application in order to have this property consistently available in the logs.

Another helpful facility is that Akka captures the actor's address when instantiating a logger within it, meaning that the full instance identification is available for associating log messages e.g. with members of a router. This information is available in the MDC with attribute name akkaSource:

```
<appender name="STDOUT" class="ch.qos.logback.core.ConsoleAppender">
  <encoder>
    <pattern>%date{ISO8601} %-5level %logger{36} %X{akkaSource} - %msg%n</pattern>
  </encoder>
</appender>
```
Finally, the actor system in which the logging was performed is available in the MDC with attribute name sourceActorSystem:

```
<appender name="STDOUT" class="ch.qos.logback.core.ConsoleAppender">
  <encoder>
    <pattern>%date{ISO8601} %-5level %logger{36} %X{sourceActorSystem} - %msg%n</pattern>
  </encoder>
</appender>
```
For more details on what this attribute contains—also for non-actors—please see [How to Log.](#page-445-1)

#### **More accurate timestamps for log output in MDC**

Akka's logging is asynchronous which means that the timestamp of a log entry is taken from when the underlying logger implementation is called, which can be surprising at first. If you want to more accurately output the timestamp, use the MDC attribute akkaTimestamp:

```
<appender name="STDOUT" class="ch.qos.logback.core.ConsoleAppender">
  <encoder>
    <pattern>%X{akkaTimestamp} %-5level %logger{36} %X{akkaSource} - %msg%n</pattern>
  </encoder>
</appender>
```
#### **MDC values defined by the application**

One useful feature available in Slf4j is [MDC,](http://logback.qos.ch/manual/mdc.html) Akka has a way for let the application specify custom values, you just need to get a specialized LoggingAdapter, the DiagnosticLoggingAdapter. In order to get it you will use the factory receiving an UntypedActor as logSource:

```
// Within your UntypedActor
final DiagnosticLoggingAdapter log = Logging.getLogger(this);
```
Once you have the logger, you just need to add the custom values before you log something. This way, the values will be put in the SLF4J MDC right before appending the log and removed after.

Note: The cleanup (removal) should be done in the actor at the end, otherwise, next message will log with same mdc values, if it is not set to a new map. Use log.clearMDC().

```
import akka.event.Logging;
import akka.event.DiagnosticLoggingAdapter;
import java.util.HashMap;
import java.util.Map;
class MdcActor extends UntypedActor {
    final DiagnosticLoggingAdapter log = Logging.getLogger(this);
    public void onReceive(Object message) {
        Map<String, Object> mdc;
        mdc = new HashMap<String, Object>();
        mdc.put("requestId", 1234);
        mdc.put("visitorId", 5678);
        log.setMDC(mdc);
        log.info("Starting new request");
        log.clearMDC();
    }
}
```
Now, the values will be available in the MDC, so you can use them in the layout pattern:

```
<appender name="STDOUT" class="ch.qos.logback.core.ConsoleAppender">
 <encoder>
   <pattern>
     %-5level %logger{36} [req: %X{requestId}, visitor: %X{visitorId}] - %msg%n
    </pattern>
  </encoder>
</appender>
```
# **7.3 Scheduler**

Sometimes the need for making things happen in the future arises, and where do you go look then? Look no further than ActorSystem! There you find the scheduler method that returns an instance of akka.actor.Scheduler, this instance is unique per ActorSystem and is used internally for scheduling things to happen at specific points in time.

You can schedule sending of messages to actors and execution of tasks (functions or Runnable). You will get a Cancellable back that you can call cancel on to cancel the execution of the scheduled operation.

Warning: The default implementation of Scheduler used by Akka is based on job buckets which are emptied according to a fixed schedule. It does not execute tasks at the exact time, but on every tick, it will run everything that is (over)due. The accuracy of the default Scheduler can be modified by the akka.scheduler.tick-duration configuration property.

## **7.3.1 Some examples**

Schedule to send the "foo"-message to the testActor after 50ms:

```
import akka.actor.Props;
import docs.AbstractJavaTest;
import scala.concurrent.duration.Duration;
import java.util.concurrent.TimeUnit;
system.scheduler().scheduleOnce(Duration.create(50, TimeUnit.MILLISECONDS),
testActor, "foo", system.dispatcher(), null);
```
Schedule a Runnable, that sends the current time to the testActor, to be executed after 50ms:

```
system.scheduler().scheduleOnce(Duration.create(50, TimeUnit.MILLISECONDS),
 new Runnable() {
    @Override
   public void run() {
      testActor.tell(System.currentTimeMillis(), ActorRef.noSender());
    }
}, system.dispatcher());
```
Warning: If you schedule Runnable instances you should be extra careful to not pass or close over unstable references. In practice this means that you should not call methods on the enclosing Actor from within the Runnable. If you need to schedule an invocation it is better to use the schedule() variant accepting a message and an ActorRef to schedule a message to self (containing the necessary parameters) and then call the method when the message is received.

Schedule to send the "Tick"-message to the tickActor after 0ms repeating every 50ms:

```
import akka.actor.Props;
import docs.AbstractJavaTest;
import scala.concurrent.duration.Duration;
import java.util.concurrent.TimeUnit;
import akka.actor.UntypedActor;
import akka.actor.Cancellable;
class Ticker extends UntypedActor {
 @Override
 public void onReceive(Object message) {
    if (message.equals("Tick")) {
     // Do someting
    } else {
     unhandled(message);
    }
  }
}
ActorRef tickActor = system.actorOf(Props.create(Ticker.class, this));
//This will schedule to send the Tick-message
//to the tickActor after 0ms repeating every 50ms
Cancellable cancellable = system.scheduler().schedule(Duration.Zero(),
Duration.create(50, TimeUnit.MILLISECONDS), tickActor, "Tick",
system.dispatcher(), null);
```

```
//This cancels further Ticks to be sent
cancellable.cancel();
```
#### **7.3.2 From akka.actor.ActorSystem**

```
/*** Light-weight scheduler for running asynchronous tasks after some deadline
 * in the future. Not terribly precise but cheap.
 \star/def scheduler: Scheduler
```
Warning: All scheduled task will be executed when the ActorSystem is terminated, i.e. the task may execute before its timeout.

#### **7.3.3 The Scheduler Interface for Implementors**

The actual scheduler implementation is loaded reflectively upon ActorSystem start-up, which means that it is possible to provide a different one using the akka.scheduler.implementation configuration property. The referenced class must implement the following interface:

```
/ + +* An Akka scheduler service. This one needs one special behavior: if
* Closeable, it MUST execute all outstanding tasks upon .close() in order
 * to properly shutdown all dispatchers.
 *
 * Furthermore, this timer service MUST throw IllegalStateException if it
 * cannot schedule a task. Once scheduled, the task MUST be executed. If
 * executed upon close(), the task may execute before its timeout.
 *
 * Scheduler implementation are loaded reflectively at ActorSystem start-up
 * with the following constructor arguments:
   1) the system's com.typesafe.config.Config (from system.settings.config)
 * 2) a akka.event.LoggingAdapter
* 3) a java.util.concurrent.ThreadFactory
\downarrow /
public abstract class AbstractScheduler extends AbstractSchedulerBase {
 /**
  * Schedules a function to be run repeatedly with an initial delay and
  * a frequency. E.g. if you would like the function to be run after 2
  * seconds and thereafter every 100ms you would set delay = Duration(2,
  * TimeUnit.SECONDS) and interval = Duration(100, TimeUnit.MILLISECONDS)
  \star/@Override
 public abstract Cancellable schedule(FiniteDuration initialDelay,
     FiniteDuration interval, Runnable runnable, ExecutionContext executor);
  /**
  * Schedules a Runnable to be run once with a delay, i.e. a time period that
   * has to pass before the runnable is executed.
  \star/@Override
 public abstract Cancellable scheduleOnce(FiniteDuration delay, Runnable runnable,
     ExecutionContext executor);
  /*** The maximum supported task frequency of this scheduler, i.e. the inverse
   * of the minimum time interval between executions of a recurring task, in Hz.
```

```
\star/@Override
  public abstract double maxFrequency();
}
```
## **7.3.4 The Cancellable interface**

Scheduling a task will result in a Cancellable (or throw an IllegalStateException if attempted after the scheduler's shutdown). This allows you to cancel something that has been scheduled for execution.

Warning: This does not abort the execution of the task, if it had already been started. Check the return value of cancel to detect whether the scheduled task was canceled or will (eventually) have run.

```
/**
 * Signifies something that can be cancelled
 * There is no strict guarantee that the implementation is thread-safe,
 * but it should be good practice to make it so.
 \star/trait Cancellable {
  /**
   * Cancels this Cancellable and returns true if that was successful.
  * If this cancellable was (concurrently) cancelled already, then this method
  * will return false although isCancelled will return true.
   *
  * Java & Scala API
   \star/def cancel(): Boolean
  /*** Returns true if and only if this Cancellable has been successfully cancelled
   *
   * Java & Scala API
   * /
  def isCancelled: Boolean
}
```
# **7.4 Duration**

Durations are used throughout the Akka library, wherefore this concept is represented by a special data type, scala.concurrent.duration.Duration. Values of this type may represent infinite (Duration.Inf, Duration.MinusInf) or finite durations, or be Duration.Undefined.

## **7.4.1 Finite vs. Infinite**

Since trying to convert an infinite duration into a concrete time unit like seconds will throw an exception, there are different types available for distinguishing the two kinds at compile time:

- FiniteDuration is guaranteed to be finite, calling toNanos and friends is safe
- Duration can be finite or infinite, so this type should only be used when finite-ness does not matter; this is a supertype of FiniteDuration

## **7.4.2 Scala**

In Scala durations are constructable using a mini-DSL and support all expected arithmetic operations:

```
import scala.concurrent.duration._
val fivesec = 5.seconds
val threemillis = 3.millis
val diff = fivesec - threemillis
assert(diff < fivesec)
val fourmillis = threemillis * 4 / 3 // you cannot write it the other way around
val n = threemillis / (1 millisecond)
```
Note: You may leave out the dot if the expression is clearly delimited (e.g. within parentheses or in an argument list), but it is recommended to use it if the time unit is the last token on a line, otherwise semi-colon inference might go wrong, depending on what starts the next line.

## **7.4.3 Java**

Java provides less syntactic sugar, so you have to spell out the operations as method calls instead:

```
import scala.concurrent.duration.Duration;
import scala.concurrent.duration.Deadline;
final Duration fivesec = Duration.create(5, "seconds");
final Duration threemillis = Duration.create("3 millis");
final Duration diff = fivesec.minus(threemillis);
assert diff.lt(fivesec);
assert Duration.Zero().lt(Duration.Inf());
```
## **7.4.4 Deadline**

Durations have a brother named Deadline, which is a class holding a representation of an absolute point in time, and support deriving a duration from this by calculating the difference between now and the deadline. This is useful when you want to keep one overall deadline without having to take care of the book-keeping wrt. the passing of time yourself:

```
val deadline = 10.seconds.fromNow
// do something
val rest = deadline.timeLeft
```
In Java you create these from durations:

```
final Deadline deadline = Duration.create(10, "seconds").fromNow();
final Duration rest = deadline.timeLeft();
```
## **7.5 Circuit Breaker**

## **7.5.1 Why are they used?**

A circuit breaker is used to provide stability and prevent cascading failures in distributed systems. These should be used in conjunction with judicious timeouts at the interfaces between remote systems to prevent the failure of a single component from bringing down all components.

As an example, we have a web application interacting with a remote third party web service. Let's say the third party has oversold their capacity and their database melts down under load. Assume that the database fails in such a way that it takes a very long time to hand back an error to the third party web service. This in turn makes calls fail after a long period of time. Back to our web application, the users have noticed that their form submissions take much longer seeming to hang. Well the users do what they know to do which is use the refresh button, adding more requests to their already running requests. This eventually causes the failure of the web application due to resource exhaustion. This will affect all users, even those who are not using functionality dependent on this third party web service.

Introducing circuit breakers on the web service call would cause the requests to begin to fail-fast, letting the user know that something is wrong and that they need not refresh their request. This also confines the failure behavior to only those users that are using functionality dependent on the third party, other users are no longer affected as there is no resource exhaustion. Circuit breakers can also allow savvy developers to mark portions of the site that use the functionality unavailable, or perhaps show some cached content as appropriate while the breaker is open.

The Akka library provides an implementation of a circuit breaker called akka.pattern.CircuitBreaker which has the behavior described below.

## **7.5.2 What do they do?**

- During normal operation, a circuit breaker is in the *Closed* state:
	- Exceptions or calls exceeding the configured *callTimeout* increment a failure counter
	- Successes reset the failure count to zero
	- When the failure counter reaches a *maxFailures* count, the breaker is tripped into *Open* state
- While in *Open* state:
	- All calls fail-fast with a CircuitBreakerOpenException
	- After the configured *resetTimeout*, the circuit breaker enters a *Half-Open* state
- In *Half-Open* state:
	- The first call attempted is allowed through without failing fast
	- All other calls fail-fast with an exception just as in *Open* state
	- If the first call succeeds, the breaker is reset back to *Closed* state
	- If the first call fails, the breaker is tripped again into the *Open* state for another full *resetTimeout*

#### • State transition listeners:

- Callbacks can be provided for every state entry via *onOpen*, *onClose*, and *onHalfOpen*
- These are executed in the ExecutionContext provided.

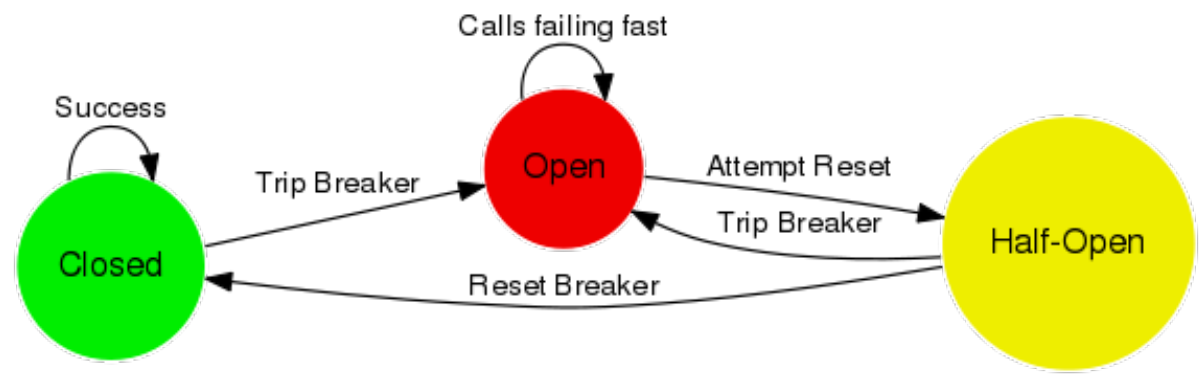

## **7.5.3 Examples**

#### **Initialization**

#### Here's how a **CircuitBreaker** would be configured for:

- 5 maximum failures
- a call timeout of 10 seconds

• a reset timeout of 1 minute

#### **Scala**

```
import scala.concurrent.duration._
import akka.pattern.CircuitBreaker
import akka.pattern.pipe
import akka.actor.Actor
import akka.actor.ActorLogging
import scala.concurrent.Future
import akka.event.Logging
class DangerousActor extends Actor with ActorLogging {
 import context.dispatcher
 val breaker =
   new CircuitBreaker(context.system.scheduler,
     maxFailures = 5,
      callTimeout = 10.seconds,
      resetTimeout = 1.minute).onOpen(notifyMeOnOpen())
 def notifyMeOnOpen(): Unit =
    log.warning("My CircuitBreaker is now open, and will not close for one minute")
```
#### **Java**

```
import akka.actor.UntypedActor;
import scala.concurrent.Future;
import akka.event.LoggingAdapter;
import scala.concurrent.duration.Duration;
import akka.pattern.CircuitBreaker;
import akka.event.Logging;
import static akka.pattern.Patterns.pipe;
import static akka.dispatch.Futures.future;
import java.util.concurrent.Callable;
public class DangerousJavaActor extends UntypedActor {
 private final CircuitBreaker breaker;
 private final LoggingAdapter log = Logging.getLogger(getContext().system(), this);
 public DangerousJavaActor() {
    this.breaker = new CircuitBreaker(
     getContext().dispatcher(), getContext().system().scheduler(),
      5, Duration.create(10, "s"), Duration.create(1, "m"))
      .onOpen(new Runnable() {
       public void run() {
          notifyMeOnOpen();
        }
      });
  }
  public void notifyMeOnOpen() {
    log.warning("My CircuitBreaker is now open, and will not close for one minute");
  }
```
### **Call Protection**

Here's how the CircuitBreaker would be used to protect an asynchronous call as well as a synchronous one:

#### **Scala**

```
def dangerousCall: String = "This really isn't that dangerous of a call after all"
def receive = {
 case "is my middle name" =>
   breaker.withCircuitBreaker(Future(dangerousCall)) pipeTo sender()
 case "block for me" =>
    sender() ! breaker.withSyncCircuitBreaker(dangerousCall)
}
```
#### **Java**

```
public String dangerousCall() {
  return "This really isn't that dangerous of a call after all";
}
@Override
public void onReceive(Object message) {
  if (message instanceof String) {
    String m = (String) message;
    if ("is my middle name".equals(m)) {
      pipe(breaker.callWithCircuitBreaker(
        new Callable<Future<String>>() {
          public Future<String> call() throws Exception {
            return future(
                    new Callable<String>() {
                        public String call() {
                          return dangerousCall();
                         }
                      }, getContext().dispatcher());
          }
        }), getContext().dispatcher()).to(getSender());
    }
    if ("block for me".equals(m)) {
      getSender().tell(breaker
        .callWithSyncCircuitBreaker(
          new Callable<String>() {
            @Override
            public String call() throws Exception {
              return dangerousCall();
            }
          }), getSelf());
    }
  }
}
```
Note: Using the CircuitBreaker companion object's *apply* or *create* methods will return a CircuitBreaker where callbacks are executed in the caller's thread. This can be useful if the asynchronous Future behavior is unnecessary, for example invoking a synchronous-only API.

## **7.6 Akka Extensions**

If you want to add features to Akka, there is a very elegant, but powerful mechanism for doing so. It's called Akka Extensions and is comprised of 2 basic components: an Extension and an ExtensionId.

Extensions will only be loaded once per ActorSystem, which will be managed by Akka. You can choose to have your Extension loaded on-demand or at ActorSystem creation time through the Akka configuration. Details on how to make that happens are below, in the "Loading from Configuration" section.

Warning: Since an extension is a way to hook into Akka itself, the implementor of the extension needs to ensure the thread safety of his/her extension.

## **7.6.1 Building an Extension**

So let's create a sample extension that just lets us count the number of times something has happened.

First, we define what our Extension should do:

```
import akka.actor.*;
import java.util.concurrent.atomic.AtomicLong;
```

```
public class CountExtensionImpl implements Extension {
  //Since this Extension is a shared instance
  // per ActorSystem we need to be threadsafe
 private final AtomicLong counter = new AtomicLong(0);
  //This is the operation this Extension provides
 public long increment() {
   return counter.incrementAndGet();
  }
}
```
Then we need to create an ExtensionId for our extension so we can grab a hold of it.

```
import java.util.concurrent.atomic.AtomicLong;
public class CountExtension extends AbstractExtensionId<CountExtensionImpl>
  implements ExtensionIdProvider {
  //This will be the identifier of our CountExtension
 public final static CountExtension CountExtensionProvider = new CountExtension();
 private CountExtension() {}
 //The lookup method is required by ExtensionIdProvider,
 // so we return ourselves here, this allows us
 // to configure our extension to be loaded when
 // the ActorSystem starts up
 public CountExtension lookup() {
   return CountExtension.CountExtensionProvider; //The public static final
  }
 //This method will be called by Akka
 // to instantiate our Extension
 public CountExtensionImpl createExtension(ExtendedActorSystem system) {
   return new CountExtensionImpl();
  }
}
```
Wicked! Now all we need to do is to actually use it:

import akka.actor.\*;

```
// typically you would use static import of the
// CountExtension.CountExtensionProvider field
CountExtension.CountExtensionProvider.get(system).increment();
```
#### Or from inside of an Akka Actor:

```
public class MyActor extends UntypedActor {
  public void onReceive(Object msg) {
    // typically you would use static import of the
    // CountExtension.CountExtensionProvider field
    CountExtension.CountExtensionProvider.get(getContext().system()).increment();
  }
}
```
That's all there is to it!

## **7.6.2 Loading from Configuration**

To be able to load extensions from your Akka configuration you must add FQCNs of implementations of either ExtensionId or ExtensionIdProvider in the "akka.extensions" section of the config you provide to your ActorSystem.

```
akka {
  extensions = ["docs.extension.ExtensionDocTest.CountExtension"]
}
```
## **7.6.3 Applicability**

The sky is the limit! By the way, did you know that Akka's Typed Actors, Serialization and other features are implemented as Akka Extensions?

#### **Application specific settings**

The *[Configuration](#page-38-0)* can be used for application specific settings. A good practice is to place those settings in an Extension.

Sample configuration:

```
myapp {
  db {
   uri = "mongodb://example1.com:27017,example2.com:27017"
  }
  circuit-breaker {
    timeout = 30 seconds
  }
}
```
The Extension:

```
import akka.actor.Extension;
import akka.actor.AbstractExtensionId;
import akka.actor.ExtensionIdProvider;
import akka.actor.ActorSystem;
import akka.actor.ExtendedActorSystem;
import docs.AbstractJavaTest;
import scala.concurrent.duration.Duration;
import com.typesafe.config.Config;
import java.util.concurrent.TimeUnit;
```

```
public class SettingsImpl implements Extension {
 public final String DB_URI;
 public final Duration CIRCUIT_BREAKER_TIMEOUT;
 public SettingsImpl(Config config) {
   DB_URI = config.getString("myapp.db.uri");
   CIRCUIT_BREAKER_TIMEOUT =
     Duration.create(config.getDuration("myapp.circuit-breaker.timeout",
       TimeUnit.MILLISECONDS), TimeUnit.MILLISECONDS);
  }
}
public class Settings extends AbstractExtensionId<SettingsImpl>
  implements ExtensionIdProvider {
 public final static Settings SettingsProvider = new Settings();
 private Settings() {}
 public Settings lookup() {
   return Settings.SettingsProvider;
  }
 public SettingsImpl createExtension(ExtendedActorSystem system) {
    return new SettingsImpl(system.settings().config());
  }
}
```
Use it:

```
public class MyActor extends UntypedActor {
 // typically you would use static import of the Settings.SettingsProvider field
 final SettingsImpl settings =
   Settings.SettingsProvider.get(getContext().system());
 Connection connection =
   connect(settings.DB_URI, settings.CIRCUIT_BREAKER_TIMEOUT);
}
```
# **7.7 Use-case and Deployment Scenarios**

## **7.7.1 How can I use and deploy Akka?**

Akka can be used in different ways:

- As a library: used as a regular JAR on the classpath and/or in a web app, to be put into  $WEB-INF/1ib$
- Package with [sbt-native-packager](https://github.com/sbt/sbt-native-packager)
- Package and deploy using [Typesafe ConductR.](http://typesafe.com/products/conductr)

## **7.7.2 Native Packager**

[sbt-native-packager](https://github.com/sbt/sbt-native-packager) is a tool for creating distributions of any type of application, including an Akka applications.

Define sbt version in project/build.properties file:

sbt.version=0.13.7

Add [sbt-native-packager](https://github.com/sbt/sbt-native-packager) in project/plugins.sbt file:

addSbtPlugin("com.typesafe.sbt" % "sbt-native-packager" % "1.0.0-RC1")

Use the package settings and optionally specify the mainClass in build. sbt file:

```
import NativePackagerHelper._
name := "akka-sample-main-scala"
version := "2.4.2"scalaVersion := "2.11.7"
libraryDependencies ++= Seq(
  "com.typesafe.akka" %% "akka-actor" % "2.4.2"
)
enablePlugins(JavaServerAppPackaging)
mainClass in Compile := Some("sample.hello.Main")
mappings in Universal ++= {
 // optional example illustrating how to copy additional directory
 directory("scripts") ++
 // copy configuration files to config directory
 contentOf("src/main/resources").toMap.mapValues("config/" + _)
}
// add 'config' directory first in the classpath of the start script,
// an alternative is to set the config file locations via CLI parameters
// when starting the application
scriptClasspath := Seq("../config/") ++ scriptClasspath.value
```
Note: Use the JavaServerAppPackaging. Don't use the deprecated AkkaAppPackaging (previously named packageArchetype.akka\_application), since it doesn't have the same flexibility and quality as the JavaServerAppPackaging.

Use sbt task dist package the application.

To start the application (on a unix-based system):

```
cd target/universal/
unzip akka-sample-main-scala-2.4.2.zip
chmod u+x akka-sample-main-scala-2.4.2/bin/akka-sample-main-scala
akka-sample-main-scala-2.4.2/bin/akka-sample-main-scala sample.hello.Main
```
Use  $Ctr1-C$  to interrupt and exit the application.

On a Windows machine you can also use the bin\akka-sample-main-scala.bat script.

## **7.7.3 In a Docker container**

You can use both Akka remoting and Akka Cluster inside of Docker containers. But note that you will need to take special care with the network configuration when using Docker, described here: *remote-configuration-nat*

For an example of how to set up a project using Akka Cluster and Docker take a look at the ["akka-docker-cluster"](https://www.typesafe.com/activator/template/akka-docker-cluster) [activator template.](https://www.typesafe.com/activator/template/akka-docker-cluster)

# **CHAPTER EIGHT**

# **STREAMS**

# **8.1 Introduction**

## **8.1.1 Motivation**

The way we consume services from the internet today includes many instances of streaming data, both downloading from a service as well as uploading to it or peer-to-peer data transfers. Regarding data as a stream of elements instead of in its entirety is very useful because it matches the way computers send and receive them (for example via TCP), but it is often also a necessity because data sets frequently become too large to be handled as a whole. We spread computations or analyses over large clusters and call it "big data", where the whole principle of processing them is by feeding those data sequentially—as a stream—through some CPUs.

Actors can be seen as dealing with streams as well: they send and receive series of messages in order to transfer knowledge (or data) from one place to another. We have found it tedious and error-prone to implement all the proper measures in order to achieve stable streaming between actors, since in addition to sending and receiving we also need to take care to not overflow any buffers or mailboxes in the process. Another pitfall is that Actor messages can be lost and must be retransmitted in that case lest the stream have holes on the receiving side. When dealing with streams of elements of a fixed given type, Actors also do not currently offer good static guarantees that no wiring errors are made: type-safety could be improved in this case.

For these reasons we decided to bundle up a solution to these problems as an Akka Streams API. The purpose is to offer an intuitive and safe way to formulate stream processing setups such that we can then execute them efficiently and with bounded resource usage—no more OutOfMemoryErrors. In order to achieve this our streams need to be able to limit the buffering that they employ, they need to be able to slow down producers if the consumers cannot keep up. This feature is called back-pressure and is at the core of the [Reactive Streams](http://reactive-streams.org/) initiative of which Akka is a founding member. For you this means that the hard problem of propagating and reacting to back-pressure has been incorporated in the design of Akka Streams already, so you have one less thing to worry about; it also means that Akka Streams interoperate seamlessly with all other Reactive Streams implementations (where Reactive Streams interfaces define the interoperability SPI while implementations like Akka Streams offer a nice user API).

#### **Relationship with Reactive Streams**

The Akka Streams API is completely decoupled from the Reactive Streams interfaces. While Akka Streams focus on the formulation of transformations on data streams the scope of Reactive Streams is just to define a common mechanism of how to move data across an asynchronous boundary without losses, buffering or resource exhaustion.

The relationship between these two is that the Akka Streams API is geared towards end-users while the Akka Streams implementation uses the Reactive Streams interfaces internally to pass data between the different processing stages. For this reason you will not find any resemblance between the Reactive Streams interfaces and the Akka Streams API. This is in line with the expectations of the Reactive Streams project, whose primary purpose is to define interfaces such that different streaming implementation can interoperate; it is not the purpose of Reactive Streams to describe an end-user API.

## **8.1.2 How to read these docs**

Stream processing is a different paradigm to the Actor Model or to Future composition, therefore it may take some careful study of this subject until you feel familiar with the tools and techniques. The documentation is here to help and for best results we recommend the following approach:

- Read the *[Quick Start Guide](#page-464-0)* to get a feel for how streams look like and what they can do.
- The top-down learners may want to peruse the *[Design Principles behind Akka Streams](#page-471-0)* at this point.
- The bottom-up learners may feel more at home rummaging through the *[Streams Cookbook](#page-566-0)*.
- For a complete overview of the built-in processing stages you can look at the table in *[Overview of built-in](#page-549-0) [stages and their semantics](#page-549-0)*
- The other sections can be read sequentially or as needed during the previous steps, each digging deeper into specific topics.

## <span id="page-464-0"></span>**8.2 Quick Start Guide**

A stream usually begins at a source, so this is also how we start an Akka Stream. Before we create one, we import the full complement of streaming tools:

```
import akka.stream.*;
import akka.stream.javadsl.*;
```
Now we will start with a rather simple source, emitting the integers 1 to 100:

final Source<Integer, NotUsed> source = Source.range(1, 100);

The Source type is parameterized with two types: the first one is the type of element that this source emits and the second one may signal that running the source produces some auxiliary value (e.g. a network source may provide information about the bound port or the peer's address). Where no auxiliary information is produced, the type akka.NotUsed is used—and a simple range of integers surely falls into this category.

Having created this source means that we have a description of how to emit the first 100 natural numbers, but this source is not yet active. In order to get those numbers out we have to run it:

source.runForeach(i -> System.out.println(i), materializer);

This line will complement the source with a consumer function—in this example we simply print out the numbers to the console—and pass this little stream setup to an Actor that runs it. This activation is signaled by having "run" be part of the method name; there are other methods that run Akka Streams, and they all follow this pattern.

You may wonder where the Actor gets created that runs the stream, and you are probably also asking yourself what this materializer means. In order to get this value we first need to create an Actor system:

```
final ActorSystem system = ActorSystem.create("QuickStart");
final Materializer materializer = ActorMaterializer.create(system);
```
There are other ways to create a materializer, e.g. from an ActorContext when using streams from within Actors. The Materializer is a factory for stream execution engines, it is the thing that makes streams run—you don't need to worry about any of the details just now apart from that you need one for calling any of the run methods on a Source.

The nice thing about Akka Streams is that the Source is just a description of what you want to run, and like an architect's blueprint it can be reused, incorporated into a larger design. We may choose to transform the source of integers and write it to a file instead:

```
final Source<BigInteger, NotUsed> factorials =
 source
    .scan(BigInteger.ONE, (acc, next) -> acc.multiply(BigInteger.valueOf(next)));
```

```
final CompletionStage<IOResult> result =
 factorials
    .map(num -> ByteString.fromString(num.toString() + "\n"))
    .runWith(FileIO.toFile(new File("factorials.txt")), materializer);
```
First we use the scan combinator to run a computation over the whole stream: starting with the number 1 (BigInteger.ONE) we multiple by each of the incoming numbers, one after the other; the scan operationemits the initial value and then every calculation result. This yields the series of factorial numbers which we stash away as a Source for later reuse—it is important to keep in mind that nothing is actually computed yet, this is just a description of what we want to have computed once we run the stream. Then we convert the resulting series of numbers into a stream of ByteString objects describing lines in a text file. This stream is then run by attaching a file as the receiver of the data. In the terminology of Akka Streams this is called a Sink. IOResult is a type that IO operations return in Akka Streams in order to tell you how many bytes or elements were consumed and whether the stream terminated normally or exceptionally.

## **8.2.1 Reusable Pieces**

One of the nice parts of Akka Streams—and something that other stream libraries do not offer—is that not only sources can be reused like blueprints, all other elements can be as well. We can take the file-writing Sink, prepend the processing steps necessary to get the ByteString elements from incoming strings and package that up as a reusable piece as well. Since the language for writing these streams always flows from left to right (just like plain English), we need a starting point that is like a source but with an "open" input. In Akka Streams this is called a Flow:

```
public Sink<String, CompletionStage<IOResult>> lineSink(String filename) {
  return Flow.of(String.class)
    .map(s \rightarrow ByteString.fromString(s.toString() + "\n"))
    .toMat(FileIO.toFile(new File(filename)), Keep.right());
}
```
Starting from a flow of strings we convert each to  $Bv$ teString and then feed to the already known file-writing Sink. The resulting blueprint is a Sink, which means that it accepts strings as its input and when materialized it will create auxiliary information of type CompletionStage<IOResult> (when chaining operations on a Source or Flow the type of the auxiliary information—called the "materialized value"—is given by the leftmost starting point; since we want to retain what the FileIO.toFile sink has to offer, we need to say Keep.right()).

We can use the new and shiny Sink we just created by attaching it to our factorials source—after a small adaptation to turn the numbers into strings:

```
factorials.map(BigInteger::toString).runWith(lineSink("factorial2.txt"), materializer);
```
## **8.2.2 Time-Based Processing**

Before we start looking at a more involved example we explore the streaming nature of what Akka Streams can do. Starting from the factorials source we transform the stream by zipping it together with another stream, represented by a Source that emits the number 0 to 100: the first number emitted by the factorials source is the factorial of zero, the second is the factorial of one, and so on. We combine these two by forming strings like  $"3! = 6"$ .

```
final CompletionStage<Done> done =
  factorials
    .zipWith(Source.range(0, 99), (num, idx) \rightarrow String.format("%d! = %s", idx, num))
    .throttle(1, Duration.create(1, TimeUnit.SECONDS), 1, ThrottleMode.shaping())
    .runForeach(s -> System.out.println(s), materializer);
```
All operations so far have been time-independent and could have been performed in the same fashion on strict collections of elements. The next line demonstrates that we are in fact dealing with streams that can flow at a certain speed: we use the throttle combinator to slow down the stream to 1 element per second (the second 1

in the argument list is the maximum size of a burst that we want to allow—passing 1 means that the first element gets through immediately and the second then has to wait for one second and so on).

If you run this program you will see one line printed per second. One aspect that is not immediately visible deserves mention, though: if you try and set the streams to produce a billion numbers each then you will notice that your JVM does not crash with an OutOfMemoryError, even though you will also notice that running the streams happens in the background, asynchronously (this is the reason for the auxiliary information to be provided as a CompletionStage, in the future). The secret that makes this work is that Akka Streams implicitly implement pervasive flow control, all combinators respect back-pressure. This allows the throttle combinator to signal to all its upstream sources of data that it can only accept elements at a certain rate—when the incoming rate is higher than one per second the throttle combinator will assert *back-pressure* upstream.

This is basically all there is to Akka Streams in a nutshell—glossing over the fact that there are dozens of sources and sinks and many more stream transformation combinators to choose from, see also *[Overview of built-in stages](#page-549-0) [and their semantics](#page-549-0)*.

## **8.3 Reactive Tweets**

A typical use case for stream processing is consuming a live stream of data that we want to extract or aggregate some other data from. In this example we'll consider consuming a stream of tweets and extracting information concerning Akka from them.

We will also consider the problem inherent to all non-blocking streaming solutions: *"What if the subscriber is too slow to consume the live stream of data?"*. Traditionally the solution is often to buffer the elements, but this can—and usually will—cause eventual buffer overflows and instability of such systems. Instead Akka Streams depend on internal backpressure signals that allow to control what should happen in such scenarios.

Here's the data model we'll be working with throughout the quickstart examples:

```
public static class Author {
 public final String handle;
  public Author(String handle) {
    this.handle = handle;
  }
  // ...
}
public static class Hashtag {
 public final String name;
 public Hashtag(String name) {
    this.name = name;
  }
 // ...
}
public static class Tweet {
  public final Author author;
  public final long timestamp;
  public final String body;
  public Tweet(Author author, long timestamp, String body) {
    this.author = author;
    this.timestamp = timestamp;
    this.body = body;
  }
```

```
public Set<Hashtag> hashtags() {
    return Arrays.asList(body.split(" ")).stream()
      .filter(a -> a.startsWith("#"))
      .map(a \rightarrow new Hashtag(a))
      .collect(Collectors.toSet());
  }
 // ...
}
public static final Hashtag AKKA = new Hashtag("#akka");
```
Note: If you would like to get an overview of the used vocabulary first instead of diving head-first into an actual example you can have a look at the *[Core concepts](#page-473-0)* and *[Defining and running streams](#page-474-0)* sections of the docs, and then come back to this quickstart to see it all pieced together into a simple example application.

## **8.3.1 Transforming and consuming simple streams**

The example application we will be looking at is a simple Twitter feed stream from which we'll want to extract certain information, like for example finding all twitter handles of users who tweet about #akka.

In order to prepare our environment by creating an ActorSystem and ActorMaterializer, which will be responsible for materializing and running the streams we are about to create:

```
final ActorSystem system = ActorSystem.create("reactive-tweets");
final Materializer mat = ActorMaterializer.create(system);
```
The ActorMaterializer can optionally take ActorMaterializerSettings which can be used to define materialization properties, such as default buffer sizes (see also *[Buffers in Akka Streams](#page-504-0)*), the dispatcher to be used by the pipeline etc. These can be overridden with withAttributes on Flow, Source, Sink and Graph.

Let's assume we have a stream of tweets readily available. In Akka this is expressed as a Source:

Source<Tweet, NotUsed> tweets;

Streams always start flowing from a Source < Out, M1 > then can continue through  $F$ low<In, Out, M2 > elements or more advanced graph elements to finally be consumed by a  $\text{Sink}\langle \text{In}, \text{M3}\rangle$ .

The first type parameter—Tweet in this case—designates the kind of elements produced by the source while the M type parameters describe the object that is created during materialization (*[see below](#page-469-0)*)—BoxedUnit (from the scala.runtime package) means that no value is produced, it is the generic equivalent of void.

The operations should look familiar to anyone who has used the Scala Collections library, however they operate on streams and not collections of data (which is a very important distinction, as some operations only make sense in streaming and vice versa):

```
final Source<Author, NotUsed> authors =
  tweets
    .filter(t -> t.hashtags().contains(AKKA))
    .map(t \rightarrow t.author);
```
Finally in order to *[materialize](#page-478-0)* and run the stream computation we need to attach the Flow to a Sink <T, M > that will get the Flow running. The simplest way to do this is to call runWith (sink) on a Source  $\leq$  Out, M $>$ . For convenience a number of common Sinks are predefined and collected as static methods on the [Sink class.](http://doc.akka.io/japi/akka-stream-and-http-experimental/2.4.2/akka/stream/javadsl/Sink.html) For now let's simply print each author:

authors.runWith(Sink.foreach(a -> System.out.println(a)), mat);

or by using the shorthand version (which are defined only for the most popular Sinks such as Sink.fold and Sink.foreach):
authors.runForeach(a -> System.out.println(a), mat);

Materializing and running a stream always requires a Materializer to be passed in explicitly, like this: .run(mat).

The complete snippet looks like this:

```
final ActorSystem system = ActorSystem.create("reactive-tweets");
final Materializer mat = ActorMaterializer.create(system);
final Source<Author, NotUsed> authors =
  tweets
    .filter(t \rightarrow t.hashtags().contains(AKKA))
    .map(t \rightarrow t.author);
authors.runWith(Sink.foreach(a -> System.out.println(a)), mat);
```
### **8.3.2 Flattening sequences in streams**

In the previous section we were working on 1:1 relationships of elements which is the most common case, but sometimes we might want to map from one element to a number of elements and receive a "flattened" stream, similarly like flatMap works on Scala Collections. In order to get a flattened stream of hashtags from our stream of tweets we can use the mapConcat combinator:

```
final Source<Hashtag, NotUsed> hashtags =
 tweets.mapConcat(t -> new ArrayList<Hashtag>(t.hashtags()));
```
Note: The name flatMap was consciously avoided due to its proximity with for-comprehensions and monadic composition. It is problematic for two reasons: firstly, flattening by concatenation is often undesirable in bounded stream processing due to the risk of deadlock (with merge being the preferred strategy), and secondly, the monad laws would not hold for our implementation of flatMap (due to the liveness issues).

Please note that the mapConcat requires the supplied function to return a strict collection (Out  $f \rightarrow$ java.util.List<T>), whereas flatMap would have to operate on streams all the way through.

### **8.3.3 Broadcasting a stream**

Now let's say we want to persist all hashtags, as well as all author names from this one live stream. For example we'd like to write all author handles into one file, and all hashtags into another file on disk. This means we have to split the source stream into two streams which will handle the writing to these different files.

Elements that can be used to form such "fan-out" (or "fan-in") structures are referred to as "junctions" in Akka Streams. One of these that we'll be using in this example is called Broadcast, and it simply emits elements from its input port to all of its output ports.

Akka Streams intentionally separate the linear stream structures (Flows) from the non-linear, branching ones (Graphs) in order to offer the most convenient API for both of these cases. Graphs can express arbitrarily complex stream setups at the expense of not reading as familiarly as collection transformations.

Graphs are constructed using GraphDSL like this:

```
Sink<Author, NotUsed> writeAuthors;
Sink<Hashtag, NotUsed> writeHashtags;
RunnableGraph.fromGraph(GraphDSL.create(b -> {
  final UniformFanOutShape<Tweet, Tweet> bcast = b.add(Broadcast.create(2));
  final FlowShape<Tweet, Author> toAuthor =
          b.add(Flow.of(Tweet.class).map(t -> t.author));
  final FlowShape<Tweet, Hashtag> toTags =
     b.add(Flow.of(Tweet.class).mapConcat(t -> new ArrayList<Hashtag>(t.hashtags())));
```

```
final SinkShape<Author> authors = b.add(writeAuthors);
  final SinkShape<Hashtag> hashtags = b.add(writeHashtags);
 b.from(b.add(tweets)).viaFanOut(bcast).via(toAuthor).to(authors);
                             b.from(bcast).via(toTags).to(hashtags);
  return ClosedShape.getInstance();
})).run(mat);
```
As you can see, we use graph builder b to construct the graph using UniformFanOutShape and Flow s.

GraphDSL.create returns a Graph, in this example a Graph<ClosedShape,Unit> where ClosedShape means that it is *a fully connected graph* or "closed" - there are no unconnected inputs or outputs. Since it is closed it is possible to transform the graph into a RunnableGraph using RunnableGraph.fromGraph. The runnable graph can then be run() to materialize a stream out of it.

Both Graph and RunnableGraph are *immutable, thread-safe, and freely shareable*.

A graph can also have one of several other shapes, with one or more unconnected ports. Having unconnected ports expresses a graph that is a *partial graph*. Concepts around composing and nesting graphs in large structures are explained in detail in *[Modularity, Composition and Hierarchy](#page-492-0)*. It is also possible to wrap complex computation graphs as Flows, Sinks or Sources, which will be explained in detail in *[Constructing and combining Partial](#page-483-0) [Graphs](#page-483-0)*.

### **8.3.4 Back-pressure in action**

One of the main advantages of Akka Streams is that they *always* propagate back-pressure information from stream Sinks (Subscribers) to their Sources (Publishers). It is not an optional feature, and is enabled at all times. To learn more about the back-pressure protocol used by Akka Streams and all other Reactive Streams compatible implementations read *[Back-pressure explained](#page-477-0)*.

A typical problem applications (not using Akka Streams) like this often face is that they are unable to process the incoming data fast enough, either temporarily or by design, and will start buffering incoming data until there's no more space to buffer, resulting in either OutOfMemoryError s or other severe degradations of service responsiveness. With Akka Streams buffering can and must be handled explicitly. For example, if we are only interested in the "*most recent tweets, with a buffer of 10 elements*" this can be expressed using the buffer element:

```
tweets
  .buffer(10, OverflowStrategy.dropHead())
  .map(t \rightarrow slowComputation(t))
  .runWith(Sink.ignore(), mat);
```
The buffer element takes an explicit and required OverflowStrategy, which defines how the buffer should react when it receives another element while it is full. Strategies provided include dropping the oldest element (dropHead), dropping the entire buffer, signalling failures etc. Be sure to pick and choose the strategy that fits your use case best.

### **8.3.5 Materialized values**

So far we've been only processing data using Flows and consuming it into some kind of external Sink - be it by printing values or storing them in some external system. However sometimes we may be interested in some value that can be obtained from the materialized processing pipeline. For example, we want to know how many tweets we have processed. While this question is not as obvious to give an answer to in case of an infinite stream of tweets (one way to answer this question in a streaming setting would be to create a stream of counts described as "*up until now*, we've processed N tweets"), but in general it is possible to deal with finite streams and come up with a nice result such as a total count of elements.

First, let's write such an element counter using  $Flow.of(Class)$  and  $Sink.fold$  to see how the types look like:

```
final Sink<Integer, CompletionStage<Integer>> sumSink =
 Sink.<Integer, Integer>fold(0, (acc, elem) -> acc + elem);
final RunnableGraph<CompletionStage<Integer>> counter =
    tweets.map(t -> 1).toMat(sumSink, Keep.right());
final CompletionStage<Integer> sum = counter.run(mat);
sum.thenAcceptAsync(c -> System.out.println("Total tweets processed: " + c),
   system.dispatcher());
```
First we prepare a reusable Flow that will change each incoming tweet into an integer of value 1. We'll use this in order to combine those with a Sink.fold that will sum all Integer elements of the stream and make its result available as a CompletionStage<Integer>. Next we connect the tweets stream to count with via. Finally we connect the Flow to the previously prepared Sink using toMat.

Remember those mysterious Mat type parameters on Source<Out, Mat>, Flow<In, Out, Mat> and Sink<In, Mat>? They represent the type of values these processing parts return when materialized. When you chain these together, you can explicitly combine their materialized values: in our example we used the Keep.right predefined function, which tells the implementation to only care about the materialized type of the stage currently appended to the right. The materialized type of sumSink is CompletionStage<Integer> and because of using Keep.right, the resulting RunnableGraph has also a type parameter of CompletionStage<Integer>.

This step does *not* yet materialize the processing pipeline, it merely prepares the description of the Flow, which is now connected to a Sink, and therefore can be  $\text{run}(t)$ , as indicated by its type: RunnableGraph<CompletionStage<Integer>>. Next we call run() which uses the ActorMaterializer to materialize and run the Flow. The value returned by calling run() on a RunnableGraph<T> is of type T. In our case this type is CompletionStage<Integer> which, when completed, will contain the total length of our tweets stream. In case of the stream failing, this future would complete with a Failure.

A RunnableGraph may be reused and materialized multiple times, because it is just the "blueprint" of the stream. This means that if we materialize a stream, for example one that consumes a live stream of tweets within a minute, the materialized values for those two materializations will be different, as illustrated by this example:

```
final Sink<Integer, CompletionStage<Integer>> sumSink =
  Sink.<Integer, Integer>fold(0, (acc, elem) -> acc + elem);
final RunnableGraph<CompletionStage<Integer>> counterRunnableGraph =
  tweetsInMinuteFromNow
    .filter(t -> t.hashtags().contains(AKKA))
    .map(t \rightarrow 1)
    .toMat(sumSink, Keep.right());
// materialize the stream once in the morning
final CompletionStage<Integer> morningTweetsCount = counterRunnableGraph.run(mat);
// and once in the evening, reusing the blueprint
final CompletionStage<Integer> eveningTweetsCount = counterRunnableGraph.run(mat);
```
Many elements in Akka Streams provide materialized values which can be used for obtaining either results of computation or steering these elements which will be discussed in detail in *[Stream Materialization](#page-478-0)*. Summing up this section, now we know what happens behind the scenes when we run this one-liner, which is equivalent to the multi line version above:

final CompletionStage<Integer> sum = tweets.map(t -> 1).runWith(sumSink, mat);

Note: runWith() is a convenience method that automatically ignores the materialized value of any other stages except those appended by the runWith() itself. In the above example it translates to using Keep.right as the combiner for materialized values.

# **8.4 Design Principles behind Akka Streams**

It took quite a while until we were reasonably happy with the look and feel of the API and the architecture of the implementation, and while being guided by intuition the design phase was very much exploratory research. This section details the findings and codifies them into a set of principles that have emerged during the process.

Note: As detailed in the introduction keep in mind that the Akka Streams API is completely decoupled from the Reactive Streams interfaces which are just an implementation detail for how to pass stream data between individual processing stages.

# **8.4.1 What shall users of Akka Streams expect?**

Akka is built upon a conscious decision to offer APIs that are minimal and consistent—as opposed to easy or intuitive. The credo is that we favor explicitness over magic, and if we provide a feature then it must work always, no exceptions. Another way to say this is that we minimize the number of rules a user has to learn instead of trying to keep the rules close to what we think users might expect.

From this follows that the principles implemented by Akka Streams are:

- all features are explicit in the API, no magic
- supreme compositionality: combined pieces retain the function of each part
- exhaustive model of the domain of distributed bounded stream processing

This means that we provide all the tools necessary to express any stream processing topology, that we model all the essential aspects of this domain (back-pressure, buffering, transformations, failure recovery, etc.) and that whatever the user builds is reusable in a larger context.

### **Akka Streams does not send dropped stream elements to the dead letter office**

One important consequence of offering only features that can be relied upon is the restriction that Akka Streams cannot ensure that all objects sent through a processing topology will be processed. Elements can be dropped for a number of reasons:

- plain user code can consume one element in a *map(...)* stage and produce an entirely different one as its result
- common stream operators drop elements intentionally, e.g. take/drop/filter/conflate/buffer/. . .
- stream failure will tear down the stream without waiting for processing to finish, all elements that are in flight will be discarded
- stream cancellation will propagate upstream (e.g. from a *take* operator) leading to upstream processing steps being terminated without having processed all of their inputs

This means that sending JVM objects into a stream that need to be cleaned up will require the user to ensure that this happens outside of the Akka Streams facilities (e.g. by cleaning them up after a timeout or when their results are observed on the stream output, or by using other means like finalizers etc.).

### **Resulting Implementation Constraints**

Compositionality entails reusability of partial stream topologies, which led us to the lifted approach of describing data flows as (partial) graphs that can act as composite sources, flows (a.k.a. pipes) and sinks of data. These building blocks shall then be freely shareable, with the ability to combine them freely to form larger graphs. The representation of these pieces must therefore be an immutable blueprint that is materialized in an explicit step in order to start the stream processing. The resulting stream processing engine is then also immutable in the sense of having a fixed topology that is prescribed by the blueprint. Dynamic networks need to be modeled by explicitly using the Reactive Streams interfaces for plugging different engines together.

The process of materialization will often create specific objects that are useful to interact with the processing engine once it is running, for example for shutting it down or for extracting metrics. This means that the materialization function produces a result termed the *materialized value of a graph*.

# **8.4.2 Interoperation with other Reactive Streams implementations**

Akka Streams fully implement the Reactive Streams specification and interoperate with all other conformant implementations. We chose to completely separate the Reactive Streams interfaces from the user-level API because we regard them to be an SPI that is not targeted at endusers. In order to obtain a Publisher or Subscriber from an Akka Stream topology, a corresponding Sink.asPublisher or Source.asSubscriber element must be used.

All stream Processors produced by the default materialization of Akka Streams are restricted to having a single Subscriber, additional Subscribers will be rejected. The reason for this is that the stream topologies described using our DSL never require fan-out behavior from the Publisher sides of the elements, all fan-out is done using explicit elements like Broadcast [T].

This means that  $Sink \cdot asPublic \text{Fubble}$  (true) (for enabling fan-out support) must be used where broadcast behavior is needed for interoperation with other Reactive Streams implementations.

## **8.4.3 What shall users of streaming libraries expect?**

We expect libraries to be built on top of Akka Streams, in fact Akka HTTP is one such example that lives within the Akka project itself. In order to allow users to profit from the principles that are described for Akka Streams above, the following rules are established:

- libraries shall provide their users with reusable pieces, i.e. expose factories that return graphs, allowing full compositionality
- libraries may optionally and additionally provide facilities that consume and materialize graphs

The reasoning behind the first rule is that compositionality would be destroyed if different libraries only accepted graphs and expected to materialize them: using two of these together would be impossible because materialization can only happen once. As a consequence, the functionality of a library must be expressed such that materialization can be done by the user, outside of the library's control.

The second rule allows a library to additionally provide nice sugar for the common case, an example of which is the Akka HTTP API that provides a handleWith method for convenient materialization.

Note: One important consequence of this is that a reusable flow description cannot be bound to "live" resources, any connection to or allocation of such resources must be deferred until materialization time. Examples of "live" resources are already existing TCP connections, a multicast Publisher, etc.; a TickSource does not fall into this category if its timer is created only upon materialization (as is the case for our implementation).

Exceptions from this need to be well-justified and carefully documented.

#### **Resulting Implementation Constraints**

Akka Streams must enable a library to express any stream processing utility in terms of immutable blueprints. The most common building blocks are

- Source: something with exactly one output stream
- Sink: something with exactly one input stream
- Flow: something with exactly one input and one output stream
- BidiFlow: something with exactly two input streams and two output streams that conceptually behave like two Flows of opposite direction

• Graph: a packaged stream processing topology that exposes a certain set of input and output ports, characterized by an object of type Shape.

Note: A source that emits a stream of streams is still just a normal Source, the kind of elements that are produced does not play a role in the static stream topology that is being expressed.

# **8.4.4 The difference between Error and Failure**

The starting point for this discussion is the [definition given by the Reactive Manifesto.](http://www.reactivemanifesto.org/glossary#Failure) Translated to streams this means that an error is accessible within the stream as a normal data element, while a failure means that the stream itself has failed and is collapsing. In concrete terms, on the Reactive Streams interface level data elements (including errors) are signaled via onNext while failures raise the onError signal.

Note: Unfortunately the method name for signaling *failure* to a Subscriber is called onError for historical reasons. Always keep in mind that the Reactive Streams interfaces (Publisher/Subscription/Subscriber) are modeling the low-level infrastructure for passing streams between execution units, and errors on this level are precisely the failures that we are talking about on the higher level that is modeled by Akka Streams.

There is only limited support for treating onError in Akka Streams compared to the operators that are available for the transformation of data elements, which is intentional in the spirit of the previous paragraph. Since onError signals that the stream is collapsing, its ordering semantics are not the same as for stream completion: transformation stages of any kind will just collapse with the stream, possibly still holding elements in implicit or explicit buffers. This means that data elements emitted before a failure can still be lost if the onError overtakes them.

The ability for failures to propagate faster than data elements is essential for tearing down streams that are backpressured—especially since back-pressure can be the failure mode (e.g. by tripping upstream buffers which then abort because they cannot do anything else; or if a dead-lock occurred).

### **The semantics of stream recovery**

A recovery element (i.e. any transformation that absorbs an onError signal and turns that into possibly more data elements followed normal stream completion) acts as a bulkhead that confines a stream collapse to a given region of the stream topology. Within the collapsed region buffered elements may be lost, but the outside is not affected by the failure.

This works in the same fashion as a  $try-catch$  expression: it marks a region in which exceptions are caught, but the exact amount of code that was skipped within this region in case of a failure might not be known precisely—the placement of statements matters.

# **8.5 Basics and working with Flows**

# **8.5.1 Core concepts**

Akka Streams is a library to process and transfer a sequence of elements using bounded buffer space. This latter property is what we refer to as *boundedness* and it is the defining feature of Akka Streams. Translated to everyday terms it is possible to express a chain (or as we see later, graphs) of processing entities, each executing independently (and possibly concurrently) from the others while only buffering a limited number of elements at any given time. This property of bounded buffers is one of the differences from the actor model, where each actor usually has an unbounded, or a bounded, but dropping mailbox. Akka Stream processing entities have bounded "mailboxes" that do not drop.

Before we move on, let's define some basic terminology which will be used throughout the entire documentation:

Stream An active process that involves moving and transforming data.

- Element An element is the processing unit of streams. All operations transform and transfer elements from upstream to downstream. Buffer sizes are always expressed as number of elements independently form the actual size of the elements.
- Back-pressure A means of flow-control, a way for consumers of data to notify a producer about their current availability, effectively slowing down the upstream producer to match their consumption speeds. In the context of Akka Streams back-pressure is always understood as *non-blocking* and *asynchronous*.
- Non-Blocking Means that a certain operation does not hinder the progress of the calling thread, even if it takes long time to finish the requested operation.
- Graph A description of a stream processing topology, defining the pathways through which elements shall flow when the stream is running.
- Processing Stage The common name for all building blocks that build up a Graph. Examples of a processing stage would be operations like map(), filter(), custom GraphStage s and graph junctions like Merge or Broadcast. For the full list of built-in processing stages see *[Overview of built-in stages and](#page-549-0) [their semantics](#page-549-0)*

When we talk about *asynchronous, non-blocking backpressure* we mean that the processing stages available in Akka Streams will not use blocking calls but asynchronous message passing to exchange messages between each other, and they will use asynchronous means to slow down a fast producer, without blocking its thread. This is a thread-pool friendly design, since entities that need to wait (a fast producer waiting on a slow consumer) will not block the thread but can hand it back for further use to an underlying thread-pool.

### **8.5.2 Defining and running streams**

Linear processing pipelines can be expressed in Akka Streams using the following core abstractions:

- Source A processing stage with *exactly one output*, emitting data elements whenever downstream processing stages are ready to receive them.
- Sink A processing stage with *exactly one input*, requesting and accepting data elements possibly slowing down the upstream producer of elements
- Flow A processing stage which has *exactly one input and output*, which connects its up- and downstreams by transforming the data elements flowing through it.
- RunnableGraph A Flow that has both ends "attached" to a Source and Sink respectively, and is ready to be run().

It is possible to attach a Flow to a Source resulting in a composite source, and it is also possible to prepend a Flow to a Sink to get a new sink. After a stream is properly terminated by having both a source and a sink, it will be represented by the RunnableGraph type, indicating that it is ready to be executed.

It is important to remember that even after constructing the RunnableGraph by connecting all the source, sink and different processing stages, no data will flow through it until it is materialized. Materialization is the process of allocating all resources needed to run the computation described by a Graph (in Akka Streams this will often involve starting up Actors). Thanks to Flows being simply a description of the processing pipeline they are *immutable, thread-safe, and freely shareable*, which means that it is for example safe to share and send them between actors, to have one actor prepare the work, and then have it be materialized at some completely different place in the code.

```
final Source<Integer, NotUsed> source =
    Source.from(Arrays.asList(1, 2, 3, 4, 5, 6, 7, 8, 9, 10));
// note that the Future is scala.concurrent.Future
final Sink<Integer, CompletionStage<Integer>> sink =
    Sink.<Integer, Integer> fold(0, (aqqr, next) \rightarrow aqqr + next);// connect the Source to the Sink, obtaining a RunnableFlow
final RunnableGraph<CompletionStage<Integer>> runnable =
    source.toMat(sink, Keep.right());
```

```
// materialize the flow
final CompletionStage<Integer> sum = runnable.run(mat);
```
After running (materializing) the RunnableGraph we get a special container object, the MaterializedMap. Both sources and sinks are able to put specific objects into this map. Whether they put something in or not is implementation dependent. For example a FoldSink will make a CompletionStage available in this map which will represent the result of the folding process over the stream. In general, a stream can expose multiple materialized values, but it is quite common to be interested in only the value of the Source or the Sink in the stream. For this reason there is a convenience method called runWith() available for Sink, Source or Flow requiring, respectively, a supplied Source (in order to run a Sink), a Sink (in order to run a Source) or both a Source and a Sink (in order to run a Flow, since it has neither attached yet).

```
final Source<Integer, NotUsed> source =
    Source.from(Arrays.asList(1, 2, 3, 4, 5, 6, 7, 8, 9, 10));
final Sink<Integer, CompletionStage<Integer>> sink =
   Sink.<Integer, Integer> fold(0, (aggr, next) -> aggr + next);
// materialize the flow, getting the Sinks materialized value
final CompletionStage<Integer> sum = source.runWith(sink, mat);
```
It is worth pointing out that since processing stages are *immutable*, connecting them returns a new processing stage, instead of modifying the existing instance, so while constructing long flows, remember to assign the new value to a variable or run it:

```
final Source<Integer, NotUsed> source =
    Source.from(Arrays.asList(1, 2, 3, 4, 5, 6, 7, 8, 9, 10));
source.map(x \rightarrow 0); // has no effect on source, since it's immutable
source.runWith(Sink.fold(0, (agg, next) \rightarrow agg + next), mat); // 55
// returns new Source<Integer>, with 'map()' appended
final Source<Integer, NotUsed> zeroes = source.map(x -> 0);
final Sink<Integer, CompletionStage<Integer>> fold =
   Sink.<Integer, Integer> fold(0, (agg, next) -> agg + next);
zeroes.runWith(fold, mat); // 0
```
Note: By default Akka Streams elements support exactly one downstream processing stage. Making fan-out (supporting multiple downstream processing stages) an explicit opt-in feature allows default stream elements to be less complex and more efficient. Also it allows for greater flexibility on *how exactly* to handle the multicast scenarios, by providing named fan-out elements such as broadcast (signals all down-stream elements) or balance (signals one of available down-stream elements).

In the above example we used the runWith method, which both materializes the stream and returns the materialized value of the given sink or source.

Since a stream can be materialized multiple times, the MaterializedMap returned is different for each materialization. In the example below we create two running materialized instance of the stream that we described in the runnable variable, and both materializations give us a different CompletionStage from the map even though we used the same sink to refer to the future:

```
// connect the Source to the Sink, obtaining a RunnableGraph
final Sink<Integer, CompletionStage<Integer>> sink =
 Sink.<Integer, Integer> fold(0, (aggr, next) -> aggr + next);
final RunnableGraph<CompletionStage<Integer>> runnable =
    Source.from(Arrays.asList(1, 2, 3, 4, 5, 6, 7, 8, 9, 10)).toMat(sink, Keep.right());
// get the materialized value of the FoldSink
final CompletionStage<Integer> sum1 = runnable.run(mat);
final CompletionStage<Integer> sum2 = runnable.run(mat);
// sum1 and sum2 are different Futures!
```
#### **Defining sources, sinks and flows**

The objects Source and Sink define various ways to create sources and sinks of elements. The following examples show some of the most useful constructs (refer to the API documentation for more details):

```
// Create a source from an Iterable
List<Integer> list = new LinkedList<Integer>();
list.add(1);
list.add(2);
list.add(3);
Source.from(list);
// Create a source form a Future
Source.fromFuture(Futures.successful("Hello Streams!"));
// Create a source from a single element
Source.single("only one element");
// an empty source
Source.empty();
// Sink that folds over the stream and returns a Future
// of the final result in the MaterializedMap
Sink.fold(0, (Integer aggr, Integer next) -> aggr + next);
// Sink that returns a Future in the MaterializedMap,
// containing the first element of the stream
Sink.head();
// A Sink that consumes a stream without doing anything with the elements
Sink.ignore();
// A Sink that executes a side-effecting call for every element of the stream
```
There are various ways to wire up different parts of a stream, the following examples show some of the available options:

```
// Explicitly creating and wiring up a Source, Sink and Flow
Source.from(Arrays.asList(1, 2, 3, 4))
  .via(Flow.of(Integer.class).map(elem -> elem * 2))
  .to(Sink.foreach(System.out::println));
// Starting from a Source
final Source<Integer, NotUsed> source = Source.from(Arrays.asList(1, 2, 3, 4))
    .map(elem \rightarrow elem * 2);
source.to(Sink.foreach(System.out::println));
// Starting from a Sink
final Sink<Integer, NotUsed> sink = Flow.of(Integer.class)
    .map(elem -> elem * 2).to(Sink.foreach(System.out::println));
Source.from(Arrays.asList(1, 2, 3, 4)).to(sink);
```
#### **Illegal stream elements**

In accordance to the Reactive Streams specification [\(Rule 2.13\)](https://github.com/reactive-streams/reactive-streams-jvm#2.13) Akka Streams do not allow null to be passed through the stream as an element. In case you want to model the concept of absence of a value we recommend using java.util.Optional which is available since Java 8.

Sink.foreach(System.out::println);

# <span id="page-477-0"></span>**8.5.3 Back-pressure explained**

Akka Streams implement an asynchronous non-blocking back-pressure protocol standardised by the [Reactive](http://reactive-streams.org/) [Streams](http://reactive-streams.org/) specification, which Akka is a founding member of.

The user of the library does not have to write any explicit back-pressure handling code — it is built in and dealt with automatically by all of the provided Akka Streams processing stages. It is possible however to add explicit buffer stages with overflow strategies that can influence the behaviour of the stream. This is especially important in complex processing graphs which may even contain loops (which *must* be treated with very special care, as explained in *[Graph cycles, liveness and deadlocks](#page-490-0)*).

The back pressure protocol is defined in terms of the number of elements a downstream Subscriber is able to receive and buffer, referred to as demand. The source of data, referred to as Publisher in Reactive Streams terminology and implemented as Source in Akka Streams, guarantees that it will never emit more elements than the received total demand for any given Subscriber.

Note: The Reactive Streams specification defines its protocol in terms of Publisher and Subscriber. These types are not meant to be user facing API, instead they serve as the low level building blocks for different Reactive Streams implementations.

Akka Streams implements these concepts as Source, Flow (referred to as Processor in Reactive Streams) and Sink without exposing the Reactive Streams interfaces directly. If you need to integrate with other Reactive Stream libraries read *[Integrating with Reactive Streams](#page-536-0)*.

The mode in which Reactive Streams back-pressure works can be colloquially described as "dynamic push / pull mode", since it will switch between push and pull based back-pressure models depending on the downstream being able to cope with the upstream production rate or not.

To illustrate this further let us consider both problem situations and how the back-pressure protocol handles them:

### **Slow Publisher, fast Subscriber**

This is the happy case of course – we do not need to slow down the Publisher in this case. However signalling rates are rarely constant and could change at any point in time, suddenly ending up in a situation where the Subscriber is now slower than the Publisher. In order to safeguard from these situations, the back-pressure protocol must still be enabled during such situations, however we do not want to pay a high penalty for this safety net being enabled.

The Reactive Streams protocol solves this by asynchronously signalling from the Subscriber to the Publisher Request(int n) signals. The protocol guarantees that the Publisher will never signal *more* elements than the signalled demand. Since the Subscriber however is currently faster, it will be signalling these Request messages at a higher rate (and possibly also batching together the demand - requesting multiple elements in one Request signal). This means that the Publisher should not ever have to wait (be back-pressured) with publishing its incoming elements.

As we can see, in this scenario we effectively operate in so called push-mode since the Publisher can continue producing elements as fast as it can, since the pending demand will be recovered just-in-time while it is emitting elements.

#### **Fast Publisher, slow Subscriber**

This is the case when back-pressuring the Publisher is required, because the Subscriber is not able to cope with the rate at which its upstream would like to emit data elements.

Since the Publisher is not allowed to signal more elements than the pending demand signalled by the Subscriber, it will have to abide to this back-pressure by applying one of the below strategies:

- not generate elements, if it is able to control their production rate,
- try buffering the elements in a *bounded* manner until more demand is signalled,
- drop elements until more demand is signalled,

• tear down the stream if unable to apply any of the above strategies.

As we can see, this scenario effectively means that the Subscriber will *pull* the elements from the Publisher – this mode of operation is referred to as pull-based back-pressure.

### <span id="page-478-0"></span>**8.5.4 Stream Materialization**

When constructing flows and graphs in Akka Streams think of them as preparing a blueprint, an execution plan. Stream materialization is the process of taking a stream description (the graph) and allocating all the necessary resources it needs in order to run. In the case of Akka Streams this often means starting up Actors which power the processing, but is not restricted to that—it could also mean opening files or socket connections etc.—depending on what the stream needs.

Materialization is triggered at so called "terminal operations". Most notably this includes the various forms of the run() and runWith() methods defined on Source or Flow elements as well as a small number of special syntactic sugars for running with well-known sinks, such as runForeach(el  $\rightarrow$  ...) (being an alias to runWith(Sink.foreach(el  $\rightarrow$  ...)).

Materialization is currently performed synchronously on the materializing thread. The actual stream processing is handled by actors started up during the streams materialization, which will be running on the thread pools they have been configured to run on - which defaults to the dispatcher set in MaterializationSettings while constructing the ActorMaterializer.

Note: Reusing *instances* of linear computation stages (Source, Sink, Flow) inside composite Graphs is legal, yet will materialize that stage multiple times.

#### <span id="page-478-1"></span>**Operator Fusion**

Akka Streams 2.0 contains an initial version of stream operator fusion support. This means that the processing steps of a flow or stream graph can be executed within the same Actor and has three consequences:

- starting up a stream may take longer than before due to executing the fusion algorithm
- passing elements from one processing stage to the next is a lot faster between fused stages due to avoiding the asynchronous messaging overhead
- fused stream processing stages do no longer run in parallel to each other, meaning that only up to one CPU core is used for each fused part

The first point can be countered by pre-fusing and then reusing a stream blueprint as sketched below:

```
Flow<Integer, Integer, NotUsed> flow =
    Flow.of(Integer.class).map(x -> x * 2).filter(x -> x > 500);
Graph<FlowShape<Integer, Integer>, NotUsed> fused =
   akka.stream.Fusing.aggressive(flow):
Source.fromIterator(() -> Stream.iterate(0, x -> x + 1).iterator())
    .via(fused)
    .take(1000);
```
In order to balance the effects of the second and third bullet points you will have to insert asynchronous boundaries manually into your flows and graphs by way of adding Attributes.asyncBoundary using the method async on Source, Sink and Flow to pieces that shall communicate with the rest of the graph in an asynchronous fashion.

```
Source.range(1, 3)
    .map(x \rightarrow x + 1).async()
     .map(x -> x * 2)
     .to(Sink.ignore());
```
In this example we create two regions within the flow which will be executed in one Actor each—assuming that adding and multiplying integers is an extremely costly operation this will lead to a performance gain since two CPUs can work on the tasks in parallel. It is important to note that asynchronous boundaries are not singular places within a flow where elements are passed asynchronously (as in other streaming libraries), but instead attributes always work by adding information to the flow graph that has been constructed up to this point:

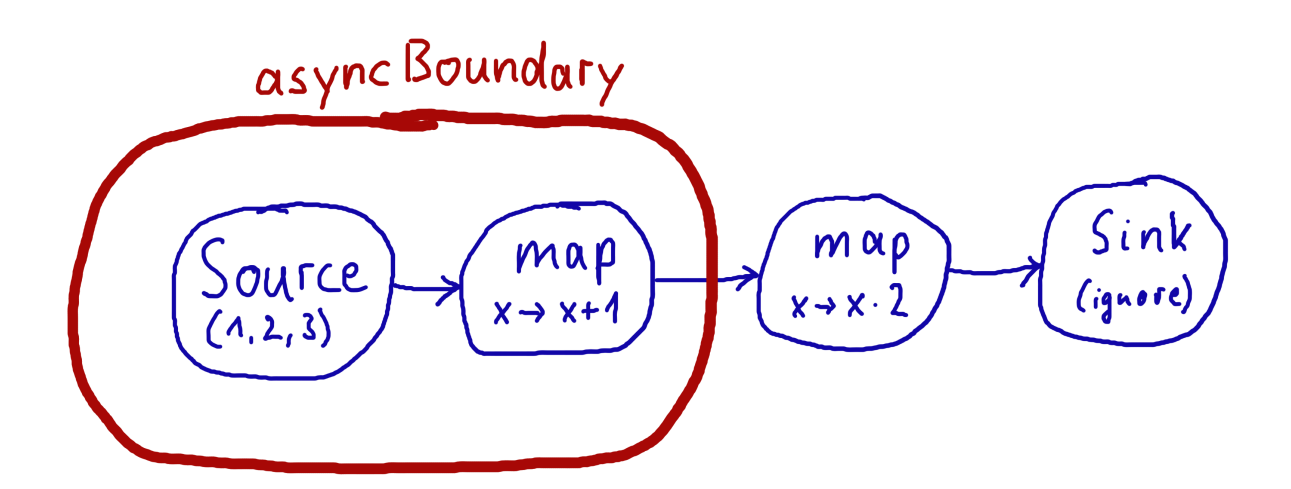

This means that everything that is inside the red bubble will be executed by one actor and everything outside of it by another. This scheme can be applied successively, always having one such boundary enclose the previous ones plus all processing stages that have been added since them.

Warning: Without fusing (i.e. up to version 2.0-M2) each stream processing stage had an implicit input buffer that holds a few elements for efficiency reasons. If your flow graphs contain cycles then these buffers may have been crucial in order to avoid deadlocks. With fusing these implicit buffers are no longer there, data elements are passed without buffering between fused stages. In those cases where buffering is needed in order to allow the stream to run at all, you will have to insert explicit buffers with the .buffer() combinator—typically a buffer of size 2 is enough to allow a feedback loop to function.

The new fusing behavior can be disabled by setting the configuration parameter akka.stream.materializer.auto-fusing=off. In that case you can still manually fuse those graphs which shall run on less Actors. With the exception of the SslTlsStage and the groupBy operator all built-in processing stages can be fused.

#### **Combining materialized values**

Since every processing stage in Akka Streams can provide a materialized value after being materialized, it is necessary to somehow express how these values should be composed to a final value when we plug these stages together. For this, many combinator methods have variants that take an additional argument, a function, that will be used to combine the resulting values. Some examples of using these combiners are illustrated in the example below.

```
// An empty source that can be shut down explicitly from the outside
Source<Integer, CompletableFuture<Optional<Integer>>> source = Source.<Integer>maybe();
```
// A flow that internally throttles elements to 1/second, and returns a Cancellable

```
// which can be used to shut down the stream
Flow<Integer, Integer, Cancellable> flow = throttler;
// A sink that returns the first element of a stream in the returned Future
Sink<Integer, CompletionStage<Integer>> sink = Sink.head();
// By default, the materialized value of the leftmost stage is preserved
RunnableGraph<CompletableFuture<Optional<Integer>>> r1 = source.via(flow).to(sink);
// Simple selection of materialized values by using Keep.right
RunnableGraph<Cancellable> r2 = source.viaMat(flow, Keep.right()).to(sink);
RunnableGraph<CompletionStage<Integer>> r3 = source.via(flow).toMat(sink, Keep.right());
// Using runWith will always give the materialized values of the stages added
// by runWith() itself
CompletionStage<Integer> r4 = source.yia(flow) .runWith(sink, mat);CompletableFuture<Optional<Integer>> r5 = flow.to(sink).runWith(source, mat);
Pair<CompletableFuture<Optional<Integer>>, CompletionStage<Integer>> r6 = flow.runWith(source, si
// Using more complext combinations
RunnableGraph<Pair<CompletableFuture<Optional<Integer>>, Cancellable>> r7 =
source.viaMat(flow, Keep.both()).to(sink);
RunnableGraph<Pair<CompletableFuture<Optional<Integer>>, CompletionStage<Integer>>> r8 =
source.via(flow).toMat(sink, Keep.both());
RunnableGraph<Pair<Pair<CompletableFuture<Optional<Integer>>, Cancellable>, CompletionStage<Integ
source.viaMat(flow, Keep.both()).toMat(sink, Keep.both());
RunnableGraph<Pair<Cancellable, CompletionStage<Integer>>> r10 =
source.viaMat(flow, Keep.right()).toMat(sink, Keep.both());
// It is also possible to map over the materialized values. In r9 we had a
// doubly nested pair, but we want to flatten it out
RunnableGraph<Cancellable> r11 =
r9.mapMaterializedValue( (nestedTuple) -> {
  CompletableFuture<Optional<Integer>> p = nestedTuple.first().first();
 Cancellable c = nestedTuple.first().second();
 CompletionStage<Integer> f = nestedTuple.second();
 // Picking the Cancellable, but we could also construct a domain class here
 return c;
});
```
Note: In Graphs it is possible to access the materialized value from inside the stream processing graph. For details see *[Accessing the materialized value inside the Graph](#page-489-0)*.

### **8.5.5 Stream ordering**

In Akka Streams almost all computation stages *preserve input order* of elements. This means that if inputs  $\{IA1, IA2, \ldots, IAn\}$  "cause" outputs  $\{OA1, OA2, \ldots, OAk\}$  and inputs  $\{IB1, IB2, \ldots, IBm\}$  "cause" outputs {OB1,OB2,...,OBl} and all of IAi happened before all IBi then OAi happens before OBi.

This property is even uphold by async operations such as mapAsync, however an unordered version exists called mapAsyncUnordered which does not preserve this ordering.

However, in the case of Junctions which handle multiple input streams (e.g. Merge) the output order is, in

general, *not defined* for elements arriving on different input ports. That is a merge-like operation may emit Ai before emitting Bi, and it is up to its internal logic to decide the order of emitted elements. Specialized elements such as Zip however *do guarantee* their outputs order, as each output element depends on all upstream elements having been signalled already – thus the ordering in the case of zipping is defined by this property.

If you find yourself in need of fine grained control over order of emitted elements in fan-in scenarios consider using MergePreferred or GraphStage – which gives you full control over how the merge is performed.

# **8.6 Working with Graphs**

In Akka Streams computation graphs are not expressed using a fluent DSL like linear computations are, instead they are written in a more graph-resembling DSL which aims to make translating graph drawings (e.g. from notes taken from design discussions, or illustrations in protocol specifications) to and from code simpler. In this section we'll dive into the multiple ways of constructing and re-using graphs, as well as explain common pitfalls and how to avoid them.

Graphs are needed whenever you want to perform any kind of fan-in ("multiple inputs") or fan-out ("multiple outputs") operations. Considering linear Flows to be like roads, we can picture graph operations as junctions: multiple flows being connected at a single point. Some graph operations which are common enough and fit the linear style of Flows, such as concat (which concatenates two streams, such that the second one is consumed after the first one has completed), may have shorthand methods defined on Flow or Source themselves, however you should keep in mind that those are also implemented as graph junctions.

# **8.6.1 Constructing Graphs**

Graphs are built from simple Flows which serve as the linear connections within the graphs as well as junctions which serve as fan-in and fan-out points for Flows. Thanks to the junctions having meaningful types based on their behaviour and making them explicit elements these elements should be rather straightforward to use.

Akka Streams currently provide these junctions (for a detailed list see *[Overview of built-in stages and their se](#page-549-0)[mantics](#page-549-0)*):

- Fan-out
- Broadcast<T> *(1 input, N outputs)* given an input element emits to each output
- Balance<T> *(1 input, N outputs)* given an input element emits to one of its output ports
- UnzipWith<In,  $A, B, \ldots$  > *(1 input, N outputs)* takes a function of 1 input that given a value for each input emits N output elements (where  $N \le 20$ )
- UnZip<A, B> (1 input, 2 outputs) splits a stream of Pair <A, B> tuples into two streams, one of type A and one of type B
- Fan-in
- Merge $\leq$ In $>$  *(N inputs , 1 output)* picks randomly from inputs pushing them one by one to its output
- MergePreferred<In> like Merge but if elements are available on preferred port, it picks from it, otherwise randomly from others
- ZipWith  $\langle A, B, \ldots, O_{\text{ut}} \rangle$  *(N inputs, 1 output)* which takes a function of N inputs that given a value for each input emits 1 output element
- $\mathbb{Z}$ ip<A, B> *(2 inputs, 1 output)* is a ZipWith specialised to zipping input streams of A and B into a Pair(A, B) tuple stream
- Concat <A> *(2 inputs, 1 output)* concatenates two streams (first consume one, then the second one)

One of the goals of the GraphDSL DSL is to look similar to how one would draw a graph on a whiteboard, so that it is simple to translate a design from whiteboard to code and be able to relate those two. Let's illustrate this by translating the below hand drawn graph into Akka Streams:

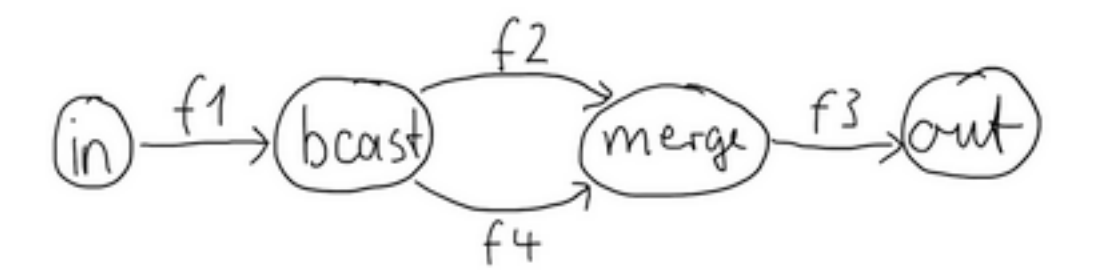

Such graph is simple to translate to the Graph DSL since each linear element corresponds to a Flow, and each circle corresponds to either a Junction or a Source or Sink if it is beginning or ending a Flow.

```
final Source<Integer, NotUsed> in = Source.from(Arrays.asList(1, 2, 3, 4, 5));
final Sink<List<String>, CompletionStage<List<String>>> sink = Sink.head();
final Sink<List<Integer>, CompletionStage<List<Integer>>> sink2 = Sink.head();
final Flow<Integer, Integer, NotUsed> f1 = Flow.of(Integer.class).map(elem -> elem + 10);
final Flow<Integer, Integer, NotUsed> f2 = Flow.of(Integer.class).map(elem -> elem + 20);
final Flow<Integer, String, NotUsed> f3 = Flow.of(Integer.class).map(elem -> elem.toString());
final Flow<Integer, Integer, NotUsed> f4 = Flow.of(Integer.class).map(elem -> elem + 30);
final RunnableGraph<CompletionStage<List<String>>> result =
 RunnableGraph.<CompletionStage<List<String>>>fromGraph(
    GraphDSL
      .create(
        sink,
        (builder, out) \rightarrow {
          final UniformFanOutShape<Integer, Integer> bcast = builder.add(Broadcast.create(2));
          final UniformFanInShape<Integer, Integer> merge = builder.add(Merge.create(2));
          final Outlet<Integer> source = builder.add(in).out();
          builder.from(source).via(builder.add(f1))
            .viaFanOut(bcast).via(builder.add(f2)).viaFanIn(merge)
            .via(builder.add(f3.grouped(1000))).to(out);
          builder.from(bcast).via(builder.add(f4)).toFanIn(merge);
          return ClosedShape.getInstance();
        }));
```
Note: Junction *reference equality* defines *graph node equality* (i.e. the same merge *instance* used in a GraphDSL refers to the same location in the resulting graph).

By looking at the snippets above, it should be apparent that the builder object is *mutable*. The reason for this design choice is to enable simpler creation of complex graphs, which may even contain cycles. Once the GraphDSL has been constructed though, the RunnableGraph instance *is immutable, thread-safe, and freely shareable*. The same is true of all graph pieces—sources, sinks, and flows—once they are constructed. This means that you can safely re-use one given Flow or junction in multiple places in a processing graph.

We have seen examples of such re-use already above: the merge and broadcast junctions were imported into the graph using builder.add( $\ldots$ ), an operation that will make a copy of the blueprint that is passed to it and return the inlets and outlets of the resulting copy so that they can be wired up. Another alternative is to pass existing graphs—of any shape—into the factory method that produces a new graph. The difference between these approaches is that importing using  $builder.add(...,:)$  ignores the materialized value of the imported graph while importing via the factory method allows its inclusion; for more details see *stream-materialization-scala*.

In the example below we prepare a graph that consists of two parallel streams, in which we re-use the same instance of Flow, yet it will properly be materialized as two connections between the corresponding Sources and Sinks:

```
final Sink<Integer, CompletionStage<Integer>> topHeadSink = Sink.head();
final Sink<Integer, CompletionStage<Integer>> bottomHeadSink = Sink.head();
final Flow<Integer, Integer, NotUsed> sharedDoubler = Flow.of(Integer.class).map(elem -> elem * 2);
```

```
final RunnableGraph<Pair<CompletionStage<Integer>>>> g =
 RunnableGraph.<Pair<CompletionStage<Integer>, CompletionStage<Integer>>>fromGraph(
   GraphDSL.create(
     topHeadSink, // import this sink into the graph
     bottomHeadSink, // and this as well
     Keep.both(),
     (b, top, bottom) \rightarrow {
       final UniformFanOutShape<Integer, Integer> bcast =
         b.add(Broadcast.create(2));
       b.from(b.add(Source.single(1))).viaFanOut(bcast)
          .via(b.add(sharedDoubler)).to(top);
       b.from(bcast).via(b.add(sharedDoubler)).to(bottom);
       return ClosedShape.getInstance();
     }
   )
 );
```
# <span id="page-483-0"></span>**8.6.2 Constructing and combining Partial Graphs**

Sometimes it is not possible (or needed) to construct the entire computation graph in one place, but instead construct all of its different phases in different places and in the end connect them all into a complete graph and run it.

This can be achieved by using the returned Graph from GraphDSL.create() rather than passing it to RunnableGraph.fromGraph() to wrap it in a RunnableGraph.The reason of representing it as a different type is that a RunnableGraph requires all ports to be connected, and if they are not it will throw an exception at construction time, which helps to avoid simple wiring errors while working with graphs. A partial graph however allows you to return the set of yet to be connected ports from the code block that performs the internal wiring.

Let's imagine we want to provide users with a specialized element that given 3 inputs will pick the greatest int value of each zipped triple. We'll want to expose 3 input ports (unconnected sources) and one output port (unconnected sink).

```
final Graph<FanInShape2<Integer, Integer, Integer>, NotUsed> zip =
 ZipWith.create((Integer left, Integer right) -> Math.max(left, right));
final Graph<UniformFanInShape<Integer, Integer>, NotUsed> pickMaxOfThree =
    GraphDSL.create(builder -> {
      final FanInShape2<Integer, Integer, Integer> zip1 = builder.add(zip);
      final FanInShape2<Integer, Integer, Integer> zip2 = builder.add(zip);
     builder.from(zip1.out()).toInlet(zip2.in0());
      // return the shape, which has three inputs and one output
     return new UniformFanInShape<Integer, Integer>(zip2.out(),
         new Inlet[] {zip1.in0(), zip1.in1(), zip2.in1()});
    });
final Sink<Integer, CompletionStage<Integer>> resultSink = Sink.<Integer>head();
final RunnableGraph<CompletionStage<Integer>> g =
 RunnableGraph.<CompletionStage<Integer>>fromGraph(
    GraphDSL.create(resultSink, (builder, sink) -> {
      // import the partial flow graph explicitly
      final UniformFanInShape<Integer, Integer> pm = builder.add(pickMaxOfThree);
     builder.from(builder.add(Source.single(1))).toInlet(pm.in(0));
     builder.from(builder.add(Source.single(2))).toInlet(pm.in(1));
     builder.from(builder.add(Source.single(3))).toInlet(pm.in(2));
      builder.from(pm.out()).to(sink);
```

```
return ClosedShape.getInstance();
    }));
final CompletionStage<Integer> max = g.run(mat);
```
As you can see, first we construct the partial graph that describes how to compute the maximum of two input streams, then we reuse that twice while constructing the partial graph that extends this to three input streams, then we import it (all of its nodes and connections) explicitly into the last graph in which all the undefined elements are rewired to real sources and sinks. The graph can then be run and yields the expected result.

Warning: Please note that GraphDSL is not able to provide compile time type-safety about whether or not all elements have been properly connected—this validation is performed as a runtime check during the graph's instantiation.

A partial graph also verifies that all ports are either connected or part of the returned Shape.

## **8.6.3 Constructing Sources, Sinks and Flows from Partial Graphs**

Instead of treating a Graph as simply a collection of flows and junctions which may not yet all be connected it is sometimes useful to expose such a complex graph as a simpler structure, such as a Source, Sink or Flow.

In fact, these concepts can be easily expressed as special cases of a partially connected graph:

- Source is a partial graph with *exactly one* output, that is it returns a SourceShape.
- Sink is a partial graph with *exactly one* input, that is it returns a SinkShape.
- Flow is a partial graph with *exactly one* input and *exactly one* output, that is it returns a FlowShape.

Being able to hide complex graphs inside of simple elements such as Sink / Source / Flow enables you to easily create one complex element and from there on treat it as simple compound stage for linear computations.

In order to create a Source from a graph the method Source.fromGraph is used, to use it we must have a Graph with a SourceShape. This is constructed using GraphDSL.create and providing building a SourceShape graph. The single outlet must be provided to the SourceShape.of method and will become "the sink that must be attached before this Source can run".

Refer to the example below, in which we create a Source that zips together two numbers, to see this graph construction in action:

```
// first create an indefinite source of integer numbers
class Ints implements Iterator<Integer> {
 private int next = 0;
 @Override
 public boolean hasNext() {
   return true;
  }
 @Override
 public Integer next() {
   return next++;
  }
}
final Source<Integer, NotUsed> ints = Source.fromIterator(() -> new Ints());
final Source<Pair<Integer, Integer>, NotUsed> pairs = Source.fromGraph(
 GraphDSL.create(
   builder -> {
     final FanInShape2<Integer, Integer, Pair<Integer, Integer>> zip =
         builder.add(Zip.create());
     builder.from(builder.add(ints.filter(i -> i % 2 == 0))).toInlet(zip.in0());
      builder.from(builder.add(ints.filter(i -> i % 2 == 1))).toInlet(zip.in1());
```

```
return SourceShape.of(zip.out());
   }));
final CompletionStage<Pair<Integer, Integer>> firstPair =
   pairs.runWith(Sink.<Pair<Integer, Integer>>head(), mat);
```
Similarly the same can be done for a  $SinkST >$  using  $SinkShape$ . of in which case the provided value must be an Inlet  $\langle T \rangle$ . For defining a Flow  $\langle T \rangle$  we need to expose both an undefined source and sink:

```
final Flow<Integer, Pair<Integer, String>, NotUsed> pairs = Flow.fromGraph(GraphDSL.create(
   b \rightarrow \{final UniformFanOutShape<Integer, Integer> bcast = b.add(Broadcast.create(2));
      final FanInShape2<Integer, String, Pair<Integer, String>> zip =
          b.add(Zip.create());
      b.from(bcast).toInlet(zip.in0());
      b.from(bcast).via(b.add(Flow.of(Integer.class).map(i -> i.toString()))).toInlet(zip.in1());
      return FlowShape.of(bcast.in(), zip.out());
    }));
Source.single(1).via(pairs).runWith(Sink.<Pair<Integer, String>>head(), mat);
```
### **8.6.4 Combining Sources and Sinks with simplified API**

There is simplified API you can use to combine sources and sinks with junctions like:  $Broadcast < T$ , Balance<T>, Merge<In> and Concat<A> without the need for using the Graph DSL. The combine method takes care of constructing the necessary graph underneath. In following example we combine two sources into one (fan-in):

```
Source<Integer, NotUsed> source1 = Source.single(1);
Source<Integer, NotUsed> source2 = Source.single(2);
final Source<Integer, NotUsed> sources = Source.combine(source1, source2, new ArrayList<>(),
        i -> Merge.<Integer>create(i));
sources.runWith(Sink.<Integer, Integer>fold(0, (a,b) -> a + b), mat);
```
The same can be done for a Sink but in this case it will be fan-out:

```
Sink<Integer, NotUsed> sendRemotely = Sink.actorRef(actorRef, "Done");
Sink<Integer, CompletionStage<Done>> localProcessing = Sink.<Integer>foreach(a -> { /*do somethin
Sink<Integer, NotUsed> sinks = Sink.combine(sendRemotely,localProcessing, new ArrayList<>(), a ->
```
Source.<Integer>from(Arrays.asList(new Integer[]{0, 1, 2})).runWith(sinks, mat);

### **8.6.5 Bidirectional Flows**

A graph topology that is often useful is that of two flows going in opposite directions. Take for example a codec stage that serializes outgoing messages and deserializes incoming octet streams. Another such stage could add a framing protocol that attaches a length header to outgoing data and parses incoming frames back into the original octet stream chunks. These two stages are meant to be composed, applying one atop the other as part of a protocol stack. For this purpose exists the special type BidiFlow which is a graph that has exactly two open inlets and two open outlets. The corresponding shape is called BidiShape and is defined like this:

```
/* ** A bidirectional flow of elements that consequently has two inputs and two
* outputs, arranged like this:
 *
 * {{{
 \star +------+
```

```
* In1 ~>| |~> Out1
 * | bidi |
 * Out2 <~| |<~ In2
 \star +------+
 * }}}
 \star/final case class BidiShape[-In1, +Out1, -In2, +Out2](in1: Inlet[In1 @uncheckedVariance],
                                                  out1: Outlet[Out1 @uncheckedVariance],
                                                  in2: Inlet[In2 @uncheckedVariance],
                                                  out2: Outlet [Out2 @uncheckedVariance]) exten
 // implementation details elided ...
}
```
A bidirectional flow is defined just like a unidirectional Flow as demonstrated for the codec mentioned above:

```
static interface Message {}
static class Ping implements Message {
 final int id;
 public Ping(int id) { this.id = id; }
 @Override
 public boolean equals(Object o) {
   if (o instanceof Ping) {
     return ((Ping) o).id == id;
    } else return false;
  }
 @Override
 public int hashCode() {
   return id;
  }
}
static class Pong implements Message {
 final int id;
 public Pong(int id) { this.id = id; }
 @Override
 public boolean equals(Object o) {
   if (o instanceof Pong) {
     return ((Pong) o).id == id;
   } else return false;
  }
 @Override
 public int hashCode() {
   return id;
 }
}
public static ByteString toBytes(Message msg) {
// implementation details elided ...
}
public static Message fromBytes(ByteString bytes) {
 // implementation details elided ...
}
public final BidiFlow<Message, ByteString, ByteString, Message, NotUsed> codecVerbose =
   BidiFlow.fromGraph(GraphDSL.create(b -> {
     final FlowShape<Message, ByteString> top =
              b.add(Flow.of(Message.class).map(BidiFlowDocTest::toBytes));
      final FlowShape<ByteString, Message> bottom =
             b.add(Flow.of(ByteString.class).map(BidiFlowDocTest::fromBytes));
      return BidiShape.fromFlows(top, bottom);
    }));
public final BidiFlow<Message, ByteString, ByteString, Message, NotUsed> codec =
```
BidiFlow.fromFunctions(BidiFlowDocTest::toBytes, BidiFlowDocTest::fromBytes);

The first version resembles the partial graph constructor, while for the simple case of a functional 1:1 transformation there is a concise convenience method as shown on the last line. The implementation of the two functions is not difficult either:

```
public static ByteString toBytes(Message msg) {
 if (msg instanceof Ping) {
   final int id = ((Ping) msg).id;return new ByteStringBuilder().putByte((byte) 1)
        .putInt(id, ByteOrder.LITTLE_ENDIAN).result();
  } else {
   final int id = ((Pong) msg).id;
   return new ByteStringBuilder().putByte((byte) 2)
        .putInt(id, ByteOrder.LITTLE_ENDIAN).result();
  }
}
public static Message fromBytes(ByteString bytes) {
 final ByteIterator it = bytes.iterator();
 switch(it.getByte()) {
 case 1:
   return new Ping(it.getInt(ByteOrder.LITTLE_ENDIAN));
 case 2:
   return new Pong(it.getInt(ByteOrder.LITTLE_ENDIAN));
 default:
   throw new RuntimeException("message format error");
  }
}
```
In this way you could easily integrate any other serialization library that turns an object into a sequence of bytes.

The other stage that we talked about is a little more involved since reversing a framing protocol means that any received chunk of bytes may correspond to zero or more messages. This is best implemented using a GraphStage (see also *[Custom processing with GraphStage](#page-507-0)*).

```
public static ByteString addLengthHeader(ByteString bytes) {
 final int len = bytes.size();
 return new ByteStringBuilder()
    .putInt(len, ByteOrder.LITTLE_ENDIAN)
    .append(bytes)
    .result();
}
public static class FrameParser extends GraphStage<FlowShape<ByteString, ByteString>> {
 public Inlet<ByteString> in = Inlet.create("FrameParser.in");
 public Outlet<ByteString> out = Outlet.create("FrameParser.out");
 private FlowShape<ByteString, ByteString> shape = FlowShape.of(in, out);
 @Override
 public FlowShape<ByteString, ByteString> shape() {
   return shape;
  }
  @Override
  public GraphStageLogic createLogic(Attributes inheritedAttributes) {
    return new GraphStageLogic(shape) {
     // this holds the received but not yet parsed bytes
     private ByteString stash = ByteString.empty();
     // this holds the current message length or -1 if at a boundary
     private int needed = -1;
```

```
{
        setHandler(in, new AbstractInHandler() {
          @Override
          public void onPush() throws Exception {
           ByteString bytes = \text{grad(in)};
           stash = stash.concat(bytes);
           run();
          }
          @Override
          public void onUpstreamFinish() throws Exception {
           if (stash.isEmpty()) completeStage();
            // wait with completion and let run() complete when the
            // rest of the stash has been sent downstream
          }
        });
        setHandler(out, new AbstractOutHandler() {
          @Override
          public void onPull() throws Exception {
            if (isClosed(in)) run();
            else pull(in);
          }
        });
      }
      private void run() {
        if (needed == -1) {
          // are we at a boundary? then figure out next length
          if (stash.size() \langle 4 \rangle {
           if (isClosed(in)) completeStage();
           else pull(in);
          } else {
           needed = stash.iterator().getInt(ByteOrder.LITTLE_ENDIAN);
            stash = stash.drop(4);
            run(); // cycle back to possibly already emit the next chunk
          }
        } else if (stash.size() < needed) {
          // we are in the middle of a message, need more bytes
          // or in is already closed and we cannot pull any more
          if (isClosed(in)) completeStage();
          else pull(in);
        } else {
          // we have enough to emit at least one message, so do it
          final ByteString emit = stash.take(needed);
          stash = stash.drop(needed);
         need = -1;push(out, emit);
       }
      }
   };
  }
public final BidiFlow<ByteString, ByteString, ByteString, ByteString, NotUsed> framing =
   BidiFlow.fromGraph(GraphDSL.create(b -> {
      final FlowShape<ByteString, ByteString> top =
              b.add(Flow.of(ByteString.class).map(BidiFlowDocTest::addLengthHeader));
      final FlowShape<ByteString, ByteString> bottom =
              b.add(Flow.of(ByteString.class).via(new FrameParser()));
      return BidiShape.fromFlows(top, bottom);
    }));
```
}

With these implementations we can build a protocol stack and test it:

```
/* construct protocol stack
* +------------------------------------+
 * | stack |
 * | |
 * | +-------+ +---------+ |
 * ~> O~~o | ~> | o~~O ~>
 * Message | | codec | ByteString | framing | | ByteString
* <~ O~~o | <~ | o~~O <~
 * | +-------+ +---------+ |
          * +------------------------------------+
 */
final BidiFlow<Message, ByteString, ByteString, Message, NotUsed> stack =
   codec.atop(framing);
// test it by plugging it into its own inverse and closing the right end
final Flow<Message, Message, NotUsed> pingpong =
   Flow.of(Message.class).collect(new PFBuilder<Message, Message>()
       .match(Ping.class, p \rightarrow new Pop(p.id))
       .build()
      );
final Flow<Message, Message, NotUsed> flow =
   stack.atop(stack.reversed()).join(pingpong);
final CompletionStage<List<Message>> result = Source
   .from(Arrays.asList(0, 1, 2))
   .<Message> map(id -> new Ping(id))
   .via(flow)
   .grouped(10)
   .runWith(Sink.<List<Message>> head(), mat);
assertArrayEquals(
   new Message\lceil \cdot \rceil (new Pong(0), new Pong(1), new Pong(2) },
   result.toCompletableFuture().get(1, TimeUnit.SECONDS).toArray(new Message[0]));
```
This example demonstrates how BidiFlow subgraphs can be hooked together and also turned around with the .reversed() method. The test simulates both parties of a network communication protocol without actually having to open a network connection—the flows can just be connected directly.

### <span id="page-489-0"></span>**8.6.6 Accessing the materialized value inside the Graph**

In certain cases it might be necessary to feed back the materialized value of a Graph (partial, closed or backing a Source, Sink, Flow or BidiFlow). This is possible by using builder.materializedValue which gives an Outlet that can be used in the graph as an ordinary source or outlet, and which will eventually emit the materialized value. If the materialized value is needed at more than one place, it is possible to call materializedValue any number of times to acquire the necessary number of outlets.

```
final Sink<Integer, CompletionStage<Integer>> foldSink = Sink.<Integer, Integer> fold(0, (a, b) -
 return a + b;
});
final Flow<CompletionStage<Integer>, Integer, NotUsed> flatten =
   Flow.<CompletionStage<Integer>>create().mapAsync(4, x -> x);
final Flow<Integer, Integer, CompletionStage<Integer>> foldingFlow = Flow.fromGraph(
 GraphDSL.create(foldSink,
  (b, fold) \rightarrow \{return FlowShape.of(
      fold.in(),
      b.from(b.materializedValue()).via(b.add(flatten)).out());
 }));
```
Be careful not to introduce a cycle where the materialized value actually contributes to the materialized value. The

following example demonstrates a case where the materialized CompletionStage of a fold is fed back to the fold itself.

```
// This cannot produce any value:
final Source<Integer, CompletionStage<Integer>> cyclicSource = Source.fromGraph(
  GraphDSL.create(foldSink,
  (b, fold) \rightarrow {
    // - Fold cannot complete until its upstream mapAsync completes
    // - mapAsync cannot complete until the materialized Future produced by
    // fold completes
    // As a result this Source will never emit anything, and its materialited
    // Future will never complete
    b.from(b.materializedValue()).via(b.add(flatten)).to(fold);
    return SourceShape.of(b.from(b.materializedValue()).via(b.add(flatten)).out());
  }));
```
## <span id="page-490-0"></span>**8.6.7 Graph cycles, liveness and deadlocks**

Cycles in bounded stream topologies need special considerations to avoid potential deadlocks and other liveness issues. This section shows several examples of problems that can arise from the presence of feedback arcs in stream processing graphs.

The first example demonstrates a graph that contains a naive cycle. The graph takes elements from the source, prints them, then broadcasts those elements to a consumer (we just used Sink.ignore for now) and to a feedback arc that is merged back into the main via a Merge junction.

```
// WARNING! The graph below deadlocks!
final Flow<Integer, Integer, NotUsed> printFlow =
  Flow.of(Integer.class).map(s -> {
    System.out.println(s);
    return s;
  });
RunnableGraph.fromGraph(GraphDSL.create(b -> {
 final UniformFanInShape<Integer, Integer> merge = b.add(Merge.create(2));
 final UniformFanOutShape<Integer, Integer> bcast = b.add(Broadcast.create(2));
 final Outlet<Integer> src = b.add(source).out();
  final FlowShape<Integer, Integer> printer = b.add(printFlow);
  final SinkShape<Integer> ignore = b.add(Sink.ignore());
 b.from(src).viaFanIn(merge).via(printer).viaFanOut(bcast).to(ignore);
                 b.to(merge) .fromFanOut(bcast);
  return ClosedShape.getInstance();
}));
```
Running this we observe that after a few numbers have been printed, no more elements are logged to the console - all processing stops after some time. After some investigation we observe that:

- through merging from source we increase the number of elements flowing in the cycle
- by broadcasting back to the cycle we do not decrease the number of elements in the cycle

Since Akka Streams (and Reactive Streams in general) guarantee bounded processing (see the "Buffering" section for more details) it means that only a bounded number of elements are buffered over any time span. Since our cycle gains more and more elements, eventually all of its internal buffers become full, backpressuring source forever. To be able to process more elements from source elements would need to leave the cycle somehow.

If we modify our feedback loop by replacing the Merge junction with a MergePreferred we can avoid the deadlock. MergePreferred is unfair as it always tries to consume from a preferred input port if there are elements available before trying the other lower priority input ports. Since we feed back through the preferred port it is always guaranteed that the elements in the cycles can flow.

```
// WARNING! The graph below stops consuming from "source" after a few steps
RunnableGraph.fromGraph(GraphDSL.create(b -> {
  final MergePreferredShape<Integer> merge = b.add(MergePreferred.create(1));
 final UniformFanOutShape<Integer, Integer> bcast = b.add(Broadcast.create(2));
 final Outlet<Integer> src = b.add(source).out();
  final FlowShape<Integer, Integer> printer = b.add(printFlow);
  final SinkShape<Integer> ignore = b.add(Sink.ignore());
 b.from(src).viaFanIn(merge).via(printer).viaFanOut(bcast).to(ignore);
                  b.to(merge.preferred()).fromFanOut(bcast);
  return ClosedShape.getInstance();
}));
```
If we run the example we see that the same sequence of numbers are printed over and over again, but the processing does not stop. Hence, we avoided the deadlock, but source is still back-pressured forever, because buffer space is never recovered: the only action we see is the circulation of a couple of initial elements from source.

Note: What we see here is that in certain cases we need to choose between boundedness and liveness. Our first example would not deadlock if there would be an infinite buffer in the loop, or vice versa, if the elements in the cycle would be balanced (as many elements are removed as many are injected) then there would be no deadlock.

To make our cycle both live (not deadlocking) and fair we can introduce a dropping element on the feedback arc. In this case we chose the buffer() operation giving it a dropping strategy OverflowStrategy.dropHead.

```
RunnableGraph.fromGraph(GraphDSL.create(b -> {
  final UniformFanInShape<Integer, Integer> merge = b.add(Merge.create(2));
  final UniformFanOutShape<Integer, Integer> bcast = b.add(Broadcast.create(2));
  final FlowShape<Integer, Integer> droppyFlow = b.add(
   Flow.of(Integer.class).buffer(10, OverflowStrategy.dropHead()));
  final Outlet<Integer> src = b.add(source).out();
  final FlowShape<Integer, Integer> printer = b.add(printFlow);
  final SinkShape<Integer> ignore = b.add(Sink.ignore());
 b.from(src).viaFanIn(merge).via(printer).viaFanOut(bcast).to(ignore);
               b.to(merge).via(droppyFlow).fromFanOut(bcast);
  return ClosedShape.getInstance();
}));
```
If we run this example we see that

- The flow of elements does not stop, there are always elements printed
- We see that some of the numbers are printed several times over time (due to the feedback loop) but on average the numbers are increasing in the long term

This example highlights that one solution to avoid deadlocks in the presence of potentially unbalanced cycles (cycles where the number of circulating elements are unbounded) is to drop elements. An alternative would be to define a larger buffer with OverflowStrategy.fail which would fail the stream instead of deadlocking it after all buffer space has been consumed.

As we discovered in the previous examples, the core problem was the unbalanced nature of the feedback loop. We circumvented this issue by adding a dropping element, but now we want to build a cycle that is balanced from the beginning instead. To achieve this we modify our first graph by replacing the Merge junction with a ZipWith. Since ZipWith takes one element from source *and* from the feedback arc to inject one element into the cycle, we maintain the balance of elements.

```
// WARNING! The graph below never processes any elements
RunnableGraph.fromGraph(GraphDSL.create(b -> {
  final FanInShape2<Integer, Integer, Integer> zip =
    b.add(ZipWith.create((Integer left, Integer right) -> left));
  final UniformFanOutShape<Integer, Integer> bcast = b.add(Broadcast.create(2));
  final FlowShape<Integer, Integer> printer = b.add(printFlow);
  final SinkShape<Integer> ignore = b.add(Sink.ignore());
```

```
b.from(b.add(source)).toInlet(zip.in0());
 b.from(zip.out()).via(printer).viaFanOut(bcast).to(ignore);
   b.to(zip.in1()) .fromFanOut(bcast);
  return ClosedShape.getInstance();
}));
```
Still, when we try to run the example it turns out that no element is printed at all! After some investigation we realize that:

- In order to get the first element from source into the cycle we need an already existing element in the cycle
- In order to get an initial element in the cycle we need an element from source

These two conditions are a typical "chicken-and-egg" problem. The solution is to inject an initial element into the cycle that is independent from source. We do this by using a Concat junction on the backwards arc that injects a single element using Source.single.

```
RunnableGraph.fromGraph(GraphDSL.create(b -> {
  final FanInShape2<Integer, Integer, Integer> zip =
    b.add(ZipWith.create((Integer left, Integer right) -> left));
  final UniformFanOutShape<Integer, Integer> bcast = b.add(Broadcast.create(2));
  final UniformFanInShape<Integer, Integer> concat = b.add(Concat.create());
  final FlowShape<Integer, Integer> printer = b.add(printFlow);
  final SinkShape<Integer> ignore = b.add(Sink.ignore());
 b.from(b.add(source)).toInlet(zip.in0());
 b.from(zip.out()).via(printer).viaFanOut(bcast).to(ignore);
   b.to(zip.in1()).viaFanIn(concat).from(b.add(Source.single(1)));
                       b.to(concat).fromFanOut(bcast);
  return ClosedShape.getInstance();
}));
```
When we run the above example we see that processing starts and never stops. The important takeaway from this example is that balanced cycles often need an initial "kick-off" element to be injected into the cycle.

# <span id="page-492-0"></span>**8.7 Modularity, Composition and Hierarchy**

Akka Streams provide a uniform model of stream processing graphs, which allows flexible composition of reusable components. In this chapter we show how these look like from the conceptual and API perspective, demonstrating the modularity aspects of the library.

### **8.7.1 Basics of composition and modularity**

Every processing stage used in Akka Streams can be imagined as a "box" with input and output ports where elements to be processed arrive and leave the stage. In this view, a Source is nothing else than a "box" with a single output port, or, a BidiFlow is a "box" with exactly two input and two output ports. In the figure below we illustrate the most common used stages viewed as "boxes".

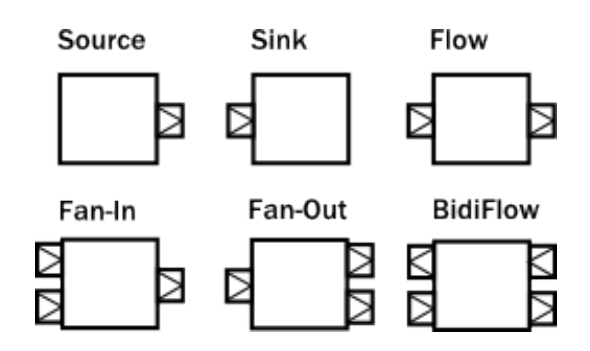

The *linear* stages are Source, Sink and Flow, as these can be used to compose strict chains of processing stages. Fan-in and Fan-out stages have usually multiple input or multiple output ports, therefore they allow to build more complex graph layouts, not just chains. BidiFlow stages are usually useful in IO related tasks, where there are input and output channels to be handled. Due to the specific shape of BidiFlow it is easy to stack them on top of each other to build a layered protocol for example. The TLS support in Akka is for example implemented as a BidiFlow.

These reusable components already allow the creation of complex processing networks. What we have seen so far does not implement modularity though. It is desirable for example to package up a larger graph entity into a reusable component which hides its internals only exposing the ports that are meant to the users of the module to interact with. One good example is the Http server component, which is encoded internally as a BidiFlow which interfaces with the client TCP connection using an input-output port pair accepting and sending ByteString s, while its upper ports emit and receive HttpRequest and HttpResponse instances.

The following figure demonstrates various composite stages, that contain various other type of stages internally, but hiding them behind a *shape* that looks like a Source, Flow, etc.

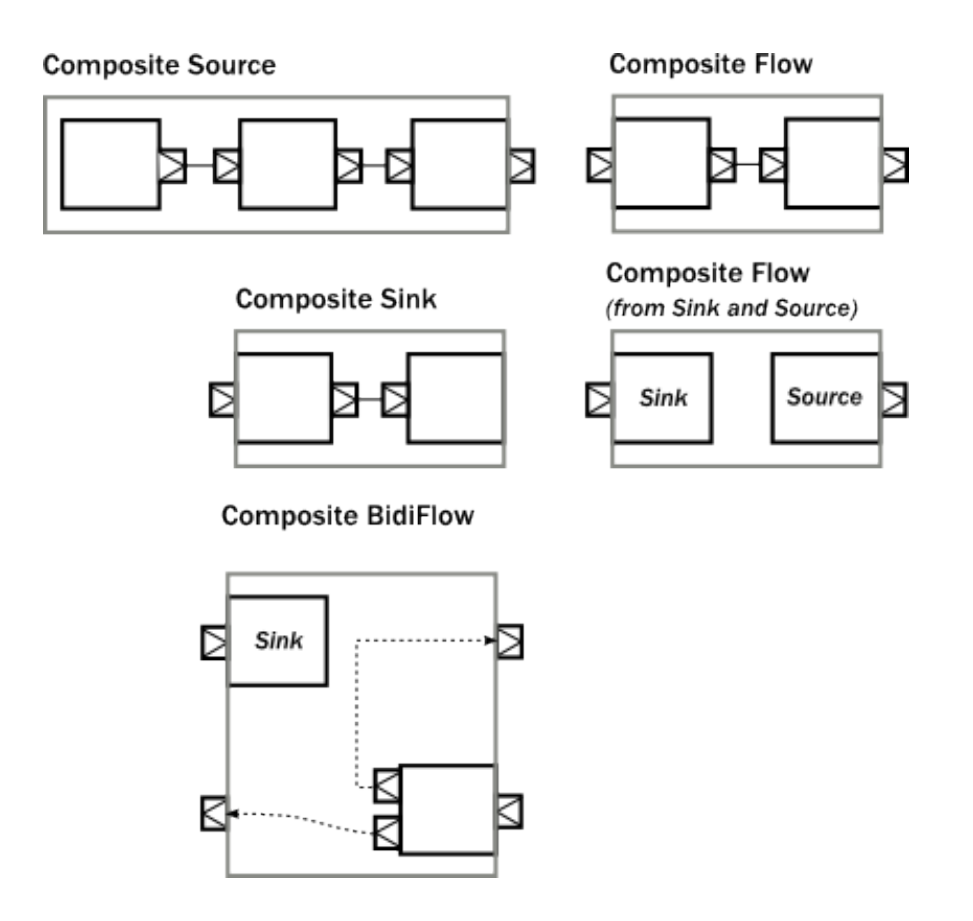

One interesting example above is a Flow which is composed of a disconnected Sink and Source. This can be achieved by using the fromSinkAndSource() constructor method on Flow which takes the two parts as parameters.

The example BidiFlow demonstrates that internally a module can be of arbitrary complexity, and the exposed ports can be wired in flexible ways. The only constraint is that all the ports of enclosed modules must be either connected to each other, or exposed as interface ports, and the number of such ports needs to match the requirement of the shape, for example a Source allows only one exposed output port, the rest of the internal ports must be properly connected.

These mechanics allow arbitrary nesting of modules. For example the following figure demonstrates a RunnableGraph that is built from a composite Source and a composite Sink (which in turn contains a composite Flow).

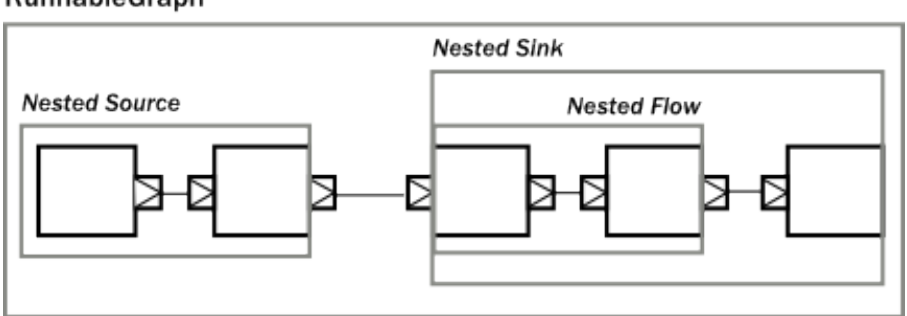

#### RunnableGraph

The above diagram contains one more shape that we have not seen yet, which is called RunnableGraph. It turns out, that if we wire all exposed ports together, so that no more open ports remain, we get a module that is *closed*. This is what the RunnableGraph class represents. This is the shape that a Materializer can take and turn into a network of running entities that perform the task described. In fact, a RunnableGraph is a module itself, and (maybe somewhat surprisingly) it can be used as part of larger graphs. It is rarely useful to embed a closed graph shape in a larger graph (since it becomes an isolated island as there are no open port for communication with the rest of the graph), but this demonstrates the uniform underlying model.

If we try to build a code snippet that corresponds to the above diagram, our first try might look like this:

```
Source.single(0)
  .map(i -> i + 1)
  .filter(i \rightarrow i != 0)
  .map(i -> i - 2)
  .to(Sink.fold(0, (acc, i) \rightarrow acc + i));
// ... where is the nesting?
```
It is clear however that there is no nesting present in our first attempt, since the library cannot figure out where we intended to put composite module boundaries, it is our responsibility to do that. If we are using the DSL provided by the Flow, Source, Sink classes then nesting can be achieved by calling one of the methods withAttributes() or named() (where the latter is just a shorthand for adding a name attribute).

The following code demonstrates how to achieve the desired nesting:

```
final Source<Integer, NotUsed> nestedSource =
  Source.single(0) // An atomic source
    .map(i \rightarrow i + 1) // an atomic processing stage
    .named("nestedSource"); // wraps up the current Source and gives it a name
final Flow<Integer, Integer, NotUsed> nestedFlow =
  Flow.of(Integer.class).filter(i \rightarrow i != 0) // an atomic processing stage
    .map(i \rightarrow i - 2) // another atomic processing stage
    .named("nestedFlow"); // wraps up the Flow, and gives it a name
final Sink<Integer, NotUsed> nestedSink =
  nestedFlow.to(Sink.fold(0, (acc, i) -> acc + i)) // wire an atomic sink to the nestedFlow
    .named("nestedSink"); // wrap it up
// Create a RunnableGraph
final RunnableGraph<NotUsed> runnableGraph = nestedSource.to(nestedSink);
```
Once we have hidden the internals of our components, they act like any other built-in component of similar shape. If we hide some of the internals of our composites, the result looks just like if any other predefine component has been used:

#### RunnableGraph

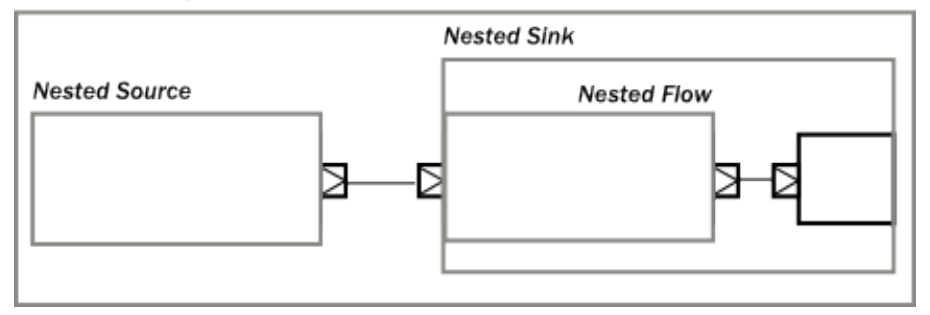

If we look at usage of built-in components, and our custom components, there is no difference in usage as the code snippet below demonstrates.

```
// Create a RunnableGraph from our components
final RunnableGraph<NotUsed> runnableGraph = nestedSource.to(nestedSink);
// Usage is uniform, no matter if modules are composite or atomic
final RunnableGraph<NotUsed> runnableGraph2 =
 Source.single(0).to(Sink.fold(0, (acc, i) \rightarrow acc + i));
```
# **8.7.2 Composing complex systems**

In the previous section we explored the possibility of composition, and hierarchy, but we stayed away from nonlinear, generalized graph components. There is nothing in Akka Streams though that enforces that stream processing layouts can only be linear. The DSL for Source and friends is optimized for creating such linear chains, as they are the most common in practice. There is a more advanced DSL for building complex graphs, that can be used if more flexibility is needed. We will see that the difference between the two DSLs is only on the surface: the concepts they operate on are uniform across all DSLs and fit together nicely.

As a first example, let's look at a more complex layout:

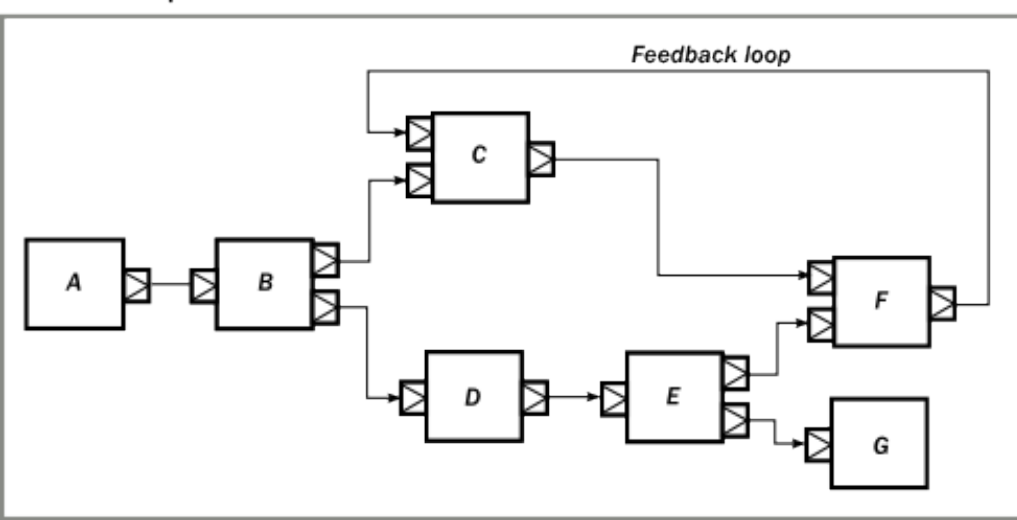

#### RunnableGraph

The diagram shows a RunnableGraph (remember, if there are no unwired ports, the graph is closed, and therefore can be materialized) that encapsulates a non-trivial stream processing network. It contains fan-in, fanout stages, directed and non-directed cycles. The runnable() method of the GraphDSL factory object allows the creation of a general, closed, and runnable graph. For example the network on the diagram can be realized like this:

```
RunnableGraph.fromGraph(
  GraphDSL.create(builder -> {
  final Outlet<Integer> A = builder.add(Source.single(0)).out();
  final UniformFanOutShape<Integer, Integer> B = builder.add(Broadcast.create(2));
  final UniformFanInShape<Integer, Integer> C = builder.add(Merge.create(2));
  final FlowShape<Integer, Integer> D =
    builder.add(Flow.of(Integer.class).map(i -> i + 1));
  final UniformFanOutShape<Integer, Integer> E = builder.add(Balance.create(2));
  final UniformFanInShape<Integer, Integer> F = \text{builder.add}(\text{Merge.create}(2));
  final Inlet<Integer> G = builder.add(Sink.<Integer> foreach(System.out::println)).in();
  builder.from(F).toFanIn(C);
  builder.from(A).viaFanOut(B).viaFanIn(C).toFanIn(F);
  builder.from(B).via(D).viaFanOut(E).toFanIn(F);
  builder.from(E).toInlet(G);
  return ClosedShape.getInstance();
}));
```
In the code above we used the implicit port numbering feature to make the graph more readable and similar to the diagram. It is possible to refer to the ports, so another version might look like this:

```
RunnableGraph.fromGraph(
  GraphDSL.create(builder -> {
  final SourceShape<Integer> A = builder.add(Source.single(0));
 final UniformFanOutShape<Integer, Integer> B = builder.add(Broadcast.create(2));
 final UniformFanInShape<Integer, Integer> C = builder.add(Merge.create(2));
  final FlowShape<Integer, Integer> D =
    builder.add(Flow.of(Integer.class).map(i -> i + 1));
  final UniformFanOutShape<Integer, Integer> E = builder.add(Balance.create(2));
  final UniformFanInShape<Integer, Integer> F = builder.add(Merge.create(2));
  final SinkShape<Integer> G = builder.add(Sink.foreach(System.out::println));
 builder.from(F.out()).toInlet(C.in(0));
 builder.from(A).toInlet(B.in());
 builder.from(B.out(0)).toInlet(C.in(1));
 builder.from(C.out()).toInlet(F.in(0));
 builder.from(B.out(1)).via(D).toInlet(E.in());
  builder.from(E.out(0)).toInlet(F.in(1));
  builder.from(E.out(1)).to(G);
  return ClosedShape.getInstance();
}));
```
Similar to the case in the first section, so far we have not considered modularity. We created a complex graph, but the layout is flat, not modularized. We will modify our example, and create a reusable component with the graph DSL. The way to do it is to use the create() method on GraphDSL factory. If we remove the sources and sinks from the previous example, what remains is a partial graph:

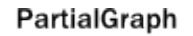

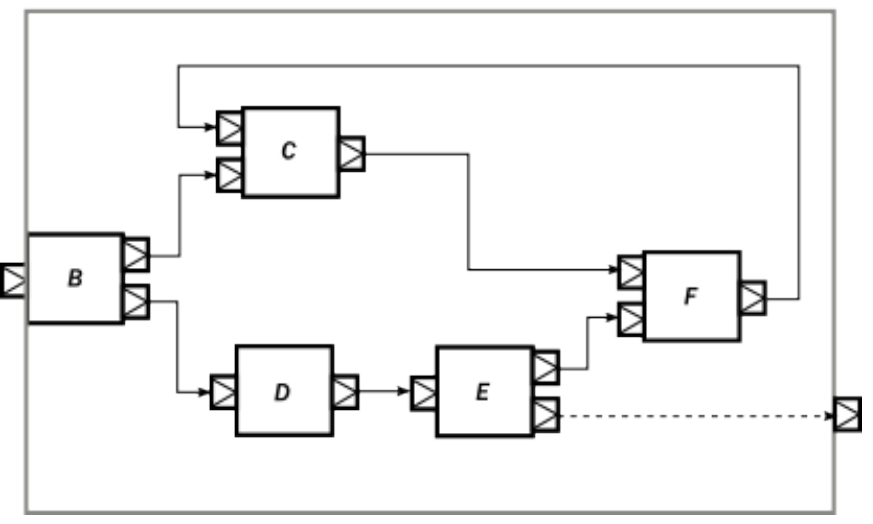

We can recreate a similar graph in code, using the DSL in a similar way than before:

```
final Graph<FlowShape<Integer, Integer>, NotUsed> partial =
  GraphDSL.create(builder -> {
    final UniformFanOutShape<Integer, Integer> B = builder.add(Broadcast.create(2));
    final UniformFanInShape<Integer, Integer> C = builder.add(Merge.create(2));
    final UniformFanOutShape<Integer, Integer> E = builder.add(Balance.create(2));
    final UniformFanInShape<Integer, Integer> F = \text{builder.add}(\text{Merge.create}(2));
    builder.from(F.out()).toInlet(C.in(0));
    builder.from(B).viaFanIn(C).toFanIn(F);
    builder.from(B).via(builder.add(Flow.of(Integer.class).map(i -> i + 1))).viaFanOut(E).toFanIn
    return new FlowShape<Integer, Integer>(B.in(), E.out(1));
 });
```
The only new addition is the return value of the builder block, which is a Shape. All graphs (including Source, BidiFlow, etc) have a shape, which encodes the *typed* ports of the module. In our example there is exactly one input and output port left, so we can declare it to have a FlowShape by returning an instance of it. While it is possible to create new Shape types, it is usually recommended to use one of the matching built-in ones.

The resulting graph is already a properly wrapped module, so there is no need to call *named()* to encapsulate the graph, but it is a good practice to give names to modules to help debugging.

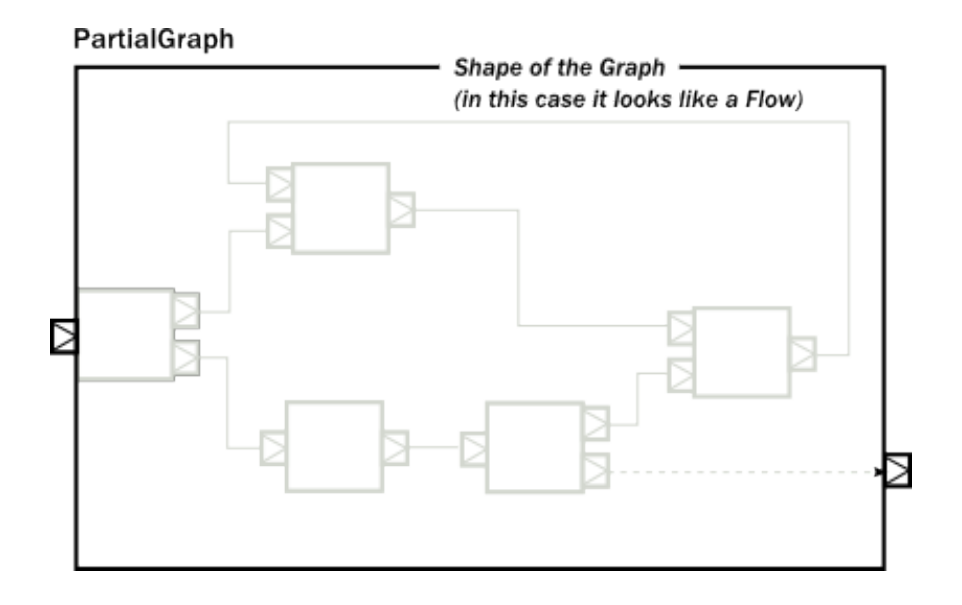

Since our partial graph has the right shape, it can be already used in the simpler, linear DSL:

Source.single(0).via(partial).to(Sink.ignore());

It is not possible to use it as a Flow yet, though (i.e. we cannot call .filter() on it), but Flow has a fromGraph() method that just adds the DSL to a FlowShape. There are similar methods on Source, Sink and BidiShape, so it is easy to get back to the simpler DSL if a graph has the right shape. For convenience, it is also possible to skip the partial graph creation, and use one of the convenience creator methods. To demonstrate this, we will create the following graph:

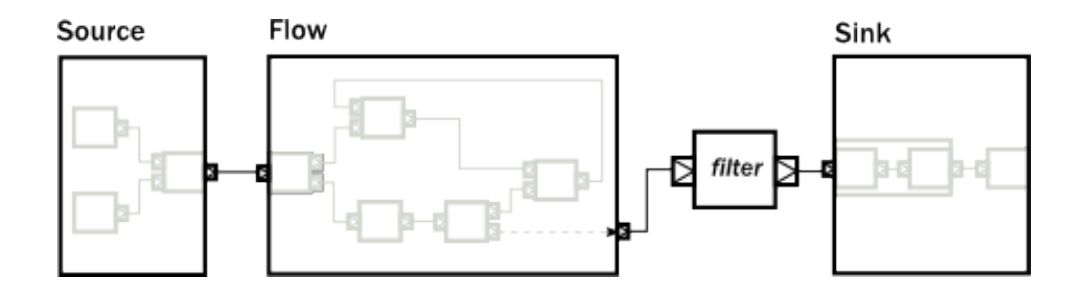

The code version of the above closed graph might look like this:

```
// Convert the partial graph of FlowShape to a Flow to get
// access to the fluid DSL (for example to be able to call .filter())
final Flow<Integer, Integer, NotUsed> flow = Flow.fromGraph(partial);
// Simple way to create a graph backed Source
final Source<Integer, NotUsed> source = Source.fromGraph(
  GraphDSL.create(builder -> {
    final UniformFanInShape<Integer, Integer> merge = builder.add(Merge.create(2));
```

```
builder.from(builder.add(Source.single(0))).toFanIn(merge);
   builder.from(builder.add(Source.from(Arrays.asList(2, 3, 4)))).toFanIn(merge);
   // Exposing exactly one output port
    return new SourceShape<Integer>(merge.out());
 })
);
// Building a Sink with a nested Flow, using the fluid DSL
final Sink<Integer, NotUsed> sink = Flow.of(Integer.class)
 .map(i -> i * 2).drop(10)
  .named("nestedFlow")
  .to(Sink.head());
// Putting all together
final RunnableGraph<NotUsed> closed = source.via(flow.filter(i -> i > 1)).to(sink);
```
Note: All graph builder sections check if the resulting graph has all ports connected except the exposed ones and will throw an exception if this is violated.

We are still in debt of demonstrating that RunnableGraph is a component just like any other, which can be embedded in graphs. In the following snippet we embed one closed graph in another:

```
final RunnableGraph<NotUsed> closed1 =
 Source.single(0).to(Sink.foreach(System.out::println));
final RunnableGraph<NotUsed> closed2 =
 RunnableGraph.fromGraph(
    GraphDSL.create(builder -> {
      final ClosedShape embeddedClosed = builder.add(closed1);
      return embeddedClosed; // Could return ClosedShape.getInstance()
}));
```
The type of the imported module indicates that the imported module has a ClosedShape, and so we are not able to wire it to anything else inside the enclosing closed graph. Nevertheless, this "island" is embedded properly, and will be materialized just like any other module that is part of the graph.

As we have demonstrated, the two DSLs are fully interoperable, as they encode a similar nested structure of "boxes with ports", it is only the DSLs that differ to be as much powerful as possible on the given abstraction level. It is possible to embed complex graphs in the fluid DSL, and it is just as easy to import and embed a Flow, etc, in a larger, complex structure.

We have also seen, that every module has a Shape (for example a Sink has a SinkShape) independently which DSL was used to create it. This uniform representation enables the rich composability of various stream processing entities in a convenient way.

### **8.7.3 Materialized values**

After realizing that RunnableGraph is nothing more than a module with no unused ports (it is an island), it becomes clear that after materialization the only way to communicate with the running stream processing logic is via some side-channel. This side channel is represented as a *materialized value*. The situation is similar to Actor s, where the Props instance describes the actor logic, but it is the call to  $\alpha \text{ctorOf}$  () that creates an actually running actor, and returns an ActorRef that can be used to communicate with the running actor itself. Since the Props can be reused, each call will return a different reference.

When it comes to streams, each materialization creates a new running network corresponding to the blueprint that was encoded in the provided RunnableGraph. To be able to interact with the running network, each materialization needs to return a different object that provides the necessary interaction capabilities. In other words, the RunnableGraph can be seen as a factory, which creates:

• a network of running processing entities, inaccessible from the outside

• a materialized value, optionally providing a controlled interaction capability with the network

Unlike actors though, each of the processing stages might provide a materialized value, so when we compose multiple stages or modules, we need to combine the materialized value as well (there are default rules which make this easier, for example *to()* and *via()* takes care of the most common case of taking the materialized value to the left. See *flow-combine-mat-scala* for details). We demonstrate how this works by a code example and a diagram which graphically demonstrates what is happening.

The propagation of the individual materialized values from the enclosed modules towards the top will look like this:

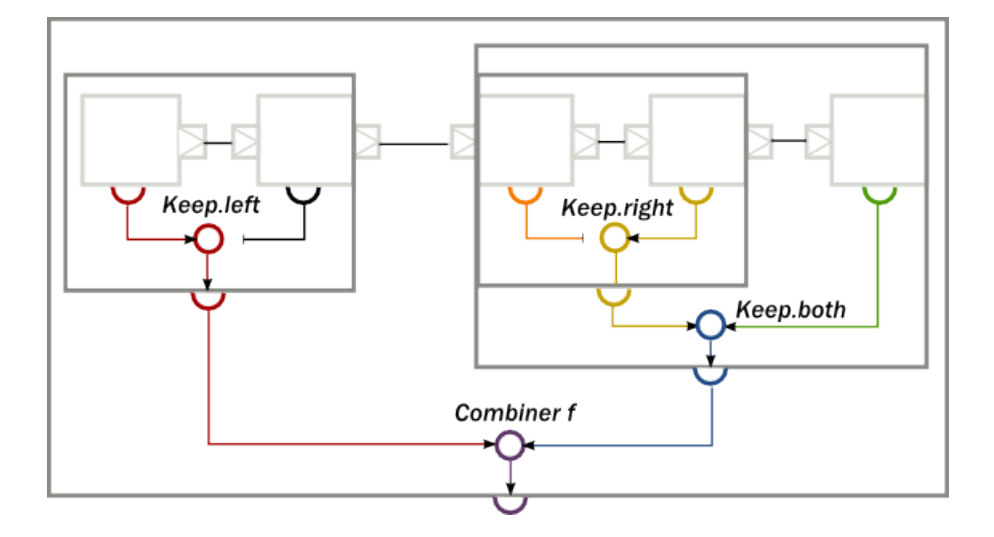

To implement the above, first, we create a composite Source, where the enclosed Source have a materialized type of Promise. By using the combiner function Keep.left(), the resulting materialized type is of the nested module (indicated by the color *red* on the diagram):

```
// Materializes to Promise<BoxedUnit> (red)
final Source<Integer, CompletableFuture<Optional<Integer>>> source = Source.<Integer>maybe();
// Materializes to BoxedUnit (black)
final Flow<Integer, Integer, NotUsed> flow1 = Flow.of(Integer.class).take(100);
// Materializes to Promise<Option<>> (red)
final Source<Integer, CompletableFuture<Optional<Integer>>> nestedSource =
 source.viaMat(flow1, Keep.left()).named("nestedSource");
```
Next, we create a composite Flow from two smaller components. Here, the second enclosed Flow has a materialized type of CompletionStage, and we propagate this to the parent by using Keep.right() as the combiner function (indicated by the color *yellow* on the diagram):

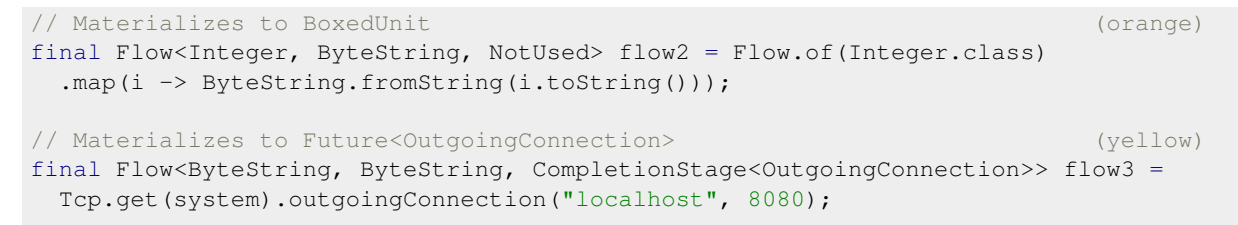

```
// Materializes to Future<OutgoingConnection> (yellow)
final Flow<Integer, ByteString, CompletionStage<OutgoingConnection>> nestedFlow =
 flow2.viaMat(flow3, Keep.right()).named("nestedFlow");
```
As a third step, we create a composite  $Sink$ , using our nestedFlow as a building block. In this snippet, both the enclosed  $F$ low and the folding  $S$ ink has a materialized value that is interesting for us, so we use  $K^{\text{e}}$ ep.both() to get a Pair of them as the materialized type of nestedSink (indicated by the color *blue* on the diagram)

```
// Materializes to Future<String> (green)
final Sink<ByteString, CompletionStage<String>> sink =
   Sink.<String, ByteString> fold("", (acc, i) -> acc + i.utf8String());
// Materializes to Pair<Future<OutgoingConnection>, Future<String>> (blue)
final Sink<Integer, Pair<CompletionStage<OutgoingConnection>, CompletionStage<String>>> nestedSink =
 nestedFlow.toMat(sink, Keep.both());
```
As the last example, we wire together nestedSource and nestedSink and we use a custom combiner function to create a yet another materialized type of the resulting RunnableGraph. This combiner function just ignores the CompletionStage part, and wraps the other two values in a custom case class MyClass (indicated by color *purple* on the diagram):

```
static class MyClass {
  private CompletableFuture<Optional<Integer>> p;
  private OutgoingConnection conn;
  public MyClass(CompletableFuture<Optional<Integer>> p, OutgoingConnection conn) {
    this.p = p;
    this.conn = conn;
  }
  public void close() {
   p.complete(Optional.empty());
  }
}
static class Combiner {
  static CompletionStage<MyClass> f(CompletableFuture<Optional<Integer>> p,
     Pair<CompletionStage<OutgoingConnection>, CompletionStage<String>> rest) {
    return rest.first().thenApply(c -> new MyClass(p, c));
  }
}
// Materializes to Future<MyClass> (purple)
final RunnableGraph<CompletionStage<MyClass>> runnableGraph =
 nestedSource.toMat(nestedSink, Combiner::f);
```
Note: The nested structure in the above example is not necessary for combining the materialized values, it just demonstrates how the two features work together. See *[Operator Fusion](#page-478-1)* for further examples of combining materialized values without nesting and hierarchy involved.

# **8.7.4 Attributes**

We have seen that we can use named () to introduce a nesting level in the fluid DSL (and also explicit nesting by using create() from GraphDSL). Apart from having the effect of adding a nesting level, named() is actually a shorthand for calling withAttributes (Attributes.name ("someName")). Attributes provide a way to fine-tune certain aspects of the materialized running entity. For example buffer sizes can be controlled via attributes (see *stream-buffers-scala*). When it comes to hierarchic composition, attributes are inherited by nested modules, unless they override them with a custom value.

The code below, a modification of an earlier example sets the inputBuffer attribute on certain modules, but not on others:

```
final Source<Integer, NotUsed> nestedSource =
  Source.single(0)
    .map(i \rightarrow i + 1)
    .named("nestedSource"); // Wrap, no inputBuffer set
final Flow<Integer, Integer, NotUsed> nestedFlow =
  Flow.of(Integer.class).filter(i \rightarrow i != 0)
    .via(Flow.of(Integer.class)
      .map(i -> i - 2)
      .withAttributes(Attributes.inputBuffer(4, 4))) // override
    .named("nestedFlow"); // Wrap, no inputBuffer set
final Sink<Integer, NotUsed> nestedSink =
  nestedFlow.to(Sink.fold(0, (acc, i) -> acc + i)) // wire an atomic sink to the nestedFlow
    .withAttributes(Attributes.name("nestedSink")
      .and(Attributes.inputBuffer(3, 3))); // override
```
The effect is, that each module inherits the inputBuffer attribute from its enclosing parent, unless it has the same attribute explicitly set. nestedSource gets the default attributes from the materializer itself. nestedSink on the other hand has this attribute set, so it will be used by all nested modules. nestedFlow will inherit from nestedSink except the map stage which has again an explicitly provided attribute overriding the inherited one.

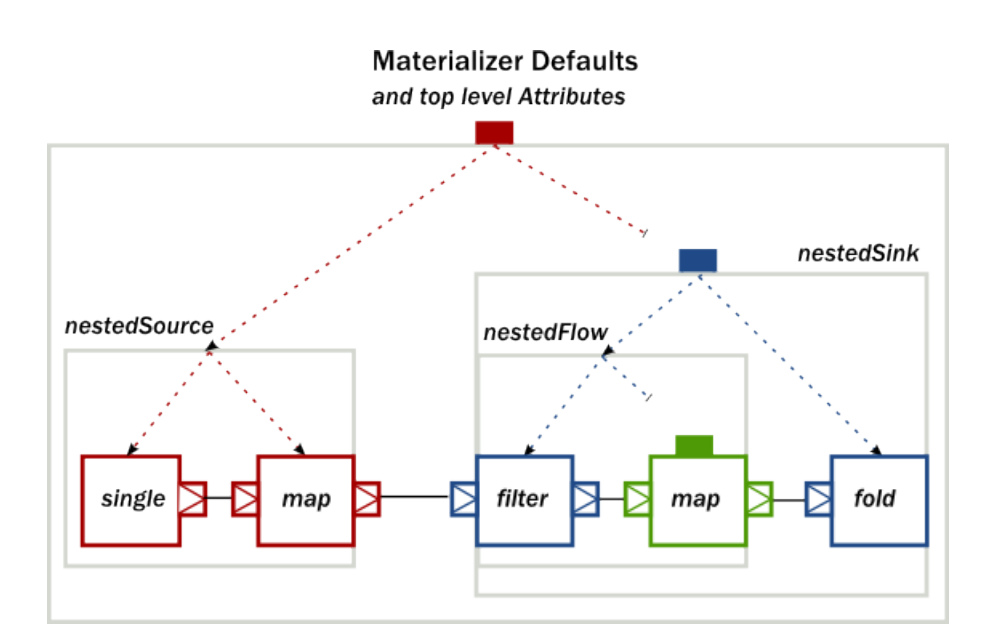

This diagram illustrates the inheritance process for the example code (representing the materializer default attributes as the color *red*, the attributes set on nestedSink as *blue* and the attributes set on nestedFlow as *green*).
# **8.8 Buffers and working with rate**

Akka Streams processing stages are asynchronous and pipelined by default which means that a stage, after handing out an element to its downstream consumer is able to immediately process the next message. To demonstrate what we mean by this, let's take a look at the following example:

```
Source.from(Arrays.asList(1, 2, 3))
  .map(i -> {System.out.println("A: " + i); return i; })
  .map(i -> {System.out.println("B: " + i); return i; })
  .map(i -> {System.out.println("C: " + i); return i; })
  .runWith(Sink.ignore(), mat);
```
Running the above example, one of the possible outputs looks like this:

A: 1 A: 2 B: 1 A: 3 B: 2  $C: 1$ B: 3  $C: 2$ C: 3

Note that the order is *not* A:1, B:1, C:1, A:2, B:2, C:2, which would correspond to a synchronous execution model where an element completely flows through the processing pipeline before the next element enters the flow. The next element is processed by a stage as soon as it is emitted the previous one.

While pipelining in general increases throughput, in practice there is a cost of passing an element through the asynchronous (and therefore thread crossing) boundary which is significant. To amortize this cost Akka Streams uses a *windowed*, *batching* backpressure strategy internally. It is windowed because as opposed to a [Stop-And-](https://en.wikipedia.org/wiki/Stop-and-wait_ARQ)[Wait](https://en.wikipedia.org/wiki/Stop-and-wait_ARQ) protocol multiple elements might be "in-flight" concurrently with requests for elements. It is also batching because a new element is not immediately requested once an element has been drained from the window-buffer but multiple elements are requested after multiple elements have been drained. This batching strategy reduces the communication cost of propagating the backpressure signal through the asynchronous boundary.

While this internal protocol is mostly invisible to the user (apart form its throughput increasing effects) there are situations when these details get exposed. In all of our previous examples we always assumed that the rate of the processing chain is strictly coordinated through the backpressure signal causing all stages to process no faster than the throughput of the connected chain. There are tools in Akka Streams however that enable the rates of different segments of a processing chain to be "detached" or to define the maximum throughput of the stream through external timing sources. These situations are exactly those where the internal batching buffering strategy suddenly becomes non-transparent.

# **8.8.1 Buffers in Akka Streams**

#### **Internal buffers and their effect**

As we have explained, for performance reasons Akka Streams introduces a buffer for every processing stage. The purpose of these buffers is solely optimization, in fact the size of 1 would be the most natural choice if there would be no need for throughput improvements. Therefore it is recommended to keep these buffer sizes small, and increase them only to a level suitable for the throughput requirements of the application. Default buffer sizes can be set through configuration:

akka.stream.materializer.max-input-buffer-size = 16

Alternatively they can be set by passing a ActorMaterializerSettings to the materializer:

```
final Materializer materializer = ActorMaterializer.create(
 ActorMaterializerSettings.create(system)
    .withInputBuffer(64, 64), system);
```
If the buffer size needs to be set for segments of a  $F \text{low only}$ , it is possible by defining a separate  $F \text{low with these}$ attributes:

```
final Flow<Integer, Integer, NotUsed> flow1 =
 Flow.of(Integer.class)
  .map(elem \rightarrow elem * 2) // the buffer size of this map is 1
  .withAttributes(Attributes.inputBuffer(1, 1));
final Flow<Integer, Integer, NotUsed> flow2 =
  flow1.via(
    Flow.of(Integer.class)
    .map(elem \rightarrow elem / 2)); // the buffer size of this map is the default
```
Here is an example of a code that demonstrate some of the issues caused by internal buffers:

```
final FiniteDuration oneSecond =
    FiniteDuration.create(1, TimeUnit.SECONDS);
final Source<String, Cancellable> msgSource =
    Source.tick(oneSecond, oneSecond, "message!");
final Source<String, Cancellable> tickSource =
    Source.tick(oneSecond.mul(3), oneSecond.mul(3), "tick");
final Flow<String, Integer, NotUsed> conflate =
    Flow.of(String.class).conflateWithSeed(
        first \rightarrow 1, (count, elem) \rightarrow count + 1);
RunnableGraph.fromGraph(GraphDSL.create(b -> {
  final FanInShape2<String, Integer, Integer> zipper =
      b.add(ZipWith.create((String tick, Integer count) -> count));
  b.from(b.add(msgSource)).via(b.add(conflate)).toInlet(zipper.in1());
  b.from(b.add(tickSource)).toInlet(zipper.in0());
  b.from(zipper.out()).to(b.add(Sink.foreach(elem -> System.out.println(elem))));
  return ClosedShape.getInstance();
})).run(mat);
```
Running the above example one would expect the number *3* to be printed in every 3 seconds (the conflate step here is configured so that it counts the number of elements received before the downstream ZipWith consumes them). What is being printed is different though, we will see the number *1*. The reason for this is the internal buffer which is by default 16 elements large, and prefetches elements before the ZipWith starts consuming them. It is possible to fix this issue by changing the buffer size of ZipWith (or the whole graph) to 1. We will still see a leading 1 though which is caused by an initial prefetch of the ZipWith element.

Note: In general, when time or rate driven processing stages exhibit strange behavior, one of the first solutions to try should be to decrease the input buffer of the affected elements to 1.

#### **Explicit user defined buffers**

The previous section explained the internal buffers of Akka Streams used to reduce the cost of crossing elements through the asynchronous boundary. These are internal buffers which will be very likely automatically tuned in future versions. In this section we will discuss *explicit* user defined buffers that are part of the domain logic of the stream processing pipeline of an application.

The example below will ensure that 1000 jobs (but not more) are dequeued from an external (imaginary) system and stored locally in memory - relieving the external system:

```
// Getting a stream of jobs from an imaginary external system as a Source
final Source<Job, NotUsed> jobs = inboundJobsConnector;
jobs.buffer(1000, OverflowStrategy.backpressure());
```
The next example will also queue up 1000 jobs locally, but if there are more jobs waiting in the imaginary external systems, it makes space for the new element by dropping one element from the *tail* of the buffer. Dropping from the tail is a very common strategy but it must be noted that this will drop the *youngest* waiting job. If some "fairness" is desired in the sense that we want to be nice to jobs that has been waiting for long, then this option can be useful.

jobs.buffer(1000, OverflowStrategy.dropTail());

Instead of dropping the youngest element from the tail of the buffer a new element can be dropped without enqueueing it to the buffer at all.

jobs.buffer(1000, OverflowStrategy.dropNew());

Here is another example with a queue of 1000 jobs, but it makes space for the new element by dropping one element from the *head* of the buffer. This is the *oldest* waiting job. This is the preferred strategy if jobs are expected to be resent if not processed in a certain period. The oldest element will be retransmitted soon, (in fact a retransmitted duplicate might be already in the queue!) so it makes sense to drop it first.

jobs.buffer(1000, OverflowStrategy.dropHead());

Compared to the dropping strategies above, dropBuffer drops all the 1000 jobs it has enqueued once the buffer gets full. This aggressive strategy is useful when dropping jobs is preferred to delaying jobs.

jobs.buffer(1000, OverflowStrategy.dropBuffer());

If our imaginary external job provider is a client using our API, we might want to enforce that the client cannot have more than 1000 queued jobs otherwise we consider it flooding and terminate the connection. This is easily achievable by the error strategy which simply fails the stream once the buffer gets full.

jobs.buffer(1000, OverflowStrategy.fail());

# **8.8.2 Rate transformation**

#### **Understanding conflate**

When a fast producer can not be informed to slow down by backpressure or some other signal, conflate might be useful to combine elements from a producer until a demand signal comes from a consumer.

Below is an example snippet that summarizes fast stream of elements to a standart deviation, mean and count of elements that have arrived while the stats have been calculated.

```
final Flow<Double, Tuple3<Double, Double, Integer>, NotUsed> statsFlow =
 Flow.of(Double.class)
    .conflateWithSeed(elem -> Collections.singletonList(elem), (acc, elem) -> {
      return Stream
        .concat(acc.stream(), Collections.singletonList(elem).stream())
        .collect(Collectors.toList());
    })
    .map(s \rightarrow {
     final Double mean = s.stream()mapToDouble(d -> d).sum() / s.size();final DoubleStream se = s.stream().mapToDouble(x -> Math.pow(x - mean, 2));
      final Double stdDev = Math.sqrt(se.sum() / s.size();
      return new Tuple3<>(stdDev, mean, s.size());
    });
```
This example demonstrates that such flow's rate is decoupled. The element rate at the start of the flow can be much higher that the element rate at the end of the flow.

Another possible use of conflate is to not consider all elements for summary when producer starts getting too fast. Example below demonstrates how conflate can be used to implement random drop of elements when consumer is not able to keep up with the producer.

```
final Double p = 0.01;
final Flow<Double, Double, NotUsed> sampleFlow = Flow.of(Double.class)
  .conflateWithSeed(elem -> Collections.singletonList(elem), (acc, elem) -> {
    if (r.nextDouble() < p) {
```

```
return Stream
      .concat(acc.stream(), Collections.singletonList(elem).stream())
      .collect(Collectors.toList());
  }
  return acc;
})
.mapConcat(d -> d);
```
#### **Understanding expand**

Expand helps to deal with slow producers which are unable to keep up with the demand coming from consumers. Expand allows to extrapolate a value to be sent as an element to a consumer.

As a simple use of expand here is a flow that sends the same element to consumer when producer does not send any new elements.

```
final Flow<Double, Double, NotUsed> lastFlow = Flow.of(Double.class)
  .expand(in \rightarrow Stream.iterate(in, i \rightarrow i).iterator());
```
Expand also allows to keep some state between demand requests from the downstream. Leveraging this, here is a flow that tracks and reports a drift between fast consumer and slow producer.

```
final Flow<Double, Pair<Double, Integer>, NotUsed> driftFlow = Flow.of(Double.class)
.expand(d -> Stream.iterate(0, i -> i + 1).map(i -> new Pair<>(d, i)).iterator());
```
Note that all of the elements coming from upstream will go through expand at least once. This means that the output of this flow is going to report a drift of zero if producer is fast enough, or a larger drift otherwise.

# **8.9 Custom stream processing**

While the processing vocabulary of Akka Streams is quite rich (see the *[Streams Cookbook](#page-566-0)* for examples) it is sometimes necessary to define new transformation stages either because some functionality is missing from the stock operations, or for performance reasons. In this part we show how to build custom processing stages and graph junctions of various kinds.

Note: A custom graph stage should not be the first tool you reach for, defining graphs using flows and the graph DSL is in general easier and does to a larger extent protect you from mistakes that might be easy to make with a custom GraphStage

# **8.9.1 Custom processing with GraphStage**

The GraphStage abstraction can be used to create arbitrary graph processing stages with any number of input or output ports. It is a counterpart of the GraphDSL.create() method which creates new stream processing stages by composing others. Where GraphStage differs is that it creates a stage that is itself not divisible into smaller ones, and allows state to be maintained inside it in a safe way.

As a first motivating example, we will build a new Source that will simply emit numbers from 1 until it is cancelled. To start, we need to define the "interface" of our stage, which is called *shape* in Akka Streams terminology (this is explained in more detail in the section *[Modularity, Composition and Hierarchy](#page-492-0)*).

```
public class NumbersSource extends GraphStage<SourceShape<Integer>> {
  // Define the (sole) output port of this stage
 public final Outlet<Integer> out = Outlet.create("NumbersSource.out");
  // Define the shape of this stage, which is SourceShape with the port we defined above
  private final SourceShape<Integer> shape = SourceShape.of(out);
 @Override
```

```
public SourceShape<Integer> shape() {
  return shape;
}
// This is where the actual (possibly stateful) logic is created
@Override
public GraphStageLogic createLogic(Attributes inheritedAttributes) {
  return new GraphStageLogic(shape()) {
    // All state MUST be inside the GraphStageLogic,
    // never inside the enclosing GraphStage.
    // This state is safe to access and modify from all the
    // callbacks that are provided by GraphStageLogic and the
    // registered handlers.
    private int counter = 1;
    {
      setHandler(out, new AbstractOutHandler() {
        @Override
        public void onPull() throws Exception {
          push(out, counter);
          counter += 1;
        }
      });
    }
  };
}
```
As you see, in itself the GraphStage only defines the ports of this stage and a shape that contains the ports. It also has a user implemented method called createLogic. If you recall, stages are reusable in multiple materializations, each resulting in a different executing entity. In the case of GraphStage the actual running logic is modeled as an instance of a GraphStageLogic which will be created by the materializer by calling the createLogic method. In other words, all we need to do is to create a suitable logic that will emit the numbers we want.

Note: It is very important to keep the GraphStage object itself immutable and reusable. All mutable state needs to be confined to the GraphStageLogic that is created for every materialization.

In order to emit from a Source in a backpressured stream one needs first to have demand from downstream. To receive the necessary events one needs to register a subclass of AbstractOutHandler with the output port (Outlet). This handler will receive events related to the lifecycle of the port. In our case we need to override onPull() which indicates that we are free to emit a single element. There is another callback, onDownstreamFinish() which is called if the downstream cancelled. Since the default behavior of that callback is to stop the stage, we don't need to override it. In the onPull callback we simply emit the next number.

Instances of the above GraphStage are subclasses of Graph<SourceShape<Int>,Unit> which means that they are already usable in many situations, but do not provide the DSL methods we usually have for other Source s. In order to convert this Graph to a proper Source we need to wrap it using Source. fromGraph (see *[Modularity, Composition and Hierarchy](#page-492-0)* for more details about graphs and DSLs). Now we can use the source as any other built-in one:

```
// A GraphStage is a proper Graph, just like what GraphDSL.create would return
Graph<SourceShape<Integer>, NotUsed> sourceGraph = new NumbersSource();
// Create a Source from the Graph to access the DSL
Source<Integer, NotUsed> mySource = Source.fromGraph(sourceGraph);
// Returns 55
```
}

```
CompletionStage<Integer> result1 = mySource.take(10).runFold(0, (sum, next) -> sum + next, mat);
// The source is reusable. This returns 5050
CompletionStage<Integer> result2 = mySource.take(100).runFold(0, (sum, next) -> sum + next, mat);
```
#### **Port states, AbstractInHandler and AbstractOutHandler**

In order to interact with a port (Inlet or Outlet) of the stage we need to be able to receive events and generate new events belonging to the port. From the GraphStageLogic the following operations are available on an output port:

- push (out, elem) pushes an element to the output port. Only possible after the port has been pulled by downstream.
- complete(out) closes the output port normally.
- fail(out,exception) closes the port with a failure signal.

The events corresponding to an *output* port can be received in an AbstractOutHandler instance registered to the output port using setHandler (out, handler). This handler has two callbacks:

- onPull() is called when the output port is ready to emit the next element, push(out, elem) is now allowed to be called on this port.
- onDownstreamFinish() is called once the downstream has cancelled and no longer allows messages to be pushed to it. No more onPull() will arrive after this event. If not overridden this will default to stopping the stage.

Also, there are two query methods available for output ports:

- isAvailable(out) returns true if the port can be pushed.
- isClosed(out) returns true if the port is closed. At this point the port can not be pushed and will not be pulled anymore.

The relationship of the above operations, events and queries are summarized in the state machine below. Green shows the initial state while orange indicates the end state. If an operation is not listed for a state, then it is invalid to call it while the port is in that state. If an event is not listed for a state, then that event cannot happen in that state.

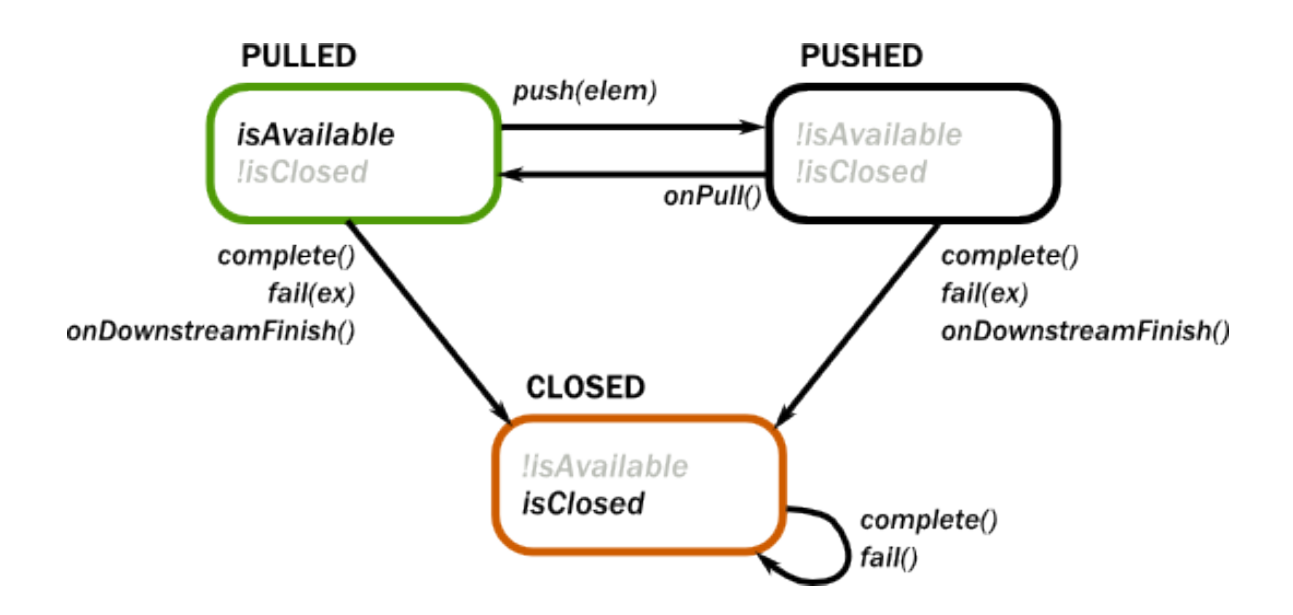

The following operations are available for *input* ports:

- pull (in) requests a new element from an input port. This is only possible after the port has been pushed by upstream.
- $q$ rab(in) acquires the element that has been received during an onPush(). It cannot be called again until the port is pushed again by the upstream.
- cancel (in) closes the input port.

The events corresponding to an *input* port can be received in an AbstractInHandler instance registered to the input port using setHandler(in, handler). This handler has three callbacks:

- onPush() is called when the output port has now a new element. Now it is possible to acquire this element using  $q$ rab(in) and/or call pull(in) on the port to request the next element. It is not mandatory to grab the element, but if it is pulled while the element has not been grabbed it will drop the buffered element.
- onUpstreamFinish() is called once the upstream has completed and no longer can be pulled for new elements. No more onPush() will arrive after this event. If not overridden this will default to stopping the stage.
- onUpstreamFailure() is called if the upstream failed with an exception and no longer can be pulled for new elements. No more onPush() will arrive after this event. If not overridden this will default to failing the stage.

Also, there are three query methods available for input ports:

- isAvailable(in) returns true if a data element can be grabbed from the port
- hasBeenPulled(in) returns true if the port has been already pulled. Calling pull(in) in this state is illegal.
- isClosed(in) returns true if the port is closed. At this point the port can not be pulled and will not be pushed anymore.

The relationship of the above operations, events and queries are summarized in the state machine below. Green shows the initial state while orange indicates the end state. If an operation is not listed for a state, then it is invalid to call it while the port is in that state. If an event is not listed for a state, then that event cannot happen in that state.

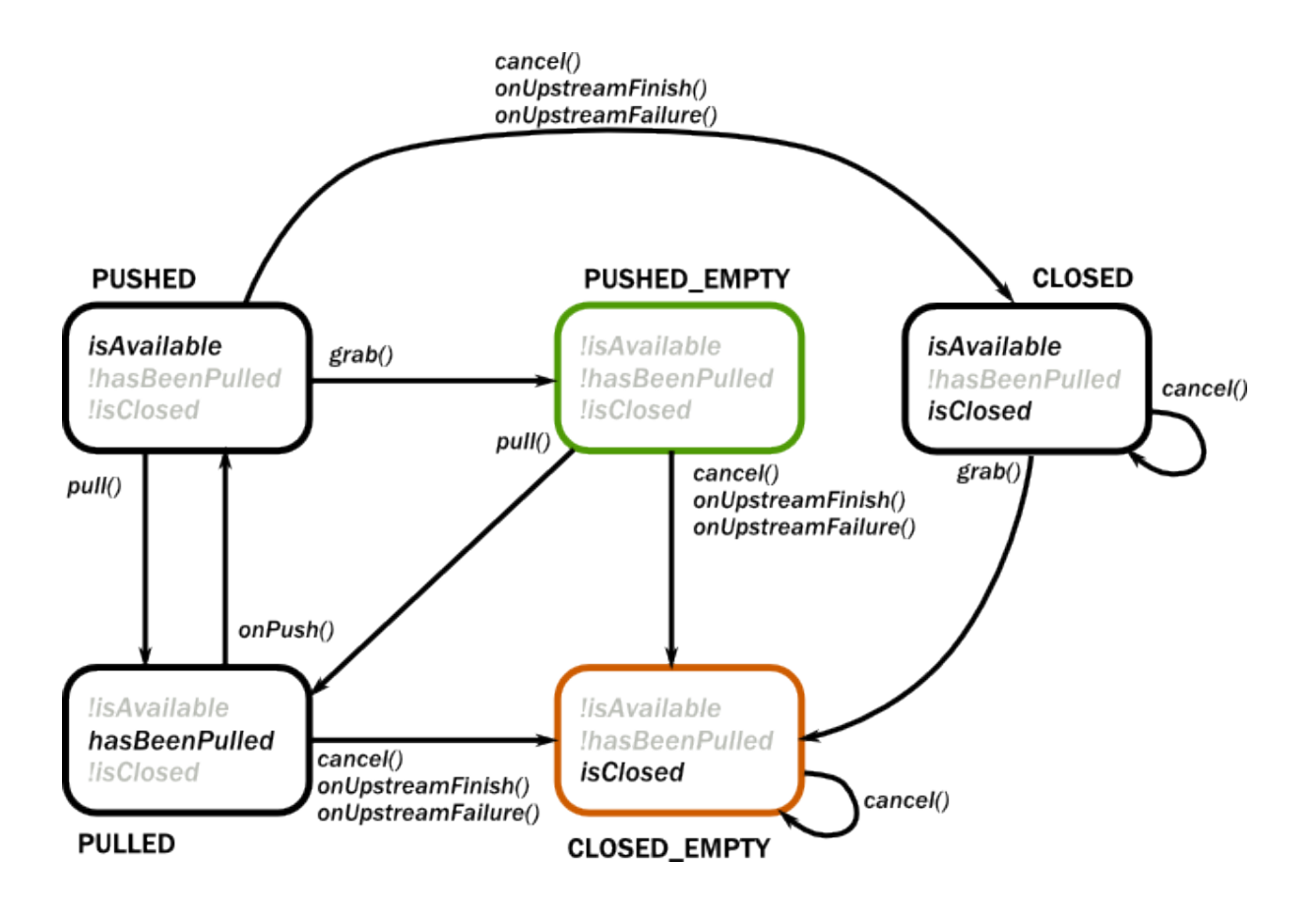

Finally, there are two methods available for convenience to complete the stage and all of its ports:

- completeStage() is equivalent to closing all output ports and cancelling all input ports.
- failStage(exception) is equivalent to failing all output ports and cancelling all input ports.

In some cases it is inconvenient and error prone to react on the regular state machine events with the signal based API described above. For those cases there is a API which allows for a more declarative sequencing of actions which will greatly simplify some use cases at the cost of some extra allocations. The difference between the two APIs could be described as that the first one is signal driven from the outside, while this API is more active and drives its surroundings.

The operations of this part of the :class:GraphStage API are:

- emit(out, elem) and emitMultiple(out, Iterable(elem1, elem2)) replaces the OutHandler with a handler that emits one or more elements when there is demand, and then reinstalls the current handlers
- read(in)(andThen) and readN(in, n)(andThen) replaces the InHandler with a handler that reads one or more elements as they are pushed and allows the handler to react once the requested number of elements has been read.
- abortEmitting() and abortReading() which will cancel an ongoing emit or read

Note that since the above methods are implemented by temporarily replacing the handlers of the stage you should never call setHandler while they are running emit or read as that interferes with how they are implemented. The following methods are safe to call after invoking emit and read (and will lead to actually running the operation when those are done): complete(out), completeStage(), emit, emitMultiple, abortEmitting() and abortReading()

An example of how this API simplifies a stage can be found below in the second version of the :class:Duplicator.

### **Custom linear processing stages using GraphStage**

Graph stages allows for custom linear processing stages through letting them have one input and one output and using FlowShape as their shape.

Such a stage can be illustrated as a box with two flows as it is seen in the illustration below. Demand flowing upstream leading to elements flowing downstream.

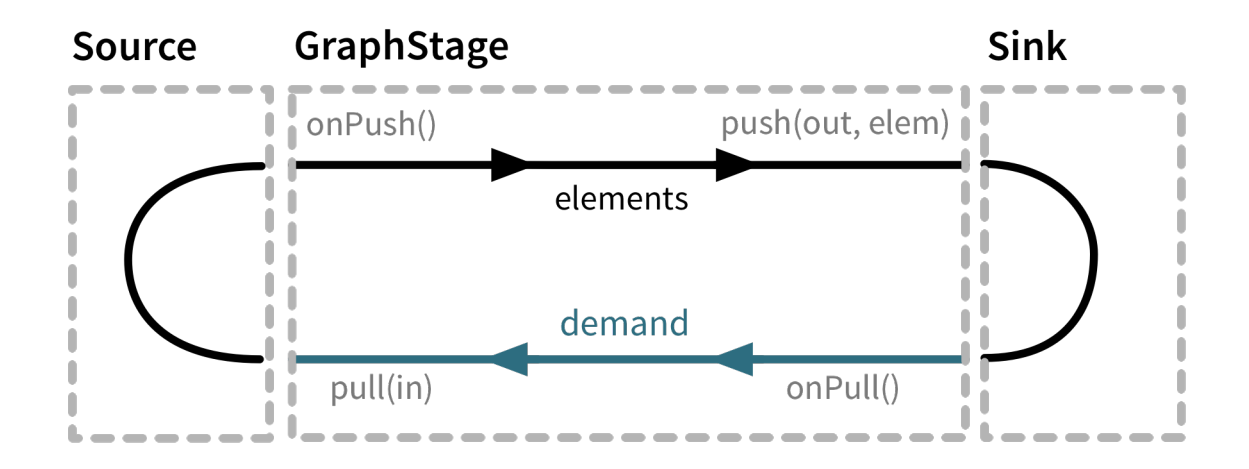

To illustrate these concepts we create a small GraphStage that implements the map transformation.

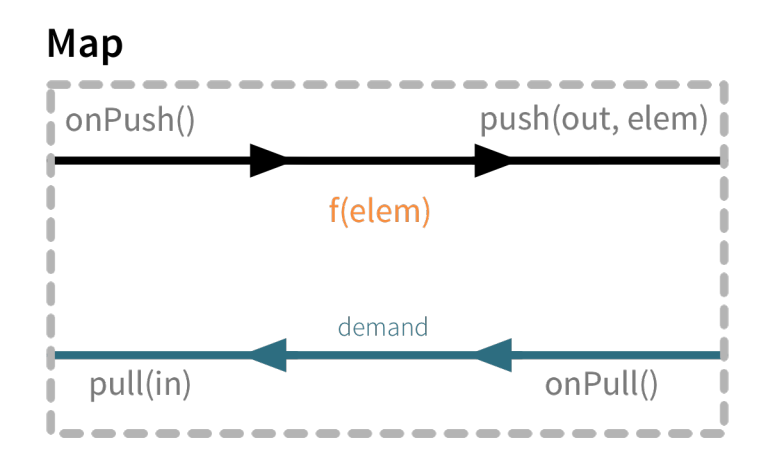

Map calls push (out) from the onPush() handler and it also calls pull() from the onPull handler resulting in the conceptual wiring above, and fully expressed in code below:

```
public class Map<A, B> extends GraphStage<FlowShape<A, B>> {
 private final Function<A, B> f;
  public Map(Function<A, B> f) {
   this.f = f;
  }
 public final Inlet<A> in = Inlet.create("Map.in");
  public final Outlet<B> out = Outlet.create("Map.out");
  private final FlowShape<A, B> shape = FlowShape.of(in, out);
  @Override
 public FlowShape<A,B> shape() {
    return shape;
  }
 @Override
 public GraphStageLogic createLogic(Attributes inheritedAttributes) {
    return new GraphStageLogic(shape) {
      {
        setHandler(in, new AbstractInHandler() {
          @Override
          public void onPush() throws Exception {
           push(out, f.apply(grab(in)));
          }
        });
        setHandler(out, new AbstractOutHandler() {
          @Override
          public void onPull() throws Exception {
           pull(in);
          }
       });
      }
    };
  }
}
```
Map is a typical example of a one-to-one transformation of a stream where demand is passed along upstream elements passed on downstream.

To demonstrate a many-to-one stage we will implement filter. The conceptual wiring of Filter looks like this:

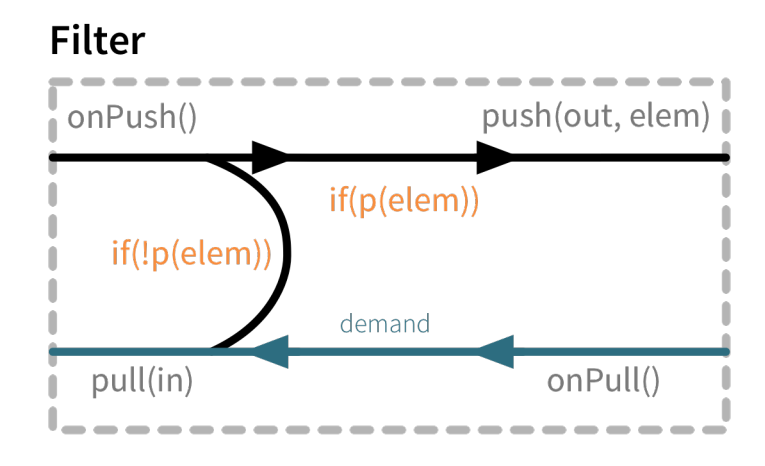

As we see above, if the given predicate matches the current element we are propagating it downwards, otherwise we return the "ball" to our upstream so that we get the new element. This is achieved by modifying the map example by adding a conditional in the onPush handler and decide between a pull (in) or push (out) call (and of course not having a mapping  $f$  function).

```
public final class Filter<A> extends GraphStage<FlowShape<A, A>> {
  private final Predicate<A> p;
  public Filter(Predicate<A> p) {
    this.p = p;
  }
  public final Inlet<A> in = Inlet.create("Filter.in");
  public final Outlet<A> out = Outlet.create("Filter.out");
  private final FlowShape<A, A> shape = FlowShape.of(in, out);
  @Override
  public FlowShape<A, A> shape() {
    return shape;
  }
 public GraphStageLogic createLogic(Attributes inheritedAttributes) {
    return new GraphStageLogic(shape) {
      {
        setHandler(in, new AbstractInHandler() {
          @Override
          public void onPush() {
            A elem = \text{grad(in)};
            if (p.test(elem)) {
             push(out, elem);
            } else {
              pull(in);
            }
          }
        });
        setHandler(out, new AbstractOutHandler() {
          @Override
```

```
public void onPull() throws Exception {
          pull(in);
        }
      });
   }
 };
}
```
}

To complete the picture we define a one-to-many transformation as the next step. We chose a straightforward example stage that emits every upstream element twice downstream. The conceptual wiring of this stage looks like this:

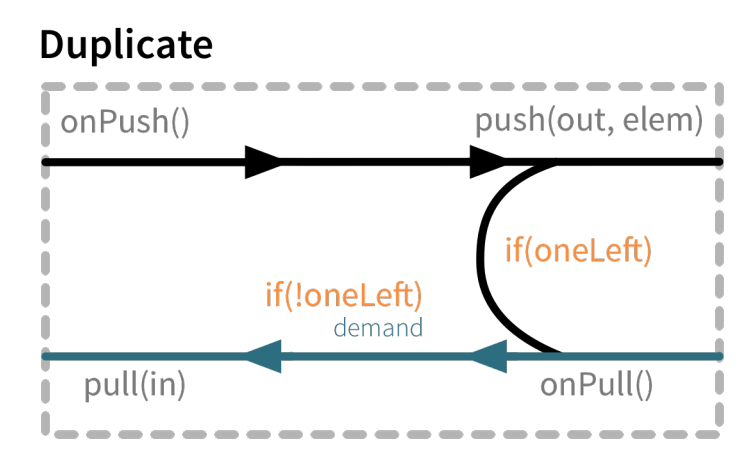

This is a stage that has state: an option with the last element it has seen indicating if it has duplicated this last element already or not. We must also make sure to emit the extra element if the upstream completes.

```
public class Duplicator<A> extends GraphStage<FlowShape<A, A>> {
 public final Inlet<A> in = Inlet.create("Duplicator.in");
 public final Outlet<A> out = Outlet.create("Duplicator.out");
 private final FlowShape<A, A> shape = FlowShape.of(in, out);
  @Override
 public FlowShape<A, A> shape() {
    return shape;
  }
 public GraphStageLogic createLogic(Attributes inheritedAttributes) {
    return new GraphStageLogic(shape) {
      // Again: note that all mutable state
      // MUST be inside the GraphStageLogic
     Option<A> lastElem = Option.none();
      {
        setHandler(in, new AbstractInHandler() {
```

```
@Override
          public void onPush() {
            A elem = qrab(in);
            lastElem = Option.some(elem);
            push(out, elem);
          }
          @Override
          public void onUpstreamFinish() {
            if (lastElem.isDefined()) {
              emit(out, lastElem.get());
            }
            complete(out);
          }
        });
        setHandler(out, new AbstractOutHandler() {
          @Override
          public void onPull() throws Exception {
            if (lastElem.isDefined()) {
              push(out, lastElem.get());
              lastElem = Option.none();
            } else {
              pull(in);
            }
          }
        });
     }
    };
  }
}
```
In this case a pull from downstream might be consumed by the stage itself rather than passed along upstream as the stage might contain an element it wants to push. Note that we also need to handle the case where the upstream closes while the stage still has elements it wants to push downstream. This is done by overriding *onUpstreamFinish* in the *AbstractInHandler* and provide custom logic that should happen when the upstream has been finished.

This example can be simplified by replacing the usage of a mutable state with calls to emitMultiple which will replace the handlers, emit each of multiple elements and then reinstate the original handlers:

```
public class Duplicator2<A> extends GraphStage<FlowShape<A, A>> {
  public final Inlet<A> in = Inlet.create("Duplicator.in");
  public final Outlet<A> out = Outlet.create("Duplicator.out");
  private final FlowShape<A, A> shape = FlowShape.of(in, out);
  @Override
  public FlowShape<A, A> shape() {
    return shape;
  }
  @Override
  public GraphStageLogic createLogic(Attributes inheritedAttributes) {
    return new GraphStageLogic(shape) {
      {
        setHandler(in, new AbstractInHandler() {
          @Override
          public void onPush() {
            A elem = \text{grad(in)};
            // this will temporarily suspend this handler until the two elems
```

```
// are emitted and then reinstates it
            emitMultiple(out, Arrays.asList(elem, elem).iterator());
          }
        });
        setHandler(out, new AbstractOutHandler() {
          @Override
          public void onPull() throws Exception {
            pull(in);
           }
        });
      }
    };
  }
}
```
Finally, to demonstrate all of the stages above, we put them together into a processing chain, which conceptually would correspond to the following structure:

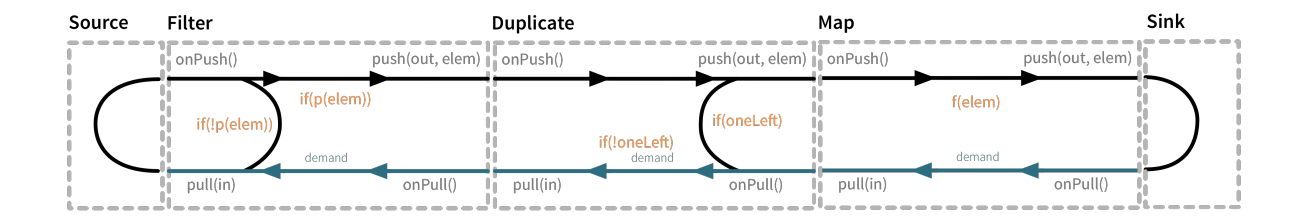

In code this is only a few lines, using the via use our custom stages in a stream:

```
CompletionStage<String> resultFuture = Source.from(Arrays.asList(1,2,3,4,5))
        .via(new Filter<Integer>((n) \rightarrow n % 2 == 0))
        .via(new Duplicator<Integer>())
        .via(new Map<Integer, Integer>((n) -> n / 2))
        .runWith(sink, mat);
```
If we attempt to draw the sequence of events, it shows that there is one "event token" in circulation in a potential chain of stages, just like our conceptual "railroad tracks" representation predicts.

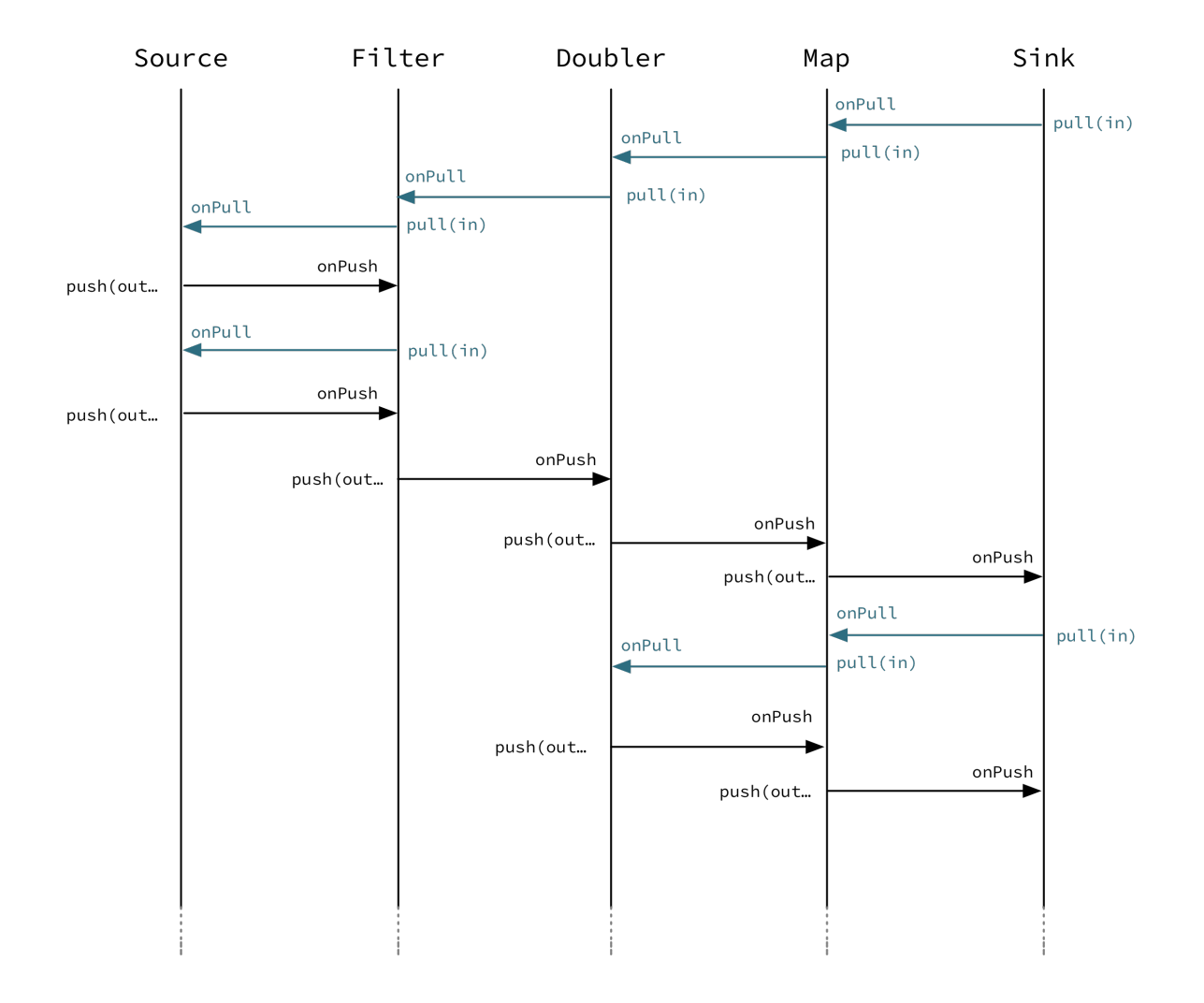

# **Completion**

Completion handling usually (but not exclusively) comes into the picture when processing stages need to emit a few more elements after their upstream source has been completed. We have seen an example of this in our first Duplicator implementation where the last element needs to be doubled even after the upstream neighbor stage has been completed. This can be done by overriding the onUpstreamFinish method in AbstractInHandler.

Stages by default automatically stop once all of their ports (input and output) have been closed externally or internally. It is possible to opt out from this behavior by invoking setKeepGoing(true) (which is not supported from the stage's constructor and usually done in  $preStart)$ . In this case the stage **must** be explicitly closed by calling completeStage() or failStage(exception). This feature carries the risk of leaking streams and actors, therefore it should be used with care.

# **Using timers**

It is possible to use timers in GraphStages by using TimerGraphStageLogic as the base class for the returned logic. Timers can be scheduled by calling one of scheduleOnce(key,delay), schedulePeriodically(key,period) or schedulePeriodicallyWithInitialDelay(key,delay,period) and passing an object as a key for that timer (can be any object, for example a  $String$ ). The onTimer (key) method needs to be overridden and it will be called once the timer of  $key$  fires. It is possible to cancel a timer using cancelTimer (key) and check the status of a timer with isTimerActive(key). Timers will be automatically cleaned up when the stage completes.

Timers can not be scheduled from the constructor of the logic, but it is possible to schedule them from the preStart() lifecycle hook.

In this sample the stage toggles between open and closed, where open means no elements are passed through. The stage starts out as closed but as soon as an element is pushed downstream the gate becomes open for a duration of time during which it will consume and drop upstream messages:

```
// each time an event is pushed through it will trigger a period of silence
public class TimedGate<A> extends GraphStage<FlowShape<A, A>> {
  private final FiniteDuration silencePeriod;
  public TimedGate(FiniteDuration silencePeriod) {
   this.silencePeriod = silencePeriod;
  }
  public final Inlet<A> in = Inlet.create("TimedGate.in");
  public final Outlet<A> out = Outlet.create("TimedGate.out");
  private final FlowShape<A, A> shape = FlowShape.of(in, out);
  @Override
 public FlowShape<A, A> shape() {
   return shape;
  }
  @Override
  public GraphStageLogic createLogic(Attributes inheritedAttributes) {
    return new TimerGraphStageLogic(shape) {
      private boolean open = false;
      {
        setHandler(in, new AbstractInHandler() {
          @Override
          public void onPush() throws Exception {
            A elem = qrab(in);
            if (open) pull(in);
            else {
             push(out, elem);
              open = true;
              scheduleOnce("key", silencePeriod);
            }
          }
        });
        setHandler(out, new AbstractOutHandler() {
          @Override
          public void onPull() throws Exception {
           pull(in);
          }
        });
      }
      @Override
      public void onTimer(Object key) {
       if (key.equals("key")) {
          open = false;
        }
      }
```
};

#### } }

#### **Using asynchronous side-channels**

In order to receive asynchronous events that are not arriving as stream elements (for example a completion of a future or a callback from a 3rd party API) one must acquire a AsyncCallback by calling getAsyncCallback() from the stage logic. The method getAsyncCallback takes as a parameter a callback that will be called once the asynchronous event fires. It is important to not call the callback directly, instead, the external API must call the invoke (event) method on the returned AsyncCallback. The execution engine will take care of calling the provided callback in a thread-safe way. The callback can safely access the state of the GraphStageLogic implementation.

Sharing the AsyncCallback from the constructor risks race conditions, therefore it is recommended to use the preStart() lifecycle hook instead.

This example shows an asynchronous side channel graph stage that starts dropping elements when a future completes:

```
// will close upstream when the future completes
public class KillSwitch<A> extends GraphStage<FlowShape<A, A>> {
 private final CompletionStage<Done> switchF;
  public KillSwitch(CompletionStage<Done> switchF) {
    this.switchF = switchF:
  }
  public final Inlet<A> in = Inlet.create("KillSwitch.in");
  public final Outlet<A> out = Outlet.create("KillSwitch.out");
 private final FlowShape<A, A> shape = FlowShape.of(in, out);
  @Override
  public FlowShape<A, A> shape() {
    return shape;
  }
  @Override
  public GraphStageLogic createLogic(Attributes inheritedAttributes) {
    return new GraphStageLogic(shape) {
      {
        setHandler(in, new AbstractInHandler() {
          @Override
          public void onPush() {
            push(out, grab(in));
          }
        });
        setHandler(out, new AbstractOutHandler() {
          @Override
          public void onPull() throws Exception {
           pull(in);
          }
        });
      }
      @Override
      public void preStart() {
        AsyncCallback<Done> callback = createAsyncCallback(new Procedure<Done>() {
          @Override
          public void apply(Done param) throws Exception {
            completeStage();
```

```
}
        });
        ExecutionContext ec = system.dispatcher();
        switchF.thenAccept(callback::invoke);
      }
   };
 }
}
```
#### **Integration with actors**

#### This section is a stub and will be extended in the next release This is an experimental feature\*

It is possible to acquire an ActorRef that can be addressed from the outside of the stage, similarly how AsyncCallback allows injecting asynchronous events into a stage logic. This reference can be obtained by calling getStageActorRef(receive) passing in a function that takes a Pair of the sender ActorRef and the received message. This reference can be used to watch other actors by calling its watch(ref) or unwatch(ref) methods. The reference can be also watched by external actors. The current limitations of this ActorRef are:

- they are not location transparent, they cannot be accessed via remoting.
- they cannot be returned as materialized values.
- they cannot be accessed from the constructor of the GraphStageLogic, but they can be accessed from the preStart() method.

#### **Custom materialized values**

Custom stages can return materialized values instead of Unit by inheriting from GraphStageWithMaterializedValue instead of the simpler GraphStage. The difference is that in this case the method createLogicAndMaterializedValue(inheritedAttributes) needs to be overridden, overridden, and in addition to the stage logic the materialized value must be provided

Warning: There is no built-in synchronization of accessing this value from both of the thread where the logic runs and the thread that got hold of the materialized value. It is the responsibility of the programmer to add the necessary (non-blocking) synchronization and visibility guarantees to this shared object.

In this sample the materialized value is a future containing the first element to go through the stream:

```
public class FirstValue<A> extends GraphStageWithMaterializedValue<FlowShape<A, A>, CompletionSta
```

```
public final Inlet<A> in = Inlet.create("FirstValue.in");
public final Outlet<A> out = Outlet.create("FirstValue.out");
private final FlowShape<A, A> shape = FlowShape.of(in, out);
@Override
public FlowShape<A, A> shape() {
  return shape;
}
@Override
public Tuple2<GraphStageLogic, CompletionStage<A>> createLogicAndMaterializedValue(Attributes i
  Promise<A> promise = Futures.promise();
  GraphStageLogic logic = new GraphStageLogic(shape) {
    {
      setHandler(in, new AbstractInHandler() {
        @Override
```

```
public void onPush() {
            A elem = \text{grad(in)};
            promise.success(elem);
            push(out, elem);
            // replace handler with one just forwarding
            setHandler(in, new AbstractInHandler() {
              @Override
              public void onPush() {
                push(out, grab(in));
               }
            });
          }
        });
        setHandler(out, new AbstractOutHandler() {
          @Override
          public void onPull() throws Exception {
            pull(in);
          }
        });
      }
    };
    return new Tuple2(logic, promise.future());
  }
}
```
#### **Using attributes to affect the behavior of a stage**

#### This section is a stub and will be extended in the next release

Stages can access the Attributes object created by the materializer. This contains all the applied (inherited) attributes applying to the stage, ordered from least specific (outermost) towards the most specific (innermost) attribute. It is the responsibility of the stage to decide how to reconcile this inheritance chain to a final effective decision.

See *[Modularity, Composition and Hierarchy](#page-492-0)* for an explanation on how attributes work.

#### **Rate decoupled graph stages**

Sometimes it is desirable to *decouple* the rate of the upstream and downstream of a stage, synchronizing only when needed.

This is achieved in the model by representing a GraphStage as a *boundary* between two regions where the demand sent upstream is decoupled from the demand that arrives from downstream. One immediate consequence of this difference is that an onPush call does not always lead to calling push and an onPull call does not always lead to calling pull.

One of the important use-case for this is to build buffer-like entities, that allow independent progress of upstream and downstream stages when the buffer is not full or empty, and slowing down the appropriate side if the buffer becomes empty or full.

The next diagram illustrates the event sequence for a buffer with capacity of two elements in a setting where the downstream demand is slow to start and the buffer will fill up with upstream elements before any demand is seen from downstream.

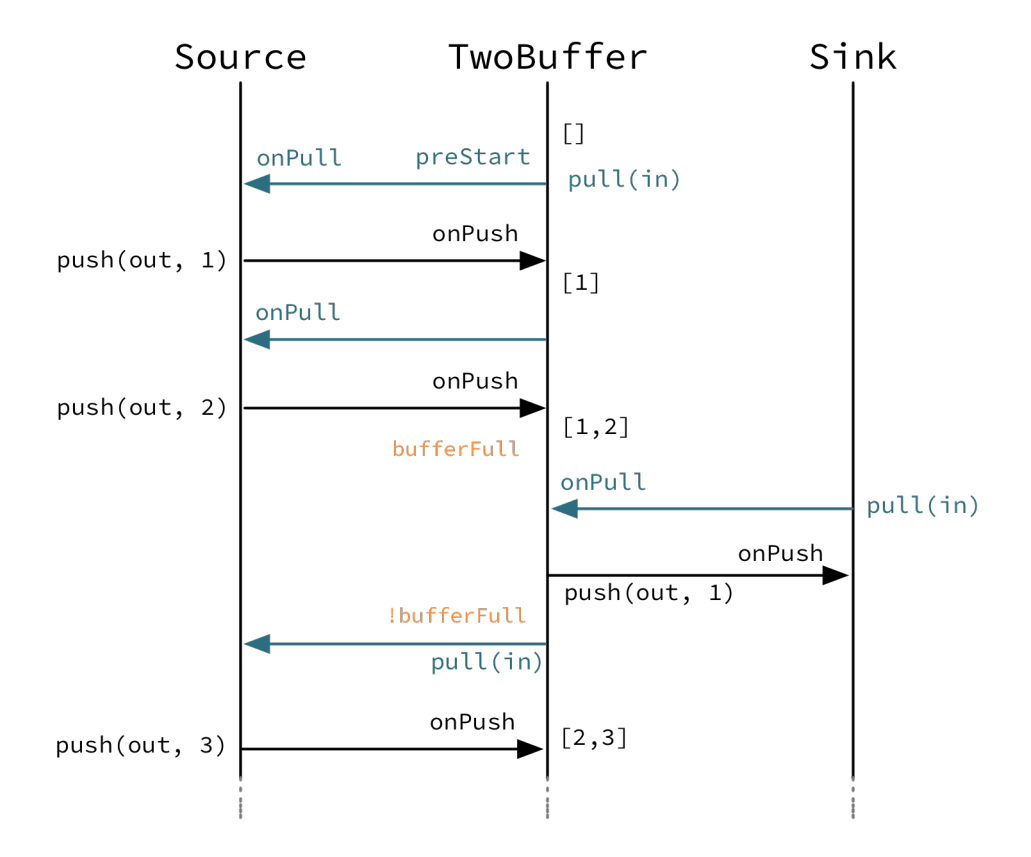

Another scenario would be where the demand from downstream starts coming in before any element is pushed into the buffer stage.

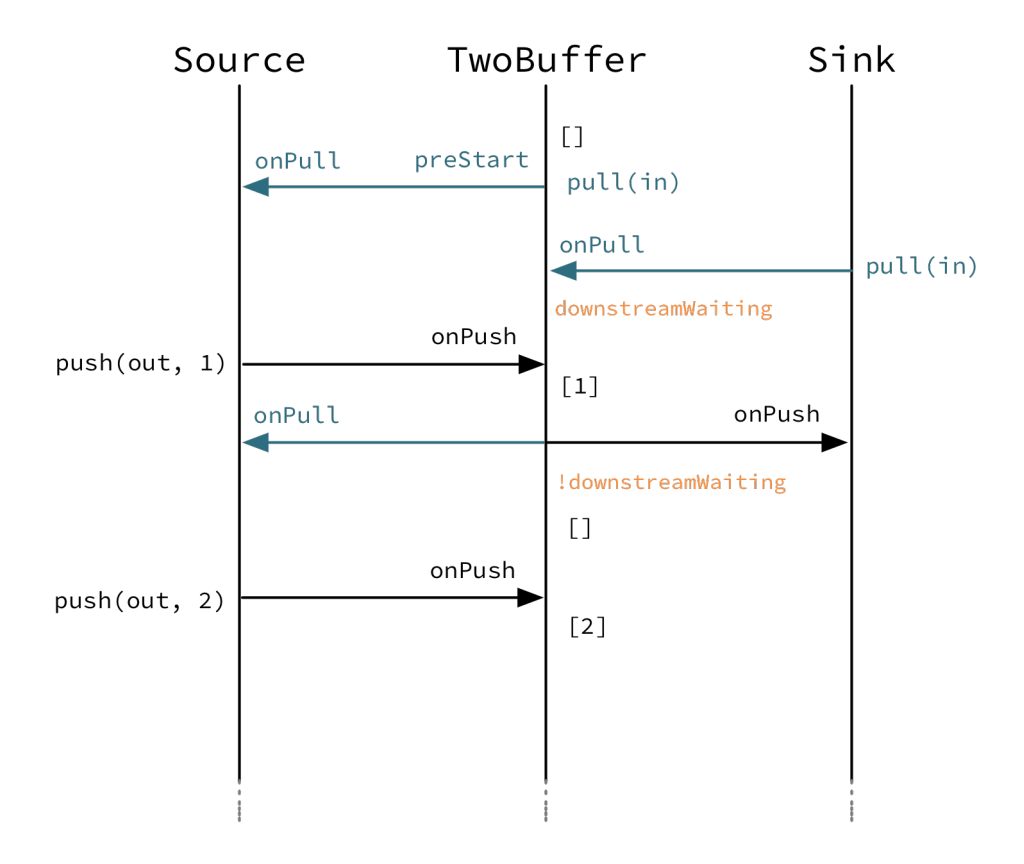

The first difference we can notice is that our Buffer stage is automatically pulling its upstream on initialization. The buffer has demand for up to two elements without any downstream demand.

The following code example demonstrates a buffer class corresponding to the message sequence chart above.

```
public class TwoBuffer<A> extends GraphStage<FlowShape<A, A>> {
  public final Inlet<A> in = Inlet.create("TwoBuffer.in");
  public final Outlet<A> out = Outlet.create("TwoBuffer.out");
  private final FlowShape<A, A> shape = FlowShape.of(in, out);
  @Override
  public FlowShape<A, A> shape() {
    return shape;
  }
  @Override
  public GraphStageLogic createLogic(Attributes inheritedAttributes) {
    return new GraphStageLogic(shape) {
     private final int SIZE = 2;
     private Queue<A> buffer = new ArrayDeque<>(SIZE);
      private boolean downstreamWaiting = false;
      private boolean isBufferFull() {
        return buffer.size() == SIZE;
      }
```

```
@Override
 public void preStart() {
    // a detached stage needs to start upstream demand
   // itself as it is not triggered by downstream demand
   pull(in);
  }
  {
    setHandler(in, new AbstractInHandler() {
     @Override
     public void onPush() {
       A elem = \text{grad(in)};
       buffer.add(elem);
        if (downstreamWaiting) {
         downstreamWaiting = false;
          A bufferedElem = buffer.poll();
          push(out, bufferedElem);
        }
        if (!isBufferFull()) {
          pull(in);
        }
      }
      @Override
      public void onUpstreamFinish() {
        if (!buffer.isEmpty()) {
         // emit the rest if possible
          emitMultiple(out, buffer.iterator());
        }
        completeStage();
      }
    });
    setHandler(out, new AbstractOutHandler() {
      @Override
      public void onPull() throws Exception {
        if (buffer.isEmpty()) {
          downstreamWaiting = true;
        } else {
         A elem = buffer.poll();
          push(out, elem);
        }
        if (!isBufferFull() && !hasBeenPulled(in)) {
          pull(in);
        }
      }
   });
  }
};
```
# **8.9.2 Thread safety of custom processing stages**

All of the above custom stages (linear or graph) provide a few simple guarantees that implementors can rely on.

- The callbacks exposed by all of these classes are never called concurrently.
- The state encapsulated by these classes can be safely modified from the provided callbacks, without

} }

any further synchronization.

In essence, the above guarantees are similar to what  $Actor s$  provide, if one thinks of the state of a custom stage as state of an actor, and the callbacks as the receive block of the actor.

Warning: It is not safe to access the state of any custom stage outside of the callbacks that it provides, just like it is unsafe to access the state of an actor from the outside. This means that Future callbacks should not close over internal state of custom stages because such access can be concurrent with the provided callbacks, leading to undefined behavior.

# **8.10 Integration**

# **8.10.1 Integrating with Actors**

For piping the elements of a stream as messages to an ordinary actor you can use the Sink.actorRef. Messages can be sent to a stream via the ActorRef that is materialized by Source.actorRef.

For more advanced use cases the ActorPublisher and ActorSubscriber traits are provided to support implementing Reactive Streams Publisher and Subscriber with an Actor.

These can be consumed by other Reactive Stream libraries or used as a Akka Streams Source or Sink.

Warning: AbstractActorPublisher and AbstractActorSubscriber cannot be used with remote actors, because if signals of the Reactive Streams protocol (e.g. request) are lost the the stream may deadlock.

Note: These Actors are designed to be implemented using Java 8 lambda expressions. In case you need to stay on a JVM prior to 8, Akka provides UntypedActorPublisher and UntypedActorSubscriber which can be used easily from any language level.

# **Source.actorRef**

Messages sent to the actor that is materialized by Source.actorRef will be emitted to the stream if there is demand from downstream, otherwise they will be buffered until request for demand is received.

Depending on the defined OverflowStrategy it might drop elements if there is no space available in the buffer. The strategy OverflowStrategy.backpressure() is not supported for this Source type, you should consider using ActorPublisher if you want a backpressured actor interface.

The stream can be completed successfully by sending akka.actor.PoisonPill or akka.actor.Status.Success to the actor reference.

The stream can be completed with failure by sending akka.actor.Status.Failure to the actor reference.

The actor will be stopped when the stream is completed, failed or cancelled from downstream, i.e. you can watch it to get notified when that happens.

# **Sink.actorRef**

The sink sends the elements of the stream to the given *ActorRef*. If the target actor terminates the stream will be cancelled. When the stream is completed successfully the given onCompleteMessage will be sent to the destination actor. When the stream is completed with failure a akka.actor.Status.Failure message will be sent to the destination actor.

Warning: There is no back-pressure signal from the destination actor, i.e. if the actor is not consuming the messages fast enough the mailbox of the actor will grow. For potentially slow consumer actors it is recommended to use a bounded mailbox with zero *mailbox-push-timeout-time* or use a rate limiting stage in front of this stage.

#### **ActorPublisher**

Extend akka.stream.actor.AbstractActorPublisher to implement a stream publisher that keeps track of the subscription life cycle and requested elements.

Here is an example of such an actor. It dispatches incoming jobs to the attached subscriber:

```
public static class JobManagerProtocol {
  final public static class Job {
   public final String payload;
    public Job(String payload) {
     this.payload = payload;
    }
  }
  public static class JobAcceptedMessage {
    @Override
    public String toString() {
      return "JobAccepted";
    }
  }
  public static final JobAcceptedMessage JobAccepted = new JobAcceptedMessage();
 public static class JobDeniedMessage {
    @Override
   public String toString() {
      return "JobDenied";
    }
  }
 public static final JobDeniedMessage JobDenied = new JobDeniedMessage();
}
public static class JobManager extends AbstractActorPublisher<JobManagerProtocol.Job> {
 public static Props props() { return Props.create(JobManager.class); }
 private final int MAX_BUFFER_SIZE = 100;
 private final List<JobManagerProtocol.Job> buf = new ArrayList<>();
 public JobManager() {
    receive(ReceiveBuilder.
      match(JobManagerProtocol.Job.class, job -> buf.size() == MAX_BUFFER_SIZE, job -> {
        sender().tell(JobManagerProtocol.JobDenied, self());
      }).
      match(JobManagerProtocol.Job.class, job -> {
        sender().tell(JobManagerProtocol.JobAccepted, self());
        if (buf.isEmpty() &c totalDemand() > 0)
         onNext(job);
        else {
         buf.add(job);
          deliverBuf();
        }
      }).
      match(ActorPublisherMessage.Request.class, request -> deliverBuf()).
```

```
match(ActorPublisherMessage.Cancel.class, cancel -> context().stop(self())).
      build());
  }
  void deliverBuf() {
    while (totalDemand() > 0) {
        /*
         * totalDemand is a Long and could be larger than
         * what buf.splitAt can accept
         */
      if (totalDemand() <= Integer.MAX_VALUE) {
       final List<JobManagerProtocol.Job> took =
          buf.subList(0, Math.min(buf.size(), (int) totalDemand()));
        took.forEach(this::onNext);
        buf.removeAll(took);
        break;
      } else {
        final List<JobManagerProtocol.Job> took =
          buf.subList(0, Math.min(buf.size(), Integer.MAX_VALUE));
        took.forEach(this::onNext);
        buf.removeAll(took);
      }
    }
  }
}
```
You send elements to the stream by calling  $\circ$ nNext. You are allowed to send as many elements as have been requested by the stream subscriber. This amount can be inquired with totalDemand. It is only allowed to use onNext when isActive and totalDemand>0, otherwise onNext will throw IllegalStateException.

When the stream subscriber requests more elements the ActorPublisherMessage.Request message is delivered to this actor, and you can act on that event. The totalDemand is updated automatically.

When the stream subscriber cancels the subscription the ActorPublisherMessage.Cancel message is delivered to this actor. After that subsequent calls to onNext will be ignored.

You can complete the stream by calling onComplete. After that you are not allowed to call onNext, onError and onComplete.

You can terminate the stream with failure by calling onError. After that you are not allowed to call onNext, onError and onComplete.

If you suspect that this AbstractActorPublisher may never get subscribed to, you can override the subscriptionTimeout method to provide a timeout after which this Publisher should be considered canceled. The actor will be notified when the timeout triggers via an ActorPublisherMessage.SubscriptionTimeoutExceeded message and MUST then perform cleanup and stop itself.

If the actor is stopped the stream will be completed, unless it was not already terminated with failure, completed or canceled.

More detailed information can be found in the API documentation.

This is how it can be used as input Source to a Flow:

```
final Source<JobManagerProtocol.Job, ActorRef> jobManagerSource =
  Source.actorPublisher(JobManager.props());
final ActorRef ref = jobManagerSource
  .map(job -> job.payload.toUpperCase())
  .map(elem \rightarrow {
    System.out.println(elem);
    return elem;
 })
```

```
.to(Sink.ignore())
  .run(mat);
ref.tell(new JobManagerProtocol.Job("a"), ActorRef.noSender());
ref.tell(new JobManagerProtocol.Job("b"), ActorRef.noSender());
ref.tell(new JobManagerProtocol.Job("c"), ActorRef.noSender());
```
You can only attach one subscriber to this publisher. Use a Broadcast-element or attach a Sink.asPublisher(AsPublisher.WITH\_FANOUT) to enable multiple subscribers.

#### **ActorSubscriber**

Extend akka.stream.actor.AbstractActorSubscriber to make your class a stream subscriber with full control of stream back pressure. It will receive ActorSubscriberMessage.OnNext, ActorSubscriberMessage.OnComplete and ActorSubscriberMessage.OnError messages from the stream. It can also receive other, non-stream messages, in the same way as any actor.

Here is an example of such an actor. It dispatches incoming jobs to child worker actors:

```
public static class WorkerPoolProtocol {
 public static class Msg {
   public final int id;
    public final ActorRef replyTo;
   public Msg(int id, ActorRef replyTo) {
     this.id = id;
     this.replyTo = replyTo;
    }
    @Override
    public String toString() {
      return String.format("Msg(%s, %s)", id, replyTo);
    \lambda}
 public static Msg msg(int id, ActorRef replyTo) {
   return new Msg(id, replyTo);
  }
 public static class Work {
   public final int id;
   public Work(int id) { this.id = id; }
   @Override
   public String toString() {
     return String.format("Work(%s)", id);
   }
  }
 public static Work work(int id) {
   return new Work(id);
  }
 public static class Reply {
   public final int id;
    public Reply(int id) { this.id = id; }
    @Override
    public String toString() {
     return String.format("Reply(%s)", id);
    }
```

```
public static Reply reply(int id) {
  return new Reply(id);
  }
 public static class Done {
   public final int id;
   public Done(int id) { this.id = id; }
   @Override
   public String toString() {
     return String.format("Done(%s)", id);
    }
    @Override
    public boolean equals(Object o) {
     if (this == 0) {
       return true;
      }
     if (o == null || getClass() != o.getClass() {
       return false;
     }
     Done done = (Done) o;
     if (id != done.id) {
      return false;
      }
     return true;
    }
   @Override
   public int hashCode() {
     return id;
    }
  }
 public static Done done(int id) {
   return new Done(id);
  }
}
public static class WorkerPool extends AbstractActorSubscriber {
 public static Props props() { return Props.create(WorkerPool.class); }
 final int MAX_QUEUE_SIZE = 10;
 final Map<Integer, ActorRef> queue = new HashMap<>();
 final Router router;
 @Override
 public RequestStrategy requestStrategy() {
   return new MaxInFlightRequestStrategy(MAX_QUEUE_SIZE) {
     @Override
     public int inFlightInternally() {
       return queue.size();
     }
   };
  }
```
}

```
public WorkerPool() {
   final List<Routee> routees = new ArrayList<>();
    for (int i = 0; i < 3; i++)routees.add(new ActorRefRoutee(context().actorOf(Props.create(Worker.class))));
    router = new Router(new RoundRobinRoutingLogic(), routees);
   receive(ReceiveBuilder.
   match(ActorSubscriberMessage.OnNext.class, on -> on.element() instanceof WorkerPoolProtocol.M
     onNext -> {
       WorkerPoolProtocol.Msg msg = (WorkerPoolProtocol.Msg) onNext.element();
       queue.put(msg.id, msg.replyTo);
       if (queue.size() > MAX_QUEUE_SIZE)
          throw new RuntimeException("queued too many: " + queue.size());
        router.route(WorkerPoolProtocol.work(msg.id), self());
   }).
   match(WorkerPoolProtocol.Reply.class, reply -> {
     int id = reply.id;
     queue.get(id).tell(WorkerPoolProtocol.done(id), self());
     queue.remove(id);
    }).
   build());
  }
static class Worker extends AbstractActor {
 public Worker() {
   receive(ReceiveBuilder.
     match(WorkerPoolProtocol.Work.class, work -> {
       // ...
       sender().tell(WorkerPoolProtocol.reply(work.id), self());
     }).build());
  }
```
Subclass must define the Request Strategy to control stream back pressure. After each incoming message the AbstractActorSubscriber will automatically invoke the RequestStrategy.requestDemand and propagate the returned demand to the stream.

- The provided WatermarkRequestStrategy is a good strategy if the actor performs work itself.
- The provided MaxInFlightRequestStrategy is useful if messages are queued internally or delegated to other actors.
- You can also implement a custom RequestStrategy or call request manually together with ZeroRequestStrategy or some other strategy. In that case you must also call request when the actor is started or when it is ready, otherwise it will not receive any elements.

More detailed information can be found in the API documentation.

This is how it can be used as output Sink to a Flow:

```
final int N = 117;
final List<Integer> data = new ArrayList<>(N);
for (int i = 0; i < N; i++) {
 data.add(i);
}
Source.from(data)
  .map(i -> WorkerPoolProtocol.msg(i, replyTo))
 .runWith(Sink.<WorkerPoolProtocol.Msg>actorSubscriber(WorkerPool.props()), mat);
```
}

}

# **8.10.2 Integrating with External Services**

Stream transformations and side effects involving external non-stream based services can be performed with mapAsync or mapAsyncUnordered.

For example, sending emails to the authors of selected tweets using an external email service:

```
public CompletionStage<Email> send(Email email) {
 // ...
}
```
We start with the tweet stream of authors:

```
final Source<Author, NotUsed> authors = tweets
  .filter(t -> t.hashtags().contains(AKKA))
  .map(t \rightarrow t.author);
```
Assume that we can lookup their email address using:

public CompletionStage<Optional<String>> lookupEmail(String handle)

Transforming the stream of authors to a stream of email addresses by using the lookupEmail service can be done with mapAsync:

```
final Source<String, NotUsed> emailAddresses = authors
  .mapAsync(4, author -> addressSystem.lookupEmail(author.handle))
  .filter(o \rightarrow o.isPresent())
  .map(o \rightarrow o.get());
```
Finally, sending the emails:

```
final RunnableGraph<NotUsed> sendEmails = emailAddresses
  .mapAsync(4, \text{address} \rightarrowemailServer.send(new Email(address, "Akka", "I like your tweet")))
  .to(Sink.ignore());
```
sendEmails.run(mat);

mapAsync is applying the given function that is calling out to the external service to each of the elements as they pass through this processing step. The function returns a CompletionStage and the value of that future will be emitted downstreams. The number of Futures that shall run in parallel is given as the first argument to mapAsync. These Futures may complete in any order, but the elements that are emitted downstream are in the same order as received from upstream.

That means that back-pressure works as expected. For example if the emailServer.send is the bottleneck it will limit the rate at which incoming tweets are retrieved and email addresses looked up.

The final piece of this pipeline is to generate the demand that pulls the tweet authors information through the emailing pipeline: we attach a Sink.ignore which makes it all run. If our email process would return some interesting data for further transformation then we would of course not ignore it but send that result stream onwards for further processing or storage.

Note that mapAsync preserves the order of the stream elements. In this example the order is not important and then we can use the more efficient mapAsyncUnordered:

```
final Source<Author, NotUsed> authors =
  tweets
    .filter(t -> t.hashtags().contains(AKKA))
    .map(t \rightarrow t.author);
final Source<String, NotUsed> emailAddresses =
 authors
    .mapAsyncUnordered(4, author -> addressSystem.lookupEmail(author.handle))
    .filter(o -> o.isPresent())
    .map(o \rightarrow o.get());
```

```
final RunnableGraph<NotUsed> sendEmails =
 emailAddresses
    .mapAsyncUnordered(4, address ->
     emailServer.send(new Email(address, "Akka", "I like your tweet")))
    .to(Sink.ignore());
sendEmails.run(mat);
```
In the above example the services conveniently returned a CompletionStage of the result. If that is not the case you need to wrap the call in a CompletionStage. If the service call involves blocking you must also make sure that you run it on a dedicated execution context, to avoid starvation and disturbance of other tasks in the system.

```
final Executor blockingEc = system.dispatchers().lookup("blocking-dispatcher");
final RunnableGraph<NotUsed> sendTextMessages =
 phoneNumbers
   .mapAsync(4, phoneNo -> CompletableFuture.supplyAsync(() ->
     smsServer.send(new TextMessage(phoneNo, "I like your tweet")), blockingEc))
    .to(Sink.ignore());
```

```
sendTextMessages.run(mat);
```
The configuration of the "blocking-dispatcher" may look something like:

```
blocking-dispatcher {
 executor = "thread-pool-executor"
 thread-pool-executor {
   core-pool-size-min = 10core-pool-size-max = 10}
}
```
An alternative for blocking calls is to perform them in a map operation, still using a dedicated dispatcher for that operation.

```
final Flow<String, Boolean, NotUsed> send =
 Flow.of(String.class)
  .map(phoneNo -> smsServer.send(new TextMessage(phoneNo, "I like your tweet")))
  .withAttributes(ActorAttributes.dispatcher("blocking-dispatcher"));
final RunnableGraph<?> sendTextMessages =
 phoneNumbers.via(send).to(Sink.ignore());
```

```
sendTextMessages.run(mat);
```
However, that is not exactly the same as mapAsync, since the mapAsync may run several calls concurrently, but map performs them one at a time.

For a service that is exposed as an actor, or if an actor is used as a gateway in front of an external service, you can use ask:

```
final Source<Tweet, NotUsed> akkaTweets = tweets.filter(t -> t.hashtags().contains(AKKA));
final RunnableGraph<NotUsed> saveTweets =
  akkaTweets
    .mapAsync(4, tweet \rightarrow ask(database, new Save(tweet), 300))
    .to(Sink.ignore());
```
Note that if the ask is not completed within the given timeout the stream is completed with failure. If that is not desired outcome you can use recover on the ask CompletionStage.

#### **Illustrating ordering and parallelism**

Let us look at another example to get a better understanding of the ordering and parallelism characteristics of mapAsync and mapAsyncUnordered.

Several mapAsync and mapAsyncUnordered futures may run concurrently. The number of concurrent futures are limited by the downstream demand. For example, if 5 elements have been requested by downstream there will be at most 5 futures in progress.

mapAsync emits the future results in the same order as the input elements were received. That means that completed results are only emitted downstream when earlier results have been completed and emitted. One slow call will thereby delay the results of all successive calls, even though they are completed before the slow call.

mapAsyncUnordered emits the future results as soon as they are completed, i.e. it is possible that the elements are not emitted downstream in the same order as received from upstream. One slow call will thereby not delay the results of faster successive calls as long as there is downstream demand of several elements.

Here is a fictive service that we can use to illustrate these aspects.

```
static class SometimesSlowService {
 private final Executor ec;
 public SometimesSlowService(Executor ec) {
   this.ec = ec;
  }
 private final AtomicInteger runningCount = new AtomicInteger();
 public CompletionStage<String> convert(String s) {
   System.out.println("running: " + s + "(" + runningCount.incrementAndGet() + ")");
    return CompletableFuture.supplyAsync(() -> {
      if (!s.isEmpty() && Character.isLowerCase(s.charAt(0)))
       try { Thread.sleep(500); } catch (InterruptedException e) {}
     else
        try { Thread.sleep(20); } catch (InterruptedException e) {}
     System.out.println("completed: " + s + "(" + runningCount.decrementAndGet() + ")");
     return s.toUpperCase();
   }, ec);
  }
}
```
Elements starting with a lower case character are simulated to take longer time to process.

Here is how we can use it with mapAsync:

```
final Executor blockingEc = system.dispatchers().lookup("blocking-dispatcher");
final SometimesSlowService service = new SometimesSlowService(blockingEc);
final ActorMaterializer mat = ActorMaterializer.create(
 ActorMaterializerSettings.create(system).withInputBuffer(4, 4), system);
Source.from(Arrays.asList("a", "B", "C", "D", "e", "F", "q", "H", "i", "J"))
  .map(elem -> { System.out.println("before: " + elem); return elem; })
  .mapAsync(4, service::convert)
 .runForeach(elem -> System.out.println("after: " + elem), mat);
```
The output may look like this:

before: a before: B before: C before: D running: a (1) running: B (2) before: e

```
running: C (3)
before: F
running: D (4)
before: g
before: H
completed: C (3)
completed: B (2)
completed: D (1)
completed: a (0)
after: A
after: B
running: e (1)
after: C
after: D
running: F (2)
before: i
before: J
running: g (3)
running: H (4)
completed: H (2)
completed: F (3)
completed: e (1)
completed: g (0)
after: E
after: F
running: i (1)
after: G
after: H
running: J (2)
completed: J (1)
completed: i (0)
after: I
after: J
```
Note that after lines are in the same order as the before lines even though elements are completed in a different order. For example H is completed before  $q$ , but still emitted afterwards.

The numbers in parenthesis illustrates how many calls that are in progress at the same time. Here the downstream demand and thereby the number of concurrent calls are limited by the buffer size (4) of the ActorMaterializerSettings.

Here is how we can use the same service with mapAsyncUnordered:

```
final Executor blockingEc = system.dispatchers().lookup("blocking-dispatcher");
final SometimesSlowService service = new SometimesSlowService(blockingEc);
final ActorMaterializer mat = ActorMaterializer.create(
 ActorMaterializerSettings.create(system).withInputBuffer(4, 4), system);
Source.from(Arrays.asList("a", "B", "C", "D", "e", "F", "g", "H", "i", "J"))
 .map(elem -> { System.out.println("before: " + elem); return elem; })
  .mapAsyncUnordered(4, service::convert)
 .runForeach(elem -> System.out.println("after: " + elem), mat);
```
The output may look like this:

before: a before: B before: C before: D running: a (1) running: B (2) before: e running: C (3) before: F running: D (4) before: g before: H completed: B (3) completed: C (1) completed: D (2) after: B after: D running: e (2) after: C running: F (3) before: i before: J completed: F (2) after: F running: g (3) running: H (4) completed: H (3) after: H completed: a (2) after: A running: i (3) running: J (4) completed: J (3) after: J completed: e (2) after: E completed: g (1) after: G completed: i (0) after: I

Note that after lines are not in the same order as the before lines. For example H overtakes the slow G.

The numbers in parenthesis illustrates how many calls that are in progress at the same time. Here the downstream demand and thereby the number of concurrent calls are limited by the buffer size (4) of the ActorMaterializerSettings.

# **8.10.3 Integrating with Reactive Streams**

[Reactive Streams](http://reactive-streams.org/) defines a standard for asynchronous stream processing with non-blocking back pressure. It makes it possible to plug together stream libraries that adhere to the standard. Akka Streams is one such library.

An incomplete list of other implementations:

- Reactor  $(1.1+)$
- [RxJava](https://github.com/ReactiveX/RxJavaReactiveStreams)
- [Ratpack](http://www.ratpack.io/manual/current/streams.html)
- [Slick](http://slick.typesafe.com)

The two most important interfaces in Reactive Streams are the Publisher and Subscriber.

```
import org.reactivestreams.Publisher;
import org.reactivestreams.Subscriber;
import org.reactivestreams.Processor;
```
Let us assume that a library provides a publisher of tweets:

```
Publisher<Tweet> tweets();
```
and another library knows how to store author handles in a database:

Subscriber<Author> storage();

Using an Akka Streams Flow we can transform the stream and connect those:

```
final Flow<Tweet, Author, NotUsed> authors = Flow.of(Tweet.class)
  .filter(t \rightarrow t.hashtags().contains(AKKA))
  .map(t \rightarrow t.author);
  Source.fromPublisher(rs.tweets())
    .via(authors)
    .to(Sink.fromSubscriber(rs.storage()));
```
The Publisher is used as an input Source to the flow and the Subscriber is used as an output Sink.

A Flow can also be also converted to a RunnableGraph[Processor[In, Out]] which materializes to a Processor when run() is called. run() itself can be called multiple times, resulting in a new Processor instance each time.

```
final Processor<Tweet, Author> processor =
  authors.toProcessor().run(mat);
rs.tweets().subscribe(processor);
processor.subscribe(rs.storage());
```
A publisher can be connected to a subscriber with the subscribe method.

It is also possible to expose a Source as a Publisher by using the Publisher-Sink:

```
final Publisher<Author> authorPublisher =
 Source.fromPublisher(rs.tweets())
    .via(authors)
    .runWith(Sink.asPublisher(AsPublisher.WITHOUT_FANOUT), mat);
```

```
authorPublisher.subscribe(rs.storage());
```
A publisher that is created with  $Sink.asPublicBiber(AsPublicBiber.WITHOUT FANOUT)$  supports only a single subscription. Additional subscription attempts will be rejected with an IllegalStateException.

A publisher that supports multiple subscribers using fan-out/broadcasting is created as follows:

```
Subscriber<Author> storage();
Subscriber<Author> alert();
final Publisher<Author> authorPublisher =
 Source.fromPublisher(rs.tweets())
    .via(authors)
    .runWith(Sink.asPublisher(AsPublisher.WITH_FANOUT), mat);
authorPublisher.subscribe(rs.storage());
authorPublisher.subscribe(rs.alert());
```
The input buffer size of the stage controls how far apart the slowest subscriber can be from the fastest subscriber before slowing down the stream.

To make the picture complete, it is also possible to expose a Sink as a Subscriber by using the Subscriber-Source:

```
final Subscriber<Author> storage = rs.storage();
final Subscriber<Tweet> tweetSubscriber =
 authors
    .to(Sink.fromSubscriber(storage))
    .runWith(Source.asSubscriber(), mat);
```

```
rs.tweets().subscribe(tweetSubscriber);
```
It is also possible to use re-wrap  $\text{Processor}$  instances as a  $\text{Flow}$  by passing a factory function that will create the Processor instances:

```
// An example Processor factory
final Creator<Processor<Integer, Integer>> factory =
        new Creator<Processor<Integer, Integer>>() {
          public Processor<Integer, Integer> create() {
            return Flow.of(Integer.class).toProcessor().run(mat);
          }
        };
final Flow<Integer, Integer, NotUsed> flow = Flow.fromProcessor(factory);
```
Please note that a factory is necessary to achieve reusability of the resulting  $F_{\text{low}}$ .

# **8.11 Error Handling**

Strategies for how to handle exceptions from processing stream elements can be defined when materializing the stream. The error handling strategies are inspired by actor supervision strategies, but the semantics have been adapted to the domain of stream processing.

Warning: *ZipWith*, *GraphStage* junction, *ActorPublisher* source and *ActorSubscriber* sink components do not honour the supervision strategy attribute yet.

# **8.11.1 Supervision Strategies**

There are three ways to handle exceptions from application code:

- Stop The stream is completed with failure.
- Resume The element is dropped and the stream continues.
- Restart The element is dropped and the stream continues after restarting the stage. Restarting a stage means that any accumulated state is cleared. This is typically performed by creating a new instance of the stage.

By default the stopping strategy is used for all exceptions, i.e. the stream will be completed with failure when an exception is thrown.

```
final Materializer mat = ActorMaterializer.create(system);
final Source<Integer, NotUsed> source = Source.from(Arrays.asList(0, 1, 2, 3, 4, 5))
  .map(elem -> 100 / elem);
final Sink<Integer, CompletionStage<Integer>> fold =
 Sink.<Integer, Integer> fold(0, (acc, elem) -> acc + elem);
final CompletionStage<Integer> result = source.runWith(fold, mat);
// division by zero will fail the stream and the
// result here will be a Future completed with Failure(ArithmeticException)
```
The default supervision strategy for a stream can be defined on the settings of the materializer.

```
final Function<Throwable, Supervision.Directive> decider = exc -> {
 if (exc instanceof ArithmeticException)
   return Supervision.resume();
 else
    return Supervision.stop();
};
final Materializer mat = ActorMaterializer.create(
```

```
ActorMaterializerSettings.create(system).withSupervisionStrategy(decider),
 system);
final Source<Integer, NotUsed> source = Source.from(Arrays.asList(0, 1, 2, 3, 4, 5))
 .map(elem \rightarrow 100 / elem);
final Sink<Integer, CompletionStage<Integer>> fold =
 Sink.fold(0, (acc, elem) \rightarrow acc + elem);
final CompletionStage<Integer> result = source.runWith(fold, mat);
// the element causing division by zero will be dropped
// result here will be a Future completed with Success(228)
```
Here you can see that all ArithmeticException will resume the processing, i.e. the elements that cause the division by zero are effectively dropped.

Note: Be aware that dropping elements may result in deadlocks in graphs with cycles, as explained in *[Graph](#page-490-0) [cycles, liveness and deadlocks](#page-490-0)*.

The supervision strategy can also be defined for all operators of a flow.

```
final Materializer mat = ActorMaterializer.create(system);
final Function<Throwable, Supervision.Directive> decider = exc -> {
  if (exc instanceof ArithmeticException)
   return Supervision.resume();
 else
   return Supervision.stop();
};
final Flow<Integer, Integer, NotUsed> flow =
   Flow.of(Integer.class).filter(elem -> 100 / elem < 50).map(elem -> 100 / (5 - elem))
    .withAttributes(ActorAttributes.withSupervisionStrategy(decider));
final Source<Integer, NotUsed> source = Source.from(Arrays.asList(0, 1, 2, 3, 4, 5))
  .via(flow);
final Sink<Integer, CompletionStage<Integer>> fold =
 Sink.<Integer, Integer> fold(0, (acc, elem) -> acc + elem);
final CompletionStage<Integer> result = source.runWith(fold, mat);
// the elements causing division by zero will be dropped
// result here will be a Future completed with Success(150)
```
Restart works in a similar way as Resume with the addition that accumulated state, if any, of the failing processing stage will be reset.

```
final Materializer mat = ActorMaterializer.create(system);
final Function<Throwable, Supervision.Directive> decider = exc -> {
 if (exc instanceof IllegalArgumentException)
   return Supervision.restart();
 else
   return Supervision.stop();
};
final Flow<Integer, Integer, NotUsed> flow =
 Flow.of(Integer.class).scan(0, (acc, elem) -> {
    if (elem < 0) throw new IllegalArgumentException("negative not allowed");
    else return acc + elem;
  })
  .withAttributes(ActorAttributes.withSupervisionStrategy(decider));
final Source<Integer, NotUsed> source = Source.from(Arrays.asList(1, 3, -1, 5, 7))
  .via(flow);
final CompletionStage<List<Integer>> result = source.grouped(1000)
  .runWith(Sink.<List<Integer>>head(), mat);
// the negative element cause the scan stage to be restarted,
// i.e. start from 0 again
// result here will be a Future completed with Success(List(0, 1, 4, 0, 5, 12))
```
# **8.11.2 Errors from mapAsync**

Stream supervision can also be applied to the futures of mapAsync.

Let's say that we use an external service to lookup email addresses and we would like to discard those that cannot be found.

We start with the tweet stream of authors:

```
final Source<Author, NotUsed> authors = tweets
  .filter(t -> t.hashtags().contains(AKKA))
  .map(t \rightarrow t.author);
```
Assume that we can lookup their email address using:

public CompletionStage<String> lookupEmail(String handle)

The CompletionStage is completed normally if the email is not found.

Transforming the stream of authors to a stream of email addresses by using the lookupEmail service can be done with mapAsync and we use Supervision.getResumingDecider to drop unknown email addresses:

```
final Attributes resumeAttrib =
 ActorAttributes.withSupervisionStrategy(Supervision.getResumingDecider());
final Flow<Author, String, NotUsed> lookupEmail =
   Flow.of(Author.class)
    .mapAsync(4, author -> addressSystem.lookupEmail(author.handle))
    .withAttributes(resumeAttrib);
final Source<String, NotUsed> emailAddresses = authors.via(lookupEmail);
```
If we would not use Resume the default stopping strategy would complete the stream with failure on the first CompletionStage that was completed exceptionally.

# <span id="page-540-0"></span>**8.12 Working with streaming IO**

Akka Streams provides a way of handling File IO and TCP connections with Streams. While the general approach is very similar to the [Actor based TCP handling](http://doc.akka.io/docs/akka/current/java/io-tcp.html) using Akka IO, by using Akka Streams you are freed of having to manually react to back-pressure signals, as the library does it transparently for you.

# **8.12.1 Streaming TCP**

#### **Accepting connections: Echo Server**

In order to implement a simple EchoServer we bind to a given address, which returns a Source<IncomingConnection, CompletionStage<ServerBinding>>, which will emit an IncomingConnection element for each new connection that the Server should handle:

```
// IncomingConnection and ServerBinding imported from Tcp
final Source<IncomingConnection, CompletionStage<ServerBinding>> connections =
    Tcp.get(system).bind("127.0.0.1", 8889);
```
Next, we simply handle *each* incoming connection using a Flow which will be used as the processing stage to handle and emit ByteStrings from and to the TCP Socket. Since one ByteString does not have to necessarily correspond to exactly one line of text (the client might be sending the line in chunks) we use the delimiter helper Flow from akka.stream.javadsl.Framing to chunk the inputs up into actual lines of text. The last boolean argument indicates that we require an explicit line ending even for the last message before the connection is closed. In this example we simply add exclamation marks to each incoming text message and push it through the flow:

```
connections.runForeach(connection -> {
  System.out.println("New connection from: " + connection.remoteAddress());
  final Flow<ByteString, ByteString, NotUsed> echo = Flow.of(ByteString.class)
    .via(Framing.delimiter(ByteString.fromString("\n"), 256, FramingTruncation.DISALLOW))
    .map(ByteString::utf8String)
    .map(s -> s + "!!!\n")
    .map(ByteString::fromString);
  connection.handleWith(echo, mat);
}, mat);
```
Notice that while most building blocks in Akka Streams are reusable and freely shareable, this is *not* the case for the incoming connection Flow, since it directly corresponds to an existing, already accepted connection its handling can only ever be materialized *once*.

Closing connections is possible by cancelling the *incoming connection* Flow from your server logic (e.g. by connecting its downstream to a Sink.cancelled() and its upstream to a Source.empty()). It is also possible to shut down the server's socket by cancelling the IncomingConnection source connections.

We can then test the TCP server by sending data to the TCP Socket using netcat:

```
$ echo -n "Hello World" | netcat 127.0.0.1 8889
Hello World!!!
```
### **Connecting: REPL Client**

In this example we implement a rather naive Read Evaluate Print Loop client over TCP. Let's say we know a server has exposed a simple command line interface over TCP, and would like to interact with it using Akka Streams over TCP. To open an outgoing connection socket we use the outgoingConnection method:

```
final Flow<ByteString, ByteString, CompletionStage<OutgoingConnection>> connection =
    Tcp.get(system).outgoingConnection("127.0.0.1", 8889);
final Flow<String, ByteString, NotUsed> replParser =
   Flow.<String>create()
      .takeWhile(elem -> !elem.equals("q"))
      .concat(Source.single("BYE")) // will run after the original flow completes
      .map(elem -> ByteString.fromString(elem + "\n\n'\n);
final Flow<ByteString, ByteString, NotUsed> repl = Flow.of(ByteString.class)
  .via(Framing.delimiter(ByteString.fromString("\n"), 256, FramingTruncation.DISALLOW))
  .map(ByteString::utf8String)
  .map(text -> {System.out.println("Server: " + text); return "next";})
  .map(elem \rightarrow readLine("> "))
  .via(replParser);
connection.join(repl).run(mat);
```
The repl flow we use to handle the server interaction first prints the servers response, then awaits on input from the command line (this blocking call is used here just for the sake of simplicity) and converts it to a ByteString which is then sent over the wire to the server. Then we simply connect the TCP pipeline to this processing stage–at this point it will be materialized and start processing data once the server responds with an *initial message*.

A resilient REPL client would be more sophisticated than this, for example it should split out the input reading into a separate mapAsync step and have a way to let the server write more data than one ByteString chunk at any given time, these improvements however are left as exercise for the reader.

#### **Avoiding deadlocks and liveness issues in back-pressured cycles**

When writing such end-to-end back-pressured systems you may sometimes end up in a situation of a loop, in which *either side is waiting for the other one to start the conversation*. One does not need to look far to find examples of such back-pressure loops. In the two examples shown previously, we always assumed that the side we are connecting to would start the conversation, which effectively means both sides are back-pressured and can not get the conversation started. There are multiple ways of dealing with this which are explained in depth in *[Graph cycles, liveness and deadlocks](#page-490-0)*, however in client-server scenarios it is often the simplest to make either side simply send an initial message.

Note: In case of back-pressured cycles (which can occur even between different systems) sometimes you have to decide which of the sides has start the conversation in order to kick it off. This can be often done by injecting an initial message from one of the sides–a conversation starter.

To break this back-pressure cycle we need to inject some initial message, a "conversation starter". First, we need to decide which side of the connection should remain passive and which active. Thankfully in most situations finding the right spot to start the conversation is rather simple, as it often is inherent to the protocol we are trying to implement using Streams. In chat-like applications, which our examples resemble, it makes sense to make the Server initiate the conversation by emitting a "hello" message:

```
connections.runForeach(connection -> {
  // server logic, parses incoming commands
  final Flow<String, String, NotUsed> commandParser =
      Flow.<String>create()
        .takeWhile(elem -> !elem.equals("BYE"))
        .map(elem \rightarrow elem + "!");
  final String welcomeMsg = "Welcome to: " + connection.localAddress() +
      " you are: " + connection.remoteAddress() + "!";
  final Source<String, NotUsed> welcome = Source.single(welcomeMsg);
  final Flow<ByteString, ByteString, NotUsed> serverLogic =
      Flow.of(ByteString.class)
        .via(Framing.delimiter(ByteString.fromString("\n"), 256, FramingTruncation.DISALLOW))
        .map(ByteString::utf8String)
        .via(commandParser)
        .merge(welcome)
        . map(s \rightarrow s + "\n")
        .map(ByteString::fromString);
  connection.handleWith(serverLogic, mat);
}, mat);
```
To emit the initial message we merge a Source with a single element, after the command processing but before the framing and transformation to ByteStrings this way we do not have to repeat such logic.

In this example both client and server may need to close the stream based on a parsed command - BYE in the case of the server, and  $q$  in the case of the client. This is implemented by using a custom GraphStage which completes the stream once it encounters such command.

# **8.12.2 Streaming File IO**

Akka Streams provide simple Sources and Sinks that can work with ByteString instances to perform IO operations on files.

Note: Since the current version of Akka  $(2,3,x)$  needs to support JDK6, the currently provided File IO implementations are not able to utilise Asynchronous File IO operations, as these were introduced in JDK7 (and newer). Once Akka is free to require JDK8 (from  $2.4 \times$ ) these implementations will be updated to make use of the new NIO APIs (i.e. AsynchronousFileChannel).

Streaming data from a file is as easy as creating a *FileIO.fromFile* given a target file, and an optional chunkSize which determines the buffer size determined as one "element" in such stream:

```
final File file = new File("example.csv");
 Sink<ByteString, CompletionStage<Done>> printlnSink =
    Sink.<ByteString> foreach(chunk -> System.out.println(chunk.utf8String()));
 CompletionStage<IOResult> ioResult =
   FileIO.fromFile(file)
      .to(printlnSink)
      .run(mat);
```
Please note that these processing stages are backed by Actors and by default are configured to run on a preconfigured threadpool-backed dispatcher dedicated for File IO. This is very important as it isolates the blocking file IO operations from the rest of the ActorSystem allowing each dispatcher to be utilised in the most efficient way. If you want to configure a custom dispatcher for file IO operations globally, you can do so by changing the akka.stream.blocking-io-dispatcher, or for a specific stage by specifying a custom Dispatcher in code, like this:

```
FileIO.toFile(file)
  .withAttributes(ActorAttributes.dispatcher("custom-blocking-io-dispatcher"));
```
# **8.13 Pipelining and Parallelism**

Akka Streams processing stages (be it simple operators on Flows and Sources or graph junctions) are executed concurrently by default. This is realized by mapping each of the processing stages to a dedicated actor internally.

We will illustrate through the example of pancake cooking how streams can be used for various processing patterns, exploiting the available parallelism on modern computers. The setting is the following: both Patrik and Roland like to make pancakes, but they need to produce sufficient amount in a cooking session to make all of the children happy. To increase their pancake production throughput they use two frying pans. How they organize their pancake processing is markedly different.

# **8.13.1 Pipelining**

Roland uses the two frying pans in an asymmetric fashion. The first pan is only used to fry one side of the pancake then the half-finished pancake is flipped into the second pan for the finishing fry on the other side. Once the first frying pan becomes available it gets a new scoop of batter. As an effect, most of the time there are two pancakes being cooked at the same time, one being cooked on its first side and the second being cooked to completion. This is how this setup would look like implemented as a stream:

```
Flow<ScoopOfBatter, HalfCookedPancake, NotUsed> fryingPan1 =
  Flow.of(ScoopOfBatter.class).map(batter -> new HalfCookedPancake());
Flow<HalfCookedPancake, Pancake, NotUsed> fryingPan2 =
 Flow.of(HalfCookedPancake.class).map(halfCooked -> new Pancake());
// With the two frying pans we can fully cook pancakes
Flow<ScoopOfBatter, Pancake, NotUsed> pancakeChef = fryingPan1.via(fryingPan2);
```
The two map stages in sequence (encapsulated in the "frying pan" flows) will be executed in a pipelined way, basically doing the same as Roland with his frying pans:

- 1. A ScoopOfBatter enters fryingPan1
- 2. fryingPan1 emits a HalfCookedPancake once fryingPan2 becomes available
- 3. fryingPan2 takes the HalfCookedPancake
- 4. at this point fryingPan1 already takes the next scoop, without waiting for fryingPan2 to finish

The benefit of pipelining is that it can be applied to any sequence of processing steps that are otherwise not parallelisable (for example because the result of a processing step depends on all the information from the previous

step). One drawback is that if the processing times of the stages are very different then some of the stages will not be able to operate at full throughput because they will wait on a previous or subsequent stage most of the time. In the pancake example frying the second half of the pancake is usually faster than frying the first half, fryingPan2 will not be able to operate at full capacity<sup>[1](#page-544-0)</sup>.

Stream processing stages have internal buffers to make communication between them more efficient. For more details about the behavior of these and how to add additional buffers refer to *stream-rate-scala*.

# **8.13.2 Parallel processing**

Patrik uses the two frying pans symmetrically. He uses both pans to fully fry a pancake on both sides, then puts the results on a shared plate. Whenever a pan becomes empty, he takes the next scoop from the shared bowl of batter. In essence he parallelizes the same process over multiple pans. This is how this setup will look like if implemented using streams:

```
Flow<ScoopOfBatter, Pancake, NotUsed> fryingPan =
 Flow.of(ScoopOfBatter.class).map(batter -> new Pancake());
Flow<ScoopOfBatter, Pancake, NotUsed> pancakeChef =
 Flow.fromGraph(GraphDSL.create(b -> {
    final UniformFanInShape<Pancake, Pancake> mergePancakes =
     b.add(Merge.create(2));
    final UniformFanOutShape<ScoopOfBatter, ScoopOfBatter> dispatchBatter =
     b.add(Balance.create(2));
    // Using two frying pans in parallel, both fully cooking a pancake from the batter.
    // We always put the next scoop of batter to the first frying pan that becomes available.
   b.from(dispatchBatter.out(0)).via(b.add(fryingPan)).toInlet(mergePancakes.in(0));
    // Notice that we used the "fryingPan" flow without importing it via builder.add().
    // Flows used this way are auto-imported, which in this case means that the two
    // uses of "fryingPan" mean actually different stages in the graph.
   b.from(dispatchBatter.out(1)).via(b.add(fryingPan)).toInlet(mergePancakes.in(1));
    return FlowShape.of(dispatchBatter.in(), mergePancakes.out());
 }));
```
The benefit of parallelizing is that it is easy to scale. In the pancake example it is easy to add a third frying pan with Patrik's method, but Roland cannot add a third frying pan, since that would require a third processing step, which is not practically possible in the case of frying pancakes.

One drawback of the example code above that it does not preserve the ordering of pancakes. This might be a problem if children like to track their "own" pancakes. In those cases the Balance and Merge stages should be replaced by strict-round robing balancing and merging stages that put in and take out pancakes in a strict order.

A more detailed example of creating a worker pool can be found in the cookbook: *cookbook-balance-scala*

# **8.13.3 Combining pipelining and parallel processing**

The two concurrency patterns that we demonstrated as means to increase throughput are not exclusive. In fact, it is rather simple to combine the two approaches and streams provide a nice unifying language to express and compose them.

First, let's look at how we can parallelize pipelined processing stages. In the case of pancakes this means that we will employ two chefs, each working using Roland's pipelining method, but we use the two chefs in parallel, just like Patrik used the two frying pans. This is how it looks like if expressed as streams:

```
Flow<ScoopOfBatter, Pancake, NotUsed> pancakeChef =
  Flow.fromGraph(GraphDSL.create(b -> {
    final UniformFanInShape<Pancake, Pancake> mergePancakes =
```
<span id="page-544-0"></span><sup>&</sup>lt;sup>1</sup> Roland's reason for this seemingly suboptimal procedure is that he prefers the temperature of the second pan to be slightly lower than the first in order to achieve a more homogeneous result.

```
b.add(Merge.create(2));
  final UniformFanOutShape<ScoopOfBatter, ScoopOfBatter> dispatchBatter =
    b.add(Balance.create(2));
  // Using two pipelines, having two frying pans each, in total using
  // four frying pans
  b.from(dispatchBatter.out(0))
    .via(b.add(fryingPan1))
    .via(b.add(fryingPan2))
    .toInlet(mergePancakes.in(0));
  b.from(dispatchBatter.out(1))
    .via(b.add(fryingPan1))
    .via(b.add(fryingPan2))
    .toInlet(mergePancakes.in(1));
  return FlowShape.of(dispatchBatter.in(), mergePancakes.out());
}));
```
The above pattern works well if there are many independent jobs that do not depend on the results of each other, but the jobs themselves need multiple processing steps where each step builds on the result of the previous one. In our case individual pancakes do not depend on each other, they can be cooked in parallel, on the other hand it is not possible to fry both sides of the same pancake at the same time, so the two sides have to be fried in sequence.

It is also possible to organize parallelized stages into pipelines. This would mean employing four chefs:

- the first two chefs prepare half-cooked pancakes from batter, in parallel, then putting those on a large enough flat surface.
- the second two chefs take these and fry their other side in their own pans, then they put the pancakes on a shared plate.

This is again straightforward to implement with the streams API:

```
Flow<ScoopOfBatter, HalfCookedPancake, NotUsed> pancakeChefs1 =
 Flow.fromGraph(GraphDSL.create(b -> {
    final UniformFanInShape<HalfCookedPancake, HalfCookedPancake> mergeHalfCooked =
     b.add(Merge.create(2));
    final UniformFanOutShape<ScoopOfBatter, ScoopOfBatter> dispatchBatter =
     b.add(Balance.create(2));
    // Two chefs work with one frying pan for each, half-frying the pancakes then putting
    // them into a common pool
   b.from(dispatchBatter.out(0)).via(b.add(fryingPan1)).toInlet(mergeHalfCooked.in(0));
   b.from(dispatchBatter.out(1)).via(b.add(fryingPan1)).toInlet(mergeHalfCooked.in(1));
    return FlowShape.of(dispatchBatter.in(), mergeHalfCooked.out());
  }));
Flow<HalfCookedPancake, Pancake, NotUsed> pancakeChefs2 =
 Flow.fromGraph(GraphDSL.create(b -> {
    final UniformFanInShape<Pancake, Pancake> mergePancakes =
     b.add(Merge.create(2));
    final UniformFanOutShape<HalfCookedPancake, HalfCookedPancake> dispatchHalfCooked =
     b.add(Balance.create(2));
   // Two chefs work with one frying pan for each, finishing the pancakes then putting
    // them into a common pool
   b.from(dispatchHalfCooked.out(0)).via(b.add(fryingPan2)).toInlet(mergePancakes.in(0));
   b.from(dispatchHalfCooked.out(1)).via(b.add(fryingPan2)).toInlet(mergePancakes.in(1));
    return FlowShape.of(dispatchHalfCooked.in(), mergePancakes.out());
  }));
```

```
Flow<ScoopOfBatter, Pancake, NotUsed> kitchen =
   pancakeChefs1.via(pancakeChefs2);
```
This usage pattern is less common but might be usable if a certain step in the pipeline might take wildly different times to finish different jobs. The reason is that there are more balance-merge steps in this pattern compared to the parallel pipelines. This pattern rebalances after each step, while the previous pattern only balances at the entry point of the pipeline. This only matters however if the processing time distribution has a large deviation.

# **8.14 Testing streams**

Verifying behaviour of Akka Stream sources, flows and sinks can be done using various code patterns and libraries. Here we will discuss testing these elements using:

- simple sources, sinks and flows;
- sources and sinks in combination with TestProbe from the akka-testkit module;
- sources and sinks specifically crafted for writing tests from the akka-stream-testkit module.

It is important to keep your data processing pipeline as separate sources, flows and sinks. This makes them easily testable by wiring them up to other sources or sinks, or some test harnesses that akka-testkit or akka-stream-testkit provide.

# **8.14.1 Built in sources, sinks and combinators**

Testing a custom sink can be as simple as attaching a source that emits elements from a predefined collection, running a constructed test flow and asserting on the results that sink produced. Here is an example of a test for a sink:

```
final Sink<Integer, CompletionStage<Integer>> sinkUnderTest = Flow.of(Integer.class)
  .map(i \rightarrow i \star 2)
  .toMat(Sink.fold(0, (agg, next) -> agg + next), Keep.right());
final CompletionStage<Integer> future = Source.from(Arrays.asList(1, 2, 3, 4))
  .runWith(sinkUnderTest, mat);
final Integer result = future.toCompletableFuture().get(1, TimeUnit.SECONDS);
assert(result == 20);
```
The same strategy can be applied for sources as well. In the next example we have a source that produces an infinite stream of elements. Such source can be tested by asserting that first arbitrary number of elements hold some condition. Here the grouped combinator and Sink.head are very useful.

```
final Source<Integer, NotUsed> sourceUnderTest = Source.repeat(1)
  .map(i -> i * 2);
final CompletionStage<List<Integer>> future = sourceUnderTest
  .grouped(10)
  .runWith(Sink.head(), mat);
final List<Integer> result = future.toCompletableFuture().get(1, TimeUnit.SECONDS);
assertEquals(result, Collections.nCopies(10, 2));
```
When testing a flow we need to attach a source and a sink. As both stream ends are under our control, we can choose sources that tests various edge cases of the flow and sinks that ease assertions.

```
final Flow<Integer, Integer, NotUsed> flowUnderTest = Flow.of(Integer.class)
  .takeWhile(i -> i < 5);
```

```
final CompletionStage<Integer> future = Source.from(Arrays.asList(1, 2, 3, 4, 5, 6))
 .via(flowUnderTest).runWith(Sink.fold(0, (agg, next) -> agg + next), mat);
final Integer result = future.toCompletableFuture().get(1, TimeUnit.SECONDS);
assert(result == 10);
```
# **8.14.2 TestKit**

Akka Stream offers integration with Actors out of the box. This support can be used for writing stream tests that use familiar TestProbe from the akka-testkit API.

One of the more straightforward tests would be to materialize stream to a CompletionStage and then use PatternsCS.pipe pattern to pipe the result of that future to the probe.

```
final Source<List<Integer>, NotUsed> sourceUnderTest = Source
  .from(Arrays.asList(1, 2, 3, 4))
  .grouped(2);
final TestProbe probe = new TestProbe(system);
final CompletionStage<List<List<Integer>>> future = sourceUnderTest
  .grouped(2)
  .runWith(Sink.head(), mat);
akka.pattern.PatternsCS.pipe(future, system.dispatcher()).to(probe.ref());
probe.expectMsg(Duration.create(1, TimeUnit.SECONDS),
 Arrays.asList(Arrays.asList(1, 2), Arrays.asList(3, 4))
);
```
Instead of materializing to a future, we can use a Sink.actorRef that sends all incoming elements to the given ActorRef. Now we can use assertion methods on TestProbe and expect elements one by one as they arrive. We can also assert stream completion by expecting for onCompleteMessage which was given to Sink.actorRef.

```
final Source<Tick, Cancellable> sourceUnderTest = Source.tick(
  FiniteDuration.create(0, TimeUnit.MILLISECONDS),
  FiniteDuration.create(200, TimeUnit.MILLISECONDS),
  Tick.TOCK);
final TestProbe probe = new TestProbe(system);
final Cancellable cancellable = sourceUnderTest
  .to(Sink.actorRef(probe.ref(), Tick.COMPLETED)).run(mat);
probe.expectMsg(Duration.create(1, TimeUnit.SECONDS), Tick.TOCK);
probe.expectNoMsg(Duration.create(100, TimeUnit.MILLISECONDS));
probe.expectMsg(Duration.create(1, TimeUnit.SECONDS), Tick.TOCK);
cancellable.cancel();
probe.expectMsg(Duration.create(1, TimeUnit.SECONDS), Tick.COMPLETED);
```
Similarly to Sink.actorRef that provides control over received elements, we can use Source.actorRef and have full control over elements to be sent.

```
final Sink<Integer, CompletionStage<String>> sinkUnderTest = Flow.of(Integer.class)
  .map(i \rightarrow i.toString())
  .toMat(Sink.fold("", (aqq, next) -> aqq + next), Keep.right());
final Pair<ActorRef, CompletionStage<String>> refAndCompletionStage =
  Source.<Integer>actorRef(8, OverflowStrategy.fail())
    .toMat(sinkUnderTest, Keep.both())
    . run(mat):
final ActorRef ref = refAndCompletionStage.first();
final CompletionStage<String> future = refAndCompletionStage.second();
ref.tell(1, ActorRef.noSender());
ref.tell(2, ActorRef.noSender());
ref.tell(3, ActorRef.noSender());
ref.tell(new akka.actor.Status.Success("done"), ActorRef.noSender());
final String result = future.toCompletableFuture().get(1, TimeUnit.SECONDS);
assertEquals(result, "123");
```
# **8.14.3 Streams TestKit**

You may have noticed various code patterns that emerge when testing stream pipelines. Akka Stream has a separate akka-stream-testkit module that provides tools specifically for writing stream tests. This module comes with two main components that are TestSource and TestSink which provide sources and sinks that materialize to probes that allow fluent API.

Note: Be sure to add the module akka-stream-testkit to your dependencies.

A sink returned by TestSink.probe allows manual control over demand and assertions over elements coming downstream.

```
final Source<Integer, NotUsed> sourceUnderTest = Source.from(Arrays.asList(1, 2, 3, 4))
  .filter(elem \rightarrow elem \S 2 == 0)
  .map(elem \rightarrow elem \star 2);
sourceUnderTest
  .runWith(TestSink.probe(system), mat)
  .request(2)
  .expectNext(4, 8)
  .expectComplete();
```
A source returned by TestSource.probe can be used for asserting demand or controlling when stream is completed or ended with an error.

```
final Sink<Integer, NotUsed> sinkUnderTest = Sink.cancelled();
TestSource.<Integer>probe(system)
  .toMat(sinkUnderTest, Keep.left())
  .run(mat)
  .expectCancellation();
```
You can also inject exceptions and test sink behaviour on error conditions.

```
final Sink<Integer, CompletionStage<Integer>> sinkUnderTest = Sink.head();
final Pair<TestPublisher.Probe<Integer>, CompletionStage<Integer>> probeAndCompletionStage =
 TestSource.<Integer>probe(system)
    .toMat(sinkUnderTest, Keep.both())
    .run(mat);
final TestPublisher.Probe<Integer> probe = probeAndCompletionStage.first();
final CompletionStage<Integer> future = probeAndCompletionStage.second();
probe.sendError(new Exception("boom"));
try {
 future.toCompletableFuture().get(1, TimeUnit.SECONDS);
 assert false;
} catch (ExecutionException ee) {
 final Throwable exception = ee.getCause();
  assertEquals(exception.getMessage(), "boom");
}
```
Test source and sink can be used together in combination when testing flows.

```
final Flow<Integer, Integer, NotUsed> flowUnderTest = Flow.of(Integer.class)
 .mapAsyncUnordered(2, sleep -> akka.pattern.PatternsCS.after(
   Duration.create(10, TimeUnit.MILLISECONDS),
   system.scheduler(),
   system.dispatcher(),
    CompletableFuture.completedFuture(sleep)
 ));
final Pair<TestPublisher.Probe<Integer>, TestSubscriber.Probe<Integer>> pubAndSub =
```

```
TestSource.<Integer>probe(system)
    .via(flowUnderTest)
    .toMat(TestSink.<Integer>probe(system), Keep.both())
   .run(mat);
final TestPublisher.Probe<Integer> pub = pubAndSub.first();
final TestSubscriber.Probe<Integer> sub = pubAndSub.second();
sub.request(3);
pub.sendNext(3);
pub.sendNext(2);
pub.sendNext(1);
sub.expectNextUnordered(1, 2, 3);
pub.sendError(new Exception("Power surge in the linear subroutine C-47!"));
final Throwable ex = sub.expectError();
assert(ex.getMessage().contains("C-47"));
```
# <span id="page-549-0"></span>**8.15 Overview of built-in stages and their semantics**

# **8.15.1 Source stages**

These built-in sources are available from akka.stream.javadsl.Source:

# **fromIterator**

Stream the values from an Iterator, requesting the next value when there is demand. The iterator will be created anew on each materialization of the source which is the reason the factory takes a Creator rather than an Iterator directly.

If the iterator perform blocking operations, make sure to run it on a separate dispatcher.

emits the next value returned from the iterator

completes when the iterator reaches its end

### **from**

Stream the values of an Iterable. Make sure the Iterable is immutable or at least not modified after being used as a source.

emits the next value of the iterable

completes after the last element of the iterable has been emitted

#### **single**

Stream a single object emits the value once completes when the single value has been emitted

# **repeat**

Stream a single object repeatedly emits the same value repeatedly when there is demand completes never

# **tick**

A periodical repetition of an arbitrary object. Delay of first tick is specified separately from interval of the following ticks.

emits periodically, if there is downstream backpressure ticks are skipped

completes never

# **fromCompletionStage**

Send the single value of the CompletionStage when it completes and there is demand. If the CompletionStage fails the stream is failed with that exception.

emits when the CompletionStage completes

completes after the CompletionStage has completed or when it fails

# **fromFuture**

Send the single value of the Scala Future when it completes and there is demand. If the future fails the stream is failed with that exception.

emits the future completes

completes after the future has completed

### **unfold**

Stream the result of a function as long as it returns a Optional, the value inside the optional consists of a pair where the first value is a state passed back into the next call to the function allowing to pass a state. The first invocation of the provided fold function will receive the zero state.

Can be used to implement many stateful sources without having to touch the more low level GraphStage API.

emits when there is demand and the unfold function over the previous state returns non empty value

completes when the unfold function returns an empty value

# **unfoldAsync**

Just like unfold but the fold function returns a CompletionStage which will cause the source to complete or emit when it completes.

Can be used to implement many stateful sources without having to touch the more low level GraphStage API.

emits when there is demand and unfold state returned CompletionStage completes with some value

completes when the CompletionStage returned by the unfold function completes with an empty value

#### **empty**

Complete right away without ever emitting any elements. Useful when you have to provide a source to an API but there are no elements to emit.

emits never

completes directly

#### **maybe**

Materialize a CompletionStage that can be completed with an Optional. If it is completed with a value it will be eimitted from the source if it is an empty Optional it will complete directly.

emits when the returned promise is completed with some value

completes after emitting some value, or directly if the promise is completed with no value

### **failed**

Fail directly with a user specified exception.

emits never

completes fails the stream directly with the given exception

### **actorPublisher**

Wrap an actor extending ActorPublisher as a source.

emits depends on the actor implementation

completes when the actor stops

### **actorRef**

Materialize an ActorRef, sending messages to it will emit them on the stream. The actor contain a buffer but since communication is one way, there is no back pressure. Handling overflow is done by either dropping elements or failing the stream, the strategy is chosen by the user.

emits when there is demand and there are messages in the buffer or a message is sent to the actorref

completes when the ActorRef is sent akka.actor.Status.Success or PoisonPill

#### **combine**

Combine several sources, using a given strategy such as merge or concat, into one source.

emits when there is demand, but depending on the strategy

completes when all sources has completed

#### **range**

Emit each integer in a range, with an option to take bigger steps than 1.

emits when there is demand, the next value

completes when the end of the range has been reached

#### **queue**

Materialize a SourceQueue onto which elements can be pushed for emitting from the source. The queue contains a buffer, if elements are pushed onto the queue faster than the source is consumed the overflow will be handled with a strategy specified by the user. Functionality for tracking when an element has been emitted is available through SourceQueue.offer.

emits when there is demand and the queue contains elements

completes when downstream completes

#### **asSubscriber**

Integration with Reactive Streams, materializes into a org.reactivestreams.Subscriber.

#### **fromPublisher**

Integration with Reactive Streams, subscribes to a org.reactivestreams.Publisher.

# **8.15.2 Sink stages**

These built-in sinks are available from akka.stream.javadsl.Sink:

### **head**

Materializes into a CompletionStage which completes with the first value arriving, after this the stream is canceled. If no element is emitted, the CompletionStage is be failed.

cancels after receiving one element

backpressures never

#### **headOption**

Materializes into a CompletionStage<Optional<T>> which completes with the first value arriving wrapped in optional, or an empty optional if the stream completes without any elements emitted.

cancels after receiving one element

#### backpressures never

### **last**

Materializes into a CompletionStage which will complete with the last value emitted when the stream completes. If the stream completes with no elements the CompletionStage is failed.

#### cancels never

backpressures never

#### **lastOption**

Materialize a CompletionStage<Optional<T>> which completes with the last value emitted wrapped in an optional when the stream completes. if the stream completes with no elements the CompletionStage is completed with an empty optional.

#### cancels never

backpressures never

#### **ignore**

Consume all elements but discards them. Useful when a stream has to be consumed but there is no use to actually do anything with the elements.

#### cancels never

backpressures never

# **cancelled**

Immediately cancel the stream

cancels immediately

# **seq**

Collect values emitted from the stream into a collection, the collection is available through a CompletionStage or which completes when the stream completes. Note that the collection is bounded to Integer.MAX\_VALUE, if more element are emitted the sink will cancel the stream

cancels If too many values are collected

# **foreach**

Invoke a given procedure for each element received. Note that it is not safe to mutate shared state from the procedure.

The sink materializes into a CompletionStage<Optional<Done>> which completes when the stream completes, or fails if the stream fails.

Note that it is not safe to mutate state from the procedure.

#### cancels never

backpressures when the previous procedure invocation has not yet completed

# **foreachParallel**

Like foreach but allows up to parallellism procedure calls to happen in parallel.

#### cancels never

backpressures when the previous parallel procedure invocations has not yet completed

# **onComplete**

Invoke a callback when the stream has completed or failed.

cancels never

backpressures never

# **fold**

Fold over emitted element with a function, where each invocation will get the new element and the result from the previous fold invocation. The first invocation will be provided the zero value.

Materializes into a CompletionStage that will complete with the last state when the stream has completed.

This stage allows combining values into a result without a global mutable state by instead passing the state along between invocations.

#### cancels never

backpressures when the previous fold function invocation has not yet completed

#### **reduce**

Apply a reduction function on the incoming elements and pass the result to the next invocation. The first invocation receives the two first elements of the flow.

Materializes into a CompletionStage that will be completed by the last result of the reduction function.

cancels never

backpressures when the previous reduction function invocation has not yet completed

#### **combine**

Combine several sinks into one using a user specified strategy

cancels depends on the strategy

backpressures depends on the strategy

#### **actorRef**

Send the elements from the stream to an ActorRef. No backpressure so care must be taken to not overflow the inbox.

cancels when the actor terminates

backpressures never

### **actorRefWithAck**

Send the elements from the stream to an ActorRef which must then acknowledge reception after completing a message, to provide back pressure onto the sink.

cancels when the actor terminates

backpressures when the actor acknowledgement has not arrived

# **actorSubscriber**

Create an actor from a Props upon materialization, where the actor implements ActorSubscriber, which will receive the elements from the stream.

Materializes into an ActorRef to the created actor.

cancels when the actor terminates

backpressures depends on the actor implementation

### **asPublisher**

Integration with Reactive Streams, materializes into a org.reactivestreams.Publisher.

# **fromSubscriber**

Integration with Reactive Streams, wraps a org.reactivestreams.Subscriber as a sink

# **8.15.3 Additional Sink and Source converters**

Sources and sinks for integrating with java.io.InputStream and java.io.OutputStream can be found on StreamConverters. As they are blocking APIs the implementations of these stages are run on a separate dispatcher configured through the akka.stream.blocking-io-dispatcher.

# **fromOutputStream**

Create a sink that wraps an OutputStream. Takes a function that produces an OutputStream, when the sink is materialized the function will be called and bytes sent to the sink will be written to the returned OutputStream.

Materializes into a CompletionStage which will complete with a IOResult when the stream completes.

Note that a flow can be materialized multiple times, so the function producing the OutputStream must be able to handle multiple invocations.

The OutputStream will be closed when the stream that flows into the Sink is completed, and the Sink will cancel its inflow when the OutputStream is no longer writable.

# **asInputStream**

Create a sink which materializes into an InputStream that can be read to trigger demand through the sink. Bytes emitted through the stream will be available for reading through the InputStream

The InputStream will be ended when the stream flowing into this Sink completes, and the closing the InputStream will cancel the inflow of this Sink.

# **fromInputStream**

Create a source that wraps an InputStream. Takes a function that produces an InputStream, when the source is materialized the function will be called and bytes from the InputStream will be emitted into the stream.

Materializes into a CompletionStage which will complete with a IOResult when the stream completes.

Note that a flow can be materialized multiple times, so the function producing the InputStream must be able to handle multiple invocations.

The InputStream will be closed when the Source is canceled from its downstream, and reaching the end of the InputStream will complete the Source.

# **asOutputStream**

Create a source that materializes into an OutputStream. When bytes are written to the OutputStream they are emitted from the source

The OutputStream will no longer be writable when the Source has been canceled from its downstream, and closing the OutputStream will complete the Source.

# **8.15.4 File IO Sinks and Sources**

Sources and sinks for reading and writing files can be found on FileIO.

# **fromFile**

Emit the contents of a file, as ByteString s, materializes into a CompletionStage which will be completed with a IOResult upon reaching the end of the file or if there is a failure.

### **toFile**

Create a sink which will write incoming ByteString s to a given file.

# **8.15.5 Flow stages**

All flows by default backpressure if the computation they encapsulate is not fast enough to keep up with the rate of incoming elements from the preceding stage. There are differences though how the different stages handle when some of their downstream stages backpressure them.

Most stages stop and propagate the failure downstream as soon as any of their upstreams emit a failure. This happens to ensure reliable teardown of streams and cleanup when failures happen. Failures are meant to be to model unrecoverable conditions, therefore they are always eagerly propagated. For in-band error handling of normal errors (dropping elements if a map fails for example) you should use the supervision support, or explicitly wrap your element types in a proper container that can express error or success states.

# **8.15.6 Simple processing stages**

These stages can transform the rate of incoming elements since there are stages that emit multiple elements for a single input (e.g. *mapConcat') or consume multiple elements before emitting one output (e.g. ''filter'*). However, these rate transformations are data-driven, i.e. it is the incoming elements that define how the rate is affected. This is in contrast with *[Backpressure aware stages](#page-561-0)* which can change their processing behavior depending on being backpressured by downstream or not.

#### **map**

Transform each element in the stream by calling a mapping function with it and passing the returned value downstream.

emits when the mapping function returns an element

backpressures when downstream backpressures

completes when upstream completes

### **mapConcat**

Transform each element into zero or more elements that are individually passed downstream.

emits when the mapping function returns an element or there are still remaining elements from the previously calculated collection

backpressures when downstream backpressures or there are still available elements from the previously calculated collection

completes when upstream completes and all remaining elements has been emitted

#### **statefulMapConcat**

Transform each element into zero or more elements that are individually passed downstream. The difference to mapConcat is that the transformation function is created from a factory for every materialization of the flow.

emits when the mapping function returns an element or there are still remaining elements from the previously calculated collection

backpressures when downstream backpressures or there are still available elements from the previously calculated collection

completes when upstream completes and all remaining elements has been emitted

### **filter**

Filter the incoming elements using a predicate. If the predicate returns true the element is passed downstream, if it returns false the element is discarded.

emits when the given predicate returns true for the element

backpressures when the given predicate returns true for the element and downstream backpressures

completes when upstream completes

# **collect**

Apply a partial function to each incoming element, if the partial function is defined for a value the returned value is passed downstream. Can often replace filter followed by map to achieve the same in one single stage.

emits when the provided partial function is defined for the element

backpressures the partial function is defined for the element and downstream backpressures

completes when upstream completes

# **grouped**

Accumulate incoming events until the specified number of elements have been accumulated and then pass the collection of elements downstream.

emits when the specified number of elements has been accumulated or upstream completed

backpressures when a group has been assembled and downstream backpressures

completes when upstream completes

### **sliding**

Provide a sliding window over the incoming stream and pass the windows as groups of elements downstream.

Note: the last window might be smaller than the requested size due to end of stream.

emits the specified number of elements has been accumulated or upstream completed

backpressures when a group has been assembled and downstream backpressures

completes when upstream completes

#### **scan**

Emit its current value which starts at zero and then applies the current and next value to the given function emitting the next current value.

Note that this means that scan emits one element downstream before and upstream elements will not be requested until the second element is required from downstream.

emits when the function scanning the element returns a new element

backpressures when downstream backpressures

completes when upstream completes

# **fold**

Start with current value zero and then apply the current and next value to the given function, when upstream complete the current value is emitted downstream.

emits when upstream completes

backpressures when downstream backpressures

completes when upstream completes

#### **drop**

Drop n elements and then pass any subsequent element downstream. emits when the specified number of elements has been dropped already backpressures when the specified number of elements has been dropped and downstream backpressures completes when upstream completes

### **take**

Pass n incoming elements downstream and then complete emits while the specified number of elements to take has not yet been reached backpressures when downstream backpressures completes when the defined number of elements has been taken or upstream completes

### **takeWhile**

Pass elements downstream as long as a predicate function return true for the element include the element when the predicate first return false and then complete.

emits while the predicate is true and until the first false result

backpressures when downstream backpressures

completes when predicate returned false or upstream completes

# **dropWhile**

Drop elements as long as a predicate function return true for the element emits when the predicate returned false and for all following stream elements backpressures predicate returned false and downstream backpressures completes when upstream completes

#### **recover**

Allow sending of one last element downstream when a failure has happened upstream. emits when the element is available from the upstream or upstream is failed and pf returns an element backpressures when downstream backpressures, not when failure happened completes when upstream completes or upstream failed with exception pf can handle

#### **recoverWith**

Allow switching to alternative Source when a failure has happened upstream. emits the element is available from the upstream or upstream is failed and pf returns alternative Source backpressures downstream backpressures, after failure happened it backprssures to alternative Source completes upstream completes or upstream failed with exception pf can handle

#### **detach**

Detach upstream demand from downstream demand without detaching the stream rates.

emits when the upstream stage has emitted and there is demand

backpressures when downstream backpressures

completes when upstream completes

### **throttle**

Limit the throughput to a specific number of elements per time unit, or a specific total cost per time unit, where a function has to be provided to calculate the individual cost of each element.

emits when upstream emits an element and configured time per each element elapsed

backpressures when downstream backpressures

completes when upstream completes

# **8.15.7 Asynchronous processing stages**

These stages encapsulate an asynchronous computation, properly handling backpressure while taking care of the asynchronous operation at the same time (usually handling the completion of a CompletionStage).

#### **mapAsync**

Pass incoming elements to a function that return a CompletionStage result. When the CompletionStage arrives the result is passed downstream. Up to n elements can be processed concurrently, but regardless of their completion time the incoming order will be kept when results complete. For use cases where order does not mather mapAsyncUnordered can be used.

If a CompletionStage fails, the stream also fails (unless a different supervision strategy is applied)

emits when the CompletionStage returned by the provided function finishes for the next element in sequence

backpressures when the number of CompletionStage s reaches the configured parallelism and the downstream backpressures

completes when upstream completes and all CompletionStage s has been completed and all elements has been emitted

#### **mapAsyncUnordered**

Like mapAsync but CompletionStage results are passed downstream as they arrive regardless of the order of the elements that triggered them.

If a CompletionStage fails, the stream also fails (unless a different supervision strategy is applied)

emits any of the CompletionStage s returned by the provided function complete

backpressures when the number of CompletionStage s reaches the configured parallelism and the downstream backpressures

completes upstream completes and all CompletionStages has been completed and all elements has been emitted

# **8.15.8 Timer driven stages**

These stages process elements using timers, delaying, dropping or grouping elements for certain time durations.

### **takeWithin**

Pass elements downstream within a timeout and then complete. emits when an upstream element arrives backpressures downstream backpressures completes upstream completes or timer fires

#### **dropWithin**

Drop elements until a timeout has fired emits after the timer fired and a new upstream element arrives backpressures when downstream backpressures completes upstream completes

#### **groupedWithin**

Chunk up the stream into groups of elements received within a time window, or limited by the given number of elements, whichever happens first.

emits when the configured time elapses since the last group has been emitted

backpressures when the group has been assembled (the duration elapsed) and downstream backpressures

completes when upstream completes

#### **initialDelay**

Delay the initial element by a user specified duration from stream materialization. emits upstream emits an element if the initial delay already elapsed backpressures downstream backpressures or initial delay not yet elapsed completes when upstream completes

#### **delay**

Delay every element passed through with a specific duration. emits there is a pending element in the buffer and configured time for this element elapsed backpressures differs, depends on OverflowStrategy set completes when upstream completes and buffered elements has been drained

# <span id="page-561-0"></span>**8.15.9 Backpressure aware stages**

These stages are aware of the backpressure provided by their downstreams and able to adapt their behavior to that signal.

# **conflate**

Allow for a slower downstream by passing incoming elements and a summary into an aggregate function as long as there is backpressure. The summary value must be of the same type as the incoming elements, for example the sum or average of incoming numbers, if aggregation should lead to a different type conflateWithSeed can be used:

emits when downstream stops backpressuring and there is a conflated element available

backpressures when the aggregate function cannot keep up with incoming elements

completes when upstream completes

### **conflateWithSeed**

Allow for a slower downstream by passing incoming elements and a summary into an aggregate function as long as there is backpressure. When backpressure starts or there is no backpressure element is passed into a seed function to transform it to the summary type.

emits when downstream stops backpressuring and there is a conflated element available

backpressures when the aggregate or seed functions cannot keep up with incoming elements

completes when upstream completes

### **batch**

Allow for a slower downstream by passing incoming elements and a summary into an aggregate function as long as there is backpressure and a maximum number of batched elements is not yet reached. When the maximum number is reached and downstream still backpressures batch will also backpressure.

When backpressure starts or there is no backpressure element is passed into a seed function to transform it to the summary type.

Will eagerly pull elements, this behavior may result in a single pending (i.e. buffered) element which cannot be aggregated to the batched value.

emits when downstream stops backpressuring and there is a batched element available

backpressures when batched elements reached the max limit of allowed batched elements & downstream backpressures

completes when upstream completes and a "possibly pending" element was drained

# **batchWeighted**

Allow for a slower downstream by passing incoming elements and a summary into an aggregate function as long as there is backpressure and a maximum weight batched elements is not yet reached. The weight of each element is determined by applying costFn. When the maximum total weight is reached and downstream still backpressures batch will also backpressure.

Will eagerly pull elements, this behavior may result in a single pending (i.e. buffered) element which cannot be aggregated to the batched value.

emits downstream stops backpressuring and there is a batched element available

backpressures batched elements reached the max weight limit of allowed batched elements & downstream backpressures

completes upstream completes and a "possibly pending" element was drained

### **expand**

Allow for a faster downstream by expanding the last incoming element to an Iterator. For example Iterator.continually(element) to keep repating the last incoming element.

emits when downstream stops backpressuring

backpressures when downstream backpressures

completes when upstream completes

### **buffer (Backpressure)**

Allow for a temporarily faster upstream events by buffering size elements. When the buffer is full backpressure is applied.

emits when downstream stops backpressuring and there is a pending element in the buffer

backpressures when buffer is full

completes when upstream completes and buffered elements has been drained

# **buffer (Drop)**

Allow for a temporarily faster upstream events by buffering size elements. When the buffer is full elements are dropped according to the specified OverflowStrategy:

- dropHead() drops the oldest element in the buffer to make space for the new element
- dropTail() drops the youngest element in the buffer to make space for the new element
- dropBuffer() drops the entire buffer and buffers the new element
- dropNew() drops the new element

emits when downstream stops backpressuring and there is a pending element in the buffer

backpressures never (when dropping cannot keep up with incoming elements)

completes upstream completes and buffered elements has been drained

# **buffer (Fail)**

Allow for a temporarily faster upstream events by buffering  $\sin z \geq \sin z$ . When the buffer is full the stage fails the flow with a BufferOverflowException.

emits when downstream stops backpressuring and there is a pending element in the buffer

backpressures never, fails the stream instead of backpressuring when buffer is full

completes when upstream completes and buffered elements has been drained

# **8.15.10 Nesting and flattening stages**

These stages either take a stream and turn it into a stream of streams (nesting) or they take a stream that contains nested streams and turn them into a stream of elements instead (flattening).

# **prefixAndTail**

Take up to *n* elements from the stream (less than *n* only if the upstream completes before emitting *n* elements) and returns a pair containing a strict sequence of the taken element and a stream representing the remaining elements.

emits when the configured number of prefix elements are available. Emits this prefix, and the rest as a substream

backpressures when downstream backpressures or substream backpressures

completes when prefix elements has been consumed and substream has been consumed

# **groupBy**

Demultiplex the incoming stream into separate output streams.

emits an element for which the grouping function returns a group that has not yet been created. Emits the new group there is an element pending for a group whose substream backpressures

completes when upstream completes (Until the end of stream it is not possible to know whether new substreams will be needed or not)

### **splitWhen**

Split off elements into a new substream whenever a predicate function return  $true$ .

emits an element for which the provided predicate is true, opening and emitting a new substream for subsequent elements

backpressures when there is an element pending for the next substream, but the previous is not fully consumed yet, or the substream backpressures

completes when upstream completes (Until the end of stream it is not possible to know whether new substreams will be needed or not)

# **splitAfter**

End the current substream whenever a predicate returns  $t_{\text{true}}$ , starting a new substream for the next element.

emits when an element passes through. When the provided predicate is true it emitts the element \* and opens a new substream for subsequent element

backpressures when there is an element pending for the next substream, but the previous is not fully consumed yet, or the substream backpressures

completes when upstream completes (Until the end of stream it is not possible to know whether new substreams will be needed or not)

# **flatMapConcat**

Transform each input element into a Source whose elements are then flattened into the output stream through concatenation. This means each source is fully consumed before consumption of the next source starts.

emits when the current consumed substream has an element available

backpressures when downstream backpressures

completes when upstream completes and all consumed substreams complete

### **flatMapMerge**

Transform each input element into a Source whose elements are then flattened into the output stream through merging. The maximum number of merged sources has to be specified.

emits when one of the currently consumed substreams has an element available

backpressures when downstream backpressures

completes when upstream completes and all consumed substreams complete

# **8.15.11 Fan-in stages**

These stages take multiple streams as their input and provide a single output combining the elements from all of the inputs in different ways.

#### **merge**

Merge multiple sources. Picks elements randomly if all sources has elements ready.

emits when one of the inputs has an element available

backpressures when downstream backpressures

completes when all upstreams complete (This behavior is changeable to completing when any upstream completes by setting eagerComplete=true.)

#### **mergeSorted**

Merge multiple sources. Waits for one element to be ready from each input stream and emits the smallest element.

emits when all of the inputs have an element available

backpressures when downstream backpressures

completes when all upstreams complete

#### **mergePreferred**

Merge multiple sources. Prefer one source if all sources has elements ready.

emits when one of the inputs has an element available, preferring a defined input if multiple have elements available

backpressures when downstream backpressures

completes when all upstreams complete (This behavior is changeable to completing when any upstream completes by setting eagerComplete=true.)

#### **zip**

Combines elements from each of multiple sources into *Pair* s and passes the pairs downstream.

emits when all of the inputs have an element available

backpressures when downstream backpressures

completes when any upstream completes

#### **zipWith**

Combines elements from multiple sources through a combine function and passes the returned value downstream.

emits when all of the inputs have an element available

backpressures when downstream backpressures

completes when any upstream completes

#### **concat**

After completion of the original upstream the elements of the given source will be emitted.

emits when the current stream has an element available; if the current input completes, it tries the next one

backpressures when downstream backpressures

completes when all upstreams complete

#### **prepend**

Prepends the given source to the flow, consuming it until completion before the original source is consumed. If materialized values needs to be collected prependMat is available.

emits when the given stream has an element available; if the given input completes, it tries the current one

backpressures when downstream backpressures

completes when all upstreams complete

### **interleave**

Emits a specifiable number of elements from the original source, then from the provided source and repeats. If one source completes the rest of the other stream will be emitted.

emits when element is available from the currently consumed upstream

backpressures when upstream backpressures

completes when both upstreams have completed

# **8.15.12 Fan-out stages**

These have one input and multiple outputs. They might route the elements between different outputs, or emit elements on multiple outputs at the same time.

#### **unzip**

Takes a stream of two element tuples and unzips the two elements ino two different downstreams.

emits when all of the outputs stops backpressuring and there is an input element available

backpressures when any of the outputs backpressures

completes when upstream completes

### **unzipWith**

Splits each element of input into multiple downstreams using a function emits when all of the outputs stops backpressuring and there is an input element available backpressures when any of the outputs backpressures completes when upstream completes

### **broadcast**

Emit each incoming element each of n outputs. emits when all of the outputs stops backpressuring and there is an input element available backpressures when any of the outputs backpressures completes when upstream completes

#### **balance**

Fan-out the stream to several streams. Each upstream element is emitted to the first available downstream consumer.

emits when any of the outputs stops backpressuring; emits the element to the first available output

backpressures when all of the outputs backpressure

completes when upstream completes

# **8.15.13 Watching status stages**

#### **watchTermination**

Materializes to a CompletionStage that will be completed with Done or failed depending whether the upstream of the stage has been completed or failed. The stage otherwise passes through elements unchanged.

emits when input has an element available

backpressures when output backpressures

completes when upstream completes

# **8.16 Streams Cookbook**

# **8.16.1 Introduction**

This is a collection of patterns to demonstrate various usage of the Akka Streams API by solving small targeted problems in the format of "recipes". The purpose of this page is to give inspiration and ideas how to approach various small tasks involving streams. The recipes in this page can be used directly as-is, but they are most powerful as starting points: customization of the code snippets is warmly encouraged.

This part also serves as supplementary material for the main body of documentation. It is a good idea to have this page open while reading the manual and look for examples demonstrating various streaming concepts as they appear in the main body of documentation.

If you need a quick reference of the available processing stages used in the recipes see *[Overview of built-in stages](#page-549-0) [and their semantics](#page-549-0)*.

# **8.16.2 Working with Flows**

In this collection we show simple recipes that involve linear flows. The recipes in this section are rather general, more targeted recipes are available as separate sections (*[Buffers and working with rate](#page-504-0)*, *[Working with streaming](#page-540-0) [IO](#page-540-0)*).

### **Logging elements of a stream**

Situation: During development it is sometimes helpful to see what happens in a particular section of a stream.

The simplest solution is to simply use a map operation and use println to print the elements received to the console. While this recipe is rather simplistic, it is often suitable for a quick debug session.

```
mySource.map(elem -> {
  System.out.println(elem);
  return elem;
});
```
Another approach to logging is to use  $log($ ) operation which allows configuring logging for elements flowing through the stream as well as completion and erroring.

```
// customise log levels
mySource.log("before-map")
  .withAttributes(Attributes.createLogLevels(onElement, onFinish, onFailure))
  .map(i \rightarrow analyse(i));
// or provide custom logging adapter
final LoggingAdapter adapter = Logging.getLogger(system, "customLogger");
mySource.log("custom", adapter);
```
#### **Flattening a stream of sequences**

Situation: A stream is given as a stream of sequence of elements, but a stream of elements needed instead, streaming all the nested elements inside the sequences separately.

The mapConcat operation can be used to implement a one-to-many transformation of elements using a mapper function in the form of  $In \rightarrow$  List < Out >. In this case we want to map a List of elements to the elements in the collection itself, so we can just call mapConcat  $(1 \rightarrow 1)$ .

```
Source<List<Message>, NotUsed> myData = someDataSource;
Source<Message, NotUsed> flattened = myData.mapConcat(i -> i);
```
#### **Draining a stream to a strict collection**

Situation: A possibly unbounded sequence of elements is given as a stream, which needs to be collected into a Scala collection while ensuring boundedness

A common situation when working with streams is one where we need to collect incoming elements into a Scala collection. This operation is supported via Sink.seq which materializes into a CompletionStage<List<T>>.

The function limit or take should always be used in conjunction in order to guarantee stream boundedness, thus preventing the program from running out of memory.

For example, this is best avoided:

```
// Dangerous: might produce a collection with 2 billion elements!
final CompletionStage<List<String>> strings = mySource.runWith(Sink.seq(), mat);
```
Rather, use limit or take to ensure that the resulting List will contain only up to MAX\_ALLOWED\_SIZE elements:

```
final int MAX_ALLOWED_SIZE = 100;
// OK. Future will fail with a 'StreamLimitReachedException'
// if the number of incoming elements is larger than max
final CompletionStage<List<String>> strings =
 mySource.limit(MAX_ALLOWED_SIZE).runWith(Sink.seq(), mat);
// OK. Collect up until max-th elements only, then cancel upstream
final CompletionStage<List<String>> strings =
mySource.take(MAX_ALLOWED_SIZE).runWith(Sink.seq(), mat);
```
# **Calculating the digest of a ByteString stream**

Situation: A stream of bytes is given as a stream of ByteStrings and we want to calculate the cryptographic digest of the stream.

This recipe uses a GraphStage to host a mutable MessageDigest class (part of the Java Cryptography API) and update it with the bytes arriving from the stream. When the stream starts, the onPull handler of the stage is called, which just bubbles up the pull event to its upstream. As a response to this pull, a ByteString chunk will arrive (onPush) which we use to update the digest, then it will pull for the next chunk.

Eventually the stream of ByteStrings depletes and we get a notification about this event via onUpstreamFinish. At this point we want to emit the digest value, but we cannot do it with push in this handler directly since there may be no downstream demand. Instead we call emit which will temporarily replace the handlers, emit the provided value when demand comes in and then reset the stage state. It will then complete the stage.

```
class DigestCalculator extends GraphStage<FlowShape<ByteString, ByteString>> {
 private final String algorithm;
 public Inlet<ByteString> in = Inlet.<ByteString>create("DigestCalculator.in");
 public Outlet<ByteString> out = Outlet.<ByteString>create("DigestCalculator.out");
 private FlowShape<ByteString, ByteString> shape = FlowShape.of(in, out);
 public DigestCalculator(String algorithm) {
   this.algorithm = algorithm;
  }
 @Override
 public FlowShape<ByteString, ByteString> shape() {
   return shape;
  }
 @Override
 public GraphStageLogic createLogic(Attributes inheritedAttributes) {
    return new GraphStageLogic(shape) {
      final MessageDigest digest;
      {
        try {
         digest = MessageDigest.getInstance(algorithm);
        } catch(NoSuchAlgorithmException ex) {
          throw new RuntimeException(ex);
        }
        setHandler(out, new AbstractOutHandler() {
          @Override
          public void onPull() throws Exception {
           pull(in);
          }
        });
        setHandler(in, new AbstractInHandler() {
          @Override
```

```
public void onPush() throws Exception {
            ByteString chunk = \text{grad(in)};
            digest.update(chunk.toArray());
            pull(in);
          }
          @Override
          public void onUpstreamFinish() throws Exception {
            // If the stream is finished, we need to emit the digest
            // before completing
            emit(out, ByteString.fromArray(digest.digest()));
            completeStage();
          }
        });
      }
    };
  }
}
final Source<ByteString, NotUsed> digest = data
 .via(new DigestCalculator("SHA-256"));
```
# **Parsing lines from a stream of ByteStrings**

Situation: A stream of bytes is given as a stream of ByteStrings containing lines terminated by line ending characters (or, alternatively, containing binary frames delimited by a special delimiter byte sequence) which needs to be parsed.

The Framing helper class contains a convenience method to parse messages from a stream of ByteStrings:

```
final Source<String, NotUsed> lines = rawData
  .via(Framing.delimiter(ByteString.fromString("\r\n"), 100, FramingTruncation.ALLOW))
  .map(b \rightarrow b.utf8String());
```
#### **Implementing reduce-by-key**

Situation: Given a stream of elements, we want to calculate some aggregated value on different subgroups of the elements.

The "hello world" of reduce-by-key style operations is *wordcount* which we demonstrate below. Given a stream of words we first create a new stream that groups the words according to the  $i \rightarrow i$  function, i.e. now we have a stream of streams, where every substream will serve identical words.

To count the words, we need to process the stream of streams (the actual groups containing identical words). groupBy returns a SubSource, which means that we transform the resulting substreams directly. In this case we use the reduce combinator to aggregate the word itself and the number of its occurrences within a Pair. Each substream will then emit one final value—precisely such a pair—when the overall input completes. As a last step we merge back these values from the substreams into one single output stream.

One noteworthy detail pertains to the MAXIMUM\_DISTINCT\_WORDS parameter: this defines the breadth of the merge operation. Akka Streams is focused on bounded resource consumption and the number of concurrently open inputs to the merge operator describes the amount of resources needed by the merge itself. Therefore only a finite number of substreams can be active at any given time. If the groupBy operator encounters more keys than this number then the stream cannot continue without violating its resource bound, in this case groupBy will terminate with a failure.

```
final int MAXIMUM_DISTINCT_WORDS = 1000;
final Source<Pair<String, Integer>, NotUsed> counts = words
   // split the words into separate streams first
  .groupBy(MAXIMUM_DISTINCT_WORDS, i -> i)
  //transform each element to pair with number of words in it
  .map(i -> new Pair <> (i, 1))
  // add counting logic to the streams
  .reduce((left, right) -> new Pair<>(left.first(), left.second() + right.second()))
  // get a stream of word counts
 .mergeSubstreams();
```
By extracting the parts specific to *wordcount* into

- a groupKey function that defines the groups
- a map map each element to value that is used by the reduce on the substream
- a reduce function that does the actual reduction

we get a generalized version below:

```
static public <In, K, Out> Flow<In, Pair<K, Out>, NotUsed> reduceByKey(
   int maximumGroupSize,
    Function<In, K> groupKey,
   Function<In, Out> map,
   Function2<Out, Out, Out> reduce) {
 return Flow.<In> create()
    .groupBy(maximumGroupSize, groupKey)
    .map(i -> new Pair<>(groupKey.apply(i), map.apply(i)))
    .reduce((left, right) -> new Pair<>(left.first(), reduce.apply(left.second(), right.second())
    .mergeSubstreams();
}
final int MAXIMUM_DISTINCT_WORDS = 1000;
Source<Pair<String, Integer>, NotUsed> counts = words.via(reduceByKey(
 MAXIMUM DISTINCT WORDS,
```
word -> word, word  $\rightarrow$  1, (left, right)  $\rightarrow$  left + right));

Note: Please note that the reduce-by-key version we discussed above is sequential in reading the overall input stream, in other words it is NOT a parallelization pattern like MapReduce and similar frameworks.

#### **Sorting elements to multiple groups with groupBy**

Situation: The groupBy operation strictly partitions incoming elements, each element belongs to exactly one group. Sometimes we want to map elements into multiple groups simultaneously.

To achieve the desired result, we attack the problem in two steps:

- first, using a function topicMapper that gives a list of topics (groups) a message belongs to, we transform our stream of Message to a stream of Pair<Message, Topic>' where for each topic the message belongs to a separate pair will be emitted. This is achieved by using mapConcat
- Then we take this new stream of message topic pairs (containing a separate pair for each topic a given message belongs to) and feed it into groupBy, using the topic as the group key.

final Function<Message, List<Topic>> topicMapper = m -> extractTopics(m);

```
final Source<Pair<Message, Topic>, NotUsed> messageAndTopic = elems
  .mapConcat((Message msg) -> {
    List<Topic> topicsForMessage = topicMapper.apply(msg);
    // Create a (Msg, Topic) pair for each of the topics
   // the message belongs to
    return topicsForMessage
     .stream()
     .map(topic -> new Pair<Message, Topic>(msg, topic))
     .collect(toList());
});
SubSource<Pair<Message, Topic>, NotUsed> multiGroups = messageAndTopic
  .groupBy(2, pair -> pair.second())
  .map(pair \rightarrow {
   Message message = pair.first();
    Topic topic = pair.second();
    // do what needs to be done
 });
```
# **8.16.3 Working with Graphs**

In this collection we show recipes that use stream graph elements to achieve various goals.

### **Triggering the flow of elements programmatically**

Situation: Given a stream of elements we want to control the emission of those elements according to a trigger signal. In other words, even if the stream would be able to flow (not being backpressured) we want to hold back elements until a trigger signal arrives.

This recipe solves the problem by simply zipping the stream of Message elments with the stream of Trigger signals. Since Zip produces pairs, we simply map the output stream selecting the first element of the pair.

```
final RunnableGraph<Pair<TestPublisher.Probe<Trigger>, TestSubscriber.Probe<Message>>> g =
 RunnableGraph.<Pair<TestPublisher.Probe<Trigger>, TestSubscriber.Probe<Message>>>fromGraph(
    GraphDSL.create(
      triggerSource,
      messageSink,
      (p, s) \rightarrow new Pair \langle p, s \rangle,
      (builder, source, sink) -> {
        SourceShape<Message> elements =
          builder.add(Source.from(Arrays.asList("1", "2", "3", "4")).map(t -> new Message(t)));
        FlowShape<Pair<Message, Trigger>, Message> takeMessage =
          builder.add(Flow.<Pair<Message, Trigger>>create().map(p -> p.first()));
        final FanInShape2<Message, Trigger, Pair<Message, Trigger>> zip =
          builder.add(Zip.create());
        builder.from(elements).toInlet(zip.in0());
        builder.from(source).toInlet(zip.in1());
        builder.from(zip.out()).via(takeMessage).to(sink);
        return ClosedShape.getInstance();
      }
    )
  );
```
Alternatively, instead of using a Zip, and then using map to get the first element of the pairs, we can avoid creating the pairs in the first place by using ZipWith which takes a two argument function to produce the output element. If this function would return a pair of the two argument it would be exactly the behavior of  $\mathbb{Z}$  ip so  $\mathbb{Z}$  ipWith is a generalization of zipping.

```
final RunnableGraph<Pair<TestPublisher.Probe<Trigger>, TestSubscriber.Probe<Message>>> g =
 RunnableGraph.<Pair<TestPublisher.Probe<Trigger>, TestSubscriber.Probe<Message>>>fromGraph(
    GraphDSL.create(
      triggerSource,
      messageSink,
      (p, s) \rightarrow new Pair <> (p, s),
      (builder, source, sink) -> {
        final SourceShape<Message> elements =
          builder.add(Source.from(Arrays.asList("1", "2", "3", "4")).map(t -> new Message(t)));
        final FanInShape2<Message, Trigger, Message> zipWith =
          builder.add(ZipWith.create((msg, trigger) -> msg));
        builder.from(elements).toInlet(zipWith.in0());
        builder.from(source).toInlet(zipWith.in1());
        builder.from(zipWith.out()).to(sink);
        return ClosedShape.getInstance();
      }
    )
 );
```
### **Balancing jobs to a fixed pool of workers**

Situation: Given a stream of jobs and a worker process expressed as a Flow create a pool of workers that automatically balances incoming jobs to available workers, then merges the results.

We will express our solution as a function that takes a worker flow and the number of workers to be allocated and gives a flow that internally contains a pool of these workers. To achieve the desired result we will create a Flow from a graph.

The graph consists of a Balance node which is a special fan-out operation that tries to route elements to available downstream consumers. In a for loop we wire all of our desired workers as outputs of this balancer element, then we wire the outputs of these workers to a Merge element that will collect the results from the workers.

```
public static <In, Out> Flow<In, Out, NotUsed> balancer(
    Flow<In, Out, NotUsed> worker, int workerCount) {
  return Flow.fromGraph(GraphDSL.create(b -> {
     boolean waitForAllDownstreams = true;
      final UniformFanOutShape<In, In> balance =
              b.add(Balance.<In>create(workerCount, waitForAllDownstreams));
      final UniformFanInShape<Out, Out> merge =
              b.add(Merge.<Out>create(workerCount));
      for (int i = 0; i < workerCount; i++) {
          b.from(balance.out(i)).via(b.add(worker)).toInlet(merge.in(i));
      }
     return FlowShape.of(balance.in(), merge.out());
  }));
}
```
Flow<Message, Message, NotUsed> balancer = balancer(worker, 3); Source<Message, NotUsed> processedJobs = data.via(balancer);

# **8.16.4 Working with rate**

This collection of recipes demonstrate various patterns where rate differences between upstream and downstream needs to be handled by other strategies than simple backpressure.

### **Dropping elements**

Situation: Given a fast producer and a slow consumer, we want to drop elements if necessary to not slow down the producer too much.

This can be solved by using a versatile rate-transforming operation, conflate. Conflate can be thought as a special reduce operation that collapses multiple upstream elements into one aggregate element if needed to keep the speed of the upstream unaffected by the downstream.

When the upstream is faster, the reducing process of the conflate starts. Our reducer function simply takes the freshest element. This cin a simple dropping operation.

```
final Flow<Message, Message, NotUsed> droppyStream =
 Flow.of(Message.class).conflate((lastMessage, newMessage) -> newMessage);
```
There is a version of conflate named conflateWithSeed that allows to express more complex aggregations, more similar to a fold.

#### **Dropping broadcast**

Situation: The default Broadcast graph element is properly backpressured, but that means that a slow downstream consumer can hold back the other downstream consumers resulting in lowered throughput. In other words the rate of Broadcast is the rate of its slowest downstream consumer. In certain cases it is desirable to allow faster consumers to progress independently of their slower siblings by dropping elements if necessary.

One solution to this problem is to append a buffer element in front of all of the downstream consumers defining a dropping strategy instead of the default Backpressure. This allows small temporary rate differences between the different consumers (the buffer smooths out small rate variances), but also allows faster consumers to progress by dropping from the buffer of the slow consumers if necessary.

```
// Makes a sink drop elements if too slow
public <T> Sink<T, CompletionStage<Done>> droppySink(Sink<T, CompletionStage<Done>> sink, int size) {
  return Flow.<T> create()
    .buffer(size, OverflowStrategy.dropHead())
    .toMat(sink, Keep.right());
}
RunnableGraph.fromGraph(GraphDSL.create(builder -> {
  final int outputCount = 3;
 final UniformFanOutShape<Integer, Integer> bcast =
   builder.add(Broadcast.create(outputCount));
 builder.from(builder.add(myData)).toFanOut(bcast);
 builder.from(bcast).to(builder.add(droppySink(mySink1, 10)));
 builder.from(bcast).to(builder.add(droppySink(mySink2, 10)));
 builder.from(bcast).to(builder.add(droppySink(mySink3, 10)));
  return ClosedShape.getInstance();
}));
```
#### **Collecting missed ticks**

Situation: Given a regular (stream) source of ticks, instead of trying to backpressure the producer of the ticks we want to keep a counter of the missed ticks instead and pass it down when possible.

We will use conflateWithSeed to solve the problem. Conflate takes two functions:

- A seed function that produces the zero element for the folding process that happens when the upstream is faster than the downstream. In our case the seed function is a constant function that returns 0 since there were no missed ticks at that point.
- A fold function that is invoked when multiple upstream messages needs to be collapsed to an aggregate value due to the insufficient processing rate of the downstream. Our folding function simply increments the currently stored count of the missed ticks so far.

As a result, we have a flow of Int where the number represents the missed ticks. A number 0 means that we were able to consume the tick fast enough (i.e. zero means:  $1$  non-missed tick  $+ 0$  missed ticks)

```
final Flow<Tick, Integer, NotUsed> missedTicks =
 Flow.of(Tick.class).conflateWithSeed(tick \rightarrow 0, (missed, tick) \rightarrow missed + 1);
```
#### **Create a stream processor that repeats the last element seen**

Situation: Given a producer and consumer, where the rate of neither is known in advance, we want to ensure that none of them is slowing down the other by dropping earlier unconsumed elements from the upstream if necessary, and repeating the last value for the downstream if necessary.

We have two options to implement this feature. In both cases we will use GraphStage to build our custom element. In the first version we will use a provided initial value initial that will be used to feed the downstream if no upstream element is ready yet. In the onPush() handler we just overwrite the currentValue variable and immediately relieve the upstream by calling pull(). The downstream onPull handler is very similar, we immediately relieve the downstream by emitting currentValue.

```
class HoldWithInitial<T> extends GraphStage<FlowShape<T, T>> {
  public Inlet<T> in = Inlet.<T>create("HoldWithInitial.in");
  public Outlet<T> out = Outlet.<T>create("HoldWithInitial.out");
  private FlowShape<T, T> shape = FlowShape.of(in, out);
 private final T initial;
  public HoldWithInitial(T initial) {
    this.initial = initial;
  }
  @Override
  public FlowShape<T, T> shape() {
    return shape;
  }
  @Override
  public GraphStageLogic createLogic(Attributes inheritedAttributes) {
    return new GraphStageLogic(shape) {
      private T currentValue = initial;
      {
        setHandler(in, new AbstractInHandler() {
          @Override
          public void onPush() throws Exception {
           currentValue = grab(in);
            pull(in);
          }
        });
        setHandler(out, new AbstractOutHandler() {
          @Override
          public void onPull() throws Exception {
            push(out, currentValue);
          }
        });
      }
      @Override
      public void preStart() {
       pull(in);
      }
```
};

#### } }

While it is relatively simple, the drawback of the first version is that it needs an arbitrary initial element which is not always possible to provide. Hence, we create a second version where the downstream might need to wait in one single case: if the very first element is not yet available.

We introduce a boolean variable waitingFirstValue to denote whether the first element has been provided or not (alternatively an Optional can be used for currentValue or if the element type is a subclass of Object a null can be used with the same purpose). In the downstream onPull() handler the difference from the previous version is that we check if we have received the the first value and only emit if we have. This leads to that when the first element comes in we must check if there possibly already was demand from downstream so that we in that case can push the element directly.

```
class HoldWithWait<T> extends GraphStage<FlowShape<T, T>> {
  public Inlet<T> in = Inlet.<T>create("HoldWithInitial.in");
  public Outlet<T> out = Outlet.<T>create("HoldWithInitial.out");
 private FlowShape<T, T> shape = FlowShape.of(in, out);
  @Override
  public FlowShape<T, T> shape() {
    return shape;
  }
  @Override
  public GraphStageLogic createLogic(Attributes inheritedAttributes) {
    return new GraphStageLogic(shape) {
      private T currentValue = null;
      private boolean waitingFirstValue = true;
      {
        setHandler(in, new AbstractInHandler() {
          @Override
          public void onPush() throws Exception {
            currentValue = qrab(in);
            if (waitingFirstValue) {
              waitingFirstValue = false;
              if (isAvailable(out)) push(out, currentValue);
            }
            pull(in);
          }
        });
        setHandler(out, new AbstractOutHandler() {
          @Override
          public void onPull() throws Exception {
            if (!waitingFirstValue) push(out, currentValue);
          }
        });
      }
      @Override
      public void preStart() {
        pull(in);
      }
    };
  }
}
```
#### **Globally limiting the rate of a set of streams**

Situation: Given a set of independent streams that we cannot merge, we want to globally limit the aggregate throughput of the set of streams.

One possible solution uses a shared actor as the global limiter combined with mapAsync to create a reusable  $F1ow$ that can be plugged into a stream to limit its rate.

As the first step we define an actor that will do the accounting for the global rate limit. The actor maintains a timer, a counter for pending permit tokens and a queue for possibly waiting participants. The actor has an open and closed state. The actor is in the open state while it has still pending permits. Whenever a request for permit arrives as a WantToPass message to the actor the number of available permits is decremented and we notify the sender that it can pass by answering with a MayPass message. If the amount of permits reaches zero, the actor transitions to the closed state. In this state requests are not immediately answered, instead the reference of the sender is added to a queue. Once the timer for replenishing the pending permits fires by sending a ReplenishTokens message, we increment the pending permits counter and send a reply to each of the waiting senders. If there are more waiting senders than permits available we will stay in the closed state.

```
public class Limiter extends AbstractActor {
 public static class WantToPass {}
 public static final WantToPass WANT_TO_PASS = new WantToPass();
 public static class MayPass {}
 public static final MayPass MAY_PASS = new MayPass();
  public static class ReplenishTokens {}
 public static final ReplenishTokens REPLENISH_TOKENS = new ReplenishTokens();
 private final int maxAvailableTokens;
 private final FiniteDuration tokenRefreshPeriod;
 private final int tokenRefreshAmount;
 private final List<ActorRef> waitQueue = new ArrayList<>();
 private final Cancellable replenishTimer;
 private int permitTokens;
 public static Props props(int maxAvailableTokens, FiniteDuration tokenRefreshPeriod,
     int tokenRefreshAmount) {
    return Props.create(Limiter.class, maxAvailableTokens, tokenRefreshPeriod,
     tokenRefreshAmount);
  }
 private Limiter(int maxAvailableTokens, FiniteDuration tokenRefreshPeriod,
     int tokenRefreshAmount) {
    this.maxAvailableTokens = maxAvailableTokens;
    this.tokenRefreshPeriod = tokenRefreshPeriod;
    this.tokenRefreshAmount = tokenRefreshAmount;
    this.permitTokens = maxAvailableTokens;
    this.replenishTimer = system.scheduler().schedule(
     this.tokenRefreshPeriod,
     this.tokenRefreshPeriod,
     self(),
     REPLENISH_TOKENS,
     context().system().dispatcher(),
     self());
   receive(open());
  }
 PartialFunction<Object, BoxedUnit> open() {
```

```
return ReceiveBuilder
    .match(ReplenishTokens.class, rt -> {
      permitTokens = Math.min(permitTokens + tokenRefreshAmount, maxAvailableTokens);
    })
    .match(WantToPass.class, wtp -> {
     permitTokens -= 1;
     sender().tell(MAY_PASS, self());
     if (permitTokens == 0) {
        context().become(closed());
      }
    }).build();
}
PartialFunction<Object, BoxedUnit> closed() {
  return ReceiveBuilder
    .match(ReplenishTokens.class, rt -> {
      permitTokens = Math.min(permitTokens + tokenRefreshAmount, maxAvailableTokens);
      releaseWaiting();
    })
    .match(WantToPass.class, wtp -> {
     waitQueue.add(sender());
    })
    .build();
}
private void releaseWaiting() {
  final List<ActorRef> toBeReleased = new ArrayList<>(permitTokens);
  for (int i = 0; i < permitTokens && i < waitQueue.size(); i++) {
    toBeReleased.add(waitQueue.remove(i));
  }
  permitTokens -= toBeReleased.size();
  toBeReleased.stream().forEach(ref -> ref.tell(MAY_PASS, self()));
  if (permitTokens > 0) {
    context().become(open());
  }
}
@Override
public void postStop() {
  replenishTimer.cancel();
  waitQueue.stream().forEach(ref -> {
   ref.tell(new Status.Failure(new IllegalStateException("limiter stopped")), self());
  });
}
```
To create a Flow that uses this global limiter actor we use the mapAsync function with the combination of the ask pattern. We also define a timeout, so if a reply is not received during the configured maximum wait period the returned future from ask will fail, which will fail the corresponding stream as well.

```
public <T> Flow<T, T, NotUsed> limitGlobal(ActorRef limiter, FiniteDuration maxAllowedWait) {
  final int parallelism = 4;
  final Flow<T, T, NotUsed> f = Flow.create();
  return f.mapAsync(parallelism, element -> {
    final Timeout triggerTimeout = new Timeout (maxAllowedWait);
    final CompletionStage<Object> limiterTriggerFuture =
      PatternsCS.ask(limiter, Limiter.WANT_TO_PASS, triggerTimeout);
   return limiterTriggerFuture.thenApplyAsync(response -> element, system.dispatcher());
  });
}
```
}

Note: The global actor used for limiting introduces a global bottleneck. You might want to assign a dedicated dispatcher for this actor.

## **8.16.5 Working with IO**

## **Chunking up a stream of ByteStrings into limited size ByteStrings**

Situation: Given a stream of ByteStrings we want to produce a stream of ByteStrings containing the same bytes in the same sequence, but capping the size of ByteStrings. In other words we want to slice up ByteStrings into smaller chunks if they exceed a size threshold.

This can be achieved with a single GraphStage. The main logic of our stage is in emitChunk() which implements the following logic:

- if the buffer is empty, and upstream is not closed we pull for more bytes, if it is closed we complete
- if the buffer is nonEmpty, we split it according to the chunkSize. This will give a next chunk that we will emit, and an empty or nonempty remaining buffer.

Both onPush() and onPull() calls emitChunk() the only difference is that the push handler also stores the incoming chunk by appending to the end of the buffer.

```
class Chunker extends GraphStage<FlowShape<ByteString, ByteString>> {
 private final int chunkSize;
 public Inlet<ByteString> in = Inlet.<ByteString>create("Chunker.in");
 public Outlet<ByteString> out = Outlet.<ByteString>create("Chunker.out");
 private FlowShape<ByteString, ByteString> shape = FlowShape.of(in, out);
 public Chunker(int chunkSize) {
   this.chunkSize = chunkSize;
  }
  @Override
 public FlowShape<ByteString, ByteString> shape() {
   return shape;
  }
 @Override
 public GraphStageLogic createLogic(Attributes inheritedAttributes) {
    return new GraphStageLogic(shape) {
     private ByteString buffer = ByteString.empty();
      {
        setHandler(out, new AbstractOutHandler(){
          @Override
          public void onPull() throws Exception {
           if (isClosed(in)) emitChunk();
            else pull(in);
          }
        });
        setHandler(in, new AbstractInHandler() {
          @Override
          public void onPush() throws Exception {
            ByteString elem = qrab(in);
            buffer = buffer.concat(elem);emitChunk();
          }
```

```
@Override
          public void onUpstreamFinish() throws Exception {
            if (buffer.isEmpty()) completeStage();
            // elements left in buffer, keep accepting downstream pulls
            // and push from buffer until buffer is emitted
          }
        });
      }
      private void emitChunk() {
        if (buffer.isEmpty()) {
          if (isClosed(in)) completeStage();
          else pull(in);
        } else {
          Tuple2<ByteString, ByteString> split = buffer.splitAt(chunkSize);
          ByteString chunk = split._1();
          buffer = split. 2();
          push(out, chunk);
        }
      }
   };
  }
}
Source<ByteString, NotUsed> chunksStream =
 rawBytes.via(new Chunker(CHUNK_LIMIT));
```
## **Limit the number of bytes passing through a stream of ByteStrings**

Situation: Given a stream of ByteStrings we want to fail the stream if more than a given maximum of bytes has been consumed.

This recipe uses a GraphStage to implement the desired feature. In the only handler we override, onPush() we just update a counter and see if it gets larger than maximumBytes. If a violation happens we signal failure, otherwise we forward the chunk we have received.

```
class ByteLimiter extends GraphStage<FlowShape<ByteString, ByteString>> {
 final long maximumBytes;
  public Inlet<ByteString> in = Inlet.<ByteString>create("ByteLimiter.in");
  public Outlet<ByteString> out = Outlet.<ByteString>create("ByteLimiter.out");
 private FlowShape<ByteString, ByteString> shape = FlowShape.of(in, out);
 public ByteLimiter(long maximumBytes) {
    this.maximumBytes = maximumBytes;
  }
 @Override
 public FlowShape<ByteString, ByteString> shape() {
   return shape;
  }
 @Override
 public GraphStageLogic createLogic(Attributes inheritedAttributes) {
    return new GraphStageLogic(shape) {
     private int count = 0;
      {
        setHandler(out, new AbstractOutHandler() {
          @Override
```

```
public void onPull() throws Exception {
            pull(in);
          }
        });
        setHandler(in, new AbstractInHandler() {
          @Override
          public void onPush() throws Exception {
            ByteString chunk = \text{grad(in)};
            count += chunk.size();
            if (count > maximumBytes) {
              failStage(new IllegalStateException("Too much bytes"));
            } else {
              push(out, chunk);
            }
          }
        });
      }
    };
  }
}
```

```
Flow<ByteString, ByteString, NotUsed> limiter =
 Flow.of(ByteString.class).via(new ByteLimiter(SIZE_LIMIT));
```
## **Compact ByteStrings in a stream of ByteStrings**

Situation: After a long stream of transformations, due to their immutable, structural sharing nature ByteStrings may refer to multiple original ByteString instances unnecessarily retaining memory. As the final step of a transformation chain we want to have clean copies that are no longer referencing the original ByteStrings.

The recipe is a simple use of map, calling the compact () method of the ByteString elements. This does copying of the underlying arrays, so this should be the last element of a long chain if used.

Source<ByteString, NotUsed> compacted = rawBytes.map(ByteString::compact);

#### **Injecting keep-alive messages into a stream of ByteStrings**

Situation: Given a communication channel expressed as a stream of ByteStrings we want to inject keep-alive messages but only if this does not interfere with normal traffic.

There is a built-in operation that allows to do this directly:

```
Flow<ByteString, ByteString, NotUsed> keepAliveInject =
 Flow.of(ByteString.class).keepAlive(
     scala.concurrent.duration.Duration.create(1, TimeUnit.SECONDS),
      () -> keepAliveMessage);
```
# **8.17 Configuration**

```
#####################################
# Akka Stream Reference Config File #
#####################################
akka {
 stream {
    # Default flow materializer settings
```

```
materializer {
  # Initial size of buffers used in stream elements
 initial-input-buffer-size = 4
  # Maximum size of buffers used in stream elements
 max-input-buffer-size = 16
  # Fully qualified config path which holds the dispatcher configuration
  # to be used by FlowMaterialiser when creating Actors.
  # When this value is left empty, the default-dispatcher will be used.
 dispatcher = ""
  # Cleanup leaked publishers and subscribers when they are not used within a given
  # deadline
 subscription-timeout {
    # when the subscription timeout is reached one of the following strategies on
    # the "stale" publisher:
    # cancel - cancel it (via 'onError' or subscribing to the publisher and
              'cancel()'ing the subscription right away
    # warn - log a warning statement about the stale element (then drop the
    # reference to it)
    # noop - do nothing (not recommended)
   mode = cancel
    # time after which a subscriber / publisher is considered stale and eligible
    # for cancelation (see 'akka.stream.subscription-timeout.mode')
   timeout = 5s
  }
  # Enable additional troubleshooting logging at DEBUG log level
 debug-logging = off
  # Maximum number of elements emitted in batch if downstream signals large demand
 output-burst-limit = 1000
  # Enable automatic fusing of all graphs that are run. For short-lived streams
  # this may cause an initial runtime overhead, but most of the time fusing is
  # desirable since it reduces the number of Actors that are created.
 auto-fusing = on
 # Those stream elements which have explicit buffers (like mapAsync, mapAsyncUnordered,
  # buffer, flatMapMerge, Source.actorRef, Source.queue, etc.) will preallocate a fixed
  # buffer upon stream materialization if the requested buffer size is less than this
  # configuration parameter. The default is very high because failing early is better
  # than failing under load.
  #
  # Buffers sized larger than this will dynamically grow/shrink and consume more memory
  # per element than the fixed size buffers.
 max-fixed-buffer-size = 1000000000
 debug {
   # Enables the fuzzing mode which increases the chance of race conditions
    # by aggressively reordering events and making certain operations more
    # concurrent than usual.
    # This setting is for testing purposes, NEVER enable this in a production
    # environment!
    # To get the best results, try combining this setting with a throughput
    # of 1 on the corresponding dispatchers.
   fuzzing-mode = off
  }
}
# Fully qualified config path which holds the dispatcher configuration
```

```
# to be used by FlowMaterialiser when creating Actors for IO operations,
   # such as FileSource, FileSink and others.
   blocking-io-dispatcher = "akka.stream.default-blocking-io-dispatcher"
   default-blocking-io-dispatcher {
     type = "Dispatcher"
     executor = "thread-pool-executor"
     throughput = 1thread-pool-executor {
       core-pool-size-min = 2
       core-pool-size-factor = 2.0
       core-pool-size-max = 16
     }
   }
  }
  # configure overrides to ssl-configuration here (to be used by akka-streams, and akka-http - i.
 ssl-config {
   # due to still supporting JDK6 in this release
   # TODO once JDK 8 is required switch this to TLSv1.2 (or remove entirely, leave up to ssl-con
   protocol = "TLSv1"
  }
}
```
# **8.18 Migration Guide 1.0 to 2.x**

For this migration guide see [the documentation for Akka Streams 2.0.](http://doc.akka.io/docs/akka-stream-and-http-experimental/2.0.2/java/migration-guide-1.0-2.x-java.html)

# **8.19 Migration Guide 2.0.x to 2.4.x**

## **8.19.1 General notes**

## **Java DSL now uses Java 8 types: CompletionStage and Optional**

In order to provide a top-notch Java API we switched from Scala's Future and Akka's akka.japi.Option interim solutions to the JDK's own types for deferred computation and optional results. This has been done throughout Streams & HTTP, most notably changing most materialized types, but also the signature of the mapAsync combinator and the asynchronous route result combinators in the HTTP DSL.

The akka.pattern package has been updated with a new set of implementations within the PatternCS class that provide the ability to interact between Actors and Futures (or streams) for CompletionStage.

Should you have the need to use Scala Futures with these new Java APIs please use the  $\text{scal}$   $\text{scal}$   $\text{scal}$   $\text{real}$  -compating library that comes as a dependency of Akka. For more information see [the documentation.](https://github.com/scala/scala-java8-compat)

## **akka.Done and akka.NotUsed replacing Unit and BoxedUnit**

To provide more clear signatures and have a unified API for both Java and Scala two new types have been introduced:

akka.NotUsed is meant to be used instead of Unit in Scala and BoxedUnit in Java to signify that the type parameter is required but not actually used. This is commonly the case with Source, Flow and Sink that do not materialize into any value.

akka.Done is added for the use case where it is boxed inside another object to signify completion but there is no actual value attached to the completion. It is used to replace occurrences of Future<BoxedUnit> with Future<Done> in Java and Future[Unit] with Future[Done] in Scala.

All previous usage of Unit and BoxedUnit for these two cases in the akka streams APIs has been updated.

This means that Java code like this:

```
Source<String, BoxedUnit> source = Source.from(Arrays.asList("1", "2", "3"));
Sink<String, Future<BoxedUnit>> sink = Sink.ignore();
```
needs to be changed into:

Source<String, NotUsed> source = Source.from(Arrays.asList("1", "2", "3")); Sink<String, Future<Done>> sink = Sink.ignore();

These changes apply to all the places where streams are used, which means that signatures in the persistent query APIs also are affected.

## **8.19.2 Changed Operators**

#### **expand() is now based on an Iterator**

Previously the expand combinator required two functions as input: the first one lifted incoming values into an extrapolation state and the second one extracted values from that, possibly evolving that state. This has been simplified into a single function that turns the incoming element into an Iterator.

The most prominent use-case previously was to just repeat the previously received value:

```
// This no longer works!
Flow.of(Integer.class).expand(i -> i)(i -> new Pair <> (i, i));
```
In Akka 2.4.x this is simplified to:

Flow.of(Integer.class).expand(in -> Stream.iterate(in, i -> i).iterator());

If state needs to be be kept during the expansion process then this state will need to be managed by the Iterator. The example of counting the number of expansions might previously have looked like:

```
// This no longer works!
Flow.of(Integer.class).expand(i -> new Pair <> (i, 0))(
  pair -> new Pair<>(new Pair<>(pair.first(), pair.second()),
                     new Pair<>(pair.first(), pair.second() + 1)));
```
In Akka 2.4.x this is formulated like so:

```
Flow.of(Integer.class).expand(in ->
    Stream.iterate(new Pair <> (in, 0),
                    p \rightarrow new Pair<>(in, p.second() + 1)).iterator());
```
#### **conflate has been renamed to conflateWithSeed()**

The new conflate operator is a special case of the original behavior (renamed to conflateWithSeed) that does not change the type of the stream. The usage of the new operator is as simple as:

Flow.of(Integer.class).conflate((a, b)  $\rightarrow$  a + b) // Add numbers while downstream is not ready

Which is the same as using conflateWithSeed with an identity function:

Flow.of(Integer.class).conflateWithSeed(x -> x, (a, b) -> a + b) // Add numbers while downstream

#### **viaAsync and viaAsyncMat has been replaced with async()**

async() is available from Sink, Source, Flow and the sub flows. It provides a shortcut for setting the attribute Attributes.asyncBoundary on a flow. The existing methods Flow.viaAsync and Flow.viaAsyncMat has been removed to make marking out asynchronous boundaries more consistent:

```
// This no longer works
source.viaAsync(flow)
```
#### In Akka 2.4.x this will instead look lile this:

```
Flow<Integer, Integer, NotUsed> flow = Flow.of(Integer.class).map(n -> n + 1);
Source.range(1, 10).via(flow.async());
```
## **8.19.3 Changed Sources / Sinks**

## **Sink.asPublisher is now configured using an enum**

In order to not use a meaningless boolean parameter we have changed the signature to:

import static akka.stream.javadsl.AsPublisher.\*;

```
Sink.asPublisher(WITH_FANOUT); // instead of Sink.asPublisher(true)
Sink.asPublisher(WITHOUT_FANOUT); // instead of Sink.asPublisher(false)
```
## **IO Sources / Sinks materialize IOResult**

Materialized values of the following sources and sinks:

- FileIO.fromFile
- FileIO.toFile
- StreamConverters.fromInputStream
- StreamConverters.fromOutputStream

have been changed from Long to akka.stream.io.IOResult. This allows to signal more complicated completion scenarios. For example, on failure it is now possible to return the exception and the number of bytes written until that exception occured.

## **8.19.4 PushStage, PushPullStage and DetachedStage have been deprecated in favor of GraphStage**

The PushStage PushPullStage and DetachedStage classes have been deprecated and should be replaced by GraphStage (*[Custom processing with GraphStage](#page-507-0)*) which is now a single powerful API for custom stream processing.

## **Update procedure**

Please consult the GraphStage documentation (*[Custom processing with GraphStage](#page-507-0)*) and the [previous migra](http://doc.akka.io/docs/akka-stream-and-http-experimental/2.0.2/java/migration-guide-1.0-2.x-java.html#AsyncStage_has_been_replaced_by_GraphStage)[tion guide](http://doc.akka.io/docs/akka-stream-and-http-experimental/2.0.2/java/migration-guide-1.0-2.x-java.html#AsyncStage_has_been_replaced_by_GraphStage) on migrating from AsyncStage to GraphStage.

## **8.19.5 Changes in Akka HTTP**

## **Routing settings parameter name**

RoutingSettings were previously the only setting available on RequestContext, and were accessible via settings. We now made it possible to configure the parsers settings as well, so RoutingSettings is now routingSettings and ParserSettings is now accessible via parserSettings.

## **Client / server behaviour on cancelled entity**

Previously if request or response were cancelled or consumed only partially (e.g. by using take combinator) the remaining data was silently drained to prevent stalling the connection, since there could still be more requests / responses incoming. Now the default behaviour is to close the connection in order to prevent using excessive resource usage in case of huge entities.

The old behaviour can be achieved by explicitly draining the entity:

response.entity().getDataBytes().runWith(Sink.ignore())

## **SslTls has been renamed to TLS and moved**

The DSL to access a TLS (or SSL) BidiFlow have now split between the javadsl and scaladsl packages and have been renamed to TLS. Common option types (closing modes, authentication modes, etc.) have been moved to the top level stream package, and the common message types are accessible in the class akka.stream.TLSProtocol

#### **Websocket now consistently named WebSocket**

Previously we had a mix of methods and classes called websocket or Websocket, which was in contradiction with how the word is spelled in the spec and some other places of Akka HTTP.

Methods and classes using the word WebSocket now consistently use it as WebSocket, so updating is as simple as find-and-replacing the lower-case s to an upper-case S wherever the word WebSocket appeared.

## **Java DSL for Http binding and connections changed**

In order to minimise the number of needed overloads for each method defined on the Http extension a new mini-DSL has been introduced for connecting to hosts given a hostname, port and optional ConnectionContext.

The availability of the connection context (if it's set to HttpsConnectionContext) makes the server be bound as an HTTPS server, and for outgoing connections those settings are used instead of the default ones if provided.

Was:

```
http.cachedHostConnectionPool(toHost("akka.io"), materializer());
http.cachedHostConnectionPool("akka.io", 80, httpsConnectionContext, materializer()); // does not
```
## Replace with:

```
http.cachedHostConnectionPool(toHostHttps("akka.io", 8081), materializer());
http.cachedHostConnectionPool(toHostHttps("akka.io", 8081).withCustomHttpsContext(httpsContext), :
```
## **Framing moved to akka.stream.[javadsl/scaladsl]**

The Framing object which can be used to chunk up ByteString streams into framing dependent chunks (such as lines) has moved to akka.stream.scaladsl.Framing, and has gotten a Java DSL equivalent type in akka.stream.javadsl.Framing.

# **AKKA HTTP**

The Akka HTTP modules implement a full server- and client-side HTTP stack on top of *akka-actor* and *akkastream*. It's not a web-framework but rather a more general toolkit for providing and consuming HTTP-based services. While interaction with a browser is of course also in scope it is not the primary focus of Akka HTTP.

Akka HTTP follows a rather open design and many times offers several different API levels for "doing the same thing". You get to pick the API level of abstraction that is most suitable for your application. This means that, if you have trouble achieving something using a high-level API, there's a good chance that you can get it done with a low-level API, which offers more flexibility but might require you to write more application code.

Akka HTTP is structured into several modules:

- akka-http-core A complete, mostly low-level, server- and client-side implementation of HTTP (incl. WebSockets). Includes a model of all things HTTP.
- akka-http Higher-level functionality, like (un)marshalling, (de)compression as well as a powerful DSL for defining HTTP-based APIs on the server-side

akka-http-testkit A test harness and set of utilities for verifying server-side service implementations

akka-http-jackson Predefined glue-code for (de)serializing custom types from/to JSON with [jackson](https://github.com/FasterXML/jackson)

## <span id="page-586-0"></span>**9.1 HTTP Model**

Akka HTTP model contains a deeply structured, fully immutable, case-class based model of all the major HTTP data structures, like HTTP requests, responses and common headers. It lives in the *akka-http-core* module and forms the basis for most of Akka HTTP's APIs.

## **9.1.1 Overview**

Since akka-http-core provides the central HTTP data structures you will find the following import in quite a few places around the code base (and probably your own code as well):

```
import akka.http.javadsl.model.*;
import akka.http.javadsl.model.headers.*;
```

```
import java.util.Optional;
```
This brings all of the most relevant types in scope, mainly:

- HttpRequest and HttpResponse, the central message model
- headers, the package containing all the predefined HTTP header models and supporting types
- Supporting types like Uri, HttpMethods, MediaTypes, StatusCodes, etc.

A common pattern is that the model of a certain entity is represented by an immutable type (class or trait), while the actual instances of the entity defined by the HTTP spec live in an accompanying object carrying the name of the type plus a trailing plural 's'.

For example:

- Defined HttpMethod instances are defined as static fields of the HttpMethods class.
- Defined HttpCharset instances are defined as static fields of the HttpCharsets class.
- Defined HttpEncoding instances are defined as static fields of the HttpEncodings class.
- Defined HttpProtocol instances are defined as static fields of the HttpProtocols class.
- Defined MediaType instances are defined as static fields of the MediaTypes class.
- Defined StatusCode instances are defined as static fields of the StatusCodes class.

## **9.1.2 HttpRequest**

HttpRequest and HttpResponse are the basic immutable classes representing HTTP messages.

An HttpRequest consists of

- a method (GET, POST, etc.)
- a URI
- a seq of headers
- an entity (body data)
- a protocol

Here are some examples how to construct an HttpRequest:

```
// construct a simple GET request to 'homeUri'
Uri homeUri = Uri.create("/home");
HttpRequest request1 = HttpRequest.create().withUri(homeUri);
// construct simple GET request to "/index" using helper methods
HttpRequest request2 = HttpRequest.GET("/index");
// construct simple POST request containing entity
ByteString data = ByteString.fromString("abc");
HttpRequest postRequest1 = HttpRequest.POST("/receive").withEntity(data);
// customize every detail of HTTP request
//import HttpProtocols._
//import MediaTypes._
Authorization authorization = Authorization.basic("user", "pass");
HttpRequest complexRequest =
    HttpRequest.PUT("/user")
        .withEntity(HttpEntities.create(ContentTypes.TEXT_PLAIN_UTF8, "abc"))
        .addHeader(authorization)
        .withProtocol(HttpProtocols.HTTP_1_0);
```
In its basic form HttpRequest.create creates an empty default GET request without headers which can then be transformed using one of the withX methods, addHeader, or addHeaders. Each of those will create a new immutable instance, so instances can be shared freely. There exist some overloads for  $HttpRequest$ .create that simplify creating requests for common cases. Also, to aid readability, there are predefined alternatives for create named after HTTP methods to create a request with a given method and uri directly.

## **9.1.3 HttpResponse**

An HttpResponse consists of

- a status code
- a list of headers
- an entity (body data)
- a protocol

Here are some examples how to construct an HttpResponse:

```
// simple OK response without data created using the integer status code
HttpResponse ok = HttpResponse.create().withStatus(200);
// 404 response created using the named StatusCode constant
HttpResponse notFound = HttpResponse.create().withStatus(StatusCodes.NOT_FOUND);
// 404 response with a body explaining the error
HttpResponse notFoundCustom =
   HttpResponse.create()
        .withStatus(404)
        .withEntity("Unfortunately, the resource couldn't be found.");
// A redirecting response containing an extra header
Location locationHeader = Location.create("http://example.com/other");
HttpResponse redirectResponse =
    HttpResponse.create()
        .withStatus(StatusCodes.FOUND)
        .addHeader(locationHeader);
```
In addition to the simple HttpEntities.create methods which create an entity from a fixed String or ByteString as shown here the Akka HTTP model defines a number of subclasses of HttpEntity which allow body data to be specified as a stream of bytes. All of these types can be created using the method on HttpEntites.

## <span id="page-588-0"></span>**9.1.4 HttpEntity**

An HttpEntity carries the data bytes of a message together with its Content-Type and, if known, its Content-Length. In Akka HTTP there are five different kinds of entities which model the various ways that message content can be received or sent:

- HttpEntityStrict The simplest entity, which is used when all the entity are already available in memory. It wraps a plain ByteString and represents a standard, unchunked entity with a known Content-Length.
- HttpEntityDefault The general, unchunked HTTP/1.1 message entity. It has a known length and presents its data as a Source[ByteString] which can be only materialized once. It is an error if the provided source doesn't produce exactly as many bytes as specified. The distinction of  $HttpEntityStrict$  and HttpEntityDefault is an API-only one. One the wire, both kinds of entities look the same.
- HttpEntityChunked The model for HTTP/1.1 [chunked content](http://tools.ietf.org/html/rfc7230#section-4.1) (i.e. sent with Transfer-Encoding: chunked). The content length is unknown and the individual chunks are presented as a Source[ChunkStreamPart]. A ChunkStreamPart is either a non-empty chunk or the empty last chunk containing optional trailer headers. The stream consists of zero or more non-empty chunks parts and can be terminated by an optional last chunk.
- HttpEntityCloseDelimited An unchunked entity of unknown length that is implicitly delimited by closing the connection (Connection: close). Content data is presented as a Source [ByteString]. Since the connection must be closed after sending an entity of this type it can only be used on the server-side for sending a response. Also, the main purpose of CloseDelimited entities is compatibility with HTTP/1.0 peers, which do not support chunked transfer encoding. If you are building a new application and are not constrained by legacy requirements you shouldn't rely on CloseDelimited entities, since implicit terminate-by-connection-close is not a robust way of signaling response end, especially in the presence of proxies. Additionally this type of entity prevents connection reuse which can seriously degrade performance. Use HttpEntityChunked instead!

HttpEntityIndefiniteLength A streaming entity of unspecified length for use in a Multipart. BodyPart.

Entity types HttpEntityStrict, HttpEntityDefault, and HttpEntityChunked are a subtype of RequestEntity which allows to use them for requests and responses. In contrast, HttpEntityCloseDelimited can only be used for responses.

Streaming entity types (i.e. all but HttpEntityStrict) cannot be shared or serialized. To create a strict, sharable copy of an entity or message use HttpEntity.toStrict or HttpMessage.toStrict which returns a CompletionStage of the object with the body data collected into a ByteString.

The class  $Ht$ tpEntities contains static methods to create entities from common types easily.

You can use the isX' methods of ''HttpEntity to find out of which subclass an entity is if you want to provide special handling for each of the subtypes. However, in many cases a recipient of an HttpEntity doesn't care about of which subtype an entity is (and how data is transported exactly on the HTTP layer). Therefore, the general method HttpEntity.getDataBytes() is provided which returns a Source<ByteString, ?> that allows access to the data of an entity regardless of its concrete subtype.

## Note:

## When to use which subtype?

- Use HttpEntityStrict if the amount of data is "small" and already available in memory (e.g. as a String or ByteString)
- Use HttpEntityDefault if the data is generated by a streaming data source and the size of the data is known
- Use HttpEntityChunked for an entity of unknown length
- Use HttpEntityCloseDelimited for a response as a legacy alternative to HttpEntityChunked if the client doesn't support chunked transfer encoding. Otherwise use HttpEntityChunked!
- In a Multipart.Bodypart use HttpEntityIndefiniteLength for content of unknown length.

Caution: When you receive a non-strict message from a connection then additional data is only read from the network when you request it by consuming the entity data stream. This means that, if you *don't* consume the entity stream then the connection will effectively be stalled. In particular, no subsequent message (request or response) will be read from the connection as the entity of the current message "blocks" the stream. Therefore you must make sure that you always consume the entity data, even in the case that you are not actually interested in it!

## **Special processing for HEAD requests**

[RFC 7230](http://tools.ietf.org/html/rfc7230#section-3.3.3) defines very clear rules for the entity length of HTTP messages.

Especially this rule requires special treatment in Akka HTTP:

Any response to a HEAD request and any response with a 1xx (Informational), 204 (No Content), or 304 (Not Modified) status code is always terminated by the first empty line after the header fields, regardless of the header fields present in the message, and thus cannot contain a message body.

Responses to HEAD requests introduce the complexity that *Content-Length* or *Transfer-Encoding* headers can be present but the entity is empty. This is modeled by allowing *HttpEntityDefault* and *HttpEntityChunked* to be used for HEAD responses with an empty data stream.

Also, when a HEAD response has an *HttpEntityCloseDelimited* entity the Akka HTTP implementation will *not* close the connection after the response has been sent. This allows the sending of HEAD responses without *Content-Length* header across persistent HTTP connections.

## **9.1.5 Header Model**

Akka HTTP contains a rich model of the most common HTTP headers. Parsing and rendering is done automatically so that applications don't need to care for the actual syntax of headers. Headers not modelled explicitly are represented as a RawHeader (which is essentially a String/String name/value pair).

See these examples of how to deal with headers:

```
// create a ''Location'' header
    Location locationHeader = Location.create("http://example.com/other");
    // create an ''Authorization'' header with HTTP Basic authentication data
    Authorization authorization = Authorization.basic("user", "pass");
// a method that extracts basic HTTP credentials from a request
    private Optional<BasicHttpCredentials> getCredentialsOfRequest(HttpRequest request) {
    Optional<Authorization> auth = request.getHeader(Authorization.class);
    if (auth.isPresent() && auth.get().credentials() instanceof BasicHttpCredentials)
        return Optional.of((BasicHttpCredentials) auth.get().credentials());
   else
       return Optional.empty();
}
```
## **9.1.6 HTTP Headers**

When the Akka HTTP server receives an HTTP request it tries to parse all its headers into their respective model classes. Independently of whether this succeeds or not, the HTTP layer will always pass on all received headers to the application. Unknown headers as well as ones with invalid syntax (according to the header parser) will be made available as RawHeader instances. For the ones exhibiting parsing errors a warning message is logged depending on the value of the illegal-header-warnings config setting.

Some headers have special status in HTTP and are therefore treated differently from "regular" headers:

- Content-Type The Content-Type of an HTTP message is modeled as the contentType field of the HttpEntity. The Content-Type header therefore doesn't appear in the headers sequence of a message. Also, a Content-Type header instance that is explicitly added to the headers of a request or response will not be rendered onto the wire and trigger a warning being logged instead!
- Transfer-Encoding Messages with Transfer-Encoding: chunked are represented as a HttpEntityChunked entity. As such chunked messages that do not have another deeper nested transfer encoding will not have a Transfer-Encoding header in their headers list. Similarly, a Transfer-Encoding header instance that is explicitly added to the headers of a request or response will not be rendered onto the wire and trigger a warning being logged instead!
- Content-Length The content length of a message is modelled via its *[HttpEntity](#page-588-0)*. As such no Content-Length header will ever be part of a message's header sequence. Similarly, a Content-Length header instance that is explicitly added to the headers of a request or response will not be rendered onto the wire and trigger a warning being logged instead!
- Server A Server header is usually added automatically to any response and its value can be configured via the akka.http.server.server-header setting. Additionally an application can override the configured header with a custom one by adding it to the response's header sequence.
- User-Agent A User-Agent header is usually added automatically to any request and its value can be configured via the akka.http.client.user-agent-header setting. Additionally an application can override the configured header with a custom one by adding it to the request's header sequence.
- Date The Date response header is added automatically but can be overridden by supplying it manually.
- Connection On the server-side Akka HTTP watches for explicitly added Connection: close response headers and as such honors the potential wish of the application to close the connection after the respective response has been sent out. The actual logic for determining whether to close the connection is quite involved. It takes into account the request's method, protocol and potential Connection header as well

as the response's protocol, entity and potential Connection header. See [this test](http://github.com/akka/akka/tree/v2.4.2/akka-http-core/src/test/scala/akka/http/impl/engine/rendering/ResponseRendererSpec.scala#L422) for a full table of what happens when.

## **9.1.7 Parsing / Rendering**

Parsing and rendering of HTTP data structures is heavily optimized and for most types there's currently no public API provided to parse (or render to) Strings or byte arrays.

Note: Various parsing and rendering settings are available to tweak in the configuration under akka.http.client[.parsing], akka.http.server[.parsing] and akka.http.host-connection-pool[.client.parsing], with defaults for all of these being defined in the akka.http.parsing configuration section.

For example, if you want to change a parsing setting for all components, you can set the akka.http.parsing.illegal-header-warnings = off value. However this setting can be stil overriden by the more specific sections, like for example akka.http.server.parsing.illegal-header-warnings = on. In this case both client and host-connection-pool APIs will see the setting off, however the server will see on.

In the case of akka.http.host-connection-pool.client settings, they default to settings set in akka.http.client, and can override them if needed. This is useful, since both client and host-connection-pool APIs, such as the Client API Http.get(sys).outgoingConnection or the Host Connection Pool APIs Http.get(sys).singleRequest or Http.get(sys).superPool, usually need the same settings, however the server most likely has a very different set of settings.

# <span id="page-591-0"></span>**9.2 Low-Level Server-Side API**

Apart from the *[HTTP Client](#page-627-0)* Akka HTTP also provides an embedded, [Reactive-Streams-](http://www.reactive-streams.org/)based, fully asynchronous HTTP/1.1 server implemented on top of *[Akka Stream](#page-463-0)*.

It sports the following features:

- Full support for [HTTP persistent connections](http://en.wikipedia.org/wiki/HTTP_persistent_connection)
- Full support for [HTTP pipelining](http://en.wikipedia.org/wiki/HTTP_pipelining)
- Full support for asynchronous HTTP streaming including "chunked" transfer encoding accessible through an idiomatic API
- Optional SSL/TLS encryption
- WebSocket support

The server-side components of Akka HTTP are split into two layers:

- 1. The basic low-level server implementation in the akka-http-core module
- 2. Higher-level functionality in the akka-http module

The low-level server (1) is scoped with a clear focus on the essential functionality of an HTTP/1.1 server:

- Connection management
- Parsing and rendering of messages and headers
- Timeout management (for requests and connections)
- Response ordering (for transparent pipelining support)

All non-core features of typical HTTP servers (like request routing, file serving, compression, etc.) are left to the higher layers, they are not implemented by the akka-http-core-level server itself. Apart from general focus this design keeps the server core small and light-weight as well as easy to understand and maintain.

Depending on your needs you can either use the low-level API directly or rely on the high-level *[Routing DSL](#page-599-0)* which can make the definition of more complex service logic much easier.

## **9.2.1 Streams and HTTP**

The Akka HTTP server is implemented on top of *[Akka Stream](#page-463-0)* and makes heavy use of it - in its implementation as well as on all levels of its API.

On the connection level Akka HTTP offers basically the same kind of interface as *[Akka Stream IO](#page-540-0)*: A socket binding is represented as a stream of incoming connections. The application pulls connections from this stream source and, for each of them, provides a Flow<HttpRequest, HttpResponse, ?> to "translate" requests into responses.

Apart from regarding a socket bound on the server-side as a Source<IncomingConnection> and each connection as a Source<HttpRequest> with a Sink<HttpResponse> the stream abstraction is also present inside a single HTTP message: The entities of HTTP requests and responses are generally modeled as a Source<ByteString>. See also the *[HTTP Model](#page-586-0)* for more information on how HTTP messages are represented in Akka HTTP.

## **9.2.2 Starting and Stopping**

On the most basic level an Akka HTTP server is bound by invoking the bind method of the [akka.http.javadsl.Http](http://github.com/akka/akka/tree/v2.4.2/akka-http-core/src/main/scala/akka/http/javadsl/Http.scala) extension:

```
ActorSystem system = ActorSystem.create();
Materializer materializer = ActorMaterializer.create(system);
Source<IncomingConnection, CompletionStage<ServerBinding>> serverSource =
   Http.get(system).bind(ConnectHttp.toHost("localhost", 8080), materializer);
CompletionStage<ServerBinding> serverBindingFuture =
    serverSource.to(Sink.foreach(connection -> {
        System.out.println("Accepted new connection from " + connection.remoteAddress());
        // ... and then actually handle the connection
      }
    )).run(materializer);
```
Arguments to the Http().bind method specify the interface and port to bind to and register interest in handling incoming HTTP connections. Additionally, the method also allows for the definition of socket options as well as a larger number of settings for configuring the server according to your needs.

The result of the bind method is a Source<Http.IncomingConnection> which must be drained by the application in order to accept incoming connections. The actual binding is not performed before this source is materialized as part of a processing pipeline. In case the bind fails (e.g. because the port is already busy) the materialized stream will immediately be terminated with a respective exception. The binding is released (i.e. the underlying socket unbound) when the subscriber of the incoming connection source has cancelled its subscription. Alternatively one can use the unbind() method of the Http.ServerBinding instance that is created as part of the connection source's materialization process. The Http.ServerBinding also provides a way to get a hold of the actual local address of the bound socket, which is useful for example when binding to port zero (and thus letting the OS pick an available port).

## <span id="page-592-0"></span>**9.2.3 Request-Response Cycle**

When a new connection has been accepted it will be published as an  $Http$ . IncomingConnection which consists of the remote address and methods to provide a Flow<HttpRequest, HttpResponse, ?> to handle requests coming in over this connection.

Requests are handled by calling one of the handleWithXXX methods with a handler, which can either be

• a Flow<HttpRequest, HttpResponse, ?> for handleWith,

- a function Function<HttpRequest, HttpResponse> for handleWithSyncHandler,
- a function Function<HttpRequest, CompletionStage<HttpResponse>> for handleWithAsyncHandler.

#### Here is a complete example:

```
ActorSystem system = ActorSystem.create();
final Materializer materializer = ActorMaterializer.create(system);
Source<IncomingConnection, CompletionStage<ServerBinding>> serverSource =
       Http.get(system).bind(ConnectHttp.toHost("localhost", 8080), materializer);
final Function<HttpRequest, HttpResponse> requestHandler =
    new Function<HttpRequest, HttpResponse>() {
       private final HttpResponse NOT_FOUND =
            HttpResponse.create()
                .withStatus(404)
                .withEntity("Unknown resource!");
        @Override
        public HttpResponse apply(HttpRequest request) throws Exception {
            Uri uri = request.getUri();
            if (request.method() == HttpMethods.GET) {
                if (uri.path().equals("/"))
                    return
                        HttpResponse.create()
                            .withEntity(ContentTypes.TEXT_HTML_UTF8,
                                "<html><body>Hello world!</body></html>");
                else if (uri.path().equals("/hello")) {
                    String name = uri.query().get("name").orElse("Mister X");
                    return
                        HttpResponse.create()
                            .withEntity("Hello " + name + "!");
                }
                else if (uri.path().equals("/ping"))
                    return HttpResponse.create().withEntity("PONG!");
                else
                    return NOT_FOUND;
            }
            else return NOT_FOUND;
        }
    };
CompletionStage<ServerBinding> serverBindingFuture =
    serverSource.to(Sink.foreach(connection -> {
              System.out.println("Accepted new connection from " + connection.remoteAddress());
              connection.handleWithSyncHandler(requestHandler, materializer);
              // this is equivalent to
              //connection.handleWith(Flow.of(HttpRequest.class).map(requestHandler), materialize
        })).run(materializer);
```
In this example, a request is handled by transforming the request stream with a function Function<HttpRequest, HttpResponse> using handleWithSyncHandler (or equivalently, Akka Stream's map operator). Depending on the use case many other ways of providing a request handler are conceivable using Akka Stream's combinators.

If the application provides a  $F \text{low}$  it is also the responsibility of the application to generate exactly one response for every request and that the ordering of responses matches the ordering of the associated requests (which is relevant if HTTP pipelining is enabled where processing of multiple incoming requests may overlap). When relying on handleWithSyncHandler or handleWithAsyncHandler, or the map or mapAsync stream operators, this requirement will be automatically fulfilled.

See *[Routing DSL Overview](#page-599-1)* for a more convenient high-level DSL to create request handlers.

#### **Streaming Request/Response Entities**

Streaming of HTTP message entities is supported through subclasses of HttpEntity. The application needs to be able to deal with streamed entities when receiving a request as well as, in many cases, when constructing responses. See *[HttpEntity](#page-588-0)* for a description of the alternatives.

#### **Closing a connection**

The HTTP connection will be closed when the handling Flow cancels its upstream subscription or the peer closes the connection. An often times more convenient alternative is to explicitly add a Connection: close header to an HttpResponse. This response will then be the last one on the connection and the server will actively close the connection when it has been sent out.

Connection will also be closed if request entity has been cancelled (e.g. by attaching it to Sink.cancelled()) or consumed only partially (e.g. by using take combinator). In order to prevent this behaviour entity should be explicitly drained by attaching it to Sink.ignore().

## **9.2.4 Server-Side HTTPS Support**

Akka HTTP supports TLS encryption on the server-side as well as on the *[client-side](#page-632-0)*.

The central vehicle for configuring encryption is the HttpsConnectionContext, which can be created using the static method ConnectionContext.https which is defined like this:

```
/** Used to serve HTTPS traffic. */
def https(sslContext: SSLContext): HttpsConnectionContext =
  scaladsl.ConnectionContext.https(sslContext)
/** Used to serve HTTPS traffic. */
def https(sslContext: SSLContext, enabledCipherSuites: Optional[JCollection[String]],
          enabledProtocols: Optional[JCollection[String]], clientAuth: Optional[TLSClientAuth], s
 scaladsl.ConnectionContext.https(sslContext, sslParameters = OptionConverters.toScala(sslParame
```
On the server-side the bind, and bindAndHandleXXX methods of the [akka.http.javadsl.Http](http://github.com/akka/akka/tree/v2.4.2/akka-http-core/src/main/scala/akka/http/javadsl/Http.scala) extension define an optional httpsContext parameter, which can receive the HTTPS configuration in the form of an HttpsContext instance. If defined encryption is enabled on all accepted connections. Otherwise it is disabled (which is the default).

## **9.2.5 Stand-Alone HTTP Layer Usage**

Due to its Reactive-Streams-based nature the Akka HTTP layer is fully detachable from the underlying TCP interface. While in most applications this "feature" will not be crucial it can be useful in certain cases to be able to "run" the HTTP layer (and, potentially, higher-layers) against data that do not come from the network but rather some other source. Potential scenarios where this might be useful include tests, debugging or low-level event-sourcing (e.g by replaying network traffic).

On the server-side the stand-alone HTTP layer forms a BidiFlow<HttpResponse, SslTlsOutbound, SslTlsInbound, HttpRequest, NotUsed>, that is a stage that "upgrades" a potentially encrypted raw connection to the HTTP level.

You create an instance of the layer by calling one of the two overloads of the Http.get(system).serverLayer method, which also allows for varying degrees of configuration. Note, that the returned instance is not reusable and can only be materialized once.

## <span id="page-595-0"></span>**9.2.6 Handling HTTP Server failures in the Low-Level API**

There are various situations when failure may occur while initialising or running an Akka HTTP server. Akka by default will log all these failures, however sometimes one may want to react to failures in addition to them just being logged, for example by shutting down the actor system, or notifying some external monitoring end-point explicitly.

There are multiple things that can fail when creating and materializing an HTTP Server (similarily, the same applied to a plain streaming Tcp server). The types of failures that can happen on different layers of the stack, starting from being unable to start the server, and ending with failing to unmarshal an HttpRequest, examples of failures include (from outer-most, to inner-most):

- Failure to bind to the specified address/port,
- Failure while accepting new IncommingConnection s, for example when the OS has run out of file descriptors or memory,
- Failure while handling a connection, for example if the incoming  $HttpRequest$  is malformed.

This section describes how to handle each failure situation, and in which situations these failures may occur.

The first type of failure is when the server is unable to bind to the given port. For example when the port is already taken by another application, or if the port is privileged (i.e. only usable by root). In this case the "binding future" will fail immediatly, and we can react to if by listening on the CompletionStage's completion:

```
ActorSystem system = ActorSystem.create();
Materializer materializer = ActorMaterializer.create(system);
Source<IncomingConnection, CompletionStage<ServerBinding>> serverSource =
   Http.get(system).bind(ConnectHttp.toHost("localhost", 80), materializer);
CompletionStage<ServerBinding> serverBindingFuture =
    serverSource.to(Sink.foreach(connection -> {
        System.out.println("Accepted new connection from " + connection.remoteAddress());
        // ... and then actually handle the connection
      }
    )).run(materializer);
serverBindingFuture.whenCompleteAsync((binding, failure) -> {
        // possibly report the failure somewhere...
}, system.dispatcher());
```
Once the server has successfully bound to a port, the Source<IncomingConnection, ?> starts running and emiting new incoming connections. This source technically can signal a failure as well, however this should only happen in very dramantic situations such as running out of file descriptors or memory available to the system, such that it's not able to accept a new incoming connection. Handling failures in Akka Streams is pretty stright forward, as failures are signaled through the stream starting from the stage which failed, all the way downstream to the final stages.

In the example below we add a custom GraphStage (see *[Custom stream processing](#page-507-1)*) in order to react to the stream's failure. We signal a failureMonitor actor with the cause why the stream is going down, and let the Actor handle the rest – maybe it'll decide to restart the server or shutdown the ActorSystem, that however is not our concern anymore.

```
ActorSystem system = ActorSystem.create();
Materializer materializer = ActorMaterializer.create(system);
Source<IncomingConnection, CompletionStage<ServerBinding>> serverSource =
    Http.get(system).bind(ConnectHttp.toHost("localhost", 8080), materializer);
Flow<IncomingConnection, IncomingConnection, NotUsed> failureDetection =
    Flow.of(IncomingConnection.class).watchTermination((notUsed, termination) -> {
       termination.whenComplete((done, cause) -> {
             if (cause != null) {
```

```
// signal the failure to external monitoring service!
             }
        });
        return NotUsed.getInstance();
    });
CompletionStage<ServerBinding> serverBindingFuture =
        serverSource
                .via(failureDetection) // feed signals through our custom stage
                .to(Sink.foreach(connection -> {
                  System.out.println("Accepted new connection from " + connection.remoteAddress());
                     ... and then actually handle the connection
                }))
                .run(materializer);
```
The third type of failure that can occur is when the connection has been properly established, however afterwards is terminated abruptly – for example by the client aborting the underlying TCP connection. To handle this failure we can use the same pattern as in the previous snippet, however apply it to the connection's Flow:

```
ActorSystem system = ActorSystem.create();
Materializer materializer = ActorMaterializer.create(system);
Source<IncomingConnection, CompletionStage<ServerBinding>> serverSource =
   Http.get(system).bind(ConnectHttp.toHost("localhost", 8080), materializer);
Flow<HttpRequest, HttpRequest, NotUsed> failureDetection =
    Flow.of(HttpRequest.class)
        .watchTermination((notUsed, termination) -> {
            termination.whenComplete((done, cause) -> {
                if (cause != null) {
                    // signal the failure to external monitoring service!
                }
            });
            return NotUsed.getInstance();
        });
Flow<HttpRequest, HttpResponse, NotUsed> httpEcho =
        Flow.of(HttpRequest.class)
            .via(failureDetection)
            .map(request -> {
              Source<ByteString, Object> bytes = request.entity().getDataBytes();
              HttpEntity.Chunked entity = HttpEntities.create(ContentTypes.TEXT_PLAIN_UTF8, bytes);
              return HttpResponse.create()
                .withEntity(entity);
            });
CompletionStage<ServerBinding> serverBindingFuture =
    serverSource.to(Sink.foreach(conn -> {
                System.out.println("Accepted new connection from " + conn.remoteAddress());
                conn.handleWith(httpEcho, materializer);
            }
        )).run(materializer);
```
These failures can be described more or less infrastructure related, they are failing bindings or connections. Most of the time you won't need to dive into those very deeply, as Akka will simply log errors of this kind anyway, which is a reasonable default for such problems.

# **9.3 Server-Side WebSocket Support**

WebSocket is a protocol that provides a bi-directional channel between browser and webserver usually run over an upgraded HTTP(S) connection. Data is exchanged in messages whereby a message can either be binary data or unicode text.

Akka HTTP provides a stream-based implementation of the WebSocket protocol that hides the low-level details of the underlying binary framing wire-protocol and provides a simple API to implement services using WebSocket.

## **9.3.1 Model**

The basic unit of data exchange in the WebSocket protocol is a message. A message can either be binary message, i.e. a sequence of octets or a text message, i.e. a sequence of unicode code points.

In the data model the two kinds of messages, binary and text messages, are represented by the two classes BinaryMessage and TextMessage deriving from a common superclass Message. The superclass Message contains isText and isBinary methods to distinguish a message and asBinaryMessage and asTextMessage methods to cast a message.

The subclasses BinaryMessage and TextMessage contain methods to access the data. Take the API of TextMessage as an example (BinaryMessage is very similar with String replaced by ByteString):

```
abstract class TextMessage extends Message {
  /**
   * Returns a source of the text message data.
   \star/def getStreamedText: Source[String, _]
  /** Is this message a strict one? */
 def isStrict: Boolean
  /**
   * Returns the strict message text if this message is strict, throws otherwise.
   */
  def getStrictText: String
}
```
The data of a message is provided as a stream because WebSocket messages do not have a predefined size and could (in theory) be infinitely long. However, only one message can be open per direction of the WebSocket connection, so that many application level protocols will want to make use of the delineation into (small) messages to transport single application-level data units like "one event" or "one chat message".

Many messages are small enough to be sent or received in one go. As an opportunity for optimization, the model provides the notion of a "strict" message to represent cases where a whole message was received in one go. If TextMessage.isStrict returns true, the complete data is already available and can be accessed with TextMessage.getStrictText (analogously for BinaryMessage).

When receiving data from the network connection the WebSocket implementation tries to create a strict message whenever possible, i.e. when the complete data was received in one chunk. However, the actual chunking of messages over a network connection and through the various streaming abstraction layers is not deterministic from the perspective of the application. Therefore, application code must be able to handle both streaming and strict messages and not expect certain messages to be strict. (Particularly, note that tests against localhost will behave differently than tests against remote peers where data is received over a physical network connection.)

For sending data, you can use the static TextMessage.create(String) method to create a strict message if the complete message has already been assembled. Otherwise, use TextMessage.create(Source<String, ?>) to create a streaming message from an Akka Stream source.

## **9.3.2 Server API**

The entrypoint for the WebSocket API is the synthetic UpgradeToWebSocket header which is added to a request if Akka HTTP encounters a WebSocket upgrade request.

The WebSocket specification mandates that details of the WebSocket connection are negotiated by placing specialpurpose HTTP-headers into request and response of the HTTP upgrade. In Akka HTTP these HTTP-level details of the WebSocket handshake are hidden from the application and don't need to be managed manually.

Instead, the synthetic UpgradeToWebSocket represents a valid WebSocket upgrade request. An application can detect a WebSocket upgrade request by looking for the UpgradeToWebSocket header. It can choose to accept the upgrade and start a WebSocket connection by responding to that request with an HttpResponse generated by one of the UpgradeToWebSocket.handleMessagesWith methods. In its most general form this method expects two arguments: first, a handler Flow<Message, Message, ?> that will be used to handle WebSocket messages on this connection. Second, the application can optionally choose one of the proposed application-level sub-protocols by inspecting the values of UpgradeToWebSocket.getRequestedProtocols and pass the chosen protocol value to handleMessagesWith.

## **Handling Messages**

A message handler is expected to be implemented as a Flow<Message, Message, ?>. For typical requestresponse scenarios this fits very well and such a Flow can be constructed from a simple function by using Flow.<Message>create().map or Flow.<Message>create().mapAsync.

There are other use-cases, e.g. in a server-push model, where a server message is sent spontaneously, or in a true bidirectional scenario where input and output aren't logically connected. Providing the handler as a  $F$ low in these cases may not fit. An overload of UpgradeToWebSocket.handleMessagesWith is provided, instead, which allows to pass an output-generating Source<Message,  $\frac{?}{>}$  and an input-receiving Sink<Message, ?> independently.

Note that a handler is required to consume the data stream of each message to make place for new messages. Otherwise, subsequent messages may be stuck and message traffic in this direction will stall.

## **Example**

Let's look at an [example.](http://github.com/akka/akka/tree/v2.4.2/akka-docs-dev/rst/java/code/docs/http/javadsl/server/WebSocketCoreExample.java)

WebSocket requests come in like any other requests. In the example, requests to /greeter are expected to be WebSocket requests:

```
public static HttpResponse handleRequest(HttpRequest request) {
    System.out.println("Handling request to " + request.getUri());
    if (request.getUri().path().equals("/greeter"))
        return WebSocket.handleWebSocketRequestWith(request, greeter());
    else
        return HttpResponse.create().withStatus(404);
}
```
It uses a helper method akka.http.javadsl.model.ws.WebSocket.handleWebSocketRequestWith which can be used if only WebSocket requests are expected. The method looks for the UpgradeToWebSocket header and returns a response that will install the passed WebSocket handler if the header is found. If the request is no WebSocket request it will return a 400 Bad Request error response.

In the example, the passed handler expects text messages where each message is expected to contain (a person's) name and then responds with another text message that contains a greeting:

/  $\star$   $\star$ \* A handler that treats incoming messages as a name, \* and responds with a greeting to that name

```
\star/public static Flow<Message, Message, NotUsed> greeter() {
   return
       Flow.<Message>create()
            .collect(new JavaPartialFunction<Message, Message>() {
                @Override
                public Message apply(Message msg, boolean isCheck) throws Exception {
                    if (isCheck)
                        if (msg.isText()) return null;
                        else throw noMatch();
                    else
                       return handleTextMessage(msg.asTextMessage());
                }
            });
}
public static TextMessage handleTextMessage(TextMessage msg) {
    if (msg.isStrict()) // optimization that directly creates a simple response...
        return TextMessage.create("Hello "+msg.getStrictText());
    else // ... this would suffice to handle all text messages in a streaming fashion
       return TextMessage.create(Source.single("Hello ").concat(msg.getStreamedText()));
}
```
## **9.3.3 Routing support**

The routing DSL provides the handleWebSocketMessages directive to install a WebSocket handler if a request is a WebSocket request. Otherwise, the directive rejects the request.

Let's look at how the above example can be rewritten using the high-level routing DSL.

Instead of writing the request handler manually, the routing behavior of the app is defined by a route that uses the handleWebSocketRequests directive in place of the WebSocket.handleWebSocketRequestWith:

```
@Override
public Route createRoute() {
    return
        path("greeter").route(
            handleWebSocketMessages(greeter())
        );
}
```
The handling code itself will be the same as with using the low-level API.

See the [full routing example.](http://github.com/akka/akka/tree/v2.4.2/akka-docs-dev/rst/java/code/docs/http/javadsl/server/WebSocketRoutingExample.java)

# <span id="page-599-0"></span>**9.4 High-level Server-Side API**

To use the high-level API you need to add a dependency to the akka-http-experimental module.

## <span id="page-599-1"></span>**9.4.1 Routing DSL Overview**

The Akka HTTP *[Low-Level Server-Side API](#page-591-0)* provides a Flow- or Function-level interface that allows an application to respond to incoming HTTP requests by simply mapping requests to responses (excerpt from *[Low-level](#page-592-0) [server side example](#page-592-0)*):

```
final Function<HttpRequest, HttpResponse> requestHandler =
    new Function<HttpRequest, HttpResponse>() {
       private final HttpResponse NOT_FOUND =
            HttpResponse.create()
                .withStatus(404)
```

```
.withEntity("Unknown resource!");
   @Override
   public HttpResponse apply(HttpRequest request) throws Exception {
       Uri uri = request.getUri();
       if (request.method() == HttpMethods.GET) {
           if (uri.path().equals("/"))
                return
                    HttpResponse.create()
                        .withEntity(ContentTypes.TEXT_HTML_UTF8,
                            "<html><br/>>body>Hello world!</body></html>");
            else if (uri.path().equals("/hello")) {
                String name = uri.query().get("name").orElse("Mister X");
                return
                    HttpResponse.create()
                        .withEntity("Hello " + name + "!");
            }
            else if (uri.path().equals("/ping"))
               return HttpResponse.create().withEntity("PONG!");
            else
                return NOT_FOUND;
        }
       else return NOT_FOUND;
   }
};
```
While it'd be perfectly possible to define a complete REST API service purely by inspecting the incoming HttpRequest this approach becomes somewhat unwieldy for larger services due to the amount of syntax "ceremony" required. Also, it doesn't help in keeping your service definition as [DRY](http://en.wikipedia.org/wiki/Don%27t_repeat_yourself) as you might like.

As an alternative Akka HTTP provides a flexible DSL for expressing your service behavior as a structure of composable elements (called *[Directives](#page-604-0)*) in a concise and readable way. Directives are assembled into a so called *route structure* which, at its top-level, can be used to create a handler  $F$ low (or, alternatively, an async handler function) that can be directly supplied to a bind call.

Here's the complete example rewritten using the composable high-level API:

```
import akka.actor.ActorSystem;
import akka.http.javadsl.model.ContentTypes;
import akka.http.javadsl.model.MediaTypes;
import akka.http.javadsl.server.*;
import akka.http.javadsl.server.values.Parameters;
import java.io.IOException;
public class HighLevelServerExample extends HttpApp {
    public static void main(String[] args) throws IOException {
       // boot up server using the route as defined below
       ActorSystem system = ActorSystem.create();
        // HttpApp.bindRoute expects a route being provided by HttpApp.createRoute
        new HighLevelServerExample().bindRoute("localhost", 8080, system);
        System.out.println("Type RETURN to exit");
        System.in.read();
        system.terminate();
    }
    // A RequestVal is a type-safe representation of some aspect of the request.
    // In this case it represents the 'name' URI parameter of type String.
    private RequestVal<String> name = Parameters.stringValue("name").withDefault("Mister X");
```

```
@Override
public Route createRoute() {
    // This handler generates responses to '/hello?name=XXX' requests
   Route helloRoute =
        handleWith1(name,
            // in Java 8 the following becomes simply
            // (ctx, name) -> ctx.complete("Hello " + name + "!")new Handler1<String>() {
                @Override
                public RouteResult apply(RequestContext ctx, String name) {
                   return ctx.complete("Hello " + name + "!");
                }
            });
    return
        // here the complete behavior for this server is defined
        route(
            // only handle GET requests
            get(
                // matches the empty path
                pathSingleSlash().route(
                    // return a constant string with a certain content type
                    complete(ContentTypes.TEXT_HTML_UTF8,
                            "<html><body>Hello world!</body></html>")
                ),
                path("ping").route(
                   // return a simple 'text/plain' response
                   complete("PONG!")
                ),
                path("hello").route(
                   // uses the route defined above
                    helloRoute
                \lambda\lambda);
}
```
Heart of the high-level architecture is the route tree. It is a big expression of type Route that is evaluated only once during startup time of your service. It completely describes how your service should react to any request.

The type Route is the basic building block of the route tree. It defines if and a how a request should be handled. Routes are composed to form the route tree in the following two ways.

A route can be wrapped by a "Directive" which adds some behavioral aspect to its wrapped "inner route". path("ping") is such a directive that implements a path filter, i.e. it only passes control to its inner route when the unmatched path matches "ping". Directives can be more versatile than this: A directive can also transform the request before passing it into its inner route or transform a response that comes out of its inner route. It's a general and powerful abstraction that allows to package any kind of HTTP processing into well-defined blocks that can be freely combined. akka-http defines a library of predefined directives and routes for all the various aspects of dealing with HTTP requests and responses.

#### Read more about *[Directives](#page-604-0)*.

}

The other way of composition is defining a list of Route alternatives. Alternative routes are tried one after the other until one route "accepts" the request and provides a response. Otherwise, a route can also "reject" a request, in which case further alternatives are explored. Alternatives are specified by passing a list of routes either to Directive.route() as in pathSingleSlash().route() or to directives that directly take a variable number of inner routes as argument like get () here.

#### Read more about *[Routes](#page-603-0)*.

Another important building block is a RequestVal<T>. It represents a value that can be extracted from a request (like the URI parameter Parameters.stringValue("name") in the example) and which is then interpreted as a value of type T. Examples of HTTP aspects represented by a RequestVal are URI parameters, HTTP form fields, details of the request like headers, URI, the entity, or authentication data.

Read more about *[Request values](#page-612-0)*.

The actual application-defined processing of a request is defined with a Handler instance or by specifying a handling method with reflection. A handler can receive the value of any request values and is converted into a Route by using one of the BasicDirectives.handleWith directives.

Read more about *[Handlers](#page-617-0)*.

Requests or responses often contain data that needs to be interpreted or rendered in some way. Akka-http provides the abstraction of Marshaller and Unmarshaller that define how domain model objects map to HTTP entities.

Read more about *[Marshalling & Unmarshalling](#page-624-0)*.

akka-http contains a testkit that simplifies testing routes. It allows to run test-requests against (sub-)routes quickly without running them over the network and helps with writing assertions on HTTP response properties.

Read more about *[Route Testkit](#page-624-1)*.

#### **Handling HTTP Server failures in the High-Level API**

There are various situations when failure may occur while initialising or running an Akka HTTP server. Akka by default will log all these failures, however sometimes one may want to react to failures in addition to them just being logged, for example by shutting down the actor system, or notifying some external monitoring end-point explicitly.

## **Bind failures**

For example the server might be unable to bind to the given port. For example when the port is already taken by another application, or if the port is privileged (i.e. only usable by root). In this case the "binding future" will fail immediatly, and we can react to if by listening on the CompletionStage's completion:

```
import akka.actor.ActorSystem;
import akka.http.scaladsl.Http;
import java.io.IOException;
import java.util.concurrent.CompletionStage;
public class HighLevelServerBindFailureExample {
    public static void main(String[] args) throws IOException {
        // boot up server using the route as defined below
        final ActorSystem system = ActorSystem.create();
        // HttpApp.bindRoute expects a route being provided by HttpApp.createRoute
        CompletionStage<Http.ServerBinding> bindingFuture =
                new HighLevelServerExample().bindRoute("localhost", 8080, system);
        bindingFuture.exceptionally(failure -> {
                System.err.println("Something very bad happened! " + failure.getMessage());
                system.terminate();
                return null;
        });
        system.terminate();
    }
}
```
Note: For a more low-level overview of the kinds of failures that can happen and also more fine-grained control over them refer to the *[Handling HTTP Server failures in the Low-Level API](#page-595-0)* documentation.

## <span id="page-603-0"></span>**9.4.2 Routes**

A Route itself is a function that operates on a RequestContext and returns a RouteResult. The RequestContext is a data structure that contains the current request and auxiliary data like the so far unmatched path of the request URI that gets passed through the route structure. It also contains the current ExecutionContext and akka.stream.Materializer, so that these don't have to be passed around manually.

## **RequestContext**

The RequestContext achieves two goals: it allows access to request data and it is a factory for creating a RouteResult. A user-defined handler (see *[Handlers](#page-617-0)*) that is usually used at the leaf position of the route tree receives a RequestContext, evaluates its content and then returns a result generated by one of the methods of the context.

## **RouteResult**

The RouteResult is an opaque structure that represents possible results of evaluating a route. A RouteResult can only be created by using one of the methods of the RequestContext. A result can either be a response, if it was generated by one of the completeX methods, it can be an eventual result, i.e. a CompletionStage<RouteResult if completeWith was used or a rejection that contains information about why the route could not handle the request.

## **Composing Routes**

Routes are composed to form the route tree in two principle ways.

A route can be wrapped by a "Directive" which adds some behavioral aspect to its wrapped "inner route". Such an aspect can be

- filtering requests to decide which requests will get to the inner route
- transforming the request before passing it to the inner route
- transforming the response (or more generally the route result) received from the inner route
- applying side-effects around inner route processing, such as measuring the time taken to run the inner route

akka-http defines a library of predefined *[Directives](#page-604-0)* and routes for all the various aspects of dealing with HTTP requests and responses.

The other way of composition is defining a list of Route alternatives. Alternative routes are tried one after the other until one route "accepts" the request and provides a response. Otherwise, a route can also "reject" a request, in which case further alternatives are explored. Alternatives are specified by passing a list of routes either to Directive.route() as in path("xyz").route() or to directives that directly take a variable number of inner routes as argument like get().

## **The Routing Tree**

Essentially, when you combine routes via nesting and alternative, you build a routing structure that forms a tree. When a request comes in it is injected into this tree at the root and flows down through all the branches in a depth-first manner until either some node completes it or it is fully rejected.

Consider this schematic example:

```
val route =
 a.route(
   b.route(
     c.route(
       ... // route 1
     ),
      d.route(
      ... // route 2
     ),
     ... // route 3
    ),
    e.route(
     ... // route 4
    )
  \lambda
```
Here five directives form a routing tree.

- Route 1 will only be reached if directives a, b and c all let the request pass through.
- Route 2 will run if a and b pass, c rejects and d passes.
- Route 3 will run if a and b pass, but c and d reject.

Route 3 can therefore be seen as a "catch-all" route that only kicks in, if routes chained into preceding positions reject. This mechanism can make complex filtering logic quite easy to implement: simply put the most specific cases up front and the most general cases in the back.

## <span id="page-604-0"></span>**9.4.3 Directives**

A directive is a wrapper for a route or a list of alternative routes that adds one or more of the following functionality to its nested route(s):

- it filters the request and lets only matching requests pass (e.g. the *get* directive lets only GET-requests pass)
- it modifies the request or the RequestContext (e.g. the *path* directives filters on the unmatched path and then passes an updated RequestContext unmatched path)
- it modifies the response coming out of the nested route

akka-http provides a set of predefined directives for various tasks. You can access them by either extending from akka.http.javadsl.server.AllDirectives or by importing them statically with import static akka.http.javadsl.server.Directives.\*;.

These classes of directives are currently defined:

- BasicDirectives Contains methods to create routes that complete with a static values or allow specifying *[Handlers](#page-617-0)* to process a request.
- CacheConditionDirectives Contains a single directive conditional that wraps its inner route with support for Conditional Requests as defined by [RFC 7234.](http://tools.ietf.org/html/rfc7234)

CodingDirectives Contains directives to decode compressed requests and encode responses.

CookieDirectives Contains a single directive setCookie to aid adding a cookie to a response.

ExecutionDirectives Contains directives to deal with exceptions that occurred during routing.

FileAndResourceDirectives Contains directives to serve resources from files on the file system or from the classpath.

HostDirectives Contains directives to filter on the Host header of the incoming request.

MethodDirectives Contains directives to filter on the HTTP method of the incoming request.

MiscDirectives Contains directives that validate a request by user-defined logic.

*[PathDirectives](#page-605-0)* Contains directives to match and filter on the URI path of the incoming request.

RangeDirectives Contains a single directive withRangeSupport that adds support for retrieving partial responses.

SchemeDirectives Contains a single directive scheme to filter requests based on the URI scheme (http vs. https).

WebSocketDirectives Contains directives to support answering WebSocket requests.

TODO this page should be rewritten as the corresponding Scala page

## <span id="page-605-0"></span>**PathDirectives**

Path directives are the most basic building blocks for routing requests depending on the URI path.

When a request (or rather the respective RequestContext instance) enters the route structure it has an "unmatched path" that is identical to the request.uri.path. As it descends the routing tree and passes through one or more pathPrefix or path directives the "unmatched path" progressively gets "eaten into" from the left until, in most cases, it eventually has been consumed completely.

The two main directives are path and pathPrefix. The path directive tries to match the complete remaining unmatched path against the specified "path matchers", the pathPrefix directive only matches a prefix and passes the remaining unmatched path to nested directives. Both directives automatically match a slash from the beginning, so that matching slashes in a hierarchy of nested pathPrefix and path directives is usually not needed.

Path directives take a variable amount of arguments. Each argument must be a PathMatcher or a string (which is automatically converted to a path matcher using PathMatchers.segment). In the case of path and pathPrefix, if multiple arguments are supplied, a slash is assumed between any of the supplied path matchers. The rawPathX variants of those directives on the other side do no such preprocessing, so that slashes must be matched manually.

## **Path Matchers**

A path matcher is a description of a part of a path to match. The simplest path matcher is PathMatcher.segment which matches exactly one path segment against the supplied constant string.

Other path matchers defined in PathMatchers match the end of the path (PathMatchers.END), a single slash (PathMatchers. SLASH), or nothing at all (PathMatchers. NEUTRAL).

Many path matchers are hybrids that can both match (by using them with one of the PathDirectives) and extract values, i.e. they are *[Request values](#page-612-0)*. Extracting a path matcher value (i.e. using it with handleWithX) is only allowed if it nested inside a path directive that uses that path matcher and so specifies at which position the value should be extracted from the path.

Predefined path matchers allow extraction of various types of values:

- **PathMatchers.segment(String)** Strings simply match themselves and extract no value. Note that strings are interpreted as the decoded representation of the path, so if they include a '/' character this character will match "%2F" in the encoded raw URI!
- PathMatchers.regex You can use a regular expression instance as a path matcher, which matches whatever the regex matches and extracts one String value. A PathMatcher created from a regular expression extracts either the complete match (if the regex doesn't contain a capture group) or the capture group (if the regex contains exactly one capture group). If the regex contains more than one capture group an IllegalArgumentException will be thrown.
- **PathMatchers. SLASH** Matches exactly one path-separating slash (/) character.

**PathMatchers. END** Matches the very end of the path, similar to  $\frac{1}{2}$  in regular expressions.

**PathMatchers.Segment** Matches if the unmatched path starts with a path segment (i.e. not a slash). If so the path segment is extracted as a String instance.

- **PathMatchers.Rest** Matches and extracts the complete remaining unmatched part of the request's URI path as an (encoded!) String. If you need access to the remaining *decoded* elements of the path use RestPath instead.
- **PathMatchers.intValue** Efficiently matches a number of decimal digits (unsigned) and extracts their (nonnegative) Int value. The matcher will not match zero digits or a sequence of digits that would represent an Int value larger than Integer.MAX\_VALUE.
- **PathMatchers.longValue** Efficiently matches a number of decimal digits (unsigned) and extracts their (non-negative) Long value. The matcher will not match zero digits or a sequence of digits that would represent an Long value larger than Long.MAX\_VALUE.
- **PathMatchers.hexIntValue** Efficiently matches a number of hex digits and extracts their (non-negative) Int value. The matcher will not match zero digits or a sequence of digits that would represent an Int value larger than Integer.MAX\_VALUE.
- **PathMatchers.hexLongValue** Efficiently matches a number of hex digits and extracts their (non-negative) Long value. The matcher will not match zero digits or a sequence of digits that would represent an Long value larger than Long.MAX\_VALUE.

PathMatchers.uuid Matches and extracts a java.util.UUID instance.

- **PathMatchers.NEUTRAL** A matcher that always matches, doesn't consume anything and extracts nothing. Serves mainly as a neutral element in PathMatcher composition.
- **PathMatchers.segments** Matches all remaining segments as a list of strings. Note that this can also be "no segments" resulting in the empty list. If the path has a trailing slash this slash will *not* be matched, i.e. remain unmatched and to be consumed by potentially nested directives.

Here's a collection of path matching examples:

```
// matches "/test"
path("test").route(
    completeWithStatus(StatusCodes.OK)
);
// matches "/test", as well
path(PathMatchers.segment("test")).route(
    completeWithStatus(StatusCodes.OK)
);
// matches "/admin/user"
path("admin", "user").route(
    completeWithStatus(StatusCodes.OK)
);
// matches "/admin/user", as well
pathPrefix("admin").route(
    path("user").route(
        completeWithStatus(StatusCodes.OK)
    )
);
// matches "/admin/user/<user-id>"
Handler1<Integer> completeWithUserId =
 (ctx, userId) -> ctx.complete("Hello user " + userId);
PathMatcher<Integer> userId = PathMatchers.intValue();
pathPrefix("admin", "user").route(
    path(userId).route(
        handleWith1(userId, completeWithUserId)
    )
);
// matches "/admin/user/<user-id>", as well
path("admin", "user", userId).route(
```

```
handleWith1(userId, completeWithUserId)
);
// never matches
path("admin").route( // oops this only matches "/admin"
    path("user").route(
        completeWithStatus(StatusCodes.OK)
    )
);
// matches "/user/" with the first subroute, "/user" (without a trailing slash)
// with the second subroute, and "/user/<user-id>" with the last one.
pathPrefix("user").route(
    pathSingleSlash().route(
        completeWithStatus(StatusCodes.OK)
    ),
    pathEnd().route(
        completeWithStatus(StatusCodes.OK)
    ),
    path(userId).route(
       handleWith1(userId, completeWithUserId)
    )
);
```
## **MethodDirectives**

#### **delete**

Matches requests with HTTP method DELETE.

This directive filters an incoming request by its HTTP method. Only requests with method DELETE are passed on to the inner route. All others are rejected with a MethodRejection, which is translated into a 405 Method Not Allowed response by the default RejectionHandler.

#### Example

```
final Route route = delete(complete("This is a DELETE request."));
testRoute(route).run(HttpRequest.DELETE("/")).assertEntity(
    "This is a DELETE request.");
```
## **extractMethod**

Extracts the HttpMethod from the request context and provides it for use for other directives explicitly.

Example In the below example our route first matches all GET requests, and if an incoming request wasn't a GET, the matching continues and the extractMethod route will be applied which we can use to programatically print what type of request it was - independent of what actual HttpMethod it was:

```
final RequestVal<HttpMethod> requestMethod = RequestVals.requestMethod();
final Route otherMethod = handleWith1(
    requestMethod,
    (ctx, method) -> ctx.complete("This " + method.value()
        + " request, clearly is not a GET!"));
final Route route = route(get(complete("This is a GET request.")),
   otherMethod);
```

```
testRoute(route).run(HttpRequest.GET("/")).assertEntity(
    "This is a GET request.");
testRoute(route).run(HttpRequest.PUT("/").withEntity("put content"))
    .assertEntity("This PUT request, clearly is not a GET!");
testRoute(route).run(HttpRequest.HEAD("/")).assertEntity(
   "This HEAD request, clearly is not a GET!");
```
#### **get**

Matches requests with HTTP method GET.

This directive filters the incoming request by its HTTP method. Only requests with method GET are passed on to the inner route. All others are rejected with a MethodRejection, which is translated into a 405 Method Not Allowed response by the default RejectionHandler.

#### Example

```
final Route route = get (complete ("This is a GET request."));
testRoute(route).run(HttpRequest.GET("/")).assertEntity(
  "This is a GET request.");
```
#### **head**

Matches requests with HTTP method HEAD.

This directive filters the incoming request by its HTTP method. Only requests with method HEAD are passed on to the inner route. All others are rejected with a MethodRejection, which is translated into a 405 Method Not Allowed response by the default RejectionHandler.

Note: By default, akka-http handles HEAD-requests transparently by dispatching a GET-request to the handler and stripping of the result body. See the akka.http.server.transparent-head-requests setting for how to disable this behavior.

#### Example

```
final Route route = head(complete("This is a HEAD request."));
testRoute(route).run(HttpRequest.HEAD("/")).assertEntity(
   "This is a HEAD request.");
```
#### **method**

Matches HTTP requests based on their method.

Description This directive filters the incoming request by its HTTP method. Only requests with the specified method are passed on to the inner route. All others are rejected with a MethodRejection, which is translated into a 405 Method Not Allowed response by the default RejectionHandler.

## Example

```
final Route route = method(HttpMethods.PUT,
    complete("This is a PUT request."));
testRoute(route).run(HttpRequest.PUT("/").withEntity("put content"))
    .assertEntity("This is a PUT request.");
testRoute(route).run(HttpRequest.GET("/")).assertStatusCode(
   StatusCodes.METHOD_NOT_ALLOWED);
```
## **options**

Matches requests with HTTP method OPTIONS.

This directive filters the incoming request by its HTTP method. Only requests with method OPTIONS are passed on to the inner route. All others are rejected with a MethodRejection, which is translated into a 405 Method Not Allowed response by the default RejectionHandler.

#### Example

```
final Route route = options(complete("This is a OPTIONS request."));
testRoute(route).run(HttpRequest.OPTIONS("/")).assertEntity(
   "This is a OPTIONS request.");
```
## **overrideMethodWithParameter**

TODO ...

Example TODO sample is missing, also in Scala documentation

#### **patch**

Matches requests with HTTP method PATCH.

This directive filters the incoming request by its HTTP method. Only requests with method PATCH are passed on to the inner route. All others are rejected with a MethodRejection, which is translated into a 405 Method Not Allowed response by the default RejectionHandler.

#### Example

```
final Route route = patch(complete("This is a PATCH request."));
testRoute(route).run(HttpRequest.PATCH("/").withEntity("patch content"))
  .assertEntity("This is a PATCH request.");
```
#### **post**

Matches requests with HTTP method POST.

This directive filters the incoming request by its HTTP method. Only requests with method POST are passed on to the inner route. All others are rejected with a MethodRejection, which is translated into a 405 Method Not Allowed response by the default RejectionHandler.

Example

```
final Route route = post(complete("This is a POST request."));
testRoute(route).run(HttpRequest.POST("/").withEntity("post content"))
    .assertEntity("This is a POST request.");
```
**put**

Matches requests with HTTP method PUT.

This directive filters the incoming request by its HTTP method. Only requests with method PUT are passed on to the inner route. All others are rejected with a MethodRejection, which is translated into a 405 Method Not Allowed response by the default RejectionHandler.

#### Example

```
final Route route = put (complete ("This is a PUT request."));
testRoute(route).run(HttpRequest.PUT("/").withEntity("put content"))
    .assertEntity("This is a PUT request.");
```
## **HostDirectives**

HostDirectives allow you to filter requests based on the hostname part of the Host header contained in incoming requests as well as extracting its value for usage in inner routes.

**host**

Filter requests matching conditions against the hostname part of the Host header value in the request.

There are a few variants:

- reject all requests with a hostname different from the given ones
- reject all requests for which the hostname does not satisfy the given predicate
- reject all requests for which the hostname does not satisfy the given regular expression

The regular expression matching works a little bit different: it rejects all requests with a hostname that doesn't have a prefix matching the given regular expression and also extracts a String to its inner route following this rules:

- For all matching requests the prefix string matching the regex is extracted and passed to the inner route.
- If the regex contains a capturing group only the string matched by this group is extracted.
- If the regex contains more than one capturing group an IllegalArgumentException is thrown.

Example Matching a list of hosts:

```
final Route matchListOfHosts = host(
    Arrays.asList("api.company.com", "rest.company.com"),
    completeWithStatus(StatusCodes.OK));
testRoute(matchListOfHosts).run(HttpRequest.GET("/").addHeader(Host.create("api.company.com")))
    .assertStatusCode(StatusCodes.OK);
```
Making sure the host satisfies the given predicate

```
final Route shortOnly = host(hostname \rightarrow hostname.length() < 10,
    completeWithStatus(StatusCodes.OK)) ;
testRoute(shortOnly).run(HttpRequest.GET("/").addHeader(Host.create("short.com")))
    .assertStatusCode(StatusCodes.OK) ;
testRoute(shortOnly).run(HttpRequest.GET("/").addHeader(Host.create("verylonghostname.com")))
   .assertStatusCode(StatusCodes.NOT_FOUND);
```
## Using a regular expressions:

```
final RequestVal<String> hostPrefix = RequestVals
    .matchAndExtractHost(Pattern.compile("api|rest"));
final Route hostPrefixRoute = handleWith1(hostPrefix,
    (ctx, prefix) -> ctx.complete("Extracted prefix: " + prefix));
final RequestVal<String> hostPart = RequestVals.matchAndExtractHost(Pattern
    .compile("public.(my|your)company.com"));
final Route hostPartRoute = handleWith1(
   hostPart,
    (ctx, captured) -> ctx.complete("You came through " + captured
       + " company"));
final Route route = route(hostPrefixRoute, hostPartRoute);
testRoute(route).run(HttpRequest.GET("/").addHeader(Host.create("api.company.com")))
    .assertStatusCode(StatusCodes.OK).assertEntity("Extracted prefix: api");
testRoute(route).run(HttpRequest.GET("/").addHeader(Host.create("public.mycompany.com")))
    .assertStatusCode(StatusCodes.OK)
    .assertEntity("You came through my company");
```
Beware that in the case of introducing multiple capturing groups in the regex such as in the case bellow, the directive will fail at runtime, at the moment the route tree is evaluated for the first time. This might cause your http handler actor to enter in a fail/restart loop depending on your supervision strategy.

```
// this will throw IllegalArgumentException
final RequestVal<String> hostRegex = RequestVals
    .matchAndExtractHost(Pattern
        .compile("server-([0-9]).company.(com|net|org)"));
```
## **RequestVals.host**

Extract the hostname part of the Host request header and expose it as a String extraction to its inner route.

## Example

```
final RequestVal<String> host = RequestVals.host();
final Route route = handleWith1(host,
   (ctx, hn) -> ctx.complete("Hostname: " + hn));
testRoute(route).run(HttpRequest.GET("/").addHeader(Host.create("company.com", 9090)))
    .assertEntity("Hostname: company.com");
```
# <span id="page-612-1"></span>**9.4.4 Request values**

A request value of type RequestVal<T> is a typed structure that represents some aspect of the request that can be interpreted as a value of type T. A RequestVal instance abstracts the knowledge about how to extract a certain value from the request and interpret it as a T. It is used in combination with *[Handlers](#page-617-0)*.

The advantage of representing a request detail as a RequestVal instead of performing ad-hoc analysis of a request are:

- you can define an "inventory" of HTTP primitives for your application that you can reuse in many places of your application
- automatic handling of errors when an expected value was not found in a request or if it could not be interpreted as the expected Java type

Note, that the Scala version of the routing DSL has no direct correspondent to RequestVals. Instead, a Scala-side Directive can have "extractions" that are reflected in the type of the Directive.

## **Predefined Request values**

akka-http provides a set of predefined request values for request data commonly accessed in a web service.

These request values are defined in the following objects:

- *[akka.http.javadsl.server.values.FormFields](#page-612-0)* Contains request values for basic data like URI components, request method, peer address, or the entity data.
- akka.http.javadsl.server.values.FormFieldsCookies Contains request values representing cookies.
- akka.http.javadsl.server.values.FormFields Contains request values to access form fields unmarshalled to various primitive Java types.

*[akka.http.javadsl.server.values.Headers](#page-613-0)* Contains request values to access request headers or header values.

- akka.http.javadsl.server.values.FormFieldsHttpBasicAuthenticator An abstract class to implement to create a request value representing a HTTP basic authenticated principal.
- akka.http.javadsl.server.values.FormFieldsParameters Contains request values to access URI paramaters unmarshalled to various primitive Java types.
- akka.http.javadsl.server.values.FormFieldsPathMatchers Contains request values to match and access URI path segments.
- akka.http.javadsl.server.values.FormFieldsCustomRequestVal An abstract class to implement arbitrary custom request values.
- *[akka.http.javadsl.server.values.HttpBasicAuthenticator.scala](#page-614-0)* An abstract class to implement HTTP basic authentication
- *[akka.http.javadsl.server.values.OAuth2Authenticator](#page-615-0)* An abstract class to implement Oauth 2 bearer token authentication

## **See also**

## <span id="page-612-0"></span>**Request Values: FormFields**

A collection of pre-defined *[Request values](#page-612-1)* that can be used to extract header values from incoming requests.

Description FormField request values allow extracting fields submitted as application/x-www-form-urlencoded values or concrete instances from HTTP requests.

The FormField request value builder is made up of 2 steps, initially you need to pick which what type of value you want to extract from the field (for example intValue, which would reject the route if the value is not an int), and then **optionally** you may specify if the value is optional (by calling optional() on the RequestVal) or has a default value (by calling withDefault() on the RequestVal).

Examples Extracting form fields of a certain primitive type from a request:

```
FormField<String> name = FormFields.stringValue("name");
FormField<Integer> age = FormFields.intValue("age");
final Route route =
  route(
   handleWith2(name, age, (ctx, n, a) \rightarrowctx.complete(String.format("Name: %s, age: %d", n, a))
    )
 );
// tests:
final FormData formData = FormData.create(
 Pair.create("name", "Blippy"),
 Pair.create("age", "42"));
final HttpRequest request =
 HttpRequest
    POST("').withEntity(formData.toEntity());
testRoute(route).run(request).assertEntity("Name: Blippy, age: 42");
```
Extracting values of custom type from a request by providing a conversion function:

```
final Route route =
 route(
   handleWith1(sampleId, (ctx, sid) ->
      ctx.complete(String.format("SampleId: %s", sid.id))
    )
 );
// tests:
final FormData formData = FormData.create(Pair.create("id", "1337"));
final HttpRequest request =
 HttpRequest
    POST(\prime").withEntity(formData.toEntity());
testRoute(route).run(request).assertEntity("SampleId: 1337");
```
FormField<SampleId> sampleId = FormFields.fromString("id", SampleId.class, s -> new SampleId(Integration)

#### <span id="page-613-0"></span>**Request Values: Headers**

A collection of pre-defined *[Request values](#page-612-1)* that can be used to extract header values from incoming requests.

Description Header request values allow extracting HttpHeader values or concrete instances from HTTP requests.

The RequestVal builder is made up of 2 steps, initially you need to pick which Header to extract (byName or byClass) and then you need to pick if the header is optionally available or required (i.e. the route should not match if the header is not present in the request). This is done using one of the below depicted methods:

```
RequestVal<T> instance()
RequestVal<<Optional<T>> optionalInstance()
RequestVal<String> value()
RequestVal<Optional<String>> optionalValue()
```
Examples Extracting a header by using a specific Header class (which are pre-defined in akka.http.javadsl.model.headers.\*):

```
// extract the entire header instance:
RequestVal<Host> host = Headers.byClass(Host.class).instance();
final Route route =
  route(
    handleWith1(host, (ctx, h) ->
      ctx.complete(String.format("Host header was: %s", h.host()))
    )
  );
// tests:
final HttpRequest request =
  HttpRequest
    .GET("http://akka.io/")
  .addHeader(Host.create("akka.io"));
testRoute(route).run(request).assertEntity("Host header was: akka.io");
```
Extracting arbitrary headers by their name, for example custom headers (usually starting with  $X - \ldots$ ):

```
// extract the 'value' of the header:
final RequestVal<String> XFishName = Headers.byName("X-Fish-Name").value();
final Route route =
 route(
    handleWith1(XFishName, (ctx, xFishName) ->
      ctx.complete(String.format("The 'X-Fish-Name' header's value was: %s", xFishName))
    )
 );
// tests:
final HttpRequest request =
 HttpRequest
    \cdot GET (^{\prime\prime}/^{\prime\prime})
    .addHeader(RawHeader.create("X-Fish-Name", "Blippy"));
testRoute(route).run(request).assertEntity("The 'X-Fish-Name' header's value was: Blippy");
```
#### <span id="page-614-0"></span>**Request Values: Http Basic Auth**

An abstract class to implement HTTP basic authentication

**Description** Http basic auth allows for protection of one or more routes with a username and password.

To use it you subclass HttpBasicAuthenticator and provide your authentication logic. There are two factory methods to create the authentication results to return from the authentication logic: authenticateAs(T) and refuseAccess(). If the authentication is not very quick in memory, for example calls a database, make sure you do not block the web server thread by executing that in a separate CompletionStage and then flatMap the result into the authentication result.

When you use the authenticator in your routes you must reference the concrete authenticator twice, first as a directive wrapping all the routes it should be required for, and then as a request value to extract the user object for use inside the logic of the handler.

Note that to protect developers from opening up for a timing attack on the password it is not available directly, instead a constant time string comparison is provided. For more information about timing attacks on passwords see for example [Timing Attacks Explained](http://emerose.com/timing-attacks-explained) .

**Example** Authenticating or refusing access to a user based on a hardcoded password and using a  $String$  with the username as internal representation of a user (in a real application it would probably be an instance of a richer class describing an authenticated user).

```
final HttpBasicAuthenticator<String> authentication = new HttpBasicAuthenticator<String>("My real
    private final String hardcodedPassword = "correcthorsebatterystaple";
    public CompletionStage<Optional<String>> authenticate(BasicCredentials credentials) {
        // this is where your actual authentication logic would go
        if (credentials.available() \&6 // no anonymous access
            credentials.verify(hardcodedPassword)) {
            return authenticateAs(credentials.identifier());
        } else {
            return refuseAccess();
        }
    }
};
final Route route =
    authentication.route(
        handleWith1(
            authentication,
            new Handler1<String>() {
                public RouteResult apply(RequestContext ctx, String user) {
                    return ctx.complete("Hello " + user + "!");
                }
            }
        )
    );
// tests:
final HttpRequest okRequest =
   HttpRequest
        .GET("http://akka.io/")
        .addHeader(Host.create("akka.io"))
        .addHeader(Authorization.basic("randal", "correcthorsebatterystaple"));
testRoute(route).run(okRequest).assertEntity("Hello randal!");
final HttpRequest badRequest =
        HttpRequest
                .GET("http://akka.io/")
                .addHeader(Host.create("akka.io"))
                .addHeader(Authorization.basic("randal", "123abc"));
testRoute(route).run(badRequest).assertStatusCode(401);
```
## <span id="page-615-0"></span>**Request Values: OAuth 2 Bearer Token Authentication**

An abstract class to implement Oauth 2 bearer token authentication

Description Allows to protect one of more routes with authentication in the form of a OAuth2 Bearer Token. For more information about OAuth 2 Bearer Token see [RFC6750.](https://tools.ietf.org/html/rfc6750)

To use it you subclass OAuth2Authenticator and implement the authenticate method to provide your own logic which verifies the OAuth2 credentials. When verification is done the request can either be refused by returning the return value of refuseAccess() or completed with an object that is application specific by returning the return value of authenticateAs(T).

If the authentication is not very quick in memory, for example calls a separate authentication server to verify the

token, make sure you do not block the web server thread by executing that in a separate CompletionStage and then flatMap the result into the authentication result.

Note: OAuth2 Bearer Token sends the token as clear text and should ONLY EVER be used over SSL/TLS

When you use the OAuth2 authenticator in your routes you must reference the concrete authenticator twice, first as a directive wrapping all the routes it should be required for, and then as a request value to extract the user object for use inside the logic of the handler.

Note that to protect developers from opening up for a timing attack on the token it is not available directly, instead a constant time string comparison is provided. For more information about timing attacks on passwords see for example [Timing Attacks Explained](http://emerose.com/timing-attacks-explained) .

Example Authenticating or refusing access to a user based on a hardcoded token and using a String with the identity as internal representation of a user (in a real application it would probably be an instance of a richer class describing an authenticated user).

```
final OAuth2Authenticator<String> authentication = new OAuth2Authenticator<String>("My realm") {
    private final String hardcodedToken = "token";
    @Override
    public CompletionStage<Optional<String>> authenticate(OAuth2Credentials credentials) {
        // this is where your actual authentication logic would go, looking up the user
        // based on the token or something in that direction
        if (credentials.available() && // no anonymous access
                credentials.verify(hardcodedToken)) {
            // not a secret + identity pair, so this is actually the token
            return authenticateAs(credentials.identifier());
        } else {
           return refuseAccess();
        }
    }
};
final Route route =
    authentication.route(
        handleWith1(
            authentication,
            new Handler1<String>() {
                public RouteResult apply(RequestContext ctx, String token) {
                    return ctx.complete("The secret token is: " + token);
                }
            }
        )
    );
// tests:
final HttpRequest okRequest =
    HttpRequest
        .GET("http://akka.io/")
        .addHeader(Host.create("akka.io"))
        .addHeader(Authorization.oauth2("token"));
testRoute(route).run(okRequest).assertEntity("The secret token is: token");
final HttpRequest badRequest =
        HttpRequest
                .GET("http://akka.io/")
```

```
.addHeader(Host.create("akka.io"))
                .addHeader(Authorization.oauth2("wrong"));
testRoute(route).run(badRequest).assertStatusCode(401);
```
# <span id="page-617-0"></span>**9.4.5 Handlers**

Handlers implement the actual application-defined logic for a certain trace in the routing tree. Most of the leaves of the routing tree will be routes created from handlers. Creating a Route from a handler is achieved using the BasicDirectives.handleWith overloads. They come in several forms:

- with a single Handler argument and a variable number of RequestVal<?> (may be 0)
- with a number n of RequestVal<T1> arguments and a HandlerN<T1, .., TN> argument
- with a Class <?> and/or instance and a method name String argument and a variable number of RequestVal<?> (may be 0) arguments

#### **Simple Handler**

In its simplest form a Handler is a SAM class that defines application behavior by inspecting the RequestContext and returning a RouteResult:

```
trait Handler extends akka.japi.function.Function[RequestContext, RouteResult] {
 override def apply(ctx: RequestContext): RouteResult
}
```
Such a handler inspects the RequestContext it receives and uses the RequestContext's methods to create a response:

```
Handler handlerString = new Handler() {
    static final long serialVersionUID = 1L;
    @Override
    public RouteResult apply(RequestContext ctx) {
       return ctx.complete(String.format("This was a %s request to %s",
          ctx.request().method().value(), ctx.request().getUri()));
    }
};
Handler handlerResponse = new Handler() {
    static final long serialVersionUID = 1L;
    @Override
    public RouteResult apply(RequestContext ctx) {
        // with full control over the returned HttpResponse:
        final HttpResponse response = HttpResponse.create()
            .withEntity(String.format("Accepted %s request to %s",
              ctx.request().method().value(), ctx.request().getUri()))
            .withStatus(StatusCodes.ACCEPTED);
        return ctx.complete(response);
    }
};
```
The handler can include any kind of logic but must return a RouteResult in the end which can only be created by using one of the RequestContext methods.

A handler instance can be used once or several times as shown in the full example:

```
class TestHandler extends akka.http.javadsl.server.AllDirectives {
    Handler handlerString = new Handler() {
        static final long serialVersionUID = 1L;
        @Override
        public RouteResult apply(RequestContext ctx) {
            return ctx.complete(String.format("This was a %s request to %s",
              ctx.request().method().value(), ctx.request().getUri()));
```

```
}
    };
    Handler handlerResponse = new Handler() {
        static final long serialVersionUID = 1L;
        @Override
        public RouteResult apply(RequestContext ctx) {
            // with full control over the returned HttpResponse:
            final HttpResponse response = HttpResponse.create()
                .withEntity(String.format("Accepted %s request to %s",
                  ctx.request().method().value(), ctx.request().getUri()))
                .withStatus(StatusCodes.ACCEPTED);
            return ctx.complete(response);
        }
    };
    Route createRoute() {
        return route(
            get(
                handleWith(handlerString)
            ),
            post(
                path("abc").route(
                   handleWith(handlerResponse)
                )
            )
        );
    }
}
// actual testing code
TestRoute r = testRoute(new TestHandler().createRoute());
r.run(HttpRequest.GET("/test"))
    .assertStatusCode(200)
    .assertEntity("This was a GET request to http://example.com/test");
r.run(HttpRequest.POST("/test"))
    .assertStatusCode(404);
r.run(HttpRequest.POST("/abc"))
    .assertStatusCode(202)
    .assertEntity("Accepted POST request to http://example.com/abc");
```
## **Handlers and Request Values**

In many cases, instead of manually inspecting the request, a handler will make use of *[Request values](#page-612-1)* to extract details from the request. This is possible using one of the other handleWith overloads that bind the values of one or more request values with a HandlerN instance to produce a Route:

```
final Handler2<Integer, Integer> multiply =
    new Handler2<Integer, Integer>() {
        static final long serialVersionUID = 1L;
        @Override
        public RouteResult apply(RequestContext ctx, Integer x, Integer y) {
            int result = x * y;
            return ctx.complete("x * y = " + result);
        }
    };
final Route multiplyXAndYParam = handleWith2(xParam, yParam, multiply);
```
The handler here implements multiplication of two integers. However, it doesn't need to specify where these parameters come from. In handleWith, as many request values of the matching type have to be specified as the handler needs. This can be seen in the full example:

```
class TestHandler extends akka.http.javadsl.server.AllDirectives {
    final RequestVal<Integer> xParam = Parameters.intValue("x");
    final RequestVal<Integer> yParam = Parameters.intValue("y");
    final RequestVal<Integer> xSegment = PathMatchers.intValue();
    final RequestVal<Integer> ySegment = PathMatchers.intValue();
    final Handler2<Integer, Integer> multiply =
        new Handler2<Integer, Integer>() {
            static final long serialVersionUID = 1L;
            @Override
            public RouteResult apply(RequestContext ctx, Integer x, Integer y) {
                int result = x * y;
                return ctx.complete("x * y = " + result);
            }
        };
    final Route multiplyXAndYParam = handleWith2(xParam, yParam, multiply);
    Route createRoute() {
        return route(
           get(
                pathPrefix("calculator").route(
                    path("multiply").route(
                        multiplyXAndYParam
                    ),
                    path("path-multiply", xSegment, ySegment).route(
                        handleWith2(xSegment, ySegment, multiply)
                    )
                )
            )
       );
   }
}
// actual testing code
TestRoute r = testRoute(new TestHandler().createRoute());
r.run(HttpRequest.GET("/calculator/multiply?x=12&y=42"))
    .assertStatusCode(200)
    .assertEntity("x \times y = 504");
r.run(HttpRequest.GET("/calculator/path-multiply/23/5"))
    .assertStatusCode(200)
    .assertEntity("x \times y = 115");
```
Here, the handler is again being reused. First, in creating a route that expects URI parameters  $x$  and  $y$ . This route is then used in the route structure. And second, the handler is used with another set of RequestVal in the route structure, this time representing segments from the URI path.

## **Handlers in Java 8**

Handlers are in fact simply classes which extend akka.japi.function.FunctionN in order to make reasoning about the number of handled arguments easier. For example, a Handler1[String] is simply a Function2 [RequestContext, String, RouteResult]. You can think of handlers as hotdogs, where each T type represents a sausage, put between the "buns" which are RequestContext and RouteResult.

In Java 8 handlers can be provided as function literals or method references. The previous example can then be written like this:

```
class TestHandler extends akka.http.javadsl.server.AllDirectives {
    final RequestVal<Integer> xParam = Parameters.intValue("x");
    final RequestVal<Integer> yParam = Parameters.intValue("y");
    final Handler2<Integer, Integer> multiply =
            (ctx, x, y) \rightarrow ctx.complete("x * y = " + (x * y));
    final Route multiplyXAndYParam = handleWith2(xParam, yParam, multiply);
    RouteResult subtract(RequestContext ctx, int x, int y) {
        return ctx.complete("x - y =" + (x - y));
    }
    Route createRoute() {
       return route(
            get(
                pathPrefix("calculator").route(
                     path("multiply").route(
                         // use Handler explicitly
                         multiplyXAndYParam
                     ),
                     path("add").route(
                         // create Handler as lambda expression
                         handleWith2(xParam, yParam,
                                 (\text{ctx, x, y}) \rightarrow \text{ctx.} \text{complete}("x + y = " + (x + y)))),
                     path("subtract").route(
                         // create handler by lifting method
                         handleWith2(xParam, yParam, this::subtract)
                     )
                )
            )
       );
   }
}
// actual testing code
TestRoute r = testRoute(new TestHandler().createRoute());
r.run(HttpRequest.GET("/calculator/multiply?x=12&y=42"))
        .assertStatusCode(200)
        .assertEntity("x \star y = 504");
r.run(HttpRequest.GET("/calculator/add?x=12&y=42"))
        .assertStatusCode(200)
        .assertEntity("x + y = 54");
r.run(HttpRequest.GET("/calculator/subtract?x=42&y=12"))
        .assertStatusCode(200)
        .assertEntity("x - y = 30");
```
Note: The reason the handleWith## methods include the number of handled values is because otherwise (if overloading would be used, for all 22 methods) error messages generated by javac end up being very long and not readable, i.e. if one type of a handler does not match the given values, *all* possible candidates would be printed in the error message (22 of them), instead of just the one arity-matching method, pointing out that the type does not match.

We opted for better error messages as we feel this is more helpful when developing applications, instead of having one overloaded method which looks nice when everything works, but procudes hard to read error messages if something does not match up.

#### **Providing Handlers by Reflection**

Using Java before Java 8, writing out handlers as (anonymous) classes can be unwieldy. Therefore, handleReflectively overloads are provided that allow writing handler as simple methods and specifying them by name:

```
public RouteResult multiply(RequestContext ctx, Integer x, Integer y) {
    int result = x * y;
    return ctx.complete("x \star y = " + result);
}
Route multiplyXAndYParam = handleReflectively(this, "multiply", xParam, yParam);
```
The complete calculator example can then be written like this:

```
class TestHandler extends akka.http.javadsl.server.AllDirectives {
    RequestVal<Integer> xParam = Parameters.intValue("x");
    RequestVal<Integer> yParam = Parameters.intValue("y");
    RequestVal<Integer> xSegment = PathMatchers.intValue();
    RequestVal<Integer> ySegment = PathMatchers.intValue();
    public RouteResult multiply(RequestContext ctx, Integer x, Integer y) {
       int result = x * y;
        return ctx.complete("x * y = " + result);
    }
    Route multiplyXAndYParam = handleReflectively(this, "multiply", xParam, yParam);
    Route createRoute() {
       return route(
           get(
                pathPrefix("calculator").route(
                    path("multiply").route(
                        multiplyXAndYParam
                    ),
                    path("path-multiply", xSegment, ySegment).route(
                        handleWith2(xSegment, ySegment, this::multiply)
                    )
                )
           )
       );
   }
}
// actual testing code
TestRoute r = testRoute(new TestHandler().createRoute());
r.run(HttpRequest.GET("/calculator/multiply?x=12&y=42"))
    .assertStatusCode(200)
    .assertEntity("x \times y = 504");
r.run(HttpRequest.GET("/calculator/path-multiply/23/5"))
    .assertStatusCode(200)
    .assertEntity("x * y = 115");
```
There are alternative overloads for handleReflectively that take a Class instead of an object instance to refer to static methods. The referenced method must be publicly accessible.

## **Deferring Result Creation**

Sometimes a handler cannot directly complete the request but needs to do some processing asynchronously. In this case the completion of a request needs to be deferred until the result has been generated. This is supported by the routing DSL in two ways: either you can use one of the handleWithAsyncN methods passing an AsyncHandlerN which returns a CompletionStage<RouteResult>, i.e. an eventual RouteResult, or you can also use a regular handler as shown above and use RequestContext.completeWith for completion which takes an CompletionStage<RouteResult> as an argument.

This is demonstrated in the following example. Consider a asynchronous service defined like this (making use of Java 8 lambdas):

```
class CalculatorService {
    public CompletionStage<Integer> multiply(final int x, final int y) {
        return CompletableFuture.supplyAsync(() -> x * y);
    }
    public CompletionStage<Integer> add(final int x, final int y) {
        return CompletableFuture.supplyAsync(() -> x + y);
    }
}
```
Here the calculator runs the actual calculation in the background and only eventually returns the result. The HTTP service should provide a front-end to that service without having to block while waiting for the results. As explained above this can be done in two ways.

First, you can use handleWithAsyncN to be able to return a CompletionStage<RouteResult>:

```
// would probably be injected or passed at construction time in real code
CalculatorService calculatorService = new CalculatorService();
public CompletionStage<RouteResult> multiplyAsync(final RequestContext ctx, int x, int y) {
   CompletionStage<Integer> result = calculatorService.multiply(x, y);
    return result.thenApplyAsync(product -> ctx.complete("x * y = " + product),
       ctx.executionContext());
}
Route multiplyAsyncRoute =
   path("multiply").route(
       handleWithAsync2(xParam, yParam, this::multiplyAsync)
    );
```
The handler invokes the service and then maps the calculation result to a RouteResult using CompletionStage.thenApplyAsync and returns the resulting CompletionStage<RouteResult>. Note that you should always explicitly provide an executor that designates where the future transformation task is executed, using the JDK's global ForkJoinPool is not recommended.

Otherwise, you can also still use handleWithN and use RequestContext.completeWith to "convert" a CompletionStage<RouteResult> into a RouteResult as shown here:

```
public RouteResult addAsync(final RequestContext ctx, int x, int y) {
    CompletionStage<Integer> result = calculatorService.add(x, y);
    return ctx.completeWith(result.thenApplyAsync(sum -> ctx.complete("x + y = " + sum),
       ctx.executionContext()));
}
Route addAsyncRoute =
   path("add").route(
       handleWith2(xParam, yParam, this::addAsync)
    );
```
Using this style, you can decide in your handler if you want to return a direct synchronous result or if you need to defer completion.

Both alternatives will not block and show the same runtime behavior.

Here's the complete example:

```
class CalculatorService {
    public CompletionStage<Integer> multiply(final int x, final int y) {
        return CompletableFuture.supplyAsync(() -> x * y);
    }
    public CompletionStage<Integer> add(final int x, final int y) {
        return CompletableFuture.supplyAsync(() -> x + y);
    }
}
class TestHandler extends akka.http.javadsl.server.AllDirectives {
   RequestVal<Integer> xParam = Parameters.intValue("x");
    RequestVal<Integer> yParam = Parameters.intValue("y");
    // would probably be injected or passed at construction time in real code
    CalculatorService calculatorService = new CalculatorService();
    public CompletionStage<RouteResult> multiplyAsync(final RequestContext ctx, int x, int y) {
        CompletionStage<Integer> result = calculatorService.multiply(x, y);
        return result.thenApplyAsync(product -> ctx.complete("x * y = " + product),
            ctx.executionContext());
    }
    Route multiplyAsyncRoute =
       path("multiply").route(
            handleWithAsync2(xParam, yParam, this::multiplyAsync)
        );
    public RouteResult addAsync(final RequestContext ctx, int x, int y) {
        Completion Stage < Inter>Test 2</sup> result = calculatorService.add(x, y);return ctx.completeWith(result.thenApplyAsync(sum -> ctx.complete("x + y = " + sum),
           ctx.executionContext()));
    }
    Route addAsyncRoute =
        path("add").route(
            handleWith2(xParam, yParam, this::addAsync)
        );
    Route createRoute() {
        return route(
            get(
                pathPrefix("calculator").route(
                    multiplyAsyncRoute,
                    addAsyncRoute
                \lambda)
       );
   }
}
// testing code
TestRoute r = testRoute(new TestHandler().createRoute());
r.run(HttpRequest.GET("/calculator/multiply?x=12&y=42"))
    .assertStatusCode(200)
    .assertEntity("x \times y = 504");
r.run(HttpRequest.GET("/calculator/add?x=23&y=5"))
    .assertStatusCode(200)
    .assertEntity("x + y = 28");
```
# **9.4.6 Marshalling & Unmarshalling**

"Marshalling" is the process of converting a higher-level (object) structure into some kind of lower-level representation (and vice versa), often a binary wire format. Other popular names for it are "Serialization" or "Pickling".

In akka-http "Marshalling" means the conversion of an object of type T into an HttpEntity, which forms the entity body of an HTTP request or response (depending on whether used on the client or server side).

# **Marshalling**

On the server-side marshalling is used to convert a application-domain object to a response (entity). Requests can contain an Accept header that lists acceptable content types for the client. A marshaller contains the logic to negotiate the result content types based on the Accept and the AcceptCharset headers.

Marshallers can be specified when completing a request with RequestContext.completeAs or by using the BasicDirectives.completeAs directives.

These marshallers are provided by akka-http:

- Use *[Json Support via Jackson](#page-626-0)* to create an marshaller that can convert a POJO to an application/json response using [jackson.](https://github.com/FasterXML/jackson)
- Use Marshallers.toEntityString, Marshallers.toEntityBytes, Marshallers.toEntityByteString, Marshallers.toEntity, and Marshallers.toResponse to create custom marshallers.

## **Unmarshalling**

On the server-side unmarshalling is used to convert a request (entity) to a application-domain object. This means unmarshalling to a certain type is represented by a RequestVal. Currently, several options are provided to create an unmarshalling RequestVal:

- Use *[Json Support via Jackson](#page-626-0)* to create an unmarshaller that can convert an application/json request to a POJO using [jackson.](https://github.com/FasterXML/jackson)
- Use the predefined Unmarshallers.String, Unmarshallers.ByteString, Unmarshallers.ByteArray, Unmarshallers.CharArray to convert to those basic types.
- Use Unmarshallers.fromMessage or Unmarshaller.fromEntity to create a custom unmarshaller.

# **9.4.7 Route Testkit**

akka-http has a testkit that provides a convenient way of testing your routes with JUnit. It allows running requests against a route (without hitting the network) and provides means to assert against response properties in a compact way.

To use the testkit you need to take these steps:

- add a dependency to the akka-http-testkit-experimental module
- derive the test class from JUnitRouteTest
- wrap the route under test with RouteTest.testRoute to create a TestRoute
- run requests against the route using TestRoute.run(request) which will return a TestResponse
- use the methods of TestResponse to assert on properties of the response

## **Example**

To see the testkit in action consider the following simple calculator app service:

```
import akka.http.javadsl.server.*;
import akka.http.javadsl.server.values.Parameters;
public class MyAppService extends HttpApp {
    RequestVal<Double> x = Parameters.doubleValue("x");
    RequestVal<Double> y = Parameters.doubleValue("y");
    public RouteResult add(RequestContext ctx, double x, double y) {
        return ctx.complete("x + y = " + (x + y));
    }
    @Override
    public Route createRoute() {
        return
           route(
                get(
                    pathPrefix("calculator").route(
                        path("add").route(
                            handleReflectively(this, "add", x, y)
                        )
                    )
                )
            );
    }
}
```
The app extends from HttpApp which brings all of the directives into scope. Method createRoute needs to be implemented to return the complete route of the app.

Here's how you would test that service:

```
import akka.http.javadsl.model.HttpRequest;
import akka.http.javadsl.model.StatusCodes;
import akka.http.javadsl.testkit.JUnitRouteTest;
import akka.http.javadsl.testkit.TestRoute;
import org.junit.Test;
public class TestkitExampleTest extends JUnitRouteTest {
    TestRoute appRoute = testRoute(new MyAppService().createRoute());
    @Test
    public void testCalculatorAdd() {
       // test happy path
        appRoute.run(HttpRequest.GET("/calculator/add?x=4.2&y=2.3"))
            .assertStatusCode(200)
            .assertEntity("x + y = 6.5");
        // test responses to potential errors
        appRoute.run(HttpRequest.GET("/calculator/add?x=3.2"))
            .assertStatusCode(StatusCodes.NOT_FOUND) // 404
            .assertEntity("Request is missing required query parameter 'y'");
        // test responses to potential errors
        appRoute.run(HttpRequest.GET("/calculator/add?x=3.2&y=three"))
            .assertStatusCode(StatusCodes.BAD_REQUEST)
            .assertEntity("The query parameter 'y' was malformed:\ln" +
                    "'three' is not a valid 64-bit floating point value");
    }
}
```
# **Writing Asserting against the HttpResponse**

The testkit supports a fluent DSL to write compact assertions on the response by chaining assertions using "dotsyntax". To simplify working with streamed responses the entity of the response is first "strictified", i.e. entity data is collected into a single ByteString and provided the entity is supplied as an HttpEntityStrict. This allows to write several assertions against the same entity data which wouldn't (necessarily) be possible for the streamed version.

All of the defined assertions provide HTTP specific error messages aiding in diagnosing problems.

Currently, these methods are defined on TestResponse to assert on the response:

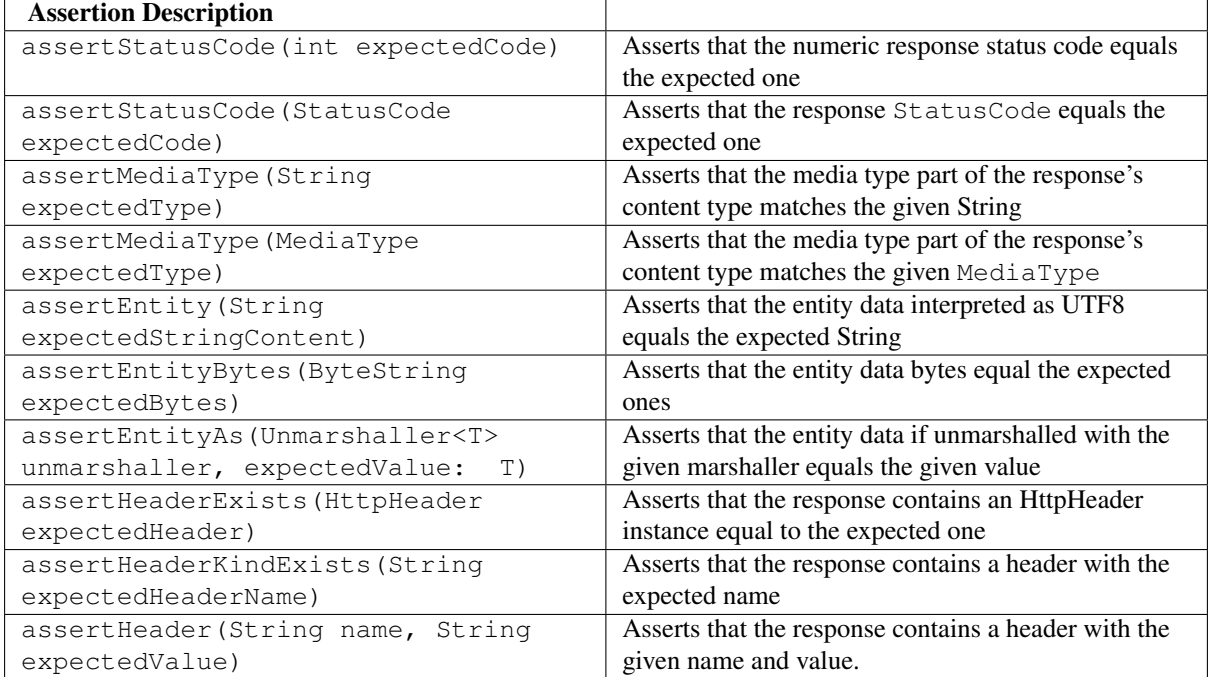

It's, of course, possible to use any other means of writing assertions by inspecting the properties the response manually. As written above, TestResponse.entity and TestResponse.response return strict versions of the entity data.

# **Supporting Custom Test Frameworks**

Adding support for a custom test framework is achieved by creating new superclass analogous to JUnitRouteTest for writing tests with the custom test framwork deriving from akka.http.javadsl.testkit.RouteTest and implementing its abstract methods. This will allow users of the test framework to use  $testRule$  and to write assertions using the assertion methods defined on TestResponse.

# **9.4.8 Json Support**

akka-http provides support to convert application-domain objects from and to JSON using [jackson](https://github.com/FasterXML/jackson) in an extra artifact.

Integration with other JSON libraries may be supported by the community. See [the list of current community](http://akka.io/community/#extensions-to-akka-http) [extensions for Akka HTTP.](http://akka.io/community/#extensions-to-akka-http)

## <span id="page-626-0"></span>**Json Support via Jackson**

To make use of the support module, you need to add a dependency on *akka-http-jackson-experimental*.

Use akka.http.javadsl.marshallers.jackson.Jackson.jsonAs[T] to create a RequestVal<T> which expects the request body to be of type application/json and converts it to T using Jackson.

See [this example](http://github.com/akka/akka/tree/v2.4.2/akka-http-tests/src/main/java/akka/http/javadsl/server/examples/petstore/PetStoreExample.java) in the sources for an example.

Use akka.http.javadsl.marshallers.jackson.Jackson.json[T] to create a Marshaller<T> which can be used with RequestContext.completeAs to convert a POJO to an HttpResponse.

# **9.5 Consuming HTTP-based Services (Client-Side)**

All client-side functionality of Akka HTTP, for consuming HTTP-based services offered by other endpoints, is currently provided by the akka-http-core module.

Depending on your application's specific needs you can choose from three different API levels:

*[Connection-Level Client-Side API](#page-627-0)* for full-control over when HTTP connections are opened/closed and how requests are scheduled across them

*[Host-Level Client-Side API](#page-628-0)* for letting Akka HTTP manage a connection-pool to *one specific* host/port endpoint

*[Request-Level Client-Side API](#page-631-0)* for letting Akka HTTP perform all connection management

You can interact with different API levels at the same time and, independently of which API level you choose, Akka HTTP will happily handle many thousand concurrent connections to a single or many different hosts.

# <span id="page-627-0"></span>**9.5.1 Connection-Level Client-Side API**

The connection-level API is the lowest-level client-side API Akka HTTP provides. It gives you full control over when HTTP connections are opened and closed and how requests are to be send across which connection. As such it offers the highest flexibility at the cost of providing the least convenience.

## **Opening HTTP Connections**

With the connection-level API you open a new HTTP connection to a target endpoint by materializing a Flow returned by the Http.get(system).outgoingConnection(...) method. Here is an example:

```
final ActorSystem system = ActorSystem.create();
final ActorMaterializer materializer = ActorMaterializer.create(system);
final Flow<HttpRequest, HttpResponse, CompletionStage<OutgoingConnection>> connectionFlow =
       Http.get(system).outgoingConnection(toHost("akka.io", 80));
final CompletionStage<HttpResponse> responseFuture =
        Source.single(HttpRequest.create("/"))
                .via(connectionFlow)
                .runWith(Sink.<HttpResponse>head(), materializer);
```
Apart from the host name and port the Http.get (system).outgoingConnection(...) method also allows you to specify socket options and a number of configuration settings for the connection.

Note that no connection is attempted until the returned flow is actually materialized! If the flow is materialized several times then several independent connections will be opened (one per materialization). If the connection attempt fails, for whatever reason, the materialized flow will be immediately terminated with a respective exception.

#### **Request-Response Cycle**

Once the connection flow has been materialized it is ready to consume  $HttpRequest$  instances from the source it is attached to. Each request is sent across the connection and incoming responses dispatched to the downstream pipeline. Of course and as always, back-pressure is adequately maintained across all parts of the connection. This means that, if the downstream pipeline consuming the HTTP responses is slow, the request source will eventually be slowed down in sending requests.

Any errors occurring on the underlying connection are surfaced as exceptions terminating the response stream (and canceling the request source).

Note that, if the source produces subsequent requests before the prior responses have arrived, these requests will be [pipelined](http://en.wikipedia.org/wiki/HTTP_pipelining) across the connection, which is something that is not supported by all HTTP servers. Also, if the server closes the connection before responses to all requests have been received this will result in the response stream being terminated with a truncation error.

# **Closing Connections**

Akka HTTP actively closes an established connection upon reception of a response containing Connection: close header. The connection can also be closed by the server.

An application can actively trigger the closing of the connection by completing the request stream. In this case the underlying TCP connection will be closed when the last pending response has been received.

The connection will also be closed if the response entity is cancelled (e.g. by attaching it to Sink.cancelled()) or consumed only partially (e.g. by using take combinator). In order to prevent this behaviour the entity should be explicitly drained by attaching it to Sink.ignore().

## **Timeouts**

Currently Akka HTTP doesn't implement client-side request timeout checking itself as this functionality can be regarded as a more general purpose streaming infrastructure feature. However, akka-stream should soon provide such a feature.

## <span id="page-628-1"></span>**Stand-Alone HTTP Layer Usage**

Due to its Reactive-Streams-based nature the Akka HTTP layer is fully detachable from the underlying TCP interface. While in most applications this "feature" will not be crucial it can be useful in certain cases to be able to "run" the HTTP layer (and, potentially, higher-layers) against data that do not come from the network but rather some other source. Potential scenarios where this might be useful include tests, debugging or low-level event-sourcing (e.g by replaying network traffic).

On the client-side the stand-alone HTTP layer forms a BidiFlow<HttpRequest, SslTlsOutbound, SslTlsInbound, HttpResponse, NotUsed>, that is a stage that "upgrades" a potentially encrypted raw connection to the HTTP level.

You create an instance of the layer by calling one of the two overloads of the Http.get(system).clientLayer method, which also allows for varying degrees of configuration.

# <span id="page-628-0"></span>**9.5.2 Host-Level Client-Side API**

As opposed to the *connection-level-api* the host-level API relieves you from manually managing individual HTTP connections. It autonomously manages a configurable pool of connections to *one particular target endpoint* (i.e. host/port combination).

# **Requesting a Host Connection Pool**

The best way to get a hold of a connection pool to a given target endpoint is the Http.get(system).cachedHostConnectionPool(...) method, which returns a Flow that can be "baked" into an application-level stream setup. This flow is also called a "pool client flow".

The connection pool underlying a pool client flow is cached. For every ActorSystem, target endpoint and pool configuration there will never be more than a single pool live at any time.

Also, the HTTP layer transparently manages idle shutdown and restarting of connection pools as configured. The client flow instances therefore remain valid throughout the lifetime of the application, i.e. they can be materialized as often as required and the time between individual materialization is of no importance.

When you request a pool client flow with  $Http.get(system)$ .cachedHostConnectionPool(...) Akka HTTP will immediately start the pool, even before the first client flow materialization. However, this running pool will not actually open the first connection to the target endpoint until the first request has arrived.

# **Configuring a Host Connection Pool**

Apart from the connection-level config settings and socket options there are a number of settings that allow you to influence the behavior of the connection pool logic itself. Check out the akka.http.client.host-connection-pool section of the Akka HTTP *[Configuration](#page-636-0)* for more information about which settings are available and what they mean.

Note that, if you request pools with different configurations for the same target host you will get *independent* pools. This means that, in total, your application might open more concurrent HTTP connections to the target endpoint than any of the individual pool's max-connections settings allow!

There is one setting that likely deserves a bit deeper explanation:  $max-open-requests$ . This setting limits the maximum number of requests that can be in-flight at any time for a single connection pool. If an application calls Http.get(system).cachedHostConnectionPool(...) 3 times (with the same endpoint and settings) it will get back 3 different client flow instances for the same pool. If each of these client flows is then materialized 4 times (concurrently) the application will have 12 concurrently running client flow materializations. All of these share the resources of the single pool.

This means that, if the pool's pipelining-limit is left at 1 (effecitvely disabeling pipelining), no more than 12 requests can be open at any time. With a pipelining-limit of 8 and 12 concurrent client flow materializations the theoretical open requests maximum is 96.

The max-open-requests config setting allows for applying a hard limit which serves mainly as a protection against erroneous connection pool use, e.g. because the application is materializing too many client flows that all compete for the same pooled connections.

# <span id="page-629-0"></span>**Using a Host Connection Pool**

The "pool client flow" returned by Http.get(system).cachedHostConnectionPool(...) has the following type:

// TODO Tuple2 will be changed to be 'akka.japi.Pair' Flow[Tuple2[HttpRequest, T], Tuple2[Try[HttpResponse], T], HostConnectionPool]

This means it consumes tuples of type (HttpRequest, T) and produces tuples of type (Try[HttpResponse], T) which might appear more complicated than necessary on first sight. The reason why the pool API includes objects of custom type T on both ends lies in the fact that the underlying transport usually comprises more than a single connection and as such the pool client flow often generates responses in an order that doesn't directly match the consumed requests. We could have built the pool logic in a way that reorders responses according to their requests before dispatching them to the application, but this would have meant that a single slow response could block the delivery of potentially many responses that would otherwise be ready for consumption by the application.

In order to prevent unnecessary head-of-line blocking the pool client-flow is allowed to dispatch responses as soon as they arrive, independently of the request order. Of course this means that there needs to be another way to associate a response with its respective request. The way that this is done is by allowing the application to pass along a custom "context" object with the request, which is then passed back to the application with the respective response. This context object of type T is completely opaque to Akka HTTP, i.e. you can pick whatever works best for your particular application scenario.

Note: A consequence of using a pool is that long-running requests block a connection while running and may starve other requests. Make sure not to use a connection pool for long-running requests like long-polling GET requests. Use the *[Connection-Level Client-Side API](#page-627-0)* instead.

# **Connection Allocation Logic**

This is how Akka HTTP allocates incoming requests to the available connection "slots":

- 1. If there is a connection alive and currently idle then schedule the request across this connection.
- 2. If no connection is idle and there is still an unconnected slot then establish a new connection.
- 3. If all connections are already established and "loaded" with other requests then pick the connection with the least open requests (< the configured pipelining-limit) that only has requests with idempotent methods scheduled to it, if there is one.
- 4. Otherwise apply back-pressure to the request source, i.e. stop accepting new requests.

For more information about scheduling more than one request at a time across a single connection see [this](http://en.wikipedia.org/wiki/HTTP_pipelining) [wikipedia entry on HTTP pipelining.](http://en.wikipedia.org/wiki/HTTP_pipelining)

## **Retrying a Request**

If the max-retries pool config setting is greater than zero the pool retries idempotent requests for which a response could not be successfully retrieved. Idempotent requests are those whose HTTP method is defined to be idempotent by the HTTP spec, which are all the ones currently modelled by Akka HTTP except for the POST, PATCH and CONNECT methods.

When a response could not be received for a certain request there are essentially three possible error scenarios:

- 1. The request got lost on the way to the server.
- 2. The server experiences a problem while processing the request.
- 3. The response from the server got lost on the way back.

Since the host connector cannot know which one of these possible reasons caused the problem and therefore PATCH and POST requests could have already triggered a non-idempotent action on the server these requests cannot be retried.

In these cases, as well as when all retries have not yielded a proper response, the pool produces a failed Try (i.e. a scala.util.Failure) together with the custom request context.

# **Pool Shutdown**

Completing a pool client flow will simply detach the flow from the pool. The connection pool itself will continue to run as it may be serving other client flows concurrently or in the future. Only after the configured idle-timeout for the pool has expired will Akka HTTP automatically terminate the pool and free all its resources.

If a new client flow is requested with Http.get(system).cachedHostConnectionPool(...) or if an already existing client flow is re-materialized the respective pool is automatically and transparently restarted.

In addition to the automatic shutdown via the configured idle timeouts it's also possible to trigger the immediate shutdown of a specific pool by calling shutdown() on the HostConnectionPool instance that the pool client flow materializes into. This shutdown() call produces a CompletionStage<Done> which is fulfilled when the pool termination has been completed.

It's also possible to trigger the immediate termination of *all* connection pools in the ActorSystem at the same time by calling Http.get(system).shutdownAllConnectionPools(). This call too produces a CompletionStage<Done> which is fulfilled when all pools have terminated.

#### **Example**

```
final ActorSystem system = ActorSystem.create();
final ActorMaterializer materializer = ActorMaterializer.create(system);
// construct a pool client flow with context type 'Integer'
final Flow<
 Pair<HttpRequest, Integer>,
 Pair<Try<HttpResponse>, Integer>,
 HostConnectionPool> poolClientFlow =
 Http.get(system).<Integer>cachedHostConnectionPool(toHost("akka.io", 80), materializer);
// construct a pool client flow with context type 'Integer'
final CompletionStage<Pair<Try<HttpResponse>, Integer>> responseFuture =
 Source
    .single(Pair.create(HttpRequest.create("/"), 42))
    .via(poolClientFlow)
    .runWith(Sink.<Pair<Try<HttpResponse>, Integer>>head(), materializer);
```
# <span id="page-631-0"></span>**9.5.3 Request-Level Client-Side API**

The request-level API is the most convenient way of using Akka HTTP's client-side functionality. It internally builds upon the *[Host-Level Client-Side API](#page-628-0)* to provide you with a simple and easy-to-use way of retrieving HTTP responses from remote servers. Depending on your preference you can pick the flow-based or the future-based variant.

Note: The request-level API is implemented on top of a connection pool that is shared inside the ActorSystem. A consequence of using a pool is that long-running requests block a connection while running and starve other requests. Make sure not to use the request-level API for long-running requests like long-polling GET requests. Use the *[Connection-Level Client-Side API](#page-627-0)* instead.

#### **Flow-Based Variant**

The flow-based variant of the request-level client-side API is presented by the  $Http()$ . superPool(...) method. It creates a new "super connection pool flow", which routes incoming requests to a (cached) host connection pool depending on their respective effective URIs.

The Flow returned by Http().superPool(...) is very similar to the one from the *[Host-Level Client-Side](#page-628-0) [API](#page-628-0)*, so the *[Using a Host Connection Pool](#page-629-0)* section also applies here.

However, there is one notable difference between a "host connection pool client flow" for the host-level API and a "super-pool flow": Since in the former case the flow has an implicit target host context the requests it takes don't need to have absolute URIs or a valid Host header. The host connection pool will automatically add a Host header if required.

For a super-pool flow this is not the case. All requests to a super-pool must either have an absolute URI or a valid Host header, because otherwise it'd be impossible to find out which target endpoint to direct the request to.

#### **Future-Based Variant**

Sometimes your HTTP client needs are very basic. You simply need the HTTP response for a certain request and don't want to bother with setting up a full-blown streaming infrastructure.

For these cases Akka HTTP offers the  $Http()$ . singleRequest(...) method, which simply turns an HttpRequest instance into CompletionStage<HttpResponse>. Internally the request is dispatched across the (cached) host connection pool for the request's effective URI.

Just like in the case of the super-pool flow described above the request must have either an absolute URI or a valid Host header, otherwise the returned future will be completed with an error.

```
final ActorSystem system = ActorSystem.create();
final Materializer materializer = ActorMaterializer.create(system);
final CompletionStage<HttpResponse> responseFuture =
 Http.get(system)
      .singleRequest(HttpRequest.create("http://akka.io"), materializer);
```
#### **Using the Future-Based API in Actors**

When using the CompletionStage based API from inside an Actor, all the usual caveats apply to how one should deal with the futures completion. For example you should not access the Actors state from within the CompletionStage's callbacks (such as map, onComplete, ...) and instead you should use the pipe pattern to pipe the result back to the Actor as a message:

```
class Myself extends AbstractActor {
  final Http http = Http.get(context().system());
  final ExecutionContextExecutor dispatcher = context().dispatcher():
  final Materializer materializer = ActorMaterializer.create(context());
 public Myself() {
   receive(ReceiveBuilder
     .match(String.class, url -> {
      pipe(fetch (url), dispatcher).to(self());
     }).build());
  }
 CompletionStage<HttpResponse> fetch(String url) {
    return http.singleRequest(HttpRequest.create(url), materializer);
  }
}
```
Warning: Be sure to consume the response entities dataBytes: Source [ByteString, Unit] by for example connecting it to a Sink (for example response.entity.dataBytes.runWith(Sink.ignore) if you don't care about the response entity), since otherwise Akka HTTP (and the underlying Streams infrastructure) will understand the lack of entity consumption as a back-pressure signal and stop reading from the underlying TCP connection!

This is a feature of Akka HTTP that allows consuming entities (and pulling them through the network) in a streaming fashion, and only *on demand* when the client is ready to consume the bytes - it may be a bit suprising at first though.

There are tickets open about automatically dropping entities if not consumed [\(#18716](https://github.com/akka/akka/issues/18716) and [#18540\)](https://github.com/akka/akka/issues/18540), so these may be implemented in the near future.

# **9.5.4 Client-Side HTTPS Support**

Akka HTTP supports TLS encryption on the client-side as well as on the *[server-side](#page-594-0)*.

The central vehicle for configuring encryption is the HttpsConnectionContext, which can be created using the static method ConnectionContext.https which is defined like this:

```
/** Used to serve HTTPS traffic. */
def https(sslContext: SSLContext): HttpsConnectionContext =
  scaladsl.ConnectionContext.https(sslContext)
/** Used to serve HTTPS traffic. */
def https(sslContext: SSLContext, enabledCipherSuites: Optional[JCollection[String]],
```
enabledProtocols: Optional[JCollection[String]], clientAuth: Optional[TLSClientAuth], s scaladsl.ConnectionContext.https(sslContext, sslParameters = OptionConverters.toScala(sslParame

In addition to the outgoingConnection, newHostConnectionPool and cachedHostConnectionPool methods the [akka.http.javadsl.Http](http://github.com/akka/akka/tree/v2.4.2/akka-http-core/src/main/scala/akka/http/javadsl/Http.scala) extension also defines outgoingConnectionTls, newHostConnectionPoolTls and cachedHostConnectionPoolTls. These methods work identically to their counterparts without the -Tls suffix, with the exception that all connections will always be encrypted.

The singleRequest and superPool methods determine the encryption state via the scheme of the incoming request, i.e. requests to an "https" URI will be encrypted, while requests to an "http" URI won't.

The encryption configuration for all HTTPS connections, i.e. the HttpsContext is determined according to the following logic:

- 1. If the optional httpsContext method parameter is defined it contains the configuration to be used (and thus takes precedence over any potentially set default client-side HttpsContext).
- 2. If the optional httpsContext method parameter is undefined (which is the default) the default client-side HttpsContext is used, which can be set via the setDefaultClientHttpsContext on the Http extension.
- 3. If no default client-side HttpsContext has been set via the setDefaultClientHttpsContext on the Http extension the default system configuration is used.

Usually the process is, if the default system TLS configuration is not good enough for your application's needs, that you configure a custom HttpsContext instance and set it via Http.get(system).setDefaultClientHttpsContext. Afterwards you simply use outgoingConnectionTls, newHostConnectionPoolTls, cachedHostConnectionPoolTls, superPool or singleRequest without a specific httpsContext argument, which causes encrypted connections to rely on the configured default client-side HttpsContext.

If no custom HttpsContext is defined the default context uses Java's default TLS settings. Customizing the HttpsContext can make the Https client less secure. Understand what you are doing!

# **Hostname verification**

Hostname verification proves that the Akka HTTP client is actually communicating with the server it intended to communicate with. Without this check a man-in-the-middle attack is possible. In the attack scenario, an alternative certificate would be presented which was issued for another host name. Checking the host name in the certificate against the host name the connection was opened against is therefore vital.

The default HttpsContext enables hostname verification. Akka HTTP relies on the [Typesafe SSL-Config](https://github.com/typesafehub/ssl-config) library to implement this and security options for SSL/TLS. Hostname verification is provided by the JDK and used by Akka HTTP since Java 7, and on Java 6 the verification is implemented by ssl-config manually.

Note: We highly recommend updating your Java runtime to the latest available release, preferably JDK 8, as it includes this and many more security features related to TLS.

# **9.5.5 Client-Side WebSocket Support**

Client side WebSocket support is available through Http.singleWebSocketRequest , Http.webSocketClientFlow and Http.webSocketClientLayer.

A WebSocket consists of two streams of messages, incoming messages (a Sink) and outgoing messages (a Source) where either may be signalled first; or even be the only direction in which messages flow during the lifetime of the connection. Therefore a WebSocket connection is modelled as either something you connect a Flow<Message, Message, Mat> to or a Flow<Message, Message, Mat> that you connect a Source<Message, Mat> and a Sink<Message, Mat> to.

A WebSocket request starts with a regular HTTP request which contains an Upgrade header (and possibly other regular HTTP request properties), so in addition to the flow of messages there also is an initial response from the server, this is modelled with WebSocketUpgradeResponse.

The methods of the WebSocket client API handle the upgrade to WebSocket on connection success and materializes the connected WebSocket stream. If the connection fails, for example with a 404 NotFound error, this regular HTTP result can be found in WebSocketUpgradeResponse.response

#### **Message**

Messages sent and received over a WebSocket can be either TextMessage s or BinaryMessage s and each of those can be either strict (all data in one chunk) or streaming. In typical applications messages will be strict as WebSockets are usually deployed to communicate using small messages not stream data, the protocol does however allow this (by not marking the first fragment as final, as described in [rfc 6455 section 5.2\)](https://tools.ietf.org/html/rfc6455#section-5.2).

The strict text is available from TextMessage.getStrictText and strict binary data from BinaryMessage.getStrictData.

For streaming messages BinaryMessage.getStreamedData and TextMessage.getStreamedText is used to access the data. In these cases the data is provided as a Source<ByteString, NotUsed> for binary and Source<String, NotUsed> for text messages.

#### **singleWebSocketRequest**

singleWebSocketRequest takes a WebSocketRequest and a flow it will connect to the source and sink of the WebSocket connection. It will trigger the request right away and returns a tuple containing a CompletionStage<WebSocketUpgradeResponse> and the materialized value from the flow passed to the method.

The future will succeed when the WebSocket connection has been established or the server returned a regular HTTP response, or fail if the connection fails with an exception.

Simple example sending a message and printing any incoming message:

```
ActorSystem system = ActorSystem.create();
Materializer materializer = ActorMaterializer.create(system);
Http http = Http.get(system);
// print each incoming text message
// would throw exception on non strict or binary message
Sink<Message, CompletionStage<Done>> printSink =
 Sink.foreach((message) ->
    System.out.println("Got message: " + message.asTextMessage().getStrictText())
 );
// send this as a message over the WebSocket
Source<Message, NotUsed> helloSource =
 Source.single(TextMessage.create("hello world"));
// the CompletionStage<Done> is the materialized value of Sink.foreach
// and it is completed when the stream completes
Flow<Message, Message, CompletionStage<Done>> flow =
 Flow.fromSinkAndSourceMat(printSink, helloSource, Keep.left());
Pair<CompletionStage<WebSocketUpgradeResponse>, CompletionStage<Done>> pair =
 http.singleWebSocketRequest(
   WebSocketRequest.create("ws://echo.websocket.org"),
    flow,
   materializer
 );
// The first value in the pair is a CompletionStage<WebSocketUpgradeResponse> that
```

```
// completes when the WebSocket request has connected successfully (or failed)
CompletionStage<Done> connected = pair.first().thenApply(upgrade -> {
  // just like a regular http request we can get 404 NotFound,
  // with a response body, that will be available from upgrade.response
 if (upgrade.response().status().equals(StatusCodes.OK)) {
   return Done.getInstance();
  } else {
   throw new RuntimeException("Connection failed: " + upgrade.response().status());
  }
});
// the second value is the completion of the sink from above
// in other words, it completes when the WebSocket disconnects
CompletionStage<Done> closed = pair.second();
// in a real application you would not side effect here
// and handle errors more carefully
connected.thenAccept(done -> System.out.println("Connected"));
closed.thenAccept(done -> System.out.println("Connection closed"));
```
The websocket request may also include additional headers, like in this example, HTTP Basic Auth:

```
http.singleWebSocketRequest(
  WebSocketRequest.create("ws://example.com:8080/some/path")
    .addHeader(Authorization.basic("johan", "correcthorsebatterystaple")),
  flow.
 materializer);
```
## **webSocketClientFlow**

webSocketClientFlow takes a request, and returns a Flow<Message, Message, CompletionStage<WebSocketUpgradeResponse>>.

The future that is materialized from the flow will succeed when the WebSocket connection has been established or the server returned a regular HTTP response, or fail if the connection fails with an exception.

Note: The Flow that is returned by this method can only be materialized once. For each request a new flow must be acquired by calling the method again.

Simple example sending a message and printing any incoming message:

```
ActorSystem system = ActorSystem.create();
Materializer materializer = ActorMaterializer.create(system);
Http http = Http.get(system);
// print each incoming text message
// would throw exception on non strict or binary message
Sink<Message, CompletionStage<Done>> printSink =
 Sink.foreach((message) ->
      System.out.println("Got message: " + message.asTextMessage().getStrictText())
 );
// send this as a message over the WebSocket
Source<Message, NotUsed> helloSource =
 Source.single(TextMessage.create("hello world"));
```
Flow<Message, Message, CompletionStage<WebSocketUpgradeResponse>> webSocketFlow = http.webSocketClientFlow(WebSocketRequest.create("ws://echo.websocket.org"));

```
Pair<CompletionStage<WebSocketUpgradeResponse>, CompletionStage<Done>> pair =
 helloSource.viaMat(webSocketFlow, Keep.right())
    .toMat(printSink, Keep.both())
    .run(materializer);
// The first value in the pair is a CompletionStage<WebSocketUpgradeResponse> that
// completes when the WebSocket request has connected successfully (or failed)
CompletionStage<WebSocketUpgradeResponse> upgradeCompletion = pair.first();
// the second value is the completion of the sink from above
// in other words, it completes when the WebSocket disconnects
CompletionStage<Done> closed = pair.second();
CompletionStage<Done> connected = upgradeCompletion.thenApply(upgrade->
{
 // just like a regular http request we can get 404 NotFound,
  // with a response body, that will be available from upgrade.response
 if (upgrade.response().status().equals(StatusCodes.OK)) {
   return Done.getInstance();
  } else {
   throw new RuntimeException(("Connection failed: " + upgrade.response().status()));
  }
});
// in a real application you would not side effect here
// and handle errors more carefully
connected.thenAccept(done -> System.out.println("Connected"));
closed.thenAccept(done -> System.out.println("Connection closed"));
```
#### **webSocketClientLayer**

Just like the *[Stand-Alone HTTP Layer Usage](#page-628-1)* for regular HTTP requests, the WebSocket layer can be used fully detached from the underlying TCP interface. The same scenarios as described for regular HTTP requests apply here.

The returned layer forms a BidiFlow<Message, SslTlsOutbound, SslTlsInbound, Message, CompletionStage<WebSocketUpgradeResponse>>.

# <span id="page-636-0"></span>**9.6 Configuration**

Just like any other Akka module Akka HTTP is configured via [Typesafe Config.](https://github.com/typesafehub/config) Usually this means that you provide an application.conf which contains all the application-specific settings that differ from the default ones provided by the reference configuration files from the individual Akka modules.

These are the relevant default configuration values for the Akka HTTP modules.

## **9.6.1 akka-http-core**

```
########################################
# akka-http-core Reference Config File #
########################################
# This is the reference config file that contains all the default settings.
# Make your edits/overrides in your application.conf.
akka.http {
```

```
server {
 # The default value of the 'Server' header to produce if no
  # explicit 'Server'-header was included in a response.
  # If this value is the empty string and no header was included in
 # the request, no 'Server' header will be rendered at all.
 server-header = akka-http/${akka.version}
 # The time after which an idle connection will be automatically closed.
 # Set to 'infinite' to completely disable idle connection timeouts.
 idle-timeout = 60 s
 # Defines the default time period within which the application has to
 # produce an HttpResponse for any given HttpRequest it received.
 # The timeout begins to run when the *end* of the request has been
 # received, so even potentially long uploads can have a short timeout.
  # Set to 'infinite' to completely disable request timeout checking.
  #
 # If this setting is not 'infinite' the HTTP server layer attaches a
 # 'Timeout-Access' header to the request, which enables programmatic
 # customization of the timeout period and timeout response for each
 # request individually.
 request-timeout = 20 s
 # The time period within which the TCP binding process must be completed.
 bind-timeout = 1s
 # The maximum number of concurrently accepted connections when using the
 # 'Http().bindAndHandle' methods.
  #
 # This setting doesn't apply to the 'Http().bind' method which will still
 # deliver an unlimited backpressured stream of incoming connections.
 max-connections = 1024
 # The maximum number of requests that are accepted (and dispatched to
 # the application) on one single connection before the first request
 # has to be completed.
 # Incoming requests that would cause the pipelining limit to be exceeded
 # are not read from the connections socket so as to build up "back-pressure"
 # to the client via TCP flow control.
 # A setting of 1 disables HTTP pipelining, since only one request per
  # connection can be "open" (i.e. being processed by the application) at any
  # time. Set to higher values to enable HTTP pipelining.
  # This value must be > 0 and \leq 1024.
 pipelining-limit = 16
  # Enables/disables the addition of a 'Remote-Address' header
 # holding the clients (remote) IP address.
 remote-address-header = off
 # Enables/disables the addition of a 'Raw-Request-URI' header holding the
 # original raw request URI as the client has sent it.
 raw-request-uri-header = off
 # Enables/disables automatic handling of HEAD requests.
 # If this setting is enabled the server dispatches HEAD requests as GET
 # requests to the application and automatically strips off all message
 # bodies from outgoing responses.
 # Note that, even when this setting is off the server will never send
 # out message bodies on responses to HEAD requests.
 transparent-head-requests = on
  # Enables/disables the returning of more detailed error messages to
  # the client in the error response.
```

```
# Should be disabled for browser-facing APIs due to the risk of XSS attacks
  # and (probably) enabled for internal or non-browser APIs.
  # Note that akka-http will always produce log messages containing the full
  # error details.
 verbose-error-messages = off
  # The initial size of the buffer to render the response headers in.
  # Can be used for fine-tuning response rendering performance but probably
  # doesn't have to be fiddled with in most applications.
  response-header-size-hint = 512
  # The requested maximum length of the queue of incoming connections.
  # If the server is busy and the backlog is full the OS will start dropping
  # SYN-packets and connection attempts may fail. Note, that the backlog
  # size is usually only a maximum size hint for the OS and the OS can
  # restrict the number further based on global limits.
 backlog = 100# If this setting is empty the server only accepts requests that carry a
  # non-empty 'Host' header. Otherwise it responds with '400 Bad Request'.
  # Set to a non-empty value to be used in lieu of a missing or empty 'Host'
  # header to make the server accept such requests.
  # Note that the server will never accept HTTP/1.1 request without a 'Host'
  # header, i.e. this setting only affects HTTP/1.1 requests with an empty
  # 'Host' header as well as HTTP/1.0 requests.
  # Examples: 'www.spray.io' or 'example.com:8080'
  default-host-header = ""
  # Socket options to set for the listening socket. If a setting is left
  # undefined, it will use whatever the default on the system is.
  socket-options {
   so-receive-buffer-size = undefined
   so-send-buffer-size = undefined
   so-reuse-address = undefined
   so-traffic-class = undefined
   tcp-keep-alive = undefined
   tcp-oob-inline = undefined
   tcp-no-delay = undefined
  }
  # Modify to tweak parsing settings on the server-side only.
  parsing {
    # no overrides by default, see 'akka.http.parsing' for default values
  }
}
client {
  # The default value of the 'User-Agent' header to produce if no
  # explicit 'User-Agent'-header was included in a request.
  # If this value is the empty string and no header was included in
  # the request, no 'User-Agent' header will be rendered at all.
 user-agent-header = akka-http/${akka.version}
  # The time period within which the TCP connecting process must be completed.
 connecting-timeout = 10s
  # The time after which an idle connection will be automatically closed.
  # Set to 'infinite' to completely disable idle timeouts.
  idle-timeout = 60 s# The initial size of the buffer to render the request headers in.
  # Can be used for fine-tuning request rendering performance but probably
  # doesn't have to be fiddled with in most applications.
```

```
request-header-size-hint = 512
  # The proxy configurations to be used for requests with the specified
  # scheme.
  proxy {
   # Proxy settings for unencrypted HTTP requests
    # Set to 'none' to always connect directly, 'default' to use the system
    # settings as described in http://docs.oracle.com/javase/6/docs/technotes/guides/net/proxie
    # or specify the proxy host, port and non proxy hosts as demonstrated
    # in the following example:
    # http {
    # host = myproxy.com
    # port = 8080
   # non-proxy-hosts = ["*.direct-access.net"]
    # }
   http = default
    # Proxy settings for HTTPS requests (currently unsupported)
   https = default
  }
  # Socket options to set for the listening socket. If a setting is left
  # undefined, it will use whatever the default on the system is.
  socket-options {
   so-receive-buffer-size = undefined
   so-send-buffer-size = undefined
   so-reuse-address = undefined
   so-traffic-class = undefined
   tcp-keep-alive = undefined
   tcp-oob-inline = undefined
   tcp-no-delay = undefined
  }
  # Modify to tweak parsing settings on the client-side only.
 parsing {
    # no overrides by default, see 'akka.http.parsing' for default values
  }
}
host-connection-pool {
  # The maximum number of parallel connections that a connection pool to a
  # single host endpoint is allowed to establish. Must be greater than zero.
 max-connections = 4
  # The maximum number of times failed requests are attempted again,
  # (if the request can be safely retried) before giving up and returning an error.
  # Set to zero to completely disable request retries.
 max-retries = 5# The maximum number of open requests accepted into the pool across all
  # materializations of any of its client flows.
  # Protects against (accidentally) overloading a single pool with too many client flow materia
  # Note that with N concurrent materializations the max number of open request in the pool
  # will never exceed N * max-connections * pipelining-limit.
  # Must be a power of 2 and > 0!
 max-open-requests = 32
  # The maximum number of requests that are dispatched to the target host in
  # batch-mode across a single connection (HTTP pipelining).
  # A setting of 1 disables HTTP pipelining, since only one request per
  # connection can be "in flight" at any time.
  # Set to higher values to enable HTTP pipelining.
  # This value must be > 0.
```

```
# (Note that, independently of this setting, pipelining will never be done
# on a connection that still has a non-idempotent request in flight.
# See http://tools.ietf.org/html/rfc7230#section-6.3.2 for more info.)
pipelining-limit = 1
# The time after which an idle connection pool (without pending requests)
# will automatically terminate itself. Set to 'infinite' to completely disable idle timeouts.
idle-timeout = 30 s
# Modify to tweak client settings for host connection pools only.
#
# IMPORTANT:
# Please note that this section mirrors 'akka.http.client' however is used only for pool-base
# such as 'Http().superPool' or 'Http().singleRequest'.
client = {
  # The default value of the 'User-Agent' header to produce if no
  # explicit 'User-Agent'-header was included in a request.
  # If this value is the empty string and no header was included in
  # the request, no 'User-Agent' header will be rendered at all.
  user-agent-header = akka-http/${akka.version}
  # The time period within which the TCP connecting process must be completed.
  connecting-timeout = 10s
  # The time after which an idle connection will be automatically closed.
  # Set to 'infinite' to completely disable idle timeouts.
  idle-timeout = 60 s# The initial size of the buffer to render the request headers in.
  # Can be used for fine-tuning request rendering performance but probably
  # doesn't have to be fiddled with in most applications.
  request-header-size-hint = 512
  # The proxy configurations to be used for requests with the specified
  # scheme.
  proxy {
    # Proxy settings for unencrypted HTTP requests
    # Set to 'none' to always connect directly, 'default' to use the system
    # settings as described in http://docs.oracle.com/javase/6/docs/technotes/guides/net/prox
    # or specify the proxy host, port and non proxy hosts as demonstrated
    # in the following example:
    # http {
    # host = myproxy.com
    # port = 8080
    # non-proxy-hosts = ["*.direct-access.net"]
    # }
   http = default
    # Proxy settings for HTTPS requests (currently unsupported)
   https = default
  }
  # Socket options to set for the listening socket. If a setting is left
  # undefined, it will use whatever the default on the system is.
  socket-options {
    so-receive-buffer-size = undefined
    so-send-buffer-size = undefined
    so-reuse-address = undefined
    so-traffic-class = undefined
    tcp-keep-alive = undefined
    tcp-oob-inline = undefined
    tcp-no-delay = undefined
  }
```

```
# IMPORTANT: Please note that this section is replicated in 'client' and 'server'.
   parsing {
     # no overrides by default, see 'akka.http.parsing' for default values
    }
 }
}
# Modify to tweak default parsing settings.
#
# IMPORTANT:
# Please note that this sections settings can be overriden by the corresponding settings in:
# 'akka.http.server.parsing', 'akka.http.client.parsing' or 'akka.http.http-connection-pool.cli
parsing {
  # The limits for the various parts of the HTTP message parser.
 max-uri-length = 2k
 max-method-lenqth = 16
 max-response-reason-length = 64
 max-header-name-length = 64max-header-value-length = 8kmax-header-count = 64max-chunk-ext-length = 256
 max-chunk-size = 1m
  # Default maximum content length which should not be exceeded by incoming request entities.
  # Can be changed at runtime (to a higher or lower value) via the 'HttpEntity::withSizeLimit' m
  # Note that it is not necessarily a problem to set this to a high value as all stream operati
  # are always properly backpressured.
  # Nevertheless you might want to apply some limit in order to prevent a single client from co
  # an excessive amount of server resources.
  #
  # Set to 'infinite' to completely disable entity length checks. (Even then you can still appl
  # programmatically via 'withSizeLimit'.)
 max-content-length = 8m
  # Sets the strictness mode for parsing request target URIs.
  # The following values are defined:
  #
  # 'strict': RFC3986-compliant URIs are required,
       a 400 response is triggered on violations
  #
  # 'relaxed': all visible 7-Bit ASCII chars are allowed
  #
 uri-parsing-mode = strict
  # Sets the parsing mode for parsing cookies.
  # The following value are defined:
  #
  # 'rfc6265': Only RFC6265-compliant cookies are parsed. Surrounding double-quotes are accepte
  # automatically removed. Non-compliant cookies are silently discarded.
  # 'raw': Raw parsing allows any non-control character but ';' to appear in a cookie value. Th
  # post-processing applied, so that the resulting value string may contain any number of whi
  # double quotes, or '=' characters at any position.
  # The rules for parsing the cookie name are the same ones from RFC 6265.
  #
 cookie-parsing-mode = rfc6265
  # Enables/disables the logging of warning messages in case an incoming
  # message (request or response) contains an HTTP header which cannot be
  # parsed into its high-level model class due to incompatible syntax.
  # Note that, independently of this settings, akka-http will accept messages
  # with such headers as long as the message as a whole would still be legal
```

```
# under the HTTP specification even without this header.
 # If a header cannot be parsed into a high-level model instance it will be
 # provided as a 'RawHeader'.
  # If logging is enabled it is performed with the configured
 # 'error-logging-verbosity'.
 illegal-header-warnings = on
 # Configures the verbosity with which message (request or response) parsing
 # errors are written to the application log.
  #
 # Supported settings:
 # 'off' : no log messages are produced
 # 'simple': a condensed single-line message is logged
 # 'full' : the full error details (potentially spanning several lines) are logged
 error-logging-verbosity = full
 # limits for the number of different values per header type that the
 # header cache will hold
 header-cache {
   default = 12Content-MD5 = 0
   Date = 0If-Match = 0
   If-Modified-Since = 0
   If-None-Match = 0
   If-Range = 0
   If-Unmodified-Since = 0
   User-Agent = 32
 }
 # Enables/disables inclusion of an Tls-Session-Info header in parsed
 # messages over Tls transports (i.e., HttpRequest on server side and
 # HttpResponse on client side).
 tls-session-info-header = off
}
```
# **9.6.2 akka-http**

}

```
#######################################
# akka-http Reference Config File #
#######################################
# This is the reference config file that contains all the default settings.
# Make your edits/overrides in your application.conf.
akka.http.routing {
  # Enables/disables the returning of more detailed error messages to the
  # client in the error response
  # Should be disabled for browser-facing APIs due to the risk of XSS attacks
  # and (probably) enabled for internal or non-browser APIs
  # (Note that akka-http will always produce log messages containing the full error details)
 verbose-error-messages = off
  # Enables/disables ETag and 'If-Modified-Since' support for FileAndResourceDirectives
 file-get-conditional = on
  # Enables/disables the rendering of the "rendered by" footer in directory listings
 render-vanity-footer = yes
  # The maximum size between two requested ranges. Ranges with less space in between will be coal
```

```
#
  # When multiple ranges are requested, a server may coalesce any of the ranges that overlap or t
 # by a gap that is smaller than the overhead of sending multiple parts, regardless of the order
  # corresponding byte-range-spec appeared in the received Range header field. Since the typical
  # parts of a multipart/byteranges payload is around 80 bytes, depending on the selected represe
  # media type and the chosen boundary parameter length, it can be less efficient to transfer man
  # disjoint parts than it is to transfer the entire selected representation.
  range-coalescing-threshold = 80
  # The maximum number of allowed ranges per request.
  # Requests with more ranges will be rejected due to DOS suspicion.
 range-count-limit = 16
  # The maximum number of bytes per ByteString a decoding directive will produce
  # for an entity data stream.
 decode-max-bytes-per-chunk = 1m
  # Fully qualified config path which holds the dispatcher configuration
  # to be used by FlowMaterialiser when creating Actors for IO operations.
  file-io-dispatcher = ${akka.stream.blocking-io-dispatcher}
}
```
The other Akka HTTP modules do not offer any configuration via [Typesafe Config.](https://github.com/typesafehub/config)

# **HOWTO: COMMON PATTERNS**

This section lists common actor patterns which have been found to be useful, elegant or instructive. Anything is welcome, example topics being message routing strategies, supervision patterns, restart handling, etc. As a special bonus, additions to this section are marked with the contributor's name, and it would be nice if every Akka user who finds a recurring pattern in his or her code could share it for the profit of all. Where applicable it might also make sense to add to the akka.pattern package for creating an [OTP-like library.](http://www.erlang.org/doc/man_index.html)

You might find some of the patterns described in the Scala chapter of *howto-scala* useful even though the example code is written in Scala.

# **10.1 Scheduling Periodic Messages**

This pattern describes how to schedule periodic messages to yourself in two different ways.

The first way is to set up periodic message scheduling in the constructor of the actor, and cancel that scheduled sending in post Stop or else we might have multiple registered message sends to the same actor.

Note: With this approach the scheduled periodic message send will be restarted with the actor on restarts. This also means that the time period that elapses between two tick messages during a restart may drift off based on when you restart the scheduled message sends relative to the time that the last message was sent, and how long the initial delay is. Worst case scenario is interval plus initialDelay.

```
public class ScheduleInConstructor extends UntypedActor {
  private final Cancellable tick = getContext().system().scheduler().schedule(
    Duration.create(500, TimeUnit.MILLISECONDS),
    Duration.create(1000, TimeUnit.MILLISECONDS),
    getSelf(), "tick", getContext().dispatcher(), null);
  @Override
  public void postStop() {
    tick.cancel();
  }
  @Override
  public void onReceive(Object message) throws Exception {
    if (message.equals("tick")) {
      // do something useful here
    }
   else {
      unhandled(message);
    }
  }
}
```
The second variant sets up an initial one shot message send in the preStart method of the actor, and the then the actor when it receives this message sets up a new one shot message send. You also have to override postRestart so we don't call preStart and schedule the initial message send again.

Note: With this approach we won't fill up the mailbox with tick messages if the actor is under pressure, but only schedule a new tick message when we have seen the previous one.

```
public class ScheduleInReceive extends UntypedActor {
  @Override
  public void preStart() {
    getContext().system().scheduler().scheduleOnce(
      Duration.create(500, TimeUnit.MILLISECONDS),
      getSelf(), "tick", getContext().dispatcher(), null);
  }
  // override postRestart so we don't call preStart and schedule a new message
  @Override
  public void postRestart(Throwable reason) {
  }
  @Override
  public void onReceive(Object message) throws Exception {
    if (message.equals("tick")) {
      // send another periodic tick after the specified delay
      getContext().system().scheduler().scheduleOnce(
        Duration.create(1000, TimeUnit.MILLISECONDS),
        getSelf(), "tick", getContext().dispatcher(), null);
      // do something useful here
    }
    else {
      unhandled(message);
    }
  }
}
```
# **10.2 Single-Use Actor Trees with High-Level Error Reporting**

#### *Contributed by: Rick Latrine*

A nice way to enter the actor world from java is the use of Patterns.ask(). This method starts a temporary actor to forward the message and collect the result from the actor to be "asked". In case of errors within the asked actor the default supervision handling will take over. The caller of Patterns.ask() will *not* be notified.

If that caller is interested in such an exception, they must make sure that the asked actor replies with Status.Failure(Throwable). Behind the asked actor a complex actor hierarchy might be spawned to accomplish asynchronous work. Then supervision is the established way to control error handling.

Unfortunately the asked actor must know about supervision and must catch the exceptions. Such an actor is unlikely to be reused in a different actor hierarchy and contains crippled try/catch blocks.

This pattern provides a way to encapsulate supervision and error propagation to the temporary actor. Finally the promise returned by Patterns.ask() is fulfilled as a failure, including the exception (see also *[Actors \(Java with](#page-238-0) [Lambda Support\)](#page-238-0)* for Java compatibility).

Let's have a look at the example code:

```
package docs.pattern;
import java.util.concurrent.TimeoutException;
```

```
import scala.concurrent.Future;
import scala.concurrent.duration.Duration;
import akka.actor.Actor;
import akka.actor.ActorKilledException;
import akka.actor.ActorRef;
import akka.actor.ActorRefFactory;
import akka.actor.Cancellable;
import akka.actor.OneForOneStrategy;
import akka.actor.Props;
import akka.actor.Scheduler;
import akka.actor.Status;
import akka.actor.SupervisorStrategy;
import akka.actor.SupervisorStrategy.Directive;
import akka.actor.Terminated;
import akka.actor.UntypedActor;
import akka.japi.Function;
import akka.pattern.Patterns;
import akka.util.Timeout;
public class SupervisedAsk {
 private static class AskParam {
   Props props;
    Object message;
   Timeout timeout;
   AskParam(Props props, Object message, Timeout timeout) {
     this.props = props;
     this.message = message;
      this.timeout = timeout;
    }
  }
  private static class AskTimeout {
  }
  public static class AskSupervisorCreator extends UntypedActor {
    @Override
    public void onReceive(Object message) throws Exception {
      if (message instanceof AskParam) {
        ActorRef supervisor = getContext().actorOf(
            Props.create(AskSupervisor.class));
       supervisor.forward(message, getContext());
      } else {
        unhandled(message);
      }
    }
  }
  public static class AskSupervisor extends UntypedActor {
   private ActorRef targetActor;
    private ActorRef caller;
    private AskParam askParam;
    private Cancellable timeoutMessage;
    @Override
    public SupervisorStrategy supervisorStrategy() {
      return new OneForOneStrategy(0, Duration.Zero(),
          new Function<Throwable, Directive>() {
            public Directive apply(Throwable cause) {
              caller.tell(new Status.Failure(cause), self());
```

```
return SupervisorStrategy.stop();
          }
        });
  }
  @Override
  public void onReceive(Object message) throws Exception {
   if (message instanceof AskParam) {
     askParam = (AskParam) message;
     caller = getSender();
     targetActor = getContext().actorOf(askParam.props);
     getContext().watch(targetActor);
      targetActor.forward(askParam.message, getContext());
      Scheduler scheduler = getContext().system().scheduler();
      timeoutMessage = scheduler.scheduleOnce(askParam.timeout.duration(),
          self(), new AskTimeout(), context().dispatcher(), null);
    } else if (message instanceof Terminated) {
     Throwable ex = new ActorKilledException("Target actor terminated.");
      caller.tell(new Status.Failure(ex), self());
      timeoutMessage.cancel();
      getContext().stop(self());
    } else if (message instanceof AskTimeout) {
     Throwable ex = new TimeoutException("Target actor timed out after "
          + askParam.timeout.toString());
     caller.tell(new Status.Failure(ex), self());
     getContext().stop(self());
    } else
     unhandled(message);
  }
}
public static Future<Object> askOf(ActorRef supervisorCreator, Props props,
   Object message, Timeout timeout) {
  AskParam param = new AskParam(props, message, timeout);
 return Patterns.ask(supervisorCreator, param, timeout);
}
synchronized public static ActorRef createSupervisorCreator(
   ActorRefFactory factory) {
  return factory.actorOf(Props.create(AskSupervisorCreator.class));
}
```
In the askOf method the SupervisorCreator is sent the user message. The SupervisorCreator creates a SupervisorActor and forwards the message. This prevents the actor system from overloading due to actor creations. The SupervisorActor is responsible to create the user actor, forwards the message, handles actor termination and supervision. Additionally the SupervisorActor stops the user actor if execution time expired.

In case of an exception the supervisor tells the temporary actor which exception was thrown. Afterwards the actor hierarchy is stopped.

Finally we are able to execute an actor and receive the results or exceptions.

package docs.pattern;

}

```
import scala.concurrent.Await;
import scala.concurrent.Future;
import akka.actor.ActorRef;
import akka.actor.ActorRefFactory;
import akka.actor.Props;
import akka.actor.UntypedActor;
import akka.util.Timeout;
```
```
public class SupervisedAskSpec {
 public Object execute(Class<? extends UntypedActor> someActor,
      Object message, Timeout timeout, ActorRefFactory actorSystem)
      throws Exception {
    // example usage
   try {
     ActorRef supervisorCreator = SupervisedAsk
         .createSupervisorCreator(actorSystem);
      Future<Object> finished = SupervisedAsk.askOf(supervisorCreator,
         Props.create(someActor), message, timeout);
     return Await.result(finished, timeout.duration());
    } catch (Exception e) {
      // exception propagated by supervision
      throw e;
    }
  }
}
```
# **10.3 Template Pattern**

#### *Contributed by: N. N.*

This is an especially nice pattern, since it does even come with some empty example code:

```
class JavaTemplate {
  public JavaTemplate() {
    System.out.println("Hello, Template!");
  }
  // uninteresting stuff ...
}
```
Note: Spread the word: this is the easiest way to get famous!

Please keep this pattern at the end of this file.

# **EXPERIMENTAL MODULES**

The following modules of Akka are marked as experimental, which means that they are in early access mode, which also means that they are not covered by commercial support. The purpose of releasing them early, as experimental, is to make them easily available and improve based on feedback, or even discover that the module wasn't useful.

An experimental module doesn't have to obey the rule of staying binary compatible between micro releases. Breaking API changes may be introduced in minor releases without notice as we refine and simplify based on your feedback. An experimental module may be dropped in minor releases without prior deprecation.

# **11.1 Multi Node Testing**

## **11.1.1 Multi Node Testing Concepts**

When we talk about multi node testing in Akka we mean the process of running coordinated tests on multiple actor systems in different JVMs. The multi node testing kit consist of three main parts.

- [The Test Conductor.](#page-649-0) that coordinates and controls the nodes under test.
- [The Multi Node Spec.](#page-650-0) that is a convenience wrapper for starting the Test Conductor and letting all nodes connect to it.
- [The SbtMultiJvm Plugin.](#page-651-0) that starts tests in multiple JVMs possibly on multiple machines.

## <span id="page-649-0"></span>**11.1.2 The Test Conductor**

The basis for the multi node testing is the TestConductor. It is an Akka Extension that plugs in to the network stack and it is used to coordinate the nodes participating in the test and provides several features including:

- Node Address Lookup: Finding out the full path to another test node (No need to share configuration between test nodes)
- Node Barrier Coordination: Waiting for other nodes at named barriers.
- Network Failure Injection: Throttling traffic, dropping packets, unplugging and plugging nodes back in.

This is a schematic overview of the test conductor.

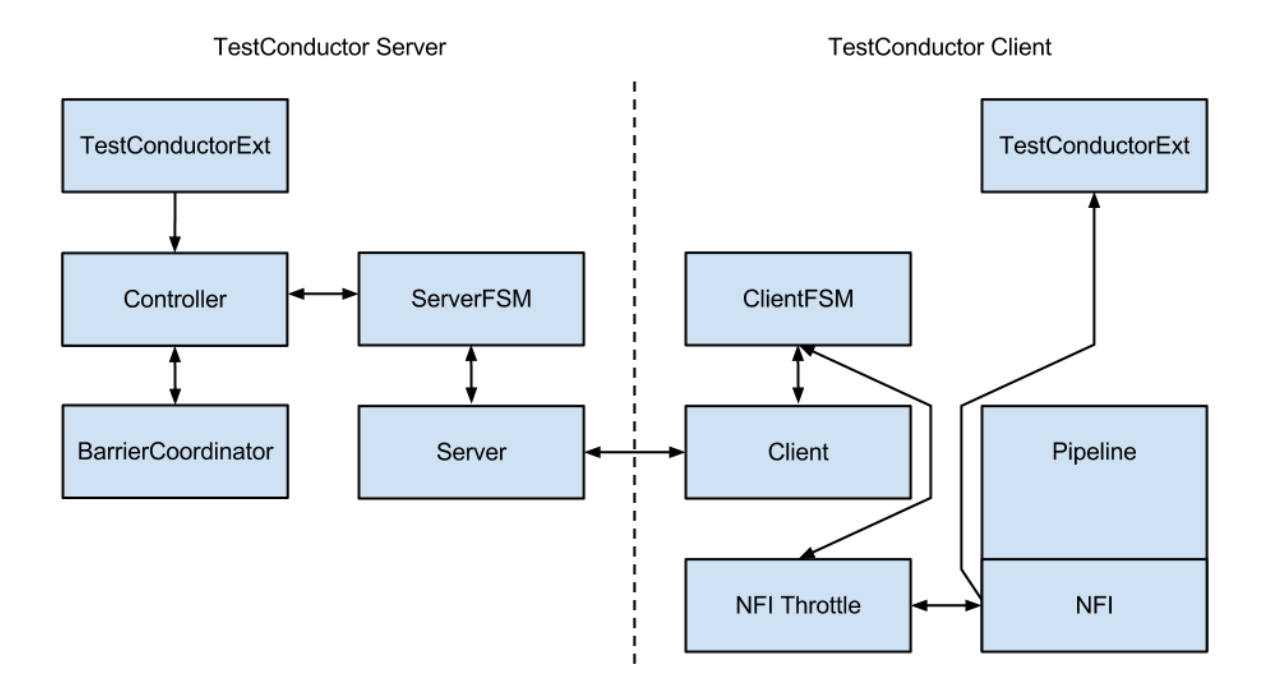

The test conductor server is responsible for coordinating barriers and sending commands to the test conductor clients that act upon them, e.g. throttling network traffic to/from another client. More information on the possible operations is available in the akka.remote.testconductor.Conductor API documentation.

## <span id="page-650-0"></span>**11.1.3 The Multi Node Spec**

The Multi Node Spec consists of two parts. The MultiNodeConfig that is responsible for common configuration and enumerating and naming the nodes under test. The MultiNodeSpec that contains a number of convenience functions for making the test nodes interact with each other. More information on the possible operations is available in the akka.remote.testkit.MultiNodeSpec API documentation.

The setup of the MultiNodeSpec is configured through java system properties that you set on all JVMs that's going to run a node under test. These can easily be set on the JVM command line with -Dproperty=value.

#### These are the available properties:

• multinode.max-nodes

The maximum number of nodes that a test can have.

• multinode.host

The host name or IP for this node. Must be resolvable using InetAddress.getByName.

• multinode.port

The port number for this node. Defaults to 0 which will use a random port.

• multinode.server-host

The host name or IP for the server node. Must be resolvable using InetAddress.getByName.

• multinode.server-port

The port number for the server node. Defaults to 4711.

• multinode.index

The index of this node in the sequence of roles defined for the test. The index 0 is special and that machine will be the server. All failure injection and throttling must be done from this node.

## <span id="page-651-0"></span>**11.1.4 The SbtMultiJvm Plugin**

The *[SbtMultiJvm Plugin](#page-714-0)* has been updated to be able to run multi node tests, by automatically generating the relevant multinode.  $\star$  properties. This means that you can easily run multi node tests on a single machine without any special configuration by just running them as normal multi-jvm tests. These tests can then be run distributed over multiple machines without any changes simply by using the multi-node additions to the plugin.

#### **Multi Node Specific Additions**

The plugin also has a number of new multi-node- $*$  sbt tasks and settings to support running tests on multiple machines. The necessary test classes and dependencies are packaged for distribution to other machines with [SbtAssembly](https://github.com/sbt/sbt-assembly) into a jar file with a name on the format <projectName>\_<scalaVersion>-<projectVersion>-multi-jvm-assembly.jar

Note: To be able to distribute and kick off the tests on multiple machines, it is assumed that both host and target systems are POSIX like systems with ssh and rsync available.

#### These are the available sbt multi-node settings:

• multiNodeHosts

A sequence of hosts to use for running the test, on the form user@host:java where host is the only required part. Will override settings from file.

• multiNodeHostsFileName

A file to use for reading in the hosts to use for running the test. One per line on the same format as above. Defaults to multi-node-test.hosts in the base project directory.

• multiNodeTargetDirName

A name for the directory on the target machine, where to copy the jar file. Defaults to multi-node-test in the base directory of the ssh user used to rsync the jar file.

• multiNodeJavaName

The name of the default Java executable on the target machines. Defaults to  $\overline{\mathsf{a}}$  vands

#### Here are some examples of how you define hosts:

• localhost

The current user on localhost using the default java.

• user1@host1

User user1 on host host1 with the default java.

• user2@host2:/usr/lib/jvm/java-7-openjdk-amd64/bin/java

User user2 on host host2 using java 7.

• host3:/usr/lib/jvm/java-6-openjdk-amd64/bin/java

The current user on host host 3 using java 6.

#### **Running the Multi Node Tests**

To run all the multi node test in multi-node mode (i.e. distributing the jar files and kicking off the tests remotely) from inside sbt, use the multi-node-test task:

multi-node-test

To run all of them in multi-jvm mode (i.e. all JVMs on the local machine) do:

multi-jvm:test

To run individual tests use the multi-node-test-only task:

multi-node-test-only your.MultiNodeTest

To run individual tests in the multi-jvm mode do:

```
multi-jvm:test-only your.MultiNodeTest
```
More than one test name can be listed to run multiple specific tests. Tab completion in sbt makes it easy to complete the test names.

## **11.1.5 Preparing Your Project for Multi Node Testing**

The multi node testing kit is a separate jar file. Make sure that you have the following dependency in your project:

```
"com.typesafe.akka" %% "akka-multi-node-testkit" % "2.4.2"
```
If you are using the latest nightly build you should pick a timestamped Akka version from [http://repo.akka.io/snapshots/com/typesafe/akka/akka-multi-node-testkit\\_2.11/.](http://repo.akka.io/snapshots/com/typesafe/akka/akka-multi-node-testkit_2.11/) We recommend against using SNAPSHOT in order to obtain stable builds.

## **11.1.6 A Multi Node Testing Example**

package sample.multinode

First we need some scaffolding to hook up the MultiNodeSpec with your favorite test framework. Lets define a trait STMultiNodeSpec that uses ScalaTest to start and stop MultiNodeSpec.

```
import org.scalatest.{ BeforeAndAfterAll, WordSpecLike }
import org.scalatest.Matchers
import akka.remote.testkit.MultiNodeSpecCallbacks
/**
 * Hooks up MultiNodeSpec with ScalaTest
 \star/trait STMultiNodeSpec extends MultiNodeSpecCallbacks
  with WordSpecLike with Matchers with BeforeAndAfterAll {
  override def beforeAll() = multiNodeSpecBeforeAll()
  override def afterAll() = multiNodeSpecAfterAll()
}
```
Then we need to define a configuration. Lets use two nodes "node1 and "node2" and call it MultiNodeSampleConfig.

```
package sample.multinode
import akka.remote.testkit.MultiNodeConfig
object MultiNodeSampleConfig extends MultiNodeConfig {
 val node1 = role("node1")
 val node2 = role("node2")
}
```
And then finally to the node test code. That starts the two nodes, and demonstrates a barrier, and a remote actor message send/receive.

package sample.multinode import akka.remote.testkit.MultiNodeSpec

```
import akka.testkit.ImplicitSender
import akka.actor.{ Props, Actor }
class MultiNodeSampleSpecMultiJvmNode1 extends MultiNodeSample
class MultiNodeSampleSpecMultiJvmNode2 extends MultiNodeSample
object MultiNodeSample {
 class Ponger extends Actor {
   def receive = {
     case "ping" => sender() ! "pong"
   }
 }
}
class MultiNodeSample extends MultiNodeSpec(MultiNodeSampleConfig)
 with STMultiNodeSpec with ImplicitSender {
  import MultiNodeSampleConfig._
  import MultiNodeSample._
 def initialParticipants = roles.size
  "A MultiNodeSample" must {
    "wait for all nodes to enter a barrier" in {
     enterBarrier("startup")
    }
    "send to and receive from a remote node" in {
     runOn(node1) {
       enterBarrier("deployed")
       val ponger = system.actorSelection(node(node2) / "user" / "ponger")
       ponger ! "ping"
       import scala.concurrent.duration._
       expectMsg(10.seconds, "pong")
      }
      runOn(node2) {
       system.actorOf(Props[Ponger], "ponger")
        enterBarrier("deployed")
      }
     enterBarrier("finished")
   }
  }
}
```
The easiest way to run this example yourself is to download [Typesafe Activator](http://www.typesafe.com/platform/getstarted) and open the tutorial named [Akka](http://www.typesafe.com/activator/template/akka-sample-multi-node-scala) [Multi-Node Testing Sample with Scala.](http://www.typesafe.com/activator/template/akka-sample-multi-node-scala)

## **11.1.7 Things to Keep in Mind**

There are a couple of things to keep in mind when writing multi node tests or else your tests might behave in surprising ways.

- Don't issue a shutdown of the first node. The first node is the controller and if it shuts down your test will break.
- To be able to use blackhole, passThrough, and throttle you must activate the failure injector and throttler transport adapters by specifying testTransport(on = true) in your MultiNodeConfig.
- Throttling, shutdown and other failure injections can only be done from the first node, which again is the

controller.

- Don't ask for the address of a node using node (address) after the node has been shut down. Grab the address before shutting down the node.
- Don't use MultiNodeSpec methods like address lookup, barrier entry et.c. from other threads than the main test thread. This also means that you shouldn't use them from inside an actor, a future, or a scheduled task.

## **11.1.8 Configuration**

There are several configuration properties for the Multi-Node Testing module, please refer to the *[reference config](#page-64-0)[uration](#page-64-0)*.

# **11.2 Actors (Java with Lambda Support)**

The [Actor Model](http://en.wikipedia.org/wiki/Actor_model) provides a higher level of abstraction for writing concurrent and distributed systems. It alleviates the developer from having to deal with explicit locking and thread management, making it easier to write correct concurrent and parallel systems. Actors were defined in the 1973 paper by Carl Hewitt but have been popularized by the Erlang language, and used for example at Ericsson with great success to build highly concurrent and reliable telecom systems.

The API of Akka's Actors is similar to Scala Actors which has borrowed some of its syntax from Erlang.

Warning: The Java with lambda support part of Akka is marked as "experimental" as of its introduction in Akka 2.3.0. We will continue to improve this API based on our users' feedback, which implies that while we try to keep incompatible changes to a minimum, but the binary compatibility guarantee for maintenance releases does not apply to the akka.actor.AbstractActor, related classes and the akka.japi.pf package.

## **11.2.1 Creating Actors**

Note: Since Akka enforces parental supervision every actor is supervised and (potentially) the supervisor of its children, it is advisable that you familiarize yourself with *[Actor Systems](#page-15-0)* and *[Supervision and Monitoring](#page-19-0)* and it may also help to read *[Actor References, Paths and Addresses](#page-24-0)*.

#### **Defining an Actor class**

Actor classes are implemented by extending the AbstractActor class and setting the "initial behavior" in the constructor by calling the receive method in the AbstractActor.

The argument to the receive method is a Partial Function < Object, BoxedUnit > that defines which messages your Actor can handle, along with the implementation of how the messages should be processed.

Don't let the type signature scare you. To allow you to easily build up a partial function there is a builder named ReceiveBuilder that you can use.

Here is an example:

```
import akka.actor.AbstractActor;
import akka.event.Logging;
import akka.event.LoggingAdapter;
import akka.japi.pf.ReceiveBuilder;
public class MyActor extends AbstractActor {
private final LoggingAdapter log = Logging.getLogger(context().system(), this);
```

```
public MyActor() {
   receive(ReceiveBuilder.
      match(String.class, s -> {
       log.info("Received String message: {}", s);
      }).
      matchAny(o -> log.info("received unknown message")).build()
    );
  }
}
```
Please note that the Akka Actor receive message loop is exhaustive, which is different compared to Erlang and the late Scala Actors. This means that you need to provide a pattern match for all messages that it can accept and if you want to be able to handle unknown messages then you need to have a default case as in the example above. Otherwise an akka.actor.UnhandledMessage(message, sender, recipient) will be published to the ActorSystem's EventStream.

Note further that the return type of the behavior defined above is Unit; if the actor shall reply to the received message then this must be done explicitly as explained below.

The argument to the receive method is a partial function object, which is stored within the actor as its "initial behavior", see [Become/Unbecome](#page-669-0) for further information on changing the behavior of an actor after its construction.

#### **Props**

Props is a configuration class to specify options for the creation of actors, think of it as an immutable and thus freely shareable recipe for creating an actor including associated deployment information (e.g. which dispatcher to use, see more below). Here are some examples of how to create a Props instance.

import akka.actor.Props;

```
Props props1 = Props.create(MyActor.class);
Props props2 = Props.create(ActorWithArgs.class,
  () -> new ActorWithArgs("arg")); // careful, see below
Props props3 = Props.create(ActorWithArgs.class, "arg");
```
The second variant shows how to pass constructor arguments to the Actor being created, but it should only be used outside of actors as explained below.

The last line shows a possibility to pass constructor arguments regardless of the context it is being used in. The presence of a matching constructor is verified during construction of the Props object, resulting in an IllegalArgumentException if no or multiple matching constructors are found.

#### **Dangerous Variants**

```
// NOT RECOMMENDED within another actor:
// encourages to close over enclosing class
Props props7 = Props.create(ActorWithArgs.class,
() -> new ActorWithArgs("arg"));
```
This method is not recommended to be used within another actor because it encourages to close over the enclosing scope, resulting in non-serializable Props and possibly race conditions (breaking the actor encapsulation). On the other hand using this variant in a Props factory in the actor's companion object as documented under "Recommended Practices" below is completely fine.

There were two use-cases for these methods: passing constructor arguments to the actor—which is solved by the newly introduced Props.create(clazz, args) method above or the recommended practice below—and creating actors "on the spot" as anonymous classes. The latter should be solved by making these actors named classes instead (if they are not declared within a top-level object then the enclosing instance's this reference needs to be passed as the first argument).

Warning: Declaring one actor within another is very dangerous and breaks actor encapsulation. Never pass an actor's this reference into Props!

#### **Recommended Practices**

It is a good idea to provide factory methods on the companion object of each Actor which help keeping the creation of suitable Props as close to the actor definition as possible. This also avoids the pitfalls associated with using the Props.create $(\ldots)$  method which takes a by-name argument, since within a companion object the given code block will not retain a reference to its enclosing scope:

```
public class DemoActor extends AbstractActor {
  /**
   * Create Props for an actor of this type.
   * @param magicNumber The magic number to be passed to this actor's constructor.
   * @return a Props for creating this actor, which can then be further configured
             (e.g. calling '.withDispatcher()' on it)
  */
  static Props props(Integer magicNumber) {
    // You need to specify the actual type of the returned actor
    // since Java 8 lambdas have some runtime type information erased
    return Props.create(DemoActor.class, () -> new DemoActor(magicNumber));
  \lambdaprivate final Integer magicNumber;
  DemoActor(Integer magicNumber) {
    this.magicNumber = magicNumber;
    receive(ReceiveBuilder.
     match(Integer.class, i -> {
        sender().tell(i + magicNumber, self());
      }).build()
    );
  }
}
public class SomeOtherActor extends AbstractActor {
  // Props(new DemoActor(42)) would not be safe
  ActorRef demoActor = context().actorOf(DemoActor.props(42), "demo");
  // ...
}
```
Another good practice is to declare what messages an Actor can receive as close to the actor definition as possible (e.g. as static classes inside the Actor or using other suitable class), which makes it easier to know what it can receive.

```
public class DemoMessagesActor extends AbstractLoggingActor {
  static public class Greeting {
    private final String from;
    public Greeting(String from) {
     this.from = from;
    }
    public String getGreeter() {
     return from;
    }
  }
  DemoMessagesActor() {
    receive(ReceiveBuilder.
```

```
match(Greeting.class, g -> {
       log().info("I was greeted by {}", g.getGreeter());
      }).build()
   );
 };
}
```
#### **Creating Actors with Props**

Actors are created by passing a Props instance into the actorOf factory method which is available on ActorSystem and ActorContext.

```
import akka.actor.ActorRef;
import akka.actor.ActorSystem;
// ActorSystem is a heavy object: create only one per application
final ActorSystem system = ActorSystem.create("MySystem", config);
final ActorRef myActor = system.actorOf(Props.create(MyActor.class), "myactor");
```
Using the ActorSystem will create top-level actors, supervised by the actor system's provided guardian actor, while using an actor's context will create a child actor.

```
public class FirstActor extends AbstractActor {
  final ActorRef child = context().actorOf(Props.create(MyActor.class), "myChild");
  // plus some behavior ...
}
```
It is recommended to create a hierarchy of children, grand-children and so on such that it fits the logical failurehandling structure of the application, see *[Actor Systems](#page-15-0)*.

The call to actor Of returns an instance of ActorRef. This is a handle to the actor instance and the only way to interact with it. The ActorRef is immutable and has a one to one relationship with the Actor it represents. The ActorRef is also serializable and network-aware. This means that you can serialize it, send it over the wire and use it on a remote host and it will still be representing the same Actor on the original node, across the network.

The name parameter is optional, but you should preferably name your actors, since that is used in log messages and for identifying actors. The name must not be empty or start with  $\varsigma$ , but it may contain URL encoded characters (eg. %20 for a blank space). If the given name is already in use by another child to the same parent an *InvalidActorNameException* is thrown.

Actors are automatically started asynchronously when created.

#### **Dependency Injection**

<span id="page-657-0"></span>If your UntypedActor has a constructor that takes parameters then those need to be part of the Props as well, as described [above.](#page-657-0) But there are cases when a factory method must be used, for example when the actual constructor arguments are determined by a dependency injection framework.

```
import akka.actor.Actor;
import akka.actor.IndirectActorProducer;
class DependencyInjector implements IndirectActorProducer {
 final Object applicationContext;
  final String beanName;
 public DependencyInjector(Object applicationContext, String beanName) {
    this.applicationContext = applicationContext;
    this.beanName = beanName;
  }
 @Override
```

```
public Class<? extends Actor> actorClass() {
   return MyActor.class;
  }
 @Override
 public MyActor produce() {
   MyActor result;
   // obtain fresh Actor instance from DI framework ...
   return result;
 }
}
 final ActorRef myActor = getContext().actorOf(
   Props.create(DependencyInjector.class, applicationContext, "MyActor"),
      "myactor3");
```
Warning: You might be tempted at times to offer an IndirectActorProducer which always returns the same instance, e.g. by using a static field. This is not supported, as it goes against the meaning of an actor restart, which is described here: *[What Restarting Means](#page-21-0)*. When using a dependency injection framework, actor beans *MUST NOT* have singleton scope.

Techniques for dependency injection and integration with dependency injection frameworks are described in more depth in the [Using Akka with Dependency Injection](http://letitcrash.com/post/55958814293/akka-dependency-injection) guideline and the [Akka Java Spring](http://www.typesafe.com/activator/template/akka-java-spring) tutorial in Typesafe Activator.

## **The Inbox**

When writing code outside of actors which shall communicate with actors, the ask pattern can be a solution (see below), but there are two thing it cannot do: receiving multiple replies (e.g. by subscribing an ActorRef to a notification service) and watching other actors' lifecycle. For these purposes there is the Inbox class:

```
final Inbox inbox = Inbox.create(system);
inbox.send(target, "hello");
try {
 assert inbox.receive(Duration.create(1, TimeUnit.SECONDS)).equals("world");
} catch (java.util.concurrent.TimeoutException e) {
 // timeout
}
```
The send method wraps a normal tell and supplies the internal actor's reference as the sender. This allows the reply to be received on the last line. Watching an actor is quite simple as well:

```
final Inbox inbox = Inbox.create(system);
inbox.watch(target);
target.tell(PoisonPill.getInstance(), ActorRef.noSender());
try {
 assert inbox.receive(Duration.create(1, TimeUnit.SECONDS)) instanceof Terminated;
} catch (java.util.concurrent.TimeoutException e) {
 // timeout
}
```
## **11.2.2 Actor API**

The AbstractActor class defines a method called receive, that is used to set the "initial behavior" of the actor.

If the current actor behavior does not match a received message, unhandled is called, which by default publishes an akka.actor.UnhandledMessage(message, sender, recipient) on the actor system's event stream (set configuration item akka.actor.debug.unhandled to on to have them converted into actual Debug messages).

In addition, it offers:

- self reference to the ActorRef of the actor
- sender reference sender Actor of the last received message, typically used as described in *[Reply to mes](#page-666-0)[sages](#page-666-0)*
- supervisorStrategy user overridable definition the strategy to use for supervising child actors

This strategy is typically declared inside the actor in order to have access to the actor's internal state within the decider function: since failure is communicated as a message sent to the supervisor and processed like other messages (albeit outside of the normal behavior), all values and variables within the actor are available, as is the sender reference (which will be the immediate child reporting the failure; if the original failure occurred within a distant descendant it is still reported one level up at a time).

- context exposes contextual information for the actor and the current message, such as:
	- factory methods to create child actors (actorOf)
	- system that the actor belongs to
	- parent supervisor
	- supervised children
	- lifecycle monitoring
	- hotswap behavior stack as described in *[Become/Unbecome](#page-669-0)*

The remaining visible methods are user-overridable life-cycle hooks which are described in the following:

```
public void preStart() {
}
public void preRestart(Throwable reason, scala.Option<Object> message) {
  for (ActorRef each : getContext().getChildren()) {
    getContext().unwatch(each);
    getContext().stop(each);
  }
 postStop();
}
public void postRestart(Throwable reason) {
 preStart();
}
public void postStop() {
}
```
The implementations shown above are the defaults provided by the AbstractActor class.

## **Actor Lifecycle**

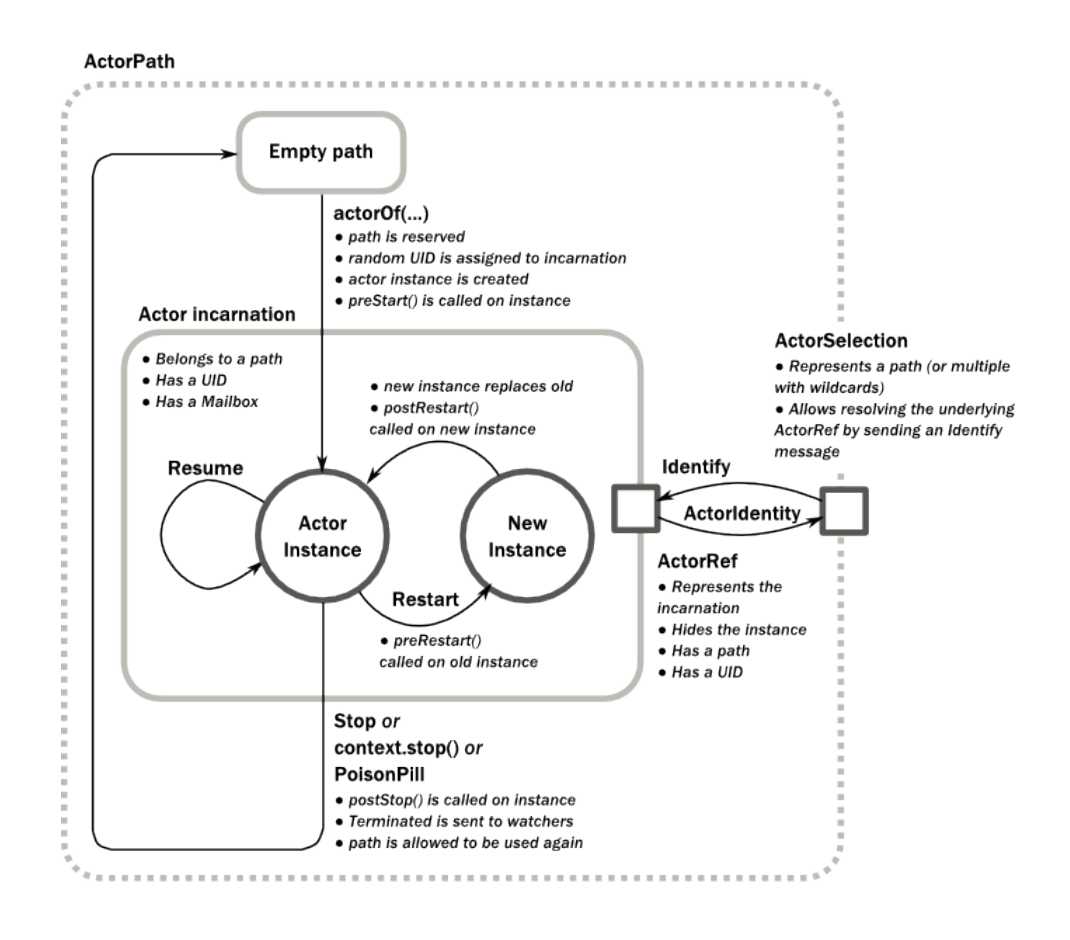

A path in an actor system represents a "place" which might be occupied by a living actor. Initially (apart from system initialized actors) a path is empty. When  $actorOf()$  is called it assigns an *incarnation* of the actor described by the passed Props to the given path. An actor incarnation is identified by the path *and a UID*. A restart only swaps the Actor instance defined by the Props but the incarnation and hence the UID remains the same.

The lifecycle of an incarnation ends when the actor is stopped. At that point the appropriate lifecycle events are called and watching actors are notified of the termination. After the incarnation is stopped, the path can be reused again by creating an actor with  $\alpha \in \text{Cov}(f)$ . In this case the name of the new incarnation will be the same as the previous one but the UIDs will differ.

An ActorRef always represents an incarnation (path and UID) not just a given path. Therefore if an actor is stopped and a new one with the same name is created an ActorRef of the old incarnation will not point to the new one.

ActorSelection on the other hand points to the path (or multiple paths if wildcards are used) and is completely oblivious to which incarnation is currently occupying it. ActorSelection cannot be watched for this reason. It is possible to resolve the current incarnation's ActorRef living under the path by sending an Identify message to the ActorSelection which will be replied to with an ActorIdentity containing the correct reference (see *[Identifying Actors via Actor Selection](#page-662-0)*). This can also be done with the resolveOne method of the ActorSelection, which returns a Future of the matching ActorRef.

## <span id="page-660-0"></span>**Lifecycle Monitoring aka DeathWatch**

In order to be notified when another actor terminates (i.e. stops permanently, not temporary failure and restart), an actor may register itself for reception of the Terminated message dispatched by the other actor upon termination (see [Stopping Actors\)](#page-667-0). This service is provided by the DeathWatch component of the actor system.

#### Registering a monitor is easy:

```
public class WatchActor extends AbstractActor {
  private final ActorRef child = context().actorOf(Props.empty(), "target");
  private ActorRef lastSender = system.deadLetters();
  public WatchActor() {
    context().watch(child); // \leftarrow - this is the only call needed for registration
    receive(ReceiveBuilder.
      matchEquals("kill", s -> {
        context().stop(child);
        lastSender = sender();
      }).
      match(Terminated.class, t \rightarrow t.actor().equals(child), t \rightarrow {
        lastSender.tell("finished", self());
      }).build()
    );
  }
}
```
It should be noted that the Terminated message is generated independent of the order in which registration and termination occur. In particular, the watching actor will receive a Terminated message even if the watched actor has already been terminated at the time of registration.

Registering multiple times does not necessarily lead to multiple messages being generated, but there is no guarantee that only exactly one such message is received: if termination of the watched actor has generated and queued the message, and another registration is done before this message has been processed, then a second message will be queued, because registering for monitoring of an already terminated actor leads to the immediate generation of the Terminated message.

It is also possible to deregister from watching another actor's liveliness using context.unwatch(target). This works even if the Terminated message has already been enqueued in the mailbox; after calling unwatch no Terminated message for that actor will be processed anymore.

#### **Start Hook**

Right after starting the actor, its preStart method is invoked.

```
@Override
public void preStart() {
 target = context().actorOf(Props.create(MyActor.class, "target"));
}
```
This method is called when the actor is first created. During restarts it is called by the default implementation of postRestart, which means that by overriding that method you can choose whether the initialization code in this method is called only exactly once for this actor or for every restart. Initialization code which is part of the actor's constructor will always be called when an instance of the actor class is created, which happens at every restart.

#### **Restart Hooks**

All actors are supervised, i.e. linked to another actor with a fault handling strategy. Actors may be restarted in case an exception is thrown while processing a message (see *[Supervision and Monitoring](#page-19-0)*). This restart involves the hooks mentioned above:

1. The old actor is informed by calling preRestart with the exception which caused the restart and the message which triggered that exception; the latter may be None if the restart was not caused by processing a message, e.g. when a supervisor does not trap the exception and is restarted in turn by its supervisor, or if an actor is restarted due to a sibling's failure. If the message is available, then that message's sender is also accessible in the usual way (i.e. by calling sender).

This method is the best place for cleaning up, preparing hand-over to the fresh actor instance, etc. By default it stops all children and calls postStop.

- 2. The initial factory from the actorOf call is used to produce the fresh instance.
- 3. The new actor's postRestart method is invoked with the exception which caused the restart. By default the preStart is called, just as in the normal start-up case.

An actor restart replaces only the actual actor object; the contents of the mailbox is unaffected by the restart, so processing of messages will resume after the postRestart hook returns. The message that triggered the exception will not be received again. Any message sent to an actor while it is being restarted will be queued to its mailbox as usual.

Warning: Be aware that the ordering of failure notifications relative to user messages is not deterministic. In particular, a parent might restart its child before it has processed the last messages sent by the child before the failure. See *[Discussion: Message Ordering](#page-34-0)* for details.

#### **Stop Hook**

After stopping an actor, its postStop hook is called, which may be used e.g. for deregistering this actor from other services. This hook is guaranteed to run after message queuing has been disabled for this actor, i.e. messages sent to a stopped actor will be redirected to the deadLetters of the ActorSystem.

## <span id="page-662-0"></span>**11.2.3 Identifying Actors via Actor Selection**

As described in *[Actor References, Paths and Addresses](#page-24-0)*, each actor has a unique logical path, which is obtained by following the chain of actors from child to parent until reaching the root of the actor system, and it has a physical path, which may differ if the supervision chain includes any remote supervisors. These paths are used by the system to look up actors, e.g. when a remote message is received and the recipient is searched, but they are also useful more directly: actors may look up other actors by specifying absolute or relative paths—logical or physical—and receive back an ActorSelection with the result:

```
// will look up this absolute path
context().actorSelection("/user/serviceA/actor");
// will look up sibling beneath same supervisor
context().actorSelection("../joe");
```
Note: It is always preferable to communicate with other Actors using their ActorRef instead of relying upon ActorSelection. Exceptions are

- sending messages using the *[At-Least-Once Delivery](#page-295-0)* facility
- initiating first contact with a remote system

In all other cases ActorRefs can be provided during Actor creation or initialization, passing them from parent to child or introducing Actors by sending their ActorRefs to other Actors within messages.

The supplied path is parsed as a java.net.URI, which basically means that it is split on  $/$  into path elements. If the path starts with  $/$ , it is absolute and the look-up starts at the root guardian (which is the parent of " $/user$ "); otherwise it starts at the current actor. If a path element equals .., the look-up will take a step "up" towards the supervisor of the currently traversed actor, otherwise it will step "down" to the named child. It should be noted that the .. in actor paths here always means the logical structure, i.e. the supervisor.

The path elements of an actor selection may contain wildcard patterns allowing for broadcasting of messages to that section:

```
// will look all children to serviceB with names starting with worker
context().actorSelection("/user/serviceB/worker*");
// will look up all siblings beneath same supervisor
context().actorSelection("../*");
```
Messages can be sent via the ActorSelection and the path of the ActorSelection is looked up when delivering each message. If the selection does not match any actors the message will be dropped.

To acquire an ActorRef for an ActorSelection you need to send a message to the selection and use the sender() reference of the reply from the actor. There is a built-in Identify message that all Actors will understand and automatically reply to with a ActorIdentity message containing the ActorRef. This message is handled specially by the actors which are traversed in the sense that if a concrete name lookup fails (i.e. a non-wildcard path element does not correspond to a live actor) then a negative result is generated. Please note that this does not mean that delivery of that reply is guaranteed, it still is a normal message.

```
import akka.actor.ActorIdentity;
import akka.actor.ActorSelection;
import akka.actor.Identify;
public class Follower extends AbstractActor {
  final Integer identifyId = 1;
 public Follower(){
    ActorSelection selection = context().actorSelection("/user/another");
    selection.tell(new Identify(identifyId), self());
    receive(ReceiveBuilder.
      match(ActorIdentity.class, id -> id.getRef() != null, id -> {
        ActorRef ref = id.getRef();
        context().watch(ref);
        context().become(active(ref));
     }).
      match(ActorIdentity.class, id -> id.getRef() == null, id -> {
       context().stop(self());
      }).build()
   );
  }
  final PartialFunction<Object, BoxedUnit> active(final ActorRef another) {
   return ReceiveBuilder.
     match(Terminated.class, t \rightarrow t.actor().equals(another), t \rightarrow {
       context().stop(self());
     }).build();
  }
}
```
You can also acquire an ActorRef for an ActorSelection with the resolveOne method of the ActorSelection. It returns a Future of the matching ActorRef if such an actor exists (see also *[Actors](#page-238-0) [\(Java with Lambda Support\)](#page-238-0)* for Java compatibility). It is completed with failure [[akka.actor.ActorNotFound]] if no such actor exists or the identification didn't complete within the supplied *timeout*.

Remote actor addresses may also be looked up, if *[remoting](#page-393-0)* is enabled:

context().actorSelection("akka.tcp://app@otherhost:1234/user/serviceB");

An example demonstrating actor look-up is given in *[Remoting Sample](#page-399-0)*.

## **11.2.4 Messages and immutability**

IMPORTANT: Messages can be any kind of object but have to be immutable. Akka can't enforce immutability (yet) so this has to be by convention.

Here is an example of an immutable message:

```
public class ImmutableMessage {
 private final int sequenceNumber;
 private final List<String> values;
```

```
public ImmutableMessage(int sequenceNumber, List<String> values) {
   this.sequenceNumber = sequenceNumber;
   this.values = Collections.unmodifiableList(new ArrayList<String>(values));
  }
 public int getSequenceNumber() {
   return sequenceNumber;
  }
 public List<String> getValues() {
   return values;
  }
}
```
## **11.2.5 Send messages**

Messages are sent to an Actor through one of the following methods.

- tell means "fire-and-forget", e.g. send a message asynchronously and return immediately.
- ask sends a message asynchronously and returns a Future representing a possible reply.

Message ordering is guaranteed on a per-sender basis.

Note: There are performance implications of using ask since something needs to keep track of when it times out, there needs to be something that bridges a Promise into an ActorRef and it also needs to be reachable through remoting. So always prefer tell for performance, and only ask if you must.

In all these methods you have the option of passing along your own ActorRef. Make it a practice of doing so because it will allow the receiver actors to be able to respond to your message, since the sender reference is sent along with the message.

#### **Tell: Fire-forget**

This is the preferred way of sending messages. No blocking waiting for a message. This gives the best concurrency and scalability characteristics.

// don't forget to think about who is the sender (2nd argument) target.tell(message, self());

The sender reference is passed along with the message and available within the receiving actor via its sender method while processing this message. Inside of an actor it is usually self who shall be the sender, but there can be cases where replies shall be routed to some other actor—e.g. the parent—in which the second argument to tell would be a different one. Outside of an actor and if no reply is needed the second argument can be null; if a reply is needed outside of an actor you can use the ask-pattern described next..

#### **Ask: Send-And-Receive-Future**

The ask pattern involves actors as well as futures, hence it is offered as a use pattern rather than a method on ActorRef:

```
import static akka.pattern.Patterns.ask;
import static akka.pattern.Patterns.pipe;
import scala.concurrent.Future;
import scala.concurrent.duration.Duration;
import akka.dispatch.Futures;
import akka.dispatch.Mapper;
import akka.util.Timeout;
```

```
final Timeout t = new Timeout(Duration.create(5, TimeUnit.SECONDS));
final ArrayList<Future<Object>> futures = new ArrayList<Future<Object>>();
futures.add(ask(actorA, "request", 1000)); // using 1000ms timeout
futures.add(ask(actorB, "another request", t)); // using timeout from
                                                 // above
final Future<Iterable<Object>> aggregate = Futures.sequence(futures,
   system.dispatcher());
final Future<Result> transformed = aggregate.map(
   new Mapper<Iterable<Object>, Result>() {
     public Result apply(Iterable<Object> coll) {
        final Iterator<Object> it = coll.iterator();
        final String x = (String) it.next();
        final String s = (String) it.next();
        return new Result(x, s);
      }
    }, system.dispatcher());
pipe(transformed, system.dispatcher()).to(actorC);
```
This example demonstrates ask together with the pipe pattern on futures, because this is likely to be a common combination. Please note that all of the above is completely non-blocking and asynchronous: ask produces a Future, two of which are composed into a new future using the Futures.sequence and map methods and then pipe installs an onComplete-handler on the future to effect the submission of the aggregated Result to another actor.

Using ask will send a message to the receiving Actor as with tell, and the receiving actor must reply with sender().tell(reply, self()) in order to complete the returned Future with a value. The ask operation involves creating an internal actor for handling this reply, which needs to have a timeout after which it is destroyed in order not to leak resources; see more below.

Warning: To complete the future with an exception you need send a Failure message to the sender. This is *not done automatically* when an actor throws an exception while processing a message.

```
try {
 String result = operation();
 sender().tell(result, self());
} catch (Exception e) {
  sender().tell(new akka.actor.Status.Failure(e), self());
  throw e;
}
```
If the actor does not complete the future, it will expire after the timeout period, specified as parameter to the ask method; this will complete the Future with an AskTimeoutException.

See *[Futures](#page-311-0)* for more information on how to await or query a future.

The onComplete, onSuccess, or onFailure methods of the Future can be used to register a callback to get a notification when the Future completes. Gives you a way to avoid blocking.

Warning: When using future callbacks, inside actors you need to carefully avoid closing over the containing actor's reference, i.e. do not call methods or access mutable state on the enclosing actor from within the callback. This would break the actor encapsulation and may introduce synchronization bugs and race conditions because the callback will be scheduled concurrently to the enclosing actor. Unfortunately there is not yet a way to detect these illegal accesses at compile time. See also: *[Actors and shared mutable state](#page-32-0)*

#### **Forward message**

You can forward a message from one actor to another. This means that the original sender address/reference is maintained even though the message is going through a 'mediator'. This can be useful when writing actors that work as routers, load-balancers, replicators etc.

```
target.forward(result, context());
```
## **11.2.6 Receive messages**

An Actor either has to set its initial receive behavior in the constructor by calling the receive method in the AbstractActor:

```
public SomeActor() {
  receive(ReceiveBuilder.
    // and some behavior ...
 build());
}
```
or by implementing the receive method in the Actor interface:

```
public abstract PartialFunction<Object, BoxedUnit> receive();
```
Both the argument to the AbstractActor receive method and the return type of the Actor receive method is a PartialFunction<Object, BoxedUnit> that defines which messages your Actor can handle, along with the implementation of how the messages should be processed.

Don't let the type signature scare you. To allow you to easily build up a partial function there is a builder named ReceiveBuilder that you can use.

Here is an example:

```
import akka.actor.AbstractActor;
import akka.event.Logging;
import akka.event.LoggingAdapter;
import akka.japi.pf.ReceiveBuilder;
public class MyActor extends AbstractActor {
  private final LoggingAdapter log = Logging.getLogger(context().system(), this);
  public MyActor() {
    receive(ReceiveBuilder.
      match(String.class, s -> {
        log.info("Received String message: {}", s);
      }).
      matchAny(o -> log.info("received unknown message")).build()
    );
  }
}
```
## <span id="page-666-0"></span>**11.2.7 Reply to messages**

If you want to have a handle for replying to a message, you can use sender(), which gives you an ActorRef. You can reply by sending to that ActorRef with sender().tell(replyMsg, self()). You can also store the ActorRef for replying later, or passing on to other actors. If there is no sender (a message was sent without an actor or future context) then the sender defaults to a 'dead-letter' actor ref.

sender().tell(s, self());

## **11.2.8 Receive timeout**

The *ActorContext* setReceiveTimeout defines the inactivity timeout after which the sending of a *ReceiveTimeout* message is triggered. When specified, the receive function should be able to handle an *akka.actor.ReceiveTimeout* message. 1 millisecond is the minimum supported timeout.

Please note that the receive timeout might fire and enqueue the *ReceiveTimeout* message right after another message was enqueued; hence it is **not guaranteed** that upon reception of the receive timeout there must have been an idle period beforehand as configured via this method.

Once set, the receive timeout stays in effect (i.e. continues firing repeatedly after inactivity periods). Pass in *Duration.Undefined* to switch off this feature.

```
public class ReceiveTimeoutActor extends AbstractActor {
  public ReceiveTimeoutActor() {
    // To set an initial delay
    context().setReceiveTimeout(Duration.create("10 seconds"));
    receive(ReceiveBuilder.
      matchEquals("Hello", s -> {
        // To set in a response to a message
        context().setReceiveTimeout(Duration.create("1 second"));
      }).
      match(ReceiveTimeout.class, r -> {
        // To turn it off
        context().setReceiveTimeout(Duration.Undefined());
      }).build()
    );
  }
}
```
Messages marked with NotInfluenceReceiveTimeout will not reset the timer. This can be useful when ReceiveTimeout should be fired by external inactivity but not influenced by internal activity, e.g. scheduled tick messages.

## <span id="page-667-0"></span>**11.2.9 Stopping actors**

Actors are stopped by invoking the stop method of a ActorRefFactory, i.e. ActorContext or ActorSystem. Typically the context is used for stopping child actors and the system for stopping top level actors. The actual termination of the actor is performed asynchronously, i.e. stop may return before the actor is stopped.

Processing of the current message, if any, will continue before the actor is stopped, but additional messages in the mailbox will not be processed. By default these messages are sent to the deadLetters of the ActorSystem, but that depends on the mailbox implementation.

Termination of an actor proceeds in two steps: first the actor suspends its mailbox processing and sends a stop command to all its children, then it keeps processing the internal termination notifications from its children until the last one is gone, finally terminating itself (invoking postStop, dumping mailbox, publishing Terminated on the *[DeathWatch](#page-660-0)*, telling its supervisor). This procedure ensures that actor system sub-trees terminate in an orderly fashion, propagating the stop command to the leaves and collecting their confirmation back to the stopped supervisor. If one of the actors does not respond (i.e. processing a message for extended periods of time and therefore not receiving the stop command), this whole process will be stuck.

Upon ActorSystem.terminate, the system guardian actors will be stopped, and the aforementioned process will ensure proper termination of the whole system.

The post Stop hook is invoked after an actor is fully stopped. This enables cleaning up of resources:

```
@Override
public void postStop() {
 // clean up some resources ...
}
```
Note: Since stopping an actor is asynchronous, you cannot immediately reuse the name of the child you just stopped; this will result in an InvalidActorNameException. Instead, watch the terminating actor and create its replacement in response to the Terminated message which will eventually arrive.

#### **PoisonPill**

You can also send an actor the akka.actor.PoisonPill message, which will stop the actor when the message is processed. PoisonPill is enqueued as ordinary messages and will be handled after messages that were already queued in the mailbox.

#### **Graceful Stop**

gracefulStop is useful if you need to wait for termination or compose ordered termination of several actors:

```
import static akka.pattern.Patterns.gracefulStop;
import scala.concurrent.Await;
import scala.concurrent.Future;
```
import scala.concurrent.duration.Duration;

```
import akka.pattern.AskTimeoutException;
try {
 Future<Boolean> stopped =
   gracefulStop(actorRef, Duration.create(5, TimeUnit.SECONDS), Manager.SHUTDOWN);
 Await.result(stopped, Duration.create(6, TimeUnit.SECONDS));
  // the actor has been stopped
} catch (AskTimeoutException e) {
  // the actor wasn't stopped within 5 seconds
}
public class Manager extends AbstractActor {
  private static enum Shutdown {
    Shutdown
  }
  public static final Shutdown SHUTDOWN = Shutdown.Shutdown;
  private ActorRef worker =
  context().watch(context().actorOf(Props.create(Cruncher.class), "worker"));
  public Manager() {
    receive(ReceiveBuilder.
      matchEquals("job", s -> {
        worker.tell("crunch", self());
      }).
      matchEquals(SHUTDOWN, x -> {
        worker.tell(PoisonPill.getInstance(), self());
        context().become(shuttingDown);
      }).build()
   );
  }
  public PartialFunction<Object, BoxedUnit> shuttingDown =
    ReceiveBuilder.
      matchEquals("job", s -> {
       sender().tell("service unavailable, shutting down", self());
      }).
      match(Terminated.class, t \rightarrow t.actor().equals(worker), t \rightarrow {
       context().stop(self());
```
}).build();

}

When gracefulStop() returns successfully, the actor's postStop() hook will have been executed: there exists a happens-before edge between the end of postStop() and the return of gracefulStop().

In the above example a custom Manager.Shutdown message is sent to the target actor to initiate the process of stopping the actor. You can use PoisonPill for this, but then you have limited possibilities to perform interactions with other actors before stopping the target actor. Simple cleanup tasks can be handled in postStop.

Warning: Keep in mind that an actor stopping and its name being deregistered are separate events which happen asynchronously from each other. Therefore it may be that you will find the name still in use after gracefulStop() returned. In order to guarantee proper deregistration, only reuse names from within a supervisor you control and only in response to a Terminated message, i.e. not for top-level actors.

## <span id="page-669-0"></span>**11.2.10 Become/Unbecome**

#### **Upgrade**

Akka supports hotswapping the Actor's message loop (e.g. its implementation) at runtime: invoke the context.become method from within the Actor. become takes a PartialFunction<Object, BoxedUnit> that implements the new message handler. The hotswapped code is kept in a Stack which can be pushed and popped.

Warning: Please note that the actor will revert to its original behavior when restarted by its Supervisor.

To hotswap the Actor behavior using become:

```
public class HotSwapActor extends AbstractActor {
  private PartialFunction<Object, BoxedUnit> angry;
 private PartialFunction<Object, BoxedUnit> happy;
  public HotSwapActor() {
   angry =ReceiveBuilder.
        matchEquals("foo", s -> {
          sender().tell("I am already angry?", self());
        }).
        matchEquals("bar", s -> {
          context().become(happy);
        }).build();
    happy = ReceiveBuilder.
      matchEquals("bar", s -> {
       sender().tell("I am already happy :-)", self());
      }).
      matchEquals("foo", s -> {
        context().become(angry);
      }).build();
    receive(ReceiveBuilder.
      matchEquals("foo", s -> {
        context().become(angry);
      }).
      matchEquals("bar", s -> {
        context().become(happy);
      }).build()
   );
  }
```
}

This variant of the become method is useful for many different things, such as to implement a Finite State Machine (FSM, for an example see [Dining Hakkers\)](http://www.typesafe.com/activator/template/akka-sample-fsm-java-lambda). It will replace the current behavior (i.e. the top of the behavior stack), which means that you do not use unbecome, instead always the next behavior is explicitly installed.

The other way of using become does not replace but add to the top of the behavior stack. In this case care must be taken to ensure that the number of "pop" operations (i.e. unbecome) matches the number of "push" ones in the long run, otherwise this amounts to a memory leak (which is why this behavior is not the default).

```
public class Swapper extends AbstractLoggingActor {
 public Swapper() {
    receive(ReceiveBuilder.
     matchEquals(Swap, s -> {
          log() .info('Hi';
          context().become(ReceiveBuilder.
                  matchEquals(Swap, x -> {
                    log().info("Ho");
                    context().unbecome(); // resets the latest 'become' (just for fun)
                  }).build(), false); // push on top instead of replace
      }).build()
   );
  }
}
public class SwapperApp {
 public static void main(String[] args) {
    ActorSystem system = ActorSystem.create("SwapperSystem");
   ActorRef swapper = system.actorOf(Props.create(Swapper.class), "swapper");
    swapper.tell(Swap, ActorRef.noSender()); // logs Hi
    swapper.tell(Swap, ActorRef.noSender()); // logs Ho
    swapper.tell(Swap, ActorRef.noSender()); // logs Hi
    swapper.tell(Swap, ActorRef.noSender()); // logs Ho
    swapper.tell(Swap, ActorRef.noSender()); // logs Hi
    swapper.tell(Swap, ActorRef.noSender()); // logs Ho
    system.terminate();
  }
}
```
## **11.2.11 Stash**

The AbstractActorWithStash class enables an actor to temporarily stash away messages that can not or should not be handled using the actor's current behavior. Upon changing the actor's message handler, i.e., right before invoking context().become() or context().unbecome(), all stashed messages can be "unstashed", thereby prepending them to the actor's mailbox. This way, the stashed messages can be processed in the same order as they have been received originally. An actor that extends AbstractActorWithStash will automatically get a deque-based mailbox.

Note: The abstract class AbstractActorWithStash implements the marker interface RequiresMessageQueue<DequeBasedMessageQueueSemantics> which requests the system to automatically choose a deque based mailbox implementation for the actor. If you want more control over the mailbox, see the documentation on mailboxes: *[Mailboxes](#page-136-0)*.

Here is an example of the AbstractActorWithStash class in action:

```
public class ActorWithProtocol extends AbstractActorWithStash {
 public ActorWithProtocol() {
    receive(ReceiveBuilder.
      matchEquals("open", s -> {
        context().become(ReceiveBuilder.
          matchEquals("write", ws \rightarrow { /* do writing */ }).
```

```
matchEquals("close", cs -> {
            unstashAll();
            context().unbecome();
          }).
          matchAny(msg -> stash()).build(), false);
      }).
     matchAny(msg -> stash()).build()
   );
  }
}
```
Invoking stash() adds the current message (the message that the actor received last) to the actor's stash. It is typically invoked when handling the default case in the actor's message handler to stash messages that aren't handled by the other cases. It is illegal to stash the same message twice; to do so results in an IllegalStateException being thrown. The stash may also be bounded in which case invoking stash() may lead to a capacity violation, which results in a StashOverflowException. The capacity of the stash can be configured using the stash-capacity setting (an Int) of the mailbox's configuration.

Invoking unstashAll() enqueues messages from the stash to the actor's mailbox until the capacity of the mailbox (if any) has been reached (note that messages from the stash are prepended to the mailbox). In case a bounded mailbox overflows, a MessageQueueAppendFailedException is thrown. The stash is guaranteed to be empty after calling unstashAll().

The stash is backed by a scala.collection.immutable.Vector. As a result, even a very large number of messages may be stashed without a major impact on performance.

Note that the stash is part of the ephemeral actor state, unlike the mailbox. Therefore, it should be managed like other parts of the actor's state which have the same property. The AbstractActorWithStash implementation of preRestart will call unstashAll(), which is usually the desired behavior.

Note: If you want to enforce that your actor can only work with an unbounded stash, then you should use the AbstractActorWithUnboundedStash class instead.

## **11.2.12 Killing an Actor**

You can kill an actor by sending a Kill message. This will cause the actor to throw a ActorKilledException, triggering a failure. The actor will suspend operation and its supervisor will be asked how to handle the failure, which may mean resuming the actor, restarting it or terminating it completely. See *[What Supervision Means](#page-19-1)* for more information.

Use Kill like this:

```
victim.tell(akka.actor.Kill.getInstance(), ActorRef.noSender());
```
## **11.2.13 Actors and exceptions**

It can happen that while a message is being processed by an actor, that some kind of exception is thrown, e.g. a database exception.

#### **What happens to the Message**

If an exception is thrown while a message is being processed (i.e. taken out of its mailbox and handed over to the current behavior), then this message will be lost. It is important to understand that it is not put back on the mailbox. So if you want to retry processing of a message, you need to deal with it yourself by catching the exception and retry your flow. Make sure that you put a bound on the number of retries since you don't want a system to livelock (so consuming a lot of cpu cycles without making progress). Another possibility would be to have a look at the *[PeekMailbox pattern](#page-698-0)*.

#### **What happens to the mailbox**

If an exception is thrown while a message is being processed, nothing happens to the mailbox. If the actor is restarted, the same mailbox will be there. So all messages on that mailbox will be there as well.

#### **What happens to the actor**

If code within an actor throws an exception, that actor is suspended and the supervision process is started (see *[Su](#page-19-0)[pervision and Monitoring](#page-19-0)*). Depending on the supervisor's decision the actor is resumed (as if nothing happened), restarted (wiping out its internal state and starting from scratch) or terminated.

## **11.2.14 Initialization patterns**

The rich lifecycle hooks of Actors provide a useful toolkit to implement various initialization patterns. During the lifetime of an ActorRef, an actor can potentially go through several restarts, where the old instance is replaced by a fresh one, invisibly to the outside observer who only sees the ActorRef.

One may think about the new instances as "incarnations". Initialization might be necessary for every incarnation of an actor, but sometimes one needs initialization to happen only at the birth of the first instance when the ActorRef is created. The following sections provide patterns for different initialization needs.

#### **Initialization via constructor**

Using the constructor for initialization has various benefits. First of all, it makes it possible to use val fields to store any state that does not change during the life of the actor instance, making the implementation of the actor more robust. The constructor is invoked for every incarnation of the actor, therefore the internals of the actor can always assume that proper initialization happened. This is also the drawback of this approach, as there are cases when one would like to avoid reinitializing internals on restart. For example, it is often useful to preserve child actors across restarts. The following section provides a pattern for this case.

#### **Initialization via preStart**

The method  $preStart()$  of an actor is only called once directly during the initialization of the first instance, that is, at creation of its ActorRef. In the case of restarts, preStart() is called from postRestart(), therefore if not overridden, preStart() is called on every incarnation. However, overriding postRestart() one can disable this behavior, and ensure that there is only one call to  $preStart()$ .

One useful usage of this pattern is to disable creation of new ActorRefs for children during restarts. This can be achieved by overriding preRestart():

```
@Override
public void preStart() {
 // Initialize children here
}
// Overriding postRestart to disable the call to preStart()
// after restarts
@Override
public void postRestart(Throwable reason) {
}
// The default implementation of preRestart() stops all the children
// of the actor. To opt-out from stopping the children, we
// have to override preRestart()
@Override
public void preRestart(Throwable reason, Option<Object> message)
 throws Exception {
  // Keep the call to postStop(), but no stopping of children
```
postStop();

}

Please note, that the child actors are *still restarted*, but no new ActorRef is created. One can recursively apply the same principles for the children, ensuring that their preStart() method is called only at the creation of their refs.

For more information see *[What Restarting Means](#page-21-0)*.

#### **Initialization via message passing**

There are cases when it is impossible to pass all the information needed for actor initialization in the constructor, for example in the presence of circular dependencies. In this case the actor should listen for an initialization message, and use become() or a finite state-machine state transition to encode the initialized and uninitialized states of the actor.

```
receive(ReceiveBuilder.
   matchEquals("init", m1 -> {
     initializeMe = "Up and running";
     context().become(ReceiveBuilder.
       matchEquals("U OK?", m2 -> {
          sender().tell(initializeMe, self());
        }).build());
    }).build()
```
If the actor may receive messages before it has been initialized, a useful tool can be the Stash to save messages until the initialization finishes, and replaying them after the actor became initialized.

Warning: This pattern should be used with care, and applied only when none of the patterns above are applicable. One of the potential issues is that messages might be lost when sent to remote actors. Also, publishing an ActorRef in an uninitialized state might lead to the condition that it receives a user message before the initialization has been done.

## **11.2.15 Lambdas and Performance**

There is one big difference between the optimized partial functions created by the Scala compiler and the ones created by the ReceiveBuilder. The partial functions created by the ReceiveBuilder consist of multiple lambda expressions for every match statement, where each lambda is an object referencing the code to be run. This is something that the JVM can have problems optimizing and the resulting code might not be as performant as the Scala equivalent or the corresponding *[untyped actor](#page-89-0)* version.

# **11.3 FSM (Java with Lambda Support)**

## **11.3.1 Overview**

The FSM (Finite State Machine) is available as an abstract base class that implements an akka Actor and is best described in the [Erlang design principles](http://www.erlang.org/documentation/doc-4.8.2/doc/design_principles/fsm.html)

A FSM can be described as a set of relations of the form:

 $State(S)$  x  $Event(E)$  -> Actions (A),  $State(S')$ 

These relations are interpreted as meaning:

*If we are in state S and the event E occurs, we should perform the actions A and make a transition to the state S'.*

Warning: The Java with lambda support part of Akka is marked as "experimental" as of its introduction in Akka 2.3.0. We will continue to improve this API based on our users' feedback, which implies that while we try to keep incompatible changes to a minimum, but the binary compatibility guarantee for maintenance releases does not apply to the akka.actor.AbstractFSM, related classes and the akka.japi.pf package.

## **11.3.2 A Simple Example**

To demonstrate most of the features of the AbstractFSM class, consider an actor which shall receive and queue messages while they arrive in a burst and send them on after the burst ended or a flush request is received.

First, consider all of the below to use these import statements:

```
import akka.actor.AbstractFSM;
import akka.actor.ActorRef;
import akka.japi.pf.UnitMatch;
import java.util.Arrays;
import java.util.LinkedList;
import java.util.List;
import scala.concurrent.duration.Duration;
```
The contract of our "Buncher" actor is that it accepts or produces the following messages:

```
public final class SetTarget {
 private final ActorRef ref;
 public SetTarget(ActorRef ref) {
   this.ref = ref;
  }
 public ActorRef getRef() {
   return ref;
  }
  // boilerplate ...
}
public final class Queue {
 private final Object obj;
 public Queue(Object obj) {
   this.obj = obj;
  }
 public Object getObj() {
   return obj;
  }
  // boilerplate ...
}
public final class Batch {
 private final List<Object> list;
 public Batch(List<Object> list) {
   this.list = list;
  }
 public List<Object> getList() {
   return list;
  }
 // boilerplate ...
}
```

```
public enum Flush {
  Flush
}
```
SetTarget is needed for starting it up, setting the destination for the Batches to be passed on; Queue will add to the internal queue while Flush will mark the end of a burst.

The actor can be in two states: no message queued (aka Idle) or some message queued (aka Active). The states and the state data is defined like this:

```
1/ states
enum State {
 Idle, Active
}
// state data
interface Data {
}
enum Uninitialized implements Data {
  Uninitialized
}
final class Todo implements Data {
  private final ActorRef target;
  private final List<Object> queue;
  public Todo(ActorRef target, List<Object> queue) {
   this.target = target;
    this.queue = queue;
  }
  public ActorRef getTarget() {
   return target;
  }
  public List<Object> getQueue() {
   return queue;
  }
  // boilerplate ...
}
```
The actor starts out in the idle state. Once a message arrives it will go to the active state and stay there as long as messages keep arriving and no flush is requested. The internal state data of the actor is made up of the target actor reference to send the batches to and the actual queue of messages.

Now let's take a look at the skeleton for our FSM actor:

```
public class Buncher extends AbstractFSM<State, Data> {
  {
   startWith(Idle, Uninitialized);
   when(Idle,
     matchEvent(SetTarget.class, Uninitialized.class,
       (setTarget, uninitialized) ->
          stay().using(new Todo(setTarget.getRef(), new LinkedList <>()))));
   // transition elided ...
    when(Active, Duration.create(1, "second"),
     matchEvent(Arrays.asList(Flush.class, StateTimeout()), Todo.class,
        (event, todo) -> goTo(Idle).using(todo.copy(new LinkedList<>()))));
   // unhandled elided ...
```

```
initialize();
  }
}
```
The basic strategy is to declare the actor, by inheriting the AbstractFSM class and specifying the possible states and data values as type parameters. Within the body of the actor a DSL is used for declaring the state machine:

- startWith defines the initial state and initial data
- then there is one when  $(\text{state})$  {  $\dots$  } declaration per state to be handled (could potentially be multiple ones, the passed PartialFunction will be concatenated using orElse)
- finally starting it up using initialize, which performs the transition into the initial state and sets up timers (if required).

In this case, we start out in the Idle and Uninitialized state, where only the SetTarget() message is handled; stay prepares to end this event's processing for not leaving the current state, while the using modifier makes the FSM replace the internal state (which is Uninitialized at this point) with a fresh Todo() object containing the target actor reference. The Active state has a state timeout declared, which means that if no message is received for 1 second, a FSM.StateTimeout message will be generated. This has the same effect as receiving the Flush command in this case, namely to transition back into the Idle state and resetting the internal queue to the empty vector. But how do messages get queued? Since this shall work identically in both states, we make use of the fact that any event which is not handled by the when() block is passed to the whenUnhandled() block:

```
whenUnhandled(
 matchEvent(Queue.class, Todo.class,
    (queue, todo) -> goTo(Active).using(todo.addElement(queue.getObj()))).
    anyEvent((event, state) -> {
     log().warning("received unhandled request {} in state {}/{}",
       event, stateName(), state);
     return stay();
    }));
```
The first case handled here is adding Queue() requests to the internal queue and going to the Active state (this does the obvious thing of staying in the Active state if already there), but only if the FSM data are not Uninitialized when the Queue() event is received. Otherwise—and in all other non-handled cases—the second case just logs a warning and does not change the internal state.

The only missing piece is where the Batches are actually sent to the target, for which we use the onTransition mechanism: you can declare multiple such blocks and all of them will be tried for matching behavior in case a state transition occurs (i.e. only when the state actually changes).

```
onTransition(
 matchState(Active, Idle, () -> {
    // reuse this matcher
    final UnitMatch<Data> m = UnitMatch.create(
     matchData(Todo.class,
       todo -> todo.getTarget().tell(new Batch(todo.getQueue()), self())));
   m.match(stateData());
  }).
 state(Idle, Active, () -> \{/* Do something here */));
```
The transition callback is a partial function which takes as input a pair of states—the current and the next state. During the state change, the old state data is available via stateData as shown, and the new state data would be available as nextStateData.

To verify that this buncher actually works, it is quite easy to write a test using the *akka-testkit*, here using JUnit as an example:

```
public class BuncherTest extends AbstractJavaTest {
  static ActorSystem system;
```

```
@BeforeClass
 public static void setup() {
   system = ActorSystem.create("BuncherTest");
  }
 @AfterClass
 public static void tearDown() {
   JavaTestKit.shutdownActorSystem(system);
   system = null;}
 @Test
 public void testBuncherActorBatchesCorrectly() {
   new JavaTestKit(system) {{
     final ActorRef buncher =
       system.actorOf(Props.create(Buncher.class));
     final ActorRef probe = getRef();
     buncher.tell(new SetTarget(probe), probe);
     buncher.tell(new Queue(42), probe);
     buncher.tell(new Queue(43), probe);
     LinkedList<Object> list1 = new LinkedList<>();
     list1.add(42);
     list1.add(43);
     expectMsqEquals(new Batch(list1));
     buncher.tell(new Queue(44), probe);
     buncher.tell(Flush, probe);
     buncher.tell(new Queue(45), probe);
     LinkedList<Object> list2 = new LinkedList<>();
     list2.add(44);
     expectMsgEquals(new Batch(list2));
     LinkedList<Object> list3 = new LinkedList<>();
     list3.add(45);
     expectMsgEquals(new Batch(list3));
     system.stop(buncher);
   }};
 }
 @Test
 public void testBuncherActorDoesntBatchUninitialized() {
   new JavaTestKit(system) {{
      final ActorRef buncher =
        system.actorOf(Props.create(Buncher.class));
     final ActorRef probe = qetRef();
     buncher.tell(new Queue(42), probe);
     expectNoMsq();
     system.stop(buncher);
   }};
 }
}
```
## **11.3.3 Reference**

#### **The AbstractFSM Class**

The AbstractFSM abstract class is the base class used to implement an FSM. It implements Actor since an Actor is created to drive the FSM.

```
public class Buncher extends AbstractFSM<State, Data> {
 \left\{\begin{array}{c} \end{array}\right.
```

```
// fsm body ...
  }
}
```
Note: The AbstractFSM class defines a receive method which handles internal messages and passes everything else through to the FSM logic (according to the current state). When overriding the receive method, keep in mind that e.g. state timeout handling depends on actually passing the messages through the FSM logic.

The AbstractFSM class takes two type parameters:

- 1. the supertype of all state names, usually an enum,
- 2. the type of the state data which are tracked by the AbstractFSM module itself.

Note: The state data together with the state name describe the internal state of the state machine; if you stick to this scheme and do not add mutable fields to the FSM class you have the advantage of making all changes of the internal state explicit in a few well-known places.

#### **Defining States**

A state is defined by one or more invocations of the method

when(<name> $[$ , stateTimeout = <timeout>])(stateFunction).

The given name must be an object which is type-compatible with the first type parameter given to the AbstractFSM class. This object is used as a hash key, so you must ensure that it properly implements equals and hashCode; in particular it must not be mutable. The easiest fit for these requirements are case objects.

If the stateTimeout parameter is given, then all transitions into this state, including staying, receive this timeout by default. Initiating the transition with an explicit timeout may be used to override this default, see [Initiating](#page-679-0) [Transitions](#page-679-0) for more information. The state timeout of any state may be changed during action processing with setStateTimeout(state, duration). This enables runtime configuration e.g. via external message.

The stateFunction argument is a PartialFunction [Event, State], which is conveniently given using the state function builder syntax as demonstrated below:

```
when(Idle,
 matchEvent(SetTarget.class, Uninitialized.class,
    (setTarget, uninitialized) ->
      stay().using(new Todo(setTarget.getRef(), new LinkedList <>()))));
```
Warning: It is required that you define handlers for each of the possible FSM states, otherwise there will be failures when trying to switch to undeclared states.

It is recommended practice to declare the states as an enum and then verify that there is a when clause for each of the states. If you want to leave the handling of a state "unhandled" (more below), it still needs to be declared like this:

when(SomeState, AbstractFSM.NullFunction());

#### **Defining the Initial State**

Each FSM needs a starting point, which is declared using

```
startWith(state, data[, timeout])
```
The optionally given timeout argument overrides any specification given for the desired initial state. If you want to cancel a default timeout, use Duration.Inf.

#### **Unhandled Events**

If a state doesn't handle a received event a warning is logged. If you want to do something else in this case you can specify that with whenUnhandled(stateFunction):

```
whenUnhandled(
 matchEvent(X.class, (x, data) -> {
   log().info("Received unhandled event: " + x);
    return stay();
  }).
 anyEvent((event, data) -> {
    log().warning("Received unknown event: " + event);
    return goTo(Error);
  }));
}
```
Within this handler the state of the FSM may be queried using the stateName method.

IMPORTANT: This handler is not stacked, meaning that each invocation of whenUnhandled replaces the previously installed handler.

#### <span id="page-679-0"></span>**Initiating Transitions**

The result of any stateFunction must be a definition of the next state unless terminating the FSM, which is described in [Termination from Inside.](#page-681-0) The state definition can either be the current state, as described by the stay directive, or it is a different state as given by  $\phi \circ \phi$  (state). The resulting object allows further qualification by way of the modifiers described in the following:

• forMax(duration)

This modifier sets a state timeout on the next state. This means that a timer is started which upon expiry sends a StateTimeout message to the FSM. This timer is canceled upon reception of any other message in the meantime; you can rely on the fact that the StateTimeout message will not be processed after an intervening message.

This modifier can also be used to override any default timeout which is specified for the target state. If you want to cancel the default timeout, use Duration. Inf.

• using(data)

This modifier replaces the old state data with the new data given. If you follow the advice *above*, this is the only place where internal state data are ever modified.

• replying(msg)

This modifier sends a reply to the currently processed message and otherwise does not modify the state transition.

All modifiers can be chained to achieve a nice and concise description:

```
when(SomeState, matchAnyEvent((msq, data) \rightarrow {
    return goTo(Processing).using(newData).
      forMax(Duration.create(5, SECONDS)).replying(WillDo);
}));
```
The parentheses are not actually needed in all cases, but they visually distinguish between modifiers and their arguments and therefore make the code even more pleasant to read for foreigners.

Note: Please note that the return statement may not be used in when blocks or similar; this is a Scala restriction. Either refactor your code using if () ... else ... or move it into a method definition.

#### **Monitoring Transitions**

Transitions occur "between states" conceptually, which means after any actions you have put into the event handling block; this is obvious since the next state is only defined by the value returned by the event handling logic. You do not need to worry about the exact order with respect to setting the internal state variable, as everything within the FSM actor is running single-threaded anyway.

#### **Internal Monitoring**

Up to this point, the FSM DSL has been centered on states and events. The dual view is to describe it as a series of transitions. This is enabled by the method

```
onTransition(handler)
```
which associates actions with a transition instead of with a state and event. The handler is a partial function which takes a pair of states as input; no resulting state is needed as it is not possible to modify the transition in progress.

```
onTransition(
 matchState(Active, Idle, () -> setTimer("timeout",
    Tick, Duration.create(1, SECONDS), true)).
  state(Active, null, () -> cancelTimer("timeout")).
  state(null, Idle, (f, t) \rightarrow \log() .info("entering Idle from " + f)));
```
It is also possible to pass a function object accepting two states to onTransition, in case your transition handling logic is implemented as a method:

```
public void handler(StateType from, StateType to) {
 // handle transition here
}
onTransition(this::handler);
```
The handlers registered with this method are stacked, so you can intersperse onTransition blocks with when blocks as suits your design. It should be noted, however, that *all handlers will be invoked for each transition*, not only the first matching one. This is designed specifically so you can put all transition handling for a certain aspect into one place without having to worry about earlier declarations shadowing later ones; the actions are still executed in declaration order, though.

Note: This kind of internal monitoring may be used to structure your FSM according to transitions, so that for example the cancellation of a timer upon leaving a certain state cannot be forgot when adding new target states.

#### **External Monitoring**

External actors may be registered to be notified of state transitions by sending a message SubscribeTransitionCallBack(actorRef). The named actor will be sent a CurrentState(self, stateName) message immediately and will receive Transition(actorRef, oldState, newState) messages whenever a new state is reached. External monitors may be unregistered by sending UnsubscribeTransitionCallBack(actorRef) to the FSM actor.

Stopping a listener without unregistering will not remove the listener from the subscription list; use UnsubscribeTransitionCallback before stopping the listener.

#### **Timers**

Besides state timeouts, FSM manages timers identified by String names. You may set a timer using

```
setTimer(name, msg, interval, repeat)
```
where msq is the message object which will be sent after the duration interval has elapsed. If repeat is true, then the timer is scheduled at fixed rate given by the interval parameter. Any existing timer with the same name will automatically be canceled before adding the new timer.

```
Timers may be canceled using
```
cancelTimer(name)

which is guaranteed to work immediately, meaning that the scheduled message will not be processed after this call even if the timer already fired and queued it. The status of any timer may be inquired with

isTimerActive(name)

These named timers complement state timeouts because they are not affected by intervening reception of other messages.

## <span id="page-681-0"></span>**Termination from Inside**

The FSM is stopped by specifying the result state as

stop([reason[, data]])

The reason must be one of Normal (which is the default), Shutdown or Failure(reason), and the second argument may be given to change the state data which is available during termination handling.

Note: It should be noted that stop does not abort the actions and stop the FSM immediately. The stop action must be returned from the event handler in the same way as a state transition (but note that the return statement may not be used within a when block).

```
when(Error, matchEventEquals("stop", (event, data) \rightarrow {
  // do cleanup ...
  return stop();
}));
```
You can use on Termination (handler) to specify custom code that is executed when the FSM is stopped. The handler is a partial function which takes a StopEvent (reason, stateName, stateData) as argument:

```
onTermination(
  matchStop(Normal(),
    (state, data) \rightarrow {/* Do something here */}).
    stop(Shutdown(),
      (state, data) \rightarrow {/* Do something here */}).
    stop(Failure.class,
      (reason, state, data) -> \{/* Do something here */));
```
As for the whenUnhandled case, this handler is not stacked, so each invocation of onTermination replaces the previously installed handler.

#### **Termination from Outside**

When an ActorRef associated to a FSM is stopped using the stop method, its postStop hook will be executed. The default implementation by the AbstractFSM class is to execute the onTermination handler if that is prepared to handle a StopEvent(Shutdown, ...).

Warning: In case you override post Stop and want to have your on Termination handler called, do not forget to call super.postStop.

## **11.3.4 Testing and Debugging Finite State Machines**

During development and for trouble shooting FSMs need care just as any other actor. There are specialized tools available as described in *TestFSMRef* and in the following.

#### **Event Tracing**

The setting akka.actor.debug.fsm in *[Configuration](#page-38-0)* enables logging of an event trace by LoggingFSM instances:

```
public class MyFSM extends AbstractLoggingFSM<StateType, Data> {
 // body elided ...
}
```
This FSM will log at DEBUG level:

- all processed events, including StateTimeout and scheduled timer messages
- every setting and cancellation of named timers
- all state transitions

Life cycle changes and special messages can be logged as described for *Actors*.

#### **Rolling Event Log**

The AbstractLoggingFSM class adds one more feature to the FSM: a rolling event log which may be used during debugging (for tracing how the FSM entered a certain failure state) or for other creative uses:

```
public class MyFSM extends AbstractLoggingFSM<StateType, Data> {
  @Override
  public int logDepth() { return 12; }
  {
    onTermination(
     matchStop(Failure.class, (reason, state, data) -> {
        String lastEvents = getLog() .mkString("\\n\t",log().warning("Failure in state " + state + " with data " + data + "\n" +
          "Events leading up to this point:\n\t" + lastEvents);
      })
    );
    //...
  }
}
```
The logDepth defaults to zero, which turns off the event log.

Warning: The log buffer is allocated during actor creation, which is why the configuration is done using a virtual method call. If you want to override with a val, make sure that its initialization happens before the initializer of LoggingFSM runs, and do not change the value returned by logDepth after the buffer has been allocated.

The contents of the event log are available using method  $getLog$ , which returns an IndexedSeq [LogEntry] where the oldest entry is at index zero.

#### **11.3.5 Examples**

A bigger FSM example contrasted with Actor's become/unbecome can be found in the [Typesafe Activator](http://www.typesafe.com/platform/getstarted) template named [Akka FSM in Scala](http://www.typesafe.com/activator/template/akka-sample-fsm-java-lambda)

# **11.4 Persistence Query**

Akka persistence query complements *[Persistence](#page-165-0)* by providing a universal asynchronous stream based query interface that various journal plugins can implement in order to expose their query capabilities.

The most typical use case of persistence query is implementing the so-called query side (also known as "read side") in the popular CQRS architecture pattern - in which the writing side of the application (e.g. implemented using akka persistence) is completely separated from the "query side". Akka Persistence Query itself is *not* directly the query side of an application, however it can help to migrate data from the write side to the query side database. In very simple scenarios Persistence Query may be powerful enough to fulful the query needs of your app, however we highly recommend (in the spirit of CQRS) of splitting up the write/read sides into separate datastores as the need arrises.

Warning: This module is marked as "experimental" as of its introduction in Akka 2.4.0. We will continue to improve this API based on our users' feedback, which implies that while we try to keep incompatible changes to a minimum the binary compatibility guarantee for maintenance releases does not apply to the contents of the akka.persistence.query package.

## **11.4.1 Dependencies**

Akka persistence query is a separate jar file. Make sure that you have the following dependency in your project:

```
<dependency>
 <groupId>com.typesafe.akka</groupId>
  <artifactId>akka-persistence-query-experimental_2.11</artifactId>
  <version>2.4.2</version>
</dependency>
```
## **11.4.2 Design overview**

Akka persistence query is purposely designed to be a very loosely specified API. This is in order to keep the provided APIs general enough for each journal implementation to be able to expose its best features, e.g. a SQL journal can use complex SQL queries or if a journal is able to subscribe to a live event stream this should also be possible to expose the same API - a typed stream of events.

Each read journal must explicitly document which types of queries it supports. Refer to the your journal's plugins documentation for details on which queries and semantics it supports.

While Akka Persistence Query does not provide actual implementations of ReadJournals, it defines a number of pre-defined query types for the most common query scenarios, that most journals are likely to implement (however they are not required to).

## **11.4.3 Read Journals**

In order to issue queries one has to first obtain an instance of a ReadJournal. Read journals are implemented as [Community plugins,](http://akka.io/community/#plugins-to-akka-persistence-query) each targeting a specific datastore (for example Cassandra or JDBC databases). For example, given a library that provides a akka.persistence.query.my-read-journal obtaining the related journal is as simple as:

```
// obtain read journal by plugin id
final MyJavadslReadJournal readJournal =
 PersistenceQuery.get(system).getReadJournalFor(MyJavadslReadJournal.class,
      "akka.persistence.query.my-read-journal");
// issue query to journal
Source<EventEnvelope, NotUsed> source =
 readJournal.eventsByPersistenceId("user-1337", 0, Long.MAX_VALUE);
```
```
// materialize stream, consuming events
ActorMaterializer mat = ActorMaterializer.create(system);
source.runForeach(event -> System.out.println("Event: " + event), mat);
```
Journal implementers are encouraged to put this identifier in a variable known to the user, such that one can access it via getJournalFor(NoopJournal.class, NoopJournal.identifier), however this is not enforced.

Read journal implementations are available as [Community plugins.](http://akka.io/community/#plugins-to-akka-persistence-query)

# **Predefined queries**

Akka persistence query comes with a number of query interfaces built in and suggests Journal implementors to implement them according to the semantics described below. It is important to notice that while these query types are very common a journal is not obliged to implement all of them - for example because in a given journal such query would be significantly inefficient.

Note: Refer to the documentation of the ReadJournal plugin you are using for a specific list of supported query types. For example, Journal plugins should document their stream completion strategies.

The predefined queries are:

#### **AllPersistenceIdsQuery and CurrentPersistenceIdsQuery**

allPersistenceIds which is designed to allow users to subscribe to a stream of all persistent ids in the system. By default this stream should be assumed to be a "live" stream, which means that the journal should keep emitting new persistence ids as they come into the system:

readJournal.allPersistenceIds();

If your usage does not require a live stream, you can use the currentPersistenceIds query:

readJournal.currentPersistenceIds();

## **EventsByPersistenceIdQuery and CurrentEventsByPersistenceIdQuery**

eventsByPersistenceId is a query equivalent to replaying a *[PersistentActor](#page-166-0)*, however, since it is a stream it is possible to keep it alive and watch for additional incoming events persisted by the persistent actor identified by the given persistenceId.

readJournal.eventsByPersistenceId("user-us-1337", 0L, Long.MAX\_VALUE);

Most journals will have to revert to polling in order to achieve this, which can typically be configured with a refresh-interval configuration property.

If your usage does not require a live stream, you can use the currentEventsByPersistenceId query.

## **EventsByTag and CurrentEventsByTag**

eventsByTag allows querying events regardless of which persistenceId they are associated with. This query is hard to implement in some journals or may need some additional preparation of the used data store to be executed efficiently. The goal of this query is to allow querying for all events which are "tagged" with a specific tag. That includes the use case to query all domain events of an Aggregate Root type. Please refer to your read journal plugin's documentation to find out if and how it is supported.

Some journals may support tagging of events via an *[Event Adapters](#page-183-0)* that wraps the events in a akka.persistence.journal.Tagged with the given tags. The journal may support other ways of doing tagging - again, how exactly this is implemented depends on the used journal. Here is an example of such a tagging event adapter:

```
public class MyTaggingEventAdapter implements WriteEventAdapter {
  @Override
 public Object toJournal(Object event) {
    if (event instanceof String) {
     String s = (String) event;
      Set<String> tags = new HashSet<String>();
      if (s.contains("green")) tags.add("green");
      if (s.contains("black")) tags.add("black");
      if (s.contains("blue")) tags.add("blue");
      if (tags.isEmpty())
       return event;
      else
       return new Tagged(event, tags);
    } else {
      return event;
    }
  }
  @Override
  public String manifest(Object event) {
    return "";
  }
}
```
Note: A very important thing to keep in mind when using queries spanning multiple persistenceIds, such as EventsByTag is that the order of events at which the events appear in the stream rarely is guaranteed (or stable between materializations).

Journals *may* choose to opt for strict ordering of the events, and should then document explicitly what kind of ordering guarantee they provide - for example "*ordered by timestamp ascending, independently of persistenceId*" is easy to achieve on relational databases, yet may be hard to implement efficiently on plain key-value datastores.

In the example below we query all events which have been tagged (we assume this was performed by the writeside using an *[EventAdapter](#page-183-0)*, or that the journal is smart enough that it can figure out what we mean by this tag for example if the journal stored the events as json it may try to find those with the field tag set to this value etc.).

```
// assuming journal is able to work with numeric offsets we can:
final Source<EventEnvelope, NotUsed> blueThings =
 readJournal.eventsByTag("blue", 0L);
// find top 10 blue things:
final Future<List<Object>> top10BlueThings =
  (Future<List<Object>>) blueThings
    .map(t \rightarrow t.\text{event}())
    .take(10) // cancels the query stream after pulling 10 elements
    .<List<Object>>runFold(new ArrayList<>(10), (acc, e) -> {
     acc.add(e);
      return acc;
    }, mat);
// start another query, from the known offset
Source<EventEnvelope, NotUsed> blue = readJournal.eventsByTag("blue", 10);
```
As you can see, we can use all the usual stream combinators available from [Akka Streams](http://doc.akka.io/docs/akka-stream-and-http-experimental/1.0/java.html) on the resulting query stream, including for example taking the first 10 and cancelling the stream. It is worth pointing out that the built-in EventsByTag query has an optionally supported offset parameter (of type Long) which the journals can use to implement resumable-streams. For example a journal may be able to use a WHERE clause to begin the read starting from a specific row, or in a datastore that is able to order events by insertion time it could treat the Long as a timestamp and select only older events.

If your usage does not require a live stream, you can use the currentEventsByTag query.

### **Materialized values of queries**

Journals are able to provide additional information related to a query by exposing [materialized values,](http://doc.akka.io/docs/akka-stream-and-http-experimental/1.0/java/stream-quickstart.html#Materialized_values) which are a feature of [Akka Streams](http://doc.akka.io/docs/akka-stream-and-http-experimental/1.0/java.html) that allows to expose additional values at stream materialization time.

More advanced query journals may use this technique to expose information about the character of the materialized stream, for example if it's finite or infinite, strictly ordered or not ordered at all. The materialized value type is defined as the second type parameter of the returned Source, which allows journals to provide users with their specialised query object, as demonstrated in the sample below:

```
public class RichEvent {
 public final Set<String >tags;
 public final Object payload;
  public RichEvent(Set<String> tags, Object payload) {
   this.tags = tags;
    this.payload = payload;
  }
}
// a plugin can provide:
public final class QueryMetadata{
 public final boolean deterministicOrder;
  public final boolean infinite;
 public QueryMetadata(boolean deterministicOrder, boolean infinite) {
   this.deterministicOrder = deterministicOrder;
    this.infinite = infinite;
  }
}
```

```
public Source<RichEvent, QueryMetadata> byTagsWithMeta(Set<String> tags) {
```

```
Set<String> tags = new HashSet<String>();
tags.add("red");
tags.add("blue");
final Source<RichEvent, QueryMetadata> events = readJournal.byTagsWithMeta(tags)
  .mapMaterializedValue(meta -> {
    System.out.println("The query is: " +
      "ordered deterministically: " + meta.deterministicOrder + " " +
      "infinite: " + meta.infinite);
    return meta;
  });
events.map(event -> {
 System.out.println("Event payload: " + event.payload);
 return event.payload;
}).runWith(Sink.ignore(), mat);
```
# **11.4.4 Performance and denormalization**

When building systems using *[Event sourcing](#page-166-0)* and **CQRS** [\(Command & Query Responsibility Segragation\)](https://msdn.microsoft.com/en-us/library/jj554200.aspx) techniques it is tremendously important to realise that the write-side has completely different needs from the read-side, and separating those concerns into datastores that are optimised for either side makes it possible to offer the best expirience for the write and read sides independently.

For example, in a bidding system it is important to "take the write" and respond to the bidder that we have accepted the bid as soon as possible, which means that write-throughput is of highest importance for the write-side – often this means that data stores which are able to scale to accomodate these requirements have a less expressive query side.

On the other hand the same application may have some complex statistics view or we may have analists working with the data to figure out best bidding strategies and trends – this often requires some kind of expressive query capabilities like for example SQL or writing Spark jobs to analyse the data. Therefore the data stored in the write-side needs to be projected into the other read-optimised datastore.

Note: When refering to Materialized Views in Akka Persistence think of it as "some persistent storage of the result of a Query". In other words, it means that the view is created once, in order to be afterwards queried multiple times, as in this format it may be more efficient or interesting to query it (instead of the source events directly).

#### **Materialize view to Reactive Streams compatible datastore**

If the read datastore exposes an [Reactive Streams](http://reactive-streams.org) interface then implementing a simple projection is as simple as, using the read-journal and feeding it into the databases driver interface, for example like so:

```
final ReactiveStreamsCompatibleDBDriver driver = new ReactiveStreamsCompatibleDBDriver();
final Subscriber<List<Object>> dbBatchWriter = driver.batchWriter();
// Using an example (Reactive Streams) Database driver
readJournal
  .eventsByPersistenceId("user-1337", 0L, Long.MAX_VALUE)
  .map(envelope -> envelope.event())
  .grouped(20) // batch inserts into groups of 20
  .runWith(Sink.fromSubscriber(dbBatchWriter), mat); // write batches to read-side database
```
#### **Materialize view using mapAsync**

If the target database does not provide a reactive streams Subscriber that can perform writes, you may have to implement the write logic using plain functions or Actors instead.

In case your write logic is state-less and you just need to convert the events from one data type to another before writing into the alternative datastore, then the projection is as simple as:

```
class ExampleStore {
  CompletionStage<Void> save(Object any) {
    // ...
  }
}
final ExampleStore store = new ExampleStore();
readJournal
  .eventsByTag("bid", 0L)
  .mapAsync(1, store::save)
  .runWith(Sink.ignore(), mat);
```
#### **Resumable projections**

Sometimes you may need to implement "resumable" projections, that will not start from the beginning of time each time when run. In this case you will need to store the sequence number (or  $\circ$  f fset) of the processed event and use it the next time this projection is started. This pattern is not built-in, however is rather simple to implement yourself.

The example below additionally highlights how you would use Actors to implement the write side, in case you need to do some complex logic that would be best handled inside an Actor before persisting the event into the other datastore:

```
final Timeout timeout = Timeout.apply(3, TimeUnit.SECONDS);
  final MyResumableProjection bidProjection = new MyResumableProjection("bid");
  final Props writerProps = Props.create(TheOneWhoWritesToQueryJournal.class, "bid");
 final ActorRef writer = system.actorOf(writerProps, "bid-projection-writer");
 long startFromOffset = bidProjection.latestOffset().toCompletableFuture().get(3, TimeUnit.SECON
  readJournal
    .eventsByTag("bid", startFromOffset)
    .mapAsync(8, envelope -> {
     final CompletionStage<Object> f = ask(writer, envelope.event(), timeout);return f.thenApplyAsync(in -> envelope.offset(), system.dispatcher());
    })
    .mapAsync(1, offset -> bidProjection.saveProgress(offset))
    .runWith(Sink.ignore(), mat);
final class TheOneWhoWritesToQueryJournal extends AbstractActor {
 private final ExampleStore store;
 private ComplexState state = new ComplexState();
 public TheOneWhoWritesToQueryJournal() {
   store = new ExampleStore();
   receive(ReceiveBuilder.matchAny(message -> {
     state = updateState(state, message);
      // example saving logic that requires state to become ready:
     if (state.readyToSave())
       store.save(Record.of(state));
    }).build());
  }
 ComplexState updateState(ComplexState state, Object msg) {
    // some complicated aggregation logic here ...
    return state;
  }
```
# **11.4.5 Query plugins**

}

}

Query plugins are various (mostly community driven) ReadJournal implementations for all kinds of available datastores. The complete list of available plugins is maintained on the Akka Persistence Query [Community Plugins](http://akka.io/community/#plugins-to-akka-persistence-query) page.

The plugin for LevelDB is described in *[Persistence Query for LevelDB](#page-219-0)*.

This section aims to provide tips and guide plugin developers through implementing a custom query plugin. Most users will not need to implement journals themselves, except if targeting a not yet supported datastore.

Note: Since different data stores provide different query capabilities journal plugins must extensively document their exposed semantics as well as handled query scenarios.

## **ReadJournal plugin API**

A read journal plugin must implement akka.persistence.query.ReadJournalProvider which creates instances of akka.persistence.query.scaladsl.ReadJournal and akka.persistence.query.javaadsl.ReadJournal. The plugin must implement both the scaladsl and the javadsl interfaces because the akka.stream.scaladsl.Source and akka.stream.javadsl.Source are different types and even though those types can easily be converted to each other it is most convenient for the end user to get access to the Java or Scala Source directly. As illustrated below one of the implementations can delegate to the other.

Below is a simple journal implementation:

```
public class MyReadJournalProvider implements ReadJournalProvider {
 private final MyJavadslReadJournal javadslReadJournal;
 public MyReadJournalProvider(ExtendedActorSystem system, Config config) {
   this.javadslReadJournal = new MyJavadslReadJournal(system, config);
  }
 @Override
  public MyScaladslReadJournal scaladslReadJournal() {
   return new MyScaladslReadJournal(javadslReadJournal);
  }
 @Override
 public MyJavadslReadJournal javadslReadJournal() {
    return this.javadslReadJournal;
  }
}
public class MyJavadslReadJournal implements
akka.persistence.query.javadsl.ReadJournal,
akka.persistence.query.javadsl.EventsByTagQuery,
akka.persistence.query.javadsl.EventsByPersistenceIdQuery,
akka.persistence.query.javadsl.AllPersistenceIdsQuery,
akka.persistence.query.javadsl.CurrentPersistenceIdsQuery {
 private final FiniteDuration refreshInterval;
 public MyJavadslReadJournal(ExtendedActorSystem system, Config config) {
   refreshInterval =
       FiniteDuration.create(config.getDuration("refresh-interval",
           TimeUnit.MILLISECONDS), TimeUnit.MILLISECONDS);
  }
 @Override
 public Source<EventEnvelope, NotUsed> eventsByTag(String tag, long offset) {
   final Props props = MyEventsByTagPublisher.props(tag, offset, refreshInterval);
    return Source.<EventEnvelope>actorPublisher(props).
        mapMaterializedValue(m -> NotUsed.getInstance());
  }
 @Override
 public Source<EventEnvelope, NotUsed> eventsByPersistenceId(String persistenceId,
     long fromSequenceNr, long toSequenceNr) {
    // implement in a similar way as eventsByTag
   throw new UnsupportedOperationException("Not implemented yet");
  }
  @Override
 public Source<String, NotUsed> allPersistenceIds() {
    // implement in a similar way as eventsByTag
    throw new UnsupportedOperationException("Not implemented yet");
  }
```

```
@Override
 public Source<String, NotUsed> currentPersistenceIds() {
    // implement in a similar way as eventsByTag
    throw new UnsupportedOperationException("Not implemented yet");
  }
 // possibility to add more plugin specific queries
 public Source<RichEvent, QueryMetadata> byTagsWithMeta(Set<String> tags) {
   // implement in a similar way as eventsByTag
   throw new UnsupportedOperationException("Not implemented yet");
  }
}
public class MyScaladslReadJournal implements
akka.persistence.query.scaladsl.ReadJournal,
akka.persistence.query.scaladsl.EventsByTagQuery,
akka.persistence.query.scaladsl.EventsByPersistenceIdQuery,
akka.persistence.query.scaladsl.AllPersistenceIdsQuery,
akka.persistence.query.scaladsl.CurrentPersistenceIdsQuery {
 private final MyJavadslReadJournal javadslReadJournal;
 public MyScaladslReadJournal(MyJavadslReadJournal javadslReadJournal) {
   this.javadslReadJournal = javadslReadJournal;
  }
 @Override
 public akka.stream.scaladsl.Source<EventEnvelope, NotUsed> eventsByTag(
     String tag, long offset) {
   return javadslReadJournal.eventsByTag(tag, offset).asScala();
  }
 @Override
 public akka.stream.scaladsl.Source<EventEnvelope, NotUsed> eventsByPersistenceId(
     String persistenceId, long fromSequenceNr, long toSequenceNr) {
    return javadslReadJournal.eventsByPersistenceId(persistenceId, fromSequenceNr,
       toSequenceNr).asScala();
  }
 @Override
 public akka.stream.scaladsl.Source<String, NotUsed> allPersistenceIds() {
   return javadslReadJournal.allPersistenceIds().asScala();
  }
 @Override
 public akka.stream.scaladsl.Source<String, NotUsed> currentPersistenceIds() {
   return javadslReadJournal.currentPersistenceIds().asScala();
  }
 // possibility to add more plugin specific queries
 public akka.stream.scaladsl.Source<RichEvent, QueryMetadata> byTagsWithMeta(
     scala.collection.Set<String> tags) {
    Set<String> jTags = scala.collection.JavaConversions.setAsJavaSet(tags);
    return javadslReadJournal.byTagsWithMeta(jTags).asScala();
  }
}
```
And the EventsByTag could be backed by such an Actor for example:

```
class MyEventsByTagJavaPublisher extends AbstractActorPublisher<EventEnvelope> {
 private final Serialization serialization =
   SerializationExtension.get(context().system());
 private final Connection connection;
 private final String tag;
 private final String CONTINUE = "CONTINUE";
 private final int LIMIT = 1000;
 private long currentOffset;
 private List<EventEnvelope> buf = new LinkedList<>();
 private Cancellable continueTask;
 public MyEventsByTagJavaPublisher(Connection connection,
                                    String tag,
                                    Long offset,
                                    FiniteDuration refreshInterval) {
    this.connection = connection;
    this.tag = tag;this.currentOffset = offset;
    final Scheduler scheduler = context().system().scheduler();
    this.continueTask = scheduler
      .schedule(refreshInterval, refreshInterval, self(), CONTINUE,
                context().dispatcher(), self());
    receive(ReceiveBuilder
              .matchEquals(CONTINUE, (in) -> {
               query();
                deliverBuf();
              })
      .match(Cancel.class, (in) -> {
       context().stop(self());
      })
      .buid();
  }
 public static Props props(Connection conn, String tag, Long offset,
     FiniteDuration refreshInterval) {
    return Props.create(() ->
     new MyEventsByTagJavaPublisher(conn, tag, offset, refreshInterval));
  }
 @Override
 public void postStop() {
   continueTask.cancel();
  }
 private void query() {
   if (buf.isEmpty()) {
     final String query = "SELECT id, persistent_repr " +
        "FROM journal WHERE tag = ? AND id >= ? " +
        "ORDER BY id LIMIT ?";
     try (PreparedStatement s = connection.prepareStatement(query)) {
        s.setString(1, tag);
        s.setLong(2, currentOffset);
        s.setLong(3, LIMIT);
        try (ResultSet rs = s.executeQuery()) {
          final List<Pair<Long, byte[]>> res = new ArrayList<>(LIMIT);
```

```
while (rs.next())
            res.add(Pair.create(rs.getLong(1), rs.getBytes(2)));
          if (!res.isEmpty()) {
           currentOffset = res.get(res.size() - 1).first();
          }
         buf = res.stream() .map(in -> {final Long id = in.first();
            final byte[] bytes = in.second();
            final PersistentRepr p =
                serialization.deserialize(bytes, PersistentRepr.class).get();
            return new EventEnvelope(id, p.persistenceId(), p.sequenceNr(), p.payload());
          }).collect(toList());
        }
      } catch(Exception e) {
         onErrorThenStop(e);
      }
    }
  }
 private void deliverBuf() {
   while (totalDemand() > 0 & & !buf.isEmpty())onNext(buf.remove(0));
  }
}
```
If the underlying datastore only supports queries that are completed when they reach the end of the "result set", the journal has to submit new queries after a while in order to support "infinite" event streams that include events stored after the initial query has completed. It is recommended that the plugin use a configuration property named refresh-interval for defining such a refresh interval.

# **Plugin TCK**

TODO, not available yet.

Another reason for marking a module as experimental is that it's too early to tell if the module has a maintainer that can take the responsibility of the module over time. These modules live in the akka-contrib subproject:

# **11.5 External Contributions**

This subproject provides a home to modules contributed by external developers which may or may not move into the officially supported code base over time. The conditions under which this transition can occur include:

- there must be enough interest in the module to warrant inclusion in the standard distribution,
- the module must be actively maintained and
- code quality must be good enough to allow efficient maintenance by the Akka core development team

If a contributions turns out to not "take off" it may be removed again at a later time.

# **11.5.1 Caveat Emptor**

A module in this subproject doesn't have to obey the rule of staying binary compatible between minor releases. Breaking API changes may be introduced in minor releases without notice as we refine and simplify based on your feedback. A module may be dropped in any release without prior deprecation. The Typesafe subscription does not cover support for these modules.

# **11.5.2 The Current List of Modules**

# **Reliable Proxy Pattern**

Looking at *[Message Delivery Reliability](#page-33-0)* one might come to the conclusion that Akka actors are made for blue-sky scenarios: sending messages is the only way for actors to communicate, and then that is not even guaranteed to work. Is the whole paradigm built on sand? Of course the answer is an emphatic "No!".

A local message send—within the same JVM instance—is not likely to fail, and if it does the reason was one of

- it was meant to fail (due to consciously choosing a bounded mailbox, which upon overflow will have to drop messages)
- or it failed due to a catastrophic VM error, e.g. an OutOfMemoryError, a memory access violation ("segmentation fault", GPF, etc.), JVM bug—or someone calling System.exit().

In all of these cases, the actor was very likely not in a position to process the message anyway, so this part of the non-guarantee is not problematic.

It is a lot more likely for an unintended message delivery failure to occur when a message send crosses JVM boundaries, i.e. an intermediate unreliable network is involved. If someone unplugs an ethernet cable, or a power failure shuts down a router, messages will be lost while the actors would be able to process them just fine.

Note: This does not mean that message send semantics are different between local and remote operations, it just means that in practice there is a difference between how good the "best effort" is.

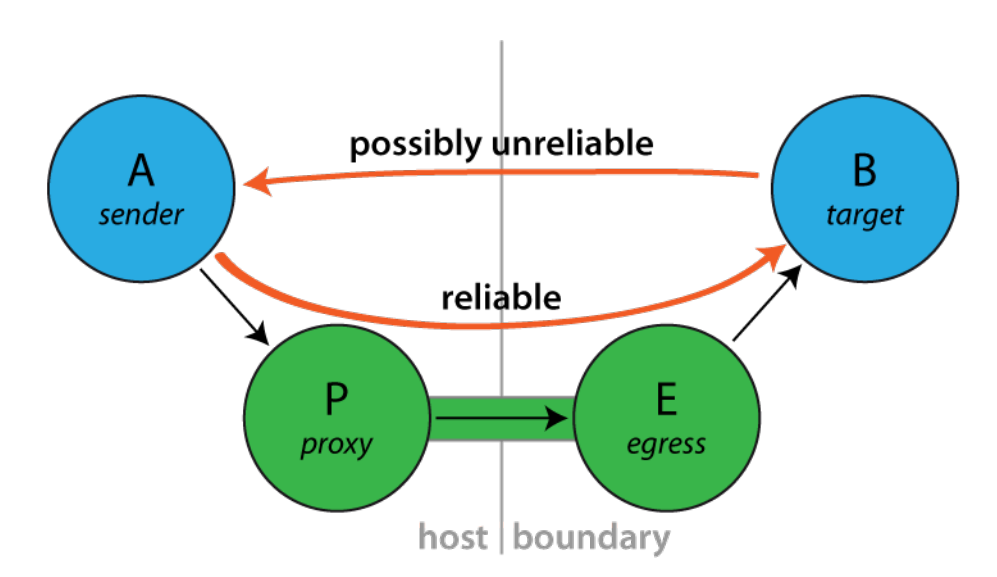

## **Introducing the Reliable Proxy**

To bridge the disparity between "local" and "remote" sends is the goal of this pattern. When sending from A to B must be as reliable as in-JVM, regardless of the deployment, then you can interject a reliable tunnel and send through that instead. The tunnel consists of two end-points, where the ingress point P (the "proxy") is a child of A and the egress point E is a child of P, deployed onto the same network node where B lives. Messages sent to P will be wrapped in an envelope, tagged with a sequence number and sent to E, who verifies that the received envelope has the right sequence number (the next expected one) and forwards the contained message to B. When B receives this message, the sender() will be a reference to the sender() of the original message to P. Reliability is added by E replying to orderly received messages with an ACK, so that P can tick those messages off its resend list. If ACKs do not come in a timely fashion, P will try to resend until successful.

#### **Exactly what does it guarantee?**

Sending via a ReliableProxy makes the message send exactly as reliable as if the represented target were to live within the same JVM, provided that the remote actor system does not terminate. In effect, both ends (i.e. JVM and actor system) must be considered as one when evaluating the reliability of this communication channel. The benefit is that the network in-between is taken out of that equation.

Connecting to the target The proxy tries to connect to the target using the mechanism outlined in *actorSelection-scala*. Once connected, if the tunnel terminates the proxy will optionally try to reconnect to the target using using the same process.

Note that during the reconnection process there is a possibility that a message could be delivered to the target more than once. Consider the case where a message is delivered to the target and the target system crashes before the ACK is sent to the sender. After the proxy reconnects to the target it will start resending all of the messages that it has not received an ACK for, and the message that it never got an ACK for will be redelivered. Either this possibility should be considered in the design of the target or reconnection should be disabled.

#### **How to use it**

Since this implementation does not offer much in the way of configuration, simply instantiate a proxy wrapping a target ActorPath. From Java it looks like this:

```
import akka.contrib.pattern.ReliableProxy;
 public class ProxyParent extends UntypedActor {
   private final ActorRef proxy;
    public ProxyParent(ActorPath targetPath) {
     proxy = getContext().actorOf(
          ReliableProxy.props(targetPath,
              Duration.create(100, TimeUnit.MILLISECONDS)));
    }
    public void onReceive(Object msg) {
     if ("hello".equals(msg)) {
       proxy.tell("world!", getSelf());
      }
    }
  }
```
#### And from Scala like this:

```
import akka.contrib.pattern.ReliableProxy
class ProxyParent(targetPath: ActorPath) extends Actor {
 val proxy = context.actorOf(ReliableProxy.props(targetPath, 100.millis))
 def receive = {
    case "hello" ⇒ proxy ! "world!"
  }
}
```
Since the ReliableProxy actor is an *fsm-scala*, it also offers the capability to subscribe to state transitions. If you need to know when all enqueued messages have been received by the remote end-point (and consequently been forwarded to the target), you can subscribe to the FSM notifications and observe a transition from state ReliableProxy.Active to state ReliableProxy.Idle.

```
public class ProxyTransitionParent extends UntypedActor {
private final ActorRef proxy;
```

```
private ActorRef client = null;
public ProxyTransitionParent(ActorPath targetPath) {
 proxy = getContext().actorOf(
     ReliableProxy.props(targetPath,
         Duration.create(100, TimeUnit.MILLISECONDS)));
 proxy.tell(new FSM.SubscribeTransitionCallBack(getSelf()), getSelf());
}
public void onReceive(Object msg) {
  if ("hello".equals(msg)) {
   proxy.tell("world!", getSelf());
    client = getSender();
  } else if (msg instanceof FSM.CurrentState<?>) {
    // get initial state
  } else if (msg instanceof FSM.Transition<?>) {
    @SuppressWarnings("unchecked")
    final FSM.Transition<ReliableProxy.State> transition =
      (FSM.Transition<ReliableProxy.State>) msg;
    assert transition.fsmRef().equals(proxy);
    if (transition.from().equals(ReliableProxy.active()) &&
            transition.to().equals(ReliableProxy.idle())) {
      client.tell("done", getSelf());
    }
  }
}
```
From Scala it would look like so:

}

```
class ProxyTransitionParent(targetPath: ActorPath) extends Actor {
 val proxy = context.actorOf(ReliableProxy.props(targetPath, 100.millis))
 proxy ! FSM.SubscribeTransitionCallBack(self)
 var client: ActorRef = _
 def receive = {
   case "go" ⇒
     proxy ! 42
     client = sender()
   case FSM.CurrentState('proxy', initial) ⇒
   case FSM.Transition('proxy', from, to) ⇒
     if (to == ReliableProxy.Idle)
       client ! "done"
  }
}
```
#### **Configuration**

- Set akka.reliable-proxy.debug to on to turn on extra debug logging for your ReliableProxy actors.
- akka.reliable-proxy.default-connect-interval is used only if you create a ReliableProxy with no reconnections (that is, reconnectAfter == None). The default value is the value of the configuration property akka.remote.retry-gate-closed-for. For example, if akka.remote.retry-gate-closed-for is 5 s case the ReliableProxy will send an Identify message to the *target* every 5 seconds to try to resolve the ActorPath to an ActorRef so that messages can be sent to the *target*.

## **The Actor Contract**

#### Message it Processes

- FSM.SubscribeTransitionCallBack and FSM.UnsubscribeTransitionCallBack, see *fsm-scala*
- ReliableProxy.Unsent, see the API documentation for details.
- any other message is transferred through the reliable tunnel and forwarded to the designated target actor

#### Messages it Sends

- FSM.CurrentState and FSM.Transition, see *fsm-scala*
- ReliableProxy.TargetChanged is sent to the FSM transition subscribers if the proxy reconnects to a new target.
- ReliableProxy.ProxyTerminated is sent to the FSM transition subscribers if the proxy is stopped.

#### Exceptions it Escalates

- no specific exception types
- any exception encountered by either the local or remote end-point are escalated (only fatal VM errors)

#### Arguments it Takes

- *target* is the ActorPath to the actor to which the tunnel shall reliably deliver messages, B in the above illustration.
- *retryAfter* is the timeout for receiving ACK messages from the remote end-point; once it fires, all outstanding message sends will be retried.
- *reconnectAfter* is an optional interval between connection attempts. It is also used as the interval between receiving a Terminated for the tunnel and attempting to reconnect to the target actor.
- *maxConnectAttempts* is an optional maximum number of attempts to connect to the target while in the Connecting state.

#### **Throttling Actor Messages**

## **Introduction**

Suppose you are writing an application that makes HTTP requests to an external web service and that this web service has a restriction in place: you may not make more than 10 requests in 1 minute. You will get blocked or need to pay if you don't stay under this limit. In such a scenario you will want to employ a *message throttler*.

This extension module provides a simple implementation of a throttling actor, the TimerBasedThrottler.

## **How to use it**

You can use a TimerBasedThrottler as follows. From Java it looks like this:

```
// A simple actor that prints whatever it receives
ActorRef printer = system.actorOf(Props.create(Printer.class));
// The throttler for this example, setting the rate
ActorRef throttler = system.actorOf(Props.create(TimerBasedThrottler.class,
   new Throttler.Rate(3, Duration.create(1, TimeUnit.SECONDS))));
// Set the target
throttler.tell(new Throttler.SetTarget(printer), null);
// These three messages will be sent to the target immediately
throttler.tell("1", null);
throttler.tell("2", null);
```

```
throttler.tell("3", null);
 // These two will wait until a second has passed
 throttler.tell("4", null);
 throttler.tell("5", null);
//A simple actor that prints whatever it receives
public class Printer extends UntypedActor {
 @Override
 public void onReceive(Object msg) {
   System.out.println(msg);
  }
}
```
And from Scala like this:

```
// A simple actor that prints whatever it receives
class PrintActor extends Actor {
  def receive = {
    case x \Rightarrow println(x)
  }
}
    val printer = system.actorOf(Props[PrintActor])
    // The throttler for this example, setting the rate
    val throttler = system.actorOf(Props(classOf[TimerBasedThrottler],
      3 msgsPer 1.second))
    // Set the target
    throttler ! SetTarget(Some(printer))
    // These three messages will be sent to the target immediately
    throttler ! "1"
    throttler ! "2"
    throttler ! "3"
    // These two will wait until a second has passed
    throttler ! "4"
    throttler ! "5"
```
Please refer to the JavaDoc/ScalaDoc documentation for the details.

#### **The guarantees**

TimerBasedThrottler uses a timer internally. When the throttler's rate is 3 msg/s, for example, the throttler will start a timer that triggers every second and each time will give the throttler exactly three "vouchers"; each voucher gives the throttler a right to deliver a message. In this way, at most 3 messages will be sent out by the throttler in each interval.

It should be noted that such timer-based throttlers provide relatively weak guarantees:

- Only *start times* are taken into account. This may be a problem if, for example, the throttler is used to throttle requests to an external web service. If a web request takes very long on the server then the rate *observed on the server* may be higher.
- A timer-based throttler only makes guarantees for the intervals of its own timer. In our example, no more than 3 messages are delivered within such intervals. Other intervals on the timeline, however, may contain more calls.

The two cases are illustrated in the two figures below, each showing a timeline and three intervals of the timer. The message delivery times chosen by the throttler are indicated by dots, and as you can see, each interval contains at most 3 point, so the throttler works correctly. Still, there is in each example an interval (the red one) that is problematic. In the first scenario, this is because the delivery times are merely the start times of longer requests (indicated by the four bars above the timeline that start at the dots), so that the server observes four requests during the red interval. In the second scenario, the messages are centered around one of the points in time where the timer triggers, causing the red interval to contain too many messages.

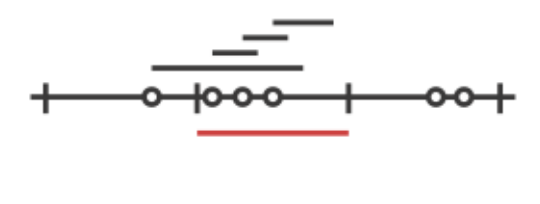

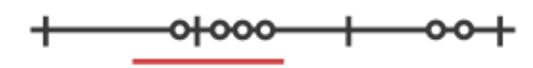

For some application scenarios, the guarantees provided by a timer-based throttler might be too weak. Charles Cordingley's [blog post](http://www.cordinc.com/blog/2010/04/java-multichannel-asynchronous.html) discusses a throttler with stronger guarantees (it solves problem 2 from above). Future versions of this module may feature throttlers with better guarantees.

# **Java Logging (JUL)**

This extension module provides a logging backend which uses the *java.util.logging* (j.u.l) API to do the endpoint logging for *akka.event.Logging*.

Provided with this module is an implementation of *akka.event.LoggingAdapter* which is independent of any *ActorSystem* being in place. This means that j.u.l can be used as the backend, via the Akka Logging API, for both Actor and non-Actor codebases.

To enable j.u.l as the *akka.event.Logging* backend, use the following Akka config:

loggers = ["akka.contrib.jul.JavaLogger"]

To access the *akka.event.Logging* API from non-Actor code, mix in *akka.contrib.jul.JavaLogging*.

This module is preferred over SLF4J with its JDK14 backend, due to integration issues resulting in the incorrect handling of *threadId*, *className* and *methodName*.

This extension module was contributed by Sam Halliday.

## **Mailbox with Explicit Acknowledgement**

When an Akka actor is processing a message and an exception occurs, the normal behavior is for the actor to drop that message, and then continue with the next message after it has been restarted. This is in some cases not the desired solution, e.g. when using failure and supervision to manage a connection to an unreliable resource; the actor could after the restart go into a buffering mode (i.e. change its behavior) and retry the real processing later, when the unreliable resource is back online.

One way to do this is by sending all messages through the supervisor and buffering them there, acknowledging successful processing in the child; another way is to build an explicit acknowledgement mechanism into the mailbox. The idea with the latter is that a message is reprocessed in case of failure until the mailbox is told that processing was successful.

The pattern is implemented [here.](http://github.com/akka/akka/tree/v2.4.2/akka-contrib/src/main/scala/akka/contrib/mailbox/PeekMailbox.scala) A demonstration of how to use it (although for brevity not a perfect example) is the following:

```
class MyActor extends Actor {
  def receive = {
    case msg ⇒
      println(msg)
      doStuff(msg) // may fail
      PeekMailboxExtension.ack()
  }
  // business logic elided ...
```

```
object MyApp extends App {
 val system = ActorSystem("MySystem", ConfigFactory.parseString("""
   peek-dispatcher {
     mailbox-type = "akka.contrib.mailbox.PeekMailboxType"
     max-retries = 2}
    """))
 val myActor = system.actorOf(Props[MyActor].withDispatcher("peek-dispatcher"),
   name = "myAction")myActor ! "Hello"
 myActor ! "World"
 myActor ! PoisonPill
}
```
Running this application (try it in the Akka sources by saying sbt akka-contrib/test: run) may produce the following output (note the processing of "World" on lines 2 and 16):

```
Hello
World
[ERROR] [12/17/2012 16:28:36.581] [MySystem-peek-dispatcher-5] [akka://MySystem/user/myActor] DON
java.lang.Exception: DONTWANNA
     at akka.contrib.mailbox.MyActor.doStuff(PeekMailbox.scala:105)
     at akka.contrib.mailbox.MyActor$$anonfun$receive$1.applyOrElse(PeekMailbox.scala:98)
     at akka.actor.ActorCell.receiveMessage(ActorCell.scala:425)
     at akka.actor.ActorCell.invoke(ActorCell.scala:386)
     at akka.dispatch.Mailbox.processMailbox(Mailbox.scala:230)
     at akka.dispatch.Mailbox.run(Mailbox.scala:212)
     at akka.dispatch.ForkJoinExecutorConfigurator$MailboxExecutionTask.exec(AbstractDispatcher.s
     at scala.concurrent.forkjoin.ForkJoinTask.doExec(ForkJoinTask.java:262)
     at scala.concurrent.forkjoin.ForkJoinPool$WorkQueue.runTask(ForkJoinPool.java:975)
     at scala.concurrent.forkjoin.ForkJoinPool.runWorker(ForkJoinPool.java:1478)
     at scala.concurrent.forkjoin.ForkJoinWorkerThread.run(ForkJoinWorkerThread.java:104)
```
World

}

Normally one would want to make processing idempotent (i.e. it does not matter if a message is processed twice) or context.become a different behavior upon restart; the above example included the println(msg) call just to demonstrate the re-processing.

# **Aggregator Pattern**

The aggregator pattern supports writing actors that aggregate data from multiple other actors and updates its state based on those responses. It is even harder to optionally aggregate more data based on the runtime state of the actor or take certain actions (sending another message and get another response) based on two or more previous responses.

A common thought is to use the ask pattern to request information from other actors. However, ask creates another actor specifically for the ask. We cannot use a callback from the future to update the state as the thread executing the callback is not defined. This will likely close-over the current actor.

The aggregator pattern solves such scenarios. It makes sure we're acting from the same actor in the scope of the actor receive.

#### **Introduction**

The aggregator pattern allows match patterns to be dynamically added to and removed from an actor from inside the message handling logic. All match patterns are called from the receive loop and run in the thread handling

the incoming message. These dynamically added patterns and logic can safely read and/or modify this actor's mutable state without risking integrity or concurrency issues.

**Usage**

To use the aggregator pattern, you need to extend the Aggregator trait. The trait takes care of receive and actors extending this trait should not override receive. The trait provides the expect, expectOnce, and unexpect calls. The expect and expectOnce calls return a handle that can be used for later de-registration by passing the handle to unexpect.

expect is often used for standing matches such as catching error messages or timeouts.

```
expect {
  case TimedOut \Rightarrow collectBalances(force = true)
}
```
expectOnce is used for matching the initial message as well as other requested messages

```
expectOnce {
 case GetCustomerAccountBalances(id, types) ⇒
   new AccountAggregator(sender(), id, types)
 case \Rightarrowsender() ! CantUnderstand
    context.stop(self)
}
```

```
def fetchCheckingAccountsBalance() {
 context.actorOf(Props[CheckingAccountProxy]) ! GetAccountBalances(id)
 expectOnce {
   case CheckingAccountBalances(balances) ⇒
     results += (Checking -> balances)
     collectBalances()
  }
}
```
unexpect can be used for expecting multiple responses until a timeout or when the logic dictates such an expect no longer applies.

```
val handle = expect {
  case Response(name, value) ⇒
    values += value
    if (values.size > 3) processList()
  case TimedOut \Rightarrow processList()
}
def processList() {
  unexpect(handle)
  if (values.size > 0) {
    context.actorSelection("/user/evaluator") ! values.toList
    expectOnce {
      case EvaluationResults(name, eval) \Rightarrow processFinal(eval)
    }
  } else processFinal(List.empty[Int])
}
```
As the name eludes, expect keeps the partial function matching any received messages until unexpect is called or the actor terminates, whichever comes first. On the other hand, expectOnce removes the partial function once a match has been established.

It is a common pattern to register the initial expectOnce from the construction of the actor to accept the initial message. Once that message is received, the actor starts doing all aggregations and sends the response back to the original requester. The aggregator should terminate after the response is sent (or timed out). A different original request should use a different actor instance.

As you can see, aggregator actors are generally stateful, short lived actors.

#### **Sample Use Case - AccountBalanceRetriever**

```
This example below shows a typical and intended use of the aggregator pattern.
```

```
import scala.collection._
import scala.concurrent.duration._
import scala.math.BigDecimal.int2bigDecimal
import akka.actor._
/**
* Sample and test code for the aggregator patter.
* This is based on Jamie Allen's tutorial at
* http://jaxenter.com/tutorial-asynchronous-programming-with-akka-actors-46220.html
\star /
sealed trait AccountType
case object Checking extends AccountType
case object Savings extends AccountType
case object MoneyMarket extends AccountType
final case class GetCustomerAccountBalances(id: Long, accountTypes: Set[AccountType])
final case class GetAccountBalances(id: Long)
final case class AccountBalances(accountType: AccountType,
                                 balance: Option[List[(Long, BigDecimal)]])
final case class CheckingAccountBalances(balances: Option[List[(Long, BigDecimal)]])
final case class SavingsAccountBalances(balances: Option[List[(Long, BigDecimal)]])
final case class MoneyMarketAccountBalances(balances: Option[List[(Long, BigDecimal)]])
case object TimedOut
case object CantUnderstand
class SavingsAccountProxy extends Actor {
 def receive = {
   case GetAccountBalances(id: Long) ⇒
     sender() ! SavingsAccountBalances(Some(List((1, 150000), (2, 29000))))
  }
}
class CheckingAccountProxy extends Actor {
 def receive = {
   case GetAccountBalances(id: Long) ⇒
      sender() ! CheckingAccountBalances(Some(List((3, 15000))))
  }
}
class MoneyMarketAccountProxy extends Actor {
 def receive = {
   case GetAccountBalances(id: Long) ⇒
      sender() ! MoneyMarketAccountBalances(None)
  }
}
class AccountBalanceRetriever extends Actor with Aggregator {
  import context._
 expectOnce {
```

```
case GetCustomerAccountBalances(id, types) ⇒
   new AccountAggregator(sender(), id, types)
 case \Rightarrowsender() ! CantUnderstand
   context.stop(self)
}
class AccountAggregator(originalSender: ActorRef,
                        id: Long, types: Set[AccountType]) {
 val results =
   mutable.ArrayBuffer.empty[(AccountType, Option[List[(Long, BigDecimal)]])]
  if (types.size > 0)
   types foreach {
      case Checking ⇒ fetchCheckingAccountsBalance()
      case Savings ⇒ fetchSavingsAccountsBalance()
      case MoneyMarket ⇒ fetchMoneyMarketAccountsBalance()
    }
  else collectBalances() // Empty type list yields empty response
  context.system.scheduler.scheduleOnce(1.second, self, TimedOut)
  expect {
   case TimedOut \Rightarrow collectBalances(force = true)
  }
 def fetchCheckingAccountsBalance() {
   context.actorOf(Props[CheckingAccountProxy]) ! GetAccountBalances(id)
   expectOnce {
     case CheckingAccountBalances(balances) ⇒
       results += (Checking -> balances)
        collectBalances()
   }
  }
  def fetchSavingsAccountsBalance() {
   context.actorOf(Props[SavingsAccountProxy]) ! GetAccountBalances(id)
    expectOnce {
     case SavingsAccountBalances(balances) ⇒
       results += (Savings -> balances)
        collectBalances()
   }
  }
 def fetchMoneyMarketAccountsBalance() {
   context.actorOf(Props[MoneyMarketAccountProxy]) ! GetAccountBalances(id)
   expectOnce {
     case MoneyMarketAccountBalances(balances) ⇒
       results += (MoneyMarket -> balances)
       collectBalances()
   }
  }
 def collectBalances(force: Boolean = false) {
   if (results.size == types.size || force) {
     originalSender ! results.toList // Make sure it becomes immutable
     context.stop(self)
   }
 }
}
```
}

## **Sample Use Case - Multiple Response Aggregation and Chaining**

A shorter example showing aggregating responses and chaining further requests.

```
final case class InitialRequest(name: String)
final case class Request(name: String)
final case class Response(name: String, value: String)
final case class EvaluationResults(name: String, eval: List[Int])
final case class FinalResponse(qualifiedValues: List[String])
/** An actor sample demonstrating use of unexpect and chaining.
 * This is just an example and not a complete test case.
 \star /
class ChainingSample extends Actor with Aggregator {
  expectOnce {
    case InitialRequest(name) \Rightarrow new MultipleResponseHandler(sender(), name)
  }
  class MultipleResponseHandler(originalSender: ActorRef, propName: String) {
    import context.dispatcher
    import collection.mutable.ArrayBuffer
    val values = ArrayBuffer.empty[String]
    context.actorSelection("/user/request_proxies") ! Request(propName)
    context.system.scheduler.scheduleOnce(50.milliseconds, self, TimedOut)
    val handle = expect {
      case Response(name, value) ⇒
        values += value
        if (values.size > 3) processList()
      case TimedOut \Rightarrow processList()
    }
    def processList() {
      unexpect(handle)
      if (values.size > 0) {
        context.actorSelection("/user/evaluator") ! values.toList
        expectOnce {
          case EvaluationResults(name, eval) \Rightarrow processFinal(eval)
        }
      } else processFinal(List.empty[Int])
    }
    def processFinal(eval: List[Int]) {
      // Select only the entries coming back from eval
      originalSender ! FinalResponse(eval map values)
      context.stop(self)
    }
  }
}
```
# **Pitfalls**

• The current implementation does not match the sender of the message. This is designed to work with ActorSelection as well as ActorRef. Without the sender(), there is a chance a received message can be matched by more than one partial function. The partial function that was registered via expect

or expectOnce first (chronologically) and is not yet de-registered by unexpect takes precedence in this case. Developers should make sure the messages can be uniquely matched or the wrong logic can be executed for a certain message.

- The sender referenced in any expect or expectOnce logic refers to the sender() of that particular message and not the sender() of the original message. The original sender() still needs to be saved so a final response can be sent back.
- context.become is not supported when extending the Aggregator trait.
- We strongly recommend against overriding  $receive$ . If your use case really dictates, you may do so with extreme caution. Always provide a pattern match handling aggregator messages among your receive pattern matches, as follows:

```
case msg if handleMessage(msg) ⇒ // noop
// side effects of handleMessage does the actual match
```
Sorry, there is not yet a Java implementation of the aggregator pattern available.

# **Receive Pipeline Pattern**

The Receive Pipeline Pattern lets you define general interceptors for your messages and plug an arbitrary amount of them into your Actors. It's useful for defining cross aspects to be applied to all or many of your Actors.

## **Some Possible Use Cases**

- Measure the time spent for processing the messages
- Audit messages with an associated author
- Log all important messages
- Secure restricted messages
- Text internationalization

## **Interceptors**

Multiple interceptors can be added to actors that mixin the ReceivePipeline trait. These interceptors internally define layers of decorators around the actor's behavior. The first interceptor defines an outer decorator which delegates to a decorator corresponding to the second interceptor and so on, until the last interceptor which defines a decorator for the actor's Receive.

The first or outermost interceptor receives messages sent to the actor.

For each message received by an interceptor, the interceptor will typically perform some processing based on the message and decide whether or not to pass the received message (or some other message) to the next interceptor.

An Interceptor is a type alias for PartialFunction[Any, Delegation]. The Any input is the message it receives from the previous interceptor (or, in the case of the first interceptor, the message that was sent to the actor). The Delegation return type is used to control what (if any) message is passed on to the next interceptor.

# **A simple example**

To pass a transformed message to the actor (or next inner interceptor) an interceptor can return Inner(newMsg) where  $newMsg$  is the transformed message.

The following interceptor shows this. It intercepts Int messages, adds one to them and passes on the incremented value to the next interceptor.

```
val incrementInterceptor: Interceptor = {
  case i: Int \Rightarrow Inner(i + 1)
}
```
#### **Building the Pipeline**

To give your Actor the ability to pipeline received messages in this way, you'll need to mixin with the ReceivePipeline trait. It has two methods for controlling the pipeline, pipelineOuter and pipelineInner, both receiving an Interceptor. The first one adds the interceptor at the beginning of the pipeline and the second one adds it at the end, just before the current Actor's behavior.

In this example we mixin our Actor with the ReceivePipeline trait and we add Increment and Double interceptors with pipelineInner. They will be applied in this very order.

```
class PipelinedActor extends Actor with ReceivePipeline {
```

```
// Increment
  pipelineInner { case i: Int \Rightarrow Inner(i + 1) }
  // Double
  pipelineInner { case i: Int \Rightarrow Inner(i \star 2) }
  def receive: Receive = { case any \Rightarrow println(any) }
}
actor ! 5 // prints 12 = (5 + 1) * 2
```
If we add Double with pipelineOuter it will be applied before Increment so the output is 11

```
// Increment
pipelineInner { case i: Int \Rightarrow Inner(i + 1) }
// Double
pipelineOuter { case i: Int \Rightarrow Inner(i * 2) }
// prints 11 = (5 * 2) + 1
```
#### **Interceptors Mixin**

Defining all the pipeline inside the Actor implementation is good for showing up the pattern, but it isn't very practical. The real flexibility of this pattern comes when you define every interceptor in its own trait and then you mixin any of them into your Actors.

Let's see it in an example. We have the following model:

```
val texts = Map("that.rug_EN" -> "That rug really tied the room together.",
  "your.opinion_EN" -> "Yeah, well, you know, that's just, like, your opinion, man."
  "that.rug_ES" -> "Esa alfombra realmente completaba la sala.",
  "your.opinion_ES" -> "Sí, bueno, ya sabes, eso es solo, como, tu opinion, amigo.")
case class I18nText(locale: String, key: String)
case class Message(author: Option[String], text: Any)
```
and these two interceptors defined, each one in its own trait:

```
trait I18nInterceptor {
  this: ReceivePipeline ⇒
  pipelineInner {
    case m @ Message(\angle, I18nText(loc, key)) \RightarrowInner(m.copy(text = texts(s"\{key}_$loc")))
  }
```

```
}
trait AuditInterceptor {
 this: ReceivePipeline ⇒
 pipelineOuter {
   case m @ Message(Some(author), text) ⇒
     println(s"$author is about to say: $text")
      Inner(m)
  }
}
```
The first one intercepts any messages having an internationalized text and replaces it with the resolved text before resuming with the chain. The second one intercepts any message with an author defined and prints it before resuming the chain with the message unchanged. But since I18n adds the interceptor with pipelineInner and Audit adds it with pipelineOuter, the audit will happen before the internationalization.

So if we mixin both interceptors in our Actor, we will see the following output for these example messages:

```
class PrinterActor extends Actor with ReceivePipeline
  with I18nInterceptor with AuditInterceptor {
 override def receive: Receive = {
    case Message(author, text) ⇒
      println(s"${author.getOrElse("Unknown")} says '$text'")
  }
}
printerActor ! Message(Some("The Dude"), I18nText("EN", "that.rug"))
// The Dude is about to say: I18nText(EN,that.rug)
// The Dude says 'That rug really tied the room together.'
printerActor ! Message(Some("The Dude"), I18nText("EN", "your.opinion"))
// The Dude is about to say: I18nText(EN,your.opinion)
// The Dude says 'Yeah, well, you know, that's just, like, your opinion, man.'
```
## **Unhandled Messages**

With all that behaviors chaining occurring, what happens to unhandled messages? Let me explain it with a simple rule.

Note: Every message not handled by an interceptor will be passed to the next one in the chain. If none of the interceptors handles a message, the current Actor's behavior will receive it, and if the behavior doesn't handle it either, it will be treated as usual with the unhandled method.

But sometimes it is desired for interceptors to break the chain. You can do it by explicitly indicating that the message has been completely handled by the interceptor by returning HandledCompletely.

```
case class PrivateMessage(userId: Option[Long], msg: Any)
trait PrivateInterceptor {
 this: ReceivePipeline ⇒
 pipelineInner {
    case PrivateMessage(Some(userId), msg) ⇒
     if (isGranted(userId))
       Inner(msg)
     else
       HandledCompletely
```
#### } }

## **Processing after delegation**

But what if you want to perform some action after the actor has processed the message (for example to measure the message processing time)?

In order to support such use cases, the Inner return type has a method andAfter which accepts a code block that can perform some action after the message has been processed by subsequent inner interceptors.

The following is a simple interceptor that times message processing:

```
trait TimerInterceptor extends ActorLogging {
  this: ReceivePipeline ⇒
 def logTimeTaken(time: Long) = log.debug(s"Time taken: $time ns")
  pipelineOuter {
   case e ⇒
      val start = System.nanoTime
      Inner(e).andAfter {
       val end = System.nanoTime
        logTimeTaken(end - start)
      }
  }
}
```
Note: The andAfter code blocks are run on return from handling the message with the next inner handler and on the same thread. It is therefore safe for the andAfter logic to close over the interceptor's state.

#### **Using Receive Pipelines with Persistence**

When using ReceivePipeline together with *PersistentActor* make sure to mix-in the traits in the following order for them to properly co-operate:

```
class ExampleActor extends PersistentActor with ReceivePipeline {
  /* \ldots *}
```
The order is important here because of how both traits use internal "around" methods to implement their features, and if mixed-in the other way around it would not work as expected. If you want to learn more about how exactly this works, you can read up on Scala's [type linearization mechanism;](http://ktoso.github.io/scala-types-of-types/#type-linearization-vs-the-diamond-problem)

## **Circuit-Breaker Actor**

This is an alternative implementation of the *[Akka Circuit Breaker Pattern](#page-455-0)*. The main difference is that it is intended to be used only for request-reply interactions with an actor using the Circuit-Breaker as a proxy of the target one in order to provide the same failfast functionalities and a protocol similar to the circuit-breaker implementation in Akka.

### Usage

Let's assume we have an actor wrapping a back-end service and able to respond to Request calls with a Response object containing an Either[String, String] to map successful and failed responses. The service is also potentially slowing down because of the workload.

A simple implementation can be given by this class

```
object SimpleService {
 case class Request(content: String)
 case class Response(content: Either[String, String])
 case object ResetCount
}
/*** This is a simple actor simulating a service
* - Becoming slower with the increase of frequency of input requests
* - Failing around 30% of the requests
\star/class SimpleService extends Actor with ActorLogging {
 import SimpleService._
 var messageCount = 0
 import context.dispatcher
 context.system.scheduler.schedule(1.second, 1.second, self, ResetCount)
 override def receive = {
   case ResetCount ⇒
     messageCount = 0case Request(content) ⇒
     messageCount += 1
     // simulate workload
     Thread.sleep(100 * messageCount)
     // Fails around 30% of the times
     if (Random.nextInt(100) < 70) {
       sender ! Response (Right (s"Successfully processed $content"))
      } else {
       sender ! Response(Left(s"Failure processing $content"))
      }
  }
}
```
If we want to interface with this service using the Circuit Breaker we can use two approaches:

Using a non-conversational approach:

```
class CircuitBreaker(potentiallyFailingService: ActorRef) extends Actor with ActorLogging {
 import SimpleService._
 val serviceCircuitBreaker =
    context.actorOf(
     CircuitBreakerPropsBuilder(maxFailures = 3, callTimeout = 2.seconds, resetTimeout = 30.seco
        .copy(
         failureDetector = {
           _ match {
             case Response(Left(_)) ⇒ true
             case \_ \Rightarrow false}
         })
        .props(potentiallyFailingService),
      "serviceCircuitBreaker")
 override def receive: Receive = {
   case AskFor(requestToForward) ⇒
     serviceCircuitBreaker ! Request (requestToForward)
  case Right(Response(content)) ⇒
```

```
//handle response
      log.info("Got successful response {}", content)
    case Response(Right(content)) ⇒
      //handle response
      log.info("Got successful response {}", content)
    case Response(Left(content)) ⇒
      //handle response
      log.info("Got failed response {}", content)
   case CircuitOpenFailure(failedMsg) ⇒
     log.warning("Unable to send message {}", failedMsg)
 }
}
```
Using the ask pattern, in this case it is useful to be able to map circuit open failures to the same type of failures returned by the service (a Left[String] in our case):

```
class CircuitBreakerAsk(potentiallyFailingService: ActorRef) extends Actor with ActorLogging {
 import SimpleService._
 import akka.pattern._
 implicit val askTimeout: Timeout = 2.seconds
 val serviceCircuitBreaker =
   context.actorOf(
     CircuitBreakerPropsBuilder(maxFailures = 3, callTimeout = askTimeout, resetTimeout = 30.sec
        .copy(
          failureDetector = {
           _ match {
             case Response(Left(_)) ⇒ true
             case \Rightarrow false
            }
         })
        .copy(
          openCircuitFailureConverter = { failure ⇒
           Left(s"Circuit open when processing ${failure.failedMsg}")
         })
        .props(potentiallyFailingService),
      "serviceCircuitBreaker")
  import context.dispatcher
 override def receive: Receive = {
   case AskFor(requestToForward) ⇒
      (serviceCircuitBreaker ? Request(requestToForward)).mapTo[Either[String, String]].onComplet
       case Success(Right(successResponse)) ⇒
          //handle response
         log.info("Got successful response {}", successResponse)
        case Success(Left(failureResponse)) ⇒
          //handle response
         log.info("Got successful response {}", failureResponse)
       case Failure(exception) ⇒
          //handle response
          log.info("Got successful response {}", exception)
     }
  }
}
```
If it is not possible to define define a specific error response, you can map the Open Circuit notification to a failure. That also means that your CircuitBreakerActor will be useful to protect you from time out for extra workload or temporary failures in the target actor. You can decide to do that in two ways:

The first is to use the askWithCircuitBreaker method on the ActorRef or ActorSelection instance pointing to your circuit breaker proxy (enabled by importing import akka.contrib.circuitbreaker.Implicits.askWithCircuitBreaker)

```
class CircuitBreakerAskWithCircuitBreaker(potentiallyFailingService: ActorRef) extends Actor with
  import SimpleService._
  import akka.contrib.circuitbreaker.Implicits.askWithCircuitBreaker
 implicit val askTimeout: Timeout = 2.seconds
 val serviceCircuitBreaker =
   context.actorOf(
     CircuitBreakerProosBuilder(maxFailing = 3, callTimeout = askTimeout, resetTimeout = 30.sec.props(target = potentiallyFailingService),
      "serviceCircuitBreaker")
  import context.dispatcher
 override def receive: Receive = {
   case AskFor(requestToForward) ⇒
     serviceCircuitBreaker.askWithCircuitBreaker(Request(requestToForward)).mapTo[String].onComp
       case Success(successResponse) ⇒
          //handle response
          log.info("Got successful response {}", successResponse)
        case Failure(exception) ⇒
          //handle response
          log.info("Got successful response {}", exception)
      }
  }
}
```
The second is to map the future response of your ask pattern application with the failForOpenCircuit enabled by importing import akka.contrib.circuitbreaker.Implicits.futureExtensions

```
class CircuitBreakerAskWithFailure(potentiallyFailingService: ActorRef) extends Actor with ActorL
  import SimpleService._
  import akka.pattern._
  import akka.contrib.circuitbreaker.Implicits.futureExtensions
 implicit val askTimeout: Timeout = 2.seconds
 val serviceCircuitBreaker =
   context.actorOf(
     CircuitBreakerPropsBuilder(maxFailures = 3, callTimeout = askTimeout, resetTimeout = 30.sec
       .props(target = potentiallyFailingService),
      "serviceCircuitBreaker")
 import context.dispatcher
 override def receive: Receive = {
   case AskFor(requestToForward) ⇒
      (serviceCircuitBreaker ? Request(requestToForward)).failForOpenCircuit.mapTo[String].onComplete {
       case Success(successResponse) ⇒
          //handle response
          log.info("Got successful response {}", successResponse)
        case Failure(exception) ⇒
          //handle response
```

```
log.info("Got successful response {}", exception)
    }
}
```
#### Direct Communication With The Target Actor

}

To send messages to the *target* actor without expecting any response you can wrap your message in a TellOnly or a Passthrough envelope. The difference between the two is that TellOnly will forward the message only when in closed mode and Passthrough will do it in any state. You can for example use the Passthrough envelope to wrap a PoisonPill message to terminate the target actor. That will cause the circuit breaker proxy to be terminated too

# **11.5.3 Suggested Way of Using these Contributions**

Since the Akka team does not restrict updates to this subproject even during otherwise binary compatible releases, and modules may be removed without deprecation, it is suggested to copy the source files into your own code base, changing the package name. This way you can choose when to update or which fixes to include (to keep binary compatibility if needed) and later releases of Akka do not potentially break your application.

# **11.5.4 Suggested Format of Contributions**

Each contribution should be a self-contained unit, consisting of one source file or one exclusively used package, without dependencies to other modules in this subproject; it may depend on everything else in the Akka distribution, though. This ensures that contributions may be moved into the standard distribution individually. The module shall be within a subpackage of akka.contrib.

Each module must be accompanied by a test suite which verifies that the provided features work, possibly complemented by integration and unit tests. The tests should follow the *[Developer Guidelines](#page-719-0)* and go into the src/test/scala or src/test/java directories (with package name matching the module which is being tested). As an example, if the module were called akka.contrib.pattern.ReliableProxy, then the test suite should be called akka.contrib.pattern.ReliableProxySpec.

Each module must also have proper documentation in [reStructured Text](http://sphinx.pocoo.org/rest.html) format. The documentation should be a single <module>.rst file in the akka-contrib/docs directory, including a link from index.rst (this file).

# **INFORMATION FOR AKKA DEVELOPERS**

# **12.1 Building Akka**

This page describes how to build and run Akka from the latest source code.

# **12.1.1 Get the Source Code**

Akka uses [Git](http://git-scm.com) and is hosted at [Github.](http://github.com)

You first need Git installed on your machine. You can then clone the source repository from [http://github.com/akka/akka.](http://github.com/akka/akka)

For example:

```
git clone git://github.com/akka/akka.git
```
If you have already cloned the repository previously then you can update the code with git pull:

git pull origin master

# **12.1.2 sbt - Simple Build Tool**

Akka is using the excellent [sbt](https://github.com/sbt/sbt) build system. So the first thing you have to do is to download and install sbt. You can read more about how to do that in the [sbt setup](http://www.scala-sbt.org/0.13/tutorial/index.html) documentation.

The sbt commands that you'll need to build Akka are all included below. If you want to find out more about sbt and using it for your own projects do read the [sbt documentation.](http://www.scala-sbt.org/documentation.html)

The Akka sbt build file is project/AkkaBuild.scala.

# **12.1.3 Building Akka**

First make sure that you are in the akka code directory:

cd akka

# **Building**

To compile all the Akka core modules use the compile command:

sbt compile

You can run all tests with the test command:

sbt test

If compiling and testing are successful then you have everything working for the latest Akka development version.

## **Parallel Execution**

By default the tests are executed sequentially. They can be executed in parallel to reduce build times, if hardware can handle the increased memory and cpu usage. Add the following system property to sbt launch script to activate parallel execution:

-Dakka.parallelExecution=true

#### **Long Running and Time Sensitive Tests**

By default are the long running tests (mainly cluster tests) and time sensitive tests (dependent on the performance of the machine it is running on) disabled. You can enable them by adding one of the flags:

```
-Dakka.test.tags.include=long-running
-Dakka.test.tags.include=timing
```
Or if you need to enable them both:

```
-Dakka.test.tags.include=long-running,timing
```
## **Publish to Local Ivy Repository**

If you want to deploy the artifacts to your local Ivy repository (for example, to use from an sbt project) use the publish-local command:

sbt publish-local

# **sbt Interactive Mode**

Note that in the examples above we are calling sbt compile and sbt test and so on, but sbt also has an interactive mode. If you just run sbt you enter the interactive sbt prompt and can enter the commands directly. This saves starting up a new JVM instance for each command and can be much faster and more convenient.

For example, building Akka as above is more commonly done like this:

```
% sbt
[info] Set current project to default (in build file:/.../akka/project/plugins/)
[info] Set current project to akka (in build file:/.../akka/)
> compile
...
> test
...
```
# **sbt Batch Mode**

It's also possible to combine commands in a single call. For example, testing, and publishing Akka to the local Ivy repository can be done with:

```
sbt test publish-local
```
# **12.1.4 Dependencies**

You can look at the Ivy dependency resolution information that is created on sbt update and found in  $\sim$ /.ivy2/cache. For example, the ~/.ivy2/cache/com.typesafe.akka-akka-remote-compile.xml file contains the resolution information for the akka-remote module compile dependencies. If you open this file in a web browser you will get an easy to navigate view of dependencies.

# **12.1.5 Scaladoc Dependencies**

Akka generates class diagrams for the API documentation using ScalaDoc. This needs the dot command from the Graphviz software package to be installed to avoid errors. You can disable the diagram generation by adding the flag -Dakka.scaladoc.diagrams=false. After installing Graphviz, make sure you add the toolset to the PATH (definitely on Windows).

# **12.2 Multi JVM Testing**

Supports running applications (objects with main methods) and ScalaTest tests in multiple JVMs at the same time. Useful for integration testing where multiple systems communicate with each other.

# **12.2.1 Setup**

The multi-JVM testing is an sbt plugin that you can find at [http://github.com/typesafehub/sbt-multi-jvm.](http://github.com/typesafehub/sbt-multi-jvm)

You can add it as a plugin by adding the following to your project/plugins.sbt:

```
addSbtPlugin("com.typesafe.sbt" % "sbt-multi-jvm" % "0.3.8")
```
You can then add multi-JVM testing to build.sbt or project/Build.scala by including the MultiJvm settings and config. Please note that MultiJvm test sources are located in src/multi-jvm/..., and not in src/test/....

Here is an example build. sbt file for sbt 0.13 that uses the MultiJvm plugin:

```
import com.typesafe.sbt.SbtMultiJvm
import com.typesafe.sbt.SbtMultiJvm.MultiJvmKeys.MultiJvm
val akkaVersion = "2.4.2"
val project = Project(
 id = "akka-sample-multi-node-scala",
 base = file("."),settings = Project.defaultSettings ++ SbtMultiJvm.multiJvmSettings ++ Seq(
   name := "akka-sample-multi-node-scala",
   version := "2.4.2".scalaVersion := "2.11.7",
    libraryDependencies ++= Seq(
      "com.typesafe.akka" %% "akka-actor" % akkaVersion,
      "com.typesafe.akka" %% "akka-remote" % akkaVersion,
      "com.typesafe.akka" %% "akka-multi-node-testkit" % akkaVersion,
      "org.scalatest" %% "scalatest" % "2.2.1" % "test"),
    // make sure that MultiJvm test are compiled by the default test compilation
    compile in MultiJvm <<= (compile in MultiJvm) triggeredBy (compile in Test),
   // disable parallel tests
    parallelExecution in Test := false,
    // make sure that MultiJvm tests are executed by the default test target,
    // and combine the results from ordinary test and multi-jvm tests
    executeTests in Test <<= (executeTests in Test, executeTests in MultiJvm) map {
```

```
case (testResults, multiNodeResults) =>
        val overall =
          if (testResults.overall.id < multiNodeResults.overall.id)
            multiNodeResults.overall
          else
            testResults.overall
        Tests.Output(overall,
          testResults.events ++ multiNodeResults.events,
          testResults.summaries ++ multiNodeResults.summaries)
    }
  \, \,) configs (MultiJvm)
```
You can specify JVM options for the forked JVMs:

```
jvmOptions in MultiJvm := Seq("-Xmx256M")
```
# **12.2.2 Running tests**

The multi-JVM tasks are similar to the normal tasks: test, test-only, and run, but are under the multi-jvm configuration.

So in Akka, to run all the multi-JVM tests in the akka-remote project use (at the sbt prompt):

akka-remote-tests/multi-jvm:test

Or one can change to the akka-remote-tests project first, and then run the tests:

```
project akka-remote-tests
multi-jvm:test
```
To run individual tests use test-only:

multi-jvm:test-only akka.remote.RandomRoutedRemoteActor

More than one test name can be listed to run multiple specific tests. Tab-completion in sbt makes it easy to complete the test names.

It's also possible to specify JVM options with test-only by including those options after the test names and --. For example:

multi-jvm:test-only akka.remote.RandomRoutedRemoteActor -- -Dsome.option=something

# **12.2.3 Creating application tests**

The tests are discovered, and combined, through a naming convention. MultiJvm test sources are located in src/multi-jvm/.... A test is named with the following pattern:

{TestName}MultiJvm{NodeName}

That is, each test has MultiJvm in the middle of its name. The part before it groups together tests/applications under a single TestName that will run together. The part after, the NodeName, is a distinguishing name for each forked JVM.

So to create a 3-node test called Sample, you can create three applications like the following:

```
package sample
object SampleMultiJvmNode1 {
  def main(args: Array[String]) {
    println("Hello from node 1")
  }
```

```
object SampleMultiJvmNode2 {
 def main(args: Array[String]) {
   println("Hello from node 2")
  }
}
object SampleMultiJvmNode3 {
 def main(args: Array[String]) {
   println("Hello from node 3")
  }
}
```
}

When you call multi-jvm:run sample.Sample at the sbt prompt, three JVMs will be spawned, one for each node. It will look like this:

```
> multi-jvm:run sample.Sample
...
[info] * sample.Sample
[JVM-1] Hello from node 1
[JVM-2] Hello from node 2
[JVM-3] Hello from node 3
[success] Total time: ...
```
# **12.2.4 Changing Defaults**

You can change the name of the multi-JVM test source directory by adding the following configuration to your project:

```
unmanagedSourceDirectories in MultiJvm <<=
  Seq(baseDirectory(_ / "src/some_directory_here")).join
```
You can change what the MultiJvm identifier is. For example, to change it to ClusterTest use the multiJvmMarker setting:

```
multiJvmMarker in MultiJvm := "ClusterTest"
```
Your tests should now be named {TestName}ClusterTest{NodeName}.

# **12.2.5 Configuration of the JVM instances**

You can define specific JVM options for each of the spawned JVMs. You do that by creating a file named after the node in the test with suffix .  $opts$  and put them in the same directory as the test.

For example, to feed the JVM options -Dakka.remote.port=9991 and -Xmx256m to the SampleMultiJvmNode1 let's create three  $\star$ .opts files and add the options to them. Separate multiple options with space.

```
SampleMultiJvmNode1.opts:
-Dakka.remote.port=9991 -Xmx256m
SampleMultiJvmNode2.opts:
```
-Dakka.remote.port=9992 -Xmx256m

SampleMultiJvmNode3.opts:

```
-Dakka.remote.port=9993 -Xmx256m
```
# **12.2.6 ScalaTest**

There is also support for creating ScalaTest tests rather than applications. To do this use the same naming convention as above, but create ScalaTest suites rather than objects with main methods. You need to have ScalaTest on the classpath. Here is a similar example to the one above but using ScalaTest:

```
package sample
import org.scalatest.WordSpec
import org.scalatest.matchers.MustMatchers
class SpecMultiJvmNode1 extends WordSpec with MustMatchers {
  "A node" should {
    "be able to say hello" in {
     val message = "Hello from node 1"
      message must be("Hello from node 1")
    }
  }
}
class SpecMultiJvmNode2 extends WordSpec with MustMatchers {
  "A node" should {
    "be able to say hello" in {
     val message = "Hello from node 2"
     message must be("Hello from node 2")
    }
  }
}
```
To run just these tests you would call multi-jvm:test-only sample.Spec at the sbt prompt.

# **12.2.7 Multi Node Additions**

There has also been some additions made to the SbtMultiJvm plugin to accommodate the *experimental* module *[multi node testing](#page-649-0)*, described in that section.

# **12.3 I/O Layer Design**

The akka.io package has been developed in collaboration between the Akka and [spray.io](http://spray.io) teams. Its design incorporates the experiences with the spray-io module along with improvements that were jointly developed for more general consumption as an actor-based service.

# **12.3.1 Requirements**

In order to form a general and extensible IO layer basis for a wide range of applications, with Akka remoting and spray HTTP being the initial ones, the following requirements were established as key drivers for the design:

- scalability to millions of concurrent connections
- lowest possible latency in getting data from an input channel into the target actor's mailbox
- maximal throughput
- optional back-pressure in both directions (i.e. throttling local senders as well as allowing local readers to throttle remote senders, where allowed by the protocol)
- a purely actor-based API with immutable data representation
- extensibility for integrating new transports by way of a very lean SPI; the goal is to not force I/O mechanisms into a lowest common denominator but instead allow completely protocol-specific user-level APIs.

# **12.3.2 Basic Architecture**

Each transport implementation will be made available as a separate Akka extension, offering an ActorRef representing the initial point of contact for client code. This "manager" accepts requests for establishing a communications channel (e.g. connect or listen on a TCP socket). Each communications channel is represented by one dedicated actor, which is exposed to client code for all interaction with this channel over its entire lifetime.

The central element of the implementation is the transport-specific "selector" actor; in the case of TCP this would wrap a java.nio.channels.Selector. The channel actors register their interest in readability or writability of their channel by sending corresponding messages to their assigned selector actor. However, the actual channel reading and writing is performed by the channel actors themselves, which frees the selector actors from time-consuming tasks and thereby ensures low latency. The selector actor's only responsibility is the management of the underlying selector's key set and the actual select operation, which is the only operation to typically block.

The assignment of channels to selectors is performed by the manager actor and remains unchanged for the entire lifetime of a channel. Thereby the management actor "stripes" new channels across one or more selector actors based on some implementation-specific distribution logic. This logic may be delegated (in part) to the selectors actors, which could, for example, choose to reject the assignment of a new channel when they consider themselves to be at capacity.

The manager actor creates (and therefore supervises) the selector actors, which in turn create and supervise their channel actors. The actor hierarchy of one single transport implementation therefore consists of three distinct actor levels, with the management actor at the top-, the channel actors at the leaf- and the selector actors at the mid-level.

Back-pressure for output is enabled by allowing the user to specify within its Write messages whether it wants to receive an acknowledgement for enqueuing that write to the O/S kernel. Back-pressure for input is enabled by sending the channel actor a message which temporarily disables read interest for the channel until reading is re-enabled with a corresponding resume command. In the case of transports with flow control—like TCP—the act of not consuming data at the receiving end (thereby causing them to remain in the kernels read buffers) is propagated back to the sender, linking these two mechanisms across the network.

# **12.3.3 Design Benefits**

Staying within the actor model for the whole implementation allows us to remove the need for explicit thread handling logic, and it also means that there are no locks involved (besides those which are part of the underlying transport library). Writing only actor code results in a cleaner implementation, while Akka's efficient actor messaging does not impose a high tax for this benefit. In fact the event-based nature of I/O maps so well to the actor model that we expect clear performance and especially scalability benefits over traditional solutions with explicit thread management and synchronization.

Another benefit of supervision hierarchies is that clean-up of resources comes naturally: shutting down a selector actor will automatically clean up all channel actors, allowing proper closing of the channels and sending the appropriate messages to user-level client actors. DeathWatch allows the channel actors to notice the demise of their user-level handler actors and terminate in an orderly fashion in that case as well; this naturally reduces the chances of leaking open channels.

The choice of using ActorRef for exposing all functionality entails that these references can be distributed or delegated freely and in general handled as the user sees fit, including the use of remoting and life-cycle monitoring (just to name two).

# **12.3.4 How to go about Adding a New Transport**

The best start is to study the TCP reference implementation to get a good grip on the basic working principle and then design an implementation, which is similar in spirit, but adapted to the new protocol in question. There are vast differences between I/O mechanisms (e.g. compare file I/O to a message broker) and the goal of this I/O layer is explicitly not to shoehorn all of them into a uniform API, which is why only the basic architecture ideas are documented here.

# <span id="page-719-0"></span>**12.4 Developer Guidelines**

Note: First read [The Akka Contributor Guidelines.](https://github.com/akka/akka/blob/master/CONTRIBUTING.md)

# **12.4.1 Code Style**

The Akka code style follows the [Scala Style Guide](http://docs.scala-lang.org/style/) . The only exception is the style of block comments:

```
/* ** Style mandated by "Scala Style Guide"
 \star//**
* Style adopted in the Akka codebase
 */
```
Akka is using Scalariform to format the source code as part of the build. So just hack away and then run sbt compile and it will reformat the code according to Akka standards.

# **12.4.2 Process**

The full process is described in [The Akka Contributor Guidelines.](https://github.com/akka/akka/blob/master/CONTRIBUTING.md) In summary:

- Make sure you have signed the Akka CLA, if not, [sign it online.](http://www.typesafe.com/contribute/cla)
- Pick a ticket, if there is no ticket for your work then create one first.
- Fork [akka/akka.](https://github.com/akka/akka) Start working in a feature branch.
- When you are done, create a GitHub Pull-Request towards the targeted branch.
- When there's consensus on the review, someone from the Akka Core Team will merge it.

# **12.4.3 Commit messages**

Please follow the conventions described in [The Akka Contributor Guidelines](https://github.com/akka/akka/blob/master/CONTRIBUTING.md) when creating public commits and writing commit messages.

# **12.4.4 Testing**

All code that is checked in should have tests. All testing is done with ScalaTest and ScalaCheck.

- Name tests as Test.scala if they do not depend on any external stuff. That keeps surefire happy.
- Name tests as Spec.scala if they have external dependencies.

# **Actor TestKit**

There is a useful test kit for testing actors: [akka.util.TestKit.](http://github.com/akka/akka/tree/v2.4.2/akka-testkit/src/main/scala/akka/testkit/TestKit.scala) It enables assertions concerning replies received and their timing, there is more documentation in the *akka-testkit* module.

# **Multi-JVM Testing**

Included in the example is an sbt trait for multi-JVM testing which will fork JVMs for multi-node testing. There is support for running applications (objects with main methods) and running ScalaTest tests.
## **NetworkFailureTest**

You can use the 'NetworkFailureTest' trait to test network failure.

# **12.5 Documentation Guidelines**

The Akka documentation uses [reStructuredText](http://docutils.sourceforge.net/rst.html) as its markup language and is built using [Sphinx.](http://sphinx.pocoo.org)

# **12.5.1 Sphinx**

For more details see [The Sphinx Documentation](http://sphinx.pocoo.org/contents.html)

# **12.5.2 reStructuredText**

For more details see [The reST Quickref](http://docutils.sourceforge.net/docs/user/rst/quickref.html)

#### **Sections**

Section headings are very flexible in reST. We use the following convention in the Akka documentation:

- # (over and under) for module headings
- $\bullet$  = for sections
- $\bullet$  for subsections
- $\bullet$  ^ for subsubsections
- $\sim$  for subsubsubsections

#### **Cross-referencing**

Sections that may be cross-referenced across the documentation should be marked with a reference. To mark a section use .. \_\_\_ ref-name: before the section heading. The section can then be linked with : ref: 'ref-name'. These are unique references across the entire documentation.

For example:

```
.. _akka-module:
#############
Akka Module
#############
This is the module documentation.
.. _akka-section:
Akka Section
============
Akka Subsection
 ---------------
Here is a reference to "akka section": :ref:'akka-section' which will have the
name "Akka Section".
```
# **12.5.3 Build the documentation**

First install [Sphinx.](http://sphinx.pocoo.org) See below.

#### **Building**

For the html version of the docs:

sbt sphinx:generateHtml

open <project-dir>/akka-docs/target/sphinx/html/index.html

#### For the pdf version of the docs:

sbt sphinx:generatePdf open <project-dir>/akka-docs/target/sphinx/latex/AkkaJava.pdf or open <project-dir>/akka-docs/target/sphinx/latex/AkkaScala.pdf

#### **Installing Sphinx on OS X**

Install [Homebrew](https://github.com/mxcl/homebrew)

Install Python with Homebrew:

brew install python

Homebrew will automatically add Python executable to your \$PATH and pip is a part of the default Python installation with Homebrew.

More information in case of trouble: <https://github.com/mxcl/homebrew/wiki/Homebrew-and-Python>

Install sphinx:

pip install sphinx

Install BasicTeX package from: <http://www.tug.org/mactex/morepackages.html>

Add texlive bin to \$PATH:

```
export TEXLIVE_PATH=/usr/local/texlive/2015basic/bin/universal-darwin
export PATH=$TEXLIVE_PATH:$PATH
```
Add missing tex packages:

```
sudo tlmgr update --self
sudo tlmgr install titlesec
sudo tlmgr install framed
sudo tlmgr install threeparttable
sudo tlmgr install wrapfig
sudo tlmgr install helvetic
sudo tlmgr install courier
sudo tlmgr install multirow
```
If you get the error "unknown locale: UTF-8" when generating the documentation the solution is to define the following environment variables:

```
export LANG=en_US.UTF-8
export LC_ALL=en_US.UTF-8
```
# **12.6 Team**

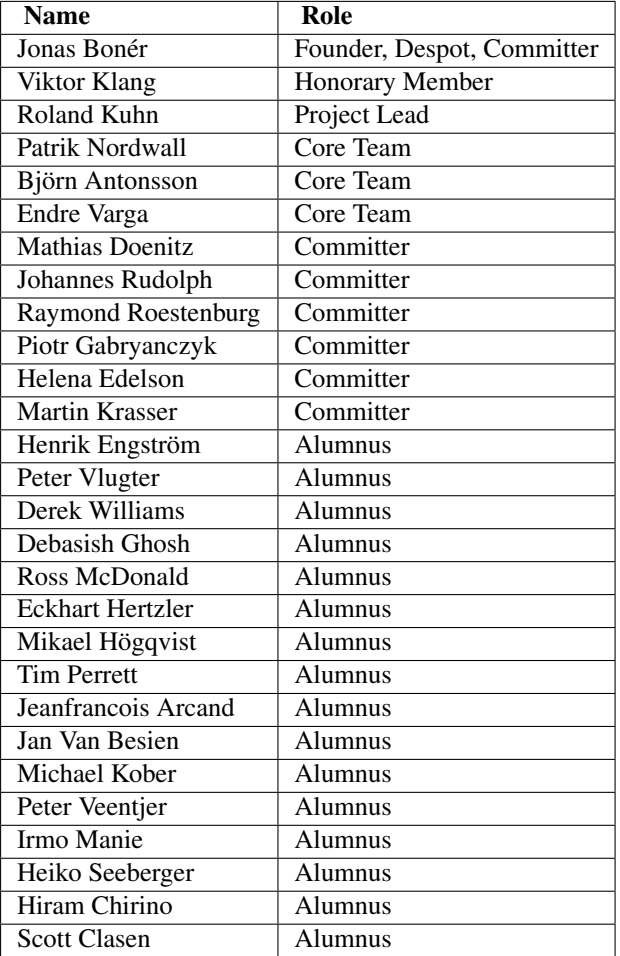

# **PROJECT INFORMATION**

# **13.1 Migration Guides**

# <span id="page-723-0"></span>**13.1.1 Migration Guide 1.3.x to 2.0.x**

Migration from 1.3.x to 2.0.x is described in the [documentation of 2.0.](http://doc.akka.io/docs/akka/2.0.5/project/migration-guide-1.3.x-2.0.x.html)

# <span id="page-723-1"></span>**13.1.2 Migration Guide 2.0.x to 2.1.x**

Migration from 2.0.x to 2.1.x is described in the [documentation of 2.1.](http://doc.akka.io/docs/akka/2.1.4/project/migration-guide-2.0.x-2.1.x.html)

# <span id="page-723-2"></span>**13.1.3 Migration Guide 2.1.x to 2.2.x**

Migration from 2.1.x to 2.2.x is described in the [documentation of 2.2.](http://doc.akka.io/docs/akka/2.2.3/project/migration-guide-2.1.x-2.2.x.html)

# <span id="page-723-3"></span>**13.1.4 Migration Guide 2.2.x to 2.3.x**

Migration from 2.2.x to 2.3.x is described in the [documentation of 2.3.](http://doc.akka.io/docs/akka/2.3.12/project/migration-guide-2.2.x-2.3.x.html)

# **13.1.5 Migration Guide Akka Persistence (experimental) 2.3.3 to 2.3.4 (and 2.4.x)**

Akka Persistence is an experimental module, which means that neither Binary Compatibility nor API stability is provided for Persistence while under the *experimental* flag. The goal of this phase is to gather user feedback before we freeze the APIs in a major release.

# **defer renamed to deferAsync**

The defer method in PersistentActor was renamed to deferAsync as it matches the semantics of persistAsync more closely than persist, which was causing confusion for users.

Its semantics remain unchanged.

## **Renamed EventsourcedProcessor to PersistentActor**

EventsourcedProcessor is now deprecated and replaced by PersistentActor which provides the same (and more) API. Migrating to  $2.4 \times$  is as simple as changing all your classes to extending PersistentActor.

Replace all classes like:

```
class DeprecatedProcessor extends EventsourcedProcessor {
 def processorId = "id"
  /* \dots **/}
```
To extend PersistentActor:

```
class NewPersistentProcessor extends PersistentActor {
 def persistenceId = "id"
  /*...*/
}
```
Read more about the persistent actor in the *documentation for Scala* and *[documentation for Java](#page-166-0)*.

#### **Changed processorId to (abstract) persistenceId**

In Akka Persistence 2.3.3 and previously, the main building block of applications were Processors. Persistent messages, as well as processors implemented the processorId method to identify which persistent entity a message belonged to.

This concept remains the same in Akka 2.3.4, yet we rename processorId to persistenceId because Processors will be removed, and persistent messages can be used from different classes not only PersistentActor (Views, directly from Journals etc).

Please note that persistenceId is **abstract** in the new API classes (PersistentActor and PersistentView), and we do not provide a default (actor-path derived) value for it like we did for processorId. The rationale behind this change being stricter de-coupling of your Actor hierarchy and the logical "which persistent entity this actor represents". A longer discussion on this subject can be found on [issue](https://github.com/akka/akka/issues/15436) [#15436](https://github.com/akka/akka/issues/15436) on github.

In case you want to preserve the old behavior of providing the actor's path as the default persistenceId, you can easily implement it yourself either as a helper trait or simply by overriding persistenceId as follows:

override def persistenceId = self.path.toStringWithoutAddress

We provided the renamed method also on already deprecated classes (Channels), so you can simply apply a global rename of processorId to persistenceId.

#### **Removed Processor in favour of extending PersistentActor with persistAsync**

The Processor is now deprecated since 2.3.4 and will be removed in 2.4.x. It's semantics replicated in PersistentActor in the form of an additional persist method: persistAsync.

In essence, the difference between persist and persistAsync is that the former will stash all incoming commands until all persist callbacks have been processed, whereas the latter does not stash any commands. The new persistAsync should be used in cases of low consistency yet high responsiveness requirements, the Actor can keep processing incoming commands, even though not all previous events have been handled.

When these persist and persistAsync are used together in the same PersistentActor, the persist logic will win over the async version so that all guarantees concerning persist still hold. This will however lower the throughput

Now deprecated code using Processor:

```
class OldProcessor extends Processor {
 override def processorId = "user-wallet-1337"
  def receive = {
    case Persistent(cmd) => sender() ! cmd
  }
}
```
Replacement code, with the same semantics, using PersistentActor:

```
class NewProcessor extends PersistentActor {
  override def persistenceId = "user-wallet-1337"
  def receiveCommand = {
    case cmd =>
      persistAsync(cmd) { e => sender() ! e }
  }
  def receiveRecover = {
    case \angle => // logic for handling replay
  }
}
```
It is worth pointing out that using sender() inside the persistAsync callback block is valid, and does *not* suffer any of the problems Futures have when closing over the sender reference.

Using the PersistentActor instead of Processor also shifts the responsibility of deciding if a message should be persisted to the receiver instead of the sender of the message. Previously, using Processor, clients would have to wrap messages as Persistent (cmd) manually, as well as have to be aware of the receiver being a Processor, which didn't play well with transparency of the ActorRefs in general.

#### **How to migrate data from Processor to PersistentActor**

The recommended approach for migrating persisted messages from a Processor to events that can be replayed by a PersistentActor is to write a custom migration tool with a PersistentView and a PersistentActor. Connect the PersistentView to the persistenceId of the old Processor to replay the stored persistent messages. Send the messages from the view to a PersistentActor with another persistenceId. There you can transform the old messages to domain events that the real PersistentActor will be able to understand. Store the events with persistAsync.

Note that you can implement back-pressure between the writing PersistentActor and the reading PersistentView by turning off auto-update in the view and send custom Update messages to the view with a limited *replayMax* value.

#### **Removed deleteMessage**

deleteMessage is deprecated and will be removed. When using command sourced Processor the command was stored before it was received and could be validated and then there was a reason to remove faulty commands to avoid repeating the error during replay. When using PersistentActor you can always validate the command before persisting and therefore the stored event (or command) should always be valid for replay.

deleteMessages can still be used for pruning of all messages up to a sequence number.

## **Renamed View to PersistentView, which receives plain messages (Persistent() wrapper is gone)**

Views used to receive messages wrapped as Persistent (payload, seqNr), this is no longer the case and views receive the payload as message from the Journal directly. The rationale here is that the wrapper approach was inconsistent with the other Akka Persistence APIs and also is not easily "discoverable" (you have to *know* you will be getting this Persistent wrapper).

Instead, since  $2.3.4$ , views get plain messages, and can use additional methods provided by the View to identify if a message was sent from the Journal (had been played back to the view). So if you had code like this:

```
class AverageView extends View {
 override def processorId = "average-view"
 def receive = {
   case Persistent(msq, seqNr) =>
```

```
// from Journal
    case msg =>
      // from user-land
}
```
You should update it to extend PersistentView instead:

```
class AverageView extends PersistentView {
 override def persistenceId = "persistence-sample"
 override def viewId = "persistence-sample-average"
 def receive = {
    case msg if isPersistent =>
     // from Journal
     val seqNr = lastSequenceNr // in case you require the sequence number
    case msq =>
     // from user-land
  }
}
```
In case you need to obtain the current sequence number the view is looking at, you can use the last SequenceNr method. It is equivalent to "current sequence number", when isPersistent returns true, otherwise it yields the sequence number of the last persistent message that this view was updated with.

# **Removed Channel and PersistentChannel in favour of AtLeastOnceDelivery trait**

One of the primary tasks of a Channel was to de-duplicate messages that were sent from a Processor during recovery. Performing external side effects during recovery is not encouraged with event sourcing and therefore the Channel is not needed for this purpose.

The Channel and PersistentChannel also performed at-least-once delivery of messages, but it did not free a sending actor from implementing retransmission or timeouts, since the acknowledgement from the channel is needed to guarantee safe hand-off. Therefore at-least-once delivery is provided in a new AtLeastOnceDelivery trait that is mixed-in to the persistent actor on the sending side.

Read more about at-least-once delivery in the *documentation for Scala* and *[documentation for Java](#page-180-0)*.

# **Default persistence plugins**

Previously default akka.persistence.journal.plugin was set to the LevelDB journal akka.persistence.journal.leveldb and default akka.persistence.snapshot-store.plugin was set to the local file-system snapshot akka.persistence.snapshot-store.local. Now default journal and default snapshot-store plugins are set to empty "" in the persistence extension reference.conf, and require explicit user configuration via override in the user application.conf. This change was needed to decouple persistence extension from the LevelDB dependency, and to support multiple plugin configurations. Please see persistence extension reference.conf for details.

## **Converted LevelDB to an optional dependency**

Persistence extension uses LevelDB based plugins for own development and keeps related code in the published jar. However previously LevelDB was a compile scope dependency, and now it is an optional;provided dependency. To continue using LevelDB based persistence plugins it is now required for related user projects to include an additional explicit dependency declaration for the LevelDB artifacts. This change allows production akka deployments to avoid need for the LevelDB provisioning. Please see persistence extension reference.conf for details.

# **13.1.6 Migration Guide Eventsourced to Akka Persistence 2.3.x**

# **General notes**

[Eventsourced](https://github.com/eligosource/eventsourced) and Akka *persistence-scala* share many high-level concepts but strongly differ on design, implementation and usage level. This migration guide is more a higher-level comparison of Eventsourced and Akka Persistence rather than a sequence of low-level instructions how to transform Eventsourced application code into Akka Persistence application code. This should provide a good starting point for a migration effort. Development teams should consult the user documentation of both projects for further details.

Scope of this migration guide is code migration, not journal migration. Journals written by Eventsourced can neither be used directly Akka Persistence nor migrated to Akka Persistence compatible journals. Journal migration tools may be provided in the future but do not exist at the moment.

# **Extensions**

Eventsourced and Akka Persistence are both *extending-akka-scala*.

Eventsourced: EventsourcingExtension

- Must be explicitly created with an actor system and an application-defined journal actor as arguments. (see [example usage\)](https://github.com/eligosource/eventsourced#step-1-eventsourcingextension-initialization).
- [Processors](https://github.com/eligosource/eventsourced#processor) and [Channels](https://github.com/eligosource/eventsourced#channel) must be created with the factory methods processorOf and channelOf defined on EventsourcingExtension.
- Is a central registry of created processors and channels.

Akka Persistence: Persistence extension

- Must not be explicitly created by an application. A Persistence extension is implicitly created upon first *PersistentActor'* creation. Journal actors are automatically created from a journal plugin configuration (see *journal-plugin-api*).
- PersistentActor can be created like any other actor with actorOf without using the Persistence extension.
- Is not a central registry of persistent actors.

## **Processors / PersistentActor**

Eventsourced: Eventsourced

- Stackable trait that adds journaling (write-ahead-logging) to actors (see processor [definition](https://github.com/eligosource/eventsourced#step-2-event-sourced-actor-definition) and [creation\)](https://github.com/eligosource/eventsourced#step-3-event-sourced-actor-creation-and-recovery). Name Eventsourced caused some confusion in the past as many examples used Eventsourced processors for *command sourcing*. See also [this FAQ entry](https://github.com/eligosource/eventsourced/wiki/FAQ#wiki-event-sourcing-comparison) for clarification.
- Must be explicitly [recovered](https://github.com/eligosource/eventsourced#recovery) using recovery methods on EventsourcingExtension. Applications are responsible for avoiding an interference of replayed messages and new messages i.e. applications have to explicitly wait for recovery to complete. Recovery on processor re-start is not supported out-of-the box.
- Journaling-preserving [behavior changes](https://github.com/eligosource/eventsourced#behavior-changes) are only possible with special-purpose methods become and unbecome, in addition to non-journaling-preserving behavior changes with default methods context.become and context.unbecome.
- Writes messages of type Message to the journal (see processor [usage\)](https://github.com/eligosource/eventsourced#step-4-event-sourced-actor-usage). [Sender references](https://github.com/eligosource/eventsourced#sender-references) are not stored in the journal i.e. the sender reference of a replayed message is always system.deadLetters.
- Supports [snapshots.](https://github.com/eligosource/eventsourced#snapshots)
- Identifiers are of type Int and must be application-defined.
- Does not support batch-writes of messages to the journal.
- Does not support stashing of messages.

Akka Persistence: PersistentActor

- Trait that adds journaling to actors (see *event-sourcing-scala*) and used by applications for *event sourcing* or *command sourcing*. Corresponds to Eventsourced processors in Eventsourced but is not a stackable trait.
- Automatically recovers on start and re-start, by default. *recovery* can be customized or turned off by overriding actor life cycle hooks preStart and preRestart. Processor takes care that new messages never interfere with replayed messages. New messages are internally buffered until recovery completes.
- No special-purpose behavior change methods. Default behavior change methods context.become and context.unbecome can be used and are journaling-preserving.
- Sender references are written to the journal. Sender references of type PromiseActorRef are not journaled, they are system.deadLetters on replay.
- Supports *snapshots*.
- *persistence-identifiers* are of type  $String$ , have a default value and can be overridden by applications.
- Supports *batch-writes*.
- Supports stashing of messages.

# **Channels**

Eventsourced: DefaultChannel

- Prevents redundant delivery of messages to a destination (see [usage example](https://github.com/eligosource/eventsourced#step-5-channel-usage) and [default channel\)](https://github.com/eligosource/eventsourced#defaultchannel).
- Is associated with a single destination actor reference. A new incarnation of the destination is not automatically resolved by the channel. In this case a new channel must be created.
- Must be explicitly activated using methods deliver or recover defined on EventsourcingExtension.
- Must be activated **after** all processors have been activated. Depending on the [recovery](https://github.com/eligosource/eventsourced#recovery) method, this is either done automatically or must be followed by the application (see [non-blocking recovery\)](https://github.com/eligosource/eventsourced#non-blocking-recovery). This is necessary for a network of processors and channels to recover consistently.
- Does not redeliver messages on missing or negative delivery confirmation.
- Cannot be used standalone.

Eventsourced: ReliableChannel

- Provides DefaultChannel functionality plus persistence and recovery from sender JVM crashes (see [ReliableChannel\)](https://github.com/eligosource/eventsourced#reliablechannel). Also provides message redelivery in case of missing or negative delivery confirmations.
- Delivers next message to a destination only if previous message has been successfully delivered (flow control is done by destination).
- Stops itself when the maximum number of redelivery attempts has been reached.
- Cannot reply on persistence.
- Can be used standalone.

#### Akka Persistence: AtLeastOnceDelivery

- AtLeastOnceDelivery trait is mixed in to a PersistentActor
- Does not prevent redundant delivery of messages to a destination entirely, but won't re-send messages whose delivery is confirmed during recovery.
- Is not associated with a single destination. A destination can be specified with each deliver request and is referred to by an actor path. A destination path is resolved to the current destination incarnation during delivery (via actorSelection).

• Redelivers messages on missing delivery confirmation. In contrast to Eventsourced, Akka Persistence doesn't distinguish between missing and negative confirmations. It only has a notion of missing confirmations using timeouts (which are closely related to negative confirmations as both trigger message redelivery).

## **Views**

#### Eventsourced:

• No direct support for views. Only way to maintain a view is to use a channel and a processor as destination.

#### Akka Persistence: View

- Receives the message stream written by a PersistentActor by reading it directly from the journal (see *persistent-views*). Alternative to using channels. Useful in situations where actors shall receive a persistent message stream in correct order without duplicates.
- Supports *snapshots*.

## **Serializers**

#### Eventsourced:

- Uses a protobuf serializer for serializing Message objects.
- Delegates to a configurable Akka serializer for serializing Message payloads.
- Delegates to a configurable, proprietary (stream) serializer for serializing snapshots.
- See [Serialization.](https://github.com/eligosource/eventsourced#serialization)

#### Akka Persistence:

- Uses a protobuf serializer for serializing Persistent objects.
- Delegates to a configurable Akka serializer for serializing Persistent payloads.
- Delegates to a configurable Akka serializer for serializing snapshots.
- See *custom-serialization*.

## **Sequence numbers**

#### Eventsourced:

• Generated on a per-journal basis.

#### Akka Persistence:

• Generated on a per persistent actor basis.

## **Storage plugins**

#### Eventsourced:

- Plugin API: [SynchronousWriteReplaySupport](http://eligosource.github.io/eventsourced/api/snapshot/#org.eligosource.eventsourced.journal.common.support.SynchronousWriteReplaySupport) and [AsynchronousWriteReplaySupport](http://eligosource.github.io/eventsourced/api/snapshot/#org.eligosource.eventsourced.journal.common.support.AsynchronousWriteReplaySupport)
- No separation between journal and snapshot storage plugins.
- All plugins pre-packaged with project (see [journals](https://github.com/eligosource/eventsourced#journals) and [snapshot configuration\)](https://github.com/eligosource/eventsourced#configuration)

#### Akka Persistence:

- Plugin API: SyncWriteJournal, AsyncWriteJournal, AsyncRecovery, SnapshotStore (see *storage-plugins*).
- Clear separation between journal and snapshot storage plugins.
- Limited number of *pre-packaged-plugins* (LevelDB journal and local snapshot store).
- Impressive list of [community plugins.](http://akka.io/community/)

# **13.1.7 Migration Guide 2.3.x to 2.4.x**

The 2.4 release contains some structural changes that require some simple, mechanical source-level changes in client code.

When migrating from earlier versions you should first follow the instructions for migrating [1.3.x to 2.0.x](#page-723-0) and then *[2.0.x to 2.1.x](#page-723-1)* and then *[2.1.x to 2.2.x](#page-723-2)* and then *[2.2.x to 2.3.x](#page-723-3)*.

# **Binary Compatibility**

Akka 2.4.x is backwards binary compatible with previous 2.3.x versions apart from the following exceptions. This means that the new JARs are a drop-in replacement for the old one (but not the other way around) as long as your build does not enable the inliner (Scala-only restriction).

The following parts are not binary compatible with 2.3.x:

- akka-testkit and akka-remote-testkit
- experimental modules, such as akka-persistence and akka-contrib
- features, classes, methods that were deprecated in 2.3, x and removed in 2.4, x

The dependency to Netty has been updated from version 3.8.0.Final to 3.10.3.Final. The changes in those versions might not be fully binary compatible, but we believe that it will not be a problem in practice. No changes were needed to the Akka source code for this update. Users of libraries that depend on 3.8.0.Final that break with 3.10.3.Final should be able to manually downgrade the dependency to 3.8.0.Final and Akka will still work with that version.

## **Advanced Notice: TypedActors will go away**

While technically not yet deprecated, the current akka.actor.TypedActor support will be superseded by the *typed-scala* project that is currently being developed in open preview mode. If you are using TypedActors in your projects you are advised to look into this, as it is superior to the Active Object pattern expressed in TypedActors. The generic ActorRefs in Akka Typed allow the same type-safety that is afforded by TypedActors while retaining all the other benefits of an explicit actor model (including the ability to change behaviors etc.).

It is likely that TypedActors will be officially deprecated in the next major update of Akka and subsequently removed.

## **Removed Deprecated Features**

The following, previously deprecated, features have been removed:

- akka-dataflow
- akka-transactor
- durable mailboxes (akka-mailboxes-common, akka-file-mailbox)
- Cluster.publishCurrentClusterState
- akka.cluster.auto-down, replaced by akka.cluster.auto-down-unreachable-after in Akka 2.3
- Old routers and configuration.

Note that in router configuration you must now specify if it is a pool or a group in the way that was introduced in Akka 2.3.

• Timeout constructor without unit

- JavaLoggingEventHandler, replaced by JavaLogger
- UntypedActorFactory
- Java API TestKit.dilated, moved to JavaTestKit.dilated

#### **Protobuf Dependency**

The transitive dependency to Protobuf has been removed to make it possible to use any version of Protobuf for the application messages. If you use Protobuf in your application you need to add the following dependency with desired version number:

"com.google.protobuf" % "protobuf-java" % "2.5.0"

Internally Akka is using an embedded version of protobuf that corresponds to com.google.protobuf/protobuf-java version 2.5.0. The package name of the embedded classes has been changed to akka.protobuf.

#### **Added parameter validation to RootActorPath**

Previously akka.actor.RootActorPath allowed passing in arbitrary strings into its name parameter, which is meant to be the *name* of the root Actor. Subsequently, if constructed with an invalid name such as a full path for example (/user/Full/Path) some features using this path may transparently fail - such as using actorSelection on such invalid path.

In Akka 2.4.x the RootActorPath validates the input and may throw an IllegalArgumentException if the passed in name string is illegal (contains / elsewhere than in the begining of the string or contains  $\#$ ).

#### **TestKit.remaining throws AssertionError**

In earlier versions of Akka *TestKit.remaining* returned the default timeout configurable under "akka.test.singleexpect-default". This was a bit confusing and thus it has been changed to throw an AssertionError if called outside of within. The old behavior however can still be achieved by calling *TestKit.remainingOrDefault* instead.

#### **EventStream and ManagedActorClassification EventBus now require an ActorSystem**

Both the EventStream (*Scala*, *[Java](#page-443-0)*) and the ManagedActorClassification, ManagedActorEventBus (*Scala*, *[Java](#page-442-0)*) now require an ActorSystem to properly operate. The reason for that is moving away from stateful internal lifecycle checks to a fully reactive model for unsubscribing actors that have Terminated. Therefore the ActorClassification and ActorEventBus was deprecated and replaced by ManagedActorClassification and ManagedActorEventBus

If you have implemented a custom event bus, you will need to pass in the actor system through the constructor now:

```
import akka.event.ActorEventBus
import akka.event.ManagedActorClassification
import akka.event.ActorClassifier
final case class Notification(ref: ActorRef, id: Int)
class ActorBusImpl(val system: ActorSystem) extends ActorEventBus with ActorClassifier with Manag
 type Event = Notification
  // is used for extracting the classifier from the incoming events
 override protected def classify(event: Event): ActorRef = event.ref
  // determines the initial size of the index data structure
  // used internally (i.e. the expected number of different classifiers)
```

```
override protected def mapSize: Int = 128
```
If you have been creating EventStreams manually, you now have to provide an actor system and *start the unsubscriber*:

```
val bus = new EventStream(system, true)
bus.startUnsubscriber()
```
Please note that this change affects you only if you have implemented your own buses, Akka's own context.eventStream is still there and does not require any attention from you concerning this change.

#### **FSM notifies on same state transitions**

}

When changing states in an Finite-State-Machine Actor (FSM), state transition events are emitted and can be handled by the user either by registering onTransition handlers or by subscribing to these events by sending it an SubscribeTransitionCallBack message.

Previously in 2.3.x when an FSM was in state A and performed an  $\phi$ oto(A) transition, no state transition notification would be sent. This is because it would effectively stay in the same state, and was deemed to be semantically equivalent to calling stay().

In 2.4.x when an FSM performs a any  $\phi$  to (X) transition, it will always trigger state transition events. Which turns out to be useful in many systems where same-state transitions actually should have an effect.

In case you do *not* want to trigger a state transition event when effectively performing an  $X \rightarrow X$  transition, use stay() instead.

#### **Circuit Breaker Timeout Change**

In 2.3.x calls protected by the CircuitBreaker were allowed to run indefinitely and the check to see if the timeout had been exceeded was done after the call had returned.

In 2.4.x the failureCount of the Breaker will be increased as soon as the timeout is reached and a Failure[TimeoutException] will be returned immediately for asynchronous calls. Synchronous calls will now throw a TimeoutException after the call is finished.

## **Slf4j logging filter**

If you use Slf4jLogger you should add the following configuration:

akka.logging-filter = "akka.event.slf4j.Slf4jLoggingFilter"

It will filter the log events using the backend configuration (e.g. logback.xml) before they are published to the event bus.

#### **Inbox.receive Java API**

Inbox.receive now throws a checked java.util.concurrent.TimeoutException exception if the receive timeout is reached.

#### **Pool routers nrOfInstances method now takes ActorSystem**

In order to make cluster routers smarter about when they can start local routees, nrOfInstances defined on Pool now takes ActorSystem as an argument. In case you have implemented a custom Pool you will have to update the method's signature, however the implementation can remain the same if you don't need to rely on an ActorSystem in your logic.

# **Group routers paths method now takes ActorSystem**

In order to make cluster routers smarter about when they can start local routees, paths defined on Group now takes ActorSystem as an argument. In case you have implemented a custom Group you will have to update the method's signature, however the implementation can remain the same if you don't need to rely on an ActorSystem in your logic.

# **Cluster aware router max-total-nr-of-instances**

In 2.3.x the deployment configuration property nr-of-instances was used for cluster aware routers to specify total number of routees in the cluster. This was confusing, especially since the default value is 1.

In 2.4.x there is a new deployement property cluster.max-total-nr-of-instances that defines total number of routees in the cluster. By default  $max-total-nr-of-instantes$  is set to a high value (10000) that will result in new routees added to the router when nodes join the cluster. Set it to a lower value if you want to limit total number of routees.

For backwards compatibility reasons nr-of-instances is still used if defined by user, i.e. if defined it takes precedence over max-total-nr-of-instances.

#### **Logger names use full class name**

Previously, few places in akka used "simple" logger names, such as Cluster or Remoting. Now they use full class names, such as akka.cluster.Cluster or akka.remote.Remoting, in order to allow package level log level definitions and ease source code lookup. In case you used specific "simple" logger name based rules in your logback.xml configurations, please change them to reflect appropriate package name, such as <logger name='akka.cluster' level='warn' /> or <logger name='akka.remote' level='error' />

## **Default interval for TestKit.awaitAssert changed to 100 ms**

Default check interval changed from 800 ms to 100 ms. You can define the interval explicitly if you need a longer interval.

## **Secure Cookies**

*Secure cookies* feature was deprecated.

## **AES128CounterInetRNG and AES256CounterInetRNG are Deprecated**

Use AES128CounterSecureRNG or AES256CounterSecureRNG as akka.remote.netty.ssl.security.random-number-generator.

## **Microkernel is Deprecated**

Akka Microkernel is deprecated and will be removed. It is replaced by using an ordinary user defined main class and packaging with [sbt-native-packager](https://github.com/sbt/sbt-native-packager) or [Typesafe ConductR.](http://typesafe.com/products/conductr) Please see *[Use-case and Deployment Scenarios](#page-461-0)* for more information.

## **New Cluster Metrics Extension**

Previously, cluster metrics functionality was located in the akka-cluster jar. Now it is split out and moved into a separate akka module: akka-cluster-metrics jar. The module comes with few enhancements, such as use of Kamon sigar-loader for native library provisioning as well as use of statistical averaging of metrics data. Note that both old and new metrics configuration entries in the reference.conf are still in the same name space akka.cluster.metrics but are not compatible. Make sure to disable legacy metrics in akka-cluster: akka.cluster.metrics.enabled=off, since it is still enabled in akka-cluster by default (for compatibility with past releases). Router configuration entries have also changed for the module, they use prefix cluster-metrics-: cluster-metrics-adaptive-pool and cluster-metrics-adaptive-group Metrics extension classes and objects are located in the new package akka.cluster.metrics. Please see *Scala*, *[Java](#page-368-0)* for more information.

## **Cluster tools moved to separate module**

The Cluster Singleton, Distributed Pub-Sub, and Cluster Client previously located in the akka-contrib jar is now moved to a separate module named akka-cluster-tools. You need to replace this dependency if you use any of these tools.

The classes changed package name from akka.contrib.pattern to akka.cluster.singleton, akka.cluster.pubsub and akka.cluster.client.

The configuration properties changed name to akka.cluster.pub-sub and akka.cluster.client.

# **Cluster sharding moved to separate module**

The Cluster Sharding previously located in the akka-contrib jar is now moved to a separate module named akka-cluster-sharding. You need to replace this dependency if you use Cluster Sharding.

The classes changed package name from akka.contrib.pattern to akka.cluster.sharding.

The configuration properties changed name to akka.cluster.sharding.

# **ClusterSharding construction**

Several parameters of the start method of the ClusterSharding extension are now defined in a settings object ClusterShardingSettings. It can be created from system configuration properties and also amended with API. These settings can be defined differently per entry type if needed.

Starting the ShardRegion in proxy mode is now done with the startProxy method of the ClusterSharding extension instead of the optional entryProps parameter.

Entry was renamed to Entity, for example in the MessagesExtractor in the Java API and the EntityId type in the Scala API.

idExtractor function was renamed to extractEntityId. shardResolver function was renamed to extractShardId.

# **Cluster Sharding Entry Path Change**

Previously in 2.3.x entries were direct children of the local ShardRegion. In examples the persistenceId of entries included self.path.parent.name to include the cluster type name.

In 2.4.x entries are now children of a Shard, which in turn is a child of the local ShardRegion. To include the shard type in the persistenceId it is now accessed by self.path.parent.parent.name from each entry.

# **Asynchronous ShardAllocationStrategy**

The methods of the ShardAllocationStrategy and AbstractShardAllocationStrategy in Cluster Sharding have changed return type to a Future to support asynchronous decision. For example you can ask an actor external actor of how to allocate shards or rebalance shards.

For the synchronous case you can return the result via scala.concurrent.Future.successful in Scala or akka.dispatch.Futures.successful in Java.

# **Cluster Sharding internal data**

The Cluster Sharding coordinator stores the locations of the shards using Akka Persistence. This data can safely be removed when restarting the whole Akka Cluster.

The serialization format of the internal persistent events stored by the Cluster Sharding coordinator has been changed and it cannot load old data from 2.3.x or some 2.4 milestone.

The persistenceId of the Cluster Sharding coordinator has been changed since 2.3.x so it should not load such old data, but it can be a problem if you have used a 2.4 milestone release. In that case you should remove the persistent data that the Cluster Sharding coordinator stored. Note that this is not application data.

You can use the *RemoveInternalClusterShardingData* utility program to remove this data.

The new persistenceId is s"/sharding/\${typeName}Coordinator". The old persistenceId is s"/user/sharding/\${typeName}Coordinator/singleton/coordinator".

## **ClusterSingletonManager and ClusterSingletonProxy construction**

Parameters to the Props factory methods have been moved to settings object ClusterSingletonManagerSettings and ClusterSingletonProxySettings. These can be created from system configuration properties and also amended with API as needed.

The buffer size of the ClusterSingletonProxy can be defined in the ClusterSingletonProxySettings instead of defining stash-capacity of the mailbox. Buffering can be disabled by using a buffer size of 0.

The singletonPath parameter of ClusterSingletonProxy.props has changed. It is now named singletonManagerPath and is the logical path of the singleton manager, e.g. /user/singletonManager, which ends with the name you defined in actorOf when creating the ClusterSingletonManager. In 2.3.x it was the path to singleton instance, which was error-prone because one had to provide both the name of the singleton manager and the singleton actor.

## **DistributedPubSub construction**

Normally, the DistributedPubSubMediator actor is started by the DistributedPubSubExtension. This extension has been renamed to DistributedPubSub. It is also possible to start it as an ordinary actor if you need multiple instances of it with different settings. The parameters of the Props factory methods in the DistributedPubSubMediator companion has been moved to settings object DistributedPubSubSettings. This can be created from system configuration properties and also amended with API as needed.

## **ClusterClient construction**

The parameters of the Props factory methods in the ClusterClient companion has been moved to settings object ClusterClientSettings. This can be created from system configuration properties and also amended with API as needed.

The buffer size of the ClusterClient can be defined in the ClusterClientSettings instead of defining stash-capacity of the mailbox. Buffering can be disabled by using a buffer size of 0.

Normally, the ClusterReceptionist actor is started by the ClusterReceptionistExtension. This extension has been renamed to ClusterClientReceptionist. It is also possible to start it as an ordinary actor if you need multiple instances of it with different settings. The parameters of the Props factory methods in the ClusterReceptionist companion has been moved to settings object ClusterReceptionistSettings. This can be created from system configuration properties and also amended with API as needed.

The ClusterReceptionist actor that is started by the ClusterReceptionistExtension is now started as a system actor instead of a user actor, i.e. the default path for the ClusterClient initial contacts has changed to "akka.tcp://system@hostname:port/system/receptionist".

#### **ClusterClient sender**

In 2.3 the sender() of the response messages, as seen by the client, was the actor in cluster.

In 2.4 the sender() of the response messages, as seen by the client, is deadLetters since the client should normally send subsequent messages via the ClusterClient. It is possible to pass the the original sender inside the reply messages if the client is supposed to communicate directly to the actor in the cluster.

#### **Akka Persistence**

#### **Experimental removed**

The artifact name has changed from akka-persistence-experimental to akka-persistence.

New sbt dependency:

```
"com.typesafe.akka" %% "akka-persistence" % "2.4.2"
```
New Maven dependency:

```
<dependency>
  <groupId>com.typesafe.akka</groupId>
  <artifactId>akka-persistence_2.11</artifactId>
  <version>2.4.2</version>
</dependency>
```
The artefact name of the Persistent TCK has changed from akka-persistence-tck-experimental (akka-persistence-experimental-tck) to akka-persistence-tck.

#### **Mandatory persistenceId**

It is now mandatory to define the persistenceId in subclasses of PersistentActor, UntypedPersistentActor and AbstractPersistentId.

The rationale behind this change being stricter de-coupling of your Actor hierarchy and the logical "which persistent entity this actor represents".

In case you want to preserve the old behavior of providing the actor's path as the default persistenceId, you can easily implement it yourself either as a helper trait or simply by overriding persistenceId as follows:

override def persistenceId = self.path.toStringWithoutAddress

#### **Failures**

Backend journal failures during recovery and persist are treated differently than in 2.3.x. The PersistenceFailure message is removed and the actor is unconditionally stopped. The new behavior and reasons for it is explained in *failures-scala*.

#### **Persist sequence of events**

The persist method that takes a Seq (Scala) or Iterable (Java) of events parameter was deprecated and renamed to persistAll to avoid mistakes of persisting other collection types as one single event by calling the overloaded persist(event) method.

#### **non-permanent deletion**

The permanent flag in deleteMessages was removed. non-permanent deletes are not supported any more. Events that were deleted with permanent=false with older version will still not be replayed in this version.

#### **Recover message is gone, replaced by Recovery config**

Previously the way to cause recover in PersistentActors was sending them a Recover () message. Most of the time it was the actor itself sending such message to self in its preStart method, however it was possible to send this message from an external source to any PersistentActor or PresistentView to make it start recovering.

This style of starting recovery does not fit well with usual Actor best practices: an Actor should be independent and know about its internal state, and also about its recovery or lack thereof. In order to guide users towards more independent Actors, the Recovery() object is now not used as a message, but as configuration option used by the Actor when it starts. In order to migrate previous code which customised its recovery mode use this example as reference:

```
// previously
class OldCookieMonster extends PersistentActor {
 def preStart() = self ! Recover(toSequenceNr = 42L)
  // ...
}
// now:
class NewCookieMonster extends PersistentActor {
  override def recovery = Recovery(toSequenceNr = 42L)
  // ...
}
```
#### **Sender reference of replayed events is deadLetters**

While undocumented, previously the sender() of the replayed messages would be the same sender that originally had sent the message. Since sender is an ActorRef and those events are often replayed in different incarnations of actor systems and during the entire lifetime of the app, relying on the existence of this reference is most likely not going to succeed. In order to avoid bugs in the style of "it worked last week", the sender() reference is now not stored, in order to avoid potential bugs which this could have provoked.

The previous behaviour was never documented explicitly (nor was it a design goal), so it is unlikely that applications have explicitly relied on this behaviour, however if you find yourself with an application that did exploit this you should rewrite it to explicitly store the ActorPath of where such replies during replay may have to be sent to, instead of relying on the sender reference during replay.

#### **max-message-batch-size config**

Configuration property akka.persistence.journal.max-message-batch-size has been moved into the plugin configuration section, to allow different values for different journal plugins. See reference.conf.

#### **akka.persistence.snapshot-store.plugin config**

The configuration property akka.persistence.snapshot-store.plugin now by default is empty. To restore the previous setting add akka.persistence.snapshot-store.plugin  $=$ "akka.persistence.snapshot-store.local" to your application.conf. See reference.conf.

#### **PersistentView is deprecated**

PersistentView is deprecated. Use *persistence-query-scala* instead. The corresponding query type is EventsByPersistenceId. There are several alternatives for connecting the Source to an actor corresponding to a previous PersistentView actor:

- [Sink.actorRef](http://doc.akka.io/docs/akka-stream-and-http-experimental/1.0/scala/stream-integrations.html#Sink_actorRef) is simple, but has the disadvantage that there is no back-pressure signal from the destination actor, i.e. if the actor is not consuming the messages fast enough the mailbox of the actor will grow
- [mapAsync](http://doc.akka.io/docs/akka-stream-and-http-experimental/1.0/stages-overview.html#Asynchronous_processing_stages) combined with *[Ask: Send-And-Receive-Future](#page-664-0)* is almost as simple with the advantage of backpressure being propagated all the way
- [ActorSubscriber](http://doc.akka.io/docs/akka-stream-and-http-experimental/1.0/scala/stream-integrations.html#ActorSubscriber) in case you need more fine grained control

The consuming actor may be a plain Actor or a PersistentActor if it needs to store its own state (e.g. fromSequenceNr offset).

# **Persistence Plugin APIs**

#### **SyncWriteJournal removed**

SyncWriteJournal removed in favor of using AsyncWriteJournal.

If the storage backend API only supports synchronous, blocking writes, the methods can still be implemented in terms of the asynchronous API. Example of how to do that is in included in the See *Journal plugin API for Scala* or *[Journal plugin API for Java](#page-185-0)*.

#### **SnapshotStore: Snapshots can now be deleted asynchronously (and report failures)**

Previously the SnapshotStore plugin SPI did not allow for asynchronous deletion of snapshots, and failures of deleting a snapshot may have been even silently ignored.

Now SnapshotStore must return a Future representing the deletion of the snapshot. If this future completes successfully the PersistentActor which initiated the snapshotting will be notified via an DeleteSnapshotSuccess message. If the deletion fails for some reason a DeleteSnapshotFailure will be sent to the actor instead.

For criteria based deletion of snapshots (def deleteSnapshots(criteria: SnapshotSelectionCriteria)) equivalent DeleteSnapshotsSuccess and DeleteSnapshotsFailure messages are sent, which contain the specified criteria, instead of SnapshotMetadata as is the case with the single snapshot deletion messages.

## **SnapshotStore: Removed 'saved' callback**

Snapshot Stores previously were required to implement a def saved(meta: SnapshotMetadata): Unit method which would be called upon successful completion of a saveAsync (doSaveAsync in Java API) snapshot write.

Currently all journals and snapshot stores perform asynchronous writes and deletes, thus all could potentially benefit from such callback methods. The only gain these callback give over composing an onComplete over Future returned by the journal or snapshot store is that it is executed in the Actors context, thus it can safely (without additional synchronization modify its internal state - for example a "pending writes" counter).

However, this feature was not used by many plugins, and expanding the API to accomodate all callbacks would have grown the API a lot. Instead, Akka Persistence 2.4.x introduces an additional (optionally overrideable) receivePluginInternal:Actor.Receive method in the plugin API, which can be used for handling those as well as any custom messages that are sent to the plugin Actor (imagine use cases like "wake up and continue reading" or custom protocols which your specialised journal can implement).

Implementations using the previous feature should adjust their code as follows:

```
// previously
class MySnapshots extends SnapshotStore {
  // old API:
  // def saved(meta: SnapshotMetadata): Unit = doThings()
 // new API:
 def saveAsync(metadata: SnapshotMetadata, snapshot: Any): Future[Unit] = {
    // completion or failure of the returned future triggers internal messages in receivePluginI
    val f: Future[Unit] = ???
     // custom messages can be piped to self in order to be received in receivePluginInternal
    f.map(MyCustomMessage(_)) pipeTo self
     f
  }
 def receivePluginInternal = {
   case SaveSnapshotSuccess(metadata) => doThings()
   case MyCustomMessage(data) => doOtherThings()
  }
  // ...
}
```
#### **SnapshotStore: Java 8 Optional used in Java plugin APIs**

In places where previously akka.japi.Option was used in Java APIs, including the return type of doLoadAsync, the Java 8 provided Optional type is used now.

Please remember that when creating an java.util.Optional instance from a (possibly) null value you will want to use the non-throwing Optional.fromNullable method, which converts a null into a None value - which is slightly different than its Scala counterpart (where Option.apply(null) returns None).

#### **Atomic writes**

asyncWriteMessages takes a immutable.Seq[AtomicWrite] parameter instead of immutable.Seq[PersistentRepr].

Each *AtomicWrite* message contains the single PersistentRepr that corresponds to the event that was passed to the persist method of the PersistentActor, or it contains several PersistentRepr that corresponds to the events that were passed to the persistAll method of the PersistentActor. All PersistentRepr of the *AtomicWrite* must be written to the data store atomically, i.e. all or none must be stored.

If the journal (data store) cannot support atomic writes of multiple events it should reject such writes with a Try Failure with an UnsupportedOperationException describing the issue. This limitation should also be documented by the journal plugin.

#### **Rejecting writes**

```
asyncWriteMessages returns a Future[immutable.Seq[Try[Unit]]].
```
The journal can signal that it rejects individual messages (AtomicWrite) by the returned *immutable.Seq[Try[Unit]]*. The returned Seq must have as many elements as the input messages Seq. Each Try element signals if the corresponding AtomicWrite is rejected or not, with an exception describing the problem. Rejecting a message means it was not stored, i.e. it must not be included in a later replay. Rejecting a message is typically done before attempting to store it, e.g. because of serialization error.

Read the *API documentation* of this method for more information about the semantics of rejections and failures.

#### **asyncReplayMessages Java API**

The signature of *asyncReplayMessages* in the Java API changed from akka.japi.Procedure to java.util.function.Consumer.

#### **asyncDeleteMessagesTo**

The permanent deletion flag was removed. Support for non-permanent deletions was removed. Events that were deleted with permanent=false with older version will still not be replayed in this version.

#### **References to "replay" in names**

Previously a number of classes and methods used the word "replay" interchangeably with the word "recover". This lead to slight inconsistencies in APIs, where a method would be called recovery, yet the signal for a completed recovery was named ReplayMessagesSuccess.

This is now fixed, and all methods use the same "recovery" wording consistently across the entire API. The old ReplayMessagesSuccess is now called RecoverySuccess, and an additional method called onRecoveryFailure has been introduced.

## **AtLeastOnceDelivery deliver signature**

The signature of deliver changed slightly in order to allow both ActorSelection and ActorPath to be used with it.

Previously:

```
def deliver(destination: ActorPath, deliveryIdToMessage: Long ⇒ Any): Unit
```
Now:

def deliver(destination: ActorSelection)(deliveryIdToMessage: Long  $\Rightarrow$  Any): Unit def deliver(destination: ActorPath)(deliveryIdToMessage: Long ⇒ Any): Unit

The Java API remains unchanged and has simply gained the 2nd overload which allows ActorSelection to be passed in directly (without converting to ActorPath).

## **Actor system shutdown**

ActorSystem.shutdown, ActorSystem.awaitTermination and ActorSystem.isTerminated has been deprecated in favor of ActorSystem.terminate and ActorSystem.whenTerminated'. Both returns a Future[Terminated] value that will complete when the actor system has terminated.

To get the same behavior as ActorSystem.awaitTermination block and wait for Future [Terminated] value with Await.result from the Scala standard library.

To trigger a termination and wait for it to complete:

import scala.concurrent.duration.\_ Await.result(system.terminate(), 10.seconds)

Be careful to not do any operations on the Future[Terminated] using the system.dispatcher as ExecutionContext as it will be shut down with the ActorSystem, instead use for example the Scala standard library context from scala.concurrent.ExecutionContext.global.

```
// import system.dispatcher <- this would not work
import scala.concurrent.ExecutionContext.Implicits.global
system.terminate().foreach { _ =>
 println("Actor system was shut down")
```
# **13.1.8 Migration Guide 2.4.x to 2.5.x**

## **Akka Persistence**

}

#### **Persistence Plugin Proxy**

A new *persistence plugin proxy* was added, that allows sharing of an otherwise non-sharable journal or snapshot store. The proxy is available by setting akka.persistence.journal.plugin or akka.persistence.snapshot-store.plugin to akka.persistence.journal.proxy or akka.persistence.snapshot-store.proxy, respectively. The proxy supplants the *Shared LevelDB journal*.

# **13.2 Issue Tracking**

Akka is using GitHub Issues as its issue tracking system.

# **13.2.1 Browsing**

# **Tickets**

Before filing a ticket, please check the existing [Akka tickets](https://github.com/akka/akka/issues) for earlier reports of the same problem. You are very welcome to comment on existing tickets, especially if you have reproducible test cases that you can share.

## **Roadmaps**

Please refer to the [Akka roadmap](https://docs.google.com/document/d/18W9-fKs55wiFNjXL9q50PYOnR7-nnsImzJqHOPPbM4E/pub) in order to find out the general theme of work to be done for upcoming versions of Akka.

# **13.2.2 Creating tickets**

*Please include the versions of Scala and Akka and relevant configuration files.*

You can create a [new ticket](https://github.com/akka/akka/issues/new) if you have registered a GitHub user account.

Thanks a lot for reporting bugs and suggesting features!

# **13.3 Licenses**

# **13.3.1 Akka License**

This software is licensed under the Apache 2 license, quoted below.

Copyright 2009-2015 Typesafe Inc. <http://www.typesafe.com>

Licensed under the Apache License, Version 2.0 (the "License"); you may not use this file except in compliance with the License. You may obtain a copy of the License at

http://www.apache.org/licenses/LICENSE-2.0

Unless required by applicable law or agreed to in writing, software distributed under the License is distributed on an "AS IS" BASIS, WITHOUT WARRANTIES OR CONDITIONS OF ANY KIND, either express or implied. See the License for the specific language governing permissions and limitations under the License.

# **13.3.2 Akka Committer License Agreement**

All committers have signed this [CLA.](http://www.typesafe.com/contribute/current-cla) It can be [signed online.](http://www.typesafe.com/contribute/cla)

# **13.3.3 Licenses for Dependency Libraries**

Each dependency and its license can be seen in the project build file (the comment on the side of each dependency): [AkkaBuild.scala](http://github.com/akka/akka/tree/v2.4.2/project/AkkaBuild.scala#L1054)

# **13.4 Sponsors**

# **13.4.1 Typesafe**

Typesafe is the company behind the Akka Project, Scala Programming Language, Play Web Framework, Scala IDE, Simple Build Tool and many other open source projects. It also provides the Typesafe Stack, a full-featured development stack consisting of AKka, Play and Scala. Learn more at [typesafe.com.](http://www.typesafe.com)

# **13.4.2 YourKit**

YourKit is kindly supporting open source projects with its full-featured Java Profiler.

YourKit, LLC is the creator of innovative and intelligent tools for profiling Java and .NET applications. Take a look at YourKit's leading software products: [YourKit Java Profiler](http://www.yourkit.com/java/profiler/index.jsp) and [YourKit .NET Profiler](http://www.yourkit.com/.net/profiler/index.jsp)

# **13.5 Project**

# **13.5.1 Commercial Support**

Commercial support is provided by [Typesafe.](http://www.typesafe.com) Akka is part of the [Typesafe Reactive Platform.](http://www.typesafe.com/platform)

# **13.5.2 Mailing List**

[Akka User Google Group](http://groups.google.com/group/akka-user) [Akka Developer Google Group](http://groups.google.com/group/akka-dev)

# **13.5.3 Downloads**

<http://akka.io/downloads>

# **13.5.4 Source Code**

Akka uses Git and is hosted at [Github.](http://github.com)

• Akka: clone the Akka repository from <http://github.com/akka/akka>

# **13.5.5 Releases Repository**

All Akka releases are published via Sonatype to Maven Central, see [search.maven.org](http://search.maven.org/#search%7Cga%7C1%7Cg%3A%22com.typesafe.akka%22)

# **13.5.6 Snapshots Repository**

Nightly builds are available in <http://repo.akka.io/snapshots/> as both SNAPSHOT and timestamped versions.

For timestamped versions, pick a timestamp from [http://repo.akka.io/snapshots/com/typesafe/akka/akka](http://repo.akka.io/snapshots/com/typesafe/akka/akka-actor_2.11/)[actor\\_2.11/.](http://repo.akka.io/snapshots/com/typesafe/akka/akka-actor_2.11/) All Akka modules that belong to the same build have the same timestamp.

## **sbt definition of snapshot repository**

Make sure that you add the repository to the sbt resolvers:

resolvers += "Typesafe Snapshots" at "http://repo.akka.io/snapshots/"

Define the library dependencies with the timestamp as version. For example:

```
libraryDependencies += "com.typesafe.akka" % "akka-remote_2.11" %
  "2.1-20121016-001042"
```
## **maven definition of snapshot repository**

Make sure that you add the repository to the maven repositories in pom.xml:

```
<repositories>
 <repository>
    <id>akka-snapshots</id>
    <name>Akka Snapshots</name>
    <url>http://repo.akka.io/snapshots/</url>
    <layout>default</layout>
 </repository>
</repositories>
```
Define the library dependencies with the timestamp as version. For example:

<dependencies> <dependency> <groupId>com.typesafe.akka</groupId> <artifactId>akka-remote\_2.11</artifactId> <version>2.1-20121016-001042</version> </dependency> </dependencies>

# **ADDITIONAL INFORMATION**

# **14.1 Frequently Asked Questions**

# **14.1.1 Akka Project**

# **Where does the name Akka come from?**

It is the name of a beautiful Swedish [mountain](https://lh4.googleusercontent.com/-z28mTALX90E/UCOsd249TdI/AAAAAAAAAB0/zGyNNZla-zY/w442-h331/akka-beautiful-panorama.jpg) up in the northern part of Sweden called Laponia. The mountain is also sometimes called 'The Queen of Laponia'.

Akka is also the name of a goddess in the Sámi (the native Swedish population) mythology. She is the goddess that stands for all the beauty and good in the world. The mountain can be seen as the symbol of this goddess.

Also, the name AKKA is the a palindrome of letters A and K as in Actor Kernel.

Akka is also:

- the name of the goose that Nils traveled across Sweden on in [The Wonderful Adventures of Nils](http://en.wikipedia.org/wiki/The_Wonderful_Adventures_of_Nils) by the Swedish writer Selma Lagerlöf.
- the Finnish word for 'nasty elderly woman' and the word for 'elder sister' in the Indian languages Tamil, Telugu, Kannada and Marathi.
- a [font](http://www.dafont.com/akka.font)
- a town in Morocco
- a near-earth asteroid

# **14.1.2 Actors in General**

## **sender()/getSender() disappears when I use Future in my Actor, why?**

When using future callbacks, inside actors you need to carefully avoid closing over the containing actor's reference, i.e. do not call methods or access mutable state on the enclosing actor from within the callback. This breaks the actor encapsulation and may introduce synchronization bugs and race conditions because the callback will be scheduled concurrently to the enclosing actor. Unfortunately there is not yet a way to detect these illegal accesses at compile time.

Read more about it in the docs for *[Actors and shared mutable state](#page-32-0)*.

# **Why OutOfMemoryError?**

It can be many reasons for OutOfMemoryError. For example, in a pure push based system with message consumers that are potentially slower than corresponding message producers you must add some kind of message flow control. Otherwise messages will be queued in the consumers' mailboxes and thereby filling up the heap memory.

Some articles for inspiration:

- [Balancing Workload across Nodes with Akka 2.](http://letitcrash.com/post/29044669086/balancing-workload-across-nodes-with-akka-2)
- [Work Pulling Pattern to prevent mailbox overflow, throttle and distribute work](http://www.michaelpollmeier.com/akka-work-pulling-pattern/)

# **14.1.3 Actors Scala API**

#### **How can I get compile time errors for missing messages in** *receive***?**

One solution to help you get a compile time warning for not handling a message that you should be handling is to define your actors input and output messages implementing base traits, and then do a match that the will be checked for exhaustiveness.

Here is an example where the compiler will warn you that the match in receive isn't exhaustive:

```
object MyActor {
  // these are the messages we accept
  sealed abstract trait Message
  final case class FooMessage(foo: String) extends Message
 final case class BarMessage(bar: Int) extends Message
 // these are the replies we send
 sealed abstract trait Reply
  final case class BazMessage(baz: String) extends Reply
}
class MyActor extends Actor {
 import MyActor._
 def receive = {
   case message: Message => message match {
     case BarMessage(bar) => sender() ! BazMessage("Got " + bar)
      // warning here:
      // "match may not be exhaustive. It would fail on the following input: FooMessage(_)"
    }
  }
}
```
# **14.1.4 Remoting**

#### **I want to send to a remote system but it does not do anything**

Make sure that you have remoting enabled on both ends: client and server. Both do need hostname and port configured, and you will need to know the port of the server; the client can use an automatic port in most cases (i.e. configure port zero). If both systems are running on the same network host, their ports must be different

If you still do not see anything, look at what the logging of remote life-cycle events tells you (normally logged at INFO level) or switch on *[Auxiliary remote logging options](#page-447-0)* to see all sent and received messages (logged at DEBUG level).

#### **Which options shall I enable when debugging remoting issues?**

Have a look at the *[Remote Configuration](#page-402-0)*, the typical candidates are:

- *akka.remote.log-sent-messages*
- *akka.remote.log-received-messages*
- *akka.remote.log-remote-lifecycle-events* (this also includes deserialization errors)

## **What is the name of a remote actor?**

When you want to send messages to an actor on a remote host, you need to know its *[full path](#page-24-0)*, which is of the form:

akka.protocol://system@host:1234/user/my/actor/hierarchy/path

Observe all the parts you need here:

- **protocol** is the protocol to be used to communicate with the remote system. Most of the cases this is *tcp*.
- system is the remote system's name (must match exactly, case-sensitive!)
- host is the remote system's IP address or DNS name, and it must match that system's configuration (i.e. *akka.remote.netty.tcp.hostname*)
- 1234 is the port number on which the remote system is listening for connections and receiving messages
- /user/my/actor/hierarchy/path is the absolute path of the remote actor in the remote system's supervision hierarchy, including the system's guardian (i.e. /user, there are others e.g. /system which hosts loggers, /temp which keeps temporary actor refs used with ask, /remote which enables remote deployment, etc.); this matches how the actor prints its own self reference on the remote host, e.g. in log output.

#### **Why are replies not received from a remote actor?**

The most common reason is that the local system's name (i.e. the system@host:1234 part in the answer above) is not reachable from the remote system's network location, e.g. because host was configured to be 0.0.0.0, localhost or a NAT'ed IP address.

If you are running an ActorSystem under a NAT or inside a docker container, make sure to set *akka.remote.netty.tcp.hostname* and *akka.remote.netty.tcp.port* to the address it is reachable at from other ActorSystems. If you need to bind your network interface to a different address - use *akka.remote.netty.tcp.bindhostname* and *akka.remote.netty.tcp.bind-port* settings. Also make sure your network is configured to translate from the address your ActorSystem is reachable at to the address your ActorSystem network interface is bound to.

#### **How reliable is the message delivery?**

The general rule is at-most-once delivery, i.e. no guaranteed delivery. Stronger reliability can be built on top, and Akka provides tools to do so.

Read more in *[Message Delivery Reliability](#page-33-0)*.

# **14.1.5 Debugging**

## **How do I turn on debug logging?**

To turn on debug logging in your actor system add the following to your configuration:

akka.loglevel = DEBUG

To enable different types of debug logging add the following to your configuration:

- akka.actor.debug.receive will log all messages sent to an actor if that actors *receive* method is a LoggingReceive
- akka.actor.debug.autoreceive will log all *special* messages like Kill, PoisonPill e.t.c. sent to all actors
- akka.actor.debug.lifecycle will log all actor lifecycle events of all actors

Read more about it in the docs for *[Logging](#page-445-0)* and *actor.logging-scala*.

# **14.2 Books**

- [Akka in Action,](http://typesafe.com/resources/e-book/akka-in-action) by Raymond Roestenburg and Rob Bakker, Manning Publications Co., ISBN: 9781617291012, est fall 2015
- [Reactive Messaging Patterns with the Actor Model,](http://www.informit.com/store/reactive-messaging-patterns-with-the-actor-model-applications-9780133846836) by Vaughn Vernon, Addison-Wesley Professional, ISBN: 0133846830, August 2015
- [Developing an Akka Edge,](http://bleedingedgepress.com/our-books/developing-an-akka-edge/) by Thomas Lockney and Raymond Tay, Bleeding Edge Press, ISBN: 9781939902054, April 2014
- [Effective Akka,](http://shop.oreilly.com/product/0636920028789.do) by Jamie Allen, O'Reilly Media, ISBN: 1449360076, August 2013
- [Akka Concurrency,](http://www.artima.com/shop/akka_concurrency) by Derek Wyatt, artima developer, ISBN: 0981531660, May 2013
- [Akka Essentials,](http://www.packtpub.com/akka-java-applications-essentials/book) by Munish K. Gupta, PACKT Publishing, ISBN: 1849518289, October 2012

# **14.3 Other Language Bindings**

# **14.3.1 JRuby**

Read more here: [https://github.com/iconara/mikka.](https://github.com/iconara/mikka)

# **14.3.2 Groovy/Groovy++**

Read more here: [https://gist.github.com/620439.](https://gist.github.com/620439)

# **14.3.3 Clojure**

Read more here: [http://blog.darevay.com/2011/06/clojure-and-akka-a-match-made-in/.](http://blog.darevay.com/2011/06/clojure-and-akka-a-match-made-in/)

# **14.4 Akka in OSGi**

# **14.4.1 Background**

[OSGi](http://www.osgi.org/developer) is a mature packaging and deployment standard for component-based systems. It has similar capabilities as Project Jigsaw (originally scheduled for JDK 1.8), but has far stronger facilities to support legacy Java code. This is to say that while Jigsaw-ready modules require significant changes to most source files and on occasion to the structure of the overall application, OSGi can be used to modularize almost any Java code as far back as JDK 1.2, usually with no changes at all to the binaries.

These legacy capabilities are OSGi's major strength and its major weakness. The creators of OSGi realized early on that implementors would be unlikely to rush to support OSGi metadata in existing JARs. There were already a handful of new concepts to learn in the JRE and the added value to teams that were managing well with straight J2EE was not obvious. Facilities emerged to "wrap" binary JARs so they could be used as bundles, but this functionality was only used in limited situations. An application of the "80/20 Rule" here would have that "80% of the complexity is with 20% of the configuration", but it was enough to give OSGi a reputation that has stuck with it to this day.

This document aims to the productivity basics folks need to use it with Akka, the 20% that users need to get 80% of what they want. For more information than is provided here, [OSGi In Action](https://www.manning.com/books/osgi-in-action) is worth exploring.

# **14.4.2 Core Components and Structure of OSGi Applications**

The fundamental unit of deployment in OSGi is the Bundle. A bundle is a Java JAR with *additional entries <https://www.osgi.org/bundle-headers-reference/>* in MANIFEST.MF that minimally expose the name and version of the bundle and packages for import and export. Since these manifest entries are ignored outside OSGi deployments, a bundle can interchangeably be used as a JAR in the JRE.

When a bundle is loaded, a specialized implementation of the Java ClassLoader is instantiated for each bundle. Each classloader reads the manifest entries and publishes both capabilities (in the form of the Bundle-Exports) and requirements (as Bundle-Imports) in a container singleton for discovery by other bundles. The process of matching imports to exports across bundles through these classloaders is the process of resolution, one of six discrete steps in the lifecycle FSM of a bundle in an OSGi container:

- 1. INSTALLED: A bundle that is installed has been loaded from disk and a classloader instantiated with its capabilities. Bundles are iteratively installed manually or through container-specific descriptors. For those familiar with legacy packging such as EJB, the modular nature of OSGi means that bundles may be used by multiple applications with overlapping dependencies. By resolving them individually from repositories, these overlaps can be de-duplicated across multiple deployemnts to the same container.
- 2. RESOLVED: A bundle that has been resolved is one that has had its requirements (imports) satisfied. Resolution does mean that a bundle can be started.
- 3. STARTING: A bundle that is started can be used by other bundles. For an otherwise complete application closure of resolved bundles, the implication here is they must be started in the order directed by a depth-first search for all to be started. When a bundle is starting, any exposed lifecycle interfaces in the bundle are called, giving the bundle the opportunity to start its own service endpoints and threads.
- 4. ACTIVE: Once a bundle's lifecycle interfaces return without error, a bundle is marked as active.
- 5. STOPPING: A bundle that is stopping is in the process of calling the bundle's stop lifecycle and transitions back to the RESOLVED state when complete. Any long running services or threads that were created while STARTING should be shut down when the bundle's stop lifecycle is called.
- 6. UNINSTALLED: A bundle can only transition to this state from the INSTALLED state, meaning it cannot be uninstalled before it is stopped.

Note the dependency in this FSM on lifecycle interfaces. While there is no requirement that a bundle publishes these interfaces or accepts such callbacks, the lifecycle interfaces provide the semantics of a main() method and allow the bundle to start and stop long-running services such as REST web services, ActorSystems, Clusters, etc.

Secondly, note when considering requirements and capabilities, it's a common misconception to equate these with repository dependencies as might be found in Maven or Ivy. While they provide similar practical functionality, OSGi has several parallel type of dependency (such as Blueprint Services) that cannot be easily mapped to repository capabilities. In fact, the core specification leaves these facilities up to the container in use. In turn, some containers have tooling to generate application load descriptors from repository metadata.

# **14.4.3 Notable Behavior Changes**

Combined with understanding the bundle lifecycle, the OSGi developer must pay attention to sometimes unexpected behaviors that are introduced. These are generally within the JVM specification, but are unexpected and can lead to frustration.

• Bundles should not export overlapping package spaces. It is not uncommon for legacy JVM frameworks to expect plugins in an application composed of multiple JARs to reside under a single package name. For example, a frontend application might scan all classes from com.example.plugins for specific service implementations with that package existing in several contributed JARs.

While it is possible to support overlapping packages with complex manifest headers, it's much better to use non-overlapping package spaces and facilities such as [Akka Cluster](http://github.com/akka/akka/tree/v2.4.2/akka-docs/rst/scala/code/docs/akka/current/common/cluster.html) for service discovery. Stylistically, many organizations opt to use the root package path as the name of the bundle distribution file.

• Resources are not shared across bundles unless they are explicitly exported, as with classes. The common case of this is expecting that getClass().getClassLoader().getResources("foo") will return all files on the classpath named foo. The getResources() method only returns resources from the current classloader, and since there are separate classloaders for every bundle, resource files such as configurations are no longer searchable in this manner.

# **14.4.4 Configuring the OSGi Framework**

To use Akka in an OSGi environment, the container must be configured such that the org.osgi.framework.bootdelegation property delegates the sun.misc package to the boot classloader instead of resolving it through the normal OSGi class space.

# **14.4.5 Intended Use**

Akka only supports the usage of an ActorSystem strictly confined to a single OSGi bundle, where that bundle contains or imports all of the actor system's requirements. This means that the approach of offering an ActorSystem as a service to which Actors can be deployed dynamically via other bundles is not recommended — an ActorSystem and its contained actors are not meant to be dynamic in this way. ActorRefs may safely be exposed to other bundles.

# **14.4.6 Activator**

To bootstrap Akka inside an OSGi environment, you can use the akka.osgi.ActorSystemActivator class to conveniently set up the ActorSystem.

```
import akka.actor.{ Props, ActorSystem }
import org.osgi.framework.BundleContext
import akka.osgi.ActorSystemActivator
class Activator extends ActorSystemActivator {
 def configure(context: BundleContext, system: ActorSystem) {
    // optionally register the ActorSystem in the OSGi Service Registry
   registerService(context, system)
    val someActor = system.actorOf(Props[SomeActor], name = "someName")
    someActor ! SomeMessage
  }
}
```
The goal here is to map the OSGi lifecycle more directly to the Akka lifecycle. The ActorSystemActivator creates the actor system with a class loader that finds resources (application.conf and reference.conf files) and classes from the application bundle and all transitive dependencies.

The ActorSystemActivator class is included in the akka-osgi artifact:

```
<dependency>
  <groupId>com.typesafe.akka</groupId>
  <artifactId>akka-osgi_2.11</artifactId>
  <version>2.4.2</version>
</dependency>
```
# **14.4.7 Sample**

A complete sample project is provided in [akka-sample-osgi-dining-hakkers](http://github.com/akka/akka/tree/v2.4.2/akka-samples/akka-sample-osgi-dining-hakkers)